**AUGUST 1986 VOL. 11, NO. 8** 

\$3.50 IN UNITED STATES<br>\$4.25 IN CANADA / £1.75 IN U.K.<br>A McGRAW-HILL PUBLICATION<br>0360-5280

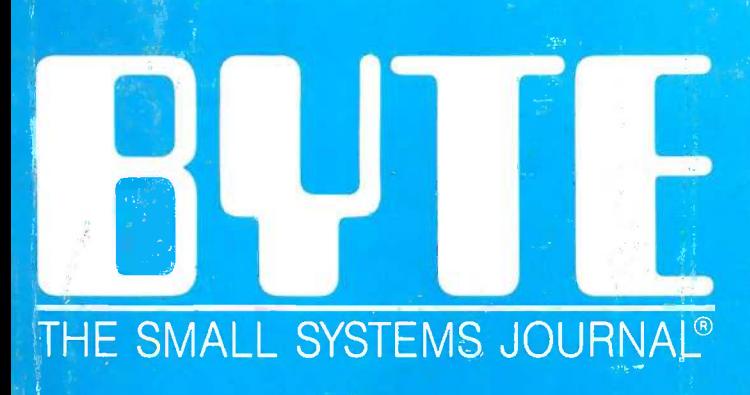

# Object-Oriented Languages C  $\tilde{\Sigma}$ 1 € Ō 101 6  $\bullet$  $\bullet$  $\circ$  $\bullet$  $\bullet$  $\bullet$  $\bullet$ G  $\bullet$ Ġ  $\bullet$ Ō Ō TOBERT

**EG IINNEY** 

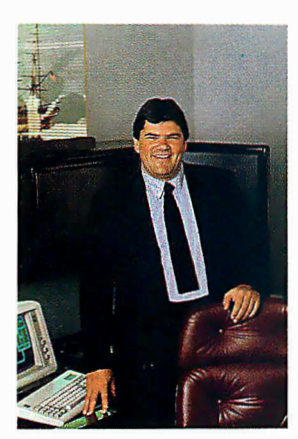

We frequently e frequently surprise people surprise people with inventive, with inventive, imaginative software, i.maginative software, and people frequently  $\rightarrow$ surprise us with the way  $\mathbf{P}^{\perp}$ theyuse it. theyuse it. W

For example, you'll For example, you'll read on this page how read on this page how Michael J. Watkins of the  $\sim$ Petroleum Technology Petroleum Technology Center in Houston, Texas, Center in Houston, Texas,

used Turbo Pascal° (and Turbo Graphix Toolbox' used Turbo Pascal® (and Turbo Graphix Toolbox·· and Turbo Tutor®) to cut down the tedium and  $\qquad \qquad ^{\circ}$ time in creating Circular Performance Profile time in creating Circular Performance Profile Charts (CPPCs). Charts (CPPCs).

We didn't know they existed, but you learn We didn't know they existed, but you learn something new every day! something new every day!

Applications like CPPCs might not fit your Applications like CPK:s might not fit your exact needs, but at the same time they might exact needs, but at the same time they might stimulate fresh ideas in your mind about how you  $\frac{\omega u \omega u}{\omega \, d\omega}$ can put Turbo Pascal and the Turbo Pascal family  $\overline{\phantom{a}}_{\mathbf{M}}$ to work for you. to work for you.

And thank you for your interest in and And thank you for your interest in and support for Borland International. support for Borland International.

Philippe Kahn, Philippe Kahn, President, Borland International President, Borland International

# INSIDE STORIES! INSIDE STORIES!

**E** Turbo Pascal 3.0, already described by PC Magazine as "Language deal of the century," is now an even better deal than that, because we've  $P^4$ included the most popular options (BCD reals and 8087 support). included the most popular options (BCD reals and 8087 support). What used to cost \$124.95 is now only \$99.95! What used to cost \$124.95 is now only \$99.95!

**E** Completely new Turbo Tutor 2.0 now available. New software. New manual. New split screens. New quizzes. Only \$39.95. Upgrades manual. New split screens. New quizzes. Only \$39.95. Upgrades available under Borland's "Almosi-Free" upgrade plan. Details inside. available under Borland's "Almost-Free" upgrade plan. Details inside.

### LATE NEWS! LATE NEWS!

ve<sub>tted</sub> Ses Scotts vallaw.

**E.** June/July Special Artificial Intelligence Issue of The *Micro Technical* Journal says, "Turbo Prolog looks like it's going to be a winner, for both Journal says, "Turbo Prolog looks like it's going to be a winner, for both the beginner and professional programmer" the beginner and professional programmer."

Internal onal, Inc., 4585 Scotts Valley

•

 $\bullet$ 

•

•

..

# Turbo Pascal Turbo Pascal deliberately deliberately programmed to go programmed to go around in circles around in circles

Circular charts (or Circular chartB (or CPPCs) are used by Michael OPPCs) are used by Michael J. Watkins of the Petroleum J. Watkins of the Petroleum Technology Center in Houston, Texas, to plot a Houston, Texas, to plot a single performance property *excelle* for a large number of for a large number of elastomers, which have elastomers, which have elastic, rubber-like properties. *p.* 

Mr. Watkins wrote us *l* saying, "*Because CPPCs* condense a lot of data in one condense a lot of data in one graphic, they can be very tedious and time-consuming  $\hskip1cm \nearrow$ to draw" to draw."

What he did to solve What he did to solve those problems was to write a  $\overline{\phantom{a}^{\cdots}}$ Turbo Pascal program for Turbo Pascal program for  $\text{IBM}^{\circ}$  personal computers to  $\qquad \qquad \text{if} \qquad \text{if} \qquad \text{if$ "generate these charts "generate these charts quickly and easily."

He used Turbo Pascal He used Turbo Pascal "because it has a companion set of vely powerful graphics set of very powerful graphics programs (Turbo Graphix Toolbox) which greatly simplifies the required simplifies the required programs (Turbo Graphix Toolbox) which greatly programming.

Turbo Pascal is not a Turbo PBBCal is not a difficult language to use and difficult language to use and can be easily learned by persons who can program in persons who can program in FORTRAN or BASIC. An FORTRAN or BASIC. An excellent tutorial (Turbo excellent tutorial (Turbo Tutor) is available for the Tutor) is available for the novice or experienced novice or experienced programmer. The Turbo programmer. The Turbo Pascal products are also very moderatey priced." moderately priced."

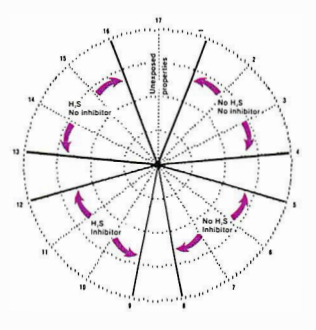

"The computer is no better than its program."<br>Fitting Morison, author of "Men, Machines and Elting Morners"

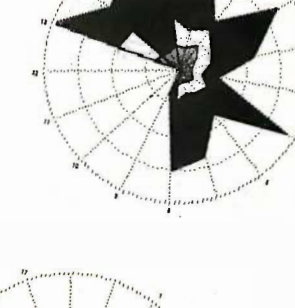

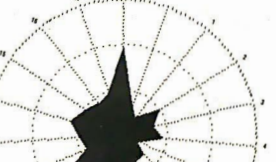

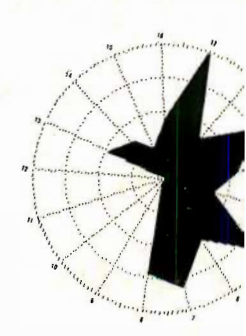

occoording 190. Licensed Material Program propending of distribution is strictly pr Occopying Valley, CA 95066, Unauthorized use, duplication and content in the content of the content of the content of the content of the content of the content of the content of the content of the content of the content of

**S 11:11:10 PASCA** 

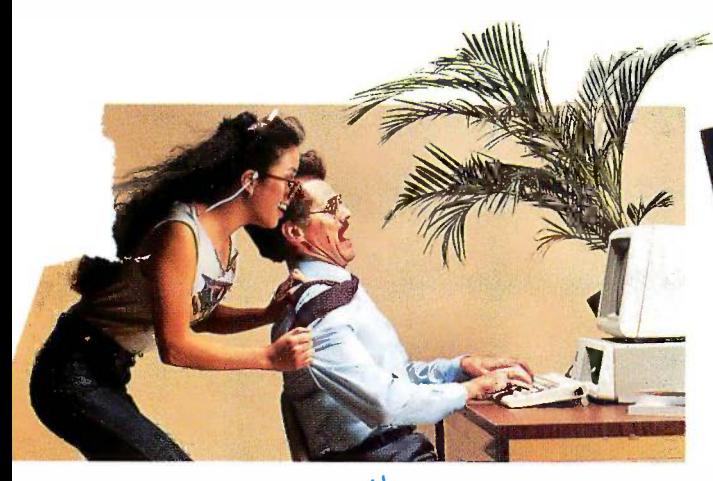

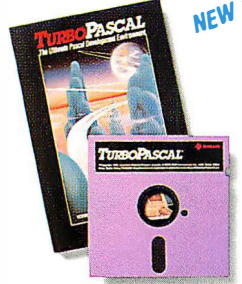

# $NEW$  SPECIAL DESCRIPTION  $Pase$ Turbo Pascal® 3.0 Turbo PascaJ® 3.0

"For the IBM PC, the benchmark — many s Pascal compiler is undoubtedly PaBCal compiler is undoubtedzy Borland International's Turbo Borland International's Turbo Pascal," says Gary Ray of PC P8BCal," says Gary Ray of FC Week. We and more than 500,000 snippin other people around the world other people around the world think Mr. Ray got that right. think Mr. Ray got that right.

Since launch, Turbo Pascal has become the de facto Since launch, Turbo Pascal has become the de facto worldwide standard in high-speed Pascal compilers. worldwide standard in high-speed Pascal compilers. Described by Jeff Duntemann of FC Magazine as the Described by Jeff Duntemann of FC Magazine as the "Language deal of the centuiy," Turbo Pascal is now "L8nguage deal of the centwy," Turbo Pascal is now an even better deal than that-because we've included an even better deal than that-because we've included the most popular options (BCD reals and 8087 support). What used to cost \$124.95 is now only \$99.951You now What used to cost \$124.95 is now only \$99.951 You now get a lot more for a lot less: the compiler, a complete-get a lot more for a lot less: the compiler, a completely integrated programming environment, and BCD  $\hspace{1cm}$  of help i. reals and 8087 support-all for a suggested retail of reals and 8/J87 support-all for a suggested retail of only \$99.95. only \$99.95.

# Borland's Business Productivity Programs: Borland's Business Productivity Programs:

Reflex: The Analyst" Analytical database manager. Provides complete new look at the state of  $\sim$ data normally hidden by programs like 1-2-3° and dBASE° Best report generator data normally hidden by programs like 1·2·3· and dBASE.• Best report generator for  $1-2-3$ .

 $\mu$ FWI *Reflex Workshop*" Important new addition to Reflex: The Analyst. Gives you 22 diflerent templates to run your business right " dillerent templates to run your business right.

SideKick<sup>\*</sup> Complete RAM-resident desktop management includes notepad, dialer, calculator and more.

Traveling Sidekick- Electronic version of business/personal diaries, daytime Traveling SideKick' Electronic version of business/personal diaries, daytime organizers: works with your SideKick files; important professional tool. organizers; works with your SideKick tiles; important prolessional tool. Su*perKey* \* Keyboard enhancer. Simple macros turn 1000 keystrokes into 1. Also **the film of the stroke film** 

# Borland's Electronic Reference Programs: Borland's Electronic Reference Programs:

encrypts your files to keep confidential files confidential. encrypts your files to keep confidential lites conlidential.

Turbo Lightning<sup>+</sup> Works with all your programs and checks your spelling while you type! Includes 80,000-word Random House° Concise Dictionary and 50,000word Random House Thesaurus. Forerunner of Turbo Lightning Library. word Random House Thesaurus. Forerunner of Turbo Lightning Library.

Lightning Word Wizard<sup>®</sup> Includes ingenious crossword solver and six other word challenges. If you're into programming, Lightning Word Wizard is also a development [1] [1] challenges and the<br>toolbox and the technical reference manual for Turbo Lightning.

# COMPLETELY  $\mathbf{L}$  $\frac{COMPLETELY}{VERS10N!}$ <br>NEW VERSION! COMPLETELY

 $\mu$ <sup>e.</sup> Turbo Tutor<sup>®</sup> 2.0 Just released (July '86), the new Just released (July '86), the new Turbo Tutor can take you from Turbo Tutor can take you from "What's a computer?" on "What's a computer?" on through to complex data through to complex data structures, assembly languages, structures, assembly languages, trees, tips on writing long trees, tips on writing long programs in Turbo Pascal, and a programs in Turbo Pascal, and a

high level of expertise. Source code for everything is high level of expertise. Source code for everythjng is included. New split screens allow you to put source text included. New split screens allow you to put source text in the bottom half of the screen and run the examples in the bottom half of the screen and run the examples in the top half. There are quizzes that ask you, show in the top half. There are quizzes that ask you, show you, tell you, teach you. You get a 450 -page manual-you, tell you, teach you. You get a 450-page manualwhich is not as daunting as it sounds, because unlike which is not as daunting as it sounds, because unlike many software manuals, it was not written by oran-many software manuals, it was not written by orangutans. (With our all "almost -free" upgrade, you can gutans. (With our all "almost-free" upgrade, you can upgrade to Turbo Tutor 2.0 by sending us your master upgrade to Turbo Tutor 2.0 by sending us your master diskettes, proof of purchase, and \$10.00, which covers diskettes, proof of purchase, and \$10.00, which covers shipping and handling.) Suggested retail: \$39.95. shipping and handling.) Suggested retail: \$39.95.

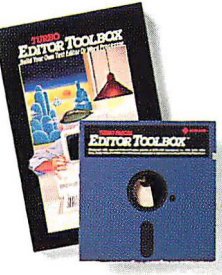

# Turbo Editor Toolbox'''

Recently released, we called our Recently released, we called our new Turbo Editor Toolbox a new Turbo Editor Toolbox a "construction set to write your "construction set to write your own word processor." Peter own word processor." Peter Feldmann of FC Magazine Feldmann of FC Magazine covered it pretty well with, "A covered it prett;y well with, "A `write your own word processor' 'write your own word processor'

program for intermediate level programmers, with lots of help in the form of prewritten procedures covering of help in the form of prewritten procedures covering everything from word wrap to pull -down windows." everything from word wrap to pun-down Windows."

Source code is included, Source code is included, and we also include and we also include MicroStar, a full-MicroStar, a fullblown text editor with blown text editor with pull -down menus pull-down menus and windowing. It interfaces directly interfaces directly with Turbo Lightning with Turbo Lightning to let you spell -check to let you spell-check

**CLOG BORLAND** 

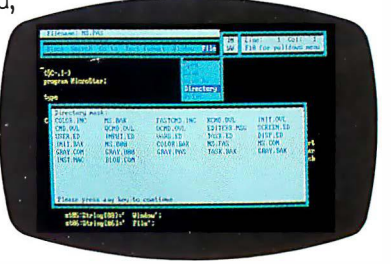

your MicroStar files. Jerry Pournelle of BYTE your MicroStar files. Jerry Pournelle of BYTE magazine said, "Me new Turbo Editor Toolbox is the magazine said, "The new Turbo Editor Toolbox is the Turbo Pascal source code to just about anything you ever wanted a PC-compatible text editor to do." Suggested retail: \$69.95. Suggested retail: \$69.95.

All Borland products are registered trademarks or trademarks of Borland International, Inc. or All Borland products are registered lradema-ks or trademarks ol Borland lnlernalional, Inc. or Borland/Analytica, Inc. 1-2-3 is a registered trademark of Lotus Development Corp.dBASE is a registered<br>trademark of Ashton-Tate. Random House is a registered trademark of Random House, Inc. Hercules is a trademark of Hercules Computer Tech. IBM, AT, XT, and PCjr are registered trademarks of International<br>Business Machines Corp. Copyright 1986 Borland International BI-1067

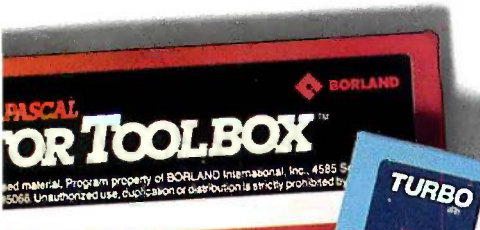

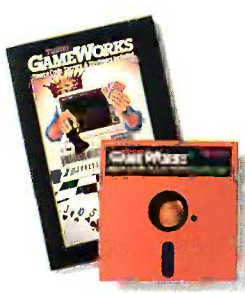

# Turbo GameWorks

Also recently released, Turbo GameWorks is what you think it is: "Games" and "Works." Games you can play right away (like Chess, Bridge and Go-Moku), plus the Works-which is how computer games work. All the secrets and

strategies of game theory are there for you to learn. You can play the games "as is" or modify them any which way you want. Source code is included to let you do that, and whether you want to write your own games or simply play the off -the -shelf games, Turbo GameWorks will give hours of diversion, education, and intrigue. George Koltanowski,

Dean of American Chess, and former President, United States Chess Federation, reacted to Turbo GameWorks like this, "With Turbo GameWorks, you're on your way to becoming a master chess player," and

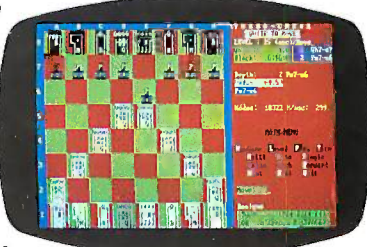

Kit Woolsey, writer, author, and twice Champion of the Blue Ribbon Pairs, wrote, "Now play the world's most popular card game-Bridge . . even program your own bidding or scoring conventions." Suggested retell: \$69.95.

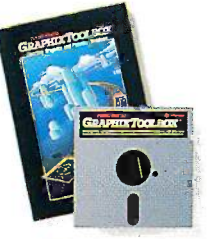

# Turbo Graphix Toolbox"

It includes a library of graphics routines for Turbo Pascal programs. Lets even beginning programmers<br>create high-resolution graphics with an IBM, Hercules," or compatible graphics adapter. Our<br>Turbo Graphix Toolbox includes all the tools you'll ever need for complex business graphics, easy

windowing, and storing screen images to memory. It comes complete with source code, ready to compile. Suggested retail: \$69.95.

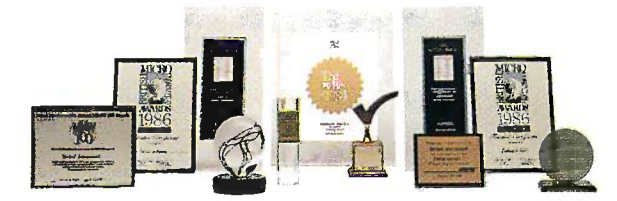

Recognition for Borland International has come from business, trade, and media, and includes both product awards and awards for technical excellence and marketing. Borland was named "Company of the Year" by<br>PC Magazine; Sidekick, the #1 best seller for the IBM PC, was named "Product of the Year" by InfoWorld; Turbo Pascal was selected one of PC Week's Top 1U Products for 1984; SuperKey won one of PC<br>Magazine's "Best of 1985" awards; Rellex, The Analyst was recognized in the "Software Products of the<br>"Year" awards by InfoWorld;

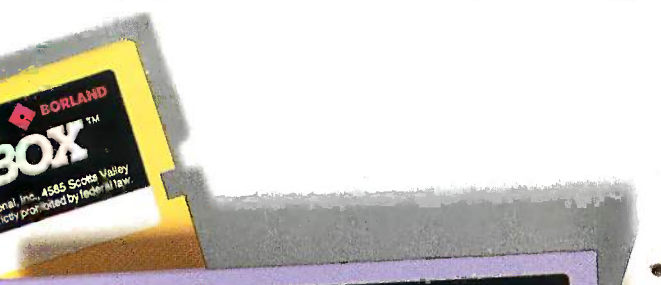

Cooynght 1983 Licensed Maleries Constanting duplication or dist

**BOPA** 

Drive, Scotts Valley. CA 95066, Onstromance of

42 BORLAND BREAK

property of BORLAND international, Inc., 4585 Society Views, 1989.

use. duplication or distribution is strictly prohibited by Eederni Law

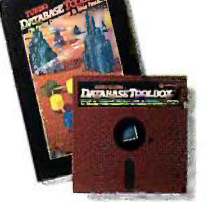

# Turbo Database Toolbox"

A perfect complement to Turbo Pascal, because it contains a complete library of Pascal procedures that allows you to search and sort data and build powerful database applications. Having Turbo Database Toolbox means you don't have to reinvent

the wheel each time you write a Turbo Pascal program. It comes with source code for a free sample database-right on disk The database can be searched by keywords or numbers. Update, add, or delete records as needed. Just compile It and it's ready to go to work for you. Suggested retail: \$69.95.

# Technical Specifications:

TURBO PASCAL 3.0 Minimum memory:128K; includes 8087 and BCD features for 16 -bit MS-DOS and CP/M-86 systems. CP/M-80 version minimum memory: 48K; 8087 and BCD features not available TURBO DATABASE TOOLBOX Minimum memory: 128K. CP/M-80 minimum memory: 48K. Requires Turbo Pascal 2.0 or later.

TURBO GRAPHIX TOOLBOX' Minimum memory: 192K. Requires PC/MS-DOS 2.0 or later, Turbo Pascal 3.0, and IBM CGA, Hercules Monochrome Card or equivalent.

TURBO TUTOR 2.0 Minimum memory: 192K. GP/M-80 version minimum memory 48K Requires PC/MS-DOS 2.0 or later and Turbo Pascal 3.0.

TURBO EDITOR TOOLBOX' Minimum memory: 192K. Requires PC/MS-DOS 2.0 or later and Turbo Pascal 3.0.

TURBO GAMEWORKS<sup>\*</sup> Minimum memory: 192K. Requires PC/MS-DOS 2.0 or later and Turbo Pascal 3.0.

TURBO PROLOG<sup>\*</sup> Minimum memory: 384K.

REFLEX: THE ANALYST\* Minimum memory: 384K. Requires IBM CGA, Hercules Monochrome Card or equivalent. Works with Intel's AboveBoard-PC and -AT; AST's RAMpage! and RAMpage! AT; Ouadram's Liberty -PC and -AT; Tecmar's 640 Plus; IBM's EGA and 3270/PC; AT&T's 6300 and many others.

REFLEX WORKSHOP\* Minimum memory: 384K. Requires Reflex: The Analyst. Two disk drives or hard disk recommended.

TURBO LIGHTNING<sup>\*</sup> Minimum memory: 256K. Two disk drives required. Hard disk recommended. LIGHTNING WORD WIZARD<sup>\*</sup> Minimum memory: 256K. Requires Turbo Lightning. Turbo Pascal 3.0 required to edit source code.

SIDEKICK\* Minimum memory: 128K. TRAVELING SIDEKICK\* Minimum memory 256K.

SUPERKEY' Minimum memory: 128K.

411 - Andrew March 1941 - Andrew March 1941 - Andrew March 1941 - Andrew March 1941 - Andrew March 1941 - Andrew March 1941 - Andrew March 1941 - Andrew March 1941 - Andrew March 1941 - Andrew March 1941 - Andrew March 194

'For IBM PC, AT, XI, PCjr and true compatibles only, running PC/MS-DOS 2.0 or later.

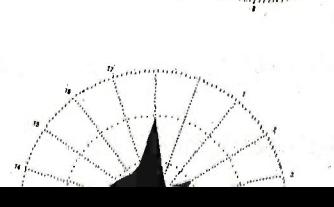

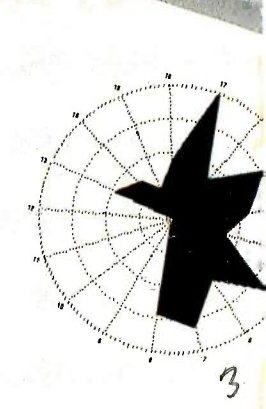

### Step-by-step tutorial, demo programs with source code included!

# Borland's new Turbo Prolog is the Content of the best! powerful, completely natural powerful, completely natural introduction to Artificial Intelligence introduction to Artificial Intelligence

Prolog is probably one of the **F** rolog is probably one of the most powerful computer program- $\min$ g languages ever conceived,  $\blacksquare$ which is why we've made it our  $\Box$ second language-and "turbo-second language-and "turbocharged" it to create Turbo Prolog." **All and S** 

language of Artificial Intelligence, la.nguage of Artificial Intelligence, brings supercomputer power to your brings supercomputer power to your IBM' PC and introduces you step-by-IBM® PC and introduces you step-bystep to the fascinating new world of step to the fascinating new world of Artificial Intelligence. And does all Artificial Intelligence. And does all this for an astounding \$99.95. this for an astounding \$99.95.

# Turbo Prolog is to  $\bigcirc$  Turbo Prolog is to Prolog what Turbo Pascal® is to Pascal!

Our Turbo Pascal astonished Our Turbo Pascal ast.onlshed everyone who thought of Pascal as "just another language." We as ')ust another language!' We Pascal is the de facto worldwide part standard, with hundreds of standard, with hundreds of

thousands of enthusiasts will to and users In  $\begin{bmatrix} \text{arrows in} \\ \text{universities,} \\ \text{universities.} \end{bmatrix}$ research research centers, centers, schools, schools, and with pro-and with professional program-fessional programmers, students, mers, students,

and hobbyists. You can expect at least the You can expect at least the same impact from Turbo Prolog, same lmpact from Turbo Prolog, because while Turbo Prolog Is the because while Turbo Prolog 1B the most revolutionaty and natural most revolutionary and natural programming language, it is also "thinks" ment—just like Turbo Pascal. Minimum memory: 384K Mlnlrnurn memory: 384K

Turbo Prolog offers generally the fastest and most approachable implementation of Prolog.

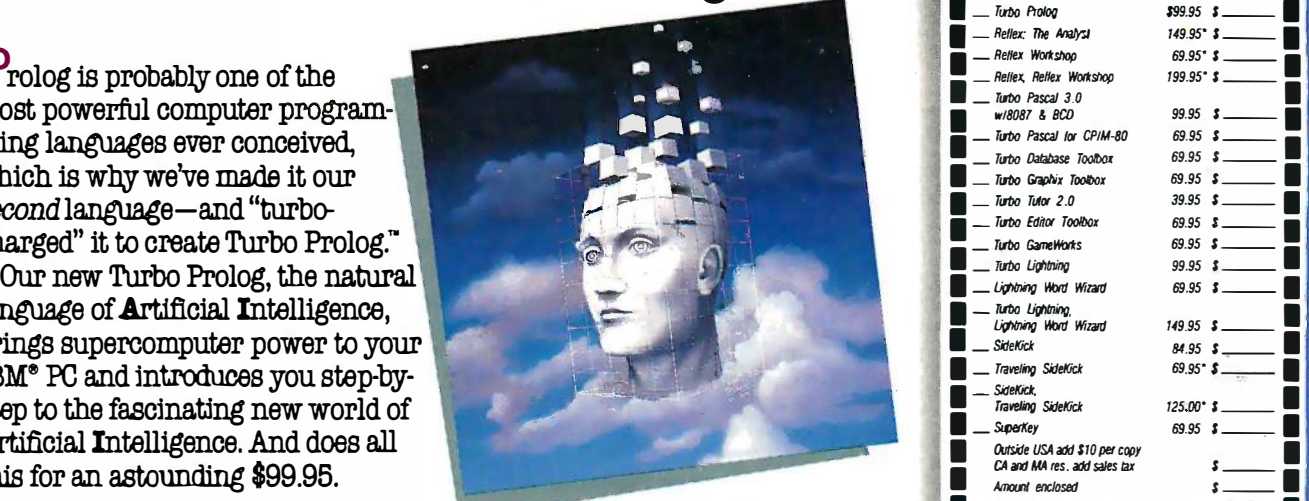

# Even if you've never programmed before, our free tutorial will

You'll get started right away because we have included a part of the 200-page Turbo Prolog will take you by the hand and teach you everything you're likely to need to know about Turbo Prolog and artificial intelligence.

For example: once you've completed the tutorial, you'll be able to design your own expert powerful problem -solving capabilities.

Think of Turbo Prolog as a high-speed electronic detective. First you feed it Information and teach it rules. Then Turbo Prolog "thinks" the problem th ugh reasonable answers-almost Instantly. instantJy.

 $\frac{Daryl \text{ Ruthn}}{A1 \text{ Expert}}$  ,  $\frac{JJ}{D}$  routinely. In fact If you think that this is amazing, you just need to remember that Turbo Prolog Is a 5th generation language-and the kind of language that 21st century computers will use routinely. In fact, you can mentation of Prolog. :�:: �:;nst compare Turbo Prolog to

could compare Turbo Pascal to machine language.

# You get the complete rurbo Prolog programming system for on'y \$99.95

You get a complete Turbo Including:

to need to know about Turbo interactive Turbo Prolog editor.<br>Prolog and agrificial intelligence in shifler and according to the state of the state of the state of the stat **The 200-page reference** manual which includes the stepby-step Turbo Prolog tutorial

query language database code on disk-ready to compile. GeoBase is a complete database designed and developed a und U.S. geography. It includes cities, mountains, rivers, and highways, query language. Use GeoBase query language. Use Geobale<br>reasonable answers-almost<br>immediately "as is," or modify it<br>fusiantly. to fit your own interestive Editor: The system includes<br>
to fit your own interests.<br>
Let define the comparate and the comparate areas and the same of the comparate areas and the comparate areas and the comparate areas and So don't delay-don't waste a

second-get Turbo Prolog now.  $\begin{array}{cc}\n\text{generally the fastest and} & \text{remember that Turbo Prolog is a} & \text{$99.95 is an amazingly small}\n\end{array}$ price to pay to become an immediate authority-an instant<br>
expert on artificia intelligence!<br>
expert on artificia intelligence!<br>
Numeric Ranges: inseges. -32767 to expert on artificia intelligence! phone call away. Is only one

> I I

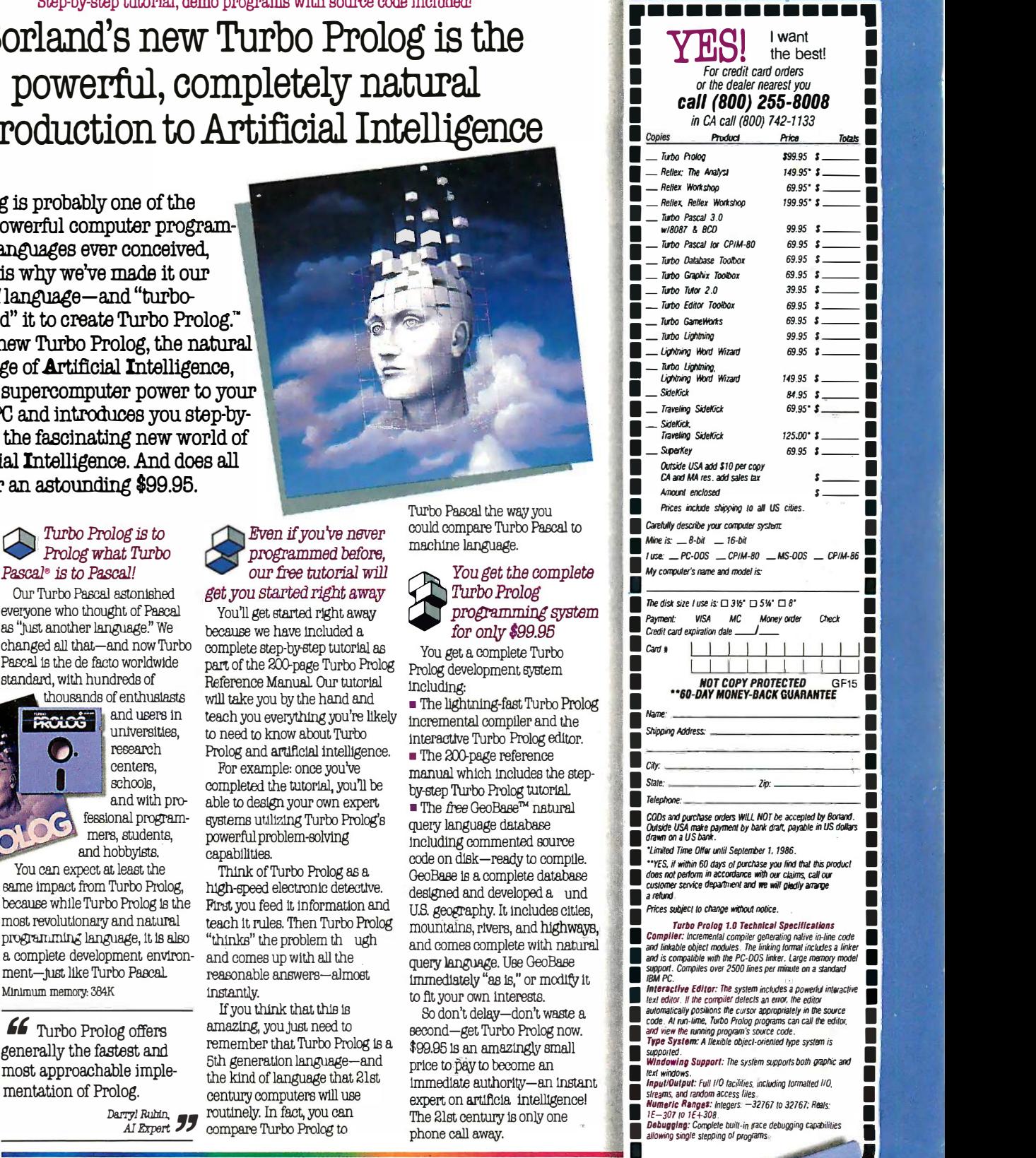

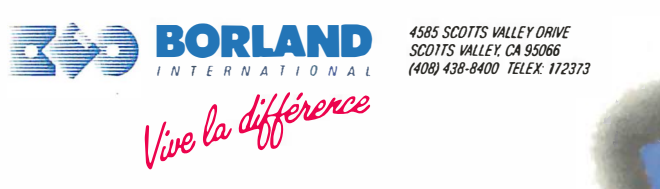

4585 SCOTTS VALLEY DRIVE

de la componentación de la componentación de la componentación de la componentación de la componentación de la

# $C \cdot O \cdot N \cdot T \cdot E \cdot N \cdot T \cdot S$

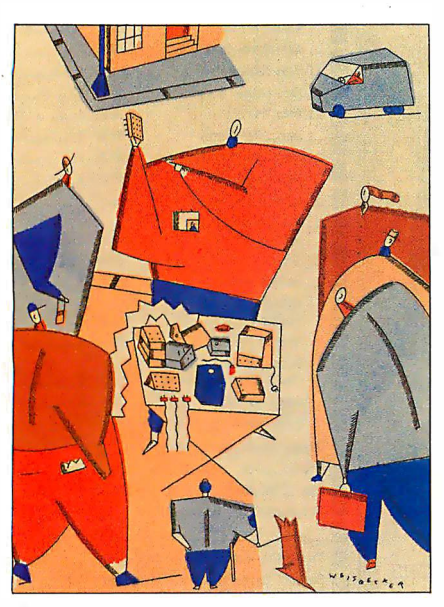

82 82

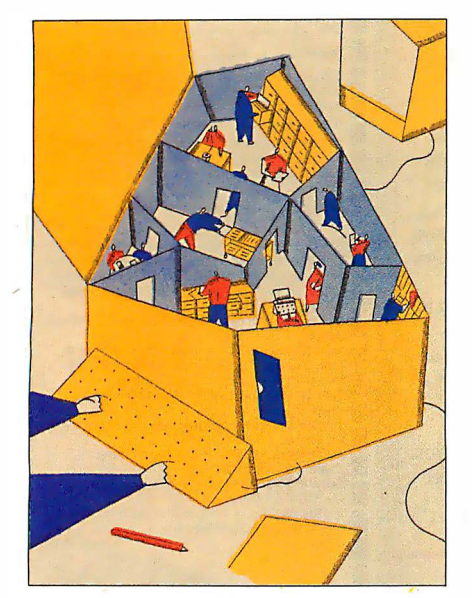

136 136

# FEATURES FEATURES

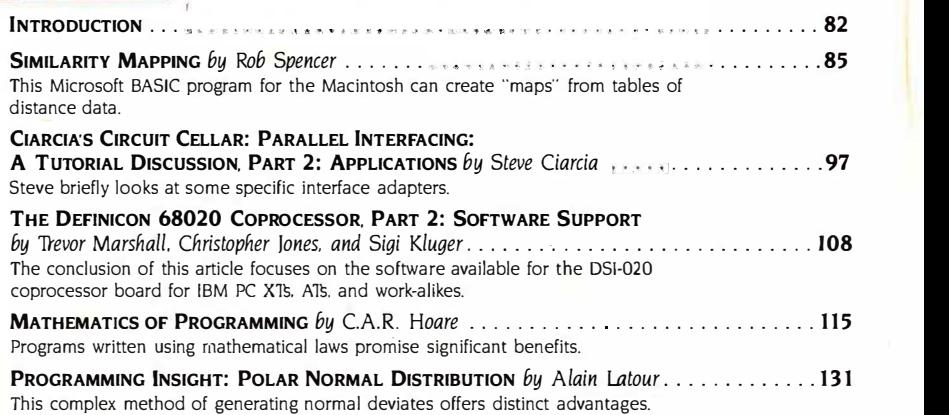

# THEME: OBJECT-ORIENTED LANGUAGES

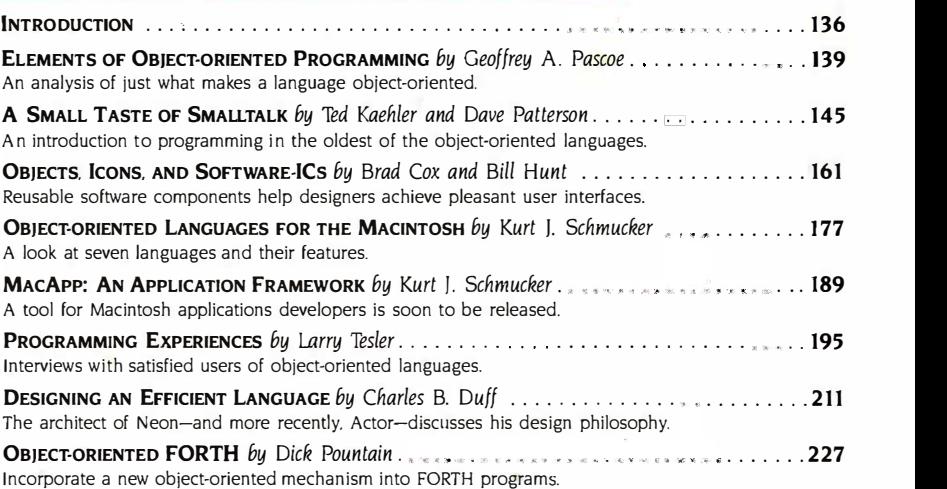

# REVIEWS REVIEWS

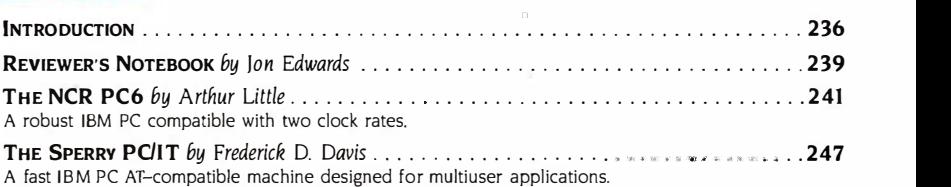

BYTE IISSN 0360-5280 is published monthly with one extra issue per year by McGraw-Hill Inc. Fourder: lance Circle hours: McGraw Unicorders circles in the US and Advertising offices One Phoenix Mill Lane. Peterborough, NH 0 BYTE (ISSN 0360-3280) is published monthly with one extra issue per year by McGraw-Hill Inc. Founder: James H. McGraw (1860-1948). Executive editorial.<br>
SE30 AM – 4:30PM, Friday 8:30 AM – 1:00 PM. Eastern Time. Pederboroug

# BVIL AUGUST ust

# **VOLUME 11, NUMBER 8, 1986**

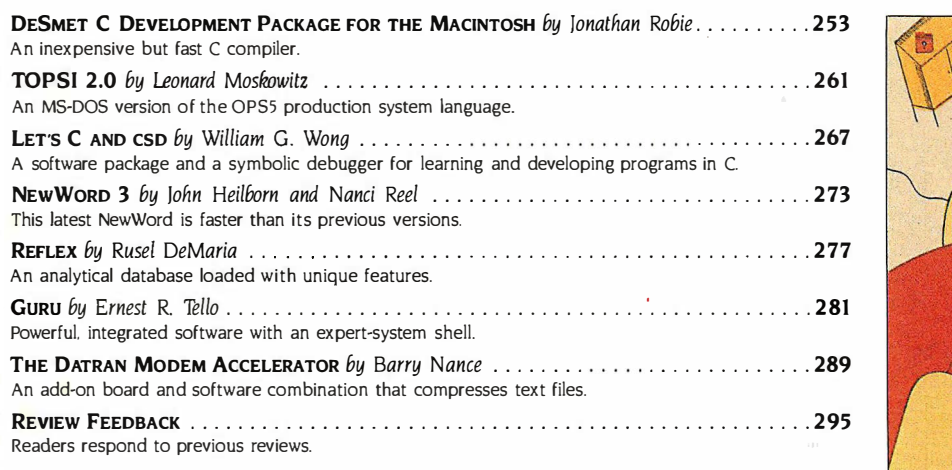

# KERNEL KERNEL

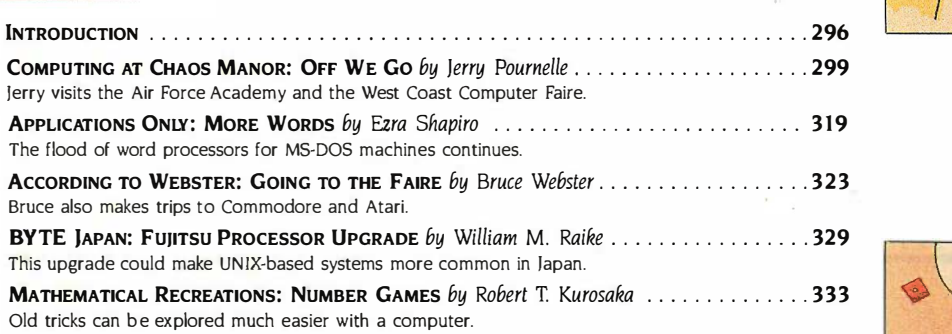

# BEST OF B1X BEST OF BIX

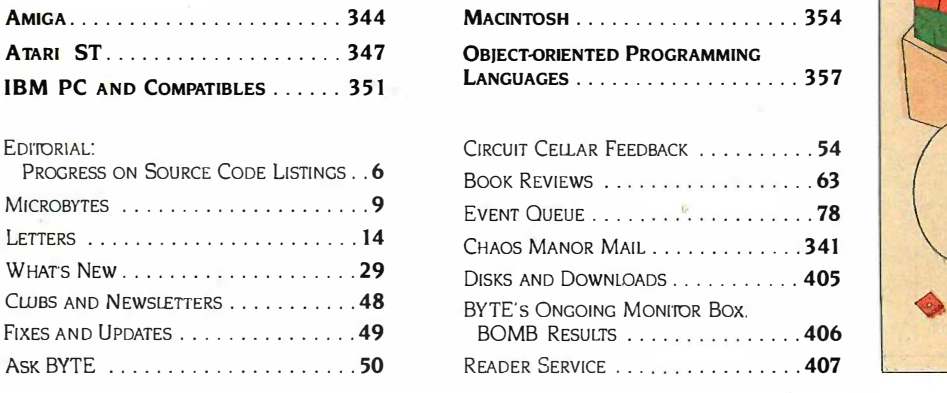

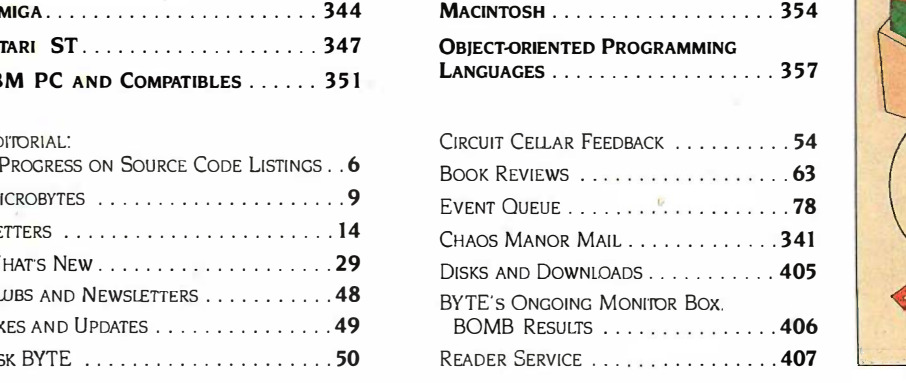

Address editorial correspondence to: Editor. BYTE. One Phoenix Mill Lane. Peterborough. NH 03458. Unacceptable manuscripts will be returned if Comparison companied by sufficient postage. Not responsible for lost manuscript Address editorial correspondence to: Editor. BYTE. One Photonic successor, and a secure accompanied by sufficient postage. Not responsible for lost manuscripts or photos. Opinions expressed by the authors are not necessari

Subscription questions or problems should be addressed to: BYTE Subscriber Service, P.O. Box 328. Hancock. NH 03449

| $\bullet$ | Ø<br>R<br>囚 |
|-----------|-------------|
|           |             |
|           | u,          |
| L         | 四           |

236 236

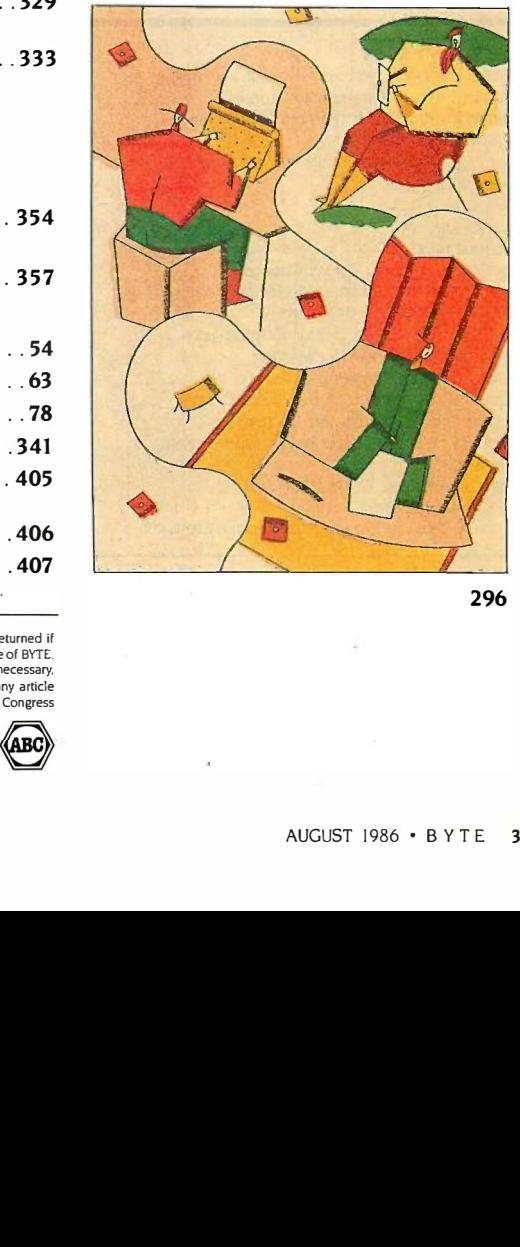

296 296

# SENIOR VICE PRESIDENT/PUBLISHER<br>HARRY L. BROWN<br>PHILIP LEMMONS **DVIE**

HARRY L. BROWN HARRY L. BROWN EDITOR IN CHIEF EDITOR IN CHIEF PHILIP LEMMONS SENIOR VICE PRESIDENT/PUBLISHER

### MANAGING EDITOR. BYTE MANAGING EDITOR, BYTE FREDERIC S. LANGA

# ASSISTANT MANAGING EDITOR

GLENN HARTWIG GLENN HARTWIG CONSULTING EDITORS CONSULTING EDITORS STEVE CIARCIA STEVE CIARCIA JERRY POURNELLE JERRY POURNELLE EZRA SHAPIRO EZRA SHAPIRO BRUCE WEBSTER BRUCE WEBSTER SENIOR TECHNICAL EDITORS SENIOR TECHNICAL EDITORS JON R. EDWARDS. *Reviews* G. MICHAEL VOSE, Themes GREGG WILLIAMS, Features TECHNICAL EDITORS DENNIS ALLEN DENNIS ALLEN RICHARD GREHAN RICHARD CREHAN KEN SHELDON GEORGE STEWART GEORGE STEWART JANE MORRILL TAZELAAR JANE MORRILL TAZELAAR TOM THOMPSON CHARLES D. WESTON CHARLES D. WESTON EVA WHITE EVA WHITE STANLEY WSZOLA ASSOCIATE TECHNICAL EDITORS CURTIS FRANKLIN, JR.. Best of BIX MARGARET COOK GURNEY, Book Reviews MARGARET COOK GURNEY. Book Reviews BRENDA MCLAUGHLIN, A*pplications Software Reviews,* San Francisco

### COPY EDITORS **COPY**

Bud Sadler. Chief FAITH HANSON FAITH HANSON NANCY HAYES Cathy Kingery PAULA NOONAN WARREN WILLIAMSON WARREN WILLIAMSON JUDY WINKLER JUDY WINKLER

### ASSISTANTS

PEGGY DUNHAM, Office Manager MARTHA HICKS MARTHA HICKS JUNE N. SHELDON JUNE N. SHELDON

### ADVERTISING SALES

DENNIS I. RILEY. Director of Sales and Marketing DENNIS ). RILEY. Director of Sales and Marketing SANDRA FOSTER, Administrative Assistant SANDRA FOSTER, Administrative Assistant ADVERTISING/PRODUCTION (603-924-64481 ADVERTISING/PRODUCTION (603-924-6448) LISA WOZMAK, Supervisor LiSA WOZMAK, Supervisor ROBERT D. HANNINGS, Senior Account Coordinator MARION CARLSON MARION CARLSON KAREN CILLEY KAREN CiLLEY LYDA CLARK MICHELE JACKSON WAI CHIU LI. Quality Control Manager WAJ CHIU LI. Quality Control Manager JULIE MURPHREE. Advertisi<mark>n</mark>g/Production Coordinator MARKETING COMMUNICATIONS MARKETING COMMUNICATIONS HORACE T. HOWLAND, Director (603-924-3424) HORACE T. HOWLAND. Director (603-924-3424) VICKI REYNOLDS, Promotion Manager Lisa Jo Steiner, Marketing Assistant STEPHANIE WARNESKY, Marketing Art Director SHARON PRICE. Associate Art Director WILBUR S. WATSON, Operations Manager, Exhibits RESEARCH RESEARCH PATRICIA AKERLEY, Research Manager 1ULIE PERRON. Market Research Analyst )ULIE PERRON. Market Research Analyst

CYNTHIA DAMATO SANDS, Reader Service Coordinator CYNTHIA DAMATO SANDS, Reader Service Coordinator

### NEWS AND TECHNOLOGY NEWS AND TECHNOLOGY

GENE SMARTE, Bureau Chief, Costa Mesa GENE SMARTE. Bureau Cnief. Costa Mesa RICH MALLOY. Senior Technical Editor, New York RICH MALLOY. Senior Ted1nical Editor. New York PHILLIP ROBINSON, Senior Technical Editor, San Mateo PHILLIP ROBINSON, Senior Technical Editor. San Mateo CINDY KIDDOO, Editorial Assistant. San Francisco CINDY KIDDOO. Editorial Assistant. San Francisco ASSOCIATE NEWS EDITORS ASSOCIATE NEWS EDITORS DENNIS BARKER, Microbytes DENNIS BARKER, Microbytes CATHRYN BASKIN, What's New

ANNE FISCHER LENT, What's New

### CONTRIBUTING EDITORS CONTRIBUTING EDITORS

JONATHAN AMSTERDAM. programming projects jONATHAN AMSTERDAM. programming projects MARK DAHMKE, video. operating systems MARK DAHMKE. video. operating systems MARK HAAS, at large MARK HAAS, at large RIK JADRNICEK, CAD, graphics, spreadsheets ROBERT T. KUROSAKA, mathematical recreations PHIL LOPICCOLO, *computers in medicine* ALASTAIR J. W. MAYER*, software* ALAN R. MILLER. languages and engineering ALAN R. MILLER. languages and engineering DICK POUNTAIN, U.K. DICK POUNTAIN. U.K. ROGER POWELL, computers and music ROGER POWELL. computers and music WILLIAM M. RAIKE, Japan

### ART

**ART**<br>NANCY RICE, Art Director JAN MULLER, Art Assistant JAN MULLER. Art Assistant ALAN EASTON, Drafting

### PRODUCTION PRODUCTION

DAVID R. ANDERSON, Production Director DENISE CHARTRAND MICHAEL J. LQNSKY MICHAEL J. LaNSKY VIRGINIA REARDON VIRGINIA REARDON

### TYPOGRAPHY T YPOGRAPHY

SHERRY MCCARTHY. Chief 'lypographer LEN LoRETTE LEN LoRETTE DONNA SWEENEY DONNA SWEENEY

# PLANNING AND DEVELOPMENT/PUBLIC RELATIONS PLANNING AND DEVELOPMENT/PUBLIC RELATIONS

(603-924-72551 (603-924-7255) MICHELE P. VERVILLE, Manager MICHELE P. VERVILLE. Manager FAITH KLUNTZ, Copyrights Coordinator FAITH KLUNTZ. Copyrights Coordinator

### FINANCIAL SERVICES FINANCIAL SERVICES

PHILIP L. PENNY, Director of Finance and Services PHILIP L. PENNY. Director of Finance and Services KENNETH A. KING, Business Manager KENNETH A. KING, Business Manager CHRISTINE LEE, Assistant CHRISTINE LEE. Assistant VICKI WESTON. Accounting Manager VICKI WESTON. Accounting Manager LINDA SHORT, D/P Manager EDSON WARE, Credit MARILYN HAIGH MARILYN HAIGH DIANE HENRY DIANE HENRY VERN ROCKWELL VERN ROCKWELL JOANN WALTER )OANN WALTER

### PUBLISHER'S ASSISTANT PUBLISHER'S ASSISTANT BEVERLY JACKSON BEVERLY JACKSON

BUSINESS AND MARKETING BUSINESS AND MARKETING DOUG WEBSTER, Director, (603) 924-9027 DOUG WEBSTER. Director. (603) 924-9027 PATRICIA BAUSUM, Secretary PATRICIA BAUSUM. Secretary

 $\begin{array}{c}\n\blacksquare\blacksquare\end{array}$  EXECUTIVE EDITOR. BIX

GEORGE BOND GEORGE BOND SENIOR EDITOR SENIOR EDITOR DAVID BETZ ASSOCIATE EDITORS ASSOCIATE EDITORS IONY LOCKWOOD DONNA OSGOOD. San Francisco

BRIAN WARNOCK, Customer Service BRIAN WARNOCK, Customer Service DENISE A. GREENE, Customer Service DENISE A. GREENE. Customer Service TAMMY BURGESS, Customer Credit and Billing

### **TECHNOLOGY**

CLAYTON LISLE, Director, Business Systems Technology. MHIS CLAYTON LISLE. Director. Business Systems Technology. MHlS BILL GARRISON, Business Systems Analyst BILL GARRISON. Business Systems Aitalyst JACK REILLY. Business Systems Analyst )ACK REILLY. Business Systems Analyst LINDA WOLFF, Senior Business Systems Analyst LINDA WOLFF. Senior Business Systems Analyst

### CIRCULATION (800-258-5485) CIRCULATION (800·258·5485)

ANDREW JACKSON, Subscriptions Manager ANDREW )ACKSON, Subscriptions Manager LAURIE SEAMANS, Assistant Manager SUSAN BOYD MARY EMERSON MARY EMERSON LoUISE MENEGUS LoUISE MENEGUS AGNES E. PERRY AGNES E. PERRY JENNIFER PRICE JENNIFER PRICE JAMES BINGHAM, Single -Copy Sales Manager JAMES BINGHAM, Single-Copy Sales Manager CATHY A. RUTHERFORD, Assistant Manager CLAUDETTE CARSWELL Karen Desroches

### **PERSONNEL**

CHERYL HURD, Office Manager PATRICIA BURKE. Personnel Coordinator

### BUILDING SERVICES/TRAFFIC BUILDING SERVICES/TRAFFIC

ANTHONY BENNETT, Building Services Manager Brian Higgins MARK MONKTON MARK MONKTON

RECEPTIONIST RECEPTIONIST

DONNA HEALY DONNA HEALY

EDITORIAL AND BUSINESS OFFICE: One Phoenix Mill Lane. Peterborough. New Hampshire 03458. 1603) 924-9281. Peterborough. New Hampshire 03458. (6031 924-9281.

**West Coast Offices:** 425 Battery St., San Francisco, CA 94111,<br>(415) 954-9718: 951 Mariner's Island Blvd., San Mateo. CA 94404. (415) 954-9702: 3001 Red Hill Ave.. Building #1. Suite<br>222. Costa Mesa. CA 92626. (714) 557-6292. New York<br>**Editorial Office:** 1221 Avenue of the Americas. New York. NY 10020. (212) 512-2000. 10020. 1212) 512-2000. 94404, (415) 954-9702: 3001 Red Hill Ave., Building #1. Suite<br>222. Costa Mesa. CA 92626, (714) 557-6292. New York<br>**Editorial Office: 1**221 Avenue of the Americas. New York. NY

 $\P_J$ / $\Box$  Officers of McGraw-Hill Information Systems Company. President: Richard B. Miller. Executive Vice Presidents: Frederick EDI<br>Cite I/L P. lannott. Construction Information Group; Russell C. White. Computers and Co  $\blacksquare$   $\blacksquare$   $\blacks$ Manufacturing and Technology. Senior Vice Presidents and Publishers: Laurence Altman. Electronics Week; Harry L. Brown, BYTE;<br>David J. McGrath, Construction Publications. Group Vice President: Peter B. McCuen, Communicatio dent: Fred O. Jensen. Planning and Development. dent: Fred 0. Jensen. Planning and Development.

Officers of McGraw-Hill, Inc.: Harold W. McGraw, Jr., Chairman; Joseph L. Dionne, President and Chief Executive Officer: Robert 2<br>N. Landes, Executive Vice President and Secretary; Walter D. Serwatka, Executive Vice Presid Shel F. Asen. Senior Vice President. Manufacturing: Robert J. Bahash. Senior Vice President. Finance and Manufacturing: Ralph 10020. R. Schulz, Senior Vice President. Editorial; George R. Eisinger, Vice President, Circulation: Ralph J. Webb, Vice President and Treasurer.

BYTE. EVTE and The Small Systems Journal are registered trademarks of McGraw-Hill Inc.

# **Circuit-Board-Artwork Software for the besign Engineer Um** in a Hurry

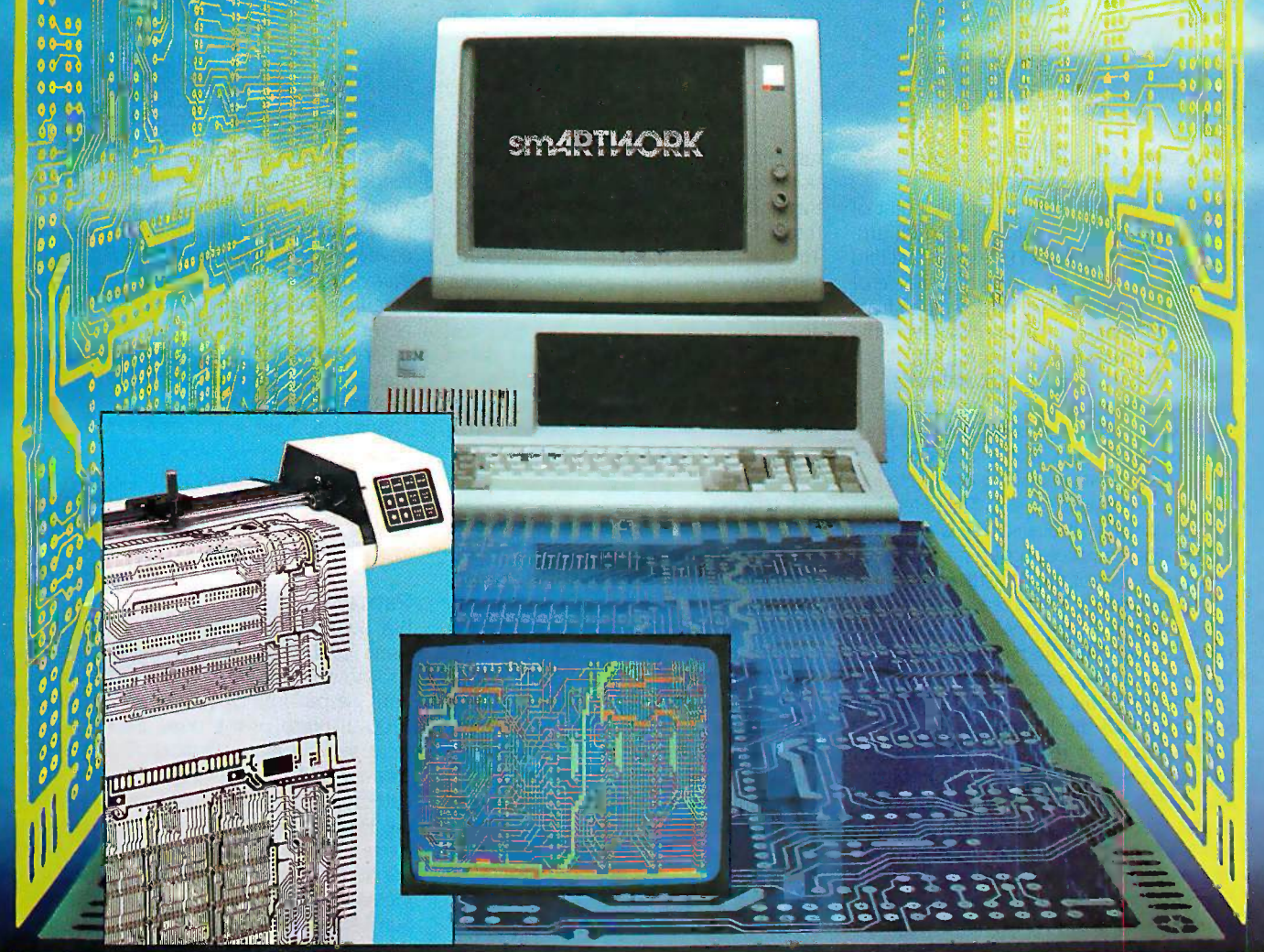

For only \$895, smARTWORK® lets  $\ \Box$  Easy to learn and operate, yet  $\quad$  Th the design engineer create and and cape revise printed -circuit -board art-revise printed-circuit-board artwork on the IBM Personal Com-work on the IBM Personal Computer. You keep complete control puter. You keep complete control over your circuit -board artwork-over your circuit-board artworkfrom start to finish. from start to finish.

Forget the tedium of taping it Forget the tedium of taping it yourself or waiting fora tech-yourself or waiting for a technician, draftsman, or the CAD department to get to your project.  $\Box$  in nician, draftsman, or the CAD department to get to your project.

smARTWORK<sup>®</sup> is the only lowcost printed -circuit -board artwork cost printed-circuit-board artwork editor with all these advantages:  $\square$ 

- O Complete interactive control D Complete interactive control over placement and routing over placement and routing
- $\square$  Quick correction and revision  $\square$  PIVI
- $\square$  Production-quality 2X artwork  $\square$ from a pen -and -ink plotter from a pen-and-ink plotter
- □ Prototype-quality 2X artwork compe from a dot-matrix printer from a dot-matrix printer
- capable of sophisticated capable of sophisticated layouts layouts
- $\Box$  Single-sided and double-sided  $\Box$  value.  $\Box$ printed circuit boards up to printed circuit boards up to 10 x 16 inches 10 x 16 inches
- El Multicolor or black -and -white D Multicolor or black-and-white display display

# System Requirements: System Requirements:

- CI IBM Personal Computer, XT, or D IBM Personal Computer, XT, or AT with 256K RAM, 2 disk drives, AT with 256K RAM, 2 disk drives, and DOS Version 2.0 or later and DOS Version 2.0 or later
- CI IBM Color/Graphics Adapter D IBM Color/Graphics Adapter with RGB color or black-and**white monitor**
- CI IBM Graphics Printer or Epson D IBM Graphics Printer or Epson FX/MX/RX series dot-matrix FX/MX/RX series dot-matrix printer printer
- □ Houston Instrument DMP-41 Perep pen -and -ink plotter pen-and-ink plotter
- □ Optional Microsoft Mouse **District**

# The Smart Buy The Smart Buy

At \$895, smARTWORK® is proven, At \$895, smARTWORK"' is proven, convenient, fast, and a sound convenient, fast, and a sound value. Call us today. And put it to value. Call us today. And put it to work for yourself next week. work for yourself next week.

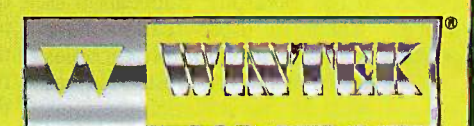

Wintek Corporation Inquiry 317 1801 South Street 1801 South Street Lafayette, IN 47904-2993 Lafayette, IN 47904-2993 Telephone: (317) 742-8428 Telephone: (317) 742-8428 Telex: 70-9079 WINTEK CORP UD Telex: 70-9079 WINTEK CORP UD Inquiry 317

In Europe contact: RIVA Terminals Limited, In Europe contact: RIVA Terminals Limited, Woking, Surrey GU21 5JY ENGLAND, Woking, Surrey GU21 5JY ENGLAND, Telephone: 04862-71001, Telex: 859502 Telephone: 04862-71001, Telex: 859502

"smARTWORK:' "Wintek" and the Wintek logo are registered trademarks of Wintek Corporation. "smARTWORK:· "Wintek" and the Wintek logo ore registered trademarks of Wintek Corporation.

# E.D.I.T.O.R.I.A.L E· D· I·T·O· R· I·A· L

### PROGRESS ON PROGRESS ON SOURCE CODE LISTINGS SOURCE CODE LISTINGS

We believe we are finally at the point of thr providing program listings for BYTE arti-providing program listings for BYTE articles in ways that all BYTE readers will find cles in ways that all BYTE readers will find satisfactory. You will have your choice of satisfactory. You will have your choice of listings on disk, in print, by download from listings on disk. in print. by download from BYTEnet Listings, or by download from the and co BYTE Information Exchange (BIX). BYTE Information Exchange (BIX).

Before explaining more about these four Before explaining more about these four ways of receiving listings, let me explain America what we have found out about your pref-what we have found out about your preferences. For years, some readers have to get B complained that publishing complete list-complained that publishing complete listings in the magazine is silly. These readers **SOLU** generally want discussion of algorithms generally want discussion of algorithms rather than complete programs, and they BYTE consider it out of the question to type in consider it out of the question to type in a program listing. These readers say noth-a program listing. These readers say nothing is duller than 10 consecutive pages of ing is duller than 10 consecutive pages of source code when the program doesn't interest you. If they want to run or study the have ch program in detail, these readers say, they program in detail. these readers say. they will download the listing. will download the listing.

Another set of readers has expressed ment wi the opposite preference: listings in printand nothing less than listings in print. and nothing less than listings in print. These readers say they seldom want to to subsom run programs; rather, they want to study if you v source code alongside the article about sc the program. They want all articles laid out su so that descriptive text is always beside Also st the relevant passage of source codesomething that is seldom possible under to a the best of circumstances. These readers' the best of circumstances. These readers' primary interest is to learn programming primary interest is to learn programming techniques and apply them in their own the Janu programs. Readers of this type have been programs. Readers of this type have been understandably upset by our recent em-understandably upset by our recent emphasis on the electronic publication of phasis on the electronic publication of listings. Whenever these readers have listings. Whenever these readers have written, we have sent them photocopies written. we have sent them photocopies of specific listings on request. This has of specific listings on request. This has been a strain on our editorial assistants the arti and has been inconvenient for the readers and has been inconvenient for the readers affected. affected.

Our impression is that most readers Our impression is that most readers want the program listings in machine-want the program listings in machinereadable form. Readers who don't have Wewant modems want the source code listings on modems want the source code listings on disk. In trying to satisfy this need, we have ping, po tied up several staff members in converting data from one disk format to another ing data from one disk format to another and in making copies in each format. and in making copies in each format.

North American readers who do own North American readers who do own

modems have expressed no dissatisfac-modems have expressed no dissatisfaction with the availability of listings, either tion with the availability of listings. either through our three free bulletin boards or through our three free bulletin boards or through our commercial service, BIX. through our commercial service. BIX. Those who use the free bulletin boards Those who use the free bulletin boards must pay their own long-distance charges. must pay their own long-distance charges. Those who use BIX must pay a sign-up fee langua and connect -time charges, but they can and connect-time charges. but they can call a local Tymnet node and avoid Fortho telephone tolls. Readers outside North ings, BY' America have faced high telephone tolls America have faced high telephone tolls or data-communications charges in trying continu to get BYTE listings by modem. to get BYTE listings by modem.

# SOLUTIONS SOLUTIONS

Starting in September, we will provide in Starting in September. we will provide in BYTE postage -paid order cards for pro-BYTE postage-paid order cards for program listings in a choice of 12 disk formats. gram listings in a choice of I 2 disk formats. To make it possible to fulfill orders with **PROGR** acceptable efficiency, we had to limit the acceptable efficiency. we had to limit the number of formats supported. But we number of formats supported. But we have chosen the formats based on re-have chosen the formats based on requests received over the past several quests received over the past several months. We have also made an arrange-months. We have also made an arrangement with a commercial disk -fulfillment ment with a commercial disk-fulfillment service that will provide rapid turnaround service that will provide rapid turnaround on orders. The order card will permit you on orders. The order card will permit you to subscribe to a year's listings on disk, dl if you wish. Readers will be able to sub-if you wish. Readers will be able to subscribe to the listings on disk just as they are co subscribe to BYTE itself. subscribe to BYTE itself.

Also starting in September, we will offer Also starting in September. we will offer quarterly printed volumes of source code quarterly printed volumes of source code to accompany BYTE articles. To help all to accompany BYTE articles. To help all readers catch up, we will first offer a single of XLIS volume of printed listings to accompany volume of printed listings to accompany the January-June 1986 issues. Thereafter, the January-June I 986 issues. Thereafter. we will offer a volume of source code in have ma the middle of the second month of each the middle of the second month of each quarter. Readers will be able to subscribe quarter. Readers will be able to subscribe to the listings in print if they prefer this to the listings in print if they prefer this medium to disk. The advantage of having medium to disk. The advantage of having the source code in volumes separate from billing optio the articles is that the reader will always the articles is that the reader will always be able to open both the listing and the be able to open both the listing and the article to the desired page. This solves the article to the desired page. This solves the layout problem in the best possible way. layout problem in the best possible way.

We are pricing the quarterly listings now. We are pricing the quarterly listings now. We want to hold the price as low as possi-We want to hold the price as low as possi- . ble but must pay for paper, printing, ship-ble but must pay for paper. printing. shipping, postage, and handling. Our manage-ping. postage. and handling. Our management thinks it unlikely that advertisers will ment thinks it unlikely that advertisers will want to buy space in a volume that con-want to buy space in a volume that consists entirely of program listings. Adver-sists entirely of program listings. Advertisements in BYTE's regular issues make tisements in BYTE's regular issues make

the magazine much less expensive to the magazine much less expensive to readers than it would otherwise be. The readers than it would otherwise be. The quarterly listings volume will probably quarterly listings volume will probably have to derive all its support from the have to derive all its support from the cover price. But the quarterly will contain cover price. But the quarterly will contain many pages of source code in high-level many pages of source code in high-level languages-code for which there could never be room enough in BYTE itself. never be room enough in BYTE itself.

For those who prefer to download list-For those who prefer to download listings, BYTEnet Listings will remain free (ex-ings. BYTEnet Listings will remain free (except for your own telephone tolls); BIX will cept for your own telephone tolls); BIX will continue to have a one-time \$25 sign-up continue to have a one-time \$2 5 sign-up fee and evening connect -time charges of fee and evening connect-time charges of \$9 per hour plus \$2 per hour Tymnet sur-\$9 per hour plus \$2 per hour Tymnet surcharge. charge.

We hope every reader will find listings We hope every reader will find listings available in a satisfactory form. available in a satisfactory form.

### PROGRESS ON BIX PROGRESS ON BIX

BIX now (mid-lune) has more than 6000 BIX now (mid-June) has more than 6000 users and continues to grow rapidly. users and continues to grow rapidly. Growth was slowing system performance Growth was slowing system performance until we put four 68020s into the Arete until we put four 68020s into the Arete 1200 in place of the three 68000s that I 200 in place of the three 68000s that were serving as processors. We also in-were serving as processors. We also increased RAM from 4 megabytes to 8. To-creased RAM from 4 megabytes to 8. Together with the twelve 68000s that han-gether with the twelve 68000s that handle 1/0, the four 68020s have made the dle I/0. the four 68020s have made the Arete run with blazing speed again. We Arete run with blazing speed again. We are considering the use of multiplexers, to are considering the use of multiplexers. to increase the capacity of each port, and increase the capacity of each port. and Sun's Network File System, to go beyond Sun's Network File System. to go beyond the capacity of one Arete 1200.

David Betz, BIX senior editor and author David Betz. BIX senior editor and author of XLISP, has made a number of enhance-of X LISP. has made a number of enhancements to the BIX code since joining us. ments to the BIX code since joining us. His new cyclic redundancy check routines His new cyclic redundancy check routines have made downloads through packet have made downloads through packet nets (Tymnet) quite reliable and accurate. nets (Tymnet) quite reliable and accurate. Other enhancements will make BIX easier Other enhancements will make BIX easier to use. Programmers in New York are at to use. Programmers in New York are at work on direct -debit billing and corporate work on direct-debit billing and corporate billing options to make BIX accessible to billing options to make BIX accessible to those who prefer not to use MasterCard those who prefer not to use MasterCard or Visa. or Visa.

McGraw-Hill has decided to send out re-McGraw-Hill has decided to send out requests for quote to provide the hardware quests for quote to provide the hardware for the next generation of BIX. The Arete for the next generation of BIX. The Arete machines are very much in the running, machines are very much in the running. as are a number of other supermicros and as are a number of other supermicros and some superminis. One large timesharing some superminis. One large timesharing service wants to host BIX on Cyber main-service wants to host BIX on Cyber mainframes. frames.

> -Phil Lemmons -Phil Lemmons Editor in Chief

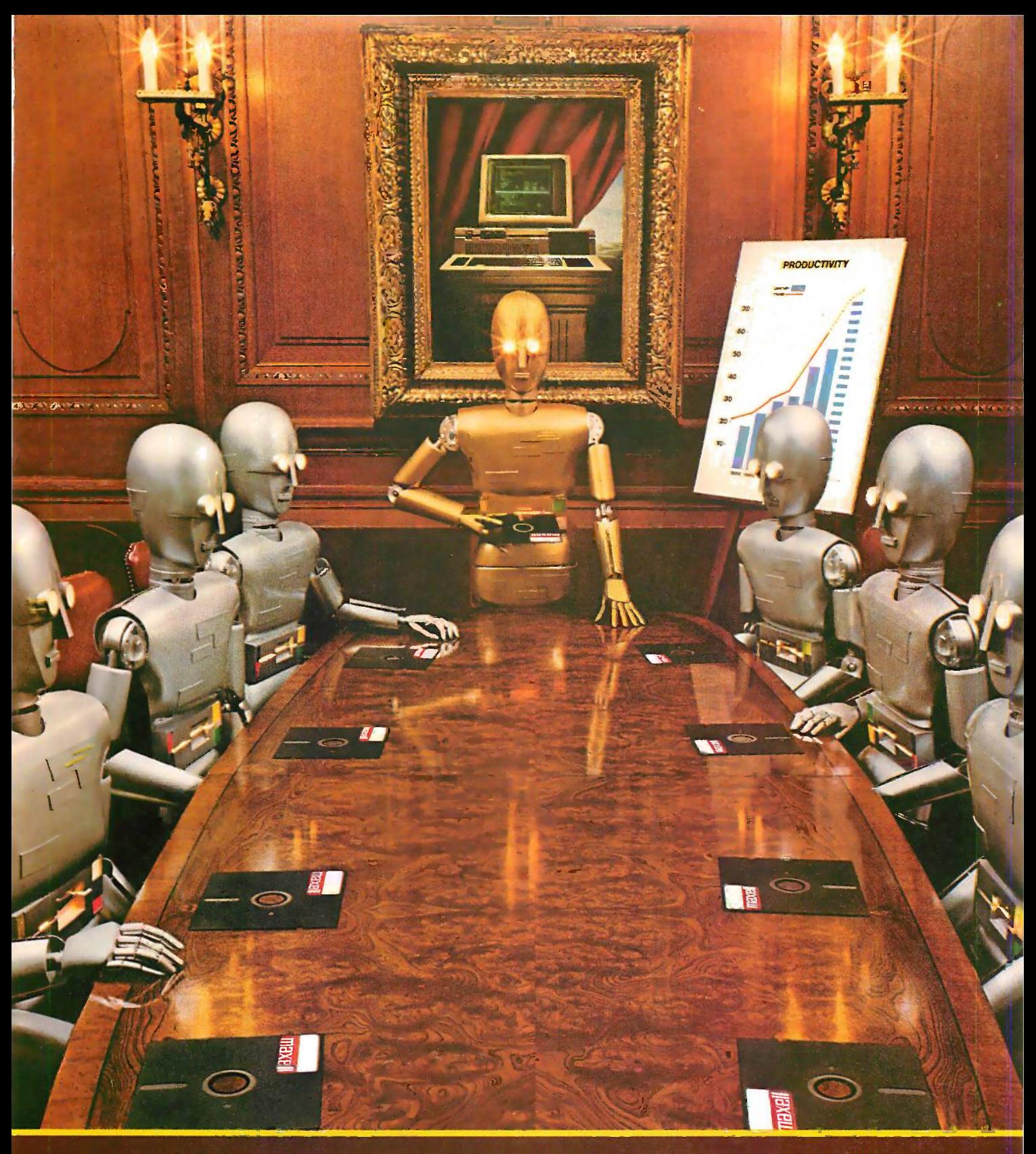

When computers get down to business, they move up to Maxell.

Maxell was first to provide you with a  $5\frac{1}{4}$ " high density floppy disk. Just another example of how we keep you a step ahead.

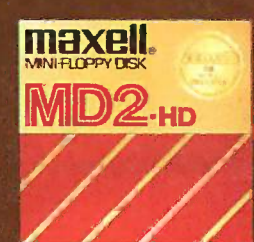

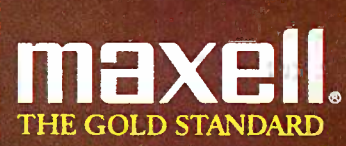

# Before you invest in a DEC\*VT240 terminal, consider the software alternative. consider the software alternative.

Stop and think about what you really **Stop and think about what you really** need: A text terminal. Tektronix\* need: A text terminal. Tektronix\* graphics. ReGIS\* graphics. File transfer graphics. ReGIS\* graphics. File transfer capabilities. Communications. capabilities. Communicatiqns.

Purchasing a state-of-the-art terminal Purchasing a state-of-the-art terminal may be one option, but Persoft has a smarter solution-SmarTerm© 240, smarter solution-SmarTerm® 240, the ultimate in terminal emulation the ultimate in terminal emulation software. software.

SmarTerm can do everything the state-SmarTerm can do everything the stateof-the-art terminal can do-and more. That's why we call it state-of-the-smart. Fr

With SmarTerm 240, the emulation is With SmarTerm 240, the emulation is so exact you'll forget you're using a so. exact you'll .forget you' re using a . PC. It features superior text emulation, ReGIS graphics, Tektronix graphics, **outstanding communications and file . D4** transfer capabilities. transfer capabilities.

STATE

OF THE

. Rl· . **/ 1 | 1 | 1** 

. . \_ ' ' , l I, .

· .

You also get on-line help screens, You also get on-line help screens, remappable keyboard layouts and remappable keyboard layouts and programmable softkeys which can programmable softkeys which can simplify your most frequently performed tasks. You can even customize your tasks. You can even customize your own menus! own menus!

And because SmarTerm runs on your PC, you've always got a wealth of computing power right at your fingertips. computing power right at your fingertips.

All SmarTerm products are backed All SmarTerm products are backed by Persoft's strong technical support by Persoft's strong technical support network. It's a service you expect from To find or the industry leader in terminal emulation family software.

No matter which terminal you're No matter which terminal you're currently using-Data General Dasher\* currently using-Data General Dasher\* D400, Tektronix 4010/4014, DEC VT100, VT125, VT220 or even the new VT240,

vs

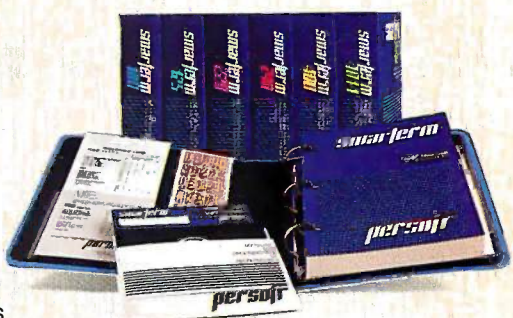

SmarTerm has a state -of -the -smart SmarTerm has a state-of-the-smart solution for you. solution for you.

To find out more about the SmarTerm To find out more about the SmarTerm family of terminal emulation software, family of terminal emulation software, see your local dealer. Or contact: Persoft, Inc. Persoft, Inc. 2740 Ski Lane 27 40 Ski Lane Madison, WI 53713 Madison, WI 53713 (608) 273-6000 - Telex 759491 (608) 273-6ooo - Telex 759491

STATE WATER STATE

111111(111

**TBM** 

OF THE VS OF THE STATE

OF THE

SMART.

STATE

ART SMART

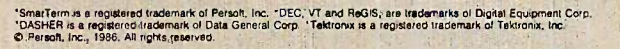

1111rniimommemaimmagleallIMMONIPM11.111111115111.0111

VT240

 $c<sub>1</sub>$ 

**SMartern** 

# M.I.C.R.O.B.Y.T.E.S

Staff-written highlights of developments in technology and the microcomputer industry.

# CMU Researchers at Work on Storage Device, CMU Researchers at Work on Storage Device, NAND Gate Based on Biological Materials NAND Gate Based on Biological Materials

Researchers at Carnegie-Mellon University in Pittsburgh are at work on two digital electronics devices based on biological materials: a storage device that can pack data at a den-tronics devices based on biological materials: a storage device that can pack data at a density of <sup>1</sup> gigabyte per square centimeter and a NAND gate that is 1000 times smaller than sity of I gigabyte per square centimeter and a NAND gate that is 1 000 times smaller than current NAND gate circuits. current NAND gate circuits.

According to Robert Birge, head of the chemistry department at CMU, the storage device According to Robert Birge, head of the chemistry department at CMU. the storage device is based on a protein called bacteriorhodopsin, which can exist in two states, each of which is based on a protein called bacteriorhodopsin, which can exist in two states, each of which absorbs light at a different frequency. The state of each molecule can be read and flipped absorbs light at a different frequency. The state of each molecule can be read and flipped with a laser tuned to one of these frequencies. with a laser tuned to one of these frequencies.

In a prototype built by the CMU group, three molecules can hold <sup>1</sup> bit of data. This triad In a prototype built by the CMU group, three molecules can hold I bit of data. This triad of molecules is relatively small, encompassing an area of approximately 100 square of molecules is relatively small, encompassing an area of approximately I 00 square angstroms. Although the storage density in the prototype is <sup>I</sup> gigabyte per square cen-angstroms. Although the storage density in the prototype is I gigabyte per square cen· timeter, the small size of the triad implies that the theoretical molecular limit for data timeter, the small size of the triad implies that the theoretical molecular limit for data storage is 100,000 gigabytes per square centimeter. storage is I 00,000 gigabytes per square centimeter.

The speed of these molecules is estimated at 10 picoseconds per transaction, much faster The speed of these molecules is estimated at 10 picoseconds per transaction. much faster than the time required by any optical modulator to access the molecules with the laser than the time required by any optical modulator to access the molecules with the laser light. The data-access rate for this device is thus a function of the speed of the optical modulator. modulator.

Bacteriorhodopsin, produced by a genetically modified strain of bacteria found originally Bacteriorhodopsin. produced by a genetically modified strain of bacteria found originally in the salt marshes of San Francisco Bay, is said to be very stable and can stand up to high in the salt marshes of San Francisco Bay, is said to be very stable and can stand up to high temperatures and high amounts of optical radiation. Birge and his colleagues are working temperatures and high amounts of optical radiation. Birge and his colleagues are working on genetically modifying the bacterium to yield a protein that will perform satisfactorily at room temperatures. room temperatures.

The CMU group is talking with Seagate Technology regarding possible implementations of The CMU group is talking with Seagate Technology regarding possible implementations of research results. research results.

The NAND gate that's based on biological molecules will be composed of two The NAND gate that's based on biological molecules will be composed of two cyanine/quinone complexes joined to a porphyrin molecule. If both cyanine groups are ex-cyanine/quinone complexes joined to a porphyrin molecule. If both cyanine groups are excited, for example, by two lasers, the porphyrin molecule will become excited. The excited cited, for example, by two lasers. the porphyrin molecule will become excited. The excited porphyrin can in turn excite a chromaphore molecule, which can be read by a third laser or porphyrin can in turn excite a chromaphore molecule, which can be read by a third laser or can serve as input for another NAND gate. can serve as input for another NAND gate.

Although an individual NAND gate has not yet been completed, Birge expects the gate to Although an individual NAND gate has not yet been completed. Birge expects the gate to change states in a mere 3 picoseconds. As for size, at 10 nanometers per gate, the gates change states in a mere 3 picoseconds. As for size, at 10 nanometers per gate. the gates would be 100 times smaller than sizes predicted for future conventional NAND gates.

Funding for the NAND gate research is being supplied by IBM. Funding for the NAND gate research is being supplied by IBM.

# Cover Designed to Thwart Electronic Eavesdropping Cover Designed to Thwart Electronic Eavesdropping

In response to a report detailing the ease with which unauthorized persons can eavesdrop In response to a report detailing the ease with which unauthorized persons can eavesdrop on computer terminals (see Microbytes in the March BYTE), a start-up company in Canada is planning to bring to market a flexible covering for terminals that will help eliminate this is planning to bring to market a flexible covering for terminals that will help eliminate this possibility. The new product, tentatively called the Erintec Security Canopy, is designed to possibility. The new product. tentatively called the Erintec Security Canopy, is designed to absorb electromagnetic radiation emanating from a terminal's cathode-ray tube. Last year, a absorb electromagnetic radiation emanating from a terminal's cathode-ray tube. last year, a Dutch engineer named Wim van Eck demonstrated how easy it is to receive .and decode Dutch engineer named Wim van Eck demonstrated how easy it is to receive ,and decode that radiation. Using only an ordinary television, an antenna, and electronics parts worth that radiation. Using only an ordinary television. an antenna. and electronics parts worth about \$15, van Eck was able to eavesdrop on confidential information on a terminal screen located hundreds of yards away. located hundreds of yards away.

The canopy is made of metalized fabric and glass and completely encloses a terminal. The canopy is made of metalized fabric and glass and completely encloses a terminal. The product was designed by an Irish research firm called Securi-Tek Ltd.; it will be The product was designed by an Irish research firm called Securi·Tek Ltd.; it will be marketed by the newly formed Erintec, of Toronto, in the fall. According to a company marketed by the newly formed Erintec, of Toronto. in the fall. According to a company spokesperson, the price of the canopy has not been set, but it will probably be in the spokesperson. the price of the canopy has not been set. but it will probably be in the neighborhood of \$500. (continued) neighborhood of \$500. (continued)

# Ex -Apple Engineers Plan Card That Brings Ex�Apple Engineers Plan Card That Brings XT Compatibility to Ile XT Compatibility to He

A start-up engineering firm headed by ex -employees of Apple Computer expects to give the A start-up engineering firm headed by ex-employees of Apple Computer expects to give the venerable Apple II yet another life by adding IBM PC XT compatibility to the machine. The venerable Apple II yet another life by adding IBM PC XT compatibility to the machine. The Engineering Department Inc. (Campbell, CA) hopes to have its Little Blue card for the Apple Engineering Department Inc. (CampbelL CAl hopes to have its Little Blue card for the Apple Ile in production and available by January 1987, according to marketing manager Dave Lar-lie in production and available by january 1 98 7, according to marketing manager Dave larson. The Engineering Department is headed by Wendell Sander, a former Apple engineer son. !fhe Engineering Department is headed by Wendell Sander. a former Apple engineer who designed the Apple III and the Integrated Woz Machine, a custom integrated disk con-who designed the Apple III and the Integrated Woz Machine, a custom integrated disk controller used in the Apple Ilc and Macintosh. troller used in the Apple lie and Macintosh.

Based on a 7.2 -MHz 8086 processor, the Little Blue design includes 640K bytes of user Based on a 7 .2-MHz 8086 processor, the Little Blue design includes 640K bytes of user RAM, IBM CGA-compatible video, hard disk support (including the ability to store MS-DOS RAM, IBM eGA-compatible video, hard disk support (including the ability to store MS-DOS files on Apple hard disks such as the ProFile), and a socket for an 8087 math coprocessor. files on Apple hard disks such as the ProFile). and a socket for an 8087 math coprocessor.

Little Blue won't be the first attempt to bring IBM PC compatibility to the Apple H. One Little Blue won't be the first attempt to bring IBM PC compatibility to the Apple II. One now -defunct product, the Rana Box, housed an 8088 in an external system with its own PC - now-defunct produet. the Rana Box. housed an 8088 in an external system with its own PCstyle 5¼-inch disk drive. Little Blue is designed as an internal product that will be able to use newer Apple 31/2 -inch drives to read and write both Apple II and IBM PC XT software. use newer Apple 3 V2-inch drives to read and write both Apple II and IBM PC XT software.

''Rana was external and it wasn't the right solution,'' Peter Quinn, executive vice-president of The Engineering Department, told BYTE/BIX. Quinn worked as hardware and product design The Engineering Department. told BYTE/BIX. Quinn worked as hardware and product design manager of the Apple Ile and Ilc and was an integrated circuit designer at Zilog. "The soft-manager of the Apple lie and lie and was an integrated circuit designer at Zilog. 'The software alone will represent four man-years of development 'when Little Blue is finished!;' said ware alone will represent four man-years of development !when Little Blue is finished!;' said Quinn. ''There's a lot of skepticism [that it can be done], but we're not afraid.''

# Stanford Designs New RISC Chip Stanford Designs New RISC Chip

Engineers at Stanford University's Center for Integrated Systems have designed a micro-Engineers at Stanford University's Center for Integrated Systems have designed a microprocessor they say is capable of speeds of 20 million instructions per second and of run-processor they say is capable of speeds of 20 million instructions per second and of running in parallel with others like it. The MIPS-X is a CMOS chip that uses the RISC (reduced ning in parallel with others like it. The MIPS-X is a CMOS chip that uses the RISC (reduced instruction set computer) design. Although the actual chip has not been fabricated, one will instruction set computer) design. Although the actual chip has not been fabricated. one will be made this summer, according to Mark Horowitz, an assistant professor of electrical be made this summer. according to Mark Horowitz, an assistant professor of electrical engineering and team leader of the project. engineering and team leader of the project.

The 8- by 8.5 -millimeter MIPS-X will contain 150,000 transistors. The MIPS-X project is the 11he 8- by 8.5-millimeter M IPS-X will contain 1 50.000 transistors. The MIPS-X project is the lineal descendant of one of the first RISC machines, the MIPS processor designed at Stan-lineal descendant of one of the first RISC machines. the MIPS processor designed at Stanford by John Hennesey. ford by john Hennesey.

"In fairness, the 20 million instructions is really the peak, the best it could ever do." "In fairness, the 20 million instructions is really the peak. the best it could ever do," Horowitz said. "We hope to have an effective throughput of 10 million |to| 12 million instructions per second." structions per second."

A computer built with 10 MIPS-X chips operating in parallel could perform as many as A computer built with 10 MIPS-X chips operating in parallel could perform as many as 100 million instructions per second, making it one of the fastest computers in the world. 100 million instructions per second. making it one of the fastest computers in the world. However, Horowitz said he has no intention of trying to build a computer system based on However. Horowitz said he has no intention of trying to build a computer system based on the MIPS-X chip. "If people who are doing work in operating systems and other kinds of software development are interested in using it, that's fine," he said. software development are interested in using it. that's fine," he said.

# NANOBYTES NANOBYTES

VLSI Technology Inc. (Phoenix, AZ) and Intel Corp. (Santa Clara, CA) have teamed up to VLSI Technology Inc. (Phoenix, AZ) and Intel Corp. (Santa Clara. CA) have teamed up to design and market the CMOS VL82C389 Message Passing Coprocessor (MPC) chip. Accord-design and market the CMOS VL82C389 Message Passing Coprocessor (MPC:) chip. According to the two companies, the MPC increases the reliability and decreases the power con-ing to the two companies, the MPC increases the reliability and decreases the power consumption of Multibus II boards by replacing as many as 50 chips. It handles interboard sumption of Multibus II boards by replacing as many as 50 chips. It handles interboard communications tasks and relieves the CPU of monitoring or directing those tasks. Use of communications tasks and relieves the CPU of monitoring or directing those tasks. Use of the MPC could allow architects to fashion Multibus II systems with multiple 80386 boards, the MPC could allow architects to fashion Multibus II systems with multiple 80386 boards, each dedicated to a particular part of a computing task. Intel used VLSI's software to each dedicated to a particular part of a computing task. Intel used VLfi)l's software to design the 70,000 -transistor chip, which is being manufactured by VLSI in CMOS design the 70,000-transistor chip, which is being manufactured by VLSI in CMOS technology. . . . Corvus Systems Inc. (San Jose, CA) says it is beta-testing a central processor for networks that is based on Intel's 32 -bit 80386 microprocessor. Corvus calls the cessor for networks that is based on Intel's 3 2-bit 80386 microprocessor. Corvus calls the system a "departmental" processor and says that it would serve as the focal point of a LAN system a "departmental" processor and says that it would serve as the focal point of a LAN connecting several microcomputers. .. . California State University, Northridge, will host a connecting several microcomputers . . .. California State University, Northridge, will host a three-hour presentation on the use of computers with learning -disabled students as part of three-hour presentation on the use of computers with learning-disabled students as part of the Computer Technology/Special Education/Rehabilitation conference, slated for October the Computer Technology/Special Education/Rehabilitation conference. slated for October 16-18. For more information, contact Harry J. Murphy at CSU, Northridge, 18111 Nordhoff 1 6-18. For more information. contact Harry ). Murphy at CSU. Northridge. 181 11 Nordhoff St., Northridge, CA 91330, (818) 885-2578. . . . Although the secrecy-shrouded National Security Agency will not comment on it directly, several sources in the security field say Security Agency will not comment on it directly. several sources in the security field say the NSA is withdrawing its support of the Data Encryption Standard (DES) and championing the NSA is withdrawing its support of the Data Encryption Standard (DES) and championing a new encryption scheme based on a classified algorithm that's being implemented only in a new encryption scheme based on a classified algorithm that's being implemented only in hardware. The agency is apparently so adamant about keeping the algorithm secret that it hardware. The agency is apparently so adamant about keeping the algorithm secret that it is said to be investigating the use of special chips that will self-destruct if tampered with.  $\,$ 

# The last thing you want from your modem is excitement. The last thing you want from your modem is excitement.

Ven-Tel modems let you use your phone to exchange Ven-Tel modems let you use your phone to exchange information with PCs anywhere in the world. We information with PCs anywhere in the world. We think that's pretty exciting. think that's pretty exciting.

Getting line hits, dropped connections and Getting line hits, dropped connections and incompleted calls from your modem can be incompleted calls from your modem can be thrilling in its own way, too. But that's not the thrilling in its own way, too. But that's not the . kind of excitement you need in business. And kind of excitement you need in business. And we go to great lengths to make sure you we go to great lengths to make sure you k don't get it. don't get it.

At Ven-Tel we've been mak-At Ven-Tel we've been making more reliable modems ing more reliable modems since 1974. since 1974.

Ven-Tel modems put less Ven-Tel modems put less stress on your PC because stress on your PC because they have fewer components— 70 vs. the 300 or so in other 70 vs. the 300 or so in other modems. And while other manufac-modems. And while other manufacturers may settle for random testing, turers may settle for random testing, every Ven-Tel modem must pass a 72 every Ven-Tel modem must pass a 72 hour "burn -in" period-plus exten-hour "bum-in" period-plus extensive testing on real phone lines. sive testing on real phone lines. As good as Ven-Tel modems As good as Ven-Tel modems

are, we still back every one are, we still back every one with a free *five-year* warranty. No other major manufacturer No other major manufacturer even comes close.

No other major manufacturer<br>even comes close.<br>So if you want a modem that won't add the wrong kind of excitement to your workday, you want Ven-Tel. wrong kind of excitement to your workday, you want Ven-Tel.

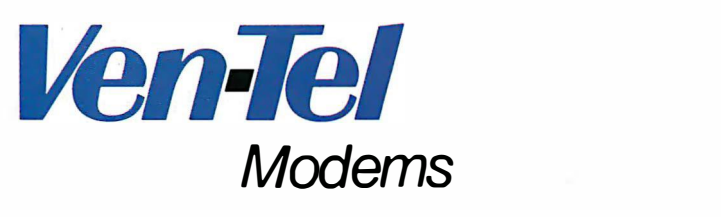

Our free 24 -page booklet,"How To Select The Correct Modem:' contains specific information Our free 24-page booklet, "How To Select The Correct Modem;' contains specific information about our full line of modems.To request your copy, call 800-538-5121. In California, call about our full line of modems. To request your copy, call 800-538-5121. In California, call 408-727-5721. 408-727-5721.

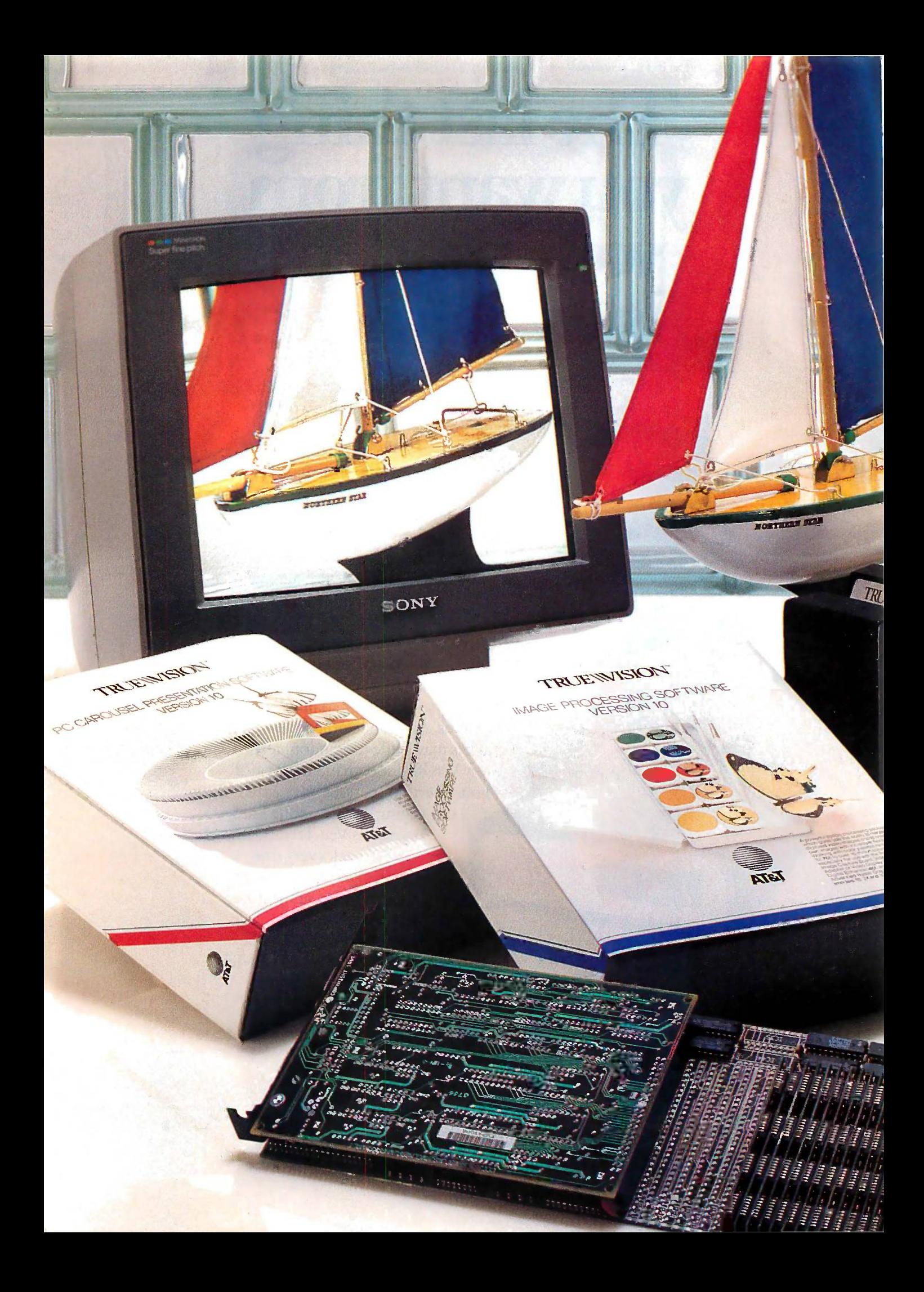

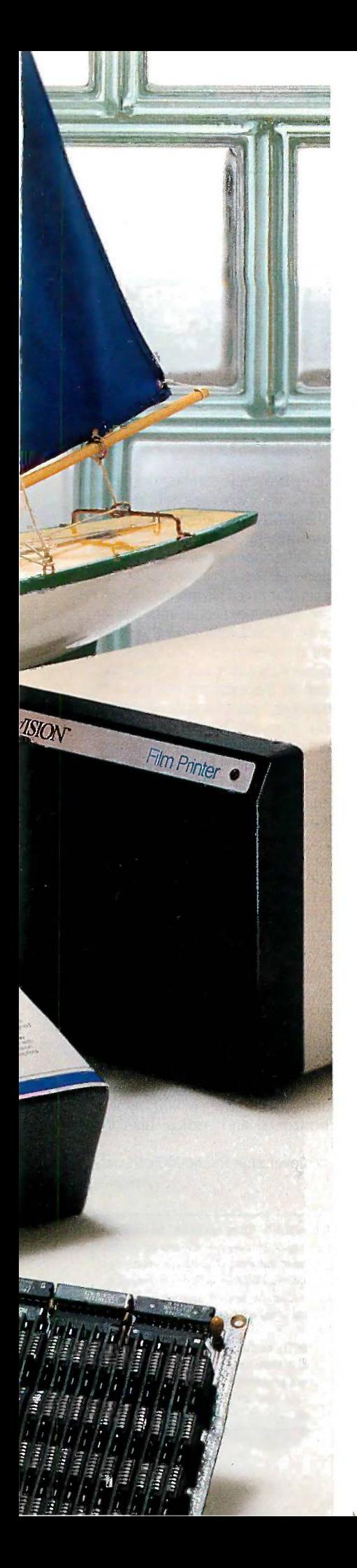

# See-worthy PC graphics from AT&T and Sony. See-worthy PC graphics from

# Computer graphics like Computer graphics like you've never seen. you've never seen.

AT&T and Sony unlock the doors that AT&T and Sony unlock the doors that have restrained creative use of the Sor PC. With real-time frame capture and PC. With real-time frame capture and vivid color display that make PC color graphics a breeze. AT&TTruevision"" graphics a breeze. AT & TTruevision '" hardware and software bring a new the brig dimension to computer graphicsfreedom. And that dimension is best freedom. And that dimension is best displayed on Sony Trinitron<sup>™</sup> computer monitors. Together, these prod-puter monitors. Together, these products are changing the role of the ucts are changing the role of the PC forever. PC forever.

# Discover uncharted realism Discover uncharted realism with Truevision. with Truevision.

The Truevision single -slot boards for The Truevision single-slot boards for AT&T- and IBM-compatible PCs let AT&T- and IBM-compatible PCs let you capture TV -quality images from you capture TV-quality images from real life and display them in as many real life and display them in as many as 16.8 million colors. And with True-.vision Image Processing Software .vision Image Processing Software you can manipulate those images or you can manipulate those images or create your own from scratch, in ways create your own from scratch, in ways and colors never before possible. Then arrange your images into an Then arrange your images into an electronic slide show with PC  $\overline{a}$ Carousel Presentation Software. And Carousel Presentation Software. And send them to other locations over send them to other locations over ordinary phone lines with Truevision ordinary phone lines with Truevision Still -Frame Teleconferencing Software. Stil l-Frame Teleconferencing Software.

# Sony sets you free. Sony sets you free.

See your images come to life on a See your images come to life on a SonyTrinitron computer monitor. Only SonyTrinitron computer monitor. Only Sony gives you the performance of Sony gives you the performance of Emmy award -winning Trinitron tech-Emmy award-winning Trinitron technology and the flexibility of both ana-nology and the flexibility of both analog RGB and digital input. To produce log RGB and digital input. To produce the brightest colors, the sharpest text. In fact, Sony monitors have the finest dot pitch and the highest finest dot pitch and the highest horizontal resolution of any monitors horizontal resolution of any monitors in their price class. And only Sony in their price class. And only Sony offers you such a wide selection, with offers you such a wide selection, with screen sizes from 9 to 25 inches, and screen sizes from 9 to 25 inches, and up to 200 inches in front projection. up to 200 inches in front projection. the brightest colors, the sharpest text. In fact, Sony monitors have the

# Explore the depths of your Explore the depths of your imagination. imagination.

Set sail with AT&T and Sony. Truevision Set sail with AT&T and Sony. Truevision products are available to suit any products are available to suit any application,from the Image Cap-application, from the Image Capture Board (32,768 colors) for only \$1,295 to the TARGA 24 (16.8 million colors) for \$3,995. Sony Trinitron com-colors) for \$3,995. SonyTrinitron computer monitors will display your im-puter monitors will display your images beautifully, starting at \$495. ages beautifully, starting at \$495. ture Board (32,768 colors) for only \$1,295 to the TARGA 24 (16.8 million

AT&T and Sony have made PC AT&T and Sony have made PC graphics smooth sailing. For more graphics smooth sailing. For more information, or for the name of your information, or for the name of your nearest representative, call nearest representative, call 1 -800 -858 -TRUE. 1-800-858-TRUE.

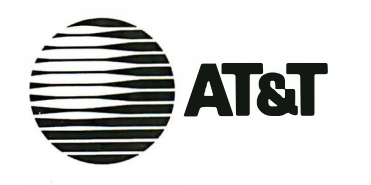

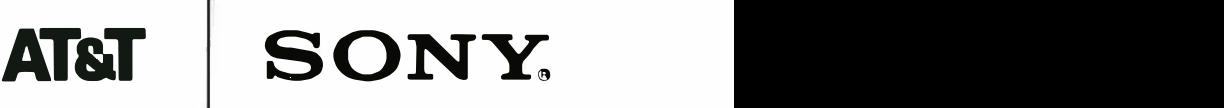

01986 AT&T, Sony Display shows unretouched TARGA 16 image on Sony CPD-1201 Monitor. ©1986 AT&T. Sony Display shows unretouched TARGA 16 image on Sony CPD-1201 Monitor.

Truevision is a trademark of AT&T. Sony, Trinitron are registered trademarks of Sony Corporation. IBM is a registered<br>trademark of International Business Machines Crop. Truevision design and development by:<br>KLACAACCCJWHCBH Truevision is a trademark of AT&T. Sony, Trinitron are registered trademarks of Sony Corporation. IBM is a registered<br>trademark of International Business Machines Crop. Truevision design and development by:<br>KLACAACCCJWHCBH

# L·E·T·T·E·R·S

### VOLLEYING ATARI AND AMIGA commo

Editor's note: The following two letters are repre-Editor's note: The following two letters are representative of several we received on the subject. all of which were similar in opinion, if not in style. of which were similar in opinion. if not in style.

In the May issue of BYTE, a letter ap-In the May issue of BYTE. a letter appeared by Mike Farnsworth (page 16) giv-peared by Mike Farnsworth (page 1 6) giving a comparison of the Atari 52 OST and ing a comparison of the Atari 520ST and the Amiga. Unfortunately, the letter con-the Amiga. Unfortunately. the letter contains some misinformation about the tains some misinformation about the Amiga. Amiga.

Concerning the Amiga, Mr. Farnsworth Concerning the Amiga. Mr. Farnsworth states, "In the low -resolution mode, those states. "In the low-resolution mode. those great graphics chips steal almost 75 per-great graphics chips steal almost 7 5 percent . . .of the possible CPU time that cent ... of the possible CPU time that could be used for other real-computer DOS things." A more accurate description of the amples Amiga's bus timings can be found in the Amiga's bus timings can be found in the August 19 85 BYTE. In brief, the Amiga's August 1985 BYTE. In brief. the Amiga's memory operates at exactly twice the from a w speed of the CPU. Running at full speed, speed of the CPU. Running at full speed. the CPU uses only half the memory cycle the CPU uses only half the memory cycle time available, leaving the other half to the time available. leaving the other half to the custom chips. To fully utilize the 50 per-custom chips. To fully utilize the 50 percent allotted to the custom chips, the of technic Amiga could simultaneously read the disk, Amiga could simultaneously read the disk. play four channels of audio, and show play four channels of audio. and show 16 -color low -resolution bit -plane graphics 16-color low-resolution bit-plane graphics and eight sprites with virtually no slow-and eight sprites with virtually no slowdown of the 68000. [Editor's note: See page a suppe 87 of the August 1985 issue for more details.| While higher screen resolution and high While higher screen resolution and high activity of the blitter (a custom graphics activity of the blitter (a custom graphics chip) will cause cycle stealing from the chip) will cause cycle stealing from the CPU, one must remember that these chips CPU. one must remember that these chips are doing work that would otherwise be are doing work that would otherwise be done by the CPU, and they perform that done by the CPU. and they perform that work two to thirty times faster. As far as work two to thirty times faster. As far as non -graphics timings, page 354 of the May non-graphics timings. page 3 54 of the May BYTE contains a few benchmarks of the BYTE contains a few benchmarks of the two machines. It should be noted that for while the ST is somewhat faster in some while the ST is somewhat faster in some benchmarks involving numeric computa-benchmarks involving numeric computation, the expansion bus of the Amiga tion. the expansion bus of the Amiga facilitates the addition of a math copro-facilitates the addition of a math coprocessor (unlike the ST), which can speed cessor (unlike the ST). which can speed calculations by an approximate factor of calculations by an approximate factor of ten. ten.

Looking at the same table on page 354, th note that the difference in disk I/O ranges note that the difference in disk 1/0 ranges from a 315 percent advantage for the Each of tl Amiga on disk writes, to a 2 5 percent ad-Amiga on disk writes. to a 2 5 percent advantage for the ST on random access. This done brings up a point about the slowness of brings up a point about the slowness of AmigaDOS in some activities. It is untrue, 32 as stated, that the Amiga has anything in as stated. that the Amiga has anything in

common with the C-64 disk formats. common with the c-64 disk formats. Remember that the original operating Remember that the original operating system and hardware design was not done system and hardware design was not done by Commodore but by Amiga. An ex-by Commodore but by Amiga. An excellent description of the AmigaDOS for-cellent description of the AmigaDOS formats and operation can be found on page mats and operation can be found on page 321 of the February BYTE. In short, files 321 of the February BYTE. In short. files and directory blocks are scattered on an and directory blocks are scattered on an Amiga disk. While this improves on error Amiga disk. While this improves on error recovery compared to other disk formats, recovery compared to other disk formats. it is inherently slow in operations such as it is inherently slow in operations such as directory listings. Its slowness is in finding directory listings. Its slowness is in finding the file, but it's quick once the file is found. the file. but it's quick once the file is found.

Mr. Farnsworth also states that Amiga- of a DOS is clumsy, though he gives no ex-DOS is clumsy, though he gives no examples to substantiate this claim. Con-amples to substantiate this claim. Considering that one must reboot an ST to sidering that one must reboot an ST to change from monochrome to color or change from monochrome to color or from a windowing to a command -line in-from a windowing to a command-line interface, I can't see how AmigaDOS could terface. I can't see how AmigaDOS could be considered clumsy in comparison. be considered clumsy in comparison.

Finally, support for the ST has been the mac praised. Note that about 300 to 500 pages praised. Note that about 300 to 500 pages of technical documentation on the ST can of technical documentation on the ST can be obtained from Atari, while a full set of be obtained from Atari. while a full set of manuals for the Amiga contains slightly manuals for the Amiga contains slightly over 2000 pages. I personally doubt that ch Atari intends to support its customers via custom a support line. So from whom would you a support line. So from whom would you rather get support, an Amiga dealer or inte your local department store? your local department store?

BERNIE J. LOFASO JR. BERNIE j. lDFASO JR. Austin. TX

The 68000 CPU used in the Amiga has The 68000 CPU used in the Amiga has about a 50 percent duty cycle. By that I about a 50 percent duty cycle. By that I mean it spends about half its time on the mean it spends about half its time on the memory bus and the other half doing in-memory bus and the other half doing internal processing. The quoted clock figures ternal processing. The quoted clock figures for the Amiga are stated with respect to intervals the CPU. In fact, the Amiga uses an inter-the CPU. In fact. the Amiga uses an internal clock with twice that speed (yielding nal clock with twice that speed (yielding about 14.4 MHz). The custom chips do about 14.4 MHz). The custom chips do 16 -bit transfers in one of those cycles. 16-bit transfers in one of those cycles.

That means the custom chips can do  $\int_{0}^{L}$  LETTER one heck of a lot of transfers in the "off"  $\begin{bmatrix} 100 \\ 100 \end{bmatrix}$ cycles where the 68000 is twiddling its  $\int_{\text{address}}^{\text{side of}}$ thumbs internally. The bus arbitration is  $\int_{clearlu}$ handled, again, with the custom chips.  $\parallel$ <sub>n</sub> Each of the 25 DMA channels has its own  $\parallel$  and leg slots in the timing, which let it get its work slots in the timing. which let it get its work done without interfering with the 68000. done without interfering with the 68000.

What this means is that you can have a  $\Box$  not be 320 by 400 by 4 display with four audio  $\int_{0}^{\frac{1}{2}}$  months channels, the disk, the sprites, and the channels. the disk. the sprites. and the

68000 all going at the same time. The 68000 all going at the same time. The 68000 will see no contention! It doesn't 68000 will see no contention! It doesn't even think those DMA channels are on the even think those DMA channels are on the bus! bus!

The blitter is a cycle -stealing device. It The blitter is a cycle-stealing device. It will use whatever cycles are not taken up by the other DMA channels and it will use by the other DMA channels and it will use the cycles normally reserved for the CPU. the cycles normally reserved for the CPU. In normal blitter operation, it is set up to In normal blitter operation. it is set up to yield whenever the CPU tries to access yield whenever the CPU tries to access memory on that bus. This means the CPU memory on that bus. This means the CPU can get in to process interrupts, for in-can get in to process interrupts. for instance, even if the blitter is in the midst stance. even if the blitter is in the midst of a large transfer. of a large transfer.

The upshot is that blitter operations hap-The upshot is that blitter operations happen as fast as the memory can go, with pen as fast as the memory can go. with 16 -bit transfers continuously going at 1 6-bit transfers continuously going at twice the memory bandwidth of the twice the memory bandwidth of the 68000, not even including any 68000 pro-68000. not even including any 68000 processing time that would be involved if you cessing time that would be involved if you used it instead of the blitter. This is why used it instead of the blitter. This is why the machine really screams for blitter-the machine really screams for blittersupported operations such as area move, supported operations such as area move. area fill, and line draw. area fill. and line draw.

Austin, TX graphics rendering is going on in the The display coprocessor is also a cyclestealing device. It allows raster -beam syn-stealing device. It allows raster-beam synchronized control of all the machine's chronized control of all the machine's custom chip functions without requiring custom chip functions without requiring the 68000 to take the time to perform an the 68000 to take the time to perform an interrupt context switch. This is why we've interrupt context switch. This is why we've got enough horsepower to slide screens got enough horsepower to slide screens around in real time while animation and around in real time while animation and screens.

> You can set up the display so the 68000 You can set up the display so the 68000 sees contention. The worst case is a four - sees contention. The worst case is a fourplane high-res image, where the video plane high-res image. where the video bandwidth blocks the 68000 except bandwidth blocks the 68000 except during horizontal and vertical blanking during horizontal and vertical blanking intervals. intervals.

Note, however, that the 68000 can only Note. however. that the 68000 can only (continued) {continued)

Because BYTE receives hundreds of letters each month, not all of them can be published. Letters will month. not all of them can be published. Letters will not be returned to authors. Generally, it takes four not be returned to authors. Generally, it takes four months from the time BYTE receives a letter until months from the time BYTE receives a letter until it is published. it is published.

LETTERS POLICY: To be considered for publica-LETTERS POLICY: To be considered for publication. a letter must be typed double-spaced on one tion. a letter must be typed double-spaced on one side of the paper and must include your name and  $\mid$ address. Comments and ideas should be expressed as address. Comments and ideas should be expressed as clearly and concisely as possible. Listings and tables clearly and concisely as possible. Listings and tables may be printed along with a letter if they are short may be printed along with a letter if they are short and legible. and legible.

# LOOKING FOR THE BEST<br>LUE IN BE/AT COMBATIBLES? VALUE IN PC/AT COMPATIBLES? VALUE IN PC/AT COMPATIBLES?

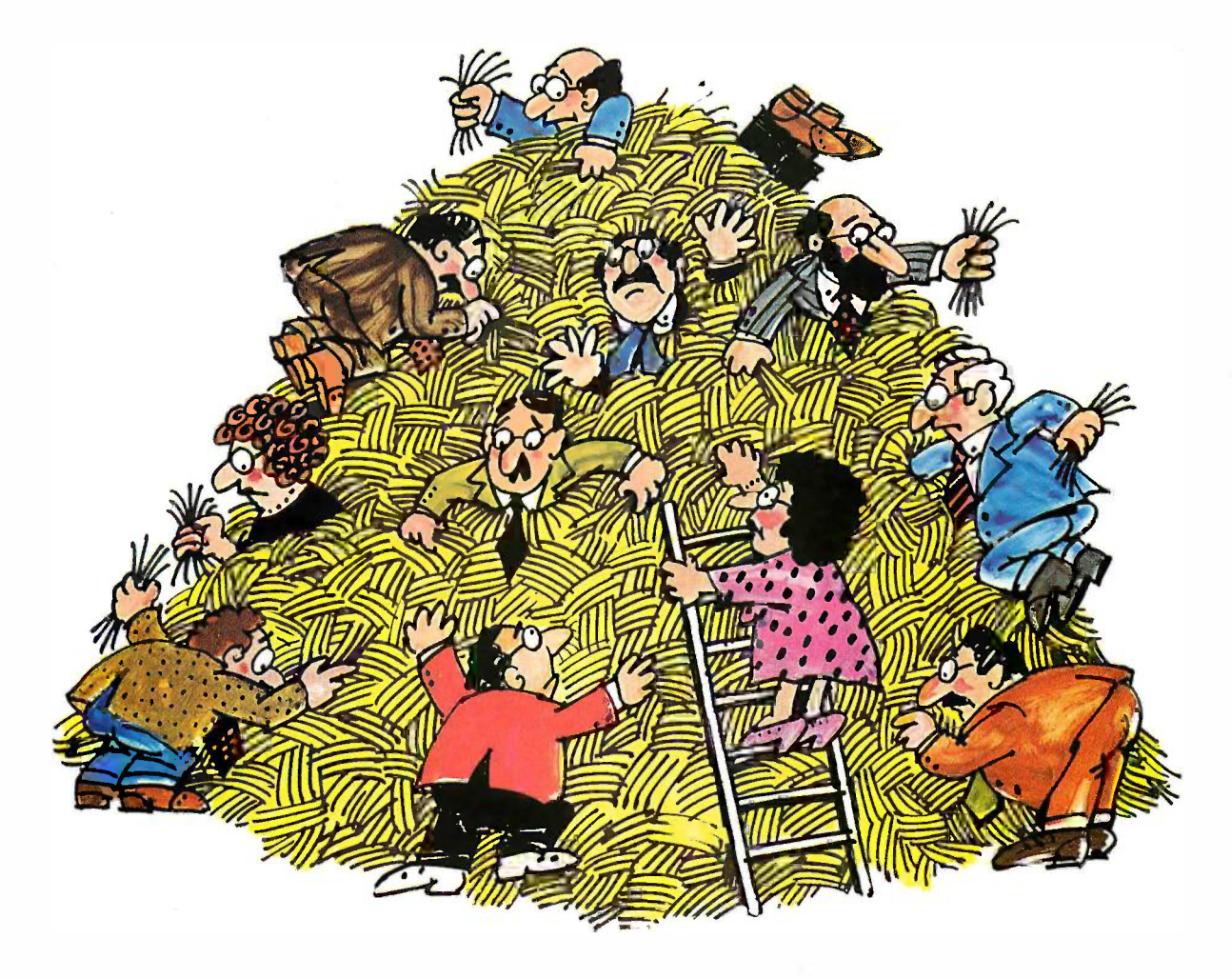

# INTRODUCING THE \$1495 A\*STAR" INTRODUCING THE \$1495 A\*STAR™

Looking for a lower priced, higher Looking for a lower priced, higher quality PC/AT compatible than our new — you can trus A★Star<sup>™</sup> is like looking for a needle in IBM. a haystack. You're more apt to come up a haystack. You're more apt to come up with a case of hayfever. with a case of hayfever.

 $A \star$ Star gives you features you  $\frac{1}{16}$ won't get from any other vendor. Not won't get from any other vendor. Not IBM. Not Compaq. Not even those for-IBM. Not Compaq. Not even those foreign manufacturers. Features like a 220 eign manufacturers. Features like a 220 watt power supply, eight *available e*xpansion slots and "network ready" multi-user operation. All for only \$1495. multi-user operation. All for only \$1495. And that price includes a 1.2MB dis-And that price includes a 1.2MB diskette drive, 512KB memory, a fixed kette drive, 512KB memory, a fixed disk /diskette drive controller; a tactile disk I diskette drive controller, a tactile feedback keyboard (you'll love it!) and a feedback keyboard (you'll love it!) and a 6/8MHz switch /software selectable 618MHz switch I software selectable 80286 CPU. 80286 CPU. watt power supply, eight available expansion slots and "network ready"

Best of all, A★Star is quality built | right here in America by Wells Ameri-right here in America by Wells American Corporation - an American Stock can Corporation - an American Stock Exchange manufacturer. So now you Exchange manufacturer. So now you

can buy with confidence from a vendor  $\Box$ you can trust, just like you've trusted you can trust, just like you've trusted IBM. And you'll get a genuine, top qual-IBM. And you'll get a genuine, top quality product (not a cheap imitation) for a  $\blacksquare$ price even less than those "questionable" price even less than those "questionable" mail order clones. And if that's not enough, mail order clones. And if that's not enough, it's all money -back guaranteed! it's all money-back guaranteed!

# The \$1495 Wells American A  $\star$  Star.<sup>™</sup>  $\left[\begin{array}{cc} \Box & \Box & \Delta \star \end{array}\right]$ star som

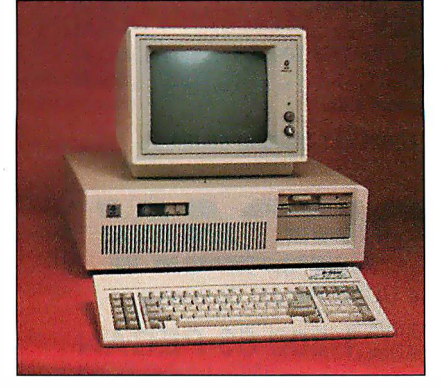

# r A PCIAT FOR ONLY \$1495? A PC/AT FOR ONLY \$1495? THAT'S NOTHING TO SNEEZE AT! r------------....,

[Hurry! This offer is limited.] (Hurry! This offer is limited.)

 I'm tired of sneezing! Have someone call 0 I'm tired of sneezing! Have someone call me immediately to take my order me immediately to take my order.

 $\Box$  A $\star$ Star sounds terrific. Tell me more.  $\Box$ 

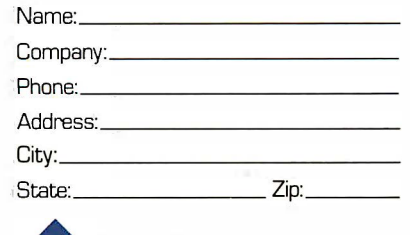

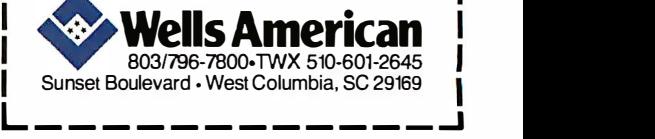

L------------J

IBM. Personal Computer AT and AT are trademarks of International Business Machines Corporation.

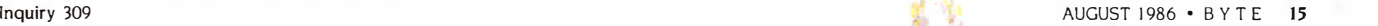

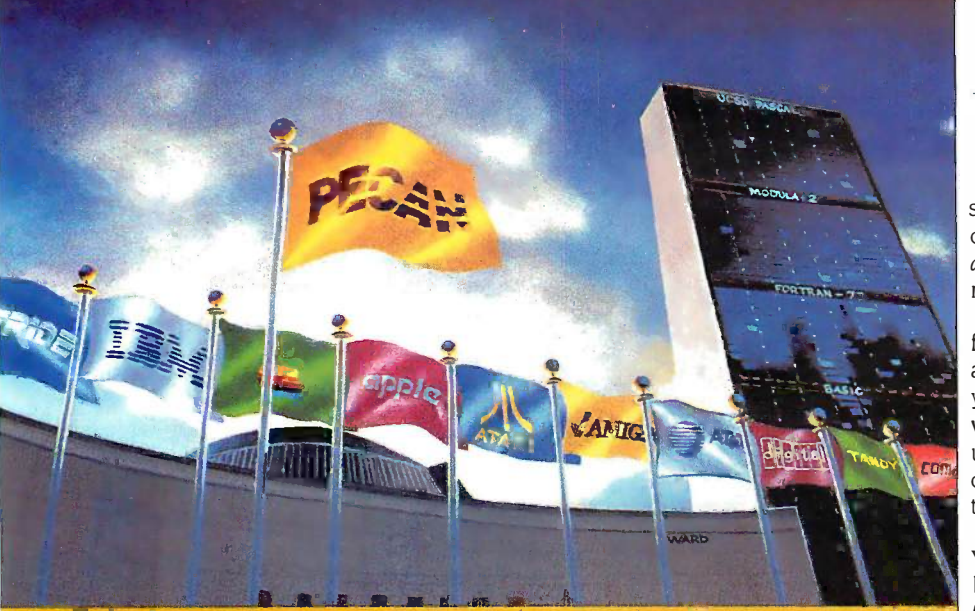

# Super Power Compatibility of the hardware manual will include detailed information of the hardware manual will include detailed information or the bMA priority and the time-slot allocations, for all you guys who want to ru SuperPower **Compatibility**

The POWER SYSTEM"' from PECAN has seta new standard for comprehensiveness in program The POWER SYSTEM'"' from PECAN has set a new standard for comprehensiveness in program development environments that you won't find anywhere else: development environments that you won't find anywhere else:

PORTABILITY: Whether you're an ardent beginner or a seasoned pro, THE POWER SYSTEM lets PORTABILITY: Whether you're an ardent beginner or a seasoned pro, THE POWER SYSTEM lets you design software that can run on virtually any mini or micro without having to rewrite the program. you design software that can run on virtually any mini or micro without having to rewrite the program. The program you write on one computer will operate on another- even if the two hardware systems The program you write on one computer will operate on another- even if the two hardware systems are incompatible. Your software never becomes obsolete — even if your hardware does.

INTEG RATABILITY: The versatility and flexibility of THE POWER SYSTEM enables different users to  $\parallel$  a exchange program modules freely with one another, even though the modules may be written in different exchange program modules freely with one another, even though the modules may be written in different programming languages. programming languages.

LANGUAGE INTERCHANGEABILITY: THE POWER SYSTEM lets you customize the modules of  $\bullet$  your application in the most appropriate of Pecan's powerful languages including UCSD PASCAL,  $\bullet$ BASIC, FORTRAN -77, ASSEMBLER, or MODULA-2. Once you've created your multi -language program, BASIC, FORTRAN-77, ASSEMBLER, or MODULA-2. Once you've created your multi-language program, the modules are linked automatically. The application then runs as if you'd written it all in one language. the modules are linked automatically. The application then runs as if you'd written it all in one language.

# THE POWER SYSTEM FEATURES: THE POWER SYSTEM FEATURES:

• NATIVE CODE • SEPARATE COMPILATION OF UNITS • EXTENDED PRECISION ARITHMETIC DYNAMIC MEMORY MANAGEMENT EVENT -DRIVEN MULTI -TASKING CONFORMANT ARRAYS • DYNAMIC MEMORY MANAGEMENT • EvENT-DRIVEN MULTI-TASKING • CONFORMANT ARRAYS • PROCEDURAL PARAMETERS • 8087 AND BCD SUPPORT (PC's AND COMPATIBLES) • LARGE FILE EDITOR  $\parallel$  ti LIBRARY UTILITY ON-LINE HELP SYSTEM FILE MANAGER • LIBRARY UTILITY • ON-LINE HELP SYSTEM • FILE MANAGER

# THE POWER SYSTEM Only \$99.95 THE POWER SYSTEM Only \$99.95

For PC -DOS, MS-DOS, AMIGA, ATARI ST, MACINTOSH, RAINBOW, TANDY, STRIDE, as well as most For PC-DOS, MS-DOS, AMIGA, ATARI ST, MACINTOSH, RAINBOW, TANDY, STRIDE, as well as most popular 8/16/32 bit systems. Also available in VAX, UNIX, PDP-11 OS's & others.  $\;$ 

THE POWER SYSTEM includes the language of your choice: UCSD PASCAL, MODULA-2, BASIC, THE POWER SYSTEM Includes the language of your choice: UCSD PASCAL, MODULA-2, BASIC, ASSEMBLER and FORTRAN -77. Choose an additional language for only \$79.95. Buy three and we will ASSEMBLER and FORTRAN-77. Choose an additional language lor only \$79.95. Buy three and we will send you a fourth one FREE!

To custom -tailor software, PECAN offers such programming tools as: To custom-tailor software, PECAN offers such programming tools as:

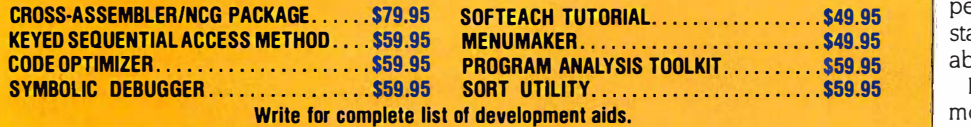

ATTENTION CORPORATIONS: Call and ask about our training seminars. ATTENTIO N CORPO RATIONS: Call and ask about our training seminars. SCHOOLS: Special Educational Discounts SCHOOLS: Special Educational Discounts

NOT COPY PROTECTED NOT COPY PROTECTED

Mail Your Check Or Money Order To: Mall Your Check Or Money Order To: Pecan Software Systems, Inc. Pecan Software Systems, Inc. 1410 - 39th Street 1410 - 39th Street Brooklyn, New York 11218 Brooklyn, New York 1 1218 (718) 851.3100 (718) .851-3100 ITT TELEX NUMBER: 494 8910 m TELEX NUMBER: 494 8910 COMPUSERVE CODE: 76703,520 COMPUSERVE CODE: 76703,520

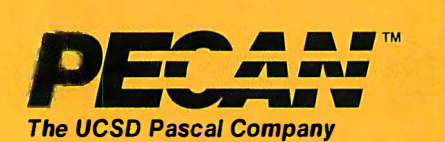

Credit Card Orders 1 - 800-63-PECAN Call Toll Free 1 - 800-63-PECAN (NYS) 1 -800 -45 -PECAN'

see contention on the internal RAM, never see contention on the internal RAM. never on the Writable Control Store RAM or on any external RAM (this is why the external RAM is referred to as "fast" RAM). nal RAM is referred to as "fast" RAM).

You can avoid contention by going to You can avoid contention by going to fewer bit planes (for instance, Workbench fewer bit planes (for instance. Workbench and the CLI use two planes of high res, and the CLI use two planes of high res. yielding no contention) or by reducing the yielding no contention) or by reducing the vertical size of your image (such as by vertical size of your image (such as by using the Intuition screens to make most using the Intuition screens to make most of your display be at some other resolu-of your display be at some other resolution). tion).

Note that interlace is not an issue here. Note that interlace is not an issue here. Yes, there is twice as much data to display, Yes. there is twice as much data to display. but remember that the machine takes two but remember that the machine takes two frames to display it. frames to display it

The next revision of the hardware The next revision of the hardware manual will include detailed information manual will include detailed information on the DMA priority and the time -slot on the DMA priority and the time-slot allocations, for all you guys who want to allocations. for all you guys who want to run right at the edge. run right at the edge.

The only (charitable) explanation I can The only (charitable) explanation I can come up with for someone to say that the come up with for someone to say that the Amiga custom chips slow down the 68000 Amiga custom chips slow down the 68000 by 70 percent in normal operation is that by 70 percent in normal operation is that someone misread the chart showing the someone misread the chart showing the allocation of DMA channels to the off allocation of DMA channels to the off cycles and assumed that the 68000 was cycles and assumed that the 68000 was in fact capable of using those cycles. An in fact capable of using those cycles. An 8 -MHz 68000 can't. Does anybody have 8-MHz 68000 can't Does anybody have a 16 -MHz 68000 they'd like to loan me? a 1 6-MHz 68000 they'd like to loan me? ROBERT S. PARISEAU ROBERT S. PARISEAU

Santa Clara, CA Santa Clara. CA

# EUROPEANS LEFT OUT EUROPEANS LEFT OUT OF THE TELECOMMUNICATIONS REVOLUTION

Although I agree with the tenor of your Although I agree with the tenor of your May editorial ("Let Our Modems Go"), May editorial ("Let Our Modems Go"). there are some misunderstandings: there are some misunderstandings:

First, you are mixing international tele-First. you are mixing international telephone fees with Datex-P fees. Only one phone fees with Datex-P fees. Only one of those applies to a given connection. of those applies to a given connection.

Second, although modem leasing is ex-Second. although modem leasing is expensive, a Datex-P20 (PAD connection via pensive. a Datex-P20 (PAD connection via your own line) is not much more expen-your own line) is not much more expensive than a modem alone. The U.S. Air sive than a modem alone. The U.S. Air Force in Geilenkirchen uses this. A Datex-P Force in Geilenkirchen uses this. A Datex-P line costs 130 deutsche marks (about \$57) line costs 1 30 deutsche marks (about \$57) per month and DM 200 for first-time in-per month and DM 200 for first-time installation. This is cheaper than compar-stallation. This is cheaper than comparable U.S. prices. able U.S. prices.

By the way, modems are part of the By the way. modems are part of the monopoly situation of the Bundespost. monopoly situation of the Bundespost This will probably change quickly because This will probably change quickly because of a lawsuit against the government. of a lawsuit against the government

 $\blacksquare$   $\blacksquare$   $\blacksquare$   $\blacksquare$   $\blacksquare$   $\blacksquare$   $\blacksquare$   $\blacksquare$  available on the free market *after* being ap-So modems of some kind will become So modems of some kind will become proved (and having received a license proved (and having received a license number) by the ZZF (part of the number) by the ZZF (part of the Bundespost). Bundespost).

Technical problems: When <sup>I</sup> say Technical problems: When I say "modems" I do not mean those units avail-"modems" I do not mean those units available in the U.S. The modems to which I able in the U.S. The modems to which I (continued) (continued)

Please add \$2.50 for shipping within the US. Foreign orders add \$10.00 and make payment by bank draft<br>payable in US dollars on US bank. New York State residents add appropriate sales tax. UCSD Pascal is a trademark of The Regents of University of California. UCSD Pascal is a trademark of The Regents of University of California. Inquiry 225 Inquiry 225

# New! Windows-Compatible In a Vision 1.1

# The River Complex Drawing (1) Made Easy .. Complex Drawii Made-Easy

 $W_{\text{just for you. The}}$ just for you. The just for you. The engineer who needs engineer who needs more productive more productive drafting support. drafting support. The designer who The designer who needs versatility for alternate for alternate ideas or quick re-ideas or quick revisions. The ar-visions. The architect who needs to manage a vari-to manage a variety of working ety of working drawings. And the businessman, who needs first-class needs first-class presentation mate-presentation materials as well as de-rials as well as detailed flow charts tailed flow charts and organization charts. and organization charts.

# Point. Click. Draw. Point. Click. Draw.

Now all you do to create com-Now all you do to create complex technical drawings, systems plex technical drawings, systems designs, blueprints, diagrams, il-designs, blueprints, diagrams, illustrations, and proposals is point, click and draw. With In·a·Vision's  $\parallel$  and mouse support, windowing, icons, mouse suppor<sup>t</sup> , windowing, icons,

and pull-down menus, you produce drawings more produce drawings more quickly, accurately and quickly, accurately and efficiently than ever efficiently than ever before. In·a·Vision's advanced technology advanced technology includes many features not found on compar-not found on comparable systems costing thou-able systems costing thousands more. For example, you can pan around in a user -definable can pan around in a user-definable drawing space up to 68" x 68" and drawing space up to 68" x 68" and zoom in on specific areas for zoom in on specific areas for

greater greater detail. Scale, rotate and dimension symbols, fill an sion symbols, fill an area with your area with your choices of pre-choices of predefined colors and defined colors and patterns, as well as patterns, as well as draw lines with multiple styles draw lines with multiple styles and widths. Other features in-and widths. Other features include overlays, predefined and  $\begin{bmatrix} 1 & 1 \\ 0 & 1 \end{bmatrix}$ user -definable page sizes, rulers, user-definable page sizes, rulers, grids, and templates to speed popular applications. popular applications.

# Multi-tasking in a PCbased CAD system. based CAD system.

InaVision uses In·a·Vision uses multi-tasking to enable you to enable you to continue continue drawing drawing while printing while printing hard copies or edit hard copies or edit multiple drawings simultaneously. multiple drawings simultaneously.

# MICROGRAFX® MICROGRAFX®

The Picture of Success.

Inquiry 193 Inquiry 193

# FREE Microsoft<sup>®</sup>Windows from MICROGRAFX!' from MICROGRAFX!® **I FREE Microsoft**<sup>®</sup>Windows<br>from MICROGRAFX!

directly from MICROGRAFX, If you purchase In·a·Vision we'll give you a free retail copy we'll give you a free retail copy of Microsoft Windows so of Microsoft Windows so you can use In·a·Vision as part of a fully integrated part of a fully integrated working environment. Move wprking environment. Move instantly from In·a·Vision to other applications and back ... cut and paste text and drawings cut and paste text and drawings other applications and back ...

between applications between applications ... and more! ... and more! We're confident We're confident you'll agree — In·a·Vision will

make your complex drawing tasks make your complex drawing tasks simple and make you more pro-simple and make you more productive. Satisfaction guaranteed. ductive. Satisfaction guaranteed.

# TO ORDER TO ORDER CALL<sup>:</sup> 800-272-3729 800-272-3729

Demo disk\* or Demo disk\* or brochure available brochure available to qualified to qualified customers. In customers. In Texas or for cus-Texas or for customer support, call tomer support, call (214) 234-1769. (214) 234-1769 . MICROGRAFX, Inc., 1820 MICROGRAFX, Inc., 1820 North Greenville Avenue, North Greenville Avenue, Richardson, Texas 75081. Richardson, Texas 75081.

In a Vision and MICROGRAFX are trademarks of<br>MICROGRAFX, Inc. Microsoft is a trademark of Microsoft, Inc. Microsoft is a trademark of Microsoft, Inc.

Microsoft \Mndows-compatible. Call for specific operating environment requirements. Microsoft Windows-compatible. Call for specific operating environment requirements. Most popular graphics cards, plotters, and printers supported.)<br>
Microsoft Windows-compatible. Call for specific operating<br>
revironment requirements.<br>
• Demo requires MS Windows available for \$49.00.<br>
• without Windows ava

(Most popular graphics cards, plotters, and printers supported.) (Most popular graphics cards, planers, and printers supported.)

# LETTERS LETTERS

refer use the CCITT conventions. So there will not be a direct market for Hayescompatible modems here, <sup>I</sup> think. compatible modems here. I think\_

A further complication is the different A further complication is the different  $\frac{1}{2}$  tone systems used in European nations.<br>Third, you can get into the network in  $\frac{1}{\sqrt{2\pi}}$  Third, you can get into the network in several ways: several ways:

> By telephone: A call to the PAD (one of By telephone: A call to the PAD (one of 17 locations) is DM 0.23 for 0.5 to 12 minutes, depending on distance, plus DM minutes. depending on distance. plus DM 0.06 per minute telephone access costs.

By Datex-P line: If you own a Datex-P By Datex-P line: If you own a Datex-P line, using the Post PAD facilities costs DM line. using the Post PAD facilities costs DM 0.05 per minute, plus: 0.05 per minute. plus:

By Datex-P10 line: If you have an X.25  $\frac{1}{2}$  equipment/line, it costs DM 0.20 per minute to the U.S. and DM 0.016 per segment, plus: ment. plus:

Any connection costs are DM 0.05 extra. Any connection costs are DM 0\_05 extra\_ Also, a segment is not a kilocharacter but Also. a segment is not a kilocharacter but 64 bytes or a packet, whichever comes 64 bytes or a packet. whichever comes first. This means an empty carriage return first. This means an empty carriage return costs 1.6 pfennigs! costs I \_6 pfennigs!

That last one is a difficulty Europeans That last one is a difficulty Europeans (not just Germans) have with U.S. hosts, (not just Germans) have with U\_S. hosts. which sometimes echo single characters. which sometimes echo single characters. This is extremely expensive for us. The This is extremely expensive for us. The next problem: Reversing charges does not next problem: Reversing charges does not work on international lines, but most of work on international lines. but most of the U.S. hosts depend on this and charge users with connection fees, which they users with connection fees. which they have already paid to their local authorities. have already paid to their local authorities\_ So we have to pay twice for CIS, BIX, The So we have to pay twice for CIS. BIX. The Source, etc. And no one understands our Source. etc. And no one understands our problems, because all those companies problems. because all those companies think the whole world is just like the U.S. think the whole world is just like the U.S, It is not! It is not!

If there is any way I can help you in If there is any way I can help you in learning the German (Austrian, Swiss) tele-learning the German (Austrian. Swiss) telecommunications networks, please don't communications networks. please don't hesitate to ask. hesitate to ask\_

> MATTHIAS R. MOHR M ATTHIAS R. MOHR R MI Aachen RMI Aachen Aachen, West Germany Aachen, West Germany

I thoroughly approve of, and appreciate, I thoroughly approve of. and appreciate. your editorial titled "Let Our Modems Go:" your editorial titled "Let Our Modems Go:· I talked with some people in Belgium and I talked with some people in Belgium and France and quickly realized that the local France and quickly realized that the local PTT monopolies prevented them from PTT monopolies prevented them from joining the telecommunications revolu-joining the telecommunications revolution. Now I am moving from the University of Maryland into a permanent academic ty of Maryland into a permanent academic job in Geneva, Switzerland, and <sup>I</sup> am job in Geneva. Switzerland. and l am almost certain that I won't be able to con-almost certain that l won't be able to connect from home to the mainframe any nect from home to the mainframe any longer or pick up public domain software longer or pick up public domain software from a local bulletin board. from a local bulletin board\_

Furthermore, as teleconferences will Furthermore. as teleconferences will surely become the new way of American surely become the new way of American academic communication in the near academic communication in the near future (see the lune 1984 BYTE), how long future (see the June 1 984 BYTE). how long will <sup>I</sup> be left out of this development will I be left out of this development (continued) (continued)

Let Lab Boss<sup>"</sup> turn  $\sum_{\text{probless, be}}$ your IBM PC into a powerful your IBM PC into a powerful instrument controller. instrument controller.

IEEE-488 DEPT.

ou can spend thousands of dollars t for a dedicated instrument controller. for a dedicated instrument controller. Or a few hundred for a controller Or a few hundred for a controller that's dedicated to you and your IBM PC. that's dedicated to you and your IBM PC Lab Boss™ from National Instruments puts you and your IBM PC (or ments puts you and your IBM PC (or compatible) firmly in charge of GPIB compatible) fiimly in charge of GPIB instruments. From sophisticated lab-instruments. from sophisticated laboratory equipment, like digitizing oratory equipment. like digitizing oscilloscopes and spectrometers, oscilloscopes and spectrometers. to standard printers, plotters, to standard printers, plotters. tape drives and more. tape drives and more. At data transfer speeds At data transfer speeds

that are the highest in the industry. that are the highest in the industry. And Lab Boss products offer a direct And Lab Boss products offer a direct data link from your measuring equipment data link from your measuring equipment to a full range of analysis software, includ-to a full range of analysis software. including RS/1, Lotus 1-2-3, and Symphony. So ing RS/1. Lotus 1·2-3. and Symphony. So you can easily report your findings on you can easily report your findings on the same system you used for the same system you used for

 $\frac{1}{2}$ **'** 

 $\frac{1}{2}$ 

4 ( 10<br>1 | 1 1 x Ruan 15.60

instrument control, data acqui-instrument control. data acquisition and analysis. Try that sition and analysis. Try that on a dedicated controller! on a dedicated controller!  $So - you$  want to be the boss? Call National Instru-boss? Call National Instruments. 800/531-4742. ments. 800/531-4742.

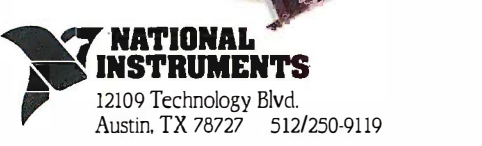

# Original IBM PCs & XTs Introducing SixPakPremium.

WordStar.<sup>\*</sup> Write a letter while running up to eight other applications.

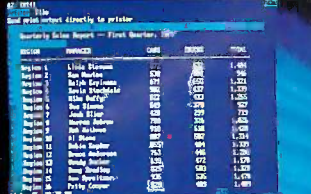

Lotus<sup>8</sup> 1-2-3<sup>8</sup> All releases of 1-2-3 run in SixPakPremium's DESQview windows.

Dow Jones.<sup>8</sup> Monitor on-line stock quotations while working on other projects.

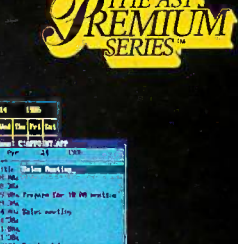

SideKick<sup>™</sup>Keep track of schedules with popular desktop management programs.

dBASE II<sup>\$</sup>/dBASE III.<sup>8</sup> Use any<sup>5</sup> release of this popular data base to sort files while working on other applications,

**AST Research announces a new** generation in PC performance... SixPakPremium. Now one person and one PC have the power to meet the demands of business.

Designed for the new IBM® PC-XT, SixPakPremium is also fully compatible with original XTs and PCs. It offers popular multifunction features plus two full megabytes of expanded memory and the powerful software to use it.

Premium Performance. Run up to nine applications simultaneously. Sort a data base, write a letter, calculate a spreadsheet, monitor stock quotations, print labels...all at the same time...on the same PC! Windows let you view and access all nine applications

instantly. You'll toggle between applications with no work flow interruption.

SixPakPremium is compatible with all

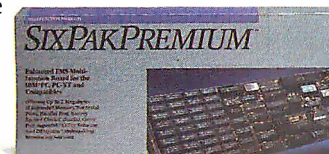

TBM

current applications for the PC, including new expanded memory applications like Lotus 1-2-3 Release 2.0. And over 200 of the most popular packages run in our windows.

Premium Features. SixPakPremium offers up to two megabytes of expanded memory, two serial ports, parallel port, game port, battery-backed clock/calendar, DESQview<sup>™</sup> software and SuperPak™ utilities.

Premium Quality. As the world's leader in PC enhancement, with over a million products shipped, we're known for high-quality, reliable products.

**Make The Premium Choice. For** performance that exceeds demand. call our Customer Information Center

> (714) 863-1480. Or send the coupon to AST Research, Inc., 2121 Alton Avenue. Irvine. California 92714

Yes, I want to learn more about Premium Performance. Please send me your special SixPakPremium information package today!

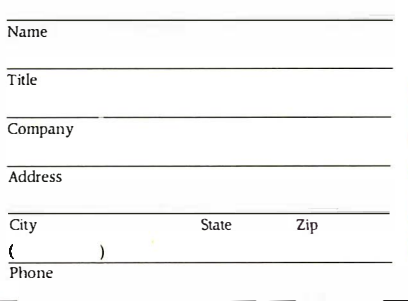

SixPakPremium and SuperPak trademarks of AST Research, Inc. IBM registered trademark of International Business Machines Corp. Lotus and 1-2-3 registered<br>trademarks of Lotus Development Corp. DESQ view trademark of Quarterdeck Office Systems. WordStar registered trademark of MicroPro International Corp.<br>dBASE II and dBASE III registered trademarks and Framework trademark of Ashto dBASE II and dBASE III regis Tate. Dow Jones registered trademark of Dow Jones & Company, Inc. SideKick trademark of Borland International. Copyright  $\odot$  AST Research, Inc., 1986. All rights reserved

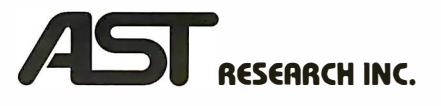

because of my move to Europe? If you because of my move to Europe? If you know of any people or institutions in know of any people or institutions in Geneva who are pushing to reform the others system, please kindly send me their system. please kindly send me their address so I can add my voice to theirs. address so I can add my voice to theirs. FRANKLIN MENDELS FRANKLIN MENDELS Columbia, MD

I have been a longtime reader (and off- mod and-on subscriber) for many years now. a Never has an issue arisen that has affected Never has an issue arisen that has affected me to the point where I thought I had to me to the point where I thought I had to

Columbia, MD not before. write. Until now. I've lived in France for two write. Until now. I've lived in France for two years and am scheduled to remain for an-years and am scheduled to remain for another seven. I would like to share with you other seven. I would like to share with you the horror story of access to BIX from  $\bullet$  70 francs (ab France. This could explain why you might France. This could explain why you might hear from me on BIX next summer, but

> You may use any 300- or 1200-baud  $\frac{60.17 \text{ m}}{200 \text{ m}}$ modem that you can buy, as long as it has  $\frac{3}{2}$  is a French PTT agreement number. a French PTT agreement number.

> You may use any telephone line as long  $\frac{3\text{C1 VCI}}{42 \text{ fr}}$ as it corresponds to your name and  $ad - \frac{1}{m}$

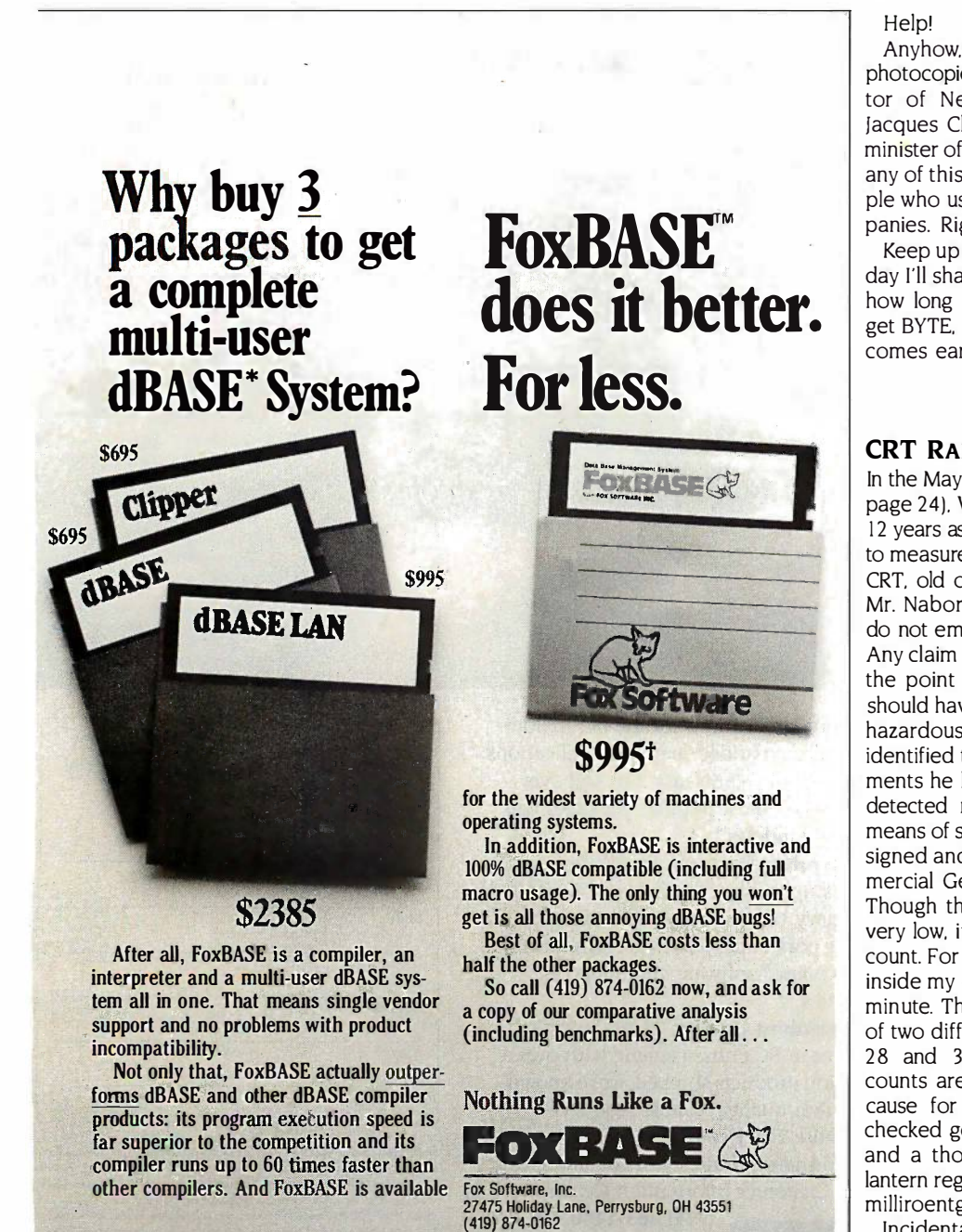

t Multi-User MOS - DOS version. Multi-User Xenix version also available for \$795<br>™dBase is a registered trademark of Ashton-Tate FoxBASE is a trademark of Fox Software, Inc. ©lipper™ is a trademark of Nantucket

.<br>.<br>.

.

dress on the application form (i.e., no dress on the application form (i.e .. no using your friend's computer). using your friend's computer).

Now let's talk bucks: Now let's talk bucks:

 70 francs (about \$10) one-time registra-• 70 francs (about \$10) one-time registration fee. tion fee.

70 francs per month subscription. • 70 francs per month subscription.

 0.77 franc per 20 minutes (local calls to • 0.77 franc per 20 minutes (local calls to server). server).

 1.50 francs per minute (correct time to • 1.50 francs per minute (correct time to server), or about \$12.86 per hour. server). or about \$12.86 per hour.

 43 francs (about \$6) per 64K bytes trans-• 43 francs (about \$6) per 64K bytes transmitted. mitted.

Help! Help!

Anyhow, I took the liberty of sending Anyhow. I took the liberty of sending photocopies of your editorial to the direc-photocopies of your editorial to the director of Network Services for the PTT, tor of Network Services for the PTT. Jacques Chirac (new prime minister and Jacques Chirac (new prime minister and minister of telecommunications). Not that any of this does any good. The only peo-any of this does any good. The only people who use large networks are rich com-ple who use large networks are rich companies. Right? Hah! panies. Right? Hah!

Keep up the good work at BYTE. (Some Keep up the good work at BYTE. (Some day I'll share with you the horror story of day I'll share with you the horror story of how long it takes the local bookstore to how long it takes the local bookstore to get BYTE, but as long as my subscription get BYTE. but as long as my subscription comes early...) comes early ... )

> NAME WITHHELD NAME WITHHELD Paris, France Paris, France

# CRT RADIATION CRT RADIATION

FOXBASE  $\left[\begin{matrix} 1 \\ 2 \end{matrix}\right]$  checked genera<br>Fox Software, Inc. In the May letters column (''CRTs Are Safe,'' page 24), William G. Nabor stated, "In my page 24). William G. Nabor stated. "In my 12 years as a health physicist . . .1 have yet 12 years as a health physicist ... Ihave yet to measure *any* ionizing radiation from *any* CRT, old or new, color or monochrome." CRT. old or new. color or monochrome." Mr. Nabor further claimed that "...CRTs do not emit hazardous radiation. Period. do not emit hazardous radiation. Period. Any claim to the contrary is misleading to Any claim to the contrary is misleading to the point of fraud." Perhaps Mr. Nabor should have stated that CRTs do not emit should have stated that CRTs do not emit hazardous levels of radiation. He has not hazardous levels of radiation. He has not identified the radiation -monitoring instru-identified the radiation-monitoring instruments he has used to check CRTs. I have detected radiation from color CRTs by means of simple Geiger counters that I de-means of simple Geiger counters that I designed and built. I have also used a com-signed and built. I have also used a commercial Geiger counter for this purpose. mercial Geiger counter for this purpose. Though the radiation level from CRTs is very low, it does exceed the background very low. it does exceed the background count. For example, the background count count. For example. the background count inside my office is typically 17 events per inside my office is typically 17 events per minute. The counts at the glass surfaces minute. The counts at the glass surfaces of two different color CRTs I checked are 28 and 35 events per minute. These counts are so very low that there is no counts are so very low that there is no cause for alarm. Indeed, a brick tile I checked generated 40 events per minute checked generated 40 events per minute and a thorium mantle from a camping and a thorium mantle from a camping lantern registered a much more potent 0.3 lantern registered a much more potent 0.3 milliroentgens per hour. milliroentgens per hour.

Incidentally, it is a simple matter to con-Incidentally. it is a simple matter to connect a Geiger counter to a computer to nect a Geiger counter to a computer to generate random numbers. One such pro- generate random numbers. One such pro (conrinued) (cont'inued)

far superior to the competition and its  $\blacksquare$ compiler runs up to  $60$  times faster than

·

·

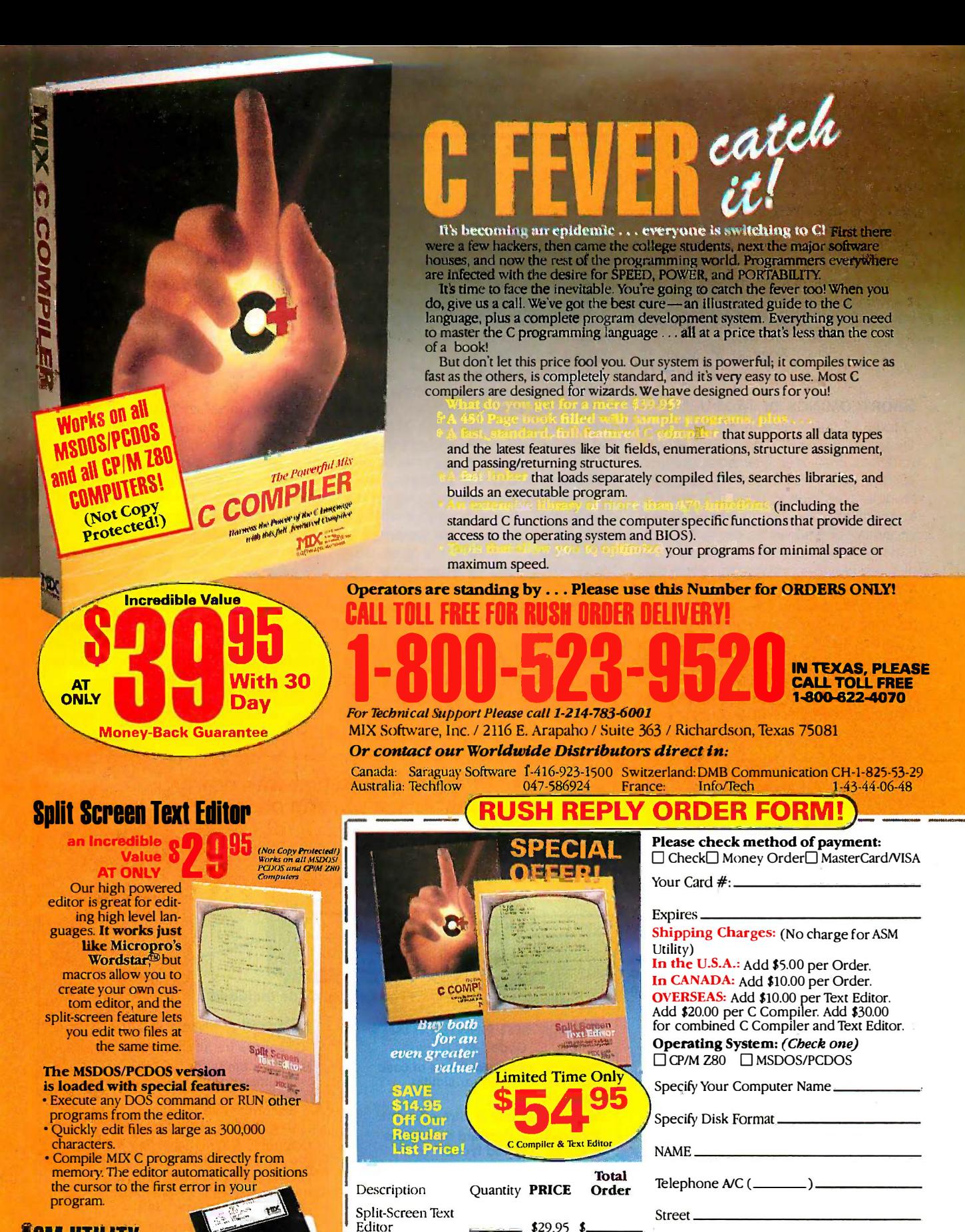

C Compiler

(Special)

**ASM Utility** 

Sales TAX

C and Text Editor

Texas Residents Add 6.125%

Shipping Charges (See at Right)

**TOTAL OF YOUR ORDER:** 

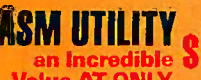

**Call assembly language routines** MDC from your C programs. The ASM utility works with Microsoft's MASM or M80 assembler. Macros make it easy! Works just as if you were calling a C function, and you can even call C functions from assembly language. Lots of useful assembly language<br>functions are included as examples.

 $\bf{B}$ 

 $City$ <sub>-</sub>

State \_\_

Country

software

Call 1-214-783-6001

 $ZIP$ 

Suite 363

Ask about our Volume Discounts!

2116 East Arapaho

Richardson, Texas, 75081

 $-$  \$39.95 \$

 $-$ \$54.95\$

 $$10.00$  \$

 $\mathbf{\hat{z}}$ 

 $\overline{\mathbf{3}}$ 

cedure is described in detail in Forrest cedure is described in detail in Forrest Mirns's Computer Projects (Osborne/McGraw-Mims's Computer Projects (Osborne/McGraw-Hill, 1985). I will explain at length how to Unfortu use a computer -enhanced Geiger counter use a computer-enhanced Geiger counter to make long-term measurements of very to make long-term measurements of very low-level radiation, including that emitted low-level radiation. including that emitted from CRTs, in a future installment of my an arg column in Modern Electronics. column in Modem Electronics.

FORREST M. MIMS, III FORREST M. MIMS, Ill

### SHORTCOMINGS OF MODULA-2 SHORTCOMINGS OF MODULA·2

"Modula-2 As a Systems Programming been ro Language" by Ryn C. Corbeil and Anne H. Language" by Ryn C. Corbeil and Anne H. Anderson (May) is an interesting overview Anderson (May) is an interesting overview of some of the features of the language. of some of the features of the language. Modula does indeed provide some fea-Modula does indeed provide some features that are useful in a "bit -banging" en-tures that are useful in a "bit-banging" environment and allows access to the bare work. Li iron when necessary. Whether or not it will p displace Pascal is problematic, given that displace Pascal is problematic. given that the better Pascal implementations provide the better Pascal implementations provide many of the Modula mechanisms as ex-many of the Modula mechanisms as extensions to elementary Pascal. tensions to elementary Pascal.

Corbeil and Anderson did not address Corbeil and Anderson did not address the suitability of Modula for other than the suitability of Modula for other than system programming, nor did they discuss under Modula's shortcomings as a programming you had language, regardless of the application language. regardless of the application

area. Modula does have a fix for Pascal's area. Modula does have a fix for Pascal's conformant array problem, for instance. conformant array problem. for instance. Unfortunately, the fix only extends to Unfortunately, the fix only extends to single -dimensional arrays. One is still hard single-dimensional arrays. One is still hard pressed to produce general-purpose pro-pressed to produce general-purpose procedures that accept an array of strings as cedures that accept an array of strings as an argument, for example, unless one of an argument. for example. unless one of the dimensions is passed as another argu-the dimensions is passed as another argument, à la FORTRAN.

Seguin, TX The lack The lack of any intrinsic 1/0 capability The lack of any intrinsic 1/0 capability may also be considered a Modula short-may also be considered a Modula shortcoming. The weakness of Pascal's I/O has coming. The weakness of Pascal's l/0 has been roundly criticized, but at least a been roundly criticized. but at least a rudimentary mechanism exists that often rudimentary mechanism exists that often suffices, and the mechanism can be (and punche regularly is) extended to something useful. regularly is) extended to something useful. Modula gives you nothing to criticize, nor Modula gives you nothing to criticize. nor does it give you anything with which to does it give you anything with which to work. Library modules are supposed to alphabe provide the I/O interface, but again, what provide the l/0 interface. but again. what assurance is there of these being ade-assurance is there of these being adeassurance is there of these being ade-<br>quate. complete, and having any degree in add<br>of commonality among implementations? and the u of commonality among implementations? of commonality among implementations? If one must deal with the bare iron, then If one must deal with the bare iron. then Modula isn't burdened with excess bag-Modula isn't burdened with excess baggage, but you are at the mercy of the gage. but you are at the mercy of the underlying operating system (if any) and underlying operating system (if any) and you had better have a good set of refer-you had better have a good set of reference materials for the hardware and ence materials for the hardware and

operating system. Modula is not for the operating system. Modula is not for the faint of heart. faint of heart.

I found the letter of Chuck Musciano I found the letter of Chuck Musciano (May, page 14) to be ironically coinciden-(May. page 1 4) to be ironically coincidental. There are some of us who become tal. There are some of us who become livid when faced with legislated morality, livid when faced with legislated morality. in this case the enforced case -sensitivity in this case the enforced case-sensitivity of identifiers and keywords. Modula's forc-of identifiers and keywords. Modula's forcing the use of uppercase characters ing the use of uppercase characters should please Mark Pickerill (February Let-should please Mark Pickerill (February Letters, page 356), but some of us wouldn't ters. page 3 56). but some of us wouldn't care if we never saw another uppercase care if we never saw another uppercase character in a source program. Having character in a source program. Having worked in the industry since the days of worked in the industry since the days of punched cards and uppercase -only punched cards and uppercase-only printers. I've seen enough all-uppercase printouts to last the rest of my life. On the printouts to last the rest of my life. On the other hand, C's insistence on lowercase other hand. C's insistence on lowercase alphabetic characters is just as bad. The alphabetic characters is just as bad. The point is that computer programs shouldn't point is that computer programs shouldn't be establishing arbitrary requirements. be establishing arbitrary requirements.

In addition to displeasing half or more In addition to displeasing half or more of the users, case -sensitivity lends itself of the users. case-sensitivity lends itself to the bad practice of using the same iden-to the bad practice of using the same identifier capitalized differently to represent tifier capitalized differently to represent different variables. The user's manual for different variables. The user's manual for one implementor's Modula-2 contains one implementor's Modula-2 contains several examples of this abuse in the ex - several examples of this abuse in the ex- (continued) (continued)

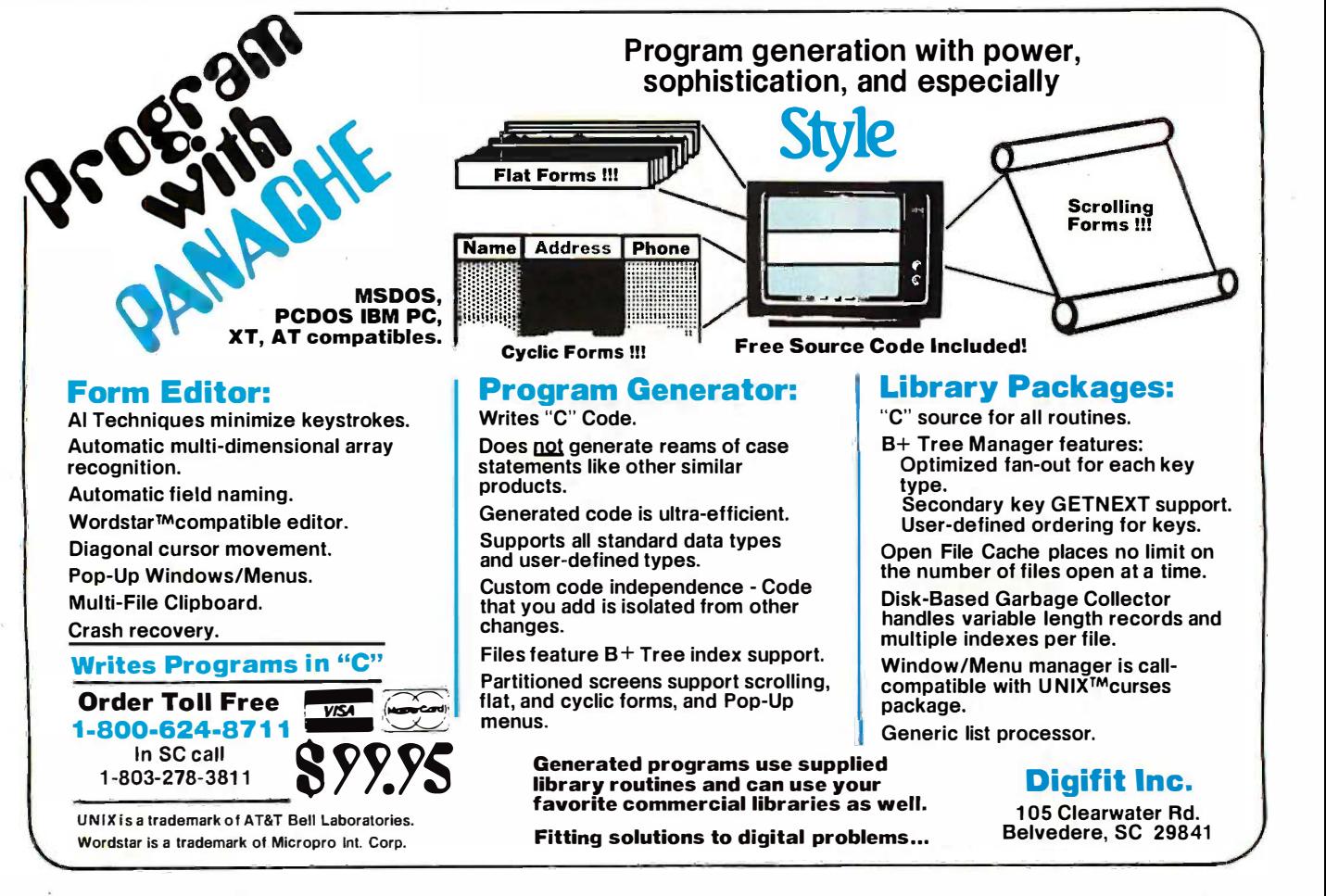

# Orchid's TurboEGA™ The world's fastest EGA The world's fastest EGA

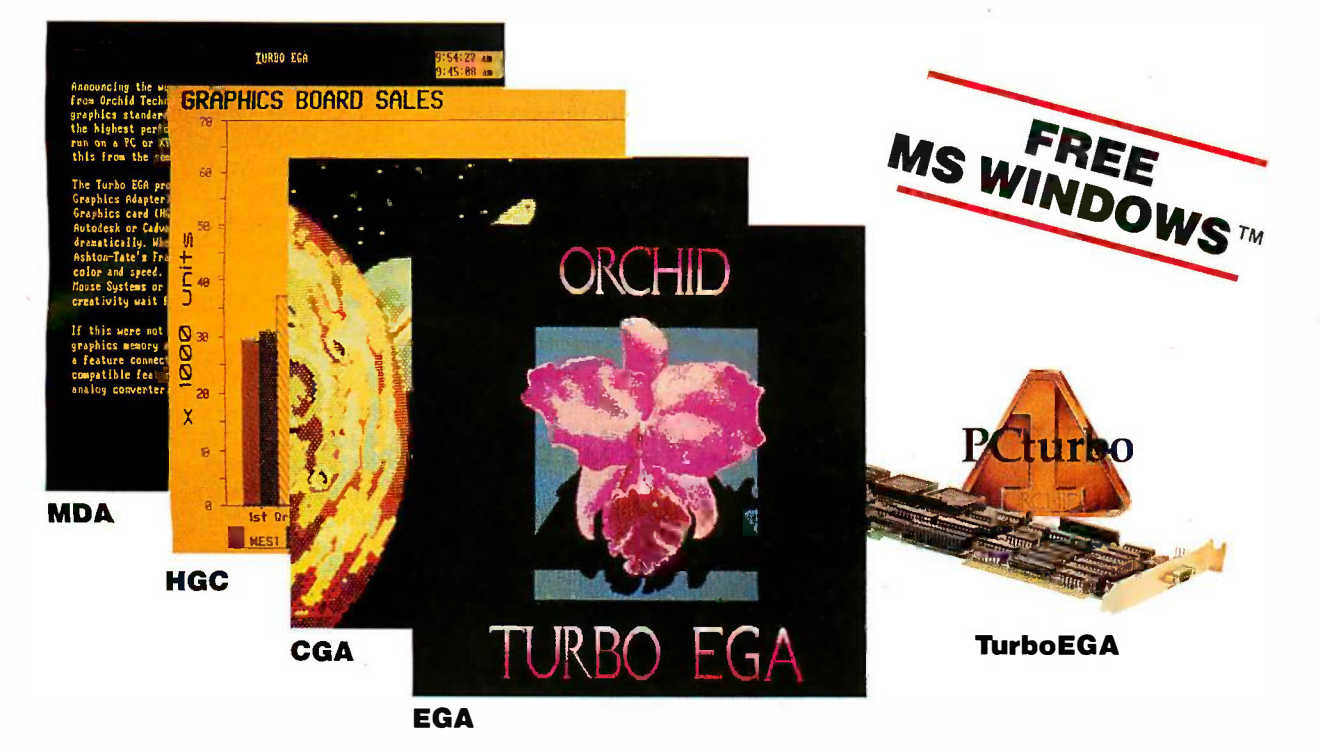

# Introducing the only Enhanced Graphics Adapter<br>with PCturbo" speed. with PCturbo" speed.

The experts agree: the EGA is the  $$W_{\rm 6}$$ breathtaking new graphics standard, breathtaking new graphics standard, but the sophisticated software written but the sophisticated software written for it places a big burden on the PC's of Mi processing speed. Beautiful graphics, crisp text, but too slow. processing speed. Beautiful graphics, crisp text, but too slow.

Everyone else rushed their EGAs to con an a the market, but Orchid Technology Bives i took the time to do it right. Orchid's  $\frac{118e}{100}$ TurboEGA™, from the *inventors* of PC sollwale a TurboProcessing, packs a high-speed The Turbo and an  $\overline{\text{EGA}}$  into one slot, for  $\blacksquare$ the world's fastest EGA. the world's fastest EGA.

# Graphics with Speed Fully loaded

Turbo EGA makes IBM PCs and XTs run faster than an AT. It brings XTs run faster than an AT. It brings dazzling speed to sluggish graphics dazzling speed to sluggish graphics programs. All types of software run programs. All types of software run faster, so you finish more quickly. faster, so you finish more quickly. Transparent to the user, you won't Transparent to the user, you won't know it's there until you see its speed. know it's there until you see its speed.

We are so confident that our TurboEGA is the ultimate graphics card that we  $\qquad \qquad \mid \quad \mathsf{F}\bm{\epsilon}$ decided to give away a *free* copy **· i** of Microsoft's Windows™ with each  $\blacksquare$   $\blacksquare$ TurboEGA\*. Even Microsoft TurboEGA \*. Even Microsoft recommends that you run Windows | • on an AT. Now Orchid's TurboEGA and Report of gives you AT speed so XT users can  $\begin{bmatrix} 1 & 1 \\ 1 & 1 \end{bmatrix}$ use this number one windowing use this number one windowing software at the speed they demand.

# The Complete Solution  $\parallel$  Microsoft

Only Orchid puts this much Only Orchid puts this much performance into one slot *and* comes fully loaded with  $256K$  of RAM, so  $\qquad \qquad \mid$ there's no hidden cost. TurboEGA there's no hidden cost. TurboEGA is the complete graphics solution. is the complete graphics solution.

Pick up the phone and find out Pick up the phone and find out how you can have the EGA the competition wishes they had: Orchid's competition wishes they had: Orchid's Turbo EGA, the world's fastest. TurboEGA, the world's fastest.

If you have an AT or a system with 80286 speed, If you have an AT or a system with 80286 speed, ask about the Orchid EGA" — four graphiccard compatibility in one slot. card compatibility in one slot.

# Features: Features:

- Powered by 7.2MHz 80286 Powered by 7.2MHz 80286
- Optional 5 or 8MHz 80287 Optional 5 or 8MHz 80287
- 256K of on -board RAM 256K of on-board RAM
- Four graphics modes: EGA, Four graphics modes: EGA, CGA, MDA, Hercules CGA, MDA, Hercules
- Supports the long list of Supports the long list of EGA software: EGA software: Microsoft Windows & Microsoft Windows & Word Word Lotus 1-2-3 & Symphony Lotus 1-2-3 & Symphony Topview Topview Framework Framework Chart -Master Chart-Master AutoCAD AutoCAD PC Paint Plus PC Paint Plus and more... and more ...

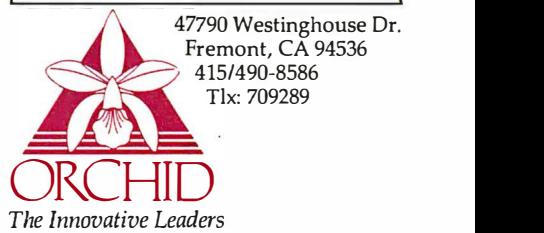

\*Offer good only on TurboEGA \*Offer good only on Turbo EGA purchases until July 31, 1986. Please purchases until July 31, 1986. Please

allow two weeks for delivery. allow two weeks for delivery.

TurboEGA, Orchid EGA, and PCturbo and trademarks of Orchid Technology. Microsoft Windows is a trademark of the Turbo EGA, Orchid EGA, and PCturbo and trademarks of Orchid Technology. Microsoft Windows is a trademark of the Microsoft Corporation. All other product names are trademarks of their manufacturers. CGA screen by PC Paint Plus.

ample programs, including the use of an ample programs. including the use of an otherwise reserved word as a procedure otherwise reserved word as a procedure name. To be "thrashed with a stack of name. To be "thrashed with a stack of listings," as suggested by Mr. Musciano, listings." as suggested by Mr. Musciano. is too kind for the supposed professional th who perpetrates such a crime. who perpetrates such a crime.

E. M. GREENE E. M. GREENE **Ridgecrest. CA** this is the us

# ARGUMENTS IN C ARGUMENTS IN C

I write to correct two inaccuracies in John I write to correct two inaccuracies in John D. Unger's book review of Variations in C D. Unger's book review of Variations in C

in the May issue. <sup>I</sup> will also present an in the May issue. I will also present an argument against a third point of his. argument against a third point of his.

In what is otherwise a favorable review In what is otherwise a favorable review of the book, Mr. Unger raises the criticism of the book. Mr. Unger raises the criticism that examples follow the proposed ANSI that examples follow the proposed ANSI C standard rather than the Kernighan and C standard rather than the Kernighan and Ritchie standard. The evidence cited for Ritchie standard. The evidence cited for this is the use of enumeration data types this is the use of enumeration data types and the void type for functions that return and the void type for functions that return nothing. The interesting fact is that there nothing. The interesting fact is that there is a page of the UNIX reference manual is a page of the UNIX reference manual dated November 15, 1978 (actually the on #def

# IMAGINE WHAT YOUR COMPUTER The Mondod C style  $\textbf{C}\textbf{O}\textbf{U}\textbf{L}\textbf{D}$   $\textbf{S}\textbf{A}\textbf{Y}$  will  $\textbf{H}$  PC DIAL/LOG  $\textbf{C}\textbf{U}$   $\textbf{V}$   $\textbf{V}$   $\textbf{V}$   $\textbf{V}$   $\textbf{V}$   $\textbf{V}$  alues with mean

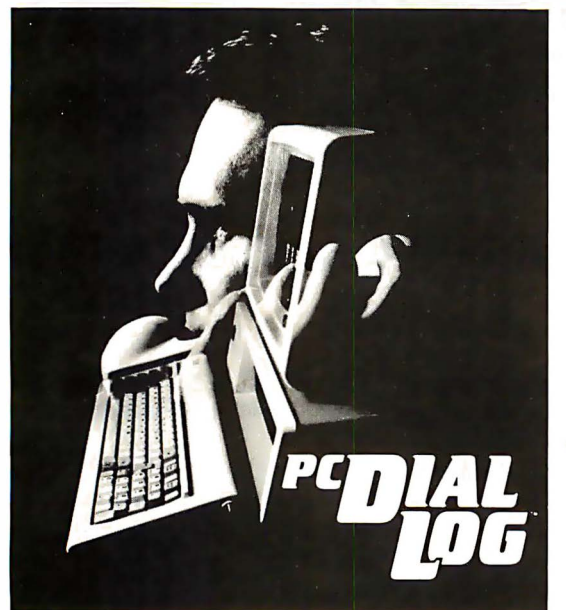

PC DIAL/LOG™ consists of an expansion AP card, software and a cable that connects a card, software and a cable that connects a Touch Tone® telephone directly to your com-Touch Tone® telephone directly to your com· puter. When installed the PC Dial/Log™ automatically dials and answers the phone, saves matically dials and answers the phone, saves and sends telephone messages and stores and sends telephone messages and stores and forwards telephone calls. and forwards telephone calls.

IT'S SIMPLE, with direct installation and a IT'S SIMPLE, with direct installation and a menu-driven program. These features make line<br>PC Dial/Log<sup>rM</sup> convenient and easy to use. bu

UNPARALLELED VOICE DUALITY made pos-UNPARALLELED VOICE QUALITY made pos· sible by the Votrax® voice digitization process<br>enables PC Dial/Log to deliver the best lowcost voice reproduction. cost voice reproduction.

VOTRAP'S SOFTWARE INTERFACE PRO-VOTRAX®'S SOFlWARE INTERFACE PRO-GRAM, THE TOOL KIT, created especially for GRAM, THE TOOL KIT, created especially for the developer whose application includes the developer whose application includes the the developer whose application includes the developer whose application includes the developer of the developer  $\gamma$ programming time.

Other Votrar Products 01hor Votrat" Products

— Personal Speech System™.<br>Type-'N-Talk™ Stand-Alone Devices -IBM. Apple II. Commodore 64 -IBM. Apple II. CommodOTe 64 Rug In Board Synthesizers Plug In Board Synthesizers -Votrax" Speech Chips VOilax" Speech Chips

APPLICATIONS including appointment sched-APPLICATIONS including appointment sched· uling, telemarketing, marketing surveys, finan- uling, telemarketing, marketing surveys, linan· cial updates, inventory status reports, dis- cia\ updates, inventory status reports, dispatching and order entry are just some of the patching and order entry are just some of the many ways that PC Dial/Log™ can be used.

WE WELCOME DEALERS AND DISTRIBUTORS WE WELCOME DEALERS AND DISTRIBUTORS to contact Votrax° regarding our complete to contact Volrax® regarding our complete line of products. Our reputation has been line of products. Our reputation has been built on quality products and outstanding built on quality products and outstanding customer service that are sure to satisfy you. customer service that are sure to satisfy you.

AN UNBEATABLE PRICE at only \$495\*, PC AN UNBEATABLE PRICE at only \$495\*, PC Dial/Log<sup>™</sup> is the lowest priced digital board **I** available today. Please contact Votrax° directly for additional information. directly for additional information. Dial/Log<sup>™</sup> is the lowest priced digital board available today. Please contact Votrax®

'Plus shipping and handling. \*Plus shipping and handling.

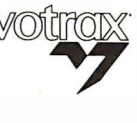

**TORAY:** VOTRAXICMC Int'l, Inc.<br>"Technology That Talks"<br>1394 Rankin, Troy. MI 48083 1-800521-1350 1·800·521·1350 In Michigan 313-588-0341 In Michigan 313·588·0341 TWX-8102324140 Votrax-TR MI TWX·81 02324140 Vollax· TRM I For avoice demonstration call For a voice demonstration call 313-588-2926 313·588·2926 VOTRAXJCMC lnt'l, Inc.

same year as that of K&R) defining two ex- . same year as that of K&R) defining two ex- . tensions to the C language, implemented tensions to the C language. implemented by the portable C compiler, and therefore by the portable C compiler. and therefore existing on all current UNIX systems. The existing on all current UN\X systems. The first of these is the ability of a function to first of these is the ability of a function to return a structure, and the second is return a structure. and the second is enumeration types. The C compilers on enumeration types. The C compilers on UNIX also admit the void declarator, but UNIX also admit the void declarator. but I do not know what year this came out. I do not know what year this came out.

I would also like to take issue with Mr. I would also like to take issue with Mr. Unger's complaints about the dependence Unger's complaints about the dependence on #define and typedef. He claimed that on #define and typedef. He claimed that heavy use of these reduced readability. I heavy use of these reduced readability. I am on shaky ground here, not having read am on shaky ground here. not having read the subject book, but I would like to make the subject book. but I would like to make some comments on the use of these and s . ome comments on the use of these and on good C style for large programs.

Nobody can argue with the simple ap-Nobody can argue with the simple application of #define to replace integer plication of #define to replace integer values with meaningful symbolic equiva-values with meaningful symbolic equivalents, for example: lents. for example:

#define TRUE 1 #define TRUE 1 #define FALSE 0 #define FALSE 0 #define MAXINT 32767 #define MAXINT 32767

It is when #define is used to define a pa-It is when #define is used to define a parameterized macro, as in rameterized macro. as in

#define putchar(x) putc(x, stdout) #define putchar(x) putc(x, stdout)

that debate might arise. It is usually done that debate might arise. It is usually done as an efficiency measure to save the over-as an efficiency measure to save the overhead of a function call. Although the ex-head of a function call. Although the example above, taken from the source of ample above. taken from the source of 4.2BSD UNIX, is pretty dear, such macros 4.2BSD U NIX. is pretty clear. such macros are often relatively unreadable, and the are often relatively unreadable. and the calls thereof are not traceable by symbolic calls thereof are not traceable by symbolic debuggers. Consider the following horror, debuggers. Consider the following horror. taken from the same source: taken from the same source:

#define getc(p) ( - - (p) - >\_cnt> =0? #define getc(p) (-- (p) - > \_cnt > = 0? \*(p) – >\_ptr + + &0377:\_\_filbuf(p))

In the language C++, which is essential-In the language C++. which is essentially C extended to have classes, a provision ly C extended to have classes. a provision was made to specify that member func-was made to specify that member functions of classes produce in -line code tions of classes produce in-line code where desired, and it was pointed out that where desired. and it was pointed out that this provision should reduce the extent to this provision should reduce the extent to which #define is used for the same which #define is used for the same purpose.

Now a word about typedef. The impor-Now a word about typedef. The important, legitimate use of this construct is in tant. legitimate use of this construct is in conjunction with structure, or union, de-conjunction with structure. or union. declarations. In the construction clarations. In the construction

struct silly struct silly { int a; int a; char b[6]; char b[6]; struct silly \*next; struct silly \*next; } s1, s2 } s1 , s2

I have declared a structure consisting of an I have declared a structure on sting of an integer, an array of six characters, and a integer. an array of six characters. and a pointer to an instance of the same struc-pointer to an instance of the same structure, and declared 51 and s2 to be variables ture. and declared s1 and s2 to be variables that are instances of the structure. The that are instances of the structure. The (continued on page 339) (continued on page 3 3 9)

# LANGUAGES THAT ARE CAUSING THE BIGGEST LANGUAGES THAT ARE CAUSING THE BIGGEST<br>PROGRAMMING BACKLOG IN HISTORY ARE ALSO EATING NICE BIG HOLES IN OUR rucKETS. EATING NICE BIG HOLES IN OUR POCKETS.

Whether it's BASIC, COBOL, Pascal, "C", or a data base manager, Province being held back. you're being held back.

Held back because the language has frustrating limitations, and the programming environment isn't intuitive enough to keep track of what you're working on.

In the real world, there's pressure to do more impressive work, in less time, and for more clients.

We've been given some incredibly powerful hardware in recent times,<br>but the languages aren't a whole lot better than they were 20 years ago.

So, whatever language you have chosen, by now you feel it's out to And<br>get you — because it is. The mean

Sure, no language is perfect, but you have to wonder, 'Am I getting all I deserve?"

And, like money, you'll never have enough.

Pretty dismal, huh? We thought so, too. So we did something about it. We call it CLARION." You'll call it "incredible." Distributed on 7 diskettes, CLARION consists of over 200,000 lines of code, taking 3+ years to hone to "world-class" performance.

With CLARION you can write, compile, run and debug complex applications in a New York afternoon.

Even if you're in Savannah.

It gives you the power and speed to create screens, windows and reports of such richness and clarity you would never attempt them with any other language.

Because you would have to write the code

With CLARION you simply design the screens using our SCREENER utility and then CLARION writes the source code AND compiles it for you in seconds.

Likewise, you can use REPORTER to create reports.

Remember, only CLARION can recompile and display a screen or report layout for modification.

And with no time wasted.

All the power and facilities you need to write great programs, faster than you ever dreamed of.

Programs that are easy to use. Programs that are a pleasure to

And to you that means true satisfaction.

You've coveted those nifty pop-up help windows some major applications feature. But you can't afford the time and energy it takes to write them into your programs.

That's the way it used to be.

So we fixed that, too.

CLARION'S HELPER is an interactive utility that let's you design the most effective pop-up help screens that you can imagine. And they're "context sensitive, meaning you can have help for every field in your application.

Unlike the other micro languages, CLARION provides declarations, procedures, and

functions to process dates, strings,

screens, reports, indexed files, DOS files and memory tables.

Imagine making source program changes with the CLARION EDI-TOR. A single keystroke terminates the EDITOR, loads the COM-PILER, compiles the program, loads the PROCESSOR and executes the program. It's that easy!

Our data management capabilities are phenomenal. CLARION files permit any number of composite keys which are updated dynamically.

A file may have as many keys as it needs. Each key may be composed of any fields in any order. And key files are updated whenever the value of the key changes.

Like SCREENER and RE-PORTER, CLARION's FILER utility also has a piece of the CLARION COMPILER. To create a new file, you name the Source Module. Then you name the Statement Label of a file structure within it.

FILER will also automatically rebuild existing files to match a changed file structure. It creates a new record for every existing record, copying the existing fields and

initializing new ones. Sounds pretty complicated, huh? Not with CLARION's documentation and on-line help screens. If you are currently competent in BASIC, Pascal

or "C" you can be writing CLARION applications in a day. In two days you won't believe the eloquence of your CLARION programs.

Okay, now for the best part of all. You can say it in CLARION for \$295.00--plus shipping and

handling. All you need is an IBM® PC, XT, AT or true compatible, with 320 KB of memory, a hard disk drive, and a parallel port. And we'll allow a full 30 day evaluation period. If you're not satisfied with

**CLARION** original condition for a full refund.<br>
If you're not quite ready to take<br>
advantage of this no-risk<br>
displays to take CLARION, simply return it in its you're not quite ready to take advantage of this no-risk opportunity, ask for our detailed 16 page color brochure. It vividly illustrates the elegance of CLARION. Consider it a preview of programming in the fast lane. Ether way, the 800 call's a freebie.

BARRINGTON SYSTEMS, INC. 150 EAST SAMPLE ROAD POMPANO BEACH, FLORIDA 33064 305/785-4555

**SAY IT IN** 

DEPT. A2BY/3

**VISA** 

IBM is a registered trademark of International Business Machines Corporation. CLARION™ is a trademark of Barrington Systems, Inc. ©1986 Barrington Systems

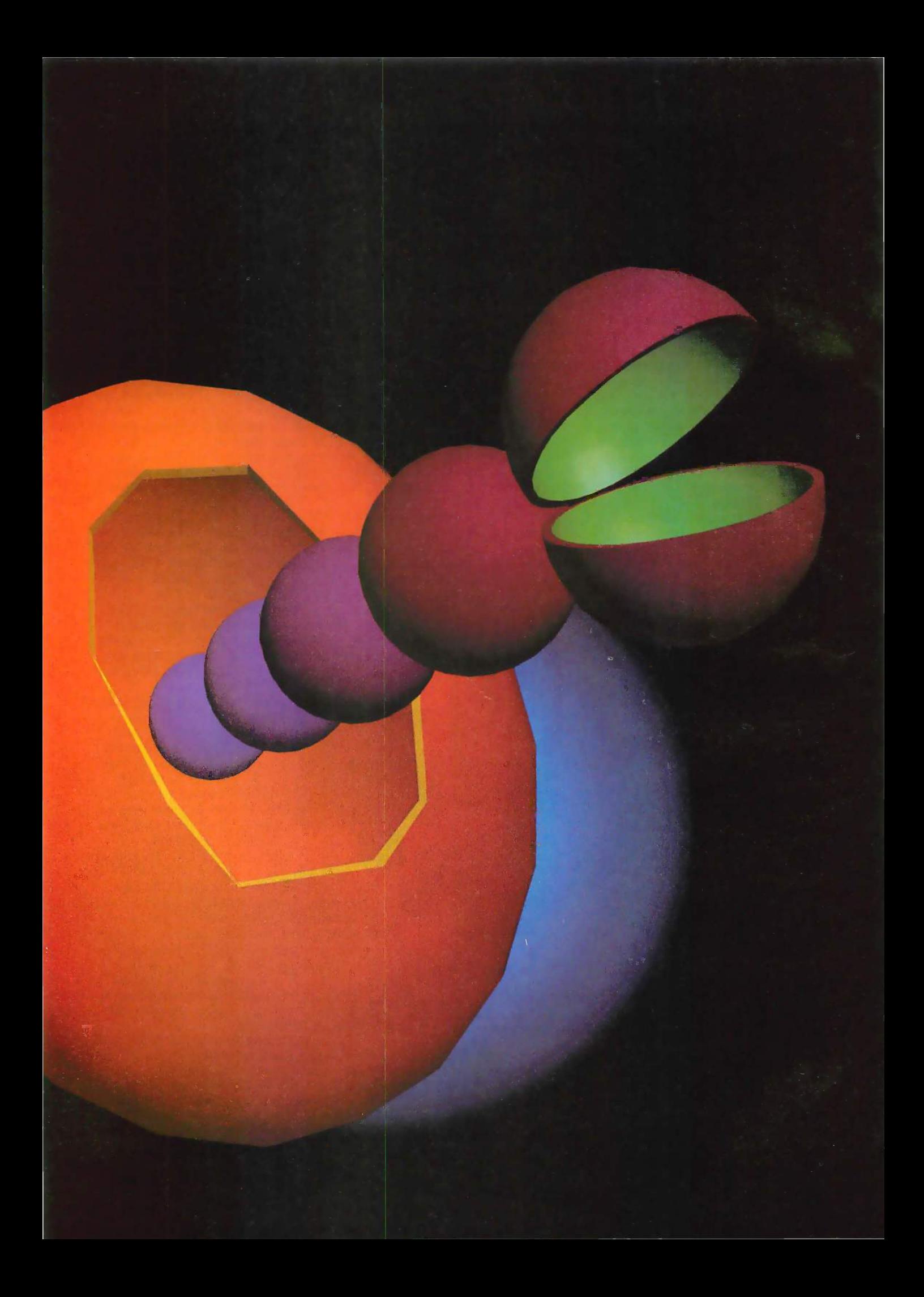

# Object Lesson Object Lesson

It's clear that building all new It's clear that building all new software from scratch isn't a very software from scratch isn't a very productive way to work. productive way to work.

But that's been the only option But that's been the only option open for developers. open for developers.

Until now. Until now.

# Software Evolution Software Evolution

PPI's object -oriented software PPI's object-oriented software engineering environment lets engineering environment lets designers and programmers build designers and programmers build their own reusable Software - their own reusable Software- . ICs® and use Software -ICs built by ICs® and use Software-ICs built by others-giving them the same others-giving them the same advantages integrated circuits advantages integrated circuits give hardware designers. give hardware designers.

No longer do systems have to No longer do systems have to be created from scratch. be created from scratch.

Encapsulation, inheritance and Encapsulation, inheritance and runtime binding are all available runtime binding are all available to you without sacrificing the ben-to you without sacrificing the benefits of programming in C. efits of programming in C.

# Seamless Integration Seamless Integration

As you adopt object -oriented As you adopt object-oriented technology PPI will support you technology, PPI will support you with the expanding supply of tools with the expanding supply of tools and training necessary to achieve and training necessary to achieve a fully integrated, seamless devel-a fully integrated, seamless development environment. opment environment.

Just as important, PPI's unique Just as important, PPI's unique hybrid -language approach lets hybrid-language approach lets you continue to use your current you continue to use your current software investment. Which means software investment. Which means you don't have to learn a new language to get the benefits of object - guage to get the benefits of objectoriented technology. oriented technology.

# Real Solutions Real Solutions

Right now, PPI products are in use Right now; PPI products are in use by many Fortune 500 companies, by many Fortune 500 companies, U.S. Government agencies and U.S. Government agencies and major universities. Systems of up to major universities. Systems of up to 180,000 source lines of code have 180,000 source lines of code have been completed ahead of sched-been completed ahead of schedule and are in commercial use. ule and are in commercial use.

In fact, many users report a In fact, many users report a better than five -fold increase in better than five-fold increase in productivity on their first projects productivity on their first projects using PPI products. using PPI products.

To learn how PPI products, train-To learn how PPI products, training and support can help you meet ing and support can help you meet your development goals faster your development goals faster while maintaining high quality, call while maintaining high quality, call us at (203) 426-1875. us at (203) 426-1875.

Or write PPI, 27 Glen Road, Or write PPI, 27 Glen Road, Sandy Hook, CT 06482. Sandy Hook, CT 06482.

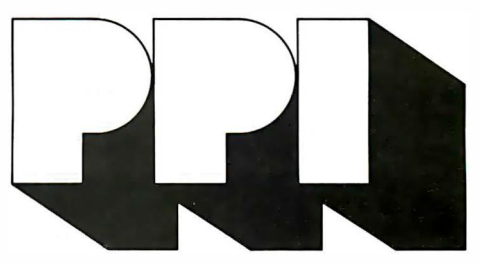

The leader in The leader in object -oriented software object-oriented software engineering. 0 0 engmeenng.

®

Inquiry 236 Inquiry 236

# DIR.

Advanced Digital's PC-Slave is the solution to your<br>multi-user or local area network problems.

**URILIBIRININ** 

ASITE

Just plug Advanced Digital's PC-Slave board into your PC expansion slot, a connecting cable, a low-cost dumb terminal or a PC look-alike terminal and vou're in business. As many as 31 low-cost workstations may be added to your IBM-PC, AT, XT, and the compatibles. Share a common data base without loss of speed or efficiency since each PC-Slave has its own 8088 CPU, 256-768K RAM dedicated to each user. Advanced Digital provides additional software which supports File & Record locking and print spooling. **Advanced Digital's slave concept provides the best** multi-user PC system available today! For the location of the dealer nearest you contact:

**Advanced Digital Corporation 5432 Production Drive** Huntington Beach, CA 92649<br>(714) 891-4004 (800) 251-1801<br>Telex 183210 ADVANCED HTBH

Advanced Digital U.K. Ltd. 27 Princes Street, Hanover Square 

, inche Bautinez al<br>a la , a missa ul .

Regional Distributors: In California, Thomas Data Systems, Inc. (213) 214-4661, MP Systems (714) 770-6411; In Texas, MP Systems (214) 385-8885 or (800) 854-8885; in Ontarlo, Canada, Computer Lab (416) 299-7660; in Australia, Archives Computers (03) 699-8377; in Fiorida, international Micro Systems (305) 665-1515

# W·H·A·T'S N·E·W

# Graphics Package Graphics Package Works in Medium Works in Medium and High Resolution and High Resolution

VCN Concorde, an inte-V grated graphics pro-grated graphics pro-**V** CN Concorde, an inte-<br>gram, provides tools for freehand painting, anima-freehand painting. animation, creating charts, and tion. creating charts; and mixing text and images in mixing text and images in medium or high resolution. medium or high resolution. It can plot graphs from It can plot graphs from Multiplan, Lotus 1-2-3, Sym-Multiplan. LDtus 1 -2-3 . Symphony, and DIF spread-phony, and DIF spreadsheets. Painting capabilities sheets. Painting capabilities include multilevel zoom, 64 include multilevel zoom, 64 colors, and scaling. A data-colors. and scaling. A database comes with 2000 icons base comes with 2000 icons and symbols, but you can and symbols. but you can also draw your own. also draw your own.

You can send Concorde You can send Concorde output to a printer (dot-output to a printer (dotmatrix, ink -jet, or laser) or matrix. ink-jet. or laser) or plotter, or use it in a 35mm plotter. or use it in a 3 Smm slide program or self-running **the state** presentation (dissolve and presentation (dissolve and fade options are included). fade options are included).

The package runs on the The package runs on the IBM PC series and work-IBM PC series and workalikes. It functions with alikes. It functions with machines using the En-machines using the Enhanced Graphics Adapter hanced Graphics Adapter (and compatible cards) and (and compatible cards) and with the AT&T 6300/Olivetti with the AT&T 6300/0iivetti line using the Display En-line using the Display Enhancement Board. Price is hancement Board. Price is \$695. Contact Visual Com-\$69 5. Contact Visual Communications Network Inc., munications Network I nc .. 238 Main St., Cambridge, 238 Main St.. Cambridge. MA 02142, (617) 497-4000. MA 02 142. (617) 497-4000. Inquiry 550. Inquiry 5 50.

# The Data General/One with the Model 2 Model 2

ata General announced NMOS a second version of its a second version of its **Data Second version of its** 640K)<br>Data General/One portable disk c computer. The new model, computer. The new modeL which weighs less than 12 tion

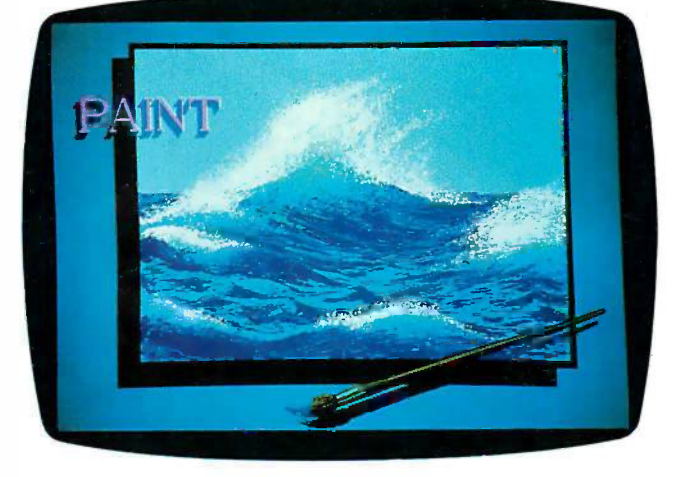

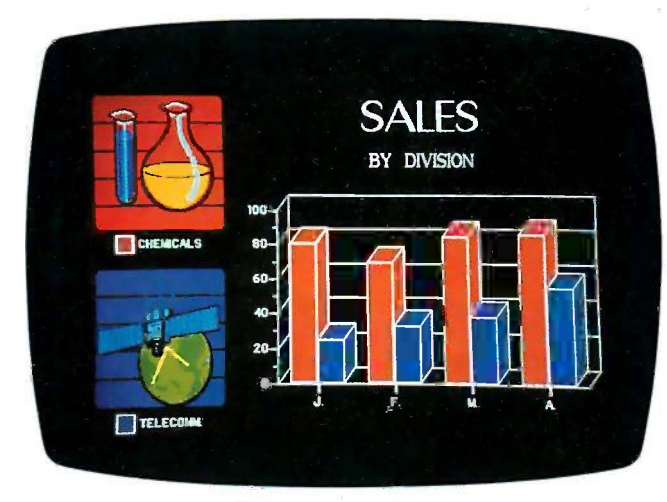

Images produced using VCN Concorde. images produced using VCN Concorde.

pounds, is equipped with an pounds. is equipped with an electroluminescent display electroluminescent display or a liquid -crystal display or a liquid-crystal display that, the company claims, that. the company claims. provides twice the contrast provides twice the contrast of the previous model's LCD. of the previous model's LCD.

Like the first version of the tion of  $t$ portable, the Data General/ portable. the Data General/ One Model 2 is compatible One Model 2 is compatible with the IBM PC. It runs on with a an 80088 processor and an 80C88 processor and comes with 2 56K bytes of comes with 2 56K bytes of NMOS RAM (expandable to N MOS RAM (expandable to 640K) and a 31/2 -inch floppy 640K) and a 3 V2-inch floppy disk drive. Prices start at disk drive. Prices start at \$2795 for a base configura-\$2795 for a base configuration with an electrolumines-tion with an electroluminescent display or \$1795 for the same configuration with the same configuration with an LCD screen. an LCD screen.

The electroluminescent The electroluminescent screen displays 80 columns screen displays 80 columns by 25 lines and 640 by 200 by 2 5 lines and 640 by 200 pixels. The LCD screen also pixels. The LCD screen also displays 80 columns by 25 **Inquir** lines and features a resolu-lines and features a resolution of 640 by 256 pixels. tion of 640 by 2 56 pixels. According to the company, According to the company. the LCD displays characters **fror** with a 2:1 height/width ratio, with a 2: I height/width ratio. which enables it to display The IBM PC-compatible graphics Legraphics without distortion. The without distortion. The Model 2 EL has an optional Model 2 EL has an optional external battery pack that external battery pack that reportedly will power the reportedly will power the

system for up to 3 hours: system for up to 3 hours: with the LCD version, inter-with the LCD version. internal nickel -cadmium batteries nal nickel-cadmium batteries provide up to 7 hours of provide up to 7 hours of power. power.

Other standard features of Other standard features of the Model 2 include a serial the Model 2 include a serial and a parallel interface, a and a parallel interface. a 79 -key keyboard, and two 79-key keyboard. and two slots at the rear of the slots at the rear of the machine for expansion machine for expansion cards. Among the available cards. Among the available options are a 10 -megabyte options are a 10-megabyte internal hard disk drive, a internal hard disk drive. a second 31/2 -inch floppy drive, second 3 Y2-inch floppy drive. an 8087 math coprocessor, an 8087 math coprocessor. an internal 300/1200 -bps an internal 300/1200-bps modem, an interface card modem. an i nterface card for an external monitor, an for an external monitor. an external 5A -inch floppy disk external 5 !4-inch floppy disk drive, and an expansion drive. and an expansion chassis that will hold PC - chassis that will hold PCcompatible expansion cards. compatible expansion cards.

An LCD unit with two flop-An LCD unit with two floppy drives sells for \$1995; PY drives sells for \$1995; with one floppy drive and a with one floppy drive and a 10 -megabyte hard disk drive, 1 0-megabyte hard disk drive. it costs \$299 5. An electro-it costs \$299 5. An electroluminescent model with two luminescent model with two floppy drives costs \$2995; floppy drives costs \$2995; with a floppy and a hard with a floppy and a hard disk drive, it sells for \$3995. disk drive. it sells for \$3995. The company has also re-The company has also reduced the price of the Data duced the price of the Data General One/Model <sup>I</sup> from General One/Model I from \$2195 to \$1495. Contact \$2 195 to \$1495. Contact Data General Corp., 4400 Data General Corp .. 4400 Computer Dr., Westboro, MA Computer Dr .. Westboro. MA 01580, (617) 366-8911. 01 580, (6 1 7) 366-89 11. Inquiry 551. Inquiry 551.

# Graphics Chips Graphics Chips from Intel and TI from Intel and Tl

I ntel has developed a graphics coprocessor chip, graphics coprocessor chip. I ntel has developed a<br>
graphics coprocessor chip<br>
the 82786, that can manipulate windows and other late windows and other .graphics elements as much graphics elements as much as 100 times faster, the com-as I 00 times faster. the company says, than is possible pany says. than is possible through software. Designed through software. Designed (continued)

to work alongside an 8-, 16-, to work alongside an 8-. 16-. or 32 -bit general-purpose or 32-bit general-purpose processor such as the 8088, processor such as the 8088. 80286, or 80386, the 16-bit 82786 is made by the same 82786 is made by the same CMOS process as the 80386 CMOS process as the 80386 processor. It handles up to processor. It handles up to 32 DRAMs in a dedicated 32 DRAMs in a dedicated graphics memory and has graphics memory and has its own complete DRAM its own complete DRAM controller. controller.

The chip includes two pro-The chip includes two processors: a graphics pro-cessors: a graphics processor (GP) and a display cessor (GP} and a display processor (DP). The system processor (DP}. The system processor sends a command processor sends a command to the 82786's GP, which executes the command and executes the command and updates graphics and text in updates graphics and text in graphics or system memory. graphics or system memory. This execution can run con-This execution can run concurrently with further pro-currently with further processing by the main pro-cessing by the main processor. The DP operates in-cessor. The DP operates independently from the GP: It dependently from the GP: It collects bits from memory collects bits from memory and sends them to display and sends them to display devices such as CRIS, LCDs, devices such as CRTS. LCDs. and laser printers. and laser printers.

The GP works with several The GP works with several bit maps to perform line bit maps to perform line drawing, color filling, or drawing. color filling. or polygon creation. To change polygon creation. To change the size, shape, or informa-the size. shape. or information content of a window, tion content of a window. the processor changes only the processor changes only the pointers to the proper the pointers to the proper bit maps. Bit maps in the bit maps. Bit maps in the chip's linear, 4 -megabyte chip's linear. 4-megabyte memory can be as much as memory can be as much as 32,000 pixels on a side and 32 .000 pixels on a side and 8 bits deep (for color or 8 bits deep (for color or gray scale). gray scale}.

According to Intel, the According to Intel. the 82786 working on a 6 -MHz 82786 working on a 6-MHz IBM PC AT with a 640 by IBM PC AT with a 640 by 480 by 8 screen resolution 480 by 8 screen resolution shows a speed increase over shows a speed increase over software -driven graphics of software-driven graphics of 100 times in line drawing, I 00 times in line drawing. 25 times in bit-blitting, and 2 5 times in bit-blitting. and 15 times in displaying bit - 15 times in displaying bit· map characters. Windowing, q panning, and scrolling are panning. and scrolling are virtually instantaneous. The virtually instantaneous. The technical specs are: 2.5 technical specs are: 2.5 million pixels/second on million pixels/second on lines and polygons, 2 million lines and polygons. 2 million pixels/second on circles and pixels/second on circles and arcs, 24 million bits/second 351-50 for bit-blt, and 30 million for bit-bit. and 30 million bits/second for fills. bits/second for fills. ·

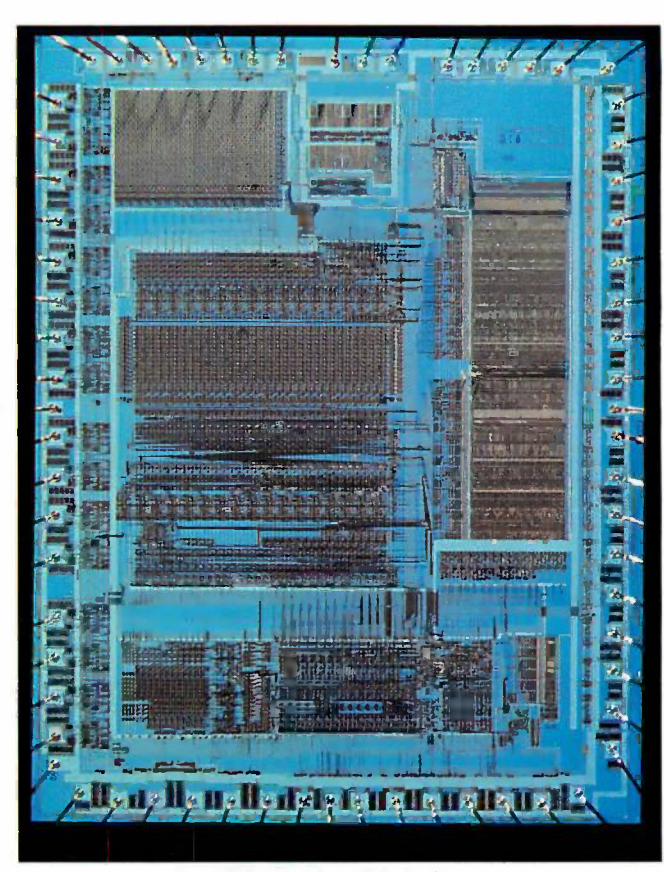

TI's TMS34010 is a 32 -bit processor for graphics operations. Tl's TMS34010 is a 32-bit processor for graphics operations.

The 82786 supports the  $\Box$ ANSI CGI (Computer Graph-ANSI CGI (Computer Graphics Interface) standard and ics I nterface} standard and IBM's CGA (Color Graphics IBM's CGA (Color Graphics Adapter) standard. Ashton-Adapter} standard. Ashton-Tate, Digital Research, late. Digital Research. Graphic Software Systems Graphic Software Systems (GSS), Lotus Development, and Microsoft are support-and Microsoft are supporting the chip. ing the chip.

82786 samples are in the 82 786 samples are in the hands of hardware design-hands of hardware designers, and Intel expects pro-ers. and Intel expects production runs in the fourth duction runs in the fourth quarter of 1986. At that quarter of 1 986. At that time, the chip should cost time. the chip should cost approximately \$100 in quan-approximately \$100 in quantities of 1000 and \$80 in boar quantities of 10,000. The TI company foresees the large-<br>hig quantity price eventually quantity price eventually dropping to approximately dropping to approximately \$50 per chip. Contact Intel \$ 50 per chip. Contact Intel Corp., 1900 Prairie City Rd., t Folsom, CA 95630, (916) Folsom. CA 9 5630. (916} 351-5000. 3 5 1-5000. Inquiry 552. Inquiry 5 52.

T exas Instruments has sof<br>T released the Software em  $\blacksquare$  released the Software emula Development Board, which Development Board. which incorporates the company's incorporates the company's recently developed recently developed TMS34010 Graphics System TMS34010 Graphics System Processor (GSP). In addition Processor (GSP}. In addition to the GSP processor, the to the GSP processor. the Software Development Software Development Board contains 2 56K bytes Board contains 2 56K bytes of multiport display of multipart display memory, 512K bytes of pro-memory. 512 K bytes of program memory, and the gram memory. and the TMS34070 Color Palette TMS34070 Color Palette chip with three high-speed chip with three high-speed D/A converters for driving sions analog RGB outputs. The analog RGB outputs. The board is priced at \$3995. board is priced at \$3995.

TI describes the GSP as a Tl describes the GSP as a high-performance (6 MIPS or high-performance (6 MIPS or a draw rate of 48 million a draw rate of 48 million pixels per second) CMOS pixels per second) CMOS 32 -bit microprocessor op-3 2-bit microprocessor optimized for graphics display timized for graphics display systems. systems.

The processor has a 1gigabit address space, ad-gigabit address space. addressable on bit boundaries dressable on bit boundaries using variable -width data using variable-width data fields. The GSP also features fields. The GSP also features 31 general-purpose 32 -bit 31 general-purpose 3 2-bit

registers, a 256-byte on-chip instruction cache, an instruc-instruction cache. an instruction set containing 79 tion set containing 79 general-purpose instructions, general-purpose instructions. 27 specialized variable field 2 7 specialized variable field MOVE instructions, and 23 MOVE instructions. and 23 graphics instructions, in-graphics instructions. including the specialized cluding the specialized PIXBLT instructions. PIXBLT instructions.

The PIXBLT instructions The PIXBLT instructions manipulate pixel data, ac-manipulate pixel data. accessed via memory ad-cessed via memory addresses or x,y coordinates. dresses or x.y coordinates. These instructions provide These instructions provide the capability for array and the capability for array and raster operations as well as raster operations as well as individual pixel processing, individual pixel processing. windowing, plane masking, windowing. plane masking. and transparency. and transparency.

The company is sampling The company is sampling the GSP now and plans to the GSP now and plans to have large -volume shipments have large-volume shipments of the final version early of the final version early next year. In quantities of next year. In quantities of 50,000, the company antici-50.000. the company anticipates a price of about \$40; pates a price of about \$40: in single -unit quantities, the in single-unit quantities. the chip will cost about \$155. chip will cost about \$1 5 5.

Ti provides hardware and Tl provides hardware and software support tools for software support tools for GSP developers. The hard-GSP developers. The hardware consists of a Color ware consists of a Color Graphics Controller Board Graphics Controller Board with Debugger interface with Debugger interface software (an IBM PGA software (an IBM PGA emulator) for the T1 Profes-emulator) for the Tl Professional Computer and IBM sional Computer and IBM PC and compatibles, as well PC and compatibles. as well as the Software Develop-as the Software Development Board, which works ment Board. which works with the same computers. with the same computers.

Software tools include a C Software tools include a C compiler, an assembly sup-compiler. an assembly support package, graphics func-port package. graphics function libraries, and a CGI tion libraries. and a CGI standards package. The C standards package. The C compiler is a full -featured compiler is a full-featured Kernighan and Ritchie C Kernighan and Ritchie C with in -line assembly exten-with in-line assembly extensions, 64 -bit IEEE floating sions. 64-bit IEEE floating point, and memory -manage-point. and memory-management run-time support. The ment run-time support. The assembly support package assembly support package includes an assembler, includes an assembler. linker, ROM utility, software linker. ROM utility. software simulator, and librarian/ simulator. and librarian/ archiver. archiver.

Contact Texas Instruments Contact Texas Instruments Inc., P.O. Box 809066, Dallas, Inc.. P.O. Box 809066. Dallas. TX 75380-9990, (800) TX 75380-9990. (800) 232-3200. 2 3 2-3 200. Inquiry 553. Inquiry 553.

# If you can't put a Hayes modem on every PC in your IBM network, here's the next best thing. If you can't put a Hayes modem on every PC in your IBM network, here's the next best thing.

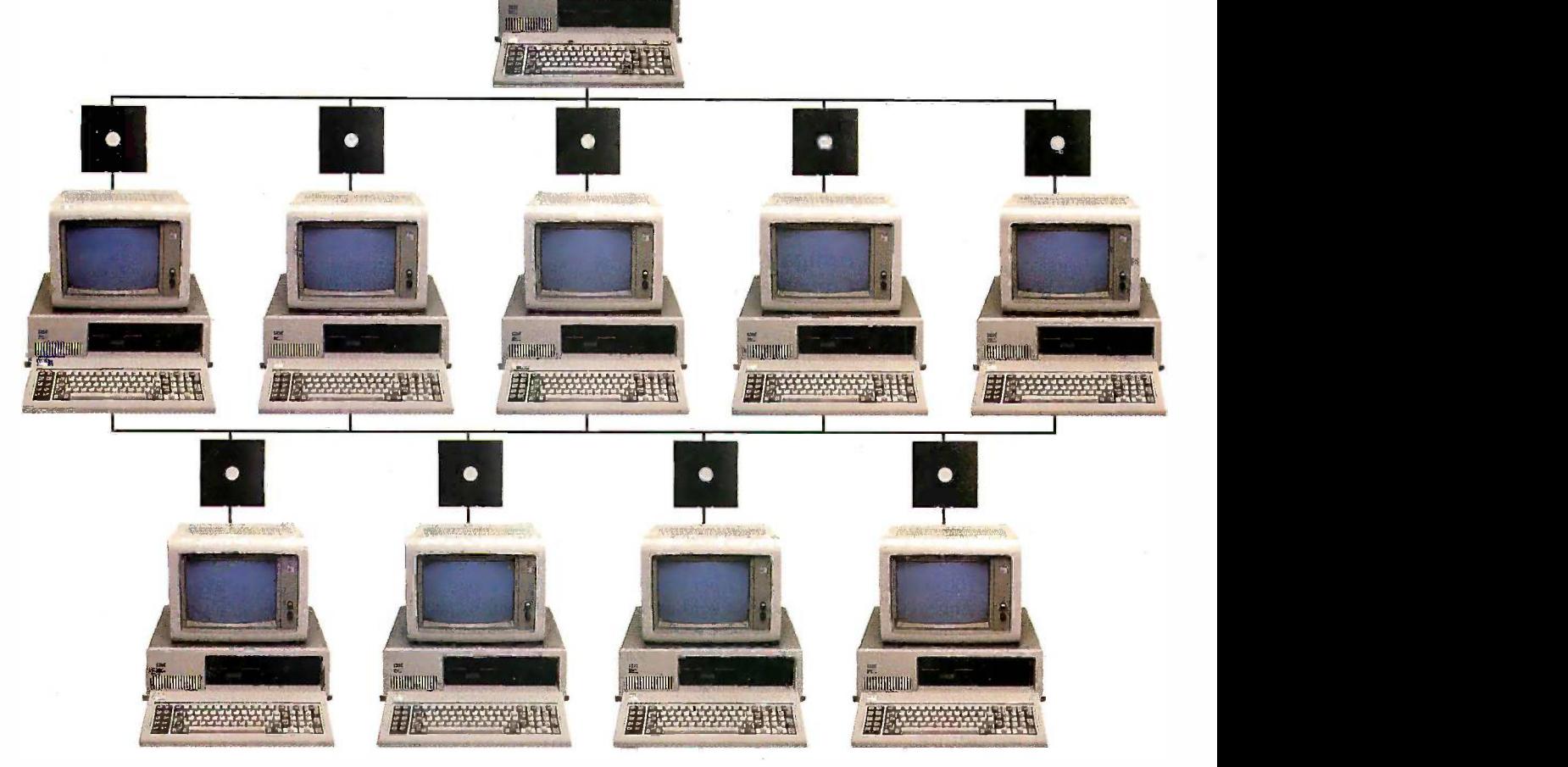

© 1986 Hayes Microcomputer Products, Inc.

It's new communications software It's new communications software from Hayes called Smartcom II® for from Hayes called Smartcom II® for the PC Network. the PC Network.

It lets you share modems. So even It lets you share modems. So even PC s without their own modems can PC s without their own modems can communicate outside the network. communicate outside the network.

Before now, if you needed to com-Before now, if you needed to communicate outside the network, you municate outside the network, you had to physically go to wherever the had to physically go to wherever the modem was. That, in turn, meant modem was. That, in tum, meant bumping the operator off his bumping the operator off his modem -equipped PC, so that you modem-equipped PC, so that you could handle your communications. could handle your communications.

Hayes Smartcom II for the PC Hayes Smartcom II for the PC Network puts an end to all the delay Network puts an end to all the delay and inconvenience. Now, when a  $\qquad \qquad \blacksquare$ PC needs the modem, the user is PC needs the modem, the user is automatically connected from his automatically connected from his own desk. So communications own desk. So communications

capabilities are immediately avail-capabilities are immediately available to everyone on your network, able to everyone on your network, whether their PC has a modem or not. whether their PC has a modem or not.

You only buy one software pack-You only buy one software package per modem. The workstation age per modem. The workstation part of the software can then be part of the software can then be duplicated for each PC on the net-duplicated for each PC on the network, at no extra cost. It's better than work, at no extra cost. It's better than having a site license! having a site license!

Each PC can have its own pass-Each PC can have its own password, define its own log -on proce-word, define its own log-on procedures, set its own macros, and use dures, set its own macros, and use

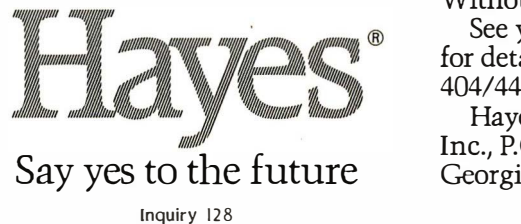

\*Manufacturer's estimated retail price. \*Manufacturer's estimated retail price.

all the other outstanding operating all the other outstanding operating features of our standard Smartcom II features of our standard Smartcom II while connecting with any of the while connecting with any of the shared modems on the network. shared modems on the network.

You get all this for only \$599\*! You get all this for only \$599\*! And it's backed by Hayes, the PC And it's backed by Hayes, the PC communications leader. communications leader.

So if you currently utilize, or are So if you currently utilize, or are contemplating adding, IBM PC contemplating adding, IBM PC networks, you should also add networks, you should also add Smartcom II for the PC Network. Smartcom II for the PC Network. For efficient communications. For efficient communications. Without delay. Without delay.

 $\mathbb{F}$  for details. Or contact Hayes at  $\mathbb{F}$ See your authorized Hayes dealer See your authorized Hayes dealer 404/441-1617. 404/441-1617.

> Hayes Microcomputer Products, Hayes Microcomputer Products, Inc., P.O. Box 105203, Atlanta, Inc., P.O. Box 105203, Atlanta, Georgia 30348. Georgia 30348.

# Smalltalk for \$99 block

**S** malltalk/V. an implemen-<br>Station of the Smalltalk tation of the Smalltalk tation of the Smalltalk environment for IBM PCs environment for IBM PCs and compatibles, comes and compatibles. comes with a Prolog compiler that with a Prolog compiler that allows integration of object - allows integration of objectbased and rule -based pro-based and rule-based programming techniques. The gramming techniques. The package's graphics capabil-package's graphics capabilities provide bit and form spackage fo editors for making icons and editors for making icons and fonts. Ea<mark>ch</mark> graphical object C has its own behavior and has its own behavior and can be linked to other ob-can be linked to other objects through the language's jects through the language's message -passing paradigm: message-passing paradigm: as a result, you can build as a result. you can build simulations using algorithms simulations using algorithms or rules. or rules.

This version of Smalltalk **Am** lets you object -swap to a lets you object-swap to a hard or RAM disk, which hard or RAM disk, which means you can write large programs (up to 32,000 ob-programs (up to 32 .000 objects and 4 megabytes of jects and 4 megabytes of memory). The package memory). The package comes with a source -level comes with a source-level debugger: you can check debugger: you can check and change local variables and change local variables and then resume the pro-and then resume the program or execution of a par-gram or execution of a particular method. ticular method.

Smalltalk/V costs \$99. Con-Smalltalk/V costs \$99. Contact Digitalk Inc., 5200 West b Century Blvd., Los Angeles, Century Blvd .. Los Angeles. CA 90045, (213) 645-1082. Inquiry 554. Inquiry 5 54.

# Object -oriented Object-oriented Graphical Modeling and odd Program Program

**C** herrill-Lubinski's Object- no Sherrill-Lubinski's Objecteling System consists of software for drawing, animating, coloring, or rotating mating. coloring, or rotating pictures and objects. The pictures and objects. The company describes it as a company describes it as a tool for programmers who and 1 are modeling data or view-are modeling data or viewing it graphically. Typical applications include develop-plications include developing real-time process control ing real-time process control displays, building worksta-displays, building workstations for graphics design, and creating graphically and creating graphically oriented interfaces. oriented interfaces.

OOGMS comes with a OOGMS comes with a drawing/editing program drawing/editing program called SL-Draw; a collection

of C function calls termed the Graphical Modeling Function Library: and a graphics interpreter, called guage Interpreter, for handling and animating models.

form, \$6000 in source: the terpreter are sold as a package for \$3 500 in binary form, \$3 5.000 in source. form. \$3 5.000 in source. Contact Sherrill-Lubinski, Suite 110 Hunt Plaza, 240 Tamal Vista Blvd., Corte Madera, CA 94925, (415) 927-1724. Inquiry 555. Suite 110 Hunt Plaza, 240 **Workstation** mapped graphics interface. Tamal Vista Blvd . Corte 'The company says that be-

# Amiga Math Coprocessor

esigned for the Commodore Amiga and other 68000 -based systems, the math coprocessor board from Netch Computer Products features a Motorola 68881 chip and 68010 microprocessor. The com- and networking. The color monitor. An 80287 pany says the board can boost the processing speed of math -intensive software by 300 to 500 percent. 68881 chip and 68010 tation-intensive performance chrome or IBM enhanced byte preferred), an IBM other 68000-based systems, development. computer- byte preferred), an IBM Enhanced Graphics Adapter, the math coprocessor board aided software engineering, Enhanced Graphics Adapter, math coprocessor enhances pany says the board can The workstation is based math coprocessor enhances

ternal piggyback replacement for the Amiga's 68000. The 68010 runs on the 68000's system clock, while the 68881 operates asynchronously with a maximum clock rate currently at 16.5 MHz. Because the 68010 is not directly compatible with interface, a 95-megabyte the 68881, the company provides a software emulation of the 68020's coprocessor interface, which is in-cessor interface, which is in- The workstation supports stalled in AmigaDOS. Software libraries for Aztec C and Lattice C compilers and assembler tools are also included with the board.

A bare -board kit is priced at \$149. Assembled and tested without the 68881, the board costs \$269: assembled and with the

graphics interpreter. called 68000-based system with softsmarts has combined the Graphical Modeling Lan- adequate board clearance SL.Draw is \$2400 in binary SLrDraw is \$2 400 in binary puter Products. P.O. Box the IBM PC AT. The comfunction library and the in- (818) 334-1002. The state of the state of the state of the state of the state of t 68881, the board costs of C function calls termed 68881, the board costs<br>the Graphical Modeling \$529. The company says the **Smalltalk-80** Function Library; and a board should work in any **for IBM PC AT** 68000 -based system with adequate board clearance and software -accessible trap vectors. Contact Netch Computer Products, P.O. Box 64 5, Monrovia, CA 91016, (818) 334-1002. Inquiry 556. guage Interpreter, for han- and software-accessible trap chine'' with Xerox's "virtual dling and animating models. vectors. Contact Netch Com- image'' to put Smalltalk on form, \$6000 in source: the 645, Monrovia, CA 91016, bination converts the AT in-

# **Workstation**

igital Equipment Corp. introduced the VAXstation 11/RC, an entry-level member of the firm's VAXstation series of computers. According to the company, According to the company, the 80286. **Coprocessor** the workstation is designed Softsmarts ST80 runs on for applications in electronics, mechanical computer -aided design, software development, computeraided software engineering, technical publishing, and ucts features a Motorola cothers that require compu-<br>button mouse, and a monoand networking. Madera, CA 94925, (415) **D**igital Equipment Corp. cause it designed the under-<br>927-F724. **D**introduced the VAXsta- lying virtual machine specifi-927-1724. **Introduced the VAXsta-** lying virtual machine specifimember of the firm's VAX- complete PC-DOS compatifor applications in elec- an AT with 640K bytes of modore Amiga and structure puter-aided design, software sexpansion memory (1 megafrom Netch Computer Prod- technical publishing, and a Mouse Systems three-Designed for the Com-<br>
modore Amiga and puter-aided design, software expansion memory (1 mega-<br>
other 68000-based systems, development. computer-<br>
byte preferred) an IRM

The board is sold as an in-<br>bytes and 5 megabytes of drive, but a hard disk is The workstation is based boost the processing speed on DEC's MicroVAX II 32-bit performance. The system of math-intensive software brocessor and is available in can run on an AT with a configurations with 3 megabytes and 5 megabytes of RAM, priced at \$14,995 and ternal piggyback replace- RAM, priced at \$14,995 and needed for full source \$16,995, respectively. Both versions of the workstation 68000's system clock, while are equipped with a 19-inch smarts Inc., 4 Skyline Dr., the 68881 operates asyn-<br>monochrome monitor with Woodside, CA 94062. (415) 1024 by 864 resolution, a chronously with a maximum 1024 by 864 resolution. a 327-8 100. clock rate currently at 16.5 71-megabyte hard disk and Inquiry 558. MHz. Because the 68010 is disk controller, an Ethernet interface, a 95-megabyte the 68881, the company streaming tape drive, a **Drives Work with** provides a software emula- video controller, a keyboard. **Apples and Macs** tion of the 68020's copro- and a three-button mouse. The workstation supports the MicroVMS and ULTRIX-32m (DEC's implementation and Lattice C compilers and of UNIX) operating systems: drives, can be used with assembler tools are also in- a license for one of these Apple II and Macintosh operating systems is inby 300 to 500 percent. configurations with 3 mega- single 1.2-megabyte floppy ment for the Amiga's 68000. \$16,995, respectively. Both browsing. ST80 for the AT The 68010 runs on the versions of the workstation costs \$995. Contact Software libraries for Aztec C 32m (DEC's implementation and 20-megabyte hard disk cluded with the board. operating systems is in-<br>computers without the need stalled in AmigaDOS. Soft- the MicroVMS and ULTRIX- **APP 20, 10-megabyte** 

Fully compatible with the company's line of VAX computers, the workstation can be linked with the systems via Digital's network. Contact first, reconnecting it to the Digital Equipment Corp., Maynard, MA 01754-2 571. Maynard, MA 017 54-2 571. (continued) Inquiry 557. Inquiry 557. at \$149. Assembled and Fully compatible with the controllers. Moving a drive tested without the 68881. company's line of VAX com-<br>from one Apple machine to the board costs \$269: puters, the workstation can another requires disconnectassembled and with the be linked with the systems ing the subsystem from the Digital Equipment Corp.. second with the appropriate

# Smalltalk-80 for IBM PC AT

**DEC's Engineering** 2 megabytes of memory<br>
2 megabytes of memory **O** oftsmarts has combined its ST80 "virtual mathe IBM PC AT. The comto a fully functional Smalltalk-80 version 2 terpreter are sold as a Inquiry 5 56. Smalltalk-80 version 2 workstation with as much as package for \$3 500 in binary workstation with as much as 2 megabytes of memory Contact Sherrill-Lubinski. **EXECTED 19 Sepace 2018** space and a 640 by 350 bit-

Inquiry 555. The intervel tion II/RC, an entry-level cally for the AT, users get **Amiga Math** station series of computers. bility and the full power of **Amiga Math** station series to the company the 80286 the 80286.

Softsmarts ST80 runs on base memory, at least 512K button mouse, and a monochrome or IBM enhanced color monitor. An 80287 performance. The system can run on an AT with a drive, but a hard disk is needed for full source smarts Inc., 4 Skyline Dr., Woodside, CA 94062, (415) 327-8100. Inquiry 558.

# Drives Work with Apples and Macs

A bare-board kit is priced cluded in the system price. For changing or adding disk The ProAPP 10 and Pro-**T** he ProAPP 10 and Pro-<br>APP 20, 10-megabyte<br>and 20-megabyte hard disk drives, can be used with Apple II and Macintosh for changing or adding disk first, reconnecting it to the (continued)
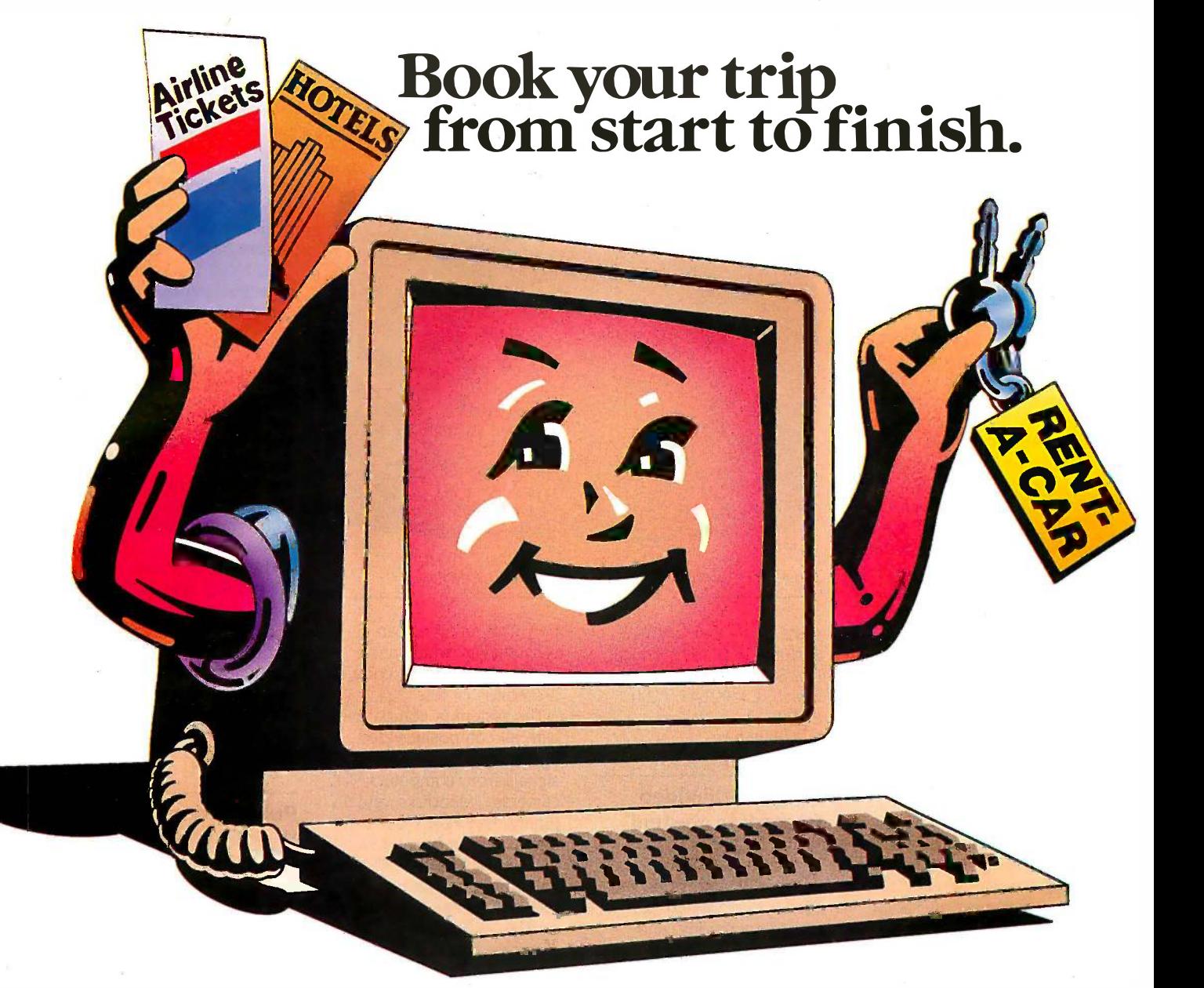

# All on your own PC. All on your own PC.

Now you can get quick information and *immediate* Off *resenvations* for flights, hotels and rental cars with EAASY Office, by 1 SABRE, the American Airlines personal reservations system. SABRE, the Americari. Airlines personal reservations system.

EAASY SABRE lets you look directly at schedules and EAASY SABRE lets you look directly at schedules and fares, 24 hours a day. On any type of PC that has a modern fares, 24 hours a day. On any type of PC that has a modem or on any kind of communicating terminal. And, all the or on any kind of communicating tenninal. And, all d1e help you need is available on line. help you need is available on line.

This special service will showyou flights for over 650 This special service will show you flights for over 650 airlines worldwide. And the quickest routes to almost airlines worldwide. And the quickest routes to almost any place you want to go. any place you want to go.

It will also show you more than 13,000,000 fares. Our It will also show you more than 13,000,000 fares. Our exclusive Bargain Finder $^{\rm sw}$ feature assures that you'll get the lowest possible fares available for the seats you book.

In addition, you can reserve a room at more than In addition, you can reserve a room at more than 12,000 hotels — by name, by price or by location. You can also confirm a car from over 20 rental car compa-can also conftrm a car from over 20 rental car companies. Look at your personal A'Advantage® account. And even check the weather in the city you'll be visiting. even check the weather in the city you'll be visiting.

Once your reservations are booked, EAASY SABRE Once your reservations are booked, EAASY SABRE lets you decide where to pick up the ticket — from your SABRE Automated Travel Agency or Corporate Travel SABRE Automated lfavel Agency or Corporate lfavel

Office, at the airport, at an American Airlines City 'Ticket Office, at the airport, at an American Airlines City Ticket Office, by mail or from any other American Airlines Office, by mail or from any other An1erican Airlines authorized distribution channel. authorized distribution channel.

Access the world's most sophisticated travel automa-Access the worlds most sophisticated travel automation system. It's that simple. And economical. Because tion system. Its that simple. And economical. Because there's currently no surcharge for using EAASY SABRE. You just need to subscribe to one of the **d**ata networks listed.

For more information on subscribing to a network, call: For more information on subscribing to a network, call:

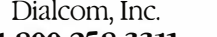

1-800-258-3311 1-800-258-33ll General Electric Information Services Company General Elearic Information Setvices Company 1-800-433-3683 1-800-433-3683

QuantumLink (for Commodore computers only) QuantumLink (for Commodore computers only) 1-800-392-8200 1-800-392-8200

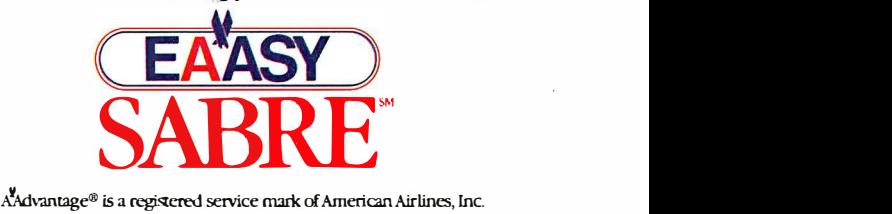

cabling, and then reconfigur-cabling. and then reconfiguring an 8 -pin DIP switch on ing an 8-pin DIP switch on the bottom of the drive. the bottom of the drive.

The drives attach to the The drives attach to the floppy disk ports on the floppy disk ports on the Apple Ile/lic and 128K and Apple llelllc and 128K and 512K Macintoshes or the 512K Macintoshes or the SCSI port on the Macintosh SCSI port on the Macintosh Plus. You can use the drives Plus. You can use the drives · to transfer text files between to transfer text files between Its and Macs, the company says. The drives also include says. The drives also include a printer/spooler interface a printer/spooler interface that's compatible with the that's compatible with the Apple Imagewriter. Apple Imagewriter.

The ProAPP <sup>I</sup> sells for The ProAPP I sells for \$795: the ProAPP-20 costs \$79 5; the ProAPP-20 costs \$995. For more information, \$99 5. For more information. contact ProAPP Inc.,  $1475$ South Bascom Ave., Suite 101, Campbell, CA 95008, 101. Campbell. CA 9 5008. (408) 559-3552. (408} 5 59-3 5 52. Inquiry 559. Inquiry 559.

#### CAD in Three CAD in Three Dimensions Dimensions

**T**&W Systems has devel-<br>oped a module that<br>works with the company's oped a module that oped a module that works with the company's  $\mathbf R$ VersaCAD Advanced for VersaCAD Advanced for three-dimensional computeraided design. VersaCAD 3D a still-f is a true three-dimensional is a true three-dimensional surface modeling system surface modeling system that accomplishes geometric that accomplishes geometric design in x, y, and z coor-design in x. y, and z coordinate space, absolute or dinate space. absolute or relative; isometric and relative; isometric and perspective views include perspective views include real 3D lengths rather than real 3D lengths rather than lengths created by 2D con-lengths created by 2D conversion, T&W says. version. T&W says.

Cones, cylinders, spheres, Cones. cylinders. spheres. and boxes are among the and boxes are among the primitives in the package. primitives in the package. They can be rotated about They can be rotated about the  $x$ ,  $y$ , and  $z$  axes, and tor. most can be shown as par-most can be shown as partial objects. The program tial objects. The program has four display modes: has four display modes: sketch, for a quick preview sketch. for a quick preview showing only front vectors; showing only front vectors; wireframe, which shows all wireframe. which shows all vectors: hidden line removal, vectors: hidden line removal. which cleans up the design; which cleans up the design; and hidden line conversion, and hidden line conversion. which displays hidden lines which displays hidden lines as dotted ones. as dotted ones.

VersaCAD 3D runs on IBM pictures or 25 PCs and compatibles. It PCs and compatibles. It

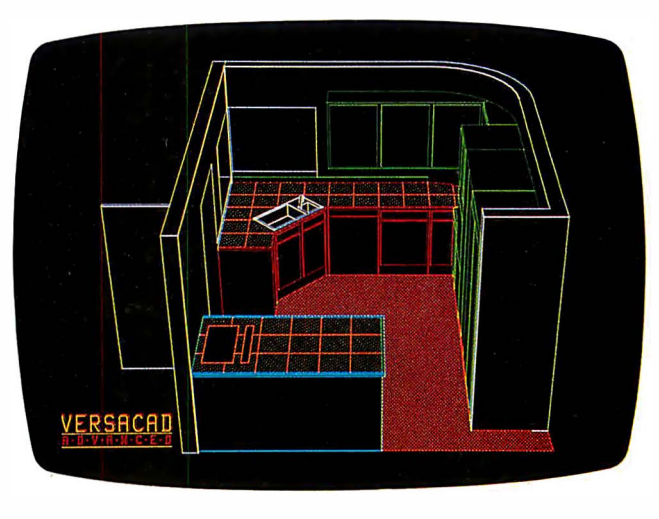

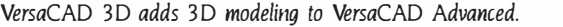

costs \$495. Contact T&W costs \$495. Contact T&W Systems Inc., 7372 Prince Systems Inc.. 7372 Prince Dr., Suite 106, Huntington Dr.. Suite 1 06. Huntington Beach, CA 92647, (714) Beach. CA 92647. (714} 847-9960. 847-9960. Inquiry 560. Inquiry 560.

#### Sony's Still-Video and the car Recording System tuners. The R

**C** ony's ProMavica system, un  $\Box$  a still-frame video re-**S** a still-frame video recorder, is designed for recording, storing, and recording. storing. and manipulating video images manipulating video images on 2 -inch still -video floppy on 2-inch still-video floppy disks. According to the com-disks. According to the company, the system can con-pany. the system can connect with IBM PC-compat-nect with IBM PC-compatible computers, allowing you ible computers. allowing you to store computer-generated Record text and color graphics and l0 vide mix them with video images for \$ on the floppy disks. The on the floppy disks. The system enables you to dis-system enables you to display the images on a moni-play the images on a monitor, project them on a wall, tor. project them on a wall. or transfer them to hard or transfer them to hard copy. The system also lets  $\qquad \qquad \qquad \qquad$ you generate computer - you generate computercontrolled video presenta-controlled video presentations that can be reordered, tions that can be reordered. edited, duplicated, and com-edited. duplicated. and combined with other audio/ bined with other audio/ visual media. visual media.

On each video 2 -inch disk, On each video 2-inch disk. the ProMavica unit can re-the ProMavica unit can record 50 frames of still -video cord 50 frames of still-video pictures or 25 frames with mega double the vertical resolu-double the vertical resolution and with up to 360 tion and with up to 360 lines of horizontal resolu-lines of horizontal resolu-

tion. The recorder can ac-tion. The recorder can access images, which are cess images. which are keyed with a 6 -digit code, in keyed with a 6-digit code, in 2 seconds or less. 2 seconds or less.

The system is compatible The system is compatible with all composite video with all composite video and analog/digital RGB and analog/digital RGB signals from computers, signals from computers. cameras, videodisks, and TV  $\overline{D_{\cdot}}$ tuners. The RGB input con-tuners. The RGB input connector on the back of the **US6** unit works with IBM PC-unit works with IBM PCcompatible computers. The compatible computers. The recorder has an RS-232C **D**C-9 port as well as two 6 -pin port as well as two 6-pin remote control ports for the user-s company's Program Editing company's Program Editing Controller, which enables Controller. which •enables you to make dubs between you to make dubs between two recorders. two recorders. ·

The ProMavica Still Video The ProMavica Still Video Recorder is priced at \$3400; Recorder is priced at \$3400: 10 video floppy disks sell 10 video floppy disks sell for \$100. Contact Sony Corp. for \$100. Contact Sony Corp. of America, 9 West 57th St., of America. 9 West 5 7th St.. New York, NY 10019, (212) New York. NY 10019. (2 12} 418-9470 or (201) 930-6432. 4 1 8-9470 or (201} 930-6432. Inquiry 561. Inquiry 561.

#### Networking Atari STs  $\frac{u_{\text{max}}}{\text{The}}$ and IBM PCs and IBM PCs

**B** MB Compuscience **D** Canada released a ver-<br>sion of its Imaginet networ sion of its Imaginet network sells a that connects IBM PCs and player Atari SIS. The network runs Atari S'JS. The network runs at speeds of up to 2 at speeds of up to 2 megabits per second and megabits per second and can transmit data over can transmit data over distances of up to 1500 feet 73 MB Compuscience Canada released a ver-

on either side of the server. on either side of the server. Longer distances can be achieved by adding re-achieved by adding repeaters to the cable. peaters to the cable.

Up to 63 workstations can Up to 63 workstations can be supported by a dedi-be supported by a dedicated disk and print server, cated disk and print server. which must be a PCcompatible computer with a compatible computer with a hard disk. The server itself hard disk. The server itself can be a workstation on a can be a workstation on a higher -level Imaginet net-higher-level I maginet network. Workstations in the work. Workstations in the network have access to network have access to several simulated disk drives several simulated disk drives and a simulated printer, and a simulated printer. which 'are resident on the which 'are resident on the server.

The network costs \$900 The network costs \$900 for the first IBM PC, \$800 for the first IBM PC. \$800 for each additional IBM PC, for each additional IBM PC. and \$500 for each Atari ST. and \$ 500 for each Atari ST Contact BMB Compuscience Contact BMB Compuscience Canada Ltd., 500 Steeles Canada Ltd.. 500 Steeles Ave., Milton, Ontario, Ave .. Milton. Ontario. Canada L9T 3P7, (416) Canada L9T 3 P7. (4 1 6} 876-4741. 876-4741. Inquiry 562. Inquiry 562.

#### Public Domain, Public Domain, User -Supported User-Supported Programs on CD-ROM Programs on CD·ROM

C -SIG, a clearinghouse **for public domain and P** C-SIG, a clearinghouse<br>for public domain and<br>user-supported software, is selling a CD-ROM optical selling a CD-ROM optical disk holding 490 "volumes" disk holding 490 "volumes" (equivalent to 490 floppy (equivalent to 490 floppy disks) of applications and disks) of applications and utilities for PC- and MS-DOS utilities for PC- and MS-DOS machines. The collection machines. The collection covers word-processing, covers word-processing. communications, accounting, communications. accounting. and programming software. and programming software. Educational programs, Educational programs. games, printer utilities, games. printer utilities. languages, and BASIC devel-languages. and BASIC development tools round out the opment tools round out the disk. disk.

The CD-ROM collection The CD-ROM collection costs \$19 5: you're asked to costs Sl95; you're asked to send a donation to authors send a donation to authors of programs that perform of programs that perform "satisfactorily." PC -SIG also "satisfactorily." PC-SIG also sells a Hitachi CD-ROM sells a Hitachi CD-ROM player, PC controller, ca-player. PC controller. cabling, and software drivers bling. and software drivers for \$995. Contact PC -SIG for \$99 5. Contact PC-SIG Inc., 1030D East Duane Ave., Sunnyvale, CA 94086, (408) Sunnyvale. CA 94086. (408} 730-9291. 730-9291. Inquiry 563. Inquiry 563.

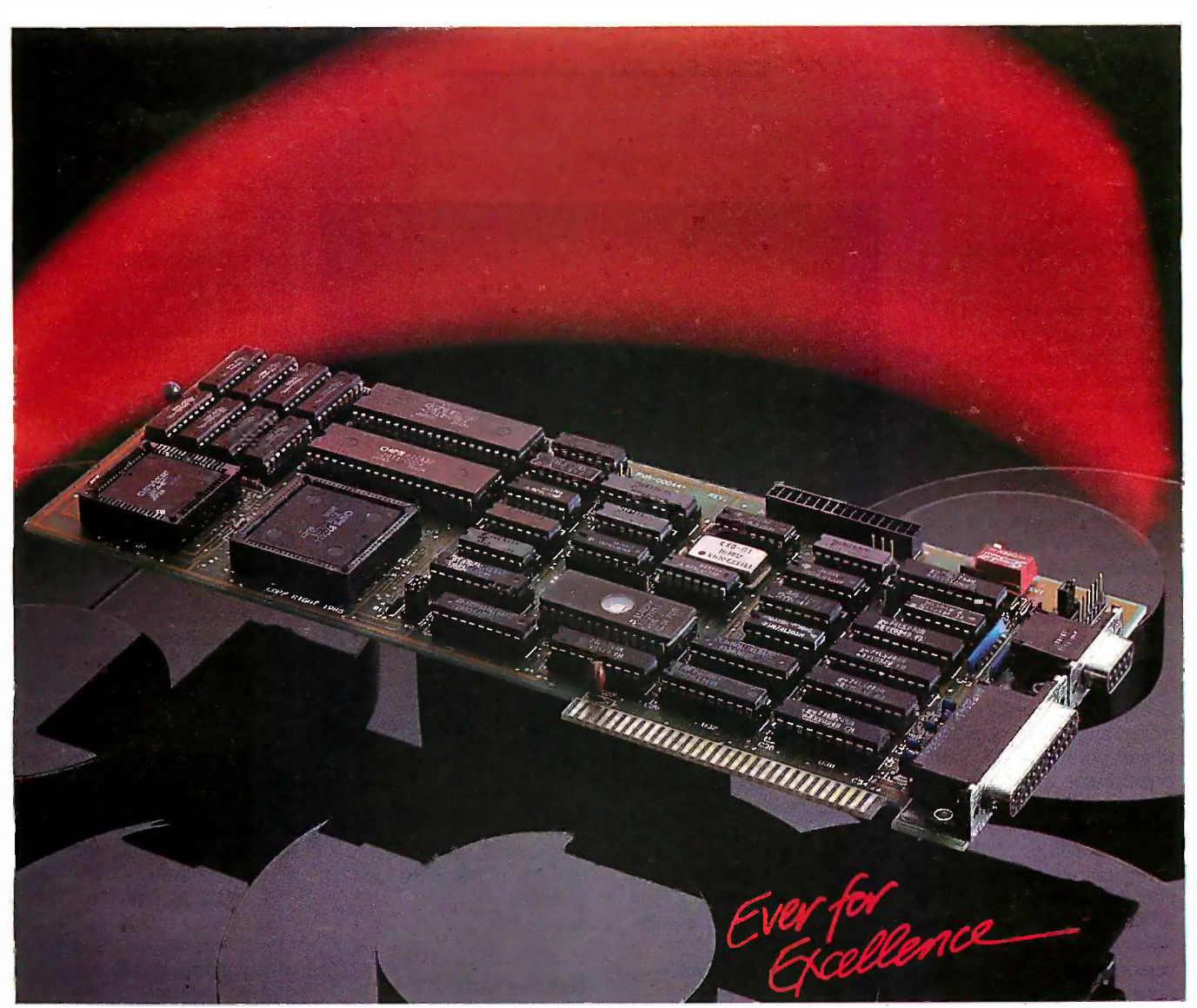

# Enhancer'. EGA card, \$399 Enhancer™ ... EGA card, \$399

The EVEREX Enhancer is the  $11$  $\frac{1}{\text{IBM compatible EGA card}}$ that delivers value with price, that delivers value with price, performance, and features! performance, and features! No Options Needed. No Options Needed.

With other EGA cards you have to With other EGA cards you have to pay extra for options like 256K mode can screen memory and a parallel screen memory and a parallel printer port. With the Enhancer printer port. With the Enhancer these features are standard and these features are standard and there are no extras to buy. there are no extras to buy.

#### 11 Display Modes 11 Display Modes

There's 16 colors from a palette The En of 64 in 640x350 resolution. Text EGMODE menu -driven software of64 in 640x350 resolution. Text EGMODE menu-driven software is displayed in readable  $8x14$  that character format in text mode. character format in text mode. And the Enhancer's monochrome And the Enhancer's monochrome mode can support monochrome push o graphics on a monochrome graphics on a monochrome monitor. In addition to 6 EGA of each po modes and a monochrome mode, Th there's 4 color modes. there's 4 color modes.

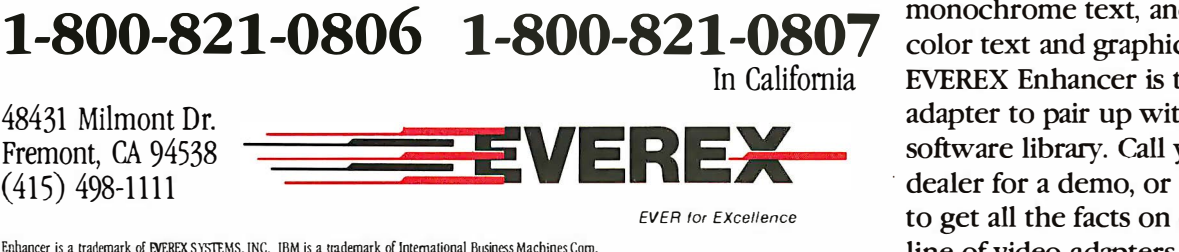

#### Software Switched Software Switched

The Enhancer comes with The Enhancer comes with that lets you change display that lets you change display modes, even monitors, without modes, even monitors, without opening your chassis, with the opening your chassis, with the push of a button. Useful help push of a button. Useful help windows take all the mystery out windows take all the mystery out of each possible display mode. of each possible display mode.

#### The Perfect Adapter The Perfect Adapter

For enhanced color graphics, For enhanced color graphics, monochrome text, and standard monochrome text, and standard color text and graphics, the color text and graphics, the EVEREX Enhancer is the perfect EVEREX Enhancer is the perfect adapter to pair up with your adapter to pair up with your software library. Call your local software library. Call your local dealer for a demo, or call EVEREX to get all the facts on our new to get all the facts on our new line of video adapters. line of video adapters.

Enhancer is a trademark of EVEREX SYSTEMS, INC. IBM is a trademark of International Business Machines Corp.

#### WHAT'S NEW WHAT'S NEW

#### SYSTEMS SYSTEMS

#### Two -Board Two-Board Multiuser System Multiuser System

Ampro has released a mpro has released a **A** two-board computer<br>that offers multitasking, that offers multitasking, that offers multitasking. multiuser capabilities. The multiuser capabilities. The two -board set occupies two-board set occupies nearly the same space as a half -height 51/4 -inch disk half-height 5!4-inch disk drive, according to the drive. according to the company. company.

The set consists of the Lit-The set consists of the Little Board/186 single-board computer and an Expansion/ computer and an Expansion/ 186 daughterboard. The I 86 daughterboard. The boards include an 8 -MHz boards include an 8-MHz 80186 microprocessor, I megabyte of RAM, 128K megabyte of RAM. I 28K bytes of EPROM, four serial bytes of EPROM. four serial ports, a floppy disk con-ports. a floppy disk controller, an SCSI port and a troller. an SCSI port and a printer port, an 8087 math printer port. an 8087 math coprocessor, a battery - coprocessor. a batterybacked clock, and an 1/0 ex-backed clock. and an 110 expansion bus. The boards pansion bus. The boards support RS -232C or RS -422 support RS-2 32C or R5-422 asynchronous or synchro-asynchronous or synchronous serial protocols. nous serial protocols.

The two -board set sells for The two-board set sells for \$89 5 without a math copro-\$89 5 without a math coprocessor, which costs an addi-cessor. which costs an additional \$119. A two -user tional S I I9. A two-user (\$2 50) or four -user (\$300) (\$2 50) or four-user (\$300) version of Concurrent DOS version of Concurrent DOS 4.1 for the Ampro hardware 4.I for the Ampro hardware is also available. For more is also available. For more information, contact Ampro information. contact Ampro Computers Inc., 67 East Evelyn Ave., Mountain View. a CA 94041, (415) 962-0230. CA 9404 1. (4 I 5) 962-02 30. Inquiry 564. Inquiry 564.

#### System for Scientists **provident** and Engineers and Engineers

**Compatible with the IBM** an additiona PC AT, the System 488 PC AT. the System 488 computer is designed C computer is designed specifically for use by scien-specifically for use by scientists and engineers. The tists and engineers. The system runs on an 8-MHz System 80286 microprocessor and 80286 microprocessor and comes with 512K bytes of RAM, a serial and a parallel RAM. a serial and a parallel port, an IEEE -488 interface port. an IEEE-488 interface card, a hard disk and floppy card. a hard disk and floppy disk controller, and a 1.2 - disk controller. and a I . 2 megabyte floppy disk drive. megabyte floppy disk drive. An enhanced graphics dis-An enhanced graphics dis-

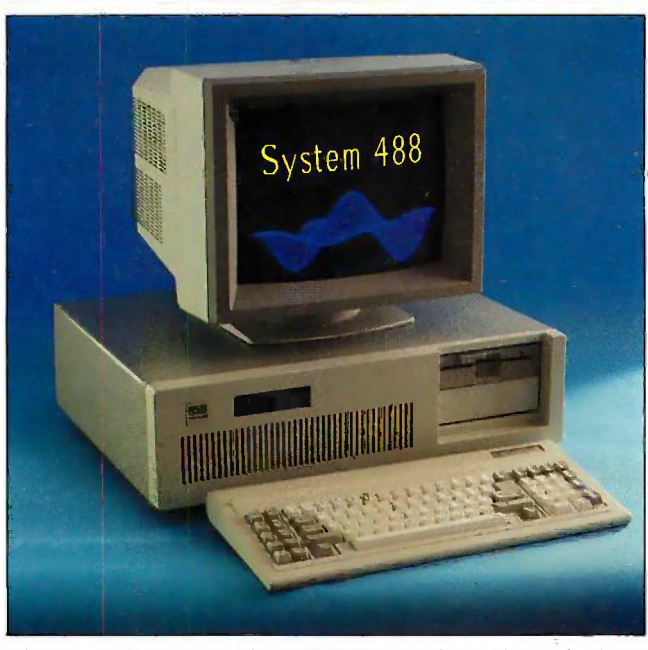

The System 488 comes with an IEEE -488 interface and specialized The System 488 comes with an IEEE-488 interface and specialized software. software.

play adapter for color or play adapter for color or monochrome monitors and monochrome monitors and a monochrome monitor are a monochrome monitor are also standard features with also standard features with the base model. the base model.

In addition to MS-DOS 3.1 and BASIC, software bun-and BASIC. software bundled with the computer in-dled with the computer includes SuperKey, PC -Write, cludes SuperKey, PC-Write. HP -85 graphics emulation, HP-8 5 graphics emulation. and application programs and application programs for use with digital oscillo-for use with digital oscilloscopes, IEEE -488 printers scopes. IEEE-488 printers and plotters, and other com-and plotters. and other common instruments such as mon instruments such as digitizers and digital volt-digitizers and digital voltmeters. According to the meters. According to the company, about 90 files are company. about 90 files are provided on disk, including provided on disk. including source code. source code.

Expansion options include Expansion options include an additional 512K bytes of an additional 5 I 2K bytes of RAM, 128K bytes of ROM, a RAM. I28K bytes of ROM. a second floppy drive, an second floppy drive. an enhanced color monitor, enhanced color monitor. and three serial ports. and three serial ports. System configurations with System configurations with 20-, 30-, or 40 -megabyte 20-. 30-. or 40-megabyte hard disks and a profes-hard disks and a professional color monitor are sional color monitor are also available. also available.

Priced at \$3980, the sys-Priced at \$3980. the system runs IBM PC-compat-tem runs IBM PC-compatible software and the UNIX ible software and the UNIX operating system. Contact operating system. Contact Capital Equipment Corp., 99 Capital Equipment Corp . . 99

South Bedford St. #I07, South Bedford St. #I 07. Burlington, MA 01803, (617) Burlington. MA OI803. (6I 7) 273-1818. 273-I8I8. Inquiry 565. Inquiry 565.

#### Networking AT  $\frac{m}{\text{pas}}$ Compatible Compatible

**he A\*Star, an IBM PC** compute AT-compatible com-AT-compatible computer from Wells American, T puter from Wells American. is "network-ready," according 9PC hard to the company. The com-to the company. The computer incorporates multiuser puter incorporates multiuser circuitry that enables it to circuitry that enables it to connect to up to 255 units 30 connect when used with the firm's when used with the firm's Network Adapter card. Network Adapter card.

The A\*Star is based on a The A•Star is based on a 6- and 8 -MHz 80286 micro-6- and 8-MHz 80286 microprocessor. The machine is processor. The machine is equipped with 512K bytes of equipped with 5I2K bytes of memory (expandable to I memory megabyte on the mother-megabyte on the motherboard), a 1.2 -megabyte flop-board). a 1 .2-megabyte floppy disk drive, and a hard PY disk drive. and a hard and floppy disk controller. and floppy disk controller. Other features include a Other features include a keyboard, eight available ex-keyboard. eight available expansion slots, and a pansion slots. and <sup>a</sup> 220 -watt power supply. The 220-watt power supply. The computer has space for two computer has space for two

additional half -height drives. additional half-height drives. The base unit sells for The base unit sells for \$1495: additional configura-S I4 9 5: additional configurations are available. A Net-tions are available. A Network Adapter card costs work Adapter card costs \$295 for A\*Star computers \$295 for A•Star computers and \$495 for IBM PCs, XIS, and \$495 for IBM PCs. X'IS. ATs, and compatibles. Contact Wells American, 3243 tact Wells American. 3243 Sunset Blvd., West Columbia, Sunset Blvd .. West Columbia. SC 29169, (803) 796-7800. sc 29I69. (803) 796-7800. Inquiry 566. Inquiry 566.

#### Datavue's Single - Datavue's Single-Board Computer Board Computer

atavue 'Iechnical Systems announced the tems announced the **D** atavue 'lechnical Sys-<br>
batavue 8612, a singleboard computer that can be board computer that can be used to replace an existing used to replace an existing IBM PC XT motherboard. IBM PC XT motherboard. The 8612 comes on a full-The 86I2 comes on a fullsize expansion card and in-size expansion card and includes an NEC V30 or Intel cludes an NEC V30 or Intel 8086-1 microprocessor oper-8086-I microprocessor operating at 10 MHz, as well as ating at 10 MHz. as well as a 16 -bit data bus. a I 6-bit data bus.

The 8612 is available with The 86I2 is available with 5I2K bytes of RAM and a 5I2K bytes of RAM and a Master Interconnect Board, Master Interconnect Board. which can be installed in a which can be installed in a passive backplane as the passive backplane as the bus control device for IBM bus control device for IBM PC expansion cards. The PC expansion cards. The computer's proprietary ROM computer's proprietary ROM BIOS, the company says, is BIOS. the company says. is fully compatible with IBM fully compatible with IBM PC hardware and software. The 8612 sells for \$695. The 8612 sells for \$695.

The company also an-The company also announced the Datavue Series nounced the Datavue Series 30 computer, which is pow-30 computer. which is powered by the 8612 singleboard computer. The base board computer. The base model is equipped with an model is equipped with an IBM PC AT-type keyboard, a IBM PC AT-type keyboard. a 3601C -byte floppy disk drive, 3 601<-byte floppy disk drive. a Master Interconnect a Master Interconnect Board, a monochrome video Board. a monochrome video controller, and a power controller. and a power supply. Prices for a mono-supply. Prices for a monochrome system start at chrome system start at \$1695: prices for a system SI695: prices for a system with an RGB monitor start at with an RGB monitor start at \$1895. Contact Datavue \$1895. Contact Datavue Technical Systems, 4355 In-Technical Systems. 4 3 55 International Blvd., P.O. Box ternational Blvd .. P.O. Box 2687, Norcross, GA 30093, 2687. Norcross. GA 30093. (404) 564-5783. (404) 564-5783. Inquiry 567. Inquiry 567.

(continued) (continued)

Clipper is the tastest dBase III and dBase III Plus™ compiler a ilable. Nothing else comes close. When performance counts, experts rely on Clipper for more speed, more power, and more creative freedom. You can, too. Call for details.

· Clipper compiled programs run 2 to 20 times faster.

- · No royalties. no runtime fees.
- · Source code security.
- · User defined functions
- · Arrays.
- · Simple menu commands.
- Context sensitive help can be
- included with programs. · More fields: more memory
- variables.
- Call C and Assembly programs.
- · Complete debugging facilities.
- · Multiple file relationships.
- IBM PC, XT, AT, 3270<br>compatible™. · Multi-user capability.

Chpper

**CLIPPER. THE dBASE COMPILER.** A WINNING PERFORMANCE EVERY TIME,

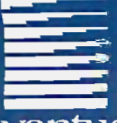

#### Nantucket TM

**Nantucket Corporation** 5995 South Sepulveda Boulevard Culver City, California 90230  $(213)$  390-7923

Outside California call toll-frees 1-800-251-8438

dBase, dBase III, and dBase III Plus are trademarks about the line and the course in the net the<br>condition of Ashton-Tate, Inc.<br>IBM PC, XT, AT, and 3270 are trademarks<br>of International Business Machines Corporations international Submuss massimum of<br>ipper and Nantucket are trademarks<br>Nantucket Corporation.

#### WHAT'S NEW WHAT'S NEW

#### PERIPHERALS PERIPH ERALS

#### Removable Removable Hard Disks Hard Disks

SyQuest announced the<br>SQ1500, an external removable hard disk sub-SQI 500, an external re-SOI 500. an external removable hard disk sub-movable hard disk subsystem that provides up to 90 megabytes of fixed and 90 megabytes of fixed and removable storage for IBM PCs, X'Is, A'Is, and com $p$ atibles. The SQI 500 is available with single or dual available with single or dual 5¼-inch 15-megabyte removable drives: with a movable drives; with a 45 -megabyte fixed drive and 4 5-megabyte fixed drive and a 15 -megabyte removable a 1 5-megabyte removable drive; or with two 4 5 -mega-drive; or with two 4 5-megabyte fixed drives. byte fixed drives.

The company reports that The company reports that the subsystem transfers data at 7.5 megabits per second. at 7.5 megabits per second. A controller, utility software, A controller. utility software. two removable hard disks, two removable hard disks. cables, and mounting brack-cables. and mounting brackets come with the unit. ets come with the unit.

The company also sells The company also sells the SQ319, an internal ver-the S03 19. an internal version of the SQI 500. It fea-sion of the SOI 500. It features a 5¼-inch 15-megabyte can be removable hard disk drive removable hard disk drive and includes a controller, and includes a controller. utility software, and installa-utility software. and installation hardware. tion hardware.

Prices for the SQI500 start Prices for the SOI 500 start at \$2499; the SQ319 kit is at \$2499; the S03 19 kit is \$1395. Contact SyQuest, 47923 Warm Springs Blvd., Fremont, CA 94539, (415) Fremont. CA 94 539. (4 1 5) 490-7511. 490-7 511. Inquiry 568. Inquiry 568.

#### Universal Universal Development Lab Development Lab

rion Instruments' O rion Instruments'<br>UniLab II, a development system for computer-<br>
l aided engineering, connects aided engineering. connects to IBM PCs and compatibles to IBM PCs and compatibles and provides support for and provides support for more than 120 microproces-more than 120 microprocessor types. The system combines an advanced 48 chan-bines an advanced 48 channel bus -state analyzer, a nel bus-state analyzer. a real-time in -circuit emulator real-time in-circuit emulator that uses a target micropro-that uses a target microprocessor for code execution, a cessor for code execution. a stimulus generator for stimulus generator for special test cases, and a special test cases. and a built-in EPROM programmer. built-in EPROM programmer.

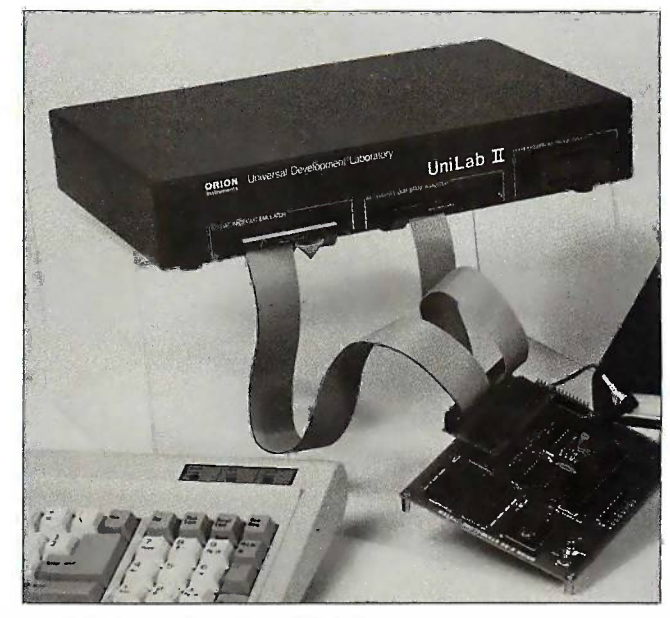

The UniLab II, a development system for CAE.

Like the firm's original Like the firm's original Universal Development Universal Development Laboratory, the UniLab II Laboratory. the UniLab II can be used for program-can be used for programming 2708 through 27256 ming 2 708 through 27256 EPROMs. EPROMs.

According to the company, According to the company. the device can be used on the device can be used on virtually any 8- or 16 -bit virtually any 8- or 16-bit microprocessor. Personality microprocessor. Personality Paks are also available for Paks are also available for specific microprocessor specific microprocessor types and include cables types and include cables and software. and software.

The standard UniLab 11-32 The standard UniLab II-32 with 32K bytes of emulation with 32K bytes of emulation memory is priced at \$4980 memory is priced at \$4980 and works with processors and works with processors running at speeds of up to The 10 MHz. A model with 128K Contact Su of memory works with pro-of memory works with processors operating at up to cessors operating at up to 13 MHz and costs \$6080. A 13 MHz and costs \$6080. A Personality Pak for an 8 -bit Personality Pak for an 8-bit processor typically costs processor typically costs  $$575;$  for a 16-bit processor,  $\equiv$ \$675. The UniLab II runs  $\quad$  In under PC -DOS 3.1 or later under PC-DOS 3.1 or later on IBM PCs or compatibles on IBM PCs or compatibles with a minimum of 256K **T** bytes of RAM and two flop-bytes of RAM and two floppy disk drives. Contact py disk drives. Contact Orion Instruments Inc., 702 Orion Instruments Inc .. 702 Marshall St., Redwood City, Marshall St.. Redwood City. CA 94063, (800) 245-8500; CA 94063. (800) 24 5-8500; in California, (415) 361-8883. in California. (4 1 5) 361-8883 . Inquiry 569. Inquiry 569.

#### Professional Professional Graphics Tablet Graphics Tablet

he Professional Series he Professional Series graphics tablet from graphics tablet from Summagraphics works with **Low**the IBM PC and compatibles the IBM PC and compatibles and the Macintosh. The 18by 12 -inch tablet has a by 12-inch tablet has a resolution of 1000 lines per resolution of 1000 lines per inch, and the tablet's active inch. and the tablet's active area can accommodate a B-<br>lin size drawing or two A-size to 25 sheets of paper. sheets of paper.

The Professional Series The Professional Series comes with an interface comes with an interface cable, stylus, four -button cur-cable. stylus. four-button cursor, and power supply. sor. and power supply.

The tablet costs \$995. The tablet costs \$995. Contact Summagraphics Contact Summagraphics Corp., 777 State St. Exten-Corp .. 777 State St. Extension, Fairfield, CT 06430, sion. Fairfield. CT 06430. (203) 384-1344. (203) 384-1 344. Inquiry 570. Inquiry 570.

#### Ink -Jet Printer Ink-jet Printer from H -P from H·P

ewlett-Packard's QuietJet m Plus ink -jet printer of-Plus ink-jet printer of-. **T** Plus ink-jet printer of-<br>fers draft and near-letterquality printing. It works quality printing. It works with the IBM PC, XT, AT, with the IBM PC. XT. AT.

and compatibles, as well as and compatibles. as well as the Apple II series and Mac-the Apple II series and Macintosh computers. intosh computers.

According to the company, According to the company. the wide -carriage printer the wide-carriage printer operates at 40 characters operates at 40 characters per second for near letter per second for near letter quality, and 160 cps quality. and 1 60 cps (10 -pitch) and 192 cps ( 10-pitch) and 1 92 cps (12 -pitch) for draft quality. It (12 -pitch) for draft quality. It offers three graphics resolu-offers three graphics resolutions: 96 by 96 dots per tions: 96 by 96 dots per inch, 192 by 96 dpi, and inch. 192 by 96 dpi. and 192 by 192 dpi.

The Quietlet handles The Ouiet)et handles tractor -feed and cut -sheet tractor-feed and cut-sheet paper in widths from 5 to paper in widths from 5 to 15 inches. It features 15 inches. It features RS -232C and Cent onics in-RS-2 3 2C and Cent onics interfaces and comes with terfaces and comes with Hewlett-Packard's Printer Hewlett-Packard's Printer Command Language. Command Language.

The Quietlet costs \$799. The Ouiet)et costs \$799. For more information, con-For more information. contact Hewlett-Packard, 1820 tact Hewlett-Packard. 1 820 Embarcadero Rd., Palo Alto, Embarcadero Rd .. Palo Alto. CA 94303, (800) 367-4772. CA 94303. (800) 3 67-4772. Inquiry 571. Inquiry 571.

#### Low -Cost Network Low-Cost Network

esigned to work with IBM PCs and compatibles, Macintoshes, and ibles. Macintoshes. and other computers, the Microlink network can connect up link network can connect up to 255 computers and pe-to 2 55 computers and peripherals capable of com-ripherals capable of communicating asynchronously municating asynchronously through a V.24/RS-232C or current loop interface. The current loop interface. The network consists of twistedpair cables and connector pair cables and connector units, one of which is re-units. one of which is required for each peripheral quired for each peripheral or port. Each connector or port. Each connector costs approximately \$520. costs approximately \$520. **D** esigned to work with<br>IBM PCs and compatibles, Macintoshes, and IBM PCs and compat-

According to the manufac-According to the manufacturer, the network can turer. the network can operate over distances up to operate over distances up to 1200 meters. It uses a trans-1 200 meters. It uses a transmission rate of 125K bits mission rate of 125K bits per second, which permits per second. which permits more than 10 simultaneous more than 10 simultaneous connections at 9600K bits connections at 9600K bits per second. per second.

For more information, con-For more information. contact Tech Trade ab, Box 197, 191 23 Sollentuna, Sweden, 191 23 Sollentuna. Sweden. 08-92 01 35. 08-92 01 3 5. Inquiry 572. Inquiry 572.

(continued) (continued)

38 BYTE AUGUST 1986 38 BYTE • AUGUST 1 986

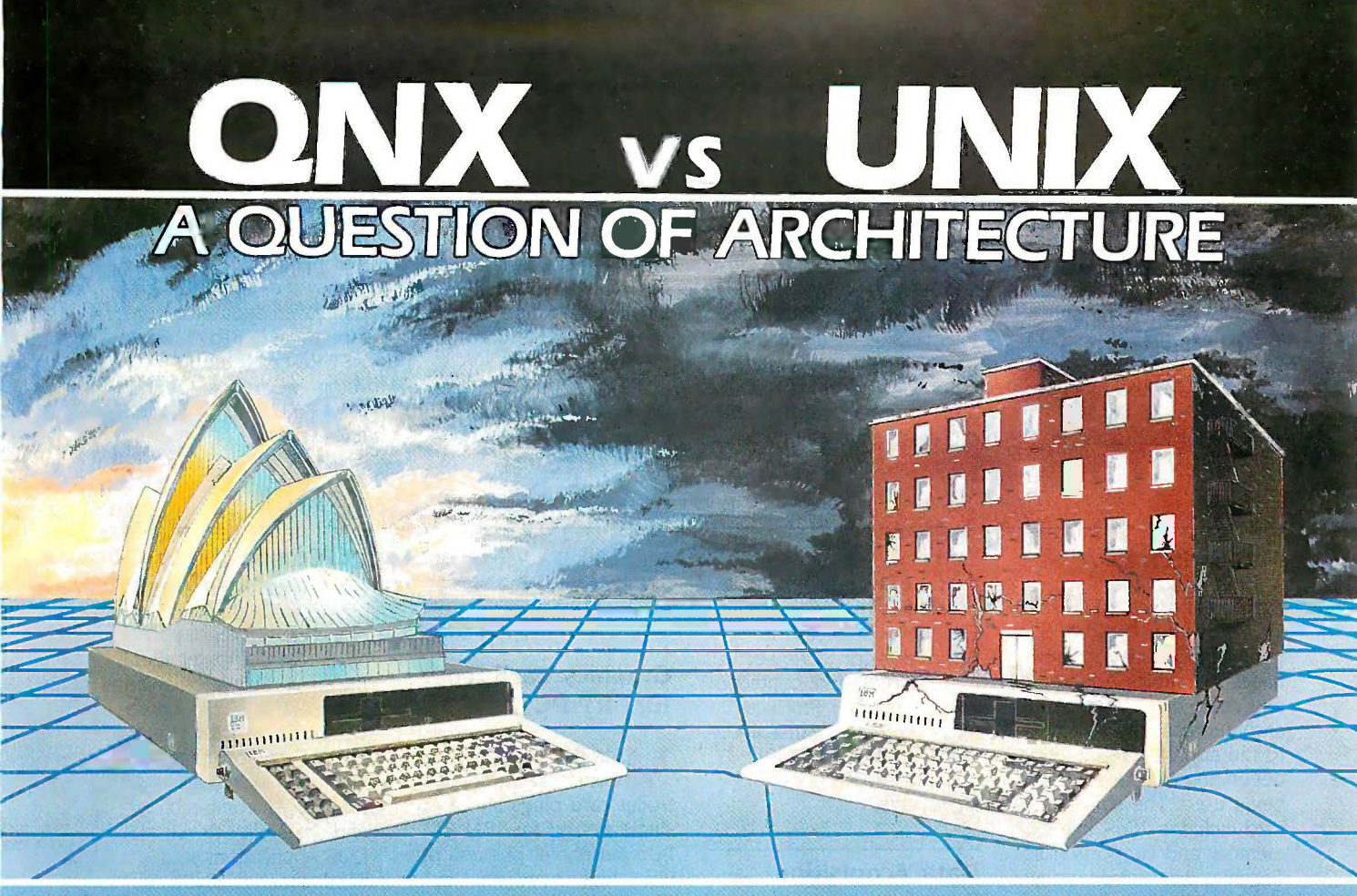

#### What do QNX and UNIX have to do with What do QNX and LINIX have to do with architectural design? archltedural design?

The design determines the environment in which you The design determines the environment in which you and your applications must survive. If the shear weight of the UNIX operating system brings the PC to its knees,<br>all applications running under it will suffer. Unix was conceived more than a decade and a half ago and the product today is the result of modifications, additions product today is the reswlt of modifications, additions and patches by hundreds of programmers. The result is a state that large and convoluted piece of software which needs the state of resources of an AT or more. all applications running under it will suffer. Unix was -

QNX's superb performance and compact size is the result of one dedicated design team with a common purpose, and complete understanding of both the software and the complete understanding of both the software and the environment in which it must run. It runs quickly and environment in which it must run. It runs quickly and<br>efficiently on PC's and soars on an AT. Unlike Unix, QNX is  $\bullet$  RE capable of real time performance and is the undisputed capable ef real time performance and is the undisputed choice for real time process control, and office systems. You can buy an OS that offers you a <sup>1</sup> to 3 user dead end on can buy an OS that offers you a 1 to 3 user dead end on<br>an AT, OR, you can consider QNX which allows you anywhere from 1 to 10 users on both PC's and AT's. And **example** we don't stop there. Unlike other Unix-type systems for PC's, QNX is also a networked operating system. Not a PC's, QNX is also a networked operating system. Not a setting the setting system and the Plexibility. for up to 255 micros. QNX allows you to start with a single machine and grow if and as required. There are no dedicated file servers and you can attach terminals (users) dedicated file servers and you can attach terminals (users)<br>to any machine. To choose a solution which ignores<br>networking, is closing the door on your future. an AT, OR, you can consider QNX which allows you  $\Box$ patch-on networR, bwt a fully integrates networking system to any machine. To choose a solution which ignores networking, is closing the door on your future.

Everyone is talking about Unix like systems, but no one wants to abandon the tremendous amount of DOS wants to abandon the tremendous amount of DOS software available. QNX does not force you to make that decision. You can run either PC DOS 2.1 or 3.1™ as one of QNX's many tasks. (DOS File compatibility and DOS QNX's many tasks. (DOS File compatibility and DOS<br>development tools are also available). Don't misunderstand us. We at Quantum have a great deal of respect for Unix. It was a major force in moving operating systems out of the was a major force in moving operating systems out of the manifold in the state of the state in the 1960's and into the 70's. QNX however, was designed in decision. You can run either PC DOS 2.1 or 3.1  $\mathbb{M}$  as one of development tools are also available). Don't misunderstand us. We at Quantum have a great deal of respect for Unix. It

the 80's and will be a driving force of the 1990's. Over 20,000 systems have been sold since 1982. 20,000 systems have been sold since 1 982.

Quantum strongly believes that there are good reasons for than DOS buying QNX, DOS and Unix. If you want more than DOS and a working alternative to PC Unix, give us a call and we and a working alternative to PC Unix, give us a call and we will discuss your needs. Quantum strongly believes that there are good reasons for

End-Users, VAR's, OEM's and software developers are invited to take the QNX challenge. invited to take the QNX challenge.

- MULTI-USER:
- MULTI-TASKING:
- NETWORKING: NETWORKING:

 REAL TIME: • REAL TIME: MESSAGE PASSING: • MESSAGE PASSING:

 MEMORY: • MEMORY: PC DOS: • PC DOS: C Complier: • C Complier: Flexibility: • Flexibility:

Support: • Support:

COST: • COST:

- MULTI-USER: -10 serial terminals per PC, AT.
	- -40 tasks per PC, AT. -40 tasks per PC, AT.
	- -255 machines. -255 machines. ,
		- $-\mu p$  to 10,000 tasks and 2000 users/network. users/network.
		- -2.5 Megabit token ring. -2.5 Megabit token ring.
		- -2800 task switches/sec (AT). -2800 task switches/sec (AT).
		- -Intertask communication between -lntertask communication between any of 1000's of tasks on any any of 1 OOO's of tasks on any machine. machine.
		- -88K to 110K for ONX.
		- -Executes as a task under ONX. -Executes as a task under ONX.
		- -Standard Kernighan and Ritchie. -Standard Kernighan and Ritchie.
		- -Single machine or networked. One to thousands of users. Full One to thousands of users. Full resource sharing of disks and resource sharing of disks and devices on all machines. devices on all machines. -Single machine· or networked.
		- -Online update system allows downloading of new releases over the phone. -Online update system allows downloading of new releases
		- over the phone.<br>-Technical support hot line. -Technical support hot line.
		- -From US 5450 -From US S450

 $\equiv$   $\sim$  9114NIL . NEM  $\equiv$ 

**SOFTWARE SYSTEMS LTD** 

- -Call for runtime prices. -Call for runtime prices.
- HARDWARE SUPPORT: II -IBM PC, XT, ATTM (both real & protected) and compatibles. -IBM PE:, XT, AT™ (both real & protected) and compatibles.

Moodie Drive HiTech Park 215 Stafford Rd. Ottawa, Ontario, Canada. K2H 9C1 Phone (613) 726-1893 IBM PC, AT, XT AND PC-DOS ARE REG. TM OF INTERNATIONAL BUSINESS MACHINES CORP. UNIX IS A REG. TM OF AT&T BELL LABS

#### PERIPHERALS PERIPH ERALS

#### AST's Hard Disk AST's Hard Disk with Tape Backup 20-me

ST Research announced **A** ST Research announced ta hard disk and tape backup hard disk and tape backup subsystem for the Macintosh subsystem for the Macintosh Plus and Apple Ile. The Plus and Apple lie. The AST -2000, which uses an AST-2000, which uses an

SCSI port, incorporates a SCSI port. incorporates a 20 -megabyte hard disk drive 20-megabyte hard disk drive and a 20 -megabyte cartridge and a 20-megabyte cartridge tape drive. The Macintosh tape drive. The Macintosh Plus version of the unit can Plus version of the unit can be expanded to 60 mega-be expanded to 60 megabytes. bytes.

The company reports that The company reports that the disk's transfer rate is 5 to the

megabytes per second: the megabytes per second; the tape's is 500K bytes, and it tape's is 500K bytes. and it backs up 20 megabytes in 8 backs up 20 megabytes in 8 minutes. The tape drive minutes. The tape drive allows file -by -file backup and allows file-by-file backup and restore operations. restore operations.

The AST -2000 connects to The AST-2000 connects to the Mac Plus via cable and the Mac Plus via cable and to the Apple Ile with a to the Apple lie with a

cable and a controller card cable and a controller card that plugs into an I/O slot. that plugs into an 1/0 slot. The system costs \$2795; if The system costs \$2795; if purchased separately, the purchased separately. the tape drive is \$1695. Contact tape drive is \$1695. Contact AST Research Inc., 2121 AST Research Inc .. 2121 Alton Ave, Irvine, CA 92714. Alton Ave .. Irvine. CA 92714. (714) 863-1333. (7 1 4) 863-1 333 . Inquiry 573. Inquiry 5 73.

#### AutoSwitch EGA the board

The Autoswitch EGA The Autoswitch EGA<br>T Card from Paradise Systems supports IBM's En-terns supports I BM's En· hanced Graphics Adapter hanced Graphics Adapter and other display modes and other display modes and automatically switches and automatically switches to the appropriate mode to the appropriate mode depending on the software depending on the software being used. The half -slot being used. The half-slot card includes 2 56K bytes of card includes 2 56K bytes of memory and supports Color memory and supports Color Graphics Adapter, Mono-Graphics Adapter. Mono· chrome Display Adapter, chrome Display Adapter. Hercules graphics, and Plan-Hercules graphics. and Plantronics ColorPlus display tronics ColorPius display modes. modes.

Suggested retail price is Suggested retail price is \$599. For more information, co contact Paradise Systems contact Paradise Systems Inc., 217 East Grand Ave., South San Francisco, CA South San Francisco. CA 94080, (415) 588-6000. 94080. (41 5) 588-6000. Inquiry 574. Inquiry 574.

#### Dual -Tasking Dual-Tasking Turbo Board Turbo Board

**he Bi-Turbo board, an** sam **T** he Bi-Turbo board, an sample and<br>accelerator board from 16-bit A/D on Alloy Computer Products, Alloy Computer Products. offers dual-tasking capabilities for IBM PCs, XTs, ATs, and compatibles. The board and compatibles. The board has an 8 -MHz NEC V20 has an 8-MHz NEC V20 microprocessor, 640K bytes microprocessor. 640K bytes of RAM for applications pro-of RAM for applications programs, 256K bytes of RAM grams. 2 56K bytes of RAM for disk caching, and a for disk caching. and a COM2 port for use by the COM2 port for use by the second task. It comes with second task. It comes with Alloy's proprietary B'I'NX Alloy's proprietary BTNX software that can control software that can control two tas<mark>ks fr</mark>om the computer's keyboard and puter's keyboard and monitor. monitor.

According to the company, According to the company.

the board is based on the multiuser technology incor-multiuser technology incor- 881-4286. porated in the firm's **Inquiry 576.** Slave/16 boards. The Bi-Slave/16 boards. The Bi· Thrbo sells for \$995. For Thrbo sells for \$99 5. For more information, contact Alloy Computer Products **IBM RT PC** Inc., 100 Pennsylvania Ave., Inc .. 100 Pennsylvania Ave .. Framingham, MA 01701, (617) 875-6100. Inquiry 575. the board is based on the  $\qquad$  Redmond, WA 98052, (206)  $\qquad$   $\blacksquare$  $G = \frac{G}{G}$  and  $G = \frac{G}{G}$  of  $G = \frac{G}{G}$  and  $G = \frac{G}{G}$ Color Graphics Con-Framingham. MA 01701. M icrofield Graphics' T4 (61 7) 87 5-6100. Color Graphics Con-

#### Data Acquisition video Processor

**The Data Acquisition Pro-**The Data Acquisition Pro- tecture uses the 2901 bit-<br>cessor installs in a slice processor chip. single slot in an IBM PC or single slot in an IBM PC or The board supports the compatible and offers real-compatible and offers real- ANSI CGI interface and time processing of analog data, according to Microstar Laboratories, the product's manufacturer. Laboratories, the product's the optional DOS coproces-

The board has an 8-MHz 80186 microprocessor, 128K and text manipulation, bit-RAM, and one serial port. It blt (bit block transfer), and features a 16 -channel analog features a 1 6-channel analog window-management microsection with a programmable gain amplifier, dual mabie gain amplifier. dual subroutines written in C. sample and hold circuits, a I6 -bit A/D converter, and an 8 -bit analog output port. 8-bit analog output port. act as a console device for The board's 64- by 16-bit FIFO and direct memory access allow it to run real-time cess allow it to run real-time ing system. computations while the host computations while the host The T4 costs \$2850 and computer operates other ap-computer operates other ap- works with the IBM RT PC plications simultaneously. plications simultaneously. or the PC AT and com-The board also has a multiprocessing operating system that handles control and communication functions. section with a program- code of the T4 directly from megabyte flo sample and hold circuits, a microfield's terminal emula-The board's 64- by 16-bit the RT's AIX (Advanced In-FIFO and direct memory ac- teractive Executive) operat-

The Data Acquisition Processor sells for \$2500. Contact Microstar Laboratories Inc., 2863 15 2nd Ave. NE,

881-4286. Inquiry 576.

ADD -INS ADD · I NS

## IBM RT PC

I icrofield Graphics' T4 Inquiry 575. The controller card plugs into a TRI single slot on the IBM RT and tl PC's peripheral bus and pro-PC's peripheral bus and provides high-speed 1024 by vides high-speed 1024 by **Processor** 800, 4-plane color graphics. The T4's proprietary archi-The T4's proprietary archi· tecture uses the 2901 bitslice processor chip. cessor installs in a slice processor chip.

The board supports the ANSI CGI interface and time processing of analog works with applications on mond data, according to Microstar bhe RT's RISC processor or bhe sor. Applications can access manufacturer. sor. Applications can access The board has an 8-MHz the line drawing, polygon stand and text manipulation, bitblt (bit block transfer), and window-management microsubroutines written in C. 16-bit A/D converter, and an tor for the T4 lets the board BASIC, act as a console device for ing system.

The T4 costs \$2850 and works with the IBM RT PC or the PC AT and com-The board also has a multi- patibles. The price includes availa processing operating system a first-level graphics package alicense that handles control and but not the CGI software 600 Cor (\$300/board). The RT sup-communication functions. (\$300/board). The RT support package costs \$150. The Data Acquisition Pro- port package costs \$1 50. cessor sells for \$2500. Con- Contact Microfield Graphics (415) tact Microstar Laboratories Inc., 8285 Southwest Nimbus Inquiry Inc., 2863 152nd Ave. NE. Ave., Suite 161, Beaverton, OR 97005, (503) 626-9393. OR 97005. (503) 626-9393. Inquiry 577. Inquiry 577.

#### PC Compatibility for PC Compatibility for Sun Workstations Sun Workstations

The Sun Integrated Per-he Sun Integrated Per-The Sun Integrated Per<br>Sonal Computer (Sun-IPC) from Sun Microsystems I PC) from Sun Microsystems is a 10 -MHz 80286 copro-is a 10-MHz 80286 coprocessor board with <sup>I</sup> mega-cessor board with I megabyte of memory that pro-byte of memory that provides Sun workstations with vides Sun workstations with IBM PC AT compatibility I BM PC AT compatibility and the ability to run MS-and the ability to run MS· DOS applications in a DOS applications in a window under UNIX. window under UNIX.

The SunIPC, a VMEbus The SuniPC. a VMEbus board, executes MS-DOS board. executes MS·DOS color'or monochrome ap-color'or monochrome applications requiring the IBM plications requiring the IBM PC AT color graphics PC AT color graphics adapter or the Hercules adapter or the Hercules monochrome adapter. The monochrome adapter. The board includes one parallel board includes one parallel port, which allows the use port. which allows the use of two workstation ports as of two workstation ports as standard serial ports. Op-standard serial ports. Op· tions include an 8 -MHz tions include an 8-MHz 80287 coprocessor and ex-80287 coprocessor and external 360K -byte and 1.2 - ternal 360K-byte and 1 .2 megabyte floppy drives. The megabyte floppy drives. The accompanying software in-accompanying software includes MS-DOS 3.1, GW-eludes MS·DOS 3.1. GW-BASIC, file -sharing software BASIC. file-sharing software for the Sun Network File for the Sun Network File System, and utilities. System. and utilities.

The SunIPC board costs The SuniPC board costs \$1995 in single quantities \$199 5 in single quantities plus \$395 for a single -user plus \$395 for a single-user version of the software. A version of the software. A multiple -access version is multiple-access version is available for \$995. Site available for \$99 5. Site licenses are also available. licenses are also available. Contact Sun Microsystems Contact Sun Microsystems Inc., 2550 Garcia Ave., Inc .. 2 5 50 Garcia Ave .. Mountain View, CA 94043, Mountain View. CA 9404 3. (415) 960-1300. (4 1 5) 960-1 300. Inquiry 578. Inquiry 578.

(continued) (continued)

# Multiuser & LAN Solutions Multiuser & t-AN Solutions For IBM PC/XT/AT

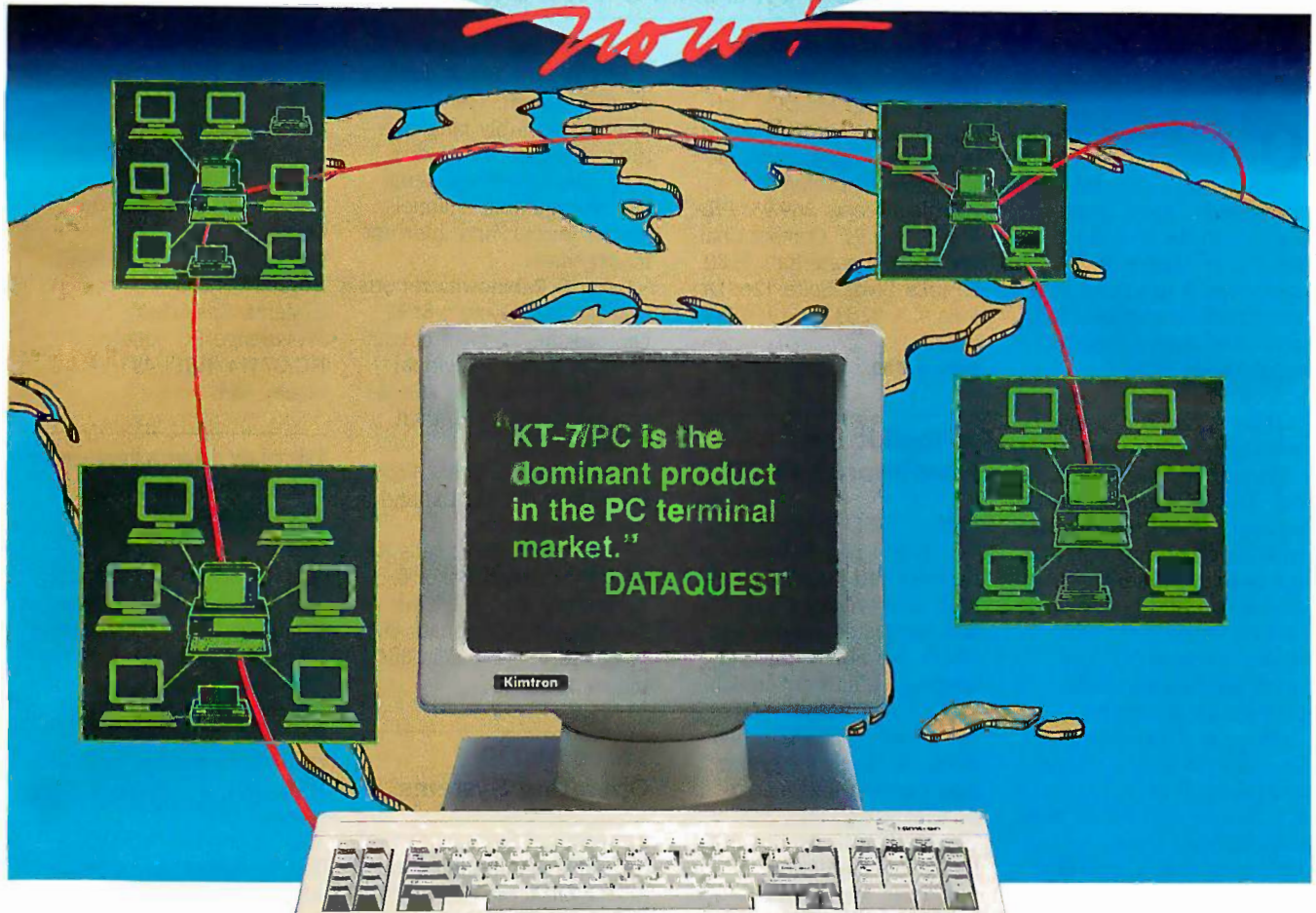

## MULTIUSER MULTIUSER

KT-7/PC2 PC Work -a -like Terminal KT-7/PC2 PC Work-a-like Terminal Compatibility: Multilink Advanced3, Compatibility: Multilink Advanced3, PC-Slave/16' PC-Slave/164

- Display: 80 x 25, IBM PC character Display: 80 x 25, IBM PC character set, PC look-a-like attributes, 14" | Dat green or amber green or amber
- Keyboard: AT style std. IBM Keyboard: AT style std. I BM scan/ASCII codes. 5161/AT and Addre RT style opt. RT style opt.

Pages of memory: 1 std. 2 or 4 opt. Pages of memory: 1 std. 2 or 4 opt.

Communications: 2 bi-directional Communications: 2 bi-directional RS -232C serial (data & printer) RS-232C serial (data & printer) ports ports

Operating systems: works with Operating systems: works with PC-DOS<sup>1</sup>, MS-DOS<sup>5</sup>, QNX<sup>6</sup>, UNIX<sup>7</sup>, XENIX<sup>5</sup>, THEOS<sup>8</sup>, PICK<sup>9</sup>, and Concurrent DOS". and Concurrent DOS10. Retail price: \$695.00 Retail price: \$695.00

 $\mathsf{QUARTET^2}\xspace$  4-port I/O card, RS -232C RS-232C Retail price: \$299.00 Retail price: \$299.00

## LAN LAN

K-Net2 Local Area Network K-Net2 Local Area Network Compatibility: NETBIOS, Token-Ring' software, (Advanced Ring1 software, (Advanced Netware<sup>11</sup> 8/86) Data Rate: 1 million bps Data Rate: 1 m illion bps  $Cable: Twisted-pair/phone wire$ Distance: Up to 4000 ft. Distance: Up to 4000 ft. Addressable users: Up to 255 Addressable users: Up to 255 Physical: Half -sized card Physical: Half-sized card Operating systems: Operating systems: PC-DOS<sup>1</sup>/MS-DOS<sup>5</sup> 2.0 or later key Dedicated file server: Not needed Dedicated file server: Not needed Message communication: Message communication: Interactive Interactive Multiuser solutions supported: Multiuser solutions supported: Multilink Advanced3 Multilink Advanced3 PC-Slave/16' PC-Slave/164 Other features: electronic mail, net-Other features: electronic mail, network data management, and work data management, and

print spooling print spooling Retail price: \$395.00 Retail price: \$395.00

## WORKSTATIONS WORKSTATIONS

KW -1 8088, 4.77 MHz, 512 Kbytes KW-1 8088, 4.77 MHz, 512 Kbytes Retail price: \$995.00 Retail price: \$995.00

KW -2 8088-2, 8 MHz, 512 Kbytes KW-2 8088-2, 8 MHz, 512 Kbytes Retail price \$1,195.00 Retail price \$1,195.00

KW -3 80286, 6 or 8 MHz, KW-3 80286, 6 or 8 MHz, 640 Kbytes 640 Kbytes

Retail price \$1,995.00 Retail price \$1 ,995.00

All the above include: monochrome monitor with video board, AT style monitor with video board, AT style keyboard, 8 slots, built-in K-Net2 keyboard, 8 slots, built-in K-Net2 with remote boot, upgradeable to with remote boot, upgradeable to "complete" PC. "complete" PC.

(800) 828-8899 ( 800) 828-8899 (408) 436-6550 (In CA) (408) 436-6550 (In CA) 1705 Junction Ct., Bldg. #160 1705 Junction Ct., Bldg. #160 San Jose, California 95112 San Jose, California 95112

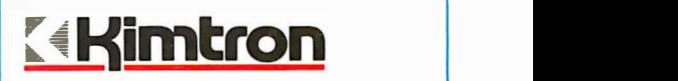

Trademarks: ЧВМ ?Kimtron ®Software Link \*Alloy ®Microsoft ®Quantum ?Bell Labs ®THEOS Software ®PICK Technologies ®Digital Research ™Novell © Copyright 1986 by Kimtron Corp. by Kimtron Corp.

#### SOFTWARE PROGRAMMING LANGUAGES AND AIDS S O F T W A RE • PROGR A MMING L A NGU A G ES AND AIDS

#### MS-DOS Version MS·DOS Version of C++ of C++

asys is selling a version of AT&T's programming is need **O** asys is selling a version sion except of AT&T's programming is needer<br>language, C++, for MS-DOS disk driv computers. Called Designer computers. Called Designer C++, it works with the Lat-C++. it works with the Lattice 3.0 or Microsoft 3.0 C tice 3 .0 or Microsoft 3.0 C compilers. It functions as a compilers. It functions as a translator/preprocessor that translator/preprocessor that generates compilable C generates compilable C source code from C++ source code from C++ source files. The generated source files. The generated C code adds no run-time C code adds no run-time overhead, Oasys says. overhead. Oasys says.

Developed by Glockenspiel Developed by Glockenspiel Ltd. (Dublin, Ireland), De-Ltd. (Dublin. Ireland). Designer C++ features strong **of the** type checking, function and **the T** To operator overloading, data operator overloading. data abstraction and hiding using abstraction and hiding using classes, virtual functions, classes. virtual functions. stream -oriented I/O, and stream-oriented I/0. and other facilities for objectoriented programming. oriented programming.

Price<mark>d</mark> at \$500, Designer tu C++ comes with a tutorial C++ comes with a tutorial and release notes. It runs on and release notes. It runs on a 512K-byte IBM PC or work- pro alike. Contact Oasys, 60 alike. Contact Oasys, 60 Aberdeen Ave., Cambridge, Aberdeen Ave .. Cambridge. MA 02138, (617) 491-4180. MA 02 I 38. (6I 7) 49I-4I80. Inquiry 579. Inquiry 579.

#### Two Prologs

Chalcedony Software an-<br>Cnounced two Prologs, nounced two Prologs, nounced two Prologs. one for the IBM PC and the \$49.95 other for the Macintosh. other for the Macintosh.

Prolog/i, the IBM PC ver-Prolog/i. the IBM PC version, features floating-point sion. features floating-point arithmetic, transcendental arithmetic. transcendental and trigonometric math and trigonometric math functions, a built-in inte-functions. a built-in integrated editor, and interactive grated editor. and interactive debugging facilities. This ver-debugging facilities. This version requires PC- or MS-sion requires PC- or MS-DOS version 2.0 or later, DOS version 2 .0 or later. true IBM compatibility, true IBM compatibility, ANSI-standard support, one **Deve** disk drive, and at least 2 56K disk drive. and at least 2 56K RAM (320K is recommended).

Prolog/m, for the Macin-Prolog/m. for the Macintosh, has the following fea-tosh. has the following features in addition to those of deve Prolog/i: 8087 support, calls Prolog/i: 8087 support. calls to subroutine function li-to subroutine function library, calls to DOS, and brary. calls to DOS. and screen and graphics man-screen and graphics man-

agement. System require-agement. System requirements are the same as ments are the same as those for the MS-DOS ver-those for the MS-DOS version except that 512K RAM include assem is needed and an external is needed and an external disk drive is preferred. disk drive is preferred.

Prolog/i costs \$69.95; Pro-Prolog/i costs \$69.9 5; Prolog/m, \$99.95. Contact Chal-log/m. \$99.95. Contact Chalcedony Software Inc., 55 80 cedony Software Inc.. 55 80 La Jolla Blvd., Suite 126, La La Jolla Blvd .. Suite I 26. La Jolla, CA 92037, (619) 483- Jolla. CA 92037, (619) 483- 8513. 85I3 . Inquiry 580. Inquiry 580.

#### A Toolkit for A Toolkit for **Framework's FRED** The system

**r**he FRED Development  $\blacksquare$  Toolkit is a collection of P. **I** Toolkit is a collection cuser-defined functions, utilities, abbreviations, macros, ities. abbreviations. macros. and templates for use with and templates for use with FRED, the object -oriented FRED. the object-oriented language built into Ashton-language built into Ashton-Tate's Framework II. FDT Thte's Framework II. FDT turns many of FRED's func-turns many of FRED's functions into tools for system **Three 6** development and macro development and macro programming. programming.

According to vendor PCE **To** ech Inc., all of Framework II's Inc.. all of Framework II's pull-down menu options and UniFLE function and navigational function and navigational keys are accessible through keys are accessible through the FDT. A "toolkit com-the FDT. A "toolkit compiler" converts FDT functions piler'' converts FDT functions into FRED code. into FRED code.

The package includes The package includes source code and costs source code and costs \$49.95. You also get a \$49.9 5. You also get a subscription to, and on-line subscription to. and on-line support from, PCE's Expert w WorkBench NETWork, a pri-WorkBench N ETWork. a private network on The Source. vate network on The Source. Contact PCE Inc., 6033 West ci Century Blvd., Los Angeles, Century Blvd., Los Angeles. CA 90045, (213) 757-7537. CA 9004 5. (2 I 3 ) 7 57-7 537. Inquiry 581. Inquiry 581.

#### OS for Software  $\frac{1}{m}$ Development Development

**P**AX (Personal Applica-<br>tions Executive), an o tions Executive), an op-tions Executive). an operating system for software erating system for software development, runs with PC- Un DOS on IBM PCs or compat-DOS on IBM PCs or compatibles. ibles.

Included are high-speed device drivers and a demon-device drivers and a demon- pie RAM disks. stration system. The drivers These three systems can include assembly language include assembly language be configured for most procedures for video display, interrupt -driven serial I/O over multiple channels, printer output, and interrupt printer output. and interrupt company. management. Included are high-speed to create and control multihardware built around the procedures for video dis- hardware built around the 68010 or 68020 micropro-play. interrupt-driven serial 68010 or 68020 micropro-I/O over multiple channels. cessors, according to the

Baker & Rabinowitz reports that the PAX System 8632 can execute 32 tasks concurrently and that individual tasks can be written and de-tasks can be written and de- Inquiry 583. bugged under DOS, then bugged under DOS, then ported to PAX. that the PAX System 8632 Systems Consultants Inc., III can execute 32 tasks concur- Providence Rd., Chapel Hill, rently and that individual MC 27514, (919) 493-1451.

RAM, DOS 2.x or 3.x, and a **for IBM and Ti** macro assembler. **Machines** 

PAX System 8632 sells for PAX System 8632 sells for \$149.95. Contact Baker & Rabinowitz Inc., 3869 Kilbourne Ave., Cincinnati, OH bourne Ave .. Cincinnati. OH Compiler. a screen-manage-45209-1814, (513) 871-0886. Inquiry 582.

#### Three 68020 Operating Systems

**Rechnical Systems Con**sultants announced the I sultants announced the 2.11 or higher, and a N<br>UniFLEX/DA, the UniFLEX/RT, soft C 3.0 or Lattice C and the UniFLEX/MX op-and the UniFLEX/MX op- 2 .I 5/3.0 compiler. erating systems, all of which erating systems. all of which C-Display Librarian is a are written in assembly lan-<br>collection of C functions guage.

UniFLEX/DA is a ROMbased operating system intended for process control tended for process control ment. create bit-mapped and dedicated applications. and dedicated applications. graphics. and conduct inter-You can configure it with or active screen I/O via highwithout a file system. UniFLEX/DA is a ROM-<br>BIOS video services, per-

UniFLEX/RT is a real-time OS with communications fa-OS with communications fa- as for the C-Display cilities. Each real-time task Compiler. has control of its own priori-<br>
C-Display Utilities are ty. RT also has a communications driver intended munications driver intended AT. and PCjr and for the for transferring data, and a Texas Instruments Profesnamed enqueue/dequeue mechanism, which the company says allows you to run semaphore and resourcecontrol operations. named enqueue/dequeue sional or Business Profes-

UniFLEX/MX, an enhanced version of the original UniFLEX/VM, is a virtual-<br>
(continued) memory OS designed for memory OS designed for use in a multiuser, multitask-use in a multiuser. multitasking environment. MX has all ing environment. MX has all the features of DA and RT the features of DA and RT plus the ability for the user plus the ability for the user UniFLEX/MX, an enhanced Manager costs \$245. Con-

ple RAM disks.

These three systems can be configured for most company.

Prices range from \$400 to management. Prices range from \$400 to Baker & Rabinowitz reports \$1000. Contact Technical Inquiry 583.

#### ported to PAX.<br>The system requires 128K **Display Management** Display Management for IBM and TI Machines

 $\blacksquare$  ydetech's C-Display Util \$149.95. Contact Baker & Sydetech's C-Display Util-<br>Rabinowitz Inc., 3869 Kil-<br>Sities include C-Display Compiler, a screen-manage-45209-1814. (513) 871-0886. ment utility that has editing capabilities and supports Inquiry 582. capabilities and supports color and character - color and character-**Three 68020** generated graphics. Re-<br>
quirements include 128 quirements include 128K quirements include I28K **Operating Systems** RAM, one disk drive, a color monitor (with a CGA for the monitor (with a CGA for the echnical Systems Con- IBM PC model), MS-DOS sultants announced the 2.11 or higher, and a Microsoft C 3.0 or Lattice C 2.15/3.0 compiler.

C -Display Librarian is a collection of C functions that allow you to execute guage. that allow you to execute form virtual display manage-based operating system in- form virtual display management, create bit-mapped graphics, and conduct interactive screen I/O via highwithout a file system. In level function calls. System UniFLEX/RT is a real-time requirements are the same as for the C-Display Compiler.

C-Display Utilities are available for the IBM PC, XT, ty. RT also has a com- available for the IBM PC XT. AT, and PCjr and for the 1exas Instruments Profesmechanism, which the com- sional. C-Display Compiler pany says allows you to run sells for \$125, Librarian for semaphore and resource-<br>
\$145; the two combined in a package called the C -Display control operations. package called the C-Display version of the original https://wersion of the original https://weblet.com (continued)

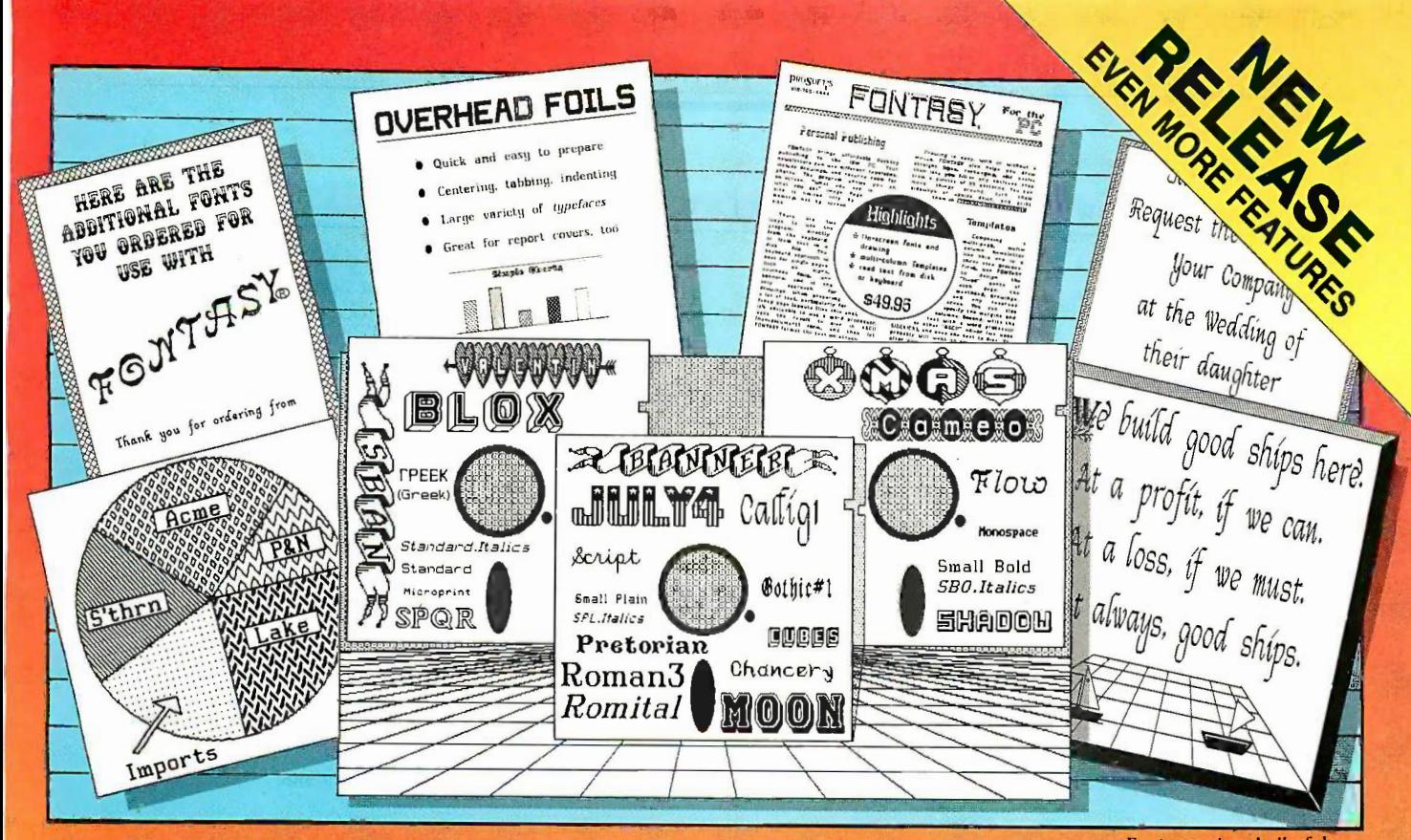

Fontasy printed all of these.

## **See What You Can Do** With

resentations! Newsletters! Flyers! Signs! Overhead Foils! Invitations! Menus! Logos! Announcements! Banners! Lavouts! When you need a goodlooking visual quickly you need FONTASY - superb typefaces and simple drawing in one easy-to-use package.

FONTASY gives you a "what-you-sec-iswhat-you-get" picture, as you type and draw on the graphics screen of your IBM-PC. You can create a page at a time, see a mini-picture of that page, print it, and save it on disk. Page size is limited only by memory, not by screen size.

#### **Features**

Proportional space, justify, kern, boldface, rearrange, magnify, black/white reversal, rotate, mirror image, lines, rectangles, ovals, draw, fill-in, undo (and un-undo), online help, 200-page book, and easy control from keyboard or mouse. Corporate licenses available.

Fonts, fonts, and more fonts! We have over 275 typefaces in our growing library, and will be happy to send you free print samples on request.

When you deal directly with the manufacturer (that's us), you pay rock-bottom distributor prices. If you order FONTASY now, we will give you 28 fonts (a \$50 value) at no extra charge. With so many features at such a low price, FONTASY belongs in your software library even if you already have a "font" program.

**Inquiry 239** 

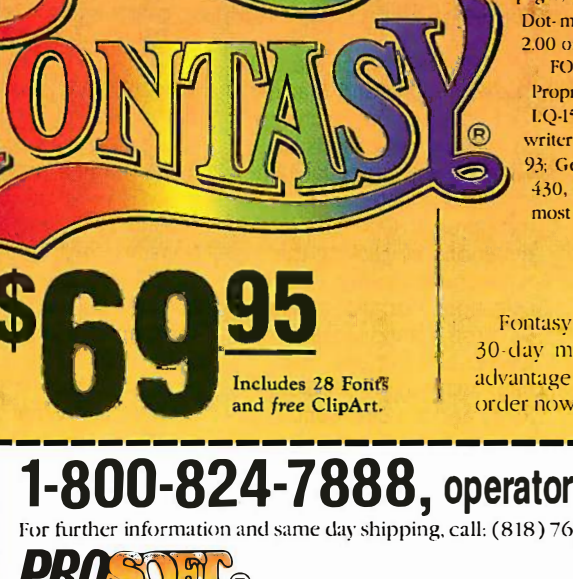

#### **Equipment Needed**

IBM-PC, XT, AT, or true compatible (Compaq, etc.) with IBM or Hercules graphics adapter and graphics monitor. 256K memory needed for partial pages, 448-640K recommended for full pages. Dot-matrix printer. Mouse optional. MS-DOS 2.00 or above.

FONTASY supports: IBM graphics printer, Proprinter; Epson FX, JX, LX, MX, RX, and LQ-1500; C. ltoh 8510, 1550, 1570, Prowriter-Jr; H-P LaserJet, ThinkJet: Microline 92, 93; Gemini 10X, 15X; Radio Shack DMP 105-430, 2100: Toshiba 351, 1340-1351: Star: and most Epson-compatibles.

#### **Money-Back Guarantee**

Fontasy is not copy-protected and has a 30-day money-back guarantee. So, take advantage of our breakthrough price and order now TOLL-FREE:

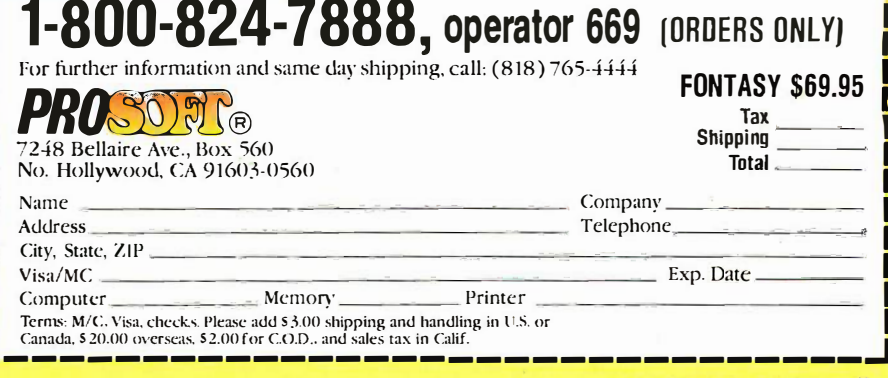

#### SOFTWARE PROGRAMMING LANGUAGES AND AIDS SOF TWARE • P R OGRAM MING L A NGU AGE S AND AIDS

opment Technologies, 43-23 opment Technologies. 43-23 Colden St., Suite 17C, Flush-Colden St.. Suite 1 7C. Flushing, NY 11355, (718) 886- ing. NY 11355. (718) 886- 0221. 02 21. Inquiry 584. Inquiry 584.

#### Programming Tools **The Theor** for True BASIC **millio**

True BASIC Inc. has ex-rue BASIC Inc. has ex-**L** panded its True BASIC ing and<br>Programming Libraries with 14 subr Programming Libraries with Programming Libraries with tool and utility companion tool and utility companion products: the Developer's products: the Developer's Toolkit, Communications Toolkit. Communications Support, Forms Manage-Support. Forms Management Library, Btrieve Inter-ment Library. Btrieve Interface, Sorting and Searching, face. Sorting and Searching. and Advanced String Library. and Advanced String Library.

The company reports that The company reports that

Communications Support Communications Support allows simultaneous use of allows simultaneous use of two COM ports at up to Sup 19,200 bits per second. The 1 9.200 bits per second. The Btrieve file management Btrieve file management ' package is from SoftCraft package is from SoftCraft Inc. and allows for database Inc. and allows for database management of up to 4 management of up to 4 million bytes per record and million bytes per record and 24 key fields per file, ac-24 key fields per file. according to True BASIC. Sorting and Searching provides ing and Searching provides 14 subroutines for string 14 subroutines for string and numeric sorting. And a **for A** 38,000 -word dictionary is in-38.000-word dictionary is included in the Advanced  $\blacksquare$ String Library, which also pro-String Library. which also provides pattern matching, pars-vides pattern matching. parsing, and text manipulation. ing. and text manipulation.

All libraries are available All libraries are available for the IBM PC or compat-for the IBM PC or compat-

ibles running DOS 2.0 or ibles running DOS 2.0 or higher. Communications higher. Communications Support and Sorting and Support and Sorting and Searching also run on the Searching also run on the Macintosh and Amiga. Each Macintosh and Amiga. Each package costs \$49.95. Con-package costs \$49.95. Contact True BASIC Inc., 39 South Main St., Hanover, NH South Main St.. Hanover. NH 03755, (603) 643-3882. 03 7 5 5. (603) 643-3882. Inquiry 585. Inquiry 585.

#### C Cross Compiler C Cross Compiler for AT&T 6300 Plus requ

UniPress announced a niPress announced a Lattice C Cross Com-Lattice C Cross Com-U Lattice C Cross Com- \$79<br>
piler for AT&T's 6300 Plus war operating under UNIX. You operating under UNIX. You can use UNIX software tools can use UNIX software tools with the Lattice C Compiler **In** 

to develop MS-DOS code to develop MS-DOS code for 8086 and 80186 micro-for 8086 and 80186 microprocessors. Relocatable processors. Relocatable machine code is produced machine code is produced by the compiler; then, using by the compiler; then. using the linker, you can produce the iinker. you can produce MS-DOS executable code. MS-DOS executable code.

The compiler supports the The compiler supports the Kernighan and Ritchie C Kernighan and Ritchie C standard and library. It standard and library. It comes with a linker, li-comes with a linker. librarian, disassembler, and brarian. disassembler. and floating-point support, and it floating-point support. and it requires a hard disk drive requires a hard disk drive with <sup>1</sup> megabyte of RAM. with 1 megabyte of RAM.

The cost of the compiler is The cost of the compiler is \$795. Contact UniPress Soft-\$795. Contact UniPress Software; 2025 Lincoln Highway, ware: 202 5 Lincoln Highway, Edison, N1 08817, (201) 985- Edison. NJ 088 I 7. (201) 98 5- 8000. 8000. Inquiry 586. Inquiry 5 86.

#### SOFTWARE • SCIENTIFIC AND ENGINEERING

#### Mac Package for Mac Package for Structural Engineering dale, NY 1

**The Pread of the Canadist Control in the Canadist Control in the Canadist Control in the Canadist Control in the L** helps in the analysis and design of any two-dimen-design of any two-dimensional frame or truss, with  $\overline{\phantom{a}}$ any number of nodes, ele-any number of nodes. elements, and supports (limited Macir by RAM only). The package by RAM only). The package utilizes scrollable windows, the mouse, and pull-down menus. You never need to menus. You never need to type in commands. Any type in commands. Any number and type of loads number and type of loads can be applied or changed can be applied or changed at any time, as can the at any time. as can the structure, units, and deci-structure. units. and decimal formats. 1/0 is shown mal formats. 1/0 is shown in numeric and graphic in numeric and graphic form. form. **E** rez Anzel's Frame-Machieve in the analysis and design of any two-dimenhelps in the analysis and

Frame -Mac does linear Frame-Mac does linear analysis by using the modi-analysis by using the modified Cholesky method to fied Cholesky method to solve a structure's stiffness solve a structure's stiffness matrix: this matrix is made matrix: this matrix is made and calculated as a band and calculated as a band matrix. At your request, the matrix. At your request. the program provides values program provides values such as displacements, internal forces, and bending and Da stresses. stresses.

The package runs on a The package runs on a 512K Mac with a 400K -byte 512K Mac with a 400K-byte internal drive (or bigger con-internal drive (or bigger configuration). Price is \$495. figuration). Price is \$49 5. Contact Erez Anzel, 5800 Contact Erez Anzel. 5800

Arlington Ave, #5T, River-Arlington Ave. #5T. Riverdale, NY 10471, (212) 884- dale. NY 1 04 71. (2 1 2) 884- 5798. 5798. Inquiry 587. Inquiry 587.

#### Statistical Analysis Statistical Analysis Package for Package for Macintosh Macintosh

**LR ANOVA, for the 512K** Macintosh and Macin-c LR ANOVA. for the 5I2K Macintosh and Macintosh Plus, can compute up  $\Box$ to a 10 -factor analysis of to a 1 0-factor analysis of variance with unequal sam-variance with unequal sample sizes and repeated pie sizes and repeated measures. It lets you plot in-measures. It lets you plot interactions by clicking the tions mouse and making a menu mouse and making a menu selection. Marginal means, selection. Marginal means. pairwise comparisons (Neu-pairwise comparisons (Neuman-Keuls, Duncan, Tukey tide hsd, and t -tests), simple ef-hsd. and t-tests). simple effects, and specific contrasts weigh (planned or unplanned) (planned or unplanned) among means can also be among means can also be computed. A desk -accessory computed. A desk-accessory editor lets you enter or change data even after an change data even after an analysis has been started. analysis has been started. Data from MacWrite, MS-File. tr MS -Word, Multiplan, Excel, MSWord. Multiplan. Excel. and MacTerminal can also and MaCTerminal can also be analyzed. be analyzed.

The package sells for \$50 The package sells for \$50

until September I: there-until September I; there- Other databases. such as after, it's \$75. Add \$3 shipping. Contact Clear Lake Re-ping. Contact Clear Lake Re- be used. search, 5615 Morningside #127, Houston, TX 77005, (713) 523-7842. Inquiry 588. after, it's \$75. Add \$3 ship-<br>
PGtrans and EMBL, can also is packaged with other pro-(713 ) 52 3-784 2. is packaged with other pro-

#### Protein Programs

NASTAR is selling two 233-5 packages for researchers dealing with protein ers dealing with protein data. The first product, an analysis program, plots **Stat Package** secondary structural predic- **for Apple IIs** tions and hydrophilicity. It tions and hydrophilicity. It includes programs for deter-includes programs for deter mining optimal DNA probes  $\Box$  tics program for the for specific proteins or pep-for specific proteins or pep- Apple 11. lle. and compattides, titration curves, isoelectric points, molecular isoelectric points. molecular print. and save data. It can weights, and other analytic functions. ibles, lets you input, edit, tides. titration curves. ibles. lets you input. edit. weights, and other analytic display and print raw and computed data and can functions. computed data and can **D** NASTAR is selling two 233-5525.<br>
packages for researchInquiry 589<br>
ers dealing with protein packages for research- Inquiry 589.

The other package, Geneman, helps search protein standard deviations, exand genetic databases and retrieve information based actual cell limits and freon keywords, sequence matrices, and a combination of trices. and a combination of variable. The price is \$29. terms. It lets you create screen, printer, or subindex files from a search. GenBank 60085, (312) 223-5077. and the Protein Identifica-and the Protein Identifica- Inquiry 590. tion Resource databases are tion Resource databases are (continued) supplied with the package. supplied with the package. pected cell frequencies, and and genetic databases and pected cell frequencies. and quencies. Graph sizes are on keywords. sequence rna- quencies. Graph sizes are terms. It lets you create Contact Andent Inc., 1000 screen. printer. or subindex North Ave.. Waukegan. IL

Other databases, such as be used.

search, 5615 Morningside Both programs run on IBM #127, Houston, TX 77005, PCs and compatibles. Each grams and sold for \$3000. Inquiry 588. grams and sold for \$3000. For more specific informa-For more specific information, contact DNASTAR Inc., tion. contact DNASTAR Inc.. **Protein Programs** 1801 University Ave., Madison, WI 53705. (608) Madison. WI 53705. (608) 233-5525. Inquiry 589.

#### Stat Package for Apple IIs

istogram Plot, a statis-istogram Plot. a statis-I tics program for the<br>Apple II, IIe, and compat-Apple 11, Ile, and compatprint, and save data. It can The other package. Gene- compute means, medians, standard deviations, exactual cell limits and frevariable. The price is \$29. 60085, (312) 223-5077. Inquiry 590.

(continued)

# Explore Al on your PC Explore AI an your PC

## Smalltalk/V transforms your PC into a versatile Al workstation Smalltalk/V transforms your PC into a versatile AI workstation

Only Smalltalk/V lets Only Smalltalk/V lets you experience the thrill you experience the thrill of a responsive Al work-of a responsive AI workstation while learning station while learning artificial intelligence artificial intelligence techniques and using techniques and using them to create them to create practical applications. practical applications.

"Smalltalk/V "Smalltalk/V gives me the feel of an gives me the feel of an AI workstation on AI workstation on my PC." my PC."

> -Darryl Rubin, -Darryl Rubin, Technical Editor, Technical Editor, AI Expert AI Expert Magazine Magazine

Watching someone use an AI Watching someone use an AI workstation is a vision of what the workstation is a vision of what the computer was meant to be. Fingers dance computer was meant to be. Fingers dance across the keys as windows dilate, shift, overlap, across the keys as windows dilate, shift, overlap, and disappear on the bit -mapped display. Ideas and disappear on the bit-mapped display. Ideas spring to life as program fragments execute, are supmodified, expanded, combined and tried again in modified, expanded, combined and tried again in a creative arabesque of text and graphics. The a creative arabesque of text and graphics. The interface vanishes, man and. machine are one. interface vanishes, man and. machine are one. Smalltalk/V brings that experience to Smalltalk/V brings that experience to your IBM-PC. your IBM-PC.

#### "We use Smalltalk "We use Smalltalk as our primary language as our primary language for teaching artificial intelligence." for teaching artificial intelligence."

-Dr. John Pugh -Dr. john Pugh Director, School of Computer Science Carleton University ava

Of the three main AI languages, Smalltalk, LISP, Of the three main AI languages, Smalltalk, LISP, and Prolog, only Smalltalk was intended for and Prolog, only Smalltalk was intended for individual use on a personal computer. Only individual use on a personal computer. Only Smalltalk was designed to provide a match Smalltalk was designed to provide a match between human and computer models of between human and computer models of reality. Only Smalltalk is easy to learn, easy to reality. read, and easy to use. read, and easy to use.

"Smalltalk/V is the "Smalltalk/V is the highest performance highest performance object -oriented object-oriented programming system programming system available for PCs." available for PCs." -Dr. Piero Scarufil -Dr. Piero Scarujfi Chief Scientist Chief Scientist

Olivetti Artificial Intelligence Center Olivetti Artificial Intelligence Center

#### Smalltalk/V Features Smalltalk/V Features

High-performance • High-performance

- object -oriented programming object-oriented programming
- Integrates object -based and rule -based Integrates object-based and rule-based
- programming with object -oriented Prolog programming with object-oriented Prolog
- A user -extensible, open-ended environment A user-extensible, open-ended environment
- A responsive graphical user interface A responsive graphical user interface

9.00

- Supports exploratory programming and prototyping prototyping
- Class hierarchy with inheritance creates highly Class hierarchy with inheritance creates highly re -useable code re-useable code
- Smalltalk source code included, with browser Smalltalk source code included, with browser windows for easy access and modification windows for easy access and modification
- A huge toolkit of classes and objects for A huge toolkit of classes and objects for building a variety of applications building a variety of applications
- Object-swapping creates virtual memory on hard or RAM disk hard or RAM disk
- Bit -mapped graphics with bit and form editors Bit-mapped graphics with bit and form editors
- A sophisticated source -level debugger A sophisticated source-level debugger
- Automatic change log for easy recovery Automatic change log for easy recovery from errors from errors
- Powerful directory/file browser system for Powerful directory/file browser system for organizing DOS files organizing DOS files
- Optional communications interface to Unix<sup>™</sup> and other systems
- Access to other languages and DOS functions Access to other languages and DOS functions
- DOS command shell DOS command shell
- Detailed owner's manual designed for both Detailed owner's manual designed for both beginners and advanced programmers beginners and advanced programmers

---------------NOT COPY PROTECTED, 60 -DAY MONEY -BACK GUARANTEE NOT COPY PROTECTED, 60-DAY MONEY-BACK GUARANTEE ON-LINE USER -SUPPORT CONFERENCE ON BYTES BUM ON-UNE USER-SUPPORT CONFERENCE ON BYTE'S BIXTM

 $\Box$  Credit card information  $\Box$  MC  $\Box$  VISA  $\Box$  Compatible Smalltalk/V requires DOS and 5I2K RAM on IBM PCs (including AT) or "compatibles," a Microsoft or compatible mouse, and a CGA, EGA, Hercules, "compatibles," a Microsoft or compatible mouse, and a CGA, EGA, Hercules, or AT&T IIi-Res graphic controller.

# digitalk inc.

Los Angeles, CA 90045 (213) 645-1082 Los Angeles, CA 90045 (213) 645-1082 5200 West Century Boulevard<br>Los Angeles. CA 90045 (213) 645-1082

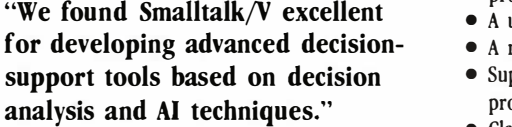

-Dr. Samuel Holtzman, -Dr. Samuel Holtzman, Professor, Stanford University Professor, Stanford University

Smalltalk/V is pure object -oriented programming Smalltalk/V is pure object-oriented programming - a powerful tool for designing frame/script-- a powerful tool for designing frame/scriptbased knowlege representations, inference based knowlege representations, inference engines, expert systems, simulation environments, engines, expert systems, simulation environments, intelligent interfaces, network control software, intelligent interfaces, network control software, communications interfaces, and much more. communications interfaces, and much more.

Methods, our character-based Smalltalk, is now available for \$79. It has all of the features of available for \$79. It has all of the features of Smalltalk/V except graphics, rules, source -level Smalltalk/V except graphics, rules, source-level debugger, and object -swapping. However, it debugger, and object-swapping. However, it supports color, includes the communication supports color, includes the communication package, and does not require a mouse. package, and does not require a mouse. Methods, our character-based Smalltalk, is now<br>available for \$79. It has all of the features of<br>Smalltalk/V except graphics, rules, source-level<br>debugger, and object-swapping. However, it<br>supports color, includes the commu

BYTE and BIX are trademarks of McGraw-Hill, Inc. IBM, IBM-PC, and IBM PC-AT are trademarks of International Business Machines Corporation. Unix is a trademark of Bell laboratories. Corporation. Unix is a trademark of Bell laboratories. Inquiry 91 ==1=MMI====MMM=MM ===M====M - - - - ---- ----- --- ------------ - - --- - - - -----· Inquiry 91

I enclose □ Check □ Money Order

Number Expiration\_ Signature Signature-------------- Name: Name: -------------- Street Address: Streel Address: \_\_\_\_\_\_\_\_\_\_\_ \_

Phone:

**YES!** I want to turn my PC into an AI workstation. Send me . . .

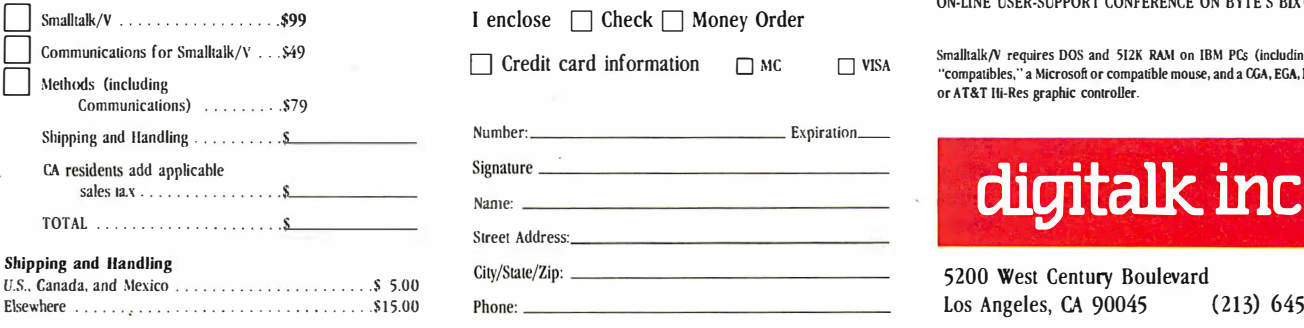

#### SOFTWARE . BUSINESS AND OTHER

#### **Mac Comics**

omicWorks is a Macintosh program that lets you play Stan Lee and draw comic strips. The package incorporates drawing and painting tools, text editing, and the ability to mix text and graphics anywhere on a page. You can pull in images from other ComicWorks documents or from Mac-Paint (using Art Grabber). The program also includes graphics objects you can move independently, comicbook fonts, panels, and voice balloons.

ComicWorks, developed by MacroMind Inc. (Chicago), is being sold by Mindscape for \$79.95. It runs on the 512K Mac. Contact Mindscape Inc., 3444 Dundee Rd., Northbrook, IL 60062, (312) 480-7667 Inquiry 591.

#### **Access to Random Data**

RAM-resident program for IBM PC-type machines. Tornado Notes is designed to let you store and access random information. You enter text into logical modules. When you need to find a note, the program uses a search tool based on an "and-or-not" system. You can hunt for related notes based on any word, phrase, or combination.

The publisher says that, unlike spreadsheets and databases, which handle structured data, this package uses a form of parallel text processing that treats windows of data according to content The software includes an editor with cut and paste, a "pile-of-paper simulator," and a notejoining function.

Tornado Notes runs under MS- or PC-DOS 2.0 or later. does not use bit graphics,

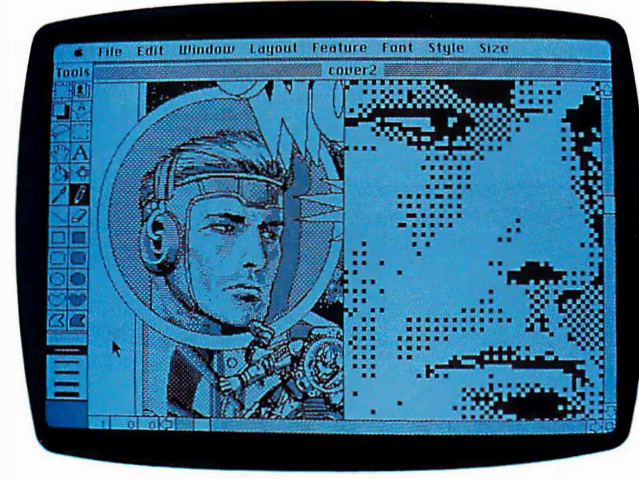

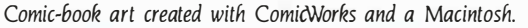

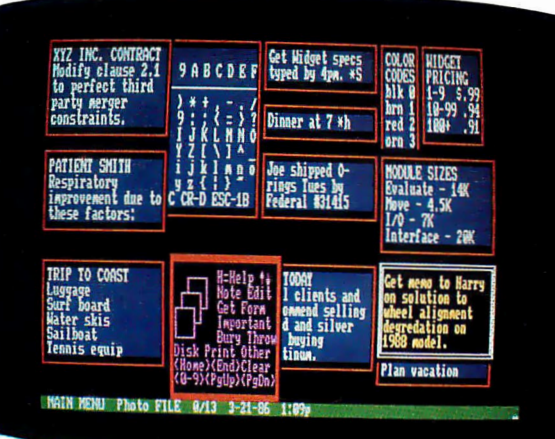

Random data arranged by Tornado Notes.

and supports most 80-character monochrome and color displays. The publisher says the program works with most software and uses 50K bytes of RAM, plus space for notes. It's not copyprotected, and it costs \$49.95. Contact Micro Logic Corp., P.O. Box 174, 100 Second St., Hackensack, NJ 07602, (201) 342-6518; by modem, (201) 342-8101. Inquiry 592.

#### WHERE DO NEW PRODUCT ITEMS COME FROM?

The new products listed in this section of BYTE are chosen from the thousands of press releases, letters, and telephone calls we receive each month from manufacturers, distributors, designers, and readers. The basic criteria for selection for publication are: (a) does a product match our readers' interests? and (b) is it new or is it simply a reintroduction of an old item? Because of the volume of submissions we must sort through every month, the items we publish are based on vendors' statements and are not individually verified. If you want your product to be considered for publication (at no charge), send full information about it, including its price and an address and telephone number where a reader can get further information, to New Products Editor, BYTE, One Phoenix Mill Lane, Peterborough, NH 03458.

#### **Personal What'sBest**

eneral Optimization has Treleased the Personal Version of its "spreadsheet optimization" package, What'sBest. This edition (not copy-protected) functions like the original but runs in 256K RAM and can optimize spreadsheets with as many as 800 numeric cells. Up to 250 of these can be variable (manipulated by the program during the optimization process).

What'sBest is designed to generate solutions to business problems modeled in Lotus 1-2-3 or Symphony. It uses a linear programming approach and a spreadsheet interface to answer "what if" questions.

It runs on IBM PC-type computers and costs \$149. Contact General Optimization Inc., 2251 North Geneva Terrace, Chicago, IL 60614, (312) 248-7300. Inquiry 593.

#### **Idea Processing** on the Amiga

Tew Horizons Software has developed a package for helping you process your ideas on an Amiga. The company says the program's primary use is in organizing and rearranging information in preparation for writing, or for planning and decision making. You enter your ideas in an outline fashion and use the mouse or keyboard to manipulate them. The program provides pull-down menus for command entry. Because Flow opens its own window on the Workbench, you can use the computer's multitasking capabilities, New Horizons savs.

Suggested retail is \$99.95. Contact New Horizons Software, P.O. Box 43167, Austin. TX 78745, (512) 280-0319. Inquiry 594.

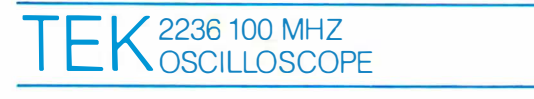

# 100 MHz scope, counter, timer, 100 MHz scope, counter, timer, multimeter: All one integrated system. multimeter: All one integrated system.

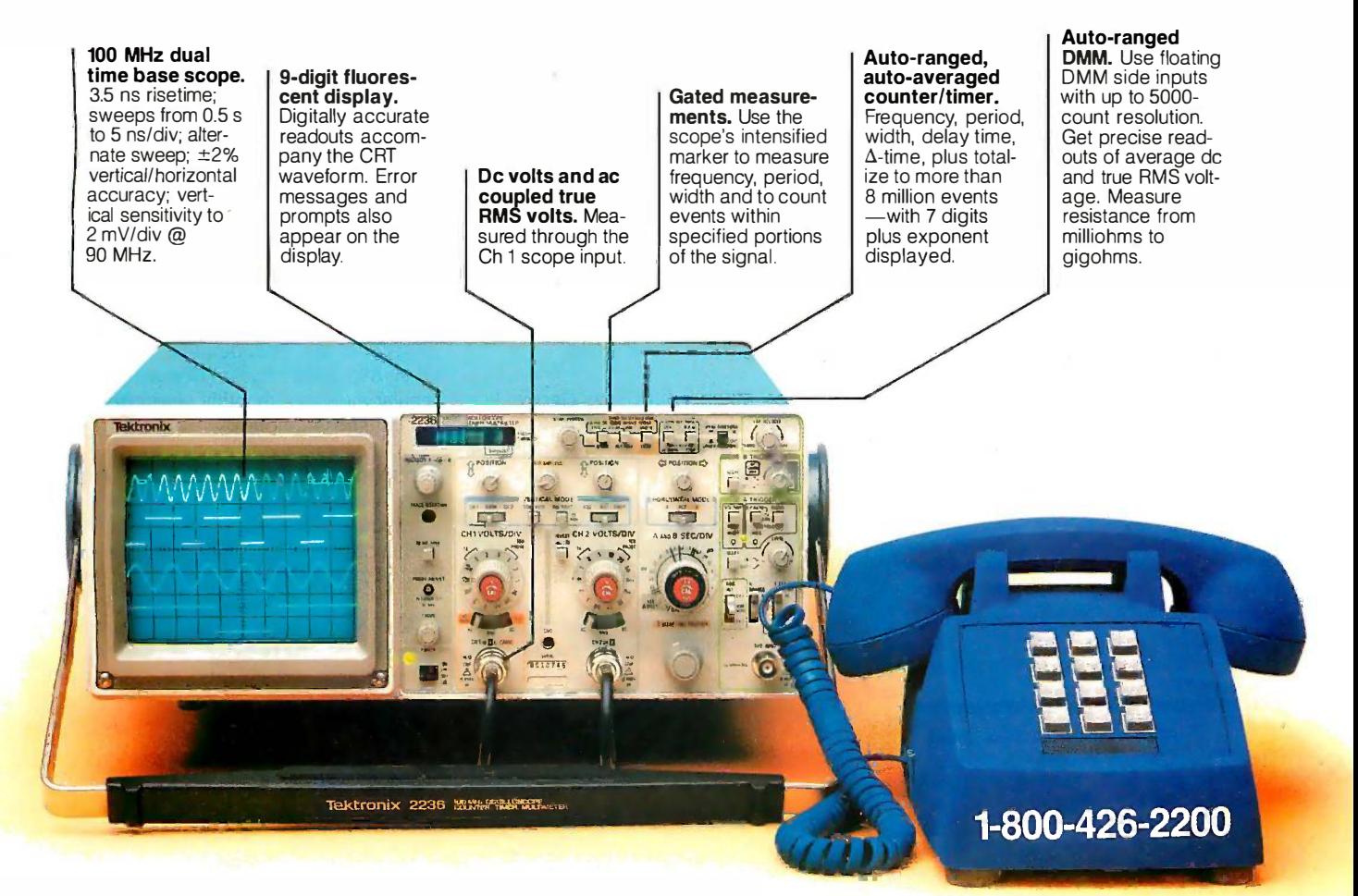

Now make measurements Now make measurements faster, easier, with greater and an indi-<br>accuracy and user confidence. And The Tek 2236 makes gated coun-The Tek 2236 makes gated counter measurements, temperature, ter measurements, temperature, time, frequency, resistance and suste voltage measurements push-voltage measurements pushbutton easy. You see results con-button easy. You see results concurrently on the 9-digit numeric **it all** readout and CRT display. readout and CRT display. faster, easier, with greater

Its complete trigger system Its complete trigger system includes pushbutton trigger view, so plus peak -to -peak auto, TV plus peak-to-peak auto, TV line, TV field, single sweep and line, TV field, single sweep and normal modes. normal modes.

At just \$2650\*, the 2236 At just \$2650� the 2236 includes the industry's first 3 -year includes the industry's first 3-year warranty on all parts and labor, warranty on all parts and labor, including the CRT. including the CRT.

#### Integrated measurement Integrated measurement system.3-yearwarranty.15- system. 3-year warranty. 1 5 day return policy. And expert day return policy. And expert advice. One free call gets advice. One free call gets

**it all!** You can order, or obtain literature, through the Tek National erature, through the Tek National Marketing Center. Technical per-Marketing Center. Technical personnel, expert in scope applications, can answer your questions tions, can answer your questions and expedite delivery. Direct and expedite del ivery. Direct orders include probes, operating orders include probes, operating

manual, 15 -day return policy, full manual, 1 5-day return policy, full warranty and worldwide service warranty and worldwide service back-up. back-up.

#### Order toll -free: Order toll-free: 1-800-426-2200 1 -800-426-2200 Extension 57 Extension 57

In Oregon call collect: (503) 627-9000 Ext. 57 (503) 627-9000 Ext. 57 Or write Tektronix, Inc. Or write Tektronix, Inc. P.O. Box 1700 P. 0. Box 1 700 Beaverton, OR 97075 Beaverton, OR 97075

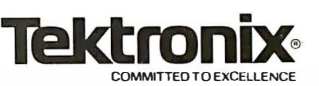

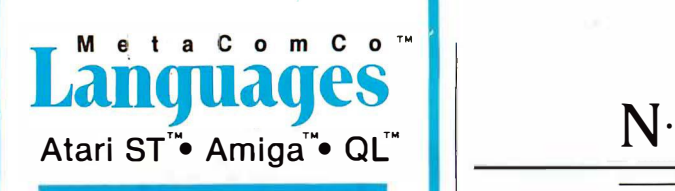

#### LATTICE® C LATIICE® C

The well known LATTICE® C compiler, full featured The well known LATIICE® C compiler. full featured portable implementation. portable implementation.

#### MCC™ PASCAL

An ISO/ANSI standard Pascal. A fast single pass com-An ISO/ ANSI standard Pascal. A fast single pass compiler, ideal for commercial, educational and personal **pill** use. use.

#### MCC™ ASSEMBLER

A professional standard macro assembler with many A professional standard macro assembler with many powerful features. powerful features.

#### CAMBRIDGE LISP CAMBRIDGE LISP

LISP interpreter/compiler providing a complete LISP LISP interpreter/compiler providing a complete LISP development environment. development environment.

#### BCPL BCPL

A powerful compiler offering the convenience of a high A powerful compiler offering the convenience of a high level language with the flexibility of an assembler. level language with the flexibility of an assembler.

#### APL APL

Keyword and symbolic versions of this important Keyword and symbolic versions of this important language from MicroAPL. language from MicroAPL.

#### MCC™ BASIC

68000 BASIC interpreters and compilers from 68000 BASIC interpreters and compilers from MetaComCo.

#### $MENU + \frac{1}{2}$

An easy to use program environment with pull-down  $\begin{array}{|c|c|c|c|c|}\hline \quad &{{\bf \Large \frown}\ \bf 2} \end{array}$ menus. Menu  $+$  comes free with Atari software.  $\blacksquare$ Upgrades ready for registered users. Upgrades ready for registered users.

#### TOOLKIT TOOLKIT

Provides useful tools and utilities. From the people who Provides useful tools and utilities. From the people who wrote AmigaDOS. wrote AmigaDOS.

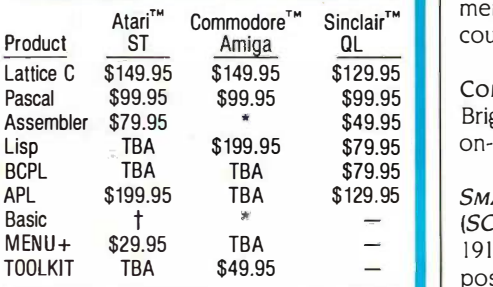

= available from Commodore • = available from Commodore

t = available from Atari t = available from Atari

Cambridge LISP is available for CP/M-68Ktm Cambridge LISP is available for CP/M-68Ktm OL Lisp includes interpreter only QL Lisp includes interpreter only

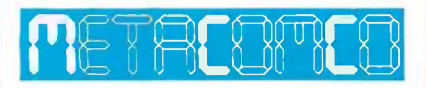

The Quality Source for 68000 Software | | Cana 5353 #E Scotts Valley Dr., Scotts Valley, CA 95066 5353 #E Scotts Valley Dr. . Scotts Valley. CA 95066

#### Contact your local dealer or call: Contact your local dealer or call:

#### Tel: US 800 -AKA -META Tel: US 800-AKA·META Cal 800 -GET -META, Eur (UK) 44.272-428781 Cal 800-GET-META, Eur (UK) 44-272-428781

Telex (UK) 444874 METACO G  $\overline{max}$  ( $\overline{exp}$ ) Add 6.5% tax if CA resident.  $L \rightarrow \infty$ 

Lattice is a registered trademark of Lattice Inc. Lattice is a registered trademark of Lattice Inc. Amiga and AmigaDOS is a trademark of Commodore -Amiga Inc. Amiga and AmigaDOS is a trademark of Commodore-Amiga Inc. Atari ST is a registered trademark of Atari Inc. CP/M-68K is a trademark of Digital Research Inc. CP/M·6BK is a trademark of Digital Research Inc.

## CLUBS AND C·L·U· B·S A·N·D N·E·W·S·L·E·T·T·E·R·S

DISABILITY NEWS ONLINE, Robert Mauro, 7P 257 Center Lane, Levittown, NY 11756. Av Electronic newsletter by and for the dis-Electronic newsletter by and for the disabled. abled.

PC TECH REPORT, William J. Claff, 7 Roberts PHIL. Rd., Wellesley, MA 02181, (617) 235-9505. Rd .. Wellesley. MA 02 181. [61 7) 2 3 5-9 505. '1chnical code and techniques for profes-Technical code and techniques for professional software developers; \$18 subscrip-sional software developers: \$18 subscription rate includes back issues. tion rate includes back issues.

Madison Macintosh Users Group, P.O. m Box 1522. Madison, WI 53701. \$15 subscription to the Mad Mac News; frequent scription to the Mad Mac News: frequent meetings. meetings.

FOREFRONT, C-128 NATIONAL USERS FOREFRONT, C- 128 NATIONAL USERS GROUP, P.O. Box 21836, St. Louis, MO BBS informat 63109. Send SASE for information. 63109. Send SASE for information.

PC Users Group of New York, P.O. Box clAc 560, Wall St., New York, NY 10005. Free 560. Wall St.. New York. NY 1 0005. Free publication with 98-cent-stamped, 8½- by many. 11-inch self-addressed envelope. \$25 welco membership includes newsletter and dis-membership includes newsletter and discounts: send SASE for details. counts: send SASE for details.

COMPAQ CORNER, 714 Ocean Ave., Sea (TUG), I Bright, NI 07760. 300- or 1200 -baud BBS, Bright. NJ 07760. 300- or 1 200-baud BBS. on-line 24 hours a day at (201) 530-5639. on-line 24 hours a day at (201) 5 30-5639.

TBA \$129.95 SMALL COMPUTERS IN THE ARTS NEWS MICRO BI (SCAN), RO. Box 1954, Philadelphia, PA (SCAN). P.O. Box 1954. Philadelphia. PA 19105. Iriannual newsletter, annual sym-1 9 105. Triannual newsletter. annual symposium; \$15 subscription. posium: \$15 subscription.

> **™** domain library. PC -HUG (HUNTINGTON PC USERS GROUP), PC-HUG (HUNTINGTON PC USERS GROUP), P.O. Box 1958, Huntington, WV 25720, AI (304) 526-5189. Monthly meetings, no ad-[ 304) 526-5189. Monthly meetings. no admission fee: dues only for use of public mission fee: dues only for use of public

> > THE INSTITUTE OF INTELLIGENCE TECH-NOLOGY, 571 Ontario St., 'ibronto, Ontario, NOLOGY, 571 Ontario St.. Toronto. Ontario. Canada M4X 1M9, (416) 924-3819. Correspondence courses, bimonthly newslet-respondence courses. bimonthly newsletter, IQ evaluator. One-time fee of \$2 5 U.S., ne 535 Canadian. \$3 5 Canadian.

MINDSET BBS-EAST COAST CHAPTER OF  $\begin{bmatrix} 1 & 1 & 0 \\ 0 & 1 & 0 \\ 0 & 0 & 0 \end{bmatrix}$ THE FIRST MINDSET USERS GROUP (FMUG), THE FIRST MINDSET USERS GROUP (FMUG). lames Pallack, 23 Hayward St. #8, Bur-James Pallack. 2 3 Hayward St. #8. Burlington, VT 05401-4759, (802) 658-1255. 1 Operating 7 days a week at 300 and 1200  $\frac{1}{2}$  Matten baud at (802) 658-2494. baud at [802 ) 658-2494.

7HE **MCSPIRITT NEWSLETTER**,185A Smith Ave., Garden City, GA 31408, (912) Ave.. Garden City, GA 3 1 408. [9 12) 966-2323. ISPF techniques and programs. 966-2 323. ISPF techniques and programs. Subscription: \$51 annually. Subscription: \$51 annually.

PHILADELPHIA AREA COMPUTER SOCIETY'S PHILADELPHIA AREA COMPUTER SOCIETY'S MACINTOSH SPECIAL INTEREST GROUP MACINTOSH SPECIAL INTEREST GROUP (MAC SIG), Melanie Hoag and Simon (MAc SIG). Melanie Hoag and Simon Edkins, Drexel University, Biosciences and Edkins. Drexel University. Biosciences and Biotechnology, Philadelphia, PA 19104, (215) 895-2628. Public domain library, ( 2 1 5) 895-2628. Public domain library. regular meetings, monthly newsletter; \$10 regular meetings. monthly newsletter: \$10 annual subscription. annual subscription.

INTERNATIONAL COMPUTING ASSOCIATION INTERNATIONAL COMPUTING ASSOCIATION (ICA), do Markus Mage, Robbek 6. 2000 ( ICA). c/o Markus Mage. Robbek 6. 2000 Hamburg 52, West Germany. BBS, global Hamburg 52. West Germany. BBS. global BBS information, quarterly newsletter. \$20 BBS information. quarterly newsletter. \$20 annually. annually.

CLACK! AMIGA USER GROUP, Stefan Ram, CLACK! AMIGA USER GROUP. Stefan Ram. Claszeile 27, 1000 Berlin 37, West Ger-Claszeile 2 7. 1 000 Berlin 37. West Germany. English and all European languages many. English and all European languages welcome for information exchange about welcome for information exchange about the Commodore Amiga. the Commodore Amiga.

TELECOMMUNICATIONS USERS GROUP TELECOMMUNICATIONS USERS G ROUP (TUG), P.O. Box 4 5254. Seattle, WA 98145- (TUG). P.O. Box 4 52 54. Seattle. WA 98145- 0254. Monthly journal, regular meetings. 02 54. Monthly journal. regular meetings. \$12 annual dues. S 12 annual dues.

Micro Bulletin Board <mark>Systems</mark>, MBBS Headquarters PDSE. 8033 Sunset Blvd. Headquarters PDSE. 803 3 Sunset Blvd. #975, Los Angeles, CA 90046, (213) #97 5 . . LDs Angeles. CA 90046. (213) 653-6398. Clearinghouse for sysops and 6 5 3-6398. Clearinghouse for sysops and users. Membership: \$10 per year. users. Membership: SIO per year.

ANKARA APPLE USERS CLUB (AAUC), ANKARA APPLE USERS CLUB (AAUC) , Çaglan M. Aras. 4. cadde 165/31, 06490 Bahçelievler, Ankara, Turkey. (90) 41 23 43 69. Regular meetings, monthly newsletter. 69. Regular meetings. monthly newsletter. Annual fee: 2000 mirkish liras, or about \$4. Annual fee: 2000 TUrkish liras. or about \$4.

SANTA BARBARA ATARI COMPUTER EN-SANTA BARBARA ATARI COMPUTER EN-THUSIASTS (SBACE), P.O. Box 3678, Santa THUSIASTS (SBACE). P.O. Box 3678. Santa Barbara, CA 93130. Regular meetings, newsletter, BBS at (805) 965-5709. newsletter. BBS at (805) 965-5 709. •

CLUBS AND NEWSLETTERS is an  $\vert$ acknowledgment of new clubs and newsletters acknowledgment of new clubs and newsletters received at BYTE. Allow at least four months received at BYTE. Allow at least four montfls for your club's mention to appear. Send information to BYTE, Clubs and Newsletters, One mation to BYTE. Clubs and Newsletters. One Phoenix Mill Lane, Peterborough, NH 03458.

# IT'S TIME YOU SAW THE ALPS.

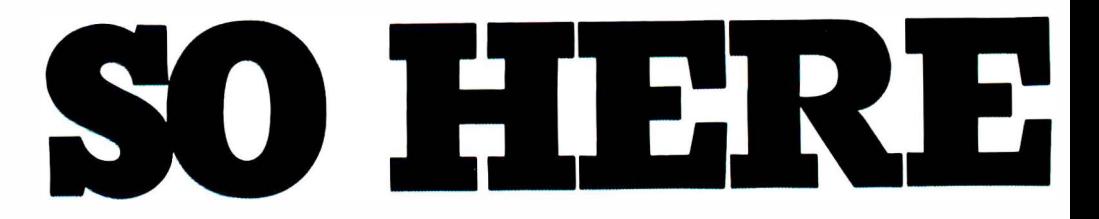

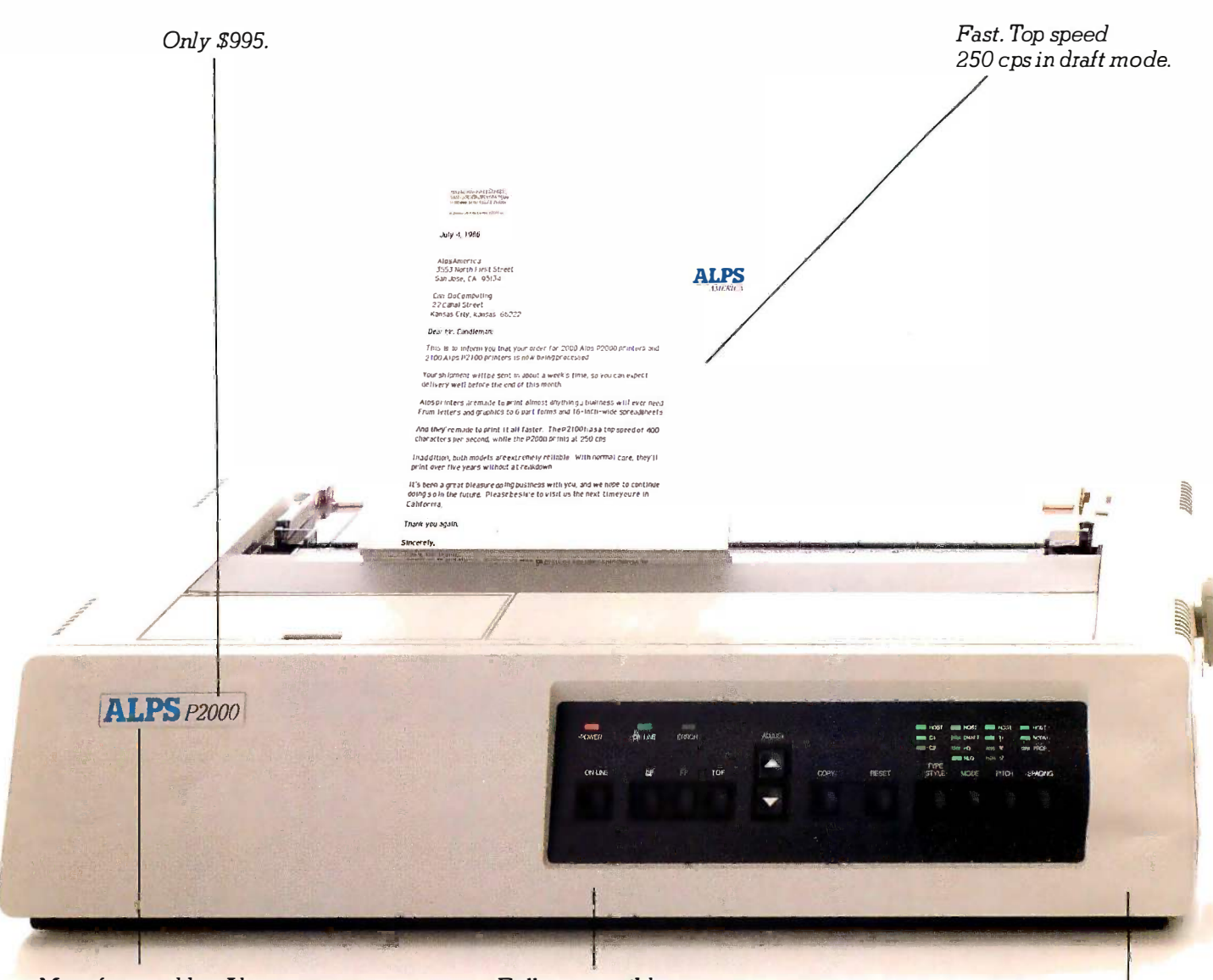

Manufactured by Alps Electric, a \$1.5 billion Japanese maker of computer and electronic products, and member of the International Fortune 500.

Fully compatible with all the most popular business PCs and software.

Built like a tank.

Welcome to the Alps. The Alps P2000" and new P2100" Dot Matrix Printers. They just may be the perfect printers for a department full of PCs.

They're fast. The P2100 prints

drafts at an amazing 400 characters per second (cps), the P2000 at an almost amazing 250 cps.

They're reliable. With normal care, they'll last for over five years without a breakdown.

# THEY ARE.

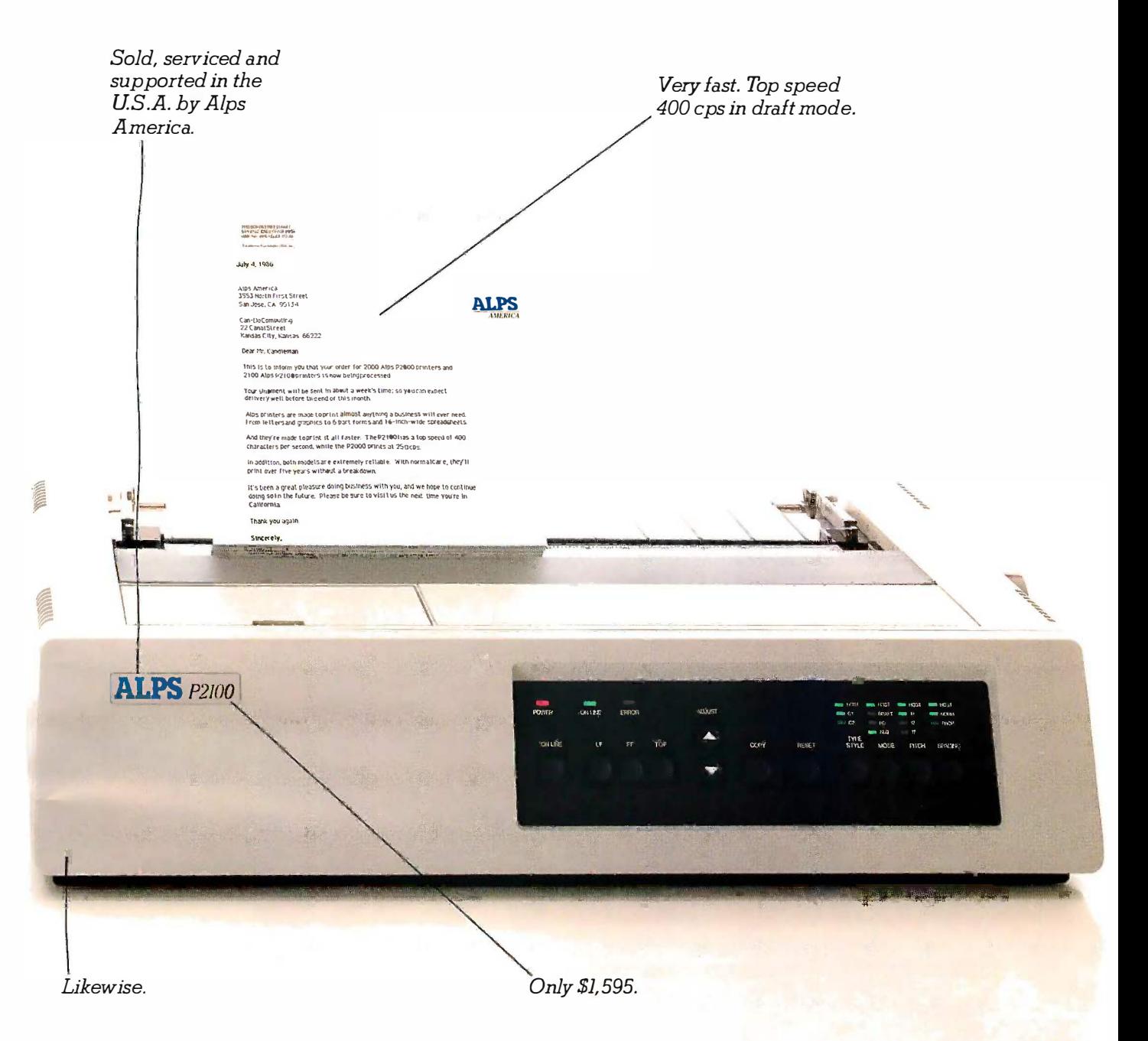

And they're versatile. They'll print most anything, and run with all the most popular PCs and software.

Now, if you'd like to explore these Alps further, our free tour begins on the next page.

It's your chance to see something you probably don't see every day. Printers that work as hard as you do.

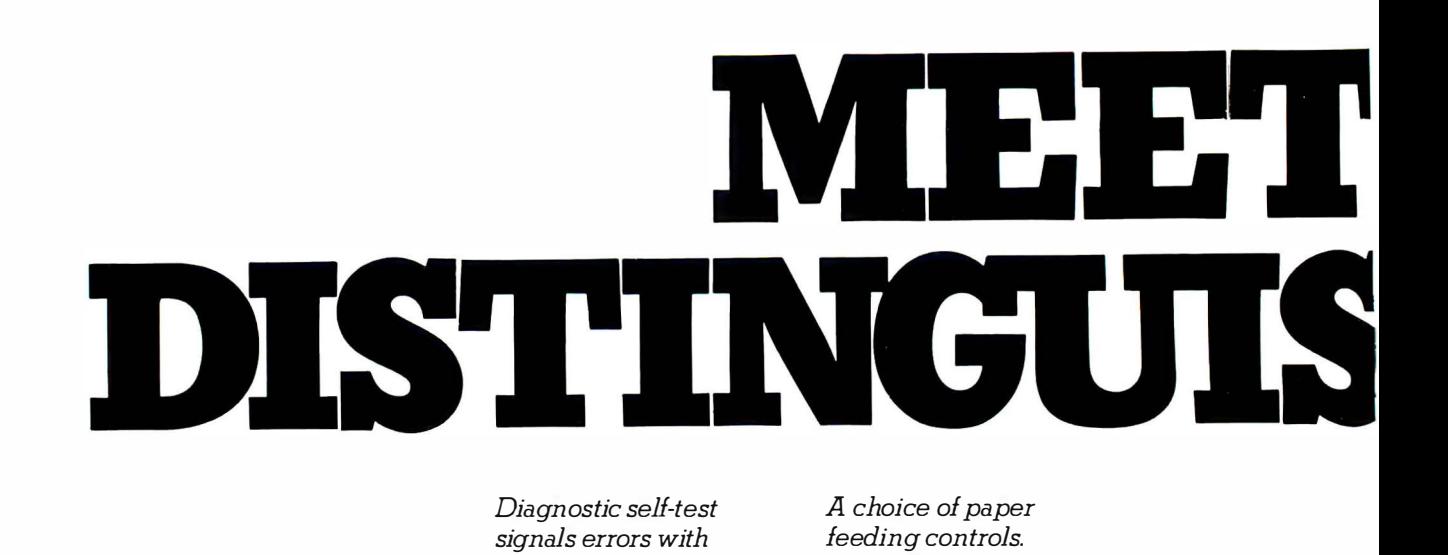

flashes and beeps. flashes and beeps.

Go off-line to change Go off-line to change type styles and modes type styles and modes without lengthy soft-without lengthy software commands. ware commands.

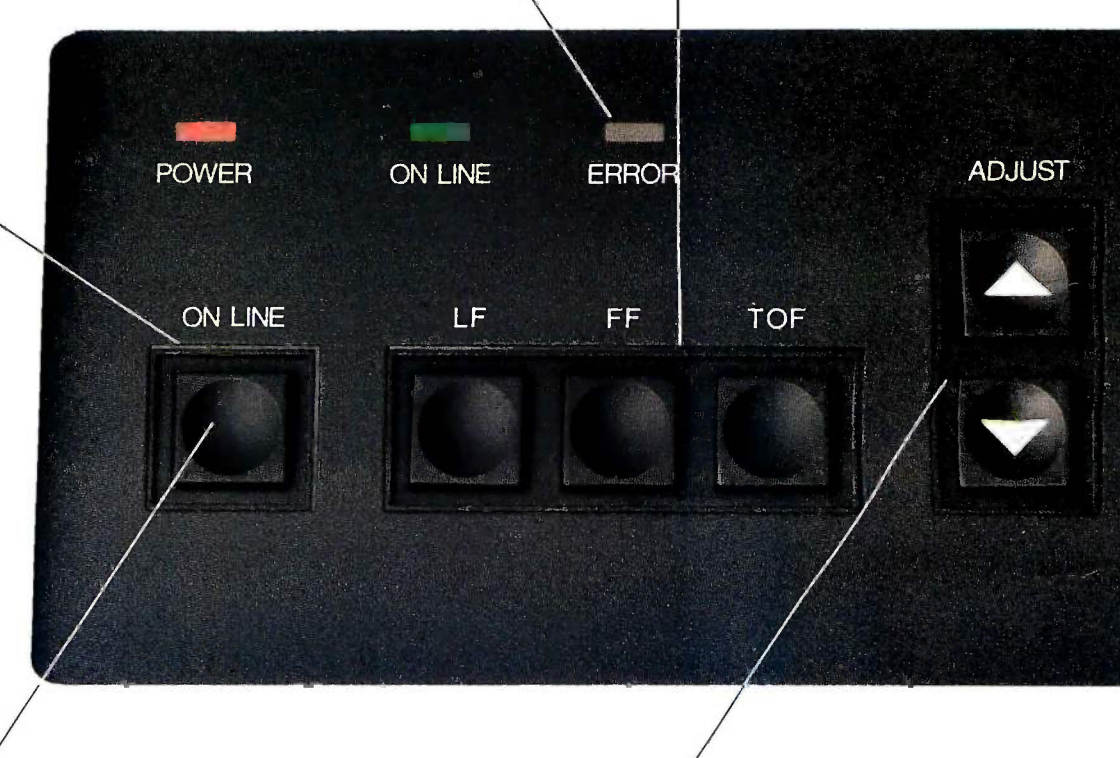

12 pushbuttons 12 pushbuttons control printing control printing f unctions. functions.

Lets you feed paper Lets you feed paper line -by-line, by line-by-line, by 1/216 -inch increments, 1/216-inch incremen ts, or continuously. or contin uously.

The first thing that sets Alps The first thing that sets Alps printers apart from similarly -priced printers apart from similarly-priced models is their sheer wealth of printing models is their sheer wealth of printing functions. And the ease with which functions. And the ease with which you can perform them. you can perform them.

For example, you can change type For example, you can change type styles or print modes without getting styles or print modes without getting

involved in lengthy software com-involved in lengthy software commands. Just push a button on the front mands. Just push a button on the front panel instead. panel instead.

Which is about all you'll ever have Which is about all you'll ever have to do to handle any Alps printing job. to do to handle any Alps printing job. Whether you're feeding paper in Whether you're feeding paper in 1/216 -inch increments or reprinting l/216-inch increments or reprinting

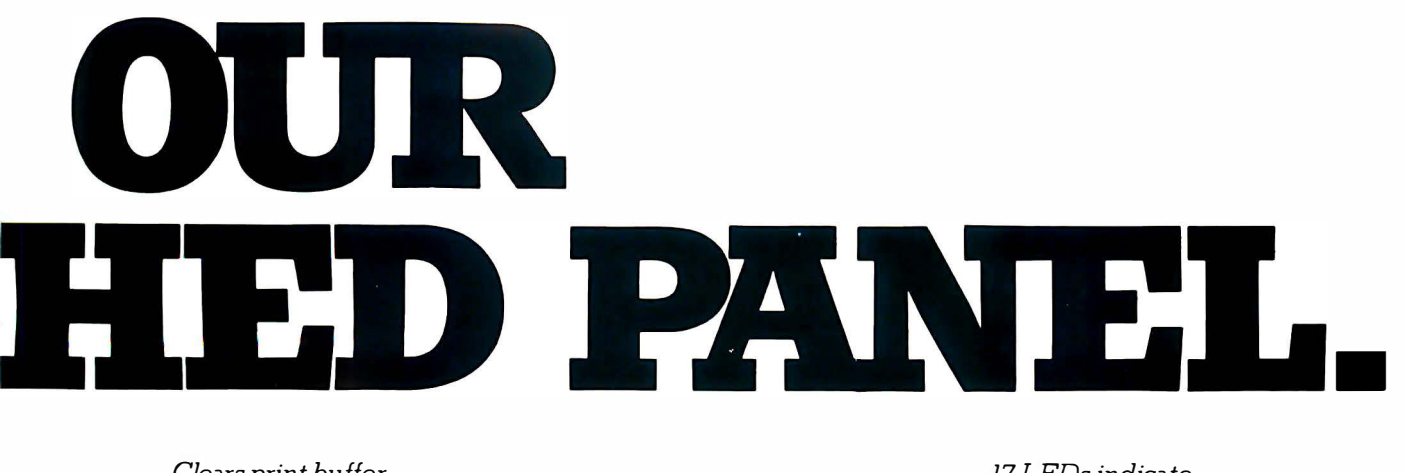

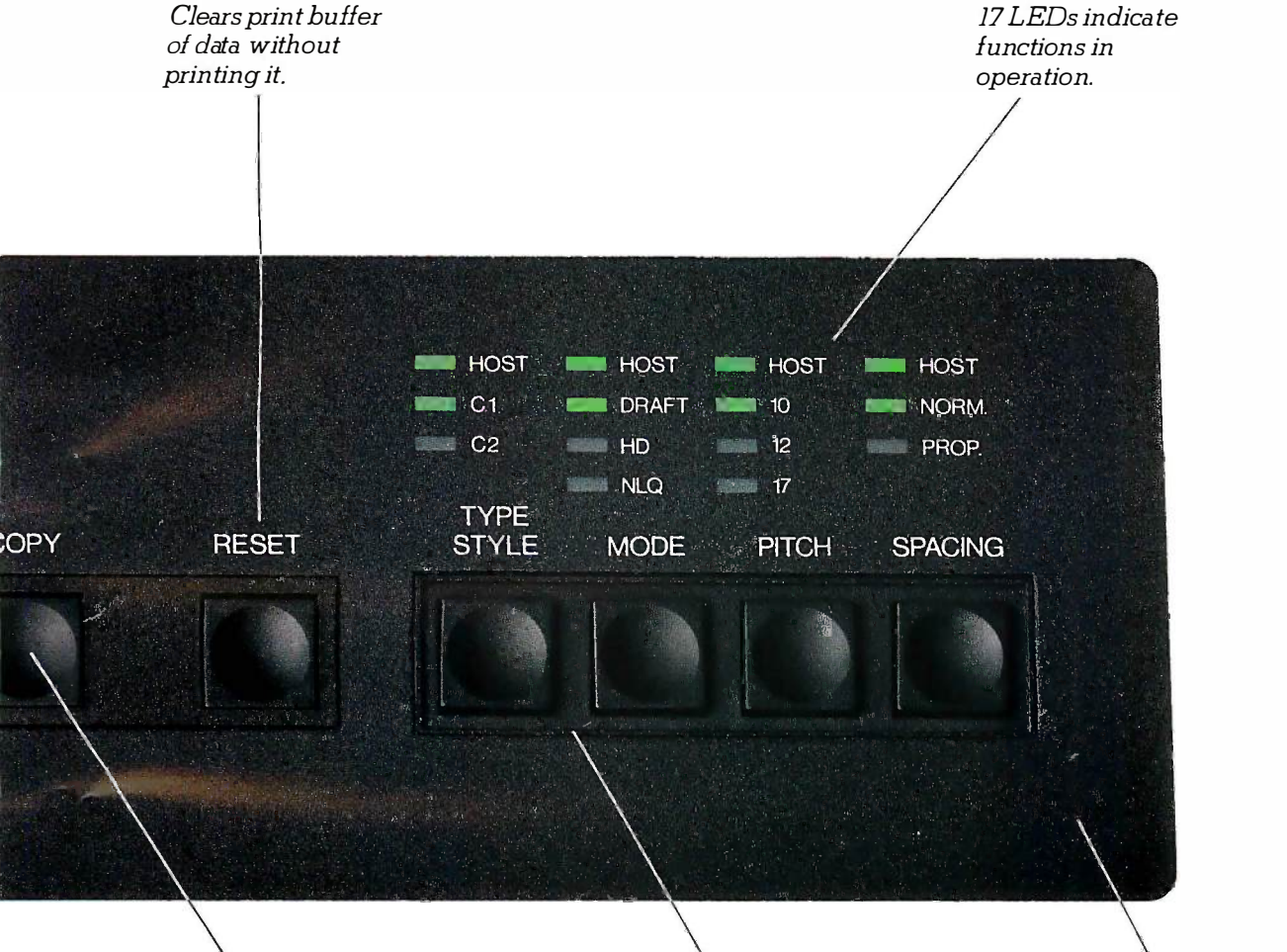

Automatically reprints Automatically reprints data stored in print data stored in print buffer. buffer.

Select type styles, Select type styles, printing modes, print printing modes, print pitches and spacing pitches and spacing quickly and easily. quickly and easily

Boy, is it fast. 400 cps Boy, is it fast. 400 cps in draft mode. in draft mode.

data stored in the print buffer. data stored in the print buffer.

The built-in print buffer (4K inform expandable to 256K) also frees up expandable to 256K) also frees up your PC for other jobs while the Alps your PC for other jobs while the Alps is still printing. is still printing.

And in the unlikely event of an And in the unlikely event of an operating error, our panel will imme-operating error, our panel will imme-

diately diagnose the problem and diately diagnose the problem and inform you. inform you.

With distinguished beeps and With distinguished beeps and flashes. flashes.

# FEED IT A

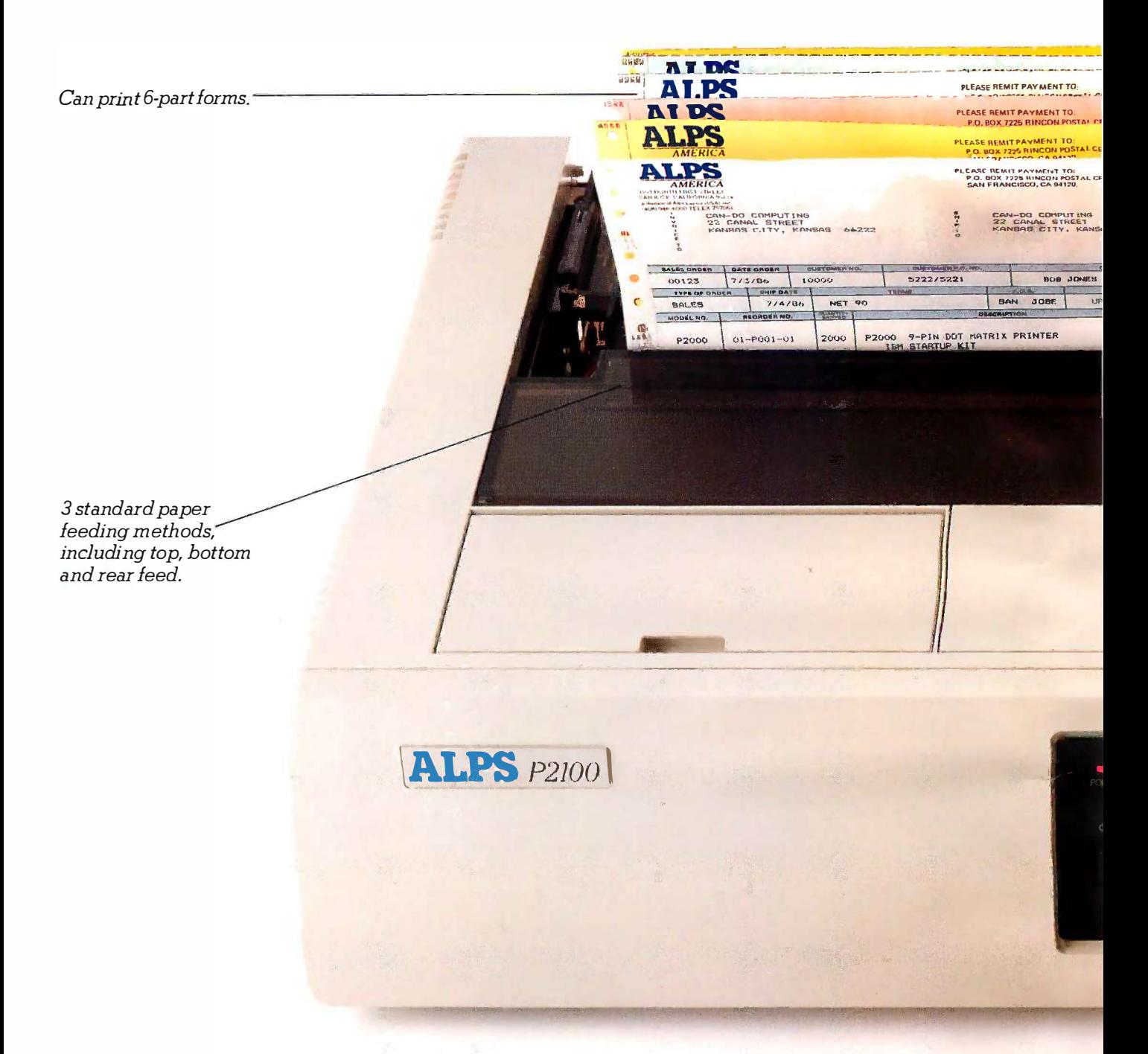

Most business printers are very picky.

They simply refuse to deal with some of the jobs you have to deal with. Like printing on heavy stock. Or on oversized sheets.

But Alps printers are different. They're made to print almost anything your business will ever need. From letters and graphs to six-part forms and 16-inch-wide spreadsheets. And they not only handle most

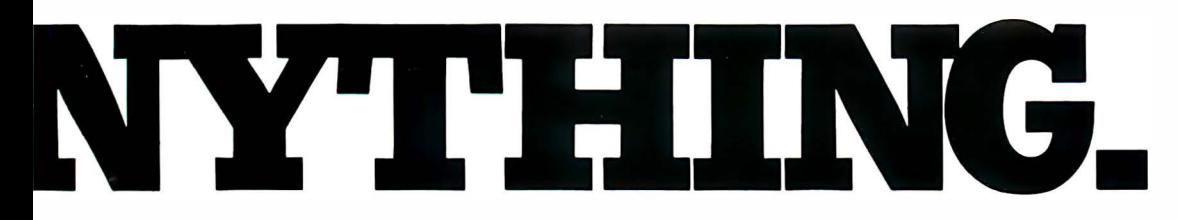

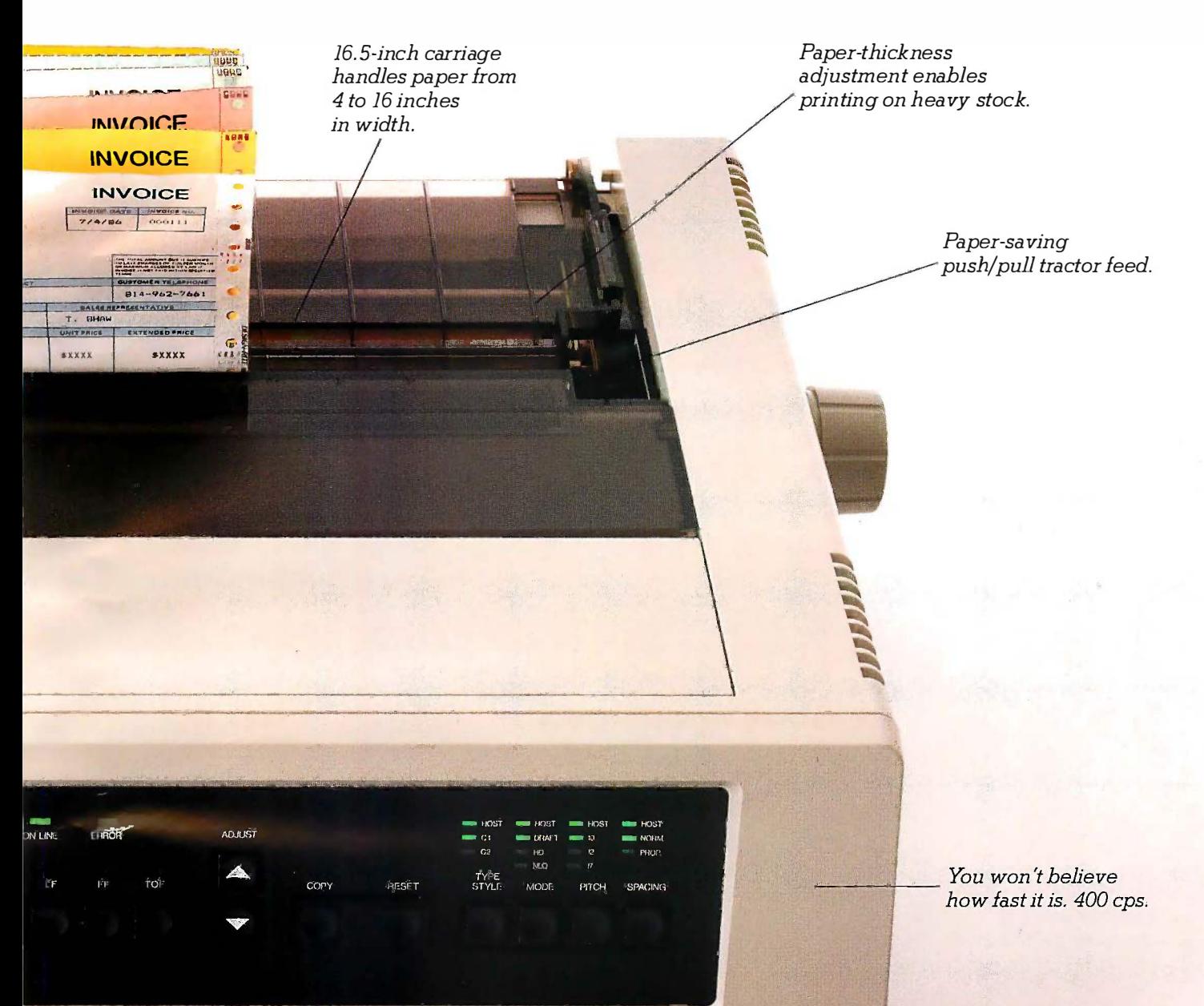

everything, they handle it more efficiently. efficiently.

Both come with a built-in two-way Both come with a built-in two-way tractor feed (push and pull) that saves tractor feed {push and pull) that saves paper other printers would normally paper other printers would normally waste. Plus a choice of three different waste. Plus a choice of three different

paper feeding methods, all standard. paper feeding methods, all standard. All in all, you'd be hard pressed All in all, you'd be hard pressed to find printers with a greater appetite to find printers with a greater appetite for work. for work.

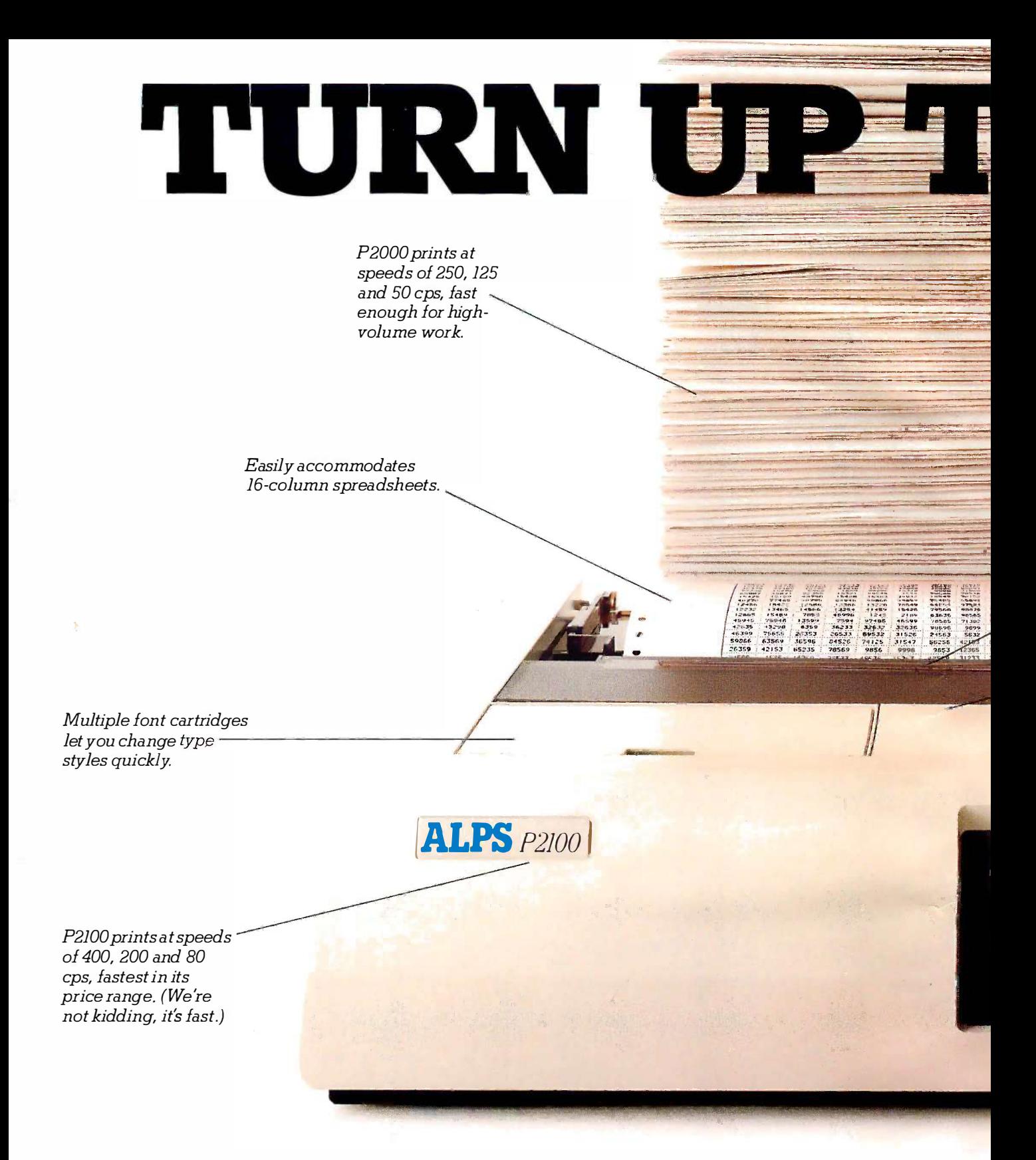

Kept adequately fed, Alps Kept adequately fed, Alps printers will handle more work than any printers will handle more work than any printers in their class. printers in their class.

Each offers a choice of three Each offers a choice of three speeds. All fast. speeds. All fast.

The P2100 prints drafts at 400 cps, The P2100 prints drafts at 400 cps, memos at 200 cps and letter -quality memos at 200 cps and letter-quality documents at 80 cps, while the P2000 documents at 80 cps, while the P2000 prints at 250, 125 and 50 cps in its prints at 250, 125 and 50 cps in its three modes. three modes.

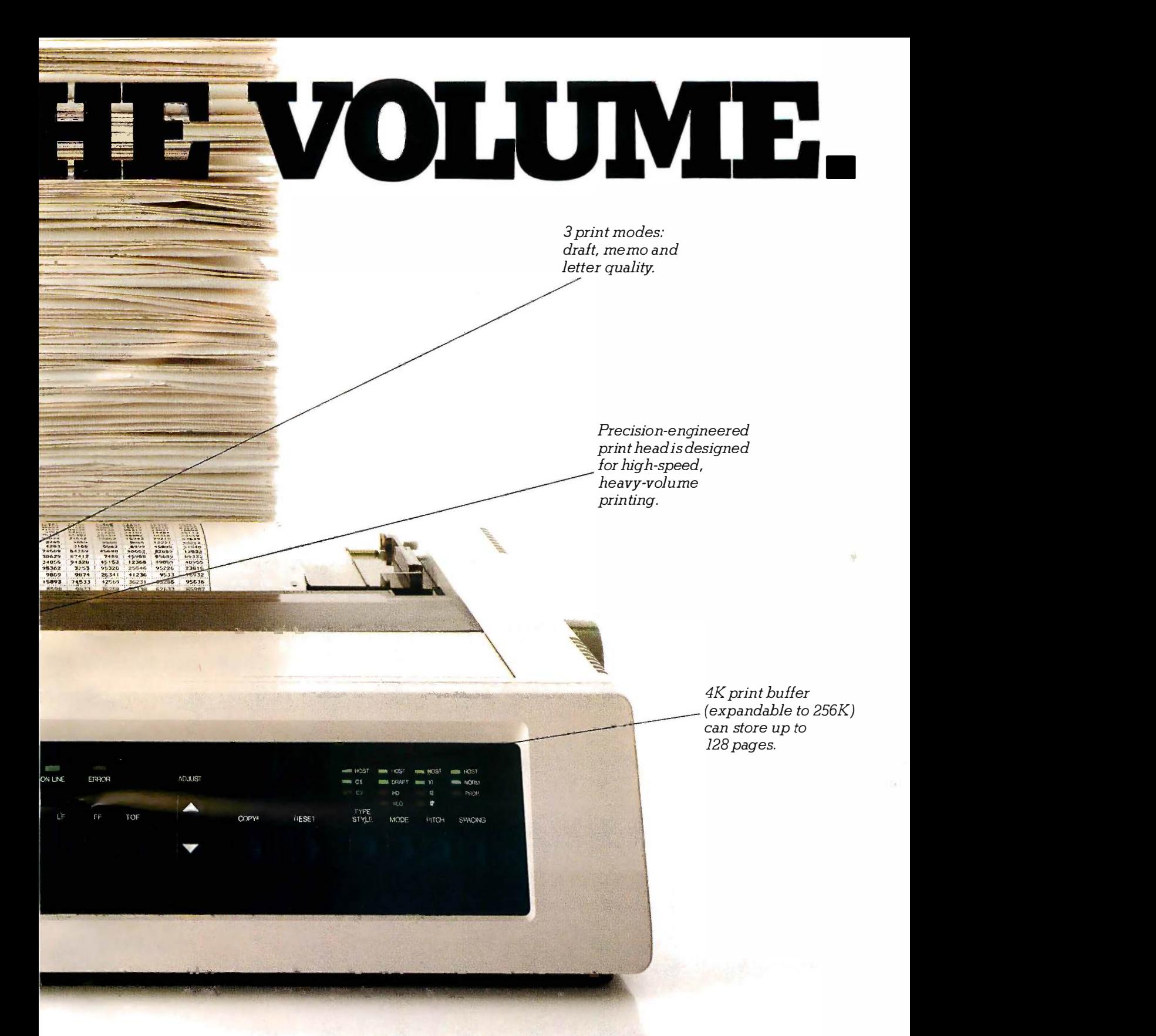

So either printer can easily take So either printer can easily take on all the work an office full of PCs can buffer dish out. dish out.

And they'll take care of it faster, And they'll take care of it faster, thanks to time -saving features like a thanks to time-saving features like a

built-in tractor feed, expandable print · built-in tractor feed, expandable print buffer and multiple type font cartridges. buffer and multiple type font cartridges. In fact, for heavy volume work, In fact, for heavy volume work, Alps printers stack up favorably against Alps printers stack up favorably against much more expensive machines. much more expensive machines.

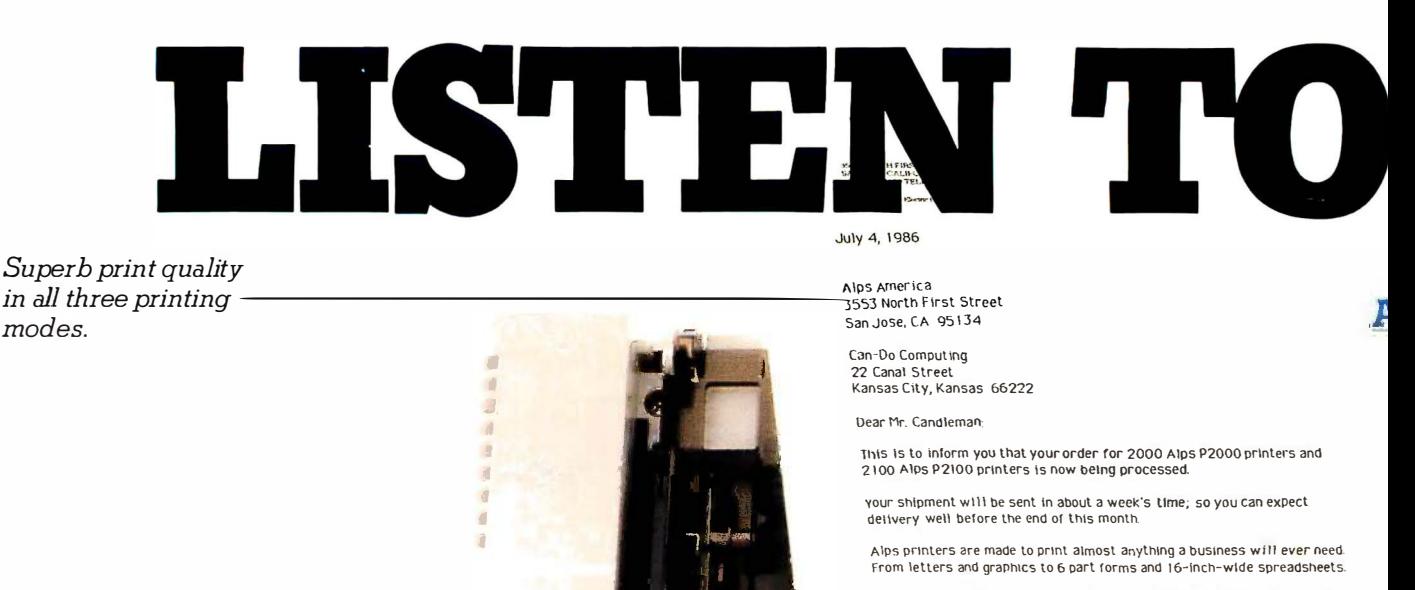

**ALPS** P2100

And they're made to print it all faster. The P2100 has a top speed of 400 characters per second, while the P2000 prints at 250 cps.

In addition, both models are extremely reliable. With normal care, they'll<br>print over five years willhout a breakdown

It's been a great pleasure doing business with you, and we hope to continue<br>doing so in the future. Please be sure to visit us the next time you're in<br>California. It's been a great pleasure doing business with you, and we hope to continue<br>doing so In the future. Please be sure to visit us the next time you're in<br>California.

Thank you again.

Rugged print head Rugged print head has life span of over has life span of over 200,000,000 200,000,000 characters. characters.

With normal care, With normal care,

will last over five years will last over five years without a breakdown. without a breakdown.

One-year warranty.

Even when the volume's up all the Even when the volume's up all the way, you won't hear much. Because way, you won't hear much. Because Alps printers are built to print up a Alps printers are built to print up a storm without sounding like one. storm without sounding like one.

Every open space is covered with Every open space is covered with sound -absorbent layers, keeping sound-absorbent layers, keeping noise in and dust out. noise in and dust out.

But Alps printers aren't just built But Alps printers aren't just built to run quietly. They're built to run a to run quietly. They're built to run <sup>a</sup> long, long time. long, long time.

Our precision -engineered print Our precision-engineered print head will deliver over 200 million head will deliver over 200 million characters of superb output. No matter characters of superb output. No matter how hard you work it. how hard you work it.

# THIS PAGE.  $\blacksquare$

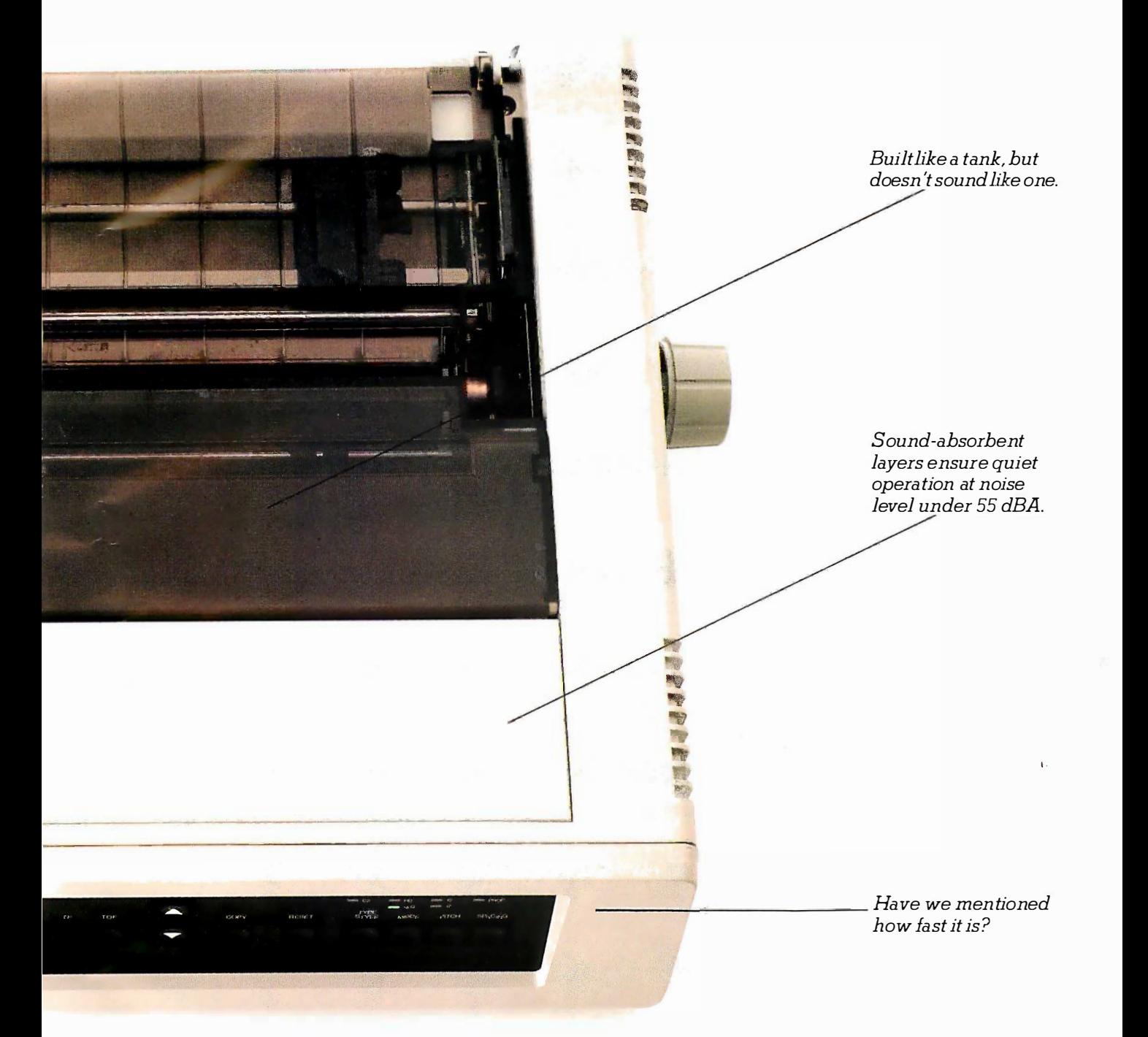

What's more, if you give our What's more, if you give our printers normal care, they'll give you printers normal care, they'll give you over five years of trouble -free printing. over five years of trouble-free printing. Which is not surprising when Which is not surprising when you consider that they're built by Alps you consider that they're built by Alps Electric, a \$1.5 billion Japanese Electric, a \$1.5 billion Japanese company that's been successfully company that's been successfully

manufacturing computer printers for manufacturing computer printers for over a decade. over a decade.

And though our printers are quiet, And though our printers are quiet, we're sure you'll be hearing a lot we're sure you'll be hearing a lot about them from now on. about them from now on.

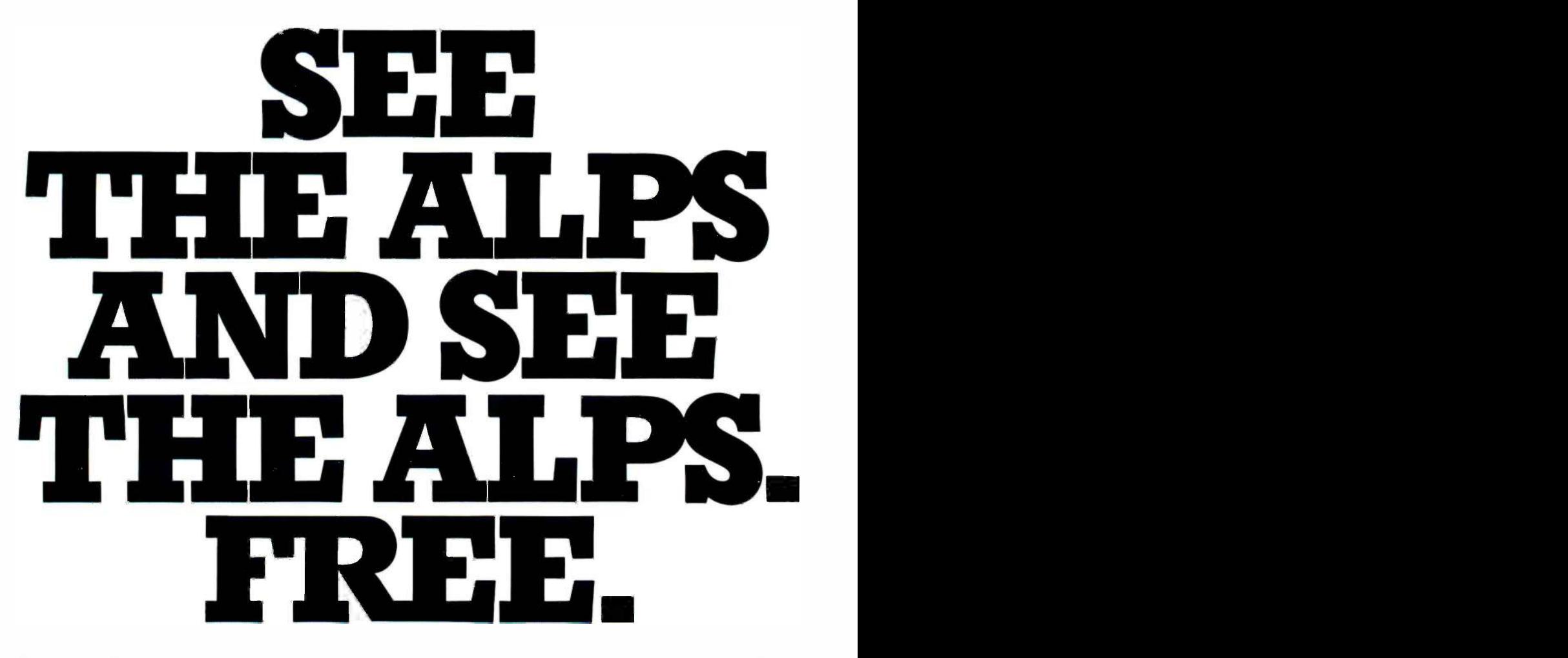

The one thing better than an Alps The one thing better than an Alps demonstration on paper is an Alps demonstration on paper is an Alps demonstration in person. demonstration in person.

Especially when it could get you Especially when it could get you a free trip for two to the Japanese a free trip for two to the Japanese or Swiss Alps. For 10 days. With all or Swiss Alps. For 10 days. With all expenses paid, including airfare, hotel expenses paid, including airfare, hotel and meals. and meals.

Just fill out and send in the attached Just fill out and send in the attached coupon. Or, if it's been removed, coupon. Or, if it's been removed,

you can call or write us at the address you can call or write us at the address shown below. shown below.

We'll then contact you to arrange We'll then contact you to arrange a free demonstration of the Alps P2000 a free demonstration of the Alps P2000 or P2100 at your convenience. And or P2100 at yqur convenience. And we'll enter your name in our drawing for a free Alps vacation. for a free Alps vacation.

After all, anyone working without After all, anyone working without an Alps printer could certainly use an Alps printer could certainly use a vacation. a vacation.

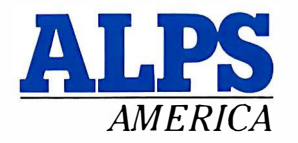

**ALPS** 3553 North First Street<br>San Jose, CA 95134<br>(800) 828-ALPS 3553 North First Street 3553 North First Street San Jose, CA 95134 San Jose, CA 95134 (800) 828 -ALPS (800) 828-ALPS  $AMERICA$  In California, (800) 257-7872

## SEE THE ALPS FREE.

 $\blacksquare$  III III ALLES INDITE.<br> $\square$  Yes, I'd like to see the Alps P2000 and P2100 Dot Matrix Printers in action. Please contact me to arrange a free demonstration. And enter my name in your drawing for contact me to arrange a free demonstration. And enter my name in your drawing for a free 10 -day vacation to the Japanese or Swiss Alps. a free 10-day vacation to the Japanese or Swiss Alps.

 $\Box$  No, I'm not interested in a free demonstration right now. But please enter my name in your drawing anyway. in your drawing anyway.

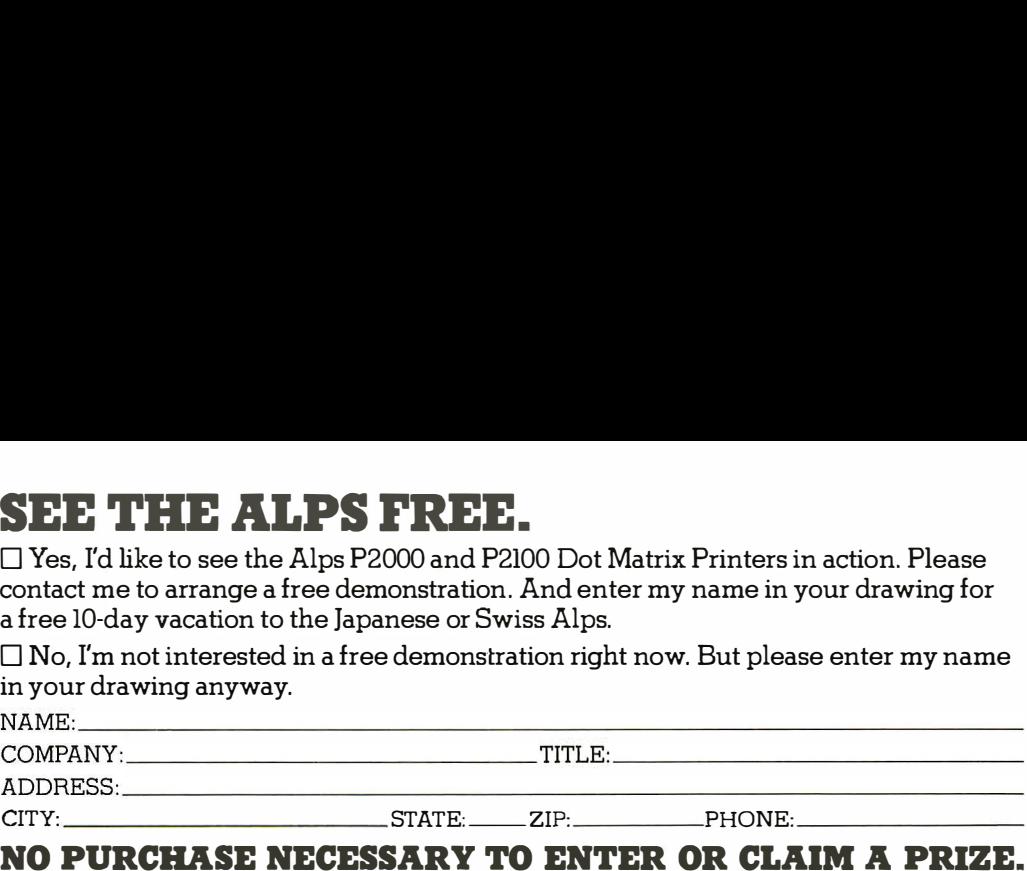

#### NO PURCHASE NECESSARY TO ENTER OR CLAIM A PRIZE. NO PURCHASE NECESSARY TO ENTER OR CLAIM A. PRIZE.

I. To enter sweepstakes, fillout the information on this card and return it to Alps America, 3553 North First St., San Jose, CA 95134. Only one entry per person. Mechanically reproduced entries not eligible. All entries must be received no later than Sept. 30, 1986. Not responsible for late, lost, or misdirected mail.

2. Winner will be selected in a random drawing on or about October 15, 1986, from all entries received under the supervision of Marden-Kane, an independent judging organization. By participating in the sweepstakes, entrants agree to be bound by the rules and the decision of the judges, which shall be final. Winner will be notified by mail and must be required to sign an Affadavit of Eligibility and Release which must be returned within 14 days, or an alternative winner will be selected. The awarding of the prize to an individual shall be made at the discretion of your employer and/or in accordance with your employer's written policies governing promotion awards, where applicable. Winner grants permission to the use of their name, photograph/likeness for advertising and promotion for this and similar promotions without additional compensation Odds of winning depend upon the number of entries received. All taxes are the responsibility of the winner

3. Prize structure: (1) Grand Prize: a 10-day trip for two to the lapanese or Swiss Alps. Trip consists of round trip air transportation (coach) from a major airport nearest to the winner's residence, 9 nights and 10 days hotel accommodations, 2 meals daily and \$500 spending money. No prize substitution permitted, nor is prize transferable. Trip must be completed by lune 30. 1987, and is subject to availability transferable. Trip must be completed by June 30, \987, and is subject to availability

4. Sweepstakes open to individuals who purchase, specify, evaluate, recommend or use printers for personal computers, and are residents of the United States, except for employees and their immediate families of Alps Electric (USA), Inc., their subsidiaries, affiliates, advertising or public relations agencies, and Marden-Kane. Void where prohibited by law. Void where prohibited by law.

5. For the name of the winner, send a stamped, self-addressed envelope to "See the Alps" Winner, Alps America, 3553 North First St., San Jose, CA 95134.

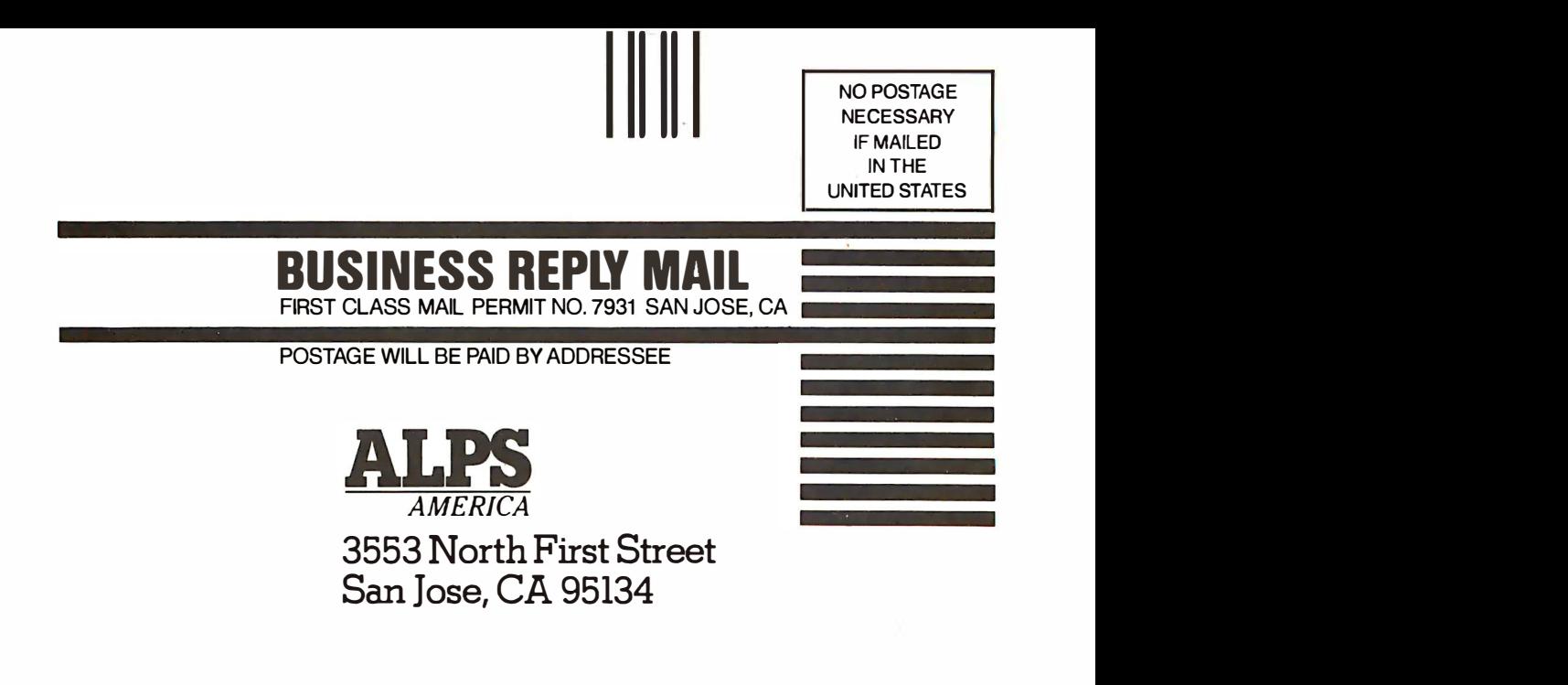

## FIXES AND UPDATES

#### 11111 Man Baffled by Maryland Move Man Baffled by Maryland Move

Boy, was Mike Barlow surprised when he Boy. was Mike Barlow surprised when he found out he had moved from Pierrefonds, found out he had moved from Pierrefonds. Quebec, to Wheaton, Maryland. We told Quebec. to Wheaton. Maryland. We told him about his relocation in the Clubs and  $\;$  Marylaı Newsletters section of our February issue. Newsletters section of our February issue. Mike edits the newsletter of the American letter f

Cryptogram Association, and he still does Cryptogram Association. and he still does that job at his place in the Great White that job at his place in the Great White North. It's the ACA's *treasurer* who lives in lf you Maryland. Maryland.

**FIX** 

You can get information about the news-You can get information about the newsletter for cryptologists by writing to Mr. MI

Barlow at 5052 Chestnut Ave., Pierrefonds, Barlow at 5052 Chestnut Ave .. Pierrefonds. Quebec, Canada H8Z 2A8. Quebec. Canada H8Z 2A8.

If you want to join the association, write If you want to join the association. write to the ACA treasurer, who is still staking to the ACA treasurer. who is still staking out the 12317 Dalewood Dr., Wheaton, MD 20902 address. MD 20902 address.

#### 11111111111111w BYTE'S BITS BYTE'S BITS

#### Software Exchange for Turbo Pascal Users

Steve Wood, author of Using Turbo Pascal say (Osborne/McGraw-Hill, 1986), tells us he's (Osborne/McGraw-Hill. 1 986). tells us he's organized Turbo SIX, the Turbo Pascal wai Software Information Exchange. Mr. Wood Software Information Exchange. Mr. Wood

says the objective is "to collect, analyze, says the objective is "to collect. analyze. and disseminate information and soft-and disseminate information and software" to users of Borland International's ware" to users of Borland International's Turbo Pascal. The software is from the  $753-218$ 

public domain and from members. For public domain and from members. For more information, contact Thrbo SIX at more information. contact Thrbo SIX at 2012 Lake Air, Waco, TX 76710, (817) 753-2182. 753-2 182.

#### Publications We'd Like to Tell You About and Can't Find an Appropriate Place for Anywhere Else Publications We'd Like to Tell You About and Can't Find an Appropriate Place for Anywhere Else

Ken Knecht is offering his booklet Macin-Ken Knecht is offering his booklet Macintosh Hints and Kinks on a shareware basis. in It describes undocumented command- and and option -key combinations, the Mac-and option-key combinations. the Mac-Paint/Write/Draw trio, and other programs. Paint/Write/Draw trio. and other programs. "I will encourage the recipient to, in turn, A send me \$3 or w<mark>hatever see</mark>ms fair,'' Mr. AT. Knecht writes. Knecht writes.

Send a 6- by 9-inch SASE (with 39 cents ping) postage) to Ken Knecht, 1340 West 3rd St. postage) to Ken Knecht. I 340 West 3 rd St. #130, Yuma, AZ 85364, (602) 783-9259. # 1 30. Yuma. AZ 85 364. (602) 783-92 59.

Howard Boyet writes to tell us about a Howard Boyet writes to tell us about a book he cowrote with Ron Katz called T*he* ing hig 16-Bit 8096—Programming, Interfacing, Applications: 122 Hands-On Experiments with Intel's pute iSBE-96 Emulator. Mr. Boyet says, "The aim iSBE-96 Emulator. Mr. Boyet says. "The aim ş.

of this book is the complete understand-of this book is the complete understanding and mastery of this formidable chip ing and mastery of this formidable chip and all its functionality." and all its functionality."

With Intel's emulator, the programs for With Intel's emulator. the programs for the 122 experiments can be entered in 48121, (? ASM-96 and downloaded with an IBM PC ASM-96 and downloaded with a n I B M PC AT, PC XT, or compatible. AT. PC XT. or compatible.

The book sells for \$39.95 (plus \$2 ship-The book sells for \$39.9 5 (plus \$2 ship· ping). Contact MTI Publications, 14 East 8th ping). Contact MTI Publications. 14 East 8th St., New York, NY 10003, (212) 473-4947. St.. New York. NY 1 0003, (212) 473-4947.

The Society of Manufacturing Engineers Systen has bound 22 technical papers represent-has bound 22 technical papers representing highlights of the CIMTECH Conference ing highlights of the CIMTECH Conference sponsored recently by SME and its Com-sponsored recently by SME and its Computer and Automated Systems Associa-puter and Automated Systems Association. The papers present models for im-tion. The papers present models for im-

plementing computer -integrated manufac-plementing computer-integrated manufacturing theories and applications. turing theories and applications.

Contact SME, Publication Sales, One Contact SME. Publication Sales. One SME Dr., P.O. Box 930, Dearborn, MI SME Dr.. P.O. Box 930. Dearborn. Ml 48121, (313) 271-1500. ext. 418. 48 121. (3 1 3 ) 2 7 1-1 500. ext. 418.

John Wiley & Sons has begun publishing John Wiley & Sons has begun publishing a new journal "devoted to the systematic a new journal "devoted to the systematic development of the theory. necessary for development of the theory\_ necessary for the construction of intelligent systems:" the construction of intelligent systems:· Wiley says its International Journal of Intelligent Wiley says its International journal of Intelligent Systems includes "scholarly, peer -reviewed" Systems includes "scholarly, peer-reviewed" articles on expert systems, knowledge rep-articles on expert systems. knowledge representation, interactions between man and resentation. interactions between man and computer, and machine learning. computer. and machine learning.

Contact Wiley at 605 Third Ave., New Contact Wiley at 605 Third Ave .. New York, NY 10158, (212) 850-6000. York. NY 101 58. (2 12) 8 50-6000.

#### New and Improved MicroT<sub>E</sub>X

Ì.

Addison-Wesley has informed us of an up $d$ ate to its MicroT<sub>E</sub>X typesetting package, re reviewed by Hal Varian in our April issue. reviewed by Hal Varian in our April issue. A new version, 1.5AI, has since been pub-A new version. 1 . 5AI. has since been published and features the following changes: lished and features the following changes:

Micrdl'EX now has drivers for all Post-Micrdi'EX now has drivers for all Post-Script printers and phototypesetters, Script printers and phototypesetters. Hewlett-Packard LaserJet Plus and com-Hewlett-Packard Laserjet Plus and compatible printers, Imagen Impress laser patible printers. Imagen Impress laser printers, QMS Quic laser printers, Epson lt can FX, MX, and R X printers, and IBM's Graph-FX. MX. and RX printers. and IBM's Graphics Printer and Proprinter. ics Printer and Proprinter.

The package now lets you create and  $T<sub>E</sub>X$  are read FMT files. read FMT files.

UPDATE UPDATE

Preview software lets you check your Preview software lets you check your output on the screen and see what you're driver going to get. going to get.

It's smaller. A fully loaded version of Owr "Plain  $T_{\text{E}}$ X" fits on one 360K floppy disk;  $\:$  to A-W says you can run Micro $\Gamma_{\text{E}}$ X on a two-  $\Gamma_{\text{E}}$ ) floppy system. floppy system.

It can run Bib $T_{E}X$  and other big macro formati packages. packages.

Most recent versions of  $LaTeX$  and AMS 944-370

TEX are available to let users format work TEX are available to let users format work in predefined document styles. in predefined document styles.

MicroT $_{\rm E}$ X with either a PostScript printer driver or a LaserJet Plus driver is \$495; driver or a Laserjet Plus driver is \$495; with an Epson or IBM driver, 5369.95. with an Epson or IBM driver. \$369.95. Owners of older versions can upgrade Owners of older versions can upgrade to I.5A1 for \$50; owners of Personal  $T_{\rm E}$ X Inc.'s PCT $_{\rm E}$ X can upgrade to the new MicroT<sub>E</sub>X for \$100. For further information, contact Addison-Wesley Pub-formation. contact Addison-Wesley Publishing Co., Reading, MA 01867, (617) 944-3700. ■

## ASK BYTE A·S·K B·Y·T·E

#### Conducted by Steve Ciarcia Conducted by Steve Ciarcia

#### APPLE IIE APPLE liE

Dear Steve, Dear Steve.

I am an Apple Ile user looking for infor-1 am an Apple lle user looking for information in a few areas. First, I would like mation in a few areas. First. 1 would like to find DOS 3.3 source listing and docu-to find DOS 3.3 source listing and documentation. mentation.

I am interested in controlling a cutting  $\epsilon_{\text{cont}}$ tool from my computer. I am thinking of  $\qquad$ a machine with  $x$ ,  $y$  coordinates and updown control. This would be for light work, such as cutting thin cardboard.

I need information on an arithmetic pro-1 need information on an arithmetic processor for three-dimensional graphics cessor for three-dimensional graphics operations. Where can I obtain informa-operations. Where can I obtain information about the 9511 or 9512 APU?  $\overline{1}$ 

Finally, I would like some information arithmet on three-dimensional digitizing equip-on three-dimensional digitizing equipment. ment.

Thanks for your help. Thanks for your help.

JOSE LUIS DARIAS GARCIA SURPLY Caracas, Venezuela Caracas. Venezuela

DOS 3.3 source code can be obtained  $\frac{1}{\log a}$  his from these two sources: from these two sources:

Apple Assembly Line Apple Assembly Line P.O. Box 280300 P.O. Box 280300 Dallas, TX 75288 Dallas, TX 75288 (214) 324-2050 (214) 324-2050

#### Nibble Nibble

MicroSparc Inc. MicroSparc Inc. 42 Winthrop St. 42 Winthrop St. Concord, MA 01742 Concord, MA 01 742 (617) 371-1660 (61 7) 3 7I-1660

Nibble magazine published the source Nibble magazine published the source code as part of the "Disassembly Lines" code as part of the "Disassembly Lines" column by Sandy Mossberg. Beneath HAI Apple DOS from Quality Software (6660  $\frac{m}{PQ}$  $Reseda$  Blvd., Suite 105, Reseda, CA  $S_{C, \text{O} \text{C}}^{R, \text{O}}$  Blai 91335) also contains source code infor-91335) also contains source code information. mation.

I know of no products available that are I know of no products available that are the same as your cutting tool description. Fl However, the mechanism you describe is Dear functionally similar to some of the twoaxis plotters available for the Apple from version of Vi several manufacturers. If a knife with a While I freely swiveling blade were substituted workshee for the felt-tip pen, you might have a ing it. Th workable system if cutting forces are ex-workable system if cutting forces are extremely low. Suitable knives can be ob-tremely low. Suitable knives can be obtained from art and drafting supplies or rest distributors. Some manufacturers of plot-distributors. Some manufacturers of plotters are ters are

Houston Instrument Houston Instrument 8500 Cameron Rd. 8500 Cameron Rd. Austin, TX 78753 Austin, TX 78753 (800) 531-5205 (800) 531-5205

Mannesmann Tally Mannesmann 18lly 8301 South 180th St. Kent, WA 98032 Kent. WA 98032 (206) 251-5524, ext. 5645 (206) 251-5524, ext. 5645

Roland DC Roland DC 7200 Dominion Circle 7200 Dominion Circle Los Angeles, CA 90040 Los Angeles, CA 90040 (213) 685-5141 (213) 685-5141

Information on the 9511 and 9512 tors and arithmetic processors can be obtained arithmetic processors can be obtained from from

Advanced Micro Devices Advanced Micro Devices P.O. Box 3453 P.O. Box 3453 Sunnyvale, CA 94088 Sunnyvale. CA 94088 (408) 732-2400 (408) 732-2400

At least one company is manufactur-At least one company is manufacturing a high-speed plug-in arithmetic card produce for the Apple II-series computers. The custom MicroSPEED II uses an Intel 8231 math you hav processor at 2 or 4 megahertz, depend-processor at 2 or 4 megahertz, depending upon the version (two are available). ur The manufacturer is The manufacturer is

Applied Informatics Inc. Applied Informatics Inc. 15104 St. Thomas Church Rd. 15104 St. Thomas Church Rd. Upper Marlboro, MD 20772 Upper Marlboro. MD 20772 (301) 627-6650 (30/) 62 7-6650

A source of image -digitization hard-A source of image-digitization hardware and software for the Apple II series 6660 is is

#### HAL HAL

P.O. Box 293 P.O. Box 293 Scotch Plains, NJ 07076 Scotch Plains. NJ 07076

#### -Steve -Steve

#### FRANKLIN FRANKLIN

#### Dear Steve, Dear Steve.

I have a Franklin Ace 1200 with Franklin's 1 have a Franklin Ace 1 200 with Franklin's version of VisiCalc known as AceCalc. While I was using AceCalc, I cleared the  $\int_{\text{Carnnot }b}$ worksheet and saved a file instead of load-worksheet and saved a file instead of loading it. This literally wiped out the file. How-ing it. This literally wiped out the file. However, the catalog still shows the file as 28K | The As bytes in size. Can I do anything to rescue | Weiner or restore it? or restore it?

> ROBERT A. KELLY  $\left| \right|$  FIGHT Florham Park, NJ Florham Park. NJ

If your copy of AceCalc uses the stan-If your copy of AceCa/c uses the standard Apple DOS 3.3 file format and you dard Apple DOS 3.3 file format and you did not use DIF as a data format, rescu-did not use DIF as a data format. rescuing the file should be fairly easy (as long ing the file should be fairly easy (as long as you did not save additional data to as you did not save additional data to that disk since your "accident"). If the that disk since your ''accident"). If the DOS is radically different from DOS 3.3, DOS is radically different from DOS 3.3. you used DIE or overwrote the original you used DIF. or overwrote the original file with a subsequent file save, things will be much more difficult or impossible. The be much more difficult or impossible. The following suggestions assume a standard following suggestions assume a standard DOS and a non-DIF type of file format, DOS and a non-DIF type of file format. The fact that the disk catalog still shows The fact that the disk ca talog still shows a 28K -byte file size (I assume it shows sec-a 28K-byte file size (I assume it shows sectors and that you have translated to tors and that you have translated to bytes) strongly suggests a fairly standard bytes) strongly suggests a fairly standard DOS 3.3. The erroneous file-size indication is the result of a bug in DOS 3.3 that tion is the result of a bug in DOS 3.3 that results in an incorrect file -size indication results in an incorrect file-size indication if a file is shortened and then saved if a file is shortened and then saved under the same name without first under the same name without first deleting it. deleting it.

At least two versions of AceCalc were At least two versions of AceCalc were produced: most, apparently, had a produced; most. apparently, had a customized version of Apple DOS 3.3. If customized version of Apple DOS 3.3. If you have one of the DOS 3.3 versions, you have one of the DOS 3.3 versions. the method below will rescue the file the method below will rescue the file under the conditions stated. under the conditions stated.

Several utility programs are available Several utility programs are available that can be used to "undelete" files and that can be used to "undelete" files and otherwise manipulate the contents of disks. You will have to restore the catalog disks. You will have to restore the catalog and the track -sector list for the file. I sug- gest that you obtain a book called gest that you obtain a book called Beneath Apple DOS (Qu<mark>alit</mark>y Software, 6660 Reseda Blvd., Suite 105, Reseda, CA (continued) (continued) and the track-sector list for the file. I sug-

IN ASK BYTE. Steve Ciarcia answers questions on  $\mid$ any area of microcomputing. The most representative any area of microcomputing. The most representative questions received each month will be answered and questions received each month will be answered and published. Do you have a nagging problem? Send published. Do you nave a nagging problem? Send your inquiry to your inquiry to

#### Ask BYTE Ask BYTE

do Steve Ciarcia c/o Steve Ciarcia

P.O. Box 582 P.O. Box 582

Glastonbury, CT 06033

Due to the high volume of inquiries. personal replies Due to the nigh volume of inquiries. personal replies cannot be given. All letters and photographs become cannot be given. All letters and photographs become the property of Steve Ciarcia and cannot be returned. the property of Steve Ciarcia and cannot be returned. Be sure to include "Ask BYTE" in the address.

The Ask BYTE staff includes manager Hary The Ask BYTE staff includes manager Harv Weiner and researchers Eric Albert, Bill Curlew. Ken Davidson. Jeannette Dojan. Jon Elson. R<mark>og</mark>er James. | Frank Kuechmann. Dave Lundberg. Edward Nisley. Frank Kuechmann. Dave Lundberg. Edward Nisley. Dick Sawyer. Andy Siska. and Robert Stek. Dick Sawyer. Andy Siska. and Robert Stek.

## MICROSOFT LANGUAGES NEWSLETTER Vol. 1, No. 8 MICROSOFT LANGUAGES NEWSLETTER Vol. 1, No. 8

#### News about the Microsoft Language Family News about the Microsoft Language Family

#### Improved Microsoft' C Compiler Version 4.00 Is Now Available Improved Microsoft® C Compiler Version 4.00 Is Now Available

ANSI compatibility: Microsoft C Compiler Version 4.0 provides increased support for the ANSI compatibility: Microsoft C Compiler Version 4.0 provides increased support for the developing ANSI standard. Library support: Over 30 new library functions have been added, developing ANSI standard. Library support: Over 30 new library functions have been added, . including UNIX™ System V functions vprintf, vscanf, and setvbuf. **More memory models:** Compact and huge memory models have been added for increased versatility, bringing the number of and huge memory models have been added for increased versatility, bringing the number of supported memory models to five. Optimizations: Elimination of common sub -expressions joins our supported memory models to five. Optimizations: Elimination of common sub-expressions joins our list of optimizations to make your generated code tighter than ever before. Source code: Full list of optimizations to make your generated code tighter than ever before. Source code: Full start-up and exit source code is provided. In addition to these new features, Microsoft C Compiler start-up and exit source code is provided. In addition to these new features, Microsoft C Compiler Version 4.0 allows you to compile and optimize larger programs, get mixed source and disassembly Version 4.0 allows you to compile and optimize larger programs, get mixed source and disassembly listings, control floating-point math better, and use improved overlay capabilities. And MAKE, listings, control floating-point math better, and use improved overlay capabilities. And MAKE, the program maintenance utility, helps ensure up-to-date program components by automatically the program maintenance utility, helps ensure up-to-date program components by automatically recompiling and relinking to keep up with your source code changes. recompiling and relinking to keep up with your source code changes.

The New CodeView™ Source Debug Utility Is Bundled with Microsoft C. All the power of SYMDEB plus full windowing orientation make CodeView the debugger you will want to grow SYMDEB plus full windowing orientation make Code View the debugger you will want to grow into. See source code and disassembly interspersed. Use drop -down menus, multiple windows, into. See source code and disassembly interspersed. Use drop-down menus, multiple windows, independent graphics screen swapping, and a read-only source code editor to navigate through your code and locate logic errors more quickly than ever before. Exercise your code with the dynamic C expression evaluator instead of recompiling multiple test cases. Set conditional breakpoints. See regis-expression evaluator instead of recompiling multiple test cases. Set conditional breakpoints. See registers and variables (even locals) change as you watch an animated trace program execution. Special ters and variables (even locals) change as you watch an animated trace program execution. Special offer for CodeView demo: Words can't say it all here, but our freely copyable demo disk is available offer for Code View demo: Words can't say it all here, but our freely copyable demo disk is available for only \$5. Take a test drive!

#### New Microsoft QuickBASIC Version 2.00 Makes Programming in BASIC Easier and Faster New Microsoft QuickBASIC Version 2.00 Makes Programming in BASIC Easier and Faster

Microsoft QuickBASIC has undergone a major transformation in its new Version 2.0 release. We Microsoft QuickBASIC has undergone a major transformation in its new Version 2.0 release. We think that it will change the way you program in BASIC. The Microsoft QuickBASIC programming think that it will change the way you program in BASIC. The Microsoft QuickBASIC programming environment features an integrated editor, compiler, and runtime. environment features an integrated editor, compiler, and runtime.

The editor uses a Microsoft Windows -like interface for full screen editing with pull -down menus. The editor uses a Microsoft Windows-like interface for full screen editing with pull-down menus. The editor supports the Microsoft Mouse and the IBM® 43 -line Enhanced Graphics Adapter. The The editor supports the Microsoft Mouse and the IBM® 4 3-line Enhanced Graphics Adapter. The faster compiler can be invoked directly from the editor, compiling Microsoft QuickBASIC programs faster compiler can be invoked directly from the editor, compiling Microsoft QuickBASIC programs directly into memory and bypassing the link step. If no errors are detected the program can start directly into memory and bypassing the link step. If no errors are detected the program can start executing immediately. Both compilation errors and runtime errors will restart the editor and place executing immediately. Both compilation errors and runtime errors will restart the editor and place the cursor on the troublesome line. the cursor on the troublesome line.

Debugging compiled programs is easier with Microsoft QuickBASIC 2.0. The TRON statement Debugging compiled programs is easier with Microsoft QuickBASIC 2.0. The TRON statement enables the new source display animated trace and step modes. The tracing features can be toggled enables the new source display animated trace and step modes. The tracing features can be toggled on and off using the function keys. on and off using the function keys.

Large BASIC program development is supported by an additional new method of separate com-Large BASIC program development is supported by an additional new method of separate compilation. User libraries of BASIC and assembly language routines can be loaded into the in -memory pilation. User libraries of BASIC and assembly language routines can be loaded into the in-memory compilation and execution environment. Microsoft QuickBASIC 2.0 also supports stand-alone compilation and execution environment. Microsoft QuickBASIC 2.0 also supports stand-alone application development. application development.

New Microsoft QuickBASIC language features include block IF/THEN/ELSE, Enhanced Graphics New Microsoft QuickBASIC language features include block IF /THEN/ELSE, Enhanced Graphics Adapter support including the new 640 by 350 graphics modes, and dynamic arrays that can now Adapter support including the new 640 by 350 graphics modes, and dynamic arrays that can now use all of available user memory. use all of available user memory.

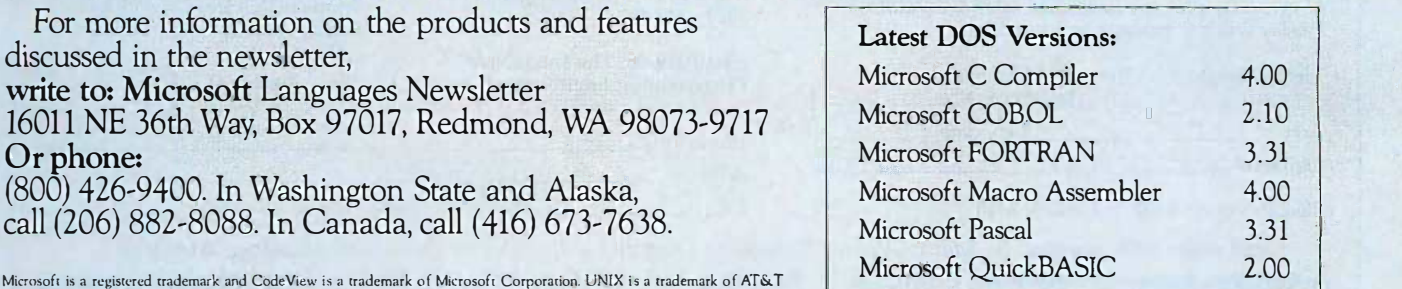

Microsoft is a registered trademark and CodeView is a trademark of Microsoft Corporation. UNIX is a trademark of AT&T [120] [120] [120] [120] [120] [120] [120] [120] [120] [120] [120] [120] [120] [120] [120] [120] [120] [1

Look for the Microsoft Languages Newsletter every month in this publication. Look for the Microsoft Languages Newsletter every month in this publication.

91335) and a suitable utility program like editor to Bag of Tricks, Copy II Plus, or Locksmith. Bag of Tricks. Copy II Plus. or Locksmith. The book explains how the disks are for-The book explains how the disks are formatted and how information is stored on matted and how information is stored on them. The utility programs permit them. The utility programs permit modification of individual data bytes on modification of individual data bytes on the disk. These items are available DearSte through local computer dealers and I am cur those that advertise in publications like those that advertise in publications like BYTE and Computer Shopper. You flopp **should be able to fully recover your data** alisk, a I as long as you have not saved any files **that as long as you have not saved any files an Eps**<br>;<sup>r</sup>i: . to that disk since your inadvertent save machine of a blank file. ' of a blank file.

 $. 1. 1.$ . .

 $\cdot$  .

 $\cdot$  :  $\cdot$ . I� •

> , . . .. . .

 $\sqrt{\frac{2}{3}}$ 

· : .

 $L_{\rm{max}}$  .  $L_{\rm{max}}$ 

·I

 $7.9$  , ...

I

 $\mathcal{L}$ 

I

 $\cdot$  i

. I

 $\mathbb{R}^2$ 

 $\frac{1}{2}$ 

The first thing you should do is copy  $\mathbb{R}^n$ .  $\mathcal{L}$  the disk using a copy program that copies an AT  $\mathbf{r}$  tracks rather than files. COPYA on the  $\mathbf{r}$  of the C DOS 3.3 system master is such a pro-· / DOS 3.3 system master is such a pro gram; FID on the same disk is not. Then chines of work only with the copy in attempting to work only with the copy in attempting to recover your data. I suggest first trying reduced t**he FIXCAT program on the Bag of Tricks** Also **disk, instructing it to scan the disk for lost** ta files. It will locate all sectors on the disk compa **that contain valid data but aren't listed** amount in the catalog. Once they are located, m et these sectors can be marked as "used" – mos in the VTOC. You may have to do a bit in the VTOC. You may have to do a bit of looking and patching with a sector of looking and patching with a sector

editor to fully reassemble the missing file. editor to fully reassemble the missing file. If DIF was used, you may have to use a 1985, a sector editor to change the file to a stan-sector editor to change the file to a standard text file.-Steve dard text fi/e.-Steve

#### AT COMPATIBLES AT COMPATIBLES

#### Dear Steve, Dear Steve.

I am currently using an IBM PC AT with one of 640K bytes of memory, a 1.2-megabyte criteria floppy disk drive, a 20-megabyte hard do alot disk, a Princeton HX-12 color monitor, and probab an Epson FX-185 printer/plotter. This (assui machine is on loan to me, and I am using ht). I hav it for scientific computations.

In the near future, I would like to buy chine, an AT-compatible machine. I was thinking *There* of the Columbia microcomputer, but Co-of the Columbia microcomputer. but Columbia is out of business now. What ma-lumbia is out of business now. What machines do you recommend? Should I wait as for the new 32-bit computers or the new speed, but i reduced instruction set computers? redu ced instruction set computers? .

Also, would it be possible for me to at-Also. would it be possible for me to attach an array processor to an AT (or AT is greatly compatible) without spending a large for mar amount of money? If so, what program-amount of money? If so. what programming languages should be used to get the ming languages should be used to get the most out of such a configuration? most out of such a configuration?

GEZA SZONYI GEZA SZONYI Lexington, MA Lexington. MA

If you haven't seen the November 12, If you haven't seen the November 12. 1985. and February 25, 1986. issues of PC Magazine, you should get copies. Be-PC Magazine. you should get copies. Between these two issues, more than a tween these two issues. more than a dozen alternatives to the AT are reviewed dozen alternatives to the AT are reviewed and compared. I haven't had the oppor-and compared. I haven't had the opportunity to try any of these machines, but tunity to try any of these machines. but one of them should come close to your one of them should come close to your criteria. If you are using the machine to criteria. If you are using the machine to do a lot of number crunching, you should do a lot of number crunching. you should probably invest in the 80287 coprocessor probably invest in the 8028 7 coprocessor (assuming your software can make use of (assuming your software can make use of it). I have seen thrcc dimensional rotation it). I have seen three-dimensional rotation of complex molecules run on such a ma-of complex molecules run on such a machine, and it is quite impressive. chine. and it is quite impressive.

There will always be a trade-off be-There will always be a trade-off between programming efficiency and run-tween programming efficiency and runtime performance. Nothing beats good time performance. Nothing beats good assembly language programming for assembly language programming for speed, but it is intensely time-consuming. speed, but it is intensely time-consuming. A good optimizing compiler is never as A good optimizing compiler is never as fast, but the time to develop applications fast. but the time to develop applications is greatly reduced. FORTRAN is still used is greatly reduced. FORTRAN is still used for many scientific applications; a good for many scientific applications: a good version for MS-DOS is available from version for MS-DOS is available from

Lahey Computer Systems Inc. Lahey Computer Systems Inc. 31244 Palos Verdes Dr W, #243 3 1244 Palos Verdes Dr. W, #243

(continued) (continued)

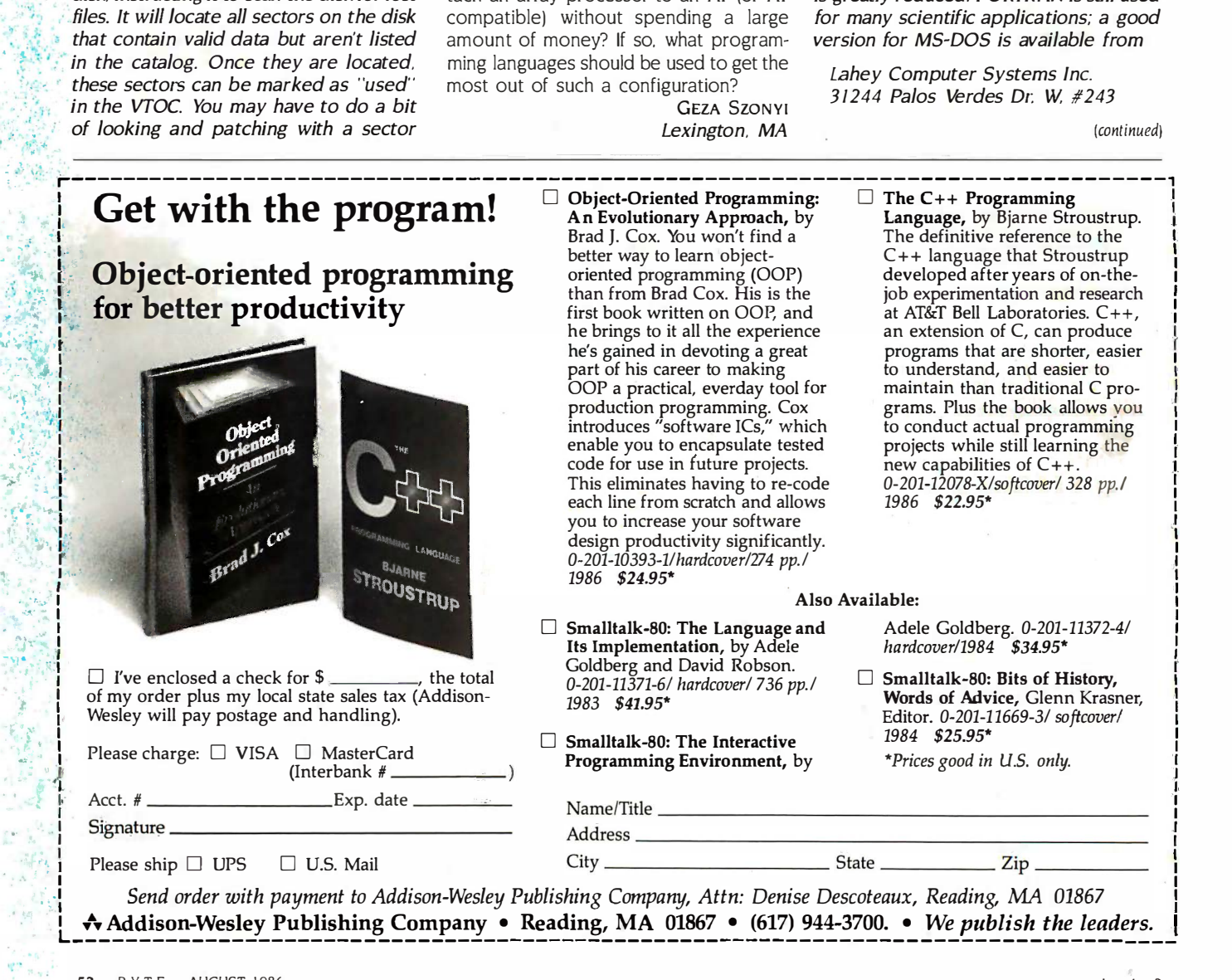

# A DECADE OF SERVICE A DECADE OF SERVICE

#### TURBO XT TURBO XT Dual Spd CPU, Dual Spd CPU, 2 -FD, 640K 2-FD, 640K Grn Monitor, Grn Monitor, complete complete \$895 **For \$**

#### Complete systems Complete systems shipped overnight. shipped overnight.

### **SOFTWARE**

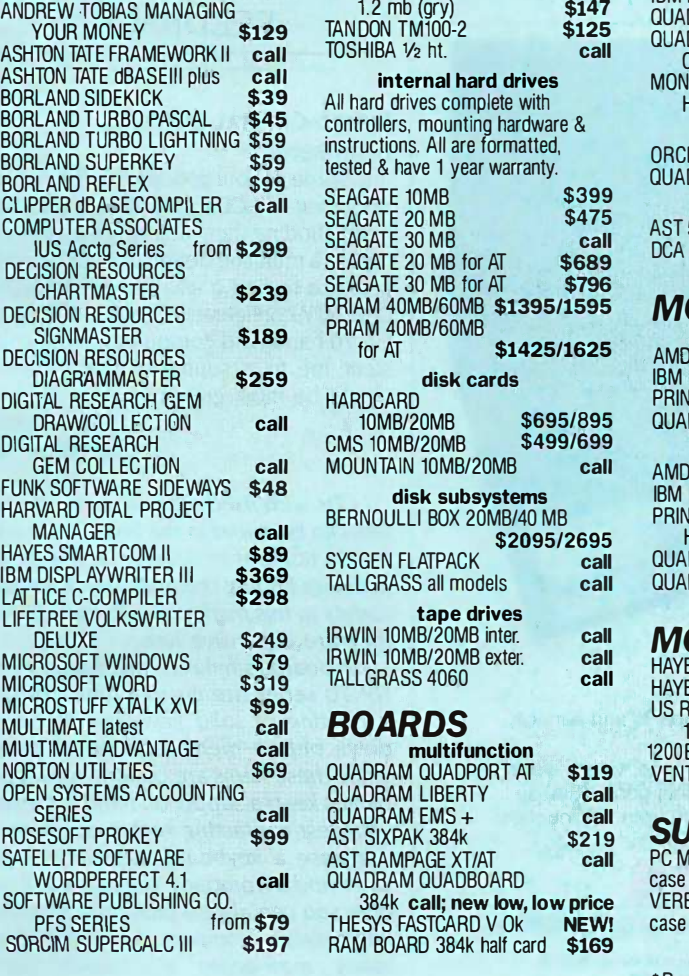

#### AT&T\*t 6300 AT&T\*t 6300

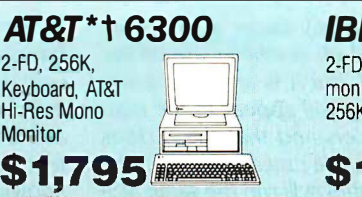

### MASS STORAGE AST PREVIEW

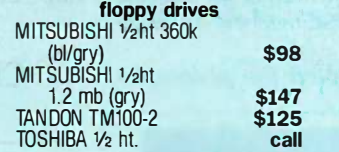

#### IUS Acctg Series from \$299 SEAGATE 20 MB for AT SEAGATE 20 MB for AT \$689 CHARTMASTER \$239 DEADATE 30 MB 101 AT \$796<br>PRIAM 40MB/60MB \$1395/1595 MO internal hard drives internal hard drives SEAGATE 20 MB \$475 SEAGATE 30 MB SEAGATE 30 MB for AT \$796 \$399 \$475 call \$689 \$796 PRIAM 40MB/60MB PRIAM 40MB/60MB for AT \$1425/1625 AMPEK disk cards disk cards HARDCARD HARDCARD 10MB/20MB \$695/895 QUADRA CMS 10MB/20MB \$499/699 CMS 10MB/20MB \$499/699 MOUNTAIN 10MB/20MB call MOUNTAIN 10MB/20MB call disk subsystems disk subsystems BERNOULLI BOX 20MB/40 MB BERNOULLI BOX 20MB/40 MB \$2095/2695 \$2095/2695 tape drives IRWIN 10MB/20MB inter. tape drives IRWIN 10MB/20MB inter. call call call instructions. All are formatted, tested & have 1 year warranty. IALLGRASS all models call

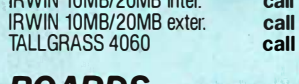

#### BOARDS BOARDS

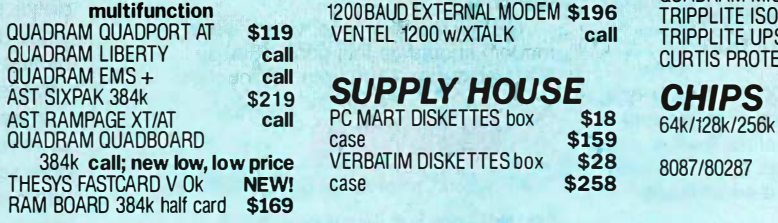

#### IBM\* PC IBM\* PC

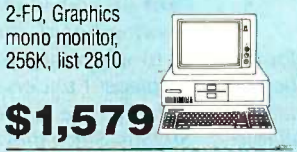

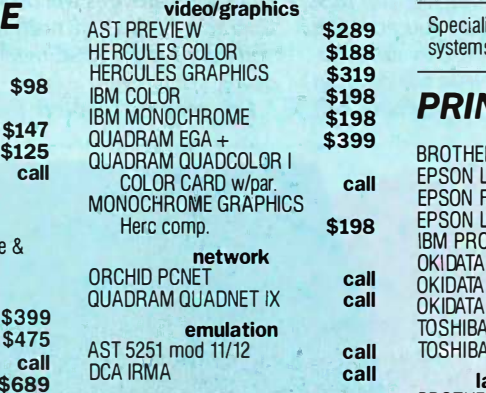

### MONITORS MONITORS

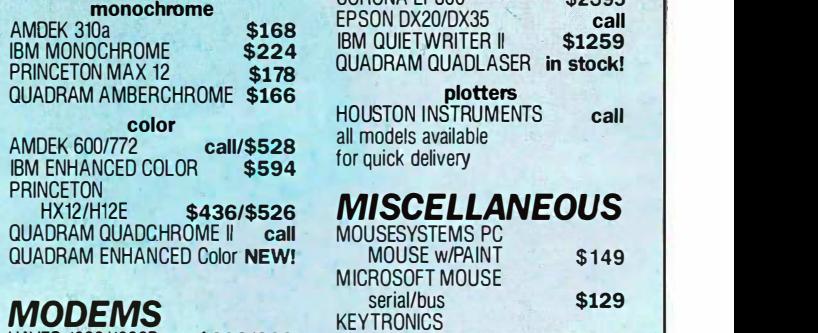

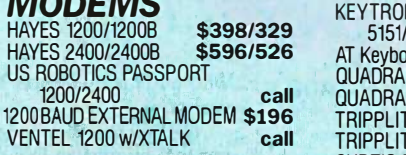

384k call; new low, low price VERBATIM DISKETTES box \$28 8087/802 PC MART DISKETTES box \$18 64k/128 case \$159  $\text{case}$   $\text{$258}$ case \$159 VERBATIM DISKETTES box \$28<br>Case \$258

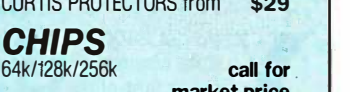

8087/80287 8087/80287 market price call for call for market price market price market price

**Northern Communication** 1111.411.412 <u>41 - An Amerika</u> WI **IBM MIN** MIN IN THE WATER WAS IMPOST TO THE UPPER THREE WAS IMPOST TO THE UPPER THREE WATER WAS IMPOST TO THE UPPER THREE WATER THREE WATER THAT A THE UPPER THREE WATER THAT A THREE WATER THAT A THREE WATER THREE WATER 1,00 ===- -- -· -· z, <u>- - - - - - - - -</u> ----- --- --- ·  $\mathbf{F}^{\mathsf{m}}$  $\frac{1404-634-5995}{2404-634-5995}$   $\frac{1404-634-5995}{2404-634-5995}$ 

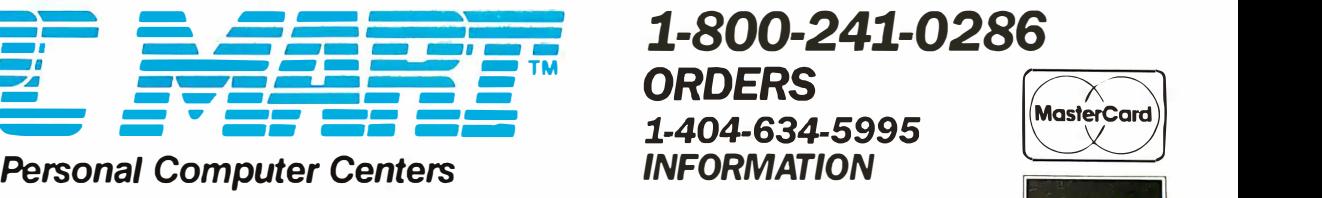

\* Registered Trademark tSome systems available to qualified accounts only.

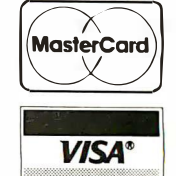

1485 Northeast Express NE • Atlanta, GA 30329 VISA<sup>®</sup>

Visit our showrooms in Atlanta, Charlotte, Durham and Raleigh Visit our showrooms in Atlanta, Charlotte, Durham and Raleigh

SALES • SERVICE • FINANCING • DELIVERY • SUPPORT

#### Turbo\* AT -Enhanced Turbo\* AT-Enhanced

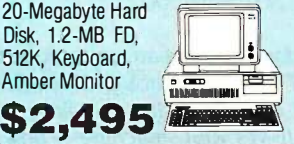

\$289 Specialists in complete computer Specialists in complete computer \$188 systems for business applications. systems for business applications.

#### \$198 **DDII**  $^{3198}_{3198}$  PRINTERS dot matrix dot matrix

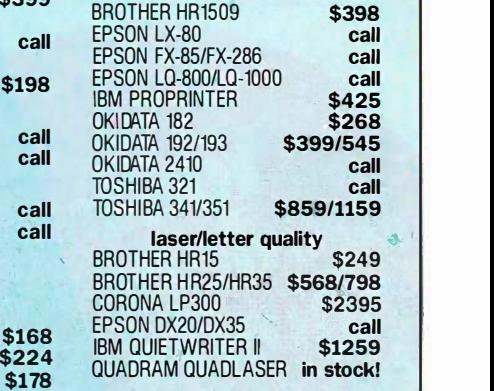

**Plotters**<br>HOUSTON INSTRUMENTS call all models available all models available

## MOUSESYSTEMS PC MOUSESYSTEMS PC

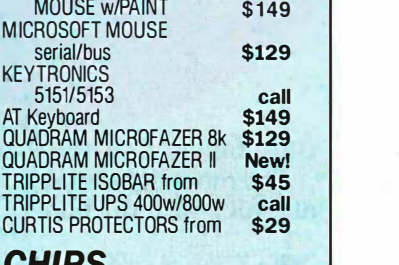

Inquiry 219

#### Rancho Palos Verdes, CA 902 74 Rancho Palos Verdes, CA 902 74 (213) 541-1200 (2 /3) 54I-I200

I don't know of an array processor for the I don't know of an array processor for the AT right now, though someone is bound AT right now, though someone is bound to come up with one sooner or later: to come up with one sooner or later.

IBM's RISC machine is now available. IBM's RISC machine is now available. But remember that it does not run MS-But remember that it does not run MS-DOS, so any packages that you now use DOS, so any packages that you now use on the AT will not run on this new ma-on the AT will not run on this new machine. I understand that IBM will offer an oping y 80286 board for the RISC machine, but 80286 board for the RISC machine. but

this will not run any faster than a stan-this will not run any faster than a standard AT The 32 -bit machines are on the dard AT. The 32-bit machines are on the drawing board, but it is anyone's guess drawing board. but it is anyone's guess as to when they will appear in the mar-as to when they will appear in the marketplace. I understand that the 80386s ketplace. I understand that the 80386s will run three to five times faster than the leffeet we 80286s. Since they will run the same MS-80286s. Since they will run the same MS-DOS software, this will provide an easier DOS software, this will provide an easier upgrade path than waiting for specific upgrade path than waiting for specific software for the RISC machine or devel-software for the RISC machine or developing your own. oping your own.

I've always adopted the philosophy  $\hskip10mm{\sf C}$ 

USRobotics' COURIER 2400<sup>™ With a full two-yi</sup>  $\dots$ The most dependable  $\qquad \qquad ^{\vee c}$ at 2400- or 1200 -bps at 2400- or 1200-bps

shop<br>be th

ou get 2400/1200/300-bps data communications and **FILT** every first-class feature you'd  $\blacksquare$ expect in an auto-dial, auto- $\equiv$ data communications and<br>
every first-class feature you'd<br>
answer modem...at a surprisingly<br>
answer modem...at a surprisingly affordable price. affordable price.

But a modem at any price is only But a modem at any price is only as good as its performance...And as good as its performance ... And that's where Courier 2400 really shines. Don't take our word for it. Ask any of Don't take our word for it. Ask any of the nearly 2,000 electronic bulletin  $\begin{bmatrix} a \\ b \end{bmatrix}$ board system operators who have board system operators who have chosen the Courier 2400 for one of chosen the Courier 2400 for one of the most demanding modem applica-the most demanding modem applications imaginable. tions imaginable.

Listen to the unanimous chorus of  $\Box$ praise for the Courier 2400 from tough praise for the Courier 2 400 from tough reviewers at more than a dozen highly  $\frac{1}{1}$  stat respected computer magazines. respected computer magazines.

Consider Courier 2400's perform-Consider Courier 2 400's performance record-less than one percent ance record-less than one percent of all Courier 2400s sold have been  $\frac{1}{2}$ returned for service, a record we chal-returned for service, a record we challenge the industry to match. And we lenge the industry to match. And we back up our confidence in Courier 2400 back up our confidence in Courier 2400

with a full two-year parts and service  $\vert$ warranty. warranty.

Quality, performance, value-your modem should be this good. It is, if modem should be this good. It is, if it's the Courier 2400 from USRobotics.

# **URY ODOTICS**<br>The Intelligent Choice in Data Communications

8100 McCormick Blvd., Skokie, Illinois 60076<br>Phone toll free **1 (800) DIAL USR** In Illinois (312) 982-5001 In Illinois (312l 982·5001

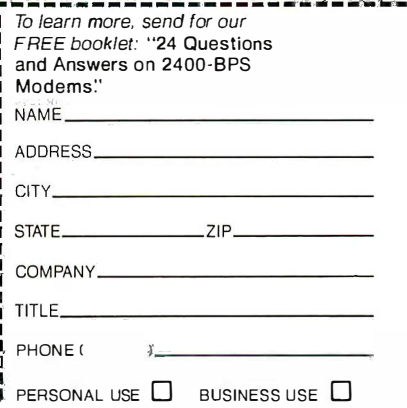

that it is better to jump on the computer that it is better to jump on the computer bandwagon now than it is to wait. if you bandwagon now than it is to wait. If you wait until next year: yet another develop-wait until next year. yet another development will be just over the horizon, and ment will be just over the horizon, and another one beyond that. If you get your another one beyond that. If you get your feet wet now, you will be that much more knowledgeable and further ahead when knowledgeable and further ahead when the next generation of machines comes the next generation of machines comes out.—Steve

#### CIRCUIT CELLAR CIRCUIT CELLAR FEEDBACK FEEDBACK

#### LIQUID -CRYSTAL DISPLAYS LIQUID-CRYSTAL DISPLAYS Dear Steve, Dear Steve.

In some of your articles, you have made In some of your articles. you have made reference to LCDs. I am having great dif-reference to LCDs. I am having great difficulty finding them at any price. I'm look-ficulty finding them at any price. I'm looking for a multiline dot-matrix LCD. I would ing for a multiline dot-matrix LCD. I would also like to find a small keyboard with a also like to find a small keyboard with a OWERTY configuration similar to those on QWERTY configuration similar to those on HP 70 hand-held computers. If you could HP 70 hand-held computers. If you could steer me to a source of these items, I would be most grateful. would be most grateful.

> RIC BRANDT RIC BRANDT Hamilton, OH Hamilton, OH

LCDs with fixed alphanumeric charac-LCDs with fixed alphanumeric charac-  $\cdot$  ters can be found in the hobbyist market from a number of sources. You will have from a number of sources. You will have difficulty finding the multiline dot-matrix difficulty finding the multiline dot-matrix variety in this market due to their price-variety in this market due to their pricethey are expensive items. they are expensive items.

Keyboards similar to that found in the Keyboards similar to that found in the HP 70 series are custom items, usually HP 70 series are custom items, usually consisting of solid key caps that push consisting of solid key caps that push down onto a membrane switch panel. down onto a membrane switch panel . Since these items are custom, most com-Since these items are custom, most companies keep a supply on hand for repair: panies keep a supply on hand for repair. I suggest contacting such a company to I suggest contacting such a company to purchase a keyboard assembly. If you purchase a keyboard assembly. If you can't find a company willing to sell you can't find a company willing to sell you one, you can always pick up a relatively one, you can always pick up a relatively inexpensive compact keyboard from inexpensive compact keyboard from many mail-order electronics parts many mail-order electronics parts companies. companies.

Two mail-order electronics firms that Two mail-order electronics firms that carry alphanumeric LCDs and keyboards carry alphanumeric LCDs and keyboards are the following: are the following:

Digi-Key Corporation Digi-Key Corporation P.O. Box 677 PO. Box 677 Thief River Falls, MN 56701 Thief River Falls, MN 56 701 (800) 344-4539 (800) 344-4539

Jameco Electronics Jameco Electronics 13 55 Shoreway Rd. 13 55 Shoreway Rd. Belmont, CA 94002 Belmont. CA 94002 (4 1 5) 592-8097 (4 1 5) 592-809 7

For information on dot-matrix LCDs, For information on dot-matrix LCDs. contact contact
# "Information Is The Next Frontier"

Chairman, Leading Edge World Trade, Inc. Chairman, Leading Edge World Trade, Inc. and Leading Edge Products, Inc. and Leading Edge Products, Inc. Michael B. Shane

### ACCESS INFORMATION\* ACCESS INFOR M A T I ON\*

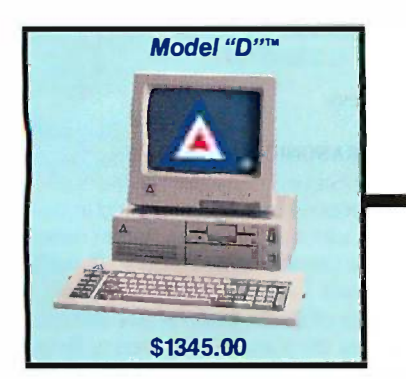

The Leading Edge Model "D" The Leading Edge Model "0" comes complete with more stan-comes complete with more standard features than most others list dard features than most others list as options. It's IBM®-compatible, it comes with a 15-month warranty and when configured with a single and when configured with a single drive is priced at \$1345.00. A dual drive is priced at \$1345.00. A dual disk -drive version and a 30MB disk-drive version and a 30MB Fixed -drive version of the Model Fixed-drive version of the Model "ID" are also available. "0" are also available.

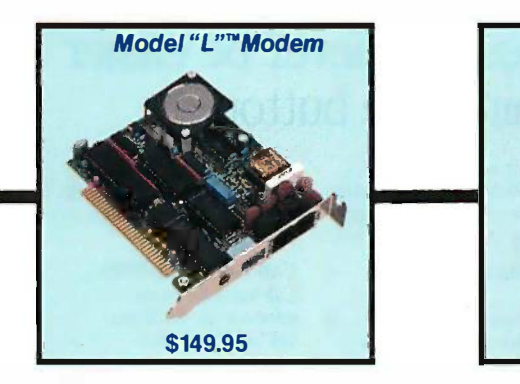

The Leading Edge Model ''L''<br>Series 1200B Modem fits in full or half-size slots of the Leading 2,50<br>Edge Model ''D''™, ''M''™, and acc<br>''MH''," the IBM PC,AT,and IBM abo compatibles. It's Hayes®-compat-<br>ible, yet at \$149.95 is priced at about a third the price of Hayes' about a third the price of Hayes' equivalent. equivalent. The Leading Edge Model "L" Series 1200B Modem fits in full or half-size slots of the Leading<br>Edge Model "D''", "M''", and<br>"MH''" the IBM PC, AT, and IBM ible, yet at \$149.95 is priced at

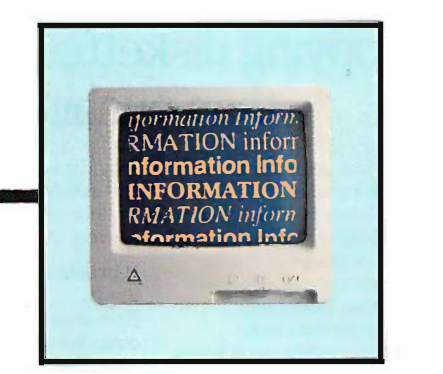

Electronic data bases like the Electronic data bases like the Source<sup>sм</sup>, CompuServe<sup>sм</sup>, and<br>2,500 others, give you instant<br>access to information on just about every topic under the sun. about every topic under the sun. (Access charges vary.) (Access charges vary.) Source<sup>sm</sup>, CompuServe<sup>sm</sup>, and 2,500 others, give you instant access to information on just

If you were to buy a Leading Edge® Model ''D''™ Personal Computer and plug into it a Leading Edge® Model ''L'' Series™ Modem, you'd have created one of the most powerful information gathering and processing tools ever to sit on a desktop — for \$1495.

How Powerful? How Powerful?

Think about instant access to current and historical financial quotes, up-to-the-minute Think about instant access to current and historical financial quotes, up-to-the-minute news on all topics, detailed statistics on companies, industries, or even the entire economy. news on all topics, detailed statistics on companies, industries, or even the entire economy.

Think about instant access to information on topics like medicine, law, finance, real estate, Think about instant access to information on topics like medicine, law, finance, real estate, politics, farming, and automotive repair — to name only a few.

Think about having immediate access to documented information on every subject from Think about having immediate access to documented information on every subject from astrology to zoology. astrology to zoology.

Just think about what you could do with all that information; think of how profoundly it Just think about what you could do with all that information ; think of how profoundly it could improve your life. could improve your life.

Now, stop thinking about it and call **1-800-USA-LEAD** for more information and a Leading Edge Dealer near you. For our Fortune Fleet Division, call 1-800-457-7286. Edge Dealer near you. For our Fortune Fleet Division, call 1-800-457-7286.

\*To obtain a copy of the Leading Edge Corporate Philosophy on Information, please write to this address. \* To obtain a copy of the Leading Edge Corporate Philosophy on Information, please write to this address.

Leading Edge Hardware Products, Inc. Leading Edge Hardware Products, Inc. 225 Turnpike Street 225 Turnpike Street Canton, MA 02021 Canton, MA 02021 In MA, (617) 828-8150. Fortune Fleet Division (617) 769-8050 In MA, (617) 828-8150. Fortune Fleet Division (617) 769-8050

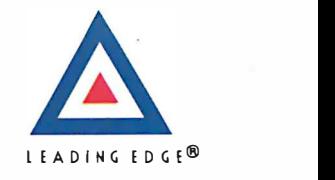

Inquiry 160 Inquiry 1 60

Leading Edge and Logo are registered trademarks of Leading Edge Products, Inc. Model "D", "M", M-H, Model "L" Series, and Information System are trademarks of<br>Leading Edge Products, Inc. IBM is a registered trademark of In Information Services, Inc. Information Services, Inc. Leading Edge and Logo are registered trademarks of Leading Edge Products, Inc. Model "D", "M", M-H, Model "L" Series, and Information System are trademarks of<br>Leading Edge Products, Inc. IBM is a registered trademated that

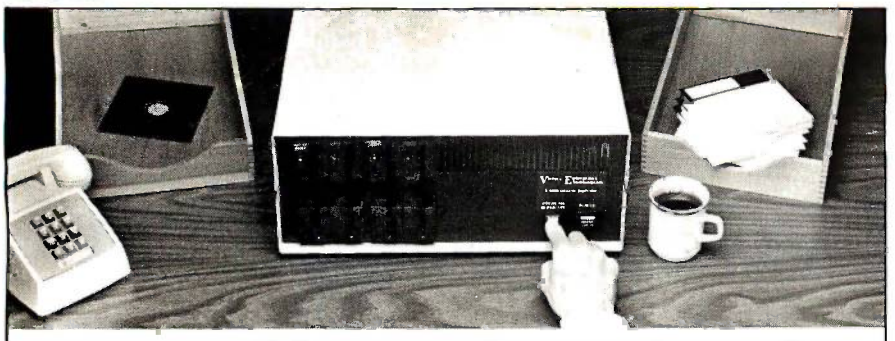

### Copying diskettes will never be easier than pushing one button. than pushing one button.

While your computer is While your computer is busy doing other things, busy doing other things, your Victory Duplicator can your Victory Duplicator can be making as many as eight be making as many as eight copies of a diskette at once copies of a diskette at once

 $\equiv$ -producing up to 40 $\bullet$  copies  $\leftarrow$ in an hour. DualMaster.'" in an hour. Dua!Master "' models can even make models can even make multiple copies of two different multiple copies of two different diskettes simultaneously. diskettes simultaneously. Just insert the diskettes Just insert the diskettes and press one button. and press one button.

Copy different formats, Copy different formats, flawlessly. flawlessly.

An automatic format analysis An automatic format analysis program makes it possible program makes it possible for the Victory Duplicator to  $\frac{1}{\log t}$ 

©1986 Victory Enterprises Technology, Inc.

 $\mathop{\rm copy}\nolimits$  virtually any 51/<sub>4</sub>,  $3\frac{1}{2}$  co or 8 -inch diskette. The system or 8-inch diskette. The system tests for quality and accuracy tests for quality and accuracy at every stage of the process. at every stage of the process.

#### It practically services It practically services itself. itself.

Each drive has a separate Each drive has a separate controller to maximize up - controller to maximize uptime. Simple diagnostics to time. Simple diagnostics to verify drive alignment and verify drive alignment and industry standard drives industry standard drives allow you to maintain your allow you to maintain your system without waiting for system without waiting for outside service. outside service.

All at an attractive price. All at an attractive price. Victory Duplicators offer Victory Duplicators offer fast copying, serialization, fast copying, serialization,

copy protection, a commu-copy protection, a communications port, a four-month warranty and much moreall for one low price. all for one low price.

Call 1-800-421-0103. Call l-800-421-0103. Call today for more Call today for more information. (In Texas, information. (In lexas, call 512-450-0801.)

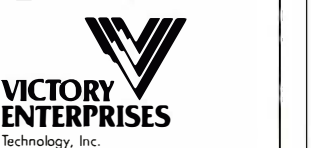

8910 Research Blvd., Suite B2 8910 Research Blvd., Suite B:! Austin, Texas 78758 Austin, Texas 78758

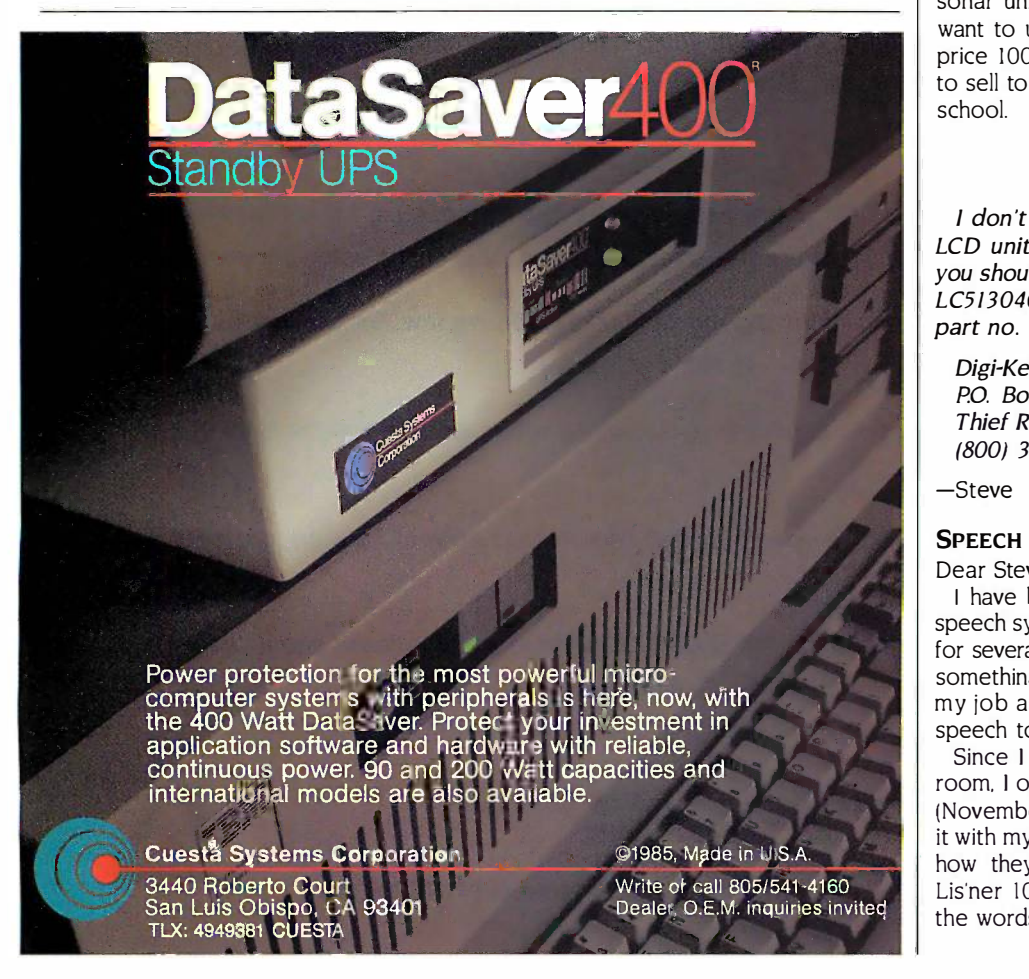

#### **56** BYTE • AUGUST 1986 **Inquiry 83**

#### CIARCIA FEEDBACK CIARCIA FEEDBACK

Sanyo Semiconductor Corporation Sanyo Semiconductor Corporation 7 Pearl Court 7 Pearl Court Allendale, NI 07401 Allendale. NJ 0 7401 (201) 825-8080 (201) 825-8080

Seiko Instruments U.S.A. Inc. Seiko Instruments U.S.A. Inc. 2990 West Lomita Blvd. 2990 West Lomita Blvd. Torrance, CA 90505 Torrance. CA 90505 (213) 530-8777 (213) 530-8 777

-Steve -Steve

#### ULTRASONIC RANGING ULTRASONIC RANGING

Dear Steve, Dear Steve.

I recently became interested in building I recently became interested in building your ultrasonic ranging system described your ultrasonic ranging system described in the October 1984 BYTE, so I bought the in the October 1 984 BYTE. so I bought the kit from Micromint. I have scoured back kit from Micromint. I have scoured back issues of BYTE, Radio Shack stores, parts issues of BYTE. Radio Shack stores. parts stores, the Canal Street area of New York stores. the Canal Street area of New York City, and every other source that <sup>I</sup> can City. and every other source that I can think of. But so far I have been unable to think of. But so far I have been unable to locate the UXD LCD that was described locate the UXD LCD that was described in figure 10 as being available from Liquid - in figure 10 as being available from Liquid-Crystal Displays Inc. Would you please let Crystal Displays Inc. Would you please let me know this company's address? me know this company's address?

I thought that I would try the LCD ver-I thought that I would try the LCD version of your project so that I could isolate sion of your project so that I could isolate mistakes that I may make in wiring from mistakes that I may make in wiring from errors in communication between the errors in communication between the sonar unit and my Osborne computer. I want to use the device to measure and want to use the device to measure and price 1000 Christmas trees that we want price 1 000 Christmas trees that we want to sell to raise money for my daughter's to sell to raise money for my daughter's school. school.

JEFFREY T. ELLIOT ) EFFREY T. ELLIOT New York, NY New York. NY

I don't have a current source for the I don't have a current source for the LCD unit mentioned in the article, but LCD unit mentioned in the article, but you should be able to use the Amperex you should be able to use the Amperex LC513040-301.15/15 sold by Digi-Key as LC513040-301.1 5/IS sold by Digi-Key as part no. LCD003. The address is part no. LCD003. The address is

Digi-Key Corporation Digi-Key Corporation P.O. Box 677 P.O. Box 6 77 Thief River Falls, MN 56701 Thief River Falls. MN 56701 (800) 344-4539 (800) 344-4539

-Steve -Steve

#### SPEECH SYNTHESIS SPEECH SYNTHESIS

Dear Steve, Dear Steve.

I have been following your articles on speech synthesis and recognition in BYTE speech synthesis and recognition in BYTE for several years, hoping to come across for several years. hoping to come across something practical that can help me in something practical that can help me in my job as a speech pathologist. I teach my job as a speech pathologist. I teach speech to deaf children. speech to deaf children.

Since I have an Apple Ile in my clinic Since I have an Apple lie in my clinic room, I ordered your Lis'ner 1000 board room. I ordered your Lis'ner 1 000 board (November 1984) and have had fun using (November 1 984) and have had fun using it with my deaf kids. You wouldn't believe how they light up when they see the how they light up when they see the Lis'ner 1000 recognize their speech and Lis'ner 1 000 recognize their speech and the words flash on the screen! Although (continued) (continued)

### Those who insist on C compiler performance Those who insist on C compiler performance are very big on MarkWilliams. are very big on Mark Williams.

### And the compiler is just part of our <u>total</u> C Programming System.

willities now *included* in the C<br>Programming System:  $\mathbf{w}^{\mathbf{w}^{\mathbf{w}}}$  • make: compiles only what's necessary from multiple modules, a powerful pro-from muhiple modules, a powerful programming discipline gramming discipline<br>• diff: identifies differences between two files m4: macroprocessor expression editing • m4: macroprocessor expression editing and substitution and substitution egrep: extended pattern search • egrep: extended pattern search • MicroEMACS: full screen editor with source  $\begin{array}{c} \blacksquare \end{array}$ COMPILER FEATURES COMPILER FEATURES Runs under MS-DOS • Runs under MS-DOS Fall Kernighan & Ritchie C with recent • Full Kernighan & Ritchie C with recent extensions including void and enum extensions including void and enum Register variables for fast, compact code • Register variables for fast, compact code Full UNIX" compatibility and complete • Full UNIX™ compatibility and complete libraries libraries Large and small memory models • targe and small memory models MS-DOS linker compatibility • MS-DOS linker compatibility 8087 Support • 8087 Support One-step compiling • One-step compiling English error messages • English error messages ROMable code • ROMable code Linker, assembler, archiver • Linker, assembler, archiver • Extensive third party library support csd C SOURCE DEBUGGER csd C SOURCE DEBUGGER Debugs at C source level without assembly • Debugs at C source level without assembly language language Separate evaluation, source, program and • Separate evaluation, source, program and • diff: identifies differences between two files

These and other powerful These and other powerful utilities now *included* in the C

**9.4%**  $.$   $\mathcal{N}$ 

- history windows history windows
- Can execute any C expression Can execute any C expression
- Capabilities of a C interpreter, but runs in Capabilities of a C interpreter, but runs in real time real time
- 

© 1985 Mark Williams Company UNIX is a registered trademark of Bell Labs. © 1985 Mark Williams Company UNIX is a registered trademark of Bell Labs.

Mark Williams' C compiler has earned a place Mark Williams' C compiler has earned a place in some very big companies for some very good reasons: in some very big companies for some very good reasons: it proves the benchmarks right with the speed, code it proves the benchmarks right with the speed, code density, consistent performance and expert support density, consistent performance and expert support required in professional development environments. required in professional development environments.

But a total development tool shouldn't stop with But a total development tool shouldn't stop with compiling Or go on and on with extras that add up and up. compiling. Or go on and on with extras that add up and up.

Only Mark Williams' C Programming Systems Only Mark Williams' C Programming Systems includes the csd C Source Debugger with true source includes the csd C Source Debugger with true source level debugging to speed your programming job. level debugging to speed your programming job.

And only Mark Williams' new 3.0 version includes And only Mark Williams' new 3.0 version includes utilities like "make" to make quick work of even the utilities like "make" to make quick work of even the largest projects. largest projects.

From source code to final product, only one takes From source code to final product, only one takes you all the way: Mark Williams' C Programming System. you all the way: Mark Williams' C Programming System. All for only \$495. Ask about our 60 -day money back All for only \$495. Ask about our 60-day money back

guarantee when you call guarante e when you call  $1-800-692-1700$  to order today.  $\blacksquare$  Mark You'll be big on the total C **Williams** Programming system from **Company** Mark Williams, too. Mark Williams, too. • Set trace points on any statement or variable 1430 West Wrightwood 1430 West Wrightwood In Illinois call 312-472-6659. 'In I llinois call 312-472-6659.

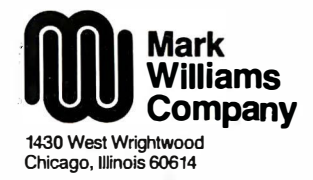

Inquiry 251

### Try It. Try It Then Buy It. Then Buy lt. PC-Write.<sup>..</sup>

A fast, full-featured word  $\left| \right|$  wrong. processing package for the  $\frac{1}{\log \log n}$ unbelievable price of \$10. unbelievable price of \$ 10. Complete. You get a manual Complete. You get a manual on disk, mail merge, split  $\bigcup$ screen, keyboard macros, screen, keyboard macros, on -screen formatting, full on-screen formatting, full printer support, and more.  $\| \cdot \|$ 

#### Try *PC-Write* for \$10.

Then register for \$75 to get:  $\frac{1}{2}$  cons latest diskette • latest diskette

- printed manual printed manual
- two updates two updates
- 
- phone support phone support
- newsletter newsletter

Registration supports our Registration supports our "shareware" concept that "shareware" concept that keeps our prices low, and keeps our prices low, and allows our development of  $\parallel$   $\parallel$ PC -Write enhancements. PC-Write enhancements.

Shareware means you can  $\left| \begin{array}{cc} I^{\text{tr.} \text{was in}} \\ \text{compare} \end{array} \right|$ get PC-Write from a friend | scribed or user group to try, and  $\left| \right|$  suitab give away copies yourself. give away copies yourself. Then register if you like it.  $\left|\right|^{\alpha}$  $\begin{matrix} \end{matrix}$  No risk!

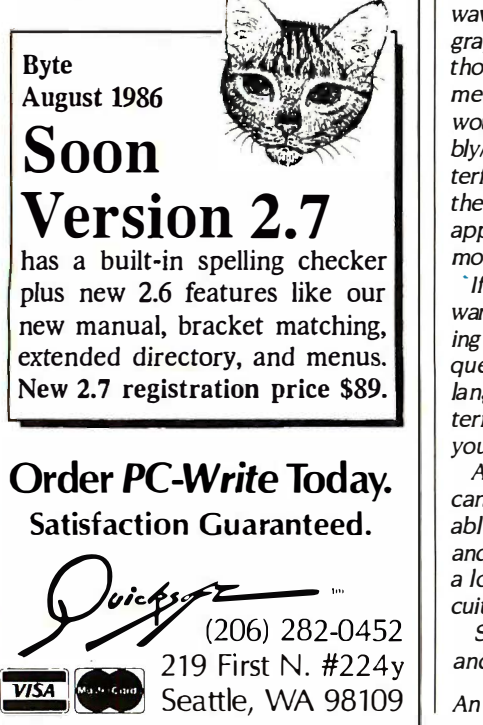

the Lis'ner doesn't really give them any ar-the Lis'ner doesn't really give them any articulatory feedback, except for right or ticulatory feedback. except for right or wrong. I am using it to get them used to and **describ** computers in speech therapy while I wait computers in speech therapy while I wait to find a visible speech display system that his can give them useful feedback on their tryi production of consonants and vowels. Of production of consonants and vowels. Of course, several systems are commercially course. several systems are commercially available now, but I am not particularly im-available now. but I am not particularly impressed with their performance. and the pressed with their performance. and the

price is prohibitive. price is prohibitive. To date, I think the system you described To date. I think the system you described in your March 1982 article ("Use Voice-in your March 1 982 .article ("Use Voiceprints to Analyze Speech") appears to do prints to Analyze Speech") appears to do the best job of visually displaying critical the best job of visually displaying critical consonant -vowel information that deaf consonant-vowel information that deaf children could use as articulation models. children could use as articulation models.

Could the system described in March  $\frac{1}{6}$ 1982 be easily modified to display spec-1 982 be easily modified to display spectrograms on an Apple lie monitor in place bother, of an oscilloscope? of an oscilloscope?

Would it be possible to use the Lis'ner  $\tau_{\rm int}$ 1000 to visually display speech wave-1000 to visually display speech waveforms? forms?

CHARLES FRAME Oneida, WI Oneida. WI

The voice analysis system described in The voice analysis system described in March 1982 was an experimental system March 1 982 was an experimental system designed solely to test and experiment. designed solely to test and experiment. It was never intended to be, nor is it, a stronics commercial product. The system de-commercial product. The system described uses an oscilloscope, which is not scribed uses an oscilloscope. which is not suitable for display of the test data on an suitable for display of the test data on an Apple system. The only information avail-Apple system. The only information available is contained in the article. able is contained in the article.

It would be reasonable to use the data It would be reasonable to use the data from the Lis'ner 1000 to display speech from the Lis'ner 1000 to display speech waveforms using the high-resolutiongraphics capability of the computer; al-graphics capability of the computer. although not in real time. The chief require-though not in real time. The chief requirements for using the system in this way ments for using the system in this way would be a knowledge of 6502 assem-would be a knowledge of 6502 assembly/machine language, microcomputer in-bly/machine language. microcomputer interfacing, and the Apple hardware. Given terfacing. and the Apple hardware. Given the extremely specialized nature of your the extremely specialized nature of your application, doing it yourself may be the most practical approach. most practical approach.

If you are unable to handle the hardware/software required, I suggest contact-ware/software required. I suggest contacting local users groups. These groups fre-ing local users groups. These groups frequently contain highly skilled assembly quently contain highly skilled assembly language programmers and hardware in-language programmers and hardware interfacers who would be willing to assist  $\|\cdot\|$ you. you.

A system to display voice waveforms  $\parallel$  in ma can be made from a microphone, a suit-can be made from a microphone. a suitable adjustable preamplifier/amplifier; able adjustable preamplifier/amplifier. and an oscilloscope. A bit of research in  $\parallel$  or how a local library should provide specific cir-a local library should provide specific circuits and methods. cuits and methods.

 $\frac{1}{\sqrt{34}}$   $\begin{bmatrix} 219 & \text{First N. } \#224y \\ \text{Seattle. WA } 98109 \end{bmatrix}$  and instinct Some additional sources of information Some additional sources of information and inspiration you might find useful: and inspiration you might find useful:

Seattle, WA 98109 | An article An article in the April 1984 issue of BYTE Cluttuan

by Richard C. Hallgren ("Putting the by Richard C. Hallgren (''Putting the Apple II Work, Part I: The Hardware") Apple II Work. Part I: The Hardware") describes a high-speed data acquisition describes a high-speed data acquisition and analysis system for the Apple. This and analysis system for the Apple. This is a more general form of what you are is a more general form of what you are trying to do, minus the display. This issue trying to do. minus the display. This issue has several articles on real-time data ac-has several articles on real-time data acquisition that contain valuable informa-quisition that contain valuable information. tion.

De Jong, Marvin L. Apple II Assembly De jong, Marvin L. Apple II Assembly Language *(Howard W. Sams, 1982)* 

Lancaster, Donald E. Don Lancaster's Micro Cookbook, Vol. 2 (Howard W Micro Cookbook. Vol. 2 (Howard W Sams, 1983) Sams. 1 983)

Lancaster, Donald E. Assembly Cook-Lancaster. Donald E. Assembly Cookbook for the Apple 11/Ile (Howard W book for the Apple 11/lle (Howard W Sams, 1984) Sams. /984)

Sather, James. Understanding the Apple Sather. james. Understanding the Apple Ile (Quality Software, 1985) lie (Quality Software. 1 985)

Titus, Jonathan S., David Larsen, and Titus. jonathan S.. David Larsen, and Christopher A. Titus. Apple II Interfacing Christopher A. Titus. Apple II Interfacing (Howard W Sams, 1981) (Howard W Sams. 1 98 1)

Titus, Jonathan S., Christopher A. Titus, Titus. jonathan S .. Christopher A. Titus. and David Larsen. Microcomputer-Analog Converter Software and Hard-Analog Converter Software and Hardware Interfacing (Howard W. Sams, 1978)

Goldsbrough, Paul, et al. Analog Electronics for Microcomputer Systems tronics for Microcomputer Systems (Howard W. Sams, 1983)

-Steve -Steve

Between Circuit Cellar Feedback, personal ques-Between Circuit Cellar Feedback. personal questions, and Ask BYTE, I receive hundreds of letters tions. and Ask BYTE. I receive hundreds of letters each month. As you might have noticed, in Ask each month. As you might have noticed. in Ask BYTE I have listed my own paid staff. We answer BYTE I have listed my own paid staff. We answer many more letters than you see published, and it many more letters than you see published. and it often takes a lot of research. often takes a lot of research.

If you would like to share the knowledge you have If you would like to share the knowledge you have on microcomputer hardware with other BYTE readers, joining the Circuit CellarlAsk BYTE staff readers. joining the Circuit Cellar/Ask BYJE staff would give you the opportunity. We're looking for additional researchers to answer letters and gather additional researchers to answer letters and gather Circuit Cellar project material. Circuit Cellar project material.

If you're interested, let us hear from you. Send If you're interested. let us hear from you. Send a short letter describing your areas of interest and a short letter describing your areas of interest and qualifications to Steve Ciarcia, P.O. Box 582, qualifications to Steve Ciarcia. P.O. Box 582. Glastonbury. CT 06033. ■

Over the years I have presented many dif-Over the years I have presented many different projects in BYTE. I know many of you ferent projects in BYTE. I know many of you have built them and are making use of them have built them and are making use of them in many ways. in many ways.

I am interested in hearing from any of you I am interested in hearing from any of you telling me what you've done with these projects telling me what you've done with these projects or how you may have been influenced by the or how you may have been influenced by the basic ideas. Write me at Circuit Cellar Feed-basic ideas. Write me at Circuit Cellar Feedback, P.O. Box 582, Glastonbury, CT 06033, and fill me in on your applications. All letters and fill me in on your applications. All letters and photographs become the property of Steve and photographs become the property of Steve Ciarcia and cannot be returned.

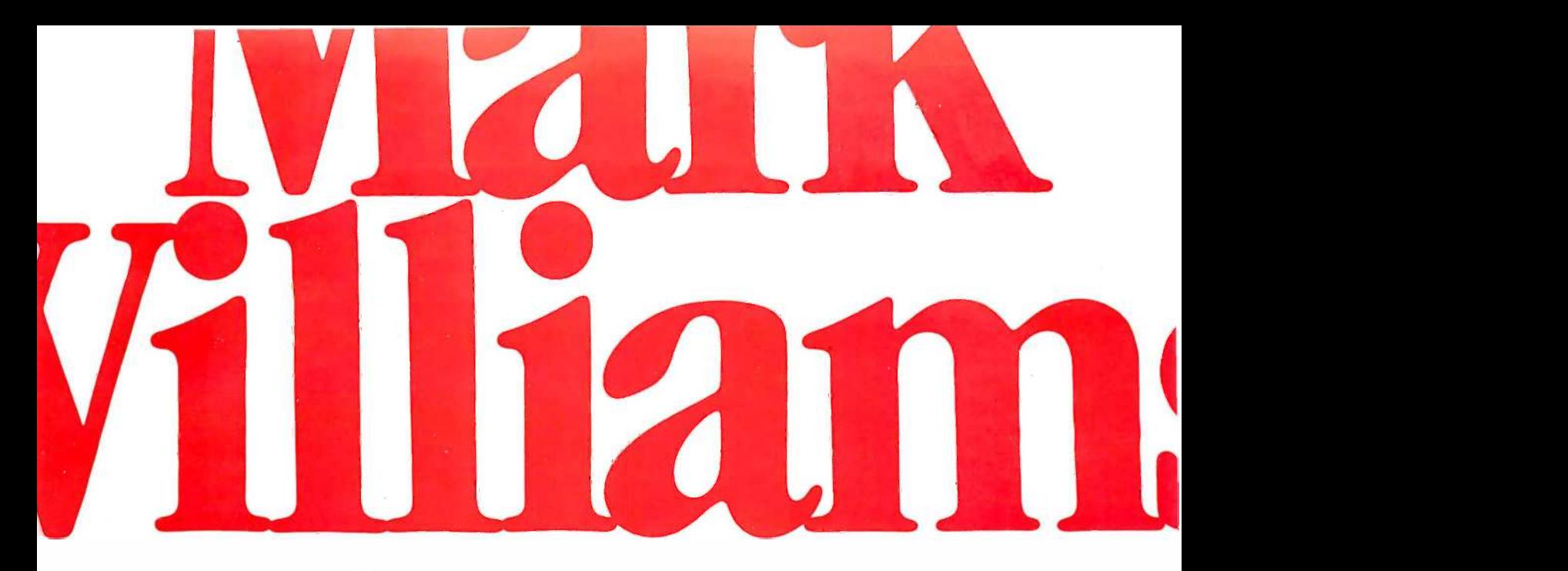

#### Now the biggest name in C compilers comes in a size everybody can afford. Now the biggest name in C compilers comes in a size everybody can attord. Let's C. \$75

Introducing Mark Williams' \$75 C compiler. Want to explore C programming for the first time? Or just Introducing Mark Wtlliams' \$75 C compilec Want to explore C programming for the first time? Or just on your own time? Now you can do it in a big way without spending that way. With Let's C. on your own time? l\Iow you can do it in a big way without spending that way. With Lets C.

This is no little beginner's model. Let's C is a powerful programming tool, packed with all the This is no little beginners model. Lets C is a powerful programming tool, packed with all the essentials of the famous Mark Williams C Programming System. The one chosen by Intel, DEC, Wang essentials of the fumous Mark Wtlliams C Programming System. The one chosen by Intel, DEC, Wang

#### Mark Williams Let's C

- For the IBM-PC and MS-DOS
- Fast compact code plus register variables
- Full Kernighan & Ritchie C and extensions
- Full UNIX" compatibility and complete libraries
- Small memory model • Many powerful utilities including linker, assembler, archiver, cc one-step compiling, egrep, pr, tail, we
- MicroEMACS full screen editor with source
- Supported by dozens of third party libraries
- Programming System for Programming System for • Upgradeable to C large scale applications development

Let's C Benchmark Done on Address Let's C Benchmark Done on an IBM-PC/XT, no 8087. an IBM-PC/XT, no 8087. from BYTE, August, 1983. from BYTE, August, 1983.

Le C  $134.20$  By086 **MS**  $\boldsymbol{5.0}$  347.45 Signature Le C  $134.20$ <br>MS 0  $347.45$ 

Mark Williams Let's C benchmarks and the reviewers' praise:<br>• For the IBM-PC and benchmarks and the reviewers' praise:

MS-DOS "Let's C is a thoroughly professional C environment loaded with tools and "Let's C is a thoroughly professional C environment loaded with tools and Fast compact code plus programming utilities. It is also another fine Mark Williams Co. producL" register variables -Christopher Skelly, Computer Language Magazine, Feb. 1986 Full Kernighan & Ritchie C programming utilities. It is also another fine Mark Williams Co. product. " -Christopher Skelly, Computer Language Magazine, Feb. 1986

and extensions and the Mand now for more big news. Get our revolutionary csd C Source

BY086

• Small memory model Use this coupon or charge by calling toll-free: You can breeze through 1-800-MWC-1700. In Ill. call 312-472-6659.

#### assembler, archiver, cc **ORDER NOW! 60-DAY MONEY BACK GUARANTEE!** level ignoring clunky

editor with source<br>
• Supported by dozens of at 175 each. (Ill. residents add 7% sales tax.) debuggable. Mark Williams third party libraries  $\Box$   $\Box$  Check  $\Box$  Money Order  $\Box$  Visa, MasterCard or Let's C is the big name C • Upgradeable to C and Compiler at a price you can large scale applications Name handle. Get your hands on development it now. Program: Floating Point City State Zip Program: Floating Point Please send me: copies of Let's C and \_\_\_\_\_ copies of csd ( C Source Debugger) at S75 each. (Ill. residents add 7% sales tax.) American Express **S75**<br>
S75<br>
S75<br>
S75<br>
S75<br>
Nompler. Want to explore C programming that<br>
nodel. Let's C is a powerful programming sitem. The one of<br>
not thousands of professional programme<br>
enchmarks and the reviewers' praise:<br>
Let's C is **Example:** Want to explore C programming<br>
and o it in a big way without spending that<br>
model. Let's C is a powerful programming<br>
illiams C Programming System. The one of<br>
thousands of professional programme<br>
enchmarks and And now for more big news. Get our<br>
Use this coupon or charge by calling toll-free:<br>
1-800-MWC-1700. In III. call 312-472-6659.<br>
ORDER NOW! 60-DAY MONEY BACK GUARANTEE!<br>
Mark Williams Let's C<br>
Please send me:<br>  $\frac{\text{mors of rest of$ Use this coupon or charge by calling toll-free:<br>
1-800-MWC-1700. In III. call 312-472-6659.<br>
ORDER NOW! 60-DAY MONEY BACK GUARANTEE!<br>
Mark Williams Let's C<br>
Please send me.<br>
copies of Let's C<br>
Please send me.<br>
at \$75 each

Exec Time in Seconds  $\int \int$  Card  $\#$  Exp. Date

Signature

and complete libraries Debugger for just \$75, too. Debugger for just \$75, too. • Many powerful utilities 1-800-MWC-1700. In Ill. call 312-472-6659. debugging at the C source including linker, one-step compiling, egrep, and the Mark Williams Let's C assembler code. You can breeze through level ignoring clunky assembler code.

• MicroEMACS full screen Please send me: Affordable, powerful, Lets C is the big name C it now.

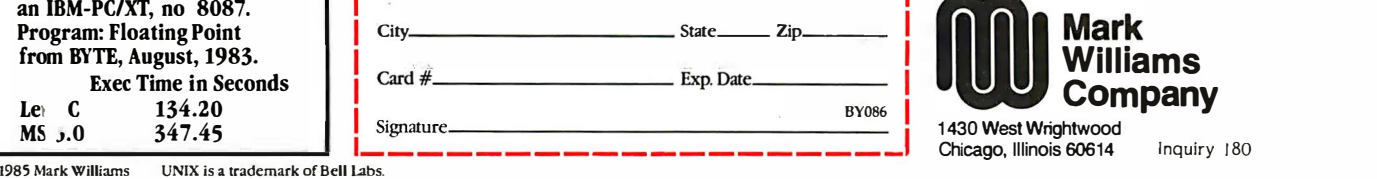

1430 West Wrightwood 1 430 West Wrightwood Chicago, Illinois 60614 Inquiry 180

#### DATABASE SYSTEMS DATABASE SYSTEMS

- ASHTON-TATE<br>\$479. dBase III+ BORLAND BORLAND 95. Reflex MICRORIM 95. Reflex MICRO RIM 375. R:Base 5000 NANTUCKET 375. R:Base <sup>5000</sup> NANTUCKET
- 369. Clipper PAPERBACK 369. Clipper PAPERBACK
- 65. VP Info

#### WORD PROCESSING ALPHA

DAC

- DAC \$ 39. Easy Word LIVING VIDEOTEXT S 39. Easy Word LIVING VIDEOTEXT
- 59. Ready<br>109. Think Tank<br>MICROSOFT 59. Ready 109. Think Tank MICROSOFT
- 259. Word MICROPRO MICROPRO 259. Word
- 
- 79. Easy<br>179. WordStar 3.3<br>249. WordStar Professional
- 295. WordStar 2000 + 79. Easy 179. WordStar 3.3 249. WordStar Professional
- MULTIMATE . MULTIMATE
- 69. Just Write 69. Just Write 229. Multimate 229. Multimate
- 245. Executive 245. Executive 245. Multillate<br>289. Advantage
- 
- 289. Advantage SSI (Satellite) 69. The Library 235. WordPerfect 4.1 SSI (Satellite) 69. The Library 235. WordPerfect 4.1

#### SPREADSHEETS IN

- LOTUS LOTUS \$339. 1-2-3
- \$339. 1-2-3 MICROSOFT MICROSOFT
- 124. Multiplan<br>PAPERBACK
- 65. VP Planner 65. VP Planner

#### INTEGRATED INTEGRATED PACKAGES PACKAGES

- ASHTON-TATE ASIITON-TATE \$415. Framework II
- LOTUS LOTUS 459. Symphony MICROSOFT 459. Symphony MICROSOFT
- 
- 65. Windows SOFTWARE PUBLISHING 65. Windows SOFTWARE PUBLISHING
- 75. Report<br>84. File, Write, Graph, Access or Plan<br>65. Desqview<br>65. Desqview 75. Report<br>84. File, Write, Graph, Access or Plan<br>65. Desqview

#### ACCOUNTING ACCOUNTING

- **BPI**<br>\$325. GL, AR, AP or Payroll<br>DAC **S325.** GL, AR, AP or Payroll<br>DAC
- 39. Easy Payroll
- 55. Easy Accounting 55. Easy Accounting EVERGREEN EVERGREEN
- 165. One-Write-Plus<br>STATE OF THE ART
- 379. GL, AR, AP, Inv or Payroll 379. GL, AR, AP, lnv or Payroll

#### PERSONAL FINANCE PERSONAL FINANCE

- MECA \$ 85. Managing The Market MECA S 85. Managing The Market
- 109. Managing Your Money<br>MONOGRAM
- 109. Dollars & Sense SIMON & SCHUSTER 109. Dollars & Sense SIMON & SCHUSTER
- 55. J. K. Lasser Money Manager TIMEWORKS 55. J. K. Lasser Money Manager TIMEWORKS
- 75. Personal Financial Planner

#### CAD SYSTEM! CAD SYSTEMS

- AMERICAN SMALL BUSINESS | | \$185. Pro Design I<br>FORESIGHT RESOURCES
- 239. Drafix 1<br>GENERIC SOFTWARE
- 119. Generic CAD With Dot Plot

#### COMMUNICATIONS COMMUNICATIONS

- HAYES HAYES \$ 99. Smartcom II
- \$ 99. Smartcom II MICROSOFT MICROSOFT
- 169. Access MICROSTUF 169. Access MICROSTUF
- 105. Crosstalk<br>165. Transporter<br>VM
- 
- 95. Relay 149. Relay Gold 149. Relay Gold 95. Relay<br>149. Relay

#### In Oregon 1.800-451-5151 Hours 6-6 Pacific In Oregon 1·800-451-5151 Mon-Frl, 8.4 Sat Mon-Frl, 8·4 Sat Hours 6·6 Pacific

B41 B41

Mall To: Mall To: 12060 SW Garden Place **o sw Garden Place Business Accounts Call: 1-800-4-CONROY** Portland, OR 97223

#### UTILITIES

- **UTILITIES**<br>ALPHA SOFTWARE<br>\$ 57. Keyworks<br>AMBER s 57. Keyworks AMBER
- 40. Homebase
- BORLAND 40. Hornebase BORLAND
- 46. Superkeys 46. Superkeys
- 
- 
- 55. Sidekick (copiable)<br>CENTRAL POINT<br>23. Copy II PC<br>81. PC Tools<br>81. PC Option Board<br>FIFTH GENERATION 55. Sidekick (copiable)<br>
CENTRAL POINT<br>
23. PC Tools<br>
81. PC Option Board<br>
FIFTH GENERATION<br>
FIFTH GENERATION
- 105. Fastback FINOT GROUP FINOT GROUP 105. Fastback
- 64. Keep Track FUNK 64. Keep Track FUNK
- 
- 39. Sideways NORTON 39. Sideways NORTON
- 55. Utilities
- ROSESOFT ROSESOFT 83. Prokey

#### PROGRAMMING PROGRAMMING LANGUAGES LANGUAGES

- BORLAND BORLAND
- \$ 22. Turbo Tutor 32. Turbo Toolbox
	- **35.** Turbo Graphix Toolbox<br>**33.** Editor Toolbox<br>**46.** Word Wizard
	-
	- 46. Turbo Pascal
	- 46. Traveling Sidekick<br>49. Turbo New Pack
	-
	- 65. Turbo Prolog 65. Turbo Lightning 79. Turbo Pascal w/8087 & BCD 65. Turbo Prolog 65. Turbo Lightning 79. Turbo Pascal w /8087 & BCD
- 79. Traveling Sidekick Combo<br>155. Jumbo Pack<br>MICROSOFT
- 
- 99. Macro Assembler 199. Pascal Compiler
- 275. C Compiler 229. Fortran Compiler 275. C Compiler 229. Fortran Compiler
- 

#### GRAPHICS GRAPHICS

- DECISION RESOURCES DECISION RESOURCES
- \$155. Sign Master<br>209. Diagram Master
- 235. Chartmaster<br>245. Map Master<br>GRAPHICS COMMUNICATION 235. Chartmaster 245. Map Master GRAPHICS COMMUNICATION
- 
- 219. Freelance<br>329. Graphwriter Combo<br>MICROGRAFX 219. Freelance 329. Graphwriter Combo MJCROGRAFX
- 
- 115. Windows Draw (Req. Windows) 229. PC Draw 229. PC Draw
- 275. In -A -Vision 275. In-A-Vision
- MICROSOFT MICROSOFT 199. Chart 199. Chart

price.

With Monitor & Cable<sup>®</sup>

\$949 With Monitor, Printer,

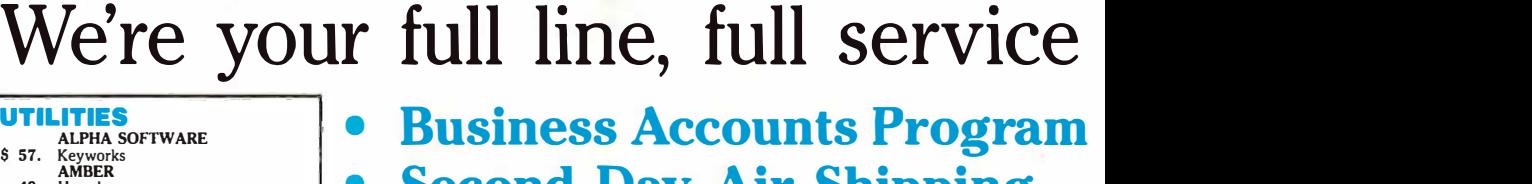

- Second Day Air Shipping Second Day Air Shipping •
- Toll Free Technical Support Toll Free Technical Support  $\bullet$

#### ORDERING INFORMATION ORDERING INFORMATION Large products may require

• Foreign - 18% (\$25 minimum) • Your credit card not charged

APO, FPO - 6% (\$10 minimum) until we ship. • APO, FPO - 6% (\$10 minimum) until we ship.

• Canada — 12% (\$15 minimum) MasterCard, American Express.

PRICES AND AVAILABILITY SUBJECT TO CHANGE WITHOUT NOTICE PRICES ANO AVAILABILITY SUBJECT TO CHANGE WITHOUT NOTICE

**Conroy-LaPointe** 

The IBM® Compatible With

No additional charges for Visa,

Conroy-LaPointe<sup>®</sup>

**\$789** 

 $$979$   $_{\tiny{640K, Dual Floppy}}$ 

Your credit card not charged

The IBM® Compatible With

MAGNUM MEMORY & BOARDS

PC<sup>·</sup> MASTERCARD<sup>®</sup>

• Parallel Port

Serial Port • Senal Port

Game Port • Game Port

Full 384K Installed • Full 384K Installed

17.1289

**"O" KB \$129 .** Expandable to 1.5 MB

**(B \$129** 

 $384$  KB \$ 185  $\cdot$  Clock/Calendar  $\cdot$ 

ECONORAM™

**1.5 MB \$309**  $:\text{V}\text{First: } \text{SOLUTION}$ 

**384 KB \$109:**<sup>Short Card</sup> Warranty

**640K, Dual** 

**879 March 2008**<br>640K, Dual Floppy

Floppy Drives Floppy Drives

Drives, Graphics Drives, Graphics Card & Monitor Card & Monitor

 Most orders shipped second day air. • Most orders shipped second day air. • Large products may require Shipping Charges: additional shipping charges. Shipping Charges: additional shipping charges.

 $\bullet$  Canada - 12% (\$15 minimum)

LASER 128: MAGNUM. MEMORY &

1-800-547-1289

Business Accounts Call: 1 -800-4-CONROY

Better than Apple

**HUIRRIRRI** 

at half the **PC** 

• 128K RAM, 32K ROM • External Drive Port • 65C02 CPU • Numeric Keypad • 5¼" Floppy Drive, Internal • 4 Cursor & 10 Function Keys • 1 Expansion Slot, Ile • Supports Double Hi Res | | <mark>|</mark> • 1 Parallel & 2 Serial Ports • Mouse/ Joystick Port

**949** With Monitor, Printer,  $\left|\left| \cdot \right|\right|$ 

Use Your Credit Card

• US & Puerto Rico - 3% (\$6 minimum) • No additional charges for Visa,

# discount computer source. discount computer source. **Fxtra Charge!** FAPE BACKUPS

- No Credit Card Surcharge EMEMORY CHI
- Conroy-LaPointe Credit Card | \$ 13. RAM CHIPS KIS KIS
- No Sales Tax Anywhere!

### BUSINESS ACCOUNTS STRAIN STRAIN

Not just for business, but for schools, government agencies, and other Not just for business, but for schools, government agencies, and other institutions. In addition to our regular low prices, wide selection and  $\begin{bmatrix} 0 & 0 \\ 0 & 0 & 0 \\ 0 & 0 & 0 \end{bmatrix}$ professional service, we now accept purchase orders from organizations professional service, we now accept purchase orders from organizations who qualify. To receive an application, just call  $1-800-4$ -CONROY (or  $\vert \vert$  call 503-684-7261 in Oregon). Orders shipped FOB shipping point. Call for 503-684-7261 in Oregon). Orders shipped FOB shipping point. Call for full ordering information. full ordering information.

# XT/Model 2™

### More Standard Features **Nore Standard Features**

- 640K RAM 640K RAM On Motherboard On Motherboard
- Dual 360K Dual 360K Floppy Drives Floppy Drives
- Dual Speed 4.77 F & 8 MHz Processor & 8 MHz Processor
- 135 Watt Power Supply
- Selectric, PC/AT Style Keyboard
- Parallel Printer Port Parallel Printer Port
- 2 Serial Ports 2 Serial Ports
- 5 Slots & Clock/Calendar || 159. • MS-DOS 2.11
- Limited Warranty: Limited Warranty:
- 1 Year Parts, 90 Days Labor 1 Year Parts, 90 Days Labor FCC "B" Approval • FCC "B" Approval

### $\text{PPING}$   $\left\| \begin{array}{c} \text{\tiny $8969.} \end{array} \right\|$ **FREE** DIGITIZERS

SHIPPING Conroy-LaPointe  $XT/M$ odel  $2 \mid \cdot \mid$  139. Set to U.S. and Canada to U.S. and Canada

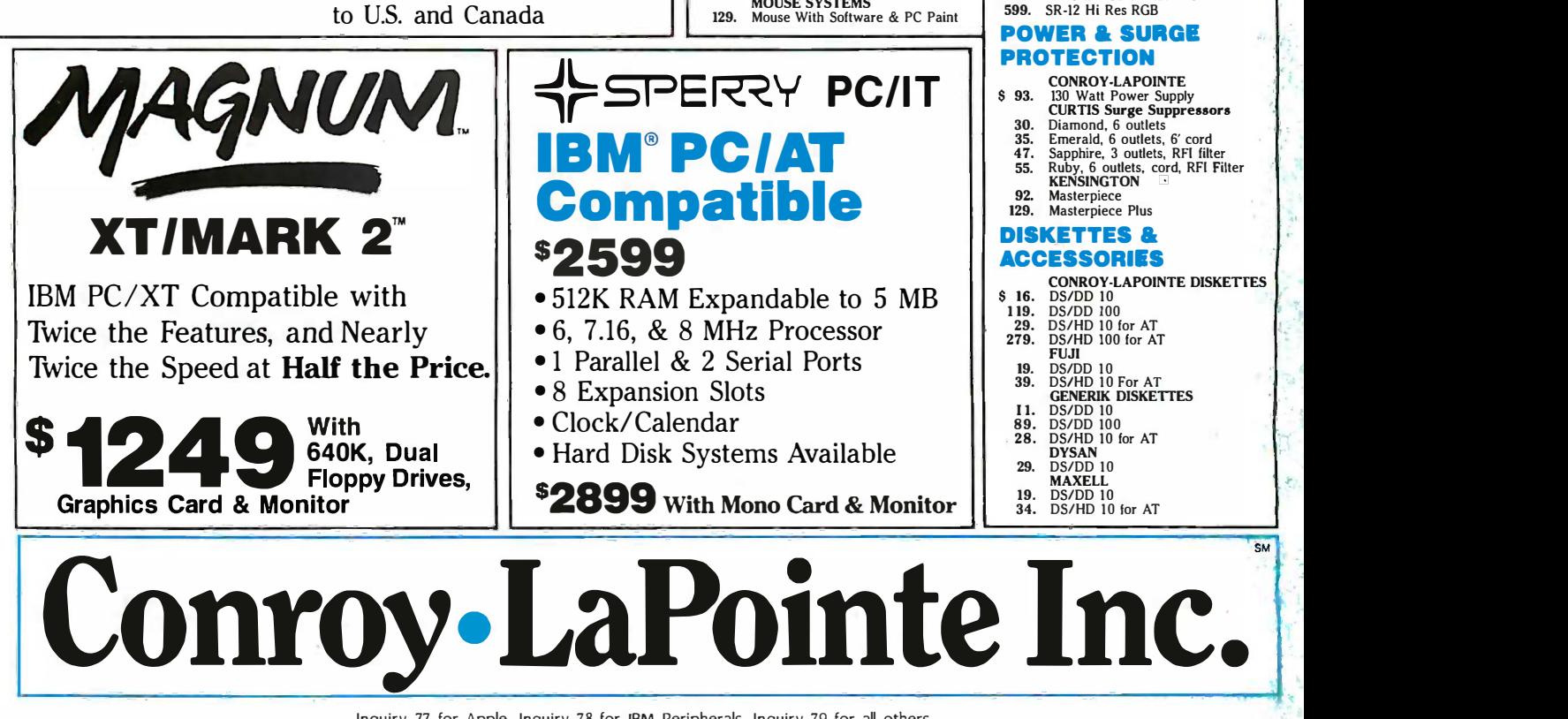

#### **MEMORY CHIPS &**  $\begin{bmatrix} 049. & 20 \\ 599. & 30 \end{bmatrix}$ COPROCESSORS COPROCESSORS

- **RAM CHIPS**<br>\$ 13. 64K, 200 NS Kits<br>14. 64K, 150 NS Kits<br>36. 256K Kits **8 13.** 64K, 200 NS Kits 14. 64K, 150 NS Kits 36. 256K Kits
- 
- 
- 49. 128K Kits for AT<br>
HAUPPAGE<br>
119. 8087 Chip<br>
175. 8087-2 Chip<br>
229. 80287 Fast 5 for AT

## 49. 128K Kits for AT<br> **HAUPPAGE**<br>
175. 8087-2 Chip<br>
229. 80287 Fast 5 for AT<br>
349. 80287 Fast 8 for AT

#### **EXPANSION BOARDS MODEM**

- 
- AST \$225. SixPak Plus, 384K 339. Rampage for PC 399. SixPak Premium 495. Rampage for AT AST<br>
\$225. SixPak Plus, 384K<br>
339. Rampage for PC<br>
399. SixPak Premium<br>
495. Rampage for AT
- INTEL
- INTEL<br>CALL Above Board 64K For PC<br>CALL Above Board 128K for AT<br>MAGNUM CALL Above Board 64K For PC CALL Above Board 128K for AT MAGNUM
- 
- 109. EconoRAM 384K<br>129. PC MasterCard No RAM<br>185. PC MasterCard 384K 109. EconoRAM 384K<br>129. PC MasterCard No RAM<br>185. PC MasterCard 384K
- 
- 329. PC MasterCard 1.5 MB<br>ORCHID<br>279. Conquest No RAM<br>TALLTREE 329. PC MasterCard 1.5 MB ORCHID 279. Conquest No RAM TALL TREE
- 269. JRAM 3, 256K EMS Board, PC | 419<br>279. JRAM AT3, No RAM for AT | 499

#### VIDEO BOARDS VIDEO BOARDS

- EVEREX EVE REX
- \$265. The Edge HERCULES \$265. The Edge
- 159. Color Graphics 319. Graphics Card ORCHID HERCULES 159. Color Graphics 319. Graphics Card ORCHID
- 
- 719. Turbo EGA 719. Turbo EGA QUAD RAM
- QUADRAM 419. Quad EGA+ Board STB 419. Quad EGA+ Board
- 349. EGA Plus VIDEO 7 STB 349. EGA Plus VIDEO 7
- **185. Mono Graphics Adapter<br>399. VEGA Board**

#### **INPUT DEVICES &**  $\begin{bmatrix} 135. & 3 \\ 159. & 3 \end{bmatrix}$ DIGITIZERS DIGITIZERS

- HITACHI<br>\$969. Tiger Tablet II (4 Buttons)<br>KEYTRONICS HITACHI \$969. Tiger Tablet II (4 Buttons) KEYTRONICS
- 185. KB 5151 Keyboard 185. KB 5151 Keyboard 319. KB 5153 Keyboard 319. KB 5153 Keyboard MICROSOFT MICROSOFT
- 129. Mouse
- 129. Mouse<br>139. Serial Mouse<br>MOUSE SYSTEMS

129. Mouse With Software & PC Paint

599. JC 1401P3A Multisynch PRINCETON 179. MAX 12 12" Amber TTL PRINCETON 179. MAX 12 12" Amber TTL 459. HX-12 12" Color RGB 559. HX 12e RGB for IBM -EGA 599. SR -12 Hi Res RGB 459. HX-12 12" Color RGB 559. HX 12e RGB for IBM-EGA 599. SR-12 Hi Res RGB

409. Color 600<br>549. Color 722<br>609. Color 725 795. Color 730 NEC

599. JC 1401P3A Multisynch

159. 310A 12"<br>409. Color 600<br>549. Color 722<br>609. Color 725 609. Color 725 795. Color 730 NEC

AMDEK \$ 125. 300G 12" Green Composite 135. 300A 12" Amber Composite 159. 3JOA 12"" Amber TTL 409. Color 600

#### POWER & SURGE POWER & SURGE PROTECTION PROTECTION

- **SPERRY PC/IT** SURVER & SURGE PROTECTION CONROY-LAPOINTE CONROY-LAPOINTE
	- \$ 93. 130 Watt Power Supply<br>
	CURTIS Surge Suppressors<br>
	30. Diamond, 6 outlets, 6' cord<br>
	47. Sapphire, 3 outlets, RFI filter<br>
	55. Ruby, 6 outlets, cord, RFI Filter<br>
	KENSINGTON E \$ 93. 130 Watt Power Suppressors<br>
	CURTIS Surge Suppressors<br>
	30. Diamond, 6 outlets, 6' cord<br>
	47. Sapphire, 3 outlets, RFI filter<br>
	55. Ruby, 6 outlets, cord, RFI Filter<br>
	KENSINGTON E
	-
	-
	- 92. Masterpiece 129. Masterpiece Plus 129. Masterpiece Plus 92. Masterpiece

#### DISKETTES &

- ACCESSORIES ACCESSORIES CONROY-LAPOINTE DISKETTES CONROY-LAPOINTE DISKETTES
	-
- \$ 16. DS/DD 10 119. DS/DD 100 29. DS/HD 10 for AT 279. DS/HD 100 for AT \$ 16. DS/DD 10 1 19. DS/DD 100 29. DS/HD 10 for AT 279. DS/HD 100 for AT
	-
	- FUJI 19. DS/DD 10 FUJI 19. DS/DD 10 39. DSIHD 10 For AT
	- 39. DS/HD 10 For AT GENERIK DISKETTES GENERIK DISKETTES<br>11. DS/DD 10<br>89. DS/DD 100
	- 89. DS/DD 100<br>28. DS/HD 101
	- 28. DS/HD 10 for AT<br>DYSAN
	- 29. DS/DD 10 **MAXELL**
	- MAXELL 19. DS/DD 10 34. DS/HD 10 for AT 19. DS/DD 10 34. DS/HD 10 for AT

SM

#### DRIVES & DRIVES &

- TAPE BACKUPS TAPE BACKUPS CDC Floppy Drives \$ 99. Half Height 360K 119. Full Height 360K \$ 99. CDC Floppy Drives Hall Height 360K Full Height 360K
- $119.$
- IRWIN<br>539. 10 MB Tape Backup Kit<br>SILICON VALLEY COMPUTER 539. 599. IRWIN Tape Backup Kit<br>
SIULCON VALLEY COMPUTER<br>
Goldcard 21 MB Hard Disk Card<br>
SEAGATE Hard Drives<br>
20 meg for PC, XT<br>
20 meg for AT<br>
30 meg Half Hgt For PC, XT<br>
30 meg for AT<br>
SYSGEN
- 599. Goldcard 21 MB Hard Disk Card<br>
SEAGATE Hard Drives<br>
479. 20 meg for AT<br>
649. 20 meg for AT<br>
599. 30 meg for AT<br>
789. 30 meg for AT<br>
SYSGEN<br>
SYSGEN 479.
- 649.
- 599. 789.
- - 1085.<br>1150. 1225.
	- 1085. 60 MB Internal Tape Backup<br>1150. 60 MB External Tape Backup<br>1225. 20 MB Hard Disk, 20 MB Tape For PC<br>1999. 30 MB Hard Disk, 60 MB Tape For AT<br>109. 55-BV Half Height 360K 60 MB Internal Tape Backup 60 MB External Tape Backup 20MB Hard Disk, 20 MB Tape For PC 30 MB Hard Disk, 60 MB Tape For AT TEAC Floppy Drives 55-BV Half Height 360K 1999.
	- 109.
	- **TOSHIBA**<br>115. 360K Floppy Drive For AT
	- 115. 360K FLoppy Drive For AT<br>169. 1.2 MB Drive For AT

#### MODEMS MODEMS

- **HAYES**<br>419. 1200 External
- 
- HAYES<br>
HAYES 1200 External<br>
379. 1200B Internal<br>
629. 2400 External<br>
579. 2400B Internal<br>
CONROY-LAPOINTE 379. 1200B Internal 629. 2400 External 579. 2400B Internal CONROY-LAPOINTE
- 
- 185. 1200B Internal w/Software<br>195. 1200 External w/Software<br>389. 2400 External w/Software
- 389. 2400 External w/Software

#### PRINTERS & PLOTTERS

CALL 275. 439.

- CANON 2199. Laser Printer Al -P EPSON CANON Laser Printer Al-P 2199.
- 389. EPSON FX 85 160 cps, 32 NLQ
- 419.
- $499.649$
- 389. FX 85 160 cps, 32 NLQ<br>**419.** HI 80 Plotter<br>**499.** FX 286 200 cps, 40 NLQ<br>**649.** LQ 800 180 cps, 60 LQ, 15" 649. 795. 995. HI 80 Plotter FX 286 200 cps, 40 NLQ LQ 800 180 cps, 60 LQ LQ ' 1000 180 cps, 60 LQ, 15" LQ 1500 200 cps, 67 LQ, 15"
- 995. LQ 1500 200 cps, 67 LQ, 15" OKIDATA CALL 182 S or P, 192 S or P, 193, 292, 293<br>PANASONIC

MONITORS MONITORS AMDEK<br>\$125. 300G 12" Green Composite<br>135. 300A 12" Amber Composite<br>159. 310A 12" Amber TTL

275. P1091 120 cps,<br>**439.** P3151 Daisywheel TOSHIBA 959. 341 Printer 216 cps 1249. 351 Printer 288 cps 959. 1249. 341 Printer 216 cps 351 Printer 288 cps

TOSHIBA

### \$2000? That's Too Darned High! \$ 2 000 ? That's Too Darned High!

Why should a CAD package cost more than a Word Why should a CAD package cost more than a Word Processor? It shouldn't! Lots of people ask how we can Processor? It shouldn't! Lots of people ask how we can offer a CAD system as good as ProDesign II at a price as offer a CAD system as good as ProDesign II at a price as low as \$299. It's easy. A PC Software Package does not  $\;\big|\;\;$  1 cost \$2000 to manufacture. It doesn't even cost \$200. It  $\quad \vert \quad$  f makes us ask the questions, ''Why do comparable CAD  $\, \mid \,$  can also g $\,$ makes us ask the questions, "Why do comparable CAD | can also ge<br>packages cost \$2000 and more?" "What makes a CAD | converts d package cost more than a Word Processor?" package cost more than a Word Processor?" packages cost \$2000 and more?" "What makes a CAD

ProDesign II doesn't. ProDesign II is the complete ProDesign II doesn't. ProDesign II is the complete CAD package you get for \$299. With ProDesign II, you  $\parallel$  ProDes get such advanced features as Auto Dimensioning, Area  $\parallel$  dot m: Fill, Fillets, Mirroring, Isometrics, Curve Fitting, Object | 1 Snap, Attributes, Drawing Merge, and many, many more. Snap, Attributes, Drawing Merge, and many, many more. Features once available only for \$2000 or more. Features Features once available only for \$2000 or more. Featu res you get at no extra charge with ProDesign II. you get at no extra charge with ProDesign II.

But there is another, very important reason you drawing should get ProDesign II. ProDesign II is very unique | large p among CAD packages. It is easy to learn and use. When  $\qquad \qquad \quad \overline{\qquad \quad \quad }$ among CAD packages. It is easy to learn and use. When samong CAD packages. It is easy to learn and use. When s<br>we call ProDesign II ''The Easy To Use CAD System'', samon we're not joking. You will be productive with ProDesign II | in an hour or two instead of a week or two. i n a n hour or two instead of a week or two. we call ProDesign II "The Easy To Use CAD System",

What else does ProDesign II offer? Compatibility. | Compatibility with over 100 printers. Compatibility with  $\; \mid \;$ 

over 50 plotters. Compatibility with most graphics adapt-over 50 plotters. Compatibil ity with most g raphics adapters, digitizing tablets, and mice. Compatibility with most | display adapters. Compatibility with any software that can  $\|\cdot\|$ produce HP plotter commands. Compatibility with mainframe CAD systems (IGES). All at no extra charge! (You |||||||||||||||||||||||||| can also get an AutoCAD Interchange Utility for \$99 that  $\|$ converts drawings to or from the AutoCAD format.) |

What additional hardware do you need? None! An What additional hardware do you need? None! An IBM PC compatible and 512K RAM are all you need. ProDesign II produces high resolution drawings on your || dot matrix printer - better than .005" resolution on an dot matrix printer - better than .005" resolution on an IBM/Epson compatible printer. And you don't have to get I B M/Epson compatible printer. And you don't have to get a mouse or digitizing tablet. ProDesign II is designed for a mouse or digitizing tablet. ProDesign II is designed for easy and efficient keyboard use. You won't even need a  $\|$ math coprocessor, although it is supported. From a small  $\|\cdot\|$ drawing on a dot matrix printer to an E-Size drawing on a  $\parallel$ large plotter, ProDesign II is the one to use! large plotter, ProDesign II is the one to use!

#### ProDesign II — Affordable, Compatible, and Usable!

Where do you get it? See your local dealer or contact:  $\|$ American Small Business Computers, Inc. American Smal l Business Computers, I nc. 118 South Mill Street 118 South Mill Street Pryor, OK 74361 918/825-4844 Pryor, OK 74361 9 1 8/825-4844

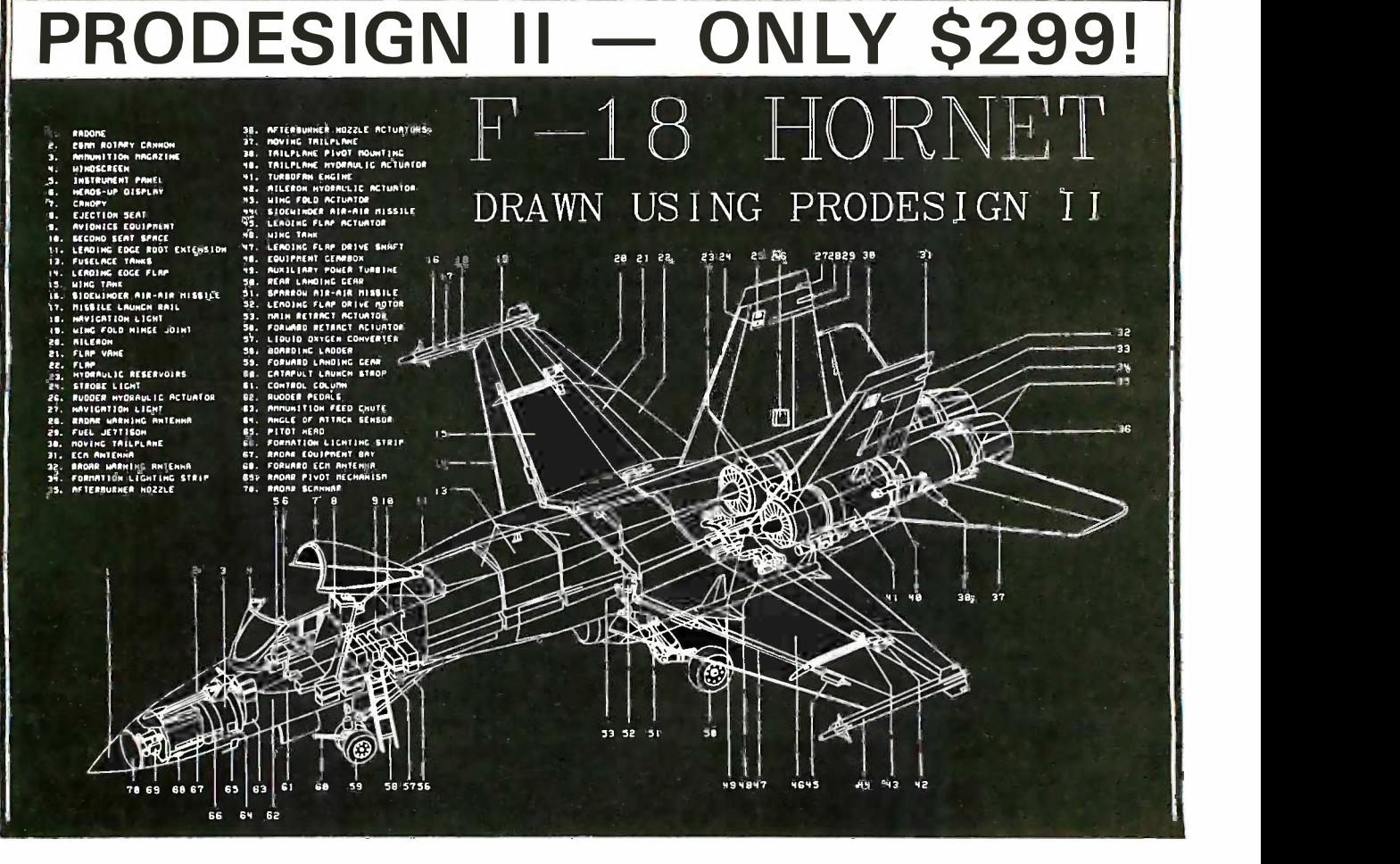

### BOOK REVIEWS

THE C++ THE C++ PROGRAMMING PROGRAMMING LANGUAGE LANGUAGE Bjarne Stroustrup Addison-Wesley Addison-wesley Reading, MA: 1986 Reading. MA: ! 986 327 pages, \$22.95 327 pages. \$22.95

ADVANCED ADVANCED PROGRAMMER'S GUIDE PROGRAMMER'S GUIDE TO UNIX SYSTEM V TO UNIX SYSTEM V Rebecca Thomas, Rebecca Thomas, Lawrence R. Rogers, Lawrence R. Rogers. and Jean L. Yates and Jean L. Yates Osborne/McGraw-Hill Osborne/McGraw-Hill Berkeley, CA: 1986 Berkeley, CA: ! 986 575 pages, \$21.95 57 5 pages. \$2 1 .9 5

MIND OVER MACHINE MIND OVER MACHINE Hubert L. Dreyfus Hubert L. Dreyfus and Stuart E. Dreyfus and Stuart E. Dreyfus Free Press Free Press New York: 1986 New York: 1 986 231 pages, \$16.95 23! pages. \$16.9 5

THE C++ PROGRAMMING THE C++ PROGRAMMING LANGUAGE LANGUAGE Reviewed by Reviewed by G. Michael Vose G. Michael Vose

ne of the tenets of evo- $\bigcirc$  ne of the tenets of evo-

that changes in the environment cause subtle mutations that changes in the environment cause subtle mutations in an organism that transform it into a new organism. The  $\;$  signs  $\;$ changing nature of the hardware environment of computers changing nature of the hardware environment. of computers causes an analogous evolution of programming languages. causes an analogous evolution of programming languages. Bjarne Stroustrup's The C++ Programming Language describes seat one recent language mutation. one recent language mutation.

Following the example of its parent, Brian W. Kernighan Brogra and Dennis M. Ritchie's The C Programming Language (also expres known as K&R or the ''white'' book), this book defines the bereat f superset of C called C++. Both books provide multiple- C++ chapter tutorials for their respective languages as well as chapter tutorials for their respective languages as well as the languages' official reference manuals. Both contain ex-the languages' official reference manuals. Both contain examples and exercises for readers to solve. amples and exercises for readers to solve.

Stroustrup's book assumes a familiarity with C (referring Stroustrup's book assumes a familiarity with C (referring the beginning reader to K&R) but is nearly 100 pages longer the beginning reader to K&R) but is nearly 100 pages longer

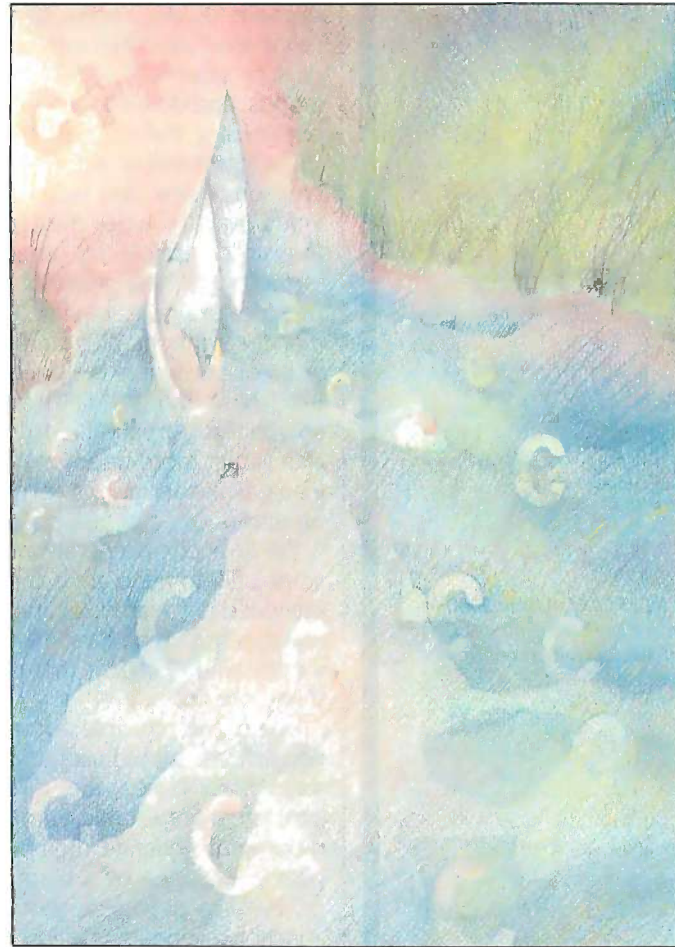

than the white book.  $C++$ adds considerably to the adds considerably to the complexity of an already complexity of an already obtuse lexicon. Further-obtuse lexicon. Furthermore, C++ provides the more. C++ provides the tools to allow an objectoriented approach to pro-oriented approach to programming in C. gramming in C.

Evaluating a book like Evaluating a book like Stroustrup's is difficult Stroustrup's is difficult because microcomputer im-because microcomputer implementations of C++ are plementations of C++ are just becoming available (see just becoming available (see the What's New section). I<br>have no concrete experience with the language and no facility for using the no facility for using the tutorial sections of the tutorial sections of the book. Therefore, the judg-book. Therefore. the judgments <sup>I</sup> can make are ments I can make are limited to two areas: Does limited to two areas: Does the book adequately de-the book adequately describe the concepts of  $C_{++}$ , and do the C++ extensions and do the C++ extensions seem useful? The historical seem useful? The historical significance of both the significance of both the book and the language will book and the language will have to wait for the judg-have to wait for the judgment of some future reviewer. reviewer. have no concrete experi-

People familiar with C in-People familiar with C instantly recognize the stantly recognize the significance of the name significance of the name

C++. C's increment operator is symbolized using two plus C++. Cs increment operator is symbolized using two plus signs  $(++)$ . The suggestion is that  $C++$  increments the power of the language, and this is certainly true. But for power of the language. and this is certainly true. But for many C programmers, adding new constructs takes a back many C programmers. adding new constructs takes a back seat to fixing some of the awkward aspects of the original seat to fixing some of the awkward aspects of the original language. The authors provide some of these fixes. language. The authors provide some of these fixes.

Programmers enjoy using C because of the freedom of expression it provides due to a rich set of operators and expression it provides due to a rich set of operators and great flexibility in declaring and manipulating data types. great flexibility in declaring and manipulating data types. C++ increases this freedom substantially by offering ad-C++ increases this freedom substantially by offering additional data types and constructs that permit programmers ditional data types and constructs that permit programmers to more easily build complex data structures (a process to more easily build complex data structures (a process known as data abstraction). The emphasis in C++ is on known as data abstraction). The emphasis in C++ is on types and structure. types and structure.

#### MAKE YOUR PC CLONE FOR THE RESERVE THE RESERVE THAT THE RESERVE THAT THE RESERVE THAT THE RESERVE THAT THE RESERVE THAT THE RESERVE THAT THE RESERVE THAT THE RESERVE THAT THE RESERVE THAT THE RESERVE THAT THE RESERVE THAT A GOOD INVESTMENT! E YOUR PC CLONE ' **ID** D

Your PC represents a substantial investment, so it does not Your PC represents a substantial investment. so it does not make sense to risk costly downtime or system failure due to  $\Box$   $\Box$ the use of a so-called "BARGAIN" power supply the use of a so-called "BARGAIN" power supply.

At Fortron we insist on quality and reliability. That's what has earned us a UL rating. For your complete satisfaction we  $\Box$  nov offer a one-year warranty and full technical support. offer a one�year warranty and full technical support.

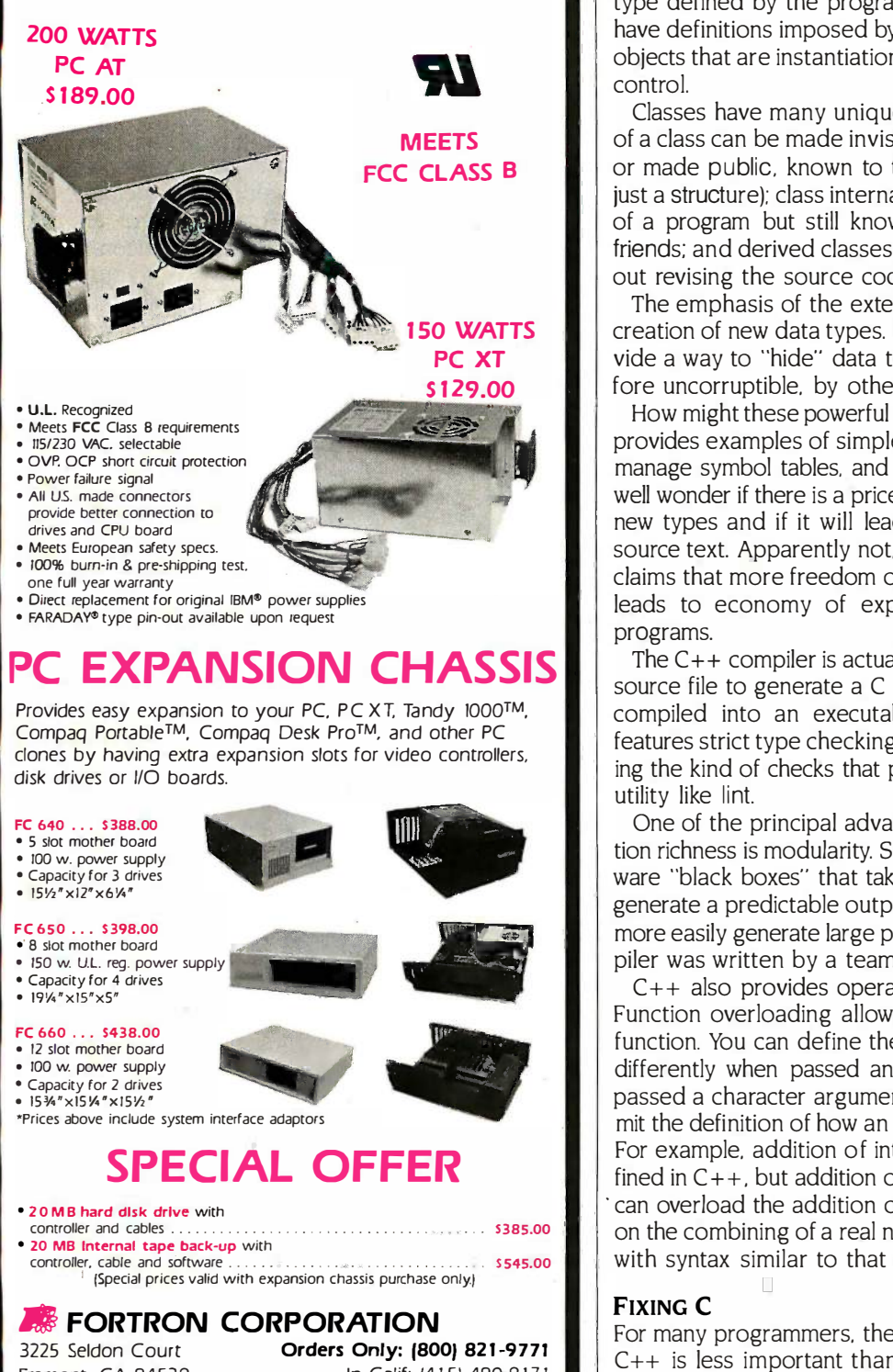

**Fremont, CA 94538** In Calif: (415) 490-8171 Telex: 559291 FORTRON Technical Service: (415) 490-8403 Telex: 559291 FORTRON Technical Service: (4 1 5) 490-8403 Compaq Portable: Desk Pro™/ Compaq Corp.<br>BM™/I.B.M., Tandy 1000™Tandy Corp. Fremont. CA 94538

For example, you create objects by using the class For example. you create objects by using the class declaration. Objects have common characteristics, and the declaration. Objects have common characteristics. and the definition of objects in a class specifies how they behave, definition of objects in a class specifies how they behave. how they <mark>g</mark>et created and destroyed, and how they can be used and manipulated. Therefore, a class is a type, but a used and manipulated. Therefore. a class is a type. but a type defined by the programmer. While an int or a char type defined by the programmer. While an int or a char have definitions imposed by the compiler, a class and the have definitions imposed by the compiler. a class and the objects that are instantiations of that class are under your objects that are instantiations of that class are under your control. control.

Classes have many unique characteristics; the internals Classes have many unique characteristics; the internals of a class can be made invisible to the rest of the program of a class can be made invisible to the rest of the program or made public, known to the program (a public class is or made public. known to the program (a public class is just a structure); class internals can be hidden from the rest just a structure); class internals can be hidden from the rest of a program but still known to data types declared as of a program but still known to data types declared as friends; and derived classes permit adding to a class with-friends; and derived classes permit adding to a class without revising the source code or recompiling. out revising the source code or recompiling.

The emphasis of the extensions of C++ is on the easy The emphasis of the extensions of C++ is on the easy creation of new data types. Secondarily, C++ classes pro-creation of new data types. Secondarily, C++ classes provide a way to "hide" data to.make it invisible, and there-vide a way to "hide" data to make it invisible. and therefore uncorruptible, by other parts of a program. fore uncorruptible. by other parts of a program.

How might these powerful new types be used? Stroustrup How might these powerful new types be used? Stroustrup provides examples of simple classes that manipulate sets, provides examples of simple classes that manipulate sets. manage symbol tables, and manipulate a stack. You might manage symbol tables. and manipulate a stack. You might well wonder if there is a price to pay for this ability to create well wonder if there is a price to pay for this ability to create new types and if it will lead to programs voluminous in new types and if it will lead to programs voluminous in source text. Apparently not, according to Stroustrup, who source text. Apparently not. according to Stroustrup. who claims that more freedom of expression in creating types claims that more freedom of expression in creating types leads to economy of expression and slightly shorter leads to economy of expression and slightly shorter programs. programs.

The  $C++$  compiler is actually a translator that uses a  $C++$ source file to generate a C source file that can in turn be source file to generate a C source file that can in turn be compiled into an executable file. The C++ translator compiled into an executable file. The C++ translator features strict type checking at the translation stage, offer-features strict type checking at the translation stage. offering the kind of checks that previously required a separate ing the kind of checks that previously required a separate utility like lint. utility like lint.

One of the principal advantages of C++'s data abstrac-One of the principal advantages of C++'s data abstraction richness is modularity. Since you can build objects, soft-tion richness is modularity. Since you can build objects. software "black boxes" that take an easily defined input and ware "black boxes" that take an easily defined input and generate a predictable output, teams of programmers can generate a predictable output. teams of programmers can more easily generate large programs. AT&T's new Ada com-more easily generate large programs. AT&Ts new Ada compiler was written by a team of programmers using C+ +.

C++ also provides operator and function overloading. C++ also provides operator and function overloading. Function overloading allows the multiple definition of a Function overloading allows the multiple definition of a · function. You can define the function foo( ) so that it acts function. You can define the function foo( ) so that it acts differently when passed an integer argument than when differently when passed an integer argument than when passed a character argument. Overloaded operators per-passed a character argument. Overloaded operators permit the definition of how an operator affects a data stream. mit the definition of how an operator affects a data stream. For example, addition of integer and real numbers is de-For example. addition of integer and real numbers is defined in C++, but addition of complex numbers is not. You fined in C++. but addition of complex numbers is not. You can overload the addition operator by declaring its effect · can overload the addition operator by declaring its effect on the combining of a real number and a complex number with syntax similar to that of a data declaration. with syntax similar to that of a data declaration.

#### FIXING C FIXING C

For many programmers, the intrinsic object orientation of For many programmers. the intrinsic object orientation of C++ is less important than its streamlining of C. As the C++ is less important than its streamlining of C. As the theme articles of this issue relate, object -oriented program-theme articles of this issue relate. object-oriented programming as a paradigm for conceptualizing problems is still ming as a paradigm for conceptualizing problems is still (continued) (continued)

64 BYTE AUGUST 1986 Inquiry 115 for End -Users. 64 BYTE • AUGUST 1 986 Inquiry 115 for End-Users. Inquiry 116 for DEALERS ONLY. THE PROFESSIONAL'S CHOICE

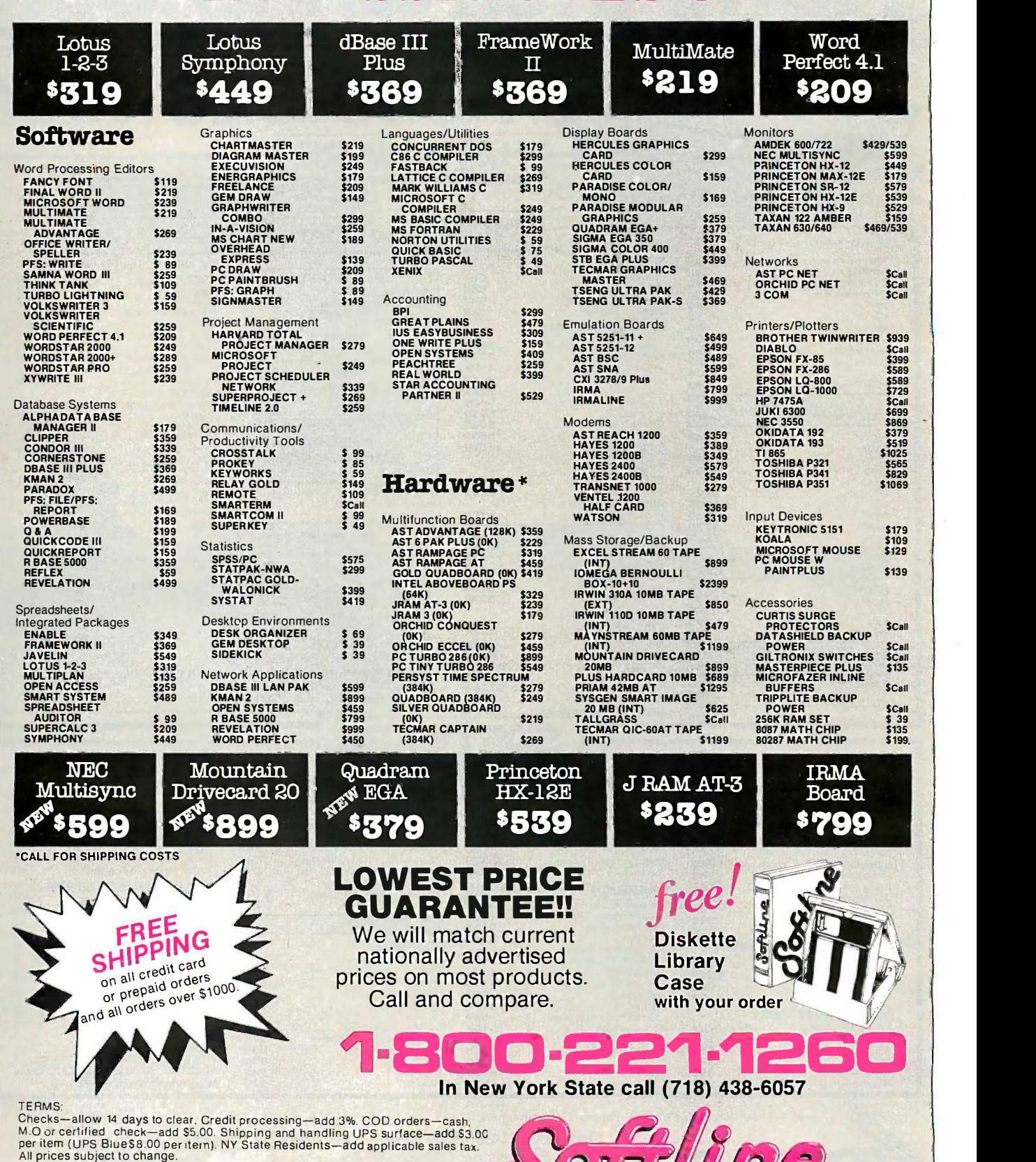

Mostercom VISA **MON.-THURS. 9:00AM-8:00 PM WEED AT A SO** SUN. & FRI. 9:00AM-4:00PM SUN. & FRI. 9:00AM-4:00 PM

Softline Corporation Softline Corporation P.O. Box 729, Brooklyn, N.Y. 11230 **TELEX: 421047 ATLN UI** FAX: 718-972-8346

-

**MPUTER WAREHOUSE** 

#### CALL TOLL FREE 0-528-10 FREEZ HARDWARE **ARE FELLES AND REST PRICES AND REST PRICES** HARDWARE  $\longleftarrow$ FREE EXPRESS HAP NOW NOW NOW NOW THE ST PRICES Shipping **WARD TO BEST PRICES** HARDWARE  $\text{Express Shipping} \leftarrow \text{MOW}$ See Details Below PRINTERS<br>adex All Models ............................Call Anadex AII Models .. Call MONITOR� OMPUTERS BOARDS --- Brother All Models . . . . Call OMPUTERS BOARDS Anadex All Models ... Brother All Models ... Call Call<br>S1949<br>S250 Amdex All Monitors Americans Call Call PANASONIC PANASONIC AST Advantage \$329 Rampage PC \$239 AST Advantage . Rampage PC . . ... 5329 . 5239 Cannon Laser Printer ..... S1949 Citizen MSP-10. \$250 Cannon laser Printer . . S 1 949 Citizen MSP-10 . . . 5250 N EC All Monitors . Call . . Call Sr. Partner Dual Drive . . . . . . . . . . \$1309 Ra NEC All Monitors .................<br>Pr<mark>inceton Graphics</mark> ............ Sr. Partner Dual Drive ........... \$1309<br>Exec. Partner Dual Drive \$1899 Six Pack Plus . Call . Call Six Pack Plus \$159 Hercules Color Card \$ 1 49 Hercules Color Card .. .... 5159 . 5149 Exec. Partner Dual Drive \$1899 TOSHIBA TOSHIBA MSP-15 \$349 Zenith All Models Zenith All Models . MS12-20 \$315 MSP-15 . . 5349 MSP-20 5315 Call . Call ... 5305 MSP 25 \$485 MSP-25 . . <sup>5485</sup>VIDEO TERMINAL T-1 <sup>100</sup> . ...... Call **7-1100** Call **Call Device** Call **Call** Graphic Card **3305** Intel Above Boards Call Maynard Hardcard \$549 Paradise Modular Graphic 06-1 . \$239 Five Pak \$115 Intel Above Boards . Maynard Hardcard ......... . Paradise Modular Graphic 06-1 Premier 35 \$409 Datasouth All Printer Models Call Premier 35 . .. 5409 Datasouth All Printer Models . . . Call Qume QVT Green 101 **\$299** Sperry SPERRY SPERRY . ... Call Sperry IT \$1999 Sperry IT . . . . . . . . . . ... . . . . . . .. S 1 999 ... 5299<br>... 5314<br>... 5419  $540$ QVT Amber 101 \$314 Wyse 30. \$299 OVT Amber 101 Wyse <sup>30</sup> . Other Models Call Other Models . . . Call Diablo D-25 \$489 Diablo D-25 . . . .. 5489 . 5239 **WYSE** <sup>635</sup> . \$1035 Other Printer Models Call 635 .. 5 1 035 WYSE Wyse pc 1100-1 \$979 Wyse pc 1100-20 \$1539 Wyse pc 1100-1 ................ S979 Wyse pc 1 100-20 ........ ...... \$1539 50 **\$419 Magazine 1999** Five Pak . . 5115  $\overline{\text{Cail}}$ 50 75 . 75 . Wyse presented a series of the S559 Wyse presented a series of the S559 Wyse presented a series of the S Quadram Quad ram . . 5559 . 5439 EPSON **Call** Wyse 85 \$439 Wyse 85 . Gold & Silver Boards . . . . . . . . . . . . . . . . **Call** Wyse 350 \$859 Zenith Z-22 \$455 Wyse 350 . . . Zenith Z-22 **Ouadlink** Quadlink . \$329 . . 5329 **All Printer Models**. ...... Call . . 5859<br>. . 5455<br>. . 5559 Quad FGA+ Zenith Computer Zenith Computer Quad EGA+ . . ... \$365 . . 5365 Z-29A . Z -29A \$559 Tec Mar Graphics Master **1999** September 1999 . . 5269 . . . . . . . . . . . . . . **Call** Fujitsu Fujitsu . Products Products Z-49 . . Call . 5169 Z-49 Call Captain No Memory . . . . . . . . . . . . . . . 5169 Juki Juki ... 5349 SAVE Up to 50% PLOTTERS S349 MODEMS  $6100$  . . . . . . . . . PLOTTERS 6300.  $$669$ All Models Call 6300 . NEC Epson Hi -80 .Call AT&T AT&T NEC 3510.3550, 3515. 3530 S729<br>S1039 DISKETTES SKETTES 4000 External \$309 . 5309 KEYBOARDS<br>Kevtronics 5151 S1039 Anchor Automation 4000 External Anchor Automation Maxell MD-2 (Qty 100). \$125<br>\$119 8810. 8830. 8850 ........ 5235 P5, P6, P7<br>Eli 360 Sony MD/2 (Qty 100) **\$119** Keytronics 5151 **\$159** Anchor Express ...................... S235 Sony M Call Elf 360 \$379 Ell 370 S379 HAYES Call US Robotics Courier 2400 \$379 <sup>I</sup>HAYES I All Modems Call US Robotics Courier 2400 . . ... . 5379 **COPIERS All Modems** OKIDATA<br>Models Prometheus All Models . . . . . . . . . . **Call** All Printer Models ..........Call<br>anasonic 1080 5199 Panasonic 1080<br>1091 S239<br>1092 S309<br>1592 S425 Password 1200 **by Strategies 180 Password 1200** anon (KIPG)) <sup>1091</sup> S239 Microlink 2400 S379 Microlink 2400 . .. \$379 <sup>1092</sup> S309 DISK DRIVES DISK DRIVES Canon PC-10 ...  $\blacksquare$ Canon PC-10  $\dots \dots \dots$  \$509 <sup>1592</sup> \$425 KXP3151 \$399 Alpha Omega Turbo 10 \$379 Turbo 20 . \$439 Alpha Omega Turbo 10 .. 5379 **\$649 FIREN** Canon PC -14 S649 Canon PC-14 .. . Canon PC-20 Sample Street, S719  $S719$ Turbo 20 . .. 5439 **STAR MICRONICS**<br>Printer Models Call Call Comega Turbo 30 S569 !omega Bernoulli 10 meg ... S1275 Turbo 30 .. .. .. . . . . . .. . . . .. . \$569 Iomega Bernoulli 1 0 meg . . . \$ 1 275 Canon PC-25 . . . . . . . . . . . . 939 **Section PC-25** .. \$939 All Printer Models ............Call<br>Dshiba 321 Parallel & Serial......... \$449 XEROX SANYO XEROX Bernoulli 20 meg \$1659 Bernoulli 40 meg \$2549 Bernoulli " Bernoulli 40 meg . . . 52549 **SANYO** 20 meg . . . . . . . . . . . . . . . 51 659 Toshiba 321 Parallel & Serial . . . . . . . . 9449 Bernoulli <sup>341</sup> 5769 Paradise Macintosh Hard Disk \$609 Paradise Macintosh Hard Disk . 5609 1020 w/Toner . . . . . . . . S1099 SFT600 . . . . . . . . . . . . . . . Call SFT600 - . . . -..... ... . . Call P351 Parallel & Serial 5969 341 .. P351 Parallel & Serial . Seagate 20 meg w/Western I/O ..... \$409 TRAINING **SOFTWARE**

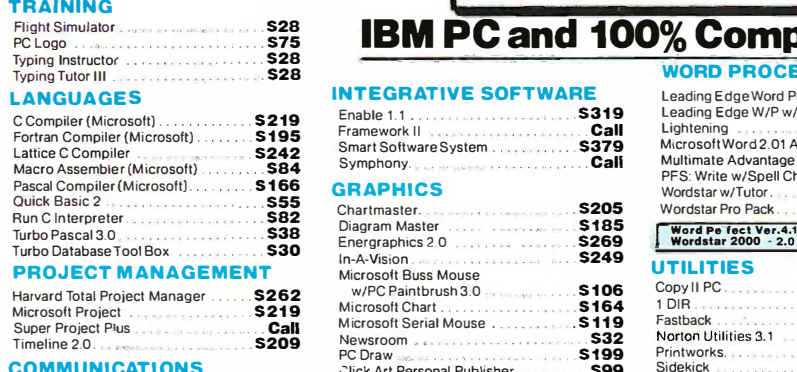

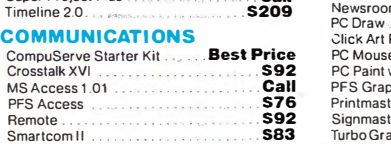

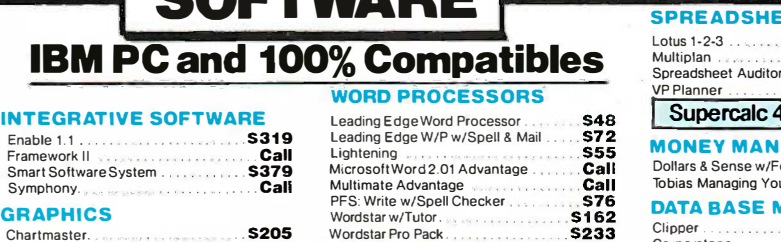

\$106 S164 .\$119 \$32<br>\$32<br>\$199<br>\$99

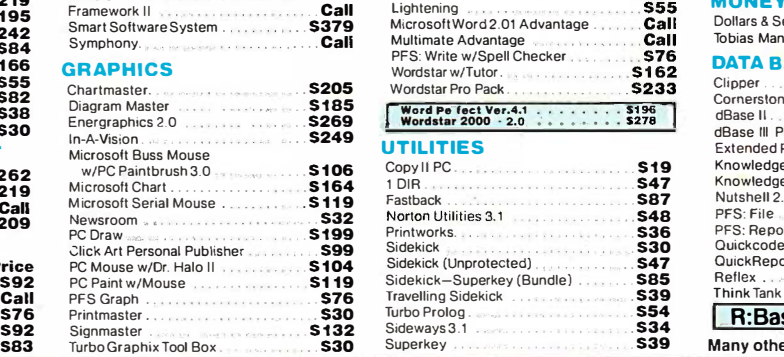

S48<br>S72

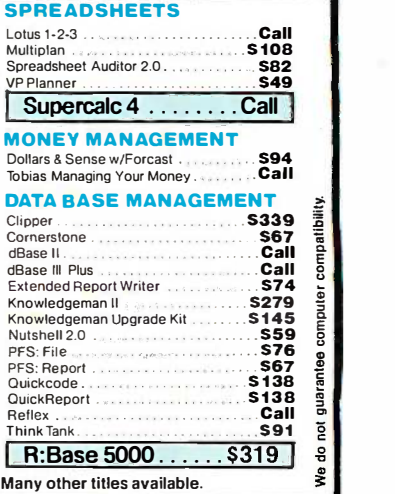

Inquiry 71 for MS DOS Products. Inquiry 72 for all others. for MS DOS Products. Inquiry 72 for all others.

Printmaster

In -A -Vision .

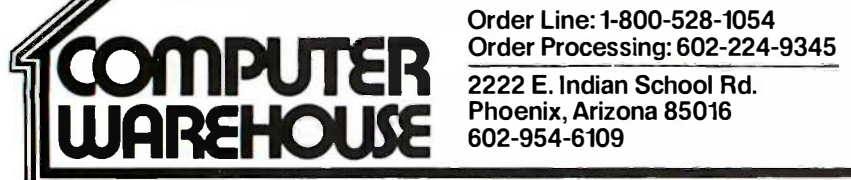

Order Line:1-800-528-1054 Order Line: 1-800-528-1054 Order Processing: 602-224-9345 602-954-6109

Store Hours: Mon -Fri 10-5:30 Store Hours: Mon-Fri 10-5:30 Saturday 9-1 Saturday 9-1 Order Line Hours: Mon -Fri 7-5:30 Order Line Hours: Mon-Fri 7-5:30 Saturday 9-1 Saturday 9-1 Order Processing Hours: Mon -Fri 10-3 602-954-6109 Order Processing Hours: Mon-Fri 10-3

Product shipped in factory cartons with manufacturer's warranty. Please add \$6.00 per order for UPS ground shipping on orders up to 10 lbs. Orders 10 lbs.<br>and under you pay for ground service. receive air service at no ext

PFS Graph . . . \$76 Travelling Sidekick . . 539

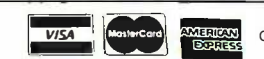

in its infancy. Smalltalk showed the way for an object-  $\|\cdot\|$ oriented approach to programming, but implementations oriented approach to programming. but implementations of it and other object-oriented languages have been too  $\|\cdot\|$ slow to be useful or are restricted in some other way. slow to be useful or are restricted in some other way.

Does C++ fix enough of C's problems to warrant its  $\|\cdot\|$ adoption independent of its object-oriented extensions? Probably not. C++ does provide for single -precision floats, Probably not. C++ does provide for single-precision floats. adds enumerated and constant types, and comes with a  $\parallel$ stream -oriented I/O library that simplifies I/O for UNIX pro-stream-oriented I/0 library that simplifies 110 for UNIX programmers (unfortunately, the stream.h library itself is writ-grammers (unfortunately. the stream.h library itself is written in C++ and cannot, at present, be used in regular C  $\|\cdot\|$  **Unbe** programs). But in order to be a superset of C,  $C_{++}$  had  $\begin{bmatrix} 1 & 0 \\ 0 & 1 \end{bmatrix}$ to retain the original syntax and organization of its pre-to retain the original syntax and organization of its predecessor; C++ could not differ markedly from C and still decessor; C++ could not differ markedly from C and still translate existing programs. translate existing programs.

There are significant lexical improvements in  $C_{++}$ . Unlike  $\begin{bmatrix} 1 & 1 \end{bmatrix}$ macros, the constant data type follows normal C scoping | sup rules. Two new keywords, new and delete, eliminate the  $\|\cdot\|$ need to use malloc( ) and free( ), simplifying the manage-need to use malloc( ) and free( ). simplifying the management of memory. Using classes eliminates the need for  $\begin{vmatrix} 1 & 1 \\ 1 & 1 \end{vmatrix}$ typedefs.  $C++$  even lets you specify default values for  $\|\cdot\|$ arguments to a function so that the function can be called  $\|\; \|$ without argument values. without argument values.

#### PURPOSE SERVED PURPOSE SERVED

As a study of sophisticated data structures, The C++ Pro-As a study of sophisticated data structures. Tfie C++ Programming Language makes interesting reading. For example,  $\left\| \ \right\|$ C++ permits the use of virtual functions, those that use  $\begin{bmatrix} 1 & 2 \end{bmatrix}$ the same name with the proper function chosen by the  $\begin{bmatrix} 1 & 0 \\ 0 & 0 \end{bmatrix}$ program according to an input parameter. A class Shape  $\begin{bmatrix} 1 & 0 \\ 0 & 0 \end{bmatrix}$ using a function Draw( ) might have virtual functions for  $\|$   $\|$ the derived classes of Shape called Circle and Square. the derived classes of Shape called Circle and Square. Each of these classes has its own function Draw( ), and the  $\|\cdot\|_{\ldots}^{4}$ program employs the one necessary to do Circle or  $\begin{bmatrix} 1 & 0 \\ 0 & 1 \end{bmatrix}$ Square, depending on which is called. Square. depending on which is called.

A couple of things confused me as I delved into this  $\begin{bmatrix} 1 \\ 1 \end{bmatrix}$ book. First, Stroustrup calls attention to a new stream I/O | | easy to us library that comes with  $C++$  and uses its conventions in  $\parallel$  anal his example programs right from the beginning of the book.  $\|\cdot\|$ Without a more detailed explanation of the stream 1/O func-Without a more detailed explanation of the stream I/0 functions (which doesn't occur until the final chapter), I had  $\int$  cov trouble following the examples. While the stream I/O syn-trouble following the examples. While the stream I/0 syntax of  $C++$  is much cleaner than that of C, I missed not  $\|\cdot\|$ seeing familiar functions like printf() in the early examples. Second, I found Stroustrup's use of the jargon of  $C++$   $\prod_{data\,fil}$ (classes, friends, references, derived classes) distracting (classes. friends. references. derived classes) distracting because he tends to use these terms before defining and  $\left| \cdot \right|$  ask the explaining them. explaining them.

Another legitimate question to ask about this book is, Another legitimate question to ask about this book is. Will AT&T try to push  $C++$  as the next incarnation of C?  $\parallel$ If so, will the rest of the world follow? It seems more likely If so. will the rest of the world follow? It seems more likely that the world will follow the ANSI/ISO standard that is  $\|\cdot\|$ nearing completion and that may be in place by mid -1987. nearing completion and that may be in place by mid-1987. The standard does provide some of the extensions of C++,  $\|\cdot\|$ but it falls far short of implementing its major facilities, like but it falls far short of implementing its major facilities. like classes and stream I/O. C++ may turn out to be only an  $\begin{bmatrix} 1 & 1 \\ 1 & 1 \end{bmatrix}$ interesting curiosity, not the next evolutionary stage of C.  $\|\cdot\|$ 

However, C programmers embarked on an object-(continued) (continued)

## STATISTICAL STATISTICAL PACKAGES PACKAGES

Complete, high-performance Complete, high-performance data -analysis software from: data-an alysis software from:

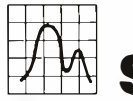

# **IN StatSoft**  $\begin{array}{|c|c|c|c|}\n\hline\n\text{1} & \text{1} & \text{1} & \text{1} & \text{1} \\
\hline\n\text{2} & \text{3} & \text{4} & \text{5} & \text{6} & \text{7} & \text{8} \\
\hline\n\text{3} & \text{4} & \text{5} & \text{6} & \text{7} & \text{8} & \text{8} \\
\hline\n\text{4} & \text{5} & \text{6} & \text{7} & \text{8} & \text{8} & \text{9} \\
\hline\n\text{5} & \text{6} & \text{$

#### Unbeatable power and flexibility for Unbeatable power and flexibility for unbeatable prices! unbeatable prices!

1. STATS-2Tm (release 2.1): A complete, 1. STATS-2™ (release 2.1): A complete, superfast statistical package. Can also be used as a statistical supplement for superfast statistical package. Can also Lotus 1-2-3TM and other spreadsheet Lot us 1 -2-3™ and other spreadsheet programs. Runs on IBM™ and compat∙ ibles, 256k, 2dd, 8087 support  $\,\ldots\ldots\,$  \$149  $\,$   $\,$ be used as a statistical supplement for programs. Runs on IBM™ and compat∙ ibles, 256k, 2dd, 8087 support ........ \$149

2. **STATFAST**•2™ (release 2.1): The<br>most powerful statistical package<br>developed for the Macintosh™ 128k/512k/Plus, 1dd \$119 1 28k/512k/Pi us, 1 dd .... . ........... \$119 most powerful statistical package developed for the Macintosh™

3. APP-STAT™: A complete statistical package for the Apple II<sup>™</sup> family of  $\bullet$ computers, 1dd  $\ldots \ldots \ldots \ldots \ldots$  \$99  $\; \; | \; \;$ 

4. PSYCHOSTAT-3<sup>™</sup>: A complete statistical package, available for Kaypro™ <sub>and</sub> and all CP/M™ computers, 1dd  $\dots\dots$  \$99  $\blacksquare$ 

All of these statistical packages are user friendly and supereasy to use. They include the full range of basic statistical analyses (descriptive statistics, t-tests, correlations, crosstabulations, nonparametric statistics, and much more) and tabulations, nonparametric statistics, and much more) and advanced multivariate statistics (comprehensive multiple advanced multivariate statistics (comprehensive multiple regression with forecasting, general multifactor ANOVA/AN-regression with forecasting, general multifactor ANOVA/AN· COVA up to 5 factors including a covariate, repeated mea-COVA up to 5 factors including a covariate, repeated mea· sures, contrasts, unbalanced designs, and more). All pack-sures, contrasts, unbalanced designs, and more). All pack· ages can handle data files of unlimited size, include flexible Data Editors with complex transformations and com-ible Data Editors with complex t ransformations and com· plete data -base management functions, and can access plete data-base management functions, and can access data files from spreadsheets, data-bases, and mainframes.

Ask for our statistical packages for other computers. Ask for our statistical packages for other computers.

TO ORDER: Send check, credit card number, or money order TO ORDER: Send check. credit card number. or money order (plus \$5 shipping and handling) to: (plus \$5 shipping and handling) to:  $2832$  EAST 10TH STREET, SUITE 4, TULSA, OK 74104 2832 EAST 10TH STREET, SUITE 4, TULSA, OK 74104 (918) 583-4149  $\blacksquare$ (918) 583-4149<br>
Mone Corder by phone (Visa, MasterCard, C.O.D. orders accepted) or talk to our technical staff for more information, call (918) 583-4149. StatSoft" : VISA' :]

STATSOFT, STATSOFT logo, STATS-2, STATFAST, APP-STAT, PSYCHOSTAT-3, LOTUS 1-2-3, IBM,<br>Macintosh, Apple II, Kaypro, and CP/M are trademarks of respective companies

### AT LAST: Professional AT LAST: Professional  $\begin{array}{c|c} \textbf{Typesetting} & \textbf{Capability} & \end{array}$  $\begin{array}{ccc} \textbf{For } \textbf{PC } \textbf{Users} & \quad \quad \bigg\|_{\text{orie}} \end{array}$

With  $\text{PCT}_E X^{TM}$  - the best-selling full  $\left\| \begin{array}{c} \text{or} \\ \text{ob} \end{array} \right\|$ implementation of Professor Don Knuth's implementation of Professor Don Knuth's revolutionary typesetting program TEX. revolutionary typesetting program JEX.

#### FINEST Typeset Quality Printing From: FINEST Typeset Quality Printing From:

dot matrix laser phototypesetter

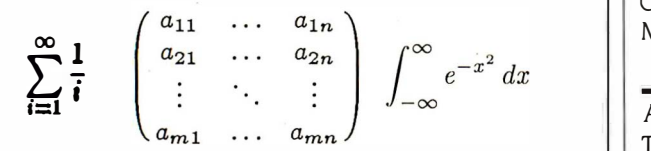

#### WIDEST Range Of Output Device Drivers: WIDEST Range Of Output Device Drivers:

- Epson FX, LQ Epson FX, LQ HP LaserJet\*
	- HP LaserJet\*
- Toshiba
- Apple LaserWriter Toshiba Apple LaserWriter
- $\bullet$  Corona LP-300\* • Corona  $LP-300^*$  • APS-5 phototypesetter |
- Screen preview, with EGA or Hercules card | tr

#### MOST COMPLETE Product Offering: MOST COMPLETE Product Offering:

 $\text{PC TEX} \text{ (not copy protected) includes the following: } \begin{bmatrix} \end{bmatrix}$ 

- Our specially written PCTEX Manual, which enables you to start using  $T\cancel{P}X$  right away.
- Custom "macro packages" that provide formats  $\parallel$  mar for letters, manuals, technical documents, etc. for letters , manuals, technical documents, etc.
- The IAT<sub>E</sub>X document preparation system, a fullfeatured macro package for preparing articles, featured macro package for preparing articles, books, reports, etc., and LAT<sub>E</sub>X User's Manual.
- $AMS$ -TEX, developed by the Amer. Math. Society  $\left|\right|$  duction for professional mathematical typesetting. for professional mathematical typesetting.

Site licenses, volume discounts, and interfaces to  $\|\cdot\|_{\text{most}}$ PC Paintbrush, PC Palette, FancyFont and Fontrix  $\|\cdot\|_{\text{max}}^{\text{most}}$ are also available. are also available.

#### $\text{PRICED FROM ONLY } $249.00!$   $\big|\big|$  where (

(Printer drivers and interfaces additional.) (Printer drivers and interfaces additional.)

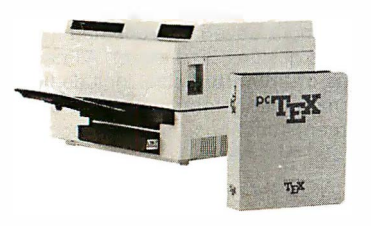

Laser printer, Laser printer, fonts & software || his st from  $$2995.00$  ||

For IBM PC/XT, AT or compatible, DOS 2.0 or higher, and  $\begin{bmatrix} 19 \end{bmatrix}$ 512K RAM. Hard disk required for printer drivers and fonts. 512K RAM. Hard disk required for printer drivers and fonts. \*HP LaserJet and Corona require additional interface boards.

#### For more information call or write: For more information call or write:  $\rm{Personal}$   $\rm{TgX, \, Inc.}$

20 Sunnyside, Suite H, Mill Valley, CA 94941 (415) 388-8853 20 Sunnyside, Suite H, Mill Valley, CA 94941 (415) 388-8853

This ad, with space for the photograph, produced by PC  $T_{E}X$ . Typeset on the Epson FX80, the Corona LP -300 laser printer, Typeset on the Epson FX80, the Corona LP-300 laser printer, and the Autologic APS-5 phototypesetter.

TEX is a trademark of the American Mathematical Society. Manufac-<br>turers' product names are trademarks of individual manufacturers.

oriented programming odyssey and others interested in oriented programming odyssey and others interested in object-oriented languages should investigate this book.

Because the style of Stroustrup's exposition approximates Because the style of Stroustrup·s exposition approximates that of his colleagues Kernighan and Ritchie, I expect that that of his colleagues Kernighan and Ritchie. I expect that there will be an outpouring of books on C++ if it catches there will be an outpouring of books on C++ if it catches on, just as there has been on C. A rich and complex lan-on. just as there has been on C. A rich and complex language needs much explanation. guage needs much explanation.

G. Michael Vose is a senior technical editor at BYTE (One Phoenix G. Michael Vase is a senior technical editor at BYTE (One Phoenix Mill Lane, Peterborough, NH 03458).

#### ADVANCED PROGRAMMER'S GUIDE ADVANCED PROGRAMM ER'S GUIDE TO UNIX SYSTEM V TO UNIX SYSTEM V Reviewed by Gary D. Kendall Reviewed by Gary D. Kendall

dvanced Programmer's Guide to UNIX System V by Rebecca A Thomas, Lawrence R. Rogers, and Jean L. Yates summarizes material also found in the UNIX System Adminis-marizes material also found in the UNIX System Administrator's Manual, Text Processing Guide, Program <mark>Development</mark> Tools Manual, and the System Utilities Manual. If you have access Manual. and the System Utilities Manual. If you have access to these manuals, you may not be interested in this book, to these manuals, you may not be interested in this book. although the examples may prove helpful to you. But if although the examples may prove helpful to you. But if you are in the unfortunate position of having to work on you are in the unfortunate position of having to work on a UNIX system without benefit of the accompanying a UNIX system without benefit of the accompanying manuals, this book will give you the information you need manuals, this book will give you the information you need to develop useful programs on a UNIX system. Although to develop useful programs on a UNIX system. Although the authors deal with some aspects of UNIX that could the authors deal with some aspects of UNIX that could be considered advanced, such as signals, named pipes, be considered advanced. such as signals, named pipes. semaphores, and shared memory, the abundance of pro-semaphores. and shared memory, the abundance of program examples makes the book a good tutorial intro-gram examples makes the book a good tutorial introduction to programming on UNIX System V. duction to programming on UNIX System V.

From reading the preface, <sup>I</sup> have the impression that From reading the preface. I have the impression that most, if not all, of the book, including the sample code, most if not all. of the book. including the sample code. was written by Lawrence Rogers with Jean Yates as tech-was written by Lawrence Rogers with Jean Yates as technical consultant, and that Rogers is somewhat new to nical consultant and that Rogers is somewhat new to UNIX. I could find no mention of Rebecca Thomas any-UNIX. I could find no mention of Rebecca Thomas anywhere (except on the cover). It also seems that Rogers's where (except on the cover). It also seems that Rogers's programming experience is based in FORTRAN. This is programming experience is based in FORTRAN. This is evidenced by his use of nested if . . . else statements in-evidenced by his use of nested if ... else statements instead of a switch, by his heavy use of subscripts as array stead of a switch. by his heavy use of subscripts as array indexes rather than pointers, and by his use of the word indexes rather than pointers. and by his use of the word "subroutine" when making reference to a function. I found "subroutine" when making reference to a function. I found his style of coding very difficult to read at best. his style of coding very difficult to read at best.

#### TOPICS COVERED TOPICS COVERED

The book explains the operation of the UNIX kernel and The book explains the operation of the UNIX kernel and the structure of the file system. Yet the diagram on page the structure of the file system. Yet the diagram on page 19 of the book, which illustrates the mounting of a file 19 of the book. which illustrates the mounting of a file system on a directory, is in error. The mount directory (/usr) system on a directory, is in error. The mount directory (lusr) is shown to belong to the file system being mounted, when is shown to belong to the file system being mounted. when actually it is a part of the root file system. Later, in the actually it is a part of the root file system. Later. in the section describing the sequence of events from boot to section describing the sequence of events from boot to log -in, there is no mention of the execution of the /etc/rc, log-in. there is no mention of the execution of the /etc/rc. /etc/profile, and /etc/login scripts. This is an unfortunate omission, since the user can modify these scripts to in-omission. since the user can modify these scripts to include such things as the mounting of file systems, the ini-clude such things as the mounting of file systems. the initialization of demons, and the maintenance of spooling tialization of demons. and the maintenance of spooling (continued) (continued)

### Put **RUNICRY**™ in your PC today and run 50,000 programs that you couldn't run yesterday!

#### RUN/CPM V-20/30 CP/M Emulator RUN/CPM V·20/30 CP/M Emulator

RUN/CPM is a revolutionary new product which combines AUN/CPM is a revolutionary new product which combines software and hardware to allow your PC to run 1,000's of pro- soli! Ware grams written for the CP/M80 operating system. For years, grams written for the CP/M80 operating system. For years. popular 8 bit computers such as "Kaypro", "Osborne", and Name<br>"Morrow" have relied on this vast library of high quality, inexpensive software, which can now he accessed by your PC.  $\parallel$ A simple replacement of your PC's 8088 or 8086 A microprocessor with a dual 8/16 bit N.E.C. V-20 or V-30 microprocessor with a dual 8/16 bit N.E.C. V-20 or V-30 microprocessor creates a system capable of running both microprocessor creates a system capable of running both CP/M80. and MS-DOS/PC-DOS software. In addition to adding 8 bit CP/M compatibility, your PC's overall performance  $\mathbb{R}$   $\leq$ will improve by up to 30% as a result of the speedup  $\blacksquare$  W characteristics of the V-20 and V-30 microprocessors. Running CP/M software directly from CP/M disks is easy thanks ing CP/M sollware directly lrom CP/M disks is easy thanks to RUN/CPM's disk emulation feature, which will allow your to RUN/CPM's disk emulation feature, which will allow your PC's floppy drives to. directly READ, WRITE, and FORMAT PC's floppy drives to directly READ. WRITE. and FORMAT over 175 different CP/M disk formats! You will also be able over 175 different CP/M disk formats! You will also be able to run CP/M programs in full color, from a hard disk or RAM to run CP/M programs in lull color. from a hard disk or RAM disk, and you can even run MSDOS background programs disk. and you can even run MS·DOS background programs such as Borland's "Sidekick" on top of CP/M programs!. Add pop-up windows, terminal emulation, and help screens  $\blacksquare$ and it is easy to see why RUN/CPM is last becoming the de-and it is easy to see why RUN/CPM is last becoming the defacto standard in CP/M emulation software.

#### READ/CPMCP/M Disk Emulation READ/CPM,CP/M Disk Emulation

READ/CPM adds CP/M disk compatibility to your PC, XT, or AT. Now your PC can directly READ. WRITE, and FORMAT AT. Now your PC can directly READ, WAITE. and FORMAT over 175 different CP/M disks using DOS commands such as over 175 different CP/M disks using DOS commands such as "COPY," "TYPE," "DIR" etc. READ/CPM supports a varie-. . COPY."" ""TYPE."" ""DIR"" elc. READ/CPM supporls a varie· ty of disk drives including 5 % ", 3 ½ ", and with the proper  $\frac{1}{2}$ .<br>disk controller even supports 8" disk drives, READ/CPM is the solution to your disk compatibility problems.

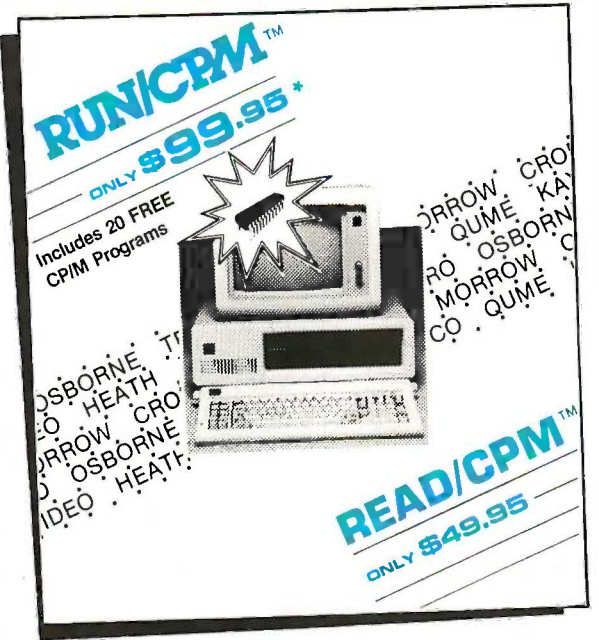

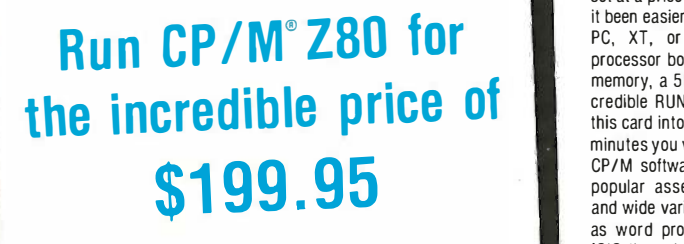

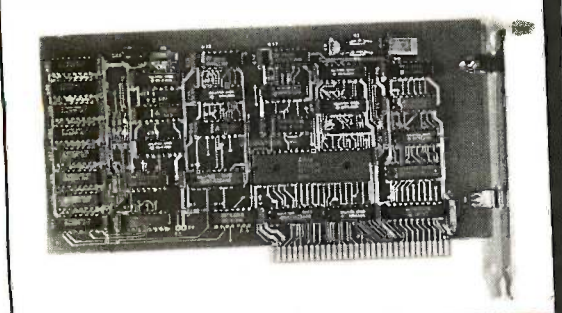

The RUN/CPM Z-80 co -processor gives you The RUN/CPM Z·80 co·processor gives you all of the incredible features of RUN /CPM, all of the incredible features of RUN /CPM . plus the advantage of the full Z-80 instruction plus the advantage of the full Z·80 instruction set at a price you can afford. Never before has it been easier to add Z-80 compatibility to your  $\blacksquare$ PC, XT, or AT. The RUN/CPM Z80 co-PC, XT, or AT. The RUN/CPM Z80 coprocessor board comes complete with 64K of processor board comes complete with 64K of memory, a 5Mhz clock, and of course the in-memory, a SMhz clock. and of course the in· credible RUN/CPM emulation software. Plug credible RUN/CPM emulation software. Plug this card into one of your PC's slots and within **T** and: minutes you will be running the most powerful minutes you will be running the most powerful CP/M software available, including the most CP/M software available. including the most popular assemblers, compilers, debuggers, popular assemblers, compilers. debuggers. and wide variety of application programs such as word processors and spreadsheets. Our ISIS -II emulation option will even allow you to ISIS·II emulation option will even allow you to run "Intel" development languages on your PC, or AT. If you want to step up to the PC, or AT. If you want to step up to the ultimate in high speed Z80 processing, then ultimate in high speed Z80 processing, then check out our RUN/CPM Z80 -H full size co-check out our RUN/CPM Z80·H full size co· processor available for only \$499.95. Running processor available for only \$499.95. Running in excess of 9mhz with 128 K memory on  $\frac{1}{4}$ , board, this co -processor virtually blows away board. this co·processor virtually blows away the competition! Both the RUN /CPM Z80 & the competition! Both the RUN /CPM Z80 &

6824 N.W.

RUN /CPM emulator by our 30 day a

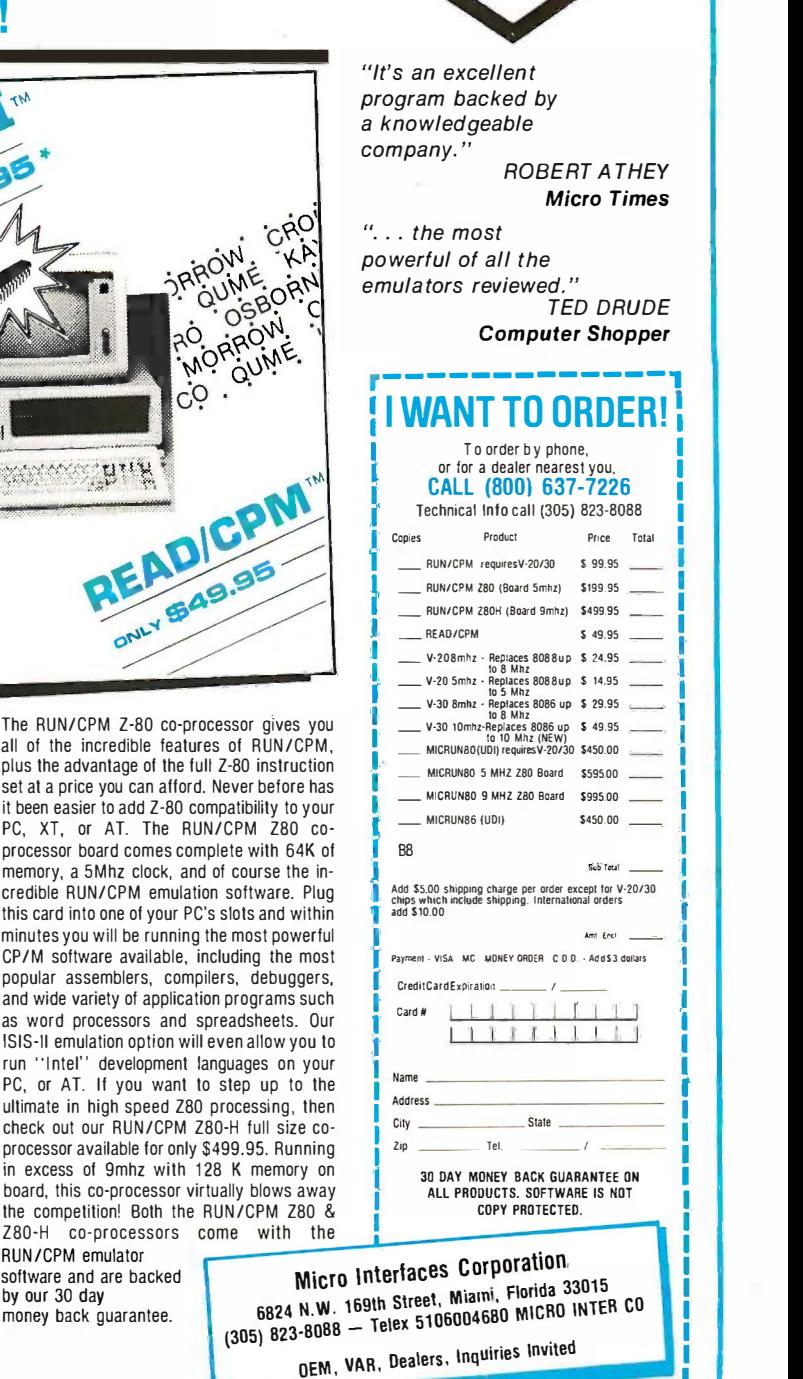

Here is what the reviewers are saying about "RUN/CPM."

Requires V-20 or V-30 microprocessor \* Requires V·20 or V·30 microprocessor

RUN/CPM is a registered trademark of Micro Interfaces Corporation: Sidekick is a registered trademark of Borland International: Kaypro is a registered trademark of the KayproCorporation; Intel is a registered trademark of the Intel ---------� RUNICPM Is a registered trademark of Micro Interfaces Corporation: Sidekick is a registered trademark of Borland International: Kaypro is a registered trademark of tlle Kaypro Corporation: Intel is a registered trademark ol the Intel Corporation; CP/M is a registered trademark of Digital Research; Z80 is a registered trademark of the Zilog Corporation; ISIS-III & ISIS-III are registered trademarks of the Intel Corporation.

#### RUN INTEL SOFTWARE ON IBN Transform an IBM PC, XT, AT, Or compatible into a totally integrated Intel Micro Development System, capable of running 8 bit ISIS-II, and 16 bit ISIS-II (UDI) software while

remaining 100% MS-DOS compatible. MICRUN 80 and MICRUN 86 are Universal Development Interfaces which will allow you to increase your development capabilities with the film of the man of the MICRUN Basiles with the man of t faster, more reliable and affordable PC based work stations. The MICRUN80 (UDI) utilizes the N.E.C. V-20/30 microprocessor to execute 8 bit Intel software on a PC, or XT, 2 Property and the Software on a PC, or XT, 2 Prope to 3 times faster then an Intel MDS! For ultra fast execution speed, our Z80 co-processor version of MICRUN 80 runs in excess of 9 Mhz and is PC ''AT'' compatible. The the state that is MICRUN86 (UDI) is the perfect solution for running 16 bit ISIS-III software on PC's or XT's, and AT's and does not require any additional hardware. Both MICRUN80, and National Arthure and States and MICRUN80, and MICRUN86 come complete with a full featured communication program for transferring Intel software to your PC or choose our 8″ compatibility option, which will allow you to connect an 8″ disk drive to your PC and directly access single density 8″ Intel format disks. Micro Interfaces Corporation has brought the power of Intel development to the the the PC, and in doing so provided you with an affordable alternative to the high cost of Intel development. To order, or obtain more information call the toll free number listed above PC, and in doing so provided you with an affordable alternative to the high cost of Intel development. To order. or obtain more information call the toll free number listed above or refer to the order coupon. or refer to the order coupon.

 $\geq$ i

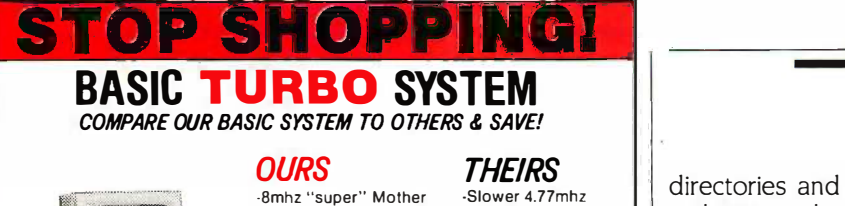

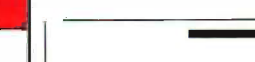

directories and log files. directories and log files.

There are chapters on the interactive use and program-There are chapters on the interactive use and programming of the shells, /bin/sh and /bin/csh. The sample scripts ming of the shells. /bi n/sh and /bin/csh . The sample scripts should be read carefully where the command substitu-should be read carefully where the command substitution operator (') is involved. At first glance, these charac-tion operator (') is involved. At first glance. these characters appear to be single quote marks ('), but a close ex-ters appear to be single quote marks ('). but a close examination shows the difference. A different choice of font amination shows the difference. A different choice of font for the sample code could have removed this ambiguity, for the sample code could have removed this ambiguity. because the font used in the text portions clearly shows because the font used in the text portions clearly shows the difference. Moreover, on page 527, figure 9.L.3 is pur-the difference. Moreover. on page 527. figure 9.L.3 is purported to be a csh script but is actually written in the lan-ported to be a csh script but is actually written in the language of sh (the Bourne shell). guage of sh (the Bourne shell).

BOOK REVIEWS **And Line Control** 

No. 51515 \$76.00 prove helpful to experienced UNIX programmers also. prove helpful to experienced UNIX programmers also. The rest of the book deals with the use of the vi and The rest of the book deals with the use of the vi and ex text editors, the C compiler, and the make and ar ex text editors. the C compiler. and the make and ar utilities for creating software tools. Thomas, Rogers, and utilities for creating software tools. Thomas. Rogers. and Yates expound some design philosophies in UNIX pro-Yates expound some design philosophies in UNIX programming, which should help you in the creation of error - gramming. which should help you in the creation of errorfree programs, but they do not always follow them. The free programs. but they do not always follow them. The authors, however, always follow the "one exit" philosophy authors. however. always follow the "one exit" philosophy (often associated with structured programming): unfor-(often associated with structured programming); unfortunately, it's at the expense of readability of the code. Moreover, the authors state that software tools should Moreover. the authors state that software tools should handle multiple file specifications to encourage the use of handle multiple file specifications to encourage the use of the shell's filename expansion metacharacters, but the pro-the shell's filename expansion metacharacters. but the program for line numbering accepts only one file argument gram for line numbering accepts only one file argument and cannot be made to read the standard input, so it can-and cannot be made to read the standard input. so it cannot be used as a "filter" in a pipeline. There are chapters not be used as a "filter" in a pipeline. There are chapters covering the use of the standard library functions and covering the use of the standard library functions and system calls, with emphasis on the new System V inter - system calls. with emphasis on the new System V inter- . process communication features. The examples of how to process communication features. The examples of how to use these will be a boon to System V neophytes and may use these will be a boon to System V neophytes and may

While this book contains some very worthwhile infor-While this book contains some very worthwhile information, I don't recommend it as a substitute for the full mation. I don't recommend it as a substitute for the full set of System V documentation. In conjunction with the set of System V documentation. In conjunction with the UNIX documentation, however, it would be very appro-UNIX documentation. however. it would be very appropriate as a tutorial guide to UNIX programming. priate as a tutorial guide to UNIX programming.

Gary D. Kendall (Creative Computing, 96 Forest St., Danvers, MA Gary D. Kendall (Creative Computing, 96 Forest St.. Danvers. MA 01923) is a consulting systems analyst/programmer who specializes 0192 3) is a consulting systems analyst/programmer who specializes in operating systems. in operating systems.  $\overline{\phantom{a}}$ 

MIND OVER MACHINE Reviewed by Stan Czarnik Reviewed by Stan Czarnik

Also may be used as NO Fort of The Lindian digital computers can never be pro-<br>No. 92700..................\$21.00 grammed to produce genuine artificial intelligence  $N_0.9286$ .  $\begin{bmatrix} 1 & \text{no.} \\ \text{no.} \\ \text{no.} \end{bmatrix}$  thus feeds on a mix of pessimistic prognosis and it-ain'tn Mind Over Machine, Hubert and Stuart Dreyfus contend n Mind Over Machine. Hubert and Stuart Dreyfus contend I that traditional digital computers can never be pro-I that traditional digital computers can never be probecause they cannot replicate intuition. Educators and because they cannot replicate intuition. Educators and business people who believe otherwise, they claim, are business people who believe otherwise. they claim. are in for disappointment, if not catastrophe. The argument in for disappointment. if not catastrophe. The argument gonna -work -anyway philosophy. gonna-work-anyway philosophy.

#### COMMON SENSE AND EXPERTISE COMMON SENSE AND EXPERTISE

Standard von Neumann computing systems process Standard von Neumann computing systems process discrete, finite, isolated units of binary data in sequential discrete. finite. isolated units of binary data in sequential

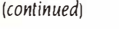

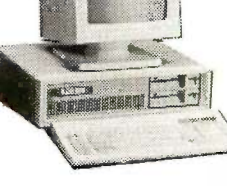

 $\begin{array}{cc} \textit{JHEING} \ \textit{S} \ \textit{1} \ \textit{1} \ \textit{1} \ \textit{2} \ \textit{1} \ \textit{2} \ \textit{2} \ \textit{3} \ \textit{3} \ \textit{4} \ \textit{5} \ \textit{5} \ \textit{6} \ \textit{6} \ \textit{7} \ \textit{7} \ \textit{8} \ \textit{1} \ \textit{1} \ \textit{1} \ \textit{2} \ \textit{3} \ \textit{1} \ \textit{2} \ \textit{1} \ \textit{2} \ \textit{3} \ \textit{5} \ \$ Board Mother Mother Board  $-256K$  of memory  $-86K$  of memory included  $\left| \begin{array}{c} 11 \\ m_{12} \end{array} \right|$ installed installed Mother Board - Only 256K capacity | S expandable to 1024K Mother Board expandable to 1024K Board -256K of memory -Mother Board -150-watt power supply

-150-watt power supply -Less powerful 135 - -Less powerful 135-  $\frac{1}{16}$  watt power supply -Deluxe keyboard with -Standard keyboard -Deluxe keyboard with small return key<br>small return key Mother Board -Standard keyboard with inconvenient -? ???

-Not included

 $A^*$  large return key with inconvenient

-Full warranty on all -2222 products products -Built-in clock & game -Not included -Built-in clock & game 110 port 1/0 port -MS-DOS and GW-Basic, -Not included -MS-DOS and GW-Basic, -Not included fully licensed

#### INCLUDES: fully licensed

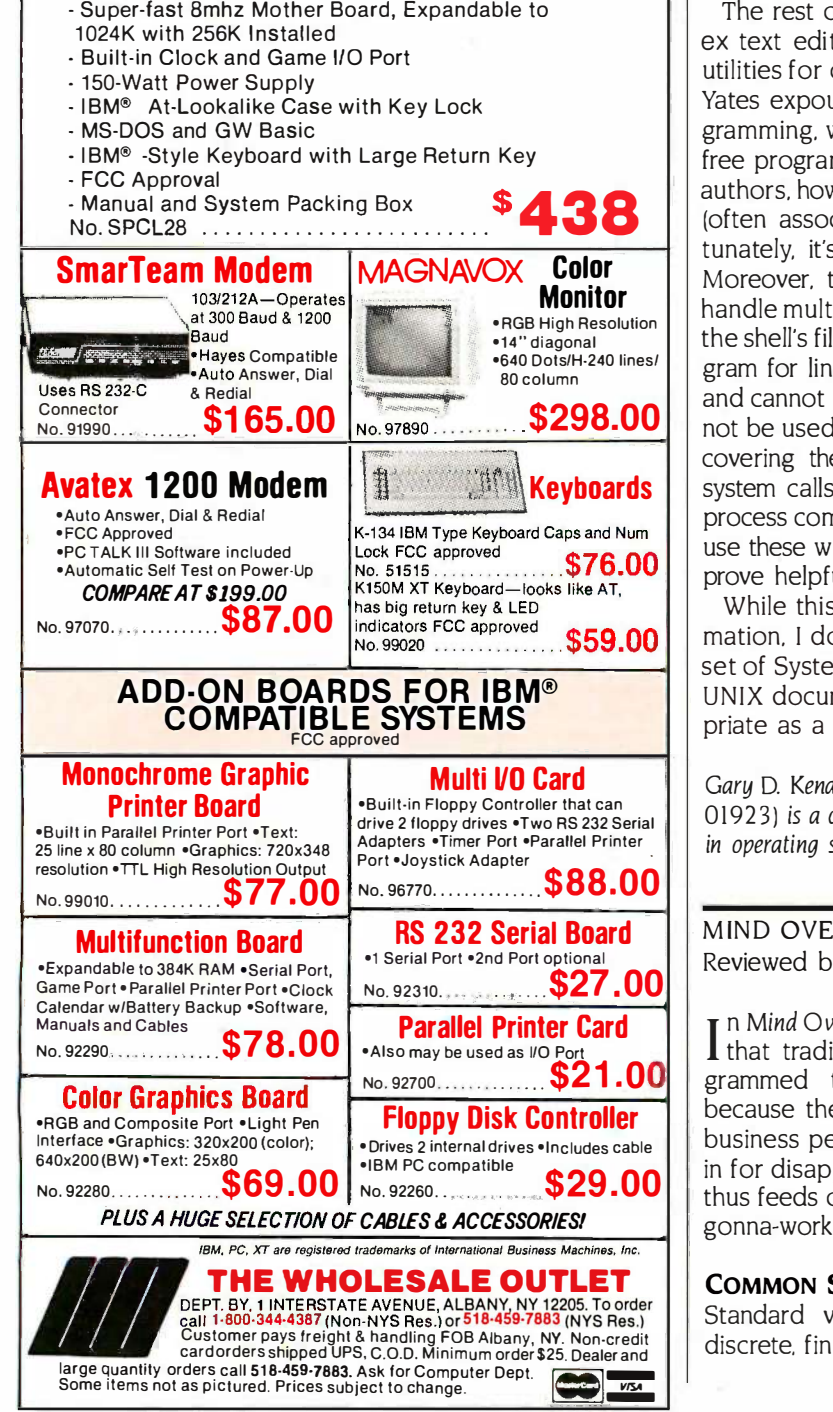

### AZIE( PC-DOS, MS-DOS, CP/M-86, Macintosh, Amiga, Apple II, CP/M-80, Radio Shack, The C for Microcomputers

Commodore, XENIX, ROM, and Cross Development systems

#### MS-DOS, PC -DOS, CPIM-86, XENIX, MS-DOS, PC-DOS, CPIM-86, XENIX, 8086180x86 ROM 8086/80x86 ROM

#### Manx Aztec C86 Manx Aztec C86

 $"A \textit{ compiler that has many strengths} \dots$  quite valuable  $\quad$   $"Lil$ for serious work" for serious work"

Computer Language review, February 1985 Computer Language review, February 1985 Great Code: Manx Aztec C86 generates fast executing Great Code: Manx Aztec C86 generates fast executing compact code. The benchmark results below are from a compact code. The benchmark results below are from a study conducted by Manx. The Dhrystone benchmark study conducted by Manx. The Dhrystone benchmark (CACM 10/84 27:10 p1018) measures performance for a (CACM 10/84 27:10 p1018) measures performance for a systems software instruction mix. The results are with-systems software instruction mix. The results are with· out register variables. With register variables, Manx, | Microsoft, and Mark Williams run proportionately faster, Microsoft, and Mark Williams run proportionately faster, Lattice and Computer Innovations show no improvement.

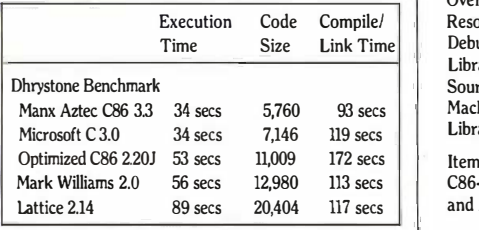

Great Features: Manx Aztec C86 is bundled with a powerful Great Features: Manx Aztec C86 is bundled with a powerful anay of well documented productivity tools, library routines  $\parallel$ and teatures.

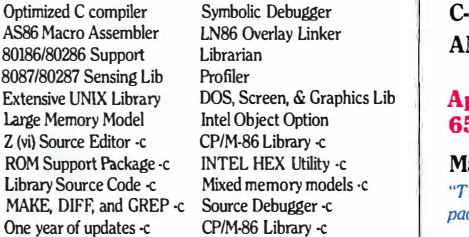

Librarian ler

Manx offers two commercial development systems, Manx offers two commercial development systems, Aztec C86-c and Aztec C86-d. Items marked -c are and softw special features of the Aztec C86 -c system. special features of the Aztec C86-c system.

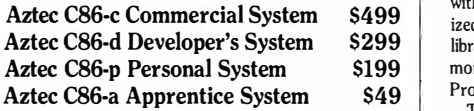

All systems are upgradable by paying the difference  $\parallel$ in price plus \$10. in price plus \$10.

Third Party Software: There are a number of high qual-Third Party Software: There are a number of high qual· ity support packages for Manx Aztec C86 for screen ity support packages for Manx Aztec C86 for screen management, graphics, database management, and soft-management, graphics, database management, and soft· ware development. ware development.

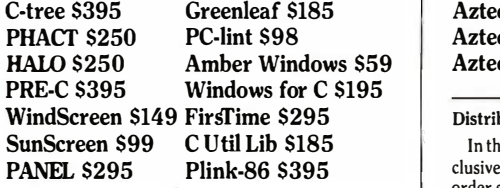

#### MACINTOSH, AMIGA, XENIX, MACINTOSH, AMIGA, XENIX, CP/M-68K, 68k ROM CP/M-68K, 68k ROM

#### Manx Aztec C68k Manx Aztec C68k

"Library handling is very flexible  $\dots$  documentation is  $\qquad$  T excellent  $\ldots$  the shell a pleasure to work in  $\ldots$  blows  $\parallel$  or away the competition for pure compile speed  $\dots$  an excellent effort." cellent effort."

Computer Language review, April 1985 | al a Aztec C68k is the most widely used commercial C com-Aztec C68k is the most widely used commercial C com· piler for the Macintosh. Its quality, performance, and  $\overline{p}$ completeness place Manx Aztec C68k in a position be-completeness place Manx Aztec C68k in a position be· yond comparison. It is available in several upgradable yond comparison. It is available in several upgradable versions. versions.

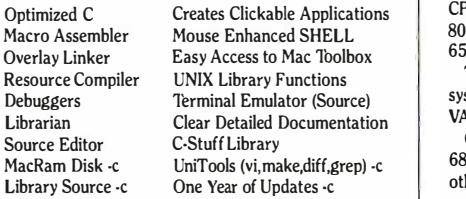

Items marked -c are available only in the Manx Aztec | CP C86-c system. Other features are in both the Aztec C86-d  $\Box$ and Aztec C86 -c systems. and Aztec C86·c systems.

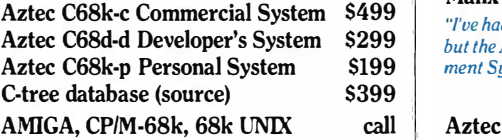

#### Apple II, Commodore, Apple D, Commodore, 65xx, 65CO2 ROM 65xx, 65C02 ROM

#### Manx Aztec C65 Manx Aztec C65

"The AZTEC C system is one of the finest software  $\parallel$  Ho packages I have seen" packages I have seen"

NIBBLE review, July 1984 1.80

\$499 ized C compiler, 6502 assembler, linkage editor, UNIX Ord  $$299$  library, screen and graphics libraries, shell, and much Box  $\textbf{S199}$  | more. The Apple II version runs under DOS 3.3, and | How \$49 ProDOS, Cross versions are available. ProDOS, Cross versions are available. A vast amount of business, consumer, and educational A vast amount of business, consumer, and educational software is implemented in Manx Aztec C65. The quality software is implemented in Manx Aztec C65. The quality and comprehensiveness of this system is competitive and comprehensiveness of this system is competitive with 16 bit C systems. The system includes a full optim-with 16 bit C systems. The system includes a full optim·

The Aztec C65-c/128 Commodore system runs under the C128 CP/M environment and generates programs for the Cl28 CP/M environment and generates programs for the C64, C128, and CP/M environments. Call for prices the C64, 028, and CP/M environments. Call for prices and availability of Apprentice, Personal and Developer  $\hskip 4mm \parallel$ versions for the Commodore 64 and 128 machines.

#### Aztec C65-c ProDOS & DOS 3.3 \$399 | needs. Aztec C65-d Apple DOS 3.3 \$199 chase Aztec C65-p Apple Personal system  $\sup_{\text{Bottom}}$ Aztec C65-a for learning C  $\begin{array}{c|c}\n\overline{\text{649}} \\
\text{days} & A\n\end{array}$ Aztec C65-c/128 C64, C128, CP/M \$399

#### Distribution of Manx Aztec C Distribution of Manx Aztec C

In the USA, Manx Software Systems is the sole and ex-  $\vert$  <sup>a</sup> clusive distributor of Aztec C. Any telephone or mail | order sales other than through Manx are unauthorized. |

registred TMd Belt Libcarios Latica TM Latica inc. C-tre TM Parion, inc. PHACTM: PHACT MSCD., CD; Imiting CBS TM Computer innowledge. Inc., MixinOTO INCGP/M: FADERING HALL 2010 TM MOROCORE Inc., THE CHAR ARE CHAR ARE CHA

#### Manx Cross Development Systems Manx Cross Development Systems

Cross developed programs are edited, compiled, assem-Cross developed programs are edited, compiled, assem· bled, and linked on one machine (the HOST) and trans-bled, and linked on one machine (the HOST) and trans· ferred to another machine (the TARGET) for execution. ferred to another machine (the TARGET) for execution. This method is useful where the target machine is slower This method is useful where the target machine is slower or more limited than the HOST, Manx cross compilers or more limited than the HOST, Manx cross compilers are used heavily to develop software for business, are used heavily to develop software for business, consumer, scientific, industrial, research, and education-consumer, scientific, industrial, research, and education· al applications. al applications.

HOSTS: VAX UNIX (\$3000), PDP-11 UNIX (\$2000), MS- HOSTS: VAX UNIX (\$3000), PDP-11 UNIX (\$2000), MS· DOS (\$750), CP/M (\$750), MACINTOSH (\$750), DOS (\$750), CP/M (\$750), MACINTOSH (\$750), CP/M-68k (\$750), XENIX (\$750). CP/M-68k (\$750), XENIX (\$750).

TARGETS: MS-DOS, CP/M-86, Macintosh, CP/M-68k, TARGETS: MS·DOS, CP/M-86, Macintosh, CP/M-68k, CP/M-80, TRS-80 3 & 4, Apple II, Commodore C64, CP/M-80, TRS-80 3 & 4, Apple II, Commodore C64, 8086/80x86 ROM, 68xxx ROM, 8080/8085/Z80 ROM, 8086/80x86 ROM, 68xxx ROM, 8080/8085/Z80 ROM, 65xx ROM. 65xx ROM.

The first TARGET is included in the price of the HOST The first TARGET is included in the price of the HOST system. Additional TARGETS are \$300 to \$500 (non system. Additional TARGETS are \$300 to \$500 (non VAX) or \$1000 (VAX). VAX) or \$1000 (VAX).

Call Manx for information on cross development to the Call Manx for information on cross development to the 68000, 65816, Amiga, C128, CP/M-68K, VRTX, and 68000, 65816, Amiga, 028, CP/M-68K, VRTX, and others.

#### CP/M, Radio Shack, CP/M, Radio Shack, 8080/8085/Z80 ROM 8080/8085/Z80 ROM

#### Manx Aztec CH Manx Aztec CIT

\$499 "I've had a lot of experience with different C compilers, \$299 but the Aztec C80 Compiler and Professional Develop- $\textsf{S199}\quad|\quad$  ment System is the best I've seen." 80 -Micro, December, 1984, John B. Harrell III 80-Micro, December, 1984, John B. Harrell III

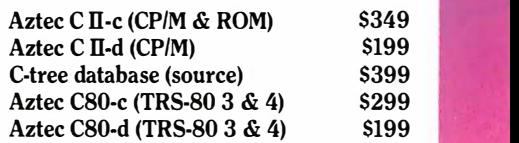

#### How 'lb Become an Aztec C User How Th Become an Aztec C User

To become an Aztec C user call  $1\text{-}800\text{-}221\text{-}0440$  or call  $|$ 1-800-832-9273 (800:FEC WARE). In NJ or outside the 1-800-832-9273 (8001'EC WARE). In NJ or outside the USA call 201-530-7997. Orders can also be telexed to USA call 201-530· 7997. Orders can also be telexed to 4995812. 4995812.

Payment can be by check, COD, American Express, Payment can be by check, COD, American Express, VISA, Master Card, or Net 30 to qualified customers. VISA, Master Card, or Net 30 to qualified customers.

Orders can also be mailed to Manx Software Systems, Orders can also be mailed to Manx Software Systems, Box 55, Shrewsbury, NJ 07701. Box 55, Shrewsbury, NJ 07701.

#### How To Get More Information How Th Get More Information

lb get more information on Manx Aztec C and related 1b get more information on Manx Aztec C and related products, call 1-800-221-0440, or 201-530-7997, or write products, call 1·800-221-0440, or 201-530-7997, or write to Manx Software Systems. to Manx Software Systems.

#### 30 Day Guarantee 30 Day Guarantee

Any Manx Aztec C development system can be return-Any Manx Aztec C development system can be return· ed within 30 days for a refund if it fails to meet your ed within 30 days for a refund if it fails to meet your needs. The only restrictions are that the original pur-needs. The only restrictions are that the original pur· chase must be directly from Manx, shipped within the chase must be directly from Manx, shipped within the USA, and the package must be in resalable condition. USA, and the package must be in resalable condition. Returned items must be received by Manx within 30 Returned items must be received by Manx within 30 days. A small restocking fee may be required. days. A small restocking fee may be required.

#### Discounts Discounts

To order or for information call:

800-221-0440

There are special discounts available to professors, There are special discounts available to professors, students, and consultants. A discount is also available on students, and consultants. A discount is also available on a "trade in" basis for users of competing systems. Call for a "trade in" basis for users of competing systems. Call for information. information.

Inquiry 175

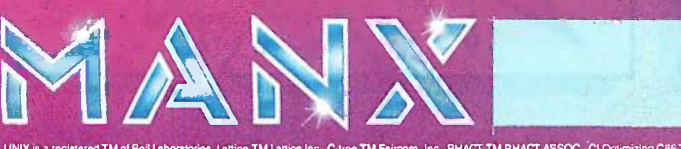

# **HERE'S 118 REASONS AND** IS AMERICA'S

**1 LOW PRICES.** Micro Mart specializes choose<br>in giving you the best value on all your **ALC** PC product needs. PC product needs.

**2** QUALITY PRODUCTS. We've got a a call. huge selection of national brand name huge selection of national brand name products. Computer systems, printers, per-products. Computer systems, pri nters, peripherals, and more!

**FULL SERVICE SALES.** Our friendly, knowledgeable sales staff will help you ipherals, and more!<br>**3 FULL SERVICE SALES.** Our friendly,<br>**3 Series Republies Staff will help your** 

choose the right product at the right price. || COMPLETE TECHNICAL SUPPORT. choose the right product at the right price.<br>**4 COMPLETE TECHNICAL SUPPORT.**<br>4 For pre-sale or post-sale advice, give u

For pre -sale or post -sale advice, give us For pre-sale or post-sale advice, give us a call. We're here to help.<br>**CUSTOMER SATISFACTION.**<br>This made us famous. Drop in at one a call. We're here to help.

It's made us famous. Drop in at one of our many store locations or give us a of our many store locations or give us a call today. call today.

## Shop us today and save on these specials... Shop us today and save on these specials ...

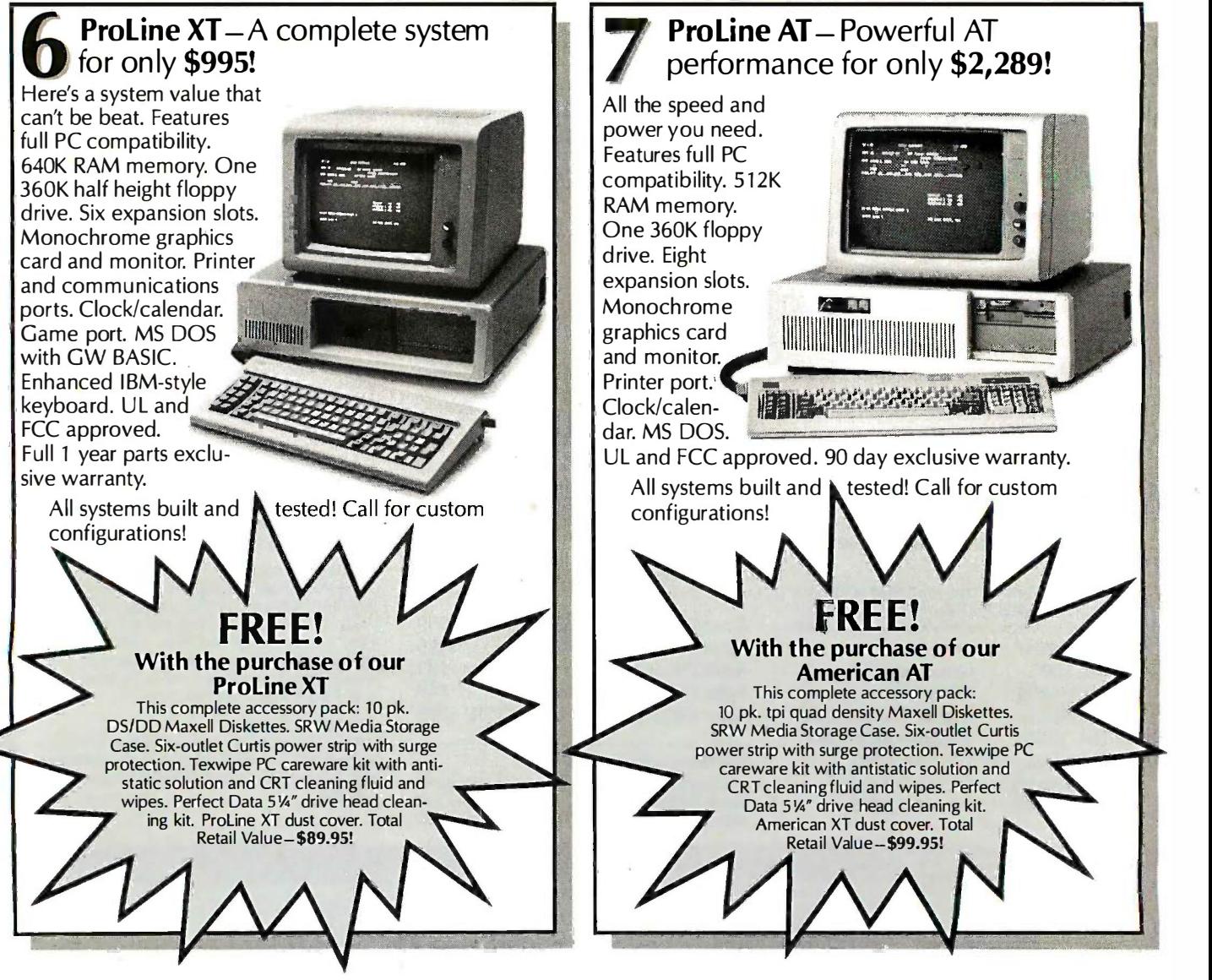

# MORE WHY MICRO MART PC SPECIALIST!

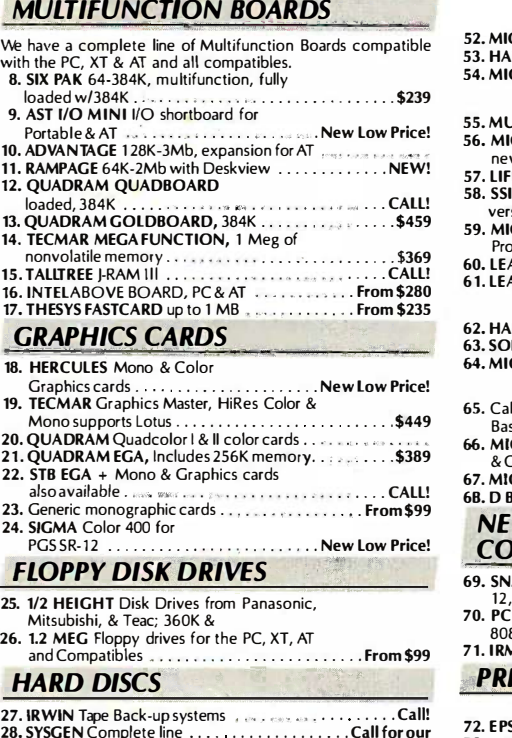

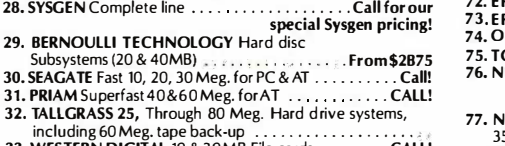

including 60 Meg. tape back-up 33. WESTERN DIGITAL 10 & 20MB File cards CALL! 34. Best availability of voice coil and stepper motor hard drives with highest quality controllers  $\dots\dots\dots\dots$  . From \$495 including 60 Meg. tape back-up .................. . 33. WESTERN DIGITAL 10 & 20MB File cards . . . . .. CALL! 34. Best availability of voice coi I and stepper motor hard drives

#### SOFTWARE SOFTWARE

ACCOUNTING ACCOUNTING

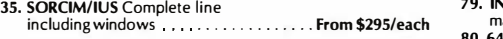

#### SPREADSHEETS & SPREADSHEETS & INTEGRATED PACKAGES INTEGRATED PACKAGES

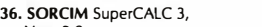

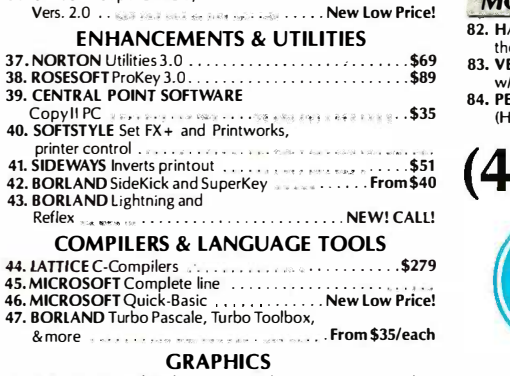

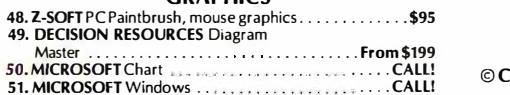

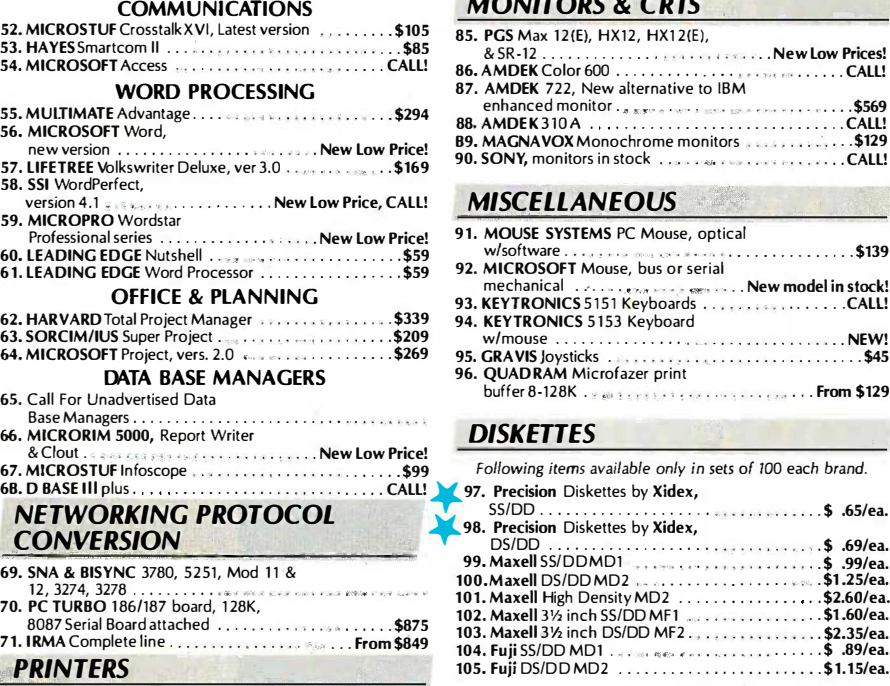

#### DOT MATRIX DOT MATRIX

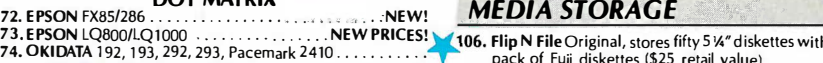

76. NEC New P-5, P-6, & P-7 . . . . . . . . . . . . . . . . . . Low Price!

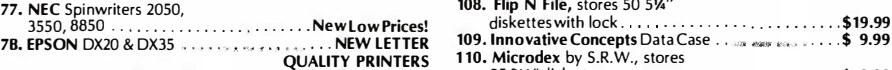

#### **CHIPS**

- All our chips are tested and priced for quick sale. Call us! All our chips are tested and priced for quick sale. Call us! 79. INTEL 8087, 80287,
- math coprocessors . . . . . . . . . . . . . . . Call for Market Price. , 112. Curt<br>80. 64K-256K RAMCHIPS . . . . . . . . . . . . . Call for Market Price. 112. Curt 79. INTEL 8087, 80287,<br>
math coprocessors ...............Call for Market Price.<br>
80. 64K-256K RAMCHIPS..............Call for Market Price. 112. Curtis 6 outlet power strip with
- 

#### MODEMS

- 82. HAYES Smartmodem 300, 1200, 1200B & 2400. We have 119: 0
- 
- (Hayes compatible external) \$249 (Hayes compatible external) .... . .... \$249

#### MONITORS & CRTS MONITORS & CRTS

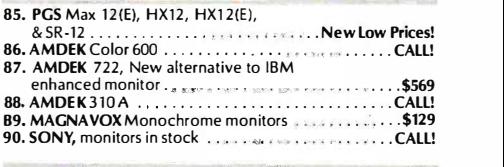

#### MISCELLANEOUS MISCELLANEOUS

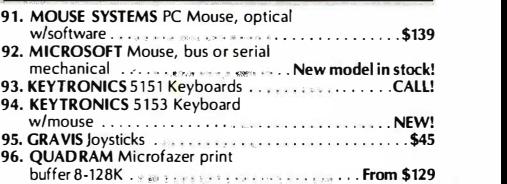

#### DISKETTES DISKETTES

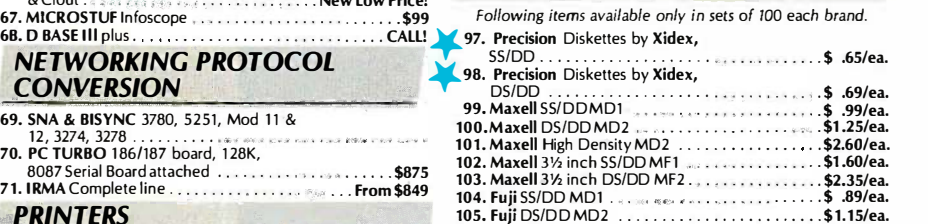

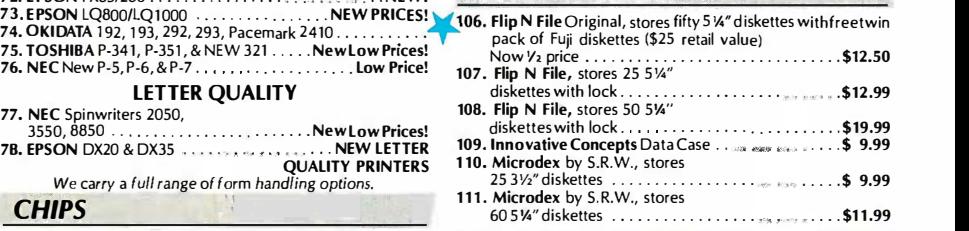

#### SURGE PROTECTORS

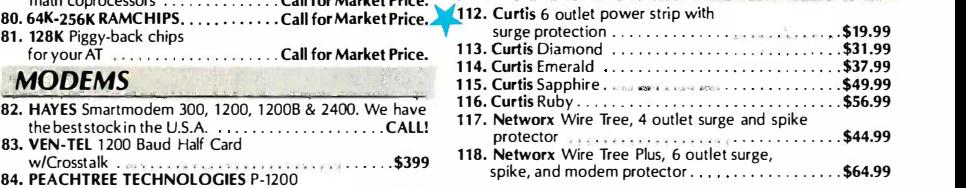

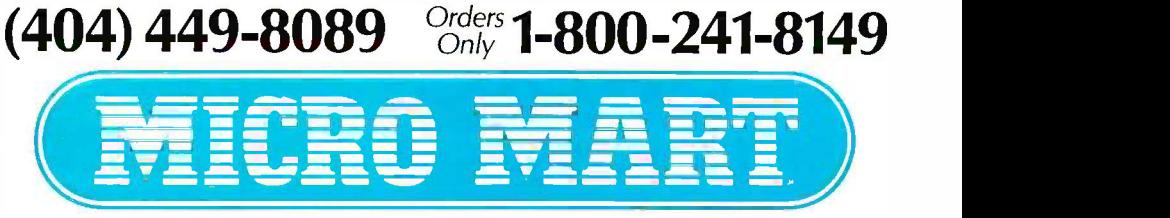

### America's PC Specialist America's PC Specialist

© Copyright 1986, Micro Mart, Inc. Technology Corporate Campus 3159 Campus Drive, Norcross, GA 30071 © Copyright 1986, Micro Mart, Inc. Technology Corporate Campus 3159 Campus Drive, Norcross, GA 30071 Prices are subject to change without notice and are similar, but may vary at Micro Mart Retail Stores. Prices are subject to change without notice and are similar, but may vary at Micro Mart Retail Stores.

ACCESS TO FULL MEMORY, STRUCTURE, COMPATIBI **GW- & PC-BA** OF C OR PASCAL

BetterBASIC runs BetterBASIC runs existing GW-BASIC/PC-existing GW-BASIC/PC-BASICA programs on IBM PCs BASICA programs on IBM PCs and true clones yet gives you structure and true clones yet gives you structure and access to full memory. BetterBASIC has more and access to full memory. BetterBASIC has more than 150 statements in addition to the standard than 150 statements in addition to the standard Microsoft syntax. There is optional 8087/80287 Microsoft syntax. There is optional 8087/80287 math chip support. The Runtime System creates math chip support. The Runtime System creates stand-alone EXE. files. Call us or ask your local

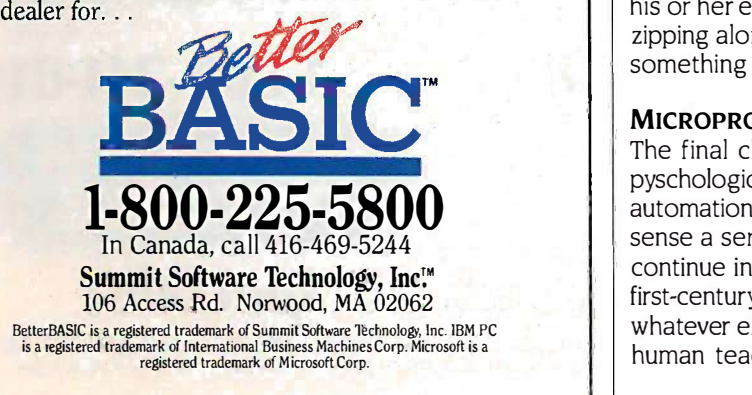

fashion. On/off, yes/no, true/false-any kind of digital sym-fashion. On/off. yes/no, true/false-any kind of digital symbolic representation can be processed in a conventional bolic representation can be processed in a conventional computer with swift and sure logical precision. Mind Over computer with swift and sure logical precision. Mind Over Machine is an elaboration of the idea that while human Machine is an elaboration of the idea that while human understanding avails itself of the power of logical reason-understanding avails itself of the power of logical reasoning, logical reasoning fails to account completely and con-ing. logical reasoning fails to account completely and consistently for how people actually think. sistently for how people actually think.

WITH ognizing the face of a friend in a crowd instantaneously<br>seems to require no conscious analysis of the presence AND WITH THE None that we know of. According to the authors, this in-**POWER AND** butterlike processing at all. What occurs, in fact, is an in-<br>world to an equally holistic counterpart stored as an im-FLEXIBILITY age in the mind and formed from past experience. Tradi-<br>tional computational techniques cannot easily simulate For example, consider everday visual identification. Rec-For example, consider everday visual identification. Recognizing the face of a friend in a crowd instantaneously ognizing the face of a friend in a crowd instantaneously or absence of individual physical facts or traits. Spotting or absence of individual physical facts or traits. Spotting someone you know is, apparently, just that. Recognition someone you know is, apparently, j ust that. Recognition does not follow neatly logical chains of reasoning, at least does not follow neatly logical chains of reasoning. at least none that we know of. According to the authors, this in-none that we know of. According to the authors, this inputerlike processing at all. What occurs, in fact, is an in-puterlike processing at all. What occurs. in fact. is an inworld to an equally holistic counterpart stored as an im-world to an equally holistic counterpart stored as an imtional computational techniques cannot easily simulate tional computational techniques cannot easily simulate this kind of mental picture matching. If the limits of logic this kind of mental picture matching. If the limits of logic are the limits of AI, then conventional Al is in for a long are the limits of AI, then conventional AI is in for a long hard climb. The formal representation of knowledge that hard climb. The formal representation of knowledge that resists formalization is a complicated and difficult task. resists formalization is a complicated and difficult task.

Professional expertise is another example. The authors Professional expertise is another example. The authors explain why the mechanization of human expertise with explain why the mechanization of h uman expertise with conventional AI technology is neither possible nor desirable. Imagine a seasoned driving instructor with a desirable. Imagine a seasoned driving instructor with a new student. The rules of the road are systematically new student. The rules of the road are systematically described and explained: Don't speed, don't pass on the described and explained: Don't speed. don't pass on the right, don't go through red lights, and so on. Now imagine right. don't go through red lights. and so on. N ow imagine the same instructor rushing an injured child to the hospital: the same instructor rushing an injured child to the hospital: He passes on the right, goes through all the red lights, He passes on the right, goes through all the red lights. speeds like crazy, and gets the car to the emergency room speeds like crazy, and gets the car to the emergency room without a scratch. without a scratch.

So how does he do it? The Dreyfuses would say that · So how does he do it? The Dreyfuses would say that our anxious expert driver who knows all the rules is not our anxious expert driver who knows all the rules is not following any rules. He's just driving, with most of his following any rules. He's just driving, with most of his behavior guided not by reference to a calculated collec-behavior guided not by reference to a calculated collection of factual material on automobiles and traffic laws, tion of factual material on automobiles and traffic laws. but by intuition. And so it is with all human experts, from but by intuition. And so it is with all human experts. from chess masters to virtuoso jazz pianists. There is, the chess masters to virtuoso jazz pianists. There is. the authors claim, a qualitative difference between the rulefollowing behavior of any novice, like someone learning following behavior of any novice. like someone learning to use a typewriter, and how any true expert implements to use a typewriter. and how any true expert implements his or her expertise. Consider an experienced touch -typist his or her expertise. Consider an experienced touch-typist zipping along at 60 words per minute while thinking about zipping along at 60 words per minute while thinking about something entirely different. something entirely different.

#### MICROPROCESSING THE MIND MICROPROCESSING THE MIND

The final chapters of the book focus on the social and The final chapters of the book focus on the social and pyschological ramifications of computerized expertise. The pyschological ramifications of computerized expertise. The automation of education receives first priority: The authors automation of education receives first priority: The authors sense a serious danger here. If this trend is permitted to sense a serious danger here. If this trend is permitted to continue in our schools, we can look forward to a twenty-continue in our schools. we can look forward to a twentyfirst -century population of maladjusted logic choppers. To first-century population of maladjusted logic choppers. To whatever extent digital computers are allowed to replace whatever extent digital computers are allowed to replace human teachers, the chances of students going beyond human teachers. the chances of students going beyond

(continued) (continued)

# Programming Ease for Programming. Ease for · .. Scientific & Engineering Scientific. & Engineering Applications Applications

No matter what your programming language; No matter what your programming language; FORTRAN, BASIC or C, Wiley Professional Software's technical programming tools enable you to  $\qquad \qquad$  a save programming time and development costs. save programming time and development costs. These tools allow you to generate dependable, These tools allow you to generate dependable, accurate and error -free code, quickly and easily. accurate and error-free code, quickly and easily.

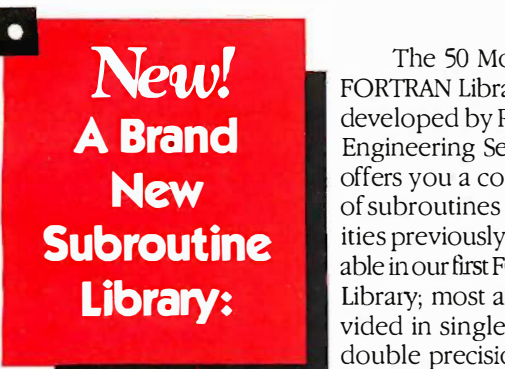

The 50 More: The 50 More: FORTRAN Library, FORTRAN Library, developed by Peerless developed by Peerless Engineering Service, Engineering Service, offers you a collection  $\|\cdot\|$ of subroutines and util-of subroutines and utilities previously unavail-ities previously unavailable in our first FORTRAN able in our first FORTRAN Library; most are pro-Library; most are provided in single and double precision ver-double precision versions. This second

volume provides pre tested and precompiled subroutines covering such areas as: Matrices, subroutines covering such areas as: Matrices, Polynomials, Differential Equations, and Numerical Polynomials, Differential Equations, and Numerical Analysis (including FFT's) plus utilities for more Analysis (including FIT's) plus utilities for more effective screen handling. SOURCE CODE effective screen handling. SOURCE CODE INCLUDED. INCLUDED.

MICROSOFT FORTRAN or MICROSOFT FORTRAN or Professional FORTRAN version  $\ldots \ldots$  \$125

\$125

New! LabSoft,<sup>TM</sup> A Powerful Programming Tool For IBM Data **Acquisition** and Control Adapter Users.

LabSoft, developed LabSoft, developed by Cyborg® Corpora-by Cyborg® Corporation, provides over 40 tion, provides over 40 programming tools for programming tools for developing data acqui-developing data acquisition and control sition and control programs on the IBM® programs on the IBM® PC. If you need to PC. If you need to customize your data customize your data acquisition & control acquisition & control programs, then LabSoft programs, then LabSoft can provide you with  $\mathbb{C}$  J more power and flexi-more power and flexibility than IBM Pro-bility than IBM Pro-

gramming Support software at a very affordable gramming Support software at a very affordable price. Choose from 3 versions: FORTRAN, BASIC or price. Choose from 3 versions: FORTRAN, BASIC or a C Language supplement. a C Language supplement.

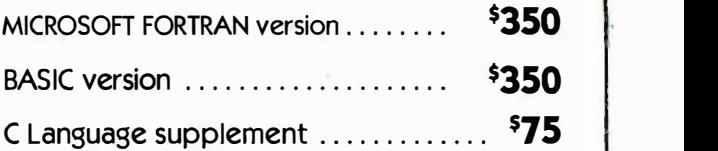

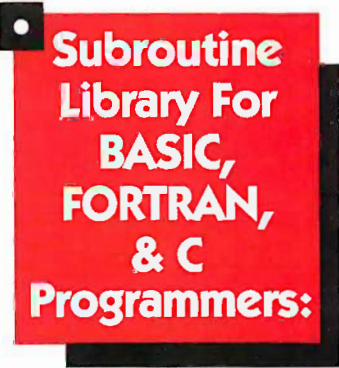

 $\mathcal{R}$   $\mathsf{C}$  areas as; Analysis of This Library, also developed by Peerless, developed by Peerless, provides 114 (C Library provides 114 ( C Library 112) pre -tested and pre - 112) pre-tested and precompiled mathematical compiled mathematical and statistical sub-and statistical subroutines covering such routines covering such Variance, Regressions, Variance, Regressions, andTime Series Analysis. and Time Series Analysis. The Library is supplied The Library is supplied

on disk as a linkable library and as source code. on disk as a linkable library and as source code. Extensive documentation and reference material Extensive documentation and reference material make using these subroutines fast, dependable and  $\parallel$ error -free. SOURCE CODE INCLUDED. error-free. SOURCE CODE INCLUDED.

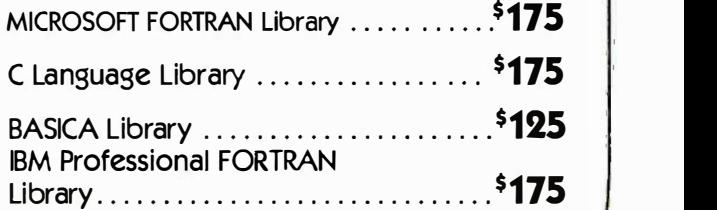

To order any of Wiley's scientific To order any of Wiley's scientific and engineering programming and engineering programming tools, call:  $212 - 850 - 6788$ 

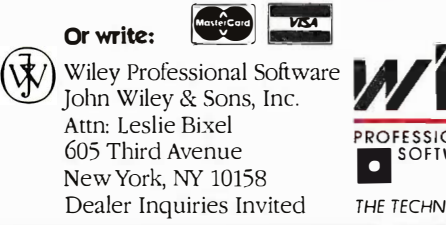

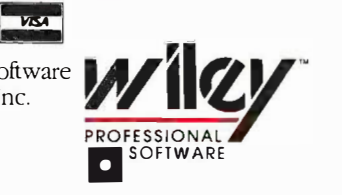

# ACTOR BOOK REVIEWS debuts in two the mechanical rule-following phase of ins **months.**

There's a better way to program coming There's a better way to program coming in October. in October.

It's like an advanced research system.<br>
Instead of data structures and procedures, it<br>
uses active objects. But it produces finished,<br>
useful programs. Not experiments.<br>
It's easy to optimize,<br>
and it has a new way to re-<br> It's like an advanced research system. Instead of data structures and procedures, it uses active objects. But it produces finished, useful programs. Not experiments.<br>It's easy to optimize,

microcomputers, it's good microcomputers, it's good even for real-time control. and it has a new way to reclaim unused memory. As a result, it runs so fast on

And it's built around And it's built around  $\mathsf{Microsoft}_{\circledR}\mathsf{Windows},$  which  $\|\cdot\|$ help when you write your programs. And when other people use them.

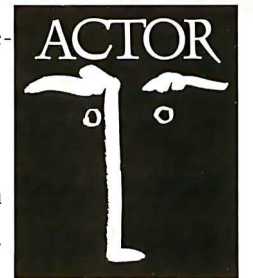

help when you write your<br>programs. And when other people use them.<br>It's called ACTOR<sup>",</sup> and it will perform like<br>nothing you've ever seen. To find out more about it, just call. about it, just call. It's called ACTOR:"and it will perform like

### $\text{The}$ WhitewaterGroup<sup>®</sup>

906 University Place, Evanston, IL 60201 906 University Place, Evanston, IL 6020 1 (312) 491-2370 (3 1 2) 49 1-2370

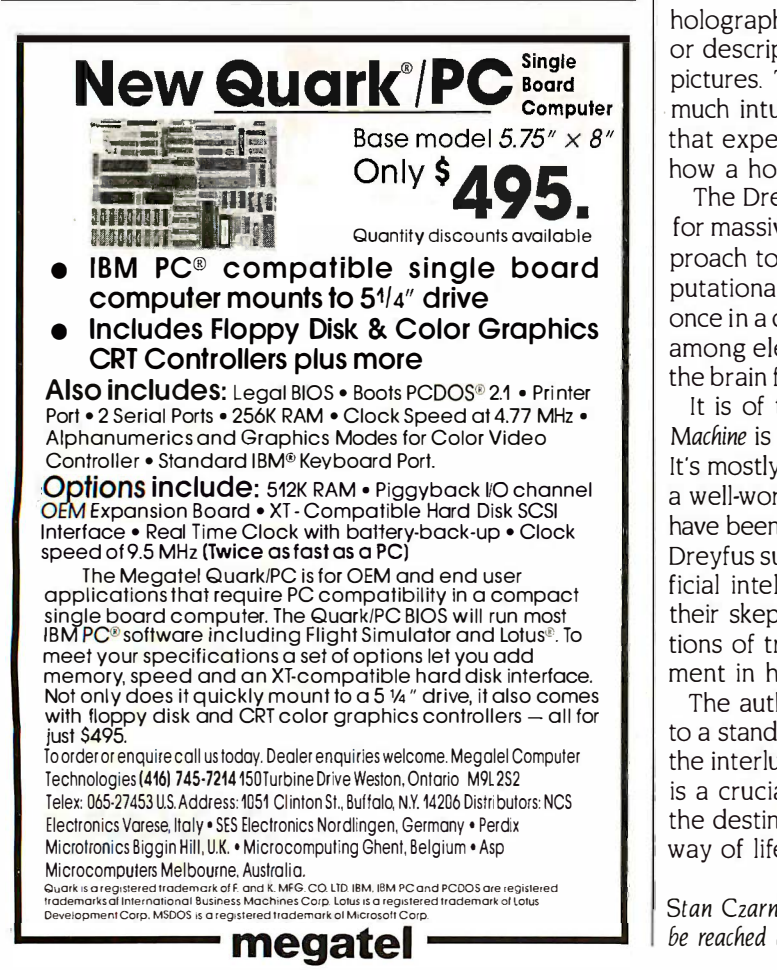

the mechanical rule -following phase of instruction and on the mechanical rule-following phase of instruction and on to genuine mastery and expertise may deteriorate. Logic to genuine mastery and expertise may deteriorate. Logic in, logic out, and nothing more: "Thinking like a computer in. logic; out. and nothing more: "Thinking like a computer will retard passage to the higher levels of proficiency and will retard passage to the higher levels of proficiency and expertise:" The problem of Why Johnny Can't Read may expertise:· The problem of Why Johnny Can't Read may become Why Johnny Has No Expert Intuition. But how become Why Johnny Has No Expert Intuition. But how many concrete cases of computer retardation are the many concrete cases of computer retardation are the Dreyfuses able to cite? Not one. Dreyfuses able to cite? Not one.

BOOK REVIEWS BOOK REVIEWS

 $\text{ACTOR}$  | purely detached, objective, structured manner. The decision-making process is driven not by logic but by a 0 Since computerized expertise can be neither involved nor Since computerized expertise can be neither involved nor They argue that veteran business professionals do not They argue that veteran business professionals do not typically reason their way through predicaments in any typically reason their way through predicaments in any decision -making process is driven not by logic but by a decision-making process is driven not by logic but by a close "intuitive understanding" of the problem at hand. close "intuitive understanding" of the problem at hand. intuitive, it follows that automated decision support intuitive. it follows that automated decision support systems may not improve but may actually "degrade per-systems may not improve but may actually "degrade performance" and encourage "regressive thinking:" Yet here formance" and encourage "regressive thinking:· Yet here again, how many real degraded performances and regres-again. how many real degraded performances and regressive meditations can the authors find? None. sive meditations can the authors find? None.

#### INTO THE FUTURE

Base model 5.75"  $\times$  8"  $\bigcup_{n=1}^{\infty}$  that experimentation is only beginning to she<br>Only  $\bigcirc$   $\bigcirc$   $\bigcirc$  how a holographic mind might operate. Intuitive forms of judgment and comprehension do exist. Intuitive forms of judgment and comprehension do exist But the question remains, What is intuition and how does But the question remains, What is intuition and how does it work? With the exception of a few pages, the authors it work? With the exception of a few pages. the authors tend to avoid the issue. The closest they come amounts tend to avoid the issue. The closest they come amounts to saying that since human thinking seems often to involve to saying that since human thinking seems often to involve holistic visual imagery, then perhaps the mind is like a holistic visual imagery, then perhaps the mind is like a holographic pattern recognizer. Without rules, features, holographic pattern recognizer. Without rules. features. or descriptions, we sense similarity by matching mental or descriptions. we sense similarity by matching mental pictures. This accounts for the instantaneousness of so pictures. This accounts for the instantaneousness of so much intuitive thought. Mind Over Machine makes it plain . much intuitive thought. Mind Over Machine makes it plain that experimentation is only beginning to shed light on that experimentation is only beginning to shed light on

The Dreyfuses are careful to leave the back door open The Dreyfuses are careful to leave the back door open for massive parallel networks and the "connectionist" ap-for massive parallel networks and the "connectionist" approach to computer architecture. The basic point: Com-proach to computer architecture. The basic point: Computational models that permit many things to happen at putational models that permit many things to happen at once in a dynamic weblike configuration in which relations once in a dynamic weblike configuration in which relations among elements are changing seem much closer to how the brain functions than traditional von Neumann designs. the brain functions than traditional von Neumann designs.

It is of the utmost importance to note that Mind Over It is of the utmost importance to note that Mind Over Machine is not about "what computers can't do." Not quite. Machine is not about "what computers can't do." Not quite. It's mostly about what conventional computers can't do and It's mostly about what conventional computers can't do and a well-worded reflection on the problems AI researchers have been talking about for a long time. Hubert and Stuart have been talking about for a long time. Hubert and Stuart Dreyfus successfully patch together a "sad history of arti-Dreyfus successfully patch together a "sad history of artificial intelligence:' However, the authors cannot extend ficial intelligence." However. the authors cannot extend their skepticism into the future. To articulate the limita-their skepticism into the future. To articulate the limitations of traditional Al may serve to accelerate develop-tions of traditional AI may serve to accelerate development in heretofore exotic technical areas. ment in heretofore exotic technical areas.

The authors believe that current Al has been brought The authors believe that current AI has been brought to a standstill, but their book itself contains evidence that the interlude may be coming to an end. Mind Over Machine is a crucially important book, and no one interested in is a crucially important book. and no one interested in the destiny of artificial intelligence, or our technological the destiny of artificial intelligence. or our technological way of life in general, can afford to miss it. way of life in general. can afford to miss it.

Stan Czarnik is a teacher, musician, and technical writer. He can Stan Czarnik is a teacher. musician, and technical writer. He can be reached at 2716 West Evergreen Ave., Chicago, IL 60622.

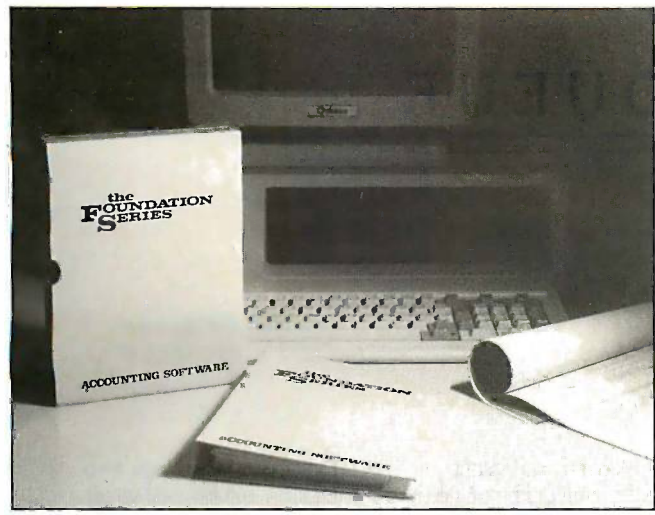

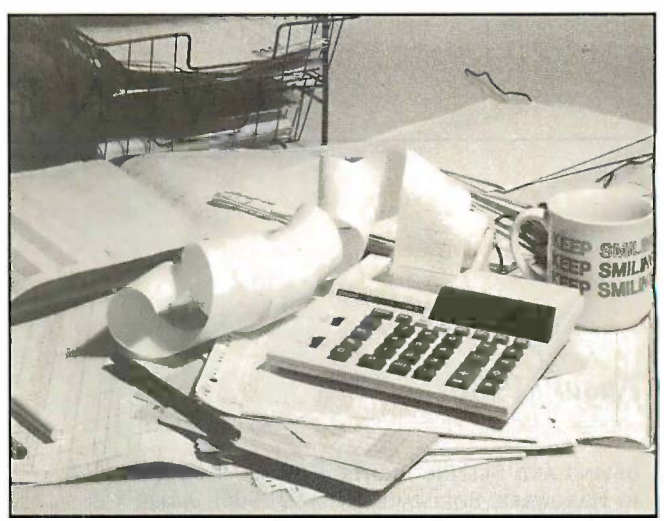

#### GET THIS FOR  $\ldots$  AND GET RID OF \$99,95, THIS IN 3 MINUTES THIS IN 3 MINUTES GET THIS FOR \$99.95

### UNLIMITED MULTI -COMPANY ACCOUNTING PACKAGE UNLil\'UTED MULTI-COMPANY ACCOUNTING PACKAGE

- Standard charts of accounts provided easily modified.
- $\blacksquare$  Help screens on line to assist you at all data entry levels.
- $\blacksquare$  File capacities limited only by disk space dynamic allocation of  $\vert$ file sizes. file sizes.
- $\blacksquare$  Fully menu driven totally integrated to General Ledger.
- $\blacksquare$  No complicated Balance Sheet/Income Statement setup required.  $\lvert\frac{01}{2}\rvert$ System operable after corporation details entered. ( $\pm 3$  minutes)  $\parallel$  Allow
- Incredibly easy to use no expertise, either computing or ac-• Incredibly easy to use no expertise, either computing or accounting, required. counting, required.
- **All financial accounts prepared from source documents no need** Warehous to duplicate accounting work. to duplicate accounting work.

#### GENERAL LEDGER GENERAL LEDGER

Variable report format on all finan-Variable report format on all financial statements. cial statements.

Department & sub-accounts || <sup>Interes</sup> unlimited (financial reports on a  $\|\cdot\|$ department or consolidated **AG** available on demand.) available on demand .)

All transactions have automatic | | <sup>dernal</sup> audit trails. audit trails.

Monthly budgeting/variances and Monthly budgeting/variances and 3 years history. 3 years history.

Cash book included. Cash book included .

#### ACCOUNTS RECEIVABLE ACCOUNTS RECEIVABLE

Open item or balance forward - Open item or balance forward automatic or manual cash pay-automatic or m anual cash payment aging. ment aging.

Large variety of reports - all variable Large variety of reports - all variable

as per your needs, on demand as per your needs, on demand (Aging lists, etc.) (Aging lists, etc.)

Automatic generation of arrear  $\frac{1}{2}$ interest on overdue accounts. interest on overdue accounts.

#### ACCOUNTS PAYABLE ACCOUNTS PAYABLE

Cash requirements report on Cash re quirements re port on demand. demand .

Unlimited General Ledger alloca-Unlimited General Ledger allocations per invoice. tions per invoice.

Large variety of reports - all variable  $\|\cdot\|_{\text{true}}$ as per your needs - on demand.

#### INVENTORY CONTROL INVENTORY CONTROL

2 years on line trend history - up-2 years on line trend history - u pdated automatically by the system. dated automatically by the system.

Detailed stock movement reporting Detailed stock movement reporting by product. by product.

Supports Standard & Average costing methods. costing methods.

#### BILLING BILLING

Automatic updating of all files at time Automatic updating of all files attime of invoice production. of invoice production .

Allows invoicing of inventory items | not usually held (eg. - buyouts). not usually held (eg . - buyo uts) .

Supports 3 price breaks & 5  $\vert$ warehouses. warehouses.

Please note that this is a very short | summary of some of the features of the summary of some of the features of the Foundation Series Accounting suite. Space Foundation Series Accounting suite. Space prohibits us listing them all.  $\qquad \qquad$ 

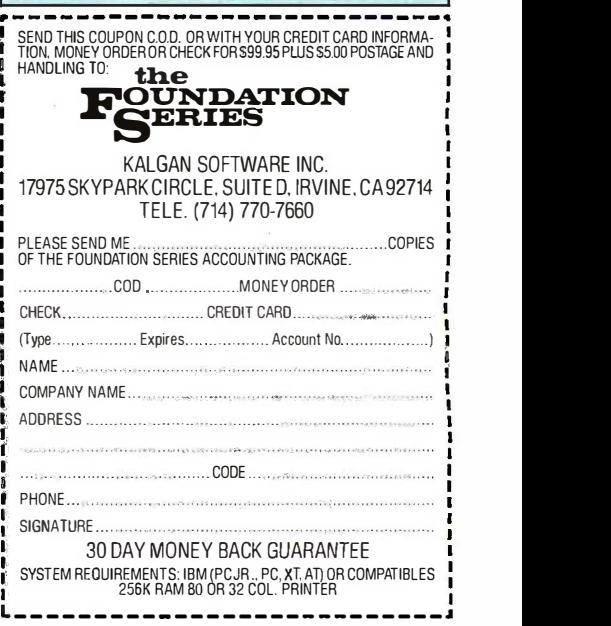

### E·V·E·N·T Q·U·E·U·E

#### August 1986 August 1 986

BUYING AND SELLING RIGHTS BUYING AND SELLING RIGHTS TO HARDWARE, SOFTWARE, TO HARDWARE, SOFTWARE, AND SERVICES, various sites AND SERVICES, variOUS sites throughout the U.S. Data - throughout the U.S. Data-Tech Institute, Lakeview Tech Institute. Lakeview Plaza, P.O. Box 2429, Clifton, Plaza. P.O. Box 2 429, Clifton. NJ 07015, (201) 478-5400. NJ 0701 5. (201) 4 78-5400. August August

UNDERSTANDING DATA COM-UNDERSTANDING DATA COM-MUNICATIONS-A PRACTICAL MUNICATIONS-A PRACTICAL GUIDE, various sites GUIDE, various sites throughout the U.S. Data - throughout the U.S. Data-Tech Institute, Lakeview Tech Institute. Lakeview Plaza, P.O. Box 2429, Clifton, Plaza. P.O. Box 2429. Clifton. NJ 07015, (201) 478-5400. NJ 070 1 5. (201) 478-5400. August August

APPLYING MACHINE VISION APPLYING MACHINE VISION TO YOUR MANUFACTURING TO YOUR MANUFACTURING PROCESS: A HANDS-ON PROCESS: A HANDS-ON WORKSHOP, Cambridge, MA, WORKSHOP, Cambridge, MA, and Minneapolis, MN. and Minneapolis. MN. Joanne Rogers, Society of Joanne Rogers. Society of Manufacturing Engineers, Manufacturing Engineers. One SME Dr., P.O. Box 930, A Dearborn, MI 48121, (313) 271-0039. 2 71-0039. August-September August-September

Data Communications; Net-WORKING, PROTOCOLS, AND WORKING, PROTOCOLS, AND COMPATIBILITY; LOCAL NET-COMPATIBI LITY; loCAL N ET· WORKS; TELECOMMUNICA-WORKS; TELECOMMUNICA· TIONS; and related courses,  $\qquad$ various sites throughout the various sites throughout the U.S. Datapro Research Corp., U.S. Datapro Research Corp., Educational Services, 1805 Educational Services. 1 805 Underwood Blvd., DeIran, NJ Underwood Blvd., Delran. NJ 08075, (800) 328-2776. 08075. (800) 328-2 776. August-October August-October

WRITING PROCEDURES, WRITING PROCEDURES, POLICIES, AND DOCUMENTA-POLICIES, AND DOCUMENTA-TION, Boston, MA. Mary N Ann Cluggish, Information Ann Cluggish, Information Mapping Inc., 275 Wyman Augus St., Waltham, MA 02154, (617) 890-7003. August 4-8 (61 7) 890-7003. August 4-8

1986 NATIONAL PROFES-! 986 NATIONAL PROFES-SIONAL ELECTRONICS CON-SIONAL ELECTRONICS CON· **v**ENTION, Tropicana Hotel, Las Vegas, NV. NPEC '86, Las Vegas. NV. N PEC '86, 2708 West Berry St., Fort 2 708 West Berry St.. Fort

921-9061. August 4-9

INTERNATIONAL CONFERENCE ON COURSEWARE DESIGN AND EVALUATION (ICCDE), Tel Aviv, Israel. Benjamin 321-3123. August 11–15 House, Worcester, MA Feinstein, ICCDE Organizing and the state of the control of the 1609, (617) 793-5517. Committee, Israel Associa-Committee. I srael Associa- THIRD INTERNATIONAL August 1 8-20 tion for Computers in Education, P.O. Box 13009, 521930; telex: 361931 HUAGR IL, ATTN FEIN-STEIN, August 8-13

24TH ANNUAL CONFERENCE OF THE URBAN AND TEMS ASSOCIATION: WHAT'S TEMS ASSOCIATION: WHAT'S August 1 1- 1 5 August 1 8-2 2 THE DIFFERENCE? Marriott THE DIFFERENCE? Marriott Hotel, Denver, CO. URISA, 319 C St. SE, Washington, DC 20003, (202) 543-7141. August 9-14

ADVANCED RECORDS MAN-AGEMENT, Washington, DC. Darold Aldridge, Continuing Fourth Annual Ham & MA 02238-9990, (617) Engineering Education, The George Washington Univer-<br>University parking lot, sity, Washington, DC 20052, (800) 424-9773; in DC, (202) 535-4567. August 11-12 29 Everett St., Cambridge, AGEMENT, Washington. DC. 29 Everett St.. Cambridge.

DESIGN AND MANAGEMENT FOR EFFICIENT SOFTWARE **the substantial COVID-24** August 23–24 DEVELOPMENT, Milwaukee, WI. John T. Snedeker, Center Education, University of Wisconsin-Milwaukee, 929 North Sixth St., Milwaukee, WI 53203, (414) 224-4193. August 11-15

NATIONAL CONFERENCE OF

Worth, TX 76109, (817) Worth, TX 76109, (8 1 7) FOR ARTIFICIAL I NTELLI· EFFECTIVE ANALYSIS AND FOR ARTIFICIAL INTELLI-GENCE, University of Penn-921-9061. August 4-9 GENCE, U niversity of Penn- DESIGN OF INFORMATION sylvania, Philadelphia, PA. Systems, Worces<mark>t</mark>er, MA. International Conference AAAI-86, AAAI, 445 Burgess Kathy Shaw, Office of Con-Dr., Menlo Park, CA 94025- 3496, (415) 321-1118 or 321-3123. August 11-15 tinuing Education, Worcester ON COURSEWARE DESIGN Dr.. Menlo Park. CA 9402 5- tinuing Education. Worcester Polytechnic Institute, Higgins AND EVALUAT ION ( ICCDE). 3 496, (4 1 5) 3 2 1-1 1 1 8 or Polytechnic Institute. Higgins

Hakirya Romema, Jerusalem Hakirya Romema. Jerusalem and MACHINE VISION FOR ANNUAL CONFERENCE ON 91130, Israel, telephone: 91130. IsraeL telephone: EDUCATORS: A HANDS-ON COMPUTER G RAPHICS AND REGIONAL INFORMATION SYS-REGIONAL INFORMATION SYS· 2 7 1-1 500, ext. 392. 60601. (3 12) 644-6610. THIRD INTERNATIONAL ROBOTIC SYSTEMS EDUCATION tion for Computers in ROBOTIC SYSTEMS EDUCATION Education, P.O. Box 13009, and Training Conference, ACM SIGGRAPH 86: 13th and MACHINE VISION FOR EDUCATORS: A HANDS-ON CLINIC, Plymouth, MI. Mary 5 2 1930; telex: 36193 1 CLINIC, Plymouth. MI. Mary I NTERACTIVE TECHNIQUES, HUAGR IL, ATTN FEIN- Dombrowski, SME Special Dallas Convention Center, STEIN. August 8–13 **Programs Division. Society** Dallas. TX. Conference One SME Dr., P.O. Box 930, Dearborn, MI 48121, (313) OF THE U RBAN AND Dearborn. Ml 48 121. (313 ) Wacker Dr.. Chicago, IL 271-1500, ext. 392. August 11-15

Hotel, Denver, CO. URISA. Macworld Expo, Bayside Introduction to Telecom-Exposition Center, Boston, 3 1 9 C St. SE. Washington. Exposition Center. Boston. MUNICATIONS, Cambridge, DC 20003, (202) 543-7141. MA. Mitch Hall Associates, MA. Charlotte Scannell, August 9–14 **P.O. Box 155, Westwood, MA** Lesley College Graduate 02090, (617) 329-7466. August 14-16 02090, (617) 329-7466. School, Division of Educa-ADVANCED RECORDS MAN- August 14–16 tion and Special Education,

676-6106; in Canada, (800) Society, 20th and Olney Dayton Microcomputer FOURTH ANNUAL HAM & Engineering Education, The CHIP FLEA MARKET, La Salle 868-9600. August 18–22 University parking lot, Philadelphia, PA. Phila-(800) 424-9773; in DC, (202) delphia Area Computer OH. Computerfest '86. Society, 20th and Olney Ave., Philadelphia, PA 19141, 5 3 5-4 567. August 1 1-12 Ave .. Philadelphia. PA 19141. Association. !43 Schloss (215) 951-1225. August 16 sity, Washington, DC 20052, Philadelphia, PA. Phila- COMPUTERFEST `86, Dayton, Lane, Dayton, OH (2 1 5) 951-1225 . Lane. Dayton. OH

for Continuing Engineering PUTERS IN BIOLOGY, Notre ANNUAL COMPUTER FAIR-SIXTH ANNUAL NOTRE DAME DEVELOPMENT, Milwaukee, SIXTH ANNUAL N OTRE DAME WI. John T. Snedeker, Center Short Course Series: Com- Tidewater Virginia 11th PUTERS IN BIOLOGY, Notre Education, University of Dame, IN. Ronald A. Hellen- RADIO AMATEUR HAMFEST, thal, Biocomputing Short Courses Coordinator, Department of Biological August I l-15 Sciences, University of Notre 23452. (804) 340-6105. Dame, Notre Dame, IN August 23-24 46556, (219) 239-7255. NATIONAL CONFERENCE OF 465 56, (2 1 9) 239-7255. August 17-22 Pavilion, Virginia Beach, VA. Wisconsin-Milwaukee. 929 thai. Biocomputing Short Pavilion. Virginia Beach. VA. North Sixth St., Milwaukee, Courses Coordinator, Manny Steiner, 3512 Olym-WI 53203, (414) 224-4193. Department of Biological pia Lane, Virginia Beach, VA

IF YOU WANT your organization's public activities listed in BYTE's Event IF YOU WANT your organization's public activities listed in BYTE's Event Sales Pavilion. Lancaster. PA. Queue, we need to know about them at least four months in advance. Send Queue, we need to know about them at least four months in advance. Send Computerfest Committee, information about computer conferences, seminars, workshops, and courses information about computer conferences. seminars. workshops. and courses P.O. Box 502 9, Lancaster. PA to BYTE, Event Queue, One Phoenix Mill Lane, Peterborough, NH 03458. 17601. August 31 ■

EFFECTIVE ANALYSIS AND DESIGN OF INFORMATION SYSTEMS, Worcester, MA. Kathy Shaw, Office of Con-House, Worcester, MA 01609, (617) 793-5517. August 18-20

of Manufacturing Engineers, of Manufacturing Engineers. Management. Smith. Bucklin ACM SIGGRAPH 86: 13TH ANNUAL CONFERENCE ON COMPUTER GRAPHICS AND INTERACTIVE TECHNIQUES, Dallas Convention Center, Dallas, TX. Conference Management, Smith, Bucklin 24TH ANNUAL CONFERENCE One SME Dr., P.O. Box 930. and Associates Inc., III East Wacker Dr., Chicago, IL 60601, (312) 644-6610. August 18-22

> INTRODUCTION TO TELECOM-MUNICATIONS, Cambridge, MA. Charlotte Scannell, Lesley College Graduate MA 02238-9990, (617) 868-9600. August 18-22

OH. Computerfest '86, Dayton Microcomputer Association, 143 Schloss 45418-2931, (513) 268-7225. DESIGN AND MANAGEMENT August !6 454 1 8-293 1. (513 ) 2 68-7225. August 23-24

> TIDEWATER VIRGINIA 11TH ANNUAL COMPUTER FAIR-RADIO AMATEUR HAMFEST, 23452, (804) 340-6105. August 23-24

THE AMERICAN ASSOCIATION August 17–22 RED ROSE FOURTH ANNUAL RED ROSE FOURTH ANNUAL COMPUTERFEST, Guernsey COMPUTERFEST, Guernsey Sales Pavilion, Lancaster, PA. Computerfest Committee, P.O. Box 502 9, Lancaster, PA 17601. August 31

# Pickacard and get \$50P°

 $D^{\alpha}$  is  $C^{\alpha}$ .

 $\mathbf{O}'$  ,  $\mathbf{O}'$ 

 $\triangleright$ 

Putting your money on a Putting your money on a Hercules<sup>\*</sup> Graphics Card or a Hercules Color Card has always been a safe bet. always been a safe bet. Hercules<sup>\*</sup> Graphics Card or a Hercules Color Card has

After all, Hercules is After all, Hercules is the industry standard in high resolution graphics **not** hardware. And we back each of our cards with a each of our cards with a full two-year warranty. full two-year warranty.

Which explains why we've already Which explains why we've already sold more than 500, 000 cards to owners of sold more than 500, 000 cards to owners of IBM® PCs, XTs, ATs and many compatibles. IBM® PCs, XTs, ATs and many compatibles.

back on the

But there are still some people out there who But there are still some people out there who have yet to buy a Hercules card. have yet to buy a Hercules card.

So we're sweetening the pot. So we're sweetening the pot.

Between now and August 31, when you buy a Between now and August 31, when you buy a Hercules Graphics Card or a Hercules Color Card, Hercules Graphics Card or a Hercules Color Card,

back on the strongles des we'll send you a check for \$50.00. we'll send you a check for \$50.00. See your local Hercules See your local Hercules dealer. When you've made your<br>best deal, ask him for one of our rebate applications and send it in with your r<sup>d.</sup> Purchaser Registration  $He<sub>ncs</sub>$  Card and dated sales  $\lim$ dealer. When you've made your best deal, ask him for one of<br>our rebate applications and **BR** on the our rebate applications and  $\frac{1}{2}$  on the send it in with your back of the Sard. Purchaser Registration  $Y^{\text{e}}$  Card and dated sales

 $1$ U

·-·

Color. Card

l**ui Joan U** ke-Greenward Protec Card for the USN' PC.

Graphic receipt.<br>We'll pay off in short order. Your Hercules card, on the other Your Hercules card, on the other hand, will pay off for a lot longer than that. hand, will pay off for a lot longer than that.  $\mathbf{a}$ phro $\mathbf{r}$ eceipt. We'll pay off in short order.

HERLULES 11 **Graphics Card | Color C** 

with the company of the company of the company of the company of the company of the company of the company of

**uraphics Caru** ---,..., fottlrr l.,.!l ltl! \.,,,.. .looiloJ

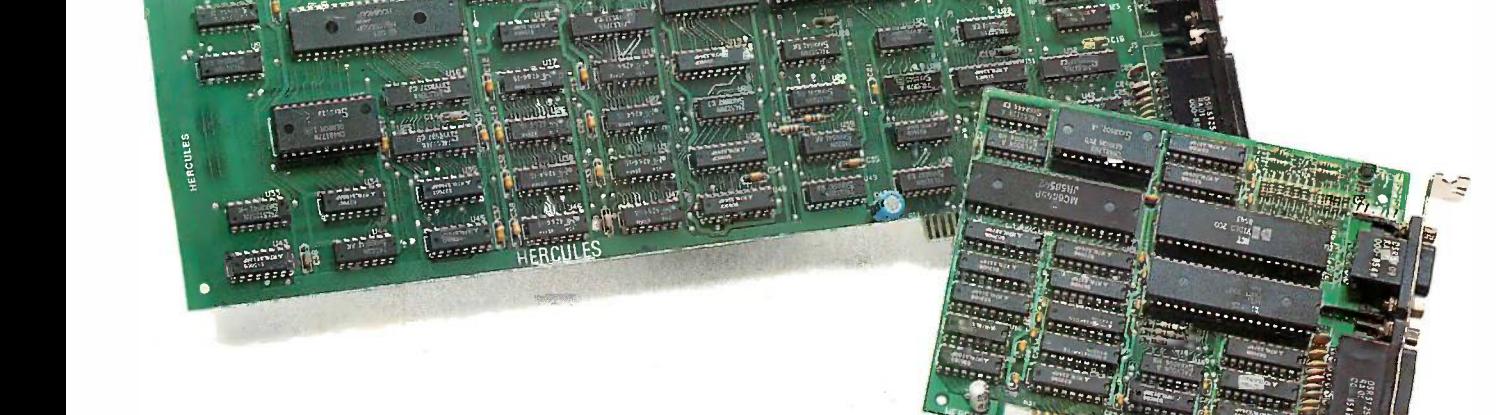

## Hercules: We're strong on graphics. Hercules: We're strong on graphics.

Trademarks/Owners: Hercules/Hercules Computer Technology; IBM/IBM. Offer valid in the United States, U.S. Territories and Canada from May 1 through August 31,<br>1986. Rebate application, accompanied by Purchaser Registration Milford, CT 06461-0397 no later than September 15, 1986. Applications received after that date will not be honored. Rebate will be paid in the same currency in which the card was purchased. Offer void where prohibited, taxed or restricted. Dealers are not eligible to claim rebate. Offer limited to one rebate per product serial number and<br>original Purchaser Registration Card. Each rebate mu card was purchased. Offer void where prohibited, taxed or restricted. Dealers are not eligible to claim rebate. Offer limited to one rebate per product serial number and<br>original Purchaser Registration Card. Each rebate mu

### Simply put: THE  $^{\text{\tiny{\textsf{TM}}}}$  highest quality and best value in computer products anywhere. best value in computer products anywhere.

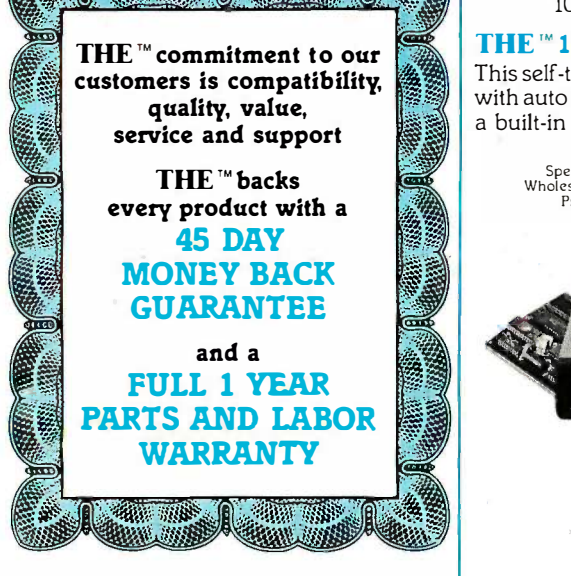

**SAND MARKET** 

#### THE "MULTI 384

This multi -function card features This multi-function card features 0-384K memory, a parallel printer port, 0-384K memory, a parallel printer port, a serial port for communications, a serial port for communications, a clock/calendar with battery backup, **a** and a software bonus that includes RAMdisk and other utilities. Retail \$90.00

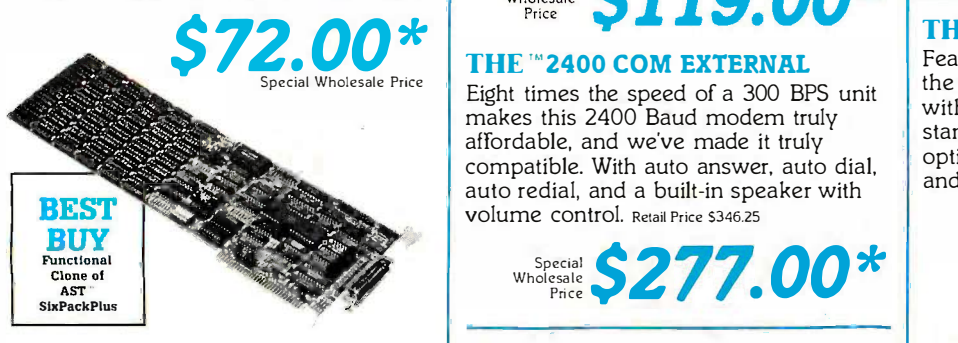

#### THE "'COLOR CARD THE '"COLOR CARD

100% compatible with the IBM" colorcard  $\begin{bmatrix}p_{111}\\110\end{bmatrix}$ with display modes of 80x25 alphanumeric and 320x200 graphic. Retail Price 575.00 and 320x200 graphic. Retail Price \$75.00

THE "S76K MEMORY + Supports 0-576K of available memory and is compatible with all  $IBM''$  PC's. Retail \$46.25

THE'"' PRINTERFACE THE "' PRINTERFACE

Supports all text and graphics features Supports all text and graphics features and is fully compatible with third party software. Retail Price \$23.13 software. Retail Price 523. 13

Wholesale  $\left\{\frac{18.50^{*}}{\text{Price}}\right\}$   $\left\{\frac{\text{Hercull}}{\text{Graphics}}\right\}$ Special<br>Wholesale<br>Ptice

'All Items Subject to Availability—Prices Subject to Change<br>TM—Registered Trademarks of IBMIAst Research/ Microsoft/Hercules/Hayes

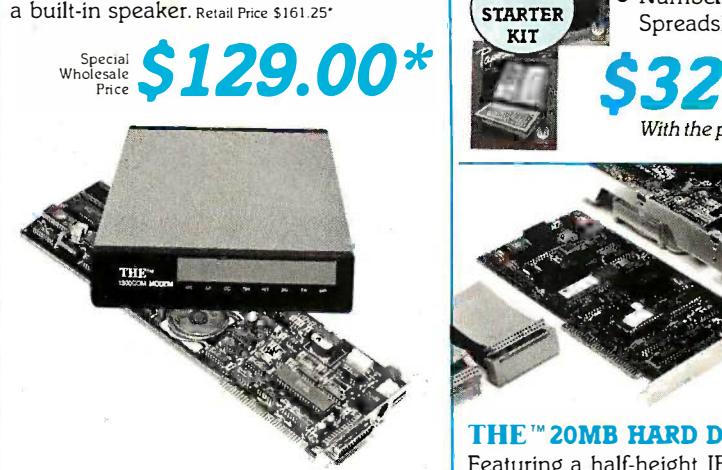

#### THE  $^{\prime\prime}$  1200 COM INTERNAL  $\vert$  con

Features auto answer, dial and redial, with Features auto answer, dial and redial, with a built-in speaker, RS 232-C serial port a built-in speaker, RS 232-C serial port and PC Talk III. Retail Price \$148.75

Special **Constant** Pecial  $\left| \text{S119.00*} \right|$  THE "MULTI I/O

Eight times the speed of a 300 BPS unit  $\begin{bmatrix} 0 & 0 \\ 0 & 0 \end{bmatrix}$ makes this 2400 Baud modem truly makes this 2400 Baud modem truly affordable, and we've made it truly compatible. With auto answer, auto dial,  $\begin{bmatrix} 0 \\ 0 \end{bmatrix}$ auto redial, and a built-in speaker with and I volume control. Retail Price \$346.25

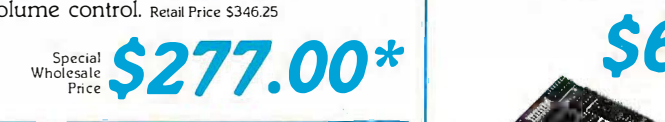

THE<sup>T</sup> **H720 MONO**.<br>This monochrome graphics card with This monochrome graphics card with This monochrome graphics card with printer port features 100% IBM<sup>1</sup> and Hercules<sup>"</sup> compatibility, at a fraction of their prices. Retail Price \$91.25

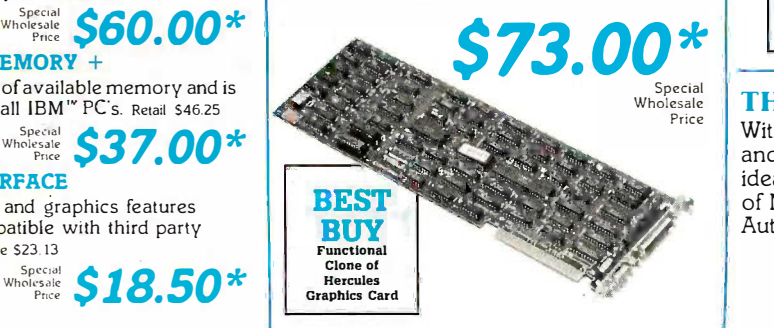

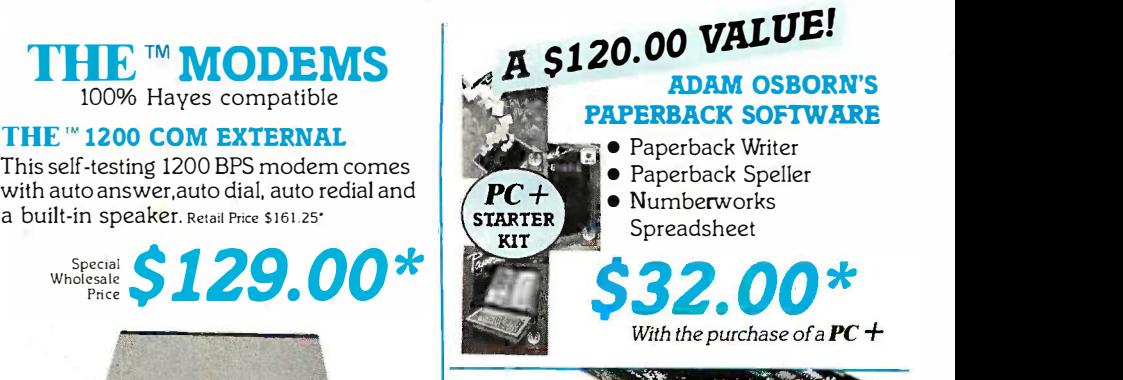

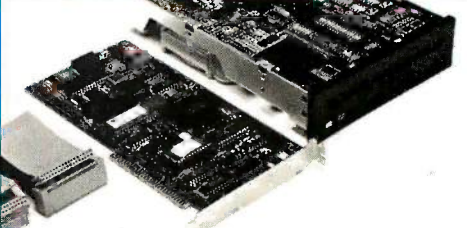

#### THE "" 20MB HARD DISK

Featuring a half -height IBM" PC Featuring a half-height IBM'" PC compatible internal 20MB disk drive, compatible internal 20MB disk drive, controller card, connecting cables controller card, connecting cables and installation manual. Retail \$458.75 and installation manual. Retail \$458.75

Special **Wholesale** Special  $$367.00*$ 

#### THE "MULTI I/O

Feature for feature, THE"" matches Feature for feature, THE'" matches the AST"I/O+ and comes up a winner, the AST'" 1/0 + and comes up a winner, with serial/parallel and game ports with seriaVparallel and game ports standard, (a second serial port optional), a clock/calendar, RAMdisk optional), a clock/calendar. RAMdisk and print spooler. Retail Price \$75.00

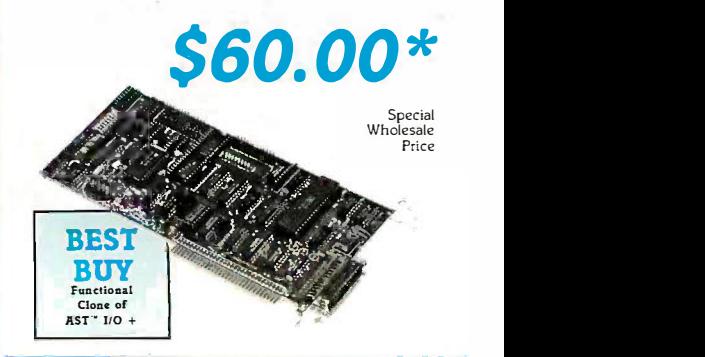

#### THE "EGA PLUS

With 256K standard this 100% IBM™ EGA and Hercules Graphics compatible card is and Hercules Graphics compatible card is ideal for high resolution graphics display ideal for high resolution graphics displaγ<br>of Microsoft™Windows, Lotus™ and  $\text{AutoCAD}^{\text{tw}}$ . Retail Price \$283.75\* of Microsoft "'Windows, Lotus'" and

Special  $$2270$  $\frac{p_{\text{pccial}}}{p_{\text{nc}}}$  \$227.00\*

### Thompson, Harriman and Edwards Computer Thompson, Harriman and Edwards Computer

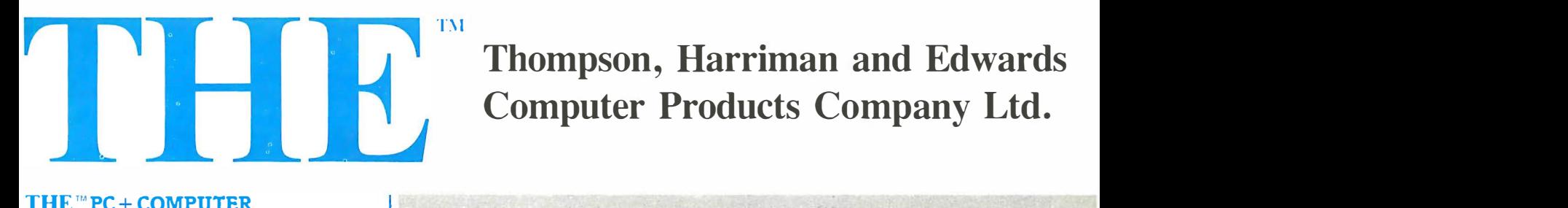

#### THE  $^{m}$  PC + COMPUTER

THE  $^{\prime\prime}$  PC + is compatible with all business, professional and personal business, professional and personal software written for the IBM'"" PC. It will software written for the IBM 'M PC. It will also enhance your productivity with its also enhance your productivity with its ability to switch to an 8 megahertz clock ability to switch to an 8 megahertz clock rate, enabling you to run your software rate, enabling you to run your software<br>twice as fast as the IBM "PC.THE "PC+ also comes standard with an "AT" style keyboard, correcting the inefficiencies keyboard, correcting the inefficiencies found by IBM<sup>''</sup> on their regular PC  $\|$ keyboard. 256K standard (640K optional) keyboard. 256K standard (640K optional) on the mother board will allow you to run memory intensive programs such as Lotus 1-2-3, DBase III and Framework Lotus 1 -2-3, DBase III and Framework without adding extra memory cards. Plenty without adding extra memory cards. Plenty of power, with a 135 Watt source and of power, with a 135 Watt source and lots of room for expansion lots of room for expansion twice as fast as the IBM  $^{\textrm{\tiny{I\hspace{-.1em}I\hspace{-.1em}I}}}{\textrm{\scriptsize{P}}}\textrm{\scriptsize{P}}\textrm{\scriptsize{C}}+\,$ memory intensive programs such as

with 8 card slots is also with 8 card slots is also standard. Base unit standard. Base unit includes: 256K RAM, includes: 256K RAM, Computer with Computer with One 360K 51/4" Floppy One 360K 5 1/4'' Floppy Drive, Dual Turbo Clock Drive, Dual Turbo Clock Speed, 8 Expansion Speed, 8 Expansion Slots, 135 Watt Power Slots, 135 Watt Power Supply, 'AT" Style Supply, "AT' Style Keyboard, Full Keyboard, Full 1 Year Warranty 1 Year Warranty and 45 Day and 45 Day Money Back Money Back Guarantee! Retail Price S586.25\* Retail Price \$586.25'

Special<br>Wholesale<br>Price Special Wholesale Price

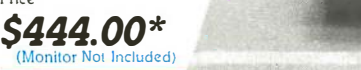

All THE products in this special sale are offered thru

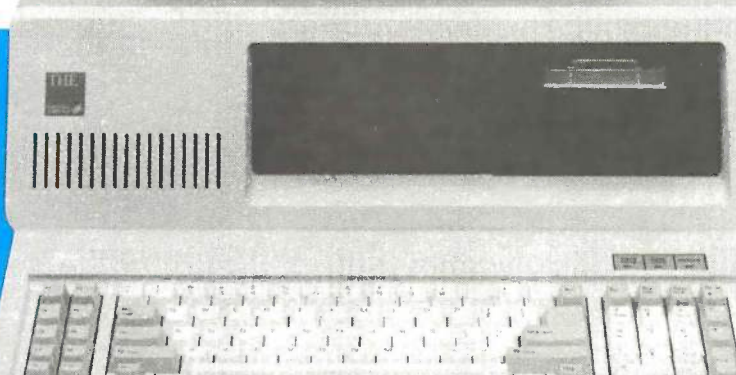

PC Network \*All prices in this ad are wholesale-PC Network Members pay wholesale + 8% and shipping. CALL TOLL FREE B3N8 (800) 621 -SAVE In Illinois (312) 280-0002

**Products Company Ltd.** Dealer Inquiries Call THE<sup>TM</sup> at (312) 642-9626<br>19 West Ontario Street, Chicago, Illinois 60610 319 West Ontario Street, Chicago, Illinois 60610 319 West Ontario Street, Chicago, Illinois 60610 Dealer Inquiries Call THE<sup>™</sup> at (312) 642-9626

Thompson, Harriman and Edwards Thompson, Harriman and Edwards Computer Products Company Ltd. Computer Products Company Ltd.

THE MOST INCREDIBLE THE MOST INCREDIBLE LIMITED TIME OFFER IN LIMITED TIME OFFER IN COMPUTER HISTORY, FROM . COMPUTER HISTORY, FROM THE  $T^M$  and PC NETWORK...

 $R^m$   $PC_5$ 

256K RAM, 256K RAM,

compatible, compatible,

IBM™ PC

360K 5.25" 360K 5.25'�

Disk Drive, Disk Drive,

Turbo Speed, Turbo Speed,

\$469.00\* for 640K System

Special Wholesale Price

444.00

"AT" Style "AT" Style

Keyboard

Special Wholesale Price

### PC NETWORK BUY HARDWARE AND SOFTWARE AT WHOLESALE +8%, AND GET 14-30 DAY SOFTWARE RENTALS†...

Listed below are just a few of the over 30,000 products available at our EVERYDAY LOW PRICES! Listed below are just a few of the over 30,000 products available at our EVERYDAY LOW PRICES! The Network carries products for Apple, IBM, CP/M and most other popular computer families. The Network carries products for Apple, IBM, CP/M and most other popular computer families.

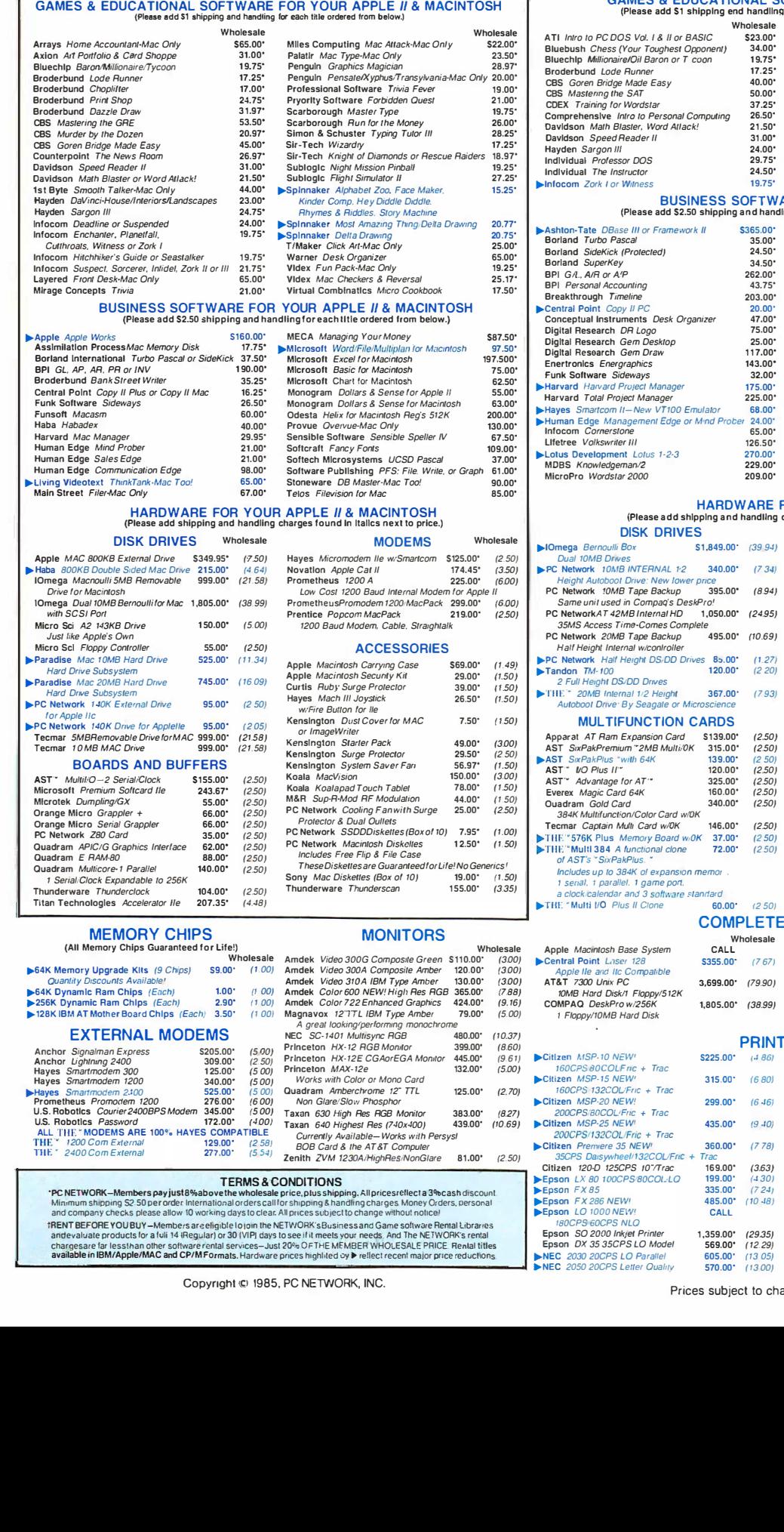

#### Quantity Discounts Available!<br> **■ S4K Dynamic Ram Chips** (Each) 1.00' (100) **Am**<br>
■ 256K Dynamic Ram Chips (Each) 2.90' (100) **Am**<br>■ 258K IBM AT Mother Board Chips (Each) 3.50' (100) Mag Quantity Discounts Available!<br>
54K Dynamic Ram Chips (Each)<br>
256K Dynamic Ram Chips (Each)<br>
128K IBM AT Mother Board Chips (Each) 1.00' 2.90' 3.50'

64K Memory Upgrade Kits (9 Chips) 59.00° (1.00) Am

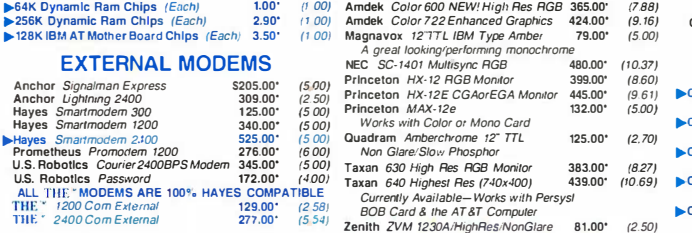

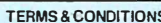

Amdek *Video* 300G Composile Green \$110.00' (300)<br>Amdek *Video 300A Composite Amber* 120.00' (300)<br>Amdek *Color 600 NEW! High Res RGB* 365.00' (7.88)<br>Amdek *Color 600 NEW! High Res RGB* 365.00' (7.8

A grea/ lookinglperfornllng monochrome NEC SC- 1401 Mulflsync RGB 480.00' (10.37) Princeton HX· 12 RGB Momtor 399.00' (8.601 Princeton HX· 12E CGAorEGA Momror 445.00' (9.6 1)

Princeton *MAX-12e*<br>Works with Color or Mono Card<br>**Quadram Amberchrome 12" TTL 125.00"** (2.70)<br>Mon Glare/Slow Phosphor

Taxan 640 Highest Res (740x400) 439.00' (10.69) Currently Available-Works with Persysl BOB Card & the AT&T Computer Zenith ZVM 1230A!HighRestNonGiare 81 .00' (2.50)

125.00' (2. 70)

"TERMS & CONDITIONS-were made and the specified to the MS CONDITIONS of the material specified a 3%-cash discount<br>Minimum shipping S2 50 per order international orderscall or is happing. All prices reflect a 3%-cash discou available in IBM/Apple/MAC and CP/MFormats. Hardware prices highlited by Prellect recent major price reductions. NEC 2030 20CPS LO Parallel **TERMS & CONDITIONS**<br>
Minimum shipping Salperode international orders call to the property of all prices relected a 9 ecash discount<br>
Minimum shipping Salperode international orders call to the paper shape of the Condit

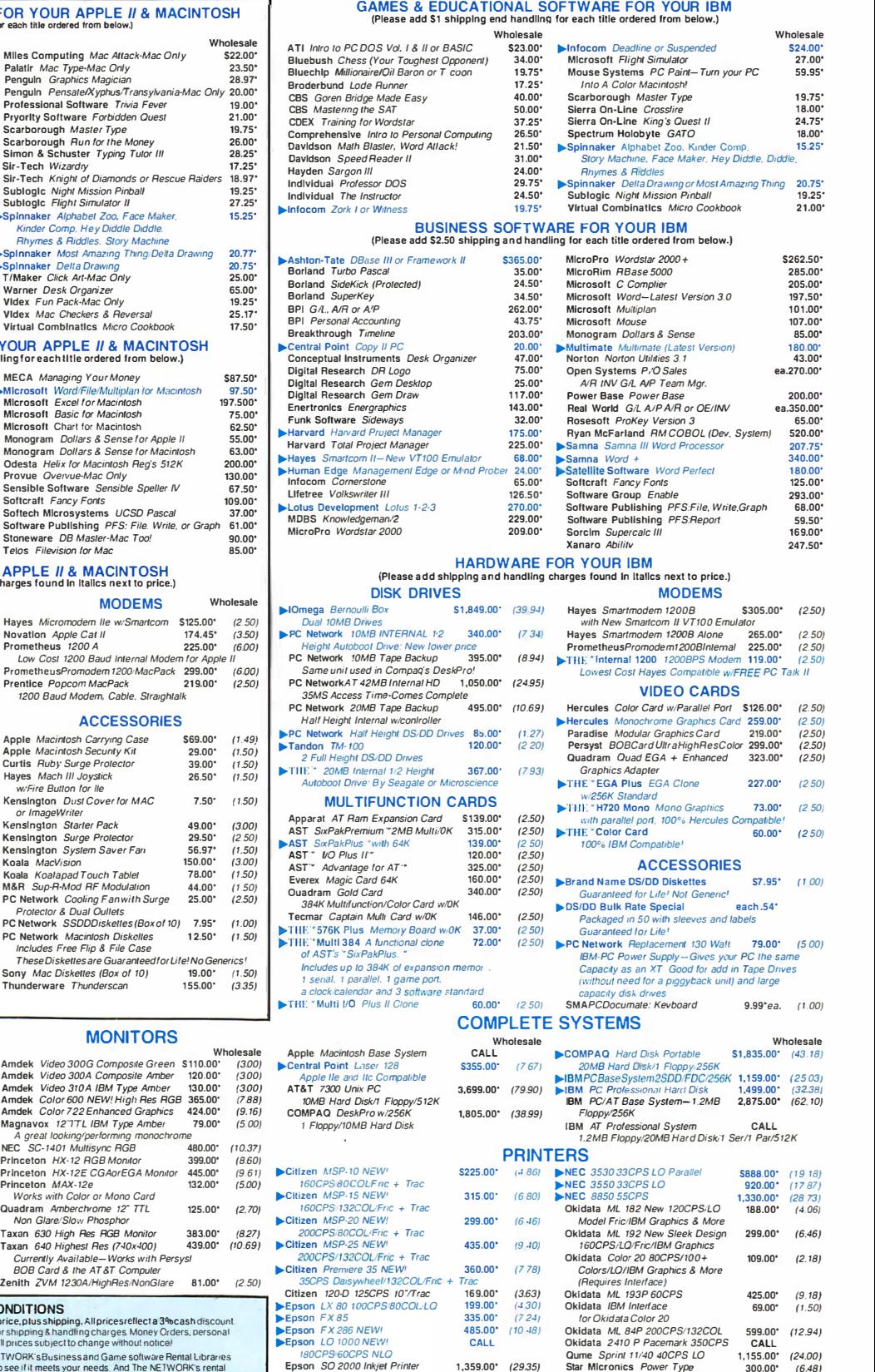

Copyright © 1985, PC NETWORK, INC. Prices subject to change without notice.

1,359.00' (29.35)<br>569.00' (12.29) 605.00' (13 05) 570.00' ( 13 00)

(12.29) 18CPS Letter Quality (13 05) Toshiba P341 210CPS(132COL 699.00' (1509) (1300) Toshiba P351 288CPS/132COL 426.00' (920;

18CPS Letter Quality<br>Toshiba P341 210CPS/132COL<br>Toshiba P351 288CPS/132COL

599.00 CALL (12.94) 599.00' (12.94) 1,155.00' (24.00) 300.00'

699.00' (15.091 426.00' (9.20;

CALL

 $(24.00)$ (6.48) 300.00' (6.48)

Epson LX 80 100CPS/80COLLO 199.00' (430)<br>Epson F X 85 NEW, 485.00' (724)<br>Epson E X 286 NEW, 485.00' (10-48)<br>Epson LO 1000 NEW! CALL 180CP9/60CPS NLO

Epson LO 1000 NEW!<br>180CPS 60CPS NLO<br>Epson SO 2000 Inkjet Printer Epson DX 35 35CPS LO Model NEC 2030 20CPS LO Parallel 605.00' (<br>NEC 2050 20CPS Letter Quality 570.00' (

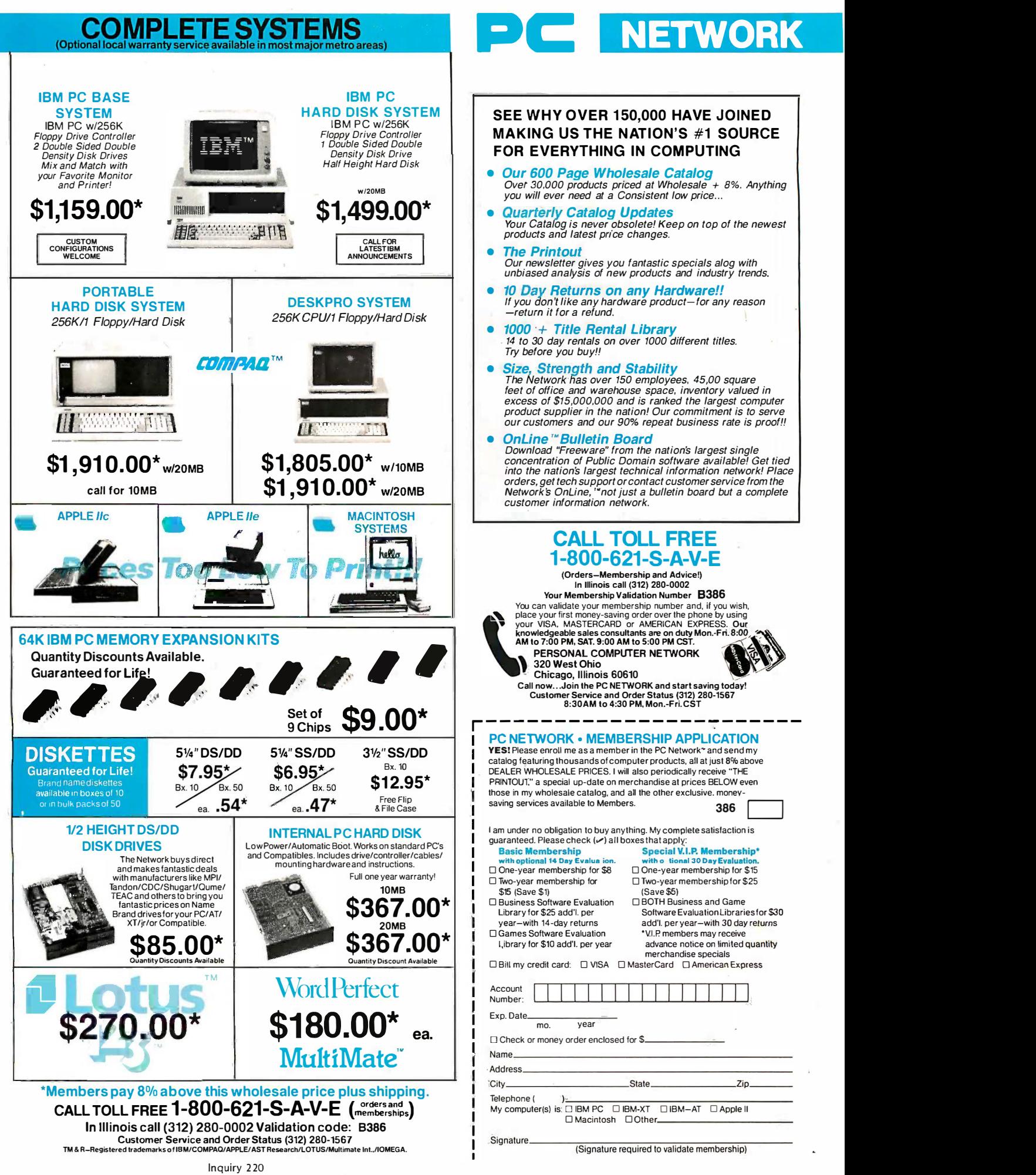

# PC NETWORK

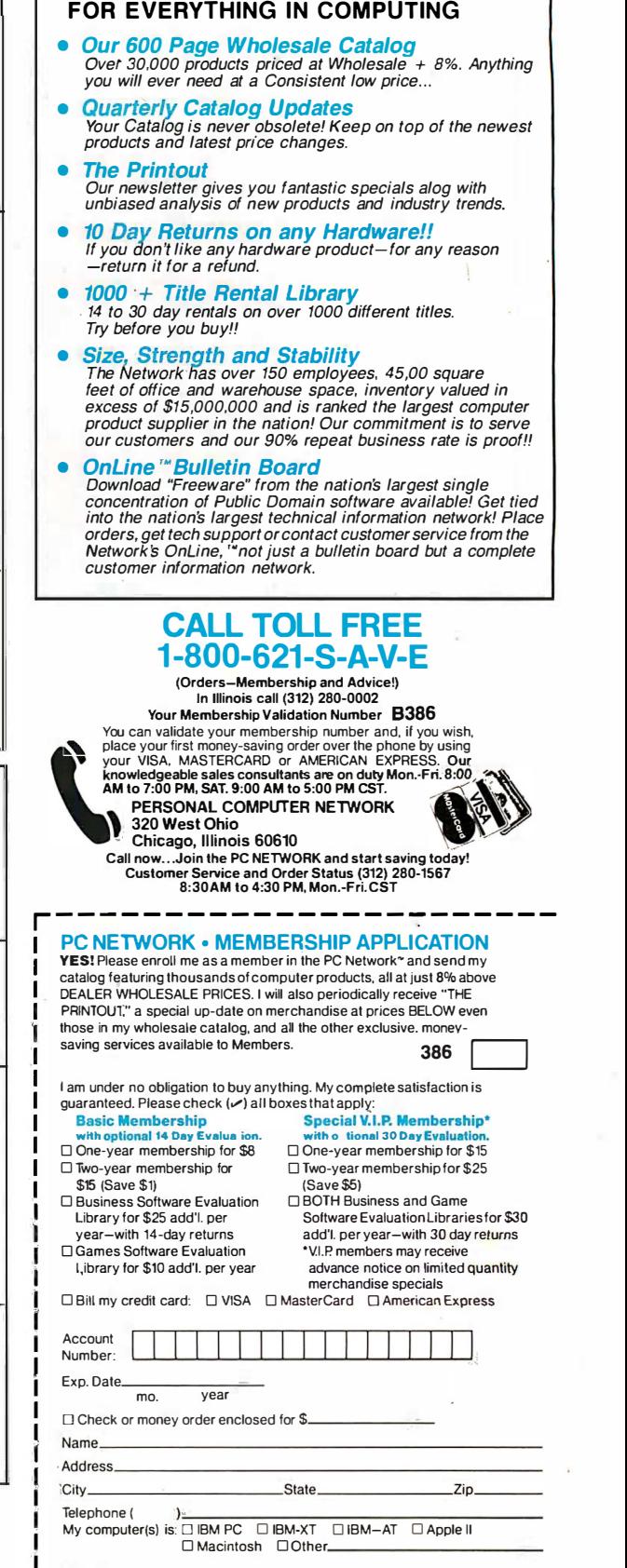

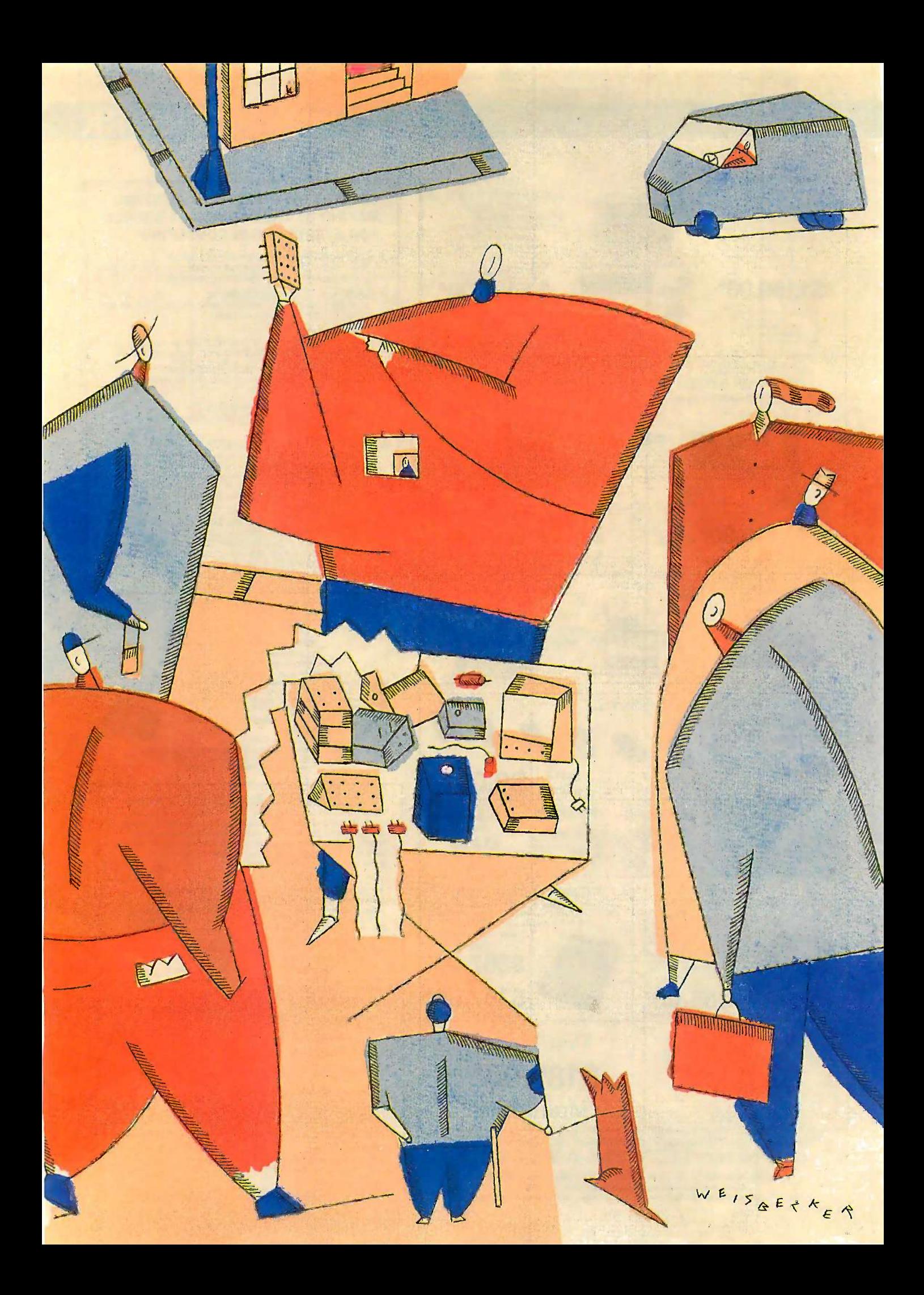

### **BVTE**

# Features

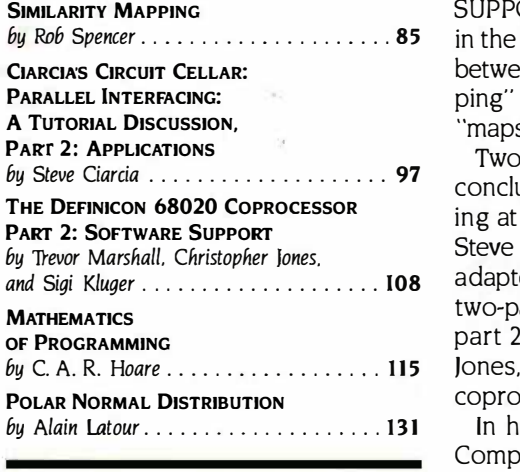

by Rob Spencer 85 in the trunk was soggy and all you could salvage was a large table of distances in the trunk was soggy and all you could salvage was a large table of distances SUPPOSE YOU WERE ABOUT 10 START on a long car trip, but the road atlas SUPPOSE YOU WERE ABOUT 1D START on a long car trip. but the road atlas between cities. Rob Spencer tackles this interesting problem in "Similarity Map-between cities. Rob Spencer tackles this interesting problem in "Similarity Mapping" by using a Microsoft BASIC program for the Macintosh that creates ping" by using a Microsoft BASIC program for the Macintosh that creates "maps" from distance or difference data. "maps" from distance or difference data.

by C.A.R. Hoare . . . . . . . . . . . . . . . . 115 Jones, and Sigi Kluger focus on the software available for the DSI-020 Two features this month are conclusions of two-part articles. Steve Ciarcia Two features this month are conclusions of two-part articles. Steve Ciarcia concludes his discussion of parallel interfacing in the Circuit Cellar by look-concludes his discussion of parallel interfacing in the Circuit Cellar by looking at a number of interface adapters and suggesting applications for them. ing at a number of interface adapters and suggesting applications for them. Steve doesn't have the space to give a complete functional description of each Steve doesn't have the space to give a complete functional description of each adapter. Instead, he points out their significant differences. Steve hopes this adapter. Instead. he points out their significant differences. Steve hopes this two-part article will answer many of the interfacing questions he receives. In two-part article will answer many of the interfacing questions he receives. In part 2 of ''The Definicon 68020 Coprocessor,'' Trevor Marshall, Christopher coprocessor board for IBM XTs, ATs, and work-alikes. coprocessor board for IBM XTs. ATs. and work-alikes.

In honor of BYTE's 10th anniversary, a reception was held at the Boston In honor of BYTE's l Oth anniversary. a reception was held at the Boston Computer Museum. The guest speaker was Dr. C. A. R. Hoare, who chose the Computer Museum. The guest speaker was Dr. C. A. R. Hoare. who chose the topic "Mathematics of Programming:' It is Dr. Hoare's thesis that program-topic "Mathematics of Programming:· It is Dr. Hoare's thesis that programmers should follow mathematical laws in the construction of programs. This mers should follow mathematical laws in the construction of programs. This type of construction would promise benefits in systems software, safety -critical type of construction would promise benefits in systems software. safety-critical programs, silicon design, and standards. programs. silicon design. and standards.

Finally, in this month's Programming Insight, "Polar Normal Distribution," Finally. in this month's Programming Insight. "Polar Normal Distribution." Alain Latour explains the "polar method" of generating normal deviates and Alain Latour explains the "polar method" of generating normal deviates and evaluating the cumulative probability of a normally distributed random evaluating the cumulative probability of a normally distributed random variable. variable.

### At last, the world's best-selling portable computer has a little competition.

### It's 30% smaller 17% lighter 17% 400% faster

Tow there's a portable personal  $\sum_{\text{computer so small, so light, and} \atop \text{so fast it defines a new industry stan-} \blacksquare$ so fast it defines a new industry stan-so fast it defines a new industry standard. From the same company that set the standard-COMPAQ<sup>®</sup>. The new COMPAQ PORTABLE  $II^{\text{TM}}$  has all the advantages of the world's best-selling  $\mathbf{E}$ . full -function portable-the original full-function portable-the original COMPAQ Portable-plus it's even COMPAQ Portable-plus it's even more portable. And it's far more computers. Never before has computers. Never before has a computer this small been **the** computer so small, so light, and set the standard—COMPAQ. The new COMPAQ PORTABLE II™ has all the powerful than most desktop capable of so much.

With its 80286 processor, can run all of the popular can run all of the popular

business software written for IBM' personal comput-business software written for IBM" personal computers. At speeds three to five times faster than the COMPAQ ers. At speeds three to five times faster than the COMPAQ Portable, IBM PC/ $XT^{\scriptscriptstyle \top\!\! M}_{\cdot}$  and other compatibles.

And because of its standard 360-Kbyte diskette And because of its standard 360-Kbyte diskette drive format, your data diskettes will be fully inter-drive format, your data diskettes will be fully interchangeable with other COMPAQ, IBM, and compati-changeable with other COMPAQ, IBM, and compatible personal computers. ble personal computers.

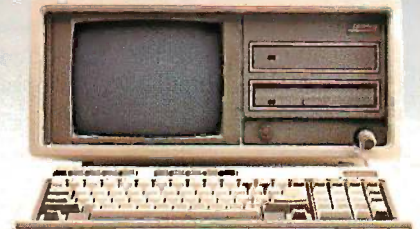

### more portable. And it's far more<br>powerful than most desktop tial with than most desktop tial with the computers. Never before has a computer this small been<br>capable of so much.<br>capable of so much.  $\frac{1}{100}$  the COMPAQ PORTABLE II COMPAQ PORTABLE II ers worlds TPAO

 $\mathbf{u}$ 

Expansion potential? The COMPAQ PORTABLE II can handle COMPAQ PORTABLE II can handle an optional 10- or 20 -Megabyte an optional 10- or 20-Megabyte fixed disk drive and up to 4.1 Mega-fixed disk drive and up to 4.1 Megabytes of RAM. And you can add a bytes of RAM. And you can add a modem, a networking board, or a modem, a networking board, or a board for communicating with your board for communicating with your mainframe. mainframe.

The new COMPAQ PORTABLE II The new COMPAQ PORTABLE II puts tremendous computing poten-puts tremendous computing potential within the grasp of every tial within the grasp of every computer user. It's backed computer user. It's backed by the service and support by the service and support of over 2900 Authorized of over 2900 Authorized COMPAQ Computer Deal- ers worldwide. Plus, it's ers worldwide . Plus, it's made by the undisputed made by the undisputed COMPAQ Computer Deal-

world leader in portable personal computers. world leader in portable personal computers. For the name of the dealer nearest you, call toll-

free 1-800-231-0900 and ask for Operator 16. In free 1-800-231-0900 and ask for Operator 16. In Canada, call (416) 449-8741. In Europe, telex

84117898630AB; 898630 COMPAQ TTX D.<br>IBM' is a registered trademark and IBM PC/XT<sup>TA1</sup> is a trademark of Interna-<br>tional Business Machines Corporation. ©1986 COMPAQ Computer Corporation. All rights reserved. All rights reserved. 84117898630AB; 898630 COMPAQ TTX D.<br>IBM\* is a registered trademark and IBM PC/XT™ is a trademark of Interna-<br>tional Business Machines Corporation. ©1986 COMPAQ Computer Corporation.

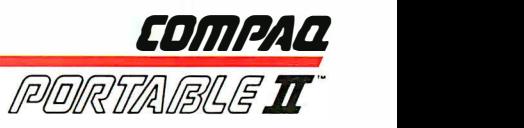

# SIMILARITY SIMILARITY MAPPING MAPPING

 $A$  Macintosh program spage is a big table of  $that$  creates "maps" from  $\frac{map \text{ from the constant}}{m \text{ another scenario}}$ tables of distance data tables of distance data

magine that you're about to start a long car trip, but you start a long car trip, but you can't find the maps. After a cinct an frustrating search, you find a frustrating search, you find a road atlas in the trunk of the car—but tab it's soggy and torn, and only the last it's soggy and torn. and only the last page is legible. All you have on that page is legible. All you have on that magine that you're about to<br>start a long car trip, but you<br>can't find the maps. After a<br>frustrating search, you find a<br>coad atlas in the trunk of the car—but<br>t's soggy and torn, and only the last road atlas in the trunk of the car-but

• p•• . .... \_\_\_.-, � \_.. - , ---- -- - � � � - :�\_.\_--\_-\_\_ · - - -- - - - - --- --- --- - - - - - ,'. where the contract of the contract of the contract of the contract of the contract of the contract of the contract of the contract of the contract of the contract of the contract of the contract of the contract of the cont ` ` '  $\sim$ ' ` ' ' `` ` ' ' ` ` ' ' ' ` ' ' ' ' ' ' '  $\frac{1}{2}$ 

page is a big table of distances be-page is a big table of distances be· tween cities. Can you recreate a good tween cities. Can you recreate a good map from that distance table? map from that distance table?

In another scenario, let's say you're a market researcher about to make a a market researcher about to make a presentation. You have lots of data presentation. You have lots of data from supermarket taste tests in which from supermarket taste tests in which people tried to tell the difference be-people tried to tell the difference be· tween your brand of soft drink and tween your brand of soft drink and the other major brands. Is there a suc-the other major brands. Is there a succinct and accurate way to present all cinct and accurate way to present all these results without showing a huge these results without showing a huge table of numbers? table of numbers?

Finally, suppose you design printed Finally, suppose you design printed circuit boards. You know what chips circuit boards. You know what chips you need to do the job and how you need to do the job and how they're connected. Is there a method they're connected. Is there a method that will suggest the layout of the that will suggest the layout of the board so as to minimize signal path board so as to minimize signal path distances and the need for jumpers? distances and the need for jumpers?

These problems have a common These problems have a common theme: They start with a large set of theme: They start with a large set of known distances (or, conversely, similar-known distances (or, conversely, similar· ities), and they seek a graphic solution ities). and they seek a graphic solution in the form of a map. In this article I'll in the form of a map. In this article I'll present an algorithm and a program present an algorithm and a program to solve such problems. The tech-to solve such problems. The tech· nique is called multidimensional scaling, nique is called multidimensional scaling, but I prefer the term similarity mapping. but I prefer the term similarity mapping.

<sup>I</sup> wrote the program Mapper in I wrote the program Mapper in Microsoft BASIC 2.0 (binary version) Microsoft BASIC 2 .0 (binary version) for the Macintosh, and it demon-for the Macintosh. and it demon· strates the language's avoidance of line numbers, reference by name, line numbers. reference by name. potential for Pascal -like structure, and potential for Pascal-like structure, and use of the Mac's mouse -driven menus, use of the Mac's mouse-driven menus. dialog boxes, and buttons. dialog boxes. and buttons.

#### OVERVIEW OF THE METHOD , OVERVIEW OF THE METHOD

Similarity mapping has four major · ! Similarity mapping has four major  $\mathbb{R}$  parts: input of the data, generation of (continued) (continued)

 $\mathbb{R}^3$  Rob Spencer (4230 Fieldgate Dr. #5, **Mississauga, Ontario. Canada L4W 2M5)**  $\mathbb{R}$  is a biochemist at Syntex Inc.

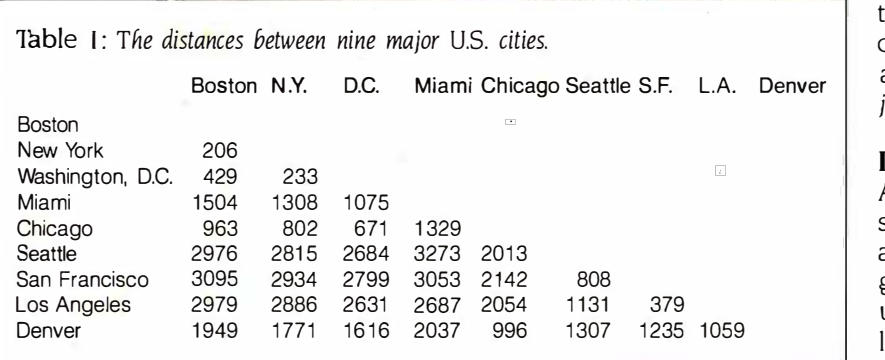

| "Intercity distances" |                                                         |  |  |
|-----------------------|---------------------------------------------------------|--|--|
| 9                     |                                                         |  |  |
|                       | Boston, NY, DC, Miami, Chicago, Seattle, SF, LA, Denver |  |  |
| 206                   |                                                         |  |  |
| 429,233               |                                                         |  |  |
| 1504.1308.1075        |                                                         |  |  |
| 963,802,671,1329      |                                                         |  |  |
|                       | 2976,2815,2684,3273,2013                                |  |  |
|                       | 3095.2934.2799.3053.2142.808                            |  |  |
|                       | 2979,2786,2631,2687,2054,1131,379                       |  |  |
|                       | 1949, 1771, 1616, 2037, 996, 1307, 1235, 1059           |  |  |

Figure The data file Cities, based on the information contained in table <sup>1</sup> and used Figure I: The data file Cities. based on the information contained in table I and used by the program Mapper. by the program Mapper.

an initial map, iterative refinement of an initial map, iterative refinement of that map, and generation of the dis-that map, and generation of the display. These can be seen directly in the play. These can be seen directly in the first main section of the program, first main section of the program, which consists of eight sequential a w subroutine calls followed by a WHILE late the m ...WEND loop. Some of these subroutines, like Initialize and InputData, routines. like Initial ize and lnputData. are part of any program. Some deal  $SE'$ with more Macintosh-specific things: The SetMenus, WaitForMenu, and SetMenus. WaitForMenu. and HandleMenus. Two are for screen It has th display: ShowTable and ShowMap. Sh The heart of the algorithm and all of prog the mathematics are in the remaining with the subroutines, InitializeMap and Refine - subroutines. l nitializeMap and Refine-Map. Map.

I'll go through the program in order. Us using the soggy road atlas problem using the soggy road atlas problem as an example. The input data (table files. Yo 1) consists of the distances, in miles, \) consists of the distances. in miles, between nine U.S. cities. Since you between nine U.S. cities. Since you know what the final map should look know what the final map should look like, it's easy to tell if the program is like. it's easy to tell if the program is working. working.

#### INITIALIZE INITIALIZE

The first subroutine in Mapper, Ini-The first subroutine in Mapper, Initialize, sets up the screen (WINDOW, tialize. sets up the screen (WINDOW. CALL TEXTFONT, etc.), defines CALL TEXTFONT. etc.). defines

several variables (R and Criterion are kmost i the most interesting; <sup>I</sup> will discuss the most interesting; I will discuss them later), and defines the plotting them later). and defines the plotting functions (DEF FNPx, DEF FNPy) in tation a a way that makes it easy to manipu-a way that makes it easy to manipulate the map after it is drawn on the distand screen. screen.

#### SETMENUS SET MENUS

The SetMenus subroutine creates a The SetMenus subroutine creates a single pull -down menu titled Control. single pull-down menu titled Control. It has three options: Change Map, It has three options: Change Map, Show Table, and Quit. You control the bitrar<sub>.</sub> program by selecting these options program by selecting these options with the mouse. with the mouse.

#### INPUTDATA INPUT DATA

Using the InputData subroutine, Mapper reads its data from simple text per reads its data from simple text files. You can write such files with any files. You can write such files with any word processor as long as you save word processor as long as you save them as "text only." The program the center of t begins by asking you to choose a data begins by asking you to choose a data file from the "minifinder" box created file from the "minifinder" box created by the FILES\$ function. Figure 1 is a  $SHOV$ data file called Cities, which is based data file called Cities. which is based on table 1. Note that between *n* cities Map there are  $n \times (n-1)/2$  distinct distances, as assigned to the variable tances, as assigned to the variable NumPairs. (Thus, the nine cities in NumPairs. (Thus. the nine cities in

table 1 have 36 distances.) The names table I have 36 distances.) The names of the cities are assigned to Label\$( ), of the cities are assigned to Label\$( ). and the distance between the *i*th and *j*th cities to both d(i,j) and d(j,i).

#### INITIALIZEMAP INITIALIZEMAP

As in many iterative techniques, the As in many iterative techniques. the speed and stability of convergence to speed and stability of convergence to a final answer depend on h<mark>av</mark>ing a good initial guess. The method I've good initial guess. The method I've used is an exercise in geometry as il-used is an exercise in geometry as illustrated in figure 2. First, the program lustrated in figure 2. First the program InitializeMap searches the distance l nitializeMap searches the distance table for the two most distant points; table for the two most distant points; in the example these are Miami and in the example these are Miami and Seattle, which are 3273 miles apart. Seattle. which are 3273 miles apart. These points now define the horizon-These points now define the horizontal axis, and they're labeled j1 and j2 tal axis. and they're labeled j1 and j2 (figure 2a). (figure 2a).

The program searches the distance The program searches the distance table again for the next most distant table again for the next most distant point, in this case Boston, which is point, in this case Boston. which is labeled j3. Boston is given the map labeled j3. Boston is given the map coordinates (x(j3), y(j3)) such that the triangle formed by these three cities triangle formed by these three cities has sides of the correct lengths (figure has sides of the correct lengths (figure 2b). Note that the program places 2b). Note that the program places Boston below the Miami-Seattle line; Boston below the Miami-Seattle line; this is because the Macintosh, like this is because the Macintosh. like most microcomputers, defines (x,y)= most microcomputers. defines (x,y)= (0,0) to be in the upper left corner of (0,0) to be in the upper left corner of the screen. You can change the orien-the screen. You can change the orientation and scaling of the map later; remember that the input data is just distances and there's no information distances and there's no information about north, south, east, or west. about north. south. east. or west.

Now the program assigns all the Now the program assigns all the other points. It assigns the ith city just other points. It assigns the ith city j ust as it did Boston, except that the city's as it did Boston. except that the city's placement above or below the placement above or below the Miami-Seattle line is no longer ar-Miami-Seattle line is no longer arbitrary. The decision is based on bitrary. The decision is based on whether the distance between Boston whether the distance between Boston and the point  $p$  is greater or less than the distance between Boston and (i)(below) (see figure 2c). In other (i)(below) (see figure 2 c). In other words, the program uses Boston to words. the program uses Boston to break the symmetry of the map. break the symmetry of the map.

Finally, the program shifts the coor-Finally, the program shifts the coordinates of all points so that (0,0) is at dinates of all points so that (0,0) is at the center of the screen. This helps the center of the screen. This helps with later scaling and rotation. with later scaling and rotation.

#### SHOWMAP SHOW MAP

A frequently called subroutine, Show - A frequently calJed subroutine. Show-Map, simply draws the map on the Map, simply draws the map on the screen. Note that the map coor-screen. Note that the map coordinates  $x(i)$ ,  $y(i)$  of the points retain their units-in this case, miles. This is their units-in this case. miles. This is

so that calculated distances and and the errors will have familiar units. The pro-errors will have familiar units. The program does the conversion to screen gram does the conversion to screen units (i.e., pixels) with the functions units (i.e .. pixels) with the functions FNPx and FNPy. The initial map from FNPx and FNPy. The initial map from our example is shown in figure 3. our example is shown in figure 3.

#### REFINEMAP REFINEMAP

The iterative refinement of the map The iterative refinement of the map is done by the subroutine RefineMap. is done by the subroutine RefineMap. RefineMap consists mostly of a RefineMap WHILE . . . WEND loop that calls the allow for subroutine IterateMap to do the subroutine lterateMap to do the math; checks to see if you have math; checks to see if you have selected a menu item, and, if so, goes selected a menu item. and. if so. goes to deal with it; draws the new map;  $\begin{vmatrix} 1 & 1 \\ 1 & 1 \end{vmatrix}$ and checks for convergence and exits and checks for convergence and exits appropriately. The map has con-appropriately. The map has converged if two successive iterations verged if two successive iterations produce average errors differing by produce average errors differing by less than the variable Criterion, which less than the variable Criterion. which <sup>I</sup> set at 0.2 percent. I set at 0.2 percent.

#### ITERATEMAP ITERATEMAP

In forming the initial map, I gave the  $\parallel$  (i 1 three most mutually distant points three most mutually distant points (Miami, Seattle, and Boston) special (Miami. Seattle. and Boston) special status; they were fixed, and all the other points were assigned relative to  $\parallel$ them. Now, in iteration, all of the points are allowed to move to mini-points are allowed to move to minimize the error between the input mize the error between the input distances  $d(i,j)$  and the calculated distances based on the current map distances based on the current map coordinates. An analog computer coordinates. An analog computer equivalent of this would involve put-equivalent of this would involve putting pegs in a pegboard at the initial ting pegs in a pegboard at the initial guess coordinates, connecting each guess coordinates. connecting each pair of pegs with a spring cut to the pair of pegs with a spring cut to the length d(i,j), cutting the pegs free from length d(i,j). cutting the pegs free from the board, and letting go! When the the board. and letting go! When the oscillations died down, you'd have a straight straight minimum -error map. minimum-error map.

In IterateMap, moving the points is done in two nested FOR...NEXT loops by using the variables Dx(i) and loops by using the variables Dx(i) and Dy(i) to add up, as vectors, all the Dy(i) to add up. as vectors. all the errors between each pair of points. errors between each pair of points. These resultant vectors are then multi-These resultant vectors are then multiplied by R and added to the coor-plied by R and added to the coordinates. Figure 4 shows the changes dinates. Figure 4 shows the changes this makes in the first iteration; the cities move in various directions for cities move in various directions for various distances, all movements serv-various distances. all movements serving to improve the map. The constant Fig R is analogous to the "stiffness" of the  $_{pair \ of}$ springs in the analog model. If R is  $\frac{1}{\text{most}}$  di too big (in my experience, more than distances. about 0.2), the springs are too stiff, about 0.2). the springs are too stiff.

and the map will oscillate and may and the map will oscil late and may not converge. If R is too small, con-not converge. If R is too small. convergence will be very slow. vergence will be very slow.

#### MANIPULATING THE MAP MANIPULATING THE MAP

Even though the map has converged, Even though the map has converged. you may want to change it for presen-you may want to change it for presentation purposes or see the results in tation purposes or see the results in tabular rather than graphic form. The tabular rather than graphic form. The subroutines called in the final WHILE subroutines called in the final WHILE

...WEND loop of the main program .. .WEND loop of the main program allow for this. allow for this.

When you look at a road map, you When you look at a road map. you usually put north at the top and west usually put north at the top and west at the left-but, as mentioned above, at the left-but. as mentioned above. there's nothing in the distance table there's nothing in the distance table data to suggest an absolute orienta-data to suggest an absolute orientation. When you select Change Map tion. When you select Change Map from the menu, a panel appears (via from the menu. a panel appears (via subroutine ShowPanel) that allows subroutine ShowPanel) that allows you to reorient the map. Figure 5 you to reorient the map. Figure 5 shows this panel and the final map, shows this panel and the final map. after rotation (by 205 degrees) and ex - after rotation (by 205 degrees) and ex- (continued) (continuedl

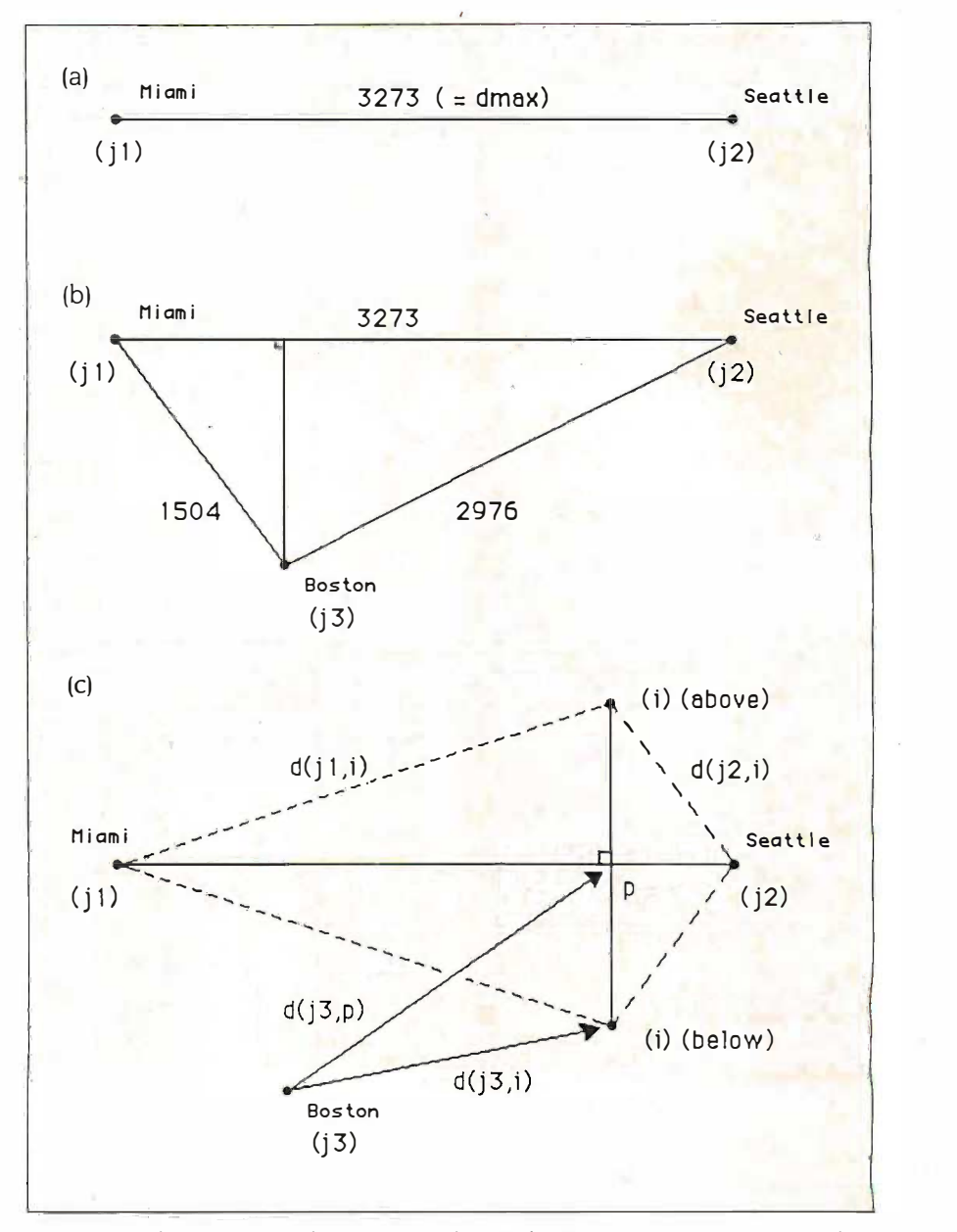

Figure 2: The geometry used to construct the initial Cities map. (a) Mapper uses the Figure 2: The geometry used to construct the initial Cities map. (a) Mapper uses the pair of points that are the farthest apart to define the x axis. (b) It then places the next pair of points that are the farthest apart to define the x axis. (b) It then places the next most distant point so that the triangle formed has sides corresponding to the correct most distant point so that the triangle formed has sides corresponding to the correct distances. (c) Finally, the program places all other points relative to the first three. distances. (c) Finally. the program places all other points relative to the first three .

pansion to fill the screen. pansion to fill the screen.

The menu option Show Table gives PRIN the original distance table as well as the original distance table as well as the distances calculated from the map the distances calculated from the map coordinates; it also shows the root **MIS** mean square error, which for the **LOCATI** Cities example is 33 miles. Cities example is 33 miles.

I have not put any printer output agir statements in the program, but Com-statements in the program. but Command -Shift -3 will send a screen snap-mand-Shift-3 will send a screen snaps<mark>h</mark>ot to disk, Command-Shift-4 will bor s<mark>end i</mark>t to the printer, and you could acan give easily make a printed table by chang-easily make a printed table by changing the subroutine ShowTable to have ing the subroutine Show Table to have

LPRINT instead of PRINT, or with LPRINT instead of PRINT. or with PRINT#2 where file #2 is opened to PRINT#2 where file #2 is opened to the screen or the printer. the screen or the printer.

#### MISSING DATA AND ERROR MISSING DATA AND ERROR LOCATION LOCATION

Remember the soggy road atlas? Im-Remember the soggy road atlas? I magine further that even the distance agine further that even the distance table is torn up and that some of the table is torn up and that some of the distance values are missing. One distance values are missing. One bonus of similarity mapping is that it bonus of similarity mapping is that it can give reasonable estimates even for can give reasonable estimates even for missing data. Mapper makes provision missing data. Mapper makes provision for this: If any input distances are for this: If any input distances are

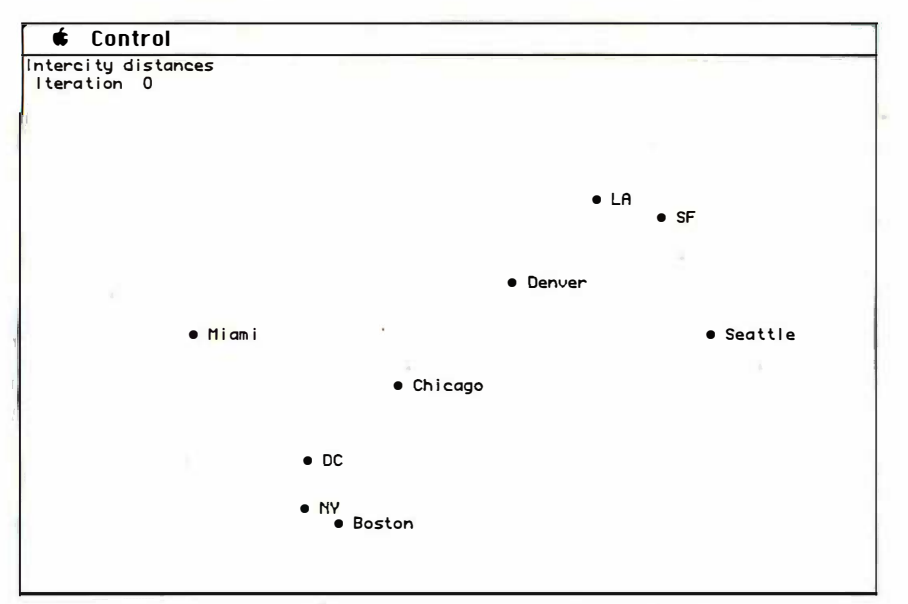

Figure 3: The initial map drawn by Mapper using the Cities data file. Figure 3: The initial map drawn by Mapper using the Cities data file.

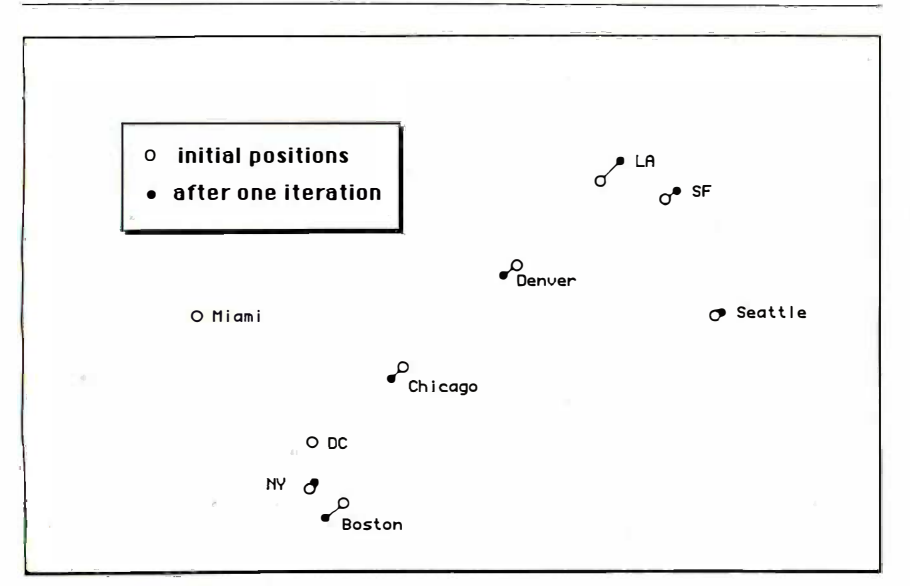

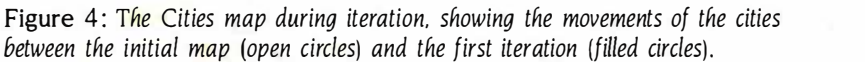

negative, the program trea<mark>t</mark>s them as unknowns in the iteration process. For unknowns in the iteration process. For example, if the data file lists the Washington, D.C., to San Francisco Washington. D.C.. to San Francisco and the Chicago to Los Angeles and the Chicago to Los Angeles distances (2799 and 2054 miles, re-distances (2 799 and 2054 miles. respectively) as -1, and you run the spectively) as - I. and you run the program, the map converges normal-program. the map converges normally. The calculated distances are 2804 ly. The calculated distances are 2804 and 1974 miles, errors of +5 and -80 and 1 97 4 miles. errors of + 5 and - 80 miles, or  $+0.2$  and  $-3.9$  percent. If too many values are missing or the too many values are missing or the map isn't as intrinsically flat as in the map isn't as intrinsically flat as in the Cities example, the initial map deter-Cities example. the initial map determination or convergence may fail. mination or convergence may fail.

Another advantage of similarity Another advantage of similarity mapping is that it can find the likely mapping is that it can find the likely sources of error in appropriate data sources of error in appropriate data sets. What if one input distance is very sets. What if one input distance is very wrong-how could you find out which wrong-how could you find out which one? The program can easily be one? The program can easily be changed to show all the differences between input and calculated dis-between input and calculated distances. A single difference that is tances. A single difference that is much larger than the average might much larger than the average m ight be due to experimental error. This be due to experimental error. This sort of error finding might be useful sort of error finding might be useful in surveying, where the expected in surveying. where the expected errors are small. errors are small.

#### OTHER EXAMPLES: DEFINING OTHER EXAMPLES: D EFINING DISTANCE DISTANCE

At the beginning of this article, I sug-At the beginning of this article. I suggested three applications. The Cities gested three applications. The Cities example is quite intuitive, since we ex-example is quite intuitive. since we expect that the distances in the table pect that the distances in the table should produce a good, flat map, and should produce a good. flat map. and we're comfortable with distances mea-we're comfortable with distances measured in miles. How about the other sured in miles. How about the other examples? How do you define "dis-examples? How do you define "distance" in the soft-drink marketing case tance" in the soft-drink marketing case or the circuit bo<mark>ar</mark>d design problem? Why should either of these produce Why should either of these produce a flat map? a flat map?

How you define distance depends How you define distance depends on the type of data available. In the on the type of data available. In the marketing case, suppose that you ask marketing case. suppose that you ask the customers, "Which soft drink is the customers. "Which soft drink is Brand A?" and let them taste two Brand A?" and let them taste two unlabeled cups of Brand A and Brand unlabeled cups of Brand A and Brand B. The "distance" between Brands A B. The "distance" between Brands A and B could be defined as  $d(A,B) =$  $200 \times (n/N - 0.5)$ , where *n* is the number of times that Brand A was correct-ber of times that Brand A was correctly identified in N trials. If the two ly identified in N trials. If the two brands taste very different, n will approach N and d(A,B) will approach proach N and d(A,B) will approach 100. If the brands are indistinguish- 1 00. If the brands are indistinguish- (continued) (continued)
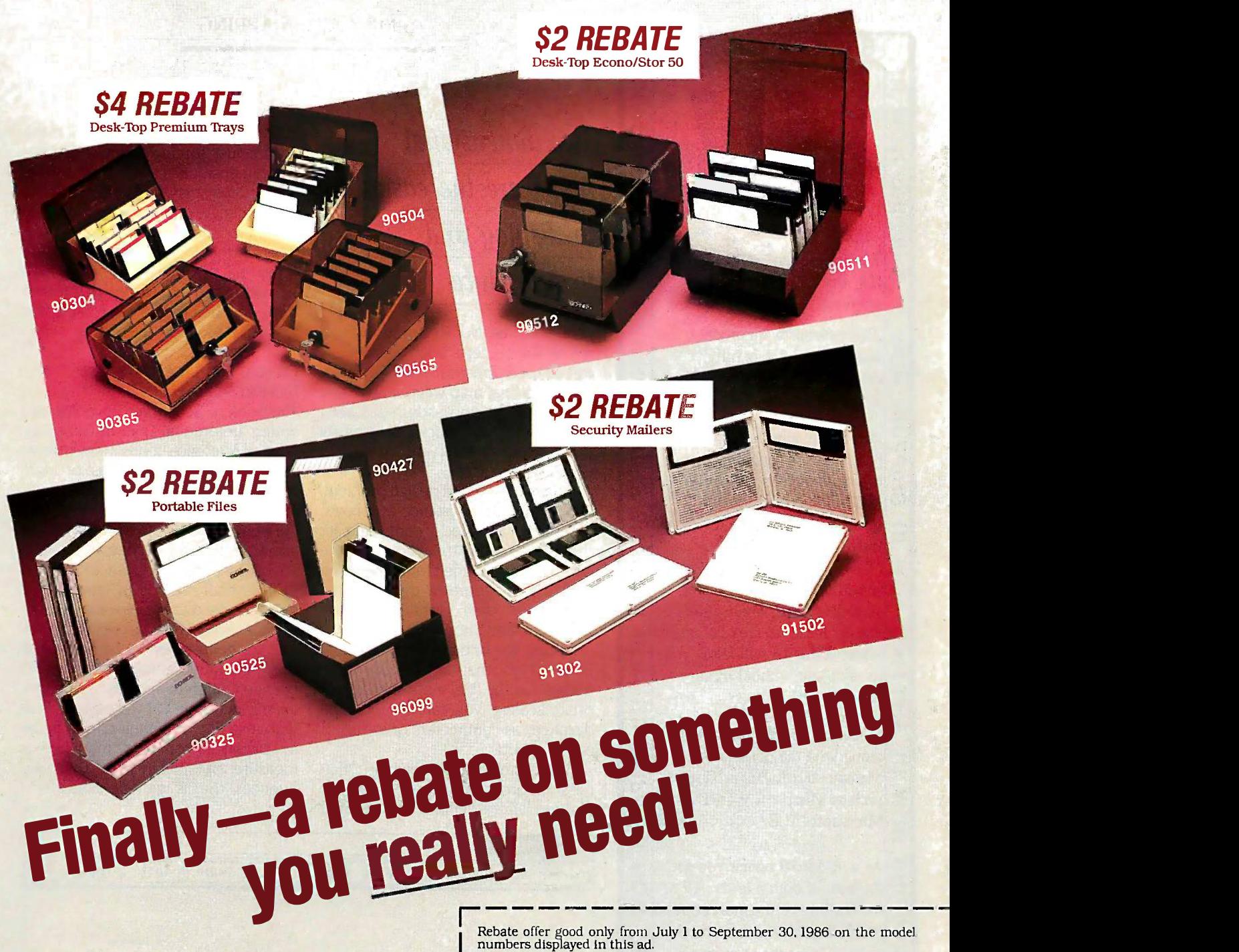

 $Eichner$  – the recognized name for quality and  $\parallel$  2 lie hours dependability in diskette storage—is offering a<br>special repate on our most popular products special rebate on our most popular products. special rebate on our most popular products.<br>And if you're serious about computers, you have<br>to be serious about organizing and protecting to be serious about organizing and protecting  $\frac{1}{\text{Number}}$ your diskettes. So choose the Eichner product that fits your special needs and save money! But tha� fits your <sup>s</sup> peclal needs and lC ner product ave money! But you'd better hurry-this is a limited time offer. Available at participating computer and office | Namesupply stores nationwide.

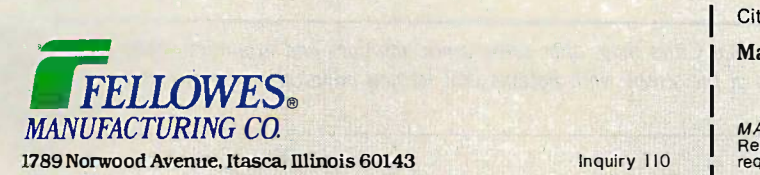

Rebate offer good only from July 1 to September 30, 1986 on the model numbers displayed in this ad.

To receive your rebate:

1. Complete and return this form, including all requested information. Include original dated sales receipt with store name clearly shown. Please circle the price. SAMPLE 1

3. Cut out and include the universal product code symbol.

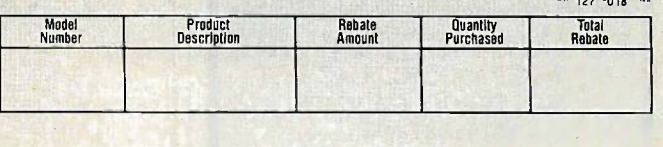

Name

Address

City State Zip

Mail to: Eichner Rebate Offer Mail to: Eichner R b rJ ate Offer --- Fellowes Manufacturing Co.<br>P.O. Box 541, Prospect Heights. IL 60070 BY-8 Fellowes Manufacturing Co.

MAXIMUM REBATE PER CUSTOMER - \$100. Please allow 6-8 weeks for processing.<br>Resellers not eligible. Offer void where prohibited, taxed or restricted by law. All<br>requests must be postmarked no later than September 30, 1986. Please allow 6-8 weeks for processing.<br>hibited, taxed or restricted by law. All<br>ptember 30, 1986. and the weeks for processing.<br>
Stay and the state of restricted by law. All<br>
for 30, 1986.

**State** 

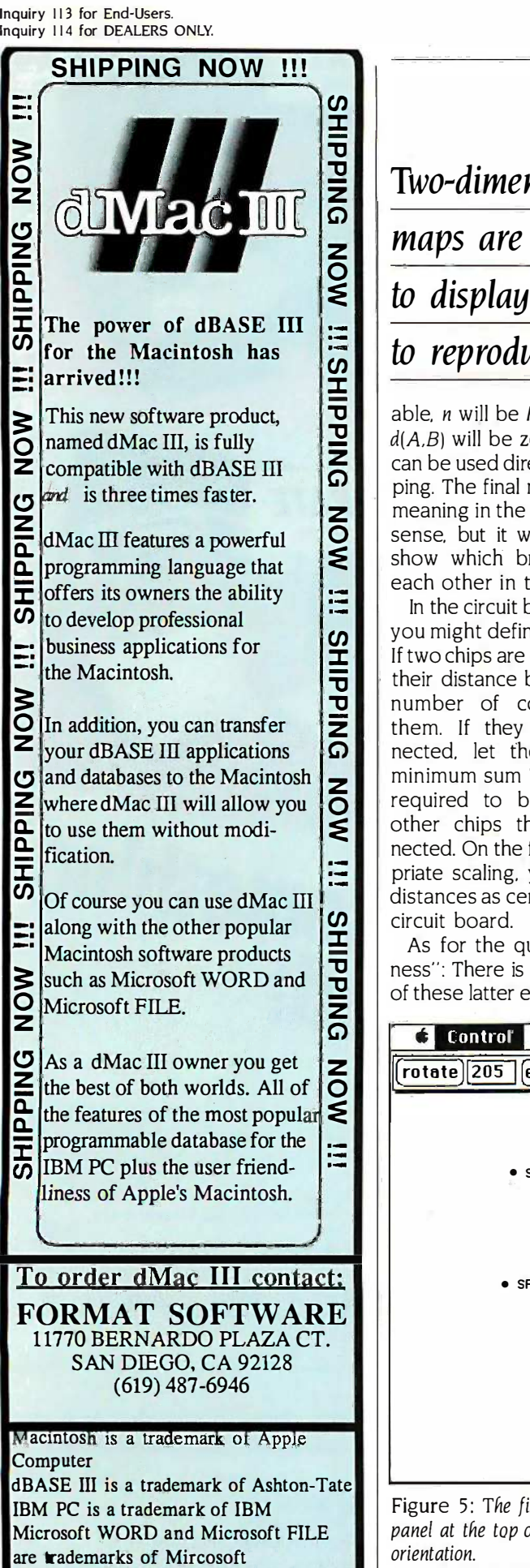

dMac III is a trademark of FORMAT  $\blacksquare$ Software Software

 $\mathbf{D}$   $\mathbf{E}$   $\mathbf{E}$  $\Xi$  Two-dimensional  $\frac{1}{2}$  $\frac{1}{2}$  to re  $\mathbb{E} \left[ \left| \frac{\text{to reproduce.}}{\text{1}} \right| \right]$ maps are the easiest maps are the easiest to display and to display and

 $\mathbf{Z}$  at the north-south-east-west The meaning in the north-south-east-west The north-south-east-west The sense but it will quickly and easily You able, n will be N/2 (i.e., random) and able. n will be N/2 (i.e .. random) and d(A,B) will be zero. Such "distances" d(A,B) will be zero. Such "distances" can be used directly in similarity map-can be used directly in similarity mapping. The final map will not have any **REFERE** sense, but it will quickly and easily sense. but it will quickly and easily show which brands are closest to general re each other in taste. each other in taste.

So vou might define distance as follows: Wirely connected, let (ref If two chips are directly connected, let (referent their distance be  $1/n$ , where *n* is the applica In the circuit board design problem, In the circuit board design problem. you might define distance as follows: you might define distance as follows: number of connections between number of connections between them. If they aren't directly con-them. If they aren't directly connected, let their distance be the nected. let their distance be the minimum sum "hopscotch" distance minimum sum "hopscotch" distance required to bridge them through and Marg other chips that are directly connected. On the final map, after appropriate scaling, you can interpret the priate scaling. you can interpret the distances as centimeters or inches of distances as centimeters or inches of circuit board. circuit board.

As for the question of map "flat-As for the question of map "flatness": There is no reason why either ness": There is no reason why either of these latter examples should result of these latter examples should result

in a low -error two-dimensional map; in a low-error two-dimensional map; we are just forcing them to do so. we are just forcing them to do so. Two-dimensional maps are simply the Two-dimensional maps are simply the easiest to display and reproduce. In easiest to display and reproduce. In trying many examples with this pro-trying many examples with this program, I've found that final errors are gram. I've found that final errors are often in the 15 to 20 percent range. often in the I 5 to 20 percent range. If the final error were much larger, I'd If the final error were m uch larger. I'd be concerned that too much informa-be concerned that too m uch information was being lost by forcing the tion was being lost by forcing the distances to lie in the plane. distances to lie in the plane.

### OTHER APPLICATIONS AND OTHER APPLICATIONS AND REFERENCES REFERENCES

The book by Schiffman, Reynolds, and The book by Schiffman. 'Reynolds. and Young (reference I) is an excellent Young (reference I) is an excellent general reference. It has many diverse general reference. It has many diverse examples and discussions of algo-examples and discussions of algorithms and error analysis. Tobler and rithms and error analysis. Tobler and Wineburg (reference 2) and Kendall Wineburg (reference 2) and Kendall (reference 3) present some fascinating (reference 3) present some fascinating applications in archaeology and applications in archaeology and sociology in which distances defined sociology in which distances defined by historical records of marriage or by historical records of marriage or trade are used to recreate maps of an-trade are used to recreate maps of an cient Assyria and Oxfordshire. Fitch . cient Assyria and Oxfordshire. Fitch and Margoliash (reference 4) tabulate and Margoliash (reference 4) tabulate the "minimum mutation distances" the "minimum mutation distances" between different species for the pro-between different species for the protein Cytochrome C. I've given the final tein Cytochrome C. I've given the final map resulting from their data in figure map resulting from their data in figure 6. Distances on this map are <sup>a</sup> measure of similarity of DNA se-measure of similarity of DNA sequences, that is, genetic similarity. quences. that is. genetic similarity. 6. Distances on this map are a

(continued) (continued)

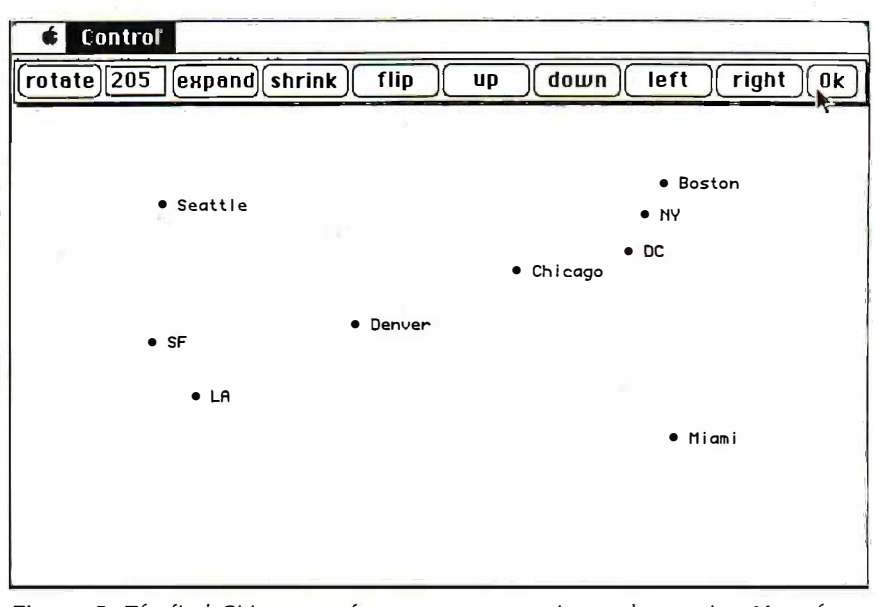

Figure 5: The final Cities map, after convergence, rotation, and expansion. Note the Figure 5: The final Cities map. after convergence. rotation. and expansion. Note the panel at the top of the screen, with buttons that let you adjust the map size and panel at the top of the screen. with buttons that let you adjust the map size and orientation. orientation.

## Two great reasons Two great reasons to buy Turbo Pascal:

System Builder<sup>\$99<sup>95</sup> and Report Builder<sup>\$7500</sup></sup>

From the Designer Series™ by Royal American Technologies. Now, experience the magic of 5th generation software. Now, experience the magic of 5th generation software.

It's a state-of-the-art program gen-It's a state-of-the-art program generator that automatically builds a relational database application for relational database application for you in just seconds. You just paint you in just seconds. You just paint your screen and datafile layouts. your screen and datafile layouts.

SO EASY. . . ideal for entry level "coders" **A** to produce relational database systems to produce relational database systems without coding. (Entry level guide with without coding. (Entry level guide with sample On -disk systems is provided.) sample On-disk systems is provided.) SO POWERFUL .. . it provides program-SO POWERFUL ... it provides programming professionals with more flexibility  $\begin{array}{|c|c|}\hline \textbf{L} & \textbf{L} & \textbf{L} \end{array}$ and horsepower than any development tool on the market (guide is provided.) tool on the market (guide is provided.)

### REPORT BUILDER CYCLE: REPORT BUILDER CYCLE:

Key in the report parameters on screen Key in the report parameters on screen Print your listings Print your listings

- New reportformat for reference<br>• Report element layout
- 

Press Key in the report data elements on screen Wai a key,<br>wait 6 Report secs Report Builder automatically writes the Report Builder automatically writes the program code and links it to your datafile program code and links it to your datafile

Print your listing Print your listing • Report program source code listings Compile the report builder code using the Compile the report builder code using the Turbo Pascal'" compiler Turbo Pascal'" compiler

Attach the new report module to your Attach the new report module to your system menu system menu

\*System Builder will generate 2,000 lines of program code in approximately 6 seconds. \*System Builder will generate 2 ,000 lines of program code in approximately 6 seconds.

a<br>W

### REPORT BUILDER FEATURES: REPORT BUILDER FEATURES:

- Automatically generates Indented, Structured Source A Code ready for compiling Turbo Pascal (no program-Code ready for compiling Turbo Pascal (no programming needed) ming needed)
- Automatically interfaces to a maximum of 16 Datafiles Pa created with System Builder created with System Builder
- Supports Global Parameters such as Headings, Footers, Lines Per Page, Print Size and Ad Hoc Sorting Supports Global Parameters such as Headings, Footers, Lines Per Page, Print Size and Ad Hoc Sorting
- Produces reports containing an unlimited number of Produces reports containing an unlimited number of
- Sub -Headings, Sub -Totals and Totals Page breaks on Sub -Totals Sub-Headings, Sub-Totals and Totals Page breaks on Sub-Totals
- Report Builder will generate Report Programs which can contain Report Elements not just restricted to Data Report Builder will generate Report Programs which can contain Report Elements not just restricted to Data Elements. Reports can also include Text Strings, Vari-Elements. Reports can also include Text Strings, Vari-
- ables or Computed expressions containing references from up to 16 Datafiles ables or Computed expressions containing references from up to 16 Data files Use range input screens produced by System Builder to • Use range input screens produced by System Builder to allow End Users to select portions of a report as needed  $\qquad -1$ <br>(i.e. specific account ranges can be requested) • Su
- Produces standalone Report Modules Produces standalone Report Modules
- Easy -to -use Interface Program to access dBase Files Easy-to-use Interface Program to access dBase Files

### SYSTEM BUILDER PERFORMANCE **Fix A START STATE** (Typical 10 screen 8 file/index application) (Typical 10 screen 8 file/index application)

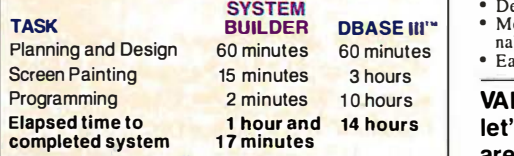

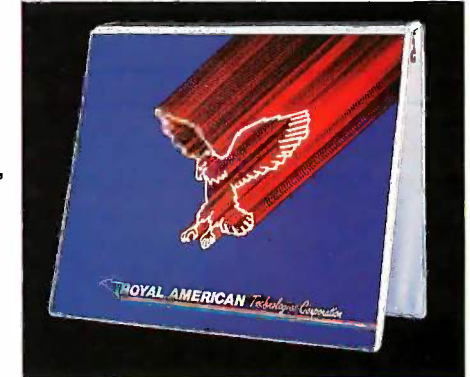

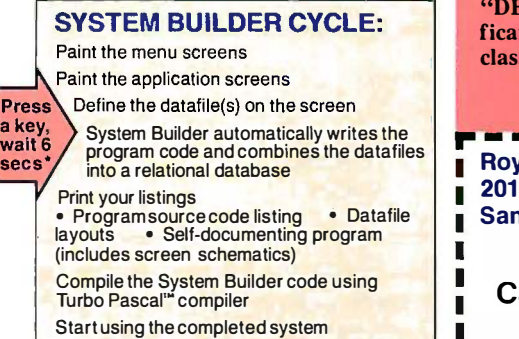

### SYSTEM BUILDER FEATURES: SYSTEM BUILDER FEATURES:

- Automatically generates Indented, Structured, Copy  $\Box$ Book Source Code ready for compiling with Turbo Pascal (no programming needed) Pascal (no programming needed)
- Paint Application and Menu screens using Keyboard or  $\Box$ Microsoft Mouse' Microsoft Mouse'"
- Finished Application screens all use System Builder's Finished Application screens all use System Builder's In -Line machine code for exceptional speed In-Line machine code for exceptional speed
- Use fully prompted Screen Guidance Templates" to  $\qquad \qquad$ define up to 16 Datafiles per application, each record having an Unlimited Number of fields define up to 16 Data files per application, each record having an Unlimited Number of fields
- Define up to 16 Index Keys per application database • Paint functions include:
- -Center, copy, move, delete, insert or restore a line, -Center, copy, move, delete, insert or restore a line, Go straight from screen to screen with one keystroke **Fig.** Phc -Cut and paste blocks of text screen to screen -Cut and paste blocks of text screen to screen  $-D$ raw and erase boxes, Define colors and intensities  $\blacksquare$
- -Access special graphic characters and character fill ■<br>• Supports an unlimited number of memory variables ■
- File Recovery ProgramGenerator to make fixing of File Recovery Program Generator to make fixing of
- corrupted datafiles an automatic process corrupted data files an automatic process • Automatically modifies data files without loss of data
- when adding/deleting a field<br>
 Menu Generator with unlimited Sub-Menu levels<br>
 Experienced developers can modify the System Builder<br>
 Develop systems for Floppy or Hard Disk when adding/deleting a field<br>• Menu Generator with unlimited Sub-Menu levels<br>• Experienced developers can modify the System Builder<br>• Develop systems for Floppy or Hard Disk
- 
- Modify System Builder's outputcode to include Exter-• Modify System Builder's output code to include External Procedures, Functions and Inline Code nal Procedures, Functions and In line Code • Easy-to-use Interface to access ASCII and dBase Files  $\blacksquare$

VARS, System Integrators and Dealers, 25 let's work together. Your inquiries let's work together. Your inquiries are always welcome. (415) 397-7500. are always welcome. (415) 397-7500.

"I think it's wonderful . . . prospec-"I think it's wonderful ••• prospective buyers should seriously con-tive buyers should seriously consider DESIGNER even before sider DESIGNER even before dBASE III." Mr. Greg Weale Corporate Accounts Manager, **Computerland** 

"We used DESIGNER last year to "We used DESIGNER last year to program a major application. It program a major application. It saved our programmers so much saved our programmers so much time. We now use DESIGNER time. We now use DESIGNER instead of dBASE III as our devel-instead of dBASE III as our development standard!' opment standard!'

Mr. Peter Barge, Director Services Division, Horwath & Horwath Services Division, Horwath & Horwath

"DESIGNER has resulted in signi-"DESIGNER has resulted in significant time savings . . . We use it on classical database applications!' classical database applications!' Mr. Andy Rudevics, Director Andrasoft Corporation Andrasoft Corporation

 11.16 Royal American Technologies r - - - --- -- Royal American Technologies 201 Sansome, Suite 500 201 Sansome, Suite 500 San Francisco, CA 94104 San Francisco, CA 94104

### $(800)$ 654-7766 California (800) 851-2555 California (800) 851-2555 Ask for Operator 105. Ask for Operator 105.

.,

Ī Please rush me: <u>copies</u> of SYSTEM BUILDER at \$99.95 per copy; BUILDER at \$99.95 per copy;

copies of REPORT BUILDER at \_copies of REPORT BUILDER at \$75.00 per copy. I've enclosed \$5.00 \$75.00 per copy. I 've enclosed \$5 .00 for postage and handling. California for postage and handling. California residents add 6% sales tax.

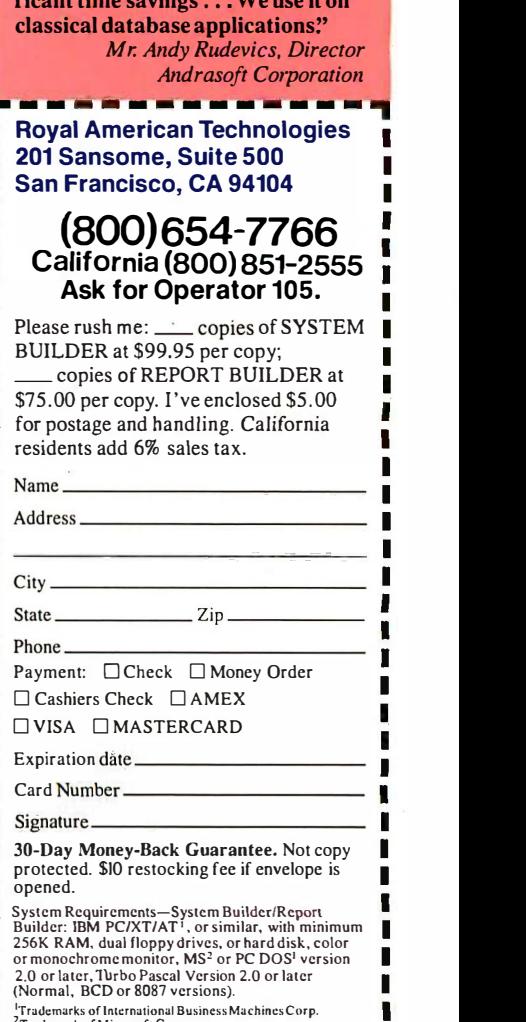

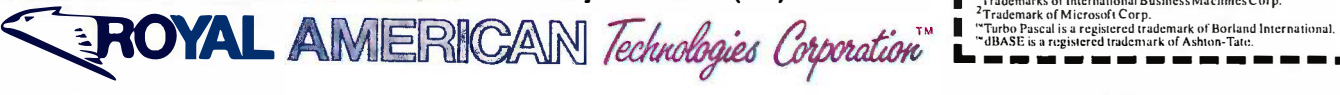

'Trademarks of International Business Machines Corp. 'Trademark of Microsoft Corp. '"Turbo Pascal is a registered trademark of Borland International. ' "dBASE is a registered trademark of Ashton-Tato.

"Turbo Pascal is a registered trademark of Borland International.<br>"dBASE is a registered trademark of Ashton-Tate.<br> $\Box$  and  $\Box$  and  $\Box$  and  $\Box$  and  $\Box$  and  $\Box$  and  $\Box$ 

(1901) that, BCD of 8067 versions).<br>
<sup>1</sup>Trademarks of International Business Machines Corp.<br>
<sup>2</sup>Trademark of Microsoft Corp.

 $\mathbf{L}$  dbase is a re

П

It's easy to see at a glance how the It's easy to see at a glance how the birds are closely related to each other birds are closely related to each other and distant from the others, how close and distant from the others. how close the primates are, and how the mam-the primates are. and how the mammals form a broad group from horses mals form a broad group from horses to humans. Streich, Dove, and Franke to humans. Streich. Dove. and Franke (reference 5) discuss the use of a (reference 5) discuss the use of a similar mapping technique in similar mapping technique in medicinal chemistry. medicinal chemistry.

Finally, similarity mapping can be Finally, similarity mapping can be compared to cluster analysis, a tech-compared to cluster analysis. a technique I discussed in an earlier BYTE nique I discussed in an earlier BYTE article ("Cluster Analysis," September article ("Cluster Analysis." September 1984, page 129). Both techniques The have the same general goal: simple have the same general goal: simple graphic presentation of large amounts graphic presentation of large amounts of data. In cluster analysis the input of data. In cluster analysis the input data is often tabulated characteristics data is often tabulated characteristics

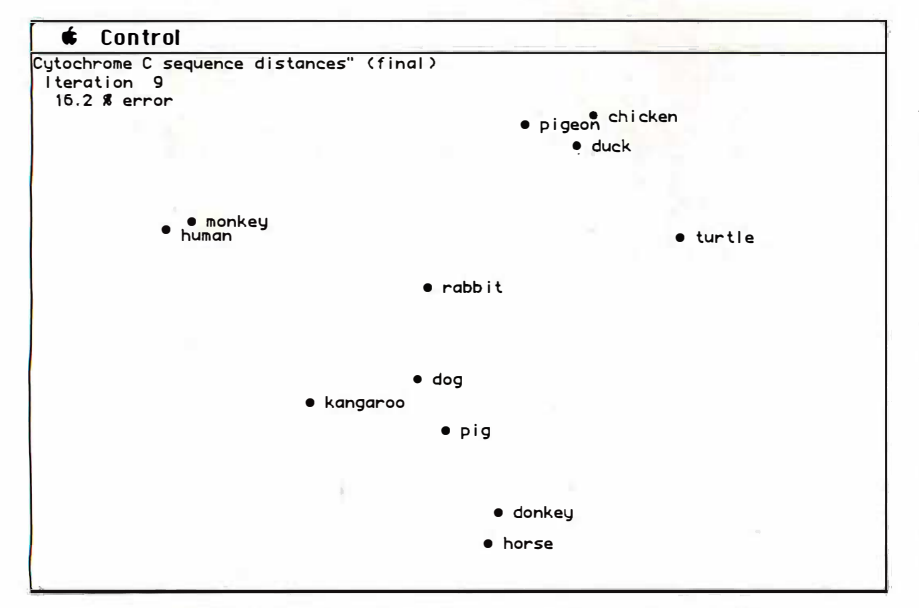

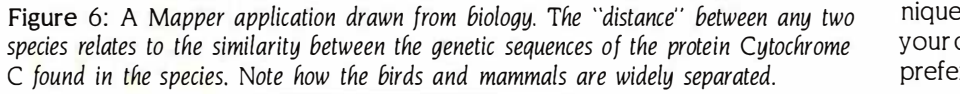

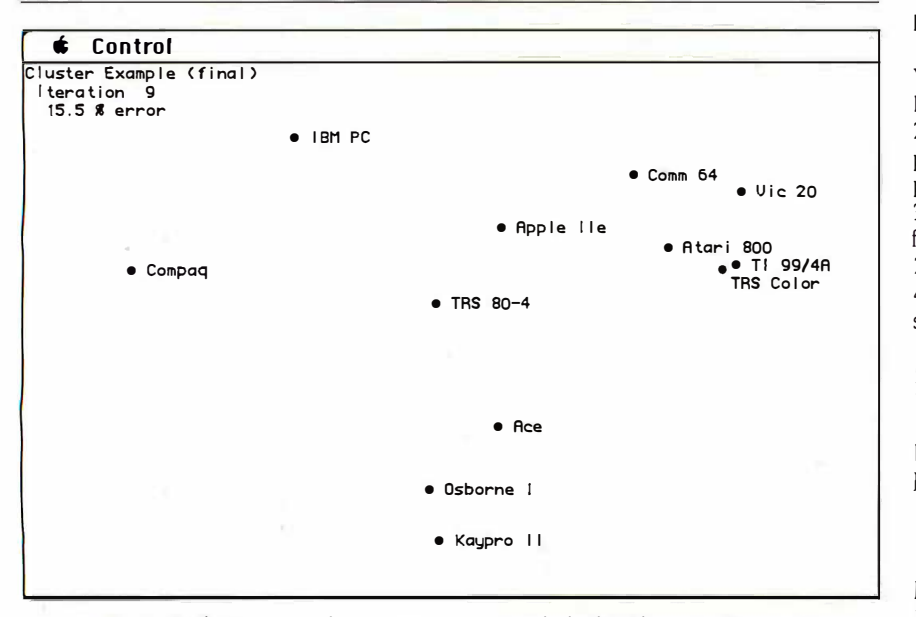

Figure 7: A similarity map of microcomputers in which the "distance" represents similarity in terms of price, amount of memory, and so on. In a previous BYTE article similarity in terms of price. amount of memory, and so on. In a previous BYTE article ("Cluster Analysis," September 1984), this data was expressed as a dendrogram (tree  $\frac{40}{21}$ diagram) created by cluster analysis. diagram) created by cluster analysis.

and the output is a dendrogram (tree and the output is a dendrogram (tree diagram). In similarity mapping the in-diagram) . In similarity mapping the input data is distances and the output put data is distances and the output is a map. is a map.

The two techniques are not mutual-The two techniques are not mutually exclusive, however, and either may ly exclusive. however. and either may be applied to a given set of data. For be applied to a given set of data. For example, the data used to create the map in figure 6 was used by Fitch and map in figure 6 was used by Fitch and Margoliash to build a dendrogram. Margoliash to build a dendrogram. Similarly, internode distances taken Similarly. internode distances taken from my cluster analysis article pro-from my cluster analysis article produce the map of figure 7 when run through similarity mapping. In this through similarity mapping. In this figure, nearby points represent micro-figure. nearby points represent microcomputers that are similar to each computers that are similar to each other in features such as price and other in features such as price and amount of memory. amount of memory.

The same conclusions that can be The same conclusions that can be drawn from the "Cluster Analysis" drawn from the "Cluster Analysis" dendrogram (figure <sup>I</sup> of that article) dendrogram (figure I of that article) are apparent in this map. In addition, are apparent in this map. In addition. you might conclude from the map that the Apple Ile and the TRS-80 that the Apple lie and the TRS-80 Model 4 are in the "middle" of the Model 4 are in the "middle" of the space defined by the other com-space defined by the other computers. On the other hand, cluster puters. On the other. hand. cluster analysis does not "squeeze out" infor-analysis does not "squeeze out" information by forcing points to lie on a mation by forcing points to lie on a map. Experiment with both tech-map. Experiment with both techniques and choose the one that suits niques and choose the one that suits your data or the presentation that you your data or the presentation that you prefer. prefer.

#### REFERENCES REFEREN CES

I. Schiffman, S. S., M. L. Reynolds, and F. L. Young. Introduction to Multidimensional Scaling. New York: Academic Press, 1981. New York: Academic Press. 1 981.

2. Tobler, W. and S. Wineburg. "A Cap-2. Tobler. W .. and S. Wineburg. "A Cappadocian Speculation:' Nature 231, 1971, padocian Speculation:· Nature 2 31. 1 971. pages 39-41. pages 3 9-41.

3. Kendall, D. G. "Construction of Maps 3. Kendall. D. G. "Construction of Maps from 'Odd Bits of Information'." Nature from 'Odd Bits of Information' ." Nature 231, 1971, pages 158-159. 231. 1971. pages 1 58-1 59.

4. Fitch, W. M., and E. Margoliash. "Con-4. Fitch. W. M .. and E. Margoliash. "Cane struction of Phylogenetic Trees." Science 155, 1967, pages 279-284. 1 5 5. 1 967. pages 2 79-284.

5. Streich, W. J., S. Dove, and R. Franke. "On the Rational Selection of Test Series "On the Rational Selection of Test Series I. Principal Component Method Com-I. Principal Component Method Combined with Multidimensional Mapping." Journal of Medicinal Chemistry 23, 1980, pages Journal of Medicinal Chemistry 23. 1 980. pages 1452-1456. 1452-1 4 56.

Editor's note: Mapper is written in Editor's note: Mapper is written in Microsoft BASIC 2.0 (binary version) for the Microsoft BASIC 2 .0 (binary version) for the Macintosh. The source code, MAPPER.BAS, Macintosh. The source code. MAPPER.BAS. is available in a variety of formats: see page is available in a variety of formats; see page 405. Also available are CITIES.DAT, CYTOC.DAT, and MICROS.DAT, data files for the examples given in this article.  $\blacksquare$ 

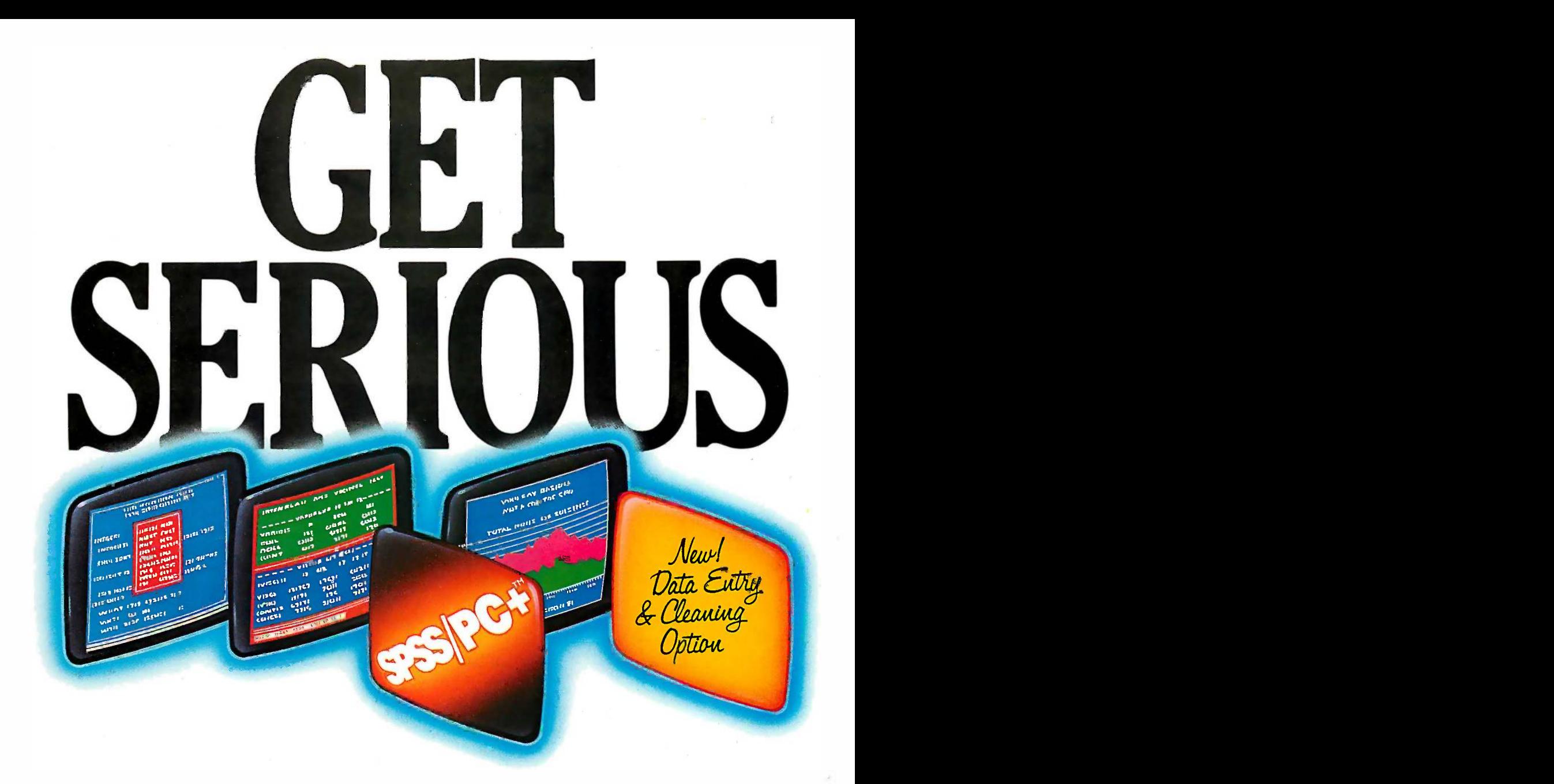

 $\ldots$ ABOUT ANALYZING You might and ready tables **OUR DATA.** Ing your spreadsheet a little too (checaptive starting checaptive or the too of the too checaptive or the too checaptive or the too checaptive or the too checaptive or the top of the top of the top of the top o from scratch. But if you're serious about data analysis, you're ready for SPSS/PC+" – a full software family that brings you five high-powered ways to complete any data brings you five high-powered ways to complete any data analysis task. analysis task. **IVUR DAIA.** thin. Or maybe you're startin from scratch. But if you're serious about data analysis, you're ready for SPSS/PC+" – a full software family that

Enter it. SPSS/PC+ Data Entry" -- our latest option -takes the effort out of entering and correcting data. takes the effort out of entering and correcting data.

Analyze it. The SPSS/PC+ Base Package pro-Analyze it. The SPSS/PC+ Base Package provides a powerful array of statistical and reporting vides a powerful array of statistical and reporting procedures. procedures.

Examine it. SPSS/PC+ Advanced Statistics" lets you Depa get more serious with your data. get more serious with your data.

Table it. SPSS/PC+ Tables" produces presentationready tables instantly. ready tables instantly.

Chart it. SPSS/PC+ Graphics" featuring Microsoft<sup>®</sup> Chart creates show -stopping graphs and charts. Chart creates show-stopping graphs and charts.

SPSS/PC+ products are being put to productive use SPSS/PC+ products are being put to productive use by serious fact finders in business, government and edu-by serious fact finders in business, government and education. For countless purposes such as market research. cation. For countless purposes such as market research. Wage and salary studies. Survey analysis. And quality control. Plus each product is superbly documented and control. Plus each product is superbly documented and supported by SPSS Inc., a leader in statistical software supported by SPSS Inc., a leader in statistical software for nearly 20 years. for nearly 20 years.

So if you're serious about data analysis, step up to So if you're serious about data analysis, step up to SPSS/PC+. For details, contact our Marketing SPSS/PC+. For detai ls, contact our Marketing Department. CALL 1/312/329-3630 CALL 1/312/329-3630 Department.

SPSS Inc. • 444 North Michigan Avenue, Suite 3000 · Chicago, Illinois 60611

In Europe: SPSS Europe B.V. · P.O. Box 115 · 4200 AC Gorinchem, The Netherlands · Telephone: +31183036711 · TWX: 21019

SPSS/PC+ runs on IBM PC/XT/ATs with hard disk. Contact SPSS Inc. for compatible microcomputers. SPSS/PC+, SPSS/PC+ Data Entry, SPSS/PC+ Advanced Statistics, SPSS/PC+ Tables and or or the state in the material unitation of the state of the state incomputers or out in the state of the state of the state of the state of the state of the state of the state of the state of the state of the state of t

# Powerhas never

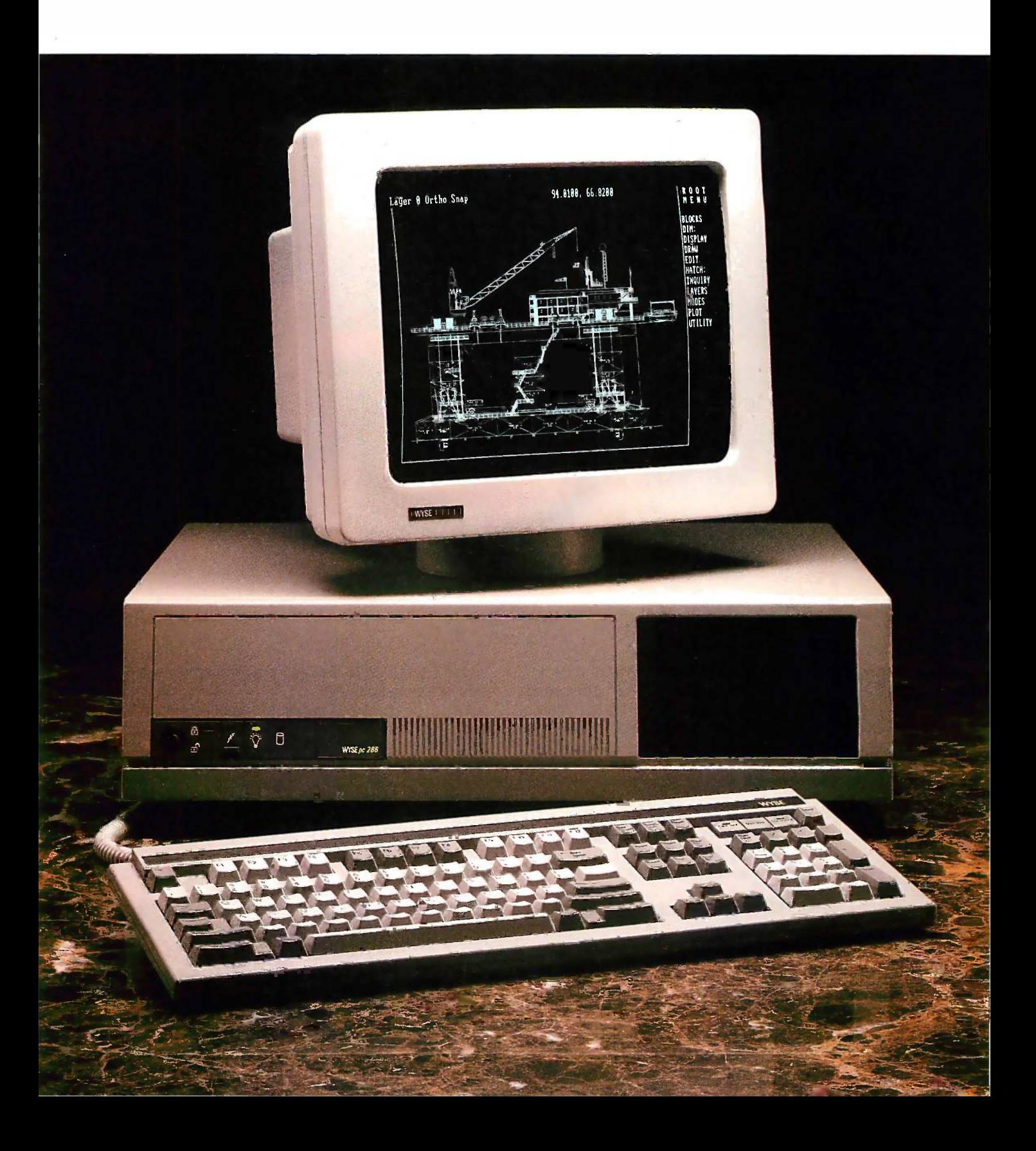

# looked this good.

#### **Introducing the WYSEpc 286** everyth and a brilliant new range of display options. of display options. - Introducing the WYSEpc 286 and a brilliant new range

Now you can get higher Now you can get higher speed and higher reso-speed and higher resolution, together, in ex-lution, together, in extremely high style. tremely high style.

The WYSEpc 286 The WYSEpc 286 goes from "normal" goes from "normal" speed to full 10 MHz<br>throttle  $-\frac{up to 25\%}{faster}$ than an IBM Personal Computer Ar  $AT-$  with the touch of a switch. A new lineup of graphics monitors A new lineup of graphics monitors lets you choose exactly the display lets you choose exactly the display capability you need. capability you need. speed to full 10 MHz

Combine the WYSEpc 286 Combine the WYSEpc 286 with the WY-530 monochrome or fo WY -630 color monitor and get WY-630 color monitor and get outstanding performance. For outstanding performance. For enhanced color graphics, move up enhanced color graphics, move up to the WY -640 EGA monitor. Or, to the WY-640 EGA monitor. Or, bring CAD and desktop publishing bring CAD and desktop publishing applications into better focus, price - applications into better focus, price-Wyse and pixel-Wyse, with the YOU NEVER REGRET A WYSE DECISION.

WY -700 high WY-700 high resolution gra-resolution graphics display phics display (as shownwith (as shown with the WYSEpc 286 at left). 286 at left). With the new **With the new**  $\blacksquare$ 

WYSEpc 286, you can also choose Please the keyboard that's the best fit: the keyboard that's the best fit: either the standard AT-style, or the  $\frac{1}{2}$ IBM Enhanced PC keyboard. And you get the complete compatibility you get the complete compatibility you should expect in every other you should expect in every other way, including more than 350 tested off -the -shelf software packages. off-the-shelf software packages.

Up to  $80$  M b of disk storage  $\frac{1}{1}$ and 8 expansion slots give you and 8 expansion slots give you

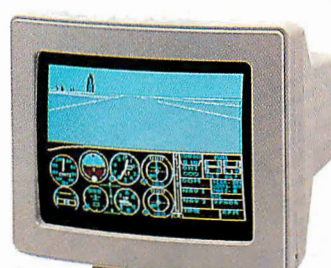

everything you need for the most everything you need for the most

demanding single -user applica-demanding single-user applications, or to anchor the most effec-tions, or to anchor the most effec-

And behind And behind

this incredible this incredible display of power and versatility display of power and versatility is a company that ships more ter-is a company that ships more ter- . minals than anybody but  $\mathrm{IBM}^*$ 

Call toll -free or write, today, Call toll-free or write, today, for more information. for more information.

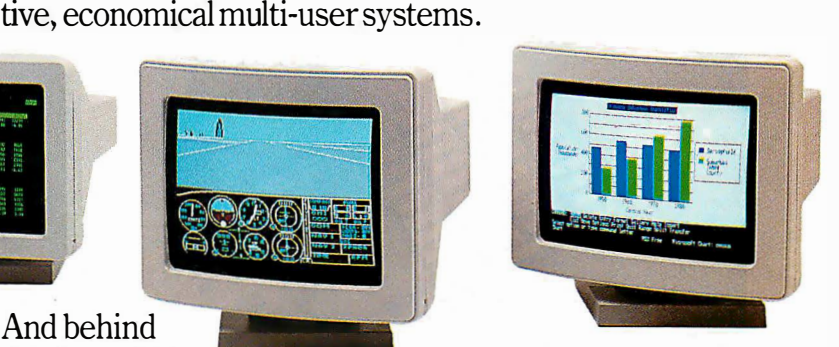

WYSE WYSE I I I I

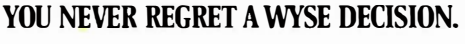

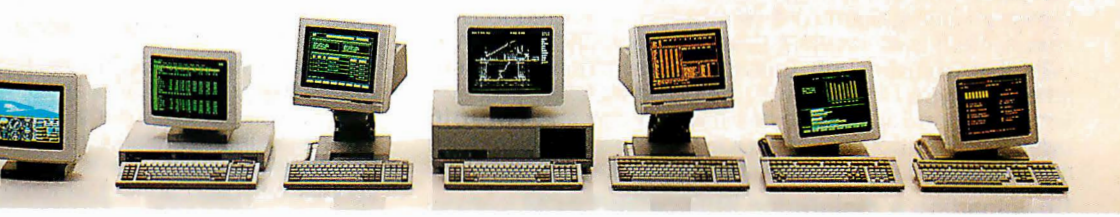

Please send me detailed information on the 1 Please send me detailed information on the  $\parallel$  WYSEpc 286 and the entire Wyse product line.

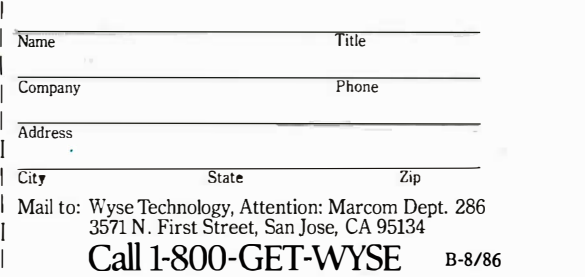

Wystsa registred trademark ofWyse Technology. WYSD, WY-640, WY-630, WY-630and WY-700are trademarks of Wyse Technology. IBM and Personal Computer ATar e trademarks of International Business Machines Corporation.<br>© 1986 Wyse

### 12MHz SPEED . . . 12MHz··sPEED ... ... plus A MEGABYTE FOR DOS!

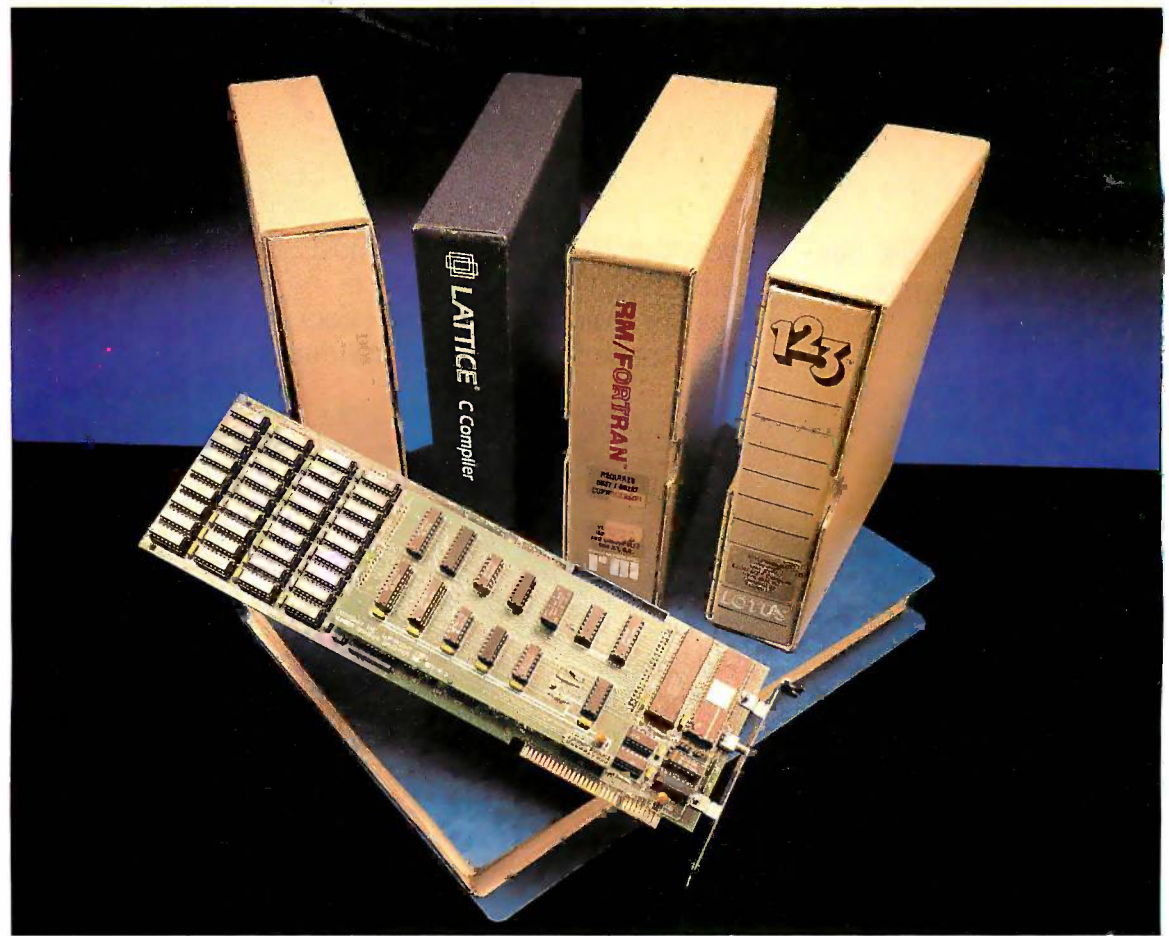

### THEY ALL NEED NUMBER SMASHER/ECM" THEY ALL NEED NUMBER SMASHER/ECM™

Turn your PC or XT into the machine it should have Turn your PC or XT into the machine it should have **been!** The 12 MHz Number Smasher/ECM is the fastest has accelerator on the market It is also the most powerful, provid-accelerator on the market It is also the most powerful, providing a **true megabyte** for DOS!

To break the 640K DOS barrier MicroWay designed a  $\frac{F}{D}$ Memory Management Unit (MMU) that is tailored to DOS be full be plus a 2000 byte resident driver- MegaDOS". MicroWay hil<sup>errio</sup> calls this breakthrough Extended Conventional Memory. N When you type CH KDSK with the board installed, your system will report 1,036,288 bytes total memory and 1,010,016 bytes free! Any conventional DOS program can utilize a full megabyte for data or code without changing a byte. megabyte for data or code without changing a byte. When you type CH KDSK with the board installed, your system will report 1,036,288 bytes total memory and 1,010,016

Downloading a mainframe application? ECM memory spoole runs with any program that uses DOS for screen services states runs with any program that uses DOS for screen services straining RM and MS FORTRAN and MS and LATTICE C! This means you have an additional 384K available for over-This means you have an additional 384 K avai lable for oversized applications. Programs which write directly to the 9.54 MH screen require a simple patch to adhere to the new standard. screen require a simple patch to adhere to the new standard. MicroWay has already developed patches for the Lotus, MicroWay has already developed patches for the Lotus, htm<br>WORDSTAR and AUTOCAD screen drivers. Release 1A of htm 1-2-3 jumps from 535,516 to 916,444 bytes available and frame ad runs faster than Release 2 for most worksheets. runs faster than Release 2 for most worksheets. including RM and MS FORTRAN and MS and LATTICE C! WORDSTAR and AUTOCAD screen drivers. Release 1 A of

Number Smasher/ECM is 100% compatible with all hardware and software including EMS and EGA boards. The hardware and software including EMS and EGA boards. The compatibility is a result of control: its speed is switch, keyboard or software selectable from 4.77 MHz to 12.0 MHz. board or software selectable from 4.77 M Hz to 1 2.0 M Hz. Applications which have not been upgraded to ECM can still<br>be run by setting DOS to 640K or 704K and using the memory above DOS for I/O enhancers. memory above DOS for 1/0 enhancers. Applications which have not been upgraded to ECM can still

Number Smasher/ECM runs floating point bound pro-Number Smasher/ECM runs floating point bound pro**gramsfaster**than an AT or any other 80286 based machine. In fact, Number Smasher's 12 MHz 8087 runs a factor of three faster than the standard 80287 on the AT, delivering up three faster than the standard 80287 on the AT, delivering up to 125 kflops. Software is included for RAM Disk, print spooler, and disk caching, which speeds up floppy and hard spooler, and disk caching, which speeds up floppy and hard disks by a factor of 2 to 10! disks by a factor of 2 to 1 0! **grams faster** than an AT or any other 80286 based machine. In fact, N umber Smasher's 12 M Hz 8087 runs a factor of

Number Smasher/ECM is the most cost effective pro-Number Smasher/ECM is the most cost effective productivity tool you can buy. The base board which runs at 9.54 MHz comes with 512K and costs only \$599! The com-9.54 M Hz comes with 5 1 2 K and costs only \$599! The complete system which includes a motherboard accelerator, one plete system which includes a motherboard accelerator, one megabyte of memory and a 12 M Hz 8087 is just \$1199. Call megabyte of memory and a 12 M Hz 8087 is just \$1 1 99. Call today to discuss your particular configuration. Remember: "The advantage of buying from MicroWayi s outstanding per-"The advantage of buying from Micro Way is outstanding personal service" (PC Magazine, 6/10/86 - p. 162) sonal service." ( PC Magazine, 6/1 0/86 - p. 1 62)

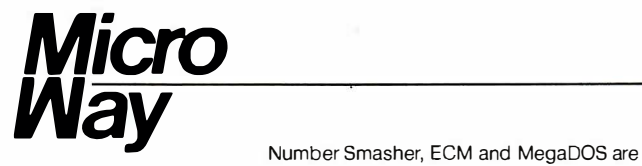

### The World Leader in 8087 Support The World Leader in 8087 Support

P.O. Box 79, Kingston, Mass. 02364 USA (617) 746-7341 P O. Box 79, Kingston, Mass. 02364 USA (6 1 7) 746-7341 Tempo House, London, U.K. call 01-223-7662 Tempo House, London, U.K. call 0 1 -223-7662

Number Smasher, ECM and MegaDOS are trademarks of MicroWay, Inc. MicroWay is a registered trademark of MicroWay, Inc.

### PARALLEL INTERFACING: PARALLEL INTERFACING: A TUTORIAL DISCUSSION A TUTORIAL DISCUSSION PART 2: APPLICATIONS PART 2: APPLICATIONS

### BY STEVE CIARCIA BY STEVE CIARCIA

Steve discusses various adapters Steve discusses various adapters and possible uses for them and possible uses for them

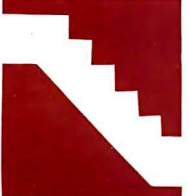

Last month, <sup>I</sup> described Last month. I described circuits that use LSTTL circuits that use LSTTL (low -power Schottky tran-(low-power Schottky transistor -transistor logic) and sistor-transistor logic) and ALSTTL (advanced LSTTL). AI.SITL (advanced LSTTL). While these are workable, While these are workable. it is frequently easier and | (parallel

more advantageous to use a single LSI in-more advantageous to use a single LSI interface adapter instead of many smaller | and j packages. packages.

Interface adapters come in many forms: Interface adapters come in many forms: disk controllers, CRT controllers, ACIAs disk controllers. CRT controllers. ACIAs (asynchronous communications interface (asynchronous communications interface adapters) and USARTs, and various parallel adapters) and USARTs. and various parallel I/O adapters. These devices are all program-I/0 adapters. These devices are all programmable. You can alter their functions and the  $\, \mid \,$  the key way they perform those functions, within | describe reasonable limits, under software control. reasonable limits. under software control.

As I indicated last month, this discussion As I indicated last month. this discussion is about parallel interfacing. I will thus con-is about parallel interfacing. I will thus confine myself to parallel I/O interface adapters. fine myself to parallel l/0 interface adapters. I will not, however, attempt a complete func-I will not. however. attempt a complete functional description of the parts that I men-tional description of the parts that I mention. This would take up too much space. | sid Instead, I'll point out some of the more sig-Instead. I'll point out some of the more significant differences between them. (The nificant differences between them. (The manufacturers' data sheets should be con-manufacturers' data sheets should be consulted if you need more detailed informa-sulted if you need more detailed information.) tion.)

### ALPHABET SOUP ALPHABET SOUP

When discussing parallel peripheral inter-When discussing parallel peripheral interface adapters, we encounter more alphabet | at I

soup. The 6820, 6821, and 6520 are PIAs soup. The 6820, 6821. and 6520 are PIAs (peripheral interface adapters). The 6522 is (peripheral interface adapters). The 6522 is a VIA (versatile interface adapter), the 6822 a VIA (versatile interface adapter). the 6822 is an IIA (industrial interface adapter), the 8255 is a PPI (programmable peripheral interface), and the Z80 family's Z8420 is a PIO terface). and the Z80 family's Z8420 is a PIO (parallel input/output controller). [Editor's (parallel input/output controller). !Editor's note: Figures included in this article show pin -outs note: Figures included in this article show pin-outs and functional block diagrams for five popular and functional block diagrams for five popular parallel interface LSI chips.|

While these various devices have many While these various devices have many similarities, each has unique qualities and similarities. each has unique q ualities and capabilities that suit it to certain situations capabilities that suit it to certain situations better than the others. They could all be better than the others. They could all be programmed for single -package solutions to programmed for single-package solutions to the keyboard-input/printer-output functions the keyboard-input/printer-output functions described last month. described last month.

We use interface adapters for several We use interface adapters for several good reasons. They act as buffers for the good reasons. They act as buffers for the system bus during output. While drive capa-system bus during output. While drive capability may be somewhat enhanced, a more bility may be somewhat enhanced. a more important function is protection: The important function is protection: The adapter helps isolate the system from out-adapter helps isolate the system from outside problems. Although the external prob-side problems. Although the external problems, if serious enough, may permanently lems. if serious enough, may permanently damage the adapter, the computer system damage the adapter. the computer system (continued) (continued)

Steve Ciarcia (pronounced "see-ARE-see-ah") is an Steve Ciarcia (pronounced "see-ARE-see-an") is an electronics engineer and computer consultant with ex-electronics engineer and wmputer consultant with ex perience in process control, digital design, nuclear in-perience in process control. digital design, nuclear instrumeqtation, and product development. The author strume�tation. and product development. The author of several books on electronics, you can write to him of several books on electronics. you can write to him at P.O. Box 582, Glastonbury, CT 06033. at P.O. Box 582, Glastonbury, CT 0603 3.

would continue to function. would continue to function.

If outside devices were tied directly to the bus, this protection would be  $\parallel$ missing. If a peripheral device were missing. If a peripheral device were tied directly to the microprocessor tied directly to the microprocessor system bus, a failure in that device  $\begin{array}{|c|c|}\n\hline\n\end{array}$ could seriously damage many of the  $\begin{bmatrix} 1 & 0 \\ 0 & 0 \end{bmatrix}$ components found in the components found in the m icrocomputer. microcomputer.

Interface adapters can also be used strategies to compensate for timing differences  $\begin{bmatrix} 1 & 0 \\ 0 & 1 \end{bmatrix}$ between the computer system and slower peripheral devices, like print-slower peripheral devices. like printers, or relatively slow special-purpose ers. or relatively slow special-purpose integrated circuits. They are also ver-integrated circuits. They are also versatile, and inputs and outputs can often be redefined at will without any often be redefined at will without any hardware changes. Inputs can become langle outputs, and vice versa. The way the  $\|\cdot\|_{\infty}$ system functions can be altered readily  $\qquad \qquad \Box$ to meet changing needs. to meet changing needs.

While most distinct functions of LSI While most distinct functions of LSI programmable interface adapters can programmable interface adapters can be implemented using LSTTL inte-be implemented using LSTTL integrated circuits, the ability to accom-grated circuits, the ability to accommodate changing circuit requirements modate changing circuit requirements without hardware modifications gives  $\qquad \qquad \vert$ interface adapters an advantage in ap-interface adapters an advantage in applications where such capability is **Pin** either desirable or a requirement. Also, using a single package rather Also. using a single package rather than many SSI and MSI chips can greatly simplify printed circuit layouts and shorten design time. and shorten design time.

### Z8420 PIO Z8420 PIO

A member of the Z80 family of micro-A member of the Z80 family of microprocessors and support circuits, the processors and support circuits. the Z8420 PIO differs from the rest of the Z8420 PIO differs from the rest of the parallel interface adapters discussed parallel interface adapters discussed in this article in that its design dictates  $\begin{bmatrix} 1 & 12 \ 1 & 12 \end{bmatrix}$ that all transfers of data through it are interrupt -driven. Its two I/O ports, . interrupt-driven. Its two I/0 ports. which are designated A and B, each  $\frac{1}{2}$ consist of eight data lines and two consist of eight data lines and two handshaking lines. Four distinct oper-handshaking lines. Four distinct operating modes determine how the ports are configured. are configured.

In mode 0, all eight data pins of a In mode 0. all eight data pins of a port are configured as outputs; one handshaking pin is an output, and the other is an input. other is an input.

In mode I, all eight data pins of a port are inputs, and the handshaking port are inputs. and the handshaking lines are used as in mode 0. lines are used as in mode 0.

Mode 2 employs the A port data Mode 2 employs the A port data lines, plus the handshaking pins for both ports, for bidirectional data both ports. for bidirectional data transfers. transfers.

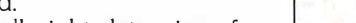

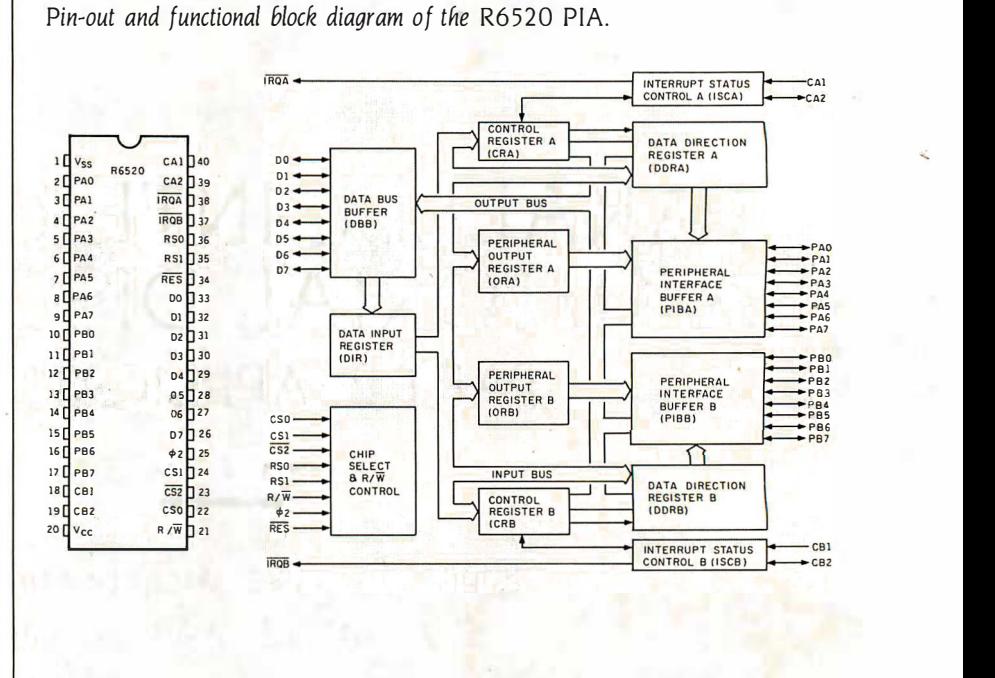

Pin -out and functional block diagram of the 6821 PIA. Pin-out and functional block diagram of the 682 I PIA.

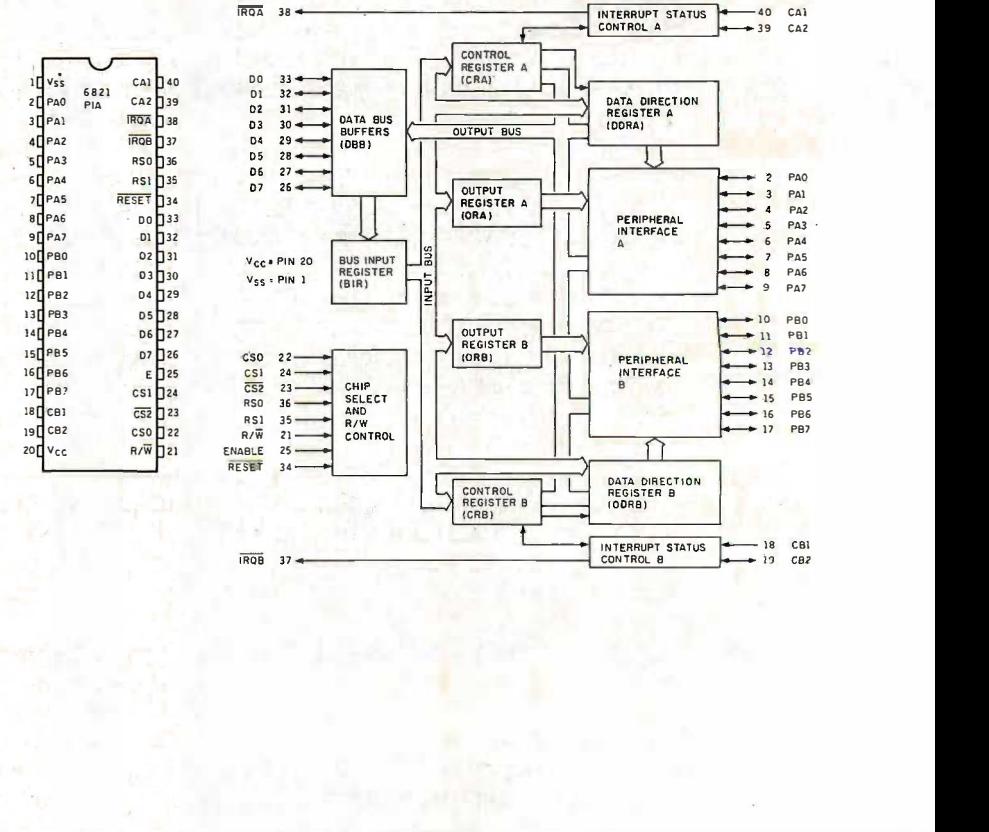

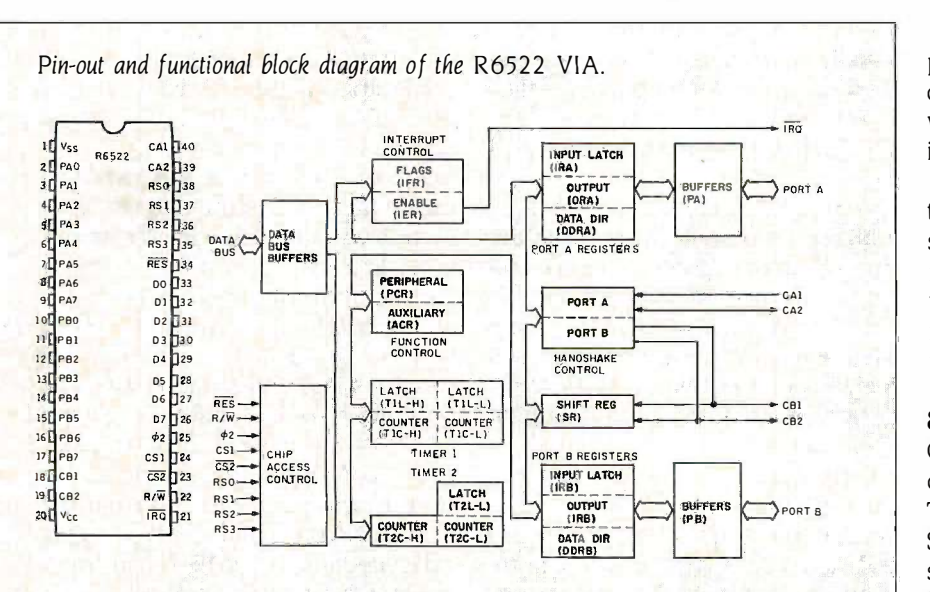

Pin -out and functional block diagram of the Z8420 PIO. Pin-out and functional block diagram of the Z8420 PIO.

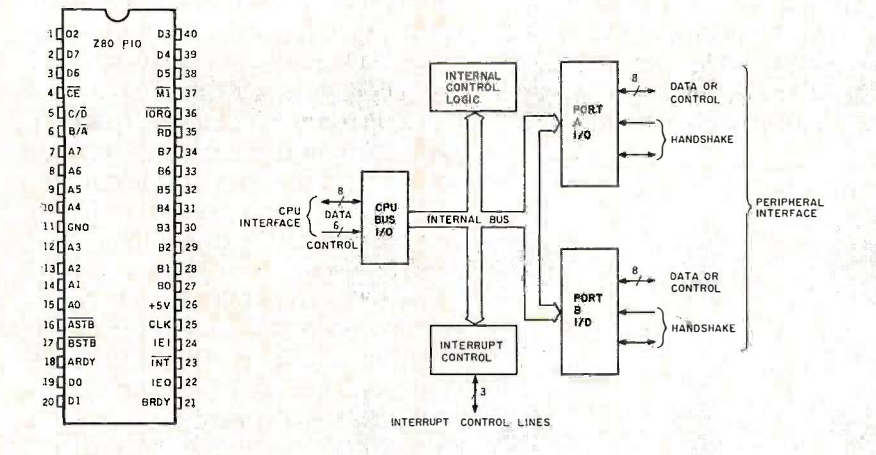

Pin-out and functional block diagram of the 8255A PPI. . Pin-out and functional block diagram of the 82 5 5A PPI.

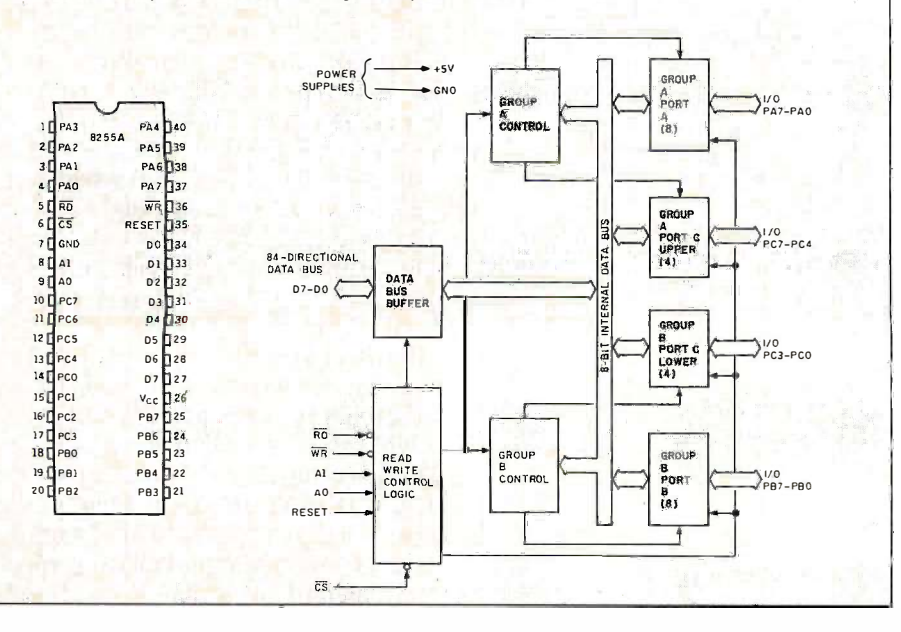

In mode 3, each individual data I/O In mode· 3. each individual data I/0 pin is defined as either an input or an pin is defined as either an input or an output. A mask register determines output. A mask register determines when input conditions generate an when input conditions generate an interrupt. interrupt.

Because of the versatility of its in-Because of the versatility of its interrupt capabilities, including exten-terrupt capabilities. including extensive prioritizing, this integrated circuit sive prioritizing, this integrated circuit is an excellent choice for a Z80 system is an excellent choice for a Z80 system when many sources of interrupts are when many sources of interrupts are incorporated and they must be care-incorporated and they m ust be carefully ordered and controlled. fully ordered and controlled.

### 8255 PPI 8 2 55 PPI

One of the earliest interface adapters One of the earliest interface adapters on the market was Intel's 8255 PPI. on the market was Intel's 82 55 PPI. This is also available from National This is also available from National Semiconductor and NEC. It was de-Semiconductor and N EC. It was designed originally by Intel for use in signed originally by Intel for use in 8008 and 8080A systems (which gives 8008 and 8080A systems (which gives away its age). away its age).

The 24 I/O pins are grouped as The 24 I/0 pins are grouped as three ports, designated A, B, and C. three ports. designated A. B. and C. Three modes govern how these ports Three modes govern how these ports function. In general, the A and B ports function. In generaL the A and B ports are data ports, while the C port can are data ports. while the C port can be either a data port or a control port, be either a data port or a control port. depending upon the operating mode depending upon the operating mode selected. The A and B ports can each selected. The A and B ports can each be programmed as all inputs or all be program med as all inputs or all outputs (they are not programmable outputs (they are not programmable on a line -by-line basis, as are the ports on a line-by-line basis. as are the ports of some other adapters). of some other adapters).

In mode 0, each port is divided into In mode 0. each port is divided into two groups of four pins: each group two groups of four pins; each group of four pins is definable as all inputs of four pins is definable as all inputs or all outputs. or all outputs.

In mode 1, the A and B ports can In mode L the A and B ports can be defined individually as an input be defined individually as an input port or an output port. In this mode, port or an output port. In this mode. the upper half of port C handshakes the upper half of port C handshakes for port A; the lower half handshakes for port A; the lower half handshakes for port B. for port B.

Mode 2 uses the eight port A lines Mode 2 uses the eight port A lines as a bidirectional port, with five lines as a bidirectional port with five lines from port C used for handshaking and from port C used for handshaking and control. control.

The I/O pins of this IC are functional-The I/0 pins of this IC are functionally similar to the B port of 6500- and ly similar to the B port of 6500- and 6800 -series PTAs. N -channel tran-6800-series PIAs. N-channel transistors connect to both ground and sistors connect to both ground and the positive supply when a pin is con-the positive supply when a pin is configured as an output. Thus, when high, figured as an output. Thus. when high, the outputs get to TTL levels (2.4 volts the outputs get to TTL levels (2.4 volts minimum) without pull-ups: to get to minimum) without pull-ups; to get to CMOS thresholds, the pull-ups (which CMOS thresholds. the pull-ups (which are typically 10 kilohms) are then re-are typically I 0 kilohms) are then required. quired.

(continued) (continued)

This IC can be especially useful This IC can be especially useful where the largest possible number of usua I/O lines is required: It has 24 lines, I/0 lines is required: It has 24 lines. whereas the other adapters discussed whereas the other adapters discussed in this article have only 20. in this article have only 20.

### **6821 PIA AND FRIENDS** sig

These interface adapters (6820, 6821, These interface adapters (6820. 682 1. 6822, and 6520) differ primarily in the 682 2. and 6520) differ primarily in the character<mark>is</mark>tics of their A and B ports. re: Except for the types of external Except for the types of external devices that they are designed to in-devices that they are designed to interface to, these adapters are nearly terface to. these adapters are nearly identical. identical.

They all contain six registers oc-They all contain six registers occupying four addresses: Each port has cupying four addresses: Each port has one control register, one data- pins. direction register, and one data reg-direction register. and one data register. The data -direction register for ister. The data-direction register for each port shares an address with the each port shares an address with the port's data register. The active register port's data register. The active register is selected by the status of a bit in the krespor port's control register. port's control register.

If the bit is clear, the data-direction B to go l register is selected; if the bit is set, the register is selected; if the bit is set. the data register is accessed. The data- as eit

direction register for the A port is direction register for the A port is usually referred to as DDRA; the cor-usually referred to as DORA; the corresponding register for port B is called control DDRB. The state (0 or I) of each in-DDRB. The state (0 or I) of each individual bit in the data -direction reg-dividual bit in the data-direction register determines whether the corre-ister determines whether the corresponding pin in the data register is an sponding pin in the data register is an input or an output. If the bit in the input or an output. If the bit in the data -direction register is a 0, the cor-data-direction register is a 0. the corresponding data -register pin is an in-responding data-register pin is an input. If the bit in the data -direction reg-put. If the bit in the data-direction register is set, the corresponding data- resis register pin is an output. This line -by-register pin is an output. This line-byline programmability gives PIAs great po: versatility. versatility.

Each port has two handshaking Each port has two handshaking pins. The pins for the A port are des-pins. The pins for the A port are designated CA1 and CA2; for the B port,  $\;$  tri CBI and CB2. CAI and CBI can be not suit used only as inputs: An active transi-used only as inputs: An active transition on either pin sets a flag in the cor-tion on either pin sets a flag in the corresponding control register and will responding control register and will cause interrupt output IRQ-A or IRQ- bety B to go low if that interrupt is enabled. B to go low if that interrupt is enabled. CA2 and CB2 can each be configured CA2 and CB2 can each be configured as either input or output, and both are as either input or output. and both are

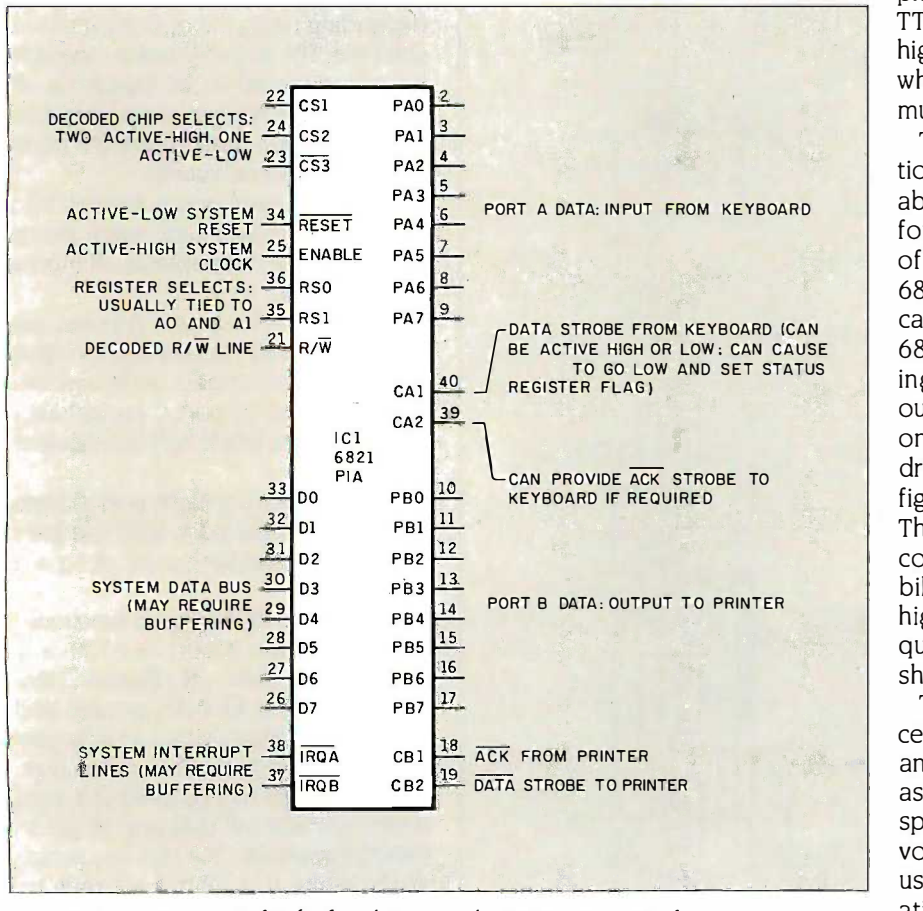

Figure 1: Using a PIA for keyboard-input and printer-output interfaces.

able to generate interrupts when used able to generate interrupts when used as inputs. The configuration of the as inputs. The configuration of the control pins is determined by the set-control pins is determined by the settings of individual bits in the control tings of individual bits in the control registers. registers.

The two ports of a PIA, while in The two ports of a PIA while in many ways similar, differ significantly many ways similar. differ significantly in the way they are implemented. in the way they are implemented. Each line of the A port has an nchannel transistor between the pin channel transistor between the pin and ground and a passive pull-up and ground and a passive pull-up resistor between the pin and the positive supply. While this enables the positive supply. While this enables the port, when used as outputs, to drive port. when used as outputs. to drive CMOS without external pull-ups, it CMOS without external pull-ups, it prevents the port, when in the output prevents the port. when in the output state, from sourcing more than a tiny state. from sourcing more than a tiny trickle of current. The A port is thus trickle of current. The A port is thus not suited to driving NPN transistors not suited to driving NPN transistors or other components requiring source or other components requiring source current. current.

The B port has an active transistor The B port has an active transistor between the pin and ground and an-between the pin and ground and another between the pin and the posi-other between the pin and the positive supply. Thus, while the B port pins tive supply. Thus. while the B port pins can source current to drive, for exam-can source current to drive. for example, NPN transistors, they get only to ple. NPN transistors. they get only to TTL levels when used as outputs. If TTL levels when used as outputs. If higher levels are required, such as higher levels are required. such as when driving CMOS, external pull-ups when driving CMOS. external pull-ups must be used. must be used.

The 6820 and 6821 PIA designa-The 6820 and 682 1 PIA designations are frequently used interchange-tions are frequently used interchangeably, but significant differences are ably. but significant differences are found, and the 6821 is the only one of the two in the current Motorola of the two in the current Motorola 6800 -series microprocessor data 6800-series m icroprocessor data catalog. Each pin of the A port of a catalog. Each pin of the A port of a 6821 is specified as capable of driv-682 1 is specified as capable of driving two TTL loads when used as an ing two TTL loads when used as an output and imposes a maximum of one and one-half TTL loads when driven as an input. The corresponding driven as an input. The corresponding figures for the 6820 are much lower. figures for the 6820 are much lower. Thus, the 6820 is preferred when a Thus. the 6820 is preferred when a component with limited drive capa-component with limited drive capability is driving the A port. When bility is driving the A port. When higher -output drive capability is re-higher-output drive capability is required, the 6821 is the one that should be used. should be used.

The 6822 is similar to the 6821, ex-The 682 2 is similar to the 682 1. except that all outputs are open -drain cept that all outputs are open-drain and capable of withstanding voltages and capable of withstanding voltages as high as 18 V (although Motorola as high as 18 V (although Motorola specifies a maximum normal working specifies a maximum normal working voltage of 15 V). The IIA can thus be used to interface with devices oper-used to interface with devices operating at levels substantially higher ating at levels substantially higher than standard 5-V logic.

Many specialized laboratory instru-Many specialized laboratory instruments and industrial machine tools ments and industrial machine tools output BCD data with levels ranging 6821, an from near ground to as high as 12 to  $\;$  series mi 14 V. These devices are easy to inter-14 V. These devices are easy to interface using this part. As the designa-face using this part. As the designation "industrial interface adapter" im-tion "industrial interface adapter" i mplies, the high -voltage capability and plies. the high-voltage capability and large noise margins of this device can large noise margins of this device can be quite useful dealing with the typi-be quite useful dealing with the typically high noise and interference levels in an industrial setting. levels in an industrial setting.

The 6520 differs only slightly from The 6520 differs only slightly from the 6821. The 6520 outputs are speci-the 682 1. The 6520 outputs are specified to drive one TTL load, whereas fied to drive one TTL load. whereas the 6821 is specified at two TTL loads.  $\|\cdot\|$ The 6520's A port inputs impose one The 6520's A port inputs impose one TTL load on a driving circuit rather TTL load on a driving circuit rather than the one and one-half load max-than the one and one-half load maximum for the 6821's A port. Otherwise, the two parts are essentially wise. the two parts are essentially identical. identical.

### 6522 VIA 6522 VIA

The 6522 is in many ways merely an The 6522 is in many ways merely an enhanced 6520. The drive levels and enhanced 6520. The drive levels and loading of the A and B ports are es-loading of the A and B ports are essentially identical, as are the pin des-sentially identical. as are the pin designations for the ports. The 6522 has ignations for the ports. The 6522 has 16 internal registers occupying 16 ad-16 internal registers occupying 16 addresses and uses four register -select dresses and uses four register-select lines instead of two. Only one activehigh chip select is provided, and there is only one interrupt output instead of two. of two.

The additional registers control a The additional registers control a number of other functions: the T-1 one-shot 16-bit timer/counter that decrements with the phase 2 system  $\frac{1}{\text{Figure 2}}$ . The clock, plus a second counter, T-2, that  $\frac{1.6}{1.6}$ can decrement with each time-out of can decrement with each time-out of the T-1 timer or with each negative transition on pin PB6. transition on pin PB6.

The T-2 counter is capable of count-The T-2 counter is capable of counting pulses from an external source. The chip can generate a square wave The chip can generate a square wave on pin PB7, whose frequency is deter-on pin PB7. whose �requency is determined by the T-1 counter. A bidirec-mined by the T-1 counter. A bidirectional 8 -bit shift register makes sim-tional 8-bit shift register makes simple serial I/O possible. In addition, the ple serial 1/0 possible. In addition. the programmed handshaking capabili-programmed handshaking capabilities of the ports are enhanced, and the 6522 has the ability to latch input data under the control of an external device. device.

#### APPLICATIONS APPLICATIONS

In general, it is easiest to match the photo microprocessor to the interface

adapter by chip series. With a Z80, adapter by chip series. With a Z80. use a Z8420 PIO. With a 6809, use a use a Z8420 PIO. With a 6809. use a 6821, and so on. The 6500- and 6800 - 682 1. and so on. The 6500- and 6800 series microprocessors and interface series microprocessors and interface adapters can usually be freely mixed adapters can usually be freely mixed without timing or other problems. But without timing or other problems. But you can use an 8255 adapter in a uses a Z 6502 -based system if you decode 6 502-based system if you decode

separate active -low READ and WRITE separate active-low READ and WRITE strobes and provide an active -high strobes and provide an active-high RESET signal. RESET signal.

A 6522 VIA is found in the 8088based Victor 9000 PC and in the based Victor 9000 PC and in the 68000 -based Macintosh, which also 68000-based Macintosh. which also uses a Z80 -series dual serial -interface uses a Z80-series dual serial-interface (continued) (continued)

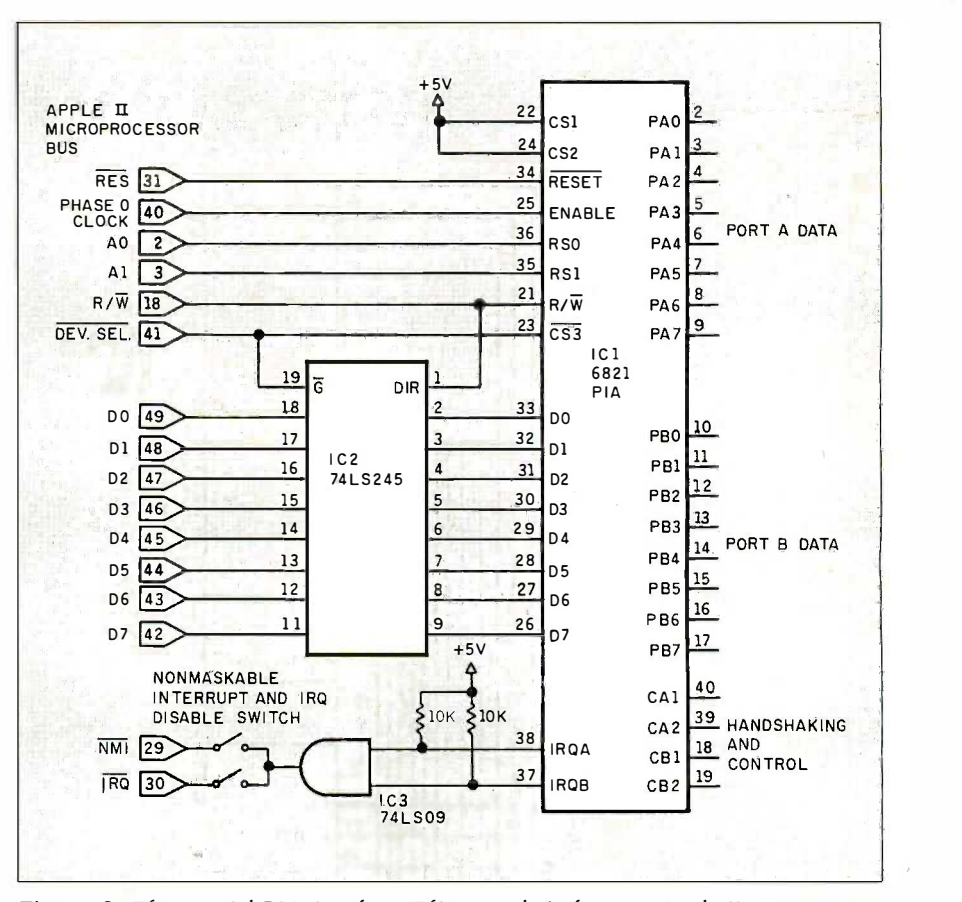

**TE TENITE AT LEA** 

Photo I: A dual PIA card for the Apple II computer. Photo I: A dual PIA card for the Apple II computer.

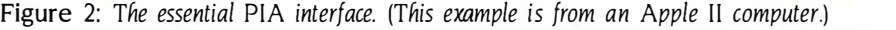

chip. A gr<mark>eat de</mark>al of intermixing can compor be done if circuit characteristics and be done if circuit characteristics and component capabilities are compati-component capabilities are compatible. It's often best to use a familiar ble. It's often best to use a familiar part if it will do the job satisfactorily, part if it will do the job satisfactorily. rather than switching to an unfamiliar rather than switching to an unfamiliar

component with an insignificant per-component with an insignificant performance increase. formance increase.

In the 6500/6800 family, the 6522 In the 6500/6800 family. the 6522 should be used only if its enhance-should be used only if its enhancements over the 6821/6520 are useful. ments over the 682 1/6 520 are useful. The built-in timer/counters and ex-

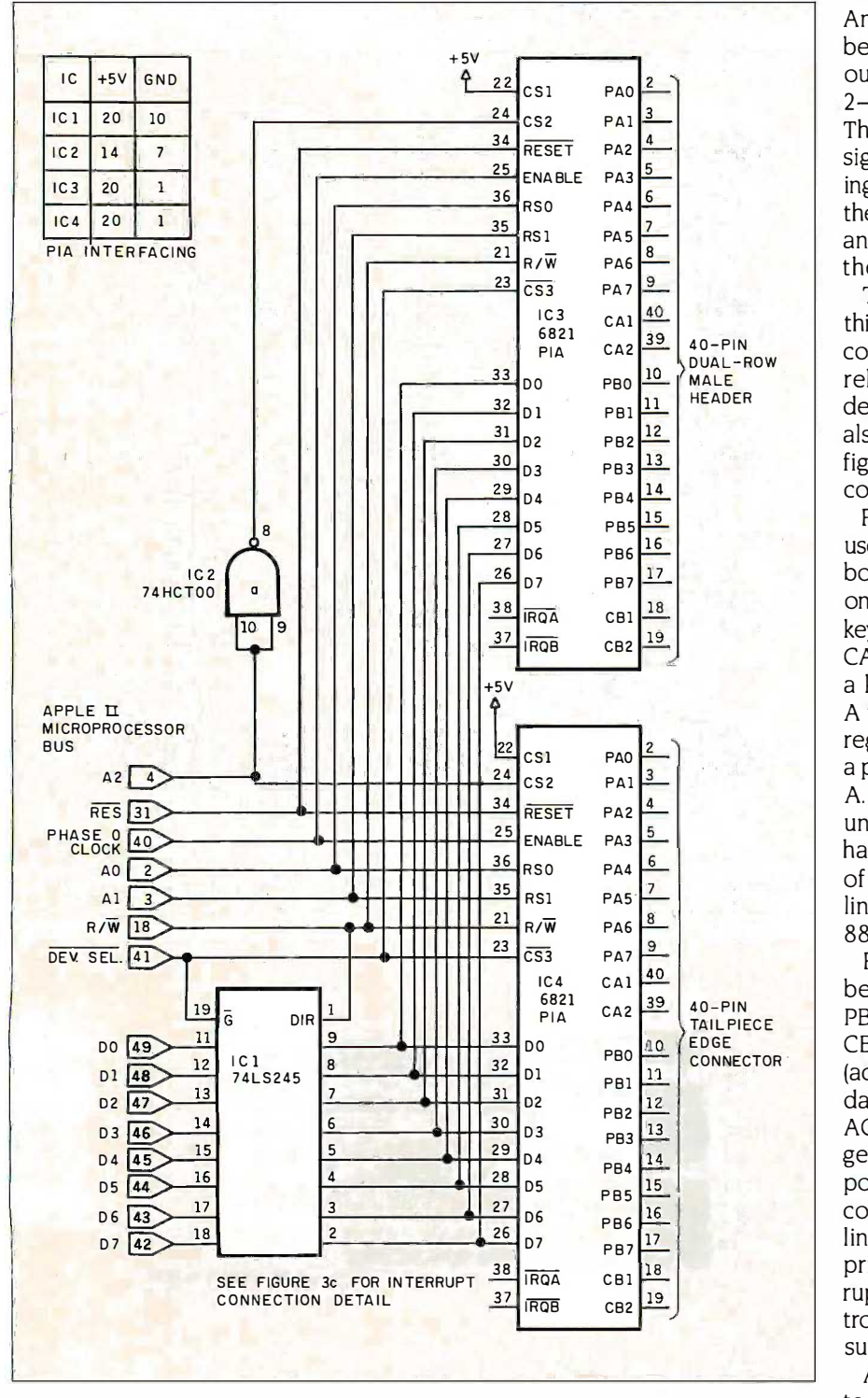

Figure 3a: A dual PIA interface for the Apple <sup>11</sup> computer. Figure 3a: A dual PIA interface for the Apple II computer.

tended handshaking abilities of the tended handshaking abilities of the 6522 can be useful, but the part is 6522 can be useful. but the part is more complex and expensive than more complex and expensive than the 6821, and its timing requirements the 682 1. and its timing requirements are more critical. are more critical.

### INTERFACING WITH THE 6821 INTERFACING WITH THE 6821

Any of these interface adapters can Any of these interface adapters can be used to replace the LSTTL circuits be used to replace the LSTTL circuits outlined last month in part I (figures outlined last month in part I (figures 2-5), with functionally similar results. 2-5). with functionally similar results. They can generate the handshaking They can generate the handshaking signals necessary for printer interfac-signals necessary for printer interfacing automatically, in hardware. Any of ing automatically. in hardware. Any of them can be used for keyboard input them can be used for keyboard input and printer output by programming and printer output by programming the appropriate handshaking. the appropriate handshaking.

10 DUAL-ROW relatively straightforward and easy to The hardware example described The hardware example described this month uses the 6821 since its configuration for this purpose is configuration for this purpose is describe. The 28420 and 8255 could describe. The Z8420 and 82 55 could also be used, of course, but the con-also be used. of course. but the configuration procedure would be more figuration procedure would be more complex. complex.

> Figure I shows the A port of a 6821 Figure I shows the A port of a 682 1 used to interface a keyboard. The key-used to interface a keyboard. The keyboard's data outputs drive PAO-PA7 board's data outputs drive PAO-PA 7 on the PIA, configured as inputs. The on the PIA configured as inputs. The keyboard data strobe is connected to keyboard data strobe is connected to CA], and CA2 can be connected with CAl. and CA2 can be connected with a keyboard input, if that is required. a keyboard input. if that is required. A transition on CAI will set a controlregister flag and can be used to cause register flag and can be used to cause a processor interrupt via output IRO - a processor interrupt via output fRO-A. If the interrupt output IRQ-A is left A. If the interrupt output IRQ-A is left unconnected, keyboard I/O can be unconnected. keyboard 1/0 can be handled through polling. The details handled through polling. The details of the chip -select decoding were out-of the chip-select decoding were outlined last month in figure 2a on page lined last month in figure 2a on page 88. 88.

Figure I also shows port B of a PIA Figure l also shows port B of a PIA being used to drive a parallel printer. being used to drive a parallel printer. PBO-PB7 drive the printer data lines. PBO-PB7 drive the printer data lines. CB2 generates the DATA strobe CB2 generates the DATA strobe (active -low) one clock cycle after the (active-low) one clock cycle after the data is written to the B port. The data is written to the B port. The ACKnowledge from the printer trig-ACKnowledge from the printer triggers CBI. This will set a flag in the B gers CBI. This will set a flag in the B port control register, and, if IRQ-B is port control register. and. if ! RO-B is connected to the processor -interrupt connected to the processor-interrupt line, the ACKnowledge from the line. the ACKnowledge from the printer will cause a processor inter-printer will cause a processor interrupt. Output to the printer can be con-rupt. Output to the printer can be controlled either through an interrupt trolled either through an interrupt subroutine or by polling. subroutine or by polling.

An 8255 could also have been used An 82 55 could also have been used to perform these functions. With the to perform these functions. With the 8255, the A port functions as the key - 82 55. the A port functions as the key-

board input, with the four high -order board input. with the four high-order pins of the C port used for handshak-pins of the C port used for handshaking. The B port outputs data to the  $\Box$ printer, with the four low -order pins printer. with the four low-order pins of the C port for handshaking. The 8255 would be configured for mode 82 55 would be configured for mode <sup>I</sup> operation. I operation.

### DUAL PIA INTERFACE DUAL PIA INTERFACE FOR APPLE II FOR APPLE II

Figure 2 shows the essential elements Figure 2 shows the essential elements of a PIA interface connected to the Apple II microcomputer bus. (See Apple II microcomputer bus. (See photo 1.) The chip-select decoding can be done various ways. can be done various ways.

Each Apple 11 peripheral slot has 16 Each Apple II peripheral slot has 16 exclusive I/O addresses assigned to it.  $_{\rm{Fi}}$ Pin 41 on any given slot is low when Pin 41 on any given slot is low when any of the slot's 16 addresses is ref-any of the slot's 16 addresses is referenced. In the interface depicted in figure 3a, one PIA occupies the lowest figure 3a. one PIA occupies the lowest four addresses in the 16 -byte range, four addresses in the I 6-byte range. and the other PIA is addressed at the  $\begin{array}{|c|c|}\n\hline\n\end{array}$ next higher four addresses. next higher four addresses.

The pin 41 DEVICE SELECT micro-The pin 41 DEVICE SELECT microprocessor bus signal partially enables processor bus signal partially enables both PIAs when it goes low, driving both P!As when it goes low. driving the single active -low chip -select input the single active-low chip-select input on each PIA. Microprocessor bus ad-on each PIA. Microprocessor bus address line A2 drives an active -high dress line A2 drives an active-high enable of IC3 through 74HCT00 NAND gate IC2a, wired as an inverter. NAND gate IC2a. wired as an inverter. A2 is tied directly to an active-high  $\frac{1}{2}$  FROM enable of the second PIA, IC4. enable of the second PIA IC4.

When pin 41 is low, the active inter-When pin 41 is low. the active interface adapter will be selected by A2. face adapter will be selected by A2. A2 will be low when the lowest four 1/0 addresses for the slot are refer-1/0 addresses for the slot are referenced, high for the next four higher  $_{Fig11}$ addresses, then low again for four,  $\frac{1}{16}$ and finally high for the highest four.  $\frac{m}{m}$ Each PIA occupies eight addresses Each PIA occupies eight addresses out of the sixteen total. However, the out of the sixteen total. However. the chip still has only six internal registers chip still has only six internal registers accessed through four addresses. accessed through four addresses.

The two PIAs occupy the eight lower The two PIAs occupy the eight lower of the slot's sixteen 1/0 addresses of the slot's sixteen 1/0 addresses and, without further decoding, the up-and. without further decoding. the upper eight addresses, also. If you had per eight addresses. also. If you had a large enough prototyping card, you a large enough prototyping card. you could have four PIAs on a card, using could have four P!As on a card. using half of a 74LSI39 decoder to divide similar the 16-byte address range into four CR2 4 -byte ranges, with a PIA assigned to 4-byte ranges. with a PIA assigned to each block. each block.

Figure 3b shows this approach. The Figure 3b shows this approach. The 74LS245 transceiver (ICI in figure 3a) 74LS245 transceiver (ICI in figure 3a) that buffers the data lines is enabled that buffers the data lines is enabled directly by pin 41 on the micropro-directly by pin 41 on the micropro-

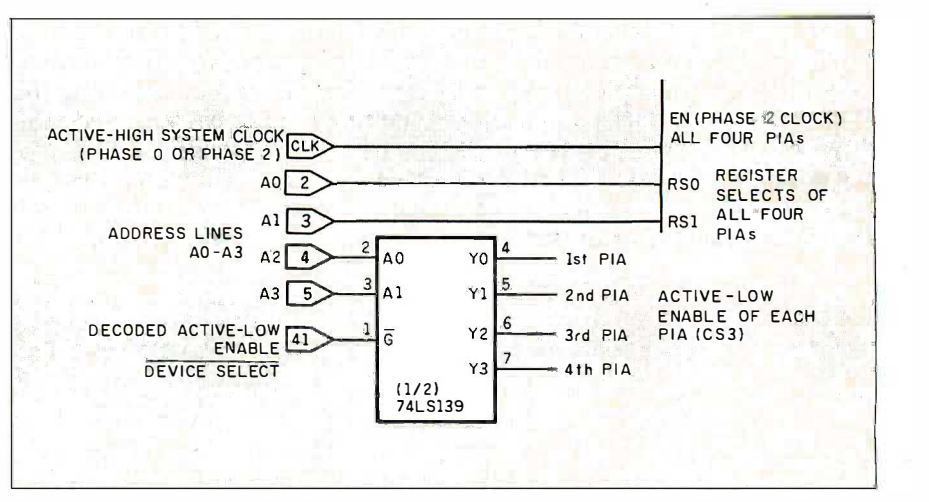

Figure 3b: Using a 74LS139 decoder to put four PIAs in a single Apple II slot.

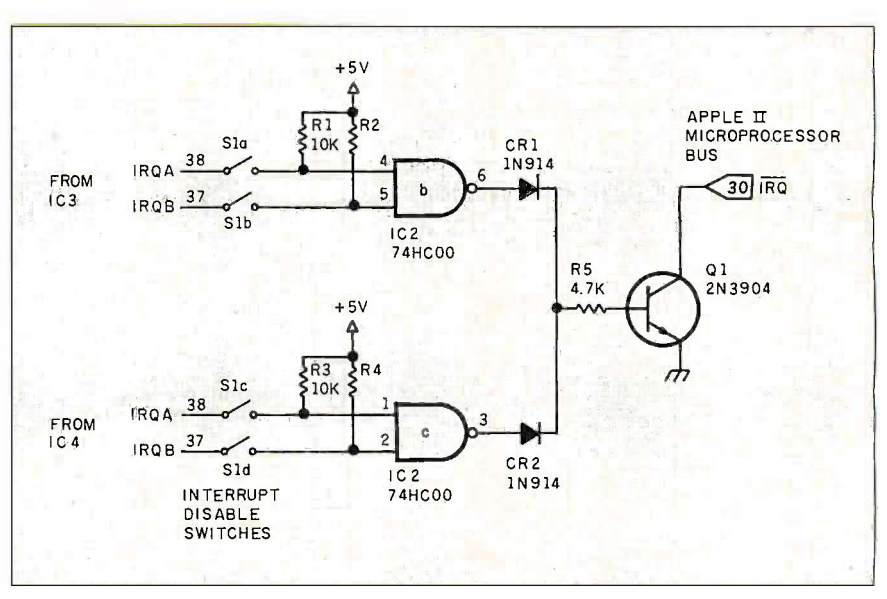

Figure 3c: An interrupt circuit for the Apple II. The DIP switches (Sla Figure 3 c: An interrupt circuit for the Apple II. The DIP switches (Sla through Sld) allow any of the four PIA -generated interrupts (IRQ-A and IRQ-B through Sid) allow any of the four PIA-generated interrupts (IRQ-A and !RO-B from IC3 and IC4) to be disabled. from IC3 and lC4) to be disabled.

cessor bus and is always active when-cessor bus and is always active whenever any of the slot's addresses is ref-ever any of the slot's addresses is referenced. erenced.

For interrupt generation, two of the For interrupt generation. two of the gates in the 74HC00 NAND gate terrupt package (IC2b and IC2c in figure 3c) package (IC2b and IC2c in figure 3c) are used to source base current to a are used to source base current to a 2N3904 transistor through 1N914 or 2N3904 transistor through I N914 or similar switching diodes (CRI and the NPN CR2). The 2N3904 transistor, in turn, CR2). The 2N3904 transistor. in turn. drives the IRQ pin on the bus, pulling do. The it low when active. Each interface it low when active. Each interface adapter has two interrupt outputs, adapter has two interrupt outputs. I RQ-A and IRQ-B, both open -drain, I RQ-A and !RO-B. both open-drain. active-low. Each is held high with a is conr 10-kilohm pull-up resistor (R1 through 1 0-kilohm pull-up resistor (Rl through

R4) and drives an input of a NAND R4) and drives an input of a NAND gate (IC2b and 1C2c). gate (IC2b and IC2c).

DIP switches Sla through Sld DIP switches Sla through Sid enable the user to disconnect the in-enable the user to disconnect the interrupt outputs on the PTAs from the terrupt outputs on the P!As from the NAND gates. Any of the four inter-<br>rupts can be enabled/disabled through these switches. The choice of through these switches. The choice of the NPN transistor is not critical. Any the N PN transistor is not critical. Any general-purpose NPN transistor will general-purpose NPN transistor will do. The 2N3904 was selected because do. The 2N3904 was selected because it is easy to find. The collector of the it is easy to find. The collector of the transistor is tied to the IRQ line on the transistor is tied to the IRQ line on the microprocessor bus, and the emitter microprocessor bus. and the emitter is connected to ground. is connected to ground. rupts can be enabled/disabled

(continued) (continued)

Both interrupt outputs of a PIA are Both interrupt outputs of a PIA are normally high. This causes the out-normally high. This causes the outputs of the NAND gates IC2b and puts of the NAND gates IC2b and IC2c to be low and keeps transistor IC2c to be low and keeps transistor 01 turned off. If a PIA interrupt out-01 turned off. If a PIA interrupt output goes low, the output of the NAND put goes low, the output of the NAND gate driven by it will go high, sourc-gate driven by it will go high. sourcing base current to transistor Ql, ing base current to transistor 01.

which turns on, pulling the IRQ line which turns on, pulling the IRQ line nearly to ground. This interrupts the nearly to ground. This interrupts the 6502 microprocessor (assuming the 6 502 microprocessor (assuming the interrupt has not been masked). DIP INTERFA switches Sla through Std are pro-switches Sla through Sid are provided so that each interrupt output nel can be disconnected, allowing the faced to corresponding port to be used for corresponding port to be used for

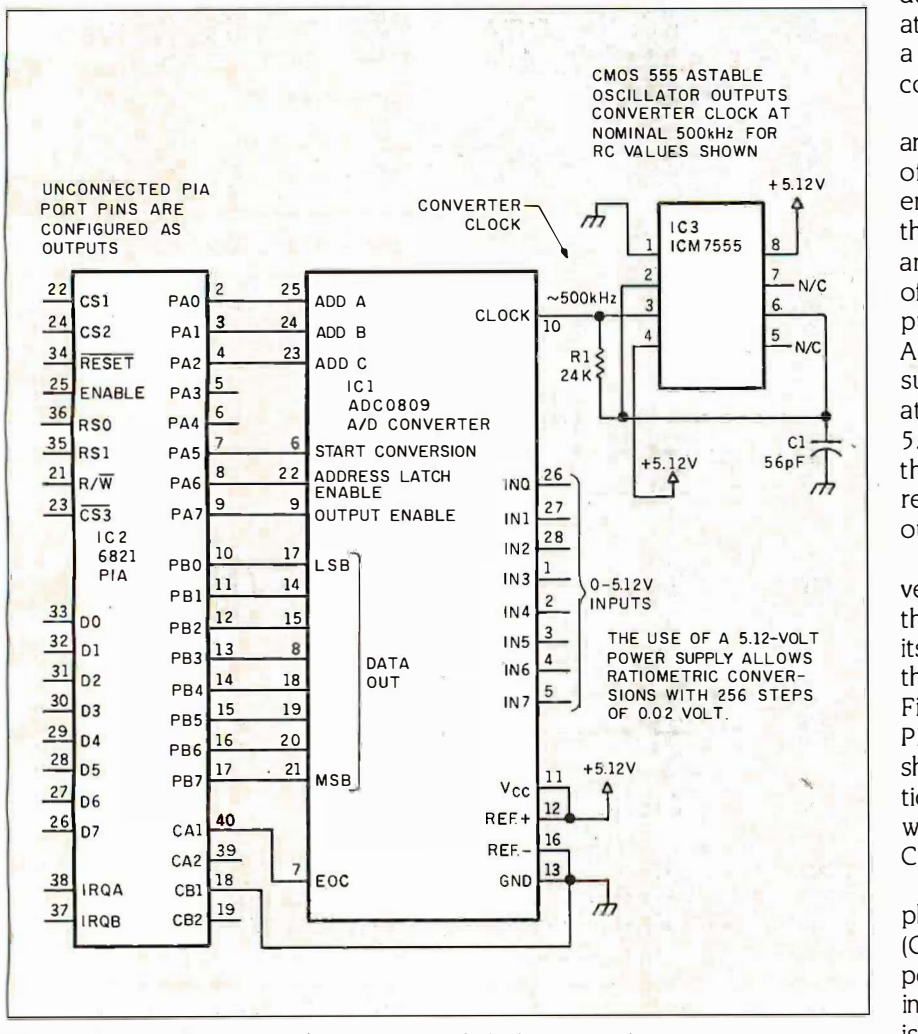

Figure 4: An ADC0809 A/D converter with dual PIA interface. Figure 4: An ADC0809 AID converter with dual PIA interface.

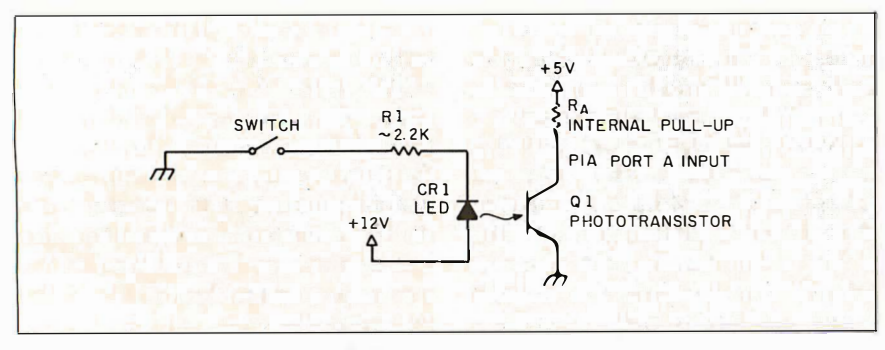

Figure 5: Using an optoisolator to interface to the A port of a PIA.

polled I/O with a control -register bit polled I/0 with a control-register bit for a flag. for a flag.

#### INTERFACES FOR THE PIA CARD INTERFACES FOR THE PIA CARD

Figure 4 shows an ADC0809 8 -chan-Figure 4 shows an ADC0809 8-channel, 8 -bit A/D converter (ICI) inter-nel. 8-bit AID converter (ICI) interfaced to the PIA card. Connection be-faced to the PIA card. Connection between the boards is through 40 -con-tween the boards is through 40-conductor ribbon cable with an appropri-ductor ribbon cable with an appropriate co<mark>n</mark>nector at each end. 'Iypically, a 40 -pin edge -card or header -socket a 40-pin edge-card or header-socket connector would be used. connector would be used.

 $\begin{bmatrix} 8 \\ 8 \end{bmatrix}$  the address inputs (ADD A, ADD B,  $\begin{bmatrix} \begin{array}{c} \begin{array}{c} \hline \end{array} \\ \hline \end{bmatrix} & \text{of one of the PIAs.} \end{bmatrix} & \text{of one of the PIAs.} \end{bmatrix}$  $\left| \frac{1}{2}$  N/C | ADC0809 is I 1⁄2 V below the positive  $c_1 \neq$ . 5.12 V, for ratiometric conversions), The PIA card and the external card The PIA card and the external card are connected so that the control pins are connected so that the control pins of the converter, ALE (address latch of the converter. ALE (address latch enable), START CONVERSION, and enable) . START CONVERSION, and and ADD C) are driven by the A port and ADD C) are driven by the A port put threshold for a high for the put threshold for a high for the supply. With the converter operating supply. With the converter operating at 5 V or somewhat higher (e.g., at 5 V or somewhat higher (e.g., the B port pins aren't guaranteed to the B port pins aren't guaranteed to reach that minimum, 3.5-3.62 V, with-reach that minimum. 3.5-3 .62 V. without pull-ups. out pull-ups.

> The eight data outputs of the con-The eight data outputs of the converter are therefore connected with verter are therefore connected with the 6821 port B. The PIA's A port, with the 682 1 port B. The PIA:s A port. with its built-in pull-ups, easily meets the its built-in pull-ups. easily meets the threshold minimums of the converter. threshold minimums of the converter. Figure 5 shows how the A port of a Figure 5 shows how the A port of a PIA, with itsbuilt-in pull-ups (RA PIA. with its built-in pull-ups (RA shown in figure), can be used with op-shown in figure), can be used with optical couplers as an isolated input port tical couplers as an isolated input port with up to ten 1 -bit inputs (PAO-PA7, with up to ten 1-bit inputs (PAO-PA 7. CAI, and CA2). CAl. and CA2).

The diagram shows an unbiased The diagram shows an unbiased phototransistor (Q1) and an LED phototransistor (01) and an LED (CR I). They can be separate com-(CRI). They can be separate components, as pictured, or combined into one of the commercially available isolator packages like the 4N26 or isolator packages like the 4N26 or 4N28. This arrangement can be used 4N28. This arrangement can be used to sense switch openings or closings to sense switch openings or closings and to monitor low -speed events in and to monitor low-speed events in circuits with incompatible voltage circuits with incompatible voltage levels. levels.

The "switch" could be window foil The "switch" could be window foil in a security system, or it could be in a security system. or it could be another phototransistor, illuminated another phototransistor, illuminated by its own LED, that is part of an in-by its own LED, that is part of an intrusion alarm system. trusion alarm system.

You'll find a number of additional You'll find a number of additional uses for this type of interface. The uses for this type of interface. The current -sourcing capability of the B current-sourcing capability of the B port could be used to drive NPN tran-port could be used to drive NPN transistors, which in turn could drive sistors. which in turn could drive

### CIRCUIT CELLAR CIRCUIT CELLAR

relays or solenoids. Specialized relay relays or solenoids. Specialized relay drivers, like the NE5090, could be drivers. like the NE5090. could be driven by either port, although the driven by either port. although the built-in pull-ups of the A port could built-in pull-ups of the A port could guarantee that no relays would be ac-guarantee that no relays would be active on start-up.

### CONCLUSIONS CONCWSIONS

Knowing the difference between a PIA Knowing the difference between a PIA and an IIA might not be earthshaking and an IIA might not be earthshaking news, but there will be that trivia news. but there will be that trivia question someday that only you can question someday that only you can answer. Discussing basic electronics answer. Discussing basic electronics might seem redundant to many of  $\vert$ you, considering the usual Circuit you. considering the usual Circuit Cellar fare, but I do get a lot of inter-Cellar fare. but I do get a lot of interfacing questions. Perhaps this article facing questions. Perhaps this article will help answer some of them. will help answer some of them.

<sup>I</sup> haven't spent the summer need-I haven't spent the summer needlessly proving E=IR, however, and it  $\vert$ will be back to the snowy blizzards of  $\parallel$ the past this fall. the past this fall.

### CIRCUIT CELLAR FEEDBACK CIRCUIT CELLAR FEEDBACK

This month's feedback begins on  $\vert$  837 E page 54. page 54.

### NEXT MONTH NEXT MONTH

Build the Circuit Cellar data encryp-Build the Circuit Cellar data encryptor.  $\blacksquare$ 

Special thanks to Frank Kuechmann for his Special thanks to Frank Kuechmann for his  $\mathit{contributions}$  to this article. JDR Microdevices  $\vert\,\,\vert$ provides the chips mentioned in this and many  $\|\cdot\|$ previous Circuit Cellar projects. previous Circuit Cellar projects.

There is an on-line Circuit Cellar bulletin There is an on-line Circuit Cellar bulletin board system that supports past and pres-board system that supports past and present projects. You are invited to call and ex-ent projects. You are invited to call and exchange ideas and comments with other Cir-change ideas and comments with other Circuit Cellar supporters. The  $300/1200/2400$   $\cdot$   $\cdot$ bps BBS is on-line 24 hours a day at (203) bps BBS is on-line 24 hours a day at (203) 871-1988. 871-1988.

Editor's note: Steve often refers to previous Editor's note: Steve often refers to previous Circuit Cellar articles. Most of these past ar-Circuit Cellar articles. Most of these past articles are available in book form from BYTE ticles are available in book form from BYTE Books, McGraw-Hill Book Co., P.O. Box 400, II Hightstown, NJ 08250. Hightstown. NJ 082 50.

Ciarcia's Circuit Cellar, Volume I. covers articles Ciarcia's Circuit Cellar. Volume I. covers articles in BYTE from September 1977 through November 1978. Volume II covers December 1978 through lune 1980. Volume III covers July 1978 through june 1980. Volume Ill covers July 1980 through December 1981. Volume IV | 1980 through covers January 1982 through June 1983. Volume V covers July 1983 through December 1984. 1984.

To be included on the Circuit Cellar mail-To be included on the Circuit Cellar mailing list and receive periodic project up-ing list and receive periodic project updates and support materials, please cir-dates and support materials. please circle 100 on the Reader Service inquiry card at the back of the magazine. card at the back of the magazine.

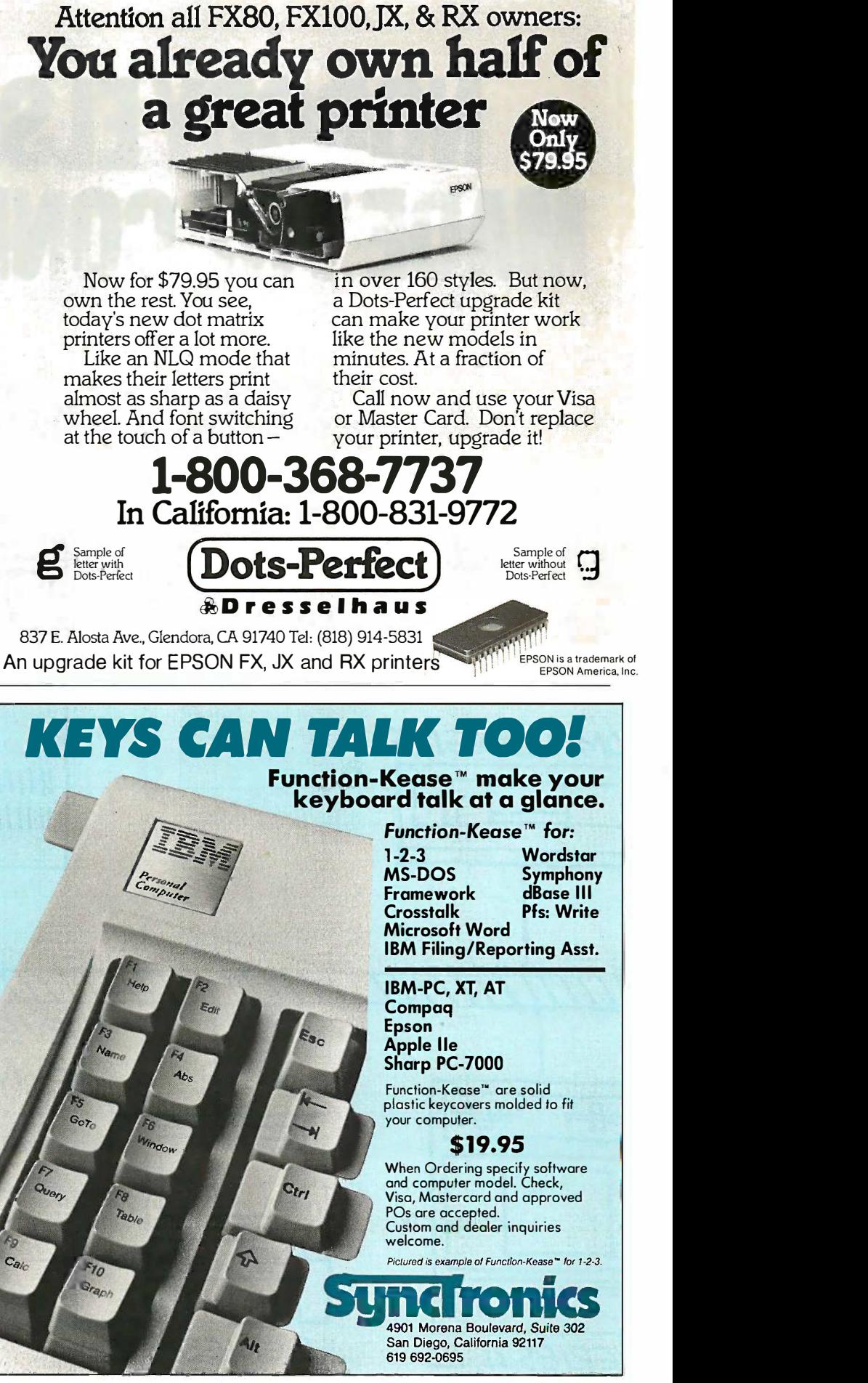

# NOBODY ELSE HAS NOBODY ELSE HAS MADE THE CONNECTION. E THE CONNECTION.

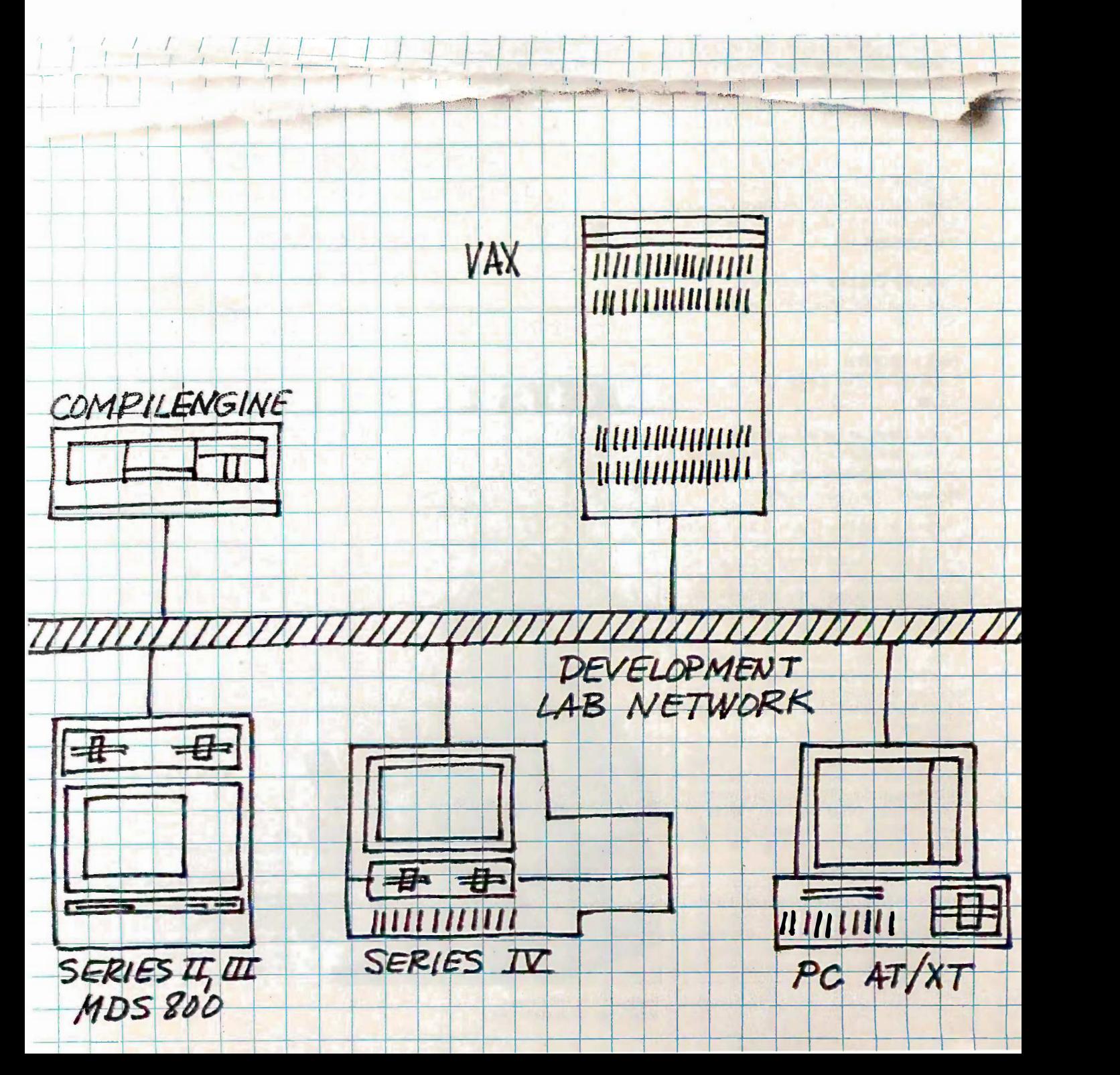

There's only one way There's only one way to link the extensive to link the extensive resources of Intel's resources of Intel's microprocessor devel-microprocessor development system with opment system with the power of a DEC immedia VAX and the afforda-VAX® and the affordability of the IBM® PC. bility of the IBM® PC. And that's via our And that's via our enhanced version enhanced version

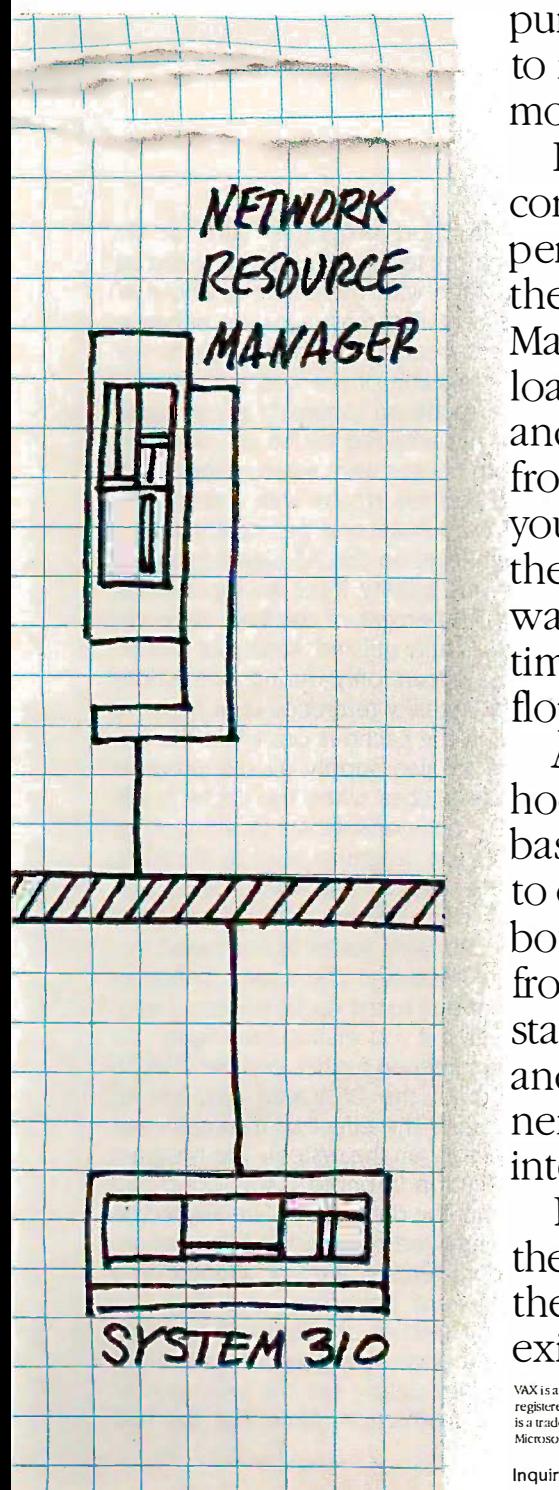

of OpenNET<sup>™</sup> for the hardwa development lab. development lab.

Thanks to this open Thanks to this open architecture network, architecture network, engineers can have engineers can have immediate, and trans-immediate, and transparent, access to other parent, access to other team members' work. team members' work

Plus you have the Plus you have the ability to add special-ability to add specialpurpose hardware purpose hardware to make those teams to make those teams more productive. more productive.

For example, by For example, by connecting our high-. connecting our high performance file server, host  $\epsilon$  the Network Resource tools, i Manager, you can off-: . Manager, you can offload file management load file management and job distribution and job distribution from the shoulders of leting your design team. On your design team. On the off chance nobody  $W$  we'll  $\epsilon$ wants to spend his rest time chasing down ing a **floppy disks.** 

And then you can And then you can hook up an 80286- . hook up an 80286 based Compilengine based Compilengine to off-load compute- cal bound compilations . bound compilations from VAXs and work-from VAXs and workstations. Leaving them, stations. Leaving them, and their human part-and their human partners, more time for ners, more time for interactive tasks. interactive tasks.

Equally important, Equally important, the network maximizes the network maximizes the value of your the value of your existing development existing development

hardware while mini-hardware while minimizing your outlay for mizing your outlay for new equipment. new equipment.

That's because That's because OpenNET adheres very OpenNET adheres very rigidly to some very rigidly to some very flexible standards. flexible standards. Standards like Ethernet/ Standards like Ethernet/ IEEE 802.3.And the IEEE 802.3.And the ISO message delivery and ISO message delivery and Intel/IBM/Microsoft® Intel/IBM/Microsoft® Network File Access Network File Access protocols. protocols.

All of which means All of which means existing development existing development hosts, languages and hosts, languages and tools, including ICE, are tools, including ICE, are instantly compatible instantly compatible with the latest ones. So with the latest ones. So you can avoid obso-you can avoid obsoleting one set of tools leting one set of tools just to use another. just to use another.

We'll even take full We'll even take full responsibility for servic-responsibility for servicing and supporting ing and supporting your network. Anywhere your network Anywhere in the world. in the world.

Sound like we've got Sound like we've got things together? Then things together? Then call us at (800) 548-4725. call us at (800) 548-4725.

Ask to meet with one Ask to meet with one of our experienced net-of our experienced network engineers.We'll work engineers. We'll see you make all the see you make all the right connections. right connections.

> intel° inter

VAX is a registered trademark of Digital Equipment Corporation. IBM is a<br>registered trademark of International Business Machines Corp. OpenNET<br>is a trademark of Intel Corporation. Microsoft is a registered trademark of<br>Mic VAX is a registered trademark of Digital Equipment Corporation. IBM is a<br>registered trademark of International Business Machines Corp. OpenNET<br>is a trademark of Intel Corporation. Microsoft is a registered trademark of<br>Mic

# THE DEFINICON 68020 THE DEFINICON 68020 COPROCESSOR COPROCESSOR

### Software to give you Software to give you 32 -bit capabilities 3 2-bit capabilities **in a 16-bit machine** well with

Editor's note: This is part 2 of a two-part ar-Editor's note: This is part 2 of a two-part article describing Definicon Systems Inc.'s DSI-020 coprocessor board for IBM XTs,  $\mathbf E$ ATs, and work-alikes. Part 1 (July BYTE) IN: described the hardware and operating system A jumper h kernel. Part 2 will focus on the software kernel. Part 2 will focus on the software available for the board. For full information available for the board. For full information on the Motorola 68020 CPU chip, see "The ablec MC68020 32 -bit Microprocessor" by Paul MC68020 3 2-bit Microprocessor" by Paul F. Groepler and James Kennedy (November stra 1984 BYTE). I984 BYTE).

ast month we presented the On schematics and hardware schematics and hardware theory of operation for the theory of operation for the DSI-020 coprocessor. Hard-DSI-020 coprocessor. Hardware, however, doesn't function too ware. however. doesn't function too Schematics and nardware<br>theory of operation for the vanta<br>DSI-020 coprocessor. Hard-<br>perce<br>ware, however, doesn't function too ment<br>well without software tools; so this photo month, after looking at the remaining month. after looking at the remaining hardware topics, we'll discuss the hardware topics. we'll discuss the available software support. available software support.

### EFFECTIVENESS OF THE 68020's EFFECTIVENESS OF THE 68020'S INSTRUCTION CACHE INSTRUCTION CACHE

A jumper has been provided so that A jumper has been provided so that the internal instruction cache memory for 75 of the 68020 can be manually dis-of the 68020 can be manually disabled. Running a program with and abled. Running a program with and without this jumper quickly demon-without this jumper quickly demonstrates how effective an instruction strates how effective an instruction cache can be. cache can be.

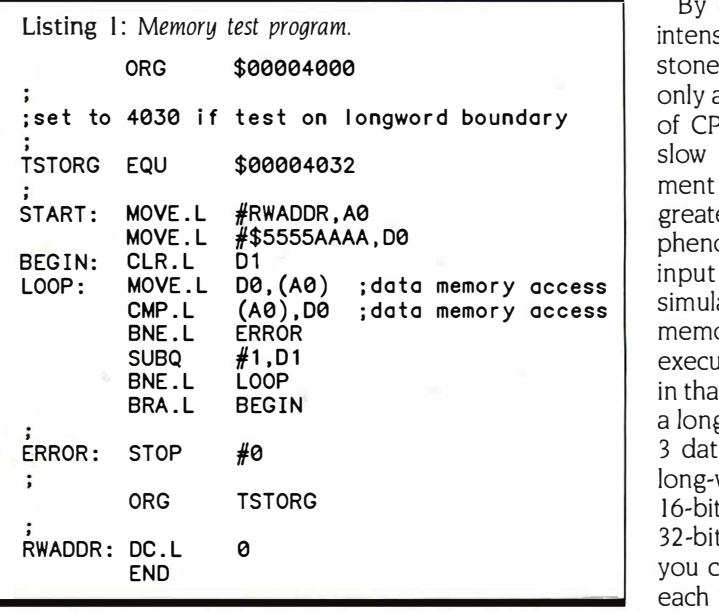

On short programs, such as the On short programs. such as the memory test in listing I, the speed ad-memory test in listing I. the speed advantage with the cache is about 40 percent. The reason for this enhance-percent. The reason for this enhancement becomes evident if the scope ment becomes evident if the scope photograph of the bus activity with photograph of the bus activity with the cache on (photo I) is compared the cache on (photo I) is compared to that with the cache off (photo 2). to that with the cache off (photo 2). Both photos were taken of the 68020 Both photos were taken of the 68020 AS address strobe with a time base AS address strobe with a time base of <sup>I</sup> microsecond per centimeter. A of I microsecond per centimeter. A high level on the AS signal indicates high level on the AS signal indicates no bus activity. If the AS signal is low no bus activity. If the AS signal is low for 75 percent of the total time, the bus is fully utilized. Note that bus ac-bus is fully utilized. Note that bus access occurs only during instructions cess occurs only during instructions that actually reference data memory that actually reference data memory when the cache is on, while the bus when the cache is on. while the bus has to also supply all the program has to also supply all the program code fetches when the cache is off. code fetches when the cache is off.

By comparison, on floating -point - By comparison. on floating-pointintensive programs, such as the Whet-intensive programs. such as the Whetstone benchmark, the difference is stone benchmark. the difference is only a few percent. When the number only a few percent. When the number of CPU wait states is increased (for of CPU wait states is increased (for slow memory) the speed enhance-slow memory) the speed enhancement due to the cache becomes even ment due to the cache becomes even greater. If you wish to investigate this greater. If you wish to investigate this phenomenon further, pull the 2WAITS phenomenon further. pull the 2WAITS input of the DSACK20 PAL low to input of the DSACK20 PAL low to simulate the effect of having slower simulate the effect of having slower memory on the system. The program memory on the system. The program execution in photo I was optimized execution in photo I was optimized in that the data fetches are aligned on in that the data fetches are aligned on a long -word boundary, while in photo a long-word boundary. while in photo 3 data fetches are not aligned on a 3 data fetches are not aligned on a long -word boundary, and thus two long-word boundary. and thus two I6 -bit fetches are required for each I 6-bit fetches are required for each 32 -bit access. In photo 2 (cache off) 32-bit access. In photo 2 (cache off) you can clearly see the execution of you can clearly see the execution of each instruction. Note that the two each instruction. Note that the two ·

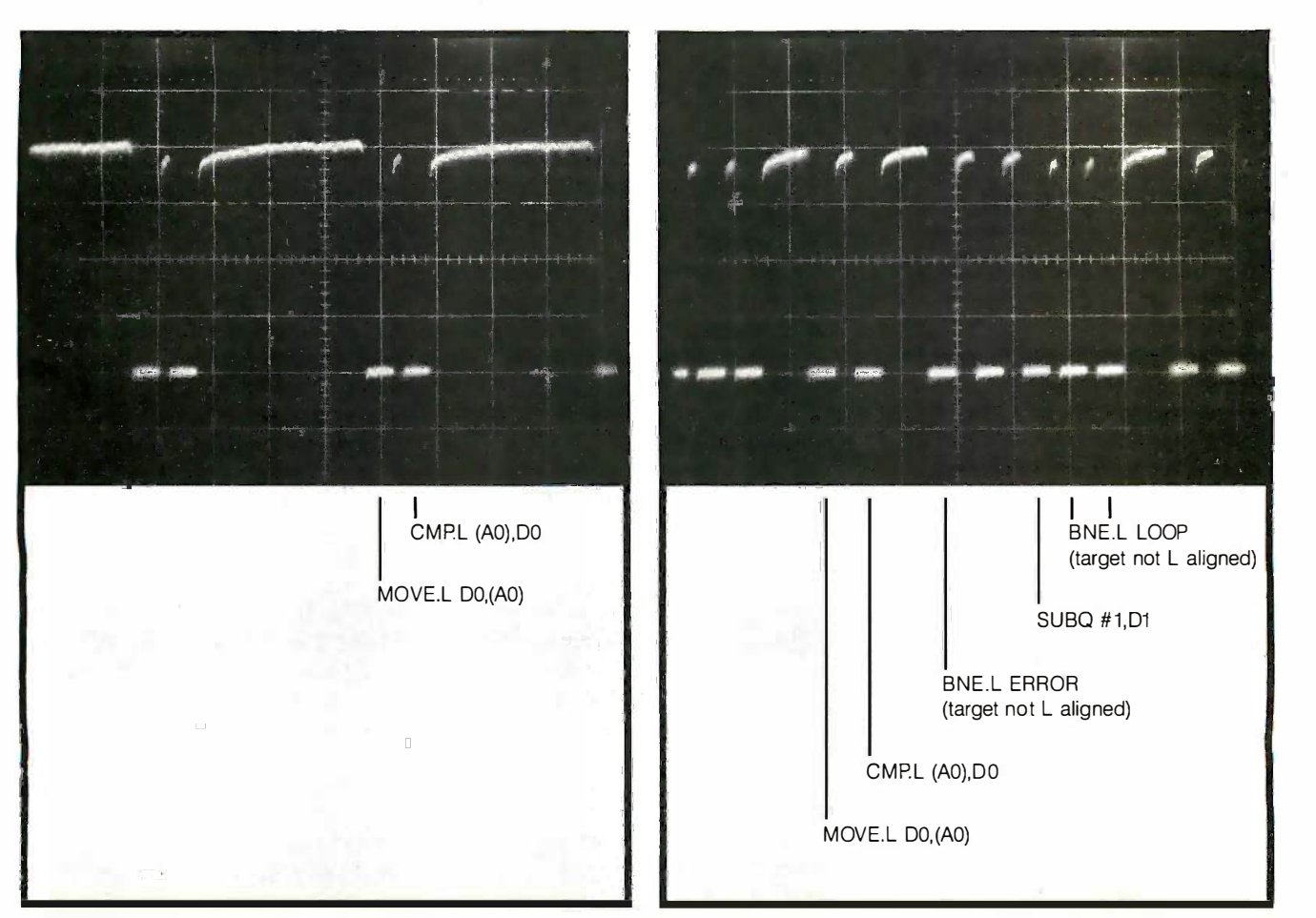

Photo 1: The two fetches referencing data locations are Photo I: The two fetches referencing data locations are displayed. All op -code fetching is from the cache. displayed. All op-code fetching is from the cache.

Photo 2: With the cache disabled, all data fetches are seen Photo 2: With the cache disabled. all data fetches are seen on the scope. Note that two fetches occur for each of the conditional branches to non -long -word -aligned addresses. of the conditional branches to non-long-word-aligned addresses.

conditional branches reference nonlong-word-aligned targets and require two cycles. two cycles.

### THE EEPROM CONTAINING THE DSI-020 SERIAL NUMBER DSI-020 SERIAL NUMBER

To get some of the larger software houses to port their products to the houses to port their products to the DSI-020, we had to provide a means to ensure that the software was in-to ensure that the software was indeed running on the board for which deed running on the board for which it was sold. The on -board 9306 COPS it was sold. The on-board 9306 COPS EEPROM can be interrogated by the EEPROM can be interrogated by the kernel using function 33. It will return kernel using function 3 3. It will return the serial number as a 32-bit integer. The most significant byte of the serial The most significant byte of the serial (continued) p

Trevor Marshall, Christopher Jones, and Sigi  $\sigma$ Kluger are engineers with Definicon Systems  $\frac{1}{2}$ Inc. They can be contacted at 31324 Via Col-Inc. They can be contacted at 3 I 324 Via Colinas #108/9, Westlake Village, CA 91362. inas #108/9. Westlake Village. CA 91362.

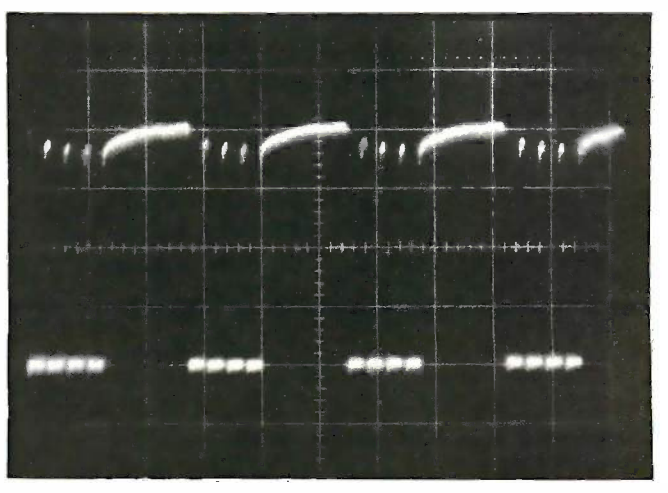

Photo 3: This photo shows two memory fetches for each Photo 3: This photo shows two memory fetches for each of the data locations due to the data not being aligned of the data locations due to the data not being aligned on a long -word boundary. Instead of fetching 32 bits of data, on a long-word boundary. Instead of fetching 32 bits of data. two 16-bit transfers are executed.

The kernel software, The kernel soffware, **a simple assembler, a**nd argonis linker, and a debugger linker, and a debugger are bundled with are bundled with the DSI-020 hardware.  $\frac{1}{100}$  For

number carries information about the number carries information about the hardware revision level. hardware revision level.

Some bytes of this EEPROM are Some bytes of this EEPROM are available for storing software dressa parameters (such as passwords). parameters (such as passwords).

#### OPERATING SYSTEM OPERATING SYSTEM

The basic operating system for pro-The basic operating system for programming or operating the DSI-020 is gramming or operating the DSI-020 is MS-DOS, and all communication be-MS-DOS. and all communication between the user program and the MS-DOS host occurs via the 68020 TRAP DOS host occurs via the 68020 TRAP #14 instruction. Parameters are # 14 instruction. Parameters are transferred in re<mark>g</mark>isters. Data registers streai are used for values, address registers are used for values. address registers for pointers. All functions save only for pointers. All functions save only the registers they use, but data regis-the registers they use. but data registers used to pass values may return astack po with their contents altered. Abnormal with their contents altered. Abnormal conditions, such as trying to execute conditions. such as trying to execute an invalid instruction, division by zero, an invalid instruction. division by zero. attempts to use privileged instruc-attempts to use privileged instructions, or undefined function calls, will tions. or undefined function calls. will cause an <mark>e</mark>rror message on the host's The console and immediate termination console and immediate termination to MS-DOS or the debugger. to MS-DOS or the debugger.

On entry to a program the kernel On entry to a program the kernel sets up the stack at the top of RAM RAM. Table I show and preloads the following registers: and preloads the following registers:

- AO.L program entry point (4000 AO.L program entry point (4000 hexadecimal) hexadecimal)
- AI.L start of heap Al.L start of heap
- A2 .L top of heap/bottom of stack A2 .L top of heap/bottom of stack

4(A7) ARGV pointer 4(A 7) ARGV pointer 8(A7) ARGC 8(A7) ARGC

ARGC is the count of command -line ARGC is the count of command-line arguments that were used when the arguments that were used when the program was invoked. ARGV points to program was invoked. ARGV points to a list of ARGC pointers that address a list of ARGC pointers that address the command-line arguments, saved stack at as ASCIIZ strings (zero -terminated as ASCIIZ strings (zero-terminated ASCII strings). ASCII strings).

For HEX or IMAGE programs the For HEX or IMAGE programs the entry point must be 4000 (hexadeci-entry point must be 4000 (hexadecimal). The remainder of your program mal). The remainder of your program can be located anywhere in the user DSIprogram space. Files in DSI-LINK for-program space. Files in DSI-LINK format (.E20) may be located at any ad-mat (.E20) may be located at any address above 3FFE dress above 3 FFF.

You can stop the program either by You can stop the program either by executing a TERMINATE service re-executing a TERMINATE service request (function 15) or by returning to the synt the kernel using the RTS instruction. the kernel using the RTS instruction. The TERMINATE service request The TERMINATE service request always returns 00, while RTS supplies always returns 00. while RTS supplies a value in DO.B to MS-DOS as return a value in DO.B to MS-DOS as return code. Since the return code may be or CP/ tested in a conditional MS-DOS batch tested in a conditional M&DOS batch stream, the RTS method is preferred, stream. the RTS method is preferred. provided you can maintain the stack provided you can maintain the stack integrity. integrity.

Your program may set up its own image for stack pointer, which can be located Program anywhere within the user program age format mu space. Alternately, you can use the space. Alternately. you can use the system -provided default stack space system-provided default stack space allocated to start at the end of RAM PROGRAMMING and grow downward. and grow downward.

The interface kernel uses only 16K Listing 2 con bytes of the 68020's address space, bytes of the 68020's address space. allowing your application to use allowing your application to use almost the full megabyte of available almost the full megabyte of available RAM. Table 1 shows the memory map Note th utilization. Note that the 68020 uses util ization. Note that the 68020 uses the first 400 hexadecimal bytes for its the first 400 hexadecimal bytes for its trap vector locations, and the rest of One the address space to 4000 hexadeci-the address space to 4000 hexadecimal is used for disk buffers and the mal is used for disk buffers and the kernel code itself. After a pro- pla

grammed or power-on reset, the 68020 picks up its initial stack pointer 68020 picks up its initial stack pointer from address 0 and its initial program from address 0 and its initial program counter value from address 4. This counter val ue from address 4. This value points to the 2010 kernel code, value points to the 2010 kernel code. which loads your program from the which loads your program from the disk, relocates it to 4000, places the disk. relocates it to 4000. places the stack at the top of RAM, points stack at the top of RAM. points HEAPLOW at the top of the program H EAPLOW at the top of the program code, and begins execution. code. and begins execution.

The kernel software, a simplified The kernel software. a simplified assembler, a linker, and an assemblylevel debugger are bundled with the level debugger are �undled with the DSI-020 coprocessor hardware. The DSI-020 coprocessor hardware. The simple assembler supports all the simple assembler supports all the 68000 op codes, plus the 68881 float-68000 op codes. plus the 68881 floating-point instructions. However, many ing-point instructions. However. many of the newer 68020 addressing of the newer 68020 addressing modes are not supported. In addition, modes are not supported. In addition. the syntax of those newer addressing the syntax of those newer addressing modes that are supported follow the modes that are supported follow the 68000, rather than the 68020, con-68000. rather than the 68020. conventions. The debugger provides facil-ventions. The debugger provides facilities similar to those of DOS's Debug ities similar to those of DOS's Debug or CP/M's DDT within the 68020 or CP/M's DDT within the 68020 environment. environment.

The kernel can load and execute The kernel can load and execute disk files that have been created using disk files that have been created using Motorola S record format, absolute Motorola S record format. absolute image format, or the DSI-020 linker. image format. or the DSI-020 linker. Programs created in S record or im-Programs created in S record or image format must load and begin ex-age format must load and begin execution at 04000 hexadecimal. ecution at 04000 hexadecimal.

### PROGRAMMING THE 68020 PROGRAMMING THE 68020 KERNEL IN ASSEMBLY LANGUAGE KERNEL IN ASSEMBLY LANGUAGE

Listing 2 contains a short program (in Listing 2 contains a short program (in simplified 68020 assembly language) simplified 68020 assembly language) that takes an MS-DOS ASCII file of any length and types it on the console. length and types it on the console. Note that the program uses the (pre-Note that the program uses the (preferred) UNIX -like I/O functions 5, 8, ferred) U NIX-like 1/0 functions 5. 8. and 9 to access the DOS file system. and 9 to access the DOS file system. On entry from the kernel the stack is On entry from the kernel the stack is already initialized and pointers to the already initialized and pointers to the command -line parameters have been command-line parameters have been placed on it. The filename you give is placed on it. The filename you give is opened for reading using function 5. opened for reading using function 5. The kernel returns a ''handle'' <mark>u</mark>sed to identify this file on subsequent ac-identify this file on subsequent accesses. A multibyte read command cesses. A multibyte read command (80000 hexadecimal bytes) is executed. The return code, which is zero ecuted. The return code. which is zero (if nothing has been read) or the ac-(if nothing has been read) or the actual number of bytes read, is examined. If it is zero, the program ter-amined. If it is zero. the program terminates. Otherwise, the number of minates. Otherwise. the number of bytes actually read are written to the bytes actually read are written to the

(continued) (continued)

Table 1: Memory map of the DSI-020. The DSI-020 decodes 16 megabytes of  $\parallel$  i 68020 address space. 68020 address space.

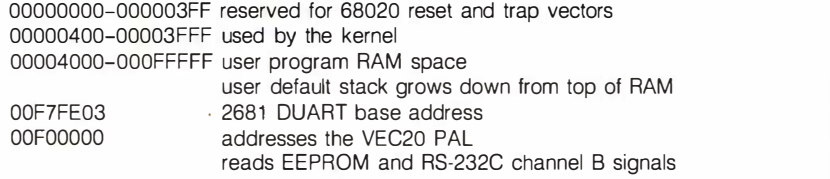

Listing 2: Program to type an MS-DOS file on the console. Note the calls to the DSI-020 kernel for file I/O and the  $\|\cdot\|$ alternate console 110 method for the error message. alternate console 1/0 metflod for tfle error message.

;THIS PROGRAM TYPES A FILE ON THE CONSOLE USING THE DSI-020 CARD ; THIS PROGRAM TYPES A F I LE ON THE CONSOLE US ING THE DSI-020 CARD ;USE: LOAD TYPE FILENAME ; USE : LOAD TYPE FILENAME

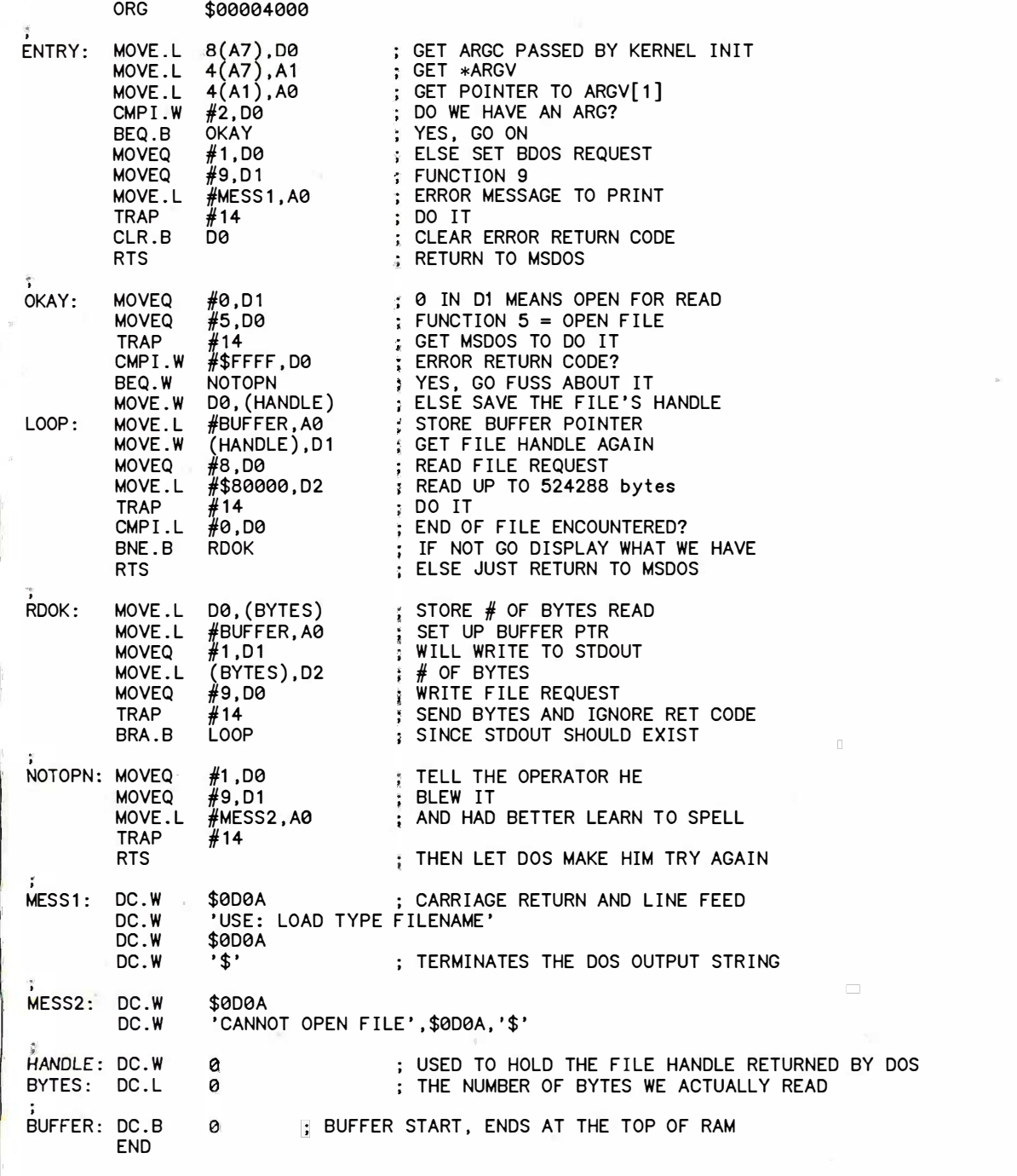

### It is possible to It is possible to code specialized code specialized **multitasking software** and makes it using the  $2681$  and  $\frac{\text{usi}}{268}$ DUART timer. DUART timer.

console by addressing it as stdout, console by addressing it as stdout. and the read operation is repeated. and the read operation is repeated The second read attempt after read-The second read attempt after reading the whole file will, of course, cause and the the program to terminate. Thus, you the program to terminate. Thus, you can display a file of any size up to the can display a file of any size up to the disk or operating system limits. disk or operating system limits.

The error message handler, how-The error message handler. however, uses the alternate console I/O Pacific Grove method. Function I (BDOS call) is conc used to send an MS-DOS interrupt used to send an MS-DOS interrupt  $21H$  to the host with  $AH = 9$ . Reference to a DOS manual will show that ence to a DOS manual will show that this causes MS-DOS to output the in-this causes MS-DOS to output the indicated string until a \$ character is dicated string until a \$ character is reached. Although this technique is reached. Although this technique is often simpler for an experienced pro-often simpler for an experienced programmer, you should not attempt it grammer. you should not attempt it if you are unfamiliar with MS-DOS if you are unfamiliar with MS-DOS assembly language programming. assembly language programming. One of the pitfalls of this method is One of the pitfalls of this method is that some DOS functions require a that some DOS functions require a buffer to be placed in 8086 memory buffer to be placed in 8086 memory

to receive the data (this is the func-to receive the data (this is the function of system calls 23 and 24).

### MULTITASKING MULTITASKING

The structure of the DS1-020 kernel The structure of the DSI-020 kernel makes it possible, but difficult, to write makes it possible, but difficult. to write specialized multitasking software specialized multitasking software using the interrupt -driven timer in the using the interrupt-driven timer in the 2681 DUART. Most programming ap-2681 DUART Most programming applications typically require tasks such plications typically require tasks such as target program execution, editing, as target program execution, editing, and printing to be concurrent. This ground allows you to set up an execution task, allows you to set up an execution task. the source code, and a link map in on the I windows on the display. Because the perience host MS-DOS kernel is not reentrant host MS-DOS kernel is not reentrant and the editor and typing functions and the editor and typing functions are usually performed in the host en-are usually performed in the host environment, a multitasking host DOS software p will be necessary. We have found that 32 Concurrent DOS (Digital Research, Concurrent DOS (Digital Research. Pacific Grove, CA), which offers four Pacific Grove, CA), which offers four concurrent tasks windowed onto the concurrent tasks windowed onto the display, comes closest to the ideal en-display. comes closest to the ideal environment. Unfortunately, it is not MS-DOS and so is not 100 percent com-DOS and so is not 100 percent compatible. It also requires significant user  $\;\;\;\mathsf{TO}$ familiarization before all its features familiarization before all its features become usable. become usable.

Other multitasking systems that Other multitasking systems that work fine with the DS1-020 include work fine with the DSI-020 include DoubleDOS (SoftLogic Solutions, do Manchester, NH), Microsoft Windows, Manchester. NH). Microsoft Windows. and TopView (IBM). Note that early and TopView (IBM). Note that early versions of Windows did not allow a BASIC p background task to remain active. background task to remain active.

NEW FROM LOGICAL DEVICES INC:

DoubleDOS is by far the least expen-DoubleDOS is by far the least expensive solution, and although it offers sive solution. and although it offers only two tasks plus a print spooler, only two tasks plus a print spooler. this is often as many activities as you this is often as many activities as you can concentrate on anyway! can concentrate on anyway'

With such a multitasking environ-With such a multitasking environment you can operate the DSI-020 as an array processor. An application an array processor. An application can be set up in the DSI-020 to, for can be set up in the DSI-020 to. for example, invert some large matrices. example. invert some large matrices. You can switch the DS1-020 to a back-You can switch the DSI-020 to a background task and pass parameters to ground task and pass parameters to it from a foreground program running it from a foreground program running on the host computer. It is our experience, however, that this approach perience. however. that this approach is seldom worthwhile. This multipro-is seldom worthwhi le. This multiprocessor approach rarely gives equiva-cessor approach rarely gives equivalent performance to having the entire lent performance to having the entire software package running on the software package running on the 32 -bit processor itself. If it is 32-bit processor itself . . If it is necessary for you to examine the re-necessary for you to examine the results using a package such as dBASE, sults using a package such as dBASE. the 'results can be easily passed to the the 'results can be easily passed to the 8086 in a disk file. 8086 in a disk file.

### SOFTWARE DEVELOPMENT SOFTWARE DEVELOPMENT TOOLS TOOLS

Two sets of commercial compilers are Two sets of commercial compilers are available for the DS1-020. In addition, available for the DSI-020. In addition, Definicon has ported Gordon Brandley's 68000 version of the public Brandley·s 68000 version of the public domain Palo Alto Tiny BASIC inter-domain Palo Alto Tiny BASIC interpreter and a minimal 8080 emulator preter and a minimal 8080 emulator that can run CP/M-80 software. Tiny that can run CP/M-80 software. Tiny BASIC provides the minimal environ-BASIC provides the minimal environment to experiment with the 68020, ment to experiment with the 68020.

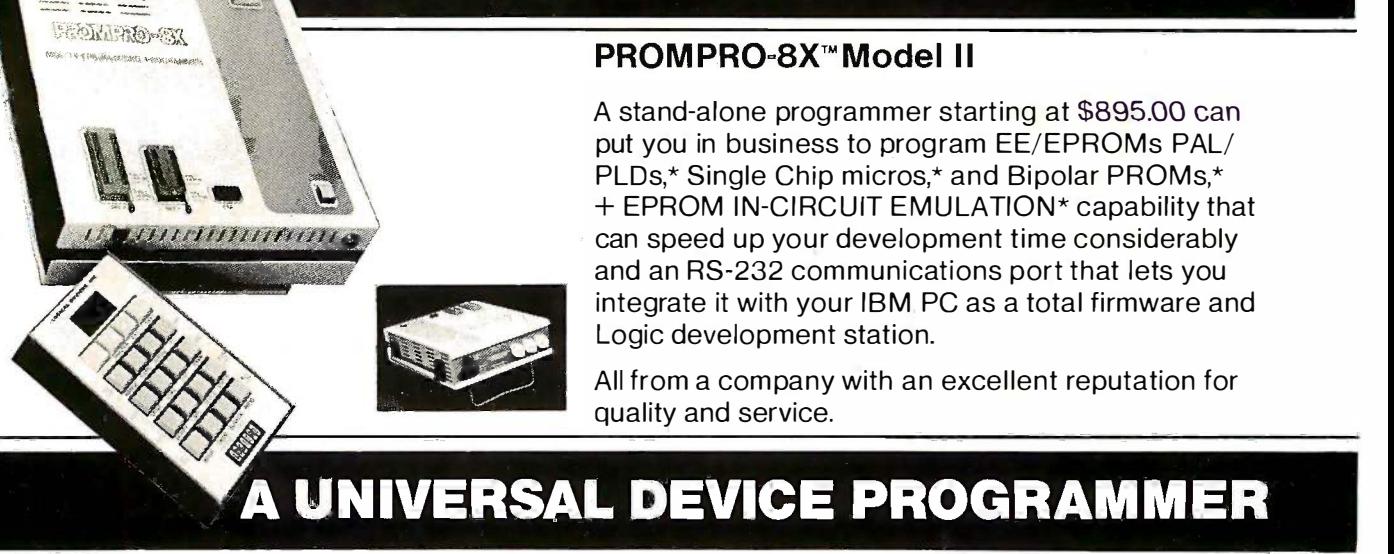

and its performance in no way com-and its performance in no way compares with that of the other DSI-020 pares with that of the other DSI-020 software. software.

All of the specialized compilers are  $\qquad$  poin fully optimizing compilers that pro-fully optimizing compilers that produce compact and efficient code. As-duce compact and efficient code. Assembly language modules, written | Double using the bundled simple assembler, using the bundled simple assembler. can be interlinked with the code from can be interlinked with the code from any of these compilers. any of these compilers.

It should be noted that all of these It should be noted that all of these compilers produce object code direct-compilers produce object code directly. In order to see the efficiency of the ly. In order to see the efficiency of the code being generated you must use code being generated you must use a disassembler or Definicon's assem-a disassembler or Definicon's assembly -level debugger. bly-level debugger.

Silicon Valley Software (Cupertino, Silicon Valley Software (Cupertino. CA) has ported its FORTRAN, Pascal, CA) has ported its FORTRAN. Pascal. C, and BASIC to the DSI-020. SVS C. and BASIC to the DSI-020. SVS compilers are currently sold (at much compilers are currently sold (at much higher prices) by most major worksta-higher prices) by most major workstation manufacturers. The linker and as-tion manufacturers. The linker and assembler were written by SVS. In ad-sembler were written by SVS. In addition, Lattice Logic Ltd. (Edinburgh, dition. Lattice Logic Ltd. (Edinburgh, Scotland) has provided ports of its op-Scotland) has provided ports of its optimizing Pascal and C compilers for timizing Pascal and C compilers for the DSI-020. the DSI-020.

The SVS FORTRAN is a 68020 ver-The SVS FORTRAN is a 68020 version of the company's fully validated sion of the company's fully validated ANSI-77 FORTRAN. It also includes a the DI number of the more common exten-number of the more common extensions. sions.

The SVS Pascal is an ANSI Level 0 The SVS Pascal is an ANSI Level 0 Pascal enhanced with a number of ex-Pascal enhanced with a number of extensions predominantly derived from tensions predominantly derived from the UCSD system, including string the UCSD system. including string

Table 2: Comparison of the LINPAK results with two versions of the DSI-020, an IBM RT PC Model 20, and a VAX-11/780. All machines have floatingpoint hardware or math coprocessors. VA X- 11/780 LINPAK values courtesy point hardware or math coprocessors. VAx- I l/780 LINPAK values courtesy Argonne National Laboratories. Argonne National Uiboratories.

Double -Precision LINPAK Double-Precision LINPAK

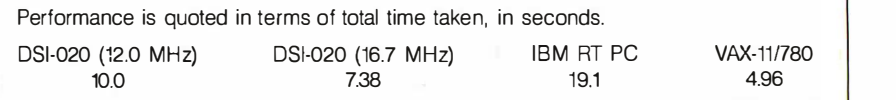

handling and the ability to compile handling and the ability to compile code modules separately. Thirty -two-code modules separately. Thirty-twobit integers and both single- and bit integers and both single- and double -precision floating-point data double-precision floating-point data types are supported. types are supported.

LLL Pascal is a 68020 version of Lat-LLL Pascal is a 68020 version of Lattice's fully BSI (British Standards In-tice's fully BSI (British Standards Institute) certified compilers, which C con comply with the standard for ANSI comply with the standard for ANSI Level I Pascal with conformant arrays. Level I Pascal with conformant arrays. The BSI uses the identical standards The BSI uses the identical standards required by the FSTC (Federal Soft-required by the FSTC (Federal Software Test Center). ANSI Pascal does ware Test Center). ANSI Pascal does not support the string data type not support the string data type directly. Strings may, however, be pro-directly. Strings may, however. be programmed using conformant arrays. grammed using conformant arrays.

The SVS BASIC interpreter follows The SVS BASIC interpreter follows the DEC BASIC Plus language defini-the DEC BASIC Plus language definition. SVS will support this interpreter tion. SVS will support this interpreter only by paying prompt attention to should b any bugs that may be reported. It will any bugs that may be reported. It will not be enhanced from its current not be enhanced from its current capabilities. capabilities.

Both SVS C and LLL C are full Ker-Both SVS C and LLL C are full Ker-

nighan and Ritchie definitions as ex-nighan and Ritchie definitions as extended by the UNIX environment. The tended by the UNIX environment. The compatibility of the SVS compiler is compatibility of the SVS compiler is sufficient to allow the entire UNIX sufficient to allow the entire UNIX System V source kernel to be com-System V source kernel to be compiled without error. piled without error.

Definicon has ported the BASIC-to-C converter from Living Software e converter from Living Software (Milton Keynes, Great Britain) to the (Milton Keynes. Great Britain) to the DSI-020. This converter takes Micro-DSI-020. This converter takes Microsoft (IBM) BASIC and converts it to a soft (IBM) BASIC and converts it to a form that can be compiled using form that can be compiled using either C compiler. The BASIC run-time either C compiler. The BASIC run-time functions are implemented for the functions are implemented for the 68020. This converter provides pro-68020. This converter provides programmers with the fastest possible grammers with the fastest possible environment to execute BASIC code. environment to execute BASIC code. It is not, however, an interpreter. It is not. however. an interpreter. Microsoft BASIC (on the host PC) Microsoft BASIC (on the host PC) should be used to debug the program should be used to debug the program before attempting to convert and run before attempting to convert and run it using the 68020. it using the 68020.

Assembly language software devel- Assembly language software devel (continued) (continued)

### LEADER IN DEVICE PROGRAMMING LEADER IN DEVICE PROGRAMMING

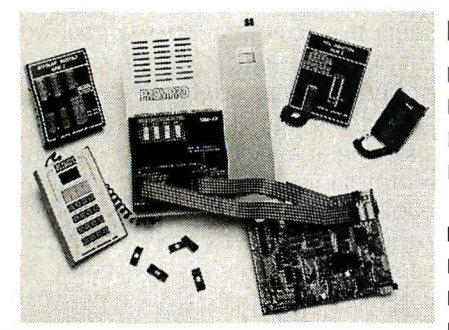

\*some devices require \*some devices require optional adaptors. optional adaptors.

### FEATURES: FEATUR ES:

- Stand-Alone/RS-232
- 512K bits RAM buffer
- $\blacksquare$  EPROMs 2716-27512
- Capacity: Two EPROMs (set programming) (set programmi ng)
- **•** Accepts Intel, Mot. Hex files  $\qquad \qquad \text{Q.S.A.}$
- Accepts JEDEC files
- **Optional Keypad/Alpha display**  $\frac{G}{E}$ <sub>ngland</sub>
- Tilt stand and carrying handle ltly., Ger., Sw
- Works with Exatron IC handler <sup>Austral</sup>

### also available:  $\,$  UV ERASERs and  $\,$ GANG programmers. GANG program mers.

All products 100% made in U.S.A. All products 1 00% m ade in U.S.A.

### CALL 1-800-331-7766 CALL 1 ·800-331-7766

Logical Devices Inc. 1321 NW 65th Place Logical Devices I nc. 1 321 NW 65th Place Ft. Lauderdale, FL 33309 Ft. Lauderdale, FL 33309

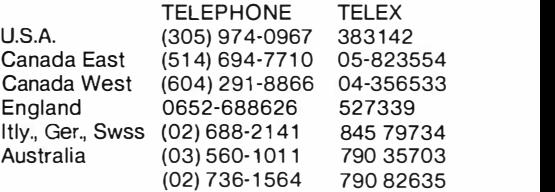

### WITH AN UNUSUAL PRICE TAG: \$895 WITH AN UNUSUAL PRICE TAG: \$895

opment has been supported by opment has been supported by Quelo Inc. (Seattle, WA). Quelo has Ouelo Inc. (Seattle.- WA). Ouelo has written a complete software develop-written a complete software development package that enables you to ment package that enables you to directly bootstrap a 68020 product. directly bootstrap a 68020 product. The DSI-020 itself is testimony to the The DSI-020 itself is testimony to the effectiveness of Quelo software. effectiveness of Ouelo software Quelo is offering a specially priced Ouelo is offering a specially priced subset of its complete package to dressing BYTE readers, consisting of an assem-BYTE readers. consisting of an assembler, macro preprocessor, and symbol bler. macro preprocessor. and symbol

report generator. In addition it is pro-report generator. In addition it is providing LTXCON, a converter to allow viding LTXCON. a converter to allow modules compiled using Quelo tools modules compiled using Ouelo tools to link and run on the DSI-020. to link and run on the DSI-020.

Quelo's assembler package is iden-Ouelo's assembler package is identical in capability to Motorola's Macro tical in capability to Motorola's Macro Assembler. It implements complete-Assembler. It implements completely all the 68020 instructions and ad-ly all the 68020 instructions and addressing modes. The assembler DOS s creates standard S record output files creates standard S record output files in addition to the relocatable output in addition to the relocatable output

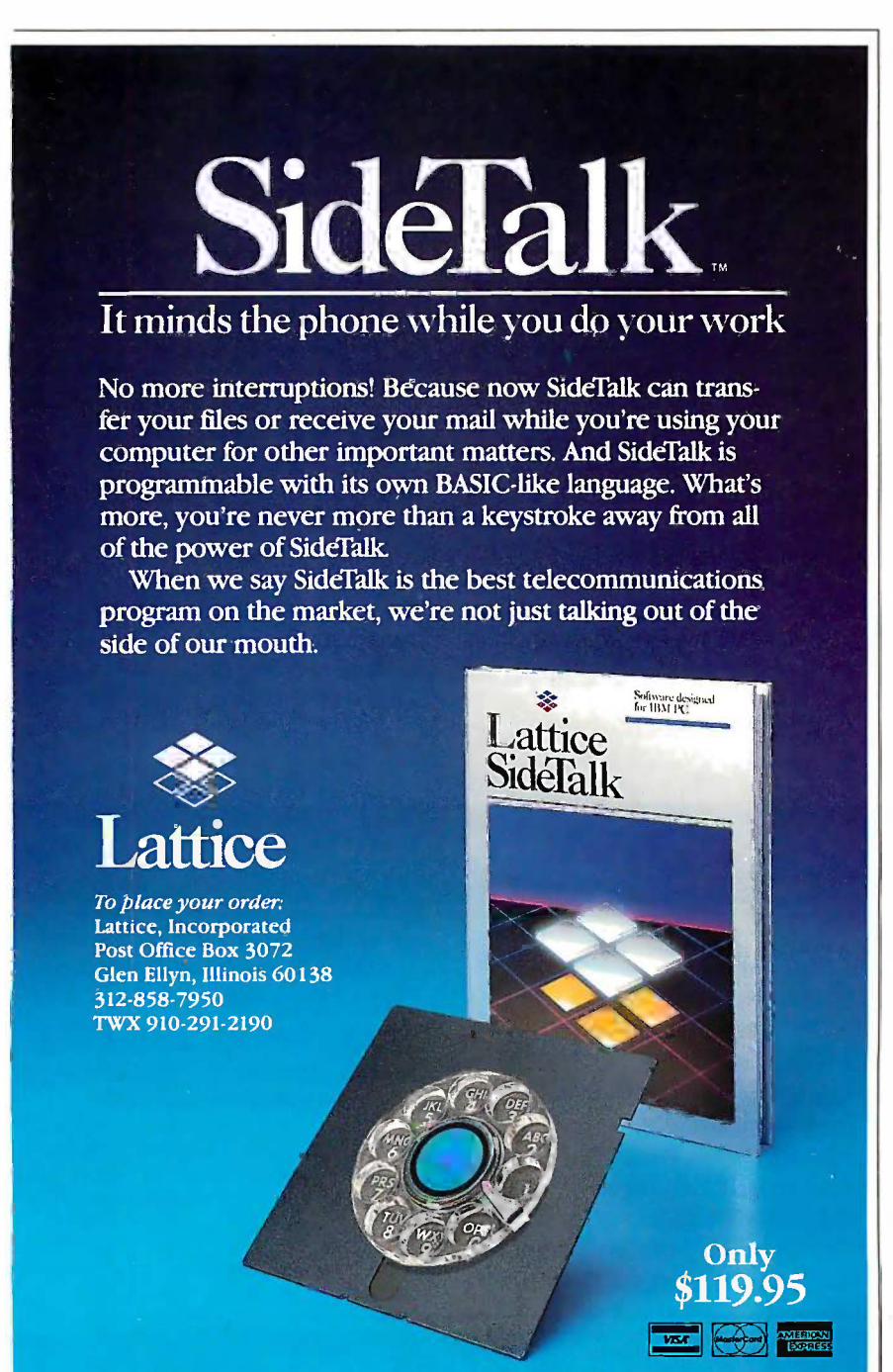

format. This package allows program-format. This package allows programmers to develop and test other (dedi-mers to develop and test other (dedicated) 68020 systems using the cated) 68020 systems using the DS1-020. Although the program's DSI-020. Although the program's starting point must be 4000 hexa-starting point must be 4000 hexadecimal, all of the memory can be decimal. all of the memory can be used by a stand-alone program. If the used by a stand-alone program If the kernel is overwritten, however, no MS-kernel is overwritten. however. no MS-DOS support functions will be avail-DOS support functions will be available to the user's program. able to the user's program.

Editor's note: For prices of the software men-Editor's note: For prices of the software mentioned in the section above, see part <sup>I</sup> of this tioned in the section above. see part I of this article (July BYTE) or contact Definicon article (July BYTE) or contact Definicon Systems. Systems.

### **CONCLUSION**

Since the publication of the first part Since the publication of the first part of this article, we have obtained the of this article. we have obtained the LINPAK benchmark results for the LINPAK benchmark results for the DSI-020 board. The LINPAK test suite, DSI-020 board. The LINPAK test suite. from the Argonne National Laborator-from the Argonne National Laboratories, tests the ability of a computer sys-ies. tests the ability of a computer system to perform linear arithmetic, that tem to perform linear arithmetic. that is, matrix algebra, addition, subtrac-is. matrix algebra. addition. subtraction, multiplication, and division. tion. multiplication. and division . Specifically, it uses Gauss -Jordan Specifical ly. it uses Gauss-Jordan elimination to solve a series of large elimination to solve a series of large matrices. It is written in FORTRAN. matrices. It is written in FORTRAN. Thble 2 gives the double -precision Table 2 gives the double-precision results obtained with the DSI-020 at results obtained with the DSI-020 at 12.0 MHz, the DSI-020 at 16.7 MHz, 12.0 MHz. the DSI-020 at 1 6.7 MHz. the IBM RT PC, and a VAX-11/780. Note: the CPU frequency for the pro-Note: the CPU frequency for the production model DSI-020 is 12.5 MHz, duction model DSI-020 is 12.5 MHz. while the benchmark times are for a while the benchmark times are for a prototype board (12.0 MHz) and a prototype board (12.0 MHz) and a peak performance version (16.7 MHz).

The DSI-020 is the second 32 -bit co-The DSI-020 is the second 32-bit coprocessor to come from a Definicon processor to come from a Definicon design team. As technology marches design team. As technology marches on, it is often hard to stop and look on. it is often hard to stop and look at where we are and where we are go-at where we are and where we are going. The DSI-020, we believe, repre-ing. The DSI-020. we believe. represents the achievement of a goal we sents the achievement of a goal we set two years ago: to put VAX -I I/780 set two years ago: to put VAX- 1 1 /780 power on every scientist's desktop. power on every scientist's desktop.

Reaching that goal, however, is like Reaching that goal. however. is like shooting at a moving target. Already shooting at a moving target. Already Motorola is talking about 25 -MHz Motorola is talking about 2 5-MHz 68020s, bringing further memory and 68020s. bringing further memory and peripheral interface problems. It often peripheral interface problems. It often seems that engineers are good at seems that engineers are good at creating more work for themselves. creating more work for themselves. Let's hope that while we press on with Let's hope that while we press on with faster and faster technologies, the faster and faster technologies. the tools we leave behind get into the tools we leave behind get into the hands of the applications program-<br>mers who can put them to good  $use = 4$ mers who can put them to good

# MATHEMATICS MATHEMATICS OF OF PROGRAMMING PROGRAMMING

Mathematical laws help  $\bigcap_{\text{struatio}}$ programmers control programmers control the complexity of tasks the complexity of tasks

Editor's note: This article contains the text of  $\quad$  as the speech given by Tony Hoare at the Boston the speech given by Tony Hoare at the Boston Computer Museum on the occasion of BYTE's Computer Museum on the occasion of BYTE's I Oth Anniversary celebration. For practical I Oth Anniversary celebration. For practical reasons, some of the author's original nota-reasons. some of the author's original notation has been modified slightly. tion has been modified slightly.

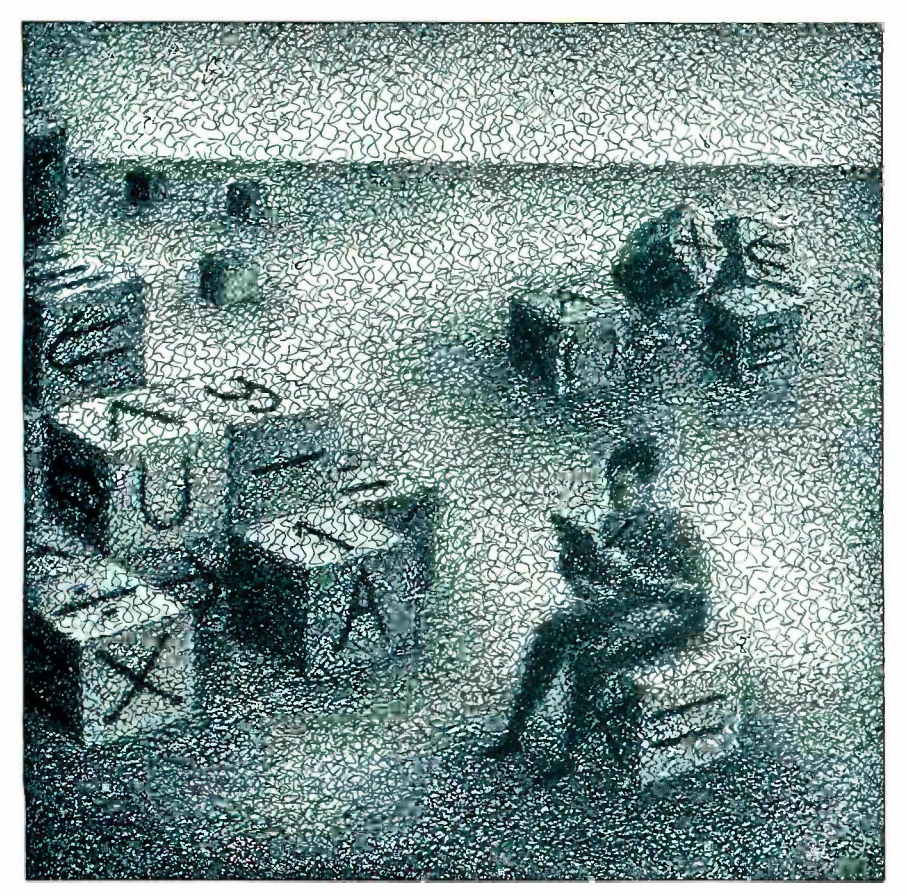

struction of computer pro-struction of computer programs is a mathematical activi-grams is a mathematical activity like the solution of differen-ty like the solution of differential equations, that programs can be tial equations. that programs can be I hold the opinion that the construction of computer programs is a mathematical activity like the solution of differential equations, that programs can be derived from their specifications through mathematical insight, calcula-through mathematical insight. calculation, and proof, using algebraic laws tion. and proof. using algebraic laws as simple and elegant as those of as simple and elegant as those of elementary arithmetic. Such methods elementary arithmetic. Such methods of program construction promise of program construction promise benefits in specifications, systems benefits in specifications. systems software, safety -critical programs, software. safety-critical programs. silicon design, and standards. silicon design. and standards.

hold the opinion that the con-

### PRINCIPLES PRINCIPLES

To substantiate this opinion, I begin To substantiate this opinion. I begin with four basic principles: with four basic principles:

1. Computers are mathematical ma-I. Computers are mathematical machines. Every aspect of their behavior chines. Every aspect of their behavior can be defined with mathematical can be defined with mathematical precision, and every detail can be precision. and every detail can be deduced from this definition with deduced from this definition with mathematical certainty by the laws of mathematical certainty by the laws of pure logic. pure logic.

2. Computer programs are mathemat-2. Computer programs are mathematical expressions. They describe, with ical expressions. They describe. with unprecedented precision and in the unprecedented precision and in the most minute detail, the behavior, in-most minute detail. the behavior. intended or unintended, of the com-tended or unintended. of the computer on which they are executed. puter on which they are executed.

3. A programming language is a math-3. A programming language is a mathematical theory that includes con-ematical theory that includes concepts, notations, definitions, axioms, cepts. notations. definitions. axioms. and theorems. These help a program - and theorems. These help a program- (continued) (continued)

Professor C. A. R. Hoare (Oxford University Computing Laboratory, 8-11 Keble Rd., Oxford OX1 3 QD, U.K.) has experience in software development in industry and in research ware development in industry and in research and teaching in universities. He was educated and teaching in universities. He was educated at Oxford in the classics, philosophy, and at Oxford in the classics. philosophy. and statistics. statistics.

mer develop a program that meets its I mer develop a program that meets its mathematical definitions of these specification and prove that it does. 4. Programming is a mathematical activity. Like other branches of applied mathematics and engineering, its suc-mathematics and engineering. its sue- theorems or proving relevant propcessful practice requires the deter-cessful practice requires the deter- erties of programs. mined and meticulous application of traditional methods of mathematical understanding, calculation, and proof. specification and prove that it does. standard languages. But the size and of numl 4. Programming is a mathematical ac-  $\;$  complexity of those definitions make  $\;$  the rel tivity. Like other branches of applied them impractical in deriving useful tior traditional methods of mathematical present day have been educated in ig-

### HOWEVER  $\ldots$

These are general philosophical and These are general philosophical and moral principles, but all the actual moral principles. but all the actual evidence is against them. Nothing is seem: as I have described it, neither com-as I have described it. neither computers nor <mark>pr</mark>ograms nor programming languages nor even program-ming languages nor even programmers. mers.

I find digital computers of the pres-I find digital computers of the present day to be very complicated and programi rather poorly defined. As a result, it of r is usually impractical to reason logi-is usually impractical to reason logically about their behavior. Some-cally about their behavior. Sometime<mark>s</mark>, the only way of finding out a<mark>c</mark>rav what they will do is by experiment. what they will do is by experiment. Such experiments are certainly not Such experiments are certainly not mathematics. Unfortunately, they are mathematics. Unfortunately. they are not even science, because it is impos-not even science. because it is impossible to generalize from their results sible to generalize from their results or to publish them for the benefit of or to publish them for the benefit of other scientists. other scientists.

Many computer programs of the Many computer programs of the present day are of inordinate sizemany thousands of pages of closely many thousands of pages of closely printed text. Mathematics has no will use t tradition of dealing with expressions tradition of dealing with expressions on this scale. Normal methods of cal-on this scale. Normal methods of calculation and proof seem wholly im-culation and proof seem wholly impractical to conduct by hand, and 15 practical to conduct by hand. and I 5 years of experience suggest that com-years of experience suggest that computer assistance can only make mat-puter assistance can only make matters worse. ters worse.

Programming languages of the pres-Programming languages of the present day are even more complicated **ARITHM** than the programs you write with than the programs you write with them and the computers on which simple, a they are intended to run. Valiant the research has attempted to formulate research has attempted to formulate

$$
x \times (y \times z) = (x \times y) \times z
$$
  
\n
$$
x \times 1 = 1 \times x = x
$$
  
\n
$$
x \times 0 = 0 \times x = 0
$$
  
\n
$$
(x + y) \times z = (x \times z) + (y \times z)
$$

Figure 1: Some algebraic laws relevant Figure I: Some algebraic laws relevant to the multiplication of numbers. to the multiplication of numbers.

mathematical definitions of these theorems or proving relevant properties of programs.

mined and meticulous application of  $\qquad$  Finally, many programmers of the  $\quad$  ly,  $\,$  it  $\,$ understanding, calculation, and proof. norance and fear of mathematics. Of of ai course, many programmers are math-' course. many programmers are mathematical graduates who have ac-ematical graduates who have acquired a good grasp of topology, cal-quired a good grasp of topology. calculus, and group theory. But it never culus. and group theory. But it never seems to occur to them to take advan-seems to occur to them to take advantage of their mathematical skills to tage of their mathematical skills to define a programming problem and define a programming problem and search for its solution. search for its solution.

Our present failure to recognize and Our present failure to recognize and use mathematics as the basis for a use mathematics as the basis for a programming discipline has a number programming discipline has a number of notorious consequences. They are of notorious consequences. They are the same as you would get from a propert similar neglect of mathematics in boundo drawing maps, marine navigation, drawing maps. marine navigation. bridge building, air-traffic control, and bridge building, air-traffic controL and exploring space. In the older branches exploring space. In the older branches of science and engineering, the rele-of science and engineering. the relevant physical and mathematical vant physical and mathematical knowledge is embodied in a number knowledge is embodied in a number of equations, formulas, and laws, of equations. formulas. and laws. many of which are simple enough to adefined be taught to schoolchildren. The prac-be taught to schoolchildren. The practicing scientist or engineer will be in-ticing scientist or engineer will be intimately familiar with these laws and anegativ will use them explicitly, or even in-will use them explicitly, or even instinctively, to find solutions to other-stinctively. to find solutions to otherwise intractable problems. wise intractable problems.

What then are the laws of program-What then are the laws of programming that would help programmers ming that would help programmers control the complexity of their tasks? control the complexity of their tasks? Many programmers would be hard-Many programmers would be hardpressed to name a single one. pressed to name a single one.

### ARITHMETIC ARITHMETIC

But the laws of programming are as But the laws of programming are as simple, as obvious, and as useful as simple. as obvious. and as useful as the laws in any other branch of math-the laws in any other branch of mathematics, for example, elementary can only

 $x \leq x$  $x \leq y \leq y \leq x \rightarrow x = y$ <br> $x \leq y \leq y \leq z \rightarrow x \leq z$ Note:  $\leq$  can be interpreted as "is a  $subset$  of";  $\rightarrow$  denotes "implies"; & denotes "and." & denotes "and."  $x \leq y \& y \leq x \rightarrow x = y$ 

Figure 2: Defining properties of an Figure 2: Defining properties of an ordering relation or a partial ordering. ordering relation or a partial ordering.

arithmetic. Consider the multiplication arithmetic. Consider the multiplication of numbers. Figure 1 shows some of of numbers. Figure I shows some of the relevant algebraic laws: Multiplica-the relevant algebraic laws: Multiplication is associative; its identity (or unit) tion is associative; its identity (or unit) is the number 1; it has the number 0 is the number I; it has the number 0 as its zero (or fixed point); and, final-as its zero (or fixed point) ; and. finally, it distributes through addition. ly. it distributes through addition. Figure 2 gives the defining properties Figure 2 gives the defining properties of an ordering relation ( $\leq$ ) like comparison of the magnitude of numbers. parison of the magnitude of numbers. Such an order is reflexive, antisym-Such qn order is reflexive. antisymmetric, and transitive. These laws hold metric. and transitive. These laws hold also for a partial ordering like the in-also for a partial ordering like the inclusion relation between sets. clusion relation between sets.

Figure 3 describes the properties of Figure 3 describes the properties of the least upper bound, or LUB, of an the least upper bound. or LUB. of an ordering, denoted by the cup notation ordering, denoted by the cup notation ( U ). These laws are equally valid, ( U ). These laws are equally valid. whether the LUB is the union of two whether the LUB is the union of two sets or the greater of two numbers. sets or the greater of two numbers. The first law states the fundamental The first law states the fundamental property that the LUB is an upper property that the LUB is an upper bound on both its operands, and it is bound on both its operands. and it is the least of all such bounds. The re-the least of all such bounds. The remaining laws are derived from the fun-maining laws are derived from the fundamental law by the properties of damental law by the properties of ordering. They state that the LUB ordering. They state that the LUB operator is idempotent (i.e.,  $x \cup x =$ x), symmetric, and associative. Final-x). symmetric. and associative. Finally, the partial ordering can itself be ly. the partial ordering can itself be defined in terms of LUB. defined in terms of LUB.

Figure 4 shows some additional laws Figure 4 shows some additional laws that hold for natural numbers or non - that hold for natural numbers or nonnegative integers. Here, the LUB of negative integers. Here. the LUB of two numbers is simply the greater of two numbers is simply the greater of them. If you multiply the greater of  $x$ or y by z, you get the same result as or y by z. you get the same result as multiplying both  $x$  and  $y$  by  $z$  and choosing the greater of the products. choosing the greater of the products. This fact is clearly and conveniently This fact is clearly and conveniently stated in the laws of distribution of stated in the laws of distribution of multiplication through the LUB. An m ultiplication through the LUB. An immediate consequence of these laws immediate consequence of these laws is that multiplication is a monotonic is that multiplication is a monotonic operator, in the sense that it preserves operator. in the sense that it preserves the ordering of its operands. If you the ordering of its operands. If you decrease either factor, the product decrease either factor. the product can only decrease, too, as stated in can only decrease. too. as stated in

```
(x \cup y) \leq z - x \leq z \cdot \varepsilon y \leq zx \cup x = xx \cup y = y \cup xx \cup (y \cup z) = (x \cup y) \cup z<br>x \le y \rightarrow x \cup y = yNote: \leftrightarrow denotes "is equivalent to."
x \leq y \rightarrow x \cup y = y
```
Figure 3: Properties of the least upper Figure 3: Properties of the least upper bound of an ordering. bound of an ordering.

the last law of figure 4. the last law of figure 4.

In the arithmetic of natural num-In the arithmetic of natural numbers, multiplication does not in bers. multiplication does not in general have an exact inverse. Instead, general have an exact inverse. Instead. we commonly use a quotient opera-we commonly use a quotient operator-which approximates the true tor-which approximates the true result from below. It is obtained from result from below. It is obtained from normal integer division by just ignor-normal integer division by just ignoring the remainder. Thus, the result of ing the remainder. Thus. the result of dividing  $y$  by nonzero  $z$  is the largest arun number such that when you multiply number such that when you multiply it back by z, the result still does not it back by z. the result still does not exceed y. This fact is clearly stated in  $\;$  comma: the first law of figure 5. The same fact the first law of figure 5. The same fact is stated more simply in the second is stated more simply in the second law, which I will call the fundamental law. which I will call the fundamental law of division. law of division.

Other properties of division can be Other properties of division can be easily proved from the fundamental easily proved from the fundamental law. For example, the third law of law. For example. the third law of figure 5 is proved by substituting  $y \bullet$  The se divided by z for x in the first law. The divided by z for x in the first law. The last law states that division by a prod-last law states that division by a product is the same as successive division uct is the same as successive division by its two factors. A proof is given in by its two factors. A proof is given in figure 6. The proof shows that any w figure 6. The proof shows that any w that is bounded by the left-hand side  $y$  termi of the equation is bounded also by either  $x \in \mathbb{R}$ the right-hand side, and vice versa; it the right-hand side. and vice versa; it follows by the properties of partial follows by the properties of partial ordering that the two sides are equal. ordering that the two sides are equal. The only laws used in the main part The of the proof are the associativity of if thi multiplication and the fundamental multiplication and the fundamental law of division, which is used three way the times to move a divisor from one side times to move a divisor from one side of the inequality to the other. of the inequality to the other.

### PROGRAMS PROGRAMS

I have selected these laws to ensure I have selected these laws to ensure that computer programs satisfy the that computer programs satisfy the same laws as elementary arithmetic. ab I will write programs in a mathemati-I will write programs in a mathematical notation first introduced by Edsger cal notation first introduced by Edsger W. Dijkstra. Some of the commands same are summarized as follows: are summarized as follows:

• The SKIP command terminates but gra

```
x \cup y = the greater of x and y
(x \cup y) \times z = (x \times z) \cup (y \times z)z \times (x \cup y) = (z \times x) \cup (z \times y)<br>
w \le y \& x \le z \rightarrow w \times x \le y \times z<br>
(y-
z \times (x \cup y) = (z \times x) \cup (z \times y)
```
Figure 4: Some additional laws for Figure 4: Some additional laws for natural numbers or nonnegative integers. natural numbers or nonnegative integers.

does nothing else. In particular, it does nothing else. In particular. it leaves the values of all variables un-leaves the values of all variables unchanged. changed.

• The ABORT command is at the the nota other extreme. It may do anything other extreme. It may do anything whatsoever, or it may fail to do any-whatsoever. or it may fail to do anything whatsoever. In particular, it may thing whatsoever. In particular. it may fail to terminate. A computer that has fail to terminate. A computer that has ''gone wrong'' or a program that has  $\;$  comm run wild, perhaps by corrupting its omitte own code, can behave this way. You obeyed would not want to write an ABORT would not want to write an ABORT command; in fact, you should take command; in fact. you should take pains to prove that you have not pains to prove that you have not created such a situation by accident. created such a situation by accident. In such proofs, and in the general In such proofs. and in the general mathematics of programming, ABORT mathematics of programming. ABORT plays a valuable role. However much plays a valuable role. However much we dislike it, there is ample empirical we dislike it. there is ample empirical evidence for its existence. evidence for its existence.

 The sequential composition of two • The sequential composition of two commands x and y is written  $(x \oplus y)$ . For This starts behaving like x. If and when This starts behaving like x. If and when x terminates, y starts in an initial state x terminates. � starts in an initial state equal to the final state left by x. The  $\forall x \in \mathcal{F}$ composition  $(x \oplus y)$  terminates when Finally, y terminates but fails to terminate if � terminates but fails to terminate if either x or y fails to do so. either x or � fails to do so.

The basic algebraic laws for sequen-The basic algebraic laws for sequential composition are given in figure 7. St The first law of associativity states that The first law of associativity states that if three commands are combined se-if three commands are combined sequentially, it does not matter in which quentially. it does not matter in which way they are bracketed. The second laws or law gives SKIP as the unit of composi-law gives SKIP as the unit of composition. It states that a command x re-tion. It states that a command x remains unchanged when it is either mains unchanged when it is either followed or preceded by SKIP. The followed or preceded by SKIP. The third law gives ABORT as a zero for third law gives ABORT as a zero for composition. You cannot recover from composition. You cannot recover from abortion by preceding it or following abortion by preceding it or following it by any other command. These three it by any other command. These three algebraic laws for composition are the algebraic laws for composition are the same as those for multiplication of subt numbers. numbers.

The next important feature of pro-The next important feature of programming is the conditional. Let  $\theta$  be

```
if z \neq 0<br>
y + z = \max \{x \mid x \times z \le y\}x \leq (y+z) \rightarrow (x \times z) \leq y(y+z)\times z \leq yx \div (y \times z) = (x \div z) \div yif z \neq 0
```
Figure 5: Properties of division of Figure 5: Properties of division of natural numbers. natural numbers.

a logical expression that in all circum-a logical expression that in all circumstances evaluates to a logical value, stances evaluates to a logical value. true or false. If  $x$  and  $y$  are commands, the notation the notation

### $x \times b \gg y$  (x if b else y)

denotes the conditional command. If denotes the conditional command. If the logical expression  $\ell$  is true, the command  $x$  is obeyed and  $y$  is omitted. If the result is false, <sup>y</sup> is omitted. If the result is false. � is obeyed and  $x$  is omitted. This informal description you will find sum-mal description you will find summarized in the first law of figure 8. marized in the first law of figure 8.

Interpreting the if symbol  $\prec$  and the else symbol  $\ge$  to be brackets surrounding the logical expression  $b$ , the notation  $\nless$   $b$   $\gg$  appears as an infix operator between two commands  $x$ and y. The reason for this novel notation is that it simplifies the expression tion is that it simplifies the expression and use of the relevant algebraic laws. and use of the relevant algebraic laws. For example, the conditional  $\prec$   $\ell \not\!\succ$  is idempotent (i.e.,  $x \le b \gg x = x$ ) and associative, and it distributes through associative. and it distributes through  $\measuredangle c \triangleright$  for any logical expression  $c$ . Finally, sequential composition dis-Finally, sequential composition distributes leftward (but not rightward) tributes leftward (but not rightward) through a conditional. through a conditional.

Figure 9 shows a picture of the con-Figure 9 shows a picture of the conditional as a structured flowchart. ditional as a structured flowchart. Such pictures are useful in first pre-Such pictures are useful in first presenting a new idea and in committing senting a new idea and in committing it to memory. But pictures are quite it to memory. But pictures are quite unsuitable for expressing algebraic unsuitable for expressing algebraic laws or for mathematical reasoning. laws or for mathematical reasoning. Unfortunately, some problems are so Unfortunately. some problems are so widespread and so severe that flow-widespread and so severe that flowcharts must be recommended and ac-charts must be recommended and actually welcomed as their solutions. tually welcomed as their solutions.

Listing <sup>I</sup> shows the expression of Listing I shows the expression of the structure of a conditional in the structure of a conditional in BASIC. Programming in BASIC is like BASIC. Program ming in BASIC is like doing arithmetic with roman numer-doing arithmetic with roman numerals. For simple tasks like addition and als. For simple tasks like addition and subtraction, roman numerals are subtraction. roman numerals are easier than arabic because you do not easier than arabic because you do not first have to learn 100 facts about the first have to learn I 00 facts about the (continued) (continued)

```
Given y \neq 0 and z \neq 0w \leq x + (y \times z)\leftarrow w \times (y \times z) \leq x<br>\leftarrow (w \times y) \times z \leq x-w \times y \leq x + z\rightarrow w \leq (x+z) + y\rightarrow w \times (y \times z) \leq x
```
Figure 6: A proof of the last law of division given in figure 5. division given in figure 5.

addition and subtraction of the 10 compute digits, and you avoid most of the com-digits. and you avoid most of the complications of carry and borrow. plications of carry and borrow.

The disadvantages of roman nu-The disadvantages of roman numerals become apparent only in merals become apparent only in more complex tasks like multiplica-more complex tasks like multiplication, or worse, division for which the tion. or worse. division for which the only known technique is trial and commar error. You have to guess the solution, error. You have to guess the solution. test it by multiplying it by the divisor twee and comparing the dividend, and and comparing the dividend. and make a new guess if you are wrong. make a new guess if you are wrong. This is the way we teach beginners in the con BASIC, but division of roman nu-BASIC. but division of roman numerals is much easier because the merals is much easier because the fundamental law of division tells you fundamental law of division tells you whether the new guess should be The pi smaller or greater than the last. smaller or greater than the last.

Thankfully, arabic numerals have Thankfully. arabic numerals have displaced roman ones in our schools, displaced roman ones in our schools. and the effective algorithm for long and the effective algorithm for long division has replaced the roman division has replaced the roman method of trial and error with an method of trial and error with an orderly process of calculation; when  $\Box$ carefully executed, it leads invariably carefully executed. it leads invariably to the correct solution. In cases of  $\mathbb{R}^{\text{str}}$ doubt, the answer can still be checked  $\qquad$ by multiplication; but if this discovers  $\begin{bmatrix} 4 \\ 11 \end{bmatrix}$ an error, you do not try to debug the an error. you do not try to debug the digits of your answer by trial and digits of your answer by trial and error. You go back over the steps of error. You go back over the steps of the calculation and correct them-or  $\begin{bmatrix} 55 \\ 56 \end{bmatrix}$ else you start again. else you start again.

### ABSTRACTION ABSTRACTION

An abstract command is one that | 5 specifies the general properties of a

 $x \oplus (y.z) = (x \oplus y) \oplus z$  $SKIP \oplus x = x = x \oplus SKIP$  $ABORT \oplus x = ABORT = x \oplus ABORT$  | Note:  $\theta$  denotes "composition."

Figure 7: The basic algebraic laws for Figure 7: The basic algebraic laws for sequential composition of commands. sequential composition of commands.

```
(x \leq true \geq y) = x = (y \leq false \geq x)(x \nless b \nless x) = xx \leq b \geq (y \leq b \geq z) = (x \leq b \geq y) \leq b \geq z= x \times b \gg zx \leq b \geq (y \leq c \geq z) = (x \leq b \geq y) \leq c \geq (x \leq b \geq z)(x \leq b \ngeq y) \oplus z = (x \oplus z) \leq b \ngeq (y \oplus z)Note: ≮ denotes "if": ≯ denotes "else."
```
Figure 8: The conditional operator. Figure 8: The conditional operator.

computer's desired behavior without computer's desired behavior without prescribing exactly how that behavior prescribing exactly how that behavior is to be achieved. A simple example is to be achieved. A simple example of an abstract command is the union, of an abstract command is the union. or LUB  $(x \cup y)$ , of two commands x allows a and y, which may themselves be Introd either abstract or concrete. The union either abstract or concrete. The union command can be obeyed by obeying command can be obeyed by obeying either of its operands. The choice be-either of its operands. The choice between them is left open and can be specify made later by the programmer, the is a cor compiler, or even by some device in compiler. or even by some device in the computer during program execu-the computer during program execution. For this reason, abstract pro-tion. For this reason. abstract programs are sometimes called non- T deterministic. deterministic.

The properties of the union opera-The properties of the union operator (figure 10) are exactly what you xis more would expect. A command to do x or mini x leaves you no choice but to do x. To  $\pm$  the spe do  $x$  or  $y$  gives you the same choice possibl as y or x. And in a choice between as y or x. And in a choice between

```
Listing I: The expression of the
Listing I: The expression of the 
structure of a conditional in BASIC.
structure of a conditional in BASIC. 
410 IF b THEN GO TO 554
410 IF b THEN GO TO 554 
411 and the set of the set of the set of the set of the set of the set of the set of the set of the set of the
550 GO TO 593
550 GO TO 593 
554
554 
593 REM
593 REM
```
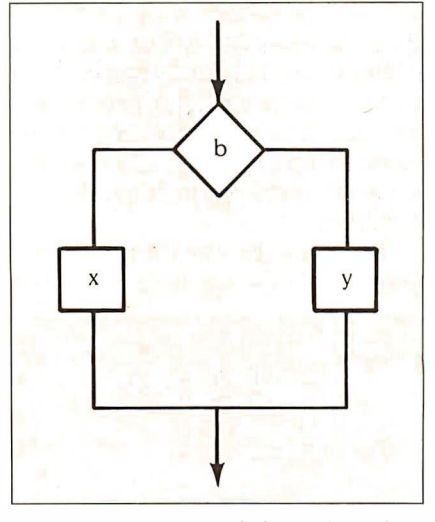

Figure 9: A picture of the conditional as Figure 9: A picture of the conditional as a structured flowchart. a structured flowchart.

three alternatives, it does not matter three alternatives. it does not matter in what order you choose between in what order you choose between them. Finally, ABORT (as defined them. Finally. ABORT (as defined above) is the abstract program that above) is the abstract program that allows any behavior whatsoever. allows any behavior whatsoever.

Introducing abstraction permits you Introducing abstraction permits you to define a useful ordering relation to define a useful ordering relation between concrete and abstract com-between concrete and abstract commands. If y is an abstract command mands. If y is an abstract command specifying some desired effect, and x specifying some desired effect. and x is a concrete command that achieves is a concrete command that achieves this effect, you can say that x satisfies this effect. you can say that x satisfies y and use the notation used here for y and use the notation used here for a partial order:  $x \leq y$ .

The command  $x$  can also be abstract. If it is, the ordering relation abstract. If it is. the ordering relation means that  $x$  is the same as  $y$  or that x is more specific, concrete, or deter-x is more specific. concrete. or deterministic than y. In either case, x meets ministic than y. In either case. x meets the specification  $y$  because every possible execution of  $x$  is described and therefore allowed by y. As stated and therefore allowed by y. As stated in figure <sup>I</sup> I, the satisfaction relation in figure I I . the satisfaction relation is a partial order, and the abstraction is a partial order. and the abstraction operator is its LUB. operator is its LUB.

Abstract commands can be com-Abstract commands can be combined by all the same operators as bined by all the same operators as concrete commands. Figure 12 shows concrete commands. Figure 12 shows that sequential composition distrib-that sequential composition distributes through abstract choice in both utes through abstract choice in both directions. It follows that composition directions. It follows that composition is monotonic in both its arguments. In is monotonic in both its arguments. In fact, all the operators of a program-fact. all the operators of a programming language are monotonic in this ming language are monotonic in this sense. There are good theoretical sense. There are good theoretical reasons for this, and there are also reasons for this. and there are also (continued) (continued)

```
x \cup y behaves like x or y<br>x \cup x = xx \cup y = y \cup xx \cup (y \cup z) = (x \cup y) \cup zx \cup ABORT = ABORT
x \cup x = x
```
Figure 10: Properties of the union, or abstraction, operator. abstraction. operator.

```
x \leq y \rightarrow x \cup y = y\rightarrowx satisfies specification \boldsymbol{y}x \le x<br>
x \le y \le y \le x \rightarrow x = y<br>
x \le y \le y \le z \rightarrow x \le z(x \cup y) \leq z \rightarrow x \leq z \land y \leq zx \leq xx \leq y \& y \leq x \rightarrow x=y
```
Figure 11: The satisfaction relation  $(\le)$ . a partial order, with the abstraction a partial order. with the abstraction operator  $(U)$  as its LUB.

# "Turbo Pascal... is a very good system. But don't make the mistake of trying to use it for large programs.

Niklaus Wirth as reported in Micro Cornucopia August -September 1985

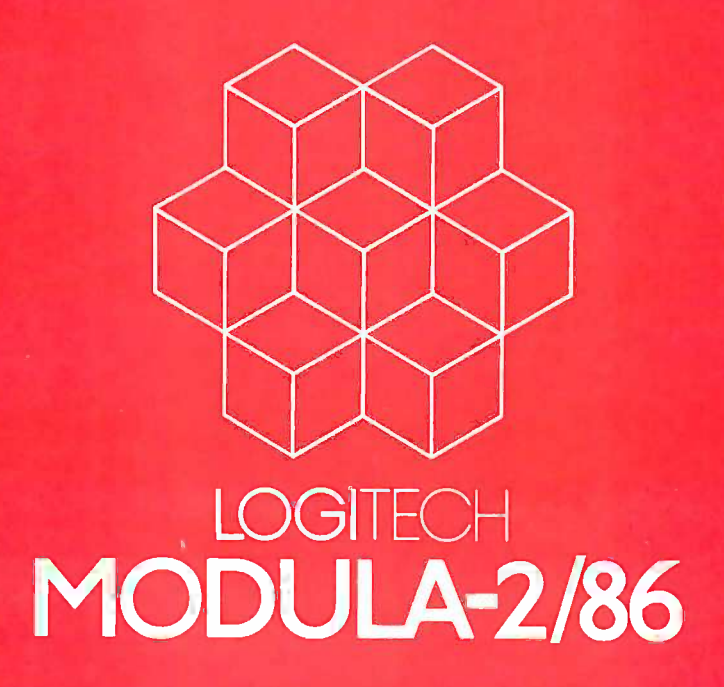

very beneficial consequences for the  $\quad$  they  $\,$  a practical solution of programming practical solution of programming problems. problems.

### REFINEMENT REFINEMENT

The task of a programmer can be de-The task of a programmer can be described as a problem in mathematics. scribed as a problem in mathematics. You start with an abstract description You start with an abstract description of what you want the computer to do, lar carefully checking that it is an ac-carefully checking that it is an accurate description of the right prob-curate description of the right problem. This is often the most difficult lem. This is often the most difficult part of the task and requires the most part of the task and requires the most powerful tools. So in the specification powerful tools. So in the specification y, you should take advantage of the and w.l full range of concepts and notations full range of concepts and notations of mathematics, including concepts of mathematics. including concepts that cannot be represented on a com-that cannot be represented on a computer and operations that could not ori be implemented in a programming mally, ve language. language.

You must then find some program w can be solve x that solves the inequality  $x \leq y$ , cur where y is the specification of the program. Mathematics provides many gram. Mathematics provides many formulas and methods for solving formulas and methods for solving equations (and inequalities), from have two <mark>c</mark>on linear and quadratic to differential linear and quadratic to differential and integral. In all cases, the deriva-and integral. In all cases. the derivation of a solution can use the full eacl power of mathematics, but the solu-power of mathematics. but the solution itself must be expressed as a for-tion itself must be expressed as a formula in some more restricted nota-mula in some more restricted notation. The same is true in program-tion. The same is true in programming, where the eventual solution ming. where the eventual solution must be expressed in the restricted must be expressed in the restricted notations of an implemented concrete notations of an implemented concrete programming language. programming language.

The most powerful general method The most powerful general method of solving a complicated problem is rather to split it into simpler subproblems, to split it into simpler subproblems. which can then be solved indepen-which can then be solved independently. The same method can be ap-dently. The same method can be applied again to the subproblems until plied again to the subproblems until

```
(x \cup y) \oplus z = (x \oplus z) \cup (y \oplus z)z \oplus (x \cup y) = (z \oplus x) \cup (z \oplus y)w \leq y \& x \leq z - w \oplus x \leq y \oplus z
```
Figure 12: Sequential composition of Figure 1 2: Sequential composition of commands distributes through abstract commands distributes through abstract choice in both directions. choice in 8oth directions.

they are simple enough to solve of top-c directly by some other more direct on method. In the case of computer pro-method. In the case of computer programming, this is often called t*op-down* strac development or step<mark>wise refinement (see theref</mark>o figure 13). You start with the problem figure 1 3). You start with the problem of finding some command x (ex- langi pressed in a concrete programming pressed in a concrete programming language) that meets the specification language) that meets the specification y (expressed in the abstract language y (expressed in the abstract language of mathematics). The first step re-of mathematics). The first step requires the insight to split this task in-quires the insight to split this task into two subproblems and the skill to within th specify them as abstract programs v specify them as abstract programs v and w. Before proceeding further, you and w. Before proceeding further. you prove the correctnes<mark>s</mark> of your design – and the so far by showing that the sequential cor composition of v and w meets the composition of v and w meets the original specification *y,* or more formally,  $v \oplus w \leq y$ .

Now these two subproblems v and Now these two subproblems v and w can be solved sequentially or con-w can be solved sequentially or concurrently by a single programmer or as sh by two teams of programmers, ac-by two teams of programmers. according to the size of the task. When cording to the size of the task. When both subproblems are solved, you will both subproblems are solved. you will have two commands, t and u, ex- the s<br>pressed in the restricted notations of the c your chosen programming language, your chosen programming language. each meeting their respective speci-each meeting their respective specifications:  $t \leq v$  and  $u \leq w$ . All that com remains is to deliver their sequential remains is to deliver their sequential composition ( $t \oplus u$ ) as a solution to the sively original problem y. Correctness of the mands solution has been established not by composi the traditional laborious and ultimate-the traditional laborious and ultimately unsound method of integration ly unsound method of integration testing and debugging after the com-testing and debugging after the components have been constructed, but ponents have been constructed. but rather by a mathematical proof, which guess c was completed on the very first step, was completed on the very first step. even before the construction of com-even before the construction of components began. ponents began. have two commands,  $t$  and  $u$ . ex-

The validity of the general method The validity of the general method

```
Problem: find x such that x \leq yStep 1: find v.w such that v \oplus w \leq yStep 2a: find t such that t \leq vStep 2b: find u such that u \leq wStep 3: deliver t \oplus uProof: t \oplus u \leq v \oplus w \oplus is monotonic
   \therefore t \oplus u \leq u\mathcal{Y}e is monotonic
    \therefore t \Theta u \leq y \leq is transitive
```
Figure 13: Top-down development or stepwise refinement. stepwise refinement.

of top -down development depends of top-down development depends on monotonicity of the composition operator and transitivity of the ab-operator and transitivity of the abstraction ordering. The method can straction ordering. The method can therefore be applied to any other therefore be applied to any other operator of a concrete programming operator of a concrete programming language. It has been treated at length language. It has been treated at length in many learned articles and books. in many learned articles and books. A characteristic of the simplifying A characteristic of the simplifying power of mathematics is that the power of mathematics is that the whole method can be described, to-whole method can be described. together with a proof of its validity, gether with a proof of its validity. within the seven lines of figure 13. within the seven lines of figure 13.

I have drawn an analogy between I have drawn an analogy between the multiplication of natural numbers the multiplication of natural numbers and the sequential composition of and the sequential composition of commands in programming. This commands in programming. This analogy extends even to division. As analogy extends even to division. As with division of natural numbers, the with division of natural numbers. the quotient of two commands i<mark>s not</mark> an exact inverse. However, it is uniquely defined by the same fundamental law, defined by the same fundamental law. as shown in figure 14. The quotient of y divided by z is the most abstract y divided by z is the most abstract specification of a program x, which, specification of a program x. which. when followed by z, is sure to meet when followed by z. is sure to meet the specification y. As a consequence, the specification y. As a consequence. the quotient itself, when followed by the quotient itself. when followed by z, meets the original specification. z. meets the original specification. And, finally, when the divisor is the And. finally. when the divisor is the composition of two commands, you composition of two commands. you can calculate the quotient by succes-can calculate the quotient by successively dividing by these two com-sively dividing by these two commands in the reverse order. Since the mands in the reverse order. Since the composition of commands is not sym-composition of commands is not symmetric, the reversal of order is impor-metric. the reversal of order is important here. tant here.

In factoring large numbers, division In factoring large numbers. division saves a lot of effort: You only have to saves a lot of effort: You only have to guess one of the factors and obtain guess one of the factors and obtain the other one by calculation. The divi-the other one by calculation. The division of commands offers the same ad-sion of commands offers the same advantages in the factorization of pro-(continued) (continued)

 $(x \oplus z) \leq y \rightarrow x \leq (y + z)$  $(y + z) \oplus z \leq y$  $x \div (y \oplus z) = (x + z) + y$ 

Figure 14: The fundamental law of the Figure 1 4: The fundamental law of the quotient of commands. Like the division of quotient of commands. Like the division of natural numbers, the quotient of two natural numbers. the quotient of two commands is not an exact inverse of their commands is not an exact inverse of their multiplication. multiplication.

# AKE THE NEX **OGICAL STER**

## '89 Price

- Separate Compilation
- Native Code Generation
- Large Memory Model Support Large Memory Model Support
- $\blacksquare$  Multitasking
- Powerful Debugging Tools Powerful Debugging Tools
- Comprehensive Module Library Library
- Available for the PC and the VAX

Move up to LOGITECH MODULA-2/86. Whether MODULA-2/86. Whether

you're asingle programmer or part of a team, you're a single programmer or part of a team, with LOGITECH MODULA-2/86 you'll with LOGITECH MODULA-2/86 you'll decrease your overall development cycle decrease your overall development cycle and produce more reliable, more main-and produce more reliable, more maintainable code. Build your program using our tainable code. Build your program using our extensive library modules, your own extensive library modules, your own modules or those from a growing list of modules or those from a growing list of available third-party software vendors. If  $\qquad \qquad \blacksquare$ you're a Turbo Pascal user you can even you're a Turbo Pascal user you can even take your existing code along with you with If your the help of our new Translator! the help of our new Translator!

### NEW & IMPROVED!

### Turbo Pascal to Turbo Pascal to

Modula-2 Translator  $\mathbf{A9}$  sion that  $\mathbf{A9}$ Now it's even easier for Turbo users to step Now it's even easier for Turbo users to step up to Modula-2/86. Our improved Trans-up to Modula-2/86. Our improved Translator changes your Turbo source code into lator changes your Turbo source code into Modula-2/86 source, solving all the incom-Modula-2/86 source, solving all the incompatibilities, and translating the function patibilities, and translating the function calls of Turbo into Modula-2/86 procedures. calls of Turbo into Modula-2/86 procedures. Implements the complete Turbo library! Implements the complete Turbo l ibrary!

### LOGITECH MODULA-2/86 589 <sub>vour</sub>

Complete with Editor, Run Time System, Complete with Editor, Run Time System, Linker, 8087 Software Emulation, Binary Linker, 8087 Software Emulation, Binary Coded Decimal (BCD) Module, Logitech's of b comprehensive library, Utility to generate comprehensive linrary, Utility to generate standard .EXE files. AND more! standard .EXE files. AND more!

LOGITECH MODULA-2/86 • LOGITECH MODULA-2/86

with 8087 Support  $\frac{129}{\text{code}}$  $\blacksquare$  LOGITECH MODULA 2/86 PLUS \$189 and reli For machines with 512K of RAM. Takes advantage of larger memory to increase advantage of larger memory to increase compilation speed by 50%. compilation speed by 50%.

Turbo Pascal is a registered trademark of Borland<br>International.

# MODULA-2/86<br>
MODULA-2/86<br>
MODULA-2/86<br>
MODULA-2/86<br>
MODULA-2

#### RUN TIME DEBUGGER
<sup>869</sup>
<sub>17</sub> (Source level!) (Source level!)

The ultimate professional's tool! Display The ultimate professional's tool! Display source code, data, procedure call chain and **F** Here' raw memory. Set break points, assign values  $\Box$ to variables, pinpoint bugs in your source. to variables, pinpoint bugs in your source.

### UTILITIES PACKAGE  $^{849}$

Features a post-mortem debugger (PMD). Features a post-mortem debugger (PMD). If your program crashes at run time the If your program crashes at run time the PMD freezes the situation so you can pin-PMD freezes the situation so you can pinpoint, in the source, the cause of the error point, in the source, the cause of the error and the status of the data. Also includes a  $\Box$ disassembler, cross reference utility and ver-disassembler, cross reference utility and version that allows conditional compilation. sion that allows conditional compilation.

### LIBRARY SOURCES  $\begin{array}{ccc} \text{S99} & \Box \ \text{S99} & \text{S99} \end{array}$

Source code for our major library modules  $\frac{1}{C_1}$ is now available for customization or exem-is now available for customization or exemplification. plification.

### WINDOW PACKAGE  $\frac{1}{2}$   $\frac{1}{2}$   $\frac{1}{2}$   $\frac{1}{2}$   $\frac{1}{2}$   $\frac{1}{2}$

Now you can build true windowing into  $\begin{vmatrix} 1 & 1 \\ 1 & 1 \end{vmatrix}$ your Modula-2 code. Powerful, though only your M odula-2 code. Powerful, though only 15K in size. Features virtual screens, color support, overlapping windows and a variety support, overlapping windows and a variety of borders. of borders.

### MAKE UTILITY  $\begin{array}{ccc} \text{S29} & \downarrow \end{array}$

Automatically selects modules affected by Automatically selects modules affected by code changes to minimize recompilation code changes to minimize recompilation and relinking. Even figures out dependen-and relinking. Even figures out dependencies for you! cies for you!

CROSS RUN TIME DEBUGGER CROSS RUN TIME DEBUGGER AND ROM PACKAGE 5199 Now available at an introductory price! Now available at an introductory price!

NEW, NEW, improved Turbo Pascal to Modula-2 Translator! Translator,! improved Turbo Pascal to Modula-2

Call for information about our VAX/VMS Call for information about our VAX/VMS version, Site License, University Discounts, version, Site License, University Discounts, Dealer & Distributor pricing. Dealer & Distributor pricing. To place an order call our special To place an order call our special

toll free number: toll free number:

800-231-7717 In California: In California: 800-552-8885 800-552-8885

#### YES LOGITECH MODULA-2/86!  $\sum_{\text{LOGITECH MODULA-2/86}}$   $\sum_{\text{LOGITECH MODULA-2/86}}$ LOG !TECH MODULA-2/86'

Here's the configuration I'd like: Here's the configuration I'd like :

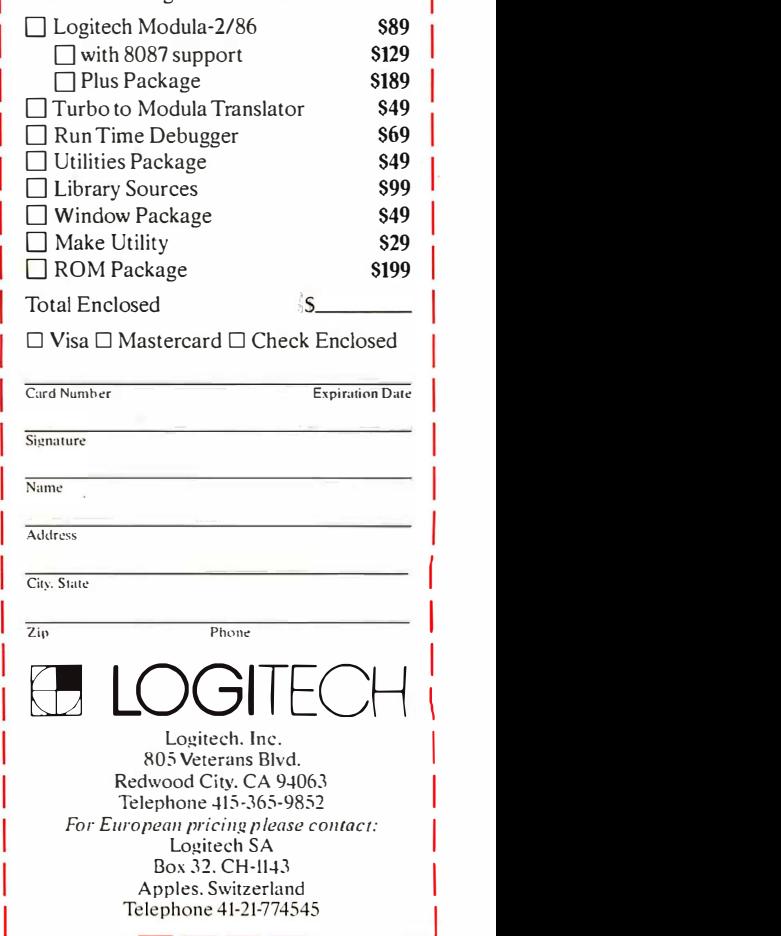

I I

> I I I I

gramming problems. In refinement, it gramming problems. In refinement. it replaces the guesswork required in  $\;$  of the d discovering two simpler subtasks by discovering two simpler subtasks by  $\cdot$  the discovery of only the second of of the them, as shown in figure 15. Further-them. as shown in figure I 5. Further· more, the proof obligation in step I of the of figure 15 has been eliminated. It is by a replaced by a formal calculation of replaced by a formal calculation of the weakest specification that must be the weakest specification that must be met by the first operand of the com-met by the first operand of the com· position. Reducing guesswork and position. Reducing guesswork and proof to calculation is how mathema-proof to calculation is how mathema· ticians simplify their own tasks, as well ticians simplify their own tasks. as well as those of users of mathematics the scientist, the engineer, and now aquire majo<mark>r c</mark>h the programmer. the programmer.

The quotient operator for com-The quotient operator for com· mands was discovered in a slightly re-mands was discovered in a slightly re· stricted form by Dijkstra, who called most lil it the weakest precondition (see ref-it the weakest precondition (see ref· erence I). It is one of the most effec-erence 1). It is one of the most effec· tive known methods for the design tive known methods for the design and development of correct algo-and development of correct algo· rithms, as shown in numerous ex-rithms. as shown in numerous ex· amples by David Gries in reference 2. amples by David Gries in reference 2.

### PROGRAM MAINTENANCE PROGRAM MAINTENANCE

In my description of the task of a pro-In my description of the task of a pro· grammer, I have concentrated on the grammer. I have concentrated on the more glamorous part of that task: more glamorous part of that task: specifying, designing, and writing new specifying. designing. and writing new programs. But a significant portion of programs. But a significant portion of a programmer's professional life is a programmer's professional life is spent making changes to old pro-spent making changes to old pro· grams. Some of these changes are grams. Some of these changes are necessitated by the discovery of necessitated by the discovery of errors, some by changes in the speci-errors. some by changes in the specification of the program's desired fication of the program's desired behavior. The program and the speci-behavior. The program and the speci· fication may be so large that it is not fication may be so large that it is not practical to write a new program from practical to write a new program from scratch; when only a small part of the scratch; when only a small part of the specification is changed, you hope specification is changed. you hope that only a small part of the program tion in the de will need changing to meet it. will need changing to meet it.

Of course, such a hope is not always Of course. such a hope is not always

```
Problem: find x such that x \leq yStep I: choose suitable z
Step I: choose suitable z 
Step 2a: find t such that t \leq y + zStep 2b: find u such that u \leq zStep 3: deliver t \theta uProof: t \oplus u \leq (y + z) \oplus z \oplus is monotonic
     (y + z) \oplus z \leq y property of \divt \oplus u \leq y \leq is transitive
    \therefore t \oplus u \leq u
                          property of \div
```
Figure 15: A simplification of figure 13. Figure 16: Mathematical treatment of using division of commands. program maintenance. using division of commands.

justified. Consider again the analogy justified. Consider again the analogy of the division of numbers. A small of the division of numbers. A small change in the least significant digits change in the least significant digits of the dividend results in a small of the dividend results in a small change in the least significant digits change in the least significant digits of the quotient and can be achieved of the quotient and can be achieved by a small amount of recalculation. by a small amount of recalculation. But a small change in the most signif-But a small change in the most signif· icant digit of either operand requires icant digit of either operand requires that you start the calculation again, that you start the calculation again. leading to a completely different leading to a completely different result. In the case of programs, it is  $\;$  IN RE often difficult to know which small I m changes in a large specification will re-changes in a large specification will require major changes to the program. quire major changes to the program.

It is, therefo<mark>re,</mark> most important for ado n the original programmer to decide verses, which parts of a specification are which parts of a specification are most likely to be changed and to Would yo structure the program design so that of f a change to one part of the specifica-a change to one part of the specification requires a change to only one tion requires a change to only one part of the program. The programmer the should then document the program should then document the program with instructions on how to carry out sci the change. This too can be done in the change. This too can be done in a rigorous mathematical fashion (see a rigorous mathematical fashion (see figure 16). Let y be that part of a com-figure I 6). Let y be that part of a com· plete specification  $g(y)$  that is liable to great s change. Let x be that command in a brillian big program f(x) that is designed to big program f(x) that is designed to change when y changes. The problem change when y changes. The problem now is to change x to  $x'$  so that  $f(x')$  a rig meets the changed specification  $g(y')$ . virt

The problem of program mainte-The problem of program mainte· nance is most easily solved when the tice, t structure of the program f is the same structure of the program f is the same as the structure of the specification  $g$ ; the in this case, it will be sufficient to en-in this case. it will be sufficient to en· sure that the modified component dec meets the modified specification. meets the modified specification.

However, it is not always possible to However. it is not always possible to preserve the structure of a specifica-preserve the structure of a specifica· tion in the design of a program. A tion in the design of a program. A specification is often most clearly specification is often most clearly structured with the aid of logical oper-structured with the aid of logical oper·

|                 | Problem: find x' such that $f(x') \leq g(y')$   |
|-----------------|-------------------------------------------------|
| Case I: $f = q$ |                                                 |
|                 | solve $x' \leq y'$                              |
|                 | Case 2: $\int$ has approximate inverse $f^{-1}$ |
|                 | solve $x' \leq f'(q(u'))$                       |

Figure 16: Mathematical treatment of program maintenance.

ators like negation and conjunction, ators like negation and conjunction. which are not generally available in an which are not generally available in an implemented programming language. implemented programming language. Nevertheless, mathematics can often Nevertheless. mathematics can often help. Sometimes, the program f has help. Sometimes. the program f has an approximate inverse (f<sup>-1</sup>), defined in the same way as for the quotient; in the same way as for the quotient: it is then possible to calculate the it is then possible to calculate the proof obligation of the modified pro-proof obligation of the modified program as  $x \leq f^{-1}(g(y'))$ .

### IN REALITY IN REALITY

I must inject a note of realism into my I must inject a note of real ism into my mathematical speculations. Many mathematical speculations. Many operators of a programming language operators of a programming language do not have suitable approximate in-do not have suitable approximate in· verses, and even if they do, their cal-verses. and even if they do. their cal· culation is impossibly cumbersome. culation is impossibly cumbersome. Would you like to calculate the inverse Would you like to calculate the inverse of f, when  $f$  is a million lines of FOR-TRAN code? The problem of the size TRAN code? The problem of the size of mathematical formulas is exactly of mathematical formulas is exactly the same problem that limits the use the same problem that limits the use of mathematics in other branches of of mathematics in other branches of science and engineering. Many scien-science and engineering. Many scientists believe as fervently as 1 do in the tists believe as fervently as I do in the principle that the whole of nature is principle that the whole of nature is governed by mathematical laws of governed by mathematical laws of great simplicity and elegance, and great simplicity and elegance. and brilliant scientists have discovered brilliant scientists have discovered many laws that accurately predict the many laws that accurately predict the results of experiments conducted in results of experiments conducted in a rigorously controlled laboratory en-a rigorously controlled laboratory environment. But when the engineer vironment. But when the engineer tries to apply the same laws in prac-tries to apply the same Jaws in practice, the number of uncontrollable tice. the number of uncontrollable variables is so much greater than in variables is so much greater than in the laboratory that a full calculation the laboratory that a full calculation of the consequences of each design of the consequences of each design decision is hopelessly impractical. As decision is hopelessly impractical. As a result, the engineer uses experience a result. the engineer uses experience and understanding to formulate and and understanding to formulate and apply various rules of thumb, and apply various rules of thumb. and uses flair and judgment to supple-uses flair and judgment to supplement (though never to replace) the ment (though never to replace) the relevant mathematical calculations. relevant mathematical calculations.

Experienced programmers have de-Experienced program mers have de· veloped a similar intuitive understand-veloped a similar intuitive understand· ing of the behavior of computer pro-ing of the behavior of computer programs, many of which are now re-grams. many of which are now re· markably sophisticated and reliable. markably sophisticated and reliable. Nevertheless, I would suggest that the Nevertheless. I would suggest that the skills of our best programmers will be skills of our best programmers will be even more productive and effective even more productive and effective when exercised within the framework when exercised within the framework of understanding and applying the relevant mathematics. The mathe-relevant mathematics. The mathe· matics has been demonstrated on matics has been demonstrated on (continued) (continued)

### The best price: 399 price: \$99

### THE BEST HARDWARE:

- $\blacksquare$  PC/XT/AT compatible through your serial port serial port
- NO pad. NO power supply NO pad. NO power supply
- High (200 DPI) resolution
- Tactile feedback switches

### THE BEST SOFTWARE: SOFTWARE: LOGIMOUSE with Plus Package Software  $\frac{119}{2}$

- Driver 3.0: makes LOGIMOUSE run with all mouse based software, including Microsoft. software, including M icrosoft.
- LOG IMENU: a programmable Pop -Up Menu System that LOG IMENU: a programmable Pop-Up Menu System that customizes LOGIMOUSE for each of your keyboard based customizes LOG !MOUSE for each of your keyboard based applications. applications.
- CLICK: a new concept in mouse software! It resides in memory, detects what application you're running and automatically detects what application you're running and automatically sets the mouse to your predefined setting. sets the mouse to your predefined setting.
- $\blacksquare$  POINT-AND-CLICK SHELL for Lotus 1-2-3: the only mouse interface for 1-2-3 that goes beyond keyboard emulation. With  $\bullet$ context sensitive pop-up menus and an independent mouse context sensitive pop-up menus and an independent mouse cursor that changes shape and meaning in different areas of the 1-2-3 screen. Makes it faster and easier to select a cell, invoke 1 -2-3 screen. Makes it faster and easier to select a cell, invoke a command or scroll. a command or scroll.
- **POINT EDITOR: a mouse based program editor featuring** pop-up menus and overlapping, color windows for faster, easier pop-up menus and overlapping, color windows for faster, easier file editing. Use it instead of EDLIN or any other ASCII file file editing. Use it instead of EDLIN or any other ASC!l file editor.

### THE BEST DEALS: THE BEST DEALS:

**NEW!** Introductory Price!

LOGIMOUSE with Plus Pkg. & Reflex  $$268$199$ A winning combination! LOGI MOUSE enhances the power A winning combination ! LOG I MOUSE e nhances the power of Reflex, Borland's amazing database management system, of Reflex , Borland's amazing database management system, to probe relationships in your data and display them in graphic  $\begin{bmatrix} \end{bmatrix}$ form. form.

### NEW! Introductory Price!  $\overline{\text{LOGICADD-LOGIMOUSE}}$  with Plus  $\overline{\text{QQ}}$ Pkg. & Generic CADD 2.0 with Dot Plot  $\bigotimes 247$  \$189

Everything you need to turn your PC into a CAD workstation. Everything you need to turn your PC into a CAD workstation. Generic CADD has the features and performance of high-Generic CADD has the features and performance of highpriced CAD, DotPlot turns your dot matrix printer into a priced CAD, Dot Plot turns your clot matrix printer into a plotter, and LOGIMOUSE is the ultimate input device.

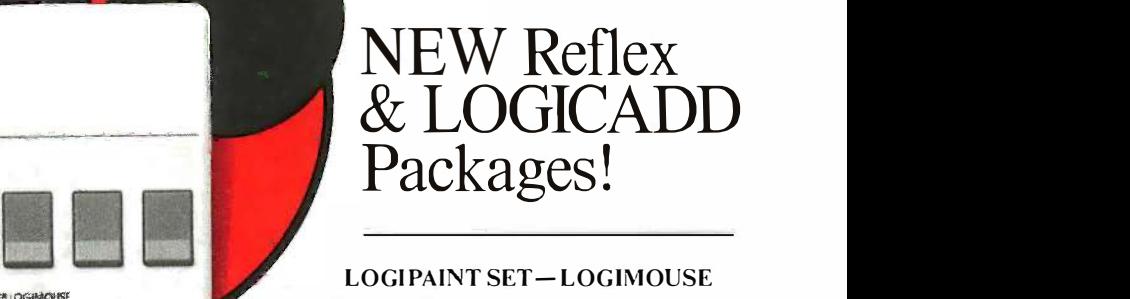

LOGIPAINT SET-LOGIMOUSE with Plus Pkg. with Plus Pkg.  $&$  PC Paintbrush  $3.0$  $$258$  \$169

LOGIMOUSE plus PC Paintbrush 3.0 is the most LOG I MOUSE plus PC Pai ntbrush 3 .0 is the most advanced paint set available for the PC. Use advanced paint set available for the PC. Use

LOGIMC)USE<sup>®</sup>C7 won't believe its power it For designing a logo it for designing a logo or painting a picture. You or painting a picture. You won't believe its power won't believe its power with either freehand with either freehand drawing or graphics! drawing or graphics!

To place a credit card order Call toll -free To place a credit card order Call toll-free call our special toll -free number: in California: call our special toll-free number: in California: 800-231-7717 800-552-8885 800-231-7717 800-552-8885

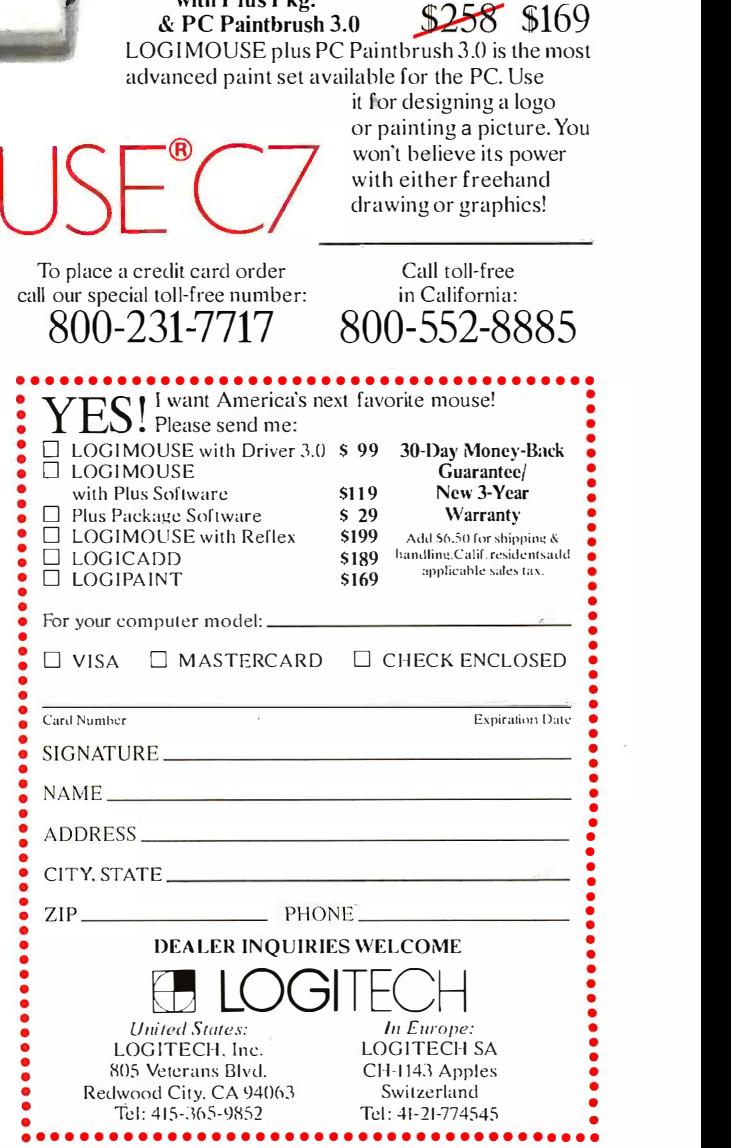

LOGIMOUSE is a registered trademark of LOGITECH. Lotus and 1-2-3 are trademarks of Lotus Development Corp. Reflex is a trademark of Borland-Analytica. Generic CADD is a trademark of Generic Software. Inc.

### Safeguard your computer system Safeguard your computer system with the essential peripheral  $\dots$

### Perma Power® Power Commander™ Samall examples, as it Computer Power Control Center Computer Power Control Center

When valuable equipment and irreplaceable data are on the firing line, it makes sense  $\Box$  dust to protect them from the dangers lurking in the power line. Trust the Power Commander' to protect them from the dangers lurking in the power line. Trust the Power Commander'" Computer Power Control Center to guard your sensitive circuitry from voltage spikes and surges, while giving you fingertip control of your computer and four peripherals. and surges, while giving you fingertip control of your computer and four peripherals.

- Prevents data loss and physical damage from switching and lightning-induced transient voltage surges transient voltage surges
- Provides both common-mode and **the common-mode** normal -mode surge suppression normal-mode surge suppression
- Reduces line noise from RFI/EMI inter-• Reduces line noise from RFI/EMI interference ference
- Positive Shutdown Mechanism\* pre-• Positive Shutdown Mechanism \* prevents operation of unprotected equipment vents operation of unprotected equipment
- Performance specified to IEEE Std. 587 (Category A) (Category A)
- 
- U.L. listed U.L. listed FULL FIVE-YEAR WARRANTY • FULL FIVE-YEAR WARRANTY

See the new Power Commander<sup>n</sup>-along with the full line of Perma Power Surge in unit of Suppressors and Sockets Plus'" Multiple Suppressors and Sockets Plus'" Multiple Outlet Strips-at computer stores and office supply dealers nationwide. office supply dealers nationwide.

\*patent pending

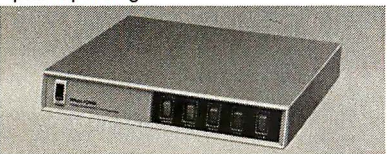

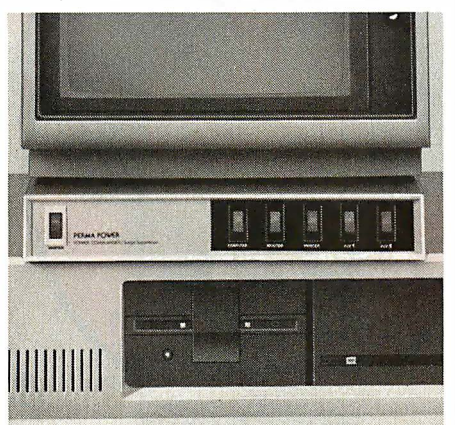

CICCII UI IICO II IC.<br>5615 West Howard Avenue • Chicago, Illinois 60648 Telephone (312) 647-9414 Telephone (312) 647-9414

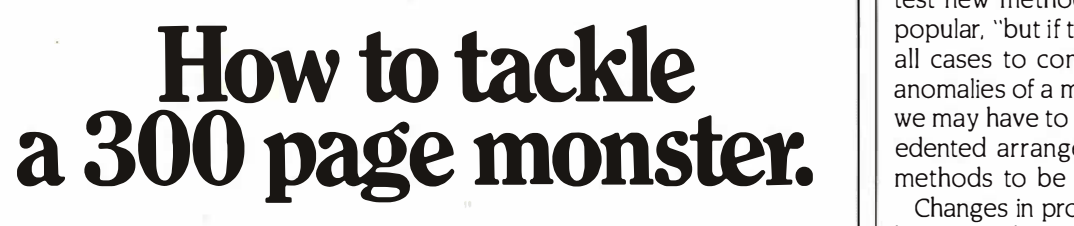

### Turn your PC into a typesetter. Tum your PC into a typesetter.

If you're writing a long, serious document on your IBM PC, you  $\|\cdot\|$ want it to look professional. You want Micro $T_{\text{F}}$ X. Designed especially for desktop publishers who require heavy duty typesetting, cially for desktop publishers who require heavy duty typesetting, MicroT<sub>E</sub>X is based on the T<sub>E</sub>X standard, with tens of thousands of users worldwide. It easily handles documents from  $\mathcal{L}$ smaller than 30 pages to 5000 pages or more. smaller than 30 pages to 5000 pages or more.

No other PC typesetting software gives you as No other PC typesetting software gives you as many advanced capabilities as Micro $T_{\text{E}}$ X.

So if you want typesetting software So if you want typesetting software that's as serious as you are about your that's as serious as you are about your writing, get Micro $\mathrm{T_{E}}$ X. *Call toll free*  $\mathbb{W}_{\mathbb{C}}$ 800-255-2550 to order or for more 800-255-2550 to order or for more information:' Order with a 60 -day information� Order with a 60-day money back guarantee. money back guarantee.

### $MicroT<sub>E</sub>X<sup>**</sup>$ from Addison-Wesley from Addison-Wesley

Serious typesetting for serious desktop publishers. Serious typesetting for serious desktop publishers. \*Dealers, call our Dealer Hot Line: 800-447-2226 (In MA, 800-446-3399), ext. 2643. (In MA, 800-446-3399), ext. 2643.

small examples, as it were, in the lab-small examples. as it were. in the laboratory. The time has come to start the process of scaling up to an in-the process of scaling up to an industrial environment. At Oxford Uni-dustrial environment. At Oxford University, we have a number of col-versity. we have a number of collaborative projects with industry to laborative projects with industry to attempt this technology transfer. attempt this technology transfer. Preliminary indications are quite Preliminary indications are quite promising, both for advances in promising. both for advances in theory and for benefits in practice. theory and for benefits in practice.

MATHEMATICS MATHEMATICS

PERMA POWER.<br>Electronics inc. But it will be no easier to change the But it will be no easier to change the working habits of programmers than working habits of programmers than those of any other profession. I quote those of any other profession. I quote from Lord Hailsham, the British from Lord Hailsham. the British minister in charge of our judicial sys-minister in charge of our judicial system (see reference 3). He is conduct-tem (see reference 3). He is conducting a review on the improvement of ing a review on the i mprovement of judicial practices in the legal profes-judicial practices in the legal profession. He first lists the faults of our cur-sion. He first lists the faults of our current system, inc<mark>lu</mark>ding delay, complexity, and obscurity. He continues: "A ity, and obscurity. He continues: "A change in working methods is of change in working methods is of course immensely difficult. Habit, in-course immensely difficult. Habit. interest, training all militate in favour of terest training all militate in favour of the status quo. People must be per-the status quo. People must be persuaded, taught, if necessary possibly suaded. taught. if necessary possibly even leaned on-or at least assisted." even leaned on-or at least assisted."

Pilot schemes may be necessary to Pilot schemes may be necessary to test new methods. They may be un-test new methods. They may be unpopular, "but if the alternative is to let popular. "but if the alternative is to let all cases to continue subject to the all cases to continue subject to the anomalies of a malfunctioning system, anomalies of a malfunctioning system. we may have to contemplate unprec-we may have to conte mplate unprecedented arrangements to allow new edented arrangements to allow new methods to be tested." methods to be tested."

Changes in professional practice will Changes in professional practice will be just as difficult for programmers as be just as difficult for programmers as they are for lawyers and judges. They they are for lawyers and judges. They will occur first in the areas of greatest will occur first in the areas of greatest necessity, where the lack of mathe-necessity. where the lack of mathematical precision leads to the heaviest matical precision leads to the heaviest costs. In particular, I suggest five such costs. In particular. I suggest five such areas: specifications, systems soft-areas: specifications. systems software, standards, silicon structures, and ware. standards. silicon structures. and safety. safety.

### SPECIFICATIONS SPECIFICATIONS

In the initial specification and design In the initial specification and design of a large-scale software product, the of a large-scale software product. the use of mathematics has been found use of mathematics has been found to clarify design concepts and enable to clarify design concepts and enable you to explore a wide variety of op-you to explore a wide variety of options at a time when less successful tions at a time when less successful alternatives can be cheaply discarded. alternatives can be cheaply discarded. As a result, the final agreed -upon As a result. the final agreed-upon specification may enjoy that simplici-specification may enjoy that simplicity and conceptual integrity that char-ty and conceptual integrity that characterizes the highest quality in design. acterizes the highest quality in design. (continued) (continued)
# RFORMANCE THAT IS OUT OF THIS WORLD...

\$38900 **MODEL 2000 20M意z** DUAL TRACE

\$54900 MODEL 3500 35MHz **DUAL TRACE DELAYED SWEEP** 

# ...AT A DOWN. TO EARTH PRICE

At last! Truly affordable test equipment with no compromise in design, and features you would expect to find only on oscilloscopes costing hundreds of dollars more! JDR Instruments presents two, new, high-performance models backed by a two year warranty and technical support which is only a phone call away. Perfect for the technician or advanced hobbyist, both models feature Dual Trace capability and a variety of operating and triggering modes, including CH-B Subtract and X-Y operation.

MODEL 2000 has a 20 MHz bandwidth and 20 calibrated sweeps ranging from .2s to .2us. A convenient built-in component tester provides additional diagnostic power.

ORDER TOLL FREE 800-538-5000 800-662-6279 (CA)

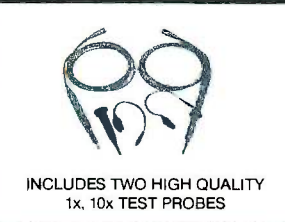

MODEL 3500 features a 35 MHz bandwidth and exceptional 1 mV/DIV sensitivity. Delayed sweep and variable holdoff allow stable viewing of complex waveforms.

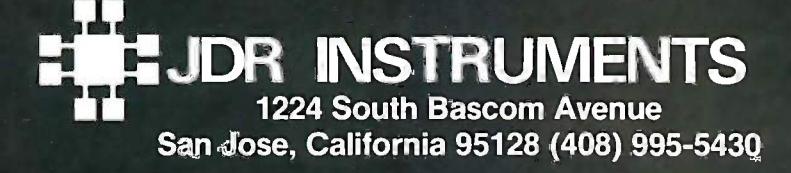

Furthermore, user's manuals, tutorials, Furthermore. user's manuals. tutorials. and guides that are based on mathe-and guides that are based on mathematical specifications can be better matical specifications can be better structured, more complete, and more structured. more complete. and more comprehensible, even to users who comprehensible. even to users who have no knowledge of the underlying have no knowledge of the underlying mathematics. This promises to mathematics. This promises to mitigate the greatest single cause of mitigate the greatest single cause of error, inconvenience, and customer error. inconvenience. and customer frustration in the use of sophisti-frustration in the use of sophisticated software products, that is, a failure to read and understand the failure to read and understand the user's manual. user's manual.

#### SYSTEMS SOFTWARE SYSTEMS SOFTWARE

A computer's basic systems software A computer's basic systems software includes items like an operating sys-includes items like an operating system, language compilers, utilities, tem. language compilers. utilities. transaction -processing packages, and transaction-processing packages. and database management systems. These and ste programs are written by large teams programs are written by large teams of programmers and are delivered to of programmers and are delivered to thousands or millions of customers, **S**1 who use them daily, hourly, or even who use them daily. hourly. or even continuously. In the years after continuously. In the years after delivery of such software, many thou- a v

sands of errors are discovered by the sands of errors are discovered by the customers themselves; each error nical must be laboriously analyzed, cor-must be laboriously analyzed. corrected, and retested: and the correc-rected. and retested; and the corrections must be delivered to and in-tions must be delivered to and installed by the customer in the next jus release of the software. A reduction release of the software. A reduction in the number of corrections needed understa would be cost-effective for the sup-would be cost-effective for the supplier and convenient for the customer. plier and convenient for the customer. A reduction in the number of errors A reduction in the number of errors discovered before delivery of the soft-discovered before delivery of the software could also save a lot of money. ware could also save a lot of money. No method by itself can guarantee ab-No method by itself can guarantee absolute reliability. However, in com-solute reliability. However. in combination with management control, a bination with management control. a mathematical approach looks prom-mathematical approach looks promising. Even when mistakes are made, ising. Even when mistakes are made. they can be traced to their source, they can be traced to their source. and steps can be taken to ensure they and steps can be taken to ensure they do not happen again. do not happen again.

#### STANDARDS STANDARDS

The standardization of languages and The standardization of languages and interfaces in hardware and software is interfaces in hardware and software is a vital precondition for free competi-a vital precondition for free competi-

tion and for the propagation of tech-tion and for the propagation of technical advances. The construction of a nical advances. The construction of a mathematical specification for these mathematical specification for these standards offers the same promise of standards offers the same promise of improved quality in design that I have improved quality in design that I have just described; it also offers a hope just described; it also offers a hope of reducing the ambiguities and mis-of reducing the ambiguities and misunderstandings which lead to errors understandings which lead to errors and incompatibility in various imple-and incompatibility in various implementations of the standard, and mentations of the standard. and which have prevented us from obtain-which have prevented us from obtaining full benefit from the existing ing full benefit from the existing standards. standards.

#### SILICON STRUCTURES SILICON STRUCTURES

The advance of technology in verylarge -scale integration now makes it large-scale integration now makes it possible to build hardware as com-possible to build hardware as complex as software. As a result, we are plex as software. As a result. we are beginning to detect as many design beginning to detect as many design errors during the manufacture and errors during the manufacture and testing of complex devices as we have testing of complex devices as we have been finding with software. But now been finding with software. But now each error costs many thousands of each error costs many thousands of dollars to remove; what is worse, by dollars to remove; what is worse. by delaying the introduction of a new delaying the introduction of a new

mar Why an Amdek monitor Buying is a better investment is a better investment than buying from<br>
There's no que<br>
ing a "bundled Mr. Blue Chip. Mr. Blue Chip.

Buying a monitor is an impor-Buying a monitor is an important decision. After all, it's a tant decision. After all, it's a key component of your com-key component of your computer system that must have puter system that must have the capabilities of matching the capabilities of matching your application needs. your application needs .

There's no question that order-There's no question that ordering a "bundled system" is easier ing a "bundled system" is easier than selecting individual com-than selecting individual components. But the easy way isn't ponents. But the easy way isn't always the best way. And when always the best way. And when it comes to monitors, there's it comes to monitors, there's none better than Amdek. none better than Arndek.

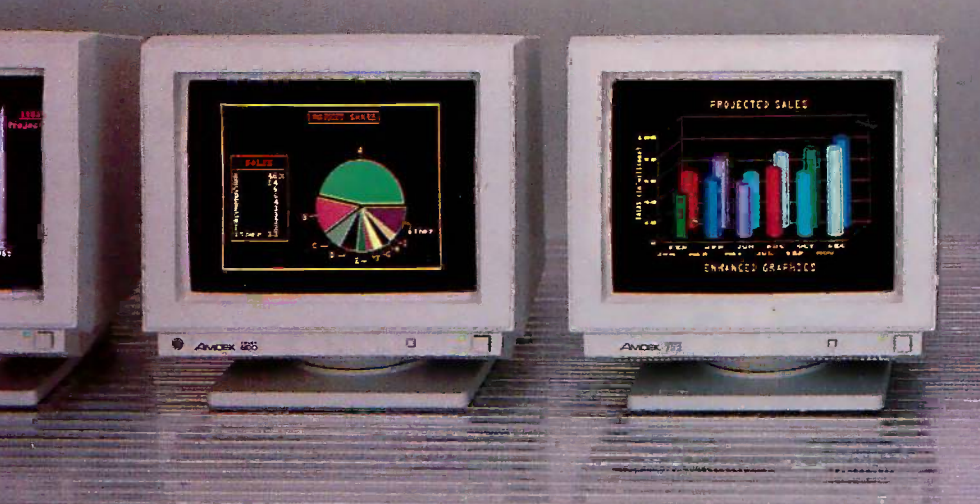

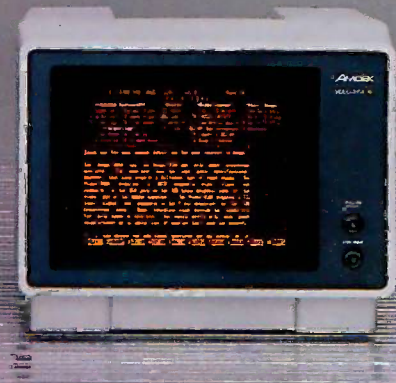

device onto the market, these errors device onto the market. these errors can prevent an innovative company can prevent an innovative company from assuming market leadership or from assuming market leadership or even prejudice its survival. As a result, even prejudice its survival. As a result. many products are delivered with many products are delivered with known design errors, for which the known design errors. for which the customer will never obtain a correc-customer will never obtain a correction or restitution. Fortunately, math-tion or restitution. Fortunately. mathematical methods similar to those for belie sequential programs can be adapted sequential programs can be adapted to check logic designs. These meth-to check logic designs. These methods are especially valuable when the ods are especially valuable when the design involves concurrency or paral-design involves concurrency or parallelism. lelism.

#### SAFETY SAFETY

Computer programs are increasingly Computer programs are increasingly used in systems that are critical to the used in systems that are critical to the safety of the general public-control lead of railway signaling, airplane engines, of railway signaling. airplane engines. and chemical and nuclear processes. and chemical and nuclear processes. The engineering techniques used in The engineering techniques used in these systems are subject to the most these systems are subject to the most rigorous analysis and control, often rigorous analysis and control. often enforced by law. Mathematical meth-enforced by law. Mathematical methods offer the best hope of extending ods offer the best hope of extending

Once you compare the quality, Once you compare the quality, features, options and price features, options and price you'll see that ordering the you'll see that ordering the first three letters that pop into first three letters that pop into your head doesn't necessarily your head doesn't necessarily give you the best return on give you the best return on your investment. Because soon your investment. Because soon after you compare, it'll become after you compare, it'll become very clear that Amdek is clearly  $\frac{1}{a}$  3-vea the finest in monitors. the finest in monitors.

such control to computer software, criand when this happens, a program and when this happens. a program could gain a reputation as the most could gain a reputation as the most reliable component of any system in ful for th which it resides. which it resides.

#### CONCLUSION CONCLUSION

These are the five areas in which I readers believe the introduction of mathemat-believe the introduction of mathematical methods gives the greatest prom-ical methods gives the greatest promise of rapid economic return. But their ise of rapid economic return. But their implementation will require a signifi-implementation will require a significant change in working habits and magazin working attitudes, not only of in-working attitudes. not only of individual programmers but of whole dividual programmers but of whole teams and departments. It requires teams and departments. It requires the enthusiastic participation of the enthusiastic participation of coders, systems analysts, project coders. systems analysts, project leaders, and managers at all levels. It leaders. and managers at all levels. It involves reforming the curricula in  $\frac{RETERE}{RETERE}$ training departments, colleges, and <sup>1. Dijksud</sup> universities. It even requires educating  $\frac{m}{1976}$ the general public to demand and ex-the general public to demand and expect as much—or more—quality and New York design integrity from computer pro-design integrity from computer programs as they do from other products grams as they do from other products

critical to their economic and physical critical to their economic and physical well-being. well-being.

That is why I am pleased and grate-That is why I am pleased and grateful for this opportunity to address you ful for this opportunity to address you on the 10th anniversary of the foun-on the l Oth anniversary of the foundation of BYTE magazine. This is a dation of BYTE magazine. This is a magazine that has a deservedly wide magazine that has a deservedly wide readership in our profession, ranging readership in our profession. ranging from theoretical computer scientists from theoretical computer scientists through lecturers, teachers, managers, through lecturers. teachers. managers. engineers, and students to home engineers. and students to home computer enthusiasts. But it is also a computer enthusiasts. But it is also a magazine that takes seriously its re-magazine that takes seriously its responsibility to propagate improved sponsibility to propagate improved methods and higher standards in the methods and higher standards in the programming profession. I salute its programming profession. I salute its ideals and achievement and wish it ideals and achievement and wish it continued prosperity and progress.

#### REFERENCES REFEREN CES

I. Dijkstra, Edsger W. A Discipline of Program-I. Dijkstra. Edsger W. A Discipline of Programming. Englewood Cliffs, NJ: Prentice -Hall. ming. Englewood Cliffs. NJ: Prentice-Hall. 1976. 1976.

2. Cries, David. The Science of Programming. 2. Gries. David. The Science of Programming. New York: Springer, 1981. New York: Springer. 1 981.

3. T*he* Guardian, July 10, 1985, London. England. England.

Amdek features a complete Amdek features a complete line of monitors-from full line of monitors- from full color RGB's to single color color RGB's to single color monochromes. What's more, monochromes. What's more, Amdek offers monitors that Amdek offers monitors that are capable of supporting a are capable of supporting a full range of graphic boards. full range of graphic boards.

And every Amdek is backed by And every Amdek is backed by a 3 -year warranty on the CRT, a 3-year warranty on the CRT, and two full years on all other and two full years on all other parts and labor. parts and labor.

It's no wonder Amdek has sold It's no wonder Amdek has sold over one million units to date. over one million units to date. Now the only wonderment is Now the only wonderment is why anyone would pay more for why anyone would pay more for anything less than an Amdek. anything less than an Amdek.

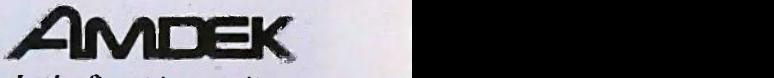

Clearly the finest in monitors. Clearly the finest in monitors.

2201 Lively Boulevard, Elk Grove Village, IL 60007 2201 Lively Boulevard, Elk Grove Village, IL 6o007 Phone: 312/364-1180, TLX: 280-803 Phone; 3 1 2/364-1 180, TLX: 280-803 Inquiry 15 Inquiry 15

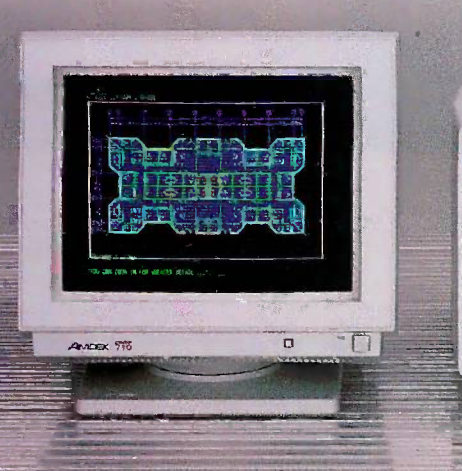

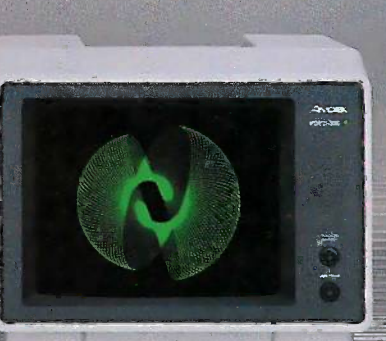

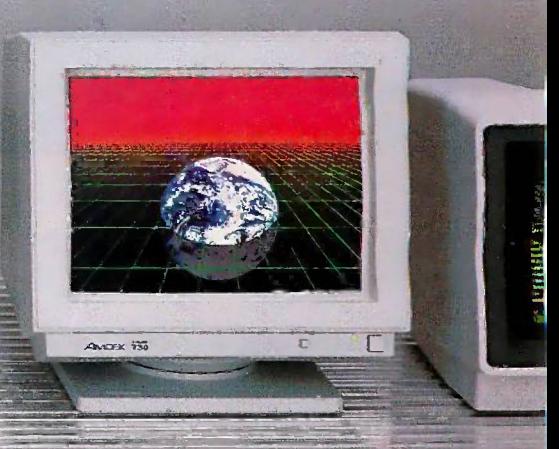

# Finally, a language worth

For years BASIC has been everyone's first language. And for almost as long, they've been language. And for almost as long, they've been tempted by other languages. Lured by promises tempted by other languages. Lured by promises of more speed, more power. of more speed, more power. ,

We have a solution. A new language that's a We have a solution. A new language that's <sup>a</sup> substantial improvement over BASICA. Faster. substantial improvement over BASICA. Faster. More structured. Finally, a compelling reason to More structured. Finally, a compelling reason to leave BASIC. leave BASIC.

Introducing Microsoft's QuickBASIC Introducing Microsoft's QuickBASIC Compiler, Version 2.0. Compiler, Version 2.0.

At last, you can have the latest programming At last, you can have the latest programming techniques, combined with the solid foundation techniques, combined with the solid foundation of BASIC. Our new compiler is as compatible of BASIC. Our new compiler is as compatible with BASICA as you can get. At the same time comp it offers the extra speed and power you've been \_\_\_\_\_BASI looking for. looking for.

# Run faster with compiled code. Run faster with compiled code.

If there's one thing you've asked for, it's speed. If there's one thing you've asked for, it's speed. And Microsoft® QuickBASIC simply blazes. And Microsoft® QuickBASIC simply blazes. Old BASICA programs will run up to ten times Old BASICA programs will run up to ten times quicker once they've been compiled. Sometimes quicker once they've been compiled. Sometimes even faster. even faster.

## Everything you need. Built-in. E�erything you need. Built-in.

Making programs run faster is only part of the Making ptograms run faster is only part of the story, though. The new Microsoft QuickBASIC story, though. The new Microsoft QuickBASIC Compiler includes a full-screen editor, built-in. So now you can make the jump from writing to So now you can make the jump from writing to RUNning in no time flat. Edit your program, RUNning in no time flat. Edit your program, compile it, and run it. Faster than any other compile it, and run it. Faster than any other BASIC compiler around. All without leaving BASIC compiler around. All without leaving our on-line help and prompts.

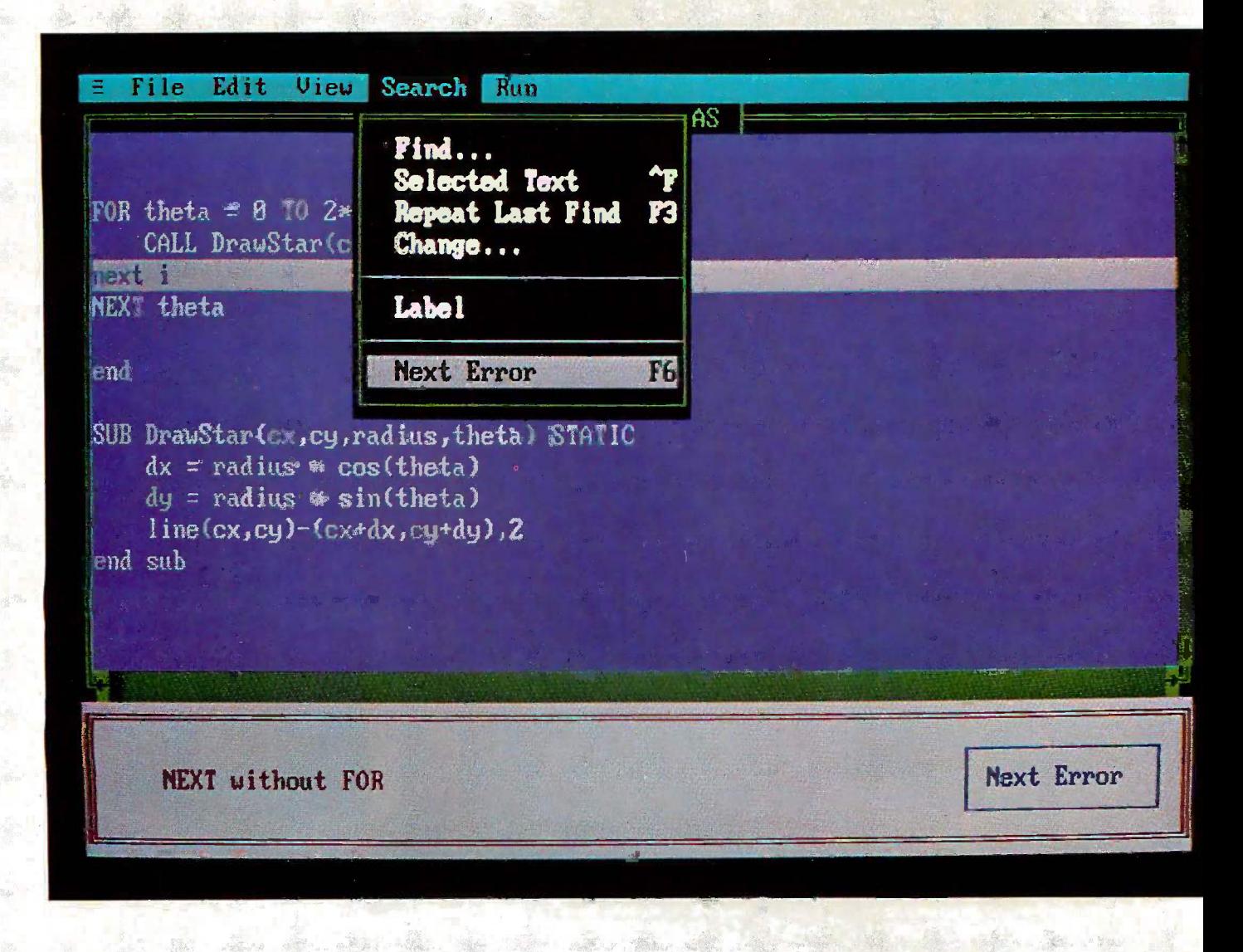

# leaving BASIC for. leaving BASIC for.

On the rare chance your program doesn't run On the rare chance your program doesn't run 100% the first time out, we've got another sur-100% the first time out, we've got another sur, prise for you. The Microsoft QuickBASIC prise for you. The Microsoft QuickBASIC debugger. Our full-screen tracing lets you debug states is the se your programs while watching the source code ydur programs while watching the source code execute. A line at a time, or with breakpoints. execute. A line at a time, or with breakpoints. As easy as can be. As easy as can be.

Our compiler is also smart enough to save you Our compiler is also smart enough to save you time. First, by finding any errors in one pass. time. First, by finding any errors in one pass. Second, by putting your editor's cursor on the Second, by putting your editor's cursor on the problem. Automatically. So you don't have to get problem. Automatically. So you don't have to get  $\text{lost in a maze of error codes and line-numbers.}$ 

## The BASIC virtues. And more. The BASIC virtues. And more.

Speaking of line numbers, let's not. Because Speaking of line numbers, let's not. Because line numbers are strictly optional. And Microsoft line numbers are strictly optional. And Microsoft QuickBASIC lets you use alphanumeric labels QuickBASIC lets you use alphanumeric labels as well. Now you can GOTO ErrorCheck instead as well. Now you can GOTO ErrorCheck instead of line number 6815. of line number 6815.

Or you could stop using GOTOs altogether. Or you could stop using GOTOs altogether. There are a variety of options that could make There are a variety of options that could make the GOTO an endangered species. Features like the GOTO an endangered species. Features like multi-line IF-THEN blocks. And named subprograms. Now your BASIC programs can be programs. Now your BASIC programs can be as structured and organized as you want. as structured and organized as you want.

We've only just begun to talk about the We've only just begun to talk about the virtues of Microsoft QuickBASIC. There are dozens of enhancements to your favorite dozens of enhancements to your favorite language. Things like larger arrays. Local and language. Things like larger arrays. Local and global variables. Reusable modules that let you global variables. Reusable modules that let you create libraries of your most often -used routines. create libraries of your most often,used routines: All explained in a revised manual that includes All explained in a revised manual that includes a complete language reference. a complete language reference.

## Making your quick escape. Making your quick escape.

If all these features follow your BASIC If all these features follow your BASIC instincts, then zip on down to your nearest instincts, then zip on down to your nearest Microsoft dealer. That's where you'll discover the Microsoft dealer. That's where you'll discover the best surprise of all. The price. Only \$99 for the best surprise of all. The price. Only \$99 for the best reason to leave BASIC. best reason to leave BASIC.

For the name of your nearest Microsoft dealer, For the name of your nearest Microsoft dealer, call (800) 426-9400. In Washington State and call (800) 426,9400. In Washington State and Alaska, (206) 882-8088. In Canada, call (416) Alaska, (206) 882,8088. In Canada, call (416) 673-7638. 673,7638.

# Microsoft° QuickBASIC Microsoft® QuickBASIC

The High Performance Software™

#### Microsoft QuickBASIC Compiler Version 2.0 Microsoft QuickBASIC Compiler Version 2.0 for IBM®PC and Compatible Computers.

#### BASICA Compatibility BASICA Compatibility

- Sound statements including SOUND and PLAY Sound statements including SOUND and PLAY.
- Graphics statements including WINDOW, VIEW, DRAW, The Microsoft of the Statements of Microsoft Co
- GET, PUT, LINE, CIRCLE, LOCATE and SCREEN. GET, PUT, LINE, CIRCLE, LOCATE and SCREEN.
- Support of EGA extended graphics modes. NEW! Support of EGA extended graphics modes, NEW!
- BASICA structures are supported including WHILE/WEND, IF/THEN/ELSE, FOR/NEXT, GOSUB/RETURN, and event handling. Microsoft • BASICA structures are supported including WHILE/WEND, IF/THEN/ELSE, FOR/NEXT, GOSUB/RETURN, and event handling. Microsoft

Results of Sieve Benchmark BASICA 3.1 QuickBASIC 2.0 Seconds per iteration 78 0.52 Results of Sieve Benchmark BASICA 3.1 Quick BASIC 2.0

#### Complete Programming Environment Complete Programming Environment

- Built-in Editor that places the cursor on found errors auto-• Built-in Editor that places the cursor on found errors automatically. NEW! matically. NEW!
- Compile entirely in memory at speeds up to 6000 lines per Compile entirely in memory at speeds up to 6000 lines per minute. NEW! minute. NEW!
- Link routines once when starting a programming session and Link routines once when starting a programming session and no need to link again when changing programs. NEW! no need to link again when changing programs. NEW!
- Built-in debugger with single-step, animate, and trace modes. Built-in debugger with single-step, animate, and trace modes.
- NEW! NEW! Create stand-alone programs. • Create stand-alone programs.

Alphanumeric Labels Alphanumeric Labels

- Can be used to make your programs more readable. Line Can be used to make your programs more readable. Line numbers are not required but are supported for BASICA numbers are not required but are supported for BASICA compatibility. compatibility.
- Structured Programming Support Structured Programming Support
- Block IF/THEN/ELSE/END IF eliminates the need for Block IF/THEN/ELSE/END IF eliminates the need for GOTO statements, NEW! GOTO statements. NEW!
- Subprograms can be called by name and passed parameters. Subprograms can be called by name and passed parameters. Both local and global variables are supported. Both local and global variables are supported.
- Modular Programming Support Modular Programming Support
- Separate compilation allows you to create compiled BASIC Separate compilation allows you to create compiled BASIC libraries to use and re -use your programs. libraries to use and re-use your programs.
- A library of routines to access DOS and BIOS interrupts is supplied. NEW! supplied. NEW!
- Large Program Support Large Program Support
- Code can use up to available memory. Code can use up to available memory. Numeric arrays, each up to 64K bytes, • Numeric arrays, each up to 64K bytes, can use up to available memory.
- NEW! can use up to available memory. NEW!

# Introducing the 10/6 MHz Multitech 900 Introducing the 10/6 MHz Multitech 900 Innovation without compromise Innovation without compromise

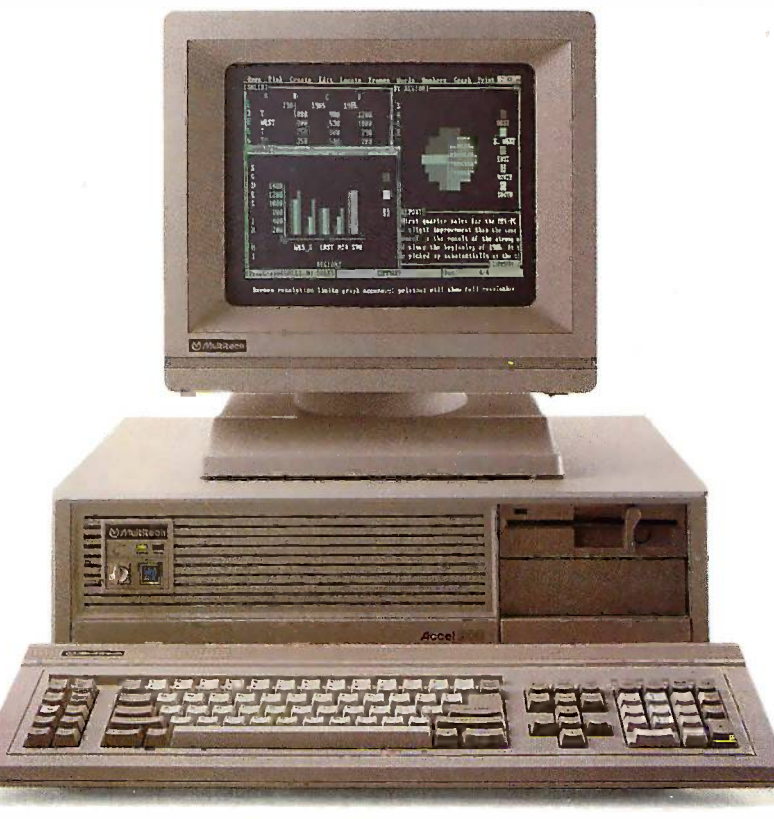

The high-performance Multitech 900 **Bun** is your innovative alternative in an AT  $\overline{a}$  highsystem. system.

### Poised to run faster. Poised to run faster.

The Multitech 900 operates at 6 or  $\frac{y}{2}$ 10 megahertz. With this speed ad-1 0 megahertz. With this speed advantage switching from 6 to 10 megahertz cuts processing time al-megahertz cuts processing time almost in half — you spend less time but bar waiting for the information you need At \$2,3 to analyze. to analyze.

### Bundled Soft-white display. an

A high -resolution, non -glare, soft - A high-resolution, non-glare, softwhite display and monochromegraphics adapter are included with graphics adapter are included with your Multitech 900 – not priced in separately. separately.

### Price/performance Price/performance breakthrough. breakthrough.

At \$2,395 the Multitech 900 delivers patib the high-performance you demand in onligh-

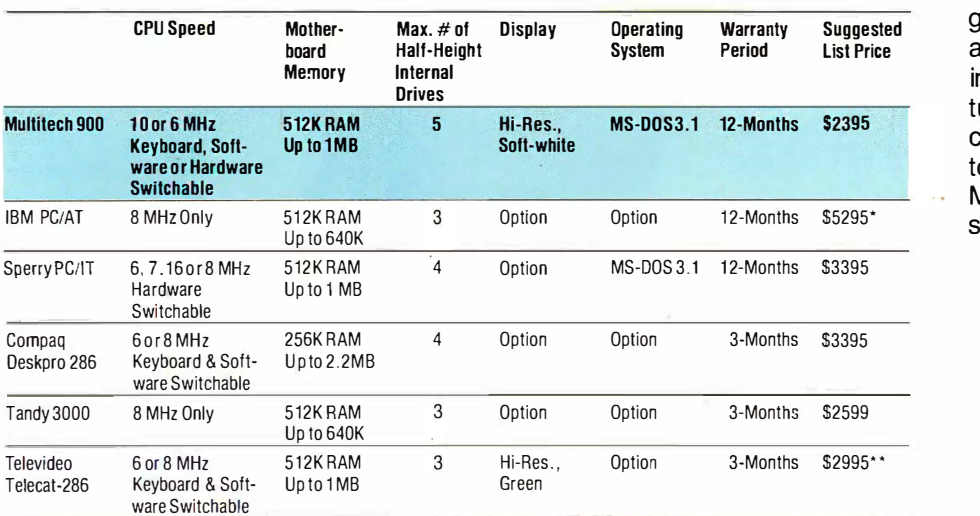

"Includes 30MB Hard Disk Drive - All prices reflect manufacturers' suggested - <sub>Multitech</sub> 900 is a trademark of Multitech Electronics Inc<br>\*\*Includes 20MB Hard Disk Drive - list for base models as of June 4, 1986 - - All o

an AT system but at an affordable an AT system but at an affordable price to fit within all budgets. price to fit within all budgets.

### Uncompromising. Uncompromising.

While the Multitech 900 introduces While the Multitech 900 introduces innovation it doesn't compromise any innovation it doesn't compromise any industry sta<mark>n</mark>dards.

For example: Software compatibility For example: Software compatibility with programs designed for the IBM with programs designed for the IBM PC/AT and PC/XT; hardware com-PC/AT and PC/XT; hardware compatibility to tie into your networking patibility to tie into your networking options; full one-year warranty and guaranteed support from Multitech, guaranteed support from Multitech, a company with a proven track -record a company with a proven track-record in quality microcomputer manufacture; and, *Nationwide service\** that is convenient and dependable. Call us convenient and dependable. Call us today for more information about the today for more information about the Multitech 900 or our full line of per-Multitech 900 or our full line of personal computer products. sonal computer products.

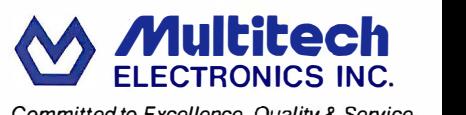

Committed to Excellence, Quality & Service Committed to Excellence, Quality & Service

1012 Stewart Drive 1012 Stewart Drive Sunnyvale, CA 94086 Sunnyvale, CA 94086 Tel: (408) 773-8400 Tel: (408) 773-8400 (800) 538-1542 ( 800) 538-1 542

A Division of MSC International A Division of MSC International \*Serviced Nationwide by TRW \*Serviced Nationwide by TRW

# POLAR NORMAL POLAR NORMAL DISTRIBUTION DISTRIBUTION

BY ALAIN LATOUR BY ALAIN LATOUR

Generate normal deviates and evaluate the cumulative probability Generate normal deviates and evaluate the cumulative probability of a normally distributed random variable of a normally distributed random variable

IN THE OCTOBER 1985 BYTE, Arthur JN THE OCTOBER 1 985 BYTE. Arthur G. Hansen suggested a way to gen-G. Hansen suggested a way to generate normal deviates (Programming ables, V<sub>1</sub> Insight: "Simulating the Normal Insight: "Simulating the N ormal Distribution"). Basically, a normal Distribution"). Basically. a normal deviate is obtained by considering the  $\;$ until  $\,S\,$ value value

$$
X = (U_1 + U_2 + \dots + U_{n} - n/2) / \sqrt{(n/12)}
$$

where  $U_1$ ,  $U_2$ , ...,  $U_n$  are independent uniform numbers between 0 and dent uniform numbers between 0 and I. The value of  $X$  can be considered have to as a normal deviate with mean  $\mu$ =0 number and standard deviation  $\sigma = 1$ , if *n* is squa sufficiently large. As reported by sufficiently large. As reported by Abramowitz and Stegun (reference 1), Abramowitz and Stegun (reference 1). "When  $n=12$ , the maximum errors Alth made in the normal deviate are  $9 \times$  its adva  $10^{-3}$  for  $|X| < 2.9 \times 10^{-1}$  for  $2 < |X|$  num  $\lt$  3." But if *n* is too small, we have deviate only an "approximate normal distribu-only an "approximate normal distribution." tion."

#### THE POLAR METHOD

I would like to suggest a relatively sim-I would like to suggest a relatively simple approach, known as the "polar ple approach. known as the "polar method," proposed by G. E. P. Box, method." proposed by G. E. P. Box. M. E. Muller, and G. Marsaglia, which CLASS is proven in reference 2. Here is the is proven in reference 2. Here is the pseudocode of the algorithm: pseudocode of the algorithm:

Repeat Repeat

I) Get 2 independent random vari-I) Get 2 independent random variables,  $V_1$  and  $V_2$ , uniformly distributed imately between -I and 1. between - I and I. 2) Evaluate  $S := (V_1)^2 + (V_2)^2$ until  $S < 1$ . Evaluate  $S := \sqrt{-2} \ln(S)/S$ Set  $X_1 := V_1S$  and  $X_2 := V_2S$ .

The two random numbers  $X_1$  and  $X_2$  could u are independent normal variables. If lect the uniform generator used returns a the uniform generator used returns a number *U* between 0 and I, you just gra have to set  $V = 2U-1$  to obtain a erates number between -1 and 1. The number between -I and I. The square root and the logarithm func-square root and the logarithm functions must be evaluated for each pair to p of normal deviates. of normal deviates.

Although the algorithm is complex, Although the algorithm is complex. its advantage is that you obtain formats; set numbers really distributed as normal numbers really distributed as normal deviates, and fewer uniform deviates THE are needed. The last point may be an **FUNCTI** important one. For example, the If you'l random -number generators available random-number generators available on some personal computers cannot the produce a sequence of numbers produce a sequence of numbers longer than 65,536 without cycling. longer than 65.536 without cycling.

#### **CLASSIFYING THE OBSERVATIONS** Univers

Suppose you know that almost all the tréal, C observations will fall between the observations will fall between the

limits YMin and YMax. That would limits YMin and YMax. That would mean that the data range is approx-mean that the data range is approximately YRange = YMax-YMin. To imately YRange = YMax - YMin. To classify the values in  $Nb$  classes where Y is an observed value, you can use Y is an observed value. you can use

Trunc((Y-YMin)/YRange  $\times$  Nb)

For example, if  $Y = Y$ Min, the above statement will produce 0. And you statement will produce 0. And you could use the extreme classes to collect extreme values. lect extreme values.

<sup>I</sup> have written a short Pascal pro-I have written a short Pascal program called NORMAL.PAS that gen-gram called NORMAL.PAS that generates 10,000 normal deviates and erates I 0.000 normal deviates and sorts them into 30 classes as they are sorts them into 30 classes as they are generated. The results could be used generated. The results could be used to plot the observed distribution of to plot the observed distribution of the numbers generated. | Editor's note: NORMAL.PAS is available in a variety of NORMAL.PAS is available in a variety of formats; see page 405 for details.

#### THE CUMULATIVE PROBABILITY THE CUMULATIVE PROBABILITY FUNCTION FUNCTION

If you're interested in comparing the If you're interested in comparing the simulated distribution with the simulated distribution with the theoretical distribution, you must theoretical distribution. you must (continued) (continued) Alain Latour (Département de Mathématiques et d'Informatigue, C. P. 8888, Succ. et d' Informatique. C. P. 8888. Succ. "A:· Université du Québec à Montréal, Montreal, Quebec, Canada H3C 3P8) teaches treal. Quebec. Canada H3C 3 P8) teaclies statistics and computer science. statistics and computer science.

evaluate the probability of each class. evaluate the probability of each class. One way to do it is by tedious calcula-One way to do it is by tediou? calculations using a table of probability. An-tions using a table of probability. Another, more interesting way is to write ence I a function that, given a number  $x$ , will  $\quad$  th $\epsilon$ give you the probability that a normal give you the probability that a normal deviate will be less than or equal to deviate will be less than or equal to x. We will denote this probability by  $f(x) = c$ 

 $P|z \leq x$ . There is a polynomial approximation of degree 5 to this prob-proximation of degree 5 to this probability that is quite good (see refer-ability that is quite good (see reference I). It requires the evaluation of  $\sum$ the density function of a normal vari-the density function of a normal variable, that is: able. that is:

$$
f(x) = c e^{-x^2/2}
$$

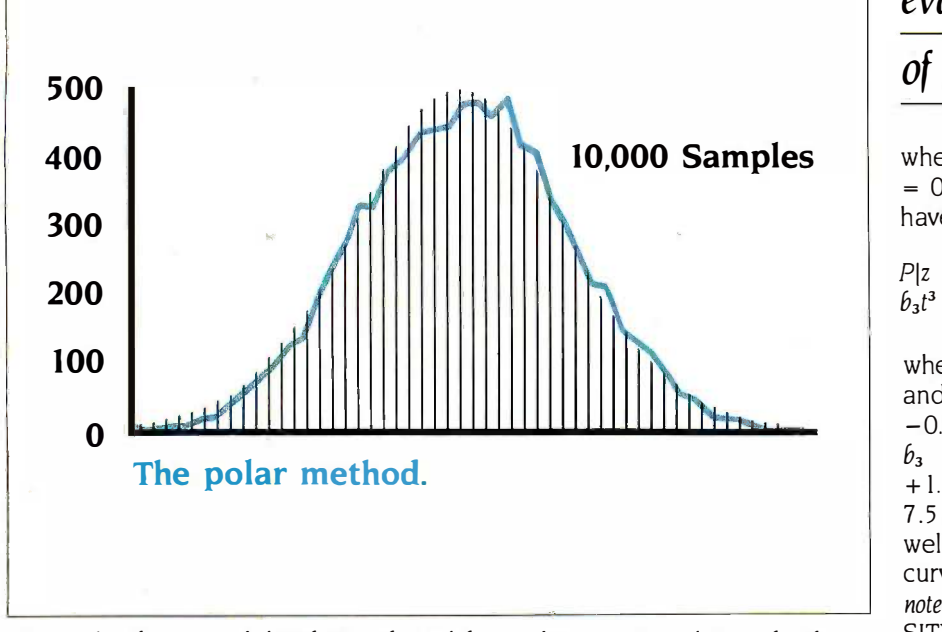

Figure 1: The empirical distribution obtained by simulating 10,000 deviates by the  $\sim$ polar method. The adjustment seems to be quite good. polar method. The adjustment seems to be quite good.

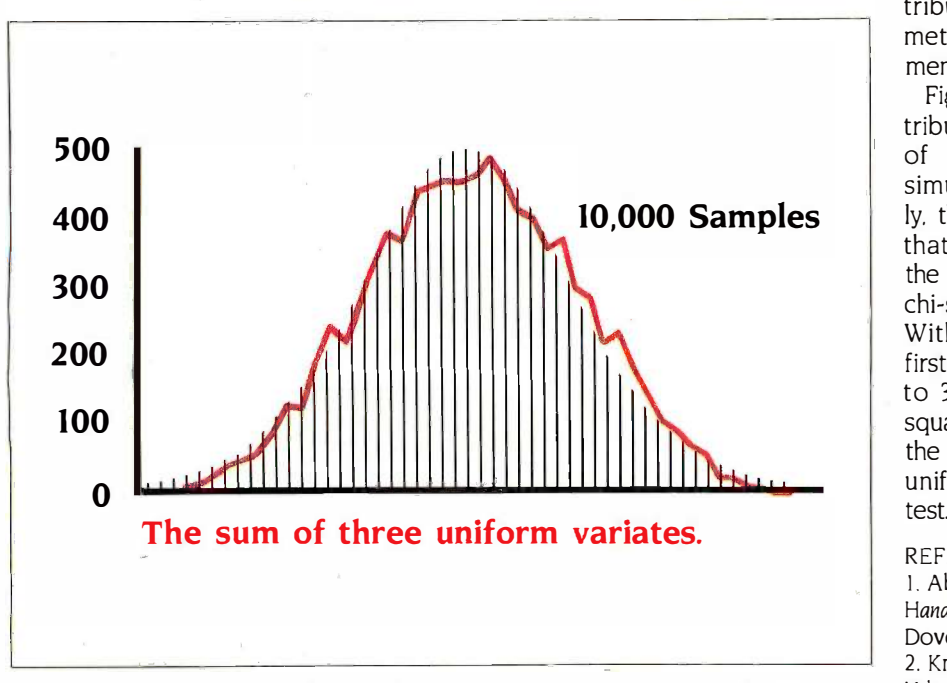

Figure 2: The empirical distribution obtained by using the sum of three uniforms. Figure 2: The empirical distribution obtained by using the sum of three uniforms.

To compare the To compare the simulated distribution simulated distribution with the theoretical with the theoretical distribution, you must distribution, you must evaluate the probability evaluate the probability of each class. of each class.

where c is a constant equal to 1/ $\sqrt{(2\pi)}$  $= 0.3989422804$ . So, for  $x \ge 0$ , we have have

 $P|z \le x| = 1-f(x) t (b_0 + b_1 t + b_2 t^2 +$  $b_3t^3 + b_4t^4$  + error

where  $t = 1/(1 + px)$  with  $p = 0.2316419$ and where  $b_0 = +0.319381530$ ,  $b_1 =$  $-0.356563782$ ,  $b_2 = +1.781477937$ ,  $b_3 = -1.821255978$ , and  $b_4 =$ +1.330274429. The error is less than <sup>+</sup>1.3302 74429. The error is less than  $7.5 \times 10^{-8}$ . If  $x < 0$ , you can use the well-known property of the normal well-known property of the normal curve,  $Plz \leq x \leq 1 - P|z \leq -x|$ .  $|E_{\text{ditor's}}|$ note: Both functions are contained in DEN-note: Both functions are contained in DEN-SITY.PAS, which is available in several for-SITY.PAS. which is available in several formats; see page 405.1 mats; see page 405.]

Figure <sup>1</sup> shows the empirical dis-Figure I shows the empirical distribution obtained by the polar tribution obtained by the polar method. As you can see, the adjust-method. As you can see. the adjustment seems to be quite good. ment seems to be quite good.

Figure 2 shows the empirical dis-Figure 2 shows the empirical distribution obtained by using the sum tribution obtained by using the sum of three uniforms. Both cases of three u niforms. Both cases simulated 10,000 deviates. Obvious-simulated I 0.000 deviates. Obviously, the adjustment is not as good as ly. the adjustment is not as good as that in figure I. You can also compare that in figure I. You can also compare the two methods by evaluating the the two methods by evaluating the chi-square measure of adjustment. chi-square measure of adjustment. With 47 degrees of freedom, in the first case we have a chi-square equal first case we have a chi-square equal to 36: in the second case, the chi-to 36; in the second case. the chisquare is equal to 147. In other w<mark>o</mark>rds, the method using the sum of three the method using the sum of three uniforms doesn't pass the chi-square uniforms doesn't pass the chi-square umomo acca<br>test. ■

#### REFERENCES REFERENCES

1. Abramowitz, M., and I. A. Stegun, eds I. Abramowitz. M .. and I. A. Stegun. eds. Handbook of Mathematical Functions. New York: Handbook of Mathematical Functions. New York: Dover Books, 1964. Dover Books. 1 964.

2. Knuth, D. The Art of Computer Programming. 2. Knuth. D. The Art of Computer Programming. Volume 2. Reading. MA: Addison-Wesley. Volume 2. Reading. MA: Addison-wesley. 1969.

# New Version 4.0 SYSTEM

### FOR THE IBM-PC

 $"Brown Bag Software's" File Recovery System".$ more powerful than the Norton Utility Version 3.1." -PC Magazine

# We May Be Able To Save Your Job Or Your Life

 $709$ 

.

**Recover Erased Files** Edit Any Spot On A Disk Change File Attributes

95 Fix A Damaged File Edit Any Spot On A Disk Menu-Driven and "Goof-Proof" Change File Attributes **Context Sensitive Help** 

## Recover Data From Physically Damaged Disks Recover Data From Physical]y Damaged Disks Works On Hard And Floppy Disks Works On Hard And Floppy Disks Not Copy -Protected Not Copy-Protected

• YES YOU CAN RECOVER ERASED FILES. Even<sup>\*</sup>.\*. With • IS Brown Bag Software's "File Recovery System' " for the IBM-PC disk, mo and compatibles, no programming experience required. If you can erase a file, you can restore it. can erase a file, you can restore it.

of Ware "

• MENU-DRIVEN and "FOOL-PROOF.." Do you have "one-of-those" in your office...we do too! That's precisely why we any fi developed Brown Bag Software's''' File Recovery System''' for the That's IBM-PC and compatibles! Our menu -driven system is a snap. IBM-PC and compatibles! Our menu-driven system is a snap.

 FIX A DAMAGED FILE TOO! Sometimes files can get • FIX A DAMAGED FILE TOO! Sometimes files can get "glitched,"by a power spike, bumping into the hard disk, dropping "glitched;'by a power spike, bumping into the hard disk, dropping the computer on the floor, etc. We understand. That's why we've the computer on the floor, etc. We understand. That's why we've included a full screen editor to repair any spot in any file, hidden change or otherwise. or otherwise . .

 $\bullet$  IS IT HARD OR FLOPPY? We don't care. We work with floppy disk, most hard disks, and most IBM-PC compatible computers.

• HELP IS ONLINE TOO! We know that most people don't read manuals. (But we include a comprehensive one anyway.) And when you erase a file and need it recovered NOW, you're not in when you erase a file and need it recovered NOW, you're not in any frame of mind to pour through any manual. We understand. any frame of mind to pour through any manual. We understand. That's why we've put hand-holding online. Just hit the ? key and the help appropriate to where you are and what you want to do is the help appropriate to where you are and what you want to do is immediately available. The only thing better would be two aspirins! immediately available. The only thing better would be two aspirins!

 OTHER HANDY TOOLS... HELP: WHERE'D THE FILE • OTHER HANDY TOOLS ... HELP: WHERE'D THE FILE GO? We provide menu -driven tools to change a file's attributes, GO? We provide menu,driven tools to change a file� attributes, change disk labels, modify screen color, locate a lost file that you change disk labels, modify screen color, locate a lost file that you · know is somewhere on the disk, but it's lost in a maze of sub - know is somewhere on ilie disk, but it's lost in a maze of subdirectories (you forgot which). directories (you forgot which).

WITH YOUR CREDIT CARD, CALL NOW WITH YOUR CREDIT CARD, CALL NOW 24 HOURS A DAY, 7 DAYS A WEEK 24 HOURS A DAY, 7 DAYS A WEEK 800-523-0764 800-523·0764 2105 SOUTH BASCOM AVE.. CAMPBELL. CA 95008 IN CALIFORNIA **BOO-323-5335**  $\bf800$  –  $\bf323$  –  $\bf5335$   $\bf6$  1986 SOFTWARE RESOURCE GROUP. INC. ALL RIGHTS RESERVED IN CALIFORNIA 800-323-5335

## The new Diconix 150. The printer that It's the one PC printer you The new Diconix 150. The printer that ItS the one PC printer you

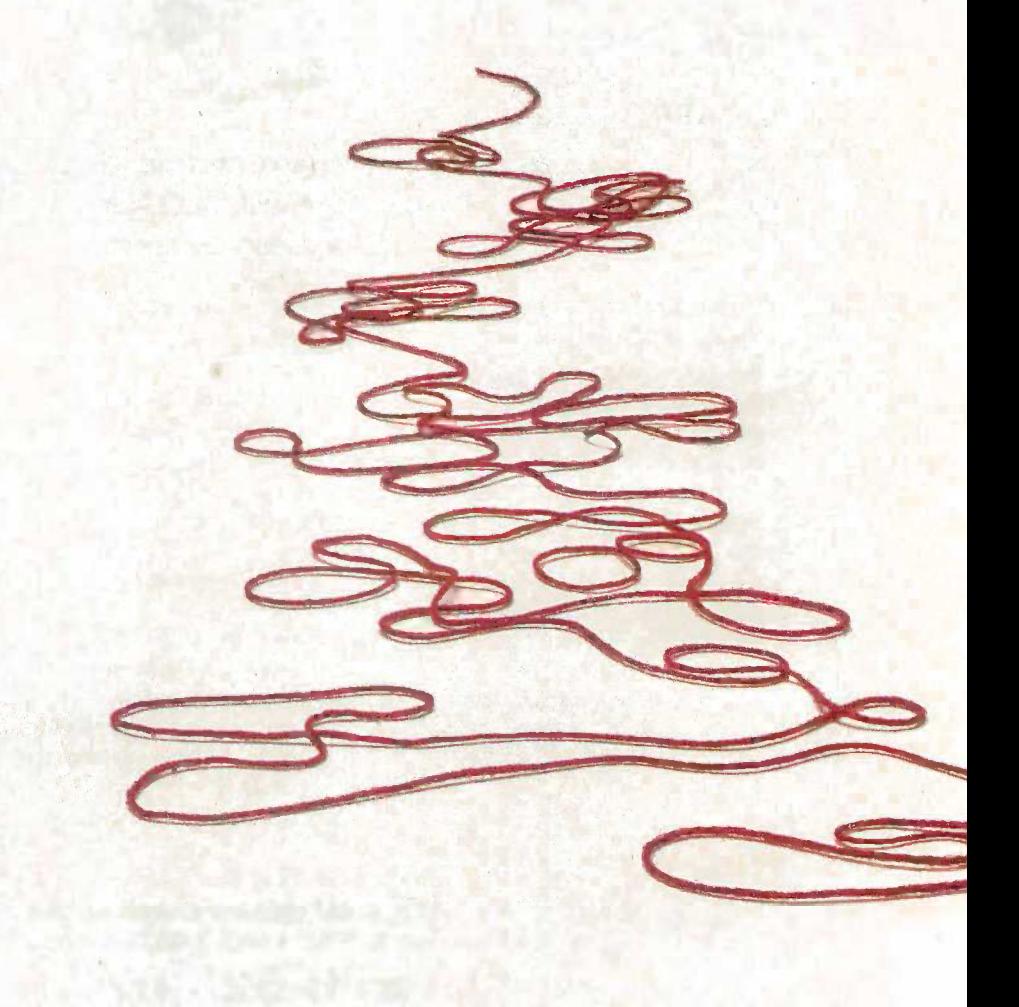

## works hard, yet hardly makes a sound. can take lightly. Anywhere. works hard, yet hardly makes a sound. can take lightly. Anywhere.

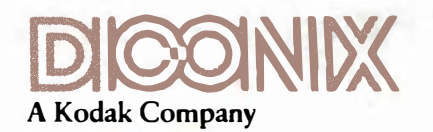

3100 Research Boulevard 3100 Research Boulevard Dayton, Ohio 45420 Dayton, Ohio 45420 1-800-DICONIX 1-800-DICONIX Inquiry 90 Inquiry 90

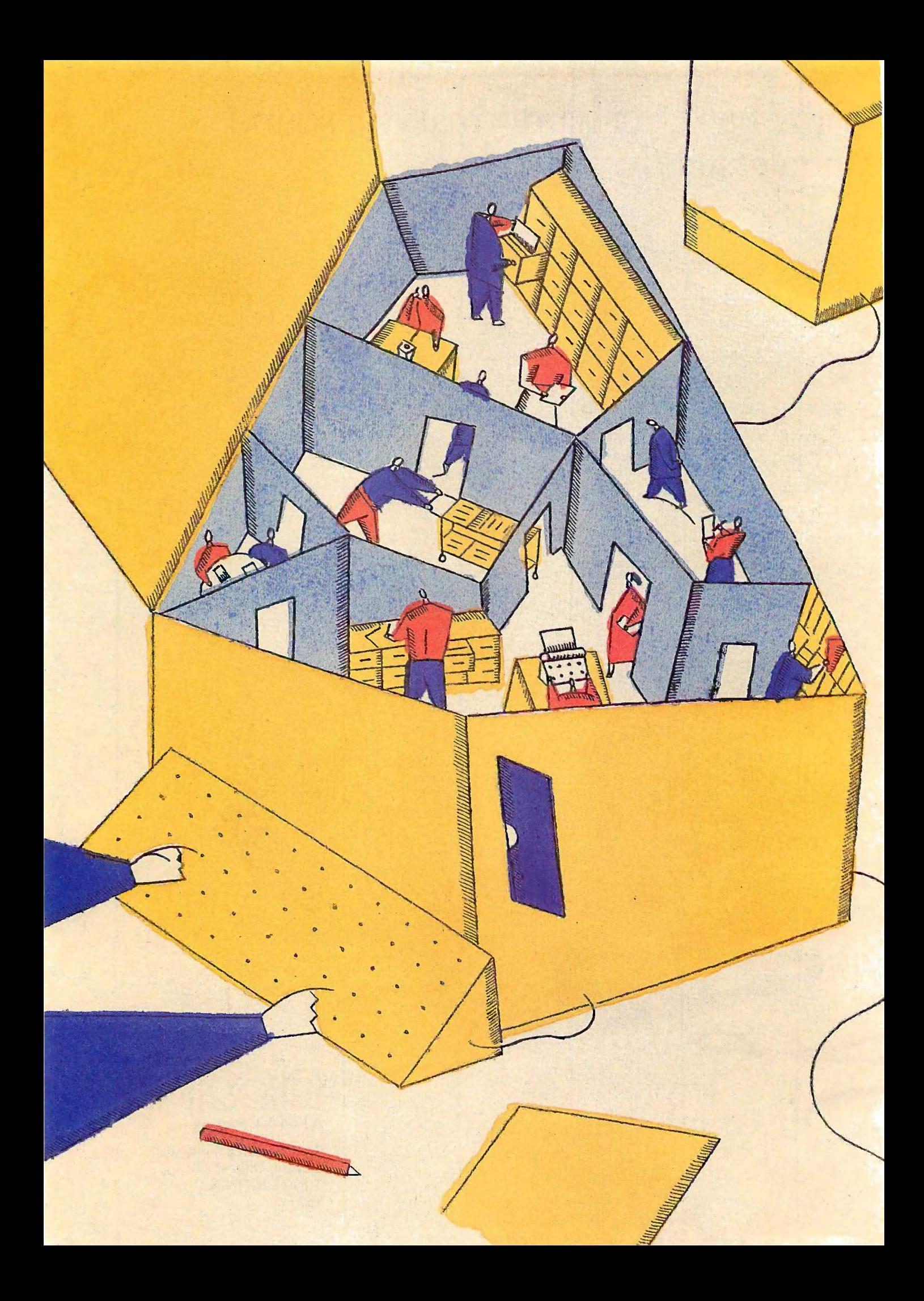

# UTE ��TE

# Object -oriented Programming Object�oriented Programming

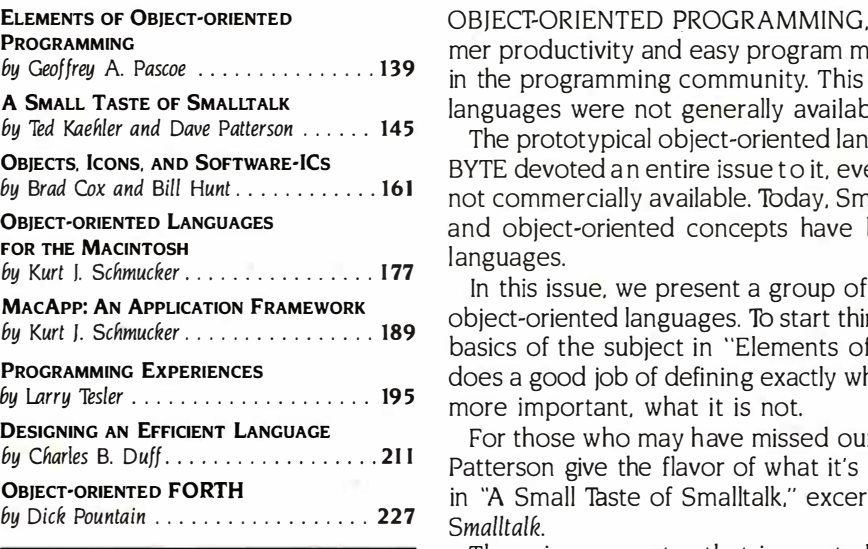

by Geoffrey A. Pascoe  $\ldots$   $\ldots$   $\ldots$  139 in the programming community. This is despite the fact that object-oriented OBJECT -ORIENTED PROGRAMMING, with its claims of improved program-OB)ECf·ORIENTED PROGRAMMING. with its claims of improved programmer productivity and easy program maintenance, is emerging as a vital force mer productivity and easy program maintenance, is emerging as a vital force languages were not generally available until fairly recently. languages were not generally available until fairly recently.

> The prototypical object -oriented language is Smalltalk, and in August 1981, The prototypical object-oriented language is Small talk. and in August 1 981. BYTE devoted an entire issue to it, even though at the time the language was BYTE devoted an entire issue to it. even though at the time the language was not commercially available. Today, Smalltalk is available for microcomputers, not commercially available. lbday. Smalltalk is available for microcomputers. and object -oriented concepts have been extended to many conventional and object-oriented concepts have been extended to many conventional languages. languages.

In this issue, we present a group of articles examining the current state of In this issue. we present a group of articles examining the current state of object -oriented languages. lb start things off, Geoffrey A. Pascoe outlines the object-oriented languages. To start things off. Geoffrey A. Pascoe outlines the basics of the subject in "Elements of Object -oriented Programming: Geoff basics of the subject in "Elements of Object-oriented Programming:· Geoff does a good job of defining exactly what object -oriented programming is and, does a good job of defining exactly what object-oriented programming is and.

For those who may have missed our Smalltalk issue, Ted Kaehler and Dave For those who may have missed our Smalltalk issue. led Kaehler and Dave Patterson give the flavor of what it's really like to program in that language Patterson give the flavor of what it's really like to program in that language in "A Small Taste of Smalltalk," excerpted from their recent book, A Taste of Smalltalk. Smalltalk.

The microcomputer that is most closely related to the original Smalltalk philosophy and object -oriented programming in general is the Apple Macin-philosophy and object-oriented programming in general is the Apple Macin· tosh. And, not surprisingly, a number of object -oriented languages have tosh. And. not surprisingly, a number of object-oriented languages have evolved for that machine. Kurt J. Schmucker explores a number of them in evolved for that machine. Kurt J. Schmucker explores a number of them in his comprehensive article, "Object -oriented Languages for the Macintosh:" his comprehensive article. "Object-oriented Languages for the Macintosh." comparing seven languages that are now or soon to be available for the Mac. comparing seven languages that are now or soon to be available for the Mac. We also convinced Kurt to write a few pages on MacApp, a powerful object - We also convinced Kurt to write a few pages on MacApp, a powerful objectoriented application framework that Apple Computer will be releasing shortly. oriented application framework that Apple Computer will be releasing shortly.

Brad Cox, one of the developers of Objective -C, has helped promote the Brad Cox. one of the developers of Objective-C. has helped promote the understanding of object -oriented programming by proposing the concept of understanding of object-oriented programming by proposing the concept of the software -IC, a software module that can be easily added to a program. the software-IC. a software module that can be easily added to a program. Brad, together with Bill Hunt, shows how object -oriented programming tech-Brad. together with Bill Hunt. shows how object-oriented programming techniques make building iconic user interfaces easier in their article, "Objects, niques make building iconic user interfaces easier in their article. "Objects. Icons, and Software -ICs: Icons. and Software-ICs:·

Another early object -oriented language for micros is Neon for the Macin-Another early object-oriented language for micros is N eon for the Macintosh. The developer of that language, Charles B. Duff, discusses the ineffi-tosh. The developer of that language. Charles B. Duff. discusses the inefficiencies of object -oriented languages and ways to improve them in "Design-ciencies of object-oriented languages and ways to improve them in "Designing an Efficient Language." ing an Efficient Language."

Finally, we bring back one of the authors from our 1981 Smalltalk issue. Larry Finally, we bring back one of the authors from our 1 981 Smalltalk issue. Larry Tesler, a former Xerox PARC researcher, presents interviews with people who Tesler. a former Xerox PARC researcher. presents interviews with people who are actually using object -oriented languages in their various fields of work are actually using object-oriented languages in their various fields of work in "Programming Experiences: in "Programming Experiences:·

The article by our U.K. correspondent, Dick Pountain, is particularly fitting The article by our U.K. correspondent. Dick Pountain. is particularly fitting this month. Dick, a formidable FORTH programmer in his own right, has writ-this month. Dick. a formidable FORTH program mer in his own right. has written his own object -oriented extension to FORTH. In "Object -oriented FORTH" ten his own object-oriented extension to FORTH. In "Object-oriented FORTH" he describes his program and how it works. he describes his program and how it works.

-Eva White and Rich Malloy, Technical Editors -Eva White and Rich Malloy. Technical Editors

# Get started in AI Get started in AI with Gold Hill.

You know artificial intelligence is the You know artificial intelligence is the wave of the future. Programs based wave of the future. Programs based on the ideas of artificial intelligence on the ideas of artificial intelligence are being written today in COMMON are being written today in COMMON Lisp-the new LISP standard LISP-the new LISP standard developed by researchers from developed by researchers from universities and corporations universities and corporations such as Carnegie Mellon, DEC, such as Carnegie Mellon, DEC, MIT, Stanford, Symbolics MIT, Stanford, Symbolics and TI. LISP allows the devel-and Tl. LISP allows the development of programs that are opment of programs that are intelligent, flexible, and even human -like. The problem has human-like. The problem has been that hardware needed to been that hardware needed to run LISP is expensive. run LISP is expensive.

No longer. GOLDEN COMMON No longer. GOLDEN COMMON LISP (GC LISP) makes it possible LISP ( GC LISP) makes it possible for you to learn and use LISP on for you to learn and use LISP on your personal computer. When you your personal computer. When you use GC LISP in combination with the use GC LISP in combination with the AI examples provided, you will be AI la able to develop such exciting appli-able to develop such exciting applications as expert systems, natural cations as expert systems, natural language systems, and intelligent language systems, and intelligent interfaces to complex software. interfaces to complex software. The possibilities are endless. With The possibilities are endless. With GC LISP you can tackle problems GC LISP you can tackle problems that you could not solve before that you could not solve before with ordinary number crunching The s programs. You will be able to write Lisp to powerful programs that can accom-powerful programs that can accommodate casual computer users who modate casual computer users who want intelligible answers quickly. want intelligible answers quickly.

### Learn Quickly with GC LISP on EMA

GC LISP makes it easy for you to learn GC LISP makes it easy for you to learn the technology of AI at your own the technology of AI at your own pace. Each package includes the S*an ence M* Marco LIsp Explorer®—an interactive prehe software tutorial developed by San GOLDE Marco Associates with Patrick H. Marco Associates with Patrick H. Winston. This 800 -frame instruc-Winston. This 800-frarne instructional system guides you through the tional system guides you through the

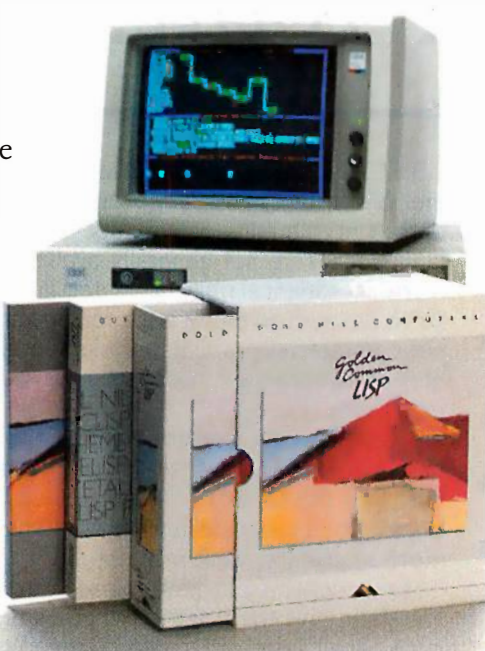

GOLDEN COMMON LISP is the best selling oran AI language.

steps of Lisp programming and  $\frac{dV}{dR}$ makes the full range of LISP'S makes the full range ofLISP's power accessible to both novice  $\qquad\qquad\qquad$  Or and experienced programmers. and experienced programmers. The second edition of the classic produced LISP textbook by Winston and LISP textbook by Winston and Horn is also included. Horn is also included.

GC LISP comes complete with the  $_{\rm In~M}$ intelligent GMACS editor (based intelligent GMACS editor (based on EMACS), full on-line documen-on EMACS) , full on-line documentation of all GC Lisp and GMACS  $_{AT}$ functions, the Common LISP Refer-functions, the Common LISP Reference Manual by Steele, and a com-ence Manual by Steele, and a comprehensive user manual. In short, prehensive user manual. In short, GOLDEN COMMON LISP comes with GOLDEN COMMON LISP comes with everything you need to program in base me LISP. LISP.

### NEW! NEW! The GC LISP 286 DEVELOPER The GC LISP 286 DEVELOPER

Discover programming power you Discover programming power you never thought possible on your PC never thought possible on your PC AT! GC LISP 286 DEVELOPER is a AT! GC LISP 286 DEVELOPER is a complete programming environ-complete programming environment designed for GC Lisp -based ment designed for GC LISP-based applications requiring extended applications requiring extended memory and faster execution. memory and faster execution. The 286 DEVELOPER includes The 286 DEVELOPER includes a Large Memory Interpreter a Large Memory Interpreter capable of addressing 15 mega-capable of addressing 15 megabytes of physical memory, a Large bytes of physical memory, a Large Memory Compiler that runs appli-Memory Compiler that runs applications up to 15 times faster, and a cations up to 15 times faster, and a complete set of program develop-complete set of program development features including lexical ment features including lexical and dynamic scoping. The 286 and dynamic scoping. The 286 DEVELOPER is the first PC -DOS pro-DEVELOPER is the first PC-DOS programming environment that takes gramming environment that takes full advantage of the speed and full advantage of the speed and memory capacity of the IBM PC AT memory capacity of the IBM PC AT and compatibles, and it's now avail-and compatibles, and it's now available to help you develop powerful able to help you develop powerful and productive AI applications. and productive AI applications.

### Order Today Order Today

For more information on Gold Hill For more information on Gold Hill products, please call today: products, please call today:

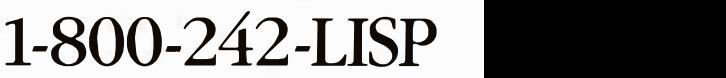

In Massachusetts call collect In Massachusetts call collect (617) 492-2071 (617) 492-2071

GC Lisp requires an IBM PC, PC XT, PC AT, or IBM-compatible with a minimum of 512K and PC -DOS 2.0 or higher. GC LISP 286 DEVELOPER is non -copy GC LISP 286 DEVELOPER is non-copy protected, and requires an IBM PC AT or protected, and requires an IBM PC AT or compatible with a minimum of 512K of compatible with a minimum of 512K of base memory, 2 megabytes of extended base memory, 2 megabytes of extended memory, and PC -DOS 3.0 or higher. memory, and PC-DOS 3.0 or higher. AT, or IBM-compatible with a minimum of 512K and PC-DOS 2.0 or higher.

© 1986 Gold Hill Computers © 1986 Gold Hill Comput'ers

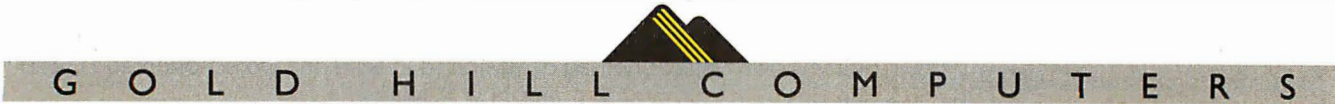

163 Harvard Street, Cambridge, Massachusetts 02139 163 Harvard Street, Cambridge, Massachusetts 02139

GOLDEN COMMON LISP. GC LISP and GC LISP 286 DEVELOPER are trademarks of Gold Hill Computers. The San Marco LISP Explorer is a registered trademark of San Marco Associates. L1sP is copyrighted by Addison-Wesley Publishing Company, Inc. The *Common L1sP Reference Manual* is copyrighted by of San Marco Associates. L1sP is copyrighted by Addison-Wesley Publishing Company, Inc. The *COMMON LISP Reference Manual* is copyrighted by<br>Digital Equipment Corporation. IBM PC, PC XT, PC AT, and PC DOS are trademarks o Digital Equipment Corporation. IBM PC, PC XT, PC AT, and PC DOS are trademarks of International Business Machines.

# 0.B.J.E.C.T-O.R.I.E.N.T.E.D L.A.N.G.U.A.G.ES O·B·J·E·C·T�O·R· I ·E·N·T·E·D L·A·N ·G·U·A·G·E·S

# ELEMENTS OF ELEMENTS OF OBJECT -ORIENTED OBJEC�ORIENTED PROGRAMMING PROGRAMMING

BY GEOFFREY A. PASCOE BY GEOFFREY A. PASCOE

What features must a language have What features must a language have to be considered an object-oriented language?

THERE ARE AS many different views THERE ARE AS many different views of what object -oriented programming of what object-oriented programming is as there are computer scientists and is as there are computer scientists and programmers. Because the term was programmers. Because the term was first used to describe the Smalltalk first used to describe the Smalltalk programming environment developed programming environment developed at Xerox PARC (see references 1-5), at Xerox PARC (see references 1-5). this article will present object -oriented this article will present object-oriented programming concepts, terminology, programming concepts. terminology. and characteristics from that perspec-and characteristics from that perspective. <sup>I</sup> will stress the differences be-tive. I will stress the differences between an object -oriented program-tween an object-oriented programming style and the more conventional ming style and the more conventional procedure-oriented style. I hope to type. Sud show that a language must have four show that a language must have four elements to support object -oriented elements to support object-oriented programming: information hiding, nu data <mark>abs</mark>traction, dynamic binding, fin and inheritance. (Some languages that and inheritance. (Some languages that have one or two of these elements have one or two of these elements have been improperly called object- prog oriented.) I will follow this with a to proce discussion of the advantages and dis-discussion of the advantages and disadvantages of object -oriented pro-advantages of object-oriented programming languages. gramming languages.

#### DATA PROCEDURES VS. DATA PROCEDURES VS. OBJECT MESSAGES OBJECT MESSAGES

Most programming languages sup-Most programming languages support the "data -procedure" paradigm. port the "data-procedure" paradigm.

Active procedures act on the passive Active procedures act on the passive data that is passed to them. A typical data that is passed to them. A typical example might be a square root func-example might be a square root function, sqrt(x), that takes a number and  $\sqrt{1-\frac{1}{2}}$ returns its square root. returns its square root.

In a strongly typed language such In a strongly typed l anguage such as Pascal, it would be typical to have as Pascal. it would be typical to have a different version of sqrt(x) for each a different version of sqrt(x) for each data type of x, usually returning a message floating-point result. A late -binding floating-point result. A late-binding language such as LISP detects x's data language such as LISP detects x's data type at run time and performs the ap-type at run time and performs the appropriate operations for that data propriate operations for that data type. Such generic operations are ing a so generally primitives restricted to a  $\sqrt{a}$  and small class of data types such as numbers, or they are functions de-numbers. or they are functions defined in terms of such. primitives. fined in terms of such primitives.

Object -oriented languages employ Object-oriented languages employ a data or object -centered approach to a data or object-centered approach to programming. Instead of passing data programming. Instead of passing data to procedures, you ask objects (data) to procedures. you ask objects (data) to perform operations on themselves.  $\overline{z}$ , To emphasize this difference I will use To emphasize this difference I will use an object -oriented expression syntax an object-oriented expression syntax of my own invention. The object name Geoffre is followed by :operation, followed by Pasadena any further arguments, and ter- Depa minated by a period (in some ways Researd the syntax is similar to that of Small- Sma

talk -80, though simpler). For example, talk-80. though simpler). For example. an expression to take the square root an expression to take the square root of x will look like this: of x will look like this:

x :sqrt x :sqrt.

The implication is that x is asked to The i mplication is that x is asked to perform the :sqrt operation on itself. perform the :sqrt operation on itself. You say that x is the receiver of the message :sqrt.

A more complicated example would A more complicated example would be the dot -product operation. The be the dot-product operation. The dot -product of two one-dimensional dot-product of two one-dimensional vectors, x and y, is computed, produc-vectors. x and y. is computed. producing a scalar result: ing a scalar result

#### x :dot y. x :dot y.

Here, x is told to perform a dotproduct operation with itself and the product operation with itself and the argument y. You could take the argument y. You could take the square root of the dot product of x square root of the dot product of x and y and assign the result to the and y and assign the result to the variable z in the following manner

 $z \leftarrow (x : dot y) : sqrt.$ 

#### (continued) (continued)

Geoffrey A. Pascoe (1027 Scituate Harbor, Geoffrey A. Pascoe ( 102 7 Scituate Harbor. Pasadena, MD 21122) is a researcher in the Pasadena. MD 2112 2) is a researcher in the Department of Defense's Computing Systems Department of Defense's Computing Systems Research Division and comoderator of the Research Division and comoderator of the Smalltalk conference on BIX. Smalltalk conference on BIX.

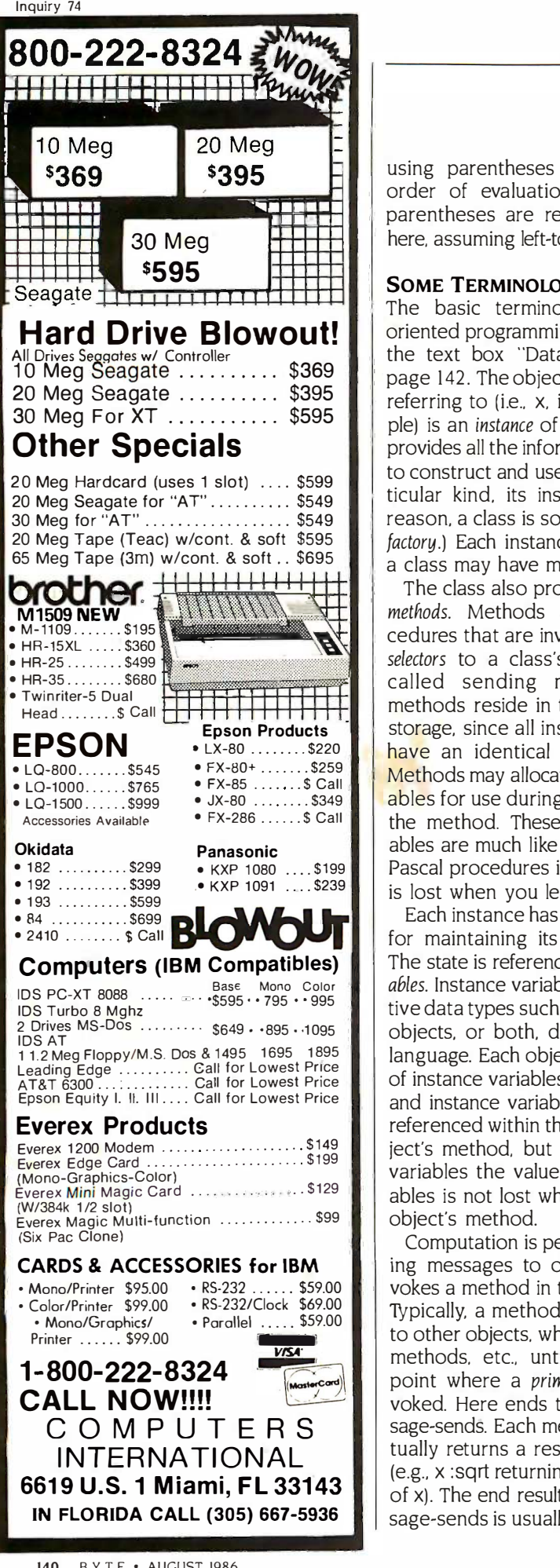

using parentheses to indicate the using parentheses to indicate the order of evaluation, although the Sometin parentheses are really not needed parentheses are really not needed here, assuming left -to -right evaluation. here. assuming left-to-right evaluation.

#### SOME TERMINOLOGY SOME TERMINOLOGY

The basic terminology of object- ling h oriented programming is illustrated in oriented programming is illustrated in the text box "Data Structures" on the text box "Data Structures" on page 142. The object that I have been page 1 42. The object that I have been referring to (i.e., x, in the sqrt example) is an instance of a class. The class bindi provides all the information necessary provides all the information necessary to construct and use objects of a par-to construct and use objects of a particular kind, its instances. (For this ticular kind. its instances. (For this reason, a class is sometimes called a why all factory.) Each instance has one class: factory.) Each instance has one class; a class may have multiple instances. a class may have multiple instances.

The class also provides storage for The class also provides storage for methods. Methods are simply procedures that are invoked by sending **INFORM** selectors to a class's instances (also Informati called sending messages). The suring re methods reside in the class to save methods reside in the class to save storage, since all instances of a class pende <mark>hav</mark>e an identical set of methods. por Methods may allocate temporary vari-Methods may allocate temporary variables for use during the execution of able the method. These temporary vari-the method. These temporary variables are much like local variables in ables are much like local variables in Pascal procedures in that their value Pascal procedures in that their value is lost when you leave the method. is lost when you leave the method.

Each instance has storage allocated Each instance has storage allocated for maintaining its individual state. for maintaining its individual state. The state is referenced by instance vari-The state is referenced by instance variables. Instance variables may be primi-ables. Instance variables may be primitive data types such as integers, other tive data types such as integers. other objects, or both, depending on the mentati language. Each object has its own set language. Each object has its own set of instance variables. Both temporary of instance variables. Both temporary and instance variables may be freely and instance variables may be freely referenced within the scope of an ob-referenced within the scope of an object's method, but unlike temporary ject's method. but unlike temporary variables the value of instance vari-variables the value of instance variables is not lost when you leave the ables is not lost when you leave the object's method. object's method.

Computation is performed by send-Computation is performed by sending messages to objects, which in-ing messages to objects. which invokes a method in the object's class. vokes a method in the object's class. Typically, a method sends messages type of to other objects, which invokes other to other objects. which invokes other methods, etc., until you reach the methods. etc.. until you reach the point where a primitive method is invoked. Here ends the chain of mes-voked. Here ends the chain of message-sends. Each message-send eventually returns a result to the sender tually returns a result to the sender (e.g., x :sqrt returning the square root dat of x). The end result of all these mes-of x) . The end result of all these message-sends is usually the changing of 6). V

the state of one or more objects. the state of one or more objects. Sometimes, however, a message is sent simply to invoke some primitive sent simply to invoke some primitive having a side effect external to the having a side effect external to the world of objects, for example, access-world of objects. for example. accessing an external file system or control-ing an external file system or controlling hardware. ling hardware.

To fully support object -oriented pro-To fully support object-oriented programming a language must exhibit gramming a language must exhibit four characteristics: information four chara cteristics: information hiding, data abstraction, dynamic hiding. data abstraction. dynamic binding, and inheritance. I will exam-binding. and inheritance. I will examine two languages, Ada and Modula-2, ine two languages. Ada and Modula-2, that have been mistakenly called that have been mistakenly called object -oriented in order to illustrate object-oriented in order to illustrate why all four characteristics are neces-why all four characteristics are necessary and why conventional procedure - sary and why conventional procedureoriented languages cannot adequately oriented languages cannot adequately support object -oriented programming. support object-oriented programming.

#### INFORMATION HIDING INFORMATION HIDING

Information hiding is important for en-Information hiding is important for ensuring reliability and modifiability of suring reliability and modifiability of software systems by reducing interde-software systems by reducing interdependencies between software com-pendencies between software components. The state of a software ponents. The state of a software module is contained in private vari-module is contained in private variables, visible only from within the ables. visible only from within the scope of the module. Only a localized scope of the module. Only a localized set of procedures directly manipulates the data. In addition, since the ulates the data. In addition. since the internal state variables of a module internal state variables of a module are not directly accessed from with-are not directly accessed from without, a carefully designed module interface may permit the internal data terface may permit the internal data structures and procedures to be structures and procedures to be changed without affecting the imple-changed without affecting the implementation of other software modules. mentation of other software modules.

Most modern languages, even FOR-Most modern languages. even FOR-TRAN, to some degree, support infor-TRAN. to some degree. support information hiding. ISO (standard) Pascal mation hiding. ISO (standard) Pascal is one notable exception, since it pro-is one notable exception. since it provides no way to declare static variables within the scope of a procedure. ables within the scope of a procedure.

#### DATA ABSTRACTION DATA ABSTRACTION

Data abstraction could be considered Data abstraction could be considered a way of using information hiding. A a way of using information hiding. A programmer defines an abstract data programmer defines an abstract data type consisting of an internal repre-type consisting of an internal representation plus a set of procedures sentation plus a set of procedures used to access and manipulate the used to access and manipulate the data. Modula-2 provides excellent data. Modula-2 provides excellent data abstraction mechanisms. Listing data abstraction mechanisms. Listing <sup>I</sup> is a fragment of Modula-2 module I is a fragment of Modula-2 module that implements a stack as an abstract that implements a stack as an abstract data type (called an opaque type in data type (called an opaque type in Modula-2 terminology. See reference Modula-2 terminology. See reference 6). Variables of type Stack may be 6). Variables of type Stack may be

declared and manipulated in other declared and manipulated in other program units. program units.

Modu la -2 's data abstraction mech-Modula-2 's data abstraction mechanism provides a certain degree of tents protection since no direct access to for stor the internal state of a stack is pro-the internal state of a stack is provided. The stack is manipulated traditior through the module's processing and through the module's processing and query procedures. But there are a query procedures. But there are a couple of problems with the Modula-2 couple of problems with the Modula-2 solution. One is that the procedures solution. One is that the procedures used by a module must have either used by a module must have either unique or qualified names. For exam-unique or qualified names. For example, if a module uses (imports) two dif-ple. if a module uses (imports) two different abstract data types, Stack and  $\qquad$   $\qquad$ Queue, and variables of these types  $\begin{bmatrix} 1 & 1 \\ 1 & 1 \end{bmatrix}$ must be initialized, then the initializa-must be initialized. then the initialization procedures defined for these  $\begin{bmatrix} 0 & 0 \\ 0 & 0 & 0 \\ 0 & 0 & 0 \\ 0 & 0 & 0 \\ 0 & 0 & 0 \\ 0 & 0 & 0 & 0 \\ 0 & 0 & 0 & 0 \\ 0 & 0 & 0 & 0 \\ 0 & 0 & 0 & 0 & 0 \\ 0 & 0 & 0 & 0 & 0 \\ 0 & 0 & 0 & 0 & 0 \\ 0 & 0 & 0 & 0 & 0 & 0 \\ 0 & 0 & 0 & 0 & 0 & 0 \\ 0 & 0 & 0 & 0 & 0 & 0 & 0 \\$ types must have different names, such types must have different names. such as InitializeStack and InitializeQueue, as lnitial izeStack and lnitializeOueue, or their usage must be qualified, as **FIF** PRC in Stack. Initialize and Queue. Initialize. in Stack. Initialize and Queue. Initialize. This makes the resulting program less This makes the resulting program less versatile. But more important than the versatile. But more important than the need for unique identifiers is the  $\parallel$ drawback that Modula-2 abstract data drawback that Modula-2 abstract data types can operate on only one type types can operate on only one type of data. Stack, therefore, can store | PROC only integers. only integers.

Ada partially solves both these Ada partially solves both these problems through two language fea-problems through two language features: operator overloading and | ----generic program units (see reference generic program units (see reference 7). Operator overloading permits a 7). Operator overloading permits a program to use multiple operators program to use multiple operators with the same name. The distinction between operators can be deter-between operators can be determined at compile time by examining | cor the types and number of parameters, the types and number of parameters, just as  $+$  can be used to add either integer or real numbers in most  $\begin{bmatrix} 1 & 1 \end{bmatrix}$ modern languages. Generic program modern languages. Generic program units permit the definition of a  $\vert$ module to be used with different data module to be used with different data types. The generic program unit is a  $\sim$   $\frac{S}{S}$ procedural template that can be parameterized with actual types dur-parameterized with actual types during compilation of programs using its ing compilation of programs using its capabilities. capabilities.

A problem still exists if you wish to  $\begin{bmatrix} 0 & 0 \end{bmatrix}$ use the stack to store heterogeneous  $\parallel$  (\* elements. Neither compile -time solu-elements. Neither compile-time solution, operator overloading or generic tion. operator overloading or generic program units. is sufficient. The solu-program units. is sufficient. The solution is dynamic binding. tion is dynamic binding.

#### DYNAMIC BINDING DYNAMIC BINDING

Dynamic binding is needed to make | END full use of this code for stacking other

types of data. Consider the addition types of data. Consider the addition of a procedure, Print, to the Stack- that Handler module that prints the con-Handler module that prints the contents of a stack. If you use the stack tents of a stack. If you use the stack for storing integers, floating-point for storing integers. floating-point numbers, character strings, etc., a numbers. character strings, etc.. a traditional procedure -oriented ap-traditional procedure-oriented approach dictates that you include a proach dictates that you include a

case statement to check at run time case statement to check at run time that the correct printing procedure for that the correct printing procedure for an element's type is used. Trying to an element's type is used. Trying to print an integer with a procedure print an integer with a procedure designed to print character strings is designed to print character strings is potentially disastrous. The resulting potentially disastrous. The resulting problem is that every time you add problem is that every time you add (continued) (continued)

Listing I: Definition and implementation modules for the abstract data type Listing I: Definition and implementation modules for the abstract data type Stack. Stack. DEFINITION MODULE StackHandler; DEF INI TION MODULE St ackHand l e r; TYPE TYPE Stack; (\* Opaque type \*) Stack ; ( \* Opaque type \*) StackType = INTEGER; StackType = I NTEGER ; PROCEDURE Initialize(VAR s: Stack): BOOLEAN; PROCEDURE I n itial i ze (VAR s: Stack): BOOLEAN ; PROCEDURE Push(s: Stack; PROCEDURE Push(s : Stack ; value: StackType): BOOLEAN; v a l ue: StackType ): BOOLEAN ; PROCEDURE Pop(s: Stack; PROCEDURE Pop(s : Stack ; VAR value: StackType): BOOLEAN; PROCEDURE IsEmpty(s: Stack): BOOLEAN; PROCEDURE I sEmpty(s : Stack): BOOLEAN ; PROCEDURE IsEmpty(s: Stack): BOOLEAN; PROCEDURE I sEmpt y(s : Stack ): BOOLEAN ; PROCEDURE IsFull(s: Stack):BOOLEAN; PROCEDURE I sFu l l ( s: Stack):BOOLEAN ; END StackHandler. IMPLEMENTATION MODULE StackHandler; FROM SYSTEM IMPORT TSIZE; FROM SYSTEM IMPORT TS I ZE ; FROM storage IMPORT Allocate, Available; CONST CONST BufferSize = 1000; Bu f f erS i z e 1 000 ; TYPE IndexRange = [0..BufferSize]; StackRecord = S t ackReco rd <sup>=</sup> RECORD RECORD index: IndexRange; buffer: ARRAY [1..BufferSize] of StackType END; END ; Stack = POINTER TO StackRecord; (\* code for implementation part of Initialize, ( \* code for i mplemen tat i on p a rt of I n iti a l i z e, Push, Pop, IsEmpty, and IsFull goes here  $\ast$ ) BEGIN (\* StackHandler \*) BEG IN (\* St ackHan d l e r \*) (\* No Initialization Required \*) (\* No I n itial i z a t i on Requ i r ed \*) END StackHandler. END St ackHand l e r.

a new type of data to the software sys-a new type of data to the software system, you must modify all such case tem. you must modify all such case statements and recompile-a timeconsuming and error -prone pro-consuming and error-prone procedure. Ideally, additions should re-cedure. Ideally. additions should require only additions, not modifica-quire only additions. not modifications. tions.

The object -oriented approach The object-oriented approach pushes the responsibility for printing pushes the responsibility for printing elements onto the objects them-elements onto the objects themselves. Each object is sent the exact hav same message selector, Print, so that be it will print itself in the proper way. it will print itself in the proper way. This is known as polymorphism, since Smallta the same message can elicit a dif-the same message can elicit a different response depending on the pseudovar recei**v**er. Operator o**v**erloading in Ada ktion o does not exhibit this form of dynamic does not exhibit this form of dynamic polymorphism since the address of polymorphism since the address of the procedure invoked is fixed at com-the procedure invoked is fixed at compile time. pile time.

This model of object -oriented pro-This model of object-oriented programming can be improved. As pre-gramming can be improved. As presented thus far, the addition of a new sented thus far. the addition of a new type of object requires writing entirely type of object requires writing entirely new procedures for common opera-new procedures for common operations such as Print. What's worse is tions such as Print. What's worse is that there will be a great deal of  $\frac{S}{V}$ similarity between different Print similarity between different Print methods, requiring continual rewrites methods. requiring continual rewrites of methods that differ slightly or not of methods that differ slightly or not at all. This burden is likely to be so initializa great that programmers would avoid great that programmers would avoid the creation of new object types, sig-the creation of new object types. significantly reducing the practical nificantly reducing the practical usefulness of object -oriented pro-usefulness of object-oriented programming systems. Inheritance is a gramming systems. Inheritance is a mechanism that largely relieves pro-mechanism that largely relieves programmers of this burden. grammers of this burden.

#### INHERITANCE INHERITANCE

Inheritance enables programmers to Inheritance enables programmers to create classes and, therefore, objects create classes and. therefore. objects that are specializations of other ob-that are specializations of other objects. For example, you might create **ADVAN** an object, Trumpet, that is a spe-an object. Trumpet. that is a specialization of a BrassInstrument, ad which is a specialization of a Wind- prod Instrument, which is a specialization mation h of MusicalInstrument, etc. A Trumpet cre inherits behavior that is appropriate inherits behavior that is appropriate for BrassInstruments, WindInstruments, and MusicalInstruments.

Creating a specialization of an exist-Creating a specialization of an existing class is called subclassing. The new classes of o class is a *subclass* of the existing class, ha and the existing class is the superclass herital of the new class. The subclass inherits of the new class. The subclass inherits instance variables, class variables, and instance variables. class variables. and

methods from its superclass. The sub-methods from its superclass. The subclass may add instance variables, class class may add instance variables. class variables, and methods that are ap-variables. and methods that are appropriate to more specialized objects. propriate to more specialized objects. In addition, a subclass may override or provide additional behavior to **T**he methods of a superclass. Methods are methods of a superclass. Methods are overridden when you provide a new construct a method for an old method's selector. method for an old method's selector.

The mechanism to add new be-The mechanism to add new behavior to an existing method tends to  $\parallel$  name be language -dependent. In those lan-be language-dependent. In those languages most closely modeled after  $\begin{bmatrix} 0 & 0 \\ 0 & 0 \end{bmatrix}$ Smalltalk, this is accomplished by stance embedding a message-send to the  $\begin{bmatrix} 1 & 3 \end{bmatrix}$ pseudovariable super in the new defini-pseudovariable super in the new definition of a method (see the text box  $\parallel$  instance "Pseudovariables" on page 144). For  $\parallel$  ir example, suppose you have an initiali-example. suppose you have an initialization method, initialize, defined in a superclass. If a subclass adds some in-superclass. If a subclass adds some instance variables, x and y, that must also be initialized to zero, then both  $\begin{bmatrix} \text{name} \\ \text{with} \end{bmatrix}$ initialization behaviors will be ex-initialization behaviors will be exhibited by the following method: hibited by the following method:

#### initialize initial ize

super initialize.  $x \leftarrow y \leftarrow 0.$ 

The initialization in the superclass The initialization in the superclass is performed, followed by the added | stored initialization behavior. Depending on lawsure the placement of the message-send  $\frac{1}{2}$ to super, the new behavior may precede, follow, or surround the exist-precede. follow. or surround the existing behavior. ing behavior.

Inheritance enables programmers | loc to create new classes of objects by **Figure** specifying the differences between a state of set new class and an existing class in-new class and an existing class instead of starting from scratch each stead time. A large amount of code can be  $\frac{m_{\text{eff}}}{m_{\text{eff}}}$ reused this way. reused this way.

#### ADVANTAGES ADVANTAGES

Object-oriented languages have many and instant advantages over more traditional procedure -oriented languages. Infor-procedure-oriented languages. Information hiding and data abstraction in-mation hiding and data abstraction increase reliability and help decouple **Filte** procedural and representational spec-procedural and representational specification from implementation. Dynamic binding increases flexibility super by permitting the addition of new and the sea classes of objects (data types) without classes of objects (data types) without having to modify existing code. In-having to modify existing code. Inheritance coupled with dynamic bind-heritance coupled with dynamic binding permits code to be reused. This **I** N (continued) (continued)

# DATA STRUCTURES STRUCTURES

he class data structure in figure A contains information needed to contains information needed to T the class data structure in figure A<br>contains information needed to<br>construct and use object instances. The first and second fields indicate the first and second fields indicate the number of instance variables and their number of instance variables and their names, respectively. The names are names. respectively. The names are needed so that when methods are needed so that when methods are compiled, the instance variable names compiled. the instance variable names can be identified as referring to in-can be identified as referring to instance variables. stance variables.

The third field of the class data struc-The third field of the class data structure is a flag that indicates whether an ture is a flag that indicates whether an instance contains a variable number of instance contains a variable number of indexable instance variables. Arrays are indexable instance variables. Arrays are examples of objects that may have a variable number of instance variables. variable number of instance variables. The instance variables of an array are The instance variables of an array are accessed by indexing instead of by accessed by indexing instead of by names. Since arrays of different sizes names. Since arrays of different sizes will respond to the same protocol (the will respond to the same protocol (the set of messages to which an object responds), it does not make sense to have different classes for each array have different classes for each array size. size.

The class variable field contains The class variable field contains storage for variables shared by all in-storage for variables shared by all instances. Class variable names are also stored here. Class variables can be con-stored here. Class variables can be convenient for storing information that venient for storing information that should be common to all instances of should be common to all instances of the class. Not only does this save stor-the class. Not only does this save storage, but it greatly simplifies changing age. but it greatly simplifies changing shared information. Otherwise, all in-shared information. Otherwise. all instances of a class would have to be stances of a class would have to be located to change an instance variable. located to change an instance variable.

The method dictionary contains pairs The method dictionary contains pairs of selectors and methods. When a mes-of selectors and methods. When a message is sent to an object, the class's sage is sent to an object. the class's method dictionary is searched for a method dictionary is searched for a method to execute. method to execute.

The superclass field points to the The superclass field points to the superclass of this class. The superclass superclass of this class. The superclass is another class data structure that has is another class data structure that has all the same fields as this class. Other all the same fields as this class. Other instance variables, class variables, and instance variables. class variables. and methods may be defined in the superclass. class.

If during a message -send a method If during a message-send a method is not found in the instance's immediate is not found in the instance's immediate class, the superclass method dictionary class. the superclass method dictionary is searched. If it is not found there, the is searched. If it is not found there. the superclass's superclass method dic-superclass's superclass method dictionary is searched, and so on, until the tionary is searched. and so on. until the class at the root of the hierarchy (most class at the root of the hierarchy (most often called Object) is searched and found not to have a matching selector. found not to have a matching selector. In this case an error is returned. In this case an error is returned.

Note that each instance contains a Note that each instance contains a

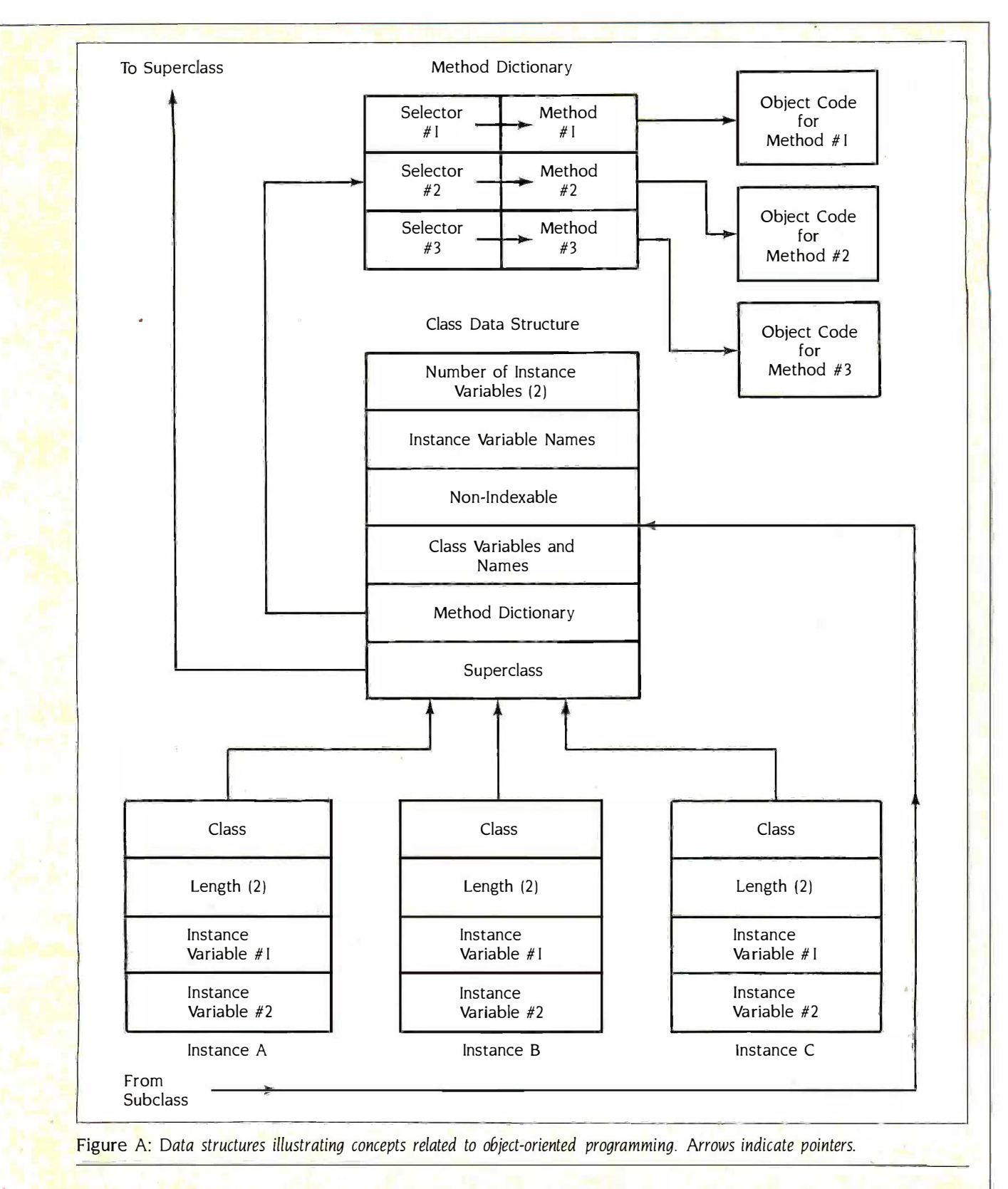

pointer to its class and a field in-<br>the class, and therefore an object's dicating the length of the instance. The methods, may be easily located when the st pointer to the class is needed so that the instance is sent a message. Storing the when pointer to its class and a field indicating the length of the instance. The pointer to the class is needed so that

length information in the instance aids length information in the instance aids the storage manager and is useful the storage manager and is useful when dealing with indexable instances. when dealing with indexable instances.

has the attendant advantage of reduc-has the attendant advantage of reducing overall code bulk and increasing ing overall code bulk and increasing programmer productivity, since you programmer productivity, since you have to write less original code. In-have to write less original code. Inheritance enhances code "factoring" heritance enhances code "factoring" (see references I and 2). Code factor- (see references I and 2). Code factor- - ing means that code to perform a par-. ing means that code to perform a particular task is found in only one place, ticular task is found in only one place. and this eases the task of software and this eases the task of software maintenance. maintenance.

#### DISADVANTAGES DISADVANTAGES

Object -oriented languages have a few Object-oriented languages have a few characteristics that are considered characteristics ·that are considered disadvantages by some. The one most disadvantages by some. The one most often debated is the run-time cost of langu the dynamic binding mechanism. A the dynamic binding mechanism. A message -send takes more time than message-send takes more time than a straight function call. Some studies a straight function call. Some studies have shown that with a well- qui implemented messager this overhead implemented messager this overhead is approximately 1.75 times a stan-is approximately 1 .75 times a stand<mark>ar</mark>d function call (see references 8 Anothe and 9). Actual differences in execution and 9). Actual differences in execution speed between traditional languages speed between traditional languages and their object -oriented counter-and their object-oriented counterparts, however, do not prove to be guage. very significant. This is most likely due very significant. This is most likely due to the fact that the overhead applies to the fact that the overhead applies only to message-sends and that tool message -sends accomplish more than message-sends accomplish more than a function call. Often, some of the a function call. Often. some of the work done automatically by a **CONCL** message -send must be done by the message-send must be done by the programmer anyway using code sur-programmer anyway using code surrounding function calls or even multi-rounding function calls or even multiple function calls. In fact, a case can do not be made that in large applications the be made that in large applications the ability to standardize and fine-tune ability to standardize and fine-tune

the functionality supplied with the the functionality supplied with the message -sends can make the applica-message-sends can make the application run faster than a traditional tion run faster than a traditional counterpart. The primary reason is counterpart. The primary reason is that messaging obviates much of the that messaging obviates much of the variability in function setup code that variability in function setup code that results from different programming but the styles and skill levels. Messaging also styles and skill levels. Messaging also eliminates the complex code often the com needed when traditional programs needed when traditional programs have to simulate dynamic binding. have to simulate dynamic binding.

Another disadvantage often cited is Another disadvantage often cited is that implementation of object- not oriented languages is more complex oriented languages is more complex than comparable procedure -oriented than comparable procedure-oriented languages, since the semantic gap be-languages. since the semantic gap between these languages and typical tween these languages and typical hardware machines is greater. There-hardware machines is greater. Therefore more software simulation is re-fore more software simulation is required. Fortunately, you pay the cost quired. Fortunately. you pay the cost of implementation only once for a cleaner, given machine. given machine.

Another potential problem is that a Another potential problem is that a programmer must learn an often ex-programmer must learn an often extensive class library before becoming tensive class library before becoming proficient in an object -oriented lan-proficient in an object-oriented language. As a result, object -oriented lan-guage. As a result object-oriented languages are more dependent on good guages are more dependent on good documentation and development documentation and development tools such as Smalltalk-80 browsers tools such as Smalltalk-80 browsers (see references 2 and 4). (see references 2 and 4).

#### **CONCLUSION**

There are other important concepts  $\frac{NLT}{1 - 10}$ in object-oriented programming that  $\frac{1}{\alpha}$ I haven't covered because they either Conf do not fit well into the Smalltalk do not fit well into the Smalltalk model or are not central to object- Lang oriented programming. Two that re-

# PSEUDOVARIABLES PSEUDOVARIABLES

C yntactically, pseudovariables are these tv **S** yntactically, pseudovariables are<br>treated the same as normal vari-<br>ables. Their semantics, however, are ables. Their semantics, however, are formed different since they cannot be assigned When a new value during any particular invocation of a method. vocation of a method. treated the same as normal vari-

Two important pseudovariables in the mess Smalltalk are self and super. Both self in the and super refer to the object that M received the message currently being received the message currently being processed. For example, if there hap-processed. For example. if there happ<mark>en to be 22 different rectangle ob</mark>jects currently existing and one of found them is sent the center message, then ly the su the system will set both the pseudo- This variables self and super to refer to objects a that rectangle. The difference between that rectangle. The difference between

these two pseudovariables lies in the live way that the message lookup is per-way that the message lookup is performed. formed.

When self is sent a message, the | Histo message lookup algorithm is identical message lookup algorithm is identical to the way a lookup is performed when  $\begin{bmatrix} 6 & 8 \end{bmatrix}$ the message is sent externally, starting the message is sent externally. starting in the object's direct class. in the object's direct class.

When super is sent a message, the **New State** lookup is performed starting in the lookup is performed starting in the superclass of the class in which the **Depart Containsl** method that is currently executing is a setfound. Note that this is not necessari-found. Note that this is not necessarily the superclass of the object's class. This pseudovariable mechanism gives Table objects a controlled way of accessing objects a controlled way of accessing superclass methods superclass methods.

quire at least abbreviated mention are quire at least abbreviated mention are multiple inheritance and automatic multiple inheritance and automatic storage management. storage management.

Multiple inheritance allows a class to Multiple inheritance allows a class to have more than one superclass. The have more than one superclass. The potential for code sharing is greater, potential for code sharing is greater. but the possibility of conflicts be-but the possibility of conflicts between multiple superclasses increases tween multiple superclasses increases the complexity of such systems. Cer-the complexity of such systems. Certain flavors of LISP get a great deal of tain flavors of LISP get a great deal of power by using multiple inheritance. power by using multiple inheritance.

Automatic storage management, though Automatic storage management. though not necessary, is so useful that it not necessary. is so useful that it almost qualifies as a fifth major ele-almost qualifies as a fifth major element. Automatic storage manage-ment. Automatic storage management techniques such as reference ment techniques such as reference counting and garbage collection per-counting and garbage collection permit programmers to ignore details mit programmers to ignore details concerning the release of an object's concerning the release of an object's storage. Application code becomes storage. Application code becomes cleaner, and the overall system be-cleaner. and the overall system becomes more reliable. comes more reliable.

Object -oriented programming pro-Object-oriented programming provides major advantages in the pro-vides major advantages in the production and maintenance of software: duction and maintenance of software: shorter development times, a high shorter development times. a high degree of code sharing (good factor-degree of code sharing (good factoring), and malleability. These advan-ing). and malleability. These advantages make object -oriented program-tages make object-oriented programming an important technology for ming an important technology for building complex software systems building complex software systems now and in the future.  $\blacksquare$ 

#### REFERENCES REFERENCES

1. Ingalls, Daniel H. T*he* Smalltal*k-*76 Programming System Design and I<mark>mpl</mark>ementation. Conference Record of the Fifth Annual Conference Record of the Fifth Annual Symposium on Principles of Programming Symposium on Principles of Programming Languages. Languages.

2. BYTE, Smalltalk Issue, August 1981. 2. BYTE. Smalltalk Issue. August 198!.

3. Goldberg, Adele, and Dave Robson. 3. Goldberg. Adele. and Dave Robson. Smalltalk-80: The Language and Its Impementation. Reading, MA: Addison-Wesley, 1983. tion. Reading. MA: Addison-Wesley. 1983.

4. Goldberg, Adele. Smalltalk-80: The Interactive Programming Environment. Reading, MA: Addison-Wesley, 1984. Addison-Wesley. 1 984.

5. Krasner, Glenn. Smalltalk-80: Bits of History. Words of Advice. Reading. MA: Addison-Wesley, 1983. Addison-Wesley. 1 98 3.

6. Wirth, Niklaus. Programming in Modula-2, 6. Wirth. Niklaus. Programming in Modula-2 . 3rd corrected edition. New York: Springer-3 rd corrected edition. New York: Springer-Verlag, 1985. Verlag. 1 98 5.

7. Reference Manual for the Ada Programming Language. United States Department of Language. United States Department of Defense, 1980. Defense. 1 980.

8. Cox, Brad I. "Object -oriented Program-8. Cox. Brad J. "Object-oriented Programming in C" Unix Review, October/November, ming in C' Unix Review. October/November. 1983. 1 983.

9. Cox, Brad J. "Message/Object Program-9. Cox. Brad ). "Message/Object Programming: An Evolutionary Change in Pro-ming: An Evolutionary Change in Programming Technology." IEEE Software, vol. I, no. I, January 1984.

# Where Is Desktop AT Power Ultimately Going?

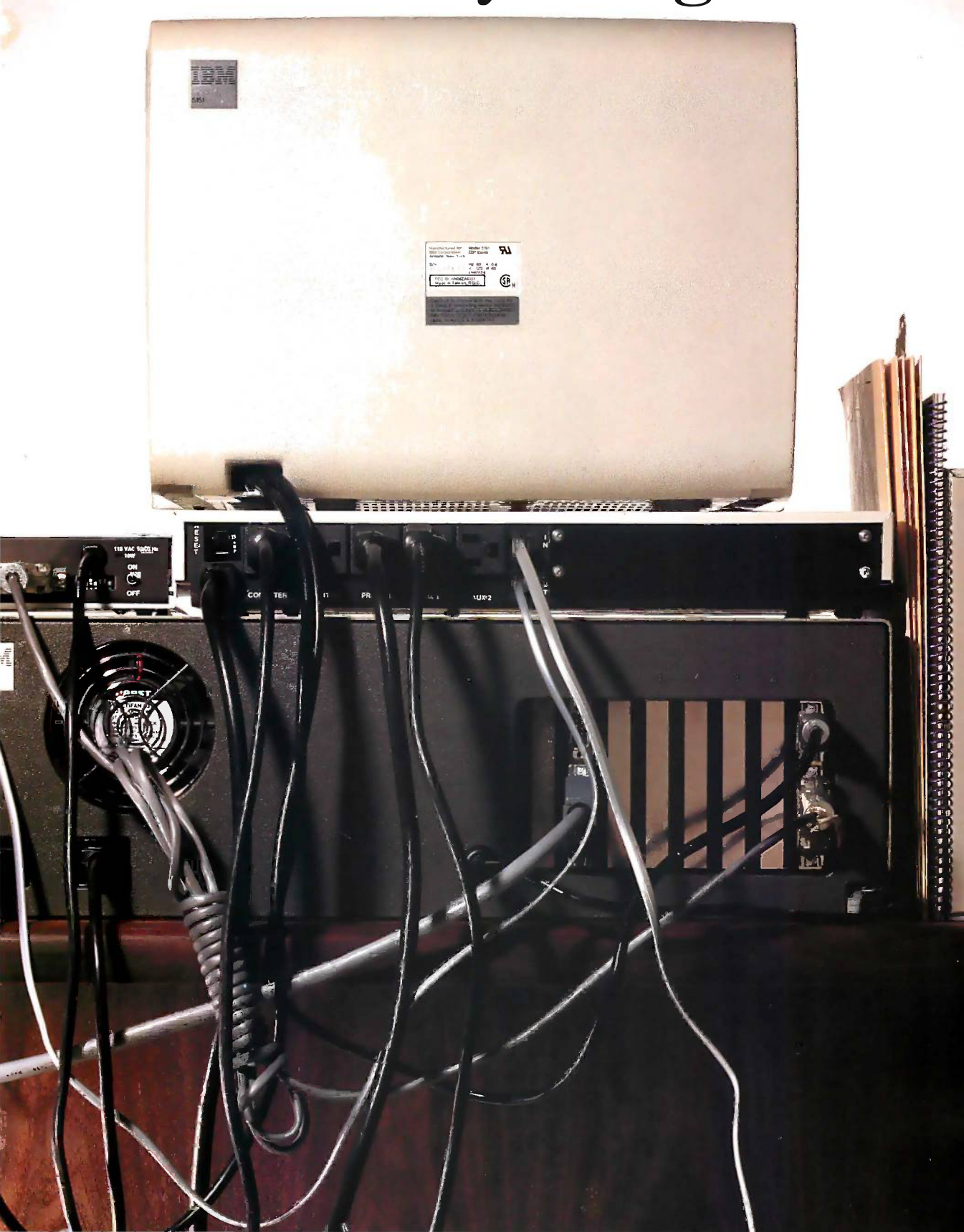

# Anywhere You Want.

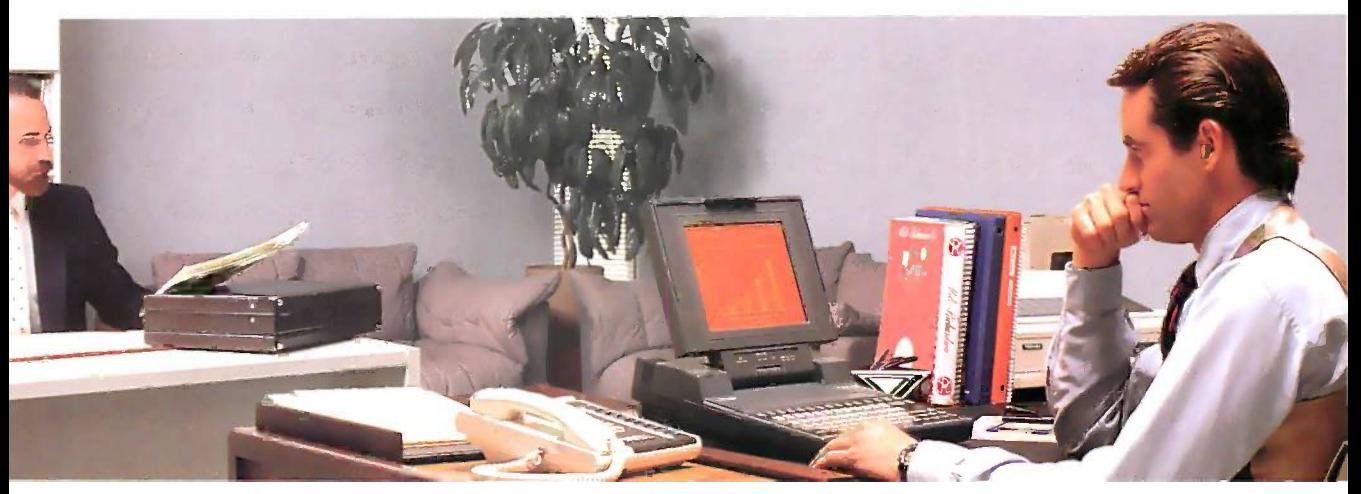

Because now you can have desktop AT computing power without a mountain of Because now you can have desktop AT computing power without a mountain of hardware and cables monopolizing your desk; hardware and cables monopolizing your desk;

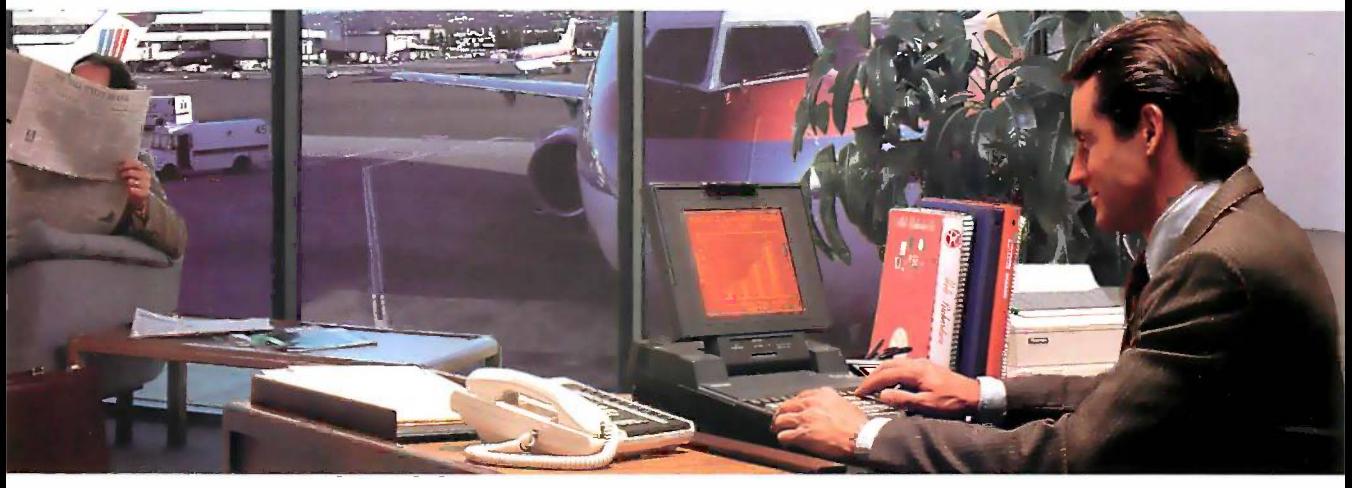

And without tying your productivity to your office; And without tying your productivity to your office;

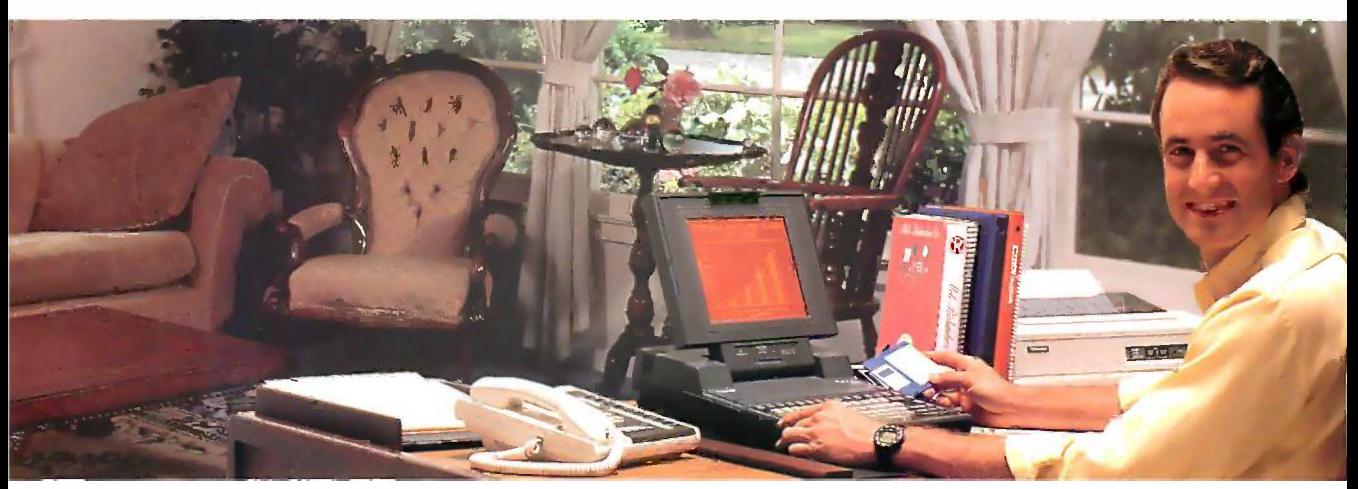

In fact, you can have a computer so powerful, it's like being able to take your whole In fact, you can have a computer so powerful, it's like being able to take your whole desktop anywhere you want. desktop anywhere you want.

# The Toshiba T3100. Desktop AT Power,<br>Toshiba-Style.

TOSHIBA

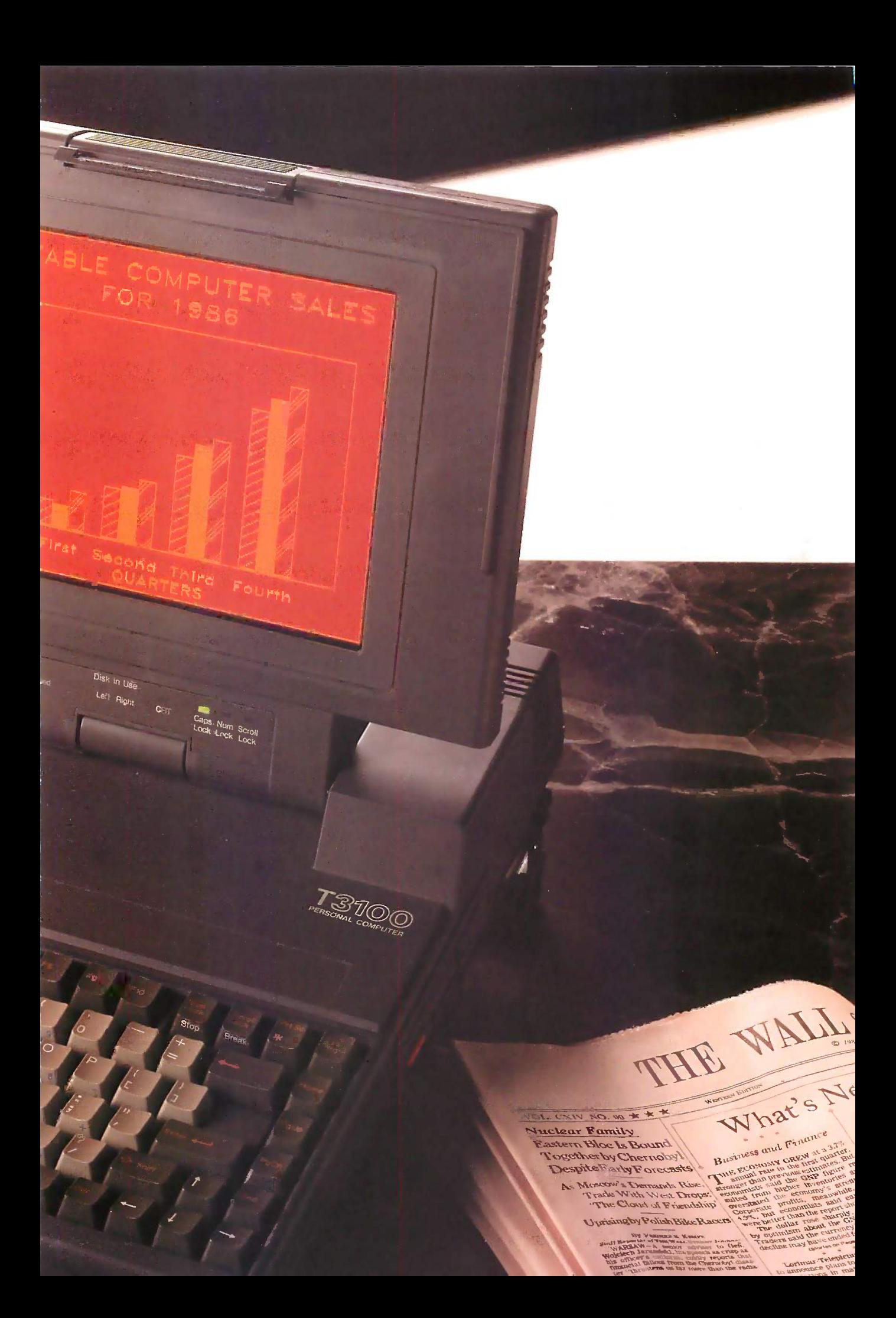

Keyboard: It's a pleasure Keyboard: It's a pleasure to work with the efficient to work with the efficient layout of the T3100's full- pl sized 81 -key keyboard. sized 81-key keyboard.

Display: *Toshiba's full*sized, high -resolution gas sized, high-resolution gas plasma screen displays plasma screen displays  $80 \times 25$  character text and lets you 640x400 bit -mapped 640X400 bit-mapped graphics in brilliant, easy- in t to -read amber hues. to-read amber hues.

#### Switch -selectable power Switch-selectable power

supply: The T3100's supply: The T3100's dual -voltage power supply dual-voltage power supply lets you plug in and go to lets you plug in and go to work just about anywhere work just about anywhere in the world. in the world.

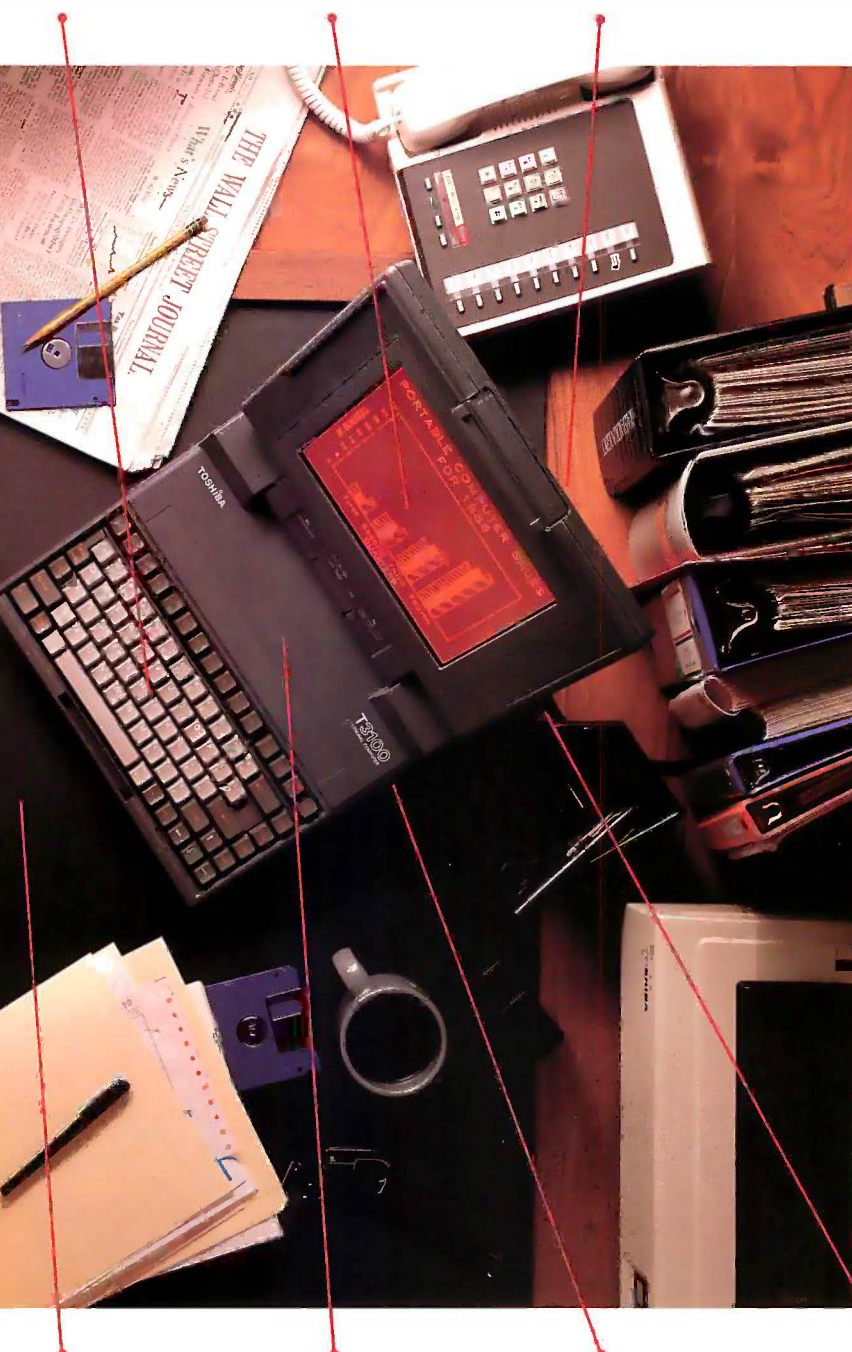

#### Specifications: Specifications:

- IBM PC-AT compatible
- 80286 processor, running at 80286 processor, running at 8 MHz or 4 MHz 8 MHz or 4 MHz
- 640KB RAM, extendable 640KB RAM, extendable to 2.6MB to2.6MB
- Built-in 10MB hard disk Built-in lOMB hard disk
- Built-in 720KB 31/2" diskette drive Built-in 720KB 3W' diskette drive
- MS-DOS 2.11 operating system MS-DOS 2.11 operating system
- High -resolution gas plasma display High-resolution gas plasma display
- IBM Color Graphics Adapter IBM Color Graphics Adapter (CGA) compatible (CGA) compatible
- 80 x 25 character display 80 x 25 character display
- 640 x 400 bit -mapped 640 x 400 bit-mapped graphics display graphics display
- Full-sized 81 -key keyboard Full-sized 81-key keyboard
- RGB color monitor port RGB color monitor port
- Parallel printer port Parallel printer port
- RS -232C serial port RS-232C serial port
- 110/220 VAC switch -selectable 110/220 VAC switch-selectable power supply power supply
- 12.2"  $W \times 3.1$ "  $H \times 14.2$ " D
- All this—and only 15 pounds!

#### Options: Options:

- Internal 300/1200 bps Intemal 300/1200 bps Hayes -compatible modem Hayes-compatible modem
- Internal 2MB extended Internal 2MB extended memory card\* memory card\*
- Expansion chassis with Expansion chassis with 5 IBM-compatible slots 5 IBM-compatible slots
- 15 -key numeric keypad\* 15-key numeric keypad\*
- External 51/4", 360KB External 5%", 360KB diskette drive diskette drive
- Floppy Link to desktop 5¼" diskette drive diskette drive

TOSHIBA Toshiba America, Inc.

Infonnation Systems Division Infonnation Systems Division 2441 Michelle Drive, Tustin, CA 92680 2441 Michelle Drive, Tustin, CA 92680

Interface ports: The Interface ports: The T3100's built-inports T3100's built-inports make connection to exter-make connection to external peripherals a snap. nal peripherals a snap. You can easily attach it to You can easily attach it to an RGB color monitoz; an RGB color monitor, parallel or serial printer parallel or serial printer or other devices. Or add or other devices. Or add internal options like internal options like Toshiba's 300/1200 bps Toshiba's 300/1200 bps Hayes -compatible Hayes-compatible modem or 2MB extended modem or 2MB extended memory card. memory card.

small footprint takes up small footprint takes up remarkably little desktop remarkably little desktop space. Its built-in features space. Its built-in features and compact design free and compact design free you from last generation's you from last generation 's tangle ofcables and tangle of cables and hardware. hardware.

Footprint: The T3100's Footprint: The T3100's 80286: Using the 80286: Using the same powerful 80286 same powerful 80286 microprocessor as the microprocessor as the IBM PC -AT, the T3100 IBM PC-AT, the T3100 easily handles today's easily handles today's most sophisticated most sophisticated applications. applications.

Memory: The T3100 gives Memory: The T3100 gives you 640KB of user mem-you 640KB of user memory; extendable to 2.6MB, ory, extendable to 2. 6MB, plus a built-in 10MB hard plus a built-in lOMB hard disk-abundant storage disk-abundant storage for all of your large files for all of your large files and lengthy documents. and lengthy documents. The T3100's built-in The T3100's built-in 720KB diskette drive lets 720KB diskette drive lets you take advantage of the you take advantage of the new industry standard new industry standard 31/2" diskettes. 3'/i' diskettes.

\* Available Fall, 1986.

Trademarks: PC-AT, PC/XT—International Business MachinesCorporation; Compaq—Compaq ComputerCorporation; MS-DOS—<br>Microsoft Corporation. Registered Trademarks: IBM—International Business Machines Corporation; Hayes—Hayes Mic

Cillbshiba America. Inc. Fonn Noa linIADO 6786 Cl'lbshiba America, Inc. Fonn No. BT31ADO 6186

oshiba technology improves on oshiba technology improves on Toshiba technology improves on<br>AT functionality: The T3100 gives you the power of an  $1BM^{\omega}$ PC-AT™ in a lean, 15-pound computer that looks superb on your desk, ter that looks superb on your desk, and slips into a drawer when you and slips into a drawer when you don't need it. Take it home, take it don't need it. Take it home, take it to a meeting, take it around the to a meeting, take it around the world. The T3100 puts serious world. The T3100 puts serious AT computing power anywhere AT computing power any where you want. you want.

#### Don't let its size fool you. Don't let its size fool you.

The T3100 is less than a third the  $\frac{Comp_i}{i}$ size of the Compaq™ Portable II, yet every bit as powerful. It uses the yet every bit as powerful. It uses the same 80286 microprocessor as a same 80286 microprocessor as a full-sized IBM PC -AT, and is fully full-sized IBM PC-AT, and is fully IBM compatible, so you can con-IBM compatible, so you can continue to share data with the other tinue to share data with the other PC's in your office. The T3100's PC's in your office. The T3100's 10MB internal hard disk gives you lOMB internal hard disk gives you ample storage for sophisticated ample storage for sophisticated applications, and the ability to take applications, and the ability to take high volumes of information any-high volumes of information anywhere you go. You'll work where you go. You'll work comfortably with the T3100's full-comfortably with the T3100's fullsized 81-key keyboard. And Toshiba  ${}_{\text{syste}}$ built in a full-sized, advanced gas built in a full-sized, advanced gas plasma screen to give you the clarity plasma screen to give you the clarity and brightness of a CRT display $$ without the bulk. without the bulk.

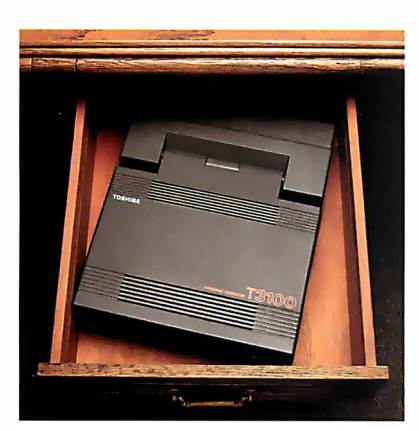

Out of sight: Try putting one of last Out of sight: Try putting one of last generation's desktop AT computers generation's desktop AT computers into a drawer! into a drawer!

#### More memory More memory for more applications. for more applications.

The T3100 runs the most popular The T3100 runs the most popular software applications written for the software applications written for the IBM PC/XT" and IBM PC -AT. Its IBM PC/XT"' and IBM PC-AT. Its full 640KB RAM enables you to full 640KB RAM enables you to work with integrated financial and work with integrated financial and analysis programs, large spread-analysis programs, large spreadsheets, lengthy documents, elec-sheets, lengthy documents, electronic filing and more. tronic filing and more.

The T3100's built-in 720KB disk-The T3100's built-in 720KB diskette drive lets you take advantage of ette drive lets you take advantage of the new industry standard  $3\frac{\mathcal{U}}{2}$ 

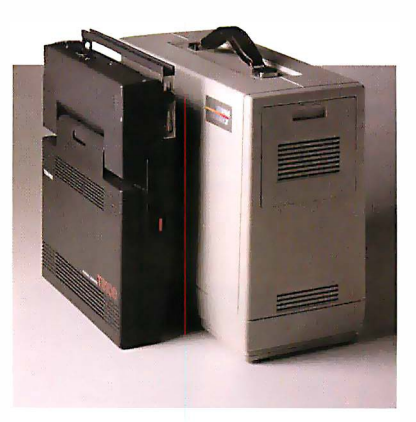

Compact is as compact does: The T3100  $\tau_{0s}$ is less than a <u>third</u> the size of the Compaq Portable II. Compaq Portable II.

diskettes. Each IBM-compatible diskettes. Each IBM-compatible pocket -sized disk holds twice as pocket-sized disk holds twice as much information as a conventional much information as a conventional 51/4" diskette! And you can easily 5W' diskette! And you can easily transfer data to and from other transfer data to and from other desktop computers using Toshiba's desktop computers using Toshiba's optional external 51/4" diskette drive. optional external 5W' diskette drive.

#### "Big" system "Big" system expansion options. expansion options.

Like any full -function desktop Like any full-function desktop system, the T3100 grows to accom-system, the T3100 grows to accommodate your computing needs. In modate your computing needs. In addition to the T3100's many built-in features, Toshiba offers a full line of internal and external expansion and. options: An internal 300/1200 bps options: An internal 300/1200 bps Hayes "-compatiblemodem; internal Hayes®-compatible modem; internal 2MB extended memory card\*; 2MB extended memory card\*; external expansion chassis with 5 external expansion chassis with 5 IBM-compatible slots; external  $5\frac{1}{4}$ ,  $\frac{40}{16}$ 360KB diskette drive; and external 360KB diskette drive; and external 15-key numeric keypad.\* Add options as you need them, and take options as you need them, and take them off when you aren't using them off when you aren't using them. *That's* flexibility.

#### AT power anywhere you go. AT power anywhere you go.

In the office, the T3100 handles In the office, the T3100 handles sophisticated integrated software, sophisticated integrated software, electronic filing, utilities, RAM -resi-electronic filing, utilities, RAM-resident programs, telecommunications dent programs, telecommunications and more-without taking over and more-without taking over your whole desktop. your whole desktop.

At home, the T3100 gives you At home, the T3100 gives you the power to do the same number the power to do the same number crunching, analyzing and projecting crunching, analyzing and projecting you do at work. No more late nights you do at work. No more late nights at the office; no more shuffling dis-at the office; no more shuffling diskettes back and forth; and no more waiting to return to the office to  $\frac{11}{6}$ access vital data. access vital data.

In a meeting, the T3100 gets In a meeting, the T3100 gets you answers on the spot, for more you answers on the spot, for more informed, more productive informed, more productive discussions. discussions.

On a business trip, or attending On a business trip, or attending a conference? Stay in touch with a conference? Stay in touch with

headquarters and tap into on-line headquarters and tap into on-line information services using the information services using the optional internal modem. The optional internal modem. The T3100's dual -voltage power supply T3100's dual-voltage power supply lets you plug in and go to work just lets you plug in and go to work just about anywhere in the world. about anywhere in the world.

#### The next generation of The next generation of computing is here. And it sure computing is here. And it sure would look good on your desk. would look good on your desk. Or away from it. Or away from it.

Desktop computing will never Desktop computing will never be quite the same again, thanks to be quite the same again, thanks to Toshiba's advanced CMOS and pro-Toshiba's advanced CMOS and proprietary gate array LSI technology prietary gate array LSI technology.

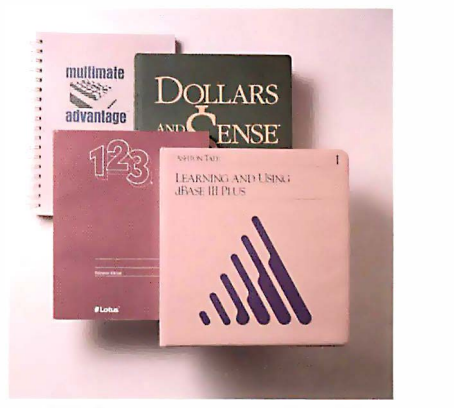

The T3100 runs the most popular applica-The T3100 runs the most popular applications software written for the IBM PC/XT tions software written for the IBM PCIXT and Al: and AT.

The T3100 is backed by our repu-The T3100 is backed by our reputation for high quality electronics, tation for high quality electronics, and by our 110 -year commitment to and by our 110-year commitment to technological excellence. technological excellence.

See where desktop AT power See where desktop AT power is headed. is headed.

The T3100 is here now! Call: 1-800-457-7777 1-800-457-7777. ' for your nearest for your nearest

Toshiba dealer. Toshiba dealer.

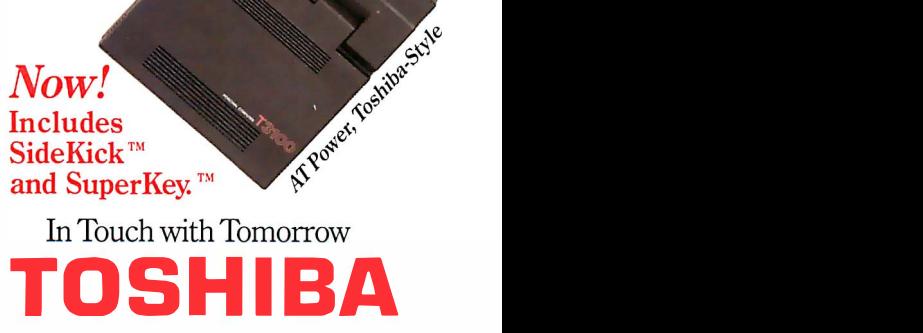

TOSHIBA AMERICA, INC., Information Systems Division TOSHIBA AMERJCA, INC., lnfom1ation Systems Oi,ision

# A SMALL TASTE A SMALL TASTE OF SMALLTALK OF SMALLTALK

### BY TED KAEHLER AND DAVE PATTERSON BY TED KAEHLER AND DAVE PATTERSON

## Two classic programming problems illustrate Smalltalk Two classic programming problems illustrate Smalltalk syntax and design philosophy syntax and design philosophy

This article is adapted by kind permission of the publisher from A This article is adapted by kind permission of the publisher from A Taste of Smalltalk by Ted Kaehler and Dave Patterson (New York: ov W. W. Norton & Co., 1986). All rights reserved. "The Animal Game" ced section is new material provided by the authors for use in this article. section is new material provided by the authors for use in this article.

NEWCOMERS TO OBJECT-ORIENTED languages often talk, cc have difficulty phrasing their programming problem in have difficulty phrasing their program ming problem in terms of objects. They struggle with how to divide a new terms of objects. They struggle with how to divide a new programming problem into objects. A good starting place programming problem into objects. A good starting place is to imagine that every fragment of program and every ing it in piece of data are floating together in space. Now imagine in Pase pieces of string between code and the data it uses, and pieces of string between code and the data it uses. and between segments of code that are used together or that between segments of code that are used together or that perform a similar function. Then imagine moving every-perform a similar function. Then imagine moving everything around until the total length of string is the shortest. thing around until the total length of string is the shortest. Clustered around each data structure would be the rou-Clustered around each data structure would be the routines that use it, and natural divisions in the code become kalk tha apparent. Dividing a problem into objects is just a pro-apparent. Dividing a problem into objects is just a process of putting things where they belong. cess of putting things where they belong.

Dividing a problem into objects and defining actions that Dividing a problem into objects and defining actions that are "natural' for those objects actually simplifies pro-are "natural" for those objects actually simplifies programs. When the actions of an object are divided into the grams. When the actions of an object are divided into the right kinds of "chunks," we can think and write code at obj a higher level. We know that the procedures we call from a higher level. We know that the procedures we call from the high-level code are correct because they match the Ted Kaeh way we think about the problem. When that assurance for many exists, we make fewer mistakes. We have less anxiety about car whether the subordinate procedures are doing the right 22' thing. thing.

The overhead of calling a Smalltalk procedure is small Ber for both the system and the programmer. The system has and te optimized Smalltalk procedure calls because they happen Hall, Un

so frequently, typically 10 to 50 times per procedure. The so frequently. typically IO to 50 times per procedure. The overhead for a programmer to create a new Smalltalk pro-overhead for a programmer to create a new Smalltalk procedure is small as well. Declarations and preambles are cedure is small as well. Declarations and preambles are very short in the Smalltalk-80 system, and you can edit, very short in the Smalltalk-80 system. and you can edit. run, and debug without changing environments. In Small - run. and debug without changing environments. In Smalltalk, compiling a method and linking it into the system talk. compi ling a method and linking it into the system takes only a few seconds, as opposed to several minutes takes only a few seconds. as opposed to several minutes in a "batch -processed" system, where many modules may in a "batch-processed" system. where many modules may have to be recompiled. Writing a new procedure and call-have to be recompiled. Writing a new procedure and calling it in the original program is easier in Smalltalk than ing it in the original program is easier in Smalltalk than in Pascal. Thus, Smalltalk encourages programmers to in Pascal. Thus. Smalltalk encourages programmers to modularize code. modularize code.

We will now stop philosophizing and start explaining We will now stop philosophizing and start explaining with the aid of some sample programs just how objectoriented programming makes the programmer's job oriented programming makes the programmer's job easier. In the next section we will write a program in Smalltalk that looks just like a program in a traditional language. talk that looks just like a program in a traditional language. (We will also include a Pascal version of the program so you can see how close it is.) The program is not written you can see how close it is.) The program is not written in an object -oriented style, but it does serve as a Rosetta in an object-oriented style. but it does serve as a Rosetta stone for learning Smalltalk. Later in the article we will stone for learning Smalltalk. Later in the article we will write a program to solve the Animal Game in a truly write a program to solve the Animal Game in a truly object -oriented style. Along the way we will provide a step - object-oriented style. Along the way we will provide a step- (continued) (continued}

Ted Koehler, a senior engineer at Apple Computer, worked on Smalltalk Ted Kaehler. a senior engineer at Apple Computer. worked on Small talk for many years in the Learning Research Group at Xerox PARC. He can be contacted at Apple Computer Inc., 20525 Mariani Ave., MS: can be contacted at Apple Computer Inc .. 2052 5 Mariani Ave .. MS: 22Y, Cupertino, CA 95014. 22Y. Cupertino. CA 95014.

Dave Patterson is a professor at the University of California at Dave Patterson is a professor at the University of California at Berkeley who does research on reduced instruction set computers (RISC) Berkeley who does research on reduced instruction set computers (RISC) and teaches computer literacy. He can be contacted at 571 Evans and teaches computer literacy. He can be contacted at 5 7I Evans Hall, University of California, Berkeley, CA 94720. Hall. University of California. Berkeley. CA 94 720.

by -step description of how to use the Smalltalk user by-step description of how to use the Smalltalk user interface. interface.

#### A TOWERING TUTORIAL

**A TOWERING TUTORIAL**<br>The Tower of Hanoi program represents one of the few time is marked examples of agreement in computer science. Practically from one every programming text introduces recursion using this will er

Listing I: Tower of Hanoi in Pascal. This program is Listing I: Tower of Hanoi in Pascal. This program is derived from a program found in Programming in derived from a program found in Programming in Pascal by Peter Grogono (reference 4). Pascal by Peter Grogono (reference 4).

```
program hanoi(input, output);
  var total : integer;
  procedure movetower (Height, Frompin,
              Topin, Usingpin : integer);
Top in, Us i ngp !n : i n t eger ); 
    procedure movedisk ( Frompin, Ing. 1997)
                          Topin : integer);
Top in : i nteger); 
    begin
begin 
       writeln( Frompin, '->', Topin)
    end; { movedisk }
  begin { movetower }
     if Height > 0 then
if He i ght > 0 then 
       begin
beg in 
         movetower(Height -1, Frompin,
movetower(He i ght-1 , Fromp in, 
                         Usingpin, Topin);
Us i ngpin, Topin); 
         movedisk( Frompin, Topin);
moved i sk( Fromp in, Top in); 
         movetower(Height -1, Usingpin,
movetowe r ( H�ight-1 , . Us i ngpin, 
                           Topin, Frompin)
Top in, Fromp in) 
       end
end 
  end; { movetower }
begin { hanoi }
      read(total);
      movetower(tota1,1,3,2)
movetower(tota l , 1 ,3,2) 
end. { hanoi }
  var total : integer;
  procedure movetower (Height, Frompin,
```
Listing 2a: A recursive Smalltalk program to solve the Listing 2a: A recursive Smalltalk program to solve the Tower of Hanoi problem. Note that this method refers to Tower of Hanoi problem. Note that this method refers to the method moveDisk:to: in listing 2b. the method moveDisk:to: in listing 2b.

```
moveTower: height from: fromPin to: toPin \quad \begin{array}{|c|c|} \hline \texttt{d} & \texttt{I} \end{array}using: usingPin | gram
"Recursive procedure to move the disk at a _{\rm} to _{\rm r}height from one pin to another using a compart of the s
 third pin"
th i r d pin" 
    (height > 0) ifTrue: [
       self moveTower: (height - 1) from:
se lf moveTowe r: (he i gh t - 1) f rom : 
           fromPin to: usingPin using: toPin. | fort
       self moveDisk: fromPin to: toPin.
s e lf moveD isk: f romPin to : toPin. 
       self moveTower: (height - 1 ) from:
se lf moveTowe r: (he i gh t - 1 ) f rom : 
           usingPin to: toPin using: fromPin] \begin{bmatrix} W^{UL} & W^{UL} & W^{UL} \end{bmatrix}"This comment gives an example of how to \qquad \quad \mid \quad 2run this program. Select the following the \mathfrak btext and choose 'do it' from the
 middle-button menu.
middle-but ton menu. 
(Object new) moveTower: 3 from: 1 to:
                                          3 using: 2 " | arg
 run this program. Select the following
 t ext and choose ' do it' f rom the
```
program, and our book is no exception (reference 1). The program. and our book is no exception (reference 1). The Tower of Hanoi is based on a game (popular in the I 960s) Tower of Hanoi is based on a game (popular in the 1 960s) that has its own mythology (also popular in the 1960s):

An ancient myth has it that in some temple in the Far East, An ancient myth has it that in some temple in the Far East. time is marked off by monks engaged in the transfer of 64 disks time is marked off by monks engaged in the transfer of 64 disks from one of three pins to another. The universe as we know it from one of three pins to another. The universe as we know it will end when they are done. The reason we do not have to con-will end when they are done. The reason we do not have to concern ourselves about the cosmological implications of this is that cern ourselves about the cosmological implications of this is that their progress is kept in check by some clever rules: the monks their progress is kept in check by some clever rules: the monks can only move one disk at a time: the disks all have different can only move one disk at a time; the disks all have different diameters: and no disk can ever be placed on top of a smaller diameters; and no disk can ever be placed on top of a smaller one (reference 2). one (reference 2).

The rules seem easy enough, but with 64 disks you might The rules seem easy enough. but with 64 disks you might get confused and never be sure if you were making for-get confused and never be sure if you were making forward progress. Luckily, there is a way to simplify things ward progress. Luckily. there is a way to simplify things and find an algorithm. and find an algorithm.

To move n disks from peg A to peg C: To move n disks from peg A to peg C:

- I. Move  $n-1$  disks from A to B.
- 2. Move I disk from A to C. (This is easy.) 2. Move I disk from A to C. (This is easy.)
- 3. Move n <sup>I</sup> disks from B to C. 3. Move n I disks from B to C.

Since we know how to handle the case when n equals Since we know how to handle the case when n equals one (move the single disk from A to C), we can easily do n equals two. From there we can do the cases of three n equals two. From there we can do the cases of three or more disks. The only problem is keeping track of which or more disks. The only problem is keeping track of which step of which solution for which number of disks we are step of which solution for which number of disks we are currently working on. This solution is more suited to a currently working on. This solution is more suited to a computer than to a person, and listing I shows a Pascal computer than to a person. and listing I shows a Pascal program to solve the Tower of Hanoi problem. program to solve the Tower of Hanoi problem.

#### MESSAGES AND OBJECTS EVERYWHERE MESSAGES AND OBJECTS EVERYWHERE

Smalltalk strives to use a small number of powerful con-Smalltalk strives to use a small number of powerful concepts unconstrained by conventions or terms from other cepts unconstrained by conventions or terms from other programming languages. For example, a Smalltalk pro-programming languages. For example. a Smalltalk procedure or subroutine is called a method. We will try to justify cedure or subroutine is called a method. We will try to justify the Smalltalk names as soon as you learn enough to the Smalltalk names as soon as you learn enough to understand the excuse, but for now we will keep the un-understand the excuse. but for now we will keep the unconventional names to a minimum in this tutorial. Variable conventional names to a minimum in this tutorial. Variable names in Smalltalk are often highly descriptive and thus names in Smalltalk are often highly descriptive and thus quite long. Following the Smalltalk tradition, we use quite long. Following the Smalltalk tradition. we use capitals as visual separators (moveTower) instead of capitals as visual separators (moveTower) instead of hyphens. The designers of the Smalltalk language chose hyphens. The designers of the Smalltalk language chose a format for procedure names that encourages the pro-a format for procedure names that encourages the programmer to describe each of the arguments. The idea is grammer to describe each of the arguments. The idea is to provide more than just the order of the arguments to to provide more than just the order of the arguments to help the programmer remember which one is which. Each help the programmer remember which one is which. Each part of a procedure name ends with a colon and is fol-part of a procedure name ends with a colon and is followed by the argument it describes. |Editor's note: In an effort to distinguish Smalltalk code from menu items of the Smalltalk fort to distinguish Smalltalk code from menu items of the Smalltalk pop-up menu, we have used the Triumvirate Light typeface for code pop-up menu. we have used the Triumvirate Light typeface for code words and Triumvirate Oblique type for menu items.' words and Triumvirate Oblique type for menu items.j

The four words ending in colons in the first line of listing The four words ending in colons in the first line of listing 2a are the four parts of the name of the method that is 2a are the four parts of the name of the method that is being defined. When you want to talk about the method, being defined. When you want to talk about the method. squeeze all the parts of its name together; in this exam-squeeze all the parts of its name together; in this example, the actual name of the methods we have been work-ple. the actual name of the methods we have been working with is moveTower:from:to:using:, a method with four ing with is moveTower:from:to:using:. a method with four arguments. This method calls three methods (itself twice arguments. This method calls· three methods (itself twice (continued) (continued)

7 Trap Falls Rd. Shelton, Connecticut 06484

# AT LAST, A AT LAST, A FASTER PC FASTER PC AT A BETTER AT A BETTER PRICE! PRICE!

- RUNS ALL MAJOR RUNS ALL MAJOR SOFTWARE WRITTEN FOR SOFTWARE WRITIEN FOR THE IBM PC;" AT, " AND COMPATIBLES.
- 8 MHZ SYSTEM UNIT AN [6 MHZ SYSTEM UNIT (6 MHZ SYSTEM UNIT ALSO AVAILABLE] ALSO AVAILABLE]
- **640 KB MOTHER BOARD FILLO BOARD** INSTALLED AND TESTED. INSTALLED AND TESTED.
- $\blacksquare$  1.2 MB AND 360 KB FLOPPY DISK DRIVE. FLOPPY DISK D RIVE. [PRODUCED BY MAJOR INDUSTRY (PRODUCED BY MAJOR INDUSTRY MANUFACTURERS] MANUFACTURERS]

\$1945 00.

<sup>r</sup> <sup>r</sup> <sup>I</sup> <sup>r</sup> <sup>f</sup> rr°r'r <sup>r</sup> it  $\mathbf{I}$ ;  $\mathbf{I}$ '*'uummi*"

 $\mathbf{I}$ 

RBO 286

EASTERN

AT STYLE KEYBOARD. AT STYLE KEYBOARD. 200 WATT POWER SUPPLY. 200 WATI POWER SUPPLY. **8 EXPANSION SLOTS** 

- MS DOS 3.1,"USERS MANUAL, AND 2 YEAR LIMITED AND 2 YEAR LIMITED WARRANTY INCLUDED. WARRANTY INCLUDED.
- **TWO SERIALS AND ONE** PARALLEL PORT PARALLEL PORT
- CLOCK/CALENDAR WITH CLOCK/CALENDAR WITH BATTERY BACKUP BATTERY BACKUP
- COMBINED FLOPPY/HARD COMBINED FLOPPY/HARD DRIVE CONTROLLER CARD DRIVE CONTROLLER CARD

OVER 30% FASTER<br>TUAN TUE ION OC AT THE CONNECTICUT OPPER THAN THE IBM PC-AT™ CONNECTICUT ORDERS **\$1945.00** CALL 203-929-8522 CALL FREE COLLEGE SERVE 1-800-382-2242 CONNECTICUT ORD CALL 203-929-8522<br>IN CANADA IN CANADA 1-800-843-0074<br>**BEST** 29-8522<br>CANADA • 1-800-843-0074

**1154** 

SIMPIN Northeastern Software Turbo 286 is a trademark of Northeastern Software. IBM PC, AT are trademarks of IBM Corporation. IBM PC, AT are trademarks of IBM Corporation. Northeastern Software Turbo 286 is a trademark of Northeastern Software.

WITH PURCHASE RECEIVE AN ADDITIONAL 2% DISCOUNT ON ANYTHING ELSE WE SELL FOR A FULL YEAR.

# An object is a package of data and  $\frac{2a}{\alpha}$  everything t procedures that belong together. Specifically, all constants and the  $\;$  listing  $\rm{Za}$ contents of all variables are objects.  $\frac{v}{\text{walk}}$

and moveDisk:to: once). You may find it helpful to men-and moveDisk:to: once). You may find it helpful to mentally translate calls on Smalltalk methods to the familiar tally translate calls on Smalltalk methods to the familiar format of procedure name followed by arguments, for ex-format of procedure name followed by arguments, for example, moveTower:from:to:using: (height, from Pin, toPin, ample. moveTower:from:to:using: (height, fromPin, toPin, usingPin). usingPin).

The moveTower:from:to:using: method in listing 2a has hitalk" S local names for its arguments: height, fromPin, toPin, local names for its arguments: height fromPin. toPin. using Pin. On the second line, the text between double usi ngPin. On the second line. the text between double quotes is a comment. Next is an expression, (height  $\gt$  zero''), b 0), that evaluates to true or false. The Smalltalk if state-0). that evaluates to true or false. The Smalltalk if statement is like Pascal except that the Boolean expression ment is like Pascal except that the Boolean expression precedes, instead of follows, the if. Next is a block, similar precedes. instead of follows, the if. Next is a block. similar to Pascal blocks, except that Smalltalk surrounds blocks — <sub>Sage na</sub> with square brackets instead of begin and end. There are sage is f three statements in the block, and they are executed se-three statements in the block, and they are executed sequentially. In Smalltalk, periods are used to separate quentially. In Smalltalk. periods are used to separate statements. Pascal programmers will find this syntax . statements. Pascal programmers will find this syntax familiar provided they remember to use a period instead familiar provided they remember to use a period instead of a semicolon. There is a comment at the end of the Sometim procedure. procedure.

You've probably heard that Smalltalk is an object- nan oriented system and may be curious to know what an ob- talks ject is. An object is a package of data and procedures that No belong together. Specifically, all constants and the con-belong together. Specifically, all constants and the contents of all variables are objects. An object in Smalltalk tents of all variables are objects. An object in Smalltalk is like a record in Pascal but much richer and more ver-is like a record in Pascal but much richer and more versatile. The only things that don't denote objects are the satile. The only things that don't denote objects are the message selectors (operators or procedure names), the message selectors (operators or procedure names), the comments, and a few punctuation characters. comments, and a few punctuation characters.

Most systems get work done in a variety of ways: by call-Most systems get work done in a variety of ways: by calling procedures, applying operators to operands, condi-ing procedures, applying operators to operands. conditionally executing blocks, and so forth. Following the goal tionally executing blocks. and so forth. Following the goal of using a small number of consistent abstractions, Small-  $\quad$  trar talk has exactly one way of getting work done: by "send-talk has exactly one way of getting work done: by "sending messages" to objects. A message is a message selector scri with its operands. The object that receives a message, the so you receiver, appears just to the left of the message. In listing receiver. appears just to the left of the message. In listing

```
Listing 2b: The moveDisk:to: method referred to in
Listing 2b: Tfie moveDisk:to: metfiod referred to in 
listing 2a.
listing 2a. 
moveDisk: fromPin to: toPin
moveD i sk: f romPin to : toPin 
"Move disk from a pin to another pin. \|\cdot\|Print results in the transcript window" \|\cdot\|Transcript cr.
     Transcript show: (fromPin
     printString, .->., toPin printString).
Trans c r i pt show : ( f r omPin 
p r i n tS t r ing, ' -> ' , toPin p r i n tString ) .
```
2a, everything that is not an object, a comment, a bracket, 2a. everything that is not an object. a comment a bracket or a period is a message sel<mark>e</mark>ctor.

Smalltalk always returns a value as the result of each Smalltalk always returns a value as the result of each method, and, as you might expect from an object -oriented method. and. as you might expect from an object-oriented language, that result is also an object. For example, in language. that result is also an object. For example. in listing 2a, height – 1 returns an integer object and height > 0 returns a Boolean object. > 0 returns a Boolean object.

You now know enough that we can explain more Small - You now know enough that we can explain more Smalltalk lingo. The terms "method" and "message selector" talk lingo. The terms "method" and "message selector" were invented while asking the question, "How do we were invented while asking the question, "How do we select the method an object will use to respond to this select the method an object will use to respond to this message?" The answer is, "Use the selector to find the message?" The answer is. "Use the selector to find the right method to execute:" right method to execute:·

If you talk to yourself while you read code (don't be If you talk to yourself while you read code (don't be bashful, everyone does), then you need to know how to bashfuL everyone does), then you need to know how to "talk" Smalltalk. The phrase height > 0 does exactly what "talk" Smalltalk. The phrase height > 0 does exactly what you think it does, and you can pronounce it just the way you think it does. and you can pronounce it j ust the way you would in other languages ("height is greater than you would in other languages ("height is greater than zero"), but it is really shorthand for "the object height zero"), but it is really shorthand for "the object height receives the message greater -than with the argument receives the message greater-than with the argument zero: zero:·

When an object receives a message, it looks up the mes-When an object receives a message, it looks up the message name to see if it understands the message. If the mes-sage name to see if it understands the message. If the message is found, it starts executing the method that tells how sage is found, it starts executing the method that tells how to respond to the message. to respond to the message.

Just as a Pascal procedure may call other procedures, Just as a Pascal procedure may call other procedures, a method may need to call other methods. The way to a method may need to caJI other methods. The way to start another method is to send a message to an object. start another method is to send a message to an object. Sometimes you want to send a message to the same ob-Sometimes you want to send a message to the same object that received the current message. How is that object ject that received the current message. How is that object named locally? In other words, when a Smalltalk object named locaJiy? In other words, when a Smalltalk object talks to itself, what does it call itself? Why, self, naturally. talks to itself. what does it call itself? Why, self, naturally. Not surprisingly, messages to self are common. You can Not surprisingly, messages to self are common. You can see them sprinkled throughout the program in listing 2a. see them sprinkled throughout the program in listing 2a. When a piece of code happens to send a message to the When a piece of code happens to send a message to the same selector as the current method, the program is using same selector as the current method. the program is using recursion. recursion.

The method moveDisk:to: in listing 2b includes a cou-The method moveDisk:to: in listing 2b includes a couple of new things. The System Transcript is a window on the screen. It behaves like a traditional character -oriented the screen. It behaves like a traditional character-oriented terminal. The object that represents the transcript is held in the global variable, Transcript. The message cr tells the in the global variable, Transcript. The message cr tells the transcript to append a carriage return. The message show: transcript to append a carriage return. The message show: takes a string as an argument and appends it to the tran-takes a string as an argument and appends it to the transcript. It also redisplays the text in the transcript window, script. It also redisplays the text in the transcript window, so you can see it. so you can see it.

Each comma in the expression (fromPin printString,<br>' – > ', toPin printString) is a selector meaning "concatenate two strings." In this case, fromPin printString catenate two strings." In this case. fromPin printString returns a string, and the comma concatenates the literal returns a string, and the comma concatenates the literal string ' -> ' onto the end of it. The result of toPin print - string ' - > ' onto the end of it. The result of toPin print-String is then concatenated to the end of that. An array String is then concatenated to the end of that. An array also understands the message comma. It returns a new also understands the message comma. It returns a new array consisting of itself concatenated with the argument. array consisting of itself concatenated with the argument. Each comma in the expression (fromPin printString,

Specifying an object, sending it a message, and getting Specifying an object sending it a message, and getting back another object as the result are the only things that back another object as the result are the only things that ever happen in Smalltalk code. Things that require new ever happen in Smalltalk code. Things that require new kinds of constructs in other languages, such as control kinds of constructs in other languages. such as control (continued) (continued)

We have 1000's of Software and  $\parallel$ hardware items in stock. Shipments hardware items In stock. Shipments on almost all items within 24 hours! on almost all items within 24 hours!

> Technical & Other Technical & Other Info. (602) 246-2222 Info. (602) 246-2.222

O

#### Call for programs Call for programs not listed not listed

## FREE ORDER LINE 1-800-421-3135 TOLL-FREE

DAIA RODUC

FREE! UP TO \$100 SOFTWARE FREE!<br>
With every purchase over \$100.00 you can<br>
select one of the following MS/DOS<br>
diskettes at no charge.<br>
1. Blueberry 1 - 54 basic utility programs<br>
includes prince relect, graphic genera-<br>
t FREE! UP TO \$100 SOFTWARE FREE! With every purchase over \$100.00 you can<br>select one of the following MS/DOS<br>diskettes at no charge.<br>1. Blueberry 1 - 54 basic utility programs<br>includes printer select, graphic genera-<br>tion, etc. Retail value \$10.<br>2. Bluebe

- 
- tor, a label maker and a checker game
- (requires graphics card). Retail value<br>
3. Print Select program Assembly lang-<br>
uage program to select different type<br>
tons, etc., or make your printer func-<br>
tion as a correctable<br>
top as a correctable propular printers (requires graphics card). Retail value<br>
S10.<br>
S10.<br>
S10.<br>
S10.<br>
S10.<br>
S10.<br>
Nextern S10.<br>
S10.<br>
S10.<br>
S10.<br>
S10.<br>
S10.<br>
S10.<br>
S10.<br>
S10.<br>
S10.<br>
S10.<br>
S10.<br>
S10.<br>
S10.<br>
S10.<br>
S10.<br>
S10.<br>
S10.<br>
S10.<br>
S10.<br>
S10.<br>
S10.<br>
S10.<br>
- value \$40.

Select an additional diskette for every **buying** National purchase of \$150 or purchase over \$500 and receive all four at no charge.  $\|\cdot\|$ 

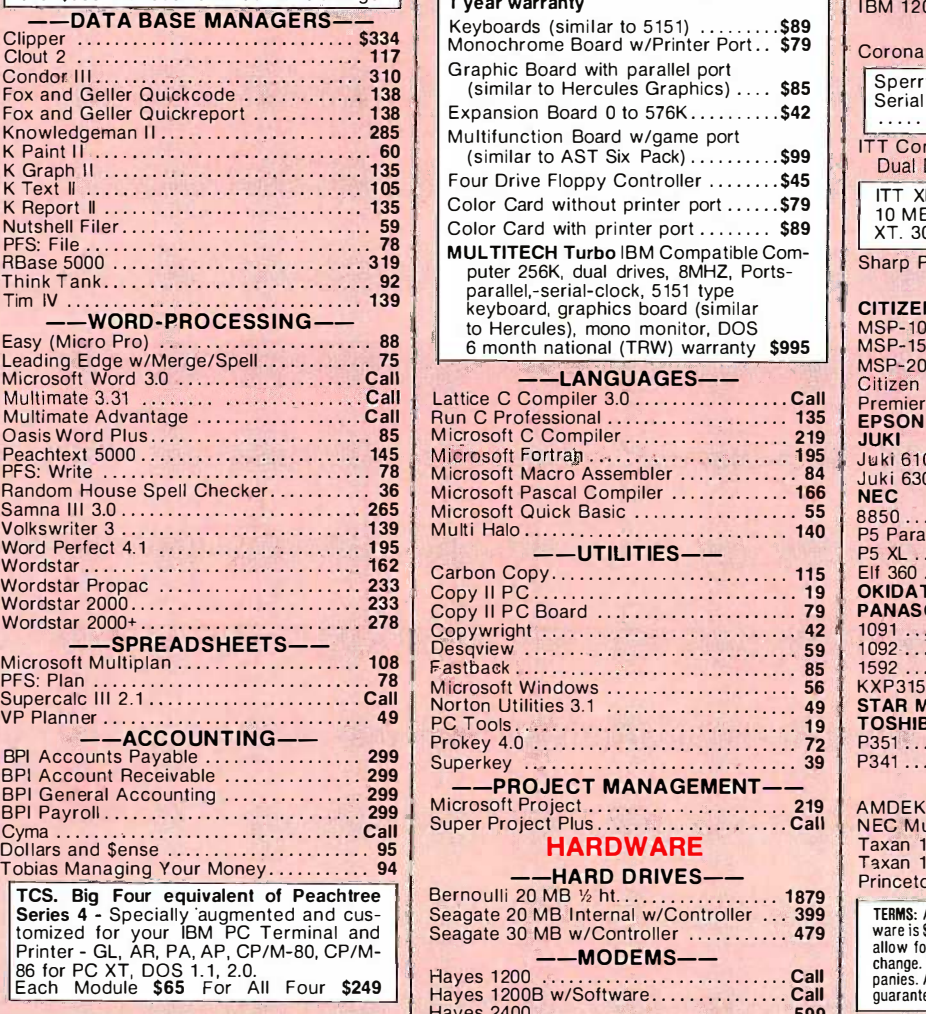

--INTEGRATED--Enable Call Smart Software Call Enable ..... . ..... .... ......... ...... .. Call  $---$ TRANSFER PROGRAMS- $---$ Crosstalk XVI \$89 Crosstalk XVI . . . . ............. . .... . . . \$89 Hayes Smartcom II 88 Microsoft Access 149 Move -It 79 Remote 89 Remote ......... . . .... ........... . . .... 89 --GRAPHICS--Chartmaster 205 Chartmaster ............ . . . ............ 205 Dr. Halo II 99 Energraphics 2.0 289 Fancy Font 129 Fontrix 99 UNDER EINE<br>L Smart Software . . . . ........ ..... ....... Call Hayes Smartcom II ... .... . .......... ... 88 Microsoft Access .... .. .•.. ........ . .... 149 Move-It ... ............................. 79 Dr. Halo II ....... ...... . ............... 99 Energraphics 2.0 ....•....... .......... 289 Fancy Font ........... ..... .•...... .... 1 29 Fontrix ...... ....................•...... 99

WARE

Freelance 197 Graphwriter/Combo 294 Microsoft Flight Simulator 30 PC Mouse W/DR Halo II 106 Printshop 33 Signmaster 134 Printshop ... . ......... . . . . . ............ 33 Sign master ..... ... . ..... ......... . .... 1 34 Freelance ....................•........ 1 97 G raphwriter/Combo .............•. .... 294 M icrosoft Flight Simulator .............. 30 PC Mouse W/DR Halo II ............... 106

INCREDIBLE VALUE! Nationally advertised boards for IBM PC | AB Parall and most compatibles at giveaway prices.  $\|\cdot\|$ 1 year warranty 1 year warranty Keyboards (similar to 5151)  $\dots\dots$ . \$89 Monochrome Board w/Printer Port.. \$79 | Coron Graphic Board with parallel port (similar to Hercules Graphics) .... \$85 Expansion Board 0 to 576K..........\$42 Multifunction Board w/game port Mu ltifunction Board w/game port (similar to AST Six Pack)  $\dots \dots$ .... \$99 Four Drive Floppy Controller ........\$45 Color Card without printer port ...... \$79 Color Card with printer port ........ \$89 |  $\parallel$  XT MULTITECH Turbo IBM Compatible Com-MUL TITECH Turbo IBM Compatible Computer 256K, dual drives, 8MHZ, Ports-<br>parallel,-serial-clock, 5151 type keyboard, graphics board (similar keyboard, graphics board (si milar to Hercules), mono monitor, DOS | M 6 month national (TRW) warranty \$995 6 month national (TRW) warranty \$995 --LANGUAGES-- --LANGUAGES-- Lattice C Compiler  $3.0$  ..................Call | p Run C Professional 135 Microsoft C Compiler 219 Microsoft Fortran 195 Microsoft Macro Assembler 84 Microsoft Pascal Compiler 166 UTILITIES-Carbon Copy 115 Copy II PC 19 Copy II PC Board 79 Copywright <sup>42</sup> Desqview <sup>59</sup> Fastback 85 Microsoft Windows 56 Norton Utilities 3.1 49 PC Tools 19  $--$ PROJECT MANAGEMENT-HARDWARE HARDWARE --HARD DRIVES----MODEMS--Hayes 1200 Call Hayes 1 200 .......... ...........•..... Call Hayes 1200B w/Software Call Hayes 2400 599 Hayes 1 200B w/Software ............... Call Hayes 2400 ....... . ............... .... 599 Graphic Board with parallel port Run C Professional ........ ..... ....... 1 35 M icrosoft C Compiler ...........• ...... 219 M icrosoft Fortran . .. .... : ....... ·..... 1 95 M icrosoft Macro Assembler .... . ........ 84 M icrosoft Pascal Compi ler ...... \_. \_ . . .. 1 66 --UTILITIES-- Carbon Copy .... ........ . . . ........ . .. 115 Copy II PC ........ . . . ... ..... . . ........ 19 Copy II PC Board ............. ......... 79 Copywright ..... ....... ........ .... . . .. 42 Desqview . . ...... ......•............... 59 Fastback .......... . : ........... ........ 85 M icrosoft Windows ..... . ............... 56 Norton Utilities 3.1 ... . ......... ........ 49 PC Tools . . . ...... . ...... .......... ..... 19 Seagate 30 MB w/Controller ........... 479

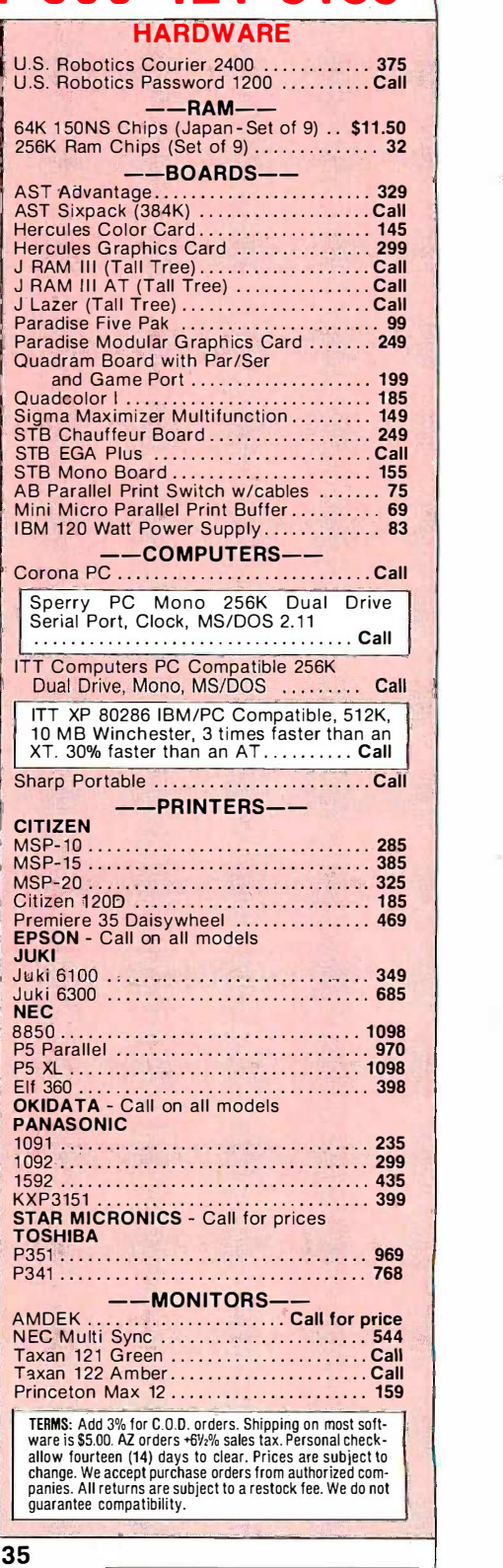

WAREHOUSE DATA PRODUCTS Hours 7 A.M. to 5:30 P.M. MS.T. - Mon. thru Fri. 2701 West Glendale Ave. • Phoenix, AZ 85051 Hours 7 A.M. to 5:30 P.M. M.S.T. - Mon. thru Frl. Saturday 10:00 A.M. to 3:00 P.M. Saturday 1 0:00 A.M. to 3:00 P.M.

No Charge for MasterCard or Visa TOLL-FREE ORDER LINE 1-800-421-3135

**VISA** 

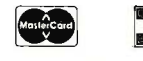

structures and arithmetic operators, are simply messages *tons, a* sent to objects in Smalltalk. The result of one message *on a Ma* can be used as the object that receives another message that syst or as an argument in another message. For example, the To pl $_{\rm i}$ object that is the result of the message  $-1$  being sent we v to height is used as an argument in the method move-to height is used as an argument in the method move-Tower:from:to:using:. Except for the assignment operator, the all Smalltalk code is a grand concoction of messages sent all Smalltalk code is a grand concoction of messages sent to objects. to objects.

#### ENTERING THE PROGRAM ENTERING THE PROGRAM

The Smalltalk programming environment tries to provide The Smalltalk programming environment tries to provide every tool you want for finding, viewing, writing, and run-every tool you want for finding. viewing. writing. and running Smalltalk methods. The system can tell that a par-ning Smalltalk methods. The system can tell that a particular piece of text is a method by the window in which ticular piece of text is a method by the window in which it is typed. Thus, there is no need for special punctuation appear, marking the beginning or end of a Smalltalk method. Every marking the beginning or end of a Smalltalk method. Every time you deal with a whole method, it is inside a window time you deal with a whole method. it is inside a window that expects a method. that expects a method.

With traditional programming systems you create a new With traditional programming systems you create a new program that is loosely linked to other programs via the program that is loosely linked to other programs via the operating system. In Smalltalk, on the other hand, every operating system. In Smalltalk. on the other hand. every program is just a piece of the whole system, and the pieces program is just a piece of the whole system. and the pieces are linked together. This Zen -like approach to program-are linked together. This Zen-like approach to programming means we must find a place for the Tower of Hanoi ming means we must find a place for the Tower of Hanoi before we can write the program. Let's create a games before we can write the program. Let's create a games section in one of the more generic parts of the system. section in one of the more generic parts of the system. |Editor's note: The Smalltalk-80 system developed at Xerox PARC ch00se ac used a color-coded three-button mouse with red, yellow, and blue buttons. These buttons are often referred to as left, middle, and right but-tons. These buttons are often referred to as left. middle. and right but-

tons, and we will use this terminology. If you are using Smalltalk-80 on a Macintosh, you should refer to the documentation included with that system.|

To place the games category in the Smalltalk hierarchy, 1b place the games category in the Smalltalk hierarchy. we will perform a number of steps using a tool called the we will perform a number of steps using a tool called the system browser (figure I). We have labeled the parts of system browser (figure I). We have labeled the parts of the browser with letters to ease references to them. the browser with letters to ease references to them.

<sup>I</sup> . Move the cursor into area A of the system browser and I. Move the cursor into area A of the system browser and select *Kernel-Objects*. (See figure 2.)

- 2. Move to area B and select Object. 2. Move to area B and select Object.
- 3. In area F. make sure the word instance is selected. 3. In area F. make sure the word instance is selected.

4. Now let's add a category in which to put new pro-4. Now let's add a category in which to put new procedures. Select*add protocol* from the middle-button menu in area C. When you select this item, a little window will in area C. When you select this item. a little window will appear, asking you to type a name. There will be an old name there in reverse video, so just type the word games name there in reverse video. so just type the word games word games and press the Return key. word games and press the Return key.

**If** your menu does not have the item *add protocol* on it, you have a License I system from Apple and must do a little more work. Do not choose any items from the menu a little more work. Do not choose any items from the menu (move out of the menu and release the button). Move into (move out of the menu and release the button). Move into area B and choose *protocols* from the middle-button menu. After a moment, a long list will appear in area E. menu. After a moment. a long list will appear in area E. Move the cursor there, and without clicking anywhere, type Move the cursor there. and without clicking anywhere. type (games') and press Return. Be sure the parentheses and ('games') and press Return. Be sure the parentheses and single quotes are there. Keep the cursor in area E and single quotes are there. Keep the cursor in area E and choose *accept* from the middle-button menu.

5. The name of your new section, games, will appear and 5. The name of your new section. games. will appear and (continued)

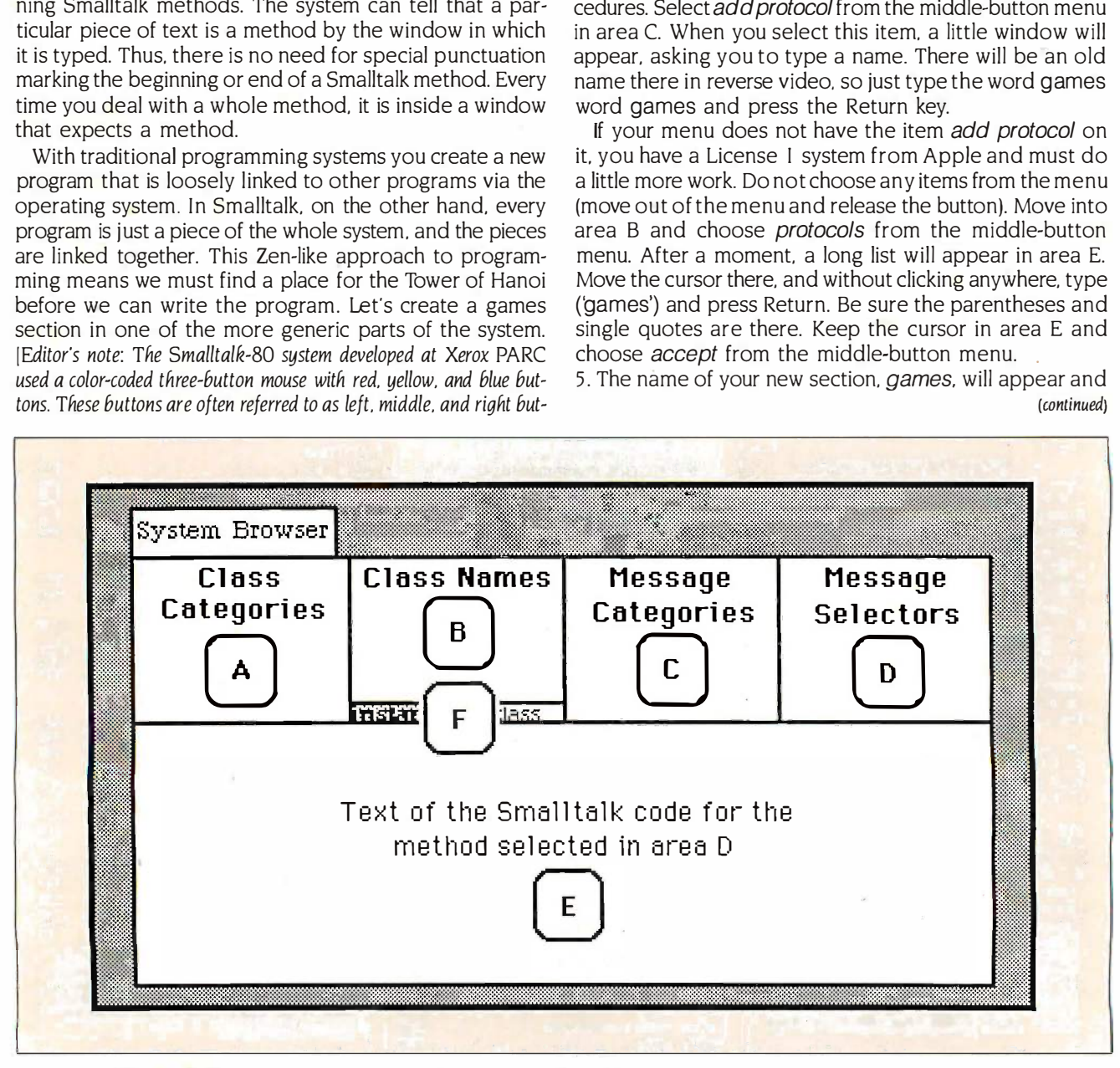

Figure 1: The Smalltalk system browser. The four lists across the top are four levels of detail in the path to a method (a piece of code). The user moves from left to right, choosing an item in each list. code). The user moves from left to right. choosing an item in each list.

# Ø THE ULTIMATE BUSINESS TOOL

Before you buy DBase Before you buy DBase III, QuickCode and Ill, QuickCode and Clipper, look at Clipper, look at TAS-Plus TAS-Pius

\$695

\$695

TAS-Plus just made it faster, easier and TAS-Piusjust made it faster, easier and cheaper to build database applications. cheaper to build database applications. - TAS-Plus combines the power of a TAS-Pius combines the power of a Relational Database with the ease of a Relational Database with the ease of a

Program Generator. Then TAS-Plus adds Program Generator. Then TAS-Pius adds a Runtime Compiler to produce a Runtime Compiler to produce lightning -fast finished code. lightning-fast finished code. Look at what TAS-Plus gives you: Look at what TAS-Pius gives you:

Relational Database Relational Database **4th Generation Language** Editor, so Screen Painter Screen Painter Program Generator Program Generator Report Writer Report Writer Source Code Editor Source Code Editor Runtime Compiler Runtime Compiler

TAS-Plus gives you power where it TAS-Pius gives you power where it counts. You can store up to 65,000 counts. You can store up to 65,000 records, open up to 16 files at a time and records, open up to 16 files at a time and enter up to 10,000 characters per record. enter up to 10,000 characters per record. cl<br>TAS-Plus even reads your old DBase files. o TAS-Pius even reads your old DBase files.

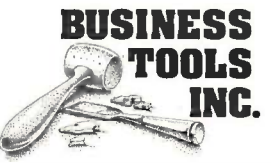

The following are registered trademarks of these companies:<br>TAS-Plus, The Accounting Solution, Business Tools, Inc.<br>DBase III, Ashion-Tate; CP/M, Digital Research; IBM PC/XT/AT,<br>International Business Machines Corp; QuickC Giller; Clipper, Nantucket Inc. Giller; Clipper, Nantucket Inc. The following are registered trademarks of these companies:<br>TAS-Plus, The Accounting Solution, Business Tools, Inc;<br>DBase III, Ashton-Tate; CP/M, Digital Research; IBM PC/XT/AT,<br>International Business Machines Corp; QuickC

Copyright 1986 Business Tools, Inc. ' Copyright 1986 Business Tools, Inc.

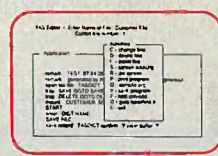

dBASE III PLUS

## TAS-Plus writes the program

for you

i.

\$69

With TAS-Plus, you can start building With TAS-Pius, you can start building professional database applications on professional database applications on **Professional database**<br>day one. Just ''paint'' the screen the Profession way you want and TAS-Plus writes the program foryou. You can even paint program for you. You can even paint using different colors or graphic using different colors or graphic characters. And custom reports are just characters. And custom reports are just day one. Just "paint" the screen the

as easy. as easy. TAS-Plus has over 86 commands and TAS-Pius has over 86 commands and 200 options available in its Source Code 200 options available in its Source Code Editor, so you won't run out of room to **F** Shipping ad grow. grow.

#### Easy to use features Easy to use features

Add new databases quickly and easily. Add, change or delete records without any programming at all. any programming at all.

Browse through your database and see Browse through your database and see multiple records on the screen at the same time. same time.

Restructure capability allows you to **Restructure** capability allows you to change existing databases without loss change existing databases without Joss of any data. of any data.

## All this for just  $^{s}69$

TOOLS price, at S69 it's awesome. price, at S 69 it's awesome. Name on Card: \_\_\_\_\_\_\_\_\_ \_ TAS-Plus would be respectable at any Card Number:

## INC. 30 day Money Back Deal <mark>---------------</mark>

TAS-Plus comes with a 30 day money<br>A029 BUSINESS TOOLS IN. back guarantee (less S15 handling fee). . back guarantee (less SIS handling fee). 4038-B ! 28th Ave,. S.E., Sutte 266 TAS-Plus is available for the IBM TAS-Pius is available for the IBM Bellevue, Washrngton 98006 PC/XT/AT and fully compatible PC/XT/AT and fully compatible (206) 644-2015 computers. Limited versions available computers. Limited versions available living and non-IBM machines.

## TAS-Plus **Order Today**<br>writes the 1**-800-648-6258 Order Today**

William N

 $A S$ 

**program** Call our Toll-Free Hotline. Use your VISA, MasterCard or American Express<br> **for you** to order today. For information or VISA, MasterCard or American Express<br>to order today. For information or Washington residents call 1-206-644-2015. Washington residents call 1-20&-644-2015. to order today. For information or

1.3711B141

"I

## �-------- ------,  $TAS+$

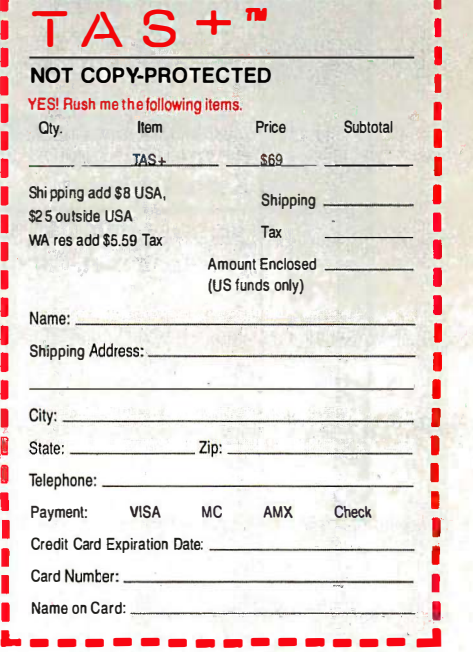

BUSINESS TOOLS INC. C.

4038-B 128th Ave. S.E., Suite 266 Bellevue, Washington 98006 (206) 644-2015

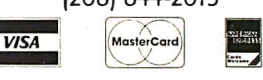

be selected for you in area C. Move the cursor into area be selected for you in area C. Move the cursor into area E at the bottom of the browser. The browser should ap-E at the bottom of the browser. The browser should appear as in figure 2. pear as in figure 2.

6. Replace the text in area E with listing 2a. 6. Replace the text in area E with l isting 2a.

7. Read over what you have typed. If you have typed it 7. Read over what you have typed. If you have typed it in correctly, select *accept* from the middle-button popup menu of area E. This attempts to compile, link, and up menu of area E. This attempts to compile. 'link. and load what we have j<mark>u</mark>st typed. You don't need to select tell: any text because *accept* reads everything in area E.

8. The system will tell you that it doesn't understand move-8. The system will tell you that it doesn't understand move-Disk:to: and ask you if you made a typo or are just men-Disk:to: and ask you if you made a typo or are j ust mentioning a new procedure. Reassure the system by clicking tioning a new procedure. Reassure the system by clicking *proceed as is* (or, on a Macintosh, click the name of the  $\frac{1}{4}$ method). When the system successfully accepts the new  $\frac{1}{2}$ procedure, it will list the name of the procedure in area  $\frac{9}{1}$ D and show the name in boldface in area E. D and show the name in boldface in area E.

9. Now we will type in moveDisk: to:. Go to area D and  $\frac{2}{3}$ click once on moveTower:from:to:using: to deselect it. Go  $\frac{2}{3}$ to area E and replace all the text in area E with listing  $\sim$ 2b and choose *accept* from the middle-button menu. The sonotion message selector moveDisk:to: should appear in area D message selector moveDisk:to: should appear in area D of the browser. of the browser.

#### RUNNING THE PROGRAM RUNNING THE PROGRAM

Let's try the Tower of Hanoi using three disks. Move the Let's try the Tower of Hanoi using three disks. Move the cursor to the window labeled System Transcript (probably cursor to the window labeled System Transcript (probably

in the upper left corner of the display) and click the left in the upper left corner of the display) and click the left button. When the window wakes up, point to the end of button. When the window wakes up. point to the end of the text, click once, and type: the text. click once. and type:

#### (Object new) moveTower: 3 from: 1 to: 3 using: 2 (Object new) moveTower: 3 from: 1 to: 3 using : 2

Select the text and choose doit from the middle -button Select the text and choose doit from the middle-button pop-up menu (see figure 3). doit, as you might expect, pop-up menu (see figure 3). doit. as you might expect. tells Smalltalk to execute what you have selected. The tells Smalltalk to execute what you have selected. The System Transcript shows program output, just as a tradi-System 1ranscript shows program output. just as a traditional character -oriented terminal does in other program-tional character-oriented terminal does in other programming systems. This sequence of moves should scroll by: ming systems. This sequence of moves should scroll by:

 $1 - > 3$  $1 - > 2$  $3 - 2$  $1 - > 3$  $2 - > 1$  $2 - > 3$  $1 - > 3$ 

Notice that we never declared the type of the arguments Notice that we never declared the type of the arguments to our procedure, moveTower:from:to:using:. In this in-to our procedure. moveTower:from:to: using:. In this instance, Smalltalk is much more like LISP than Pascal stance. Smalltalk is much more like LISP than Pascal because Smalltalk variables can be any type. As long as because Smalltalk variables can be any type. As long as they understand the messages they are sent, variables can they understand the messages they are sent. variables can hold values of a different type than we originally intended. hold values of a different type than we originally intended. Without making changes to the procedures, we can ac-

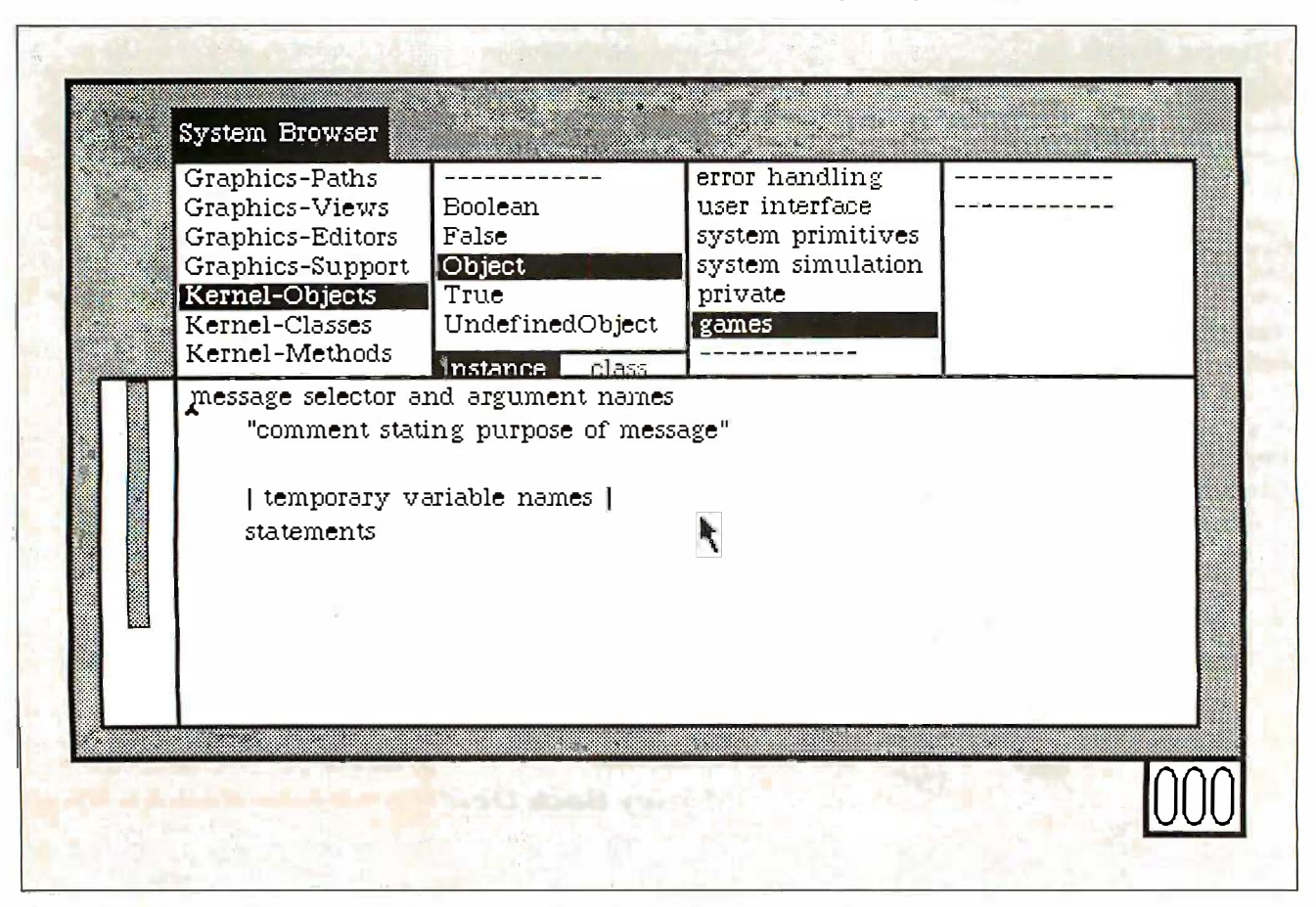

Figure 2: The state of the browser just before adding the methods in listings 2a and 2b. Figure 2: The state of the browser just before adding the methods in listings 2a and 2b.

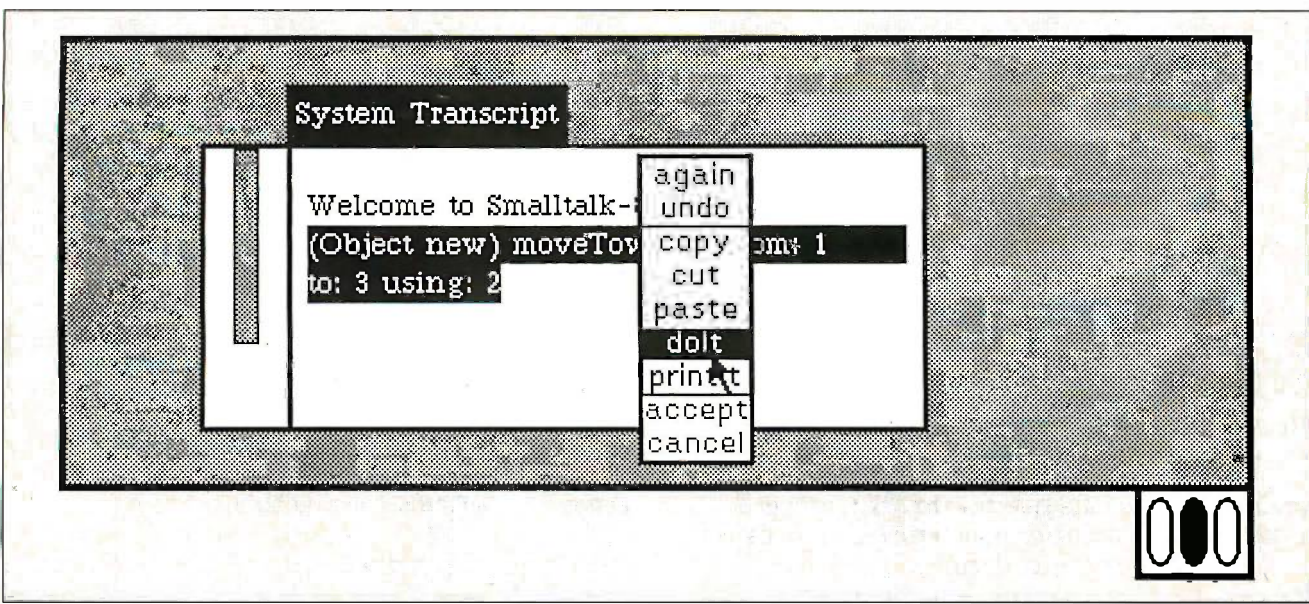

Figure 3: The System Transcript with the text to run the Tower of Hanoi program highlighted. The doit command that will execute the highlighted text is about to be chosen. the highlighted text is about to be chosen.

tually run the program with strings as the names of the tually run the program with strings as the names of the poles instead of integers! Furthermore, the height can be poles instead of integers! Furthermore. the height can be a floating-point number. Try the example again with new  $\prec$   $\prec$   $\prec$ pole names: pole names:

(Object new) moveTower: 3.0 (Object new) moveTower: 3.0 from: 'North' to: 'South' using: Telephone' from: 'North' to: 'South' usi ng: Telephone'

When you select this and choose *doit*, the System Tran-<br>
(typ script will show script will show

'North' - > 'South' 'North' - > 'Telephone' 'South' - > 'Telephone' 'North' - > 'South' 'Telephone' -> 'North' Telephone' -> 'South' Telephone' - > 'South' 'North' -> 'South' 'North' - > 'Telephone' 'South' - > 'Telephone'

The recursive solution of the Tower of Hanoi problem The recursive solution of the Tower of Hanoi problem presented here is not object -oriented. The program in presented here is not object-oriented. The program in Smalltalk looks very much like the equivalent program in Smalltalk looks very much like the equivalent program in the other languages. It contains objects, but they are not orexhibiting the full power of object -oriented programming. exhibiting the full power of object-oriented programming. (Author's note: A Taste of Smalltalk contains versions of this program that are object -oriented and that take advantage of Smalltalk gram that are object-oriented and that take advantage of Smalltalk graphics to show an animation of disks moving between the poles.|

#### THE ANIMAL GAME THE ANIMAL GAME

Let's now consider a new game and write a program that  $\qquad \qquad \mathcal{L}$ uses objects as they are meant to be used. The Animal  $\frac{1}{2}$ Game is used commonly as an example of binary trees oulec (we found it in Oh! Pascal! by Doug Cooper and Michael (we found it in Oh! Pascal! by Doug Cooper and Michael Clancy (reference 3). The user thinks of an animal, and lect nee the program tries to guess what it is. the program tries to guess what it is.

Does it have gills? Does it have gills? <click no> < click no > Are you thinking of a Dolphin? Are you thinking of a Dolphin? <click no> < click no > Gee, <sup>I</sup> don't know this one. Gee, I don't know this one. What animal were you thinking of? What animal were you thinking of? (type it and press return) (type it and press return) Penguin Penguin Please type a question that distinguishes between Please type a question that distinguishes between a Penguin and a Dolphin a Penguin and a Dolphin Does it have feathers? Does it have feathers? Remind me about a Penguin. Does it have feathers? Remind me about a Penguin. Does it have feathers? <click yes> < click yes > Would you like to think of another animal? Would you like to think of another animal? <click yes> < click yes > Does it swim? Does it swim?

<click yes> < click yes>

The program begins by asking the user a series of yesor -no questions and finally suggests a specific animal. If or-no questions and finally suggests a specific animal. If the program is wrong, it asks the user what animal he or the program is wrong. it asks the user what animal he or she was actually thinking of and what question would she was actually thinking of and what question would distinguish it from the other animal. By installing this in-distinguish it from the other animal. By installing this information at the right place in a binary tree, the program formation at the right place in a binary tree. the program builds up a collection of questions and animals to ask builds up a collection of questions and animals to ask about in the next round. about in the next round.

The tree is composed of "question objects" and "animal The tree is composed of "question objects" and "animal objects" (see figure 4). Each object has variables it owns, objects" (see figure 4). Each object has variables it owns. much like the variables in a Pascal record. A question ob-much like the variables in a Pascal record. A question object needs to store the following information: ject needs to store the following information:

fatherNode object above this one in the tree (a question, fatherNode object above this one in the tree (a question. an animal, or nil) an animal. or nil)

(continued)

Does it swim? (continued) Does it swim?

### TASTE OF SMALLTALK TASTE OF SMALLTALK

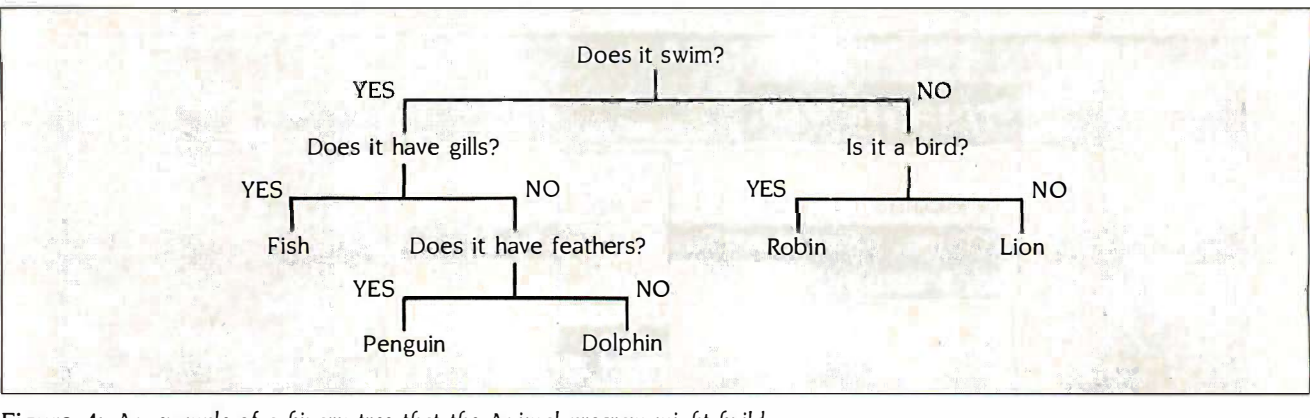

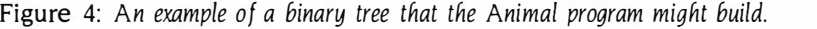

myQuestion text of a question to ask (a string) myOuestion text of a question to ask (a string) yesBranch object to go to if the user says yes (an yesBranch object to go to if the user says yes (an object in the tree) object in the tree) noBranch object to go to if the user says no (an we ha object in the tree) object in the tree)

And an animal object needs to store: And an animal object needs to store:

fatherNode node above this one in the tree (another fatherNode node above this one in the tree (another object or nil) object or nil)

name animal's name (a string) name animal's name (a string)

Before creating an object, we need to describe it. After Before creating an object. we need to describe it. After we have described a single object, the description can we have described a single object. the description can serve as the definition of a whole class of objects. We call serve as the definition of a whole class of objects. We call such an object description a *class*. A class is like a userdefined data type combined with a module that has a set defined data type combined with a module that has a set of procedures as an external interface. Any object created of procedures as an external interface. Any object created from the description is called an instance of the class. We from the description is called an instance of the class. We (continued) (continued)

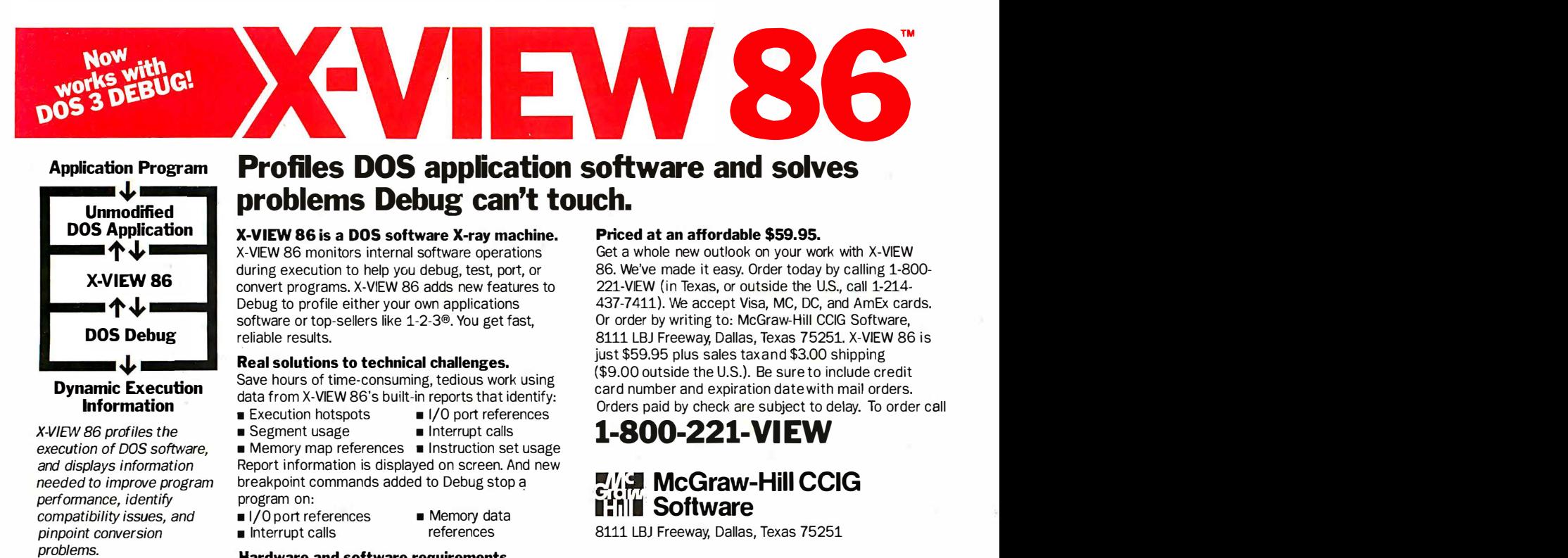

Hardware and software requirements. Hardware and software requirements.

X -VIEW 86 runs on the IBM PC and compatibles with X-VIEW 86 runs on the IBM PC and compatibles with DOS Debug 2.x or 3.x. Even if you use a different debugger, X -VIEW 86 turns Debug into your program debugger, X-VIEW 86 turns Debug into your program profiler. And it's not copy protected. profiler. And it's not copy protected.

#### 154 BYTE AUGUST 1986 Inquiry 182 1 54 BYTE • AUGUST 1 986

X -VIEW 86 is a trademark of McGraw-Hill, Inc.; IBM is a registered X·VIEW 86 is a trademark of McGraw-Hill, Inc.; IBM is a registered trademark of International Business Machines; 1-2-3 is a registered trademark of I nternational Business Machines; 1-2-3 is a registered

trademark of Lotus Development Corporation. trademark of Lotus Development Corporation.
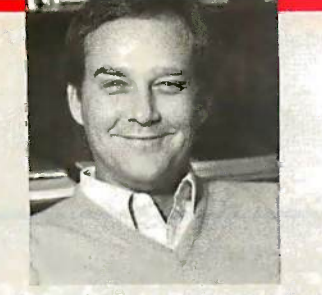

# DR. JACK PURDUM DR. JACK PURDUM

Get the proven product from the man who wrote the books on "C". who wrote the books on "C".

#### C Programming Guide C Programming Guide

After reading the 1st edition, Jerry Pournelle (BYTE **Fig.** 1986) Magazine) said: "I recommend this book...Read it<br>before trying to tackle Kernighan and Ritchie." The second edition ex-Ritchie." The second edition ex· pands this best seller and walks pands this best seller and walks you through the C language in an  $\|\cdot\|$ easy -to -understand manner. easy-to-understand manner. Many of the error messages in Many of the error messages in·  $clu$ de references to this book  $\parallel$ making it a perfect com- making it a perfect com-**Panion to Eco-C88 for those** just starting out with C. just starting out with C. Magazine) said: "I recommend this book ... Read it before trying to tackle Kernighan and

\$20

#### C Self.Study Guide Setf-Study Guide

(Purdum, Que Corp.) Designed for Corp.) Designed for those learning C on their own. The book is filled with questions-answers | pro designed to illustrate many of the  $\int_{\text{H}}$   $\int_{\text{R}}$ tips, traps, and techniques of the  $\mathbb{R}^{1 \times 1000}$  $\mathsf C$  language. Although written to  $\mathsf T$  indition,  $\mathop{\mathrm{complement}}$  the Guide, it may  $\mathop{\mathrm{compa}}$ be used with any introductory be used with any introductory text on C.

\$17 \$17

#### C Programmer's Library C Programmer's Library

(Purdum, Leslie, Stegemoller, Que (Purdum, Leslie, Stegemoller, Que Corp.) This best seller is an inter-Corp.) This best seller is an intermediate text designed to teach you mediate text designed to teach you how to write library functions in a how to write library functions in a generalized fashion. The book generalized fashion. The book covers many advanced C topics covers many advanced C topics and contains many useful ad-and contains many useful additions to your library including to your library including a complete ISAM file handler. a complete !SAM file handler.  $\big\}$ 

#### CED Program Editor CED Program Editor

CED now supports on-line function help. If you've CEO now supports on-line function help. If you've forgotten how to use a standard library function, just  $\begin{bmatrix} 1 & 1 \end{bmatrix}$ type in the name of the function and CED gives you type in the name of the function and CEO gives you a brief summary, including function arguments. CED a brief summary, including function arguments. CEO is a full screen editor with auto-flagging of source code  $\|\cdot\|_1$  is errors, multiple windows, macros, and is fully configurable to suit your needs. You can edit, compile, link, and execute DOS commands from within the state of the state of the state of the state of the state of the state of the state of the state of the state of the state of the state of the state of the state of the state editor. Perfect for use with Eco-C88. For IBM PC, AT and look-alikes. \$29.95 errors, multiple windows, macros, and is fully configurable to suit your needs. You can edit, compile, and look-alikes. \$29.95

C Source for Standard Library C Source for Standard Library Contains all of the source code for the library func-Contains all of the source code for the library functions that are distributed with Eco-C88, excluding the tions that are distributed with Eco-C88, excluding the transcendentals and functions written in assembler.  $\ddot{\phantom{a}}$ 

 $$10$  (\$20 if not with order)

Developer's Library Developer's Library

Contains all the source code for the standard library, Contains all the source code for the standard library, including transcendental and assembler functions. Available with compiler purchase only. Available with compiler purchase only.

 $$25$  (\$50 if not with order) are

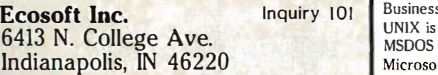

# THE FIRST PROFESSIONAL THE FIRST PROFESSIONAL 'C'COMPILER FOR UNDER COLOR DE LA CEDITER PUNCTION HELP. Limited Time Offer TED TEXT EDITOR HELP.

#### NOTHING IN IMIS PRICE New Language Enhancements. You **RANGE EVEN** also get prototyping, enum and void **COMES CLOSE. E** assignme THE SUITED SECOND SOFTIES. S DD GEEVE RANGE EVEN<br>*C*omec *c*loce

\$20 major heads." major heads."

 $\mathbb{T}$  Eco-C is the first compiler reviewed that  $\|\cdot\|$ has clearly begun implementing the has clearly begun implementing the coming ANSI standard. Eco-C supports coming ANSI standard. Eeo-C supporls prototyping." prototyping."

"Eco-C performed well on all the bench-"Eeo-C performed well on all the bench· marks, generating code that was quite marks, generating code that was quite comparable to that of compilers 10 times comparable to that of compilers 10 times as costly." as costly."

> from: Christopher Skelly Christopher Skelly Computer Language, Computer Language, Feb., 1986 Feb., 1986

 $\mathbb T$ The driver program is another strength:  $\mathbb T$ it compiles and links a list of files and it compiles and links a list of files and provides a simple MAKE capability." provides a simple MAKE capability."

"This compiler does handle syntax errors "This compiler does handle syntax errors much better than average-no ava-much belter than average-no avalanche of spurious messages here." lanche of spurious messages here."

> from: William Hunt PC Tech Journal, PC Tech Journal, Jan., 1986 Jan., 1986

"Eco-C88 is a high -quality package... "Eco-C88 is a high-quality package ... comparable to systems costing much more.  $\Box$ 

"Eco-C88 is one of the fastest..."

"It is convenient to use, works well, and  $\Box \Box \cap \Box$ produces acceptably compact and fast produces acceptably compact and fast programs." programs."

> from: Dr. David Clark Byte, Jan., 1986

To use Eco-C88 Release 3.0, you must have: have:

- 1. An IBM PC, XT, or AT -compatible I. An IBM PC, XT, or AT-compalible computer with monitor. computer with monitor.
- 2. 256K or more memory. 2. 256K or more memory.
- 3. Two 360K disk drives, or a hard disk.  $\Box$ 4. PC or MSDOS 2.1 or later to include the MSDOS linker.

Eco-C88, mini-make, memfiles and CED  $\Box$ are trademarks of Ecosoft Inc.

IBM is a trademark of International Business Machines.

UNIX is a trademark of Bell Labs. UNIX is a trademark of Bell Labs. MSDOS and MASM are trademarks of Microsoft.

Full.featured C compiler. Supports all Full-featured C compiler. Supports all C features, data types (except bit fields), C features, data types (except bit fields), and operators. and operators.

data types, plus structure passing and data types, plus structure passing and assignment. assignment.

Tiered Error Checking. All syntax er-Tiered Error Checking. All syntax errors are automatically flagged, but you rors are automatically flagged, but you can select the level of "link -like" seman-can select the level of "link-like" semantic error checking you want. tic error checking you want.

Complete Standard Library. Over 200 Complete Standard Library. Over 200 functions, many of which are System V and Leaded compatible for greater source code compatible for greater source code portability. portability.

Screen and Memory Functions. Now Screen and Memory Functions. Now you can write programs that use color, you can write programs that use color, cursor addressing, even ones that let you cursor addressing, even ones that let you design your own graphics functions. You design your own graphics functions. You also get memfiles"' that allow you to ac-also get memfiles"' that allow you to access memory outside the normal data cess memory outside the normal data segment as a file. segment as a file.

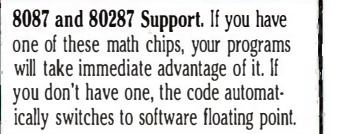

Full Screen Editor. The CED editor is a Full Screen Editor. The CEO editor is a full screen editor with multiple windows, full screen editor with multiple windows, macro commands, on-line function help, macro commands, on-line function help, plus a full set of editing commands. (Re-plus a full set of editing commands. (Requires a true IBM PC compatible.) You quires a true IBM PC compatible.) You can edit, compile, link, and execute pro-can edit, compile, link, and execute programs from the editor which greatly grams from the editor which greatly reduces development time. reduces development time.

Includes a cc and mini-make<sup>rm</sup>. The UNIX-like cc makes compiling programs a snap. You can run cc from grams a snap. You can run cc from within the CED editor. within the CED editor.

ASM or OBJ Output. You can select ASM or OBJ Output. You can select assembler or relocatable output from the assembler or relocatable output from the compiler. Both are MASM compatible compiler. Both are MASM compatible and ready for use with the MSDOS and ready for use with the MSDOS linker to produce EXE files. linker to produce EXE files.

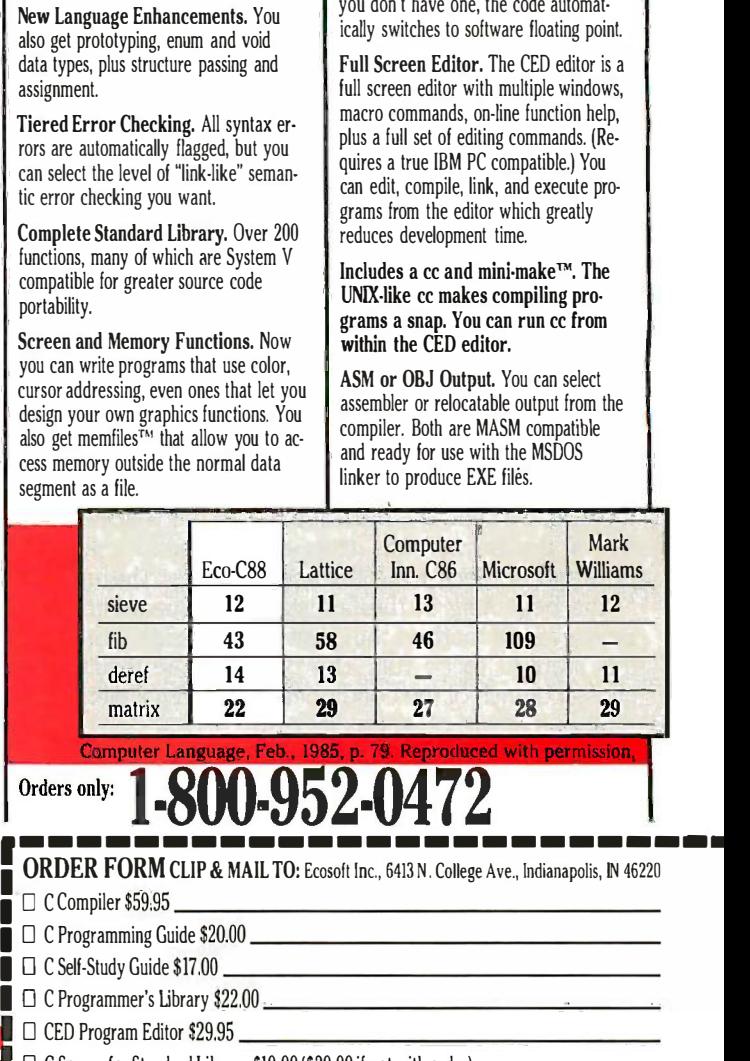

## Orders only: I.800.952.0472

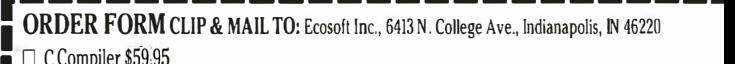

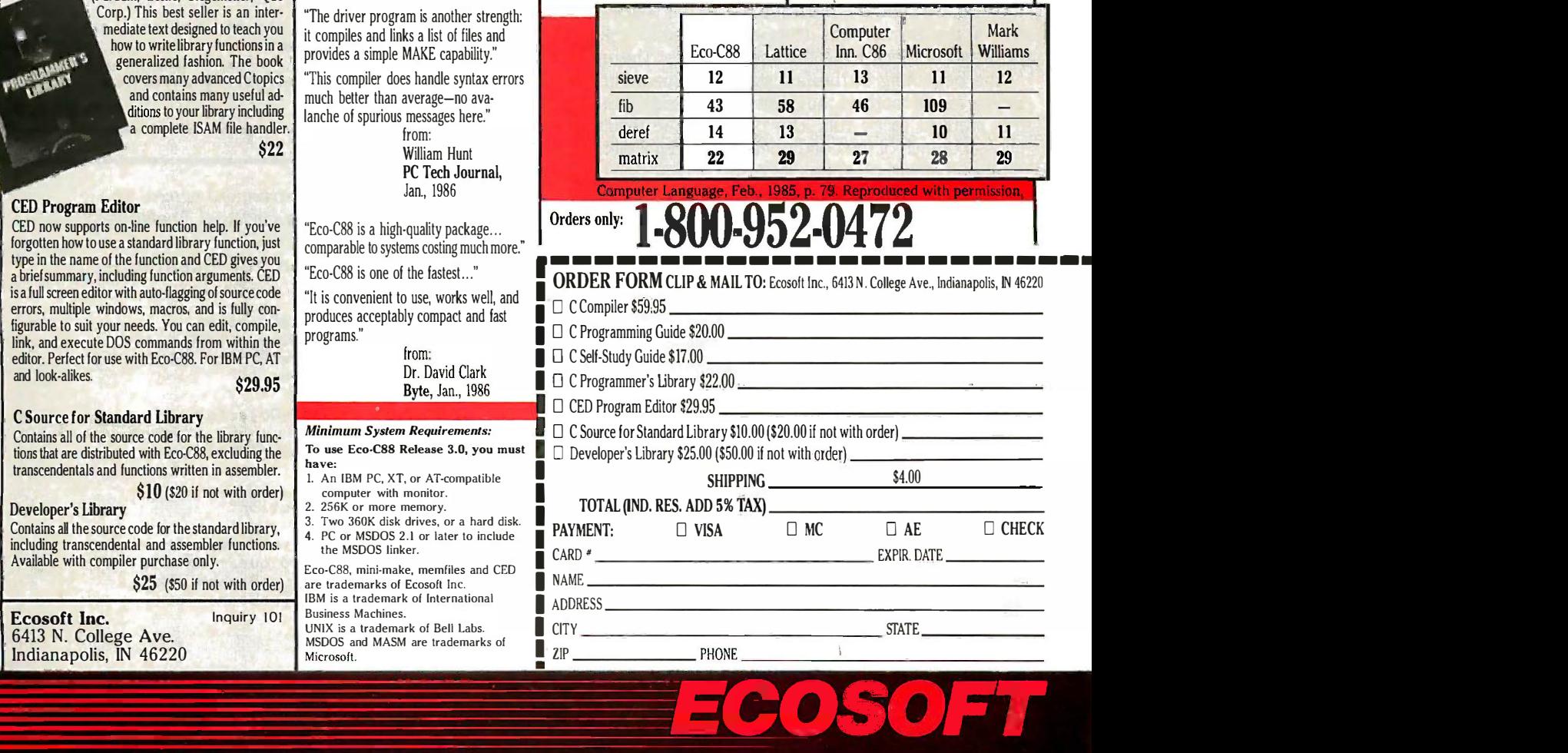

have already decided what information an individual ques-have already decided what information an individual question should hold (fatherNode, myQuestion, yesBranch, | noBranch); these variables are called instance variables. Each | fathe instance has its own private values for its instance vari-instance has its own private values for its instance variables. ables.

Since both class Question and class Animal have the Since both class Question and class Animal have the variable fatherNode, let's separate it out into another | C description called TreeNode (see listing 3). We make the  $\parallel$ classes Question and Animal subclasses of TreeNode so and an interthey can inherit the common instance variable and the  $\begin{bmatrix} 0 & 0 \\ 0 & 1 \end{bmatrix}$ methods fatherNode: and playGame that are common methods fatherNode: and playGame that are common to Animal and Question. (See class descriptions in listings to Animal and Question. (See class descriptions in listings 4 and 5.) 4 and 5.)

Let's consider how the program asks the user a ques-Let's consider how the program asks the user a question. We send the message ask to the top object in the tree. This object might be a question or it might be an animal, and we want different things to happen in each and testhe case. Since questions and animals are different kinds of  $\begin{bmatrix} 0 & 1 \\ 0 & 1 \end{bmatrix}$ objects, they can respond differently to the message ask. objects. they can respond differently to the message ask.

In listing 4 under the message ask, we see how a ques-In l isting 4 under the message ask. we see how a question responds to ask. The third line declares a local vari-tion responds to ask. The third line declares a local variable, answer. (In Smalltalk you do not need to declare the able. answer. (In Smalltalk you do not need to declare the types of variables.) Names enclosed in vertical bars at the  $\begin{bmatrix} \bullet \\ \bullet \end{bmatrix}$ beginning of a method are local to that method. The next beginning of a method are local to that method. The next statement puts the question on the screen in a confirma-statement puts the question on the screen in a confirmation window and stores the user's response in the variable  $\qquad$   $\qquad$ answer. The confirm: message returns true for "yes" and answer. The confirm: message returns true for "yes" and false for "no:' A left arrow is the assignment operator; you false for "no:· A left arrow is the assignment operator; you can pronounce it as "gets." In the last two lines of the  $\; \mid \;$  Smal method, we send the message ask to the yesBranch ob-method. we send the message ask to the yesBranch object if the answer was true, and we send ask to the  $\begin{bmatrix} 1 & 1 \end{bmatrix}$ noBranch object if the answer was false. The up arrow would ye at the beginning of the last statement means return an | thin object to the method that sent the message that caused object to the method that sent the message that caused this method to be run. The object is the result of the chosen branch of the conditional. Every Small talk method chosen branch of the conditional. Every Small talk method returns a single object as its result. If you don't specify what object to return (by using an up arrow), the object what object to return (by using an up arrow) . the object that received this message (which we know as self) is that received this message (which we know as self) is returned. returned.

Sending the message ask to an animal object causes Sending the message ask to an animal object causes an entirely differen<mark>t</mark> piece of code to run (see the ask message in listing 5). We declare answer and newQuestion | T as local variables. The next line presents a confirmer win-as local variables. The next line presents a confirmer window to the user, asking if the user was thinking of this dow to the user. asking if the user was thinking of this animal and storing the response in the variable answer.

If this was not the correct animal guess, we need to build  $\qquad \qquad$  P° a new object and put it in the tree. We create a new ques-a new object and put it in the tree. We create a new question object (Question new), send it the message askFor-NewAnimalAndQuestion: with the current object (self) as NewAnimaiAndQuestion: with the current object (self) as an argument, and store the result in newQuestion. The  $\parallel$  ask expression (fatherNode  $=$  = nil) tests if this animal is the  $\begin{bmatrix} 1 \end{bmatrix}$ top node in the tree (it could be if there is only one ob-top node in the tree (it could be if there is only one object in the tree). If not, fatherNode is an object above, and  $\parallel$  "Ask we tell that object to substitute the new question on one  $\begin{vmatrix} 1 & 1 \end{vmatrix}$ of its branches. The top of the tree is stored in a global of its branches. The·top of the tree is stored in a global variable called AnimalTree, so the program will remember its knowledge between games. If self is the top of the tree,  $\qquad \mid$ store newQuestion into AnimalTree. (Normally, you can Lesson

Listing 3: The variable fatherNode and the methods Listing 3: The variable fatherNode and the methods fatherNode: and playGame have been factored out of the classes Animal and Question and put into their the classes Animal and Question and put into their own class description, TreeNode. own class description. TreeNode.

Class Description for TreeNode:

```
Object subclass: #TreeNode
Object subc l ass: #Tr eeNode 
   instanceVariableNames: 'fatherNode
i ns tanceVa r i ableName s : ' f atherNode • 
   classVariableNames: "
c I assVar i ab I eNames : • • 
   poolDictionaries: '' '
   category: 'Kernel-Objects'
category: ' Kerne ! -Ob j ects •
```
Methods for class TreeNode: Me t hods for class T r eeNode :

```
fatherNode: allode
fatherNode : aNode 
"remember the parent decision node"
" r emember the parent decis i on node" 
    fatherNode 4- allode fatherNode � aNode
```

```
playGame
p l ayGame 
"To start new game, select the text
 within the double quotes in the line
 below and choose 'do it' from
 middle-button menu:"
midd l e-button menu :" 
   "(Animal new name: 'Robin') playGame." |
"To restart an old game:"
"To r estart an old game :" 
   "AnimalTree playGame."
"An i maiTree p l ayGame ." 
| exclamation \lfloorSmalltalk at: #AnimalTree put: self.
[exclamation \leftarrow(Smalltalk at: #AnimalTree) ask.
nil confirm: exclamation,
ni I con f i rm: exc l amat i on, 
'Would you like to
 within the double quotes in the line
 below and choose 'do it' from
```
think of another animal?'] whileTrue. thin k of ano ther an i mal?'] wh i l eTrue .

```
Listing 4: The class description and methods for
Listing 4: The class description and methods for 
Question. This class is a subclass of TreeNode.
Question. This class is a subclass of TreeNode. 
Class Description for Question:
TreeNode subclass: #Question
TreeNode subc l ass: #Quest i on 
   instanceVariableNames: 'myQuestion
i n s tan ceVa r i ableNames : ' myQu es t i on 
                         yesBranch noBranch
yesBr anch noBranch • 
   classVariableNames: "
c I assVa r i ab I eNames : • • 
  poolDictionaries: "
poo i Dic tionar ies: •• 
  category: 'Kernel-Objects'
category: ' Ke r n e l -Ob j ects ' 
Methods for Class Question:
Met hods for Cla ss Que s t i on: 
ask
ask 
"Ask the user a question"
 | answer |
 answer ← nil confirm: myQuestion.
"Ask a more detailed question"
 t answer ifTrue: [yesBranch ask
              ifFalse: [noBranch ask].
 t answer ifTrue: [yesBranch ask]
              ifFalse: [noBranch ask].
```

```
askForNewAnimalAndQuestion: oldAnimal
askForNewAn i maiAndQues t i on: oldAn i mal 
"Ask the user the name of the new animal \parallel _{\rm hz}and get a distinguishing question."\qquad \qquad \mid| newName newAnimal polarity |
newName 4- FillInTheBlank request:
newName � Fi I I I nTheB i onk r eques t: 
     'Gee, I don''t know this one.
What animal were you thinking of?
(type it and <return>)'.
( type it and <return> ) '. 
newAnimal ← Animal new name: newName.       |
myQuestion ← FillInTheBlank request:
'Please type a question that distinguishes \quad \mid \quad      \mid \quadbetween ', oldAnimal name, ' and ', newAnimal name.
polarity \leftarrow nil confirm:
'Remind me about ', newAnimal name, '.
',myQuestion.
• , myQu es t i on. 
polarity ifTrue: [yesBranch ← newAnimal.    |
                      noBranch ← oldAnimal]    |
           ifFalse: [yesBranch ← oldAnimal.   | ∩e
                      {\sf noBranch}\; \leftarrow\; {\sf newAnimal}\; {\pmb{\}} . \hfill\blacksquarenewAnimal fatherNode: self.
newAn i mol fothe r Node : s e l f . 
between ', oldAnimal name, ' and ',
 newAn i mol name .
```

```
substitute: newQuestion for: oldAnimal \qquad \qquad \vert"replace an animal branch with a
"rep l ace on an i mal b r anch wit h a 
decision branch"
decis ion branch " 
   (yesBranch == oldAnimal) ifTrue:
(yesBronch == oldAn l mol) i fTrue : 
                          [yesBranch \leftarrow newQuestion]. \quad \mid \quad _{\rm KNO}(noBranch == oldAnimal) ifTrue:
(noBronch == oldAn i mol) i f Tr ue: 
                          [noBranch \leftarrow newQuestion]. \leftarrow the
   newQuestion fatherNode: self.
newQues t i on fothe rNode : s e lf.
```
Listing 5: The class description and methods for Listing 5: The class description and methods for Animal. This class is a subclass of TreeNode. Animal. This class is a subclass of TreeNode.

```
Class Description for Animal:
```

```
TreeNode subclass: #Animal
TreeNode subc l as s : #An i mal 
   instanceVariableNames: 'name
i ns tonceVoriob l eNome s : ' nome • 
   classVariableNames: "
clossVo r i ob l eNomes : •• 
   poolDictionaries: '' contractional
   category: 'Kernel-Objects'
```
Methods for Class Animal:

```
ask
ask 
"ask the user if this animal is the one" \begin{bmatrix} 1 & 1 \end{bmatrix}| answer newQuestion |
  answer \leftarrow nil confirm:
   'Are you thinking of ', name, '?'.
  answer
answe r 
 ifTrue: [t 'Oh, boy! I got it!<br>']
  ifFalse: ["ask what were you thinking of" | Readi
    newQuestion 4- Question new
n ewQues t i on � Quest i on n ew 
          <code>askForNewAnimalAndQuestion:</code> self. \parallel _{\alphare
    fatherNode == nil
fothe r Node == ni I 
    ifFalse: [ fatherNode substitute: \vert{\sf newQuestion\ for: self} | {\sf IC}ifTrue: [Smolltalk at: #AnimalTree |
                                            (continued)
(continued)
```
just say AnimalTree  $\leftarrow$  newQuestion, but here we explicitly look it up in Smalltalk, the global dictionary, so you won't look it up in Smalltalk. the global dictionary, so you won't have to declare AnimalTree before you type this program.) have to declare AnimaiTree before you type this program.) Finally, we set our own fatherNode to be the new ques-Finally, we set our own fatherNode to be the new question object, because we are now below it in the tree.

In the code for ask in class Animal we create the new In the code for ask in class Animal we create the new instance of class Question and send it a message that instance of class Question and send it a message that gathers the data for a new question. Looking at the gathers the data for a new question. l .Doking at the method askForNewAnimalAndQuestion: in class Ques-method askForNewAnimaiAndQuestion: in class Question, the message request: to FillInTheBlank puts up a win-tion. the message request: to Fi lllnTheBiank puts up a window that asks the user for input, using the string we supply as a herald. We store what the user typed in newName. as a herald. We store what the user typed in newName. We construct the string by using commas to concatenate We construct the string by using commas to concatenate several strings. The message name sent to oldAnimal asks several strings. The message name sent to oldAnimal asks the animal object for the string in its name field. the animal object for the string in its name field.

The line The line

newAnimal ← Animal new name: newName.

creates a new instance of class Animal and tells it that its creates a new instance of class Animal and tells it that its name will be the name we just got from the user (new-Name). Name).

The next line collects a question from the user to The next line collects a question from the user to distinguish this animal from the wrong guess and stores distinguish this animal from the wrong guess and stores it directly into the instance variable question. We need to it directly into the instance variable question. We need to know if a positive answer to our new question indicates know if a positive answer to our new question indicates the new animal or the old one. We ask the user and store the new animal or the old one. We ask the user and store the answer in polarity. We then test polarity and assign the answer in polarity. We then test polarity and assign the animal objects to the yes and no branches according-the animal objects to the yes and no branches accordingly. Finally, we inform the new animal that its father node ly. Finally, we inform the new animal that its father node is ourself. is ourself.

We used the messages name and name: to retrieve and We used the messages name and name: to retrieve and set the name string of an animal. Pairs of messages that set the name string of an animal. Pairs of messages that have the same name except for a colon are common in have the same name except for a colon are common in Smalltalk. By informal convention, one sets a value and Smalltalk. By informal convention. one sets a value and the other retrieves it. In class Animal (see listing 5) the the other retrieves it. In class Animal (see listing 5) the name method simply returns the contents of the instance name method simply returns the contents of the instance variable, name. The name: method not only sets the value variable. name. The name: method not only sets the value of the instance variable, name, but also adds a little class of the instance variable. name. but also adds a little class to this program (as if there weren't enough classes already) to this program (as if there weren't enough classes already) by automatically putting "a" or "an" in front of the name. "Lion" becomes "a Lion," and "Elephant" becomes "an Elephant.' To get the first letter of a string, we treat it as Elephant." To get the first letter of a string, we treat it as an array and index into it using the message at:. Thus, an array and index into it using the message at:. Thus. (newName at: 1) returns the first character of the string. (newName at: 1) returns the first character of the string. We want to know if the vowels in the string 'aeiouAEIOU' We want to know if the vowels in the string 'aeiouAEIOU' contain this character. The message indexOf: returns the contain this character. The message indexOf: returns the index of the first occurrence of its first argument (a char-index of the first occurrence of its first argument (a character) in the string. If the index is zero, our character is acter) in the string. If the index is zero. our character is not a vowel. not a vowel. by automatically putting "a" or "an" in front of the name. "Lion" becomes "a Lion," and "Elephant" becomes "an

When you are exploring the Smalltalk system, you will When you are exploring the Smalltaik system. you will often be doing what we just did: reading unfamiliar code. often be doing what we just did: reading unfamiliar code . Reading code is easy if you can do two things: identify Reading code is easy if you can do two things: identify the objects and understand the order in which messages the objects and understand the order in which messages · are sent. All words that begin with a letter and don't end are sent. All words that begin with a letter and don't end with a colon are objects, except those that immediately with a colon are objects. except those that immediately follow another object. In the expression (oldAnimal name), follow another object. In the expression (oldAnimal name). oldAnimal is an object and name is a message. In a series oldAnimal is an object and name is a message. In a series of words without colons such as (oldAnimal name of words without colons such as (oldAnimal name (continued) (continued)

```
put: newQuestion ].
pu t: n ewQuestion ]. 
        fatherNode 4- newQuestion.
fatherNode � n ewQuest i on. 
        t † †].
name nome 
"reply with my name"
" r ep ly w i th my nome" 
  t name
name: newName
name : n ewName 
"Save the name of this new animal.
 Add 'a' or 'an' before
the name."
Add 'a' or ' an' before the name." 
 ('aeiouAEIOU' indexOf:
('aeiouAEIOU ' i n dexO f : 
                  (newName at
: 1)) = 0
(newName a t : 1)) = 0 
    ifTrue: [name 4- 'a ', newName]
i f True : [ name � 'a ', n ewName ] 
    ifFalse: [name ← 'an ', newName]
```
asUppercase), the first word is an object and the rest are asUppercase). the first word is an object and the rest are message names. In (height printString) size, the token size message names. In (height printString) size. the token size is still a message name, since the expression in paren-is still a message name. since the expression in parentheses evaluates to an object. theses evaluates to an object.

The order in which messages are sent in Smalltalk is a iec little more complicated than identifying which things are little more complicated than identifying which things are objects. As you might expect, parentheses are used to pression show what to do first. We were amazed to find that paren-show what to do first. We were amazed to find that parentheses are not required in any of the methods we wrote brackets until name:. In the expression until name:. In the expression

#### ('aeiouAEIOU' indexOf: (newName at: 1)) = 0

(newName at: 1) is evaluated first. The message indexOf: (newName at: 1) is evaluated first. The message indexOf: uses the result as its argument, and the message = is sent last of all. When you write code you can include as many  $\;$  <code>ENTER</code> parentheses as you want, but you may have to read code parentheses as you want. but you may have to read code that has a minimum of parentheses, so it helps to know talk-80 syste the order of evaluation. the order of evaluation.

Smalltalk has just two rules that tell which messages are appear sent before others. Messages without arguments (name, sent before others. Messages without arguments (name. printString, etc.) are executed first. They take precedence printString, etc.) are executed first. They take precedence over adjacent messages that are operators  $(+, -, *, =, -$  tions of Ani  $\triangleright$ , comma, etc.). Thus, aString size  $\triangleright$  0 is the same as create a (aString size) > 0 and means send the message size to (aString size) > 0 and means send the message size to aString first. Operator messages are executed before ad-aString first. Operator messages are executed before adjacent messages whose names contain colons. Thus, jacent messages whose names contain colons. Thus .

(yesBranch == oldAnimal) ifTrue: (yes Branch = = oldAnimal) ifTrue: [yesBranch ← newQuestion ].

does not need parentheses to cause yesBranch and Menus (it oldAnimal to be compared before the message ifTrue: is oldAnimal to be compared before the message ifTrue: is sent. Two messages without arguments are evaluated left me to right, as are two operators in a row  $(3 + 4*5)$  evaluates shown to 35). The Smalltalk books (references 1 and 4) have the be sure complete story. As you may have guessed, all spaces, tabs, complete story. As you may have guessed. all spaces. tabs. and carriage returns in Smalltalk code are meaningless and carriage returns in Smalltalk code are meaningless to the system. Packed methods compile just as well as sages, a beautiful, poetically indented ones. (You do need a space and *acc* in oldAnimal name to show that it is not the single long in the rig name, oldAnimalname.) name. oldAnimalname.)

Returning to our program, in the method ask we sent Returning to our program. in the method ask we sent

a message to fatherNode, the object above the current a message to fatherNode. the object above the current node, so it will use the new Question object next time. node. so it will use the new Question object next time. In class Question, look at the method substitute:for: (see In class Question. look at the method substitute:for: (see  $^{\circ}$  listing 4). If the animal we are replacing is exactly the same object as the yesBranch (tested by the message  $==$  ), replace it with the new question. If the noBranch was the replace it with the new question. If the noBranch was the old animal, then it is the one to replace. In any case, set the fatherNode of the new question object to be the cur-the fatherNode of the new question object to be the current object (self). rent object (self).

The methods substitute:for: and askForNewAnimalAnd-The methods substitute:for: and askForNewAnimaiAnd-Question: in class Question each tell an object to set its fatherNode. Both Animals and Questions get their father - fatherNode. Both Animals and Questions get their father-Nodes set in the same way, so we can put the code in Nodes set in the same way, so we can put the code in class TreeNode where it will be shared by both kinds of class TreeNode where it will be shared by both kinds of nodes (see listing 3). nodes (see listing 3).

We are all done except for launching the game. The top We are all done except for launching the game. The top node of the tree is stored in the global variable Animal-Tree, and it can be a node of either kind. The comments Tree. and it can be a node of either kind. The comments that compose the first four lines of the method playGame that compose the first four lines of the method playGame (see listing 3) tell how to start the game, both normally (see listing 3) tell how to start the game. both normally and from scratch. and from scratch.

After exclamation is declared local and the current ob-After exclamation is declared local and the current object is installed as the root of the tree (the same object ject is installed as the root of the tree (the same object is already there when this method is called from the ex-is already there when this method is called from the expression AnimalTree playGame), the rest of the method pression AnimalTree playGame). the rest of the method is a single statement. The block of code enclosed in is a single statement. The block of code enclosed in brackets is a while loop, and it is executed repeatedly until brackets is a while loop, and it is executed repeatedly until the last expression in the block returns false. All the work the last expression in the block returns false. All the work is done by the first statement in the block, which sends is done by the first statement in the block. which sends the message ask to AnimalTree, which is an animal or a the message ask to AnimaiTree. which is an animal or a question object. question object.

#### ENTERING THE PROGRAM ENTERING THE PROGRAM

Let's consider how to enter our program into a Smalltalk -80 system. In area B of figure I, deselect any class talk-80 system. In area B of figure I. deselect any class that is currently selected. A class -definition template will that is currently selected. A class-definition template will appear in area E. Modify it to be the definition of class appear in area E. Modify it to be the definition of class TreeNode and accept it. Our new class, TreeNode, will TreeNode and accept it. Our new class. TreeNode. will appear in area B. Deselect it and enter the class descrip-appear in area B. Deselect it and enter the class descriptions of Animal and Question in the same way. (You can tions of Animal and Question in the same way. (You can create a second browser on the screen by holding down create a second browser on the screen by holding down the left mouse button in the gray area outside all windows.) the left mouse button in the gray area outside all windows.) Now we will enter the methods for these classes. Now we will enter the methods for these classes.

If you are using an early version of the Level 0 Smalltalk If you are using an early version of the Level 0 Smalltalk system for the Macintosh 512K, you will have to add the system for the Macintosh 512 K. you will have to add the method request: to the system. Do this by entering area method request: to the system. Do this by entering area A of the browser and selecting the category Interface-Menus (it is above Kernel -Objects). Select FillInTheBlank Menus (it is above Kernel-Objects). Select Fi/1/nTheB/ank in area B and *class* in area F. Look in area D to see if the method *request:* is there. If not, enter the method request: shown in listing 6 and *accept* it. When you have finished, be sure you change the selection back to *instance* in area F area F

In each of the three classes, create a category for mes-In each of the three classes. create a category for messages, as we did in the Tower of Hanoi example, and enter sages. as we did in the Tower of Hanoi example. and enter and *accept* the methods. Be sure to put the right method in the right class. Note that you make a left arrow by typ-in the right class. Note that you make a left arrow by typing an underscore and an up arrow by typing a caret. To ing an underscore and an up arrow by typing a caret. To run the program, select the appropriate part of the com-run the program. select the appropriate part of the com-

## TASTE OF SMALLTALK TASTE OF SMALLTALK

```
Listing 6: Missing method in the class portion of
Listing 6: Missing metflod in tfle class portion of 
FillInTheBlank. (Only early versions of Apple's Level 0 \begin{bmatrix} \end{bmatrix}system are missing this method.)
system are missing t
his metflod.) 
request: messageString
reques t : mess ageString 
"Create an instance of <code>FillInTheBlank</code>
 whose question is messageString. Display \; \; | \; | \;U{\rm p}it centered around the cursor. Return the \qquad \qquad \mid \mid w\,string that the user types and accepts."
s tr i ng that the user types and accept s ." 
self
se lf 
 request: messageString
reques t: messageStr i ng 
 displayAt: Sensor cursorPoint
displayAt: Sensor cursorPoin t 
 centered: true
centered: t rue 
 action: [:response I response]
 initialAnswer: ". "<- two single quotes"
 action: [:response | response]<br>initialAnswer: ''. "<- two single quotes"
```
ment in playGame and choose *doit* from the middle-  $\bigcap_{N\geq 0}$ button menu. The system should ask you questions in the button menu. The system should ask you questions in the form of small windows that appear on the screen. You have  $\|\cdot\|_{\star}$ now explored a truly object -oriented program. now explored a truly object-oriented program.

t response <sup>t</sup>r esponse

#### WHY USE OBJECT ORIENTED LANGUAGES ANYWAY?

The most important part of object-oriented programming  $||\boldsymbol{\eta_{\Omega}}||$ is not any technical advantage it gives but the fact that  $\prod_{\mathrm{In}}$ it crosses a threshold of perception. When we put all the  $||\cdot||$  and com information associated with a question node into an in-information associated with a question node into an instance of class Question, we didn't just clean up the  $\bigcup_{n\in\mathbb{N}}$ Animal program. We allowed ourselves to think of that  $\prod$ body of information and action as a single unit, namely,  $\begin{bmatrix} A \\ A \end{bmatrix}$ a question node. We perceive the world around us as  $\int_0^{\tan t} \frac{du}{dt}$ made up of objects, and our brains arrange information | **MIX AN** into chunks. By using objects in a programming language,  $\|\; \|_{\rm int}$ we can tap into an existing pattern of thought. we can tap into an existing pattern of thought.

Thinking of an algorithm in terms of objects makes it  $\|\cdot\|_{\text{NE}}^{\text{Too}}$ easier to understand. This ease of understanding often  $\|\cdot\|_{\text{NET}}^{\text{max}}$ comes not from the details of how a procedure is con-comes not from the details of how a procedure is constructed but from not having to think about the rest of  $\Big|\Big|_{\rm An}^{\infty}$ the program. When you are working inside one Smalltalk the program. When you are working inside one Smalltalk class, you are largely safe from the side effects and com-class. you are largely safe from the side effects and complexities of parts of your program outside that class. plexities of parts of your program outside that class.

Good design and clean code are not the sole province  $\lceil \cdot \rceil$ COMPA of Smalltalk. It is possible to write extremely beautiful  $\vert \vert^A$ code in other languages, as well as terrible code in Small-  $\mid \; \mid_{Pre}$ talk. However, the designers of Smalltalk believe that you  $\|\int_{u}^{and\;inter}_{u}$ already know what makes a good design and clean code. already know what makes a good design and clean code. Smalltalk encourages you to follow your best instincts. Smalltalk encourages you to follow your best instincts.

#### REFERENCES REFERENCES

I. Kaehler, Ted, and Dave Patterson. A Taste of Smalltalk. New York: i W. W. Norton & Co., 1986.

2. Winston, P. H., and B. K. P. Horn. LISP. Reading, MA: Addison-2. Winston. P. H .. and B. K. P. Horn. LISP. Reading. MA: Addison-Wesley, 1981. page 88. Wesley. 1 981. page 88.

3. Cooper, Doug, and Michael Clancy. O*h*! Pascal!, 2nd ed. New | | | steppture York: W. W. Norton, 1985, page 505. York: W. W. Norton. 1985. page 505.

4. Grogono, Peter. Programming in Pascal. Reading, MA: Addison-4. Grogono. Peter. Programming in Pascal. Reading. MA: Addison-Wesley, 1978, pages 102-103. Wesley. 1 978. pages 1 02-103.

5. Goldberg, Adele, and David Robson. Smalltalk-80: The Language 5. Goldberg. Adele. and David Robson. Smalltalk-80: The l..Linguage and Its Implementation. Reading, MA: Addison-Wesley, 1983. ■ ↓

# **PROLOG** APPLIED ! APPLIED!

The FIRST Interactive Prolog for the IBM and Macintosh. and Macintosh. The FIRST Interactive

# PROLOG/i PROLOG/i

A new enhanced Interactive A new enhanced Interactive Prolog for MS-DOS.  $\frac{60}{2}$   $\frac{69}{2}$ with PROLOG V and V -plus. with PROLOG V and V-plus.

# PROLOG/m PROLOG/m

Prolog for the Macintosh!<br>Edinburgh syntax. \$0095 Floating point, Floating point, math functions. math functions. Edinburgh syntax.

# THREE GREAT THREE GREAT APPLICATIONS APPLICATIONS

READY TO RUN READY TO RUN NO PROGRAMMING EXPERIENCE NECESSARY. EXPERIENCE NECESSARY.

 $NFL X-pert$   $$4995$ Expert system for professional Expert system for professional football handicapping. football handicapping.

**TOYBOX** 

7.00LBOX \$2995 TOOLBOX

Including subroutines that speed Including subroutines that speed and compress list handling, and compress list handling, searches, sorts, reversal algorithms. searches, sorts, reversal algorithms.

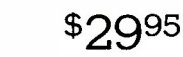

A collection of games and puzzles A collection of games and puzzles that make learning Prolog fun. that make learning Prolog fun.

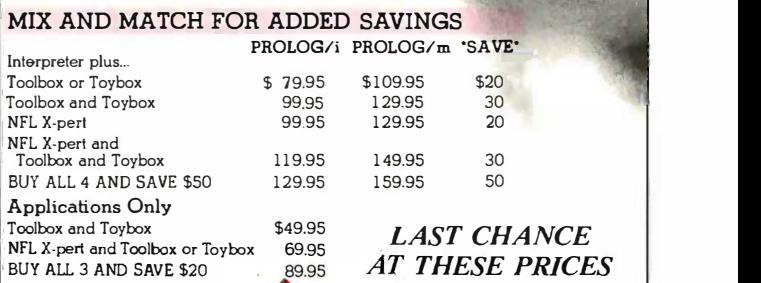

COMPATIBILITY COMPATIBILITY Applications fully Applications fully compatible with compatible with Prolog compilers Prolog compilers and interpreters and interpreters with Edinburgh with Edinburgh syntax. COMPATIBILITY<br>Applications fully<br>compatible with<br>Prolog compilers<br>with Edinburgh<br>syntax.

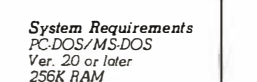

256K RAM 256K RAM 512 Macintosh 512 Macintosh 5580 LA JOLLA BLVD.

5580 LA JOLLA BLVD.<br>
SUITE 126 D<br>
CHALCEDONY LA JOLLA CA SUITE 126 D LA JOLLA. CA **SOFTWARE, INC.**619) 483-8513

-PHONE ORDERS: l-800-621-0852 EXT 468-

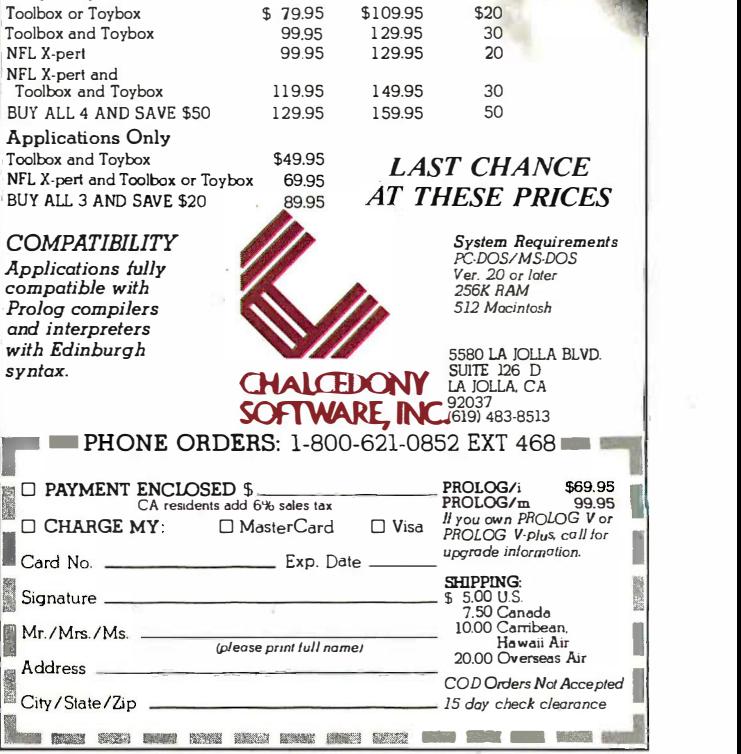

nquiry 57 for End -Users. Inquiry 57 for End-Users. Inquiry 58 for DEALERS ONLY. Inquiry 58 for DEALERS ONLY.

# NOTHING DOWN. NOTHING DOWN.

Even the best of personal computers Even the best of personal computers can have a bad day. Blackouts happen. can have a bad day. Blackouts happen. Usually at the worst possible time. Usually at the worst possible time.

11111111111111111

=---= ll!l/11111!/1/ff/ ,.. 4l.tr �

But power interruptions don't need to errorbe business interruptions. And lost power pov shouldn't result in lost data. Not with the circuitry POWERMAKER<sup>®</sup> Micro UPS from Topaz.

Designed specifically for hard disc and in a wh critical -use business systems, Powermaker critical-use business systems, Powermaker Micro UPS ensures a continuous supply today of smooth sine wave power even during local S

a total blackout. a total blackout.

And there's more. Powermaker Micro UPS also removes spikes and other UPS also removes spikes and other error -producing transients from incoming error-producing transients from incoming power, protecting your PC's sensitive power, protecting your PC's sensitive circuitry. circuitry. ,

**TOPAZ** 

Powermaker.

So, if your PC needs a little help once So, if your PC needs a little help once in a while, give it Powermaker Micro UPS protection. For nothing down. Call us today at (619) 279-0831, or contact your today at (619) 279-0831 , or contact your local Square D distributor. local Square D distributor.

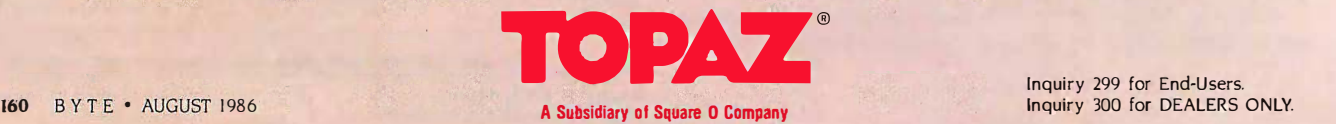

# OBJECTS, ICONS, OBJECTS, ICONS, AND AND SOFTWARE-ICS

BY BRAD COX AND BILL HUNT BY BRAD Cox AND BILL HUNT

Object-oriented programming can make it easier and the to create iconic user interfaces to create iconic user interfaces

MAKING COMPUTERS EASIER TO USE has been an en-MAKING COMPUTERS EASIER TO USE has been an enduring dream since the dawn of computing. This is one during dream since the dawn of computing. This is one of the reasons for the current interest in iconic or object- tr oriented user interfaces—interfaces that present information object-o as pictures instead of text and numbers. However, iconic as pictures instead of text and numbers. However. iconic programs can be excruciatingly difficult to build. They programs can be excruciatingly difficult to build. They must not only do all that conventional programs do, but must not only do all that conventional programs do. but they must also present their workings as pictures instead they must also present their workings as pictures instead of the usual words and numbers, and they must determine of the usual words and numbers. and they must determine the user's needs from a graphical input device like a mouse the user's needs from a graphical input device like a mouse rather than the usual commands from a keyboard. Unless rather than the usual commands from a keyboard. Unless tools can reduce this complexity, iconic user interfaces tools can reduce this complexity. iconic user interfaces will remain costly and comparatively rare. will remain costly and comparatively rare.

This article will demonstrate why object -oriented pro-This article will demonstrate why object-oriented programming is becoming so popular, not only for building gramming is becoming so popular. not only for building iconic programs but for programs of any kind. This popu-iconic programs but for programs of any kind. This popularity is the result of two language features beyond those larity is the result of two language features beyond those provided by non -object -oriented languages: encapsulation provided by non-object-oriented languages: encapsulation and inheritance. Encapsulation means that code suppliers and inheritance. Encapsulation means that code suppliers can build, test, and document solutions to difficult user  $W$ OI interface problems and store them in libraries as reusable interface problems and store them in libraries as reusable software components that depend only loosely on the ap-software components that depend only loosely on the applications that use them. Encapsulation lets consumers plications that use them. Encapsulation lets consumers assemble generic components directly into their applica-assemble generic components directly into their applications, and inheritance lets them define new application- Brad specific components by inheriting most of the work from ucts Internationa generic components in the library. generic components in the library.

Building programs by reusing generic components will Building programs by reusing generic components will seem strange if you think of programming as the act of for H assembling the raw statements and expressions of a pro-assembling the raw statements and expressions of a pro-

gramming language. The integrated circuit seemed just as gramming language. The integrated circuit seemed just as strange to designers who built circuits from discrete elec-strange to designers who built circuits from discrete electronic components. What is truly revolutionary about tronic components. What is truly revolutionary about object -oriented programming is that it helps programmers object-oriented programming is that it helps programmers reuse existing code, just as the silicon chip helps circuit reuse existing code. just as the silicon chip helps circuit builders reuse the work of chip designers. To emphasize builders reuse the work of chip designers. To emphasize this parallel we call reusable classes Software -ICs. this parallel we call reusable classes Software-ICs.

Even though the examples in this article are written in Even though the examples in this article are written in Objective -C, not Smalltalk-80, you will find the graphics Objective-C. not Smalltalk-80. you will find the graphics primitives chapter in Adele Goldberg and David Robson's primitives chapter in Adele Goldberg and David Robson's book Smalltalk-80: The Language and Its Implementation (Addison-Wesley, 1983) helpful in understanding the por-(Addison-Wesley. 1 983) helpful in understanding the portable graphics substrate on which this work is based. More table graphics substrate on which this work is based. More information on Objective-C and the Software-IC approach to system building is contained in Lamar Ledbetter and to system building is contained in Lamar Ledbetter and Brad Cox's article "Software -ICs" (June 1985 BYTE) and Brad Cox's article "Software-ICs" (June 1 98 5 BYTE) and in Cox's book Object -oriented Programming: An Evolutionary Ap-in Cox's book Object-oriented Programming: An Evolutionary Approach (Addison-Wesley, 1986). proach (Addison-wesley. 1 986).

#### WORKBENCH WORKBENCH

**In the contract of the contract of the contract of the contract of the contract of the contract of the contract of the contract of the contract of the contract of the contract of the contract of the contract of the contra** 

To determine how much a Software -IC library can help in To determine how much a Software-IC library can help in building iconic applications, we developed the program building iconic applications. we developed the program whose interface is shown in the top window in figure I. (continued) ' (continued)

Brad Cox, a founder and chief technical officer of Productivity Prod-Brad Cox. a founder and chief technical officer of Productivity Products International (27 Glen Rd., Sandy Hook, CT 06482), is the ucts International (27 Glen Rd .. Sandy Hook. CT 06482). is the originator of Objective -C and its user interface library. originator of Objective-C and its user interface library.

Bill Hunt currently works on user interfaces and high-speed graphics Bill Hunt currently works on user interfaces and nigh-speed graphics for Hewlett-Packard (P.O. Box 301, Loveland, CO 80539). He was for Hewlett-Packard (P.O. Box 301 . Loveland. CO 80 5 39). He was also part of the team that developed the HP 110. also part of the team that developed the HP I 10.

This program is called Workbench because it lets a pro-This program is called Workbench because it lets a programmer describe the files on his workbench and how grammer describe the files on his workbench and how they should be transformed into other files by tools like they should be transformed into other files by tools like compilers and linkers. Workbench shows each file as an  $\;$  describe icon, dependencies between files as lines, and the pro-icon. dependencies between files as lines. and the programs that transform files as small circles. For example, grams that transform files as small circles. For example. the file named testOutput depends on two other files, **Bu** testInput and theProgram. The file named theProgram An iconic user depends on the three binary files shown as Software-IC toon. Once a icons, and each of these depends on its own source file. icons. and each of these depends on its own source file. By relying on the operating system to maintain time By relying on the operating system to maintain time stamps showing when each file was last changed, Work-stamps showing when each file was last changed. Workbench could be made to automatically rebuild the target bench could be made to automatically rebuild the target files to bring them up to date when the source files they files to bring them up to date when the source files they depend on change. depend on change.

Since Workbench is currently only a prototype that we Since Workbench is currently only a prototype that we built to test the Software -IC library, we have not yet im-built to test the Software-IC library, we have not yet implemented the logic for rebuilding target files when source plemented the logic for rebuilding target files when source files change. Except for this unimplemented (but crucial) files change. Except for this unimplemented (but crucial)

feature, Workbench and the UNIX utility make provide feature. Workbench and the UNIX utility make provide radically different user interfaces for the same problem. radically different user interfaces for the same problem. Figure 2 shows the file a user would have to build to Figure 2 shows the file a user would have to build to describe the same information described in figure <sup>1</sup> by describe the same information described in figure I by Workbench. Workbench.

#### BUILDING THE COMPONENTS BUILDING THE COMPONENTS

An iconic user interface is like an animated movie or car-An iconic user interface is like an animated movie or cartoon. Once a cartoon has been designed through script - toon. Once a cartoon has been designed through scriptwriting and storyboarding, an artist builds the components writing and storyboarding. an artist builds the components of the animation by painting gels on transparent acetate of the animation by painting gels on transparent acetate sheets, turning generic materials from an art supply store sheets. turning generic materials from an art supply store into the specialized components needed for the movie into the specialized components needed for the movie on hand. The user interface library is the programmer's on hand. The user interface library is the programmer's art supply store. It provides generic components from art supply store. It provides generic components from which specialized ones are defined by using encapsula-which specialized ones are defined by using encapsulation and inheritance the way an artist uses paint, scissors, tion and inheritance the way an artist uses paint. scissors. and glue. This section will show how a programmer builds and glue. This section will show how a programmer builds (continued) (continued)

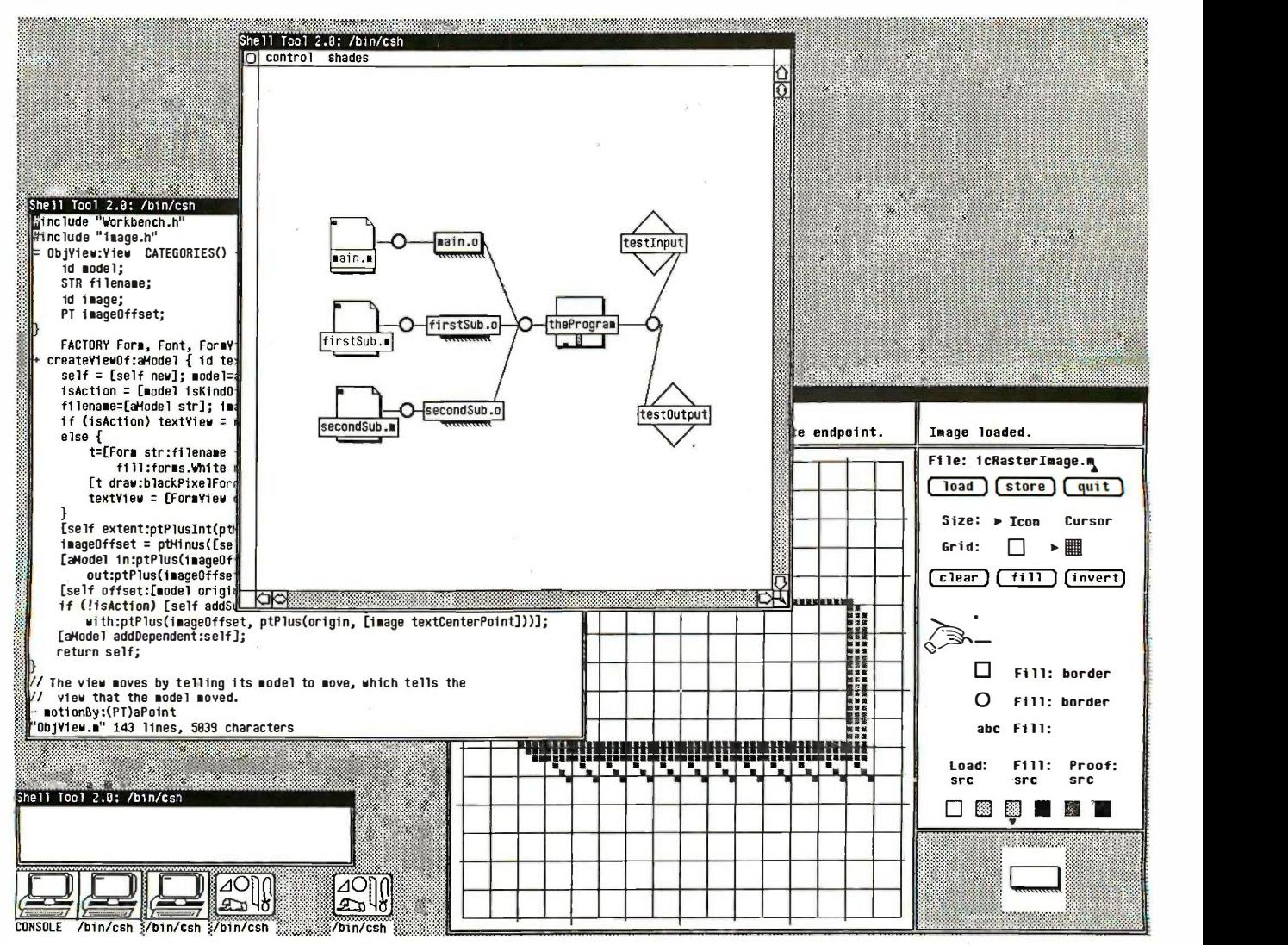

Figure 1: Workbench as it might be seen by a programmer. The topmost window shows the iconic user interface, the window to the left shows a text editor, and the window to the right shows a bit-map editor.

# GET IN DISKS FREE FROM VERBATIM: OR CASH REFUNDS UP TO \$12 WITH PURC<br>OF VERBATIM DATALIFE®TEN-PACKS **H PURCHASE** GET 10 DISKS FREE FRO UN UHON NEFUNDO UF TU "IZ WITH FUNUNHOE"<br>AE VEDDATIM NATALIEE"TEN.DAAVC

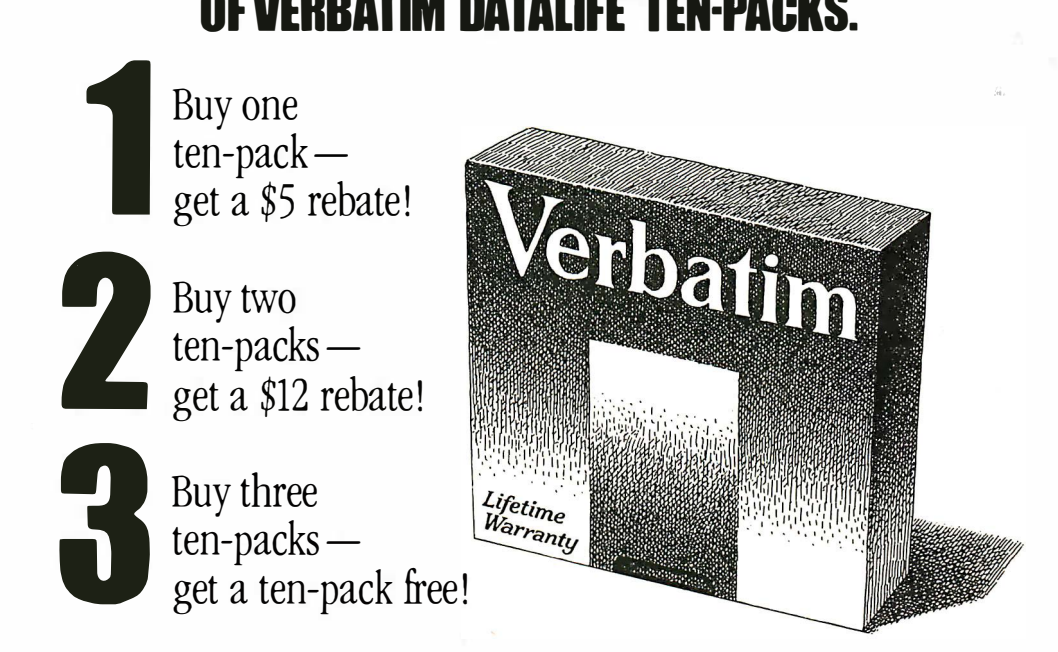

Offer good 7/1/86 through 11/1/86. Limit one choice per name and address. For the Offer good 7/1/86 through 11/1/86. Limit one choice per name and address. For the name of a dealer near you, call toll -free (800) 538-1793. In California and Canada, call name of a dealer near you, call toll-free (800) 538-1793. In California and Canada, call collect (408) 737-7771. collect ( 408) 737-7771.

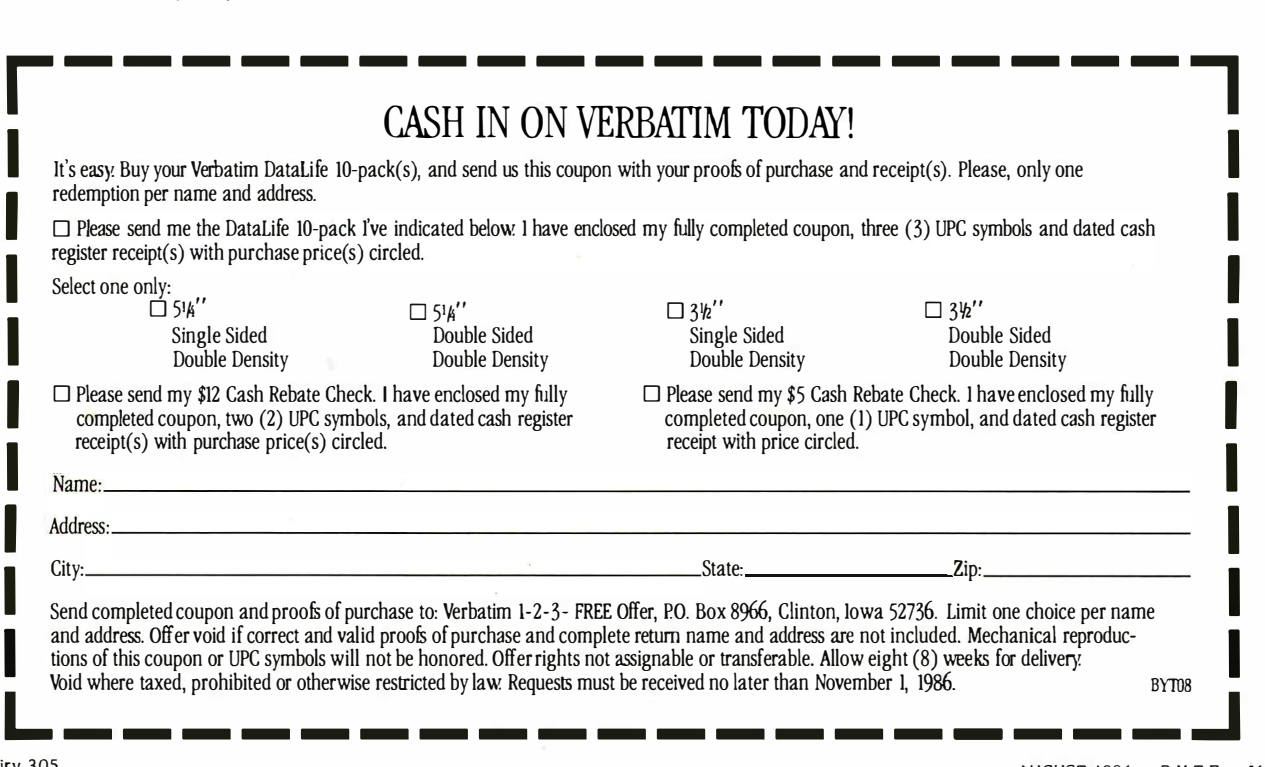

N

a stockpile of specialized components from generic com-a stockpile of specialized components from generic components in the library. Later we will show how the com-ponents in the library. Later we will show how the components are assembled into an application and brought ponents are assembled into an application and brought to life in the way that an artist assembles gels into layers to life in the way that an artist assembles gels into layers and moves them with respect to each other to simulate and moves them with respect to each other to simulate motion. motion.

The programmer's sheet of acetate is a generic class in The programmer's sheet of acetate is a generic class in the library named View. [Editor's note: It is a naming convention to capitalize the first letter of class names and lowercase the first ti $\circ$ letter of the instances of these classes.| Workbench's user interface in figure 1 was produced by many different instances face in figure 1 was produced by many different instances of many specialized kinds of views, assembled like overlap-of many specialized kinds of views. assembled like overlapping layers of acetate. No instances of the generic View ping layers of acetate. No instances of the generic View class appear because instances of this class are class appear because instances of this class are transparent. But instances of specialized view classes can ardrawn b be seen because the programmer who defined them be seen because the programmer who defined them added "paint" to make them visible. For example, added "paint" to make them visible. For example. BorderedViews provide two colors of paint, one for a BorderedViews provide two colors of paint. one for a border of adjustable thickness and another for the region border of adjustable thickness and another for the region inside the border. One of these drew the white square in importan the upper left corner, two others drew similar squares in how the two other corners, and a fourth drew the tall vertical rec-two other corners. and a fourth drew the tall vertical rectangle along the left edge. Several other BorderedView tangle along the left edge. Several other BorderedView instances cannot be seen because they are obscured by instances cannot be seen because they are obscured by other views lying on top of them. For example, the views other views lying on top of them. For example. the views in this figure are arranged on top of a large Bordered-View that serves as an opaque backing to which all the View that serves as an opaque backing to which all the others are attached. others are attached.

Having seen how views work visually, let's turn to how Having seen how views work visually. let's turn to how they are implemented. The most generic abstraction, the they are implemented. The most generic abstraction. the View class, was defined by compiling a file that contains View class. was defined by compiling a file that contains the following class definition statement, along with a large In oth $\epsilon$ number of methods. In this section, no methods will be a view l shown because they would introduce far too much detail shown because they would introduce far too much detail for now. for now.

= View : Rectangle { <sup>=</sup>View : Rectangle { id clipList; // list of visible regions id cliplist; // list of visible regions id superView; // or nil id superView; // or nil id subViews; // OrderedCol'n of subViews id subViews; II OrderedCol'n of subViews BITS flags; // flag bits BITS flags; II flag bits

}

testOutput: testinput theProgram tes tOutput : t es t i nput t heProgram theProgram testinput >testOutput | theProgram: main.o firstSub.o secondSub.o  $\begin{bmatrix} 1101 \end{bmatrix}$ objc main.o firstSub.o secondSub.o | <sup>OI</sup> -o theProgram main.o: main.m mo in.o: ma ln.m objc -c main.m ob jc -c mo in.m firstSub.o: firstSub.m <sup>f</sup> i rstSub.o: f i rs tSub .m objc -c firstSub.m objc -c f i rs tSub .m secondSub.o: secondSub.m secondSub .o: secondSub .m objc -c secondSub.m ob jc -c secondSub .m

Figure 2: The file a user would have to build to convey the  $\hskip1cm \square$ information in figure <sup>1</sup> to the UNIX utility make. information in figure I to tfte UNIX utility make.

This statement defines a new class, View, as a subclass This statement defines a new class. View. as a subclass of another generic class from the library, Rectangle. This of another generic class from the l ibrary. Rectangle. This declaration is all that is needed to ensure that every view declaration is all that is needed to ensure that every view will automatically inherit the ability to behave as a rec-will automatically inherit the ability to behave as a rectangular region. For example, each view instance will in-tangular region. For example. each view instance will inherit two instance variables from Rectangle, namely a herit two instance variables from Rectangle. namely a point (an x,y pair) named extent that describes the size point (an x.y pair) named extent that describes the size of the view and a point named origin that specifies its posi-of the view and a point named origin that specifies its position on the screen. Finally, the declaration adds four new tion on the screen. Finally, the declaration adds four new variables that will be used to describe how each view is variables that will be used to describe how each view is attached to other views. The superView variable identifies attached to other views. The superView variable identifies another view that provides the background against which another view that provides the background against which this view will be displayed. A view's superview also estab-this view will be displayed. A view's superview also establishes its coordinate system, and it clips any graphics lishes its coordinate system. and it clips any graphics drawn by the subview that extend beyond the superview's drawn by the subview that extend beyond the superview·s margins so that they don't appear on the screen. The vari-margins so that they don't appear on the screen. The variable subViews identifies those views for which the cur-able subViews identifies those views for which the cur rent view is background. These variables will be inherited -rent view is background. These variables will be inherited by all other views. Thus every view will be linked into an by all other views. Thus every view will be linked into an important data structure, the view hierarchy, that describes important data structure. the view hierarchy, that describes how the views are stacked into layers. how the views are stacked into layers.

BorderedViews are a specialized kind of view that is not BorderedViews are a specialized kind of view that is not transparent, and their declaration states as much explicitly: transparent. and their declaration states as much explicitly:

= BorderedView:View BorderedView:View {

short borderWidth; // thickness of border id borderPattern; // color of border id borderPattern; // color of border id insidePattern; // color of inside id insidePattern; II color of inside id outsideRectangle; // computed rectangle id outsideRectangle; // computed rectangle

}

In other words, a BorderedView instance is exactly like In other words. a BorderedView instance is exactly like a view but has four additional variables to describe how a view but has four additional variables to describe how thick its border should be and a pattern (a "color") to thick its border should be and a pattern (a "color") to display for its border and central region. display for its border and central region.

This may seem like a lot of trouble just to draw a black This may seem like a lot of trouble just to draw a black line around a white box, but effort spent on generic line around a white box. but effort spent on generic classes is seldom wasted. BorderedView actually turns up classes is seldom wasted. BorderedView actually turns up repeatedly in this and other iconic applications, both as repeatedly in this and other iconic applications. both as a component that is reused directly through encapsula-a component that is reused directly through encapsulation and as a generic class to be specialized through tior and as a generic class to be specialized through inheritance. We have shown several places where inheritance. We have shown several places where unmodified BorderedViews appear, but they are also unmodified BorderedViews appear. but they are also inherited by specialized subclasses that can modify inherited by specialized subclasses that can modify their appearance in surprising ways. For example, con-their appearance in surprising ways. For example. consider MacScrollBar, the class whose instances drew the sider MacScroiiBar. the class whose instances drew the horizontal and vertical scroll bars in the topmost window horizontal and vertical scroll bars in the topmost window of figure I:

= MacScrollBar : BorderedView { MacScroiiBar : BorderedView { BOOL isVertical; // NO if horizontal BOOL isVertical; // NO if horizontal id scrollMore; // ArrowFixture id scroiiMore; // ArrowFixture id scrollLess; // ArrowFixture id scrollless; // ArrowFixture id elevator; // ElevatorFixture id elevator; // ElevatorFixture

}

Even though the MacScrollBar instances look very dif-Even though the MacScroiiBar instances look very different from ordinary BorderedViews, they were imple-(continued) (continued)

# **JOB INVOICE**

SOLD TO: MANI LATTAN EXPORTS

# South Seas Shipping Company

YOUR P

November 20. 1986

Ms. Cathy Lyons<br>Import Officer<br>Botanical Research Ltd. 55 Wewak Hoad<br>Moresby, Papua, New Guinea

Re; Palm Fruit Research

#### Dear Ms. Lyons:

This letter confirms the agreement we reached at our meeting last week-in San Francisco. Botanical Research, Ltd. will recommend the optimal conditions for shipping palm fruit and palm gil.

-,..imporfanfissuos for consideration are: temperah00 during shippingend length of Urns betwesn chipping.

the completed by June 1, 1987.

 $\mathbb{H}$  in me

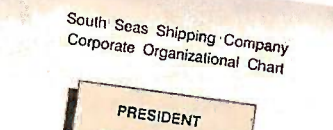

Trevor Cardinal

INVESTOR'S UPDATE

 $\ldots$  million.  $\mathbb{R}$ <sup>"</sup>

> south and 64%

SOUTH SEAS SHIPPING COMPANY NEWSLETTER  $G$ **NEWS** 

SHIPPING

Sthe shipping her ending on managerd S433 million. market of the dominant oil trades ful  $e^{vct}$   $\sim$ trong dollar For the two south Seas South Seas ability to and t strong dollar For the South Seas \ S

PERSON-

profits of the second term in the creations of the second season in 1917, prime the creation of the south Seas south Seas south Seas south Seas south Seas south Seas south Seas south Seas south Seas south Seas south Seas s fized, price instant rum, affected by ping millike palm oil antwely unaffected by

the strong results and the summer of the summer summer in the second with the second section of the second of the second of the second of the second of the second of the second of the second of the second of the second of THE OF TRADE (1985)

13' compare the international cover the costs is the international cover the set and set with the antiner ships. haunching of new

Outloon sales for the line

Spectromin set the precit will be the erect will be the spectrum of the entry the entry the contract of the calendary the contract of the calendary calendary calendary calendary calendary calendary calendary calendary cale 1990." lear at Donovanies is its sporties of the resident of the residence of the residence of the residence of the residence of the residence of the residence of the residence of the residence of the residence of the resi  $slump$ <sup>m</sup>

However, 1.BC Ltd. is even have<br>to become a more or concern, hori-<br>to become a more violent in the local<br>concentrated the signal purchased Factors sized tank haut Last year Lines, p.c.s. united<br>Oscaling Barbase and the distribution of the second beginning to the form the second beginning the second the second the second the second the second the second the second the second the end tankers have and are experienced the pain of the bent south<br>the pain of trie by mid-1936,<br>the pain service by mid-1936<br>to entry, the LBC has been unter the<br>So far, the winning and future, the

TH PACIFIC

been of the principle season of the specific season of the distribution of the distribution of the distribution of the specific strile published and principle of the ptime of the parties of the parties of the parties of th Seas custom competition prices arm,<br>increased codepress both prices arm,<br>piected to depress the short-term of<br>piected to but for site with met prothe Panishould insur-

# Joint Ventered 5

Another growth a to estably the Trans, in that Soundbilities  $\int_0^{\infty}$  of  $\int_0^{\infty}$  the venture ctostrates  $\int_0^{\infty}$  $n_0$   $\ldots$  of

rouse market.<br>mand. Mount  $-10$ 

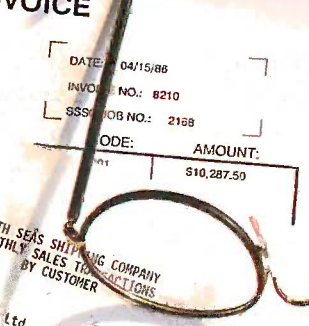

, Ai; 3050 Oo ,00.°° Oa0n PO SP 1.:10.0;

# YOU COULD PRINT EVERYTHING ON THIS DESK FROM A BUSINESS PC?

 $54$  $E_{\mathcal{E}}$ 

The world's best-selling desktop laser printer has something in store for just about every business that's ever dealt with the printed word.

Because the Hewlett-Packard LaserJet Printer is the only printer of its kind specifically designed to work with over 300 software programs. And since it hooks up to almost any business PC, it's right for all kinds of users-not just the art department. So you can print everything on this desk-from simple memos to your life's memoirs. And get high -quality, professional -looking output.

Combined with our very fast, very versatile HP Vectra PC (it's IBM PC/AT compatible) and the software of your choice, the HP LaserJet is the cornerstone for a complete desktop publishing solution. One your whole company can easily use.

Of course, the HP LaserJet also works with IBM PC's and compatibles. As well as software like Lotus 1-2-3, WordStar and d:BASE II. And, for around \$3,000, it's the laser printer you can afford.

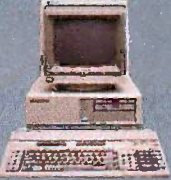

We can't print all the reasons our HP Vectra PC HP LaserJet is the printer of choice. But if you stop by an authorized HP dealer or call us at 1 800 367-4772, Dept. 276A for the one nearest you, we'll show you why HP quality printing makes very good business sense indeed.

Print somples produced an a Lassicial Plus with the following software packages Studio Software Spettinose "Desidop<br>Publisher, MicroPro WordStar 2000. Latus 1: 2:3P and FormMusic III" HP Vectra PC is a tracement of Howlett

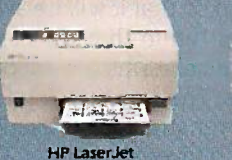

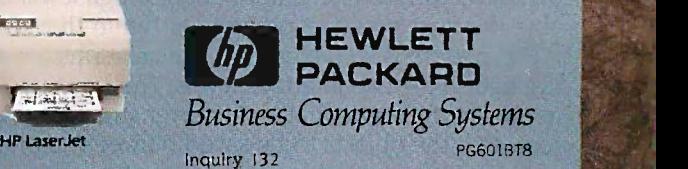

# Specializing from reusable generic Specializing from reusable generic **code is what makes object-oriented** a the Work programming so productive. programming so productive.

mented as a specialized BorderedView whose inside- and it and  $\alpha$ Pattern variable is set to a uniform gray tone. Three in-Pattern variable is set to a uniform gray tone. Three instance variables are also added to refer to two instances stance variables are also added to refer to two instances of class ArrowFixture and one instance of class Elevator- by t Fixture. These too are specialized BorderedViews that Fixture. These too are specialized BorderedViews that have overridden the method that draws their central region  $\;\;\;\;$  Entity a with one that displays a specific iconic image rather than with one that displays a specific iconic image rather than a plain shade of gray. They also have additional methods a plain shade of gray. They also have additional methods that make them interpret cursor events as commands to represer control scrolling. control scrolling.

This ability to define specialized new facilities from This ability to define specialized new facilities from generic facilities in the library is one of the key things that generic facilities in the library is one of the key things that makes object -oriented programming so productive. When makes object-oriented programming so productive. When the new classes get so specialized that they are specific bench! to the application on hand, they are no longer stored in so that t the generic library. Nonetheless, they are still part of the ing wa inheritance hierarchy, and they are built exactly like the inheritance hierarchy. and they are built exactly like the generic classes shown so far. For example, the large white generic classes shown so far. For example. the large white region in the center of the Workbench user interface was are p drawn by an instance of class WbView that describes the drawn by an instance of class WbView that describes the files on the Workbench, a UNIX directory area. files on the Workbench. a U NIX directory area.

= WbView : BorderedView <sup>=</sup>VVbView : BorderedView {

id model; *II* the Wb being viewed

}

This class defines an instance variable, model, that to v identifies the instance of class Wb to be interfaced to the simple user. Most applications involve several kinds of clas application -specific views, and these are produced in ex-application-specific views. and these are produced in exactly the same way, by defining specialized subclasses of  $\mu_{\text{max}}$ View. View.

#### MODELS AND VIEWS MODELS AND VIEWS

Until now we've described only how the components of Until now we've described only how the components of this application were defined. Now let's turn to how they  $\frac{1}{16}$  (work) work together when the Workbench program first runs in a particular UNIX directory. Like most other programs, a particular UNIX directory. Like most other programs. Workbench must support two very different kinds of in-Workbench must support two very different kinds of interfaces: one between itself and the file system, and the The f other between itself and the user. When Workbench starts other between itself and the user. When Workbench starts executing, it must read information from the file system executing. it must read information from the file system and represent it in some internal form. Then it must create has ne whatever objects it needs for its user interface, draw these whatever objects it needs for its user interface. draw these objects on the screen, and accept commands from the stance. user that then modify the internal form. Finally, Workbench user that then modify the internal form. Finally. Workbench must save the modified information so that it will be avail-must save the modified information so that it will be available the next time the program is run in that directory. able the next time the program is run in that directory.

This pattern is so typical that special terms are used to last writ distinguish the two interface levels. The word model refers dated to the internal form, that is, whatever structure is used to changed represent the objects to be saved between sessions. The represent the objects to be saved between sessions. The

term view refers to the objects that implement the user term view refers to the objects that implement the user interface. Views have been described in the previous sec-interface. Views have been described in the previous section, and we turn now to the models. tion. and we turn now to the models.

The Workbench application uses only four kinds of The Workbench application uses only four kinds of model objects: Entity, Action, Obj, and Wb. Each file in model objects: Entity. Action. Obj. and Wb. Each file in the directory is represented by an instance of class Entity the directory is represented by an instance of class Entity that holds the name of a file, its modification time, and that holds the name of a file. its modification time. and two collections that describe those entities that depend two collections that describe those entities that depend on it and those that it depends on. When an entity's modi-· on it and those that it depends on. When an entity's modification date is older than the date of a file that it depends fication date is older than the date of a file that it depends on, it must be rebuilt by executing a program specified on. it must be rebuilt by executing a program specified by the user. Another class, Action, holds the command by the user. Another class. Action. holds the command string that describes how this program should be run. The string that describes how this program should be run. The Entity and Action classes have some features in common Entity and Action classes have some features in common (such as where they are on the screen), and this is repre-(such as where they are on the screen). and this is represented in a common superclass, Obj. A final class, Wb, sented in a common superclass. Obj. A final class. Wb. represents the contents of the Workbench as a whole as represents the contents of the Workbench as a whole as a collection of entity and action instances. a collection of entity and action instances.

When Workbench runs for the first time in a directory, When Workbench runs for the first time ,in a directory. it builds an instance of class Entity for each file and in-it builds an instance of class Entity for each file and installs it in an empty instance of class Wb named work-stalls it in an empty instance of class Wb named workbenchModel. Next, the program creates a user interface benchModel . Next. the program creates a user interface so that the user can manipulate the models in the follow-so that the user can manipulate the models in the following ways: by moving them around on the screen, by de-ing ways: by moving them around on the screen. by describing which entities depend on which others, and by scribing which entities depend on which others. and by defining actions. (In the Workbench user interface, entities defining actions. (In the Workbench user interface. entities are presented to the user as file icons, actions are the are presented to the user as file icons. actions are the circles, dependencies are the lines connecting the actions circles. dependencies are the lines connecting the actions and entities.) The effect of this is to interconnect the and entities.) The effect of this is to interconnect the models, forming a complicated web of linked objects that models. forming a complicated web of linked objects that must somehow be saved at the end of the session so that must somehow be saved at the end of the session so that it can be restored the next time the program runs in that it can be restored the next time the program runs in that directory. The code needed to do this is highly nontrivial directory. The code needed to do this is highly nontrivial to write, but object -oriented programming makes it seem to write. but object-oriented programming makes it seem simple. Since every class is a subclass of the most generic simple. Since every class is a subclass of the most generic class in the system, Object, every object automatically in-class in the system. Object. every object automatically inherits a method that can be used to save it in a file:

[workbench Model storeOn:"workbench. [workbench Mode I storeOn: "workbench. io"];

When the application is executed again, it recreates When the application is executed again. it recreates workbench Model by reading the file like this: workbench Model by reading the file like this:

workbench Model = [Wb readFrom:"workbench.io"]; workbenchModel = [Wb readFrom: "workbench . io"]; if (workbenchModel == nil) if (workbench Model = = ni l)

workbenchModel = [Wb new]; workbenchModel = [Wb new] ;

[workbenchModel synchronizeWithDirectory];

The first statement requests the factory object for the The first statement requests the factory object for the Wb class to recreate workbenchModel from the file Wb class to recreate workbenchModel from the file named workbench.io. The attempt will fail if the program named workbench .io. The attempt will fail if the program has never been run in this directory, in which case the Wb has never been run in this directory. in which case the Wb factory object is requested to construct a new (empty) in-factory object is requested to construct a new (empty) instance. In either event, the synchronizeWith Directory mes-stance. In either event. the synchronizeWithDirectory message requests workbench Model to examine the directory, sage requests workbenchModel to examine the directory. adding or removing entities as needed to reflect files that adding or removing entities as needed to reflect files that have been created or removed since workbench.io was have been created or removed since workbench .io was last written. Instance variables in the models are now up-last written. Instance variables in the models are now updated to reflect the time at which each file was last dated to reflect the time at which each file was last changed. changed.

# A CROSSIALK® Klone Fo The Closer You Look, the Better We Look!

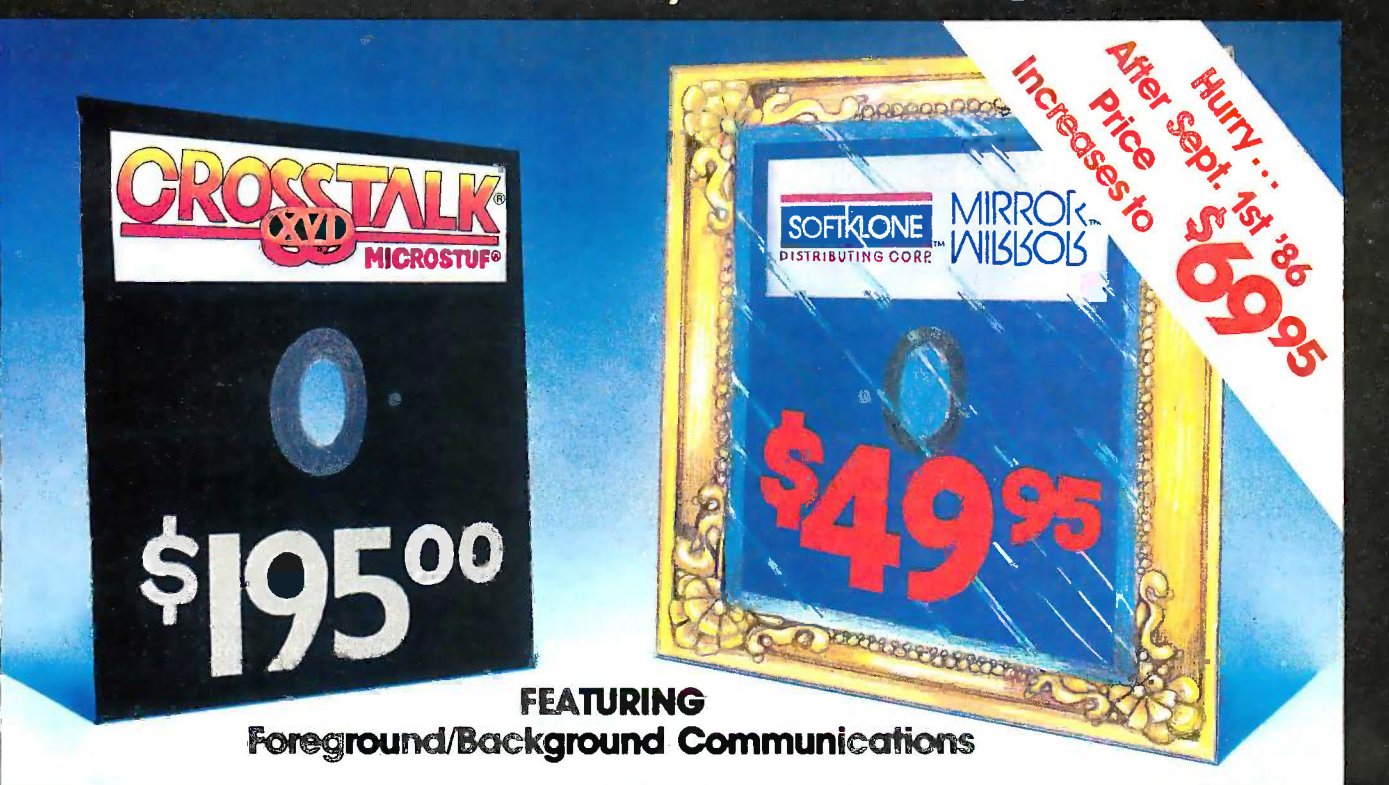

**MIRROR** is the intronjinage of Crosstalk XVIV3:6, the industry standard in data communications software for small business computers. MIRROR's design.<br>closely reflects Crosstalk XVI's menus, commands and features. In fact

# **MIRRC VVIISISC**

#### For New Users, MIRROR Provides:

- Menu/Command Driven
- Complete Crosstalk XVI V3.6 Compatibility
- New User Script File (Endbles you to sign -on to your favorite online service in minutes)
- Auto-dial/Auto-answer
- Alphabetized Help -Command Summary
- Money Saving Offers From Online Information Services

THE RIGHT DATA COMMUNICATIONS CHOICE FOR ANY USER!

#### **For Experienced Data Communications** *Le Orde* Users, MIRROR Provides:

- Complete Background Operation (concurrent operation/memory resident)
- Programmable Script/Command Language (Crosstalk XVI V3.6 compatible with extensions)
- Extended Error -checking Protocol Support (XMODEM-single, XMODEM-multi-file, Crosstalk, HAYES and KERMIT)
- Integrated Wordstar-like Text Editor
- MultipleTerminal Emulations (VT -100/52, IBM 3101 Televideo 912C/920/925, TI 940, ADDS **DISTRIBUTED IN CANADA BY:** Viewpoint, ADM-3A)
- Enhanced Individualized Password Protection

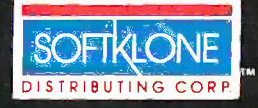

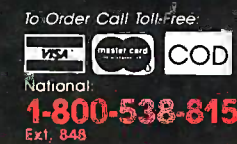

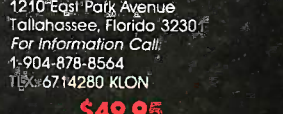

Site Licensing Available 60 -Day Money -back Guarantee Not Copy Protected

**California** 1-800-672-3470

**\$49.95,** plus \$5.00 postage/handling (\$8.00 for COD orders) ea.

Florida residents must add 5% sales tax

Overseas orders: Add \$18.00 for shipping.<br>MIRROR is available for the ISM RC/X7/AT and compatibles and requires MS.DOS 2.0

or higher.<br>MIRBOR, KloneWare and SöttKlone are trademarks of SoftKlöne Distributing<br>Corporation. Crosstalk XVI and Microstul are registered trademarks of Microstul, Inc.,<br>MAYS is a registered trademark of Nayes Microsomput

**DISTRIBUTED IN CANADA BY:**<br>Saraguay Software Distributors<br>121 Avenue Road, Suite 202<br>Toronto, Ontario, M5R 2G3<br>Ph: (416) 923-1500 Inquiry 266

# Object-oriented programming  $\overline{\phantom{a}}^{ \text{ove} }$

allows most of the work allows most of the work to be developed in advance, to be developed in advance, stored in the library, stored in the library, and reused off-the-shelf as generic Software-ICs.

Although workbench Model is a complicated web of in-Although workbench Model is a complicated web of interconnected entity and action linked by dependency in-terconnected entity and action linked by dependency instances, the storeOn: method walks this web automatically, stances, the storeOn: method walks this web automatically, converting each object to a symbolic representation from converting each object to a symbolic representation from which readFrom: can reconstruct the web during the next which readFrom: can reconstruct the web during the next session. The developer of this application didn't have to  $\mathcal{L}_\mathcal{A}$  e design, code, test, document, or maintain this logic. Apart from the pair of triggering statements, this complicated from the pair of triggering statements, this complicated data structure was saved and restored without writing any data structure was saved and restored without writing any new code. The supplier of the most generic class in the  $\frac{1}{100}$ system, Object, undertook this task once and for all, and  $\rightarrow$ every other class will inherit this work automatically. every other class will inherit this work automatically.

The complete parts inventory for Workbench is shown The complete parts inventory for Workbench is shown in figure 3. Most of the classes are generic components in figure 3. Most of the classes are generic components taken directly from the user interface library. Only those taken directly from the user interface library. Only those in the bottom section are application-specific, and the total Sys amount of application-specific code is 531 lines—269 lines an in specific to the internal representation of Workbench method r (model) and 262 lines used for the user interface (view). ov This was possible only because object -oriented program-This was possible only because object-oriented programming allowed most of the work to be developed in advance, stored in the library, and reused off-the-shelf as subvie generic Software-ICs, just as hardware designers use Bar inst silicon chips to build specialized circuits. silicon chips to build specializeq circuits.

#### ASSEMBLING THE USER INTERFACE COMPONENTS  $\qquad$   $\qquad$   $\qquad$

We now have model objects to be interfaced to the user the s and a library full of components for building user inter-and a library full of components for building user interfaces. The next step is to assemble the components to to build a user interface for the model objects. First, we  $\frac{1}{2}$  ISIQVIC must build an opaque sheet of plain white acetate, on must build an opaque sheet of plain white acetate. on which all the others will be arranged, and attach to it an-which all the others will be arranged. and attach to it another sheet painted with a standard frame of scroll bars: Vie

[baseView = [BaseView new]

addSubView:stdView = [StdSysView new]]; addSubView:stdView = [StdSysView new]];

The baseView  $=$  [BaseView new] expression commands  $+$  cross baseView, the factory object for class BaseView, to create baseView, the factory object for class BaseView, to create a new instance named baseView, and baseView is im-a new instance named baseView. and baseView is immediately requested to add stdView, a newly created in-mediately requested to add stdView, a newly created instance of class StdSysView, as its first subview. BaseView stance of class StdSysView. as its first subview. BaseView is a simple subclass of BorderedView that provides plain is a simple subclass of BorderedView that provides plain white backing on which any kind of animation can be as-white backing on which any kind of animation can be assembled, and the StdSysView class defines a consistent sembled. and the StdSysView class defines a consistent

overall appearance and behavior for all applications by overall appearance and behavior for all applications by arranging nine subviews in three ro<mark>w</mark>s and thre*e columns* to cover the available space completely: to cover the available space completely:

= StdSysView:View StdSysView:View {

PT top LeftExtent; PT topleftExtent; PT botRightExtent; PT botRightExtent;

 $+$  new  $\{$ }

self = [super new]; self = [super new] ; topLeftExtent = pt(16,16); botRightExtent = pt(16,16);

// 0 = topLeft 1 =topCenter 2 = topRight II 0 = top left 1 = topCenter 2 = topRight [self addSubView:[BorderedView new]]; [self addSubView: [BorderedView new]]; [self addSubView:[BorderedView new]]; [self addSubView:[BorderedView new]]; [self addSubView:[BorderedView new]]; [self addSubView: [BorderedView new]];

// 3 = midLeft 4 = midCenter 5 = midRight II 3 = mid left 4 = midCenter 5 = midRight [self addSubView:[BorderedView new]]; [self addSubView: [BorderedView new]]; [self addSubView:[BorderedView new]]; [self addSubView: [BorderedView new]]; [self addSubView:[MacScrollBar vert]]; (self addSubView:[MacScroiiBar vert]];

// 6 = botLeft 7 = botCenter 8= botRight II 6 = botleft 7 = botCenter 8 = botRight [self addSubView:[BorderedView new]]; [self addSubView: [BorderedView new]]; [self addSubView:[MacScrollBar horz]]; [self addSubView: [MacScroiiBar horz]]; [self addSubView:[StretchFixture new]]; [self addSubView: [StretchFixture new]] ; return self; return self;

}

This is the first example that shows how methods are This is the first example that shows how methods are defined in Objective -C. The plus sign in the fifth line defined in Objective-C. The plus sign in the fifth line assigns this method to the factory object for class Std-assigns this method to the factory object for class Std-SysView, while a minus sign in the same position signifies SysView. while a minus sign in the same position signifies an instance method. Factory objects already inherit a an instance method. Factory objects already inherit a method named new from the Object class, but it is being method named new from the Object class. but it is being overridden here to create and initialize instances in a class - overridden here to create and initialize instances in a classspecific way. For example, the two instance variables (of type PT, short for Point) are given an initial value, and nine type PT. short for Point) are given an initial value. and nine subviews are automatically installed, such as MacScroll-subviews are automatically installed. such as MacScroii-Bar instances in the center position of the bottom row Bar instances in the center position of the bottom row and right column. and right column.

Newly created StdSysView instances contain only Newly created StdSysView instances contain only generic subviews initially, but they can be customized to generic subviews initially, but they can be customized to the specific application by requesting them to replace one the specific application by requesting them to replace one or more of them with application -specific views like this: or more of them with application-specific views like this:

[stdView midCenterView:wbView = [stdView midCenterView:wbView = [WbView createViewOf:workbenchModel]]; [WbView createViewOf:workbenchModel]];

WbView is an application -specific subclass of Bordered - WbView is an application-specific subclass of Bordered-View that implements a user interface for an instance of View that implements a user interface for an instance of class Wb. class Wb.

- $=$  WbView  $\ldots$
- + createViewOf:aWorkbenchModel { id sequence, member; id sequence, member; self = [super new]; self = [super new] ; model = aWorkbenchModel; model = aWorkbenchModel ; sequence = [[model entities] eachElement]; while (member = [sequence next]) while (member = [sequence next]) [self addSubView:[ObjView [self addSubView:[ObjView

(continued) (continued)

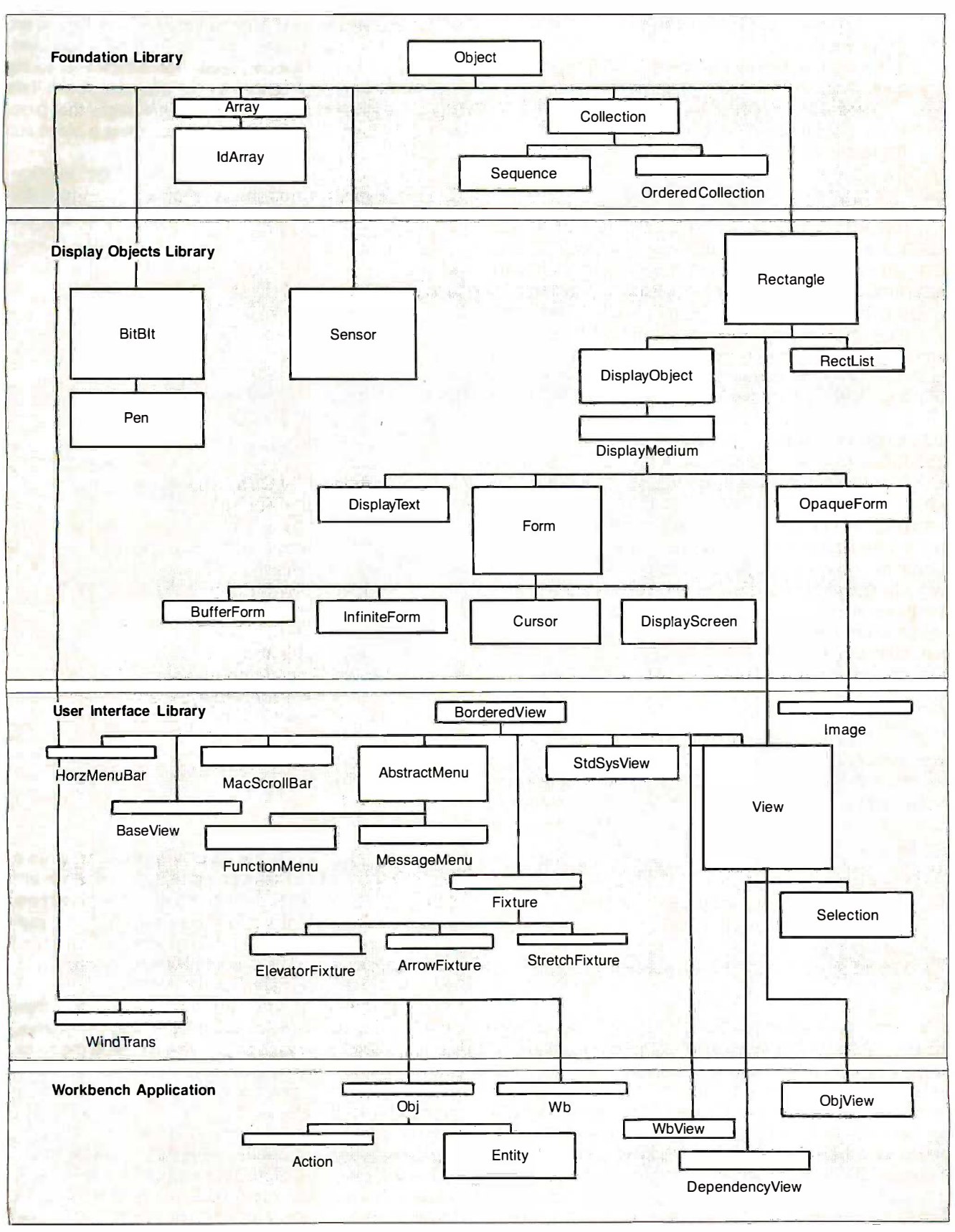

Figure 3: The inheritance hierarchy for the Workbench classes. The source bulk in each class is represented as the height of each box.

createViewOf:member]]; createViewOf: member]]; [sequence free]; tsequence free); sequence = [[model actions] eachElement]; while (member = [sequence next]) while (member = [sequence next]) [self addSubView:[ObjView [self addSubView: [ObjView createView0f:mem ber]]; createViewOf:member]] ; [sequence free]; [sequence freeJ ; return self; returh self;

}

Application-specific views are exactly like the generic  $\frac{p\alpha}{p\alpha}$ , views discussed earlier, but they nearly always define an views discussed earlier. but they nearly always define an instance variable that points to the model that they are  $\qquad$  = View responsible for managing, plus factory methods for ini-responsible for managing. plus factory methods for initializing this variable and installing any additional views tializing this variable and installing any additional views that they need to implement the user interface. For ex-that they need to implement the user interface. For example, this createViewOf: method loops over each of the ample. this createViewOf: method loops over each of the entities and actions in the model and creates an instance entities and actions in the model and creates an instance of class ObjView for each one. of class ObjView for each one.

#### POSITIONING, SIZING, AND DISPLAYING POSITIONING, SIZING, AND DISPLAYING

The application has created many different kinds of views The application has created many different kinds of views and specified which ones lie on top of which others. But and specified which ones lie on top of which others. But no attention has been given to how big each view should no attention has been given to how big each view should be and to where each view should be positioned on the be and to where each view should be positioned on the screen. And of course, nothing has been displayed on the screen. And of course. nothing has been displayed on the terminal. Since the sizing and positioning of each view terminal. Since the sizing and positioning of each view may change each time the window size is changed, these may change each time the window size is changed. these functions are done separately in the course of respond-functions are done separately in the course of responding to a windowChangedEvent. The event handler will ing to a windowChangedEvent. The event handler will automatically generate this event as soon as the applica-automatically generate this event as soon as the application passes control to it: tion passes control to it:

#### [baseView controlStart]; [baseView controiStartJ ;

One of BaseView's main functions is reading events from One of BaseView·s main functions is reading events from the event handler, determining which views lie under the the event handler. determining which views lie under the location of the event, and sending those views messages location of the event. and sending those views messages that describe which event has occurred. Since the window-that describe which event has occurred. Since the window· ChangedEvent affects all views, the BaseView handles it ChangedEvent affects all views. the BaseView handles it specially: specially:

 $=$  BaseView  $\ldots$ - (BOOL)windowChangedEvent { - (BOOL)windowChangedEvent { [self rect:currentDisplay]; [self display]; return YES; return YES;

```
}
```
The global variable currentDisplay identifies an instance The global variable currentDisplay identifies an instance of class Display that manages the window in which the ly send application is running; the rect: message sets the Base- chy. View's position and size to that of currentDisplay. This views message is eventually implemented (in class Rectangle) message is eventually implemented (in class Rectangle) via two separate messages, origin: and extent:, both of a way which are overridden (in class View) to give views the display behavior of a sheet of acetate. For example, View defines behavior of a sheet of acetate. For example. View defines a default implementation for the origin: method that auto-a default implementation for the origin: method that automatically repositions a view's subviews when it is reposi-matically repositions a view's subviews when it is repositioned, and a default extent: method that changes only tioned. and a default extent: method that changes only the receiver (stretching a background acetate does not the receiver (stretching a background acetate does not

stretch acetates that are attached to it). These defaults are stretch acetates that are attached to it). These defaults are sometimes inappropriate, so views like StdSys**Vie***w over*ride them to meet special needs, for instance, ensuring ride them to meet special needs. for instance. ensuring that subviews completely cover the available space. This that subviews completely cover the available space. This triggers a wave of origin: and extent: messages that prop-triggers a wave of origin: and extent: messages that propagates through the view hierarchy, assigning a place and agates through the view hierarchy. assigning a place and a size to every view. a size to every view.

Nothing appears on the screen until the window-Nothing appears on the screen until the window-ChangedEvent method in BaseView executes [self dis-ChangedEvent method in BaseView executes [self display], which triggers the following generic display methods play]. which triggers the following generic display methods into operation: into operation:

- View  $\dots$
- display { display {

[currentDisplay lock:self]; [currentDisplay lock: selfJ ; [[self topView] displayExcept: nil]; [[self topViewJ displayExcept:nil) ; [currentDisplay unlock]; [currentDisplay urilockJ; . return self; .return self;

- }
- displayExcept:aCollection { displayExcept:aCollection {
	- if (aCollection && [aCollection contains:self]) if (aCollection && [aCollection contains:self]) return self; return self;
	- if (ITBIT(flags, ISLOCKED)) if (!TBIT(flags, ISLOCKED)) [self computeClipList]; [self computeCiiplistJ;
	- if (lockedRegion == nil if (locked Region = = nil || [self intersects:lockedRegion]) {<br>Iself discler\fised [self displayView]; [self displayView]; SBIT(flags, ISVISIBLE); SBIT(flags, ISVISIBLE); if (TBIT(flags, ISSELECTED)) if (TBIT(flags, ISSELECTED)) [self emphasizeView]; [self emphasizeViewJ; if (subViews) [subViews if (subViews) [subViews eachElementPerform: eachEiementPerform: @selector(displayExcept:) @selector(displayExcept:) with :aCollection]; with :aCollection];

return self; } return self;

```
- displayView
- displayView 
}
```
{ return self; } { return self; }

The lock: message in the display method commands The lock: message in the display method commands currentDisplay to set its clipping region to the margins currentDisplay to set its clipping region to the margins of the receiver (the lock: and unlock messages) and com-of the receiver (the lock: and unlock messages) and commands the topmost view in the hierarchy to display itself mands the topmost view in the hierarchy to display itself and all of its subviews. The displayExcept: method is a multipurpose method used not only for redrawing the en-multipurpose method used not only for redrawing the entire view hierarchy, as here, but also for erasing views and tire view hierarchy. as here. but also for erasing views and for highlighting views when they are selected, and these for highlighting views when they are selected. and these extra functions obscure the fact that this method basical-extra functions obscure the fact that this method basically sends a displayView message to each view in the hierar-ly sends a displayView message to each view in the hierarchy. As an efficiency optimization, it avoids considering chy. As an efficiency optimization. it avoids considering views whose graphics would be clipped by the global clip-views whose graphics would be clipped by the global clipping region, lockedRegion. The argument, aCollection, is ping region. lockedRegion. The argument. aCollection. is a way of using the display methods to erase views, by re-a way of using the display methods to erase views. by redisplaying everything but the views that are to be erased. displaying everything but the views that are to be erased.

All graphics are generated by displayView messages. A All graphics are generated by displayView messages. A default implementation is defined in the View class that default implementation is defined in the View class that displays nothing, another way of saying that the View class displays nothing. another way of saying that the View class implements transparent acetate. The views that do draw implements transparent acetate. The views that do draw (continued) (continued)

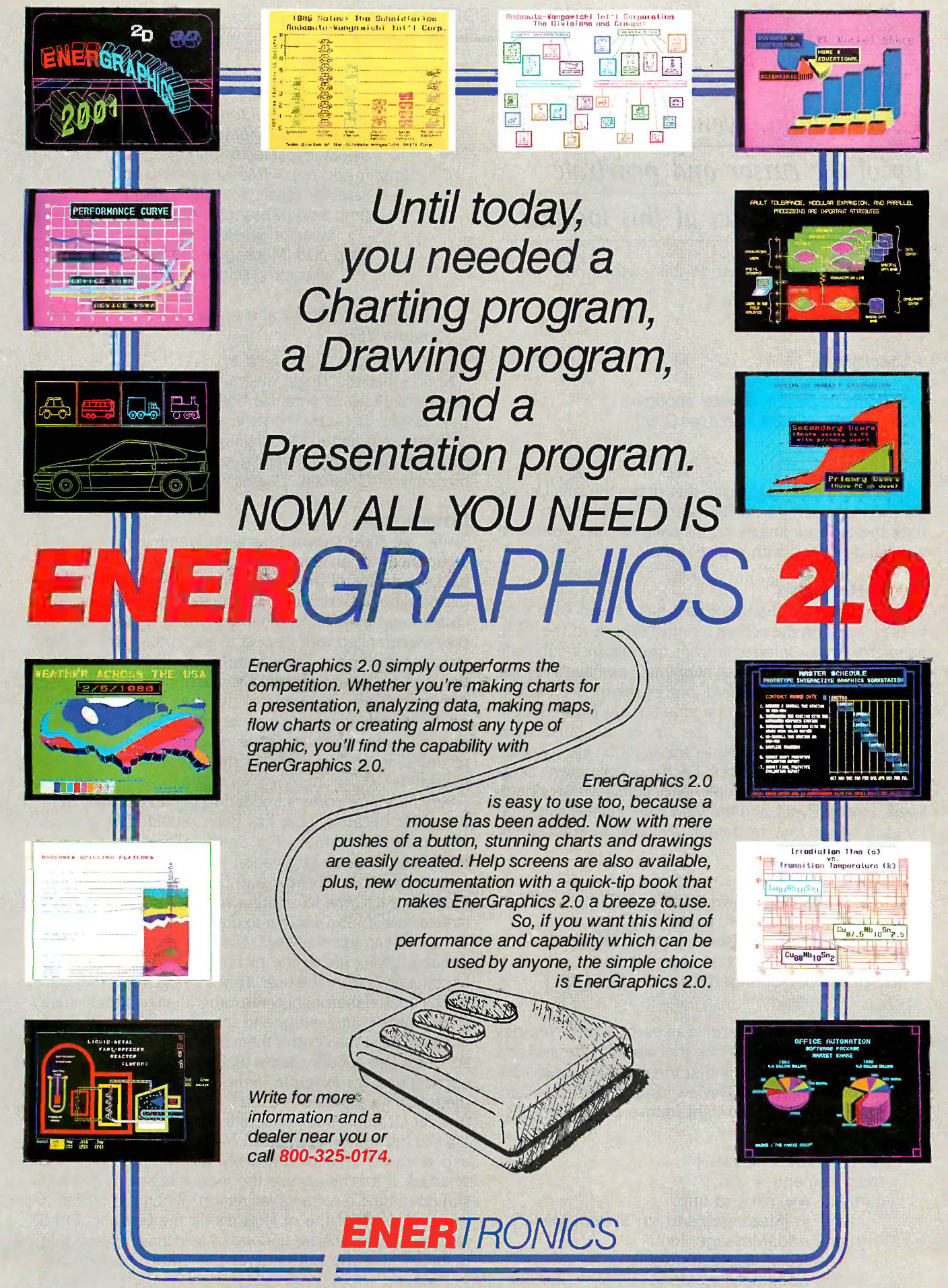

Enertronics Research, Inc. • #5 Station Plaza • 1910 Pine Street • St. Louis, MO 63103 • (314) 421-2771 Inquiry 105

}

# Conceptually, events occur at the  $\overline{\phantom{a}}$ tip of the cursor and penetrate through the views at this location.

on the screen simply override this method, like this: on the screen simply override this method. like this:

```
- Fixture : BorderedView {
- Fixture : BorderedView { 
      id form;
id form;
```
}

```
}
- displayView {
     [super displayView];
[super displayView]; 
- displayView {
```
[form displayOn:display at:origin [form displayOn:display at:origin clipBy:clipList rule:rules.Over]; clipBy:cliplist rule:rules.Over]; return self; return self;

The Fixture class is the one that draws the small iconic The Fixture class is the one that draws the small iconic fixtures in the scroll bars. Its instance variable, form, iden-fixtures in the scroll bars. Its instance variable. form. identifies the fixture's image, an instance of class Form that  $\frac{1}{2}$ was hand -painted with a pixel editor. was hand-painted with a pixel editor.

#### EVENT HANDLING EVENT HANDLING

Once the windowChangedEvent has caused each view Once the windowChangedEvent has caused each view to draw itself on the screen, control returns to the event the handler to await interrupts from the graphics substrate they are signaling that something has happened; perhaps a key has the list been struck on the keyboard, one of the mouse buttons was pressed or released, or a time-out has expired. Con-was pressed or released. or a time-out has expired. Conceptually, events occur at the tip of the cursor and of the a penetrate through the views at this location like a needle penetrate through the views at this location like a needle through a stack of acetates. Each possible event is as-through a stack of acetates. Each possible event is assigned a message, for example, leftButtonDown, keyboard-Event, timeoutEvent, and the View class defines a method  $\frac{1}{1 + \frac{1}{1 + \frac{1}{1}} \log n}$ for each one so that, by default, all views are transparent for each one so that. by default. all views are transparent to all events. to all events.

 $=$  View  $\ldots$ 

- (BOOL)rightButtonDown { return NO; } (BOOL)rightButtonDown { return NO; }
- (BOOL)IeftButtonDown { return NO; } (BOOL)IeftButtonDown { return NO; }
- (BOOL)middleButtonDown { return NO; } (BOOL)middleButtonDown { return NO; }
- (BOOL)keyboardEvent { return NO; } (BOOL)keyboardEvent { return NO; }
- (BOOL)windowChangedEvent { return NO; } (BOOL)windowCh angedEvent { return NO; }

```
. . .
```
When a view wants to receive an event, it just overrides suit the inherited method with one that works as desired and encaps then returns YES to signify that the event has been consumed. For example, StdSysView instances attach a stan-sumed. For example. StdSysView instances attach a standard system menu to the right mouse button like this:  $\frac{1}{2}$ 

= StdSysView ...

- (BOOL)rightButtonDown { - (BOOL)rightButtonDown { static id menu = nil; static id menu = nil; if (menu == nil) { id tmp; menu = [MessageMenu str:"System Menu"]; menu = [MessageMenu str: "System Menu']; [menu add:[MessageMenu [menu add: [MessageMenu selector:@selector(exit)]]; selector: @selector( exit))); [menu add:[MessageMenu [menu add: [MessageMenu

```
selector:@selector(refresh)]];
selector: @selector(refresh))); 
   [menu add:[MessageMenu
[menu add:[MessageMenu 
           selector: @selector(print)]];
selector: @selector(print)]) ; 
   [menu add:tmp = [MessageMenu str"debug"
[menu add:tmp = [MessageMenu str: "debug" 
           selector:@selector(dbgToggle)]];
selector: @selector( dbgToggle))); 
            [tmp add:[MessageMenu str:"on"
[tmp add:[MessageMenu str:"on" 
                   selector:@selector(dbg0n)]];
selector:@selector(dbgOn))); 
            [tmp add:[MessageMenu str"off"
[tmp add:[MessageMenu str:"off" 
                   selector:@selector(dbgOff)]];
selector: @selector( dbgOff))) ; 
}
}<br>[menu applyTo:self at:event.origin];
```
Notice that the single abstraction, views as layers of Notice that the single abstraction. views as layers of acetate, suffices to organize both directions of informa-acetate. suffices to organize both directions of information transfer between the program and the user. This is tion transfer between the program and the user. This is a departure from the Model-View-Controller paradigm of Smalltalk-80 in which events are handled by a separate Smalltalk-80 in which events are handled by a separate hierarchy of Controller classes. hierarchy of Controller classes.

#### INTERACTION INTERACTION

return YES; return YES;

So far, we have shown how a programmer defines the So far. we have shown how a programmer defines the components of an iconic application by defining special-components of an iconic application by defining specialized subclasses of the generic View class. When the ap-ized subclasses of the generic View class. When the application begins executing, instances of these classes are plication begins executing. instances of these classes are created and linked into a hierarchy that represents how created and linked into a hierarchy that represents how they are arranged with respect to each other. Finally, con-they are arranged with respect to each other. Finally. control is passed to the event handler, at which time a posi-trol is passed to the event handler. at which time a position and a size are assigned to each view and they are tion and a size are assigned to each view and they are displayed for the first time to the user. The initial frame displayed for the first time to the user. The initial frame of the animated movie has been projected onto the of the animated movie has been projected onto the screen, and a data structure, the view hierarchy, has screen. and a data structure. the view hierarchy. has recorded where the parts of the image appear on the recorded where the parts of the image appear on the screen. screen.

Very little new code is needed to get an application to Very little new code is needed to get an application to this point because most has been provided by generic this point because most has been provided by generic classes from the library. For example, the user interface classes from the library. For example. the user interface for the Workbench application involved only three new for the Workbench application involved only three new classes (WbView, ObjView, and DependencyView) of two classes (WbView. ObjView. and DependencyView) of two methods each, one to create a view of a specified model methods each. one to create a view of a specified model (createViewOf:) and another to draw a picture of the model (createViewOf:) and another to draw a picture of the model on the screen (displayView). Now the harder part by far remains, giving life to the picture by making it respond to commands from the user. This is a huge topic that can-to commands from the user. This is a huge topic that cannot be treated thoroughly here, other than to demonstrate not be treated thoroughly here. other than to demonstrate some of the complexities and show how inheritance and some of the complexities and show how inheritance and encapsulation can control them by abstracting interaction encapsulation can control them by abstracting interaction scenarios into generic classes that can be reused in diverse scenarios into generic classes that can be reused in diverse applications. For example, in the Workbench application, applications. For example. in the Workbench application. the following scenario is used for selecting one or more the following scenario is used for selecting one or more objects for subsequent operations: objects for subsequent operations:

If the left button is pressed over one or more objects If the left button is pressed over one or more objects and released immediately, only the topmost object is and released immediately. only the topmost object is selected. If it is held while the mouse is dragged, a box selected. If it is held while the mouse is dragged. a box should outline a rectangular region. When the button is should outline a rectangular region. When the button is released, each of the objects inside the box should be released. each of the objects inside the box should be selected. Selections are undone by selecting nothing, that selected. Selections are undone by selecting nothing. that is, by clicking the button over the empty background. is. by clicking the button over the empty background. (continued) (continued)

<sup>}</sup> }

# The subject is the object.

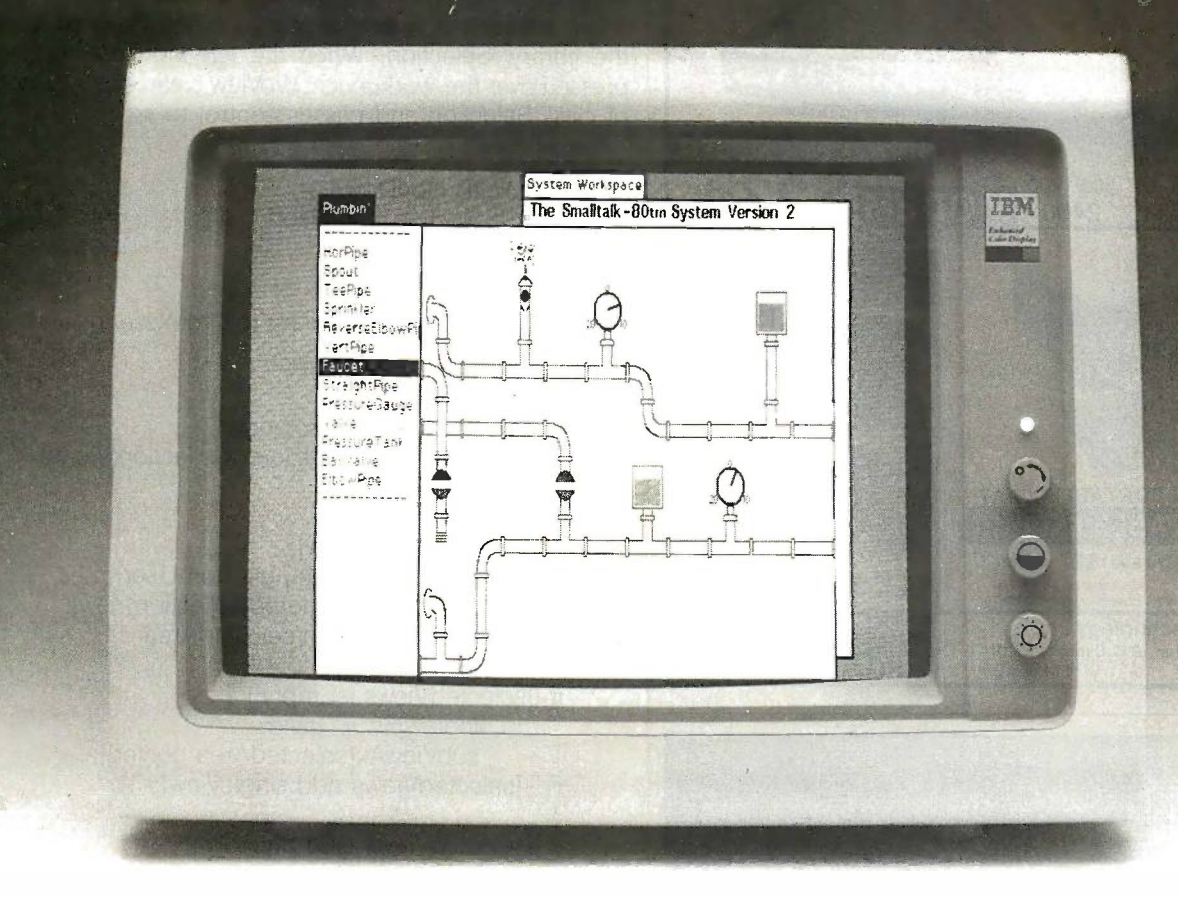

If we were to write a dissertation on the value of If we were to write a dissertation on the value of Smalltalk-80,<sup>\*</sup> the subject would be the object. Because objects are central to Smalltalk's design. With objects, you can build natural and intelligent simulations. From plant management to spread-simulations. From plant management to spreadsheets. From marketing analysis to 3-D modeling. sheets. From marketing analysis to 3-0 model ing.

The subject of Smalltalk would not be complete without mentioning Smalltalk AT from Softsmarts. without mentioning Smalltalk AT from Softsmarts. Smalltalk AT is the full Xerox Smalltalk-80, Smalltalk AT is the full Xerox Smalltalk-80, Version 2 implementation. It's just like the multi-Version 2 implementation. It's just like the multitasking version that runs on those expensive, tasking version that runs on those expensive, dedicated computers. With one exception. dedicated computers. With one exception. Smalltalk AT runs on your inexpensive IBM AT Smalltalk AT runs on your inexpensive IBM AT personal computer. personal computer.

So, it's our thesis that you should be using So, it's our thesis that you should be using Smalltalk AT from Softsmarts in your next Smalltalk AT from Softsmarts in your next important project. Because not only will Smalltalk AT important project. Because not only will Smalltalk AT save you time and save you money, it will give save you time and save you money, it will give you a more intelligent solution. And of course, you a more intel ligent solution. And of course, that's the object. Smalltalk AT. \$995. that's the object. Smalltalk AT. \$995.

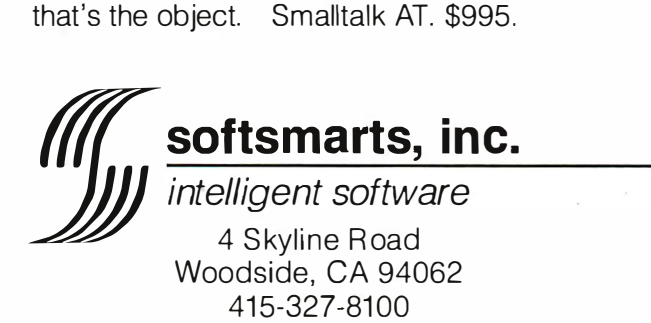

Smalltalk-80 is a trademark of Xerox Corporation. IBM is a trademark of International Business Machines Corporation. [1911] Inquiry 269

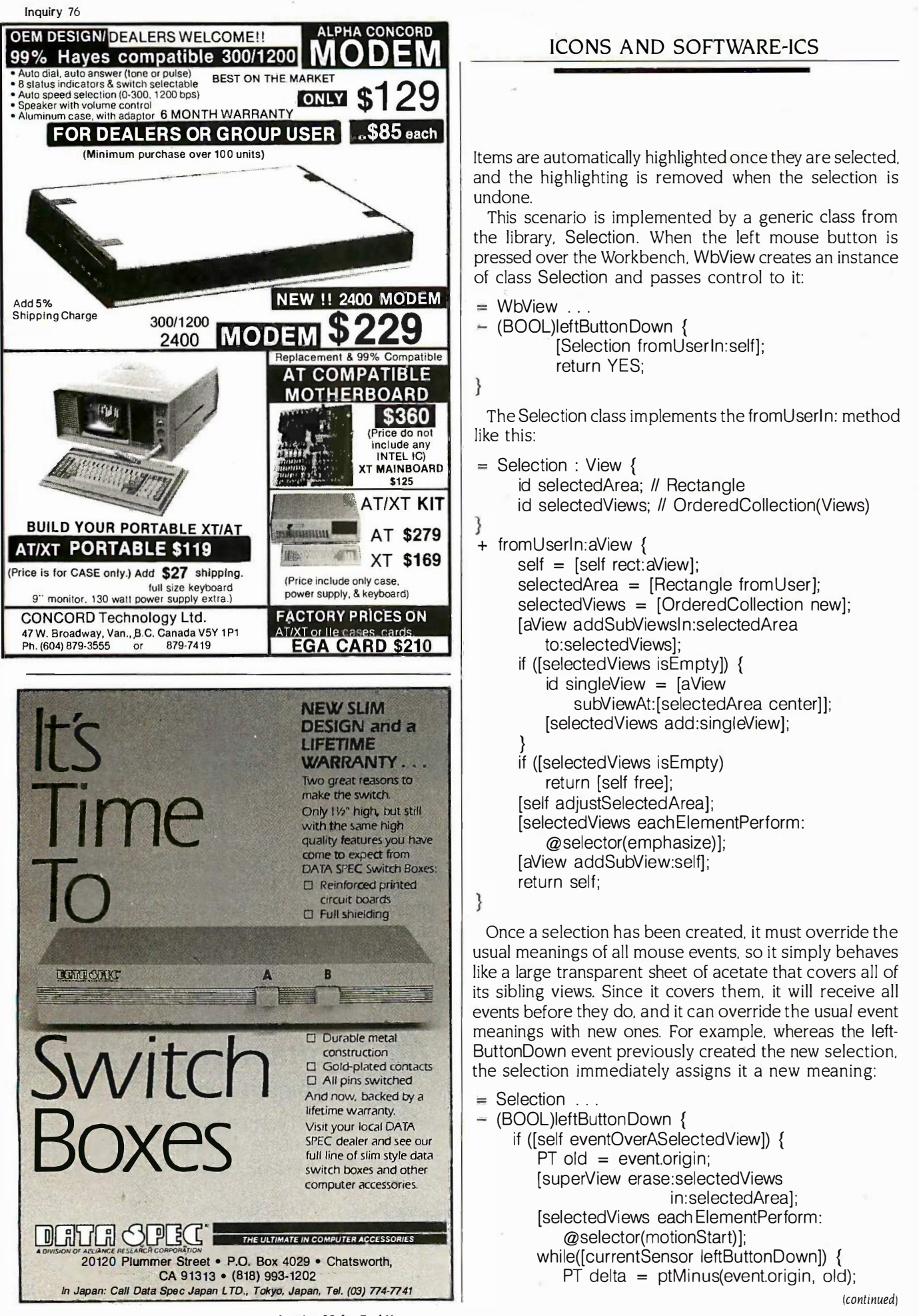

Items are automatically highlighted once they are selected, Items are automatically highlighted once they are selected. and the highlighting is removed when the selection is and the highlighting is removed when the selection is undone. undone.

This scenario is implemented by a generic class from This scenario is implemented by a generic class from the library, Selection. When the left mouse button is the library, Selection . When the left mouse button is pressed over the Workbench, WbView creates an instance pressed over the Workbench. WbView creates an instance of class Selection and passes control to it: of class Selection and passes control to it:

#### $=$  WbView  $\ldots$

MODEM  $\frac{$229}{68\%}$  - (BOOL)leftButtonDown {<br>[Selection fromUserIn:self]; [Selection fromUserin:self]; · [Selection fromUserln:self] ; return YES; return YES;

}

The Selection class implements the fromUserin: method The Selection class implements the fromUserl n: method like this: like this:

- = Selection : View { Selection : View { id selectedArea; II Rectangle id selectedArea; II Rectangle id selectedViews; II OrderedCollection(Views) id selectedViews; // OrderedCollection(Views)
- <sup>1</sup>+ fromUserin:aView { <sup>+</sup>fromUserl n:aView {

self = [self rect:aView]; self = [self rect:aView] ; selectedArea = [Rectangle fromUser]; selectedArea = [Rectangle fromUser]; selectedViews = [OrderedCollection new]; selectedViews = [OrderedCollection new] ; [aView addSubViewsln:selectedArea [aView addSubViewsl n:selectedArea to:selectedViews]; to:selectedViews] ; if ([selectedViews IsEmpty]) { if ([selectedViews isEmpty]) { id singleView = [aView id singleView = [aView subViewAt:[selectedArea center]]; subViewAt: [selectedArea center]]; [selectedViews add:singleView]; [selectedViews add:singleView] ; if ([selectedViews isEmpty) if ([selectedViews isEmpty) return [self free]; return [self free] ; [self adjustSelectedArea]; [self adjustSelectedArea] ; [selectedViews each ElementPerform: [ selectedViews each ElementPerform: @selector(emphasize)]; @selector( emphasize)]; [aView addSubView:self]; [aView addSubView:self]; }

return self; return self;

}

Once a selection has been created, it must override the Once a selection has been created. it must override the usual meanings of all mouse events, so it simply behaves usual meanings of all mouse events. so it simply behaves like a large transparent sheet of acetate that covers all of like a large transparent sheet of acetate that covers all of its sibling views. Since it covers them, it will receive all events before they do, and it can override the usual event events before they do. and it can override the usual event meanings with new ones. For example, whereas the left-meanings with new ones. For example. whereas the left-ButtonDown event previously created the new selection, ButtonDown event previously created the new selection. the selection immediately assigns it a new meaning: the selection immediately assigns it a new meaning:

- $=$  Selection  $\ldots$
- (BOOL)lef tButton Down { (BOOL)IeftButtonDown {
	- if ([self eventOverASelectedView]) { if ([self eventOverASelectedView]) { PT old = event.origin; PT old = event.origin; [superView erase:selectedViews [superView erase:selectedViews in:selectedArea]; in:selectedArea] ; [selectedViews each ElementPerform: [ selectedViews each ElementPerform: @selector(motionStart)]; @selector(motionStart)]; while([currentSensor leftButtonDown]) { whi le([currentSensor leftButtonDown]) { PT delta = ptMinus(event.origin, old); PT delta = ptMinus(event.origin, old);

174 BYTE • AUGUST 1986

Inquiry 85 for End -Users. Inquiry 8 5 for End· Users. Inquiry 86 for DEALERS ONLY. Inquiry 86 for DEALERS ONLY. (continued) (continued)

# Now it costs even Now it costs even lesstolook good. less to look good.

The Cordata Desktop Printshop™ has always been the best value in PC -compatible laser printers. best value in PC-compatible laser printers.

With speed and flexibility that the others can't match. With speed and flexibility that the others can't match. Type fonts on diskette, not expensive cartridges. Data transfer Type fonts on diskette, not expensive cartridges. Data transfer

up to 30 times faster than up to 30 times faster than Hewlett-Packard's LaserJet+. Hewlett-Packard's Laser}et+. Features implemented in soft-Features implemented in software, for easy update. And Epson $^{\mathsf{m}}$  emulation, so it runs with most MS-DOS programs.

But now the Desktop But now the Desktop Printshop is an even better Printshop is an even better value: value:

A menu -driven forms A menu-driven forms design software program for design software program for rapid document creation, the  $\Box$ industry -acclaimed industry-acclaimed

Wordstar 2000<sup>™</sup> word processing <u>word</u>

program, and 38 fonts on diskette are included with the Desktop program, and 38 fonts on diskette are included with the Desktop Printshop, for the amazingly low price of \$2995. Printshop, for the amazingly low price of \$2995.

So don't settle for just any laser printer. Demand the So don't settle for just any laser printer. Demand the Desktop Printshop. Desktop Printshop.

All it takes is a call to Cordata at: (800) 621-6746 (in CA: All it takes is a call to Cordata at: (800) 621-6746 (in CA: (805) 495-5800; in Canada: (604) 984-0641) for the name (805) 495-5800; in Canada: (604) 984-0641) for the name of your nearest Desktop Printshop dealer. of your nearest Desktop Printshop dealer.

After all, how can you afford not to look After all, how can you afford not to look your best? your best?

# The Desktop The Desktop op. CORDATA, 275 E. Hillcrest Drive, Thousand Oaks, CA 91360<br>TELEX 650-2696270; in Europe: Holland 032-18111

CORDATA, 275 E. Hillcrest Drive, Thousand Oaks, CA 91360 TELEX 650-2696270: in Europe: Holland 032-181U

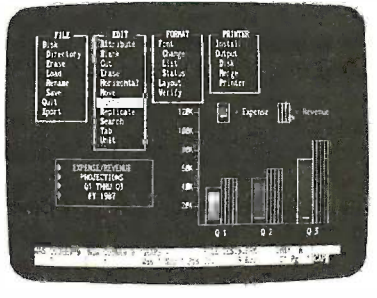

Not to mention<br>Projectorian

<u>being easier.</u>

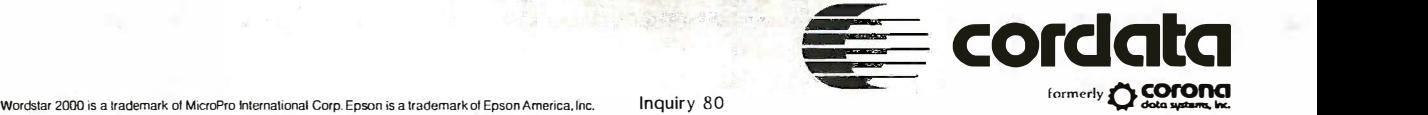

 $\overline{\phantom{a}}$ 

,-/

# USER INTERFACE PERFORMANCE ISSUES USER INTERFACE PERFORMANCE ISSUES

BY JOHN UEBBING AND CHARLES YOUNG BY JOHN UEBBING AND CHARLES YOUNG

he human visual system has several characteristic limits The human visual system has several characteristic limits That should be accounted for in building responsive objects<br>The hat should be accounted for in building responsive objects iconic interfaces. For example, changes occurring in less than conds ir 20 milliseconds are perceived as instantaneous. If successive redraw frames of a moving image are redrawn in less than 50 milli-frames of a moving image are redrawn in less than 50 milliseconds, the object is perceived as moving smoothly. If feed-seconds. the object is perceived as moving smoothly. If feedback to user -initiated events is produced in less than 300 milli-back to user-initiated events is produced in less than 300 milliseconds, it is perceived as occurring instantaneou<mark>sl</mark>y. These relative speeds represent significant qualitative thresholds past which speeds represent significant qualitative thresholds past which objects move smoothly without flicker and do not interrupt line the user's train of thought. the user's train of thought. that should be accounted for in building responsive

For example, Hewlett-Packard 9000-310 workstations are very fl based on a 10-MHz Motorola 68010 chip that executes an quate sp Objective -C message in about 0.04 milliseconds. If a draw-Objective-C message in about 0.04 milliseconds. If a drawing of an animated mechanical robot consists of 100 lines, cri and if each line is implemented as an object and manipulated and if each line is implemented as an object and manipulated by messages, 4 of the available 20 milliseconds could be by messages. 4 of the available 20 milliseconds could be wasted just in message -passing overhead. wasted just in message-passing overhead.

It would pay to avoid this overhead by implementing only electronic the robot as an object, storing the lines as C data structures They c to be accessed by a high-performance polyline procedure. to be accessed by a high-performance polyline procedure.

```
if (delta ! = 0) {
if (delta ! = 0) { 
             [selectedViews eachElementPerform:
[ selectedViews each ElementPerform: 
                  @selector(motionBy:)
@selector( motion By:) 
                  with:delta];
             [selectedArea moveBy:delta];
[selectedArea moveBy:delta]; 
             old = event.origin;
old = event.origin; 
    [selectedViews eachElementPerform:
} 
[selectedViews eachEiementPerform: 
         @selector(motion End)];
@selector(motionEnd)]; 
    return YES; Il consume the event
}<br>[self free];
return NO; // not over selected view
return NO; II not over selected view 
         }
```

```
}
```
The opening if statement tests whether the event oc-The opening if statement tests whether the event occurred over one of the selected views, and if not, the selec-curred over one of the selected views. and if not. the selection is undone. Otherwise, the event signifies that the given the selected items should begin tracking the cursor so that tem the user can drag them to new screen positions. the user can drag them to new screen positions.

Dragging is hardly as simple as it may seem, but the Dragging is hardly as simple as it may seem. but the complications are handled in generic code that all views complications are handled in generic code that all views inherit from the View class. The objects to be moved must inherit from the View class. The objects to be moved must first be erased to produce a clean image of the stationary first be erased to produce a clean image of the stationary objects, and this is done by creating a clipping region find it hi around the views to be erased and redrawing the rest of could the hierarchy inside this region (this is where the generality the hierarchy inside this region (this is where the generality of the displayExcept: method pays off). Finally, movement cap is simulated by repeatedly drawing each view with ware-IC li exclusive-or raster operations to toggle the pixels beneath to the them on and off without losing information. This lets them prevalent as

On the other hand, dispatching a mouse event to one of 25 objects would spend only 1.0 of the available 300 millisec-objects would spend only 1 .0 of the available 300 milliseconds in messaging. Even a complex series of messages, redrawing 20 objects with 10 messages per object, would con-redrawing 20 objects with 10 messages per object. would consume only 8.0 milliseconds in messaging. The lesson is to use messaging extensively for flexibility in things like menus use messaging extensively for flexibility in things like menus and mouse event dispatching where messaging time is small and mouse event dispatching where messaging time is small relative to response times of the human visual system, and to avoid messaging in critical loops like displaying individual to avoid messaging in critical loops like displaying indkvidual lines and characters. By judiciously combining messaging and lines and characters. By judiciously combining messaging and . high-performance C and assembly code, it is possible to build .<br>was florible and nowerful buman interfaces with fully ado very flexible and powerful human interfaces with fully ade-very flexible and powerful human interfaces with fully ade quate speed using today's low-cost hardware. A general rule quate speed using today's low-cost hardware. A general rule is to start out by using messaging, time the execution of the  $\qquad$   $\mid$ critical parts, and then substitute C, assembly code, or even critical parts. and then substitute C. assembly code. or even special hardware to bring performance to the needed level.

John Uebbing and Charles Young, who have both worked extensively in Jolin Uebbing and Cfiarles Young. wfio fiave botfi worked extensively in electronic displays, are now involved with advanced user interface concepts. electronic displays. are now involved with advanced user interface concepts. They can be contacted at Hewlett-Packard Research Laboratory, 1651 | Page Mill Rd.. Palo Alto, CA 94304. Page Mill Rd., Palo Alto. CA 94304.

glide across the screen without damaging their glide across the screen without damaging their background. background.

#### SUMMARY SUMMARY

J

The design and construction of pleasant user interfaces The design and construction of pleasant user interfaces is a remarkably deep and complicated topic, and this ar-is a remarkably deep and complicated topic. and this article has only skimmed the surface. The user interface ticle has only skimmed the surface. The user interface library contains many kinds of components that have not library contains many kinds of components that have not been mentioned like menus, choice boxes, verifiers, text been mentioned like menus. choice boxes. verifiers. text editors, etc., but describing these could easily take as editors. etc .. but describing these could easily take as much space as the simpler components that have been much space as the simpler components that have been presented. We have not discussed several technical chal-presented. We have not discussed several technical challenges in the Workbench application, such as how lenges in the Workbench application. such as how dependency lines between views are <mark>redrawn</mark> while views are being moved such that the lines behave like rubber are being moved such that the lines behave like rubber bands. And we have focused only on how to build iconic bands. And we have focused only on how to build iconic interfaces and said very little about how to make them interfaces and said very little about how to make them genuinely pleasant to use. This is especially important genuinely pleasant to use. This is especially important given the proliferation of poorly designed but flashy sys-given the proliferation of poorly designed but flashy systems that are seen so often today. For a discussion of per-tems that are seen so often today. For a discussion of performance issues, see the text box "User Interface Perfor-formance issues. see the text box "User Interface Performance Issues" above. mance Issues" above.

Although direct code size comparisons between Work-Although direct code size comparisons between Workbench and the UNIX utility make should wait until Work-bench and the UNIX utility make should wait until Workbench is as mature and widely used as make is today, we bench is as mature and widely used as make is today. we find it highly encouraging that its iconic user interface find it highly encouraging that its iconic user interface could be built in only 262 lines of new code. This sug-could be built in only 262 lines of new code. This suggests that object -oriented programming, and its ability to gests that object-oriented programming. and its ability to capture large quantities of reusable code in generic Soft-capture large quantities of reusable code in generic Software -IC libraries, may actually reduce development costs ware-JC libraries. may actually reduce development costs to the point that iconic interfaces may become as to the point that iconic interfaces may become as prevalent as text-oriented interfaces are today.  $\blacksquare$ 

# NOBODY DELIVERS LIKE LOGICSOFT.

# **FREE OVERNIGHT Buy it today, use it tomorrow!**<br>DELIVERY Only Logicsoft ships your order the

#### LOWEST PRICE GUARANTEE OFfisia LUWBT GUARANTEE PRICE<br>MTEE

## TOLL -FREE CUSTOMER SERVICE PC's a TOLL-FALLS

Only Logicsoft ships your order the same day via overnight courier\* Free.

## Nobody beats Logicsoft prices.

In fact, if you find a lower price (advertised or a bonafide quote) on any of the hundreds of products we stock, we'll beat it by \$10.<sup>+</sup> Our Corporate Accounts Program offers attractive volume discounts. Credit cards and PO's accepted.

## **Outstanding customer service** and technical support.

It's only a toll-free phone call away. Another reason why Logicsoft is a major hardware and software supplier to over 50,000 companies, including over 90% of the Fortune 1000.

## See inside for the lowest prices on over 800 products for IBM-, PC's and compatibles.

"Applies to order totaling over \$100. It under \$100, shipped<br>UPS—FREE (Writhin Cont., U.S.). Due to weight restrictions, printers<br>and monitors are also shipped UPS—FREE. This offer does not apply<br>to items under \$100. Ameri

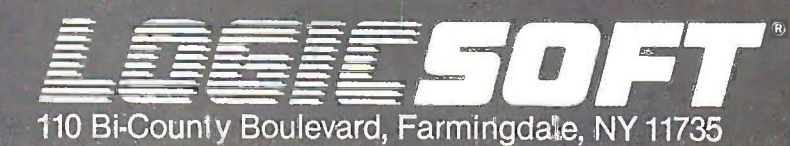

To order or receive technical assistance, call our National Hotline:

# 800-645-3491

NY STATE: 1.800-235-6442 (516) 249.8440 Customer Service: 1-800-431-9037 NYS: 516-249-8440 FAX #516-249-5289

No surcharge for MasterCard, VISA, American Express, C.O.D., money order, check or PO's (please call for price verification) = No sales<br>tax on orders shipped outside N.Y. State = Please add 2% for insurance and handling (S

# NOW LEASE OR PURCHASE SYSTEMS FROM LOGICSOFT.

#### THE ECONOMY AND FLEXIBILITY OF A LOGICLEASE. THE ECONOMY AND<br>INITERAL ACIAL FLEAIDILITTY OF A LUGIC LEASE.

High tech without high cost. Outstanding flexibility. Plus substantial tax High tech without high cost. Outstanding flexibil ity. Plus substantial tax benefits. Logicsoft's new leasing program gives you them all and much more. benefits. Logicsofts new leasing program gives you them all and much more. Lease the computer system you need now for 36 months (customized lease Lease the computer system you need now for 36 months (customized lease programs also available) at one of our low, low rates. At the end of the term, programs also available) at one of our low, low rates. At the end of the term, you. can purchase the system for only 10% of the original purchase price. Or you. can purchase the system for only 10% of the original purchase price. Or negotiate a lease extension. Give Logicsoft a call. We'll process your lease negotiate a lease extension. Give Logicsoft a call. We'll process your lease application in 24 hours. And deliver your system within three days. First application in 24 hours. And del iver your system within three days. First and last lease payments required in advance. Lease proposals subject to and last lease payments required in advance. Lease proposals subject to credit approval. Rates based on\_current cost of funds. credit approval. Rates based on .current cost of funds.

# FREE 90 -DAY, FREE 90-DAY, ON -sir ;FRI/ICE ON ALL SYSTEMS. ON-SITE SERVICE ON ALL SYSTEMS.

Whether you lease or purchase a system from Logicsoft, you get a unique Whether you lease or purchase a system from Logicsoft, you get a unique bonus: *a free 90-day, on-site system hardware service contract.* We've contracted with one of the nation's largest and most respected independent computer maintenance firms to provide you free service in most metropolitan computer maintenance firms to provide you free service in most metropolitan areas. If a problem arises, it will be corrected quickly and efficiently. At your areas. If a problem arises, it will be corrected quickly and efficiently. At your facility. And at no additional cost to you. There's no inconvenience of facility And at no additional cost to you. There's no inconvenience of transporting your system to and from a service center. Wherever you are. transporting your system to and from a service center. Wherever you are. Whatever the problem. Expert assistance is only a phone call away.

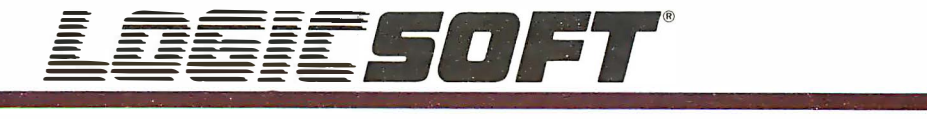

110 Bi-County Blvd., Dept. 543 110 Bi-County Blvd., Dept. 543 Farmingdale, NY 11735 Farmingdale, NY 1 1735 CANADA: 416-283-2354 CANADA: 416-283-2354 Domestic/Int'l Telex Domestic/lnt'l Telex 286905 SoftUR

To order or receive technical assistance, call our National Hotline: To order or receive technical assistance, call our National Hotline:

**1-800-645-3491**<br>NY STATE: 1-800-235-6442 (516) 249-8440 Customer Service: 1-800-431-9037 NYS: 516-249-8440 Customer Service: 1-800-431-9037 NYS: 516-249-8440 FAX #516-249-5289 FAX #516-249-5289 pb 9460, 1006 AL Amsterdam, Holland 286905 SoftUR pb 9460, 1 006 AL Amsterdam, Holland

EUROPE: 020-83 48 64 EUROPE: 020-83 48 64 Telex: 10759 Logic NL Telex: 1 0759 Logic NL Mail orders to: Mail orders to: LOGICSOFT EUROPE BV LOGICSOFT EUROPE BV

Circle #400 on reader service card. Circle #400 on reader service card.

# LOGICSOFT ALSO OFFERS LOGICSOFT ALSO OFFERS SOFTWARE FOR VIRTUALLY SOFTWARE FOR VIRTUALLY EVERY IBM PC APPLICATION... EVERY IBM PC APPLICATION •••

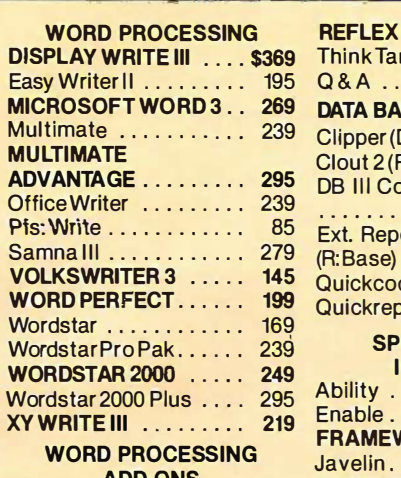

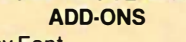

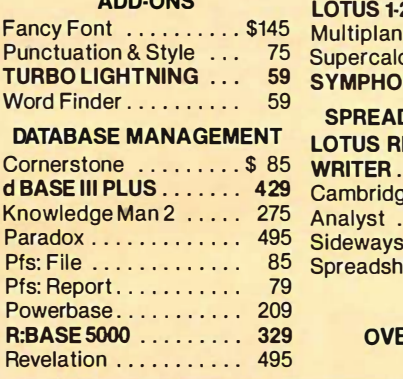

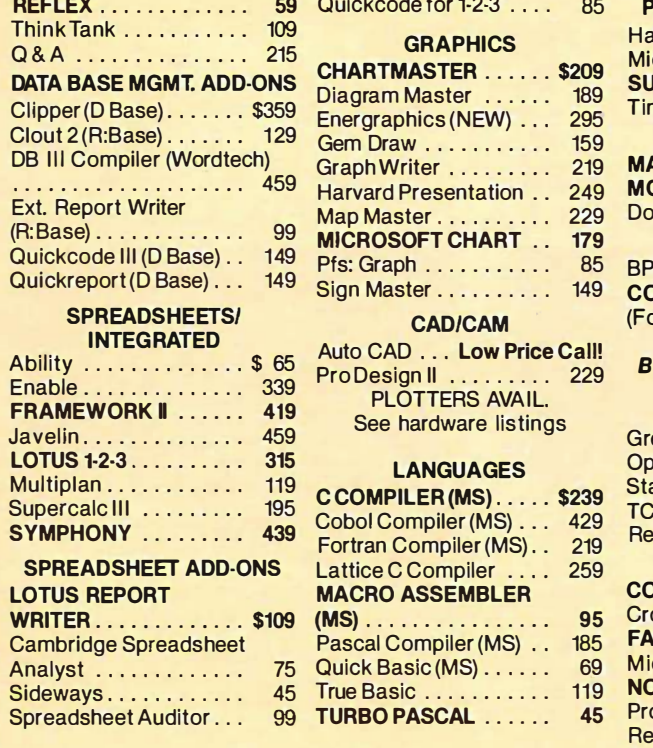

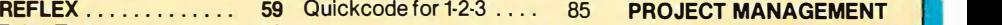

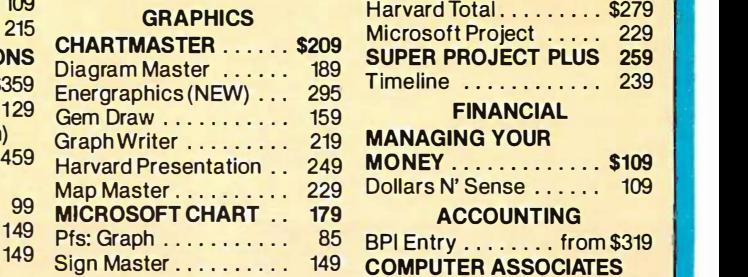

CAD/CAM CAD/CAM

Pro Design II . . . . . . . . . 229 PLOTTERS AVAIL PLOTTERS AVAIL. See hardware listings See hardware listings Auto CAD ... Low Price Call! Pro Design II . . . . . . . . . 229

#### LANGUAGES LANGUAGES

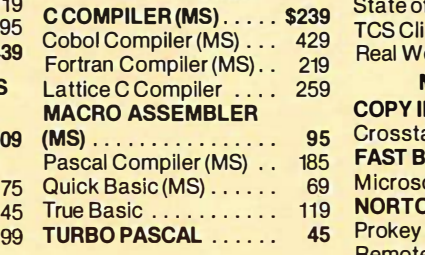

Harvard Presentation . . 249 MONEY . . . . . . . . . . . \$109 Map Master . . . . . . . . . 229 Dollars N' Sense . . . . . . 109 | I Pfs: Graph . . . . . . . . . . . . 85 BPI Entry . . . . . . . from \$319 Sign Master . . . . . . . . . . 149 COMPUTER ASSOCIATES C COMPILER (MS) . . . . . \$239<br>Cobol Compiler (MS) 429 TCS Client Write Up . . . . 895 Cobol Compiler (MS) . . 429 Real World from 529 Real World ........ from 529 MACRO ASSEMBLER COPY II PC .......... \$ 35 95 Crosstalk XVI . . . . . . . . 99 <mark>. .</mark> . . 185 **FAST BACK . . . . . . . . . 99** 69 Microsoft Windows . . 65 M icrosoftWindows . . . 65 119 NORTON UTILITIES ... 55 45 Prokey 4.0 . . . . . . . . . . . 79 MANAGING YOUR MANAGING YOUR ACCOUNTING ACCOUNTING (Formerly IUS)  $\dots$  from 319 SPECIAL! SPECIAL! Buy Any (3) CA Accounting Buy Any (3) CA Accounting Modules & get Modules & get Easy Plus FREE! Easy Plus FREE!  $G$ reat Plains  $\dots \dots$  from 449 Open Systems . . . . . from 319 **Firm** State of the Art Mas from 579 State of the Art Mas . from 579 MISCIUTILITIES MISC/UTILITIES Remote 99 Remote . ............ 99 Resident . . . . . . . . . . . . 75 **1** 

> SIDEKICK . . . . . . . . . . 49 Superkey 45 Superkey............ 45

> $\blacksquare$  Harvard Total  $\dots \dots \dots$  \$279 SUPER PROJECT PLUS 259

Microsoft Project . . . . . 229 SUPER PROJECT PLUS 259

FINANCIAL FINANCIAL

#### OVER 200 OTHER SOFTWARE TITLES IN STOCK OVER 200 OTHER SOFTWARE TITLES IN STOCK AT LOW DISCOUNT PRICES. AT LOW DISCOUNT PRICES.

# #1 Rated productivity software. #I Rated productivity software.

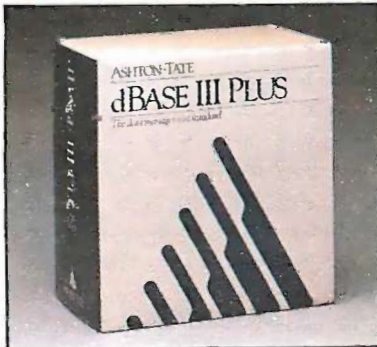

# dBase III Plus \$429 dBase Ill Plus \$429 LOTUS 1-2-J \$JIS

### Add-Ons for dBase III Plus Add-Ons for dBase Ill Plus Clipper Clipper

dBase III compiler \$359 dBase Ill compiler. \$3S9

### Quickcode III Quickcode Ill

Quickcode III reduces program-Quickcode Ill reduces program· ming time by over 70%. \$149 Sp

### Quickreport Quickreport

The most powerful report writer The most powerful report writer for dBase III. \$149

#### dWINDOW III dWINDOW Ill

Generate windows; any number, Generate windows; any n umber, size, character, and color.  $$75$ 

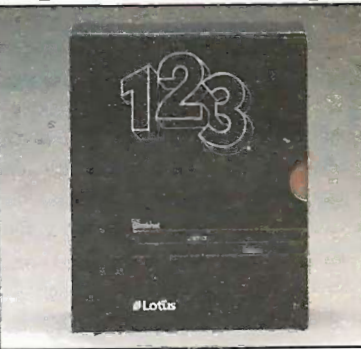

# LOTUS 1-2-3 \$315

### Add-Ons for LOTUS I-2-3 F

#### Sideways Sideways

Sideways lets you create extra Sideways lets you create extra wide printouts of reports without wide printouts of reports without staples, glue or tape. \$45 staples, glue or tape. \$4S

#### Spreadsheet Auditor Spreadsheet Auditor

The most powerful error trapping The most powerful error trapping program available. (Includes side Fang print utility.) \$109 print utility.) \$109

### LOTUS I-2-3 Report Writer

Now you can format your own Now you can format your own reports, forms and mailings from reports, forms and mailings from 1-2-3 files. \$109 1·2·3 files. \$109

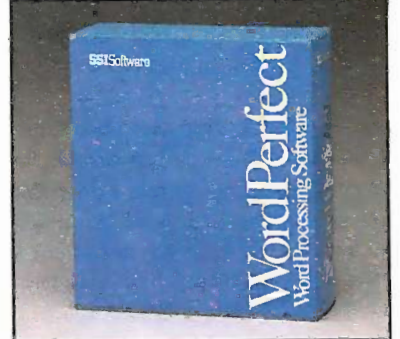

## Word Perfect \$199

### Add-Ons for Word Perfect Add-Ons for Word Perfect Turbo Lightning Turbo Ughtning

Random House Thesaurus & Spellchecker. \$59 checker. \$S9

#### Punctuation & Style Punctuation & Style

Helps improve the quality of your Helps improve the quality of your writing. \$75 writing. \$7S

### Fancy Font Fancy Font

Lets you use multiple fonts to Lets you use multiple fonts to enhance the appearance of your enhance the appearance of your letters & reports. \$145 letters & reports. \$14S

 $\mathbf{r}$ 

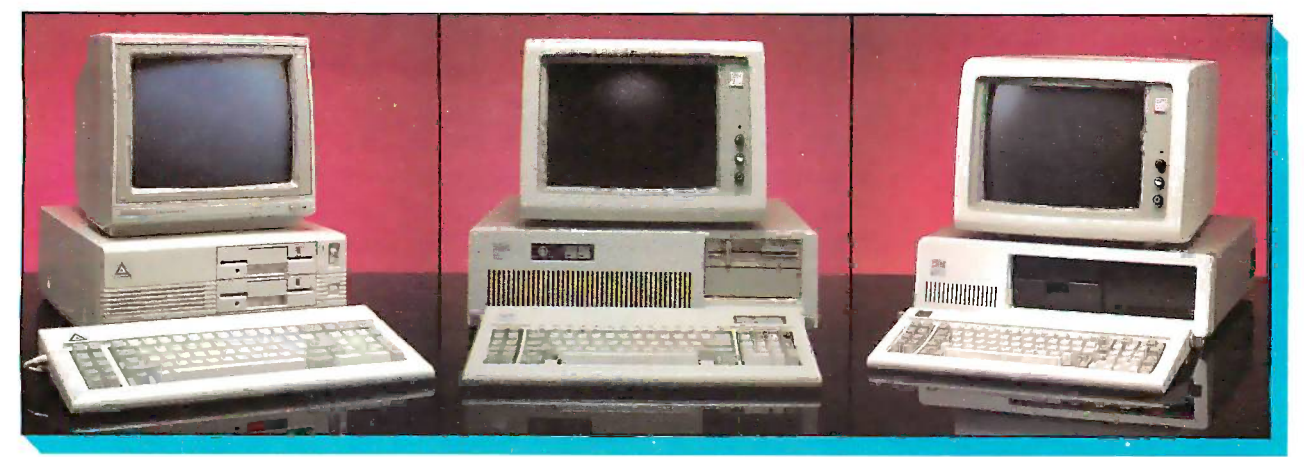

# Model D

• 256K Memory • Two 360K Half/Height Floppy Drives . Four Expansion Slots Keyboard · Text Display Card · High-Resolution Monochrome Monitor • One Parallel And Serial Port . Color option available

### Purchase Price: \$1,375 Lease For **\$59** per month

# Leading Edge **New IBM AT-30 Mb**

8 MHz · 512K · 30 Mb Hard Drive (Full Height, w/controller) • 1.2 Mb Half/ Height Floppy • Eight Expansion Slots • The IBM Enhanced PC Keyboard • Serial/ Parallel Adapter · Free 90-Day, On-Site Service Contract . Color or Monochrome Monitor Available as Option Purchase Price: \$4,179

### Lease For **\$165** per month

# New IBM XT-20 Mb

512K • 20 Mb Hard Drive • 360K Floppy Drive Half Height · Eight Expansion Slots • IBM Enhanced PC Keyboard • Asynchronous Communications Adapter • Free 90-Day, On-Site Service Contract • Color or Monochrome Monitor Available as Option

 Purchase Price: \$2,369 Lease For **\$99** per month

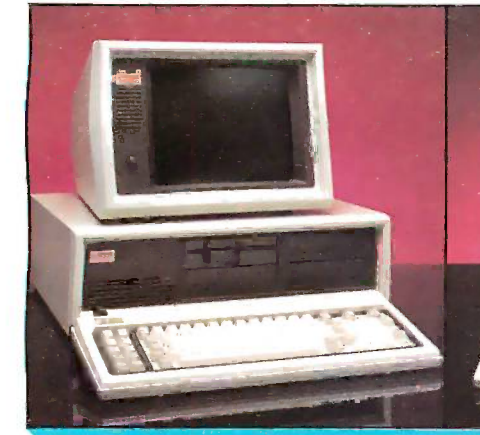

# New Compaq Deskpro 286-30 Mb

• 512K RAM Memory • 80286 Based CPU • One 30Mb Hard Drive (w/controller) • One 1.2 Mb Half/Height Floppy Drive • Eight Expansion Slots • Compaq Keyboard • Graphics Card • One parallel port • Free 90 Day On-Site Service Contract • Color or Monochrome available as option

Purchase Price: \$3,859

Lease For **SI52** per month

# New Compaq Deskpro 20Mb

• 640K RAM Memory • One 20Mb Hard Drive (w/Controller) • One 360K Floppy • 640M Drive · Eight Expansion Slots · Compaq Keyboard • Graphics Card • One Parallel – I port • Asynchronous Communications/Clock Board . Free 90-Day, On-Site Service Contract • Color or Monochrome Monitor Available as option Purchase Price: \$2,299

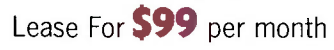

# New Compaq Portable II 20Mb

 640K RAM Memory 80286 Based CPU · One 20Mb Half/Height Hard Drive (w/controller) • One 360K one/third Height Floppy Drive • Two Expansion Slots • Compaq II Keyboard • Text/Grahics Display Card . 9" Text/ Graphics Monochrome Monitor • One Serial and Parallel Port • Free 90 -Day, On -Site Service Contract

## Purchase Price: \$3,879

Lease For **\$153** per month

# New Compaq Portable 286-20Mb

• 640K RAM Memory • 80286 Based CPU . One 20Mb Hard Drive (w/controller) • One 1.2 Mb Half/Height Floppy Drive • Five Expansion Slots • Compaq Keyboard • Graphics Display Card • 9" Text/Graphics Monochrome Monitor One Parallel Port . Free 90-Day, On-Site Service

### Purchase Price: \$3,898 Lease For **\$154** per month

IBM pCm. Arm, PC/XTrM are trademarks and IBM' is a registered trademark of International Business Machines Corporation.

# AT&T 6300 Total Business System

• 640K RAM Memory • One 10 Mb Half/Height Hard Drive (w/Controller) . One 360K Floppy Drive • Seven Expansion Slots • AT&T Keyboard • High-Resolution Graphics Card • High-Resolution Monochrome Graphics Monitor Serial & Parallel Ports · Toshiba P-351 Printer And Cable • Software Bundle (d Base III Plus, Lotus 1-2-3, Word Perfect, SideKick, G.W. Basic and MS-DOS) • Free 90 -Day, On -Site Service Contract Purchase Price: \$4,299

Lease For **\$169** per month color optional

### **100% Burn-In** and Testing.

All systems undergo a 48-hour configuration, testing and burn-<br>in period. We configure system boards, set DIP switches, format hard drives, perform memory diagnostics and check<br>system with monitor.

# AND A HUGE SELECTION AND A HUGE SELECTION OF PERIPHERALS. OF PERIPHERALS.

**SI** 

EV<sub>E</sub>

 $\Omega$ 

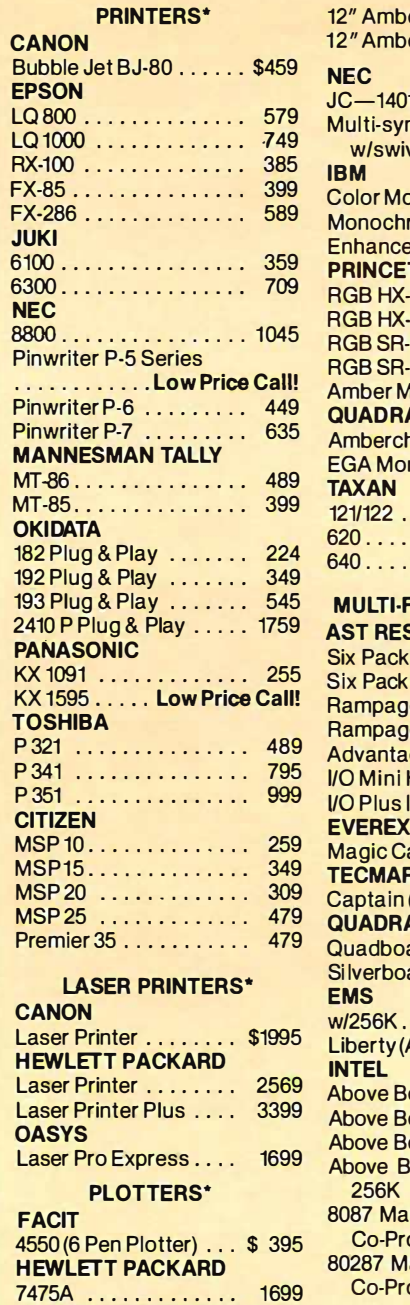

MONITORS\* MONITORS\*

Color600 ........... \$ 389 Color 722 . . . . . . . . . . . 509 Color 725 . . . . Low Price Call!

AMDEK AMDEK

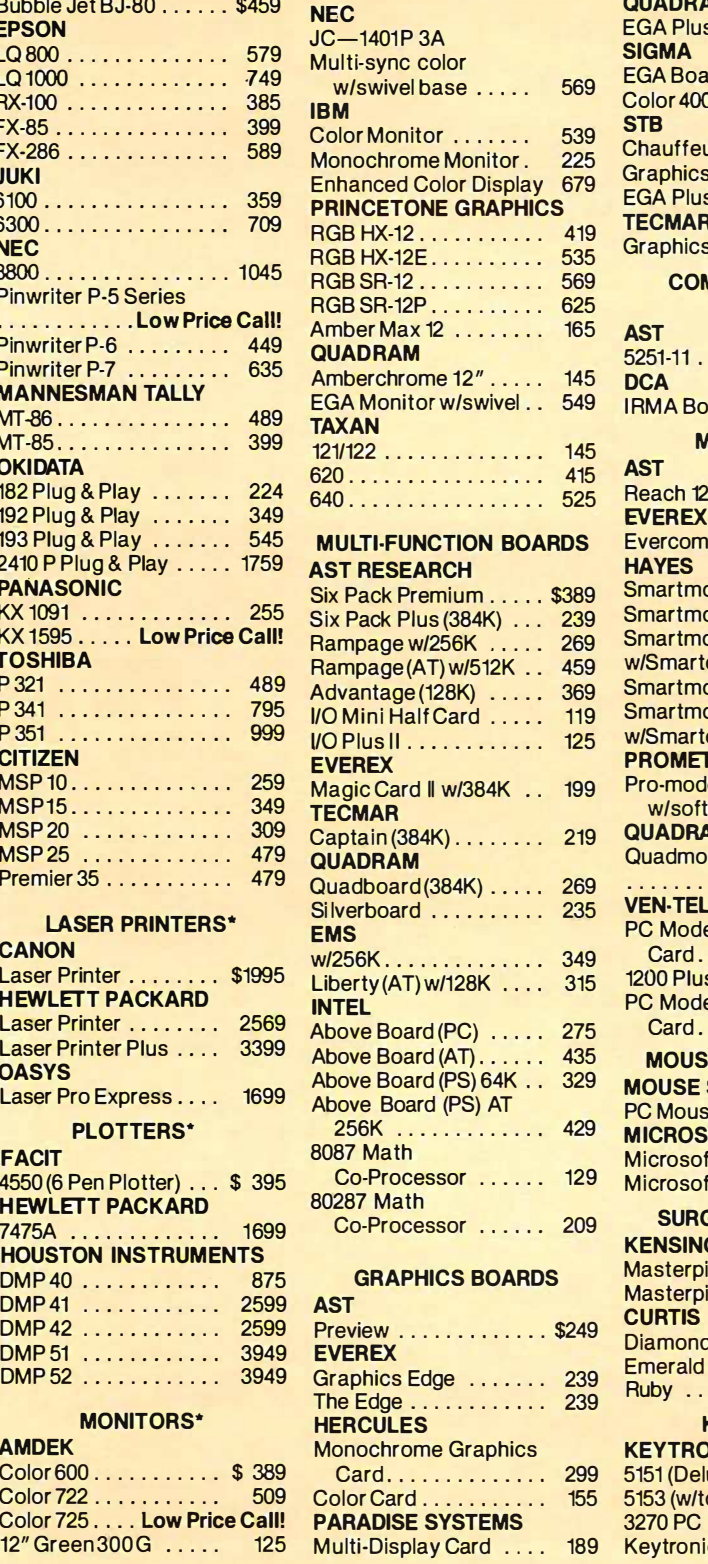

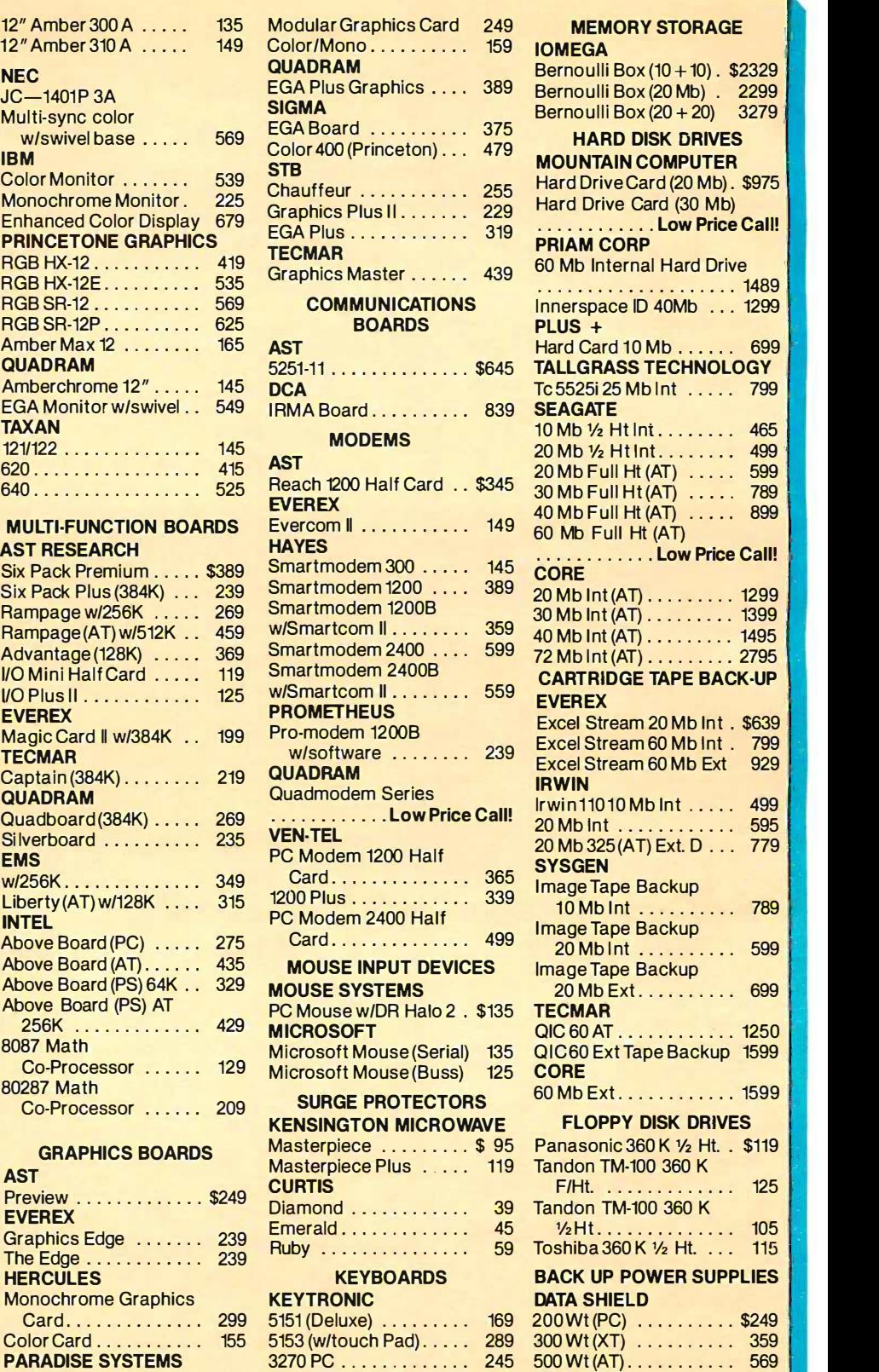

Keytronic Jr. 5151 . . . . . . 169 800 Wt (AT) . . . . . . . . . . . 655 1 Tc 5525i 25 Mb Int ..... 799 | 1 SEAGATE  $10 \, \text{Mb } \frac{1}{2} \, \text{H} \ln \left( \frac{1}{2} \ldots \ldots \right)$  . 465 20 Mb 1⁄2 Ht Int . . . . . . . . 499 | | | 20 Mb Full Ht (AT) 599  $30$  Mb Full Ht (AT)  $\,\dots\,$  789  $\,$ 40 Mb Full Ht (AT) 899 60 143 Full Ht (AT) 60 Mb Full Ht (AT)  $\ldots \ldots \ldots$  . Low Price Call!  $\|\cdot\|$ CORE 20 Mb Int (AT) . . . . . . . . . 1299 | 1 30 Mb Int (AT) . . . . . . . . . 1399 | 1  $40$  Mb Int (AT)  $\dots\dots\dots$  1495 72 Mb Int (AT) 2795 72 Mb l nt (AT) ....... .. 2795 CARTRIDGE TAPE BACK-UP CARTRIDGE TAPE BACK·UP EVEREX **EXERCISE SERVER** Excel Stream 20 Mb Int . \$639 Excel Stream 20 Mb lnt . \$639 Excel Stream 60 Mb Int . 799 Excel Stream 60 Mb Ext 929 IRWIN  $l$ rwin11010 $M$ b Int $\dots$ . 499 $|$  $\cdots$  . . . . . . . . 595 20 Mb int . . . . . . . . . . . . 595<br>20 Mb 325 (AT) Ext. D . . . 779 SYSGEN SYSGEN<br>Image Tape Backup  $10 \, \text{Mb} \, \text{Int} \, \ldots \ldots \ldots \quad 789$ Image Tape Backup I mage Tape Backup  $20 \, \text{M}_D$  Int  $\ldots$  . . . . . . . . 599 Image Tape Backup Image Tape Backup  $20 \, \text{Mb} \, \text{Ext} \dots \dots \dots \quad 699$ TECMAR QIC 60 AT . . . . . . . . . . . . 1250 **PM** QIC 60 Ext Tape Backup 1599 QIC60 Ext Tape Backup 1599 CORE 60 Mb Ext . . . . . . . . . . . 1599 | 1 FLOPPY DISK DRIVES FLOPPY DISK DRIVES Panasonic 360 K  $\frac{1}{2}$  Ht. . \$119 M-100 360 K Tandon TM -100 360 K 39 Tandon TM-100 360 K ,�  $1/2$ H $t$  . . . . . . . . . . . . . . 105 59 Toshiba 360 K ½ Ht. . . . 115 | BACK UP POWER SUPPLIES BACK UP POWER SUPPLIES DATA SHIELD DATA SHIELD 200 Wt (PC) . . . . . . . . . \$249 | 300 Wt (XT) 359 300 Wt (XT) . . . . . . . . . . 359  $500\,\text{Wt}(\text{AT})$  . . . . . . . . . . . . 569  $\blacksquare$ 20 Mb Full Ht (AT) . . . . . 599 30 Mb Fuii Ht (AT) ..... 789 40 Mb Full Ht (AT) . . . . . 899 Excel Stream 60 Mb tnt . 799 Excel Stream 60 Mb Ext 929 Keytronic Jr. 5151 . . . . . . 169 800 Wt (AT) . . . . . . . . . . . 655

 $\overline{1}$ 

\*Due to weight restrictions, Printers and Monitors are shipped UPS—free. All prices and policies subject to change without notice.

## CAN'T FIND IT? ASK FOR OUR SPECIAL ORDER DEPT.

There's a good chance we do carry the product (we're adding new ones every day). Or, we can get it  $\downarrow$ for you from one of our suppliers—still at our low direct-to-you prices.  $\;$ 

# INTRODUCING LOGICWARE. FULLY COMPATIBLE COMPUTER PRODUCTS.

# 5-Year Unconditional Warranty · Made in U.S.A. Immediate Replacement or Repair Policy . Low Power Consumption

# Now Logicsoft gives you a logical choice.

We're manufacturing a complete line of computer products called LogicWare. They're fully compatible with major manufacturers.

The boards pictured here are part of a vast array of ultra-reliable computer products.

We save you money-not by using inexpensive labor or parts-but through state-of-the-art technology, which reduces part requirements and increases reliability. Each product has a 5 -year unconditional warranty plus our immediate replace or repair policy.

LogicWare. It's the logical way to get high quality without paying high prices.

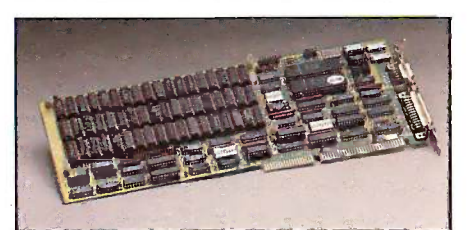

## AST Compatible AT Multifunction Board w/128K- \$219

• Expandable to 2 Megabytes on Board • Install Either 64K or 256K Chips to Customize the Memory to your Existing Memory Configuration . Software RAM Disk . Printer Spooler/Buffer • One Parallel Port • Two Serial Ports . Game Port

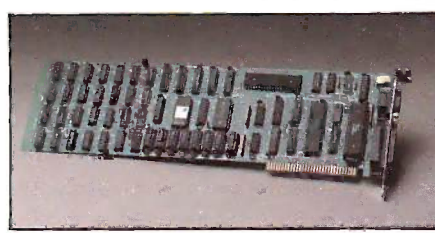

### Hercules Compatible Monochrome Graphics Board-\$119

 $\cdot$  720  $\times$  348 Pixel Graphics  $\cdot$  Parallel Printer Port • Lotus 1-2-3 Compatible • TTL Monochrome Output . ATD Software Supplied For Direct Emulation of Hercules Graphics Card . Low Power Consumption

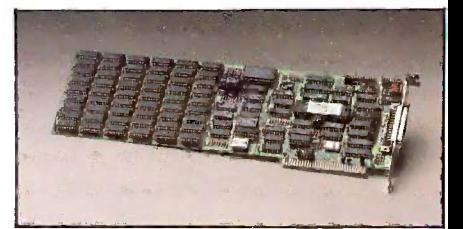

## **AST Compatible Six Function** Card w/384K-\$159

• One Parallel Port • One Serial Port • Clock Calendar . 384K RAM Memory . Low Power Consumption . Soft- ware Printer/Spooler Buffer

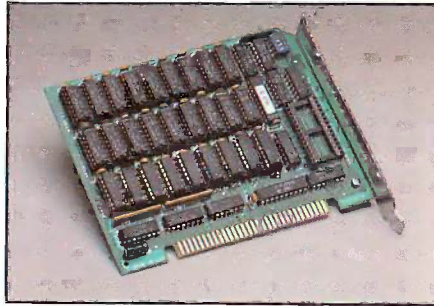

# **AST Compatible 576K RAM** Board Half Card with OK-\$69

• Expandable to 576K • Supports 64K or 256K Memory Chips . Fits in Short Slot . Low Power Consumption • Clock Calendar Option loaded w/384K \$135 loaded w/576K \$149

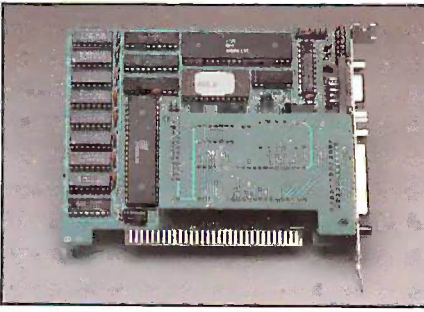

### Hercules Compatible Color Graphics Board-\$99

 $\cdot$  320  $\times$  200 Color Pixels  $\cdot$  640  $\times$  200 Monograph Pixels • Parallel Printer Port • Low Power Consumption . Fits in Short Slot . Will Drive a Medium Resolution Color & Composite Monochrome Monitor

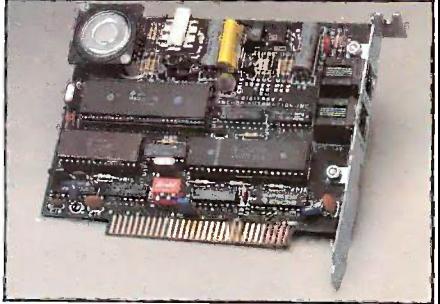

## Hayes 1200 B Compatible Half Card Modem w/Software-\$149

• 300/1200 Baud • Bell 103/212A Compatible • Auto Dial/Auto Answer • Pulse or Touch Tone Dialing • Full or Half Duplex Operation • Fits in Short Slot . Low Power Consumption

### Hayes 2400B Compatible Half Card Modem w/Software-\$299

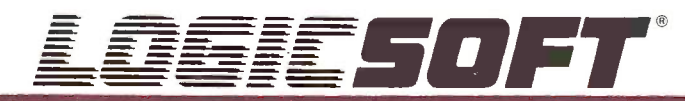

To order or receive technical assistance, call our National Hotline:

110 Bi-County Blvd., Dept. 543 Farmingdale, NY 11735 CANADA: 416-283-2354 Domestic/Int'l Telex 286905 SoftUR

**1-800-645-3491** Customer Service: 1-800-431-9037 NYS: 516-249-8440 FAX #516-249-5289

EUROPE: 020-83 48 64 Telex: 10759 Logic NL Mail orders to: LOGICSOFT EUROPE BV pb 9460, 1006 AL Amsterdam, Holland

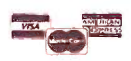

in the surcharge for MasterCard, VISA, American Express. C.O.D., money order check or PO's (please call for price verification) . No sales tax on orders shipped outside N.Y. State . Please add 2% for New the U.S. State . P

# OBJECT -ORIENTED OBJECT�ORIENTED LANGUAGES FOR LANGUAGES FOR THE MACINTOSH THE MACINTOSH

BY KURT I. SCHMUCKER BY KURT }. SCHMUCKER

An overview of the languages and their capabilities An overview of the languages and their capabilities

CURRENTLY, A LARGE NUMBER of object -oriented CURRENTLY. A LARGE N UMBER of object-oriented languages are available, and more are being designed and languages are available. and more are being designed and implemented every year. Some of these languages now implemented every year. Some of these languages now on the market or in development are for the Apple Macin-on the market or in development are for the Apple Macintosh, an ideal computer for object-oriented languages because of its processing power and the nature of its user cludi interface. In this article I will survey some of the Macin-interface. In this article I will survey some of the Macintosh object -oriented languages. I will also present a table tosh object-oriented languages. I will also present a table detailing each language's object -oriented characteristics, detailing each language's object-oriented characteristics. such as whether it can access the MacApp class library such as whether it can access the MacApp class library (see my article "MacApp: An Application Framework" on **OBJECT** page 189) or whether it provides for class methods. After page 1 89) or whether it provides for class methods. After describing the languages, I will discuss the mechanics of describing the languages. I will discuss the mechanics of programming with them on the Mac. programming with them on the Mac.

#### SMALLTALK

The Smalltalk language is the ancestor of all object- who oriented languages. It was implemented on the Macintosh oriented languages. It was implemented on the Macintosh by Apple as part of an experiment to demonstrate Small- ject talk's portability and debug the Smalltalk specification. spe Apple currently distributes Smalltalk for the Mac as an Apple currently distributes Smalltalk for the Mac as an unsupported, low-cost product, but a fully supported and unsupported. low-cost product. but a fully supported and greatly enhanced version is expected soon. A fact sheet greatly enhanced version is expected soon. A fact sheet on Smalitalk and the other languages I describe in this on Smalitalk and the other languages I describe in this article is presented in table 1. article is presented in table I.

Smalltalk has a message-sending syntax that often Products In seems unusual to the novice object -oriented programmer, seems unusual to the novice object-oriented programmer. but it quickly becomes the natural way of doing things. obj Smalltalk syntax and the syntaxes of all the languages I puter discuss herein are shown in table 2. discuss herein are shown in table 2.

New classes and methods are defined by editing stan-New classes and methods are defined by editing standard templates in an interactive source -code browser. The dard templates in an interactive source-code browser. The class library for the Macintosh version of Smalltalk con-class library for the Macintosh version of Smalltalk contains over 300 classes with special classes for accessing tains over 300 classes with special classes for accessing the Macintosh file system, the Macintosh Toolbox (in-the Macintosh file system. the Macintosh Toolbox (including the QuickDraw routines), and the Applelblk net-cluding the OuickDraw routines). and the Apple!alk network added by Apple. Since Smalltalk has been described work added by Apple. Since Smalltalk has been described in previous BYTE articles and elsewhere, I will not elabo-in previous BYTE articles and elsewhere. I will not elaborate on its language features. rate on its language features.

#### OBJECT PASCAL OBJECT PASCAL

Object Pascal is Apple's second object -oriented extension Object Pascal is Apple's second object-oriented extension of Pascal. (The first, Clascal, was only for the Lisa Office of Pascal. (The first. Clascal. was only for the Lisa Office System and thus is no longer supported by Apple.) The System and thus is no longer supported by Apple.) The syntax for Object Pascal was jointly designed by Apple's syntax for Object Pascal was jointly desfgned by Apple's Clascal team and Niklaus Wirth, the designer of Pascal, Clascal team and Niklaus Wirth. the designer of Pascal. who was invited to Apple's Cupertino headquarters speci-who was invited to Apple's Cupertino headquarters specifically for this project. In addition to implementing Ob-fically for this project. In addition to implementing Object Pascal on the Mac, Apple has put the Object Pascal ject Pascal on the Mac. Apple has put the Object Pascal specification in the public domain and encouraged others specification in the public domain and encouraged others to implement compilers and interpreters for it. Several to implement compilers and interpreters for it. Several such developments are under way. such developments are under way.

Object Pascal implements classes as an extension of Object Pascal implements classes as an extension of (continued) (continued)

Kurt J. Schmucker, director of educational services for Productivity Kurt J. Schmucker. director of educational services for Productivity Products International (Severna Park Mall, H & R Block Office, 575 Products International (Severna Park Mall. H & R Block Office. 57 5 Richie Highway, Severna Park, MD 21146), teaches seminars on Richie Highway. Severna Park. MD 2 I I 46). teaches seminars on object -oriented programming. Kurt has written three books on com-object-oriented programming. Kurt has written three books on computer science, including the forthcoming Object-oriented Programming for the Macintosh (Hayden, 1986). ming for the Macintosh (Hayden. 1986).

Pascal's RECORD structure. In Pascal, records have only Pascal's RECORD structure. In Pascal. records have only data as their component fields, but in Object Pascal, object types (as classes are called in Object Pascal) have data ject types (as classes are called in Object Pascal) have data fields (instance variables) and method fields. Messages are fields (instance variables) and method fields. Messages are sent using the same syntactic construct used in ordinary sent using the same syntactic construct used in ordinary

Pascal for field qualification-the period. Pascal for field qualification-the period.

Thus, in Object Pascal, accessing an instance variable Thus. in Object Pascal. accessing an instance variable and accessing a method (that is, sending a message) are and accessing a method (that is. sending a message) are accomplished with the same syntax. accomplished with the same syntax.

New classes are defined using one new compiler key - New classes are defined using one new compiler key-

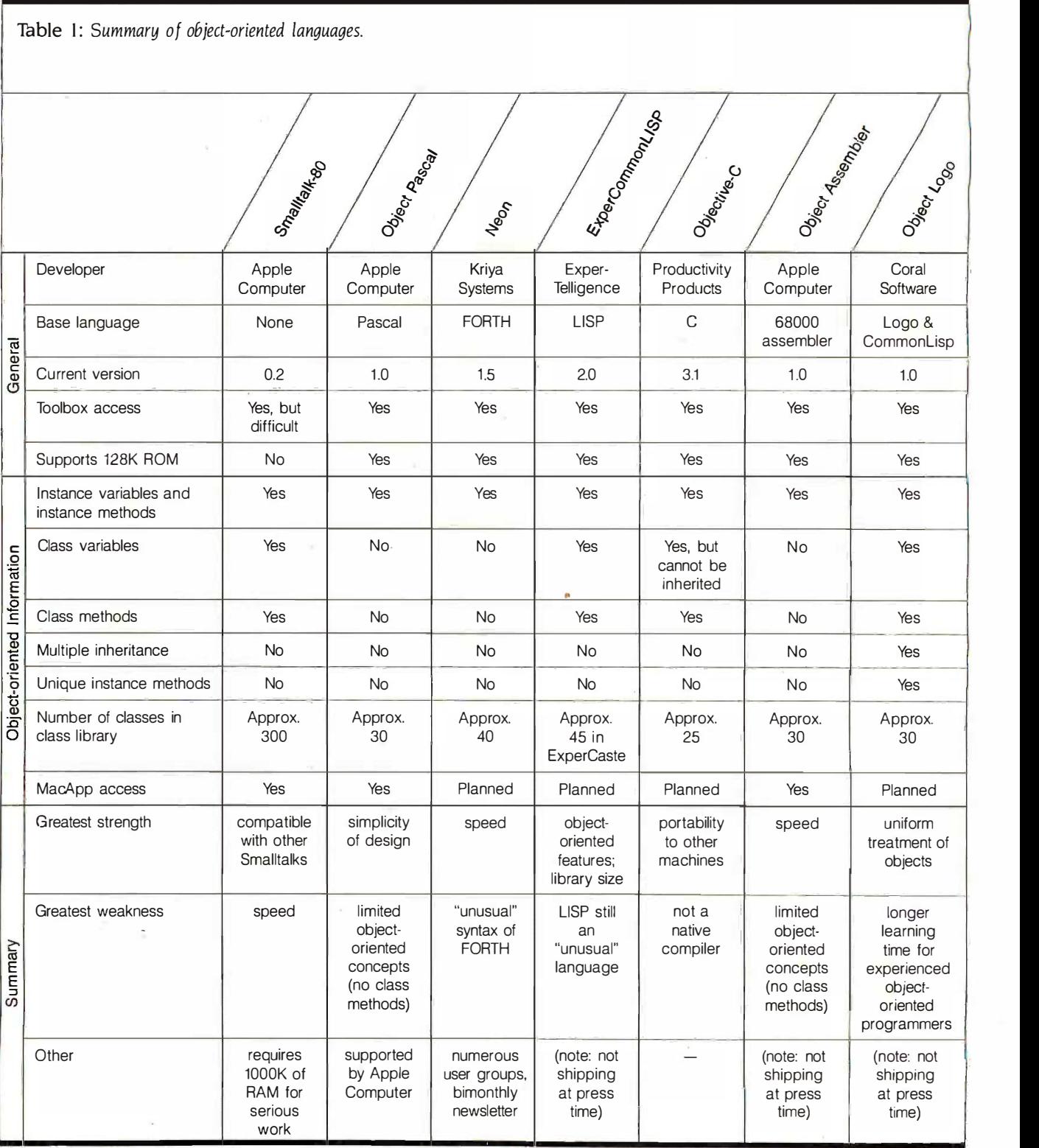

word, OBJECT. The basic schema is word. OBJECT. The basic schema is

TYPE TYPE

```
ClassName = OBJECT (SuperclassName)
ClassName = OBJECT (SuperclassName)
```

```
< instance variable declarations >
< instance variable declarations >
```

```
< method header definitions >
< method header definitions >
```
END; END;

where < > denote optional portions of this schema. where < > denote optional portions of this schema. Methods are defined as ordinary Pascal procedures or Methods are defined as ordinary Pascal procedures or functions that have been qualified with the name of the functions that have been qualified with the name of the class: class:

PROCEDURE ClassName. ProcedureName(argumentList); PROCEDURE ClassName.ProcedureName(argumentlist); BEGIN BEGIN

END; END;

Object Pascal is a "bare bones" object -oriented lan-Object Pascal is a "bare bones" object-oriented language. It makes no provision for class methods, class vari-guage. It makes no provision for class methods. class variables, multiple inheritance, or metaclasses. These concepts ables. multiple inheritance. or metaclasses. These concepts were specifically excluded in an attempt to streamline the were specifically excluded in an attempt to streamline the learning curve encountered by most novice object- allol oriented programmers. oriented programmers.

The Object Pascal class library is MacApp. The Object Pascal class library is MacApp.

#### NEON NEON

The language Neon is, depending on your programming-  $\,$  to  $\mathrm{t}$ language point of view, either an object -oriented exten-language point of view. either an object-oriented extension to the FORTH language or an incisive and efficient sion to the FORTH language or an incisive and efficient implementation of Smalltalk as a threaded interpreted lan-implementation of Smalltalk as a threaded interpreted language. Regardless of which view you take, Neon is a re-guage. Regardless of which view you take. Neon is a remarkably concise language that nicely bridges the gap be-markably concise language that nicely bridges the gap between the object-oriented languages (à la Smalltalk) and message the threaded languages (à la FORTH). Neon was developed  $\quad$  the  $\rm$ obj $\rm _f$ by Kriya Systems expressly for the Mac and was first the T shipped in 1984. shipped in 1 984.

The basic Neon syntax shows its strong FORTH heritage: The basic Neon syntax shows its strong FORTH heritage: From the point of view of most of the other languages From the point of view of most of the other languages discussed in this article, Neon's syntax is backward. (To discussed in this article. Neon's syntax is backward. (To be fair, many programmers consider the Smalltalk syntax, be fair. many programmers consider the Small talk syntax. which has the object precede the message, to be back-which has the object precede the message. to be backward compared to the procedure call used in most lan-ward compared to the procedure call used in most languages, so perhaps Neon, with the message preceding the object, is one of the few object -oriented languages the object. is one of the few object-oriented languages to get it right!) to get it right!)

New classes and methods are defined using special New classes and methods are defined using special Neon compiler words that delimit class definitions Neon compiler words that delimit class definitions (:CLASS and ;CLASS) and method definitions (:M and ;M). (:CLASS and ;CLASS) and method definitions (:M and ;M). The basic schemas are The basic schemas are

```
:CLASS ClassName <Super SuperClassName < n Indexed>
:CLASS ClassName < Super SuperCiassName < n Indexed > 
          <instance variable names >
< instance variable names > 
          < method definitions >
< method definitions >
```

```
;CLASS
;CLASS
```

```
and
and
```

```
:M Selector: < { named arguments \ local variables - results } >
:M Selector: < { named arguments \ local variables - results } > 
         < method body >
< method body > 
;M
;M
```
where  $\lt$   $>$  denote optional portions of these schemas. One of the most useful features of Neon is the provi-One of the most useful features of Neon is the provi-

sion for both named arguments and local variables in sion for both named arguments and local variables in methods. Named arguments let you associate a name with methods. Named arguments let you associate a name with the arguments placed on the stack prior to the invoca-the arguments placed on the stack prior to the invocation of the method and then simply refer to these argu-tion of the method and then simply refer to these argu ments by name when you need them in the body of the . ments by name when you need them in the body of the method. Local variables let you declare and use temporary method. Local variables let you declare and use temporary variables in the method body. Both features simplify the variables in the method body. Both features simplify the use of Neon compared to the complex stack manipula-use of Neon compared to the complex stack manipulations often required in FORTH. tions often required in FORTH.

Neon allows you to choose between the efficiency of Neon allows you to choose between the efficiency of static binding and the flexibility of dynamic binding (called static binding and the flexibility of dynamic binding (called early binding and late binding in the Neon manual) on a early binding and late binding in the Neon manual) on a message -by -message basis. Early binding will resolve at mesSage-by-message basis. Early binding will resolve at compile time a message sent to a given object into an compile time a message sent to a given object into an invocation of a particular method in a particular class; late binding will leave this resolution until run time. The binding will leave this resolution until run time. The compile -time determination is made based on the de-compile-time determination is made based on the declared classes for the reference variables. (Thus, Neon is clared classes for the reference variables. (Thus. Neon is like Object Pascal, which allows a reference variable to be like Object Pascal. which allows a reference variable to be declared of a certain class, and unlike Smalltalk, in which declared of a certain class. and unlike Smalltalk. in which all object references are equal.) The Neon line Get: mylnt all object references are equal.) The Neon line Get: mylnt will send the Get: message to the object referred to by will send the Get: message to the object referred to by mylnt, with the resolution of that message determined at myl nt. with the resolution of that message determined at compile time by the declared class of mylnt. The line Get: compile time by the declared class of my! nt. The line Get: [ myInt ] will send the Get: message to the object referred to by mylnt, with the resolution of that message deter-to by myl nt. with the resolution of that message determined at run time by the run-time class of mylnt. Late bind-mined at run time by the run-time class of mylnt. Late binding can be used with any construct that generates an ob-ing can be used with any construct that generates an object reference, such as Get: [ <sup>i</sup> at: myArray ] to send the ject reference. such as Get: [ i at: myArray ] to send the message Get: to the object referred to by the ith element message Get: to the object referred to by the ith element of the array object myArray, with the resolution of that message determined at run time by the run-time class of message determined at run time by the run-time class of the object stored at that element in the array. the object stored at that element in the array.

The basic approach of the current Neon class library unlike that of MacApp, which provides a completely func-unlike that of MacApp, which provides a completely functional application framework-is to "lift" the Toolbox data tional application framework-is to "lift" the Toolbox data types to the level of classes. Accordingly, Neon has classes types to the level of classes. Accordingly. Neon has classes like Point, Window, Dialog, and Event, which provide a like Point. Window. Dialog. and Event. which provide a more functional set of building blocks than do the basic more functional set of building blocks than do the basic Toolbox data types and procedures for the Pascal or C Toolbox data types and procedures for the Pascal or C (continued) (continued)

Table 2: A comparison of the syntax of each language. Table 2: A comparison of the syntax of each language.

The message, msg, with argument. arg, is sent to the The message. msg. with argument. arg. is sent to the object referenced by obj. object referenced by obj. Syntax Language Language obj msg: arg. obj msg: arg. obj.msg(arg); obj.msg(arg); arg msg: obj arg msg: obj (obj 'msg  $\langle \text{arg} \rangle$ ) [obj msg: arg]; [obj msg: arg]; MOVE.W arg(A6)<sub>r</sub>(SP) MOVE.L obj(A6)<del>,</del>(SP) MethCall msg MethCall msg tell :obj [msg "arg] tell :obj [msg "arg] Smalltalk Smalltalk Object Pascal Object Pascal Neon Neon ExperCommonLlSP ExperCommonLISP Objective -C Objective-C Object Assembler Object Assembler Object Logo Object Logo **Syntax** 

**E** COMPATIBILITY **E** AFFORDABILITY LARELIABILITY LAREXPANDABILITY **D'COMPATIBILITY D**<sup>R</sup>ELIABILITY

IBM XTIAT COMPATIBLE COMPUTERS BY IBM XT/AT COMPATIBLE COMPUTERS BY  $\mathbb Z$ -Afton computer inc.

Made Made In The **Institution** USA USA

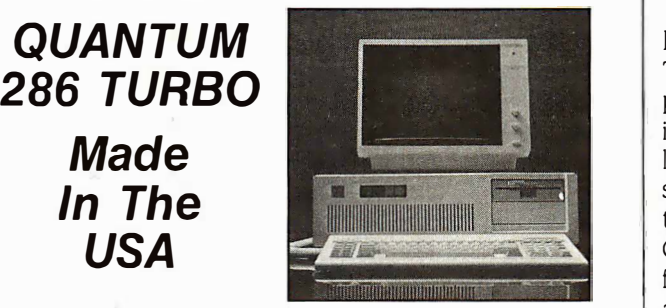

- IBM AT COMPATIBLE IBM AT COMPATIBLE
- PHOENIX BIOS PHOENIX BIOS
- $\blacksquare$  8-10 MHz switchable clock speed  $|$   $_\mathrm{ables.}$
- $\blacksquare$  512K UP TO 1 MB RAM ON BOARD  $|$  orier
- $\blacksquare$  2 serial ports 1 parallel port  $\hspace{.15cm}$  pli ON BOARD ON BOARD
- 20 MB HARD DISK 20 MB HARD DISK
- 1.2 MB FLOPPY 1.2 MB FLOPPY
- 8 EXPANSION SLOTS 8 EXPANSION SLOTS
- AT KEYBOARD AT KEYBOARD
- 200 WATT POWER SUPPLY 200 WATT POWER SUPPLY
- ONE YEAR WARRANTY ONE YEAR WARRANTY

All For Only \$199500  $\parallel$  monLISP can be

# $\alpha$ UANTUM XT TURBO $\begin{array}{|c|c|}\n\hline\n\end{array}$   $\begin{array}{|c|c|}\n\hline\n\end{array}$  visions for instance (Made in the USA) (Made in the USA)

- PHOENIX BIOS PHOENIX BIOS
- $\blacksquare$  4.77-8MHz switchable clock speed  $\parallel$   $_{\sf{nonrigc}}$
- 640K ON BOARD 640K ON BOARD
- SERIAL, PARALLEL AND CLOCK SERIAL, PARALLEL AND CLOCK
- AT STYLE KEYBOARD AT STYLE KEYBOARD
- **EXECUTE:** 360K FLOPPY
- 135 WATT POWER SUPPLY 135 WATT POWER SUPPLY
- ONE YEAR WARRANTY ONE YEAR WARRANTY

All For Only \$74500 All For Only \$745oo

Quantum XT 4.77 MHz. . .Call For Pricing | <sub>(CV</sub>

# AFTON COMPUTER INC. AFTON COMPUTER INC. (714) 863-6951 (714) 863-6951

24825 Calle El Toro Grande 24825 Calle El Toro Grande El Toro, California 92630 El Toro, California 92630 Customer Service (714) 553-1701 Customer Service (714) 553-1701 Telex 756731 Telex 756731

Prices and Configurations Subject To Change. Prices and Configurations Subject To Change.

Inquiry 10 for End-Users. 180 BYTE • AUGUST 1986 Inquiry II for DEALERS ONLY.

programmer, but not quite the type of building blocks that programmer. but not quite the type of building blocks that the MacApp classes provide for the Object Pascal the MacApp classes provide for the Object Pascal programmer. programmer.

### ExPERCOMMONLISP EXPERCOMMONLISP

The language ExperCommonLlSP is one of the most com-The language ExperCommonLISP is one of the most comprehensive object -oriented languages for the Macintosh prehensive object-oriented languages for the Macintosh in that it implements all of the features of object -oriented in that it implements all of the features of object-oriented languages (except unique instance methods), provides a languages (except unique instance methods). provides a set of classes that mirror the Toolbox data types, and, with set of classes that mirror the Toolbox data types. and. with the next release, will provide MacApp access. Exper-the next release. will provide MacApp access. Exper-CommonLISP was developed by ExpefIelligence expressly CommonLISP was developed by Exper'!elligence expressly for the Mac. It was derived from the ExperLISP product for the Mac. It was derived from the ExperLISP product available for the Mac since early 1985.

ExperCommonLlSP syntax shows its strong LISP ExperCommonLISP syntax shows its strong LISP heritage: Message sending, setting object reference vari-heritage: Message sending. setting object reference variables, accessing instance variables, and other object - ables. accessing instance variables. and other objectoriented programming language features are accom-oriented programming language features are accomplished with list functions. plished with list functions.

(setq Triangle (send Object 'subclass)) defines a new (setq Triangle (send Object 'subclass)) defines a new subclass of Object, named Triangle, by sending the subclass of Object named Triangle. by sending the message subclass to the Object class. (setq tril (send message subclass to the Object class. (setq tri1 (send Triangle 'New)) instantiates a new instance of the Triangle Triangle 'New)) instantiates a new instance of the Triangle class and stores a reference to this new instance in the class and stores a reference to this new instance in the variable tril . (send tril 'height) sends the message height variable tri1 . (send tri1 'height) sends the message height to the object referenced by tril. to the object referenced by tri1 .

Actually, the definition of a new class in ExperCom-Actually, the definition of a new class in ExperCommonLISP can be much more detailed than this simple ex-monLISP can be much more detailed than this simple example shows. The full class -definition schema includes pro-ample shows. The full class-definition schema includes provisions for instance and class variables and instance and visions for i nstance and class variables and instance and class methods. class methods.

Note: LISP users will observe that this schema uses Note: LISP users will observe that this schema uses terms like arg\_lists rather than the traditional lambdalist style common to LISP The lists are written here in a list style common to LISP. The lists are written here in a nonrigorous, informal notation. This is to make this ex-nonrigorous. informal notation. This is to make this explanation of ExperCommonLlSP more understandable to planation of ExperCommonLISP more understandable to those who do not have a reading knowledge of LISP.

(setq NewClass(CLASS (superclass, superclass,...superclass,)

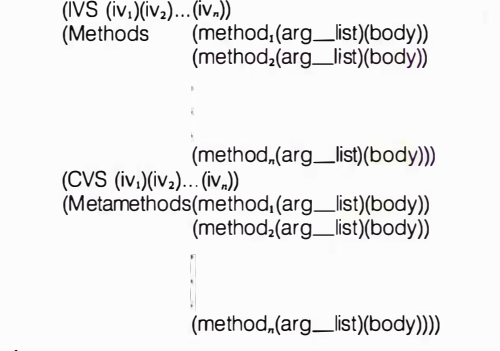

where where

 IVS is a keyword for the instance -variable -definition • IVS is a keyword for the instance-variable-definition clause. Each portion of that clause names an instance vari-clause. Each portion of that clause names an instance variable and provides its initial value and attributes. able and provides its i nitial value and attributes.

 Methods is a keyword for the method -definition clause. • Methods is a keyword for the method-definition clause. Each portion of that clause defines a message, its argu-Each portion of that clause defines a message. its argument list, and the method that will be invoked when that ment list. and the method that will be invoked when that

# With all these SoftLogic Solutions, you could run out of problems. With all these SoftLogic Solutions, you could run out of problems.

Now there's a whole family of low-cost, easy to use Softlogic software for the IBM PC, XT, AT, and compatibles. Now there's a whole family of low-cost, easy to use Softlogic software for the IBM PC, XT, AT, and compatibles. They'll save you time, aggravation, and lots of money. Got a problem? Check out these Softlogic Solutions. They'll save you time, aggravation, and lots of money. Got a problem? Check out these Softlogic Solutions.

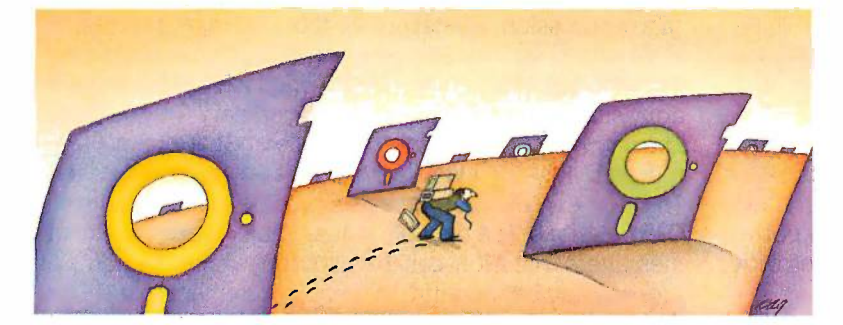

### Software Carousel<del>"</del>—The easy way to move from one program to another. to move from one program to another.

What a hassle. Saving, exiting, loading, retriev-What a hassle. Saving, exiting, loading, retrieving-just to move from one application to ing-just to move from one application to another. With Software Carousel, you can keep another. With Software Carousel, you can keep up to ten programs loaded and ready to run. up to ten programs loaded and ready to run. Best of all, you can use all your memory in each and every one. Supports AboveBoard™ and RAMpage,™ too.

### Disk Optimizer<sup>™</sup>-Speeds up your disk by cleaning up your files. disk by cleaning up your files.

You may not notice, but your hard drive is get-You may not notice, but your hard drive is getting slower. Because your files keep getting frag-ting slower. Because your files keep getting fragmented and scattered on your disk. Reading, mented and scattered on your disk. Reading, writing, everything takes longer, because your writing, everything takes longer, because your disk is working harder. Disk Optimizer puts back disk is working harder. Disk Optimizer puts back the speed by putting your files back in one the speed by putting your files back in one piece-where they belong. piece-where they belong.

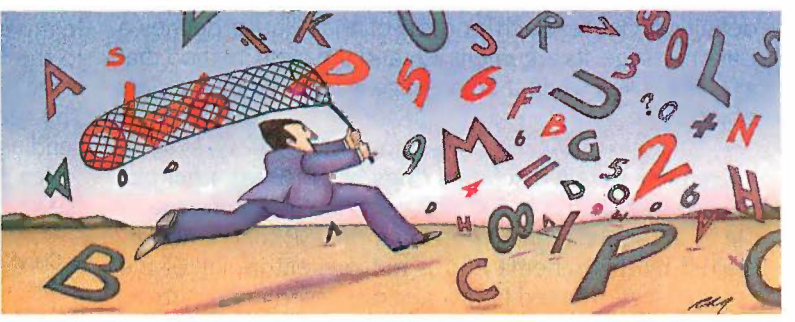

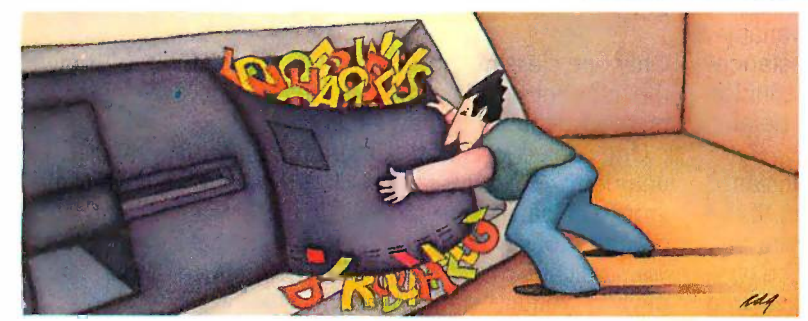

### Cubit<sup>::</sup>-Packs more of your data onto less disk space. onto less disk space.

Filling up your hard disk again? Don't run out Filling up your hard disk again? Don't run out and get a bigger drive. Get Cubit, and get up to and get a bigger drive. Get Cubit, and get up to twice the storage capacity from the drive you twice the storage capacity from the drive you already have. Cubit compresses and decom-already have. Cubit compresses and decompresses word processor, spreadsheet, database, presses word processor, spreadsheet, database, all kinds of files-quickly, safely, invisibly. all kinds of files-quickly, safely, invisibly.

### Double DOS<sup>"</sup>-The multitasking software that takes less of everything. software that takes less of everything.

You can spend more money, load more memory, and read more manuals with systems like Top-**Connect State** View™ or Windows!™ Or you can get Double-DOS, the amazingly simple concurrent software DOS, the amazingly simple concurrent software environment that lets you and your computer environment that lets you and your computer each work on different tasks at once. Nothing each work on different tasks at once. Nothing could be easier. And nothing costs you less. could be easier. And nothing costs you less.

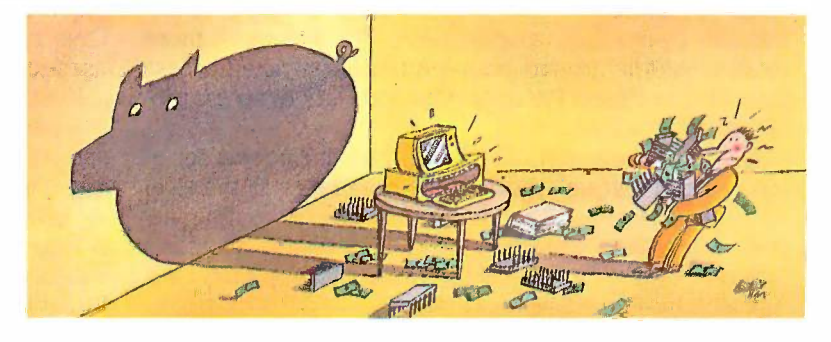

# Put your problems behind you. Order these SoftLogic Put your problems behind you. Order these SoftLogic

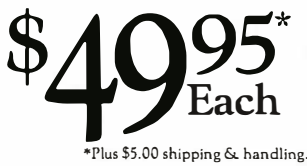

Solutions today. So why put up with problems? Especially when you can get dependable SoftLogicSolutions for just<br>\$49.95\* each. Ask for SoftLogic products at your computer dealer. Or order directly from SoftLogic computer dealer. Or order directly from SoftLogic Solutions by calling 800-272-9900 (603-627-9900 in Mar<br>Each New Hampshire). 800-272-9900 (603-627-9900 in 800-Solutions today.<br>
So why put up with problems? Especially when you<br>
can get dependable SoftLogicSolutions for just<br>
SoftLogic Solutions, Inc.<br>
Solutions by calling 800-272-9900 (603-627-9900 in Manchester. NH 03101 New Hampshire).

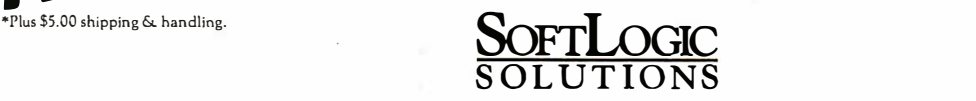

# Order today:<br>000.373.0000 800,272,9900

SoftLogic Solutions, Inc. SoftLogic Solutions, Inc. 530 Chestnut Street 530 Chestnut Streer Manchester, NH 03101 Manchester, NH 03101 800-272-9900 (603-627-9900 in NH) 800-272-9900 (603-627-9900 in NH)

# that it is available on a  $\frac{1}{100}$  in 1983.

message is received by an instance of this class. message is received by an instance of this class.

 $\bullet$  CVS is a keyword for the class-variable-definition clause.  $\top$  T Like the instance -variable -definition clause, each portion Like the instance-variable-definition clause. each portion of the CVS clause names an class variable and provides of the CVS clause names an class variable and provides its initial value and attributes. its initial value and attributes.

• Metamethods is a keyword for the class-method- the re definition clause. Each portion of that clause defines a definition clause. Each portion of that clause defines a class message, its argument list, and the class method that class message. its argument list. and the class method that will be invoked when that message is received by the class will be invoked when that message is received by the class object. object.

Even this detailed schema does not present a full pic-Even this detailed schema does not present a full picture of the facilities in ExperCommonLlSP. As one exam-ture of the facilities in ExperCommonLISP. As one example of a capability in ExperCommonLlSP that is not ex-ple of a capability in ExperCommonLISP that is not exhibited by this schema and is not present in any of the = ClassN other object -oriented languages discussed in this article, other object-oriented languages discussed in this article, consider the more detailed format of the following  $\frac{1}{2}$ instance -variable -definition clause: (IVS (instance -variable, instance-variable-definition clause: (IVS (instance-variable. -definition) (instance-variable<sub>2</sub>-definition)... (instance- Onl **variable,.-definition)) where an instance-variable definition the nui** has the form (< instance-variable-name> < default- meth value-form  $\gt$   $\lt$  set  $\gt$   $\lt$  get  $\gt$ ).

The keywords get and set specify whether the instance The keywords get and set specify whether the instance variable can be accessed from outside the object. If the groups keyword get is used, the variable can be read from out-keyword get is used, the variable can be read from outside; if the keyword set is used, the variable can be writ-side; if the keyword set is used. the variable can be written. Thus, the degree of encapsulation can be set on a phylum class-by-class basis, and within a class on an instance- toge variable-by-instance-variable basis. This is a much more Object flexible middle ground between the unrestricted access flexible middle ground between the unrestricted access provided by Object Pascal and the total lack of access pro-provided by Object Pascal and the total lack of access provided by Smalltalk. vided by Smalltalk.

The ExperCommonLISP class library includes a set of and classes that "lift up" the Toolbox data types to the level classes that "lift up" the Toolbox data types to the level of objects as well as the MacApp classes. As with Small- an a talk, Neon, and Object Logo, this MacApp access is is mad achieved by a reimplementation of the MacApp class func-achieved by a reimplementation of the MacApp class functionality by ExperTelligence. tionality by Expet'felligence.

#### OBJECTIVE -C 0BJECTIVE·C

Objective -C brings the basic notions of object -oriented Objective-C brings the basic notions of object-oriented programming to the C language in a manner that is programming to the C language in a manner that is machine -independent. This is accomplished by a compiler machine-independent. This is accomplished by a compiler that accepts Objective-C source code and outputs an OBJECT equivalent C source code. The resulting C source code Object can then be compiled for execution on the target machine. can then be compiled for execution on the target machine. This has resulted in a language that can (and does) exist This has resulted in a language that can (and does) exist on both the IBM PC and the VAX-11/780 and on many It is built machines in between. Objective -C was developed by machines in between. Objective-C was developed by

**strength of Objective-C is**<br>Strength of Objective-C is anguage. The object-oriented extensions are achieved by large number of machines.<br>array subscripting brackets used in ordinary C by context. The Objective -C language is a strict superset of the C language. The object-oriented extensions are achieved by adding a new expression type to the C language, the mesadding a new expression type to the C language, the mes-<br>**that it is available on a** sage expression. Syntactically, this message expression is delimited by brackets (see table 2). The message ex-is delimited by brackets (see table 2). The message expression brackets can be distinguished from the standardachines.<br>a array subscripting brackets used in ordinary C by context. The internal message syntax is similar to that of Smalltalk; The internal message syntax is similar to that of Smalltalk: it even follows Smalltalk's syntax for keyword messages. it even follows Smalltalk's syntax for keyword messages. This new expression type exists on an equal level with all This new expression type exists on an equal level with all C expressions. The result is that an Objective -C statement C expressions. The result is that an Objective-C statement message expression can be used anywhere that an ex-message expression can be used anywhere that an expression can be used in C. A sample statement that shows pression can be used in C. A sample statement that shows the resulting flexibility is: [Point x: foo( ) + 7 y: [box top]]. the resulting flexibility is: [Point x: foo( ) + 7 y: [box top]]. In this statement, the keyword message x:y: is being sent In this statement. the keyword message x:y: is being sent to the Point class. The first argument (of the x: portion) to the Point class. The first argument (of the x: portion) is the result of a function call and an addition ( foo( ) + 7 ). is the result of a function call and an addition ( foo( ) + 7 ). The second argument (of the y: portion) is the result of The second argument (of the y: portion) is the result of sending the message top to the object referred to by box. sending the message top to the object referred to by box.

New classes are defined in a special class -description New classes are defined in a special class-description file of the following form: file of the following form:

= ClassName: SuperClassName (PhylaList) { Instance Variable Declarations }

+ ClassMethodName (Method Implementation) + ClassMethodName {Method Implementation}

- InstanceMethodName (Method Implementation) - lnstanceMethodName {Method Implementation}

Only one class may be defined in any such file, although Only one class may be defined in any such file. although the number of class-method definitions and instancemethod definitions may vary. method definitions may vary.

One object -oriented programming concept that is One object-oriented program ming concept that is unique to Objective -C is phyla. Phyla in Objective -C are unique to Objective-C is phyla. Phyla in Objective-C are groups of classes, just as phyla in biology are higher -order groups of classes. just as phyla in biology are higber-order organizations than the biological notion of a class. When organizations than the biological notion of a class. When you indicate that a new class belongs to a particular you indicate that a new class belongs to a particular phylum, you are stating that this class will often be used phylum. you are stating that this class will often be used together with the other classes in that phylum. When the together with the other classes in that phylum. When the Objective -C source code is compiled, this information is Objective-C source code is compiled. this information is used to generate a more efficient method table structure. used to generate a more efficient method table structure.

The Objective -C class library consists of some 25 classes The Objective-C class library consists of some 2 5 classes that implement collection classes, basic geometric notions, that implement collection classes. basic geometric notions. and standard data structures-all in a machine -independent and standard data structures-all in a machine-independent way. The fact that the Objective-C language is available on a large number of machines and that its class library on a large number of machines and that its class library is machine -independent is perhaps its greatest strength. is machine-independent is perhaps its greatest strength. Productivity Products International coined the term Productivity Products International coined the term "software -IC" to describe such a machine -independent "software-IC" to describe such a machine-independent class, although the term is now used to describe any welldesigned class. (The concept of a software -1C has been designed class. (The concept of a software-IC has been described in "Software-lCs" by Lamar Ledbetter and Brad described in "Software-!Cs" by Lamar Ledbetter and Brad Cox, June 1985 BYTE.) Cox. June 1 985 BYTE.)

#### OBJECT ASSEMBLER OBJECT ASSEMBLER

Object Assembler is a set of macros for the Motorola Object Assembler is a set of macros for the Motorola 68000 assembly language that provides easy access to 68000 assembly language that provides easy access to the MacApp class library and to class -definition facilities. the MacApp class library and to class-definition facilities. It is built on top of the macro assembly language provided It is built on top of the macro assembly language provided (continued) (continued)

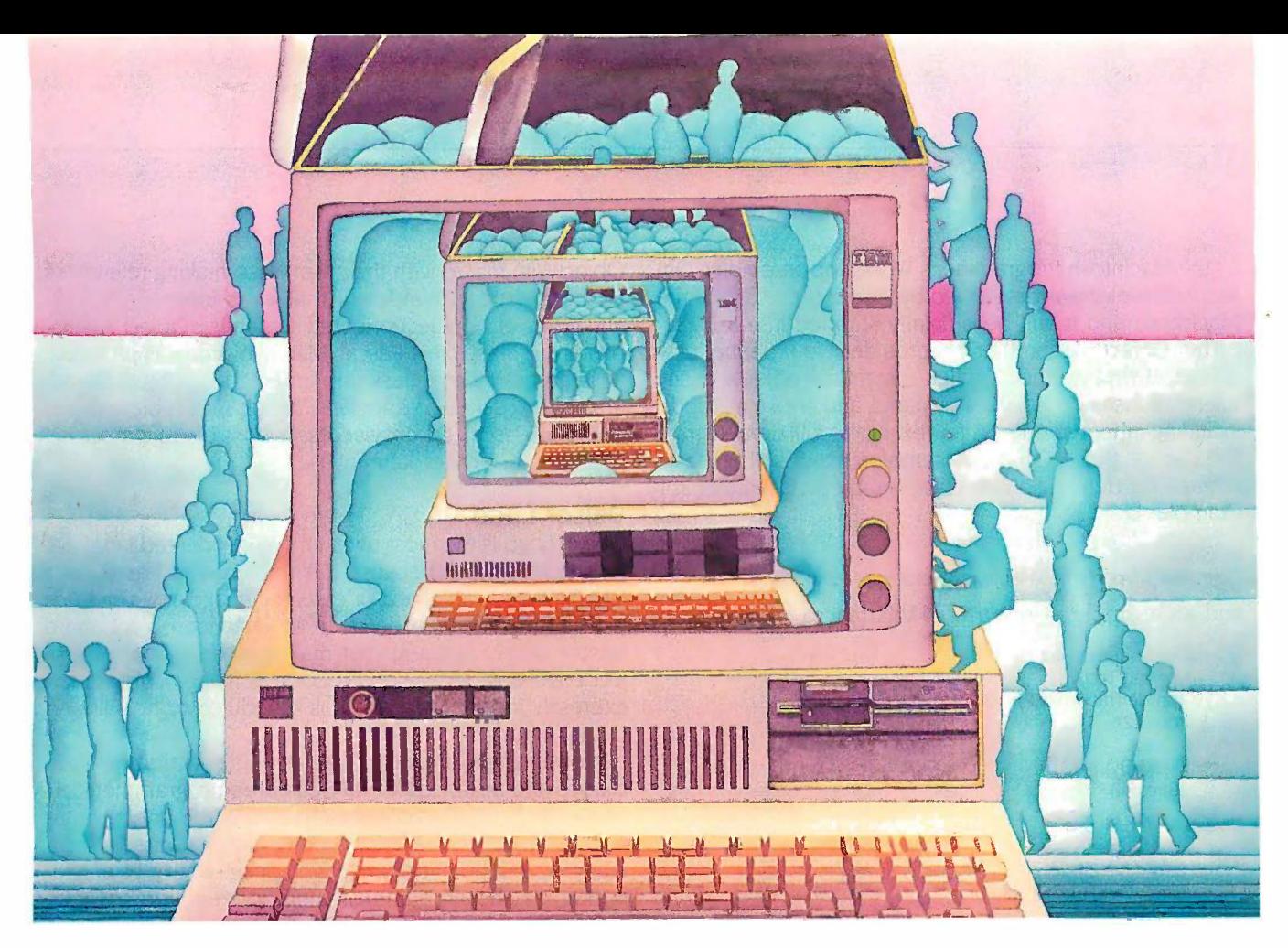

# USE THE BRAINS YOUR IBM WASN'T BORN WITH. WASN'T BORN WITH.

# Right at your fingertips  $\qquad \qquad _{\bullet \;Dou}^{\text{Easy}}$ in CompuServe's IBM<sup>®</sup> *supported softu* Forums. Forums.

In the IBM New Users Forum you'll In the IBM New Users Forwn you'll swap ideas with other new PC users, learn  $\bullet$  Go ong to use Forum features, and pose even to use Forum features, and pose even basic questions to PC experts. basic questions to PC experts.

Our **IBM Junior Forum** gives PCjr<sup>®</sup> users a reliable source for tips on software, users a reliable source for tips on software, hardware, telecommunications, games hardware, telecommunications, games and other interests. and other interests.

In the IBM Software Forum you'll In the IBM Software Forwn you'll trade tips with other IBM PC and AT users and re on utility software, word processing, DOS specific and other operating systems. and other operating systems.

Visit the **IBM Communications Forum** Join ongoing for advice on the features and compatibil-for advice on the features and compatibility of communications software and ity of communications software and hardware, PC Bulletin Boards, micro - hardware, PC Bulletin Boards, micromainframe interfaces and more. mainframe interfaces and more.

The IBM Hardware Forum addresses The IBM Hardware Forwn addresses hardware topics of all types, plus product  $\quad$   $\rm E$ updates and announcements. updates and announcements.

### Easy access to free software. Easy access to free software.

 $\bullet$  Download first-rate, non-commercial, user-  $\:$  Dr.  $L$ supported software and utility programs. supported software and utility programs.

 Take advantage of CompuServe's • Take advantage of CompuServe's inexpensive weeknight and weekend rates inexpensive weeknight and weekend rates (when Forums are most active, and standard (when Forums are most active, and standard online charges are just 10C a minute). online charges are just IOC a minute).

 Go online in most major metropolitan • Go online in most major metropolitan areas with a local phone call. areas with a local phone call.

• And receive a \$25.00 Introductory Usage All  $_{\rm V}$ **Credit** with purchase of your CompuServe Subscription Kit. Subscription Kit.

#### Information you simply can't find Information you simply can't find anywhere else. anywhere else.

Use the Forum *Message Board* to send  $\frac{p_1}{p_2}$ and receive electronic messages, and pose  $\frac{C_1}{C_2}$ specific questions to other IBM and compatible owners. patible owners.

Join ongoing, real-time discussions in a Join ongoing, real-time discussions in a Forum Conference. Forum Conference.

Search our unparalleled Forum *Data* Libraries for free software, user tips, tran-libraries for free software, user tips, transcripts of online conferences and more. scripts of online conferences and more.

Enjoy other useful services like: Enjoy other useful services like: • Popular Computer Magazines—electronic In Ohio, o

editions, for your reading pleasure. Including editions, for your reading pleasure. lncluding Dr. Dobb's Journal and Computer Language. Dr. Dobb's Journal and Computer Language.

• Other CompuServe Forums—supporting LOTUS® products like Symphony™ and 1-2-3.™ Borland International,® Ashton-Tate,® Digital Research" MicroPro,' Microsoft® and Digital Research� MicroPro� Microsof� and other software. Also Pascal, Basic, C, Forth, other software. Also Pascal, Basic, C, Forth, Assembly and other programming Assembly and other programming languages. languages.

#### All you need is your IBM or IBM-All you need is your IBM or IBMcompatible computer and a modem compatible computer and a modem ... or almost any other computer. ... or almost any other computer.

To buy your Subscription Kit, see your To buy your Subscription Kit, see your nearest computer dealer. Suggested retail nearest computer dealer. Suggested retail price is \$39.95. To receive our free bro-price is \$39.95. To receive our free brochure, or to order direct, call 800-848-8199 chure, or to order direct, call 800-848-8199 (in Ohio, call 614-457-0802). If you're al-(in Ohio, call 614-457 -0802). If you're already a CompuServe subscriber, type GO ready a CompuServe subscriber, type GO IBMNET (the IBM Users Network) at any IBM NET (the IBM Users Network) at any ! prompt to see what you've been missing. ! prompt to see what you've been missing.

# CompuServe®

Information Services, P.O. Box 20212 5000Arlington Centre Blvd., Columbus, Ohio 43220 5000 Arlington Centre Blvd., Columbus, Ohio 43220

800-848.8199 800-848-8199 In Ohio, Call 614-457-0802 In Ohio. Call 614·457·0802 An H&R Block Company Inquiry 65 by the Macintosh Programmer's Workshop assembler. Ob-by the Macintosh Programmer's Workshop assembler. Object Assembler was developed by Apple expressly for the ject Assembler was developed by Apple expressly for the Macintosh and it will be officially shipped late in 1986. In

The Object Assembler macros let you define new The Object Assembler macros let you define new classes, define method bodies, instantiate objects, easily classes. define method bodies. instantiate objects. easily reference instance variables by name, and invoke methods, reference instance variables by name. and invoke methods. including inherited ones. A few examples will demonstrate including inherited ones. A few examples will demonstrate the use of these Object Assembler macros. The basic plemen schema for defining a new class in Object Assembler, for schema for defining a new class in Object Assembler. for example, is example. is

#### MACRO MACRO

ObjectDef &TypeName,&Heritage,&FieldList,&MethodList ObjectDef &TypeName,&Heritage,&Fieldlist,&Methodlist

and an example of the use of this macro is: and an example of the use of this macro is:

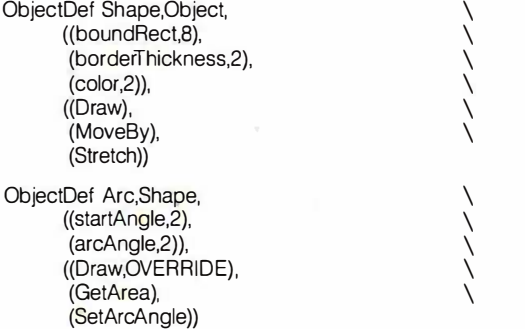

(The backslash is required by the assembler when con-(The backslash is required by the assembler when continuing a statement from one line to the next.) tinuing a statement from one line to the next.)

Let me demonstrate defining a method and referenc-Let me demonstrate defining a method and referencing an instance variable by name with some examples. ing an instance variable by name with some examples.

Defining a method: Defining a method:

#### Schema Schema

MACRO MACRO &ProcName ProcMethOf &TypeName &ProcName ProcMethOf &TypeName MACRO MACRO End Method End Method

Example Example

Draw ProcMethOf Arc Draw ProcMethOf Arc  $\times$ code >  $\overline{\phantom{a}}$ EndMethod EndMethod

Accessing an instance variable: Accessing an instance variable:

Schema Schema

MACRO MACRO ObjectWith &TypeName ObjectWith &TypeName

MACRO MACRO EndObjectWith EndObjectWith

Example: Example:

ObjectWith Arc ObjectWith Arc MOVE.L startAngle(A1), - (SP) PEA boundRect(A1) PEA boundRect(A1) EndObjectWith EndObjectWith

In this example of accessing an instance variable, A1 un must already be loaded with an arc object reference. The must already be loaded with an arc object reference. The ObjectWith macro simply qualifies startAngle and bound-ObjectWith macro simply qualifies startAngle and bound-Rect for you. Note that the ProcMethOf (and the corre-Rect for you. Note that the ProcMethOf (and the corresponding FuncMethOf) macros automatically invoke the sponding FuncMethOf) macros automatically invoke the

In terms of its object -oriented semantics, Object Assem-In terms of its object-oriented semantics. Object Assembler is just like Object Pascal. MacApp access is provided, bler is just like Object Pascal . MacApp access is provided, as is access to any class implemented in Object Pascal. as is access to any class implemented in Object Pascal. It also is possible to subclass Object Assembler classes It also is possible to subclass Object Assembler classes in Object Pascal. No easy access is possible to classes im-in Object Pascal . No easy access is possible to classes implemented in other languages. plemented in other languages.

#### OBJECT LOGO OBJECT LOGO

Object Logo is the most unusual object -oriented language Object Logo is the most unusual object-oriented language for the Macintosh because it is implemented as a class-for the Macintosh because it is implemented as a classless language-an object -oriented language in which there less language-an object-oriented language in which there is no firm distinction between an instance object and a is no firm distinction between an instance object and a factory object (a class) that makes those instances. Ob-factory object (a class) that makes those instances. Object Logo was developed by Coral Software Corporation ject Logo was developed by Coral Software Corporation expressly for the Mac, and it is scheduled to be shipped expressly for the Mac. and it is scheduled to be shipped in the summer of 1986. in the summer of 1 986.

In designing a language that has no distinction between In designing a language that has no distinction between classes and instances, Coral Software's programmers left classes and instances. Coral Software's programmers left out a concept that is commonly used in the implementa-out a concept that is commonly used in the implementation of object -oriented languages. Classes, after all, are tion of object-oriented languages. Classes. after all. are really an implementation convenience-a way of econo-really an implementation convenience-a way of economizing on the amounts of memory required to write mizing on the amounts of memory required to write object -oriented programs. From Coral's point of view, the object-oriented programs. From Coral's point of view. the conceptual issues in using an object -oriented language are conceptual issues in using an object-oriented language are more important than implementation efficiency concerns. more important than implementation efficiency concerns. By removing the class "artifact,' Coral has designed a lan-By removing the class "artifact," Coral has designed a language in which all objects are treated uniformly, which it guage in which all objects are treated uniformly. which it believes is easier to learn than traditional object -oriented believes is easier to learn than traditional object-oriented languages. languages.

There are a number of technical consequences of this There are a number of technical consequences of this philosophical decision to remove distinctions between philosophical decision to remove distinctions between classes and objects. In Object Logo, objects can be given instance variables and methods "on the fly" during an in-instance variables and methods "on the fly" during an interactive session. You could, for example, create an ob-teractive session. You could. for example. create an object, give it two instance variables, then define a couple ject, give it two instance variables. then define a couple of methods, use those methods, clone the object (i.e., copy of methods. use those methods. clone the object (i.e.. copy all relevant object information), add some instance variables, all relevant object information). add some instance variables. remove some methods, and then clone the object. In terms of the vocabulary I have developed up to this point, you have the vocabulary I have developed up to this point, you have created an instance (from no template), redefined the created an instance (from no template). redefined the structure of an instance while it existed, added new structure of an instance while it existed. added new methods while it existed, and then used it as a factory methods while it existed. and then used it as a factory to produce a new instance just like itself—all notions that don't make sense with the traditional object -oriented don't make sense with the traditional object-oriented vocabulary. The problem isn't with the vocabulary. The vocabulary. The problem isn't with the vocabulary. The problem is that many of the notions of object -oriented problem is that many of the notions of object-oriented programming that we have spent so long acquiring just programming that we have spent so long acquiring j ust don't apply to Object Logo as well as they do to other don't apply to Object Logo as well as they do to other languages. Consequently, Object Logo is somewhat harder languages. Consequently. Object Logo is somewhat harder to learn than the other object -oriented languages de-to learn than the other object-oriented languages described in this article, if you are already familiar with other scribed in this article. if you are already familiar with other object -oriented languages. Object Logo requires that you object-oriented languages. Object Logo requires that you unlearn some concepts about object -oriented program-unlearn some concepts about object-oriented programming and learn some new ones that don't fit in with your ming and learn some new ones that don't fit in with your conceptual model of how objects, classes, messages, and conceptual model of how objects, classes. messages. and methods interrelate. For example, Object Logo is the only methods interrelate. For example. Object Logo is the only language described in this article that provides for unique language described in this article that provides for unique
instance methods-methods not associated with a data instance methods-methods not associated with a data structure shared among objects with a similar format, but  $\quad$  it is rather methods directly ''attached'' to objects. In Object fer Logo, such a concept is natural; in the other languages by re discussed here, it is most unusual. discussed here. it is most unusual.

Because conceptual simplicity was one of the major Because conceptual simplicity was one of the major goals in the design of Object Logo, Object Logo adds only C, or cl a few new primitives to the Logo language.

KINDOF anObject creates a new object which inherits KINDOF anObject creates a new object which inherits from anObject. TALKTO anObject makes anObject the from anObject. TALKTO anObject makes anObject the "current object." (At any time during the execution of an  $\quad$  interpr $\epsilon$ Object Logo interactive session, there is exactly one current object. All references to variables and procedures are  $\quad$  (using resolved in the context of this current object.) HAVE word resolved in the context of this current object.) HAVE word thing adds the instance variable word to the current ob-thing adds the instance variable word to the current object. The initial value of word, in the context of the cur-ject. The initial value of word. in the context of the current object, is thing. HOWTO procedureName adds the tions v method procedureName to the current object. USUAL method procedureName to the current object. USUAL invokes the inherited method. (This is essentially equiva-invokes the inherited method. (This is essentially equivalent to the Object Pascal INHERITED and to sending mes-lent to the Object Pascal INHERITED and to sending messages to super in Smalltalk.) And TELL anObject Instruc-sages to super in Smalltalk.) And TELL anObject l nstructionList executes a list of instructions in the context of tionList executes a list of instructions in the context of anObject without making anObject. anObject without making anObject.

Object Logo is one of the few languages in this article Object l.Dgo is one of the few languages in this article that implements multiple inheritance. In Object Logo, a ktion lar subclass can invoke all methods for a message common ground. to its immediate ancestors. This style differs considerably to its immediate ancestors. This style differs considerably from that of Smalltalk. (For legal reasons, the version of from that of Smalltalk. (For legal reasons. the version of Smalltalk for the Mac does not have multiple inheritance. Smalltalk for the Mac does not have multiple inheritance. This is the only major technical difference with other  $\|\cdot\|$ Smalltalk implementations.) Smalltalk implementations.)

At the time of this writing, no comprehensive listing of  $\|\cdot\|$ the Object Logo class library was available. However, the  $\|\cdot\|$ plans for Object I.ogo class library include a complete re-  $\|\cdot\|$ implementation of the MacApp classes using their l.ogo  $\left| \right|$ primitives for accessing the Toolbox. Like Neon and Exper-primitives for accessing the Toolbox. Like Neon and Exper-CommonLISP, this reimplementation will produce a CommonLISP. this reimplementation will produce a semantically similar set of classes so that the MacApp pro-semantically similar set of classes so that the MacApp programmer could move from Object Pascal or Neon to Ob-grammer could move from Object Pascal or Neon to Object l.ogo with very little additional training about the  $\|\hspace{0.1cm} \bullet$  speci MacApp class library. MacApp class library.

### PROGRAMMING WITH A MAC OBJECT -ORIENTED PROGRAMMING WITH A MAC 0BJECT·ORIENTED LANGUAGE LANGUAGE

Object-oriented languages for the Macintosh can be  $\left|\right|$ divided into two sets—those that have interactive interpreters and those that don't. The languages with inter-preters and those that don't. The languages with interactive interpreters—Smalltalk, Neon, ExperCommonLISP, I and Object Logo-have self-contained development environments consisting of a text editor, an interpreter, a  $\prod_{M=10}^{\infty}$ compiler (sometimes), and other application building  $\left|\right|$   $\left|\right|$ tools. These development environments are generally in  $\|\hspace{0.8mm}\|$ accordance with the Macintosh User Interface Standard. accordance with the Macintosh User Interface Standard. New classes are developed interactively with reasonably New classes are developed interactively with reasonably functional debugging facilities. When debugged, the new functional debugging facilities. When debugged. the new classes are loaded into a working image that then can be  $\|\;\|$ saved in a snapshot. Many such snapshots can be saved  $\|\cdot\|$ on disk, each representing a different development effort, || a different project, and so on. Classes are used as incre-a different project. and so on. Classes are used as incre-

mental building blocks: As soon as a new class is defined, mental building blocks: As soon as a new class is defined. it is available for use. The results of developments in dif-it is available for use. The results of developments in different images can be combined in a single image, usually ferent images can be combined in a single image. usually by recompiling the source code versions of the new by recompiling the source code versions of the new classes and methods. None of these languages can use classes and methods. None of these languages can use procedures written in standard languages like Pascal or procedures written in standard languages like Pascal or C, or classes written in other object -oriented languages, C. or classes written in other object-oriented languages. with the exception of ExperCommonLlSP, which can ac-with the exception of ExperCommonLISP. which can access Pascal and C procedures. cess Pascal and C procedures.

In the languages that do not currently have interactive In the languages that do not currently have interactive interpreters on the Macintosh-Object Pascal, Object interpreters on the Macintosh-Object Pascal. Object Assembler, and Objective-C-classes are developed first Assembler. and Objective-C-classes are developed first (using a standard text editor) and compiled with the ap-(using a standard text editor) and compi led with the appropriate compilers. Then a main program using these propriate compilers. Then a main program using these classes is written, compiled, and linked with the classes. classes is written. compiled. and linked with the classes. All of these languages can access procedures and func-All of these languages can access procedures and functions written in either Pascal, C, or assembly language. tions written in either Pascal. C. or assembly language.

Most of these languages, whether compiled or inter-Most of these languages. whether compi led or interpreted, contain all the facilities to construct a stand-alone preted. contain all the facilities to construct a stand-alone Macintosh application. For example, they have special Macintosh application. For example. they have special routines to construct menus and to link the choice of a routines to construct menus and to link the choice of a particular menu item with the execution of a certain particular menu item with the execution of a certain method. Each of these object -oriented languages has its method. Each of these object-oriented languages has its particular strengths and weaknesses as an implementation language depending on your application and back-tion language depending on your application and background.  $\blacksquare$ 

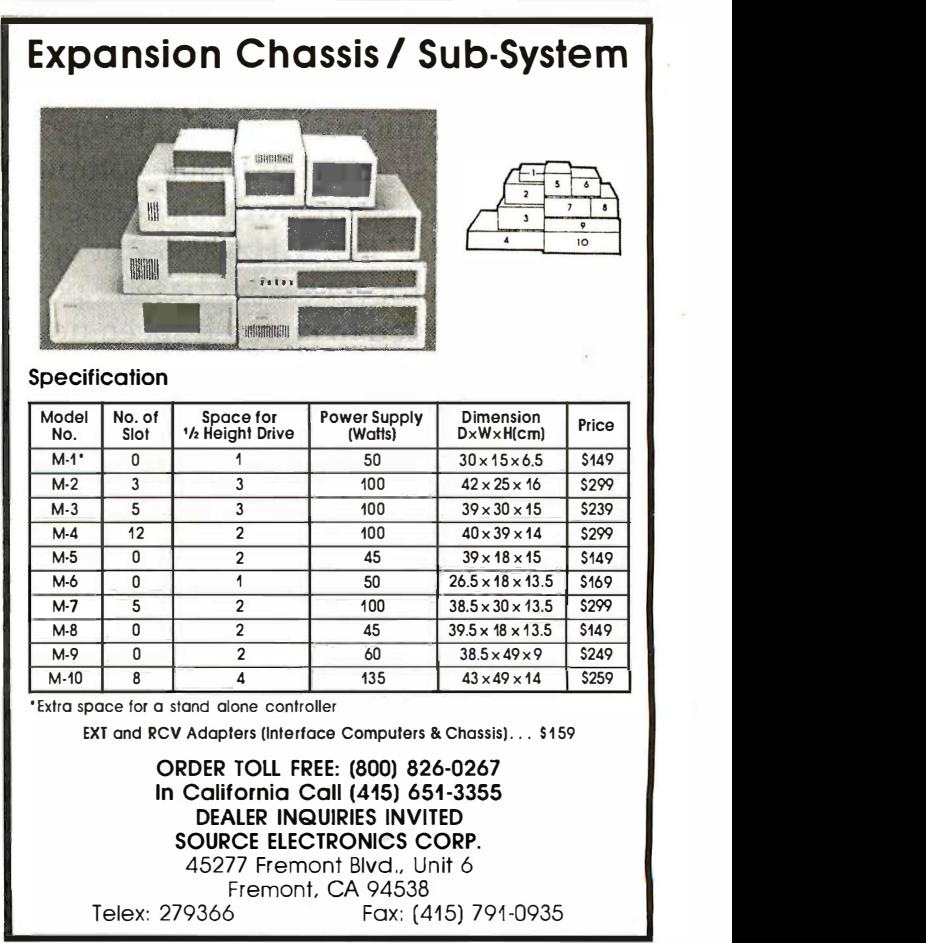

Inquiry 276 for End -Users. Inquiry 2 76 for End-Users.

# OFFICE AUTOMATION OFFICE AUTOMATION

Tech PC, we're out to capture your microcomputer business. No one matches our computer business. No one matches our diverse line of high performance products, or unp our comprehensive system of support, warran-our comprehensive system of support, warranty, and third party maintenance service op-ty, and third party maintenance service options. Tech PC is a large Southern California Tech P computer design and manufacturing firm with signed f computer research and design specialists, pro-computer research and design specialists, production engineers, technical assistance staff, the qualified sales personnel, and a strong then sin management and investment team to provide bined st you with state of the art products, state of the  $\frac{m \log \theta}{m \cosh \theta}$ art reliability, and state of the art economy.  $\frac{1}{n}$ 

### PORTABLES PORTABLES

Tech PC Portable Computers come in four at yo different base models to match your com-different base models to match your computing needs. Our entry level Tech PC/XT por-puting needs. Our entry level Tech PC/XT portable computer is designed to provide a non- 8028 obstructive profile, and has a capacity to hold Turbo I two thirty megabyte hard disks, a high resolu-two thirty megabyte hard disks, a high resolution monochrome monitor with a Hercules tion monochrome monitor with a Hercules compatible graphics card to drive it with 800 compatible graphics card to drive it with 800 by 400 lines resolution, and never before heard by 400 lines resolution, and never before heard of 6 expansion slots in a portable computer. If optic 4.77 MHz of Intel 8088 power isn't fast enough, 4.77 MHz of Intel 8088 power isn't fast enough, try our Turbo 4.77 to 8 MHz 8088-2 or optional try our Turbo 4.77 to 8 MHz 8088-2 or optional NEC V-2 microprocessor based portable NEC V-2 microprocessor based portable machine. Designed to increase speed up to 170 machine. Designed to increase speed up to 170 percent of a standard PC/XT, the Tech PC/AT and Tech Turbo PC/AT portable units are state and Tech Turbo PC/AT portable units are state of the art in portable performance. The 80286 of the art in portable performance. The 80286 microprocessor based units can be fitted with microprocessor based units can be fitted with up to 240 megabytes of high speed voice coil up to 240 megabytes of high speed voice coil hard disk technology, and with the Turbo AT's hard disk technology, and with the Turbo AT's 10 MHz math co -processor socket and 10 MHz 10 MHz math co-processor socket and 10 MHz

80286 microprocessor the unit can 80286 microprocessor the unit can manipulate large spreadsheets with manipulate large spreadsheets with unparalleled performance. unparalleled performance.

### DESKTOPS DESKTOPS

Tech PC Desktop Computers are de-Tech PC Desktop Computers are de- ${\bf signed}$  for survival. The XT's leave your desktop looking comfortably empty with desktop looking comfortably empty with their slim non-obtrusive profile; The  $\mathbf{A}\mathbf{T}'\mathbf{s}$ give you a powerful presence with a clean give you a powerful presence with a clean lined sturdy chassis. Combined with a 14 lined sturdy chassis. Combined with a 14 inch, 800 by 400 line amber monochrome inch, 800 by 400 line amber monochrome monitor or a 14 inch, 1280 by 800 black monitor or a 14 inch, 1280 by 800 black and white monochrome monitor you've and white monochrome monitor you've got State of the Art staring straight back got State of the Art staring straight back at you. If 8 MHz 80286 power isn't fast at you. If 8 MHz 80286 power isn't fast enough for you... try the Tech Turbo PC/AT with its 10MHz 80286 and 10 MHz PC/AT with its 10MHz 80286 and 10 MHz 80287 math co -processor socket. The Tech 80287 math co-processor socket . The Tech Turbo PC/AT gives you the strongest, Turbo PC/AT gives you the strongest, most powerful 80286 performance avail-most powerful 80286 performance available from anyone, anywhere . . . available able from anyone, anywhere ... available with up to 16 megabytes of memory and with up to 16 megabytes of memory and hard disks up to 1 gigabyte with our new hard disks up to 1 gigabyte with our new optical storage disk, the Tech Personal optical storage disk, the Tech Personal

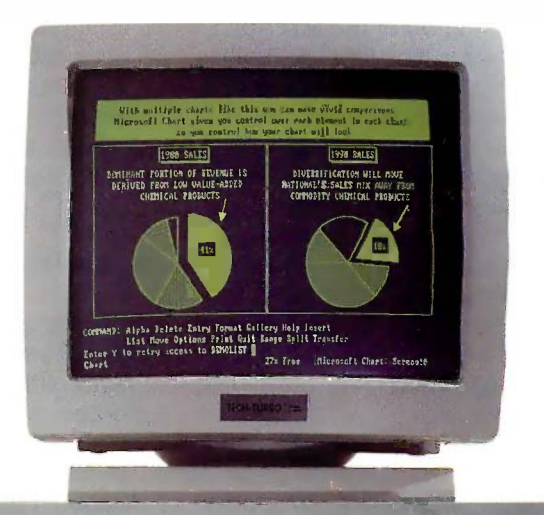

11111111111111111111111111111111111,\_11,11\

•

--111061\*\*\*Wil

Computer Desktops represent the cutting Computer Desktops represent the cutting edge of desktop microcomputer technology. edge of desktop microcomputer technology.

Tech Personal Computers, Inc. is a full service manufacturer of Micro Computer service manufacturer of Micro Computer Products and offers a complete line of Products and offers a complete line of Desktop, Portables and Multi -User Com-Desktop, Portables and Multi-User Computer Systems as well as an accessory line puter Systems as well as an accessory line of over one hundred enhancement prod-of over one hundred enhancement products. Tech Personal Computers, Inc. are ucts. Tech Personal Computers, Inc. are all backed by a full one year warranty with all backed by a full one year warranty with additional maintenance coverage and ex-additional maintenance coverage and ex-

tended maintenance con-tended maintenance contracts available through tracts available through Momentum Service Corp. Momentum Service Corp. For more information  $\mathbb{R}$ concerning hundreds of concerning hundreds of MSC Service Centers MSC Service Centers throughout the United States, contact Tech States, contact Tech Personal Com-Personal Computers, Inc. at puters, Inc. at (714) 754-1170. (714) 754-1170.

# OFFICE ON LOCATION OFFICE ON LOCATION

### DESKTOPS DESKTOPS

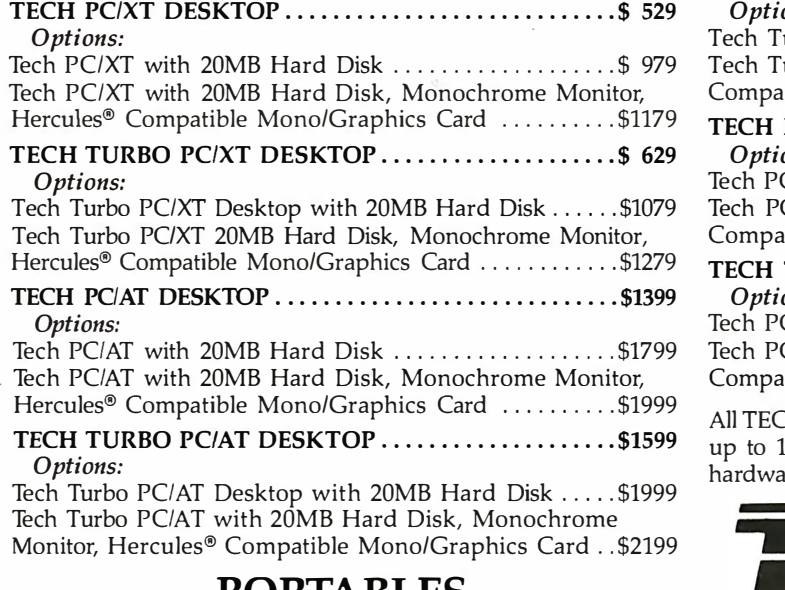

### PORTABLES PORTABLES

### TECH PCIXT PORTABLE \$ 899 TECH PCIXT PORTABLE . ... . . . . . . ....... . ... . ..... \$ 899

Options: Options: Tech Turbo PC/XT Portable with 20 MB Hard Disk \$1349 Tech Turbo PCIXT Portable with 20 MB Hard Disk .... \$1349 Tech Turbo PC/XT Portable with 1200 Baud Internal Hayes 21 Compatible Modem and 20 MB Hard Disk ............\$1549 Telex

TECH TURBO PC/XT PORTABLE . . . . . . . . . . . . . . . . . \$ 999 Options: Options: Tech Turbo PC/XT Portable with 20 MB Hard Disk ...\$1449

Tech Turbo PC/XT Portable with 1200 Baud Internal Hayes Tech Turbo PCIXT Portable with 1200 Baud Internal Hayes Compatible Modem and 20 MB Hard Disk \$1649 Compatible Modem and 20 MB Hard Disk . . .... ..... \$1649 TECH PCIAT PORTABLE \$1799 TECH PC/AT PORTABLE . . ... . .... . ... . ....... . .... \$1799

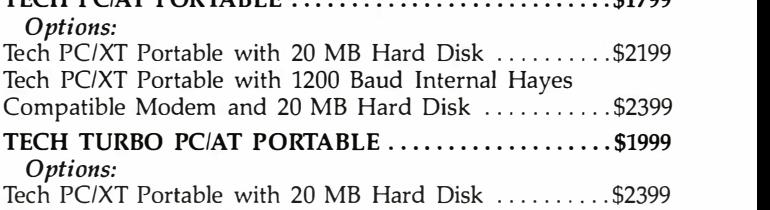

Tech PC/XT Portable with 1200 Baud Internal Hayes Tech PCIXT Portable with 1200 Baud Internal Hayes Compatible Modem and 20 MB Hard Disk ............ \$2599

All TECH PC PORTABLES available with tape backups, hard disks All TECH PC PORTABLES available with tape backups, hard disks up to 1 gigabyte, networking systems, and hundreds of other up to 1 gigabyte, networking systems, and hundreds of other hardware and software accessories. hardware and software accessories.

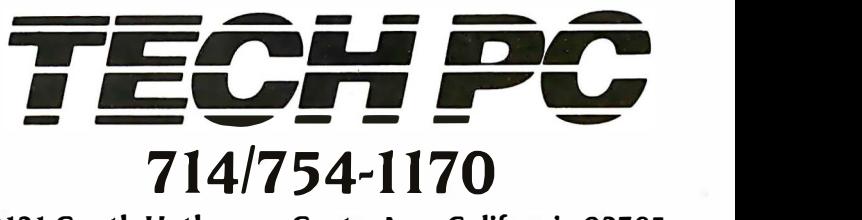

2131 South Hathaway, Santa Ana, California 92705 2131 South Hathaway, Santa Ana, California 92705 Telex 272006 Answer Back - TECH FAX: 71415568325

## Microprocessor Development Microprocessor Development Dreams Come True! Dreams Come True !

On -Line Help menus, On-Line Help menus, Command Glossary, Command Glossary, and Word List. and Word List.

Windows can be used Windows can be used to view source files, to view source files, previous traces, previous traces, and more. and more.

Symbol translation Symbol translation or source code or source code line display. line display.

Screen displays scroll off Screen displays scroll off into history buffer - into history buffer can be viewed later. can be viewed later.

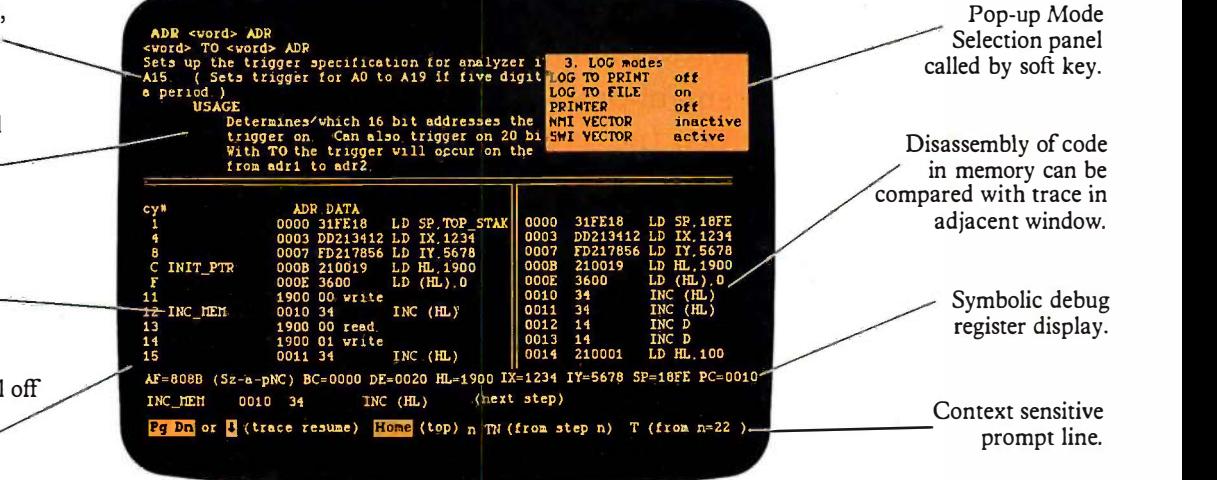

### NEW UniLab II™: FOUR INSTRUMENTS IN ONE!

Here are all the development Here are all the development tools you ever dreamed of integrated  $\mathbf{F}_{\mathbf{n}}$ into one PC -controlled system: into one PC-controlled system:

- An Advanced 48 -Channel Bus An Advanced 48-Channel Bus State Analyzer State Analyzer
- An 8/16 -Bit Universal Emulator An 8/16-Bit Universal Emulator
- A Built-In EPROM Programmer
- An Input Stimulus Generator An Input Stimulus Generator .

The synergy of these instru-The synergy of these instruments that were designed together ments that were designed together to work together saves you time and to work together saves you time and money. All UniLab II commands money. All UniLab II commands and menus are seamlessly integrated and menus are seamlessly integrated into a single, super -efficient working into a single, super-efficient working environment. environment.

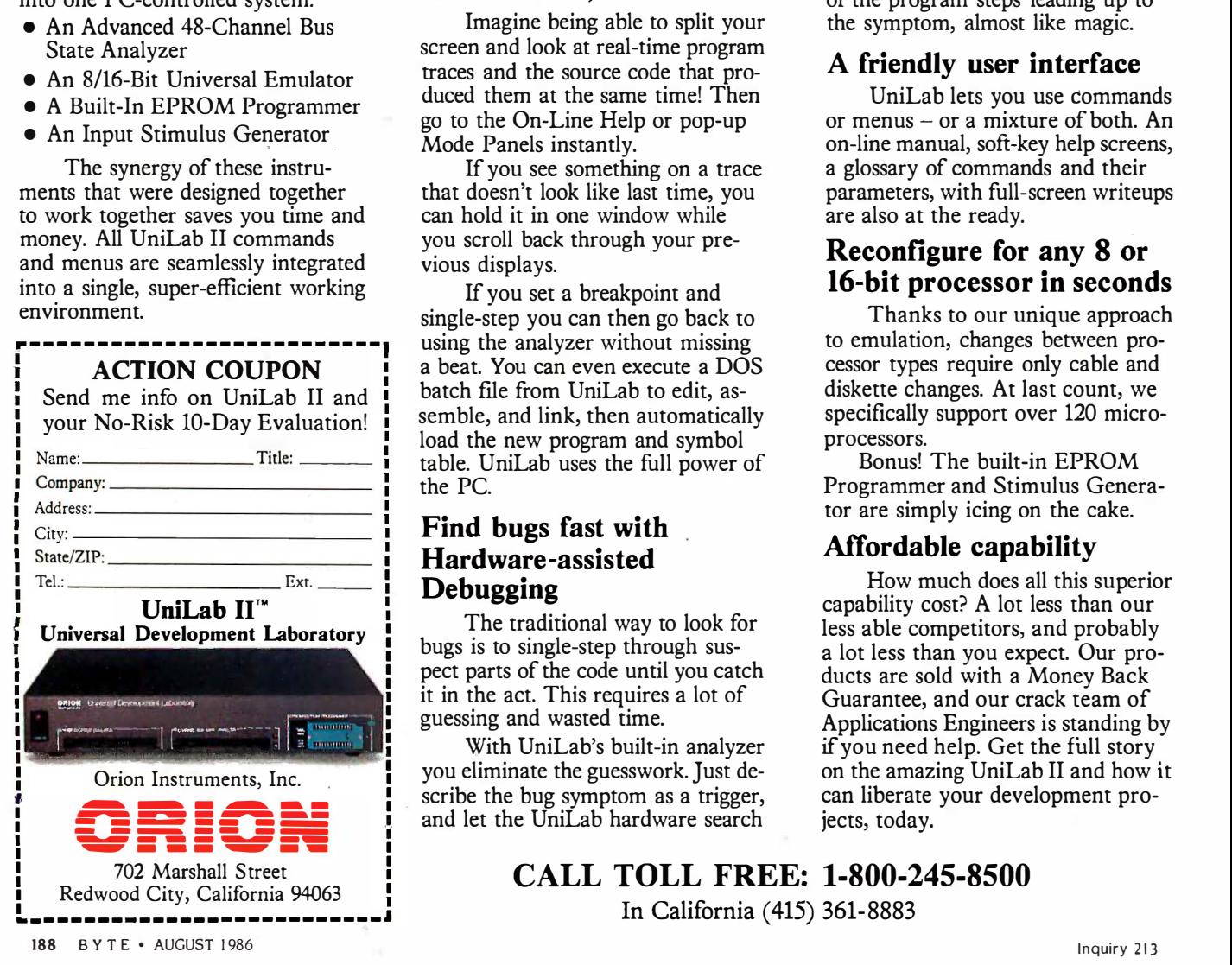

### An Integrated Software An Integrated Software Environment, too! Environment, too !

Imagine being able to split your Imagine being able to split your screen and look at real-time program traces and the source code that produced them at the same time! Then go to the On -Line Help or pop-up go to the On-Line Help or pop-up Mode Panels instantly. Mode Panels instantly. traces and the source code that produced them at the same time! Then

If you see something on a trace If you see something on a trace that doesn't look like last time, you that doesn't look like last time, you can hold it in one window while can hold it in one window while you scroll back through your pre-you scroll back through your previous displays. vious displays.

If you set a breakpoint and If you set a breakpoint and single-step you can then go back to single-step you can then go back to using the analyzer without missing using the analyzer without missing a beat. You can even execute a DOS a beat. You can even execute a DOS batch file from UniLab to edit, as-batch file from UniLab to edit, assemble, and link, then automatically semble, and link, then automatically load the new program and symbol load the new program and symbol table. UniLab uses the full power of table. U niLab uses the full power of the PC. the PC.

### Find bugs fast with Find bugs fast with Hardware -assisted Hardware-assisted Debugging Debugging

The traditional way to look for The traditional way to look for bugs is to single-step through sus-bugs is to single-step through suspect parts of the code until you catch pect parts of the code until you catch it in the act. This requires a lot of it in the act. This requires a lot of guessing and wasted time. guessing and wasted time.

With UniLab's built-in analyzer With UniLab's built-in analyzer you eliminate the guesswork. Just de-you eliminate the guesswork. Just describe the bug symptom as a trigger, scribe the bug symptom as a trigger, and let the UniLab hardware search and let the UniLab hardware search

for it as your program runs in real for it as your program runs in real time. UniLab will show you a trace time. UniLab will show you a trace of the program steps leading up to the symptom, almost like magic. the symptom, almost like magic.

### A friendly user interface A friendly user interface

UniLab lets you use commands UniLab lets you use commands or menus - or a mixture of both. An or menus - or a mixture of both. An on-line manual, soft -key help screens, on-line manual, soft-key help screens, a glossary of commands and their a glossary of commands and their parameters, with full -screen writeups parameters, with full-screen writeups are also at the ready. are also at the ready.

### Reconfigure for any 8 or Reconfigure for any 8 or 16 -bit processor in seconds 16-bit processor in seconds

Thanks to our unique approach Thanks to our unique approach to emulation, changes between pro-to emulation, changes between processor types require only cable and cessor types require only cable and diskette changes. At last count, we diskette changes. At last count, we specifically support over 120 micro-specifically support over 120 microprocessors. processors.

Bonus! The built-in EPROM Bonus! The built-in EPROM Programmer and Stimulus Genera-Programmer and Stimulus Generator are simply icing on the cake. tor are simply icing on the cake.

### Affordable capability Affordable capability

How much does all this superior How much does all this superior capability cost? A lot less than our capability cost? A lot less than our less able competitors, and probably less able competitors, and probably a lot less than you expect. Our pro-a lot less than you expect. Our products are sold with a Money Back ducts are sold with a Money Back Guarantee, and our crack team of Guarantee, and our crack team of Applications Engineers is standing by Applications Engineers is standing by if you need help. Get the full story if you need help. Get the full story on the amazing UniLab II and how it can liberate your development pro-can liberate your development projects, today. jects, today.

### CALL TOLL FREE: 1-800-245-8500 CALL TOLL FREE: 1-800-245-8500

In California (415) 361-8883 In California (415) 361-8883

# MACAPP: MACAPP: AN APPLICATION AN APPLICATION FRAMEWORK FRAMEWORK

BY KURT J. SCHMUCKER BY KURT }. SCHMUCKER

This application can significantly reduce This application can significantly reduce Macintosh program development time

ONE FASCINATING and potentially ONE FASCINATING and potentially far-reaching use of object -oriented far-reaching use of object-oriented programming is in the design of an programming is in the design of an application framework for a personal application framework for a personal computer or workstation. Several ex-computer or workstation. Several examples of such frameworks exist, such amples of such frameworks exist. such as the Lisa Toolkit, discussed in "Soft-as the Lisa Toolkit. discussed in "Software Frameworks" by Gregg Williams ware Frameworks" by Gregg Williams (December 1984 BYTE), and more are (December I 984 BYTE). and more are being designed all the time. This arti-being designed all the time. This article examines one specific application applicat framework for the Macintosh, Mac-framework for the Macintosh. Mac-App-The Expandable Macintosh Ap-App-The Expandable Macintosh Application from Apple. plication from Apple.

The average end user does not gen-The average end user does not generally use or even know about appli-erally use or even know about application frameworks. They are tools for cation frameworks. They are tools for developers who design the software developers who design the software for end users. In theory, an applica-for end users. In theory, an application framework can be developed for tion framework can be developed for any personal computer. However, any personal computer. However. they are especially useful on those they are especially useful on those with a well-defined user-interface frame specification. specification.

#### WHAT IS MACAPP? WHAT IS MACAPP?

The MacApp framework is basically a The MacApp framework is basically a complete, self-contained application complete. self-contained application that implements most of the Macin-that implements most of the Macintosh user -interface standard. It has tosh user-interface standard. It has

menus that pull down and windows menus that pull down and windows that scroll and can be moved about that scroll and can be moved about the screen, it works correctly with ject. Th desk accessories and with Switcher, desk accessories and with Switcher. and it prints on the Imagewriter and and it prints on the Imagewriter and the LaserWriter. The only things miss-the LaserWriter. The only things missing from a complete application are ing from a complete application are the contents of the windows and the to the items on the menus. An application items on the menus. An application framework is only the shell of a real framework is only the shell of a real application-a shell that you can eas-application-a shell that you can easily customize into a true application. ily customize into a true application. This customization process differen-This customization process differentiates an application framework from tiates an application framework from a set of merely useful subroutines. a set of merely useful subroutines.

For example, let's examine the way For example. let's examine the way in which an application framework in which an application framework supports undoing commands. Mac- trol App knows that after you choose a App knows that after you choose a menu command, the Undo command on—all t should reverse the effect of the com-should reverse the effect of the command. But a general application Kurt J.So framework can't know how to undo, framework can't know how to undo. or do, all the commands. These oper-or do. all the commands. These operations are accomplished with the 575 Rid dynamic binding present in an object- 211 oriented language. The application programm framework "knows" about command on compu objects and it knows that when a com-objects and it knows that when a command is to be performed or undone, mand is to be performed or undone.

it should send the message Dolt or it should send the message Dolt or Undolt to the current command ob-U ndolt to the current command object. The application framework defines the basic skeleton of the ap-defines the basic skeleton of the application, but it leaves the specificsfor example, the actual details of un-for example. the actual details of undoing the Double Space commandto the command object. To build a to the command object. To build a specific application from this frame-specific application from this framework, you need to design only the ob-work. you need to design only the objects that perform these specific ac-jects that perform these specific actions and then install them into the tions and then install them into the framework. framework.

The framework knows in general The framework knows in general what a Macintosh application is supposed to do. It knows how to make posed to do. It knows how to make the menus work, how to give up con-the menus work. how to give up control when a desk accessory is ac-trol when a desk accessory is activated, how to scroll windows, and so tivated. how to scroll windows. and so on-all the things that are common to (continued) (continued)

Kurt J. Schmucker, director of educational ser-Kurt J. Schmucker. director of educational services for Productivity Products International vices for Productivity Products International (Severna Park Mall, H & R Block Office, (Severna Park Mall. H & R Block Office. 575 Richie Highway, Severna Park, MD <sup>575</sup>Richie Highway. Severna Park. MD 21146), teaches seminars on object -oriented 2 <sup>1</sup> <sup>1</sup> 46). teaches seminars on object-oriented programming. Kurt has written three books programming. Kurt has written three books on computer science, including the forthcoming on computer science. including the forthcoming Object -oriented Programming for the Object-oriented Programming for the Macintosh (H*ayden,* 1986).

Macintosh applications. The frame-Macintosh applications. The framework knows that the most recent com-work knows that the most recent command should be undone when you mand should be undone when you choose the Undo menu item and that choose the Undo menu item and that the current selection should be high-the current selection should be highlighted when you activate a window. lighted when you activate a window. However, it doesn't know how to re-However. it doesn't know how to reverse the actions of particular com-verse the actions of particular commands or how to highlight the current mands or how to highlight the current selection. The *objects* you install in your in t customization of the application customization of the application framework determine these actions. framework determine these actions. For example, to undo the last com-For example. to undo the last command, the application framework mand. the application framework sends the messa<mark>ge</mark> Undolt to the current command object. The dynamic of class binding of this Undolt message to a can use method at run time invokes the rou-method at run time invokes the routine you have designed to handle un-tine you have designed to handle undoing this particular command. The doing this particular command. The application framework proceeds with-application framework proceeds without knowing what that command, or to pr that selection, really is.

The application framework is more The application framework is more than just a skeleton with a fixed cation co number of pluggable slots for com-number of pluggable slots for commands and selection. Using the tech-mands and selection. Using the techniques of object-oriented programming, you can override every major ming. you can override every major decision (and many minor ones). Any decision (and many minor ones). Any application on this framework can application on this framework can take control at any decision point take control at any decision point in the program by overriding the these-class preprogrammed method to perform preprogrammed method to perform a user -written application -specific a user-written application-specific method. method.

To give it this flexibility, the applica-To give it this flexibility. the application framework is set up as a group tion framework is set up as a group of classes, or class library, that you of classes. or class library. that you can use and specialize while develop-can use and specialize while developing a new application. If you want ing a new application. If you want your application to behave in some your application to behave in some . unique, specific way, you can add unique. specific way. you can add some new objects into the framework some new objects into the framework to provide this behavior. If you don't to provide this behavior. If you don't want anything unusual, the applica-want anything unusual. the applica-

tion framework will handle the appli-tion framework will handle the application correctly as is. cation correctly as is.

### THE BASIC STRUCTURE OF THE BASIC STRUCTURE OF MACAPP MACAPP

The class library that is MacApp con-The class library that is MacApp contains more than 30 different classes tains more than 30 different classes and over 450 methods. (Figure 1<br>shows the inheritance structure of these classes.) However, if you under-these classes.) However. if you understand the operation of just three of stand the operation of just three of these classes—TApplication, TDocument, and TView-and seven of their ment. and TView-and seven of their methods, you will be able to build methods. you will be able to build your own application on top of the your own application on top of the MacApp framework. The class TAppli-MacApp framework. The class TApplication takes care of things that are the cation takes care of things that are the responsibility of the application as a responsibility of the application as a whole. This includes launching the ap-whole. This includes launching the application, setting up the menu bar, plication. setting up the menu bar. deciding which documents to display deciding which documents to display in the "Open Which Document?" in the "Open Which Document?" (continued) (continued) shows the inheritance structure of

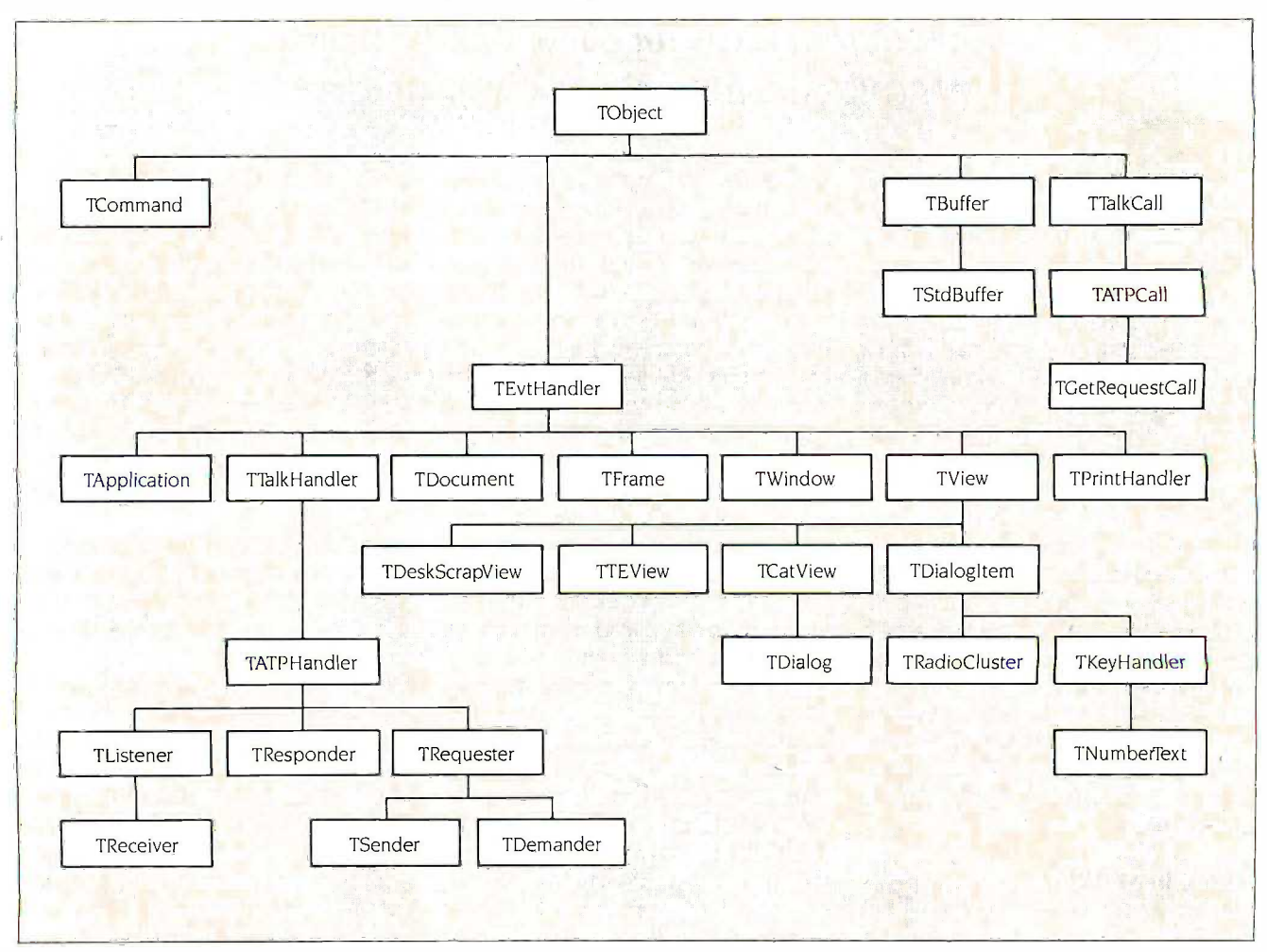

Figure 1: The inheritance tree of the MacApp classes.

### AVOCET NO INTRODUCES MACRO ASSEMBLERS. AVOCET INTRODUCES **CRU** ASSEMBLERS.

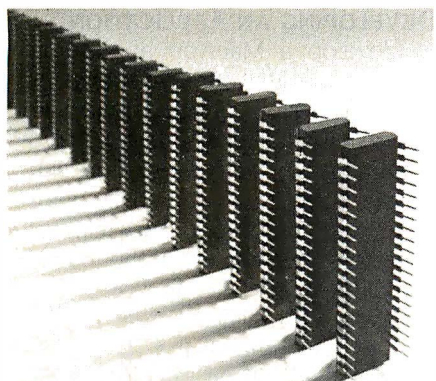

Put your design ideas into more chips.

 $New AWMAC^{TM}$  Macro crossassemblers, combined with  $\frac{1}{\sqrt{2}}$ our simulators, emulators  $\frac{1}{s}$ and EPROM programmers, and EPROM programmers, turn your PC or VAX into a turn your PC or VAX into a complete development complete development system. system.

AVMAC is fast. Its transparent AVMAC is fast. Its transparent buffering scheme provides the  $\frac{6804}{6805}$ speed of memory -based assem-speed of memory-based assembly without restricting file size. bly without restricting file size. And, AVMAC has one of the most |  $\frac{1}{6}$ comprehensive macro facilities | NEV available.

AVMAC is loaded with fea-AVMAC is loaded with teatures that make your develop-tures that make your development job easier. You get source bout **ne** code flexibility; AVMAC supports Process over 1000 relocatable segments.  $\Delta V$ AVLINK  $\mathbb{M}$  linker and AVLIB  $\mathbb{M}$   $\mathbb{M}$   $\mathbb{M}$ librarian support modular pro-librarian support modular programming with full control over segment combination and place-segment combination and placement. AVREF™ generates crossreferences by line and references by line and procedure. And, AVMAC gives  $\quad$   $\rm TRIC$ you informative, plain English**heti**n-c**i** error messages. error messages.

AVMAC offers superior com-AVMAC offers superior compatibility with manufacturers' patibil ity with manufacturers' assembly languages. And it's assembly languages. And it's designed to work hand-in-hand  $\sqrt{\phantom{a}}\Delta{\bf V}{\bf p}$ with AVSIM<sup>TM</sup>, Avocet's software  $\frac{1}{2}$ simulator/debugger. simulator/debugger.

Every company talks about Every company talks about service. But at Avocet we're service. But at Avocet we're committed to satisfying customer committed to satisfying customer requests for in -stock items in 2-3 requests for in-stock items in 2-3 working days. And that's a fact! working days. And that's a fact!

For easy access, call our 800 For easy access, call our 800 number for ordering, product number for ordering, product information and technical assis-information and technical assistance. We're also interested in  $_{\rm softtw}$ your ideas on how we can better your ideas on how we can better serve your needs. serve your needs.

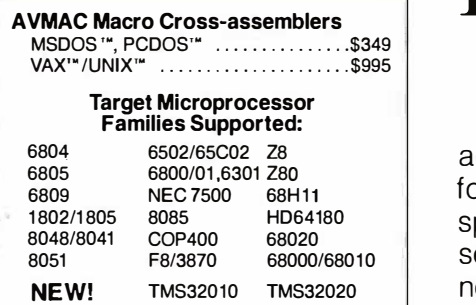

In addition to AVMAC, In addition to AVMAC, Avocet provides everything Avocet provides everything you need to develop micro-you need to develop microprocessor software. processor software.

 $\boldsymbol{\Lambda}$ VSIMfull-screen Simulator/ $\begin{bmatrix} 0 & 1 \ 0 & 1 \end{bmatrix}$ Debuggers make software Debuggers make software simulation practical. Test your simulation practical . Test your code in a crashproof, interac-code in a crash proof, interactive environment, without addi-tive environment, without additional hardware. Price \$299. tional hardware. Price \$299.  $\mathbf{TRICE}^{\scriptscriptstyle \sf TM}$  self-powered In -circuit Emulators recog-In-circuit Emulators recognize 34 different commands; nize 34 different commands;

set break points, single-step, set break points, single-step, trace and more. Priced from trace and more. Priced from \$498. \$498.

### AVPROM™ Programmers

work with any PC. Program work with any PC. Program over 37 different devices, over 37 different devices, including EPROMs through including EPROMs through 27512, CMOS and E2PROMS, 275 1 2, C MOS and E2PROMS, and MPU/EPROM combos, using fast, "adaptive" algo-using fast, "adaptive" algorithms. From \$429. Gang pro-rithms. From \$429. Gang programmers from \$979. g rammers from \$979.

To find out more about Avocet To find out more about Avocet software development tools, software development tools, call us toll -free: call us tol l-free:

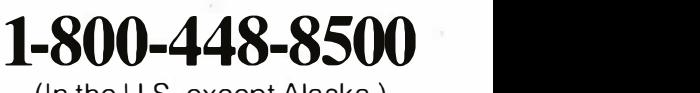

(In the U.S. except Alaska.) (In the U.S. except Alaska.)

VISA and Mastercard VISA and M astercard accepted. Most popular disk accepted. Most popular disk formats now available--please specify. Software shipment by specify. Software shi pment by second -day air within the conti-second-day air within the continental U.S. included. Special nental U.S. i ncluded . Special handling and other shipping handling and other shipping additional; call for exact quotes. additional ; call for exact quotes. OEM INQUIRIES INVITED. Avo-OEM INQUIRIES I NVITED. Avocet Systems Inc., P.O. Box 490- cet Systems I nc. , P.O. Box 490- B16, Rockport, Maine 04856, B 1 6, Rockport, Maine 04856, (207) 236-9055. Telex: 467210 (207) 236-9055. Telex: 4672 1 0 AVOCET Cl. AVOCET CI.

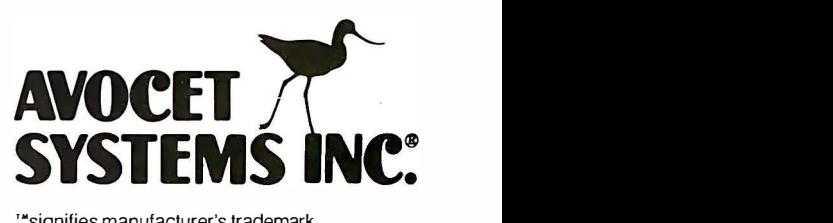

dialog box, and so on. You design dialog box, and so on. You design your own special subclass of TAppli-your own special subclass of TApplication, overriding whatever methods being you choose in order to specialize any you choose in order to specialize any of these behaviors. One behavior you classes must always override is the type of must always override is the type of document that holds your applica-document that holds your application's data (the method DoMake-tion's data (the method DoMake-Document). Document) .

 $\mathbf{r}^{\mathbf{r}}$ aliano.<br>Nati

The class TDocument processes Views commands like Save and Close, commands like Save and Close. which are specific to each of the must ove documents that are open at any one documents that are open at any one

instant. (MacApp applications can thing ins usually deal with multiple documents usually deal with multiple documents being open at once.) Tvo behaviors being open at once.) 'TWo behaviors that you must override in your subclasses of TDocument are the types classes of TDocument are the types of windows that display the data needs to stored in the document (the method selectior DoMakeWindows) and the contents DoMakeWindows) and the contents of the windows (the method DoMake-of the windows (the method DoMake-Views). (The DoMake-something methods MacApp methods are the ones you in your s must override.) must override.)

The class TView takes care of every-The class TView takes care of every-

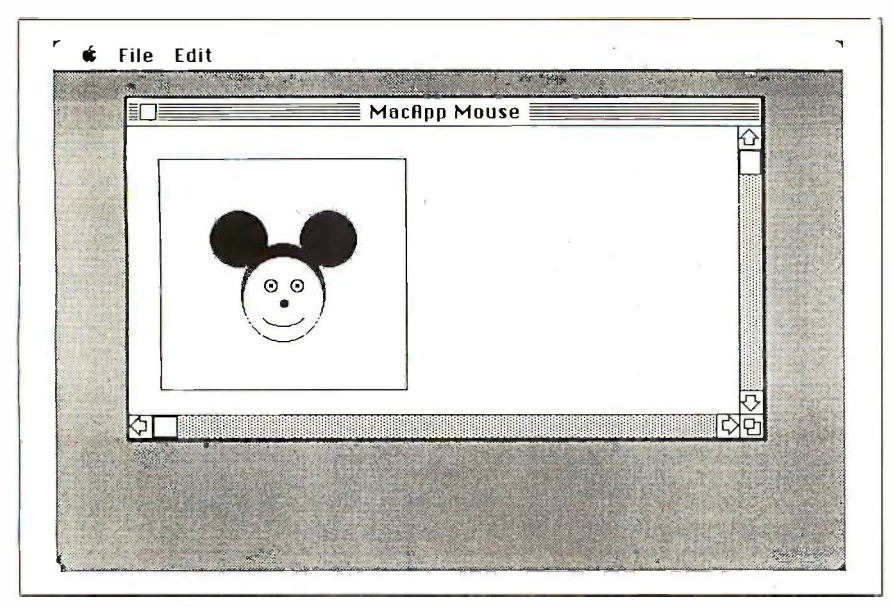

Figure 2: SmallApplication-the smallest MacApp application.

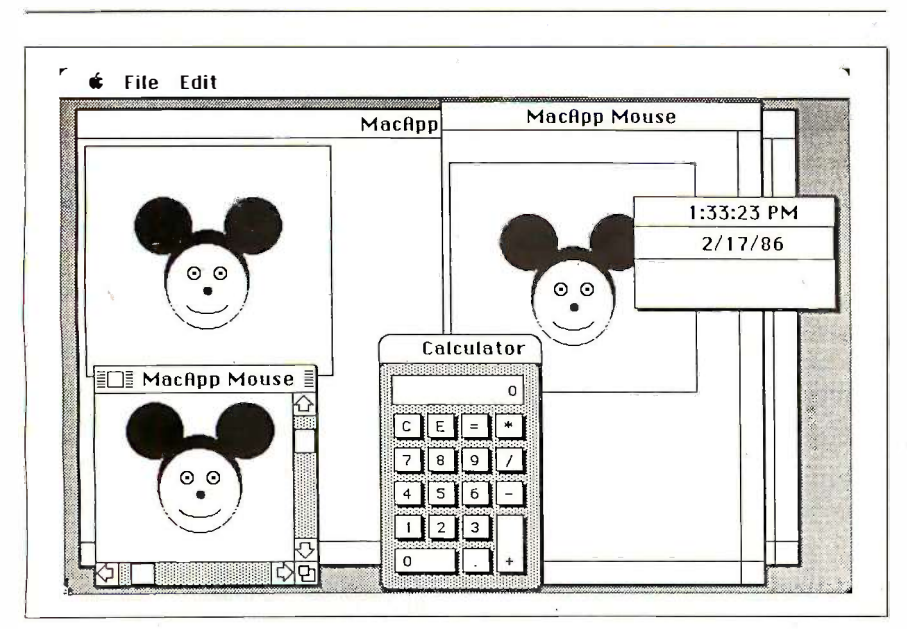

Figure 3: MacApp applications typically work with multiple documents and always work correctly with desk accessories, even multiple ones.

thing inside your windows-drawing thing inside your windqws-drawing the images, highlighting the selection, the images. highlighting the selection. handling mouse interaction with handling mouse interaction with those images, and other things. TView those images. and other things. TView knows when a portion of the window knows when a portion of the window needs to be redrawn and when the needs to be redrawn and when the selection should be highlighted. It selection should be highlighted. It doesn't know exactly how to do these doesn't know exactly how to do these things. It relies on you to override the things. It relies on you to override the methods that supply these behaviors methods that supply these behaviors in your subclasses of TView. These in your subclasses of TView. These methods are Draw, Highlight-Selection, and DoMouseCommand. Selection. and DoMouseCommand.

### DEVELOPING AN APPLICATION DEVELOPING AN APPLICATION

To develop a MacApp application, To develop a MacApp application. you must design your own subclasses you must design your own subclasses of TApplication, TDocument, and TView. It is traditional in MacApp pro-TView. It is traditional in MacApp programming to name these new sub-gramming to name · these new subclasses so that you can easily deter-classes so that you can easily determine their respective superclasses. mine their respective superclasses. Therefore, <sup>I</sup> have used the names Therefore. I have used the names TSmallApplication (a subclass of TAp-TSmaiiAppl ication (a subclass of TApplication), TSmallDocument (a sub-plication). TSmaiiDocument (a subclass of TDocument), and TSmallView class of TDocument). and TSmaiiView (a subclass of TView). The application (a subclass of TView). The application is called SmallApplicati<mark>o</mark>n, and its entire source code requires only 87 lines tire source code requires only 87 lines of Object Pascal. (For a discussion of of Object Pascal. (For a discussion of Object Pascal and other objectoriented languages, see my article oriented languages. see my article "Object -oriented Languages for the "Object-oriented Languages for the Macintosh" on page 177.) Two print-Macintosh" on page 1 77 .) Two printouts of screen shots from SmallAppli-outs of screen shots from SmaiiApplication are shown in figures 2 and 3. cation are shown in figures 2 and 3. 'Editor's note: The entire source listing for I Editor's note: Tiie entire source listing for SmallApplication is available in a variety of SmallApplication is available in a variety of formats. See page 405 for details.| Let's look at two representative methods from at two representative methods from this application-the DoMakeViews this application-the DoMakeViews method of the class TSmallDocument method of the class TSmaiiDocument and the Draw method of TSmallView. and the Draw method of TSmaiiView.

DoMakeViews is one of the DoMakeViews is one of the methods MacApp needs to access methods MacApp needs to access one of the classes designed specifical-one of the classes designed specifically for SmallApplication. I call this kind ly for SmaiiApplication. I call this kind of method a MacApp hook method. Listing <sup>I</sup> contains the full text of Listing l contains the full text of Small Application's DoMakeViews SmaliApplication's DoMakeViews method. This method generates, ini-method. This method generates. initializes, and installs one instance of tializes. and installs one instance of TSmallView. MacApp sends the TSmaiiView. MacApp sends the message DoMakeViews precisely so message DoMakeViews precisely so it can obtain one of these and use it it can obtain one of these and use it to draw inside the window. If this to draw inside the window. If this method seems rather short, that is a method seems rather short. that is a common characteristic of objectoriented programs, especially those oriented programs. especially those

Listing 1: The full text of DoMakeViews. Listing I: The full text of DoMakeViews.

```
PROCEDURE TSmallDocument.DoMakeViews(forPrinting:
BOOLEAN); OVERRIDE.;
PROCEDURE TSma l I Documen t . DoMak eV i ews(forPr int i n g: BOOLEAN ); OVERR IDE � 
VAR smalIVIew: TSmallView;
VAR sma i iVi ew: 1Sma i 1Vi ew; 
BEGIN
BEG IN 
   NEW(smallView); \{ Create a new instance of TSmallView \}smallView.ISmallView(SELF);
   SELF.fSmallView := smallView; { Install this view object in document }
END;
END ; 
   smallView.ISmallView(SELF);    {        Send new view object its init message        }
```

```
Listing 2: A procedure that overrides TSmallView's Draw method to draw a picture of a mouse.
PROCEDURE TSmallView.Draw(area: Rect); OVERRIDE;
PROCEDURE TSma i i View . Draw(area : Rect ); OVERR IDE ; 
   FUNCTION MakeRect(top, left, bottom, right:
INTEGER): Rect;
FUNCT ION MakeRe ct ( t op , l e ft, bottom , r i ght : I NTEGER) : Rect ; 
   VAR r: Rect;
VAR r: Rect ; 
   BEGIN
BEG IN 
       SetRect(r, left, top, right,
bottom);
SetRect ( r , l e f t , top , righ t , bottom ) ; 
       MakeRect := r;
MakeRect := r; 
   END; END ; 
BEGIN
BEG IN 
   Pen Normal;
PenNo rma l; 
   PaintOval(MakeRect(74, 72, 139,
127));
Pa i n tOva i (MakeRect ( 74 , 72 , 1 39, 1 27 ) ); 
   EraseOval(MakeRect(84, 74, 138,
125));
   FrameOval(MakeRect(109, 84, 129, 115));
   EraseRect(MakeRect(109, 84, 123, 115));
E r aseRect (MakeRec t ( 1 09, 84 , 1 23 , 1 1 5 ) ); 
   FrameOval(MakeRect(98, 87, 107, 96));
F r ameOva i (MakeRec t ( 98, 87 , 1 07, 96 )); 
   FrameOval(MakeRect(98, 104, 107, 113));
   PaintOval(MakeRect(101, 90, 104, 93));
   PaintOval(MakeRect(101, 107, 104, 110));   { R
   PaintOval(MakeRect(111, 97, 117, 103));    {
   PaintOval(MakeRect(53, 52, 91, 90));
   PaintOval(MakeRect(53, 110, 91, 148));
   FrameRect(MakeRect(20, 20, 170, 180));
F r ameRect (MakeRect ( 20, 20 , 1 70, 1 80) ); 
END;
END ; 
                                                            \{ Outline of the mouse head \}Outline of the mouse face }
                                                              Mouse mouth (part
                                                              Mouse mouth (part
                                                              Left eye }<sub>.</sub>
                                                            \{ Right eye \}\{ Left pupil \}\{ Right pupil \}\{ \text{Noise } \}\{ Left ear \}Right ear I
l Right ear ! 
                                                                                     1 of 2)
                                                                                     2 of 2)
                                                              A bounding rectangle \}Eras eOva i (MakeRect (84 , 74 , 1 38, 1 25 ) ); 
   F r ameOva i (MakeRect ( 1 09 , 84 , 1 29, 1 1 5) ); 
   F r ame0va i (MakeRect ( 98, 104, 1 07, 1 1 3) ); 
   Pa intOva i (MakeRect ( 101, 90, 104, 93));
   PaintOval(MakeRect(53, 52, 91, 90));
   Paint0val(MakeRect(53, 110, 91, 148));
                                                            \{ Mouse mouth (part 1 of 2)
                                                            i
                                                            l 
                                                              Mou se mou th (part 2 of 2)
```
designed to be overridden for many designed to be overridden for many different purposes. Instead of hard different purposes. Instead of hard coding many decisions, the designer coding many decisions. the designer of a class will make each such deci-of a class will make each such decision a method. You can change such sion a method. You can change such a decision by creating subclasses and a decision by creating subclasses and overriding the appropriate method. overriding the appropriate method.

The Draw method of the works w TSmallView class is a method for bero which MacApp cannot possibly pro-which MacApp cannot possibly provide a generic version. You can't draw vide a generic version. You can't draw anything in a window that would be anything in a window that would be useful to all Macintosh applications. useful to all Macintosh applications. In such cases, MacApp provides a itself m stub method that does nothing, a null fle. method. You don't have to override a method. You don't have to override a null method like you do a hook THE BEN method, but if you don't override this IISIN one, part of your application may appear to do nothing. The code in listing can red 2 overrides TSmallView's Draw time by a fa method to draw a picture of a mouse. method to draw a picture of a mouse.

If you continue this process for five If you continue this process for five

other methods, you will have devel-other methods. you will have developed SmallApplication, an applica-oped SmaiiApplication. an application that draws a picture of a mouse. tion that draws a picture of a mouse. SmallApplication is a stand-alone Mac SmaiiApplication is a stand-alone Mac application that works correctly on application that works correctly on 128K -byte and 512K -byte Macs, the 1 2 8K-byte and 512 K-byte Macs. the new Mac Plus, and the Mac XL. It new Mac Plus. and the Mac XL. It works with Switcher and with any num-works with Switcher and with any number of desk accessories, prints on the ber of desk accessories. prints on the I magewriter and the LaserWriter, sup-lmagewriter and the LaserWriter. supports multiple documents, and allows ports multiple documents. and allows you to resize and move windows and finished use menus. As trivial as the application use menus. As trivial as the application itself may seem, it does illustrate the many l flexibility of the MacApp framework. fast

#### THE BENEFITS AND COSTS OF of n USING MACAPP USING MACAPP

Early studies indicate that MacApp Early studies indicate that MacApp can reduce application development can reduce application development time by a factor of four or five. time by a factor of four or five. MacApp also decreases the amount MacApp also decreases the amount of source code you need, again by a develo

factor of four or five. It maintains con-factor of four or five. It maintains consistency with respect to the Macintosh sistency with respect to the Macintosh user -interface standard and provides user-interface standard and provides error handling and an interactive error handling and an interactive debugging facility, which are useful debugging facility, which are useful during development. It provides a during development. It provides a conceptual framework that lets you conceptual framework that lets you concentrate on your application concentrate on your application rather than on Macintosh internals. rather than on Macintosh internals.

Some feel that these gains are at the Some feel that these gains are at the expense of performance in the expense of performance in the finished application and of a large finished application and of a large amount of additional memory. In fact, amount of additional memory. In fact. many MacApp programs actually run many MacApp programs actually run faster than their non-MacApp ver-faster than their non-MacApp versions, despite the run-time overhead sions. despite the run-time overhead of messaging. MacApp applications of messaging. MacApp applications are usually somewhat larger than their are usually somewhat larger than their non-MacApp versions—about 10K to 15K bytes. But for most end-user applications, this is not a large penalty plications. this is not a large penalty when weighed against the decrease in when weighed against the decrease in development time. ■

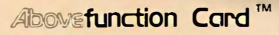

## THE CARD FOR ALL R

\$345 (0K)

### Reason 1: More Memory Reason 1: More Memory

When you need more memory, the Abovefunction Card' from American Computer & Peripheral, Inc. delivers a full 2 When you need more memory, the Abovefunction Card" from American Computer & Peripheral, Inc. delivers a full 2 Megabytes of RAM to your American, IBM\* personal computers and compatibles. Megabytes of RAM to your American, IBM" personal computers and compatibles.

The American Abovefunction Card can fill conventional memory to 640K with the remaining as expanded memory The American Abovefunction Card can fill conventional memory to 640K with the remaining as expanded memory or install up to four Abovefunction Cards to provide the maximum 8 Megabytes of expanded memory for your PC system. system.

### Reason 2: More Functions Reason 2: More Functions

In addition to expanded memory, the American Abovefunction Card includes commonly used features, such as a In addition to expanded memory, the American Abovefunction Card includes commonly used features, such as a serial, parallel and game port and real-time clock/calendar, all on one board. serial, parallel and game port and real-time clock/ calendar, all on one board.

The American Abovefunction Card has Cache Memory, an enhanced disk buffer software that is transparent to the The American Abovefunction Card has Cache Memory, an enhanced disk buffer software that is transparent to the user and gives up to four times faster hard disk access. RAM disk and print buffer capabilities are also contained on the EMM (Expanded Memory Manager)/Utility Diskette. EMM (Expanded Memory Manager)/Utility Diskette.

### Reason 3: Maximized Slot Usage Reason 3: Maximized Slot Usage

Plan for the future with the American Abovefunction Card. One card provides your memory and multi-function needs in one I/O expansion slot. This frees valuable slot space for other enhancements. in one I/0 expansion slot. This frees valuable slot space for other enhancements.

### Reason 4: Compatibility Reason 4: Compatibility

The American Abovefunction Card is based on Lotus<sup>\*</sup>/Intel<sup>\*</sup>/Microsoft<sup>\*</sup> specifications and is compatible with Intel's Above<sup>®</sup> Board.

### Reason 5: Price Reason 5: Price

And, one of the best reasons of all, the American value: \$725.00 (includes 2 Megabytes RAM) and \$345.00 (0K)  $\,$ 

#### AUTHORIZED DISTRIBUTOR AND SERVICE CENTERS: AUTHORIZED DISTRIBUTOR AND SERVICE CENTERS:

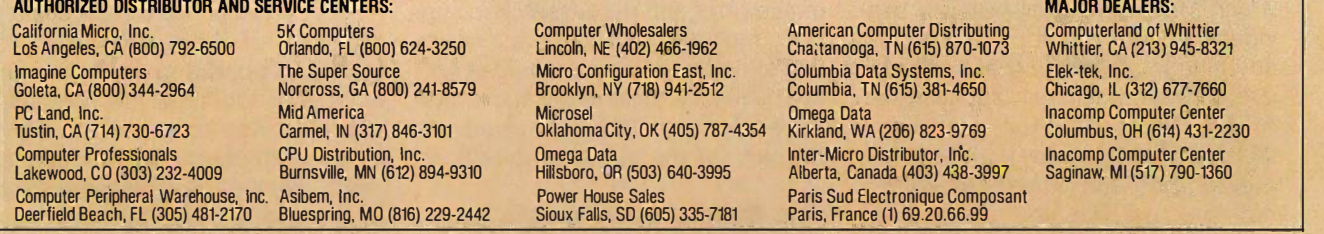

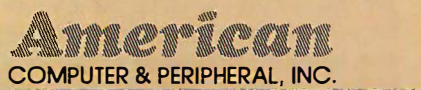

Corporate Office: 2720 Croddy Way, Santa Ana, CA 92704 USA Tel: (714) 545-2004 Fax: (714) 545-2146 Corporate Office: 2720 Croddy Way, Santa Ana, CA 92704 USA • Tel: (714) 545-2004 • Fax: (714) 545-2146 Northeastern Office: 826 Busch Court, Columbus, OH 43229 USA • Tel: (614) 846-5433 • Fax: (614) 846-7656 Court \*Abovefunction, IBM, Lotus, Intel Above and Microsoft are trademarks of American Computer & Peripheral, International Business Machines, Lotus Development, Intel and Microsoft Corporations, respectively.

# PROGRAMMING PROGRAMMING EXPERIENCES EXPERIENCES

BY LARRY TESLER BY LARRY TESLER

Programmers using object-oriented languages say the benefits make the learning worthwhile say the benefits make the learning worthwhile

WHAT IS IT LIKE to write a program WHAT IS IT LIKE to write a program in an object-oriented language? I stage posed that question to several peo-posed that question to several people who program in Objective-C, je C++, Object Pascal, and Smalltalk, C++. Object Pascal. and Smalltalk. hoping to gain insight into how dif-hoping to gain insight into how different programmers think about ferent programmers think about object-oriented design. Their ex- hid periences had more in common than periences had more in common than you might expect. you might expect.

I asked each person to describe his I asked each person to describe his project and discuss how object- the p oriented programming affected its oriented programming affected its progress. Their recollections tended progress. Their recollections tended to support oft-heard claims that tior object -oriented languages can be a object-oriented languages can be a boon to large programming projects. boon to large programming projects. The software development benefits The software development benefits stem from three properties of object- Data oriented programs: object-based tant of c modular structure, data abstraction, modular structure. data abstraction. and the ability to share code through and the ability to share code through inheritance. inheritance.

The term modularity refers to the fac-The term modularity refers to the factoring of a large program into units toring of a large program into units that can be modified independently. that can be modified independently. In an object -oriented system, every In an object-oriented system. every module is an object, that is, a data module is an object. that is. a data structure that contains the procedures structure that contains the procedures that operate upon it. Object -oriented that operate upon it. Object-oriented design is the process of identifying design is the process of identifying objects that constitute a useful model objects that constitute a useful model

of the problem at hand. In the early of the problem at hand. In the early stages of designing a program, the the old need to partition the problem into ob-need to partition the problem into objects stimulates the designers to iden-jects stimulates the designers to identify its principal constituents and to supercla specify their behavior and interaction. specify their behavior and interaction.

Data abstraction is the process of define hiding a data structure behind a set hiding a data structure behind a set of procedures through which access of procedures through which access to the data is forced. In this way, the to the data is forced. In this way. the "concrete" representation chosen by "concrete" representation chosen by the programmer is replaced by an the programmer is replaced by an "abstract" catalog of available opera-"abstract" catalog of available operations. The advantage of data abstrac-tions. The advantage of data abstraction is that at any time the program-tion is that at any time the programmer can change representations mer can change representations without having to change other pro-without having to change other programs that relate to the operations. grams that relate to the operations. Data abstraction is a natural concomi-Data abstraction is a natural concomitant of object -oriented programming tant of object-oriented programming because each object contains not because each object contains not only its data structure but also the Corpora<br>procedures that operate upon it. and his These procedures, often called These procedures. often called methods, are usually the only aspects methods. are usually the only aspects of the object accessible to other Larry objects. only its data structure but also the

objects.<br>All object-oriented languages can *managed* i share code through inheritance; that is, th object-oriented languages provide the contacte ability to define one type of object as ability to define one type of object as a variation of an existing type. The 95014.

new object type is called a subclass of new object type is called a subclass of the old, and the old type a superclass of the new type. Objects in the sub-of the new type. Objects in the subclass inherit all the properties of the class inherit all the properties of the superclass, including the implementa-superclass. including the implementations of methods. The subclass can tions of methods. The subclass can define additional methods and rede-define additional methods and redefine old methods by providing so-fine old methods by providing socalled overrides. By using inheritance called overrides. By using inheritance during the development of an object - during the development of an objectoriented program, code can be oriented program. code can be shared among similar objects. Later, shared among similar objects. Later. certain kinds of enhancements can be certain kinds of enhancements can be made simply by creating new object made simply by creating new object types as variations of existing ones. types as variations of existing ones.

#### A WINDOWING SYSTEM A WINDOWING SYSTEM

The first person <sup>I</sup> interviewed was The first person I interviewed was Gary Walker, Manager of Primary In-Gary Walker. Manager of Primary Interaction Development in the Dis-teraction Development in the Distributed Systems Group at Burroughs tributed Systems Group at Burroughs Corporation in Boulder, Colorado. He Corporation in Boulder. Colorado. He and his group of nine programmers and his group of nine program mers were assigned the task of implement-(continued) (continued)

Larry Tesler, currently Manager of Advanced Development at Apple Computer, previously Development at Apple Computer. previously managed the development of Lisa applications, managed the development of Lisa applications. the Lisa Toolkit, and MacApp. He can be the Lisa Toolkit. and MacApp. He can be contacted at Apple Computer, 20525 contacted at Apple Computer. 20525 Mariani Ave., Dept. 5770, Cupertino, CA Mariani Ave. , Dept. 5 7 70. Cupertino. CA 95014. 95014.

## **Rach your old word processor THE NEWEST TTICKS Example a comparison trace is a comparison of the set of a comparison of the set of a comparison of the set of a comparison of the set of**  $\mathbf{a}$ the newest tricks

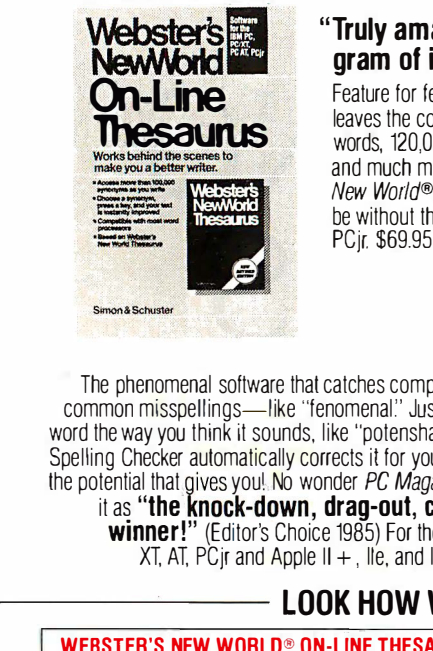

"Truly amazing ... outclasses every other pro-"Truly amazing ... outclasses every other pro**gram of its type."** —John C. Dvorak, S.*F. Examiner* 

Feature for feature, Webster's New World® On -Line Thesaurus Feature for feature, Websters New World® On-Line Thesaurus leaves the competition al a loss for words. With 20,000 root leaves the competition at a loss for words. With 20,000 root words, 120,000 synonyms, 500,000 replacement alternatives, words, 120,000 synonyms, 500,000 replacement alternatives, and much more (see our comparison chart below)— Webster's New World® On -Line Thesaurus guarantees that you'll never New World® On-Line Thesaurus guarantees that you'll never be without the right word again. For the IBM PC, XT, AT and be without the right word again For the IBM PC, XT, AT and PCjr. \$69.95 PCjr \$69.95

The phenomenal software that catches complicated yet common misspellings—like "fenomenal." Just type in a strucks word the way you think it sounds, like "potenshar and the word the way you think it sounds, like "potenshal," and the<br>Spelling Checker automatically corrects it for you. Think of the potential that gives you! No wonder *PC Magazine* hails ... it as **"the knock-down, drag-out, clear-cut** salfa winner!" (Editor's Choice 1985) For the IBM PC,  $XT$ , AT, PC jr and Apple II  $+$ , IIe, and IIc. \$59.95 Spelling Checker automatically corrects it for you. Think of the potential that gives you! No wonder *PC Magazine* hails it as "the knock-down, drag-out, clear-cut wmner!" (Editor's Choice 1985) For the IBM PC,

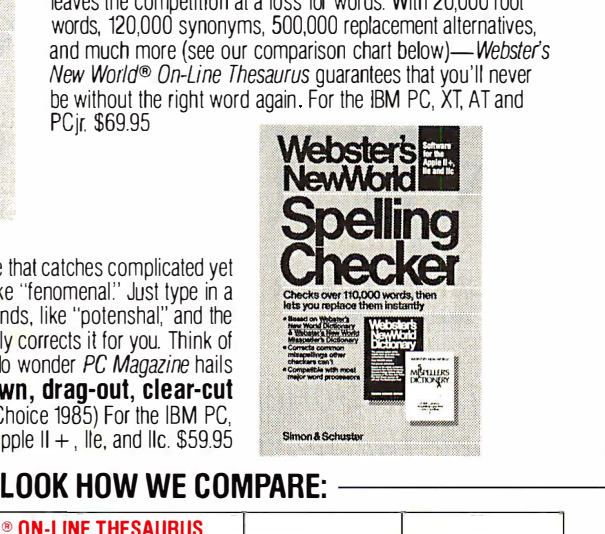

### LOOK HOW WE COMPARE:

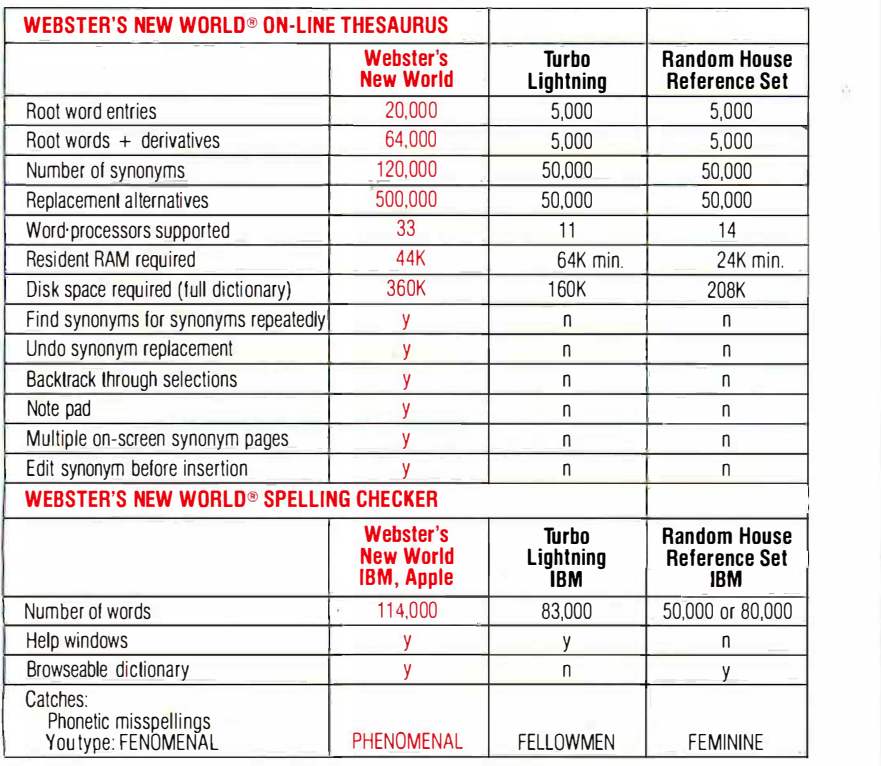

SIMON & SCHUSTER COMPUTER SOFTWARE SIMON & SCHUSTER COMPUTER SOFTWARE Now at your local retailer, or call toll -free today, Now at your local retai ler, or call tol l -free today: 1-800-624-0023 (National) 1-800-624-0024 (In N.J.) 1-800-624-0023 (National) 1-800-624-0024 (In N.J.)

### WEBSTER'S NEW WORLD WEBSTER STREW WORLD<br>When Every Word Counts

### PROGRAMMING PROGRAMM ING EXPERIENCES EXPERIENCES

ing a general windowing environment, ing a general windowing environment. featuring menus, check boxes, buttons, and the other trappings of a see - tons. and the other trappings of a seeand -point user interface. After con-and-point user interface. After conducting a comparative study of the ducting a comparative study of the available object -oriented languages, available object-oriented languages. his group chose C++, an objectoriented extension of C inspired by oriented extension of C inspired by Simula-67 and developed by Bjarne Simula-67 and developed by Bjarne Stroustrup at Bell Laboratories in Mur-Stroustrup at Bell Laboratories in Murray Hill, New Jersey. Only objectoriented languages were considered oriented languages were considered for the project. "In a windowing for the project. "In a windowing system: Walker explained, "you want system." Walker explained. "you want to instantiate objects for windows, to instantiate objects for windows. each with its own private data. By each with its own private data. By defining separate types of windows as defining separate types of windows as different classes, they can inherit com-different classes. they can inherit common characteristics and still possess mon characteristics and still possess their own special properties."

Walker found data abstraction to be Walker found data abstraction to be the most significant advantage of the most significant advantage of using C++. Smalltalk and some other using C++. Smalltalk and some other object -oriented languages force data object-oriented languages force data abstraction upon the programmer by abstraction upon the program mer by hiding the internal structure of one hiding the internal structure of one object from other objects. For exam-object from other objects. For example, to move a chess piece, a Smalltalk ple. to move a chess piece. a Smalltalk program must invoke a method such program must invoke a method such as move\_to, passing the destination as move\_to. passing the destination square as a parameter. It cannot use square as a parameter. It cannot use an assignment statement to modify an assignment statement to modify the data structure describing the the data structure describing the chess piece's position. The advantage chess piece's position. The advantage of the restriction is that both the rep-of the restriction is that both the representation of chess pieces and the resentation of chess pieces and the implementation of move\_to can be changed without having to alter the changed without having to alter the code in other objects that access code in other objects that access them. them.

Unlike Smalltalk, Object Pascal and Unlike Smalltalk. Object Pascal and C++ allow objects to access part or C++ allow objects to access part or all of the internal data of other ob-all of the internal data of other objects. However, many textbooks warn jects. However. many textbooks warn against direct data access except against direct data access except when performance considerations are when performance considerations are paramount. Walker's group found paramount. Walker's group found through experience with C++ that through experience with C++ that interobject direct data access is interobject direct data access is usually a detriment to modularity. "If usually a detriment to modularity. "If you want to get at somebody else's you want to get at somebody else's variables," he said, "you should go through access functions [methods]."

Another property of object -oriented Another property of object-oriented programs that benefited the window-programs that benefited the windowing system project is modular struc-ing system project is modular structure. It gave the designers the ability ture. It gave the designers the abi lity to create what Walker calls "isolated to create what Walker calls "isolated (continued) (continued)

Actually, we give you two things free. Actually, we give you two things free.

Our source code. And your freedom. Our source code . And your freedom. Just buy part or all of our excellent integrated Just buy part or all of our excellent integrated business accounting system, the SBT Database business accounting system, the SBT Database Accounting Library. Accounting Library.

We'll give you our source code absolutely free. We'll give you our source code absolutely free.

Which, in turn, gives you the freedom to Which, in turn, gives you the freedom to customize our software to fit your business needs. customize our software to fit your business needs.

Say, for instance, you want to change the Say, for instance, you want to change the way a management report is formatted. Our free  $\parallel$   $\parallel$   $\parallel$ source code enables you to change it. source code enables you to change it.

What's more, the change will be quick and  $\begin{bmatrix} a \\ b \end{bmatrix}$  $\mathop{\mathsf{simple}}\nolimits$  because our software is written in easy-touse dBASE. use dBASE.

In fact, the entire SBT Database Accounting In fact, the entire SBT Database Accounting Library runs with dBASE III or dBASE II,\* so you Library runs with dBASE III or dBASE II, \* so you get the power and flexibility of those best-selling get the power and flexibility of those best-selling programs. Plus the freedom to use any computer programs. Plus the freedom to use any computer that runs dBASE. that runs dBASE.

The SBT Database Accounting Library. The SBT Database Accounting Library. Great software and freedom. All in the same box. Great software and freedom. All in the same box.

Call today for our demo disk and brochure. Call today for our demo disk and brochure. (415) 331-9900. {415) 331-9900.

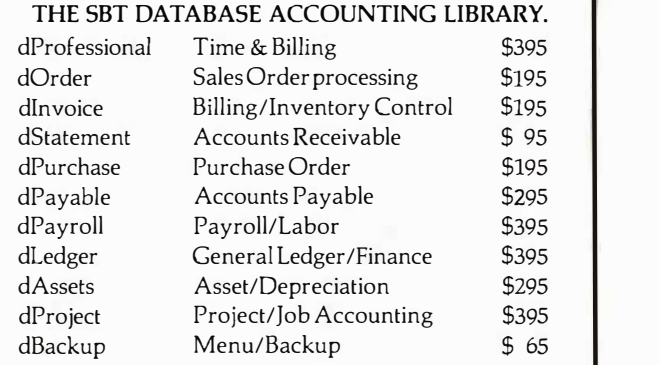

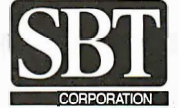

**BURGING Three Harbor Drive**<br>
Sausalito, CA 94965<br>
(415) 331-9900 Sausalito, CA 94965 Sausalito, CA 94965 (415) 331-9900 ( 415) 331-9900 Three Harbor Drive

Call today for the name of the SBT consultant Call today for the name of the SBT consultant in your area. in your area.

# Free source code Free source code in every box. in every box.

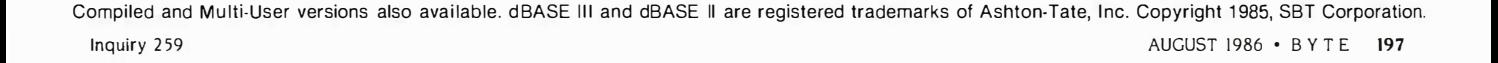

in dBASE III°/dBASE II°

Database Accounting Library

### Dach, by popular demand.

Just a few years ago, illegal hunting  $||\mathbf{a}||$ and encroaching civilization had all but destroyed the alligator population in the destroyed the alligator population in the south. They were added to the official south. They were added to the official list of endangered species in the United  $\begin{bmatrix} 1 & 1 \end{bmatrix}$ States. States.

Now alligators have made a Now alligators have made a comeback. comeback.

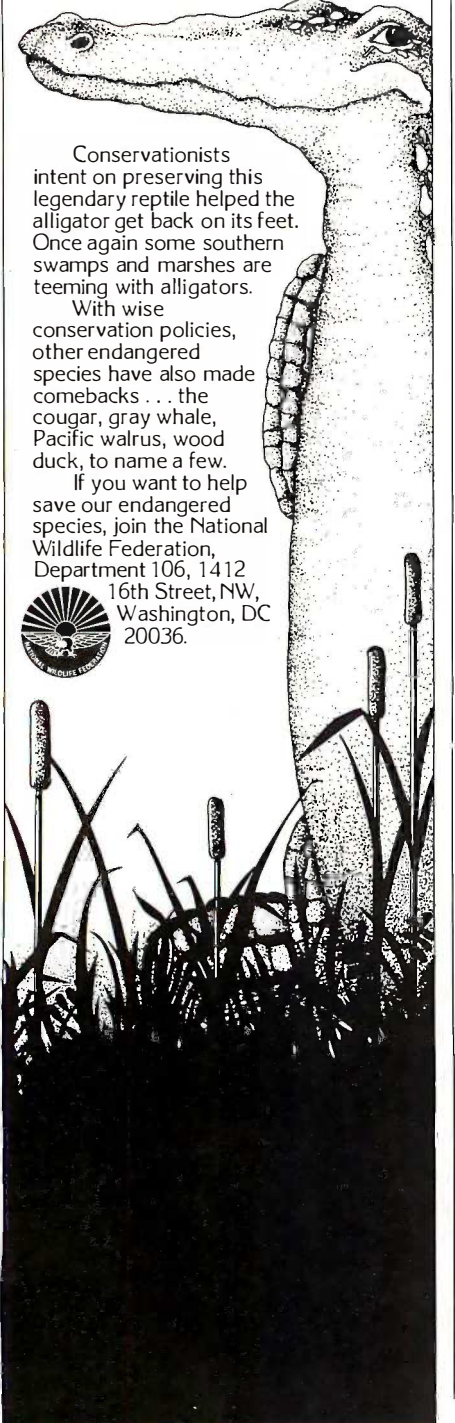

worlds of data and functions:' worlds of data and functions:·

Walker also suggested a more Walker also suggested a more pragmatic advantage of modularity pragmatic advantage of modularity based on objects: cutting down on based on objects: cutting down on the number of global variables in the to be of program. The advantage of avoiding program. The advantage of avoiding global variables in an interactive sys-global variables in an interactive system is that multiple instances of each classes object can easily be created. It would object can easily be created. It would be quite difficult to support multiple be quite difficult to support multiple windows if the data describing a win-windows if the data describing a window resided in global variables. Ac-dow resided in global variables. According to Walker, if you follow the ad-cording to Walker. if you follow the advice of many software engineering cases wh books and avoid global variables, you books and avoid global variables, you usually end up passing too many pa-usually end up passing too many parameters to functions. With C++, rameters to functions. With C++, Walker explained, data can be call to invo "private' to an object, and all func-"private" to an object and all functions of that object can access its data tions of that object can access its data without passing parameters. without passing parameters.

Having heard Walker mention in-Having heard Walker mention inheritance as a key factor in his choice heritance as a key factor in his choice of the object-oriented paradigm, I s asked him for an example of its use asked him for an example of its use in the windowing system. He cited the in the windowing system. He cited the class Menu, a data abstraction with class Menu. a data abstraction with several subclasses, including Vertical- the Menu, RadioButtons, and Check- orie Boxes. The system displays each type Boxes. The system displays each type of menu a different way, and the user to interacts with each a bit differently. interacts with each a bit differently. But all serve the same basic purpose: But all serve the same basic purpose: They give the user choices, and they They give the user choices. and they report the user's choice to the object wa in the application program. in the application program.

Some methods of Menu are in-Some methods of Menu are inherited by the subclasses without herited by the subclasses without modification, while others are over-modification. while others are overridden by special implementations in ridden by special implementations in each subclass. An example of an in-each subclass. An example of an inherited method is selectionTitle, which herited method is selectionTitle. which returns the string containing the user's returns the string containing the user's menu choice. The implementation of menu choice. The implementation of selectionTitle is shared by Menu and that co all its subclasses. An example of an all its subclasses. An example of an overridden method is prompt, a func-overridden method is prompt a function whose arguments are the text and strings that represent the choices to be a available in the menu. For example, available in the menu. For example, my\_menu.prompt("sherbert","cheese out any cake", "torte") specifies the choices in mance a dessert menu. Each subclass of a dessert menu. Each subclass of Menu implements its own version of Menu implements its own version of prompt. The version in the class Ver-prompt. The version in the class VerticalMenu displays a list of the strings **SYSTE** in a style similar to Macintosh pull- Car down menus, while the version in the down menus. while the version in the class CheckBoxes displays the strings class CheckBoxes displays the strings

side by side with a check box beside side by side with a check box beside each one, similar to Macintosh each one. similar to Macintosh dialogs. dialogs.

The variable my\_menu is declared The variable my\_menu is declared to be of the type Menu, but at dif-to be of the type Menu. but at different times during execution its value ferent times during execution its value may refer to objects of different sub-may refer to objects of different subclasses of Menu. Whenever the my\_menu. prompt is executed, it will my\_menu.prompt is executed. it will invoke the version of prompt as-invoke the version of prompt associated with the class of the object sociated with the class of the object that is currently referred to by that is currently referred to by my\_menu. This is one of several my\_menu. This is one of several cases where Walker's group found a cases where Walker's group found a use for the so-called polymorphic use for the so-called polymorphic property of objects. Polymorphism property of objects. Polymorphism refers to the ability of one procedure refers to the ability of one procedure call to invoke different procedures at call to invoke different procedures at run time depending on the type of one of its parameters. In objectoriented languages, polymorphism is oriented languages. polymorphism is achieved by letting different classes achieved by letting different classes implement methods that have the i mplement methods that have the same name and formal parameters same name and formal parameters but different implementations. but different implementations.

The ability of subclasses to inherit The ability of subclasses to inherit from superclasses can also simplify from superclasses can also simplify the maintenance of large objectoriented programs. The Burroughs oriented programs. The Burroughs team found that by making a change team found that by making a change to the superclass, in effect they to the superclass. in effect they changed all the subclasses at once, changed all the subclasses at once. and if they made changes to one of and if they made changes to one of the subclasses to get distinctions they the subclasses to get distinctions they wanted, the code in the superclass wanted. the code in the superclass and the other subclasses remained and the other subclasses remained safe. safe.

Walker's group was not alone in that Walker's group was not alone in that finding. <sup>I</sup> heard similar claims from finding. I heard similar claims from Seth Snyder and Dale Peterson of Seth Snyder and Dale Peterson of Recording Studio Equipment Com-Recording Studio Equipment Company based in Miami, Florida, who pany based in Miami, Florida, who used an object -oriented language to used an object-oriented language to implement an integrated application implement an integrated application that controls a spectrum analyzer that controls a spectrum analyzer while managing time billing for a re-while managing time billing for a recording studio. According to Snyder cording studio. According to Snyder and Peterson, when new features had and Peterson. when new features had to be added to their program, they to be added to their program. they were able to add them reliably, with-were able to add them reliably, without any risk of affecting the performance of features they had implemented earlier. mented earlier.

### A SHIPBOARD NAVIGATION A SHIPBOARD NAVIGATION SYSTEM SYSTEM

Carl Nelson, a computer consultant in Carl Nelson. a computer consultant in Seattle, Washington, was approached Seattle. Washington. was approached (continued)

## Aztec C ... The Best C Aztec C ... The Best C Frees the genius in you

You've got a great idea . . . You've got a great idea ...

### . . . you're ready to write your programs. ... you're ready to write your programs.

You don't want to be sidetracked by all the paper-You don't want to be sidetracked by all the paperwork. With Manx Aztec C and the ingenious make work. With Manx Aztec C and the ingenious make function, your creative processes won't get bogged function, your creative processes won't get bogged down in program administration and housekeeping. down in program administration and housekeeping. Manx Aztec C has the most sophisticated, hardwork-Manx Aztec C has the most sophisticated, hardworking program administrator available to you. Once ing program administrator available to you. Once you've described your project, adding new features or you've described your project, adding new features or enhancements is simple. You never have to concern enhancements is simple. You never have to concern yourself with the repetitive, tedious task of rebuild-yourself with the repetitive, tedious task of rebuilding your systems. ing your systems.

The development process moves quickly. Com-The development process moves quickly. Compiles, assemblies, link edits . . . all finish in record piles, assemblies, link edits ... all finish in record time. time.

Manx Aztec C is the fastest, most efficient C de-Manx Aztec C is the fastest, most efficient C development system in the industry. Benchmarks show C'Prime ( it . . .reviews commend it . . . users praise it. it ... reviews commerid it ... users praise it.

You're ready to test the program. You're ahead of You're ready to test the program. You're ahead of schedule. The Manx Aztec C Source Level Debugger schedule. The Manx Aztec C Source Level Debugger shows you the exact C language statement giving you  $\frac{1}{\text{PRF-C}}$ a problem. You fix the problem quickly . . . you're a problem. You fix the problem quickly ... you're still ahead of schedule. still ahead of schedule.

You've got some time for fine tuning. You've got some time for fine tuning. The Manx Aztec C Profiler examines The Manx Aztec C Profiler examines your program, tells you where the slow your program, tells you where the slow spots are and validates your test pro-spots are and validates your test procedure. A few changes and it's exactly cedure. A few changes and it's exactly what you wanted. what you wanted.

### You've made it! You've made it!

Aztec C is available for MS-DOS/PC Aztec C is available for MS-DOS/PC DOS. Call for details on Macintosh, DOS. Call for details on Macintosh, Amiga, Apple II, CP/M-80, Amiga, Apple II, CP/M-80, CP/M-86, TRS-80, ROM and others. CP /M-86, TRS-80, ROM and others.

To order, or, for information To order, or, for information Call Today Call Today

### 1-800-221-0440 In NJ or outside the USA call 1-800-22 1-0440 In NJ or outside the USA call

(201) 542-2121 (201) 542-2 121 30 -day satisfaction guarantee. Special Discounts 30-day satisfaction guarantee. Special Discounts are available to professors, students, independent are available to professors, students, independent developers, and on a "trade-in" basis. Site licenses. developers, and on a "trade-in" basis. Site licenses.

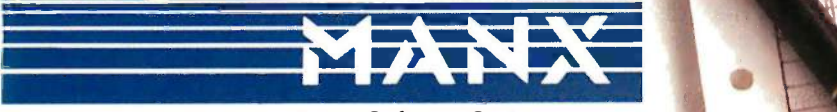

Manx Software Systems Manx Software Systems One Industrial Way One Industrial Way Eatontown, NJ 07724 Eatontown, NJ 07724

MS is a registered TM of Microsoft. Inc., CP/M TM DRI, HALO TM Media Cybernetics, PANEL TM<br>Roundhill Computer Systems, Ltd., PHACT TM PHACT Assoc., PRE-C. Plink-86 TM Phoenix, db<br>Vista TM Raima Corp., C-terp. PC-lint, TM G MS is a registered TM of Microsoft. Inc., CP/M TM DRI, HALO TM Media Cybernetics, PANEL TM<br>Roundhill Computer Systems, Ltd., PHACT TM PHACT Assoc., PRE-C, Plink-86 TM Phoenix, db<br>Vista TM Raima Corp.,C-terp. PC-lint, TM Gi

" $\dots$  a superb linker, a profiler, an assembler, and a set of development utilities are only the be-and a set of development utilities are only the beginning of this package . . . performed admirably ginning of this package ... performed admirably on the benchmarks, with short compile times and  $\vert$ the best link times in this review  $\dots$  includes the  $\qquad \qquad \mid$ most professional make utility . . . documentation most professional make utility ... documentation is clear and complete. There is no doubt that this  $\parallel$ is a valuable and powerful programming en-is a valuable and powerful programm ing environment." Computer Languages Feb. '86 vironment." Computer Languages Feb. '86

"  $\ldots$  execution times are very good, close to the  $\parallel$ best on most tests . . . " PC Tech Journal Jan. '86

" Easily one of the fastest compilers overall  $\dots$ library provides a lot of flexibility . . . generates library provides a lot of flexibility ... generates small .EXE files." Dr. Dobbs Journal Aug. '85

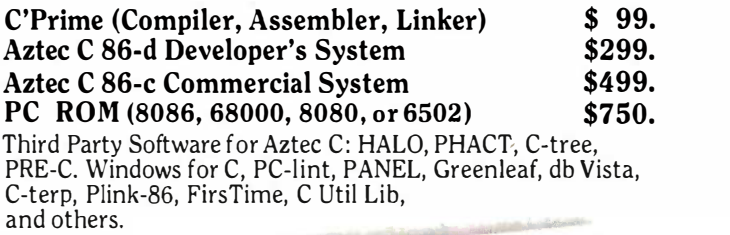

astec C Evaluation FEATURES Overlay Cinter<br>Librarian<br>Bost Mixamb Assembler \_\_\_ Source for cibrary children profiler  $\alpha$ <sup>110</sup> make, green debugger and presentational and sereen upracies  $\frac{1}{205}$  function,  $\frac{1}{80.287}$ , and see pos famoral (80287, and 2)  $u$ *hlifty fier* SI \_,1)6421, ri7ing detailet free  $41$ ODT70NS<br>Consult for 6sd96502, 8080/280 ks ---cross development of m=80 ares 1011 via 1011 via 1011 via 1011 via 1011 via 1011 via 1011 via 1011 via 1011 via 1011 via 1011 via 1011 via 10<br>1011 via 1012 via 1011 via 1011 via 1011 via 1011 via 1011 via 1011 via 1011 via 1011 via 1011 via 1011 via 10<br> 1111' 1111111M

### $\overline{3.5}$ " DISK DRIVE

FOR YOUR PC OR COMPATIBLE

Supports the new IBM PC Convertible

MANZANA's  $\sum$  line of 3.5 inch tion and dependent  $\sum_{\text{simple (or)}}$  External Diskette **EXALL Drives now includes** simple is  $new$  low-cost models  $log_{total}$ which derive power from  $\bigcup_{\text{course, and thereaf}}$ the host computer. These  $\frac{1}{\text{display the}}$ carefully designed peri-<br>pherals run on IBM PC,<br>XT, AT and many com-<br>patibles including AT&T  $6300$ , Compaq, Tandy 1000. Prices from \$355. lOOO. Prices from \$355. carefully designed peripherals run on IBM PC, XT, AT and many compatibles including AT&T

All Manzana systems come<br>with our sophisticated but<br>easy-to-use software package  $\dots$  allowing you to  $\blacksquare$ read & write to many 3.5"  $\parallel$  d formats including: formats including: with our sophisticated but easy-to-use software pack-

IBM Convertible, Toshiba IBM Convertible, Toshiba  $T1100, HPI10 & 150, Atari$ 520 ST, DG/One, GRiDCase, 520 ST, DG/One, GRiDCase, Kaypro 2000, Tandy 600. Kaypro 2000, Tandy 600.

Compatible with all DOS 2.0 and above.

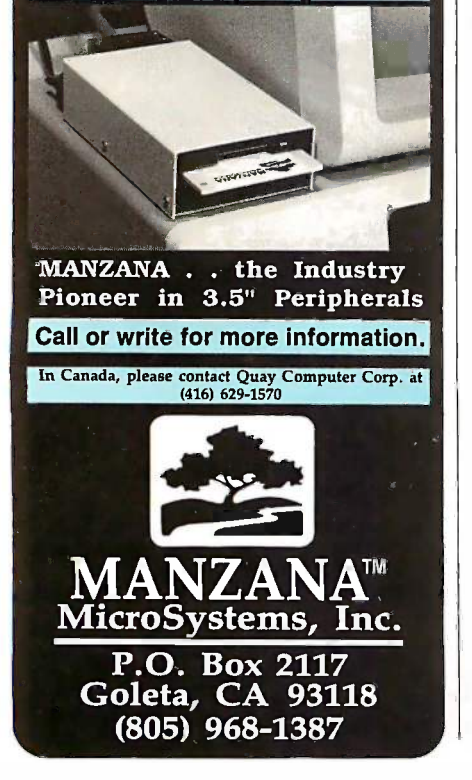

by a group of investors for his by a group of investors for his assistance in building a computer- All assisted navigation system. The envi-assisted navigation system. The envisioned system, to be installed on sioned system. to be installed on boats in coastal waters, would consist boats in coastal waters. would consist of a Macintosh connected to a loran. of a Macintosh connected to a loran. A loran collects data on a ship's posi-A loran collects data on a ship's position from a radio receiver tuned to totype de three or more land -based transmit-three or more land-based transmitters. Using a combination of triangula-ters. Using a combination of triangulation and dead reckoning, it displays tion and dead reckoning. it displays the ship's position and bearing on a cation I simple (one- to three -line) display. The simple (one- to three-line) display. The captain can key in the latitude and captain can key in the latitude and longitude of points along the desired longitude of points along the desired course, and thereafter the loran will course. and thereafter the loran will display the current heading and the display the current heading and the distance to the next point in the distance to the next point in the course. If connected to an autopilot, course. If connected to an autopilot. the loran can command it to steer the the loran can command it to steer the vessel along the planned route. vessel along the planned route.

The clients told Nelson that even The clients told Nelson that even though the loran and autopilot are though the loran and autopilot are mainstays of navigation for many boat mainstays of navigation for many boat owners, the equipment can be it on di tedious and time-consuming to use. tedious and time-consuming to use. The digital information on the display The digital information on the display does not relate to a position on a does not relate to a position on a navigational chart at first glance. A navigational chart at first glance. A "what you see is where you are" sys-"what you see is where you are" system-one that displays the chart on is called the screen with the present course ray of fl lines superimposed on the image-lines superimposed on the imagewas needed. Such a system would containin allow a navigator to plan a course on allow a navigator to plan a course on the chart with a mouse and then of varying would transmit the coordinates elec-would transmit the coordinates electronically to the loran. The system tronically to the loran. The system would save time, increase accuracy, would save time. increase accuracy. and avoid problems that arise when and avoid problems that arise when incorrect coordinates are entered. incorrect coordinates are entered.

**<sup>M</sup> used two computers. The main com-**The entrepreneurs used a Thunder- char scan digitizer to transfer images of are r nautical charts into MacPaint files, and nautical charts into MacPaint files. and they wrote a utility program to con-they wrote a utility program to convert those files to a format usable by classes the application. One of the investors the application. One of the investors already had a Macintosh connected already had a Macintosh connected to the loran on his boat and recorded of meth the telemetry of one day's voyage on can do. a floppy disk. That disk enabled a floppy disk. That disk enabled Nelson to test his program in the com-Nelson to test his program in the comfort of his office. For testing, Nelson fort of his office. For testing. Nelson puter displayed the chart and allowed puter displayed the chart and allowed the course to be specified with a terms o mouse. The other Macintosh served mouse. The other Macintosh served as a loran simulator, playing back the extens recorded telemetry through one of its recorded telemetry through one of its

serial ports to the main computer. serial ports to the main computer.

All that was left was to program the All that was left was to program the application and the simulator. Because application and the simulator. Because he had only four months from project he had only four months from project start to public demonstration, Nelson start to public demonstration. Nelson needed a software development en-needed a software development environment that enabled rapid pro-vironment that enabled rapid prototype development and implemen-totype development and implementation. He chose MacApp, an object - tation. He chose MacApp, an objectoriented software framework for the oriented software framework for the Macintosh (see "MacApp: An Appli-Macintosh (see "MacApp: An Application Framework" on page 189), and cation Framework" on page 1 89). and Object Pascal, the only language avail-Object Pascal. the only language available then (mid -1985) that could be able then (mid-1 98 5) that could be used with MacApp. used with MacApp.

To understand MacApp, you must To understand MacApp. you must be familiar with certain standard con-be familiar with certain standard concepts underlying Macintosh applica-cepts underlying Macintosh applications, including the concepts of docu-tions. including the concepts of document, view, window, and command. A ment. view. window. and command. A document in the Macintosh corre-document in the Macintosh corresponds roughly to a file in a tradi-sponds roughly to a file in a traditional computer. The programmer tional computer. The programmer must design a file format for storing must design a file format for storing it on disk and a data structure for stor-it on disk and a data structure for storing it in memory. The programmer ing it in memory. The programmer must also provide one or more ways must also provide one or more ways to represent the document visually on to represent the document visually on the display and on the printed page. the display and on the printed page.

Each different visual representation Each different visual representation is called a view. For example, an ar-is called a view. For example. an array of floating-point numbers can be ray of floating-point numbers can be viewed as a tabular column of text viewed as a tabular column of text containing digits and decimal points, containing digits and decimal points. or as a pie chart with shaded wedges or as a pie chart with shaded wedges of varying size. The size of a view of varying size. The size of a view often exceeds the size of the screen, often exceeds the size of the screen. but you can see portions of it through but you can see portions of it through a window that you can scroll and a window that you can scroll and resize. Using the mouse and the key-resize. Using the mouse and the keyboard, you can issue commands that board. you can issue commands that change the document. The changes change the document. The changes are reflected in all views of that docu-are reflected in all views of that document that are presently displayed. ment that are presently displayed.

MacApp defines the abstract MacApp defines the abstract classes Document, View, Window, classes Document. View. Window. and Command, corresponding to the and Command. corresponding to the above concepts. A class includes a set above concepts. A class includes a set of methods that define what the class of methods that define what the class can do. For example, a document can can do. For example. a document can open and save, a view can draw and open and save. a view can draw and print, a window can resize and move, print. a window can resize and move. and a command can do and undo. To and a command can do and undo. To use MacApp, you must structure the use MacApp. you must structure the application in a modular fashion in application in a modular fashion in terms of these objects. Once that is terms of these objects. Once that is done, the application can inherit an done. the application can inherit an extensive library of user -interface and extensive library of user-interface and (continued) (continued)

### **THE** GREAT ESCAPE!

### FROM IVORY TOWERS AND COLD COMPUTER ROOMS TO THE WARMTH OF YOUR OFFICE.

Artificial intelligence for business has arrived in a revolutionary new  $\qquad \qquad \blacksquare$ product. . . Guru.

At last, artificial intelligence designed especially for business! Guru brings together expert system capabilities of artificial intelligence, the productivity of familiar business computing tools and the ease of communicating with your computer using menus, commands or plain English. All available in a single, integrated program.

Guru works like human experts, considering uncertainties, reasoning through forward and backward chaining, asking for more information when needed, and explaining its recommendations.

Guru's expert system works hand -in -hand with all the familiar business computing tools like spreadsheets, statistical analysis, business graphics and a programming language, always available for both expert consultation and your everyday business computing needs.

Best of all, you won't need to learn LISP or PROLOG or buy fancy computers. Guru runs on your PC and communicates in plain English! Guru is artificial intelligence that means business.

For more information, call or write Micro Data Base Systems, Inc./Marketing & Sales, P.O. Box 248, Lafayette, IN, 47902, 317/463-2581, Telex 209147 ISE UR.

MEANS BUSINESS.

IM

Inquiry 187

A R T I F I G I A L I A V T E L L I G E N C E T T L A T

error -handling facilities. error-handling facilities.

According to Nelson, the framework According to Nelson, the framework provided by MacApp gave him a provided by MacApp gave him a structure to plug things into. As he structure to plug things into. As he studied the navigation problem, he studied the navigation problem, he asked himself, "What do I have in this asked himself. "What do I have in this application that maps onto objects application that maps onto objects supplied by MacApp?" After identify-supplied by MacApp?" After identifying all the concepts that mapped easi-ing all the concepts that mapped easily into MacApp objects, he found that ly into MacApp objects, he found that the whol<mark>e</mark> user interface was accounted for. The only code that re-counted for. The only code that remained to be designed was that mained to be designed was that which manipulated internal data struc-�hich manipulated internal data structures unrelated to the user interface. in

In the navigation application, the In the navigation application, the most important subclass of the class most important subclass of the class View was easy to identify: a digitized View was easy to identify: a digitized chart with latitude and longitude lines. chart with latitude and longitude lines. The window in which that view was hmade displayed was a little harder to design, displayed was a little harder to design, because it had to provide nonstan-because it had to provide nonstandard controls for scrolling around a dard controls for scrolling around a spherical world. The command ob-spherical world. The command objects were easily determined by jects were easily determined by enumerating the commands available enumerating the commands available in the user interface, such as place significa marker and show navigation info. The buoys. choice of document objects was not choice of document objects was not so clear-cut. so clear-cut.

A document in MacApp is an object A document in MacApp is an object that manages the principal data struc-that manages the principal data structures of an application both in RAM house" to be sto and in file storage. In Nelson's applica-and in file storage. In Nelson's application, several different files are tion, several different files are employed, including the digitized employed, including the digitized

nautical chart image with added an-nautical chart image with added annotations, and a trip file, which con-notations, and a trip file. which consists mainly of the trail of coordinates sists mainly of the trail of coordinates recorded during a specific voyage. recorded during a specific voyage. Nelson had to decide whether the Nelson had to decide whether the document object of his application document object of his application should be of the class NauticalChart should be of the class NauticaiChart or of the class Trip, or whether his ap-or of the class Trip, or whether his application should support both kinds plication should support both kinds of documents. He based his decision of documents. He based his decision on an analysis of the operations on an analysis of the operations associated with each type of object. associated with each type of object. For example, he wanted the client to For example, he wanted the client to be able to save the history of a trip be able to save the history of a trip in a file and then reopen that file by in a file and then reopen that file by clicking an icon in the Macintosh called t Finder. But he also wanted the client Finder. But he also wanted the client to be able to open a chart file to superclas review the annotations that had been review the annotations that had been made on the chart. He concluded that  $\;\;$  **A**  $\;$ both the trip and the chart are appro-both the trip and the chart are appropriate document objects, and his ap-priate document objects, and his application defines both as subclasses plication defines both as subclasses of Document. of Document.

The chart file consisted of a digi-The chart file consisted of a digitized image plus markers indicating tized image plus markers indicating significant locations such as reefs and significant locations such as reefs and buoys. Once the program was run-buoys. Once the program was running, Nelson and his client realized ning, Nelson and his client realized that not all markers should be as-that not all markers should be associated with the chart file. It made sociated with the chart file. It made sense for a marker labeled "light-sense for a marker labeled "lighthouse" to be stored with the chart, house" to be stored with the chart but a marker labeled "caught 30 lb but a marker labeled "caught 30 lb salmon" really belonged with the trip. salmon" really belonged with the trip. Nelson decided to divide all markers Nelson decided to divide all markers

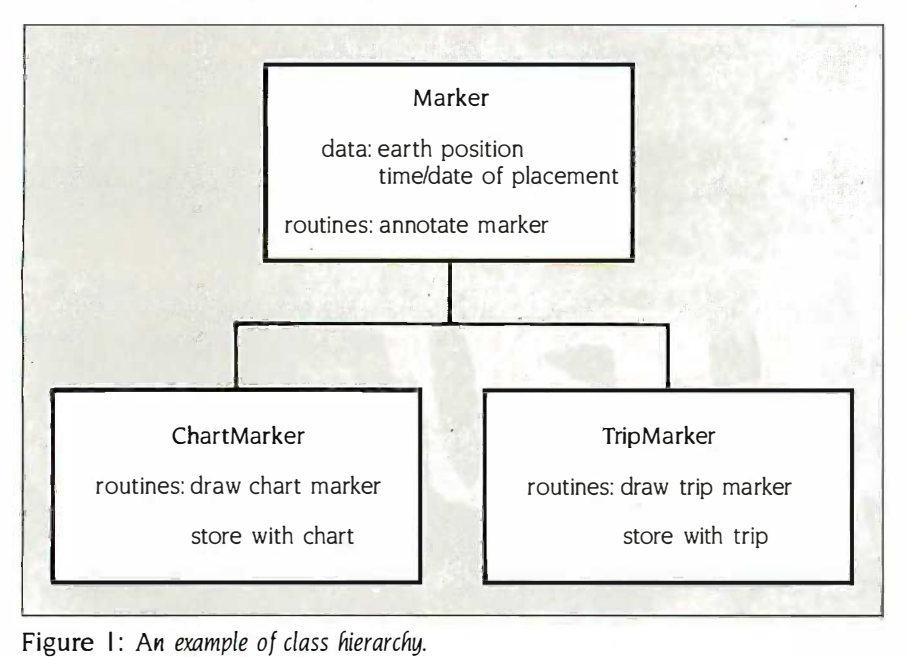

into two subclasses of the object class into two subclasses of the object class Marker, namely, TripMarker and Marker, namely, TripMarker and ChartMarker. He analyzed what the ChartMarker. He analyzed what the two kinds of markers had in com-two kinds of markers had in common-for example, the display algo-mon-for example, the display algorithm and the routines to edit an rithm and the routines to edit an annotation-and implemented that annotation-and implemented that common behavior in the superclass common behavior in the superclass Marker, from which the subclasses Marker, from which the subclasses could inherit it. He also determined could inherit it. He also determined what differentiated them-for exam-what differentiated them-for example, the shape of the displayed icon ple, the shape of the displayed icon and the file used for storage—and implemented that special behavior as plemented that special behavior as overrides in the subclasses. Nelson overrides in the subclasses. N elson called the differentiation process called the differentiation process "pushing down the details" from "pushing down the details" from superclass to subclass (see figure 1). superclass to subclass (see figure 1).

### A CAD SYSTEM A CAD SYSTEM

At Artecon Inc. in Carlsbad, Califor-At Artecon Inc. in Carlsbad, California, a group of 20 programmers led nia, a group of 20 programmers led by Dana Kammersgard used an by Dana Kammersgard used an object -oriented language on Sun -2 object-oriented language on Sun-2 and Sun -3 workstations in the devel-and Sun-3 workstations in the development of ArteMate, an integrated opment of ArteMate, an integrated CAD and office automation system. 'lb CAD and office automation system. To make the system as portable as possi-make the system as portable as possi ble, Kammersgard's graphics group . ble, Kammersgard's graphics group coded their routines according to an coded their routines according to an industry standard called GKS (Graph-industry standard called GKS (Graphical Kernel System). GKS provides a ical Kernel System). GKS provides a way to construct images by transform-way to construct images by transforming and combining primitive forms ing and combining primitive forms such as lines, polygons, curves, and such as lines, polygons, curves, and ellipsoids. The standard specifies a ellipsoids. The standard specifies a device -independent set of procedure device-independent set of procedure calls, leaving to each implementation calls, leaving to each implementation the task of interpreting those calls in the task of interpreting those calls in a manner appropriate to the available a manner appropriate to the available output devices. output devices.

According to Kammersgard, his According to Kammersgard, his team wanted the CAD portion of Arte-team wanted the CAD portion of Arte-Mate to display two-dimensional and Mate to display two-dimensional and three-dimensional graphics on a wide three-dimensional graphics on a wide variety of plotters and screens. To ob-variety of plotters and screens. To obtain that flexibility, an object -oriented tain that flexibility, an object-oriented approach seemed best. The language approach seemed best. The language they chose for their implementation they chose for their implementation was Objective -C, developed by Prod-was Objective-C. developed by Productivity Products International of uctivity Products International of Sandy Hook, Connecticut, and avail-Sandy Hook, Connecticut and available on a variety of computers and able on a variety of computers and operating systems. operating systems.

The first question Kammersgard's The first question Kammersgard's group addressed was how to organize group addressed was how to organize the code for a number of graphics the code for a number of graphics devices, including the CalComp 1043 devices, including the Ca!Comp 1043 (continued) (continued)

### Ifyouthink you can't afford a UNIX's y stem. wdvegota \$160 surprise. If you think **you can't attord a UNIX system.<br>we've gota \$160 surprise.**

### Turn your PC into a Turn your PC into a multi-user system. multi-user system.

Convert your IBM PC-AT (or compatible) into a multi-(or compatible) into a multiuser/tasking UNIX work user/tasking UNIX work station—at absolutely the best price anywhere, any time. price anywhere, any time. Based on the AT&T-certified UNIX System V/286, the MICROPORT SYSTEM V/AT is designed for use in vir-is designed for use in virtually any computer environ-tually any computer environment, from office automation ment, from office automation to software development. to software development. U NIX System V/286, the MICROPORT SYSTEM V/AT

 Dynamic disk buffer allocation provides • Dynamic disk buffer allocation provides RAM disk performance for systems with RAM disk performance for systems with large memory configuration. large memory configuration.

. Runs on virtually all PC-AT clones.

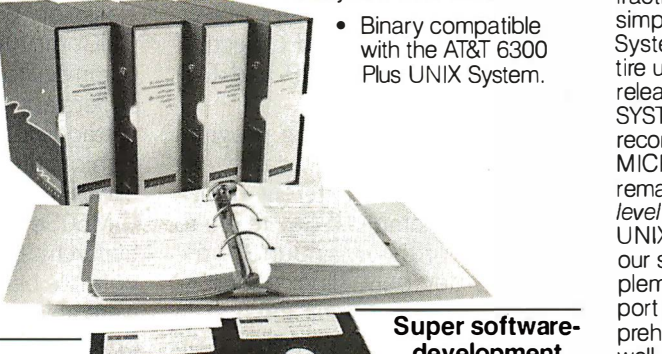

Super softwaredevelopment development environment environment

#### Over 200 utilities Over 200 utilities come standard. come standard.

Grep, awk, sort, split, cut, paste, vi and Grep, awk, sort, split, cut, paste, vi and ed (and many more) now let you search ed (and many more) now let you search and modify files, make use of electronic and modify files, make use of electronic mail, emulate terminals, calculate elec-mail, emulate terminals, calculate electronically, convert data and publish. tronically, convert data and publish.

SYSTEM V/AT is more than a look-alike.  $\sim$  2 It was derived from AT&T's own UNIX System V release 2 iAPX286. It thereby System V release 2 iAPX286. It thereby contains standard System V features the contains standard System V features the competitors don't support, such as the competitors don't support, such as the powerful symbolic debugger, sdb, the powerful symbolic debugger, sdb, the shell-layering job-control facility and the the the F77 Fortran compiler, as well as program-F77 Fortran compiler, as well as programming tools such as ctrace, cflow, and bs. ming tools such as ctrace, cflow, and bs. Also standard is File System Hardening Also standard is File System Hardening which greatly reduces data loss in a power failure. failure.

We've provided everything: Make, We've provided everything: Make, yacc, lex, sccs, cflow, ctrace plus every yacc, lex, sees, cflow, ctrace plus every standard System V software -development tool. The F77 Fortran compiler. And the <sub>one</sub> AT&T Portable C compiler for the 286. Both AT&T Portable C compiler for the 286. Both C and Fortran compilers generate 287 in-C and Fortran compilers generate 287 instructions directly-for systems not con-structions directly-for systems not containing 287 math coprocessors, a kernelresident IEEE -compatible 287 emulator is resident IEEE-compatible 287 emulator is provided. The large-model code produced and p by the compiler is among the densest and by the compiler is among the densest and fastest currently available. fastest currently available. standard System V software-development tool. The F77 Fortran compiler. And the

### So, how do we do it? So, how do we do it?

MICROPORT offers SYSTEM V/AT at a MICROPORT offers SYSTEM V/AT at a fraction of the price of the competitors fraction of the price of the competitors simply because we build on the generic simply because we build on the generic System V/286 product from AT&T. This en-System V/286 product from AT&T This entire utility package from the certified release has been copied directly to release has been copied directly to SYSTEM V/AT—without so much as a recompile. Not only does this mean that recompile. Not only does this mean that MICROPORT can offer SYSTEM V/AT at a M ICROPORT can offer SYSTEM V/AT at a remarkable low price, it also guarantees a remarkable low price, it also guarantees a level of quality present in few (if any) other level of quality present in few (if any) other UNIX -system implementations. (And, since U NIX-system implementations. (And, since our staff was part of the group that implemented the standard System V/286 port for Intel, MICROPORT can offer comprehensive support for the system, as prehensive support for the system, as well.) well.) our staff was part of the group that implemented the standard System V/286 port for Intel, MICROPORT can offer com-

### And a dollar change And a dollar change

The price is even better than you The price is even better than you thought. Order right away and we'll return thought. Order right away and we'll return one silver dollar just as rapidly, with your one silver dollar just as rapidly, with your product shipment. (If you'd like a little more product shipment. (If you'd like a little more time we'll apply that dollar to the cost of a time we'll apply that dollar to the cost of a brochure-which we'll send right away brochure-which we'll send right away too.) too.)

### 90 DAY MONEY BACK GUARANTEE 90 DA Y MONEY BACK GUARANTEE

attractively -packaged and fully -documented order will be attractively-packaged and fully-documented order will be

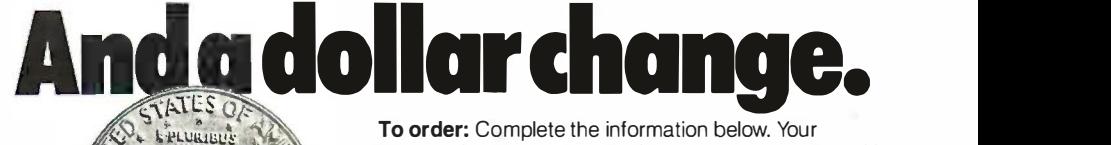

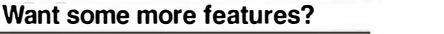

- Console driver providing ANSI terminal Console driver providing ANSI terminal interface for monochrome, CGA, interface for monochrome, CGA, Hercules and EGA cards. Hercules and EGA cards.
- Multiple Virtual consoles allow up to four virtual windows of operation. four virtual windows of operation.
- Record and File Locking
- Supports the 286's 16 megabyte virtual Supports the 286's 16 megabyte virtual address space and fully utilizes its other address space and fully util izes its other advance features. advance features.
- Supports all standard IBM drive types  $\qquad \qquad \vdots$ and most non-standard hard -disk and most non-standard hard-disk drives. drives.
- Requires only one hard-disk partition, and allows DOS to reside on the same in the same hard disk. hard disk.
- Provides utilities to transfer files to-andfrom DOS file systems. from DOS file systems.

UNIX and DWB are trademarks of AT&T IBM and IBM PC.AT are trademarks of IBM CORPORATION. SYSTEM WAT a a trademark of MICROPORT SYSTEMS. INC. UNIX and DWB are trademarks of AT&T<br>IBM and IBM PC-AT are trademarks of IBM CORPORATION.<br>SYSTEM V/AT is a trademark of MICROPORT SYSTEMS, INC.

Inquiry 332 Inquiry 332

MICROPORT SYSTEMS, INC. MICROPORT SYSTEMS, INC. 4200 Scotts Valley Drive 4200 Scotts Valley Drive Scotts Valley, CA 95066 Scotts Valley, CA 95066

NAME

**CITY** 

shipped within two weeks. shipped within two weeks.

408/438 -UNIX or 800/PC2-UNIX (outside CA) 4081438-UNIX or 8001PC2-UNIX (outside CA)

STATE ZIP

To order: Complete the information below. Your To order: Complete the information below. Your

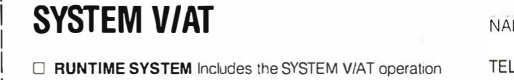

,- 1

I

I I I I I I I

- 
- System and over 200 utilities, for two users.<br>I SALE THE REVELOPMENT EVERENT TO SOME ADDE<br>I SALE THE REVELOPMENT EVERENT TO SOME ADDE **D** SOFTWARE DEVELOPMENT SYSTEM The complete
- Software Generation System for 286 development. QUAN1 \$169.00 | □ SOFTWARE DEVELOPMENT SYSTEM The complete<br>| Software Generation System for 286 development.<br>| QUANT: **\_\_\_\_\_\_\_ \$169.00**
- TEXT PREPARATION SYSTEM includes nroff, troff, spell<br>and other programs. and other programs. QUANT: \_\_\_\_\_\_\_\_\_ \$169.00 COUN
- $\Box$  THE COMPLETE SYSTEM Contains all three packages  $\Box$  VISA  $\Box$  MASTERCARD  $\Box$  BANK DRAFT  $\Box$  CHECK indicated above.<br>1 QUANT: **\_\_\_\_\_\_\_\_\_\_\_\_\_ \$439.00**

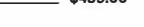

 $\overline{\mathsf{I}}$   $\Box$  **OPTIONAL** three to eight-user upgrade.

QUANT: **\$99.00** please. Subtotal: \_\_\_\_\_\_

- (CA residents add 6.5% tax per copy). (CA residents add 6.5% tax per copy): \_\_
- Shipping and handling charges (In the USA, Shipping and handling charges (In the USA.

\$14.00; in Canada, \$18.00; and in Europe, \$110 .... . \_\_\_\_\_\_ TOTAL DUE: TOTAL DUE: \_\_

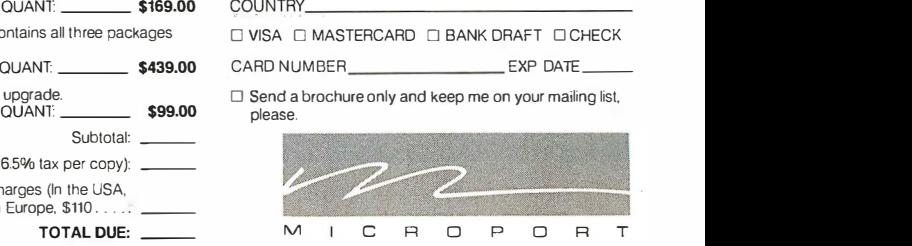

TELEPHONE TELEPHONE \_\_\_\_\_\_\_\_\_\_ \_ ADDRESS ADDRESS: \_\_\_\_\_\_\_\_\_\_\_ \_

CITY \_\_ \_\_\_\_\_\_\_\_\_ \_ STATE. \_\_\_\_\_\_ ZIP· \_ \_ \_

NAME \_\_\_\_\_\_\_\_\_\_\_\_ \_

### BALKS UP IBM PC IBM PC SUFTWARE

Hundreds of the most Hundreds of the most popular copy -protected popular copy-protected programs are copied readily. programs are copied readily. CopyWrite needs no CopyWrite needs no complicated parameters. complicated parameters. It needs an IBM Personal It needs an IBM Personal Computer, or an XT or an AT, Computer, or an XT or an AT, 128k bytes of memory, and 128k bytes of memory, and one diskette drive. one diskette drive. CopyWrite will run faster CopyWrite will run faster with more memory or with more memory or another drive. another drive.

CopyWrite is revised CopyWrite is revised monthly to keep up with the monthly to keep up with the latest in copy -protection. latest in copy-protection. You may get a new edition at You may get a new edition at any time for a \$15 trade any time for a \$15 trade in fee. in fee.

CopyWrite makes back up CopyWrite makes back up copies to protect you copies to protect you against accidental loss of against accidental loss of your software. It is not for your software. It is not for producing copies for sale or producing copies for sale or trade, or for any other use trade, or for any other use that deprives the author of payment for his work. payment for his work.

To order CopyWrite, send a To order CopyWrite, send a check for \$50 U.S., or call us check for \$50 U.S., or call us with your credit card. We will with your credit card. We will ship the software within ship the software within a day. a day.

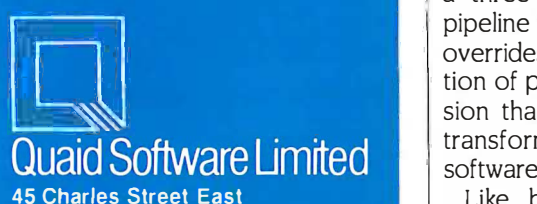

45 Charles Street East 45 Charles Street East Third Floor Third Floor Toronto, Ontario M4Y 1S2

(416) 961.8243 (41 6) 961·8243

Ask about ZeroDisk to run copy -protected software from a hard disk without floppies. Ask about ZeroDisk to run copy-protected software from a hard disk without floppies.

**CopyWrite**<br> **CopyWrite**<br> **CopyWrite**<br> **CopyWrite**<br> **CopyWrite**<br> **CopyWrite**<br> **CopyWrite**<br> **Co**pyWrite<br> **Co**pyWrite<br> **Co**py<br> **Constant**<br> **Constant**<br> **Constant**<br> **Constant**<br> **Constant**<br> **Constant**<br> **Constant**<br> **Constant**<br> and 1044 and the HP 758X models, and I 044 and the HP 7 58 X models. in such a way that it could perform in such a way that it could perform both input and output to a number of both input and output to a number of black -and -white and color display black-and-white and color display systems, including the Sun Color systems. including the Sun Color Graphics Processor and the IBM Graphics Processor and the IBM 5080. The programmers decided that 5080. The programmers decided that each type of device should be repre-each type of device should be represented by a different type of object. sented by a different type of object. Accordingly, they defined Objective- Cal( C classes such as SunGP and Cal-( classes such as SunGP and Cai-Comp1044. Comp1044.

At different times during program At different times during program execution, a program variable can fashion contain pointers to different device contain pointers to different device classes. For example, if dev refers to classes. For example. if dev refers to an instance of the class SunGP, the an instance of the class SunGP. the statement dev poly\_line: coordList statement dev poly\_l ine: coordlist invokes a device -specific method in invokes a device-specific method in class SunGP to display a polygon on class SunGP to display a polygon on the Sun screen. If dev is later assigned the Sun screen. If dev is later assigned a reference to a CalComp 1044, the tinues f statement dev poly\_line: coordList statement dev poly\_l ine: coordlist invokes a device-specific drawing ters are method in the class CalComp1044 to method in the class Ca1Comp1044 to drive the pen plotter along a polygo-drive the pen plotter along a polygonal path. To support a new device, the nal path. To support a new device. the the programming team can simply the programming team can simply define a new class without modifying define a new class without modifying existing code. existing code.

Kammersgard says that where they Kammersgard says that where they could take advantage of special hard-could take advantage of special hardware features, they implemented a ware features. they implemented a device -specific method in the class. device-specific method in the class. For example, the method poly\_line For example. the method poly\_l ine normally has to apply transformations normally has to apply transformations to the coordinates supplied in its In a parameter list to account for the parameter list to account for the visual perspective of the viewer. To represer calculate these transformations in-calculate these transformations involves matrix multiplications, which volves matrix multiplications. which are time-consuming operations in a class EI conventional computer. Because the conventional computer. Because the Sun Graphics Processor implements Sun Graphics Processor implements a three-dimensional transformation a three-dimensional transformation pipeline in hardware, the class SunGP pipeline in hardware. the class SunGP overrides the standard implementa-overrides the standard implementation of poly\_line, substituting a ver-tion of poly\_li ne. substituting a version that is shorter and faster than sion that is shorter and faster than transformations performed wholly in transformations performed wholly in software. software.

Like biologists who classify life Like biologists who classify life forms into species, group similar forms into species. group similar species into a genus, group related Kammer genera into a class, and so on, object-<br>selv oriented programmers design hierar-oriented programmers design hierarchies of classes according to the system. similarities and differences they similarities and differences they perceive between objects. In the perceive between objects. In the

Artecon system, specific output Artecon system. specific output devices are the species of the graph-devices are the species of the graphics kingdom, and company product ics kingdom. and company product lines are the genera. Since different lines are the genera. Since different devices from the same manufacturer devices from the same manufacturer often have similar interface specifica-often have similar interface specifications, Kammersgard's team defined tions. Kammersgard's team defined the class CalCompPlotter as a super - the class CaiCompPiotter as a superclass of both CalComp1043 and class of both Ca1Comp1043 and CalComp1044. They moved methods Ca1Comp1044. They moved methods common to both models up to the common to both models up to the ' superclass and left model -specific • superclass and left model-specific methods in the subclasses. In a similar methods in the subclasses. In a similar fashion they added generic classes fashion they added generic classes like HP Plotter, SunDisplay, and like HPPiotter. SunDisplay. and IBM50SeriesDisplay to the class I BMSOSeriesDisplay to the class hierarchy. By sharing as much code as hierarchy. By sharing as much code as possible between device classes, they possible between device classes. they were able to reduce program size and were able to reduce program size and development time considerably. development time considerably.

The hierarchy of device classes con-The hierarchy of device classes continues for two more levels. At the level above product lines, all kinds of plot-above product lines. all kinds of plotters are grouped into one class, and ters are grouped into one class. and all kinds of interactive displays into all kinds of interactive displays into another; display classes implement another; display classes implement methods for user input, while plotter methods for user input. while plotter classes do not. At the highest level is classes do not. At the highest level is the class GKSWorkstation, which is the ancestor of all other device the ancestor of all other device classes. At that level, device - classes. At that level . deviceindependent operations are imple-independent operations are implemented-for example, the GKS primi-mented-for example. the GKS primitives that change display attributes in tives that change display attributes in data structures in memory without data structures in memory without communicating to the devices. communicating to the devices.

In any graphics application, another In any graphics application. another obvious application of objects is to represent the graphical components represent the graphical components of the drawing. For example, all ellip-of the drawing. For example. all ellipsoids ought to be instances of the soids ought to be instances of the class Ellipsoid, and all cylinders ought class Ellipsoid. and all cylinders ought to be instances of the class Cylinder. to be instances of the class Cylinder. In the Artecon system, all geometric In the Artecon system. all geometric modeling classes are grouped to-modeling classes are grouped together under a superclass called Geo-gether under a superclass called GeometricObject. Geometric objects re-metricObject. Geometric objects respond to messages such as draw. spond to messages such as d raw. rotate, and store. rotate. and store.

But a CAD system must do more But a CAD system must do more than a simple drawing program. It than a simple drawing program. It must allow the user to indicate rela-must allow the user to indicate relationships among design components. tionships among design components. Kammersgard's group found them-Kammersgard's group found themselves adding "links" to geometric ob-selves adding "links" to geometric objects and to other objects within the jects and to other objects within the system, such as instances of the class system. such as instances of the class ViewPort. After a while, they realized ViewPort. After a while. they realized (continued] (continued)

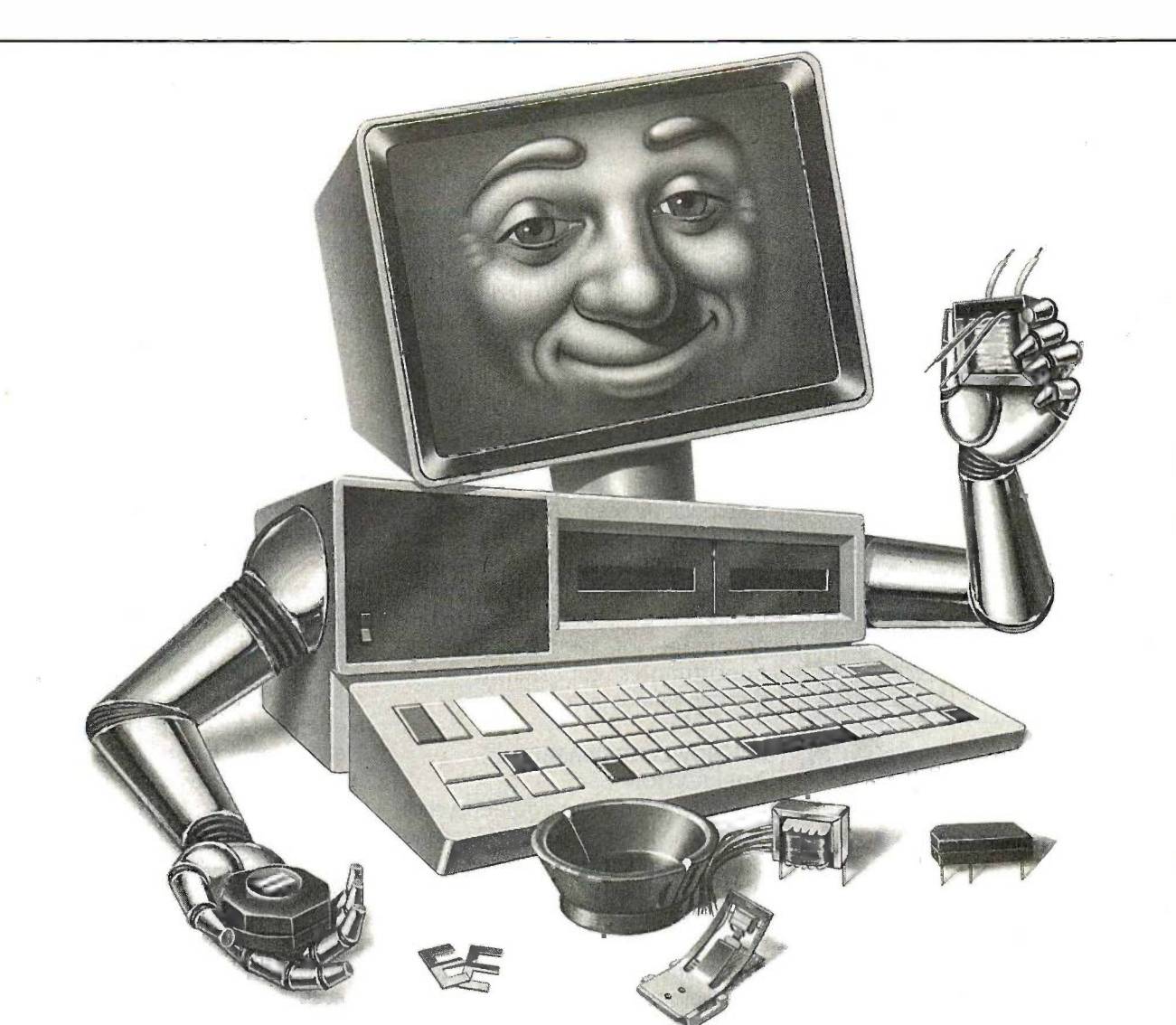

### IT'S WHAT TDK MAKES FOR COMPUTERS I THAT MAKES THEIR DISKS THE BEST. THAT MAKES THEIR DISKS THE BEST.

The initial step from computer technology to The initial step from computer technology to computer disks was a natural for TDK, because computer disks was a natural for TDK, because they're more than manufacturers, they're creative they're more than manufacturers, they're creative innovators. TDK has used its expertise as one of  $\qquad$  t the world's major producers of electronic compo-the world's major producers of electronic component parts (including the most sophisticated nent parts (including the most sophisticated heads for disk drives) to design floppy disks that heads for disk drives) to design floppy disks that deliver error free performance. del iver error free performance.

Absolute quality has always been a major Absolute quality has always been a major source of pride for TDK. Their position as the source of pride for TDK. Their position as the world's largest manufacturer of magnetic media world's largest manufacturer of magnetic media has been earned by an unparalleled level of tech-has been earned by an unparalleled level of technical superiority that spans over 50 years. nical superiority that spans over 50 years.

Millions of people around the world rely on Millions of people around the world rely on TDK for the ultimate in audio and video record-TDK for the ultimate in audio and video recording performance. Now they can rely on TDK for ing performance. Now they can rely on TDK for the same consistently high performance in the same consistently high performance in floppy disks. After all, PCs have feelings too. They deserve the TDK advantage other sophis-They deserve the TDK advantage other sophisticated electronic equipment has always ticated electronic equipment has always enjoyed. enjoyed.

Let your PC know you care, choose from Let your PC know you care, choose from TDK's family of 5.25 -inch standard, 5.25 -inch TDK's family of 5.25-inch standard, 5.25-inch High Density and 3.5-inch No-Risk™Disks. Because it just doesn't pay to cut corners when it Because it just doesn't pay to cut corners when it comes to floppy disks. comes to floppy disks.

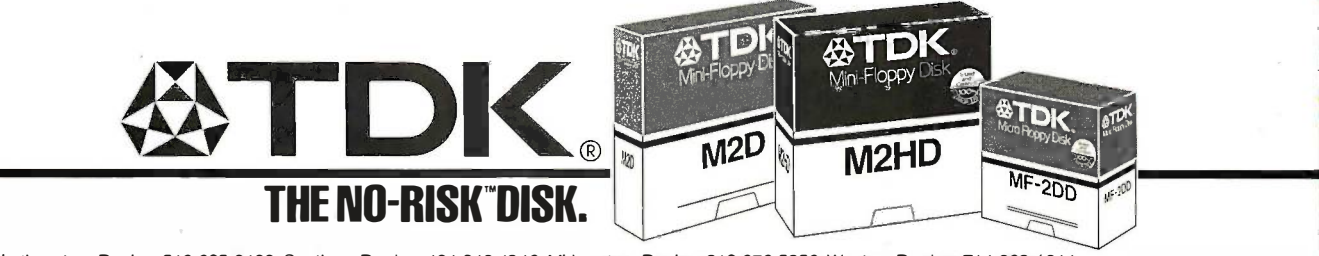

### Math CAD Math CAD The Engineer's Scratch Pad The Engineer's Scratch Pad

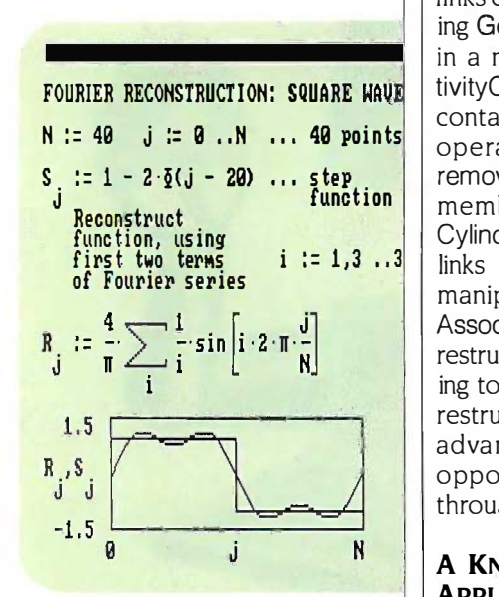

### A powerful computation and A powerful computation and documentation tool for your documentation tool for your IBM-PC. IBM-PC.

With MathCAD you simply and inter-With MathCAD you simply and interactively create, edit and display for-actively create, edit and display formulas on the screen the way you are mulas on the screen the way you are used to writing them. Equations are used to writing them. Equations are instantly computed and the results dis-instantly computed and the results displayed on the screen as a single num-played on the screen as a single number or a plot. Text may be added to the  $\begin{array}{c} \begin{array}{c} \end{array} \end{array}$ screen and everything may be printed  $\Box$ out as an integrated document. out as an integrated document. MathCAD has built-in hyperbolic and MathCAD has built-in hyperbolic and circular functions, performs all calcu-circular functions. performs all calculations with real and complex num-lations with real and complex numbers, performs iterative calculations, bers. performs iterative calculations. handles all units, performs error handles all units. performs error checking and dimensional analysis checking and dimensional analysis and much more ... and

The price of MathCAD-\$189. The price of MathCAD-\$189. In Massachusetts add 5% sales tax. In Massachusetts add 5% sales tax.

### To order send check, p.o., call us  $||P||$ with your MasterCard number or with your M asterCard number or call us for the nearest dealer. call us for the nearest dealer.

### 1.800.MathCAD or 617.577.1017

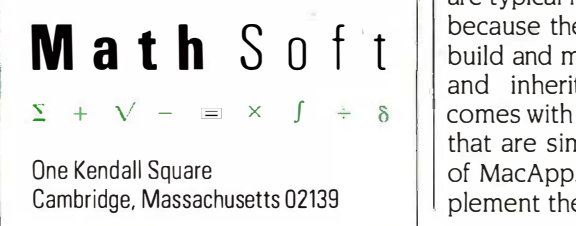

PROGRAMMING EXPERIENCES PROGRAMMING EXPERIENCES

that the various implementations of plica links could be combined by embody-links could be combined by embodying Geometric\_Object and ViewPort ing Geometric\_ Object and ViewPort in a new superclass called Associa-in a new superclass called AssociativityObject. An associativity object tivityObject. An associativity object contains a set of links and supports contains a set of links and supports operations such as add\_link, net remove\_link, and modify\_link. A sions, and re member of any subclass, say, member of any subclass, say, Cylinder, inherits the ability to contain Cylinder. inherits the ability to contain links as well as the routines for links as well as the routines for manipulating them. Adding the class as he AssociativityObject required a modest AssociativityObject required a modest restructuring of existing code. Accord-restructuring of existing code. According to Kammersgard, it is common to ing to Kammersgard. it is common to restructure the.class hierarchy to take restructure the class hierarchy to take advantage of newly discovered Network, opportunities for sharing code partsof through inheritance. through inheritance.

### **A KNOWLEDGE-BASED** APPLICATION APPLICATION

Bill Hutchison, a behavioral psychol-Bill Hutchison. a behavioral psychologist living in Silver Spring, Maryland, ogist living in Silver Spring, Maryland. is implementing a knowledge -based is implementing a knowledge-based system on the IBM PC. The system system on the IBM PC. The system organizes information in a way that organizes information in a way that allows a seemingly rational response allows a seemingly rational response to stimuli. After considering a number to stimuli. After considering a number of development systems, Hutchison of development systems. Hutchison decided upon Methods, a Smalltalk decided upon Methods. a Smalltalk dialect developed by Digitalk Inc. of to a Los Angeles, California. <sup>I</sup> spoke to Los Angeles. California. I spoke to Hutchison after he had been using Hutchison after he had been using Methods for four months. "I like the Methods for four months. "I like the way I can think about the problem," ject's he said. "I map out the general prob-he said. "I map out the general problem in my head and can almost ex-lem in my head and can almost extract the objects from how I write it stri down in English. I make an object for down in English. I make an object for each physical thing, process, or activ-each physical thing, process. or activity that I am dealing with:' ity that I am dealing with."

I asked him if Smalltalk was difficult I asked him if Smalltalk was difficult to learn. Hutchison, who has pro-to learn. Hutchison. who has programmed extensively in assembly grammed extensively in assembly language, COBOL, BASIC, PILOT, and guickly PLANIT, said he found Smalltalk "the langua most natural way" to program. He ad-most natural way" to program. He admits, however, that most of his learn-mits. however. that most of his learning time went to mastering Smalltalk's ing time went to mastering Smalltalk's extensive class library. Large libraries extensive class library. Large libraries are typical in object -oriented systems are typical in object-oriented systems because they are extremely easy to because they are extremely easy to build and maintain using subclassing build and maintain using subclassing and inheritance. The library that and inheritance. The library . that comes with Methods includes classes comes with Methods includes classes that are similar in purpose to those potenti of MacApp. That allowed him to implement the user interface of his ap-plement the user interface of his ap-

plication easily and give it fancier plication easily and give it fancier features than he had first thought features than he had first thought possible. possible.

Hutchison said he structured the ap-Hutchison said he structured the application's objects in a modular way. plication's objects in a modular way. Knowledge is stored in association Knowledge is stored in association networks that relate situations, conclu-networks that relate situations. conclusions, and responses. He first devel-sions. and responses. He first developed a basic Network class able to represent simple domains, and he represent simple domains. and he said that doing so was not as difficult said that doing so was not as difficult as he had expected. Later, when he as he had expected. Later. when he decided to tackle more difficult prob-decided to tackle more difficult problems, complex networks became sub-lems. complex networks became subclasses of the basic version. The first classes of the basic version. The first subclass he defined was Interaction-Network, which adds the ability for Network. which adds the ability for parts of networks to interact with each parts of networks to interact with each other. That class was itself subclassed other. That class was itself subclassed to define MultiResponseInteraction-to define MultiResponsel nteraction-Network, which permits the system to Network. which permits the system to respond along multiple dimensions. respond along multiple dimensions.

At each stage he had to restructure At each stage he had to restructure existing definitions a little to allow the existing definitions a little to allow the new class to inherit as much as possi-new class to inherit as much as possible from the old classes. The modular ble from the old classes. The modular structure of the application made it easier to change one part without af-easier to change one part without affecting others. "Sometimes," Hutchi-fecting others. "Sometimes." Hutchison said, "a radical change that I was son said, "a radical change that I was dreading took me only an hour or less dreading took me only an hour or less to accomplish." But Hutchison added to accomplish:· But Hutchison added that to make the program that that to make the program that modular, he had to develop the dis-modular, he had to develop the discipline to confine knowledge of an ob-cipline to confine knowledge of an object's internal structure to its own ject's internal structure to its own class-only after having done that class-only after having done that could he make changes to an object's could he make changes to an object's structure without affecting others. structure without affecting others.

### OBJECT -ORIENTED FUTURE OBJECT-ORIENTED FUTURE

Certainly, object -oriented program-Certainly, object-oriented programming offers a great deal to software ming offers a great deal to software developers who want to manage large developers who want to manage large software projects or create prototypes software projects or create prototypes quickly. Now that several suitable quickly. Now that several suitable languages are widely available, many languages are widely available. many programmers will likely invest the time necessary to acquire the skill of using necessary to acquire the skill of using them. The interviews I conducted en-them. The interviews I conducted encouraged me to believe that these lan-couraged me to believe that these languages can be applied effectively in guages can be applied effectively in diverse situations by people of varied diverse situations by people of varied technical backgrounds. Even though technical backgrounds. Even though the learning curve is high, most pro-the learning curve is high, most programmers can easily exploit the full grammers can easily exploit the full potential of object modularity, data potential of object modularity, data abstraction, and inheritance offered abstraction, and inheritance offered by object -oriented languages. by object-oriented languages. •

## DON'T LOOK FOR PRODUCTIVITY IN A PRODUCT.

The purchase of a data base system data base system should be the beginning should be the beginning of a relationship. of a relationship.

That relationship should That relationship should include planned product include planned product upgrades, experienced upgrades, experienced technical support, vertical technical support, vertical application templates, infor-appl ication templates, informational seminars, training continuers programs, user groups, programs, user groups, newsletters, special market-newsletters, special marketing programs... and much, ing programs ... and much, much more. much more.

### **Demand a Relationship** vourself

At Software Solutions, the Agus relationship begins as soon as the as you contact us. We'll as you contact us. We'll help you find answers help you find answers to your questions about to your questions about DataEase™—or about any information manage-any information management issue. ment issue.

The product evaluator at

Manufacturer's Hanover Manufacturer's Hanover Trust summed up the expe-Trust summed up the experience of tens of thousands Inclu of users by calling DataEase of users by calling DataEase "the most impressive pro-"the most impressive productivity tool I have seen." ductivity tool I have seen."

When you talk to us, ask for  $\quad$  i  $<sup>-1</sup>$ </sup> our sample diskette. See for  $\qquad$  ! yourself why *Data Based* https:// Advisor points to DataEase i City. as "the easiest to understand as "the easiest to understand and use full-featured data  $\frac{1}{2}$ base program," calling it "a and in T<sup>urne</sup> program which could easily program which could easily set the industry standard!' set the industry standard."

Discover us. Find out how Discover us. Find out how important the company important the company behind the product can be. behind the product can be.

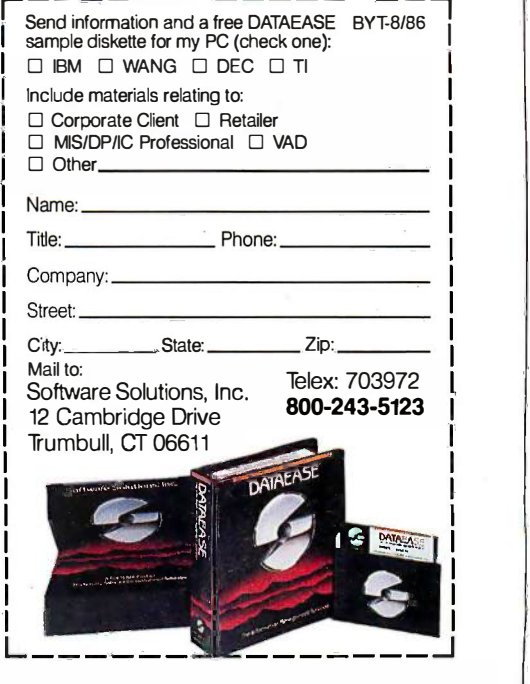

Software Solutions. Get into a relationship that works for you. Software Solutions. Get into a relationship that works for you.

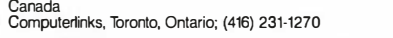

United Kingdom<br>Sapphire Systems, Essex, 01-554-0582 M&T Software Verlag, Munich, 089-4613-0 West Germany, Austria Scandinavia Scandinavia Scandinavia Switzerland, France<br>Sapphire Systems, Essex; 01-554-0582 M&T Software Verlag, Munich, 089-4613-0 WestSoftAVS, Alesund, Norway; (47) 71-46166 Softsource, S.A. 120 United Kingdom Switzerland, France<br>SapphireSystems, Essex, 01-554-0582 M&T Software Verlag, Munich, 089-4613-0 WestSoftA/S, Alesund, Norway; (47) 71-46166 Softsource, S.A. 1209 Geneve, Switzerland; 985152&985-153

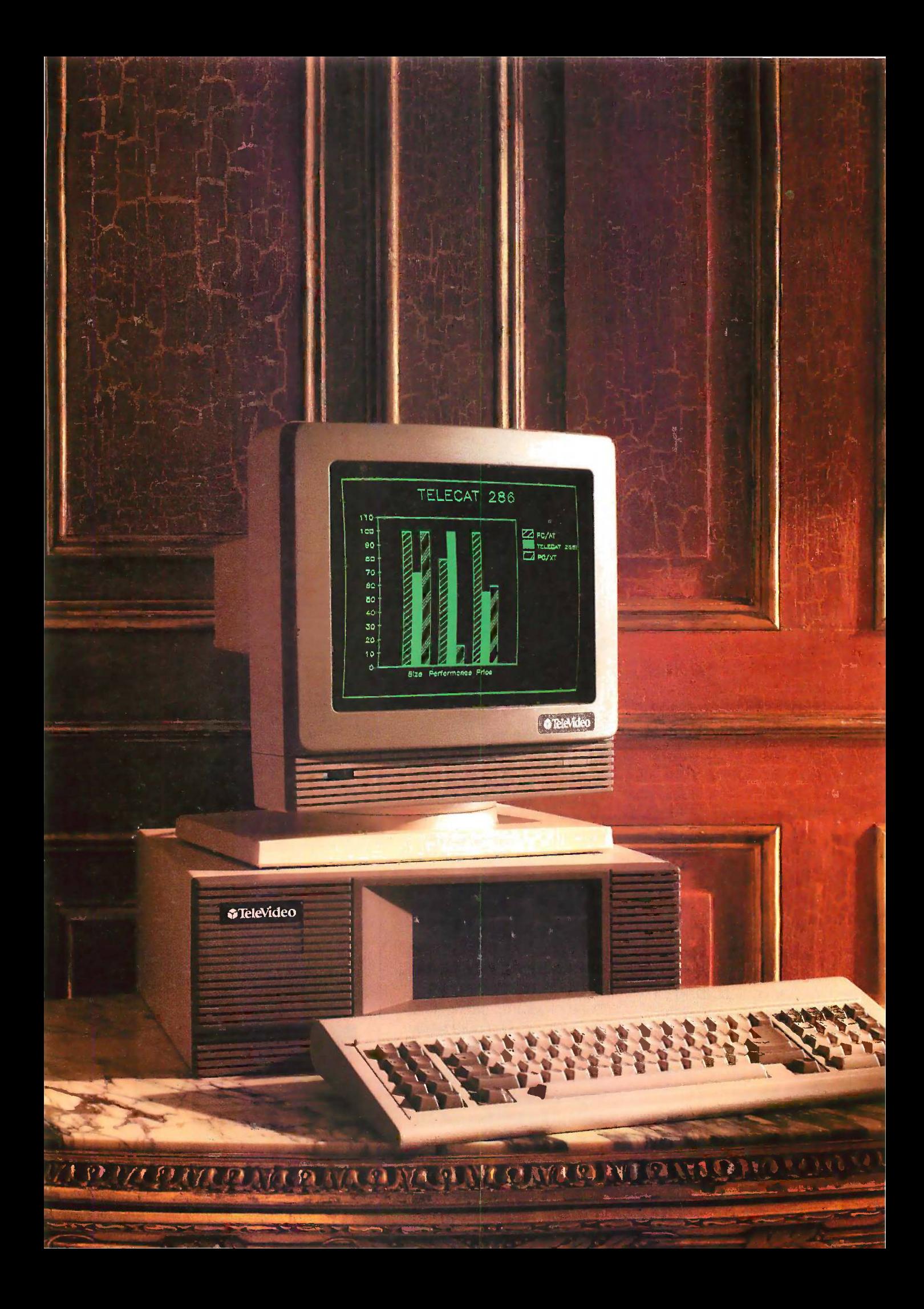

### AT performance at an XT price. Introducing the TeleCAT-286. \$2995. Complete. \$2995. Complete. AT performance at an XT price. Introducing the TeleCAT-286.

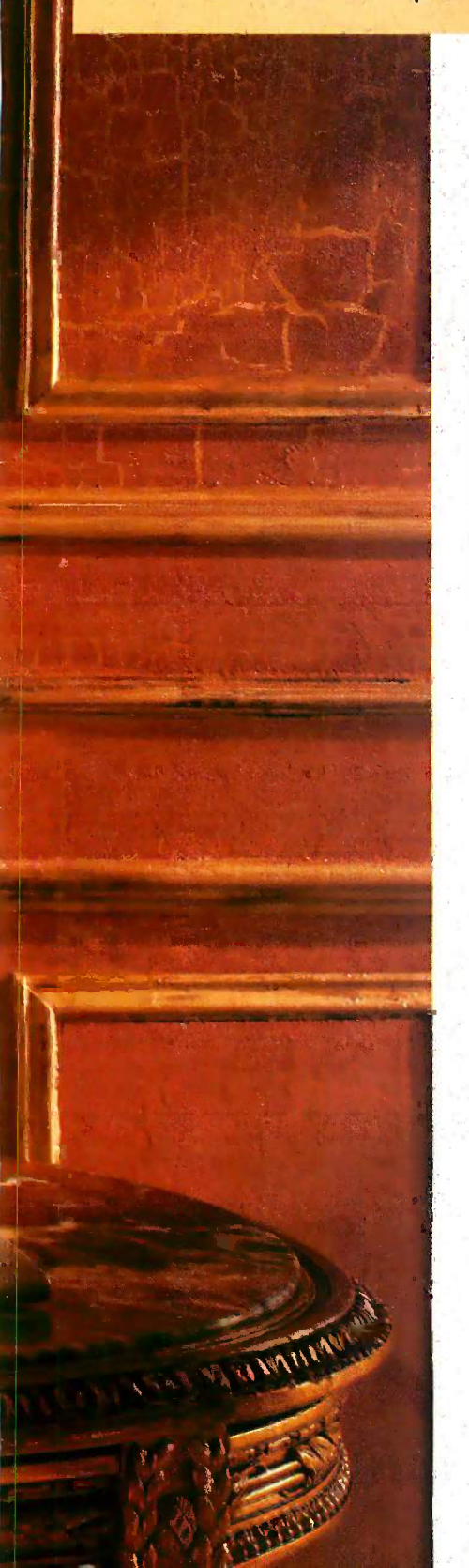

### With TeleVideo, With TeleVideo, you always settle for more. you always settle for more.

Up till now, with a mid -range Up till now, with a mid-range budget, you had to settle for budget, you had to settle for mid -range performance. And mid-range performance. And a mid -range set of features. a mid-range set of features,

But not anymore. Because But not anymore. Because now, there's the new TeleCAT-now, there's the new TeleCAT-  $286$ ," from TeleVideo. An IBM AT -compatible machine that AT-compatible machine that lets you settle for an entirely new for maximum v concept in medium-priced concept in medium-priced PCs: more. PCs: more.

More Performance. More Performance. The TeleCAT-286 retails for The TeleCAT-286 retails for \$2995, roughly the same as a  $\frac{q_{\text{u}}}{r_{\text{h}}r_{\text{u}}}$ comparably -equipped IBM XT. comparably-equipped IBM XT. But the similarity ends there. But the similarity ends there. Instead of starting you off with  $\frac{u_{\text{total}}}{m}$ a stripped-down box, we've stripped a loaded up the TeleCAT-286 with loaded up the TeleCAT-286 with 512K RAM. A 20MB hard disk. 5 12K RAM. A 20MB hard disk. A 1.2MB floppy. And everything A 1.2MB floppy. And everything else you need. Like an Intel else you need. Like an Intel 80286 CPU that runs at either 80286 CPU that runs at either

28% Smaller 28% Smaller Footprint: Footprint: What you do with the  $\Box$ extra desk space is up to you, but as you can see you, but as you can see here, the TeleCAT-286 here, the TeleCAT-286 gives you a lot more of

6 or 8 MHz clock speed. There's 6 or 8 MHz clock speed. There's even a high-resolution monitor 20M for text and graphics. for text and graphics.

To make even better use of To make even better use of internal space, we socketed the  $\qquad$  for le Te1eCAT-286 for one MB of RAM, TeleCAT-286 for one MB of RAM, and also included serial and parallel ports on the mother-parallel ports on the motherboard. As a result, we can still board. As a result, we can still

it than the IBM AT gives you a lot more of it than the IBM AT. 111111111111111111111111111111111111111111 <sup>111111111111111111111111111111111111111111</sup> nearest place nearest place -

give you three extra expan-give you three extra expansion slots. sion slots.

### More Productivity. More Productivity.

Using our experience in build-Using our experience in build· ing terminals and systems for ing terminals and systems for 750,000 users worldwide, we've 7 50,000 users worldwide, we've designed a machine that's the designed a machine that's the last word in ergonomics. With last word in ergonomics. With

### LED s On Locking Keys: LED s On Locking Keys:

For maximum visibility, we For maximum visibility, we put our LEDs right on top put our LEDs right on top of the three critical lock-of the three critical locking keys, so theywon't get ing keys, so they won't get covered up by overlays. covered up by overlays.

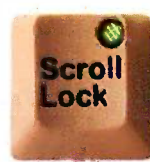

sculptured keycaps on a high - sculptured keycaps on a highquality keyboard. LEDs on the quality keyboard. LEDs on the . three critical locking keys. And three critical locking keys. And a footprint that's 28% smaller a footprint that's 28% smaller than the IBM AT's. So you get than the IBM AT's. So you get more of your desk back, too. more of your desk back, too.

### Find Out Even More: Find Out Even More: 1(800) TELECAT. <sup>1</sup>(800) TELECAT.

There's a whole lot more we could There's a whole lot more we could tell you about the TeleCAT tell you about the TeleCAT- . 286. But it's an even better idea 286. But it's an even better idea

to get your hands to get your hands on it. So call us at on it. So call us at 1(800) TELECAT, l (800) TELECAT, Dept. 209, and Dept. 209, and we'll tell you the we1l tell you the you can try one.

The TeleCAT-286. Our The TeleCAT-286. Our 20MB version is \$2995; 30MB, 20MB version is \$2995; 30MB, \$3495. For high performance \$3495. For high performance . at a low price, don't settle at a low price, don't settle for less. for less.

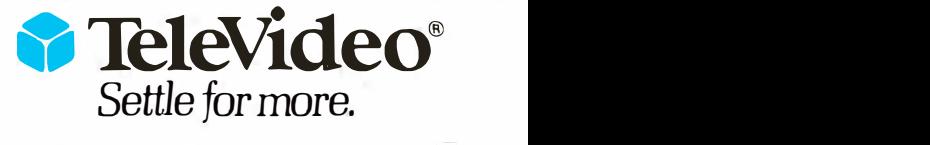

TeleVideo Systems, Inc. 1170 Morse Avenue TeleVideo Systems, Inc. 1 1 70 Morse Avenue Sunnyvale, California 94088-3568 (408) 745-7760 Sunnyvale, California 94088-3568 • ( 408) 745-7 760 ©I 986 TeleVideo Systems, Inc. IBM is a registered trademark of International Business Machines, Inc. ©I 986 TeleVideo Systems, Inc. IBM is a registered trademark oflnternational Business Machines, Inc. Screen graphics by Chartmaster ©Decision Resources, Inc. Screen graphics by Chartmaster ©Decision Resources, Inc.

### Your System/Controller should fit you Your System/Controller should fit you like a good suit. like a good suit.

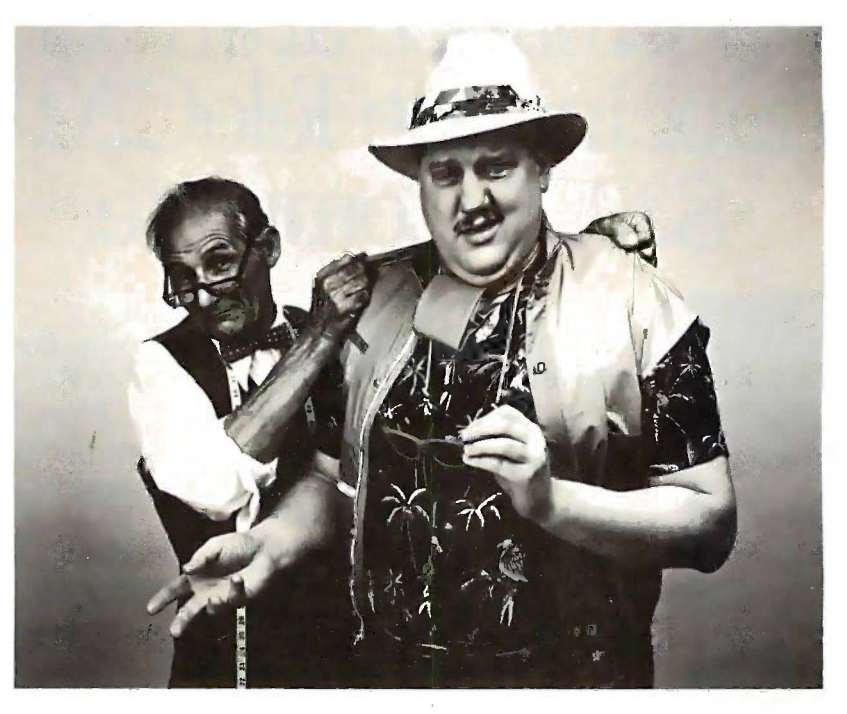

### LET MICROMINT LET MICROMINT CUSTOM FIT YOU CUSTOM FIT YOU

Whether it's suits or system controllers, you can't buy off the rack when you you can't buy off the rack when you need a custom fit. need a custom fit. Whether it's suits or system controllers,

That's why Micromint individualizes its system controllers to meet your par-its system controllers to meet your par; ticular needs and budget. What's most ticular needs and budget. What's most important to you? Software compati-bility? Speed? Everything on one important to you? Software compatiboard? Economical computing power? board? E conomical computing power? bil ity? Speed? Everything on one

### $\#1$  : "I want software compatibility." compatibility. "

#### Solution: Solution:

THE SB180 COMPUTER/CONTROLLER COMPUTE R/CONT ROLLER

The SB180, only 4" by 7 $\frac{1}{2}$ ", offers a Z80 compatible CPU running at 6MHz, Z80 compatible CPU running at 6MHz, 256K bytes of RAM, up to 32K bytes of ROM, two serial ports, <sup>a</sup> parallel of ROM, two serial ports, a parallel port, Z80/6800 I/O expansion bus, port, Z80/6800 1/0 expansion bus, and an industry standard 765A-com-<br>patible disk controller for up to four disk drives - any combinations of 3½", 5¼" or 8" drives. The SB180 is based on the Hitachi HD64180 CPU, a microcoded CMOS chip which pro-a m icrocoded CMOS ch ip which provides high performance, reduced system vides h igh perfo rmance, reduced system cost, and low power operation while maintaining complete compatibility maintaining complete compatibility<br>with the large base of standard CP/M software. software. 256K bytes of RAM, up to 32K bytes and an industry standard 765A-comwith the large base of standard CP/M

**SB180-1** w/8K ROM monitor. . \$369.00 S13180-1-10 w/8K ROM monitor, SB180- 1-10 w/BK ROM monitor, BIOS source and BIOS source and

Z -system \$418.00 Z-system ........ \$418. 00

 $\#2$ : ''I need speed.'' Solution: Solution:

THE Z8 FORTH THE Z8 FORTH SYSTEM/CONTROLLER SYSTEM/CONTRO L LER The Z8 FORTH System/Controller is The Z8 FORTH System/Controller is<br>
only 4'' by 4½'' and includes a custom **For<br>
Formasked Z8** version of the FORTH only 4" by 4½" and includes a custom masked Z8 version of the FORTH

language with <sup>a</sup> full screen editor, language with a full screen editor, a preteingly preteingly preteingly and the preteingly preteingly and the s<br>cassette I/O driver primitives, EPROM a film troll w programmer primitives, and other util-p rogrammer primitives, and other utility words. It also contains up to 4K lige bytes of RAM or EPROM, an RS -232 bytes of RAM or EPROM, an RS-232 serial port with selectable baud rates, and two parallel ports. Additional Z8 serial port with selectable baud rates, peripheral boards include memory ex-peripheral boards i nclude memory expansion, a smart terminal board, serial pansion, a smart term inal board, serial and parallel I/O, real time clock an A/D  $\quad\quad \# \mathbf{\Delta}$ converter, and an EPROM programmer. converter, and an EPROM programmer. It's perfect for data reduction and high speed control applications. h igh speed control appl ications. cassette 1 /0 dr iver prim itives, EPROM and two parallel ports. Additional Z8

BCC21 w/utilities . . . \$225.00

### $\#3$ : "Let me have an entire  $\hspace{0.1mm}$ development system on the set one board." one board. "

#### Solution: Solution:

THE BCC52 THE BCC52 SYSTEM/CONTROLLER SYSTEM/CONTRO LLER

The BCC52 is a new stand alone single The BCC52 is a new stand alone single board microcomputer which is bus board m icrocomputer which is bus compatible with the Micromint BCC11  $\qquad \qquad \vdots$ /BCC21 Z8 System/Controllers and ex- pansion boards. The BCC52 features pansion boards. The BCC52 features the Intel 8052AH-BASIC micropro-the I ntel 8052AH-BASIC m icroprocessor which includes a ROM resident cessor which incl udes a ROM resident 8K byte floating point BASIC inter-/BCC21 Z8 System/Controllers and ex-

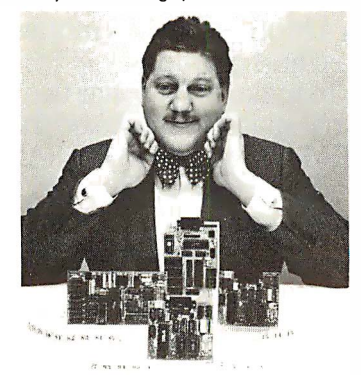

For a System Controller suited to For a System Controller suited to your needs, give us a call. your needs, give us a call.

preter with extensions for process con-p reter with extensions for process control work. It contains sockets for up to 48K bytes of RAM/EPROM, an "intel-48K bytes of RAM/EPROM, an "intelligent" 2764/128 EPROM programmer, l igent" 2764/ 1 28 EPROM programmer, 3 parallel ports, a serial terminal port, 3 parallel ports, a serial termi nal port, and a serial printer port.

BCC52... \$239.00 BCC52 . . . \$239.00

### # 4 : "Give me lots of economical :jj-4: "Give me lots of economical computing power." computing power. "

#### Solution: Solution:

THE BCC11 BASIC SYSTEM/CONTROLLER SYSTEM/CONTRO LLER

The Z8 BASIC System/Controller is The Z8 BASIC System/Controller is<br>nearly identical to the FORTH System/Controller but contains a tiny BASIC interpreter, up to 6K bytes of B ASIC interpreter, up to 6K bytes of RAM and EPROM, an RS -232 serial R AM and EPROM, an R S-232 serial port with switch selectable baud rates,<br>and two parallel ports. Add a power supply and terminal to start programming in BASIC or machine language. ming in BASIC or machi ne language. Programs can be transferred to 2732<br>EPROMS with the optional EPROM programmer for auto -start applications. prog rammer for auto-start appl ications. It can also use any of the expansion It can also use any of the expansion<br>boards =mentioned =under = the = Z8 FORTH System/Controller. FORTH System/Control ler. nearly identical to the FORTH System/Control ler but contains a tiny and two parallel ports. Add a power Programs can be transferred to 2732 boards mentioned under the Z8

#### BCC11 . . . *\$149.00*

Additional information on peripheral Additional information on peripheral boards and OEM pricing is available. boards and OEM pricing is available.

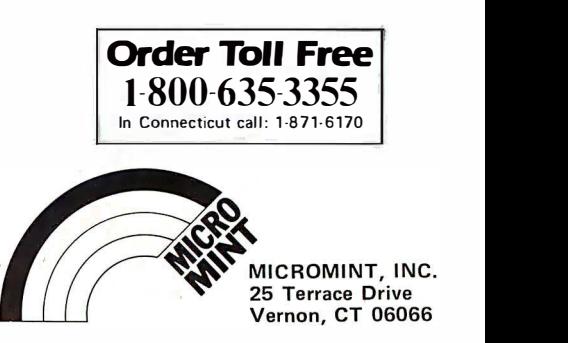

### O·B·J·E·C·T-O·R·I·E·N·T·E·D L·A·N·G·U·A·G·E·S

# DESIGNING AN DESIGNING AN EFFICIENT EFFICIENT LANGUAGE LANGUAGE

BY CHARLES B. DUFF BY CHARLES B. DUFF

A language designer discusses the inefficiencies A language designer discusses the inefficiencies of Smalltalk and suggests ways to improve upon them of Smalltalk and suggests ways to improve upon them

ALTHOUGH SMALLTALK is the ALTHOUGH SMALLTALK is the mother of modern object-oriented point ou languages, and is certainly the best-languages. and is certainly the bestknown, its use in the microcomputer known. its use in the microcomputer world has been limited, primarily world has been limited. primarily because of its size, relative inefficien-because of its size. relative inefficiency, and fairly long learning curve for cy. and fairly long learning curve for new programmers. These problems new programmers. These problems are partially the result of a philosophy are partially the result of a philosophy that emphasizes theoretical consisten-that emphasizes theoretical consistency and universal application of a few supports ea principles. By modifying this design principles. By modifying this design philosophy somewhat, it is possible philosophy somewhat. it is possible to develop a new language that com-to develop a new language that combines the benefits of an object- Small oriented language and the efficiency oriented language and the efficiency of a popular production language cludes a such as C or Pascal. such as C or Pascal.

Over the past two years, my com-Over the past two years. my company, The Whitewater Group, has gramn been at work on a new language been at work on a new language called Actor, which is targeted for ar-called Actor. which is targeted for artificial intelligence work on microcom-tificial intelligence work on microcomputers. Our goal was to make use of puters. Our goal was to make use of the consistent object -oriented philos-the consistent object-oriented philosophy of Smalltalk but to incorporate ophy of Smalltalk but to incorporate some architectural changes that might some architectural changes that might enhance efficiency, ease of use, and cludes a accessibility for the average program-accessibility for the average programmer. In this article I will discuss some mer. In this article I will discuss some

of the design details of Smalltalk and tem kee point out how we attempted to im-point out how we attempted to improve upon them. prove upon them.

The issues under discussion include The issues under discussion include garbage collection, late versus early garbage collection. late versus early binding, and models for the inter-binding. and models for the interpreter. I'll also look at the relative ad-preter. I'll also look at the relative advantages of a token -threaded inter-vantages of a token-threaded interpreter over Smalltalk's byte -code in-preter over Smalltalk's byte-code interpreter in creating a language that terpreter in creating a language that supports early binding and other clever optimizations. optimizations.

#### GARBAGE COLLECTION GARBAGE COLLECTION

Smalltalk, like other sophisticated lan-Smalltalk, like other sophisticated languages such as LISP and Prolog, in-guages such as LISP and Prolog, includes a garbage -collection facility that cludes a garbage-collection facility that automatically reclaims data structures automatically reclaims data structures that have been created by the pro-that have been created by the programmer but are no longer needed. grammer but are no longer needed. This is a tremendous advantage in a THE B large, complex application because large, complex application because you never have to worry about mem-you never have to worry about memory management (unless, of course, ory management (unless. of course. memory becomes exhausted in spite Charles of garbage collection). of garbage collection).

The Smalltalk-80 specification in-The Smalltalk-80 specification includes a reference-counting garbage the lang collector but does not mandate this new lar approach. A reference -counting sys-approach. A reference-counting sys-

tem keeps track of the number of pointers to each object in the system. pointers to each object in the system. When the pointer count drops to 0, When the pointer count drops to 0. the object is deleted. the object is deleted.

Unoptimized reference -counting col-Unoptimized reference-counting collectors can consume up to 70 percent lectors can consume up to 70 percent of total execution time because of the of total execution time because of the constant maintenance of reference constant. maintenance of reference counts. The University of California at counts. The University of California at Berkeley has published a number of Berkeley h as published a number of clever optimizations that minimize the clever optimizations that minimize the reference -counting overhead in Small - reference-counting overhead in Smalltalk. Nevertheless, reference counting talk. Nevertheless. reference counting has a serious chronic effect on the has a serious chronic effect on the efficiency of the language. Anyone efficiency of the language. Anyone who attempts to create a more effi-who attempts to create a more efficient object -oriented language would cient object-oriented language would do well to consider alternate architec-do well to consider alternate architectures for garbage collection. tures for garbage collection.

#### THE BAKER COLLECTOR THE BAKER COLLECTOR

Henry Baker at MIT developed a Henry Baker at MIT developed a method of garbage collection for LISP method of garbage collection for LISP (continued) (continued)

Charles B. Duff (The Whitewater Group, 906 Charles B. Duff (The Whitewater Group. 906 University Place, Evanston, IL 60201) is a University Place. Evanston. IL 60201) is a systems programmer whose last product was systems programmer whose last product was the language Neon for the Macintosh. His the language Neon for the Macintosh. His new language, Actor, should be available for new language. Actor. should be available for the IBM PC in October. the IBM PC in October.

that involves splitting memory into that involves splitting memory into two spaces. As an application ex-two spaces. As an application executes, objects that are kn<mark>o</mark>wn to be with re "alive" (i.e., accessible to the program) "alive" (i.e .. accessible to the program) are copied' from one space to a new are copied' from one space to a new one. Eventually all active objects are one. Eventually all active objects are copied to the new space. The copy-copied to the new space. The copying process is then reversed, copying ing process is then reversed. copying back into the original space and back into the original space and writing over the "dead" objects. writing over the "dead" objects.

The principal advantage of this ap-The principal advantage of this approach is that the collection process proach is that the collection process can be performed incrementally as mizing the program executes, allowing even the program executes. allowing even real-time applications to make use of the garbage collection. Also, compaction garbage collection. Also. compaction occurs naturally as a result of the occurs naturally as a result of the copying. The efficiency of Baker's copying. The efficiency of Baker's method, however, is dependent on method. however. is dependent on how many objects remain alive as op-how many objects remain alive as opposed to how many die. Highly posed to how many die. Highly volatile objects such as contexts (see a run-t below) may well come and go before below) may well come and go before they are copied, thereby requiring no they are copied. thereby requiring no maintenance overhead. The difficulty maintenance overhead. The difficulty comes in when a large number of ob-comes in when a large number of objects with long lifetimes are created, jects with long lifetimes are created,

resulting in much copying activity. resulting in much copying activity. Each application has a unique profile Each application has a unique profile with respect to object lifetimes. with respect to object lifetimes.

The best solution for this problem The best solution for this problem seems to be a variation of Baker's ap-seems to be a variation of Baker's approach suggested by Henry Lieber-proach suggested by Henry Lieberman and Carl Hewitt of MIT and first cal applied to Smalltalk by a team at DEC. applied to Smalltalk by a team at DEC. In this approach, objects that have In this approach. objects that have been around for a long time are been around for a long time are migrated to an area that is rarely migrated to an area that is rarely checked for dead objects, thus mini-checked for dead objects. thus minimizing useless copying of permanent mizing useless copying of permanent objects and directing the energies of cut the collector where it can be most ef-the collector where it can be most effective. In our design of Actor's gar-fective. In our design of Actor's garbage collector, we employed an ap-bage collector. we employed an approach similar to this. proach similar to this.

#### CONTEXTS CONTEXTS

Any stack-based language must have sent m a run-time facility to create activation a run-time facility to create activation records for each procedure that is ex-records for each procedure that is executed (see figure 1). This is an area ecuted (see figure 1). This is an area at the top of the stack that contains at the top of the stack that contains current values of variables and param-current values of variables and parameters to be used by the procedure. As eters to be used by the procedure. As

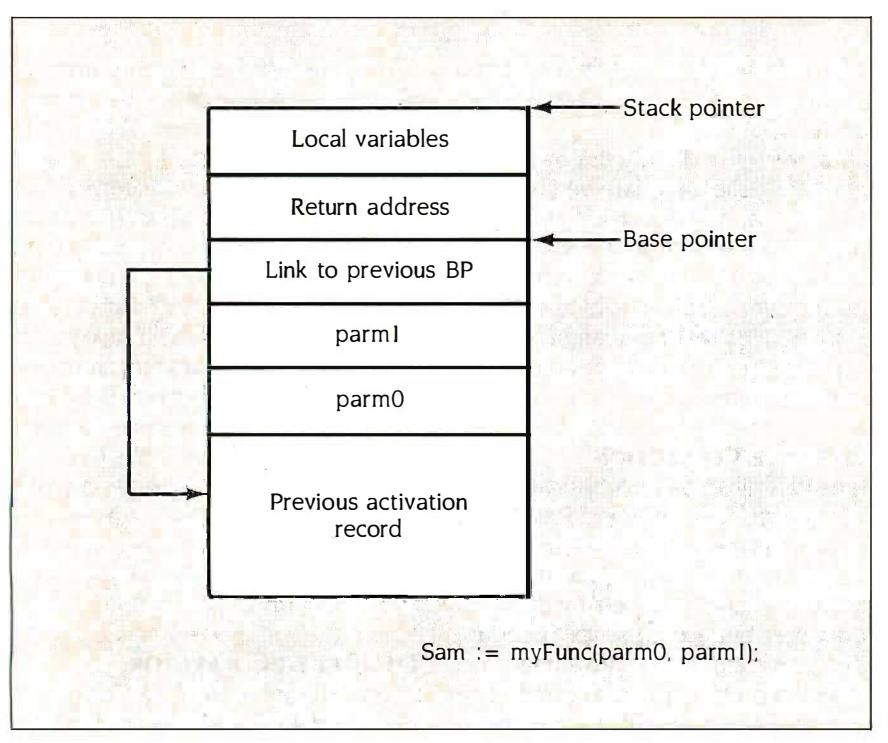

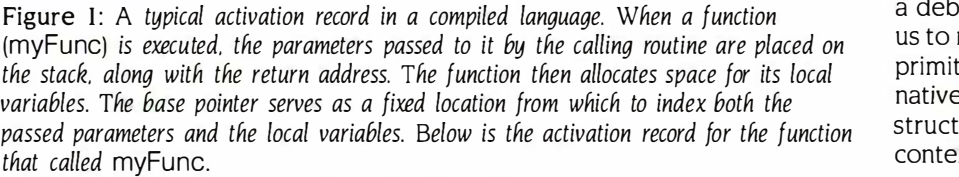

long as a simple stack allocation long as a simple stack allocation discipline is used, these structures do discipline is used. these structures do not require any sophisticated memory not require any sophisticated memory management; they come and go with procedure calls and returns. procedure calls and returns.

In Smalltalk, the activation record is In Smalltalk, the activation record is called a context and is actually an ob-called a context and is actually an object (see figure 2). Every time a method begins execution, a new con-method begins execution. a new context object must be created. The con-text object must be created. The context actually combines a traditional text actually combines a traditional activation record with a local work activation record with a local work stack for use during the method's execution. Space for the stack is ecution. Space for the stack is allocated from the context's indexed allocated from the context's indexed instance variables. Thus, each invoca-instance variables. Thus. each invocation of a method has its own private tion of a method has its own private stack. stack.

Even after a method finishes ex-Even after a method finishes executing, its context can persist and be ecuting, its context can persist and be sent messages as a full-fledged ob-sent messages as a full-fledged object. A debugger can exploit this fact ject. A debugger can exploit this fact to reconstruct the state of a method to reconstruct the state of a method that had a problem. On the downside, that had a problem. On the downside. however, objects are much more ex-however. objects are much more expensive to allocate than stack space. pensive to allocate than stack space. Since a context is created with each Since a context is created with each method activation, it is no surprise method activation. it is no surprise that the Smalltalk garbage collector that the Smalltalk garbage collector spends much of its time managing spends much of its time managing context objects alone. One study in-context objects alone. One study indicated that method contexts are re-dicated that method contexts are responsible for 97 out of every 100 words of object space allocated. words of object space allocated.

Since the performance conse-Since the performance consequences of straying from a stackbased allocation discipline seemed based allocation discipline seemed too severe in relation 'to the benefits, too severe in relation to the benefits. we decided not to implement method we decided not to implement method contexts as objects in Actor. We did, contexts as objects in Actor. We did. however, implement block contexts as however. implement block contexts as objects, because these contexts are objects. because these contexts are used less frequently and do not con-used less frequently and do not conform to stack-based allocation strategies. These contexts are created strategies. These contexts are created only when a block is passed to another method, or function, for repeti-other method. or function. for repetitive execution. (In this article, we will tive execution. (In this article. we will use the terms method and function use the terms method and function interchangeably.) interchangeably.)

As a consequence of our decision, As a consequence of our decision. however, the process of constructing however. the process of constructing a debugger is less elegant, requiring a debugger is less elegant. requiring us to make use of assembly language us to make use of assembly language primitives to access the stack. Alter-primitives to access the stack. Alternatively, we could use Actor to con-natively. we could use Actor to construct an emulator that would treat struct an emulator that would treat contexts as objects for the sake of contexts as objects for the sake of (continued) (continued)

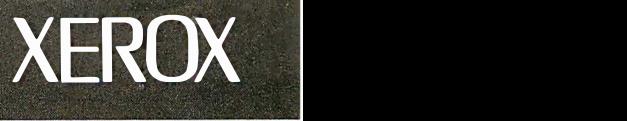

It's not surprising that the company which invented Daisywheel printing should be the one to take it to a breakthrough level of per-it to a breakthrough level of per- and Apple. formance. The Xerox 635 has a choice of formance. The Xerox 635 has a choice of

Introducing the Xerox 635 Diablo Daisywheel Printer, the next generation of printers. tion of printers. **For the south of the south of the south of the south of the south of the south of the south of the south of the south of the south of the south of the south of the south of the south of the south of the** 

perfect for a busy office. perfect for a busy office. uniform.

And because it's a Xerox printer, the 635 just won't quit.

It's also extremely easy to use. With automatic sheet loading, a simple control panel, and snap-in

It's not surprising that the com- interface cartridges give instant pany which invented Daisywheel compatibility to most microcompuprinting should be the one to take the systems, including Xerox, IBM the Becaus and Apple.

Interest.<br>
Introducing the Xerox and the Xerox and the Xerox of the Xerox of the Xerox of the Xerox of the Xerox of the<br>
Including Memorvwriter 635 Diablo Daisywheel  $\mathbf{F}$  **Team Xerox** including Memorywriter Printer, the next genera-  $\frac{1}{2}$  and IBM typestyles and  $\frac{1}{2}$  and  $\frac{1}{2}$ 

It's fast—up to 55 cps. It's quiet— almost all your documents look almost all your documents look uniform.

And because it's a Xerox printer,  $\qquad \qquad$  And only Xerox offers you such a  $\qquad \qquad$   $\frac{1}{\text{ADDREGS}}$ the 635 just won't quit. complete line of peripherals. Like a set of  $\frac{1}{\text{STATE}}$ It's also extremely easy to use. bi-directional tractor, single-bin sheet  $\frac{1}{1}$ With automatic sheet loading, a feeder, dual-bin sheet feeder or dual- $\mathop{\mathsf{simple}}$  control panel, and snap-in bin sheet feeder with an envelope bin.  $\;\;\sqcup\;\;$ 

Call l-800-TEAM-XRX, ext. 122, Call l-800-TEAM-XRX, ext. 122, or send the coupon below. or send the coupon below. Because you gain a lot by setting Because you gain a lot by setting higher standards. higher standards.

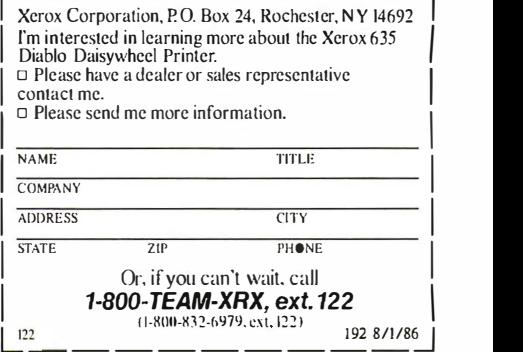

L22

11-81111-932-6979. est.122) 192 8/1/86J 22 ------------\_\_\_\_::: 8/1/8�

## The people who set the industry standard just raised it

 $XEROX$ ®, DIABLO<sup>®</sup> and the identifying numbers listed fierein arc trademarks of XEROX CORPORATION.<br>IBM® is a registered trademark of the International Business Machines Corporation. APPLE<sup>®</sup> is a registered trademark of the Apple Corporation.

debugging. We have yet to find that debugging. We have yet to find that step necessary, however. step necessary. however.

### EARLY AND LATE BINDING EARLY AND LATE BINDING

When you call a function in a typical When you call a function in a typical high-level language such as C, the high-level language such as C. the compiler and linker actually generate compiler and linker actually generate a subroutine call to a physical ad-a subroutine call to a physical address. This is very efficient, but you dress. This is very efficient. but you must be careful to associate functions must be careful to associate functions with the appropriate data structures. with the appropriate data structures. For example, if you were to pass an For example. if you were to pass an array to a function that was designed array to a function that was designed to work on strings, trouble would programn surely result. The problem would casebasi most likely be caught at compile time most likely be caught at compile time by the type-checking facility of the  $\,$  (early  $^{\rm l}$ compiler. Of course, in an untyped compiler. Of course. in an untyped language such as FORTH, the prob-language such as FORTH. the problem wouldn't be caught at all until the lem wouldn't be caught at all until the program started behaving strangely. program started behaving strangely.

Smalltalk relieves the programmer Smalltalk relieves the programmer of this burden by automatically call-of this burden by automatically calling the appropriate method for a ing the appropriate method for a given data structure. The programmer given data structure. The programmer uses generic names for operations, uses generic names for operations. and Smalltalk uses the class of the and Smalltalk uses the class of the

receiving object to look up the Smallta method having the correct name. method having the correct name. Since the lookup occurs at run time, Since the lookup occurs at run time. however, it carries a rather severe ef-however. it carries a rather severe efficiency penalty with respect to the ficiency penalty with respect to the previous technique. previous technique.

We decided to implement a facility which it that combines the merits of each ap-that combines the merits of each approach. We designed our compiler to proach. We designed our compiler to automatically associate, or bind, a automatically associate. or bind. a generic operation name with a known physical function in the manner of physical function in the manner of Smalltalk. But, unlike Smalltalk, the Smalltalk. But. unlike Smalltalk. the programmer can choose on a case -by - programmer can choose on a case-bycase basis whether this occurs at run case basis whether this occurs at run time (late binding) or at compile time time (late binding) or at compile time (early binding). (early binding).

### ADVANTAGES OF LATE BINDING ADVANTAGES OF LATE BINDING

Late binding has some notable advan-Late binding has some notable advantages. Since all references are sym-tages. Since all references are symbolic, a method can be recompiled bolic. a method can be recompiled without having to recompile all of its without having to recompile all of its callers. More important, the same callers. More important. the same symbolic name can be used for a symbolic name can be used for a similar operation in several different similar operation in several different types of objects. This is possible in types of objects. This is possible in

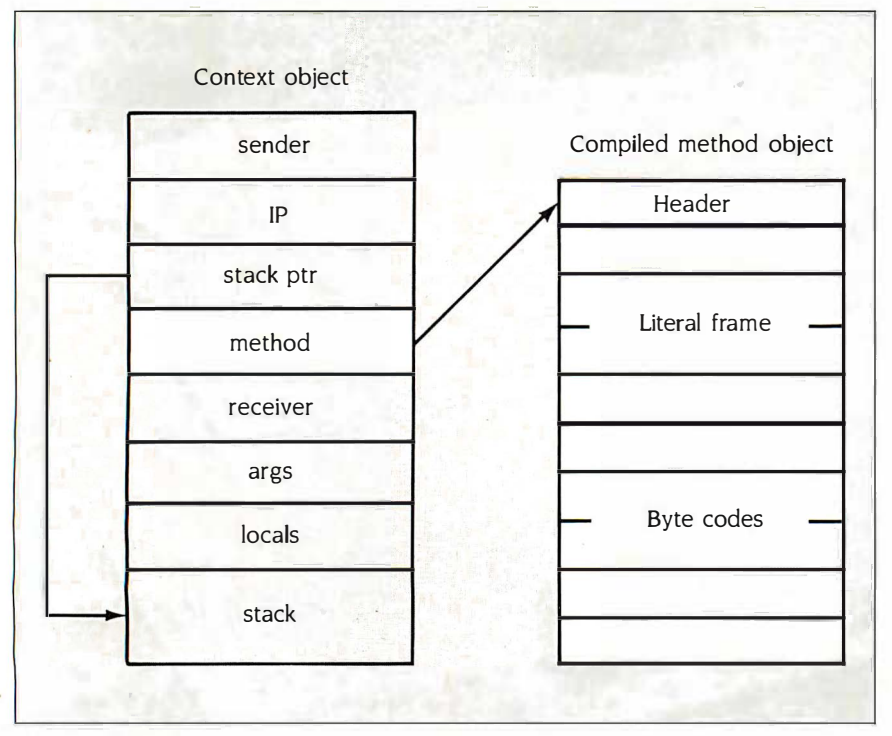

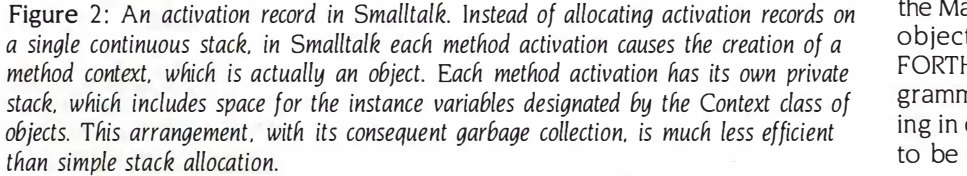

Smalltalk because each object's class Smalltalk because each object's class has, as one of its private variables, a has. as one of its private variables. a dictionary associating names with dictionary associating names with methods. When a message is sent, the methods. When a message is sent. the interpreter determines the class of the interpreter determines the class of the receiver and finds this dictionary, receiver and finds this dictionary. which it then uses to look up the which it then uses to look up the method for the symbol sent. method for the symbol sent.

The fact that a single message can The fact that a single message can invoke any of several methods is invoke any of several methods is known as polymorphic behavior and known as polymorphic behavior and is probably the most powerful feature is probably the most powerful feature of object -oriented programming. It of object-oriented programming. It allows code to be written that is in-allows code to be written that is insensitive to the type of object receiv-sensitive to the type of object receiving the message. Of course, if the ob-ing the message. Of course. if the object doesn't happen to have a method ject doesn't happen to have a method for the name sent, an error will occur for the name sent. an error will occur at run time. This can be disturbing to at run time. This can be disturbing to a programmer who is accustomed to a programmer who is accustomed to such problems being resolved at com-such problems being resolved at compile time. But for certain types of pile time. But for certain types of problems, late binding greatly problems. l ate binding greatly simplifies the code. A lot of control simplifies the code. A lot of control structure, such as if and case statements, simply vanishes, because the ments. simply vanishes. because the logic is incorporated into the distinc-logic is incorporated into the distinction between classes. tion between classes.

Unfortunately, late binding is not Unfortunately. late binding is not very efficient. Even the best algorithms for searching the dictionary are rithms for searching the dictionary are several times slower than simply ex-several times slower than simply executing the method without a search. ecuting the method without a search. Much research, however, has been Much research. however. has been done in Smalltalk with respect to done in Smalltalk with respect to method caching, which greatly method caching. which greatly speeds message -sends. Caching uses speeds message-sends. Caching uses a hash table to store the most recently a hash table to store the most recently used methods, avoiding the more used methods. avoiding the more time-consuming dictionary lookup. time-consuming dictionary lookup. Caching and other optimizations have Caching and other optimizations have greatly improved late -binding perfor-greatly improved late-binding performance, but the performance penalty mance. but the performance penalty remains severe. remains severe.

### EARLY BINDING EARLY BINDING

A sensible compromise can be made A sensible compromise can be made with respect to late binding. It is possi-with respect to late binding. It is possible to forego the consistency of ble to forego the consistency of uniform polymorphic behavior in uniform polymorphic behavior in return for a good deal more efficien-return for a good deal more efficiency. In a previous language I wrote for cy. In a previous language I wrote for the Macintosh called Neon, which had the Macintosh called Neon. which had object-oriented facilities and a FORTH-like syntax, I allowed the programmer to select early or late bind-grammer to select early or late binding in each message. This has proven ing in each message. This has proven to be a workable and efficient solu- to be a workable and efficient solu- (continued) (continued)

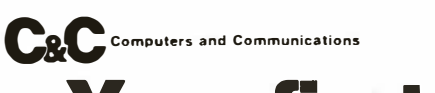

## Your first color monitor should Your first color monitor should be good enough to be your last. be good enough to be your last.

 $NEC$  introduces the only color monitor you need. color monitor you need. Superb resolution plus Superb resolution plus MultiSync for across-the-Mult iSync for across-theboard compatibility with all board compatibility with all three PC graphics boards three PC graphics boards made by  $\mathsf{IBM}_\bullet^\circ$  for business graphics, CAD/CAM, graphics, CAD/CAM, computer art, and text. computer art, and text.

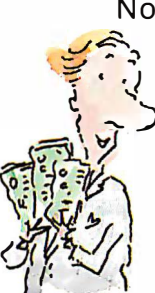

Now there's one high  $\qquad \qquad \mid$ resolution color A resolution color monitor that does **i** . ..., monitor that does .<br>definings your way. The MultiSync™ monitor from NEC.  $\sum_{n=1}^{\infty}$  The MultiSync™<br>monitor from NEC.

It gives you the state the state of the state of the state of the state of the state of the state o best color resolu- $\mathbb{Z}$  best color resolu-<br>tion available at the price.

Professional Graphics Professional G raphics Adapter, the IBM Enhanced Adapter, the IBM Enhanced  $Graphics$   $Adapter$ , and the  $\qquad \qquad \vert$ IBM Color Graphics Adapter.

Compati-Compatibility with  $\int$ the IBM® the IBM® Enhanced Enhanced Graphics Graphics Adapter Adapter Board **M** 

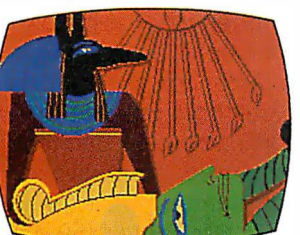

• MultiSync, the NEC feature that automatically adjusts to color adapter adjusts to color adapter and analog color. With 7 board scanning frequencies switchable text colors. And from 15.75 KHz to 35 KHz-from 15.75 KHz to 35 KHz- resolution up to m aximum 800 suggesting the possibility horizontal dots and maximum that the MultiSync monitor 560 vertical lines, on a large, might be compatible with  $\it all$   $\quad$   $\rm 13''$  diagonal viewing area. color graphics boards that All that, priced at just are fully compatible with the  $\frac{1}{2}$   $\frac{1}{2}$  \$799. All from NEC, a feature that automatically compatibility. As well as TTL and the sense color graphics boards that are fully compatible with the ... ... \$799. All from NEC, a<br>IBM PC, PC/XT, and PC/AT, ... ... ... ... name respected around  $\frac{d}{dx}$ 

IBM PC, PC/XT, and PC/AT,<br>
now and in the future.<br>
• Full implementation of<br>
high resolution graphics<br>
software for business and<br>
other applications, now<br>  $\begin{bmatrix}\n\bullet & \bullet \\
\bullet & \bullet\n\end{bmatrix}$ <br>  $\begin{bmatrix}\n\bullet & \bullet \\
\bullet & \bullet\n\end{bmatrix}$ <br>  $\begin{bmatrix}\n\$ and in the future. and in the future. compati· high resolution graphics software for business and other applications, now

• And color capability bility with limited only by the board the IBM® minted only by the board of *Profes-*<br>being used. Sional

See Things Our Way Graphics Until now, you had to choose adapter<br>
different color monitors for Board different color monitors for

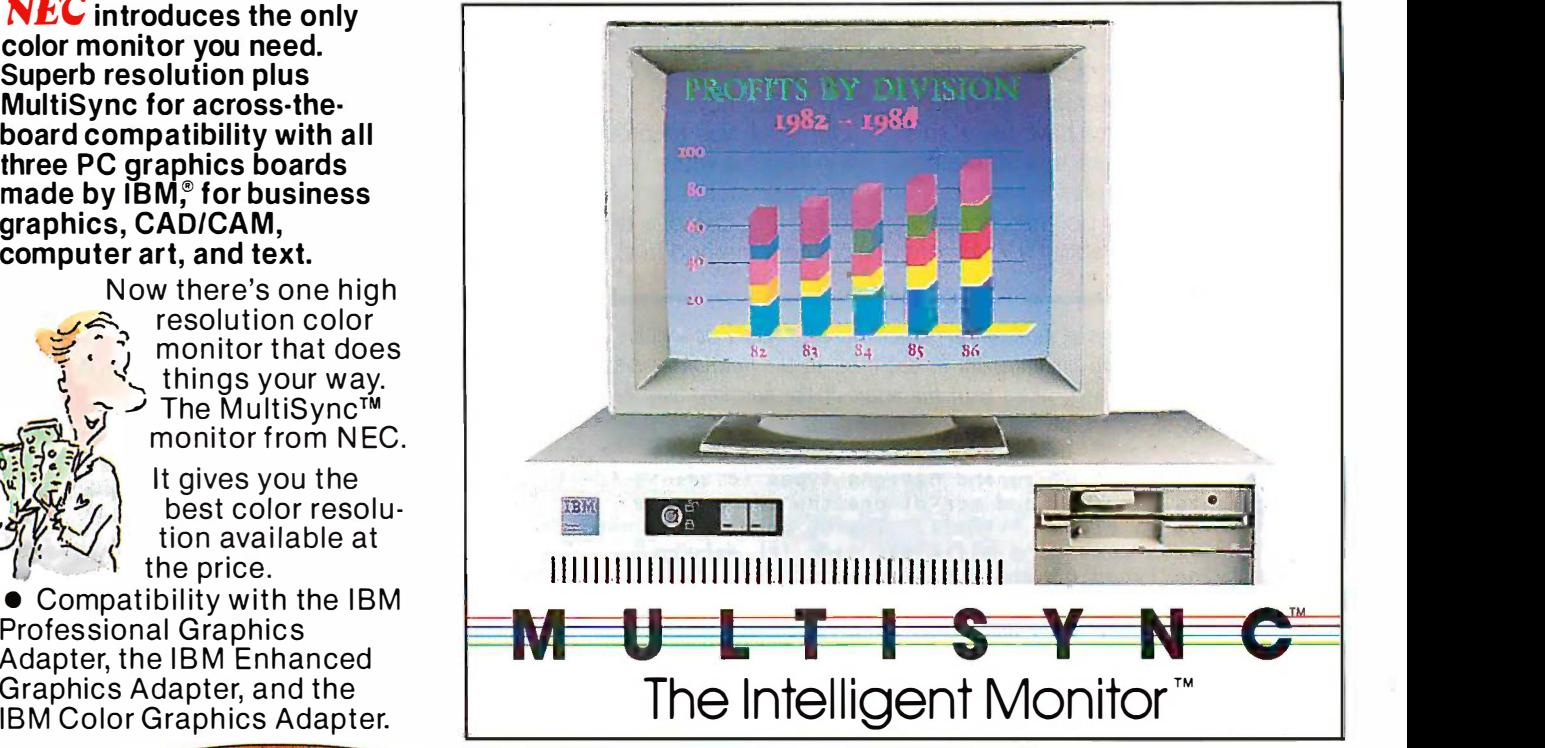

compatibility with all three compatibility with all three PC color graphics boards PC color graphics boards made by IBM. With so many m ade by IBM. With so many board and monitor configura-board and mon itor config u rations, folks didn't know which Compating way to look. way to look.

The new MultiSync color • MultiSync, the NEC monitor gives you unique  $\frac{G}{4}$ and analog color. With 7 switchable text colors. And resolution up to maximum 800 horizontal dots and maximum 560 vertical lines, on a large, 13" diagonal viewing area.

name respected around<br>the world for advanced, now and in the future.<br>• Full implementation of **which clubbe** products back reliable products backed by nationwide service.

> Compatibility with the  $IBM^{\odot}$ Professional Graphics Adapter Board

IL

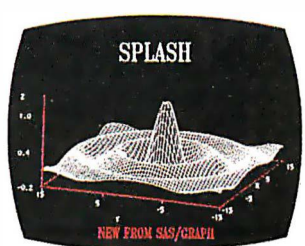

It's the one color monitor that does everything your way. does everything your way.

bility with Color Color Graphics **Communist** Adapter A dapter Board Board Compa ti·

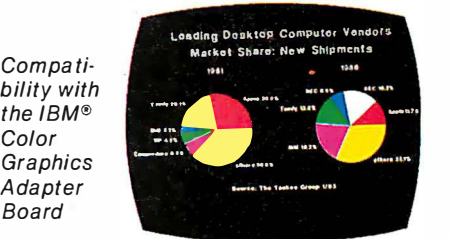

But why talk more about it? But w hy talk m ore a bout it? Visit your nearest dealer and Visit your nearest dealer and see a graphic demonstration see a g raphic demonstration of the new NEC MultiSync monitor's capabilities. Then draw your own conclusions. d raw your own conclusions.

For information dial 1-800-447-4700 1-800-447-4700

NEC HOME ELECTRONICS (U.S.A.) Inc. N EG HOME ELECTRONICS (U.S.A.) I nc. Personal Computer Division Personal Computer Division 1401 Estes Avenue 1401 Estes Avenue Elk Grove Village, IL 60007 Elk G rove Vil lage, IL 60007

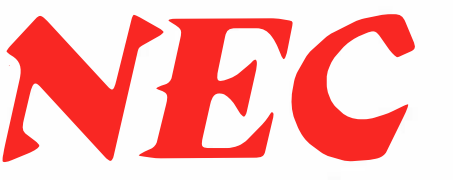

tion. Neon makes no attempt, however, to ensure that the class of the makes i receiver is approp<mark>r</mark>iate at run time for obje the method being called. In general, the method being called. In general. the philosophy in Neon was to pro-the philosophy in Neon was to provide minimal protection at run time, vide minimal protection at run time. which allows maximum efficiency. which allows maximum efficiency. Most FORTH systems have taken this Most FORTH systems have taken this approach, but it is an unsuitable en-approach. but it is an unsuitable environment for complex Al work. vironment for complex AI work.

Even in Smalltalk, polymorphism is Even in Smalltalk. polymorphism is really used in only about 15 percent really used in only about 15 percent

of the code. Th<mark>e</mark> rest of the system and, at run time makes implicit assumptions about an makes implicit assumptions about an object's class and could just as well object's class and could just as well be early -bound. Other researchers be early-bound. Other researchers have speculated on various ways in have speculated on various ways in which this fact could be exploited for which this fact could be exploited for more efficiency. more efficiency.

Our goal was to provide selective Our goal was to provide selective early binding with protection against early binding with protection against class mismatches at run time. For in-class mismatches at run time. For instance, if at compile time we bound done in a call to a method in class Rectangle, a call to a method in class Rectangle.

```
Listing I: Examples of function definitions as they might be written in Actor,
Listing I: Examples of function definitions as they might be written in Actor. 
illustrating how early binding may be specified. In the function append, the
illustrating how early binding may be specified. In the function append. the 
variables self and \arg, along with the result of the function, have been "typed" \qquad \qquad \midas instances of class ListCell.
/* this version of append assigns types (classes) to its \vertarguments. carVal and cdrVal are the two private
variables in class ListCell. Typing permits the compiler \quad \parallel \, \, \,to generate much more efficient code for messages
to generate much mo re eff icient code for messages 
involving typed parameters.  */
Def append(self:ListCell, arg:ListCell):ListCell
Def append ( se l f : L i s tCe l l, arg :Li s tCe l l ) :Lis tCe l l 
-cons(carVal, append(cdrVal, arg))
l Acons ( carVa l , . append (cdrVa l , arg )) 
/\ast cons is an example of ACTOR's optimization of private \qquad \qquad \midvariable references. The form cell.cdrVal is a very
efficient way of referring to the cdrVal private variable \begin{bmatrix} 1 \\ -1 \end{bmatrix}in the local variable, cell. If the programmer were to the local variable, cell.
assign a type to cell, an even more efficient machine
language primitive would be compiled.  */
Def cons(self, arg | cell)
\{ cell := new(ListCell);
    cell.cdrVal := arg;
c e l l . cdrVa l := arg; 
    cell.carVal := self;
c e l l . ca rVa l . - se lf; 
                           . 
J
```
/ $\ast$  The do function performs a post-order traversal of a  $\qquad$ list by executing a passed-in block at each leaf (nonlist) node. \*/

```
Def do(self, aBlock)<br>'
1 if isAtom(carVal)
l if i sAtom ca rVa l ) 
   then eval(aBlock, carVal);
  else do(carVal, aBlock);
  endif;
end if; 
   if cdrVal
   then do(cdrVal, aBlock);
  endif
end if 
ł
```
-cell Ace II

ţ

Listing 2: Another definition for append. In this case neither the parameters Listing 2: Another definition for append. In this case neither the parameters nor the return value of the function are typed, and as a result, all messages will nor the return value of the function are typed. and as a result. all messages will be late -bound. be late-bound.

```
Def append(self, arg)<br>''''''''''''
{ ^cons(carVal, append(cdrVal, arg))
```
and, at run time, an Array was actual-and. at run time. an Array was actually the receiver, serious consequences ly the receiver. serious consequences could result. Either every method has could result. Either every method has to check that its arguments are of the to check that its arguments are of the proper class at run time, or the com-proper class at run time. or the compiler has to ensure integrity at com-piler has to ensure integrity at compile time. Run-time checking is a burden that would eat up much of the burden that would eat up much of the efficiency gained in early binding. efficiency gained in early binding. And since compilation can usually be And since compilation can usually be done in relatively small chunks in an done in relatively small chunks in an object -oriented system, compilation object-oriented system. compilation efficiency isn't of much concern. efficiency isn't of much concern.

We decided to develop a scheme We decided to develop a scheme whereby the programmer can, at whereby the programmer can. at compile time, selectively bind "types" compile time. selectively bind "types" (classes) to variables and to the values (classes) to variables and to the values returned by functions. This scheme is returned by functions. This scheme is similar to type declaration in Pascal similar to type declaration in Pascal and allows the compiler to ensure the and allows the compiler to ensure the integrity of an early -bound method integrity of an early-bound method call at run time. We also decided to call at run time. We also decided to equip the compiler with a sort of equip .the compiler with a sort of miniature expert system that allows it miniature expert system that allows it to selectively, early -bind method calls. to selectively\_ early-bind method calls. In cases where the early binding cri-In cases where the early binding criteria fail, it defaults to late binding. teria fail. it defaults to late binding.

For example, in listing I we have a For example. in listing I we have a number of list-handling method definitions, as they might be written definitions. as they might be written in Actor for a class called ListCell. in Actor for a class called ListCell. (Note, however, that the actual func-(Note. however. that the actual function names are different in Actor; I have used the equivalent LISP func-have used the equivalent LISP function names here to make the code tion names here to make the code more familiar to LISP programmers.) more familiar to LISP programmers.)

We specified all Actor function We specified all Actor function (method) definitions to consist of the (method) definitions to consist of the word Def followed by the name of the word Def followed by the name of the new function, followed by a list of for-new function. followed by a list of formal parameters enclosed in paren-mal parameters enclosed in parentheses. The first parameter is always theses. The first parameter is always self, because that is where the receiver appears in the method call. The body of the function is The body of the function is receiver appears in the method call.

delimited by curly braces (which are delimited by curly braces (which are optional in the case of a single state-optional in the case of a single statement). A caret causes the function to ment) . A caret causes the function to return the value of the next statement. return the value of the next statement.

You will notice that in the list of You will notice that in the list of arguments for the append function, arguments for the append function. the formal parameters, self and arg, the formal parameters. self and arg. are followed by :ListCell. As in Pascal, are followed by :ListCel l. As in Pascal. this assigns a type to the formal pa-this assigns a type to the formal parameters. In Actor, types are actually rameters. In Actor. types are actually classes, so the definition says that at run time the formal parameter must run time the formal parameter must be of class ListCell. be of class ListCel\.

(continued) (continued)

J

### The Word is Out...

It's going to break your heart if you already own a PC.

**JC LIPS** provides a new experience in personal computing. Our third generation personal computer brings you technological advancement and features which have not been possible in the past. It runs all popular IBM PC software 2 to 4 times faster than other compatibles. It will impress you with unsurpassed performance and cool reliability. Best of all, it is available to you at an affordable price. 111111111

JC LIPS features the advanced -technology CMOS NEC V40 processor running at 8 MHz with an equivalent throughput of at least 9.5 MHz. The systemboard has 256K of RAM, expandable to 640K, a built-in floppy disk controller, a socket for a high speed floating

point processor, and 8 I/O expansion slots. Also included as standard on systems are 360K floppy disk(s), a serial interface, a parallel printer interface, a battery backed -up clock, a keyboard, and a 135 Watt power supply, capable of handling all of this plus any accessories you may add later.

**JC LIPS'** display system includes a quality 14" high resolution monochrome monitor, with a dark

background non-glare screen and a tilt and swivel base for easy viewing. The multi -function display card provides an IBM PC compatible interface for a monochrome display with Hercules compatible graphics or a RGB color graphics display.

> **JC LIPS** is also available with high speed 20 MB hard disk with 2K cache buffer memory controller, Enhanced Color Graphics display adapter, high resolution RGB color monitor, local area networking controller, and more. These options can be added at any time, and with the features we supply as standard, it will be a difficult system to outgrow.

 $\overline{\text{NOW}}$  the word is out. Another superb product is available from the high-performance, multi-user systems company, JC Information Systems.

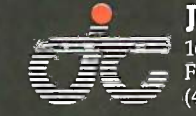

**FARIA** IN

 $\begin{array}{l} \mathbf{JC} \ \mathbf{INFORMATION} \ \mathbf{S} \ \mathbf{TSTEMS} \ \Rightarrow \ \text{ 161 Whitney Place} \ \mathbf{c} \ \mathbf{c} \ \mathbf{Fremont} \ \mathbf{CA} \ \text{ 94539} \end{array}$ 161 Whitney Place

Fremont, CA 94539 (415) 659-8440 TWX 910-381-7041

IBM, PC, and AT are trademarks of International Business Machines Corporation. NEC and V40 are trademarks of NEC Electronics Inc. Hercules is a trademark of Hercules Computer Technology. JC LIPS is a trademark of JC Information Systems Corporation.

1111111111111111111111111ml 1111

We designed the compiler to en-We designed the compiler to enforce this by requiring that any early- cies bound call to append (i.e., a message bound call to append (i.e .. a message to a typed variable) must pass a bugged ListCell as its argument. If append ListCell as its argument. If append is invoked as the result of a late- areas bound message, a type -checking rou-bound message. a type-checking routine will ensure the class integrity of func its parameters. This check is per-its parameters. This check is performed only if a function with typed formed only if a function with typed parameters is invoked in a late -bound parameters is invoked in a late-bound message -send. message-send.

We can control the early binding of We can control the early binding of messages to self by typing the self for-messages to self by typing the self formal parameter. It is usually desirable mal parameter. It is usually desirable to leave self untyped, however, to standard allow redefinition of a function in a allow redefinition of a function in a subclass. If typed, the message to self subclass. If typed. the message to self will be bound at compile time. will be bound at compile time.

Listing 2 shows an alternative ver-Listing 2 shows an alternative version of append whose parameters are Smallta untyped and that does not use early untyped and that does not use early binding. binding.

### USING EARLY BINDING USING EARLY BINDING

We designed the typing facility to be We designed the typing facility to be most effective when used during pro-most effective when used during program optimization. During initial de-gram optimization. During initial development, the programmer can leave velopment. the programmer can leave all variables and functions unbound. all variables and functions unbound. This makes the code easier to change This makes the code easier to change

and debug and minimizes dependen-and debug and minimizes dependencies between the various parts of the cies between the various parts of the application. After the code is de-application. After the code is debugged and has become fairly stable, bugged and has become fairly stable. the programmer can then isolate the programmer can then isolate areas that are heavily executed and areas that are heavily executed and begin optimizing them. Variables and begin optimizing them. Variables and functions can be bound in the time- ning critical methods, allowing the com-critical methods. allowing the compiler to generate more efficient early-  $\;$  pret $\;$ bound references. To attempt even bound references. To attempt even better performance, high-level func-better performance. high-level functions might be converted to primitive tions might be converted to primitive functions, until performance is accept-functions. until performance is acceptable. The latter step is not possible in  $\top$  **THE B** standard Smalltalk-80, which allows standard Smalltalk-80. which allows the user to write only high-level the user to write only high-level methods. methods.

#### INTERPRETER MODELS INTERPRETER MODELS

Smalltalk works by compiling the Smalltalk works by compiling the source code for methods into an in-source code for methods into an intermediate language. This language termediate language. This language consists of a set of basic operations, consists of a set of basic operations. such as fetching and storing variables, such as fetching and storing variables. fetching literal objects, sending mes-fetching literal objects. sending messages, and manipulating the stack. sages. and manipulating the stack. Theoretically, users could write in this Theoretically. users could write in this language, but then they would be language. but then they would be working directly with the stack in the working directly with the stack in the manner of FORTH and would be with- byte

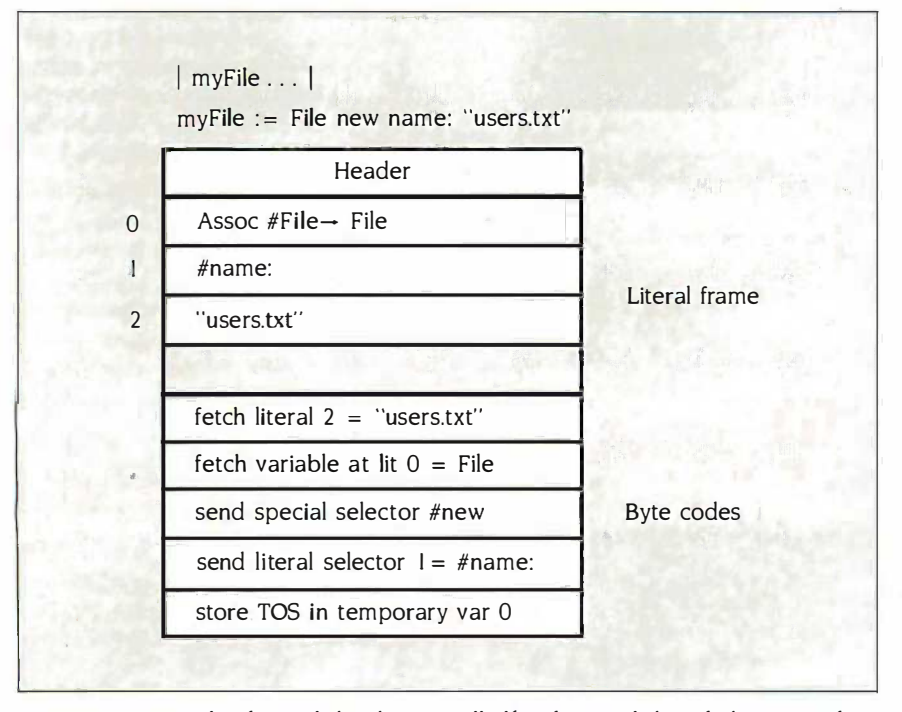

Figure 3: A sample of compiled code in Smalltalk. The compiled method consists of Figure 3: A sample of compiled code in Smalltalk. The compiled method consists of two data areas: the literal frame (for literal data) and a series of byte codes (1-byte  $\overline{\hspace{1cm}}$ instructions). instructions) .

out the protection and sophisticated out the protection and sophisticated features provided by the compiler. features provided by the compiler.

The job of the interpreter is to scan The job of the interpreter is to scan the intermediate code and execute the intermediate code and execute machine code to ma<mark>k</mark>e the language perform. This situation is entirely perform. This situation is entirely analogous to a microprocessor scan-analogous to a microprocessor scanning machine, instructions and ex-ning machine. instructions and executing microcode. In fact, the inter-ecuting microcode. In fact. the interpreter has a register, called the inter-preter has a register. called the interpretive pointer (IP), that is the equiv-pretive pointer (IP). that is the equivalent of the instruction pointer regis-alent of the instruction pointer register in a microprocessor. ter in a microprocessor.

### THE BYTE CODE INTERPRETER

Smalltalk's intermediate language Smalltalk's intermediate language consists of byte codes-that is, a series of bytes, each of which encodes series of bytes. each of which encodes an elementary operation in the Small - an elementary operation in the Smalltalk "virtual machine." A compiled talk "virtual machine:· A compiled method consists of two data areas. method consists of two data areas. First there is the "literal frame," an First there is the "literal frame." an area in which the method stores any area in which the method stores any objects that are referred to as literals objects that are referred to as literals in the method. (Literals are objects in the method. (Literals are objects created without a name, such as "A created without a name. such as 'A string", 12000, or #aSymbol.) This is string", 1 2000, or #aSymbol.) This is followed by the byte code area, in followed by the byte code area. in which the compiler places the compiled code for the method. Several piled code for the method. Several byte codes are dedicated to access-byte codes are dedicated to accessing the objects in the literal frame. ing the objects in the literal frame.

Let's examine what a small piece of Let's examine what a small piece of compiled Smalltalk code would look compiled Smalltalk code would look like. Suppose that, in the middle of a like. Suppose that. in the middle of a method, the compiler sees the phrase method, the compiler sees the phrase

myFile : = File new name: "users.txt" myFi le : = File new name: "users.txt"

In this phrase, myFile is the name of In this phrase. myFile is the name of the zeroth local variable allocated by the zeroth local variable allocated by this method in its private stack. What this method in its private stack. What gets compiled is a series of 5 byte gets compiled is a series of 5 byte codes and 3 words of literal data, for codes and 3 words of l iteral data. for a total of II bytes, excluding the header (figure 3). header (figure 3).

The first byte code fetches the con-The first byte code fetches the contents of literal location 2 (the string tents of literal location 2 (the string "users.txt") and places it on the stack. "users.txt") and places it on the stack. This will later serve as the parameter This will later serve as the parameter for the name: method. The next for the name: method. The next method fetches the contents of an As-method fetches the contents of an Association object that identifies the sociation object that identifies the class File in the main dictionary, class File in the main dictionary. Smalltalk. This is the receiver for the Smalltalk. This is the receiver for the new method, sent by the next byte new method. sent by the next byte code (several byte codes are code (several byte codes a re dedicated to sending common dedicated to sending common messages like new or at:). messages like new or at:).

# My marketing<br>class meets when I want it to!

## The Electronic University Network The eriver is twist

For some time I've known I needed a course that would fine tune my strategic mar-<br> keting skills, but with a demanding job, a family, it's not easy to do. Then I was told<br>cannus courses—and no compute I missed a promotion because I needed an MBA. Still, going back to school at my age<br>I missed a promotion because I needed an MBA. Still, going back to school at my age knowledge is needed to participate. seemed nearly impossible. With my work schedule, the kids, there just isn't enough For details on course costs, particiof time to go to campus.<br>
and an Electronic University Network<br>
and an Electronic University Network

Now I go to class when it's convenient for me.

time to go to campus.<br> **Now I go to class when it's convenient for me.**<br>
By connecting my home computer to the Electronic University Network, I can<br>
By connecting my home computer to the Electronic University Network, I ca choose from 150 courses from colleges and universities all across the country, and even California residents call: earn an undergraduate degree, or an MBA. I make college fit my schedule.  $\frac{800-44LEARN}{800}$ 

The network has put personalized instruction at my fingertips by bringing the uni-<br>
ducation—ask about our corporate versity to me, in my home or office, at my own pace, anytime. And I'm able to work<br>one-on-one with expert instructors from excellent schools. In effect, I have my own with corporations of all sizes across marketing mentor. marketing mentor. coursework available to valuable one-on-one with expert instructors from excellent schools. In effect, I have my own

What's more, since the credit I have earned comes from fully-accredited colleges employees. and universities, my company is covering  $100\%$  of the costs through its Tuition Reim- $_{505 \text{ Beach Street}}$ bursement program. San Francisco, California 94133 bursement program. San Francisco, California 94133

Studying via the network is typically less expensive than equivalent oncampus courses-and no computer knowledge is needed to participate.

For details on course costs, partici-pating schools, full degree programs, 1986-1987 Catalog, call toll free: 800-2 2 LEARN

California residents call: 800-44LEARN

If you're involved in employee If you're involved in employee education-ask about our corporate programs. We're currently working with corporations of all sizes across the with corporations of all sizes across the nation to make affordable, convenient coursework available to valuable employees.

505 Beach Street

### **II PC<sup>"</sup>ROA** OF PT. The next byte co

### **AN ALMOST FOOLPROOF** The Option Board WAY TO MAKE WAY TO MAKE **ARCHIVAL BACKUPS OF THE ARCHIVAL BACKUPS OF PROTECTED SOFTWARE!**  $\frac{151.15}{C_1}$

The Copy II PC Option Board is an add-<br>Ve in board that will give your PC the same require disk duplication technology used by disk duplication technology used by most disk duplication firms (who put the  $\overline{C}$  cast t copy protection on software in the first copy protection on software in the first place). place).

### **DUPLICATES NEARLY** Please spec ALL PROTECTED When DISKETTES. DISKETTES.

The Option Board can easily backup The Option Board can easily backup almost all protected diskettes for the almost all protected diskettes for the IBM PC (except those "protected" by IBM PC (except those "protected" by physical disk damage), including ones physical disk damage), including ones software -only backup programs can't software-only backup programs can't touch. It even includes a track editor touch. It even includes a track editor that will allow the more technically that will allow the more technically inclined to look at protection schemes inclined to look at protection schemes and edit any data on a diskette. and edit any data on a diskette.

The Option Board uses a full size slot in an The Option Board·uses a full size slot in an IBM PC, XT or AT (with at least 1 360KB IBM PC, XT or AT (with at least 1 360KB floppy disk drive), Heath/Zenith 150, floppy disk drive), Heath/Zenith 150, 151, 158, Compaq Deskpro. Extra \$15 151, 158, Compaq Deskpro. Extra \$15 cable required for Compaq Portable, HP  $\parallel$  t Vectra and Tandy 1000. Iandy 1000 requires 256K of memory. requires 256K of memory.

**Call 503/244-5782, M-F, 8-5:30 (West** Coast time) with your  $\frac{1}{2}$  in hand. Or send acheck for Or send a check for

\$95.00 U.S. plus \$3 s/h, \$15 overseas. \$95.00 U.S. plus \$3 s/h, \$15 overseas. Please specify your computer brand Please specify your computer brand when ordering so we can send you when ordering so we can send you the correct cable. the correct cable.

### \$95.00 \$95.00

Central Point Software, Inc. Central Point Software, Inc. 9700 S.W. Capitol Hwy., #100 9700 S.W. Capitol Hwy., #100 Portland, OR 97219 Portland, OR 97219

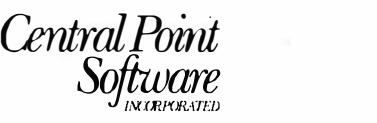

and edit any data on a diskette.<br>Backup utilities also available for the Macintosh, Apple II, Commodore 64/128 and Atari ST.

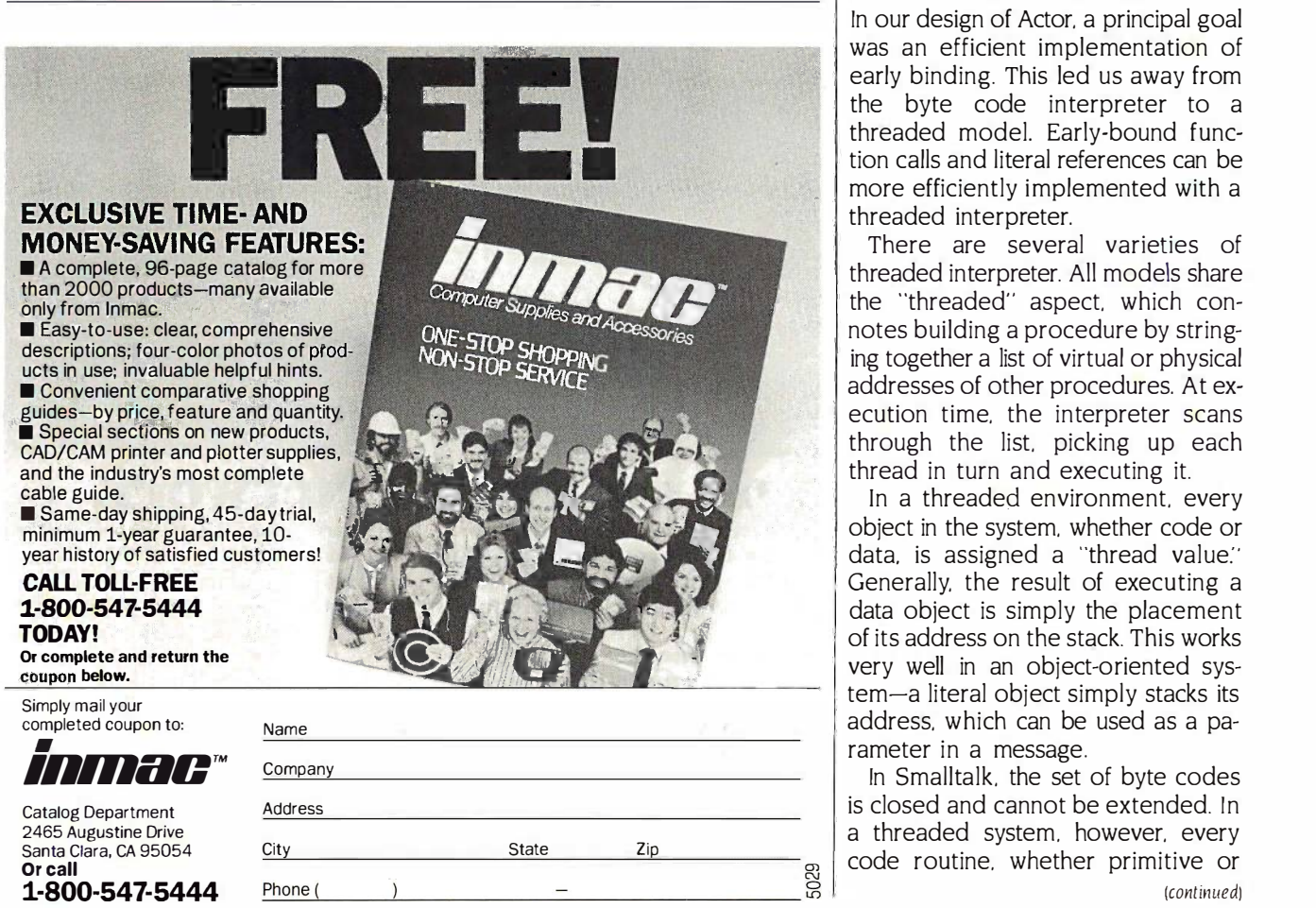

### EFFICIENT LANGUAGE EFFICIENT LANGUAGE

The next byte code sends the The next byte code sends the #name: selector that is stored in the #name: selector that is stored in the literal frame at location 1. This is how literal frame at location I. This is how any send not involving the "special" any send not involving the "'special· · (frequently used) selectors is com-(frequently used) selectors is compiled. Finally, the result of the name: piled. Finally. the result of the name: message is stored in myFile, which is message is stored in myFile. which is temporary variable 0. temporary variable 0.

Several things are noteworthy about Several things are noteworthy about this arrangement. First, the literal this arrangement. First. the literal frame is required, because only byte frame is required. because only byte codes can be executed by the inter-codes can be executed by the interpreter. Anything not a byte code (e.g., preter. Anything not a byte code (e.g .. the string "users.txt") has to be stored the string "users.txt") has to be stored in the literal frame and fetched by one in the literal frame and fetched by one of the access byte codes, which intro-of the access byte codes. which introduces a certain amount of overhead. duces a certain amount of overhead. Second, because the byte codes are Second. because the byte codes are only 1 byte in length, only 2 56 opera-only I byte in length. only 2 56 operations are available to the interpreter. tions are available to the interpreter. Third, because the size of the literal Third. because the size of the literal frame can vary for each method, the frame can vary for each method. the interpreter has to calculate the ad-interpreter has to calculate the address of the start of the byte code dress of the start of the byte code area whenever a method is executed. area whenever a method is executed.

### THREADED INTERPRETERS THREADED INTERPRETERS

In our design of Actor, a principal goal In our design of Actor. a principal goal was an efficient implementation of was an efficient implementation of early binding. This led us away from early binding. This led us away from the byte code interpreter to a the byte code interpreter to a threaded model. Early -bound func-threaded model. Early-bound function calls and literal references can be tion calls and literal references can be more efficiently implemented with a more efficiently implemented with a threaded interpreter. threaded interpreter.

There are several varieties of There are several varieties of threaded interpreter. All models share threaded interpreter. All models share the "threaded" aspect, which con-the "threaded" aspect. which connotes building a procedure by string-notes building a procedure by stringing together a list of virtual or physical ing together a list of virtual or physical addresses of other procedures. At ex-addresses of other procedures. At execution time, the interpreter scans ecution time. the interpreter scans through the list, picking up each through the list. picking up each thread in turn and executing it. thread in turn and executing it.

In a threaded environment, every object in the system, whether code or object in the system. whether code or data, is assigned a "thread value." Generally, the result of executing a Generally. the result of executing a data object is simply the placement data object is simply the placement of its address on the stack. This works of its address on the stack. This works very well in an object -oriented sys-very well in an object-oriented system-a literal object simply stacks its tem-a literal object simply stacks its address, which can be used as a pa-address. which can be used as a parameter in a message. rameter in a message .

In Smalltalk, the set of byte codes In Smalltalk. the set of byte codes is closed and cannot be extended. In is closed and cannot be extended. In a threaded system, however, every a threaded system. however. every code routine, whether primitive or code routine. whether primitive or (continued)
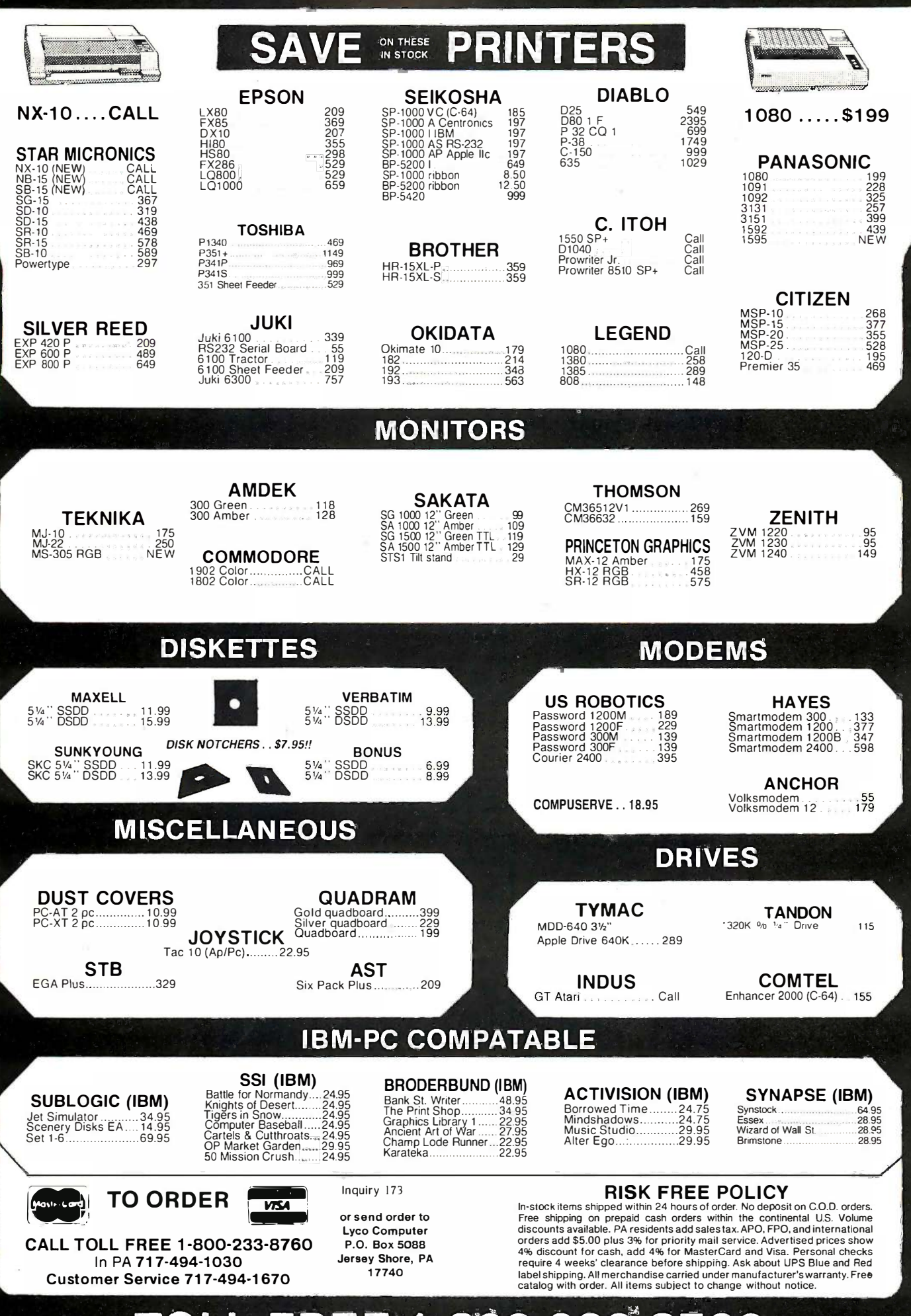

Ō M p Ú  $\bar{\mathsf{t}}$ E R M A R K E T<br>T Ñ G  $\overline{\mathbf{z}}$ C  $\overline{\mathbf{o}}$ N  $\ddot{\mathbf{s}}$ Ū L T<br>A  $\overline{\bf N}$  $\overline{\mathsf{T}}$ Š

L

 $\bar{\textbf{Y}}$ 

 $\overline{\mathbf{C}}$ 

 $\overline{O}$ 

Ĉ

FREE 1-800-233-8760 4

high-level, is assigned a thread value. high-level. is assigned a thread value. Any high-level routine or primitive can Any high-level routine or primitive can be called (early-bound) by compiling  $\;$  But in F its thread value in -line. There is a cer-its thread value in-line. There is a certain elegance in referring to system tain elegance in referring to system primitives and user routines through primitives and user routines through the same mechanism. the same mechanism.

Another benefit that threading pro-Another benefit that threading provides is the ability to add primitives  $\textsf{TOKEN}$ to the system easily. In Smalltalk, a Using ph special mechanism is used for dis-special mechanism is used for dis-

patching primitives, and there is no patching primitives. and there is no provision for users to add their own. provision for users to add their own. But in FORTH users can recode cer-But in FORTH users can recode certain time -critical words in machine tain time-critical words in machine code. Because this can be done so code. Because this can be done so easily, it is an effective and powerful easily. it is an effective and powerful technique for improving performance. technique for improving performance.

#### TOKEN THREADING TOKEN THREADING

Using physical addresses as thread Using physical addresses as thread values is difficult, however, in a place

#### EditCheck syntax checks EditCheck syntax checks C source programs from within C source programs from within its multi -window editor. its multi-window editor.

EditCheck is a new kind of programmer's tool that provides an integrated C Language source code programm-mer's tool that provides an integrated C Language source code programming platform. It improves your pro-ing platform. Il improves your productivity, and reduces your frustra-<br>tion caused by making multiple cycles **WIND<br>between a program editor and a com- SCRE**<br>piler to manually locate and eliminate syntax, semantic, and other errors in EditC your programs. your programs. ductivity, and reduces your frustra· Lion caused by making multiple cycles between a program editor and a com-piler to manually locate and eliminate

You can think of EditCheck as a window powerful editing and program check-powerful editing and program checking facility that works as a front - end ing facility that works as a front - end companion to your C compiler. companion to your C compiler.

EditCheck consists of an extensive EditCheck consists of an extensive C language source program checker, a window - oriented full screen editor, C language source program checker. a window - oriented full screen editor. a file access facility, and a context sen-a file access facility, and a context sensitive on - line help facility, all united which<br>in a consistent, integrated environ- modul ment platform that extensively uses ment platform that extensively uses a fast windowing system.

All EditCheck commands can he ex- wi ecuted through single - keystrokes, or thru a fast pop - up menu system, or by a combination of keystrokes and menu choices. All keystroke com-menu choices. All keystroke commands can be user reassigned to any mands can be user reassigned to any keyboard key. keyboard key. ecuted through single · keystrokes, or<br>thru a fast pop · up menu system, or<br>by a combination of keystrokes and

#### INTERACTIVE INTRA & INTER-<br>MODULE CHECKING

The heartof EditCheck's contribution The hearlof EditCheck's contribution is a powerful C language program checker which provides strong type checking from within the editing environment. The "lint - like" checker does a thorough evaluation of your source code and detects common er rors and questionable practices, in-rors and questionable practices, in· eluding many that most C compilers cluding many that most C compilers will overlook. The checker is based will overlook. The checker is based on "K & R" C specs plus Unix exten-<br>sions and "lint" functions. is a powerful C language program checker which provides strong type checking from within the editing en· vironment. The "lint · like" checker docs a thorough evaluation of your source code and detects common er-**EVERY MATERS**<br>
External to your C complete the second to see the control insert of the control in the second and control insert of the control instant and the control instant of the control instant of the control instan

The checker runs interactively on The checker runs interactively on part or all of a source program file, or group of program files. It opens a context window on the file where an error is detected and highlights comma<br>the token which was being parsed amodule when the error was detected. It also opens a message window with a descriptive error message, and a descriptive error message, and a descriptive error message, and a descriptive error message, and a descriptions presents a can take to correct the error. can take to correct the error. part or all of a source program file, or group of program files. It opens a context window on the file where when the error was detected. ll also opens a message w indow with a descriptive error message, and presents a menu of options which you

The checker allows you to provide a a program module list for complete are evaluated experience and checking or checking of unchecked of winch modules. You can also check the adapter modules in this list in hatch mode if a you desire. \_you desire. The checker allows you to provide a program module list for complete checking or checking of unchecked modules. You can also check the modules in this list in batch mode if

Everest Solutions Inc. Everest Solutions Inc. 3350 Scott Blvd., Bldg. 58 3350 Scott Blvd., Bldg. 58 Santa Clara, CA 95054 Santa Clara, CA 95054 (408) 986-8977 (408) 986 - 8977

Inquiry 107

The source program checking <mark>CONTEX</mark><br>capabilities in EditCheck will substantially increase your speed in achieving error -free C programs. substantially increase your speed in achieving error · free C programs.

#### WINDOW-ORIENTED FULL t SCREEN EDITOR SCREEN EDITOR

EditCheck's editor allows you to edit text in the current window and to copy or move text within or between windows. The editor supports both binding<br>horizontal and vertical scrolling, and allows you to use marks and zones, move the cursor to specified objects, allows you to use marks and zones, move the cursor to specified objects. search and replace (case sensitive or E insensitive), change case of the text, and input mode, etc. EdilCheck"s edilor a llows you lo edil text in the current window and to copy or move text within or between

The editor uses a file paging scheme The editor uses a file paging scheme which allows you to edit and check<br>modules larger than your avialable HOW 1<br>RAM memory. Any ASCII file may<br>be read by the editor. Files may be , You car inserted or appended to the current inserted or appended to the current window file. window file. which allows you to edit and check modules larger than your avialable RAM memory. Any ASCII file may he read by the editor. Files may be

The editor is both key command ly) or driven and menu driven, or mixed driven and menu driven, or mixed usage. Key - commands are fully user U<br>reassignable.

#### WINDOWS, FILES AND MORE WINDOWS, FILES AND MORE

The EditCheck environment is<br>window -oriented. You may have as<br>many windows open at the same time<br>as you wish. Windows may overlap<br>or be tiled, at your option. You may<br>switch hack and forth between windows, and move or copy information  $\frac{10^{-10}}{20}$ between them. The EditCheck environment is<br>
window - oriented. You may have as<br>
many windows open at the same time<br>
as you wish. Windows may overlap<br>
or be tiled, at your option. You may<br>
switch back and forth between win-

The windows which you open may The windows which you open may display oil ferent files or multiple dif-ferent areas of the same file. You con-display nifferent files or multiple dif· fcrenl areas of the same file. You con· trol the location and size of all user windows, and can save the contents <sup>day</sup><br>of a window, hide it, bury it, close it, wit or show it. or show it.

Windows are also extensively used by the EditCheck system to build commands, display help, show a module list, display messages, show program context while checking, etc. Windows are also extensively used<br>by the EditCheck system to build<br>commands, display help, show a<br>module list, display messages, show<br>program context while checking, etc.

Access to some of the DOS file **a**<br>oriented commands is also provided<br>from within EditCheck. Access to some of the DOS file · oriented commands is also provided from within EditCheck.

A group of environment commands  $\begin{bmatrix} a & b \\ c & d \end{bmatrix}$  or  $\begin{bmatrix} 0 \\ 0 \\ 0 \end{bmatrix}$  or  $\begin{bmatrix} 0 \\ 0 \\ 0 \end{bmatrix}$ of windows (with a color graphics adapter and display), set the way you  $\qquad \qquad 0$ . are notified of errors, and redefine arc notified of errors, and redefine the meaning of keys on the keyboard. the meaning of keys on the keyboard.

Help is available to you in several ways. You may use a function key to get context sensitive help particular to where you are in the system. You may select the help index, and choose a topic of interest. You may also ask the help subsystem to search for a the help subsystem to search for a particular word of interest within the particular word of interest within the entire system. Display of current key-<br>bindings is also available. Help is available to you in several<br>ways. You may use a function key to<br>get context sensitive help particular to where you arc in the system. You may select the help index, and choose a topic or interest. You may also ask

CONTEXT SENSITIVE HELP CONTEXT SENSITIVE HELP

#### SYSTEM REQUIREMENTS SYSTEM REQUIREMENTS

EditCheck requires an IBM PC I XT I EdilCheck requires an IBM PC I XT I AT or compatible, with 384K RAM, 2 flexible 5.25 inch disk drives or one AT or compatible, with 384K RAM, 2 flexible 5.25 inch disk drives or one flexible and one hard disk. DOS  $2.0$  **flexible and one hard disk.** DOS  $2.0$ or later.

HOW TO GET EDITCHECK HOW TO GET EDITCHECK

You can order today by mailing the coupon, or by phoning our toll free number. Send your check with the coupon, or we can ship COD (US on·<br>ly) or on your purchase order. No<br>Credit Cards at this time. Outside USA please pay in US funds.<br>
recorded and the control of the control of the control of the control of the control of the control of the control of the control of the control of the control of the control of the control of You can order today by mailing the<br>coupon, or by phoning our toll free<br>number. Send your check with the

#### EditCheck EditCheck

Everest Solutions, Inc. Everest Solutions, Inc. 3350 Scott Boulevard, Bldg. 58 **3** Santa Clara, CA 95054 Sanla Clara, CA 95054

r------

To Order Call: <sup>1</sup> - 800 621 - 0854 Ext. 923 1 - 800 - 621 - 0854 Exl. 923

or Send Coupon: or Send Coupon:

Please rush me EditCheck with 30 day money -hack guarantee, and day money · back guarantee, and without copy - protection. without copy · protection.

Price \$90.00 plus applicable charges: (Please check items below): (Please check items below):  $C_A$ . resid. add Sis. Tax:  $$6.30$  |  $\ddot{a}$  $\frac{1}{10}$  Ground ship add:  $\frac{1}{10}$  \$3.00  $\frac{1}{5.00}$  USA Air Ship add: \$5.00  $\sim$  Outside USA Air Ship add: \$9.00  $\mid$  A ft  $\Box$  COD or Purch. Ord. add: \$5.00  $\Box$  form Amount Enclosed: Amount Enclosed: \_\_\_\_\_ \_ or:  $\text{CD}$  requested (USA only)  $\qquad \qquad \qquad$ 

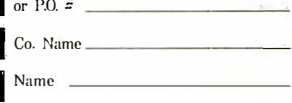

Street Strcel \_\_\_ \_\_\_\_\_ \_ **City** State \_\_\_\_\_\_\_\_\_\_\_\_ Zip \_\_\_\_\_\_\_\_\_\_\_ Zip Cily \_\_\_\_\_\_\_\_\_ \_

------ �

garbage -collected system. We need to garbage-collected system. We need to be able to move objects around very be able to move objects around very easily without having to update a lot easily without having to update a lot of references to the obsolete ad-of references to the obsolete addresses. This is the rationale for the dresses. This is the rationale for the object table in Smalltalk. An object is object table in Smalltalk. An object is referred to via its object pointer (OP), referred to via its object pointer (OP). which is an index into the object table. which is an index into the object table. That location contains the physical ad-That location contains the physical address of the object and is the only dress of the object and is the only place that requires updating if the ob-place that requires updating if the object is moved. ject is moved.

This architecture is very reminiscent This architecture is very reminiscent of what is called a token -threaded sys-of what is called a token-threaded system in the world of threaded lan-tem in the world of threaded languages. A token table fills the same guages. A token table fills the same role as the object table in Smalltalk. role as the object table in Smalltalk. However, in Smalltalk the object table However. in Smalltalk the object table is discrete from the byte code inter-is discrete from the byte code interpreter. For instance, you could not preter. For instance. you could not compile an object pointer in -line in a compile an object pointer in-line in a Smalltalk method and expect the Smalltalk method and expect the code to execute properly. Object code to execute properly. Object pointers are passive, serving only as pointers are passive. serving only as a means of finding an object's data a means of finding an object's data address. Tokens, on the other hand, address. Tokens. on the other h and. are associated with executable are associated with executable machine code, regardless of whether machine code. regardless of whether they point to data or a routine. they point to data or a routine.

In our design of Actor, we integrated the concepts of object table and the concepts of object table and token table, along with the byte code token table. along with the byte code and primitive dispatch tables from and primitive dispatch tables from Smalltalk (see figure 4). Every type of Smalltalk (see figure 4). Every type of object, primitive, or high-level routine has.an entry in the object table and has. an entry in the object table and is active in the sense that its object is active in the sense that its object pointer can be executed. Each object pointer can be executed. Each object also belongs to a family that de-also belongs to a family that describes its behavior when interpreted. scribes its behavior when interpreted The family code is embedded within The family code is embedded within the object table entry and is used to the object table entry and is used to dispatch a machine language routine in the interpreter. in the interpreter.

This architecture makes it very easy This architecture makes it very easy to accomplish early binding. To bind to accomplish early binding. To bind a function call at compile time, its ob-a function call at compile time. its object pointer is simply compiled in-line.  $_{\pm}$ A function is then an object whose A function is then an object whose family behavior is to execute itself. family behavior is to execute itself When the interpreter hits the function When the interpreter hits the function OP, it executes code that causes the OP. it executes code that causes the old IP to be stacked and the IP is set to the beginning of the function's data to the beginning of the function's data area, which may contain a series of area. which may contain a series of threads to other functions and ob-threads to other functions and objects. By contrast, a late -bound send jects. By contrast. a late-bound send is compiled as the OP of a machine is compiled as the OP of a machine (continued) (continued)

Day Phone. L \_\_\_ \_\_ \_ \_ \_ Inquiry 107 **Day Phone Day Phone Day Phone Day Phone Day Phone Day Phone Day Phone Day Phone Day Phone Day Phone Day Phone Day Phone Day Phone Day Phone Day Phone Day Phone Day Phone Day P** 

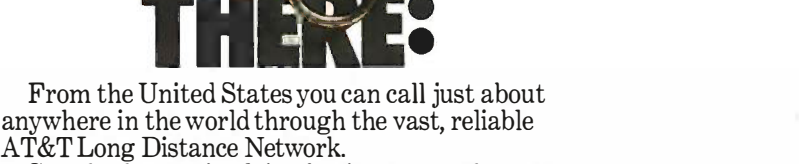

555 4 m2 1111

ATEL

RE

So, whether you're doing business near the corn So, whether you're doing business near the corn fields of Kansas or the rocky coast of Maine, the fields of Kansas or the rocky coast of Maine, the AT&T Long Distance Network is virtually as close AT&T Long Distance Network is virtually as close as the nearest phone. as the nearest phone.

And, you can always count on the nationwide And, you can always count on the nationwide AT&T Long Distance Network's quality service. AT&T Long Distance Network's quality service. Providing you with full service AT&T long distance Providing you with full service AT&T long distance operators ready to help place calls or give credit for operators ready to help place calls or give credit for misdialed long distance numbers. misdialed long distance numbers.

And, whether you're traveling around the coun-And, whether you're traveling around the country or to many foreign locations, it's reassuring to try or to many foreign locations, it's reassuring to know you have the AT&T Card. know you have the AT&T Card.

Use the AT&T Card to plug into the AT&T Long Distance Network. To order your AT&T Card today, simply dial today, simply dial Use the AT&T Card to plug into the AT&T Long Distance Network. To order your AT&T Card

1 800 CALL ATT, Ext. 229. 1 800 CALL ATT, Ext. 229.

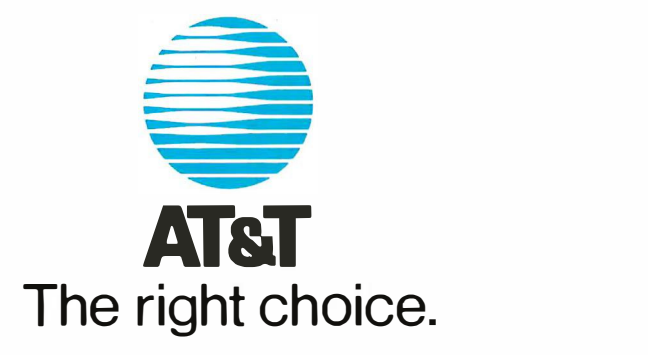

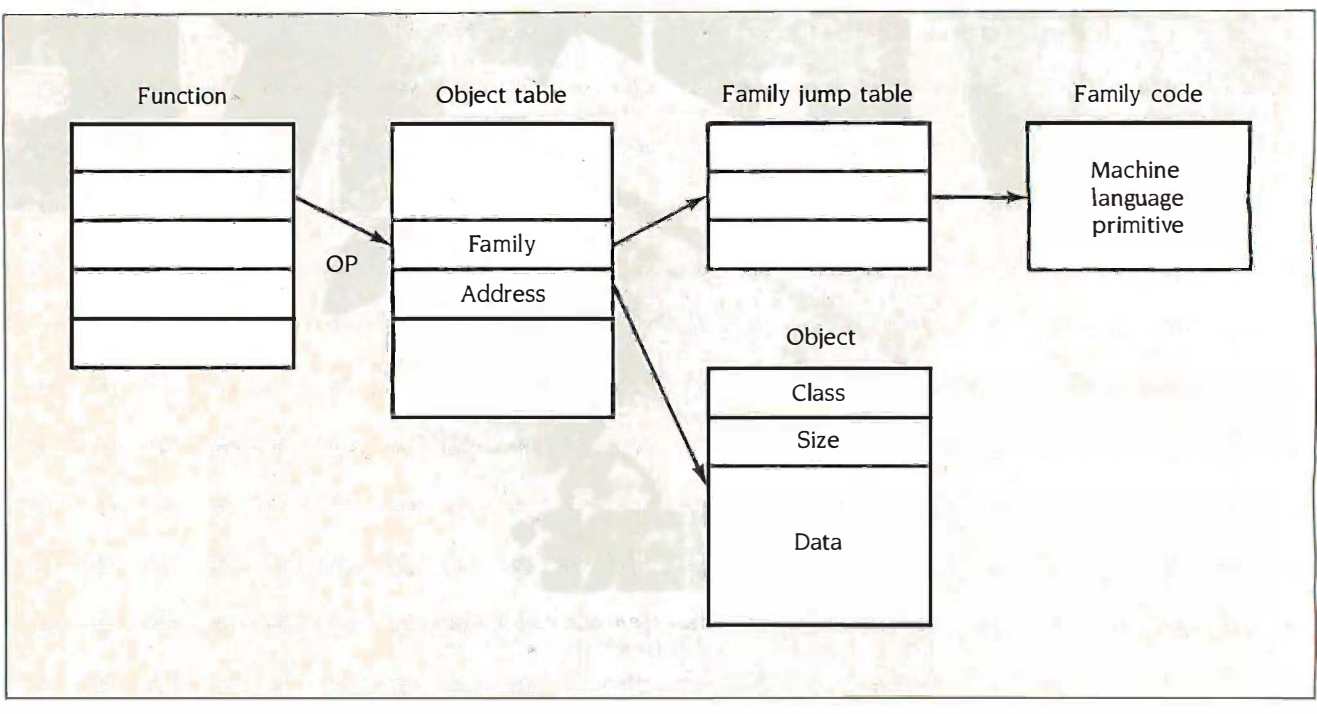

Figure 4: An example of token threading as implemented by Actor. Here a function consists of a list of object pointers (OPs), which are offsets into the object table. The interpreter scans through the OPs and executes the code relating to the "family" for each OP. If the OP is in the Primitive family, its respective data consists of machine code, which is executed directly. If the OP is in the Function family, the current instruction pointer is placed on a stack and the interpreter begins executing the OPs within that function. For most objects, the family code simply places the OP on the stack so it can be passed as a parameter or used as a receiver of a message. message.

language primitive followed by the OP language primitive followed by the OP of a symbol. of a symbol.

Because of this difference in design, Because of this difference in design. a piece of compiled code in Actor a piece of compiled code in Actor would look much different from an would look much different from an equivalent piece of Smalltalk code. equivalent piece of Smalltalk code. The Actor code would lack the literal The Actor code would lack the literal frame. This means that all functions frame. This means that all functions have their code starting at the same have their code starting at the same offset. It also simplifies the construc-offset. It also simplifies the construction of the interpreter and the ingload compiler. compiler.

If early binding is used, the com-If early binding is used. the compiled Actor code fragment should ac-piled Actor code fragment should actually be shorter than the equivalent me Smalltalk code, even though each Smalltalk code. even though each "operation" code is 2 bytes long in-"operation" code is 2 bytes long instead of I! The threaded model also **CONCLL** allows more extensive optimization allows more extensive optimization on the part of the compiler and allows basic for easy extension should the current for easy extension should the current set of primitives prove incomplete. set of primitives prove incomplete.

#### SYNTAX SYNTAX

Another aspect of efficiency relates Another aspect of efficiency relates not to the performance of a particular not to the performance of a particular application, but to the time required application. but to the time required to train a programmer how to write to train a programmer how to write

that application. Smalltalk's syntax that application. Smalltalk's syntax can be initially confusing to the casual can be initially confusing to the casual reader. It is sometimes difficult to sort reader. It is sometimes difficult to sort out the relationships between identi-out the relationships between identifiers in a moderately complex phrase, fiers in a moderately complex phrase. since the infix notation fails to make since the infix notation fails to make the precedence explicit. the precedence explicit.

In our design of Actor, we decided In our design of Actor. we decided to use a conventional, Pascal -like syn-to use a conventionaL Pascal-like syntax as a means of reducing the learn-tax as a means of reducing the learning load on new programmers. There ing load on new programmers. There is enough to absorb in learning the is enough to absorb in learning the object -oriented paradigm itself, along object-oriented paradigm itself. along with the hundreds of classes and their orier methods, without having to learn a methods. without having to learn a completely new syntax. completely .new syntax.

#### **CONCLUSION**

There are several areas in which the There are several areas in which the basically successful model of object- Ed oriented programming developed in available Smalltalk could be made more suit-Smalltalk could be made more suitable for personal computing environ-able for personal computing environments. In our design of a new lan-ments. In our design of a new language called Actor, we have imple-guage called Actor. we have implemented some of these. mented some of these.

Our goal was to design a threaded Our goal was to design a threaded interpreter with an intelligent com-interpreter with an intelligent com-

piler that could support user piler that could support u ser primitives and optimize message primitives and optimize message passing by using early binding. We passing by using early binding. We also designed an incremental garbage also designed an incremental garbage collector with sensitivity to object life-collector with sensitivity to object lifetimes that eliminates the long pauses times that eliminates the long pauses and general inefficiency of other and general inefficiency of other garbage -collection techniques. Final-garbage-collection techniques. Finally, a syntactical model that is closer ly. a syntactical model that is closer to Pascal reduces the learning load for to Pascal reduces the learning load for new programmers. new programmers.

There seems to be a critical mass There seems to be a critical mass of interest developing in objectoriented programming. It is my belief oriented programming. It is my belief that more efficient and accessible im-that more efficient and accessible implementations of object -oriented plementations of object-oriented languages will promote their much languages will promote their much wider use in solving sophisticated wider use in solving sophisticated personal computing problems. personal computing problems.

Editor's note: Actor is scheduled to be Editor's note: Actor is scheduled to be available from the Whitewater Group (906 available from the Whitewater Group (906 University Place, Evanston, IL 60201) for University Place. Evanston. IL 60201) for the IBM PC, XT, and AT in October. It will the IBM PC. XT. and AT in October. It will include the Microsoft Windows environment include the Microsoft Windows environment and provide interactive access to Windows and provide interactive ac\_cess to Windows system routines. It will also include a set of system routines. It will also include a set of classes designed to support list processing and classes designed to support list processing and predicate logic for AI applications.  $\blacksquare$ 

# Read what the experts say about the PC's Limited AT.

"I have no qualms recommending this system to experienced users who need the added speed." -Sol Libes,

Micro/Systems Journal, January/February 1986

> Money -Back Guarantee

 $30$  DAY  $2$ 

<sup>111</sup> Ei

THE SECONDON SECTION

)

<u>1111111111111111111111111111111111</u>

 $\blacksquare$ 

"The PC's Limited AT" proved to be the functional equivalent to the IBM° product, only faster. Priced at roughly one-third less, it rates as one of the best bargains available."

 $\equiv$ Winn L. Rosch, PC Magazine, February 25, 1986

"If price is your primary consideration, skip both  $AT\&T^{\circ}$  and  $TI^{\circ}$  and choose this issue's best buy, the PC's Limited AT<sup>TM</sup>. Check its benchmark resultsyou won't be sacrificing performance to save money."

> -PC Magazine, Editor's Cboice, February 25, 1986

### And if that's not enough to convince you, And if that's not enough to convince you, now we've got a 30 -day money -back guarantee. now we've got a 30·day money·back guarantee.

- One Year Limited Warranty One Year Limited Warranty
- 80286 -based System Unit (Runs at 6MHZ. 8MHZ option 80286-based System Unit (Runs at 6MHZ. 8MHZ option included at no extra charge.) included at no extra charge.)
	- 1024K on Mother Board 1024K on Mother Board
		- 1.2 Meg Floppy Drive 1.2 Meg Floppy Drive
			- Combined Floppy/Hard Drive Controller Card Combined Floppy/Hard Drive Controller Card
				- AT Keyboard AT Keyboard
					- 192W Power Supply 192W Power Supply
						- 2 Serials and 1 Parallel Port 2 Serials and 1 Parallel Port
							- Clock/Calendar with Battery Backup
								- Operations Manual Operations Manual

\$1495 \$1495

I'm Michael Dell, President of PC's Limited. And I want you to know about your latest industry-leading step. We're so sure that you'll like everything about our PC's Limited AT that we're willing to offer you a 30-day money back guarantee on it. This machine, with  $1024K$  on the Mother Board and an 8MHZ option included at no extra cost, has been a standout since we introduced it. So give us a chance to show you what it can do for your operation. With a deal like this, there's no way you can lose. (And see the opposite side of this page for information about our Turbo  $PC^M$ , plus details on our guarantee.)

# When a PC's Limited Turbo PC is on your desk, you'll think it's a headliner too.

"...a good machine. And a heck of a buy... a fine box. One I'd happily choose over Big Blue's original... no status... beyond the status that attaches to getting twice as much for your money." -Jim Seymour, PC Week,

**August 13, 1985** 

"It almost sounds unbelievable."

> -MIS Week. **August 21, 1985**

#### TOTAL SATISFACTION GUARANTEE WARRANTY

For Warranty Service: One year Limited Warranty on PC's Limited products<br>Technical Support for a Reum Authorization Number (RMA). Returns nu<br>componied by voucRMA, the invoice, and a brief cyclanation. During the V<br>Period,

"s limited will repair or replace items at our equion.<br>The space of the space of the space of the space of the space of the space of the space of the space of the space of the space of the properties of the space of the s ed after 10 days

**CONSUMER TIP** When shopping for PC productl, ask our comp titors about their refund policies

"We tested a wide variety of software on the machine and everything ran well... The bottom line for anyone considering buying one of these computers would seem to be this: PC's Limited sells quality systems for extraordinarily low prices."

> $-PC$  Week, October 29, 1985

• 16-bit 8088-2 System Unit • AT Keyboard (runs at  $4.77$  or  $6.66$ MHZ)

ED PESIMITED

- 640K on Mother Board
- 360K Floppy Drive
- 
- 130W Power Supply
- · Operations Manual
- One Year Limited Warranty

Our Turbo PC<sup>TM</sup> has sold in large quantities since the first week we introduced it. Of course, that's not surprising, since we were the first company to break the \$800 barrier with a machine that outruns the "Big" name by a 40% speed factor. Now, we're going to extend the margin even further by offering a 30-day money back guarantee. If that sounds good, it'll look even better when one of our Turbo PC's is on your desk. So call us today. We're guaranteeing you'll like what you get.

**Constitution** 

**SALES CALLS OUTSIDE TEXAS. 1-800-426-5150** 

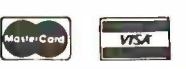

**SALES CALLS INSIDE TEXAS, 1-800-252-8336** 1611 Headway Circle, Building 3, Austin, Texas 78754 Sales Calls from anywhere in the country, (512) 339-6962 Technical Support Calls, (512) 339-6963 Customer Service Calls, (512) 339-6964 "Limited Warrants" Telex No 9103808386 PCLTD FAX (512) 339-6721

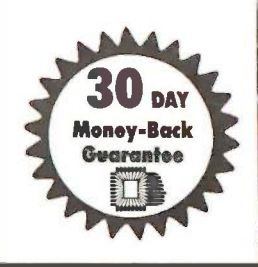

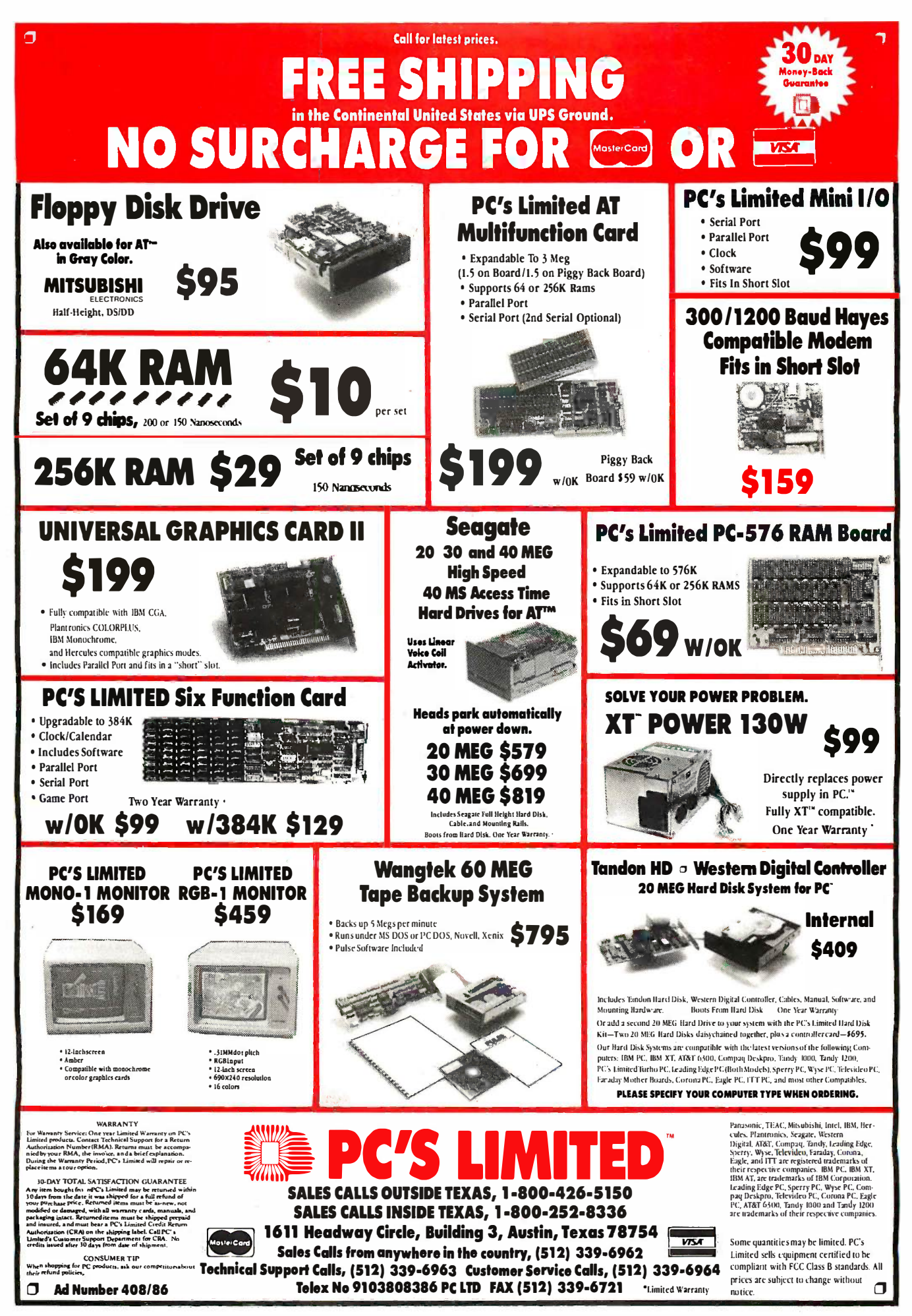

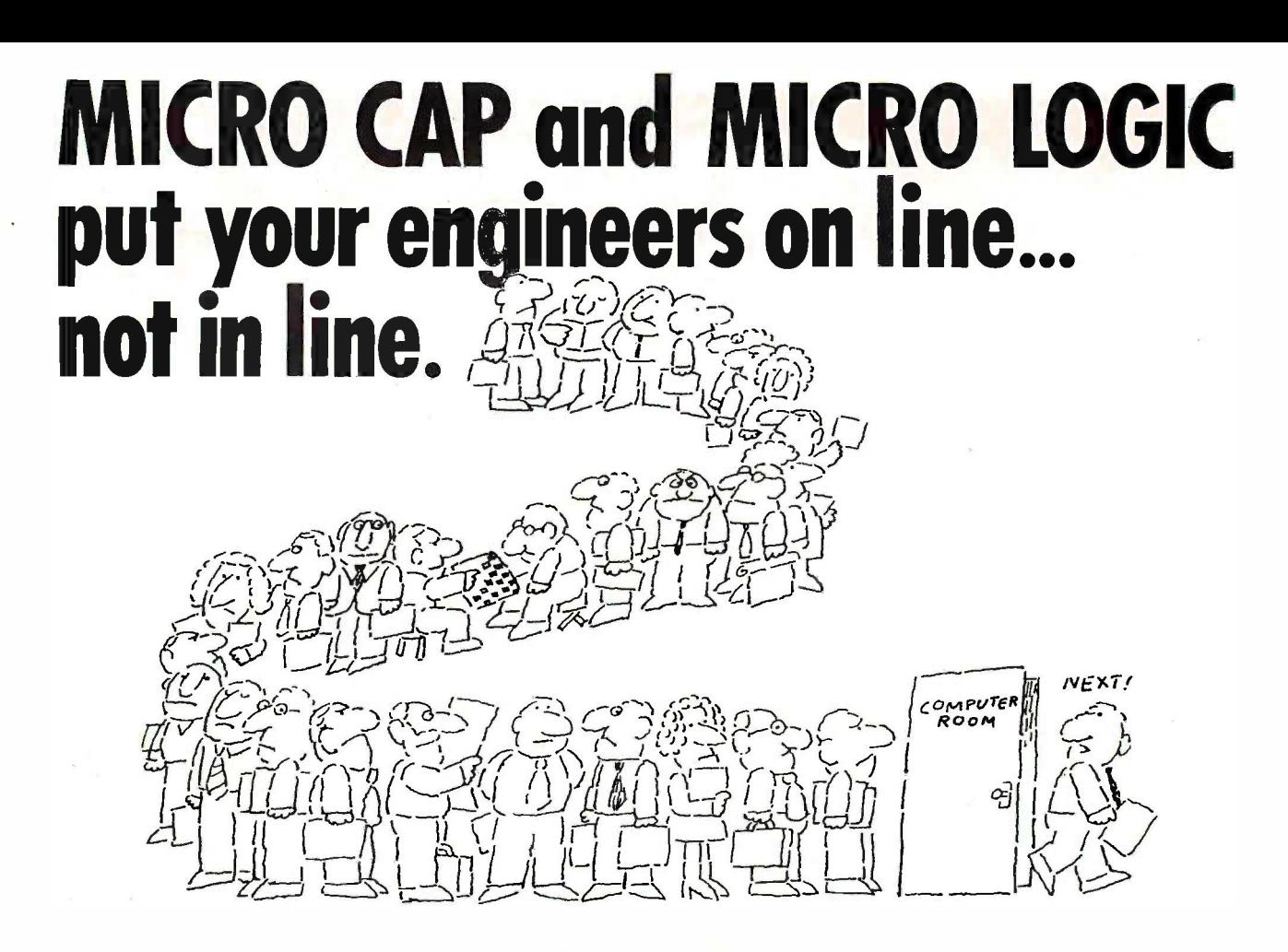

#### MY OWN WORKSTATION

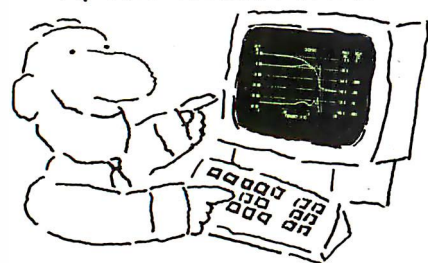

How many long unproductive hours have you spent "in line" for your simulation? Well, no more. MICROCAP and MICROLOGIC can put you on line by turning your PC into a productive and cost-effective engineering workstation.

Both of these sophisticated engineering tools provide you with quick and efficient solutions to your simulation problems. And here's how.

#### **MICROCAP: Your Analog Solution**

MICROCAP is an interactive analog circuit drawing and simulation system. It allows you to sketch a circuit diagram right on the CRT screen, then run an AC, DC, or Transient analysis. While providing you with libraries for defined models of bipolar and MOS devices, Opamps, transformers, diodes, and much more, MICROCAP also includes features not even found in SPICE.

MICROCAP II lets you be even more productive. As an advanced version, it employs sparse matrix techniques for faster simulation speed and larger net-

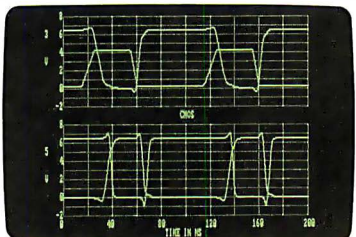

"Typical MICROCAP Transient Analysis"

works. In addition, you get even more advanced device models, worst case capabilities, temperature stepping, Fourier analysis, and macro capability.

#### **MICROLOGIC: Your Digital Solution**

MICROLOGIC provides you with a similar interactive drawing and analysis environment for digital work. Using standard PC hardware, you can create logic diagrams of up to 9 pages with each containing up to 200 gates. The system automatically creates the netlist required for a timing simulation and will handle networks of up to 1800 gates. It provides you with libraries for 36 user-defined basic gate types, 36 data channels of 256 bits each, 10 user-defined clock waveforms, and up to 50 macros in each network. MICROLOGIC produces high-resolution timing diagrams showing selected waveforms and associated delays, glitches, and spikes-just like the real thing.

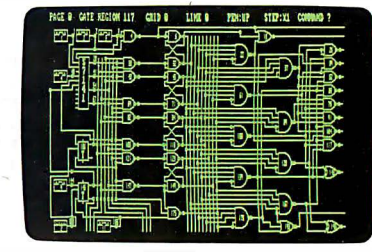

"Typical MICROLOGIC Diagram

#### **Reviewers Love These Solutions**

Regarding MICROCAP . . . "A highly recommended analog design program" (PC Tech Journal 3/84). "A valuable tool for circuit designers" (Personal Software Magazine 11/83).

Regarding MICROLOGIC . . . "An efficient design system that does what it is supposed to do at a reasonable price" (Byte 4/84).

MICROCAP and MICROLOGIC are available for the Apple II (64k), IBM PC (128k), and HP-150 computers and priced at \$475 and \$450 respectively. Demo versions are available for \$75

MICROCAP II is available for the Macintosh, IBM PC (256k), and HP-150 systems and is priced at \$895. Demo versions are available for \$100.

Demo prices are credited to the purchase price of the actual system.

 $(408)$  738-4387

Now, to get on line, call or write today!

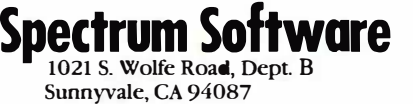

Inquiry 278

# OBJECT -ORIENTED OBJEC�ORIENTED FORTH FORTH

by Dick Pountain

A new mechanism for designing A new mechanism for designing and writing FORTH programs and writing FORTH programs

THE FORTH EXTENSIONS I describe in this article in-THE FORTH EXTENSIONS I describe in this article introduce object -oriented features that greatly simplify the troduce object-oriented features that greatly simplify the design and coding of many data-intensive programs. When its repr compiled into a FORTH -83 standard system, these exten-compiled into a FORTH-83 standard system. these extensions add a new mechanism for defining abstract data I cou types, which are well suited to the description of real-world numbe objects. objects.

For programmers already familiar with FORTH, the new  $\;\;\;$  COM@ <code>and</code> mechanism enables you to write object-oriented programs  $\overline{\phantom{x}}_{\textbf{TOE}}$ similar in some ways to Smalltalk-80 programs, although and research it does not include the full power of Smalltalk. In fact, the mechanism is closer to the "package" mechanism used  $\zeta_{\text{DC}}^{\text{VAD}}$ in Ada, but since it's written in FORTH, it's fully interactive. in Ada. but since it's written in FORTH. it's fully interactive.

#### ABSTRACT DATA TYPES ABSTRACT DATA TYPES

An abstract data type describes a class of program ob-An abstract data type describes a class of program objects in two ways. First, it describes the representation of jects in two ways. First. it describes the representation of such objects, that is, the shape and size of memory that by they're made of. Pascal records and C structures are ex-they're made of. Pascal records and C structures are examples of such descriptions from other languages. Sec-amples of such descriptions from other languages. Second, an abstract data type describes the operations that twe can be used to access objects. These operations are hid-can be used to access objects. These operations are hidden from the rest of the program-an object can be accessed only by these operations and by no others. This cessed only by these operations and by no others. This provides great security; it is not possible to corrupt com-provides great security; it is not possible to corrupt complicated data structures by using the wrong methods to plicated data structures by using the wrong methods to access them. access them.

But before anyone starts to panic that I'm about to But before anyone starts to panic that I'm about to launch into a computer science lecture, let's look at an launch into a computer science lecture. let's look at an example of an abstract data type definition. example of an abstract data type definition.

A good example to start with is the complex number, A good example to start with is the complex number. and for the sake of simplicity, I'll restrict it to an integer Mill

complex number. A complex number is represented by complex number. A complex number is represented by two components, its real part and its imaginary part. Thus, two components. its real part and its imaginary part. Thus. its representation will consist of two integer variables its representation will consist of two integer variables called REAL and IMAG. called REAL and ! MAG.

I could define any number of operations on complex I could define any number of operations on complex numbers, but for now I'll define just the equivalent of numbers. but for now I'll define just the equivalent of FORTH's @ (fetch) and ! (store) operations and call them FORTH's @ (fetch) and ! (store) operations and call them COM@ and COM!. The definition looks like this: COM@ and COM!. The definition looks like this:

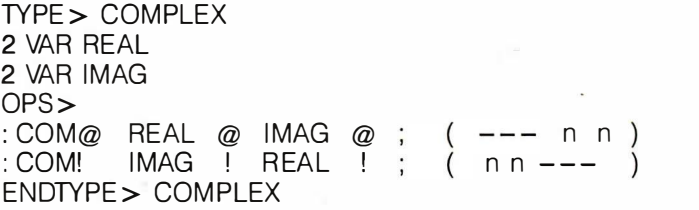

The definition of COMPLEX is in two parts, separated The definition of COMPLEX is in two parts. separated by the word OPS>. Between TYPE> and OPS> is the description of the representation, namely two variables, description of the representation. namely two variables. each 2 bytes in size (2 VAR), called REAL and IMAG. Be-each 2 bytes in size (2 VAR). called REAL and I MAG. Between OPS > and ENDTYPE > are the operations permitted on the type, in the form of two normal FORTH mitted on the type. in the form of two normal FORTH colon definitions that use the variables REAL and IMAG. colon definitions that use the variables REAL and I MAG. Such operations can freely use any words from the nor-Such operations can freely use any words from the normal FORTH vocabularies but cannot "see" the operations mal FORTH vocabularies but cannot "see" the operations inside another type. inside another type.

TYPE>, VAR, OPS > , and ENDTYPE> are some of the TYPE >. VAR. OPS >. and EN DTYPE > are some of the new words defined in the source code that accompanies new words defined in the source code that accompanies (continued) {continued)

Dick Pountain is a technical author and software consultant living Dick Pountain is a technical author and software consultant living in London, England. He can be contacted clo BYTE, One Phoenix Mill Lane, Peterborough, NH 03458. Mill Lane. Peterborough. NH 03458.

this article, which needs to be compiled before you can  $\;\; : \mathsf{COM}!$ define any types. |Editor's note: The source code for the program :INIT examples, TYPES.DOC (an ASCII file), is available in a variety of EI formats. See page 405 for details. The source code compiles to less formats. See page 405 for details. The source code compiles to less than 1500 bytes, so it can be used on quite small FORTH systems.|

When a type definition such as COMPLEX is compiled  $\frac{1}{2}$  can pla in a FORTH system, inspection of the dictionary will reveal  $\overline{Y}$ only the sin<mark>g</mark>le word COMPLEX. All the internal detail— REAL, IMAG, COM@, and COM!—is hidden from view  $\frac{1}{100}$  to create and from use. If you try to enter the word REAL, for ex-and from use. If you try to enter the word REAL. for example, FORTH will tell you that it's undefined. ample. FORTH will tell you that it's undefined.

Your system will warn you that COMPLEX has been re-Your system will warn you that COMPLEX has been redefined when you compile this definition. This makes the  $\;$  20 AR syntax prettier, and it also places a copy of the type name servestes inside the operations vocabulary, which can be used by access t various debugging tools. various debugging tools.

To use this type definition you have to create an instance while the real of the type, which you do by using the word COMPLEX.  $\frac{1}{100}$ If you say If you say

#### COMPLEX FRED COMPLEX FRED

a new complex variable called FRED will be created in the dictionary. This variable responds to the messages stures  $\mathsf{COM}\!\mathscr{Q}$  and  $\mathsf{COM}!\hspace*{.3mm}.$  Note that the message-passing syntax is reverse Polish, so if you say tax is reverse Polish. so if you say

#### 23 45 FRED COM! 23 45 FRED COM!

the numbers 23 and 45 will be stored in FRED as its real line and imaginary parts. Saying and imaginary parts. Saying

#### FRED COM $\omega$

results in 23 and 45 being placed on the stack. In other  $\frac{1}{2}$ words, FRED behaves like a FORTH variable, but one with words. FRED behaves like a FORTH variable. but one with an internal structure. What's more, you can access this in-an internal structure. What's more. you can access this internal structure only by the operations  $\mathsf{COM} @$  and  $\mathsf{COM}$  . If you say FRED @ or FRED + or follow FRED by any-If you say FRED @ or FRED + or follow FRED by anything other than COM! or COM@, then an "undefined  $\overline{A}^{MOTG}$ operation" error message will be issued. operation" error message will be issued.

You can create any number of named complex variables, You can create any number of named complex variables. just as you can create any number of ordinary FORTH vari-just as you can create any number of ordinary FORTH variables. The complex variables all have the same internal  $\overline{a}$ structure (i.e., two 16-bit integers), and all respond only at the apto COM! and COM@.

It is often convenient when using structured variables contr like this to initialize them to default values. Otherwise, you  $\sum_{\text{Cher}}$ might waste a lot of code initializing them-don't forget might waste a lot of code initializing them-don't forget that they could be much bigger and more complicated secure w than COMPLEX. (Note that the ordinary FORTH word  $\frac{rQRTH}{\sqrt{rQ}}$ VARIABLE allows initialization in FIG -FORTH but not in VARIABLE allows initialization in FIG-FORTH but not in FORTH-79 or -83.) For this reason I've included the special  $\frac{d}{dx}$ . operation INIT. If this operation is added to a type defini-operation I N IT. If this operation is added to a type definition, it will be executed automatically when a new instance is used is created. So if you say is created. So if you say

TYPE > COMPLEX TYPE > COMPLEX 2 VAR REAL 2 VAR R EAL 2 VAR IMAG 2 VAR !MAG OPS> OPS >  $\overline{C}$ COM@ REAL @ IMAG @ ; --- n n ) : n n )

 $: COM!$  IMAG ! REAL ! ; (  $nn ---$  ) : INIT 0 IMAG!0 REAL!; ENDTYPE > COMPLEX ENDTYPE > COMPLEX  $(n - - -$ 

then FRED or any other instance will be created with zero then FRED or any other instance will be created with zero values for its two parts, rather than random values. You values for its two parts. rather than random values. You can place INIT anywhere between OPS> and END- $TYPE > 0$ ·

Another useful and powerful facility would be the abili-Another useful and powerful facility would be the ability to create arrays of structured data objects of type ty to create arrays of structured data objects of type COMPLEX, and the word ARRAY -OF allows just this. The COMPLEX. and the word ARRAY-OF allows just this. The statement statement

#### 20 ARRAY -OF COMPLEX JIM 20 ARRAY-OF COMPLEX JIM

creates an array of 20 objects of type COMPLEX. You can creates an array of 20 objects of type COMPLEX. You can access the individual objects by prefixing the name JIM access the individual objects by prefixing the name JIM with an index (starting with 0). Thus 0 JIM is the first ob-with an index (starting with 0) . Thus 0 JIM is the first object in the array, while 19 JIM is the last object. The ob-ject in the array. while 19 JIM is the last object. The objects otherwise behave just like simple objects of type jects otherwise behave just like simple objects of type COMPLEX, so COMPLEX. so

#### 23 45 5 JIM COM! 23 45 5 JIM COM!

stores 23 and 45 in the sixth element of the array. Of course, we could also say course. we could also say

#### FRED COM@ 5 JIM COM!

When compiling references to an array, you can indicate When compiling references to an array, you can indicate that the index is a constant known at compile time as that the index is a constant known at compile time as follows: follows:

: TEST  $\quad$  VAL[ 3 ] JIM COM@ ;

This permits compilation of the actual address of the ele-This permits compilation of the actual address of the element and gives better performance than ment and gives better performance than

: TEST 3 JIM COM@ ; : TEST 3 JIM COM@ ;

although both lead to the same result. although both lead to the same result.

A word of warning: The system as given here has no A word of warning: The system as given h ere has no array -bounds checking, so you could say 30 JIM and blow array-bounds checking, so you could say 30 JIM and blow the system away. This was done deliberately for efficien-the system away. This was done deliberately for efficiency and to keep the code simple. In true FORTH style, you cy and to keep the code simple. In true FORTH style. you have a choice. Either you can do array -bounds checking have a choice. Either you can do array-bounds checking at the application level, or you can add a bounds check at the application level. or you can add a bounds check to the word INDEX + in screen 10 of the source code. to the word INDEX + in screen 10 of the source code.

#### COMPOUNDING TYPES COMPOUNDING TYPES

The mechanism already looks useful, since it provides a The mechanism already looks useful. since it provides a secure way to handle complicated data structures in secure way to handle complicated data structures in FORTH. But we've only begun to see its potential. It's also FORTH. But we've only begun to see its potential. It's also possible to use a previously defined abstract data type possible to use a previously defined abstract data type as an instance variable in a new type. Instance variable is just another name for a variable, like REAL and IMAG, that another name for a variable. like REAL and !MAG. that is used to describe the representation of an object. Every �s used to describe the representation of an object. Every instance of the type gets its own private set of instance variables, which are copies of those in the type definition. variables. which are copies of those in the type definition. The instance variables, however, are anonymous, the The instance variables. however. are anonymous. the names being kept in the type definition. names being kept in the type definition.

Suppose, for example, you're writing an application that calls for pairs of associated complex numbers to be used calls for pairs of associated complex numbers to be used (continued) [continued)

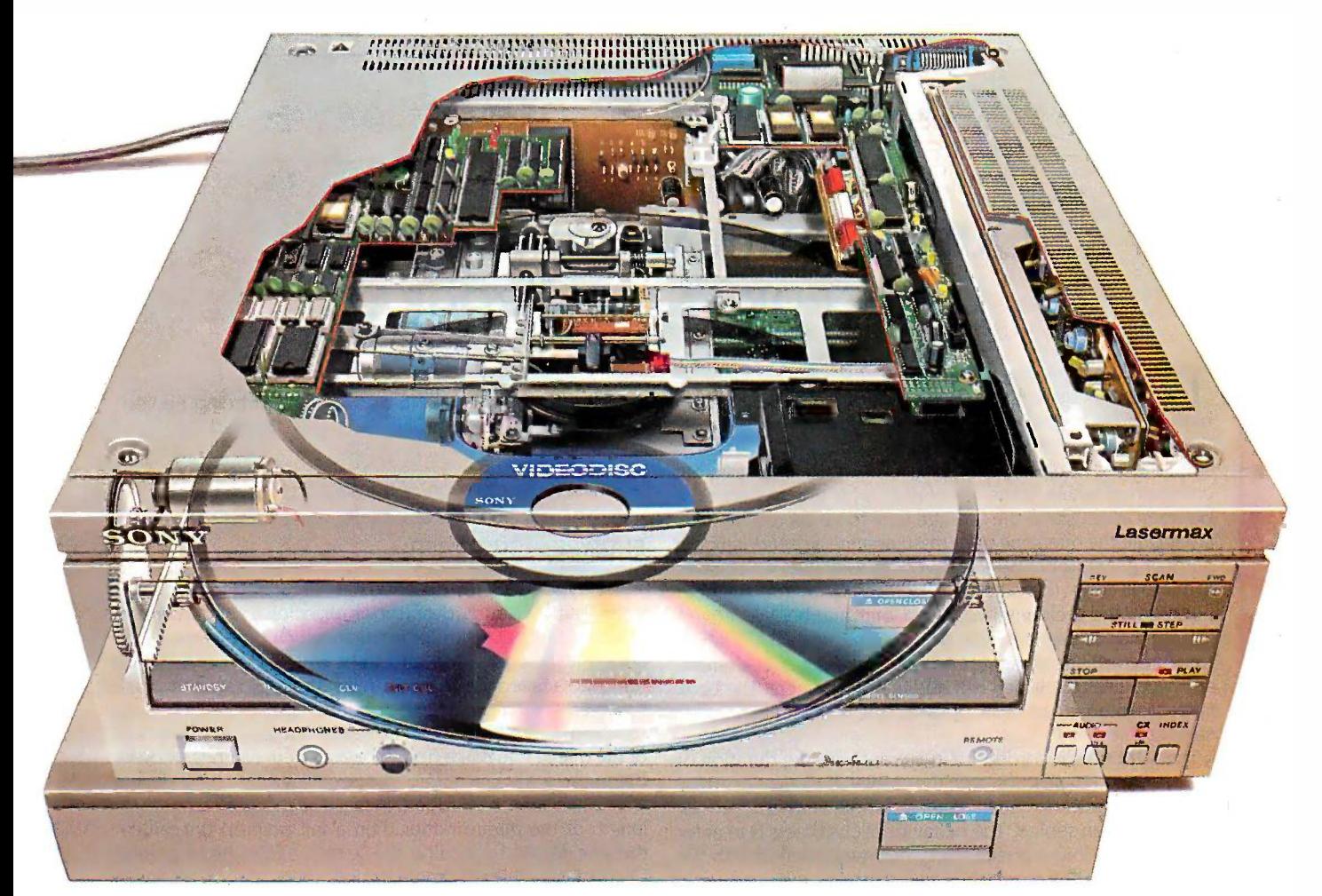

### The one videodisc player that won't box you in. The one videodisc player that won't box you in.

**The Sony LDP-2000.** The one and only The Sony videodisc player with the total flexibility you've videodisc player with the total flexibility you've been looking for. All other videodisc players limit been looking for. All other videodisc players limit your ability to expand. What you see is what you your ability to expand. What you see is what you get. But the Sony LDP -2000 is amazingly get. But the Sony LDP-2000 is amazingly expandable. expandable.

The LDP -2000 is the foundation of the Sony The LDP-2000 is the foundation of the Sony Intelligent VideoTM System. It enables you to Intelligent Video™ System. It enables you to choose from five configurations to fit your applica-choose from five configurations to fit your applica tion. And when your needs change, simply add the 54,000. boards you need internally. The footprint always boards you need internally The footprint always stays the same. stays the same.

The LDP-2000 will work with *any* computer. It in has two external interfaces: an RS -232C and an has two external interfaces: an RS-232C and an optional IEEE -488 parallel interface for high-speed optional IEEE-488 parallel interface for high-speed digital data transmission. It can also control up to 14 digital data transmission. It can also control up to 14 players through one communication bus. players through one communication bus.

You can take the LDP -2000 anywhere with You can take the LDP-2000 anywhere with confidence because of its Automatic Optical Block confidence because of its Automatic Optical Block

01986 Sony Corporation of America. Sony and Intelligent Video are trademarks of Sony. © 1986 Sony Corporation of America. Sony and Intelligent Video are trademarks of Sony.

Lock-turn off the power and the optical block Lock-turn off the power and the optical block locks, eliminating potential damage in shipment. locks, eliminating potential damage in shipment.

Then there's the Still Frame Audio capability, Then there's the Still Frame Audio capability, for over 15 hours of compressed digital audio per for over 15 hours of compressed digital audio per videodisc side. The LDP -2000 also decodes up to videodisc side. The LDP-2000 also decodes up to 221 megabytes of digital data from the videodisc, 221 megabytes of digital data from the videodisc, making it a data disk and videodisc in one. making it a data disk and videodisc in one.

And the LDP -2000's access speed is really And the LDP-2000's access speed is really impressive: under 1.5 seconds from frame 1 to frame impressive: under 1.5 seconds from frame l to frame 54,000.

Of course, the LDP -2000 is an integral part of 54,000. Of course, the LDP-2000 is an integral part of the Sony View System, the only totally integrated the Sony View System, the only totally integrated intelligent video system. intelligent video system.

But if all you need now is a videodisc player, But if all you need now is a videodisc player, remember Sony's is the only one that won't box remember Sonys is the only one that won't box you in. you m.

For more information or to arrange a demon-For more information or to arrange a demonstration, write to: Sony Information Center, Dept. A, stration, write to: Sony Information Center, Dept. A, stration, write to: Sony Information Center, Dept. A,<br>P.O. Box 6185, Union, N.J. 07083. SOONMUNICATIONS

VIDEO COMMUNICATIONS VIDEO COMMUNICATIONS

### QUEUE SIMULATION: A SAMPLE QUEUE SIMULATION: A SAMPLE Object-oriented Program

This sample program is a simple discrete simulation of  $\int$  his sample program is a simple discrete simulation of customers queuing in a bank. Customers arrive singly at random intervals and go to a random cashier's window, where they queue if necessary until served. Each customer takes they queue if necessary until served. Each customer takes a finite but variable time to be served, which is random but a finite but variable time to be served. which is random but constrained within limits. By playing with the average time constrained within limits. By playing with the average time between arrivals and the average time to be served, you can between arrivals and the average time to be served. you can investigate the queueing patterns. (1 assume a pseudorandom investigate the queueing patterns. (I assume a pseudorandom number generator called RANDOM is available, which takes number generator called RANDOM is available. which takes a number from the stack and returns a random number a number from the stack and returns a random number between land including' zero and that number.) between land including! zero and that number.) customers queuing in a bank. Customers arrive singly at

The program uses two type declarations: type CUSTOMER, The program uses two type declarations: type CUSTOMER. which records the attributes and the behavior of customers, which records the attributes and the behavior of customers. and type CASHQ, which is a queue of customers. The bank and type CASHQ. which is a queue of customers. The bank is represented by an array of CASHQs, with an element for is represented by an array of CASHOs. with an element for each cashier. each cashier.

The attributes recorded for customers are the duration of of their intended transaction with the cashier, their time of arrival their intended transaction with the cashier. their time of arrival in the bank, and a status flag that determines whether or not W. they have been served. The behavior of customers is to enter len the bank and join a queue, carry out a transaction with the the bank and join a queue. carry out a transaction with the cashier when they reach the head of the queue, and reply Circulai to the query "Are you finished?" Here's the declaration for on type CUSTOMER: type CUSTOMER:

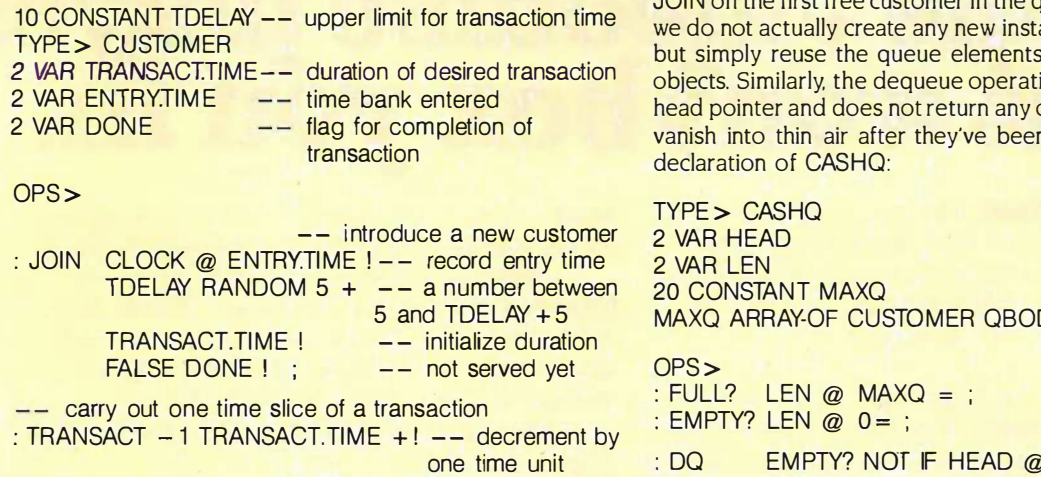

a lot. You can define a type COMPAIR as follows: a lot. You can define a type COMPAIR as follows:

TYPE> COMPAIR COMPLEX A COMPLEX A COMPLEX B COMPLEX B OPS> OPS > UPS ><br>: COMP@ A COM@ B COM@ ; (--- n n n n) the<br>etc. . . . etc ....

I've defined only one possible operation, COMP@, which puts both the complex parts of a COMPAIR on the stack.  $\quad$  T\

TRANSACT.TIME TRANSACT.TIME @ IF FALSE DONE ! IF FALSE DONE ! ELSE TRUE DONE ! -- finished ENDIF ; ENDIF ;

-- still being served  $--$  finished

-- test for completion of transaction

#### : DONE? DONE @ ; : DONE? DONE @ ; ENDTYPE> CUSTOMER ENDTYPE > CUSTOMER

The type CASHQ describes a circular queue created The type CASHQ describes a circular queue created according to standard textbook principles. A queue data according to standard textbook principles. A queue data structure is a collection of items to which new items can be structure is a collection of items to which new items can be added (called *enqueuing*) and from which old items can be removed (called *dequeuing*). Unlike the case with a stack, however, the first item into a queue is also the first to be however. the first item into a queue is also the first to be removed. Like a stack, a queue requires a pointer to the head removed. Like a stack. a queue requires a pointer to the head of the queue (the place from where an item can be removed), of the queue (the place from where an item can be removed). but unlike a stack, a queue also requires a pointer to its tail, but unlike a stack. a queue also requires a pointer to its tail. where new items are added. In fact, the program records the where new items are added. In fact. the program records the length of the queue rather than a tail pointer: the tail can length of the queue rather than a tail pointer: the tail can then be found by adding the length to the head pointer. then be found by adding the length to the head pointer. Circularity is achieved simply by performing all such arithmetic Circularity is achieved simply by performing all such arithmetic on the pointers, modulo (size of the array). on the pointers. modulo (size of the array).

upper limit for transaction time we do not actually create any new instances of CUSTOMER we do not actually create any new instances of CUSTOMER duration of desired transaction objects. Similarly, the dequeue operation merely moves the objects. Similarly, the dequeue operation merely moves the CASHQ has an enqueue operation that merely performs CASHQ has an enqueue operation that merely performs JOIN on the first free customer in the queue. In other words, JOIN on the first free customer in the queue. In other words. but simply reuse the queue elements as if they were new but simply reuse the queue elements as if they were new head pointer and does not return any object (our customers head pointer and does not return any object (our customers vanish into thin air after they've been served!). Here's the vanish into thin air after they've been served!). Here's the declaration of CASHQ: declaration of CASHO:

> TYPE> CASHQ TYPE > CASHQ 2 VAR HEAD 2 VAR HEAD 2 VAR LEN 2 VAR LEN MAXQ ARRAY-OF CUSTOMER QBODY **ARRAY-OF**

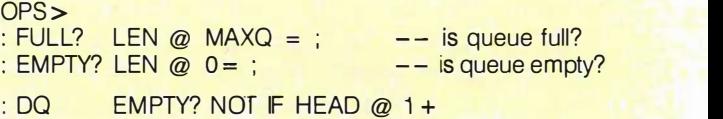

This demonstrates that the instance variables A and B are This demonstrates that the instance variables A and B are used in the operations exactly like objects of type COM-used in the operations exactly like objects of type COM-PLEX (i.e., FRED) and "understand" only the operations PLEX (i.e .. FRED) and "understand" only the operations

COM@ and COM! defined for COMPLEX. You can also use ARRAY-OF inside a type definition, with the one proviso that the size of the array be fixed at the the one proviso that the size of the array be fixed at the time the definition is compiled; that is, it must be a con-time the definition is compiled: that is. it must be a constant value. For example: stant value. For example:

TYPE > COMSTACK

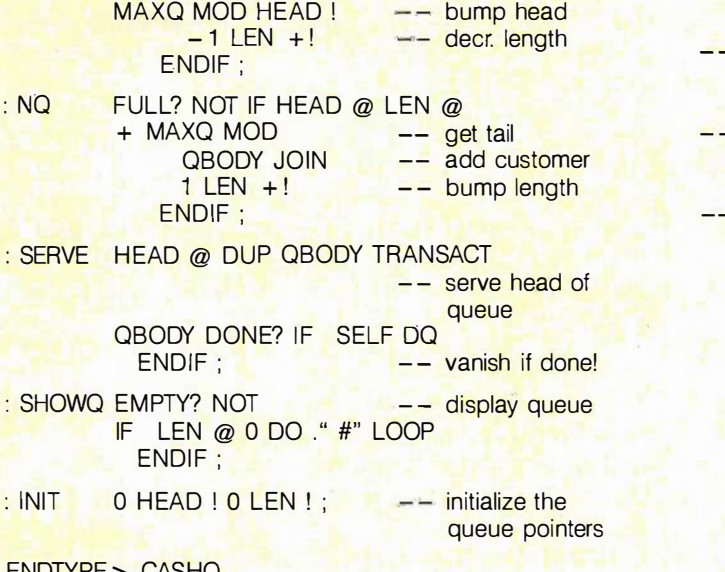

ENDTYPE> CASHQ ENDTYPE > CASHQ

Note that the INIT clause is actually superfluous because ARRAY-OF automatically initializes its elements to zeros. However, INIT can be used to write a word for wiping the array ever. !NIT can be used to write a word for wiping the array c<mark>lean during a program run.</mark>

With these two types we can now produce the main pro-With these two types we can now produce the main program loop. The "bank" is an array of CASHQs. Concurrency gram loop. The "bank" is an array of CASHOs. Concurrency is simulated by incrementing the variable CLOCK at the is simulated by incrementing the variable CLOCK at the beginning of the loop, so that each pass through the loop beginning of the loop. so that each pass through the loop represents one time slice. A NEXT.CUSTOMER variable is represents one time slice. A N EXTCUSTOMER variable is initialized with a random number, representing the delay before a new customer enters the bank. A test is made each before a new customer enters the bank. A test is made each time slice to see if a new customer is required. Next, an in-time slice to see if a new customer is required. Next. an inner loop services the customers at the heads of all the queues, ner loop services the customers at the heads of all the queues. using up one time slice of their transaction time, and prints using up one time slice of their transaction time. and prints a character -graphic display of the bank. a character-graphic display of the bank.

-- working variables. VARIABLE CLOCK VARIABLE NEXT.CUSTOMER VARIABLE CLOCK VARIABLE NEXTCUSTOMER VARIABLE LASTCUSTOMER VARIABLE LASTCUSTOMER

-- maximum delay before new customer enters

#### 2 VAR STACKPTR 2 VAR STACKPTR

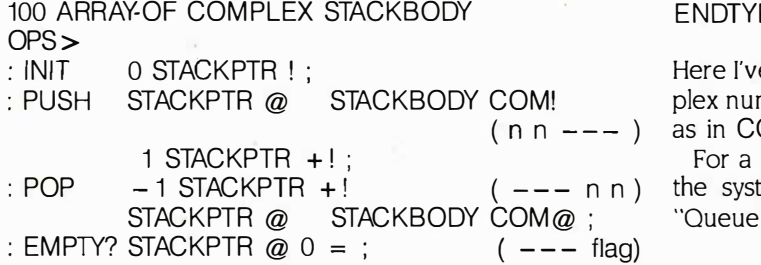

5 CONSTANT CDELAY 5 CONSTANT CDELAY  $-$  is a new customer due?  $-$  flag  $)$ : TIME.FOR.NEXT? CLOCK @ LAST.CUSTOMER : TIME.FOR.NEXT? CLOCK @ LASTCUSTOMER @ - NEXT.CUSTOMER @ > ; - NEXTCUSTOMER @ > ; -- set up the "bank" 10 CONSTANT BSIZE 10 CONSTANT BSIZE BSIZE ARRAY-OF CASHQ CASHIER ISLAMI - - main loop -- main loop  $: \,\, \mathsf{QSIM} \, \longrightarrow \, \, \mathsf{O}\,\, \mathsf{CLOCK}$  ! initializations  $\,$   $\,$ 0 LAST.CUSTOMER! CDELAY RANDOM NEXT.CUSTOMER! BEGIN BEGIN 1 CLOCK +! -- advance one tick TIME.FOR.NEXT? IF BSIZE RANDOM CASHIER NO IF BSIZE RANDOM CASHIER NO -- new customer at random of the same of the same of the same of the same of the same of the same of the same o CLOCK @ LAST.CUSTOMER ! -- record time of entry CDELAY RANDOM NEXT.CUSTOMER ! CDELAY RANDOM NEXTCUSTOMER ! -- time till next ENDIF **ENDIF** BSIZE 0 DO I CASHIER SERVE BSIZE 0 DO I CASHIER SERVE -- serve head customers <sup>I</sup> . I CASHIER SHOWQ I . I CASHIER SHOWQ  $\rightarrow$  display queues

#### LOOP LOOP ?TERMINAL UNTIL ;

For portability, the display part of the program is left very For portability. the display part of the program is left very crude. ft merely produces a scrolling list of the queues, crude. It merely produces a scrolling list of the queues. displayed by character graphics. If you have a cursoraddressable terminal and a FORTH that supports it, you can addressable terminal and a FORTH that supports it. you can modifiy the final DO. . . LOOP to get an animated display of modifiy the final DO ... LOOP to get an animated display of the queues. Simply reset the cursor to the top of the screen the queues. Simply reset the cursor to the top of the screen and blank the previous display. and blank the previous display.

Obviously, this simulation could be made much more Obviously. this simulation could be made much more sophisticated. It's easy to write a word FIND.SHORTEST to sophisticated. It's easy to write a word FIND.SHORTEST to make a new customer go to the shortest queue. The time of **the time** entry could be used to "interview" customers as they are served and find out how long they had to wait. It's only when when the set out out of the set of the set of th you come to make such modifications that the power of object orientation will be revealed to you. object orientation will be revealed to you.

: FULL? STACKPTR @  $99 = ;$   $(- - - \text{flag})$ ENDTYPE> COMSTACK ENDTYPE> COMSTACK  $(- - -$  flag)

 $(n n - - -)$  as in COMSTACK CSTACK1. Here I've defined a type of stack that operates with com-Here I've defined a type of stack that operates with complex numbers. You can create new complex stacks at will,

For a more substantial example of the capabilities of For a more substantial example of the capabilities of the system, see the sample program in the text box the system. see the sample program in the text box "Queue Simulation: A Sample Objected-oriented Pro-(continued)

#### OBJECT-ORIENTED FORTH

# Computers For Computers For The Blind  $\left| \begin{array}{c} \frac{1}{\text{gram}^2} \\ \frac{1}{\text{gram}^2} \end{array} \right|$

Talking computers give blind and visually  $\begin{bmatrix} 0 & 0 \\ 0 & 1 \end{bmatrix}$ impaired people access to electronic information. The question is how and how I USING THE much? much?

The answers can be found in "The Second The answers can be found in "The Second Beginner's Guide to Personal Computers for Beginner's Guide to Personal Computers for the Blind and Visually Impaired" published  $\begin{bmatrix} Syz \end{bmatrix}$ by the National Braille Press. This compre-by the National Braille Press. This comprehensive book contains a Buyer's Guide to  $h_{\text{he}}$ talking microcomputers and large print dis-talking microcomputers and large print display processors. More importantly it in-play processors. More importantly it includes reviews, written by blind users, of cludes reviews, written by blind users, of software that works with speech. software that works with speech.

#### Send orders to: Send orders to:

National Braille Press Inc., National Braille Press Inc., 88 St. Stephen Street, Boston, MA 02115  $\begin{vmatrix} 19 & 18 \\ 16 & 16 \end{vmatrix}$ (617) 266-6160 (617} 266-6160

NBP is a nonprofit braille printing and publishing house. NBP is a nonprofit braille printing and publishing house.

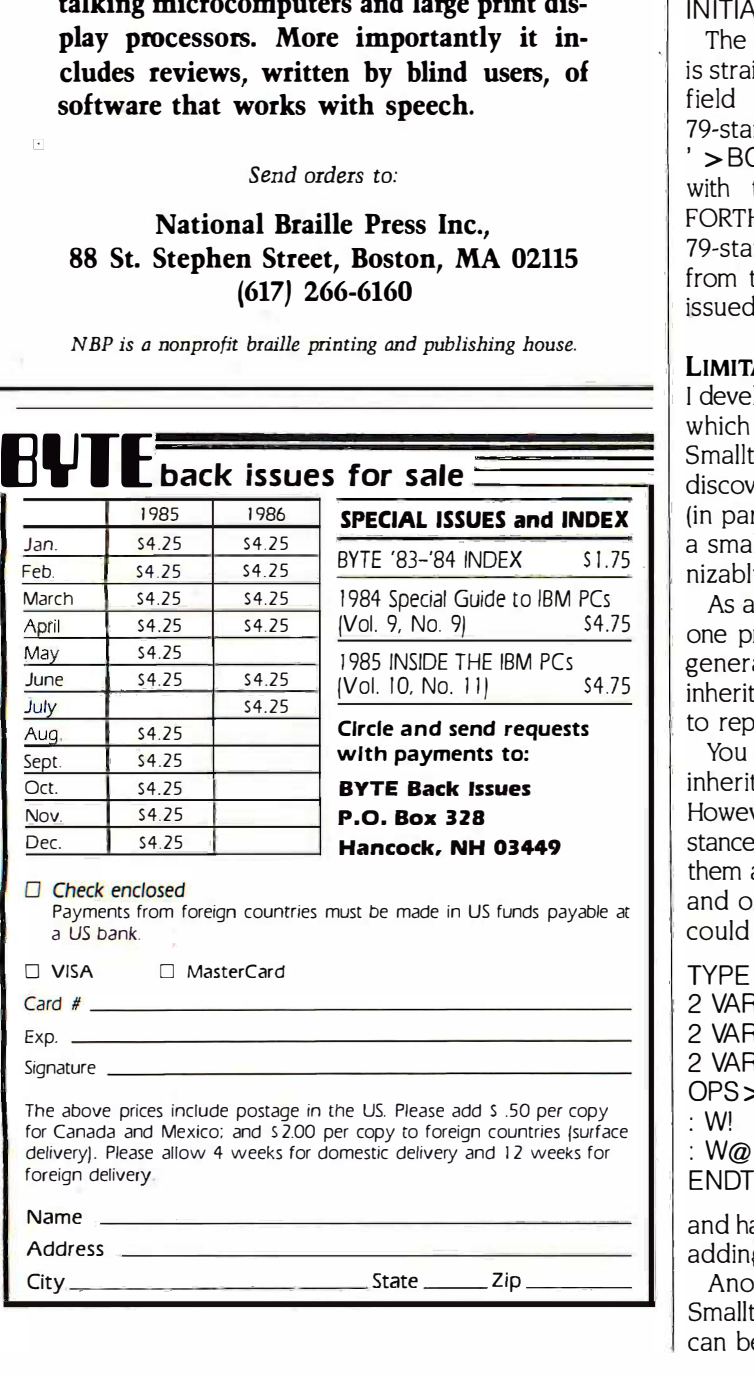

gram" on page 230. The program is a discrete simulation gram" on page 2 30. The program is a discrete simulation of queuing in a bank and will give you a clear sense of the programming style that results from using objects. the programming style that results from using objects.

#### USING THE SOURCE CODE USING THE SOURCE CODE

The file TYPES.DOC contains screens I through 13 of the . The file TYPES. DOC contains screens I through 13 of the source code in ASCII form. To compile them into many source code in ASCII form. To compile them into many FORTH systems, the carriage return/linefeeds will have to FORTH systems. the carriage return/linefeeds will have to be stripped out. The code is written in Laboratory Micro-be stripped out The code is written in Laboratory Microsystems' PC/FORTH and is 83 -standard except for the word systems' PC/FORTH and is 83-standard except for the word LIT" in screen 8, (INITIALIZE), which creates a string literal. LIT" in screen 8, (INITIALIZE). which creates a string literaL Most good FORTHs have such a word, although it may Most good FORTHs have such a word. although it m ay be called ". If you do not have such a word, omit be called ". If you do not have such a word. omit INITIALIZE. INITIALIZE.

The procedure for converting the code to 79 -standard The procedure for converting the code to 79-standard is straightforward. Replace all occurrences of the header is straightforward. Replace all occurrences of the header field words (NAME>, >BODY, etc.) with their 79-standard equivalents (NFA, PFA, etc.), and replace ' >BODY by [COMPILE] '. There's a problem, however, with the word FIND, which behaves differently in FORTH -79. INITIALIZE cannot be made automatic in FORTH-79. I NITIALIZE cannot be made automatic in 79 -standard since FIND cannot take a string argument 79-standard since FIND cannot take a string argument from the stack, and the message INIT will have to be from the stack. and the. message I NIT will have to be issued explicitly to newly created objects. issued explicitly to newly created objects.

#### LIMITATIONS LIMITATIONS

I developed this system by simplifying a previous system, I developed this system by simplifying a previous system. which was a direct emulation of the class mechanism of which was a direct emulation of the class mechanism of Smalltalk-80 in FORTH. While working on that system I Smalltalk-80 in FORTH. While working on that system I discovered that by using existing FORTH infrastructures discovered that by using existing FORTH infrastructures (in particular, the vocabulary mechanism), I could make (in particular. the vocabulary mechanism). I could make a smaller and faster implementation with a more recog-a smaller and faster implementation with a more recognizably FORTH -like syntax. nizably FORTH-like syntax.

As always, there is a price to pay, and with this system As always. there is a price to pay. and with this system one price is that its inheritance mechanism is much less one price is that its inheritance mechanism is much less general and powerful than that in Smalltalk. In particular, general and powerful than that in Smalltalk. In particular. inheritance is restricted to operations and does not apply inheritance is restricted to operations and does not apply to representation. to representation.

You can use the extra word INCLUDE> to make a type You can use the extra word INCLU DE> to make a type inherit all the operations of a previously defined type. inherit all the operations of a previously defined type. However, if you also want the type to inherit all the in-However. if you also want the type to inherit all the instance variables of the previous type, you'll have to declare stance variables of the previous type, you'll have to declare them all again inside the new type, in the same positions them all again inside the new type. in the same positions and order and with the same names. For example, you and order and with the same names. For example. you could define a type EXTRACOMPLEX could define a type EXTRACOMPLEX

TYPE > EXTRACOMPLEX 2 VAR REAL 2 VAR REAL 2 VAR IMAG 2 VAR IMAG 2 VAR WEIRD 2 VAR WEIRD OPS> INCLUDE> COMPLEX OPS > INCLUDE > COMPLEX : W! WEIRD ! ;<br>: W@ WEIRD @ ; ENDTYPE > EXTRACOMPLEX ENDTYPE > EXTRACOM PLEX : W! WEIRD ! ;

and have it inherit all the operations of COMPLEX, while and have it inherit all the operations of COMPLEX. while adding two new ones of its own. adding two new ones of its own.

Another limitation is the absence of an equivalent to Another limitation is the absence of an equivalent to Smalltalk's indexed variables. In Smalltalk such variables Smalltalk's indexed variables. In Smalltalk such variables can be assigned a size at instance creation time, which

#### OBJECT -ORIENTED FORTH OBJECT�ORIENTED FORTH

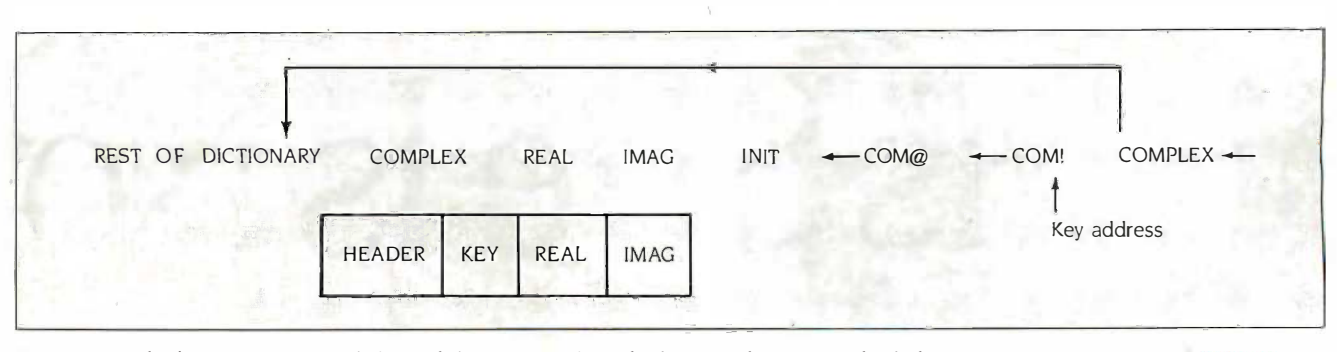

Figure 1: The key to a type's sealed vocabulary is stored in the first two bytes in each of the type's instances (top). An instance such as FRED has an internal structure like that shown at bottom.

allows different -size objects to be created from the same allows different-size objects to be created from the same definition. An obvious application is type STRING, whose definition. An 'obvious application is type STRING. whose instances could be of different sizes. In my system, how-instances could be of different sizes. In my system. however, all types are of fixed size. ever. all types are of fixed size.

Another drawback, which sorrows me, is that you can-Another drawback. which sorrows me. is that you cannot pass types as parameters to other types, a capability not pass types as parameters to other types. a capability that would be equivalent to Ada's concept of a generic which h package. For example, you could define a type GENSTACK package. For example. you could define a type GENSTACK that included the archetypical behavior of all stacks and addition then use it to create specific types of stacks, such as a variable stack of COMPLEX, by passing the item type at instance stack of COMPLEX. by passing the item type at instance creation time. creation time.

Both these latter facilities can be added, but the extra Both these latter facilities can be added. but the extra complexity they introduced was too great a price to pay complexity they introduced was too great a price to pay for my purposes here. for my purposes here.

#### HOW DOES IT WORK? HOW DOES IT WORK?

Briefly, TYPE > and ENDTYPE > manipulate the dic-Briefly, TYPE > and ENDTYPE > manipulate the dictionary structure (by redirecting link field pointers) to con-tionary structure (by redirecting link field pointers) to conceal all the code between them from normal dictionary ceal all the code between them from normal dictionary searches. The operations of a type then occupy, in effect, searches. The operations of a type then occupy, in effect. a sealed vocabulary that cannot be accessed by ordinary a sealed vocabulary that cannot be accessed by ordinary FORTH words. The key to this sealed vocabulary is the FORTH words. The key to this sealed vocabulary is the link field address of its last member, and this key is stored link field address of its last member. and this key is stored in all a type's instances, in their first two bytes (see figure 1). in all a type's instances. in their first two bytes (see figure 1).

When a message is sent to an object, the object uses in? Th its key to unlock the operations vocabulary and look up behavio the compilation address of the required operation. If the They b object/message pair is found inside a colon definition, as in object/message pair is found inside a colon definition. as in

#### : TEST FRED COM $@$ ;

then this lookup occurs at compile time, and the actual then this lookup occurs at compile time. and the actual address of the operation is compiled, which makes for address of the operation is compiled. which makes for much greater efficiency than if it were left until run time. much greater efficiency than if it were left until run time. This is known as early binding. This is known as early binding.

The performance cost of using types is hard to quan-The performance cost of using types is hard to quantify, since they alter programming style to the point where tify. since they alter program ming style to the point where it's difficult to write an equivalent plain FORTH program worthwhile to for comparison. Comparing trivial examples overestimates for comparison. Comparing trivial examples overestimates the overhead of types, which tends to be fixed and thus FORTI diminishes in importance as types and operations become diminishes in importance as types and operations become more complex. more complex.

In storage terms, the overhead is 2 bytes per object, E which is used to store the key. In a simple type like COM-which is used to store the key. In a simple type like COM-PLEX this amounts to a 50 percent overhead, but for FOR

COMSTACK it is negligible. Compound types store a COMSTACK it is negligible. Compound types store a single key, not a key for each typed field. Similarly, an ARRAY-OF has only one key, not one for each element (since they are all of the same type). (since they are all of the same type).

In execution terms, the overhead is due largely to the In execution terms. the overhead is due largely to the pushing and popping of a third stack called OSTACK, pushing and popping of a third stack called OSTACK. which holds the address of the current object. Each use which holds the address of the current object. Each use of an instance variable also incurs an overhead, since an of an instance variable also incurs an overhead. since an addition has to be performed at run time to calculate the addition has to be performed at run time to calculate the variable's absolute address from its relative offset. Both variable's absolute address from its relative offset. Both of these problems can be improved by machine coding. of these problems can be improved by machine coding.

There is also a modest increase in code size due to the There is also a modest increase in code size due to the OSTACK pushing and popping code that's compiled for OSTACK pushing and popping code that's compiled for every object/message pair. This overhead increases as ob-every object/message pair. This overhead increases as objects become more compound. jects become more compound.

#### WHAT IS IT GOOD FOR? WHAT IS IT GOOD FOR?

As with most programming methodologies, there's a temp-As with most programming methodologies. there's a temptation to push object orientation as a universal panacea. tation to push object orientation as a universal panacea. In the case of these FORTH extensions I will not go so far. In the case of these FORTH extensions I will not go so far.

The use of abstract data types in FORTH certainly The use of abstract data types in FORTH certainly simplifies many kinds of programming, and <sup>I</sup> find the simplifies many kinds of program ming. and I find the design process comes very naturally. For example, you design process comes very naturally. For example. you look at an object in the real world that you wish to model. look at an object in the real world that you wish to model. Which of its attributes (e.g., size, weight) are'you interested Which of its attributes (e.g .. size. weight) are ' you interested in? They become the instance variables. Which of its in? They become the instance variables. Which of its behaviors (e.g., departure, arrival) are you interested in? behaviors (e.g., departure. arrival) are you interested in? They become the operations. They become the operations.

Fields that could clearly benefit, apart from discrete Fields that could clearly benefit. apart from discrete simulation, are graphics (using types for graphics objects), simulation. are graphics (using types for graphics objects). Al systems (using types for frames), and even commer-AI systems (using types for frames). and even commercial applications where types provide a more powerful cial applications where types provide a more powerful abstraction than do records. Types are also invaluable for abstraction than do records. 'JYpes are also invaluable for certain kinds of system work, for the extra protection they certain kinds of system work. for the extra protection they bestow is very welcome when you're handling potential-bestow is very welcome when you're handling potentially explosive data structures such as lists and heaps. ly explosive data structures such as lists and heaps.

Given that types do impose a performance cost, it isn't Given that types do impose a performance cost. it isn't worthwhile to use them for very simple objects. I would worthwhile to use them for very simple objects. I would not, for example, define a type INTEGER, for which not. for example. define a type INTEGER. for which FORTH already has a good representation. But it takes a FORTH already has a good representation. But it takes a little practice to learn how to combine plain with objectoriented FORTH into an efficient hybrid programming style. oriented FORTH into an efficient hybrid programming style.

Editor's note: For a fuller version of this code and a detailed descrip-Editor's note: For a fuller version of tflis code and a detailed description of how it works, see Dick Pountain's book Object -Oriented tion of flow it works. see Dick Pountain's book Object-Oriented FORTH, soon to published by Academic Press. ■

# This Is One Time **IBM's Size Is Not** An Advantage.

**TOBRILES** 

THOOPEUS

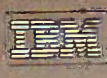

When it comes to a portable When it comes to a portable computer, smaller is better. computer, smaller is better.

That's one reason the new dual That's one reason the new dual disk drive Toshiba T1100 PLUS has it all disk drive Toshiba TllOO PLUS has it all over the IBM PC Convertible! over the IBM PC Convertible:

But our new portable PC is not But our new portable PC is not only smaller than the IBM. It's also  $_{\rm PT}$ lighter. And more powerful. lighter. And more powerful.

How much smaller? A full 20%. How much smaller? A full 20%. And theirs weighs 12.2 pounds. Ours is under 10 pounds. is under 10 pounds.

And with the IBM portable And with the IBM portable computer, if you want serial and paral-computer, if you want serial and parallel ports or a CRT port, you have to  $\infty$ add add-ons. Which makes it even big-add add-ons. Which makes it even bigger and heavier. And more expensive. ger and heavier. And more expensive.

With the  $T1100$  PLUS, the serial, the parallel and the CRT ports are the parallel and the CRT ports are standard built-in features. Simple math-standard built-in features. Simple mathematics tells you which portable is more ematics tells you which portable is more portable. And more affordable. portable. And more aff ordable.

### WE TAKE THE PORTABLE PC TO T1100 P A HIGHER POWER. A HIGHER POWER.

Before we go any further, we Before we go any further, we have to tell you there is one thing about have to tell you there is one thing about the T1100 PLUS that s bigger than the mam IBM portable. Its maximum memory IBM portable. Its maximum memory capacity. Ours is 640K of RAM. Theirs capacity. Ours is 640K of RAM. Theirs is only 512K of RAM. is only 512K of RAM.

Now we can tell you that the Now we can tell you that the T1100 PLUS is faster than the IBM. TllOO PLUS is faster than the IBM. Our 80086 microprocessor lets you zip Our 80C86 microprocessor lets you zip through work at up to twice the speed. through work at up to twice the speed.

### ANOTHER CLEAR ADVANTAGE. ANCITHER CLEAR ADVANTAGE.

The Toshiba T1100 PLUS uses The Toshiba TllOO PLUS uses a high -contrast, high -resolution LCD a high-contrast, high-resolution LCD display screen. It shows  $25$  lines by  $80<sup>6</sup>$ characters of text with 640 x 200 reso-characters of text with 640x 200 resolution, tilts to any convenient viewing lution, tilts to any convenient viewing angle and folds flat when you use a angle and folds flat when you use a CRT monitor. CRT monitor.

The IBM portable also uses an The IBM portable also uses an LCD display screen. But it doesn't have LCD display screen. But it doesn't have

1. IBM and IBM PC Convertible are registered trademarks of International Business Machines<br>Corporation. 2. Lotus 1-2-3 is a registered trademark of Lotus Development Corporation.<br>3. WordStar is a registered trademark of Mi 1. IBM and IBM PC Convertible are registered trademarks of International Business Machines<br>Corporation. 2. Lotus 1:2:3 is a registered trademark of Lotus Development Corporation.<br>3. WordStar is a registered trademark of Mi

as much contrast It doesn't tilt to as as much contrast It doesn't tilt to as many convenient angles. And you have many convenient angles. And you have to pull it off to hook up another monitor. to pull it off to hook up another monitor.

### ONE MORE THING THAT MAKES US EXCEPTIONAL. US EXCEPTIONAL.

Of course, the Toshiba T1100 Of course, the Toshiba TllOO PLUS is fully IBM-compatible. So you PLUS is fully IBM -compatible. So you can run popular software like Lotus can run popular software like Lotus 1-2-3; WordStar<sup>3</sup> and dBASE III:

And, as we mentioned, it has And, as we mentioned, it has two built-in 720K 3.5" disk drives. It two built-in 720K 3.5" disk drives. It also has an optional 1200-baud Hayes<sup>s</sup>compatible internal modem and runs compatible internal modem and runs on built-in rechargeable batteries. Just on built-in rechargeable batteries. Just like the IBM portable. like the IBM portable.

But should either stop running, But should either stop running, onlyToshiba guarantees you overnight only Toshiba guarantees you overnight delivery of a replacement while your delivery of a replacement while your T1100 PLUS is being fixed. It's all part TllOO PLUS is being fixed. It's all part of our "Exceptional Care" program. ofour"Exceptional Care'' program.

To find out more about the To find out more about the T1100 PLUS, call 1-800-457-7777 for TllOO PLUS, call l-800-457-7777 for the name of the Toshiba dealer near the name of the Toshiba dealer near you. And see why being small is you. And see why being small is going to make us one of the biggest going to make us one of the biggest names in PCs. names in PCs.

> **TOSHIBA** Toshiba America, Inc., Information Systems Division Inquiry 302

> > TOSHIBA

In Touch with Tomorrow In Touch with Tomorrow

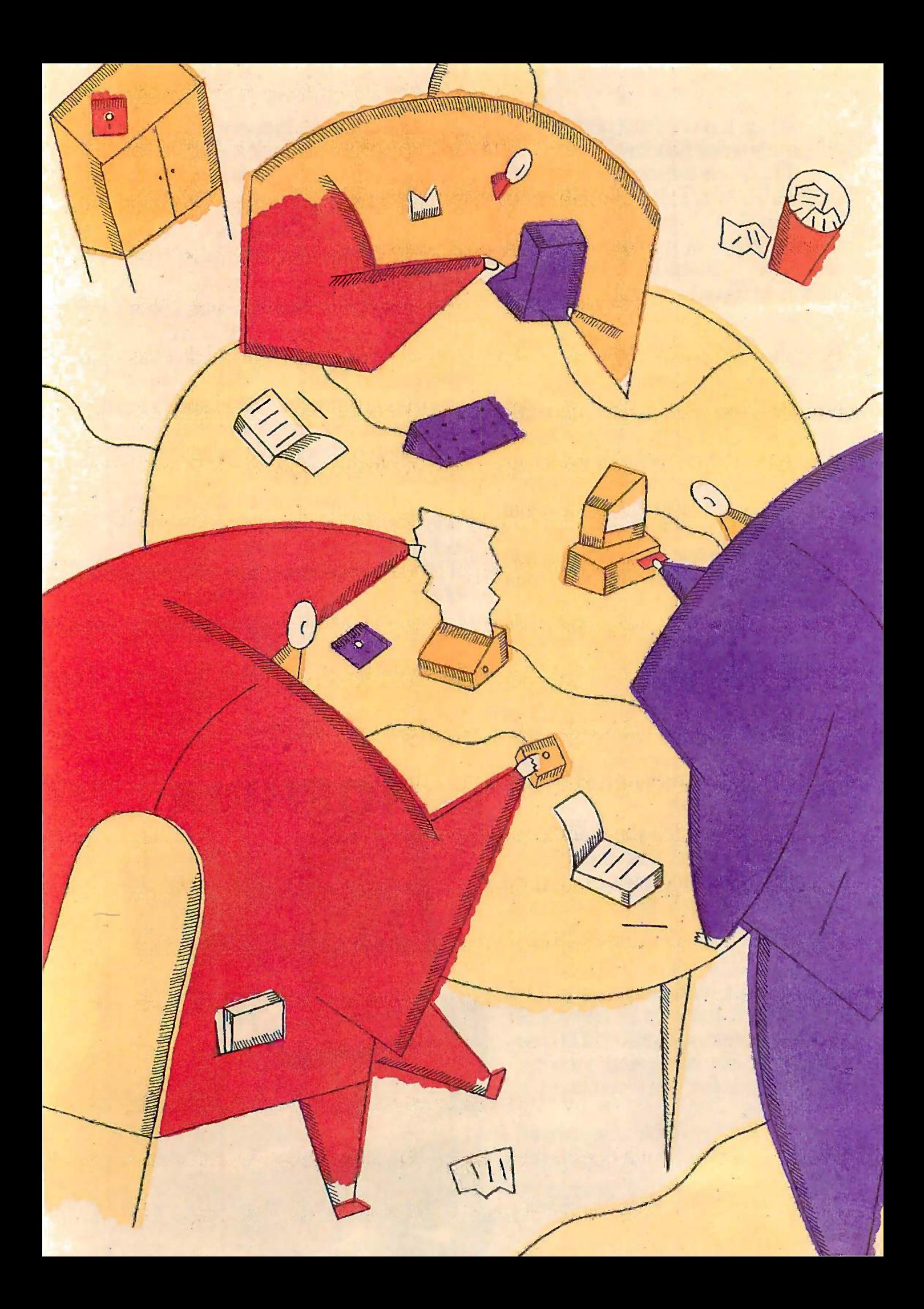

# BVTE

# Reviews

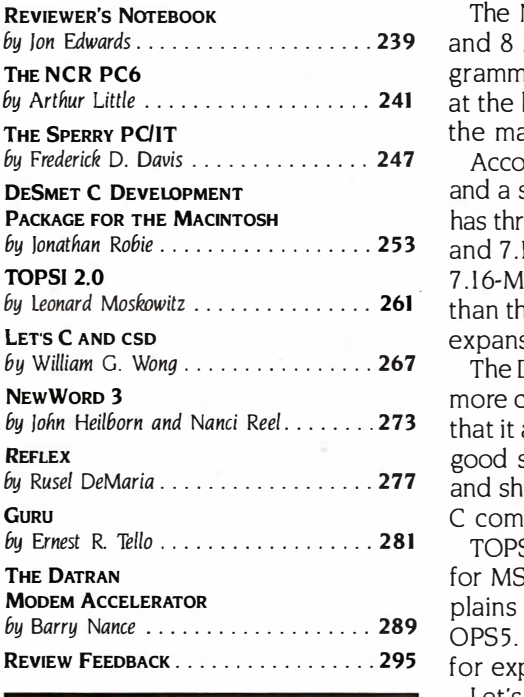

by Jon Edwards…………………………239 and 8 MHz, a preconfigured hard disk and tape backup system, and a proby Arthur Little 241 at the higher clock speed, competitive performance. Arthur Little notes that at the higher clock speed. competitive performance. Arthur Little notes that The NCR PC6 is an IBM PC compatible with two clock speeds, 4.77 MHz The NCR PC6 is an IBM PC compatible with two clock speeds. 4.77 MHz grammable user interface. The machine offers a good price and, especially the machine's most serious drawback is its mediocre documentation. the machine's most serious drawback is its mediocre documentation.

by Frederick D. Davis . . . . . . . . . . . . . . . 247 According to Frederick Davis, the Sperry PC/IT boasts a reasonable price by Jonathan Robie . . . . . . . . . . . . . . . . **253** and 7.16 MHz with no wait states. The benchmark results suggest that at the by Leonard Moskowitz . . . . . . . . . . . . . . . 261 than the IBM PC AT. The computer has a true hardware reset button and nine and a significant increase in performance over the IBM PC AT. The computer and a significant increase in performance over the IBM PC AT. The computer has three clock speeds: 6 MHz with one wait state, 8 MHz with one wait state, has three clock speeds: 6 MHz with one wait state. 8 MHz with one wait state. 7.16 -MHz clock speed, the Sperry operates approximately 50 percent faster 7.16-MHz clock speed. the Sperry operates approximately 50 percent faster expansion slots, seven with APstyle 16 -bit data lines. expansion slots. seven with AT-style 1 6-bit data lines.

by John Heilborn and Nanci Reel........273 that it also compiles faster, has a good programming environment, and gives by Rusel DeMaria  $\ldots$   $\ldots$   $\ldots$   $\ldots$   $\frac{277}{\ldots}$  and shortcomings, and he has compared the benchmark results to five other The DeSmet C Development Package for the Macintosh produces faster and The DeSmet C Development Package for the Macintosh produces faster and more compact code than most Macintosh C compilers. Jonathan Robie reports more compact code than most Macintosh C compilers. Jonathan Robie reports C compilers for the Macintosh. C compilers for the Macintosh. good support for the ROM 1bolbox. The author has noted important bugs

REVIEW FEEDBACK..................295 for expert systems and artificial intelligence techniques. TOPSI 2.0 is an implementation of the OPS5 production system language TOPS! 2 .0 is an implementation of the OPS5 production system language for MS-DOS. It includes all the core functions, and Leonard Moskowitz ex-for MS-DOS. It includes all the core functions. and Leonard Moskowitz explains that you will be able to work around incompatibilities with standard plains that you will be able to work around incompatibilities with standard OPS5. You can use it as a serious programming tool and as a learning aid OPS5. You can use it as a serious programming tool and as a learning aid

> Let's C is a \$75 package that includes a screen editor, a full C compiler, Let's C is a \$75 package that ' includes a screen editor. a full C compiler. an 8086/88 assembler, and a linker. For \$75 more there is csd, a powerful an 8086/88 assembler. and a linker. For \$ 7 5 more there is csd. a powerful C symbolic debugger. William G. Wong found the package to be of high quality C symbolic debugger. William G. Wong found the package to be of high quality with a good environment for learning C, yet with all the tools you will need with a good environment for learning C. yet with all the tools you will need to create applications. The main drawbacks include the lack of 8087 and IEEE to create applications. The main drawbacks include the lack of 8087 and IEEE floating-point support. floating-point support.

We take a look at three software packages this month. We take a look at three software packages this month.

NewWord 3 is affordable, versatile, and much faster and more full -featured NewWord 3 is affordable. versatile. and much faster and more full-featured than previous versions. John Heilborn and Nanci Reel note that the word pro-than previous versions. John Heilborn and Nanci Reel note that the word processor now includes an in -text math calculator, enhanced menus, a spelling cessor now includes an in-text math calculator. enhanced menus. a spelling checker, a macro facility, and provision for computer -aided indexes and tables checker. a macro facility. and provision for computer-aided indexes and tables of contents. of contents.

Borland's Reflex permits effective control over five different "views" of your Borland's Reflex permits effective control over five different "views" of your data. Rusel DeMaria found that this analytical database offers several unique data. Ruse! DeMaria found that this analytical database offers several unique features for interpreting your data. features for interpreting your data.

And there is Guru, a very powerful integrated software package that offers And there is Guru. a very powerful integrated software package that offers an exceptional number of features. an exceptional number of features.

Finally, we examine the Datran Modem Accelerator. With this add-on board Finally, we examine the Datran Modem Accelerator. With this add-on board plus software, you can shorten the time required to transmit text. The prod-plus software. you can shorten the time required to transmit text. The product can also conserve disk space by storing files in compressed form. uct can also conserve disk space by storing files in compressed form.

# INTRODUCING<br>OPENLAGGEGG® U™ OPEN ACCESS® II™

### THE FULLY INTEGRATED BUSINESS SYSTEM THE FULLY INTEGRATED BUSINESS SYSTEM WITH THE WORLD AT YOUR FINGERTIPS WITH THE WORLD AT YOUR FINGERTIPS

Open Access II is a Open Access II is a new, super -program which new, super-program which can perform virtually every can perform virtually every managerial and business managerial and business task you'll ever need with task you'll ever need with performance and ease -of - performance and ease-of- · use unheard of in the use unheard of in the industry. industry.

Software Products International

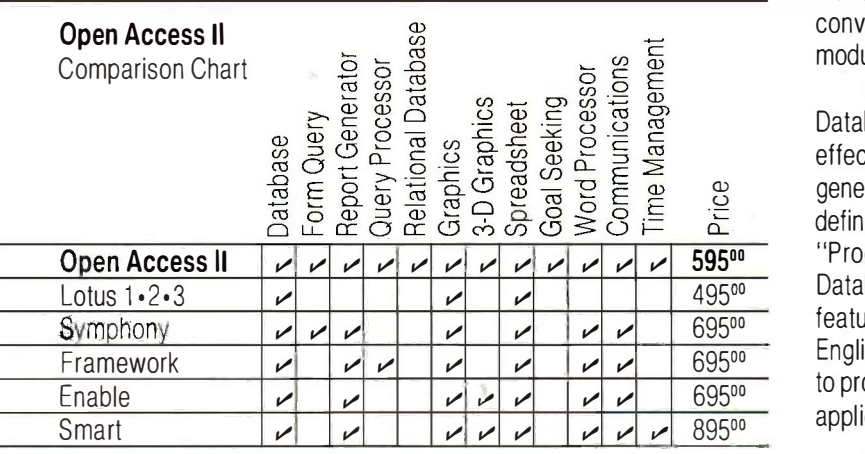

Open Access II Open Access II combines an extremely combines an extremely powerful relational data-powerful relational cfatabase and superior base and superior spreadsheet with data spreadsheet with data communications, word communications, word processing, 3 -dimensional processing, 3-dimensional graphics, and time graphics, and time management. Information is management. Information is conveniently changed from conveniently changed from module to module. module to module.

Open Access II's Open Access ll's Database features an Database features an effective and flexible report effective and flexible report generator and user generator and user definable screens. definable screens. "Programmer," our new "Programmer, " our new Database language, Database language, features simple interacting features simple interacting English -like commands English-like commands to produce your customized to produce your customized applications. appl ications.

Open Access II's Open Access ll's Spreadsheet offers a unique Spreadsheet offers a unique combination of business combination of business problem solving capabilities; problem solving capabilities; including goal -seeking, and including goal-seeking, and an advanced table look -up an advanced table look-up command. Professional command. Professional business presentations busi ness presentations are easily produced by are easily produced by the enhanced graphic the enhanced graphic capabilities. capabilities.

Open Access II's Open Access ll's improved Word Processor improved Word Processor can merge data from can merge data from Spreadsheet or Database Spreadsheet or Database easily to produce reports, easily to produce reports, mail merge and graphic (04) presentations. presentations.

Open Access II's data Open Access ll's data communications provides communications provides you with the capabilities to you with the capabilities to handle any of your micro handle any of your micro computer communications computer communications needs. All of Open Access needs. All of Open Access II's modules work together ll's modules work together and data is easily and data is easily communicated to the rest of communicated to the rest of the world. the world.

### BEST OF ALL, THE PRICE THE PRICE \$ 595. **be a Access II's sun**

Open Access II's super Open Access l l 's super program is also available in program is also available in the network version. Ask for the network version. Ask for details. Call (619) 450-1526 in California, or (800) in California, or (800) 521-3511 if outside Cali-521 -351 1 if outside California for your nearest fornia for your nearest authorized dealer or authorized dealer or distributor and expand your distributor and expand your business base with Open business base with Open Access II, the fully Access II, the fully integrated business system. integrated business system.

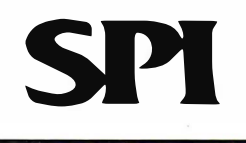

#### SOFTWARE PRODUCTS INTERNATIONAL

10240 Sorrento Valley Road 1 0240 Sorrento Valley Road San Diego, California 92121 San Diego, California 921 21

(619) 450-1526 (619) 450-1526

For Your Authorized Dealer For Your Authorized Dealer or Distributor Outside California or Distributor Outside Cal ifornia (800) 521-3511 (800) 521 -351 1

Inquiry 271 for End -Users. Inquiry 271 for End-Users. Inquiry 272 for DEALERS ONLY.

UpenFacets is a registered irademark of Solivare Products International, inc<br>Lotus 1:2-3 and Symphonyareregisteredirademarksof LotusDevelopmentCorp<br>Framework is a registered Irademark of Ashton-Tate.<br>Enact is a trademark o 'OpenFacess's sa registered inademix of Solivare Products International. Inc.<br>Lotus 1:2-3 and Symphony are registered italdemarks of LotusDevelopmentCorp<br>Framework is a registered irademark of Ashton-Tate.<br>Enhart is a trad

 $\Gamma$  his month we begin with a correction. In the July review "BYSO LISP and Waltz LISP" by William LISP and Waltz LISP" by William Wong, we incorrectly listed the price Wong, we incorrectly listed the price of BYSO LISP as \$69.95. The correct lab price is \$150. Our apologies to the Le-price is \$ 1 50. Our apologies to the Levien Instrument Company. Now let's dot-m take a look at some interesting and take a look at some interesting and relatively inexpensive utilities and ap-relatively inexpensive utilities and applications software we've received. plications software we've received.  $\displaystyle{\prod}$  his month we begin with a correc-<br>tion. In the July review ''BYSO<br>LISP' and Waltz LISP'' by William tion. In the July review " BYSO

The Norton Commander (\$75 from The Norton Commander (\$7 5 from Peter Norton Computing, 2210 Wil-Peter Norton Computing, 2210 Wilshire Blvd., Santa Monica, CA 90403, to (213) 453-2361) provides a very quick (2 1 3) 453-2 361) provides a very quick alternative to entering DOS com-alternative to entering DOS commands on the IBM PC and compati-mands on the IBM PC and compatibles. Using a simple intuitive ap-bles. Using a simple intuitive approach, you can quickly view, copy, proach. you can quickly view. copy, move, and delete files. Among its move. and delete files. Among its many uses, the product is a boon for many uses. the product is a boon for cleaning up directories. You can RAM-res delete selected files, directly edit a delete selected files. directly edit a directory structure, or move files directory structure. or move files among subdirectories. The program is among subdirectories. The program is fully compatible with all memory- throu resident software because it is an ap-resident software because it is an application that you can load whenever plication that you can load whenever you need it. you need it.

Point Five, priced at \$195 by Pacific Motes; Crest Software (887 Northwest Grant Crest Software (887 Northwest Grant Ave., Corvallis, OR 97330, (503) 754- that 1067), is an analysis and modeling 1067). is an analysis a nd modeling system for the IBM PC and compati-system for the IBM PC and compatibles. At the heart of the application bles. At the heart of the application is a programmable calculator with  $150 - Box 32$ built-in mathematical, financial, and built-in mathematical. financial. and statistical functions. Using these functions, you can build complex models tions. you can build complex models and programs. You can, for example,  $R /$ define and manipulate tables of data define and manipulate tables of data very quickly and then display data utilities with a variety of bar graph functions. en

Bridge Software (P.O. Box 118, New Bridge Software (P.O. Box 1 18. New Town Branch, Boston, MA 02258, Town Branch. Boston. MA 022 58. (617) 527-1585) offers Datasurf, a \$125 (617) 527-1585) offers Datasurf. a \$125 surface sketching utility that generates surface sketching utility that generates three-dimensional graphic images. For imp the IBM PC and compatibles, Datasurf the IBM PC and compatibles. Datasurf can read files created by word proces-can read files created by word proces-

sors, spreadsheets, and languages. sors. spreadsheets. and languages. You can adjust the viewpoint and You can adjust the viewpoint and scale, rotate images, hide or restore scale. rotate images. hide or restore lines, crosshatch surfaces, add and lines. crosshatch surfaces. add and label axes, and print high-resolution sources (960- by 1056 -pixel) images on most (960- by 1 056-pixel) images on most dot-matrix printers. dot-matrix printers.

Mace + Utilities (\$69.95 from Paul for Mace Software, 206 Alicia Ave., Ash-Mace Software. 206 Alicia Ave .. Ashland, OR 97520, (800) 523-0258) pre-land. OR 97 520. (800) 5 2 3-02 58) prevents data loss on hard disks by mov-vents data loss on hard disks by moving data to safe areas before the sec-ing data to safe areas before the sectors go bad. With this utility you can has STK clean up directories, "undelete" files, clean up directories. "undelete" files. compress and sort directories, and function recover from an accidental formatting chive a of your hard disk. of your hard disk.

Tornado Notes (Micro Logic Cor-Tornado Notes (Micro Logic Corporation, P.O. Box 174, Hackensack, poration. P.O. Box 17 4. Hackensack. NJ 07602, (201) 342-6518) is a \$49.95 NJ 07602. (201) 342-6518) is a \$49.9 5 RAM -resident productivity tool for RAM-resident productivity tool for the IBM PC and compatibles that lets file compatibles you enter, edit, combine, and access you enter. edit. combine. and access notes. With this tool you can browse notes. With this tool you can browse through text documents or search for through text documents or search for notes by specifying key words or notes by specifying key words or phrases. An import command allows phrases. An import command allows you to import ASCII files into Tornado supplie Notes: you can therefore use the util-Notes; you can therefore use the utility to search for data within text files ity to search for data within text files that may be structured in widely dif-that may be structured in widely different ways. ferent ways.

Also for the IBM PC, for only \$19.95, Also for the IBM PC. for only \$ 19.95. is PopDrop (InfoStructures Inc., P.O. is PopDrop (lnfoStructures Inc.. P.O. Box 32617, TUcson, AZ 85751, (602) Box 3261 7, Thcson. AZ 8 5751. (602) 299-5962), which lets you load and 2 99-5962). which lets you load and remove RAM-resident software and (see the work with up to 1.5 megabytes of May RAM. With this utility, you can avoid RAM. With this utility, you can avoid incompatibilities among your other incompatibilities among your other utilities and create a series of useful utilities and create a series of useful environments without having to re-environments without having to reboot your IBM PC. boot your I BM PC.

We have also received some appli-We have also received some applications and utilities for the Atari cations and utilities for the Atari 1040ST. Tom Hudson's work is always much impressive, and his \$49.95 CAD-3D parative revio (Antic Software, 524 Second St., San (Antic Software. 524 Second St.. San Francisco, CA 94107, (415) 957-0886) Francisco. CA 94 107. (4 1 5) 9 5 7-0886)

is no exception. With this program, is no exception. With this program. you can design three-dimensional you can design three-dimensional solid or wire -frame objects and solid or wire-frame objects and specify multiple views and light specify m ultiple views and light sources. The package includes an sources. The package includes an animator. You can save your creations animator. You can save your creations in either DEGAS or NEOchrome in either DEGAS or N EOchrome formats. formats.

A whole range of other 1040ST util-A whole range of other I 040ST utilities deserve mention here also. Solid ities deserve mention here also. Solid Applications Inc. (1333 Moon Dr., Yardley, PA 19067, (215) 736-2449) Yardley, PA 1 9067. (2 1 5) 736-2449) has STKey, a memory -resident facili-has STKey, a memory-resident facility that provides user -programmable ty that provides user-program mable function keys, and Diskmenu, a file ar-function keys, and Diskmenu, a file archive and backup utility. DOS Shell chive and backup utility. DOS Shell from MichTron (576 South Telegraph Rd., Pontiac, MI 48053, (313) 334- Rd .. Pontiac. MI 48053. (3 1 3) 3 34- 5700) provides a command -line inter-5 700) provides a command-line interface that emulates MS-DOS. The face that emulates M&DOS. The Michrfron Utilities allow you to change Michlron Utilities allow you to change file contents, attributes, or names to file contents. attributes. or names to restore deleted files and to recover restore deleted files and to recover data from damaged disks. data from damaged disks.

Finally, Hippopotamus Software Finally, H ippopotamus Software (985 University Ave., Suite 12, Los Gatos, CA 95030, (408) 395-3190) Gatos. CA 9 5030. (408) 39 5-3 1 90) supplies Hippo Disk Utilities, a collec-supplies H ippo Disk Utilities. a collection of routines that you can use to tion of routines that you can use to recover lost data; to copy, move, or recover lost data; to copy. move. or selectively delete files; and to edit selectively delete files; and to edit RAM and disk storage directly. RAM and disk storage directly.

Macintosh owners should note that Macintosh owners should note that there are three new BASIC compilers there are three new BASIC compilers for the Macintosh. ZBasic and Rue for the Macintosh. ZBasic and True BASIC now have Macintosh versions BASIC now have Macintosh versions (see the reviews in the May 1985 and (see the reviews in the May 1 985 and May 1986 issues of BYTE). In addition, May 1 986 issues of BYTE). In addition, PCMacBasic from Pterodactyl Soft-PCMacBasic from Pterodactyl Software (P.O. Box 538, 200 Bolinas Rd. ware (P.O. Box 538. 200 Bolinas Rd. #27, Fairfax, CA 94930, (415) #27. Fai rfax. CA 94930. (4 1 5) 485-0714) includes mouse -sensing 48 5-07 1 4) includes mouse-sensing commands, dynamic and pageable commands. dynamic and pageable program arrays, and use of resource program arrays. and use of resource files to create icons, dialog boxes, and files to create icons. dialog boxes. and much more. We are planning a com-much more. We are planning a comparative review for an upcoming issue. parative review for an upcoming issue. -Jon Edwards -Jon Edwards

Senior Technical Editor, Reviews Senior Technical Editor, Reviews

# **Powerful MS-DOS Software.**<br>For the IBM®-PC XT AT & others with generic MS-DOS/PC-DOS 20 or higher For the IBM ®-PC, XT, AT & others with generic MS-DOS/PC-DOS 2.0 or higher. For the I BM®- PC, XT, AT & others with generic MS-DOS/PC-DOS 2.0 or higher.

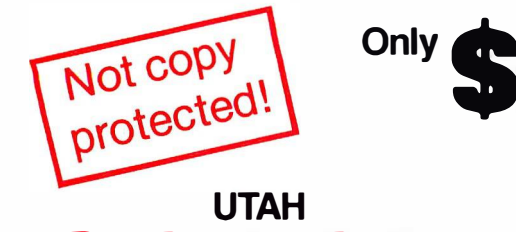

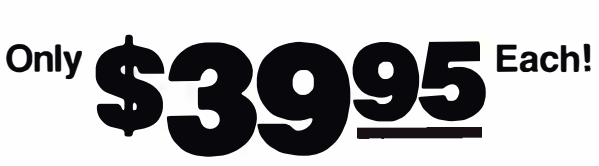

## COBOL" Whether student, teacher or professional programmer,

this is the one you've heard so much about.  $\qquad \cdot$ 

- $\Box$  It's easy to use. Compiles 5000 statements on a 128K  $\Box$   $\Box$  IF  $\Box$  THEN  $\Box$  ELSE constructs. machine.
- machine. <sup>111</sup> Chaining with blank and named common. <sup>0</sup> 170 clear error messages, i.e. DATA -NAME IS <sup>111</sup> Copy statement. D 1 70 clear error messages, i.e. DATA-NAME IS MISSING OR MISSPELLED. **ENCODE AND ENCODE AND ENCODE.**
- $\Box$  Distribute your object code programs royalty free.  $\Box$  Free-format input and output.
- $\Box$  Small object code programs conserve disk space.  $\Box$  A very nice TRACE style debugging.
- $\Box$  Fast compile times to increase programmer pro-  $\Box$  150 English language error messages. ductivity. Over 25 times faster than one compiler d uctivity. Over 25 times faster than one compiler costing \$995!
- costing \$995!<br>□ You get a diskette and 213-page manual with lots of examples and 16 complete COBOL source code examples and 16 complete COBOL source code programs. \$39.95. programs. \$39.95.

Also available: COBOL Application Packages, Book 1 \$9.95. Also available: COBOL Appl ication Packages, Book 1 \$9.95.

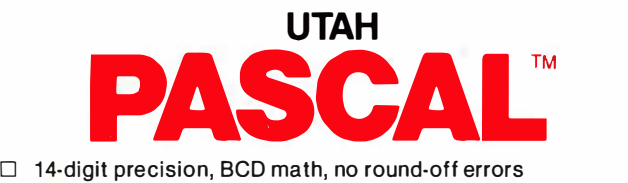

- with decimal arithmetic for business and floating point + 63 with decimal arithmetic for business and floating point + 63 - 64 for scientific. - 64 for scientific.
- 111 A very nice TRACE style debugging. D A very nice TRACE style debugging.
- $\Box$  Arrays up to 8 dimensions and 64K strings.
- $\Box$  External procedures and functions with dynamic auto -loading. auto-loading.
- $\Box$  One-step compile, no assembly or link required.
- $\Box$  You get a 132-page manual and diskette. \$39.95

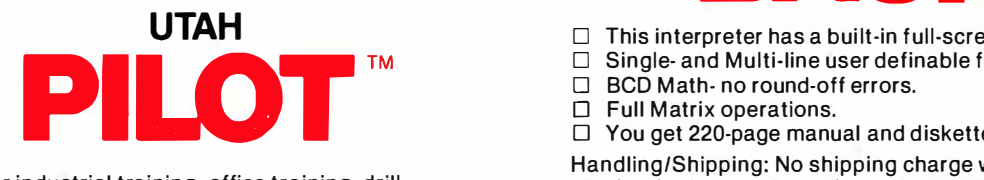

- $\Box$  Perfect for industrial training, office training, drill and testing, virtually all programmed instruction, word and testing, virtually all programmed instruction, word puzzle games, and data entry facilitated by prompts. puzzle games, and data entry facil itated by prompts.
- $\Box$  John Starkweather, Ph.D., the inventor of the PILOT language, has added a built-in full -screen text editor, language, has added a built-in ful l-screen text editor, and much more. and much more.
- $\Box$  Meets all PILOT-73 standards for full compatibility with older versions. older versions.
- $\Box~$  You get a diskette, 125-page manual and ten useful sample programs. \$39.95. sample programs. \$39.95.

Also still available for 8-bit machines with CP/M $^{\textcircled{\textrm{0}}}$  is our world famous Nevada Software Series used by 50,000 customers in 40 countries. Nevada Software Series used by 50,000 customers in 40 countries . . These include Nevada COBOL, Nevada FORTRAN, Nevada PASCAL, These include Nevada COBOL, Nevada FORTRAN, Nevada PASCAL, Nevada PILOT, Nevada BASIC and Nevada EDIT. \$39.95 each. Nevada PILOT, Nevada BASIC and Nevada EDIT. \$39.95 each. Satisfaction guaranteed. If for any reason you're not completely Satisfaction guaranteed. If for any reason you're not completely satisfied, just return the package within 15 days in good condition, and satisfied, just return the package within 15 days in good condition, and we'll refund your money. we'll refund your money.

IBM is a registered trademark of International Business Machines Corp. CP/M is a registered trademark of Digital Research. MS is a trademark IBM is a registered trademark of International Business Machines Corp. of Microsoft Corp. © 1985 Ellis Computing, Inc. of Microsoft Corp. © 1 985 Ellis Computing, I nc. CP/M is a registered trademark of Digital Research. MS is a trademark

### UTAH UTAH RTRAN<sup>T</sup> **FORTRAN**

- □ FORTRAN IV based upon ANSI-66 standards.<br>□ Very fast compile times and easy to use.
- 
- $\Box$  IF . . THEN . . ELSE constructs.<br> $\Box$  Chaining with blank and named
- $\Box$  Chaining with blank and named common.<br> $\Box$  Copy statement.
- $\square$  Copy statement.<br> $\square$  ENCODE and DE ENCODE and DECODE.
- D Free-format input and output.
- $\Box$  A very nice TRACE style debugging.
- $\Box$  150 English language error messages.
- $\Box~$  You get a diskette, and 223-page manual.  $\$39.95$

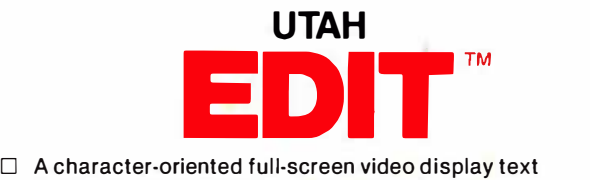

- editor designed specifically to create COBOL, editor designed specifically to create COBOL, FORTRAN and PASCAL programs. FORTRAN and PASCAL programs.
- $\Box$  Only requires 15K disk space so it can fit on the same disk as your compilers. same disk as your compi lers.
- $\Box$  Completely customizable tab stops, default file type, keyboard control key layout and CRT by menu type, keyboard control key layout and CRT by menu selection. selection.
- $\Box$  Diskette comes with easy to read 58-page manual. \$39.95.

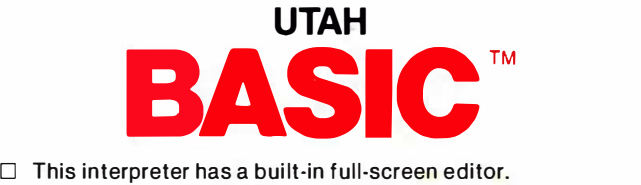

- 
- $\Box$  Single- and Multi-line user definable functions.
- □ BCD Math- no round-off errors.
- $\Box$  Full Matrix operations.
- $\Box~$  You get 220-page manual and diskette. \$39.95.

Handling/Shipping: No shipping charge within US. Overseas Handling/Shipping: No shipping charge within US. Overseas add \$10 for first package, \$5 each additional. Checks must be add \$1 0 for first package, \$5 each additional. Checks m ust be in US Dollars, drawn on a US bank. in US Dol lars, drawn on a US bank.

Utah Software requires 128K RAM and PC -DOS or MS-DOS 2.0 or higher. Utah Software requires 1 28K RAM and PC·DOS or MS·DOS 2.0 or higher.

HOW TO ORDER. Send check or money order to Ellis Computing, Inc. HOW TO ORDER. Send check or money order to Ellis Computing, Inc. with VISA or MASTERCARD order by phone. Sorry no COD's. with VISA or MASTERCARD order by phone. Sorry no COD's.

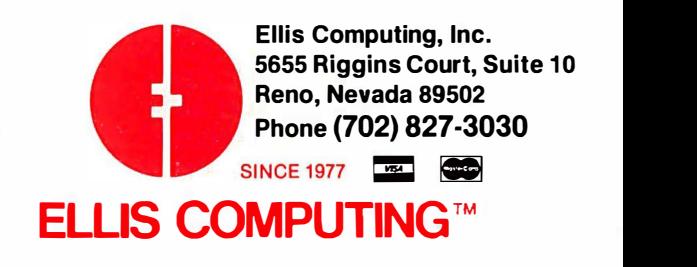

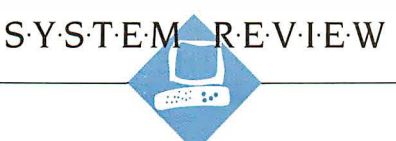

# THE NCR PC6 THE NCR PC6

BY ARTHUR LITTLE BY ARTHUR LITTLE

The NCR PC6 is an IBM PC  $\lambda$ compatible that, like the IBM  $\Gamma$   $\Lambda$ PC, is an 8088 -based system. PC. is an 8088-based system. Unlike the IBM PC, the PC6  ${\cal C} {\cal C}$ has two clock rates, standard has two clock rates. standard and high speed. The PC6 and high speed. The PC6 comes in three versions-one comes in three versions-one with two floppy disk drives with two floppy disk drives  $(Model 1012)$ , one with a floppy disk drive and a 20 -megabyte hard disk drive 20-megabyte hard disk drive (Model 1014), and a similar one that includes a 10 -mega-one that includes a \O-megabyte tape backup unit (Model byte tape backup unit (Model 1015). Prices range from \$2390 to \$3690. I reviewed \$2390 to \$3690. I reviewed a Model 1015.

#### HARDWARE HARDWARE

The PC6 Model 1015 is no lightweight: The system unit tips the scales at a hefty 37 pounds, the monochrome monitor weighs 32 pounds, and the keyboard weighs 4 $\frac{1}{2}$ pounds. Much of that weight pounds. Much of that weight is from the metal used in its is from the metal used in its construction. It is a solid unit. construction. It is a solid unit.

Generally, the PC6 shows extraor-Generally, the PC6 shows extraordinary attention to detail, from the XP dinary attention to detail. from the XP (Extra Performance) switch and the (Extra Performance) switch and the speaker volume control on the front speaker volume control on the front panel to the knurled plastic tips on panel to the knurled plastic tips on the monitor cable screws. You'll never the monitor cable screws. You'll never need a screwdriver to attach or detach need a screwdriver to attach or detach the monitor cables. the monitor cables.

Unfortunately, not all of the engi-Unfortunately. not all of the engineering is of the same caliber. The neering is of the same caliber. The cabinet is attached to the chassis with trast co three spring -loaded, quarter -turn three spring-loaded, quarter-turn screws. After <sup>I</sup> disengaged these screws. After I disengaged these screws, the cabinet would not slide them in forward for removal. I finally detached forward for removal. I finally detached the cabinet by prying the case open the cabinet by prying the case open with a screwdriver. with a screwdriver.

#### DISPLAY DISPLAY

The PC6 has four optional displays: a The PC6 has four optional displays: a standard monochrome display with features

 $\rm A$  dual-speed IBM PC  $\rm _{Between\, the}^{a}$ compatible of robust design compatible of robust design with two clock rates with two clock rates

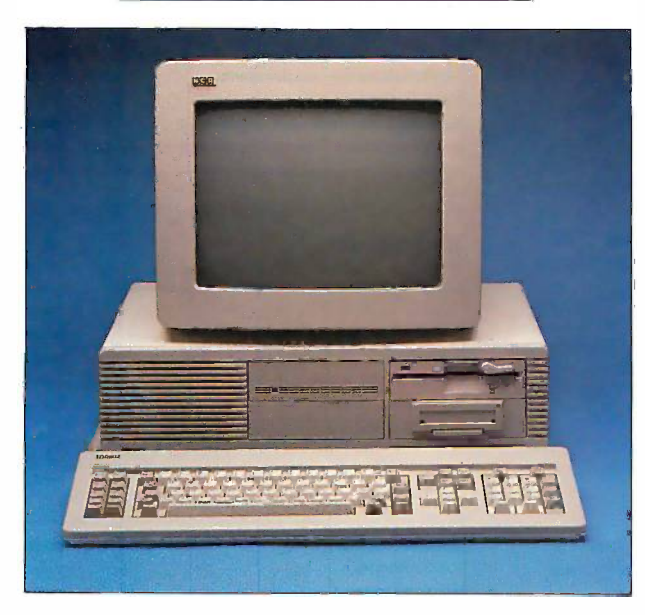

2 5 columns of 80 characters for \$195; 2 5 columns of 80 characters for \$I9 5; a high-resolution (640 by 400 pixels) One monochrome graphics display with an monochrome graphics display with an adapter for \$849; a color graphics dis-adapter for \$849; a color graphics display for \$659; and a high -resolution, play for \$659; and a high-resolution. 16 -color graphics display plus adapter I 6-color graphics display plus adapter for \$1260. for \$ I 260.

I reviewed a PC6 equipped with the I reviewed a PC6 equipped with the high -resolution monochrome graph-high-resolution monochrome graphics display. The brightness and con-ics display. The brightness and contrast controls are located at the top trast controls are located at the top of the unit. Once you have them set con to the desired level, you can push socket fo them in so that they are flush with the ROM. monitor's housing. The display's char-monitor's housing. The display's characters are sharp and readable but acters are sharp and readable but seemed a little too thin. seemed a little too thin.

#### KEYBOARD KEYBOARD

NCR chose to emulate most of the manager features of the IBM PC keyboard, with publisher

a few welcome additions. a few welcome additions. Between the QWERTY layout Between the QWERTY layout and the numeric keypad, and the numeric keypad. there is a two-part cursor - there is a two-part cursorkey cluster. The top part is key cluster. The top part is made up of separate keys for made up of separate keys for Del, End, PgUp, PgDn, and Del. End, PgUp, PgDn. and another Ctrl key. The bottom another Ctrl key. The bottom part has four cursor keys and part has four cursor keys and a Home key. There are two a Home key. There are two other refinements over the other refinements over the IBM layout: The numeric key-IBM layout: The numeric keypad has its own Enter key pad has its own Enter key and both the Num I.ock and Caps Lock keys have LED indicators. indicators.

#### INTERNALS INTERNALS

The NCR PC6 uses an 8088-2 The NCR PC6 uses an 8088-2 microprocessor that runs at microprocessor that runs at two clock rates: 4.77 MHz, two clock rates: 4.77 MHz. for complete IBM PC com-for complete IBM PC compatibility, or 8 MHz, NCR's patibility, or 8 MHz. NCR's XP (Extra Performance) XP (Extra Performance) mode. The motherboard has mode. The m otherboard has a socket for an 8087 math a socket for an 8087 math coprocessor. If you choose coprocessor. If you choose to add an 8087, be certain to add an 8087. be certain

that it is rated at the 8 -MHz clock rate. that it is rated at the 8-MHz clock rate. One feature that the PC6 lacks is a One feature that the PC6 lacks is a hardware reset switch. hardware reset switch.

The Model 1015 system comes stan-The Model 101 5 system comes standard with 512K bytes of RAM, as does dard with 512 K bytes of RAM. as does the Model 1014 (although for some the Model 1014 (although for some reason, my review machine had only reason. my review machine had only 2 56K bytes of RAM, like the Model 2 56K bytes of RAM. like the Model 1012). The PC6 can accommodate a \01 2). The PC6 can accommodate a maximum of 640K bytes of RAM. It maximum of 640K bytes of RAM. It also has 16K bytes of EPROM, which also has 1 6K bytes of EPROM. which contains the BIOS and an empty contains the BIOS and an empty socket for an additional 16K bytes of socket for an additional 1 6K bytes of ROM. ROM.

The power supply for the NCR PC6 The power supply for the NCR PC6 (continued) (continued)

Arthur Little (4 Seaway Rd., Sguantum, Arthur Little (4 Seaway Rd., Squantum. MA 02171) is a former technical editor for MA 02 171) is a former technical editor for BYTE and a freelance writer. He has been BYTE and a freelance writer. He has been manager of documentation for two software manager of documentation for two software publishers. publishers.

#### REVIEW: THE NCR PC6

#### NCR PC6

#### Company Company

NCR Corporation NCR Corporation Personal Computer Products Personal Computer Products 1150 Anderson Dr. 1150 Anderson Dr. Liberty, SC 29657 Liberty, SC 29657 (803) 843-1751 (803) 843-1751

#### Size Size

19.5 by 15 by 5.5 inches; Model 1015 19.5 by 15 by 5.5 inches; Model 1015 system unit: 37 pounds, monitor: 32 pounds, keyboard: 41/2 pounds pounds, keyboard: 4V2 pounds

#### Components Components

Processor: 8088-2 (4.77/8 MHz) Processor: 8088·2 (4.77/8 MHz) Memory: 256K RAM (Model 1012); 512K Memory: 256K RAM (Model 1012); 512K RAM (Models 1014 and 1015); 16K ROM RAM (Models 1014 and 1 015); 16K ROM (all models) (all models)

Mass storage: Two 360K -byte, 51/4 -inch, Mass storage: Two 360K·byte, 5%-inch, half-height floppy disk drives (Model 1012); one floppy disk drive and one 1012); one floppy disk drive and one 20 -megabyte half -height hard disk drive 20-megabyte half-height hard disk drive (Model 1014); or one floppy disk drive, (Model 1014); or one floppy disk drive, 20 -megabyte hard disk drive, and a 20-megabyte hard disk drive, and a 10 -megabyte half -height cartridge tape 10-megabyte half-height cartridge tape backup (Model 1015) backup (Model 1015)

Display: Monochrome with 25 rows of 80 Display: Monochrome with 25 rows of 80 characters, high -resolution monochrome characters, high-resolution monochrome (640 by 400 pixels), color, or high - (640 by 400 pixels), color, or high· resolution color; all optional resolution color; all optional Keyboard: 95 keys, including 10 function Keyboard: 95 keys, including 10 function keys; numeric and cursor keypads keys; numeric and cursor keypads Power source: 120 volts AC, 200 watts Expansion: Eight PC -compatible slots Expansion: Eight PC-compatible slots Interfaces: One RS -232C serial port; one Interfaces: One RS-232C serial port; one Centronics -compatible parallel printer port Centronics-compatible parallel printer port

#### Software Software

NCR -DOS version 2.1130, NCR User NCR-DOS version 2.11.30, NCR User Interface, GW-BASIC, NCR Tutor; NCR Pal, Interface, GW-BASIC, NCR Tutor, NCR Pal, Help program, User Diagnostics, tape Help program, User Diagnostics, tape backup and restore software new product the new product of the backup and restore software new methods is

#### Documentation Documentation

PC6 Owner's Manual, 144 pages PC6 Owner's Manual, 144 pages NCR -DOS manual, 376 pages NCR-DOS manual, 376 pages GW-BASIC Manual, 424 pages GWBASIC Manual, 424 pages

#### Price Price

Model 1012: \$2390 Model 1012: \$2390 Model 1014: \$2990 Model 1014: \$2990 Model 1015: \$3690 Model 1015: \$3690

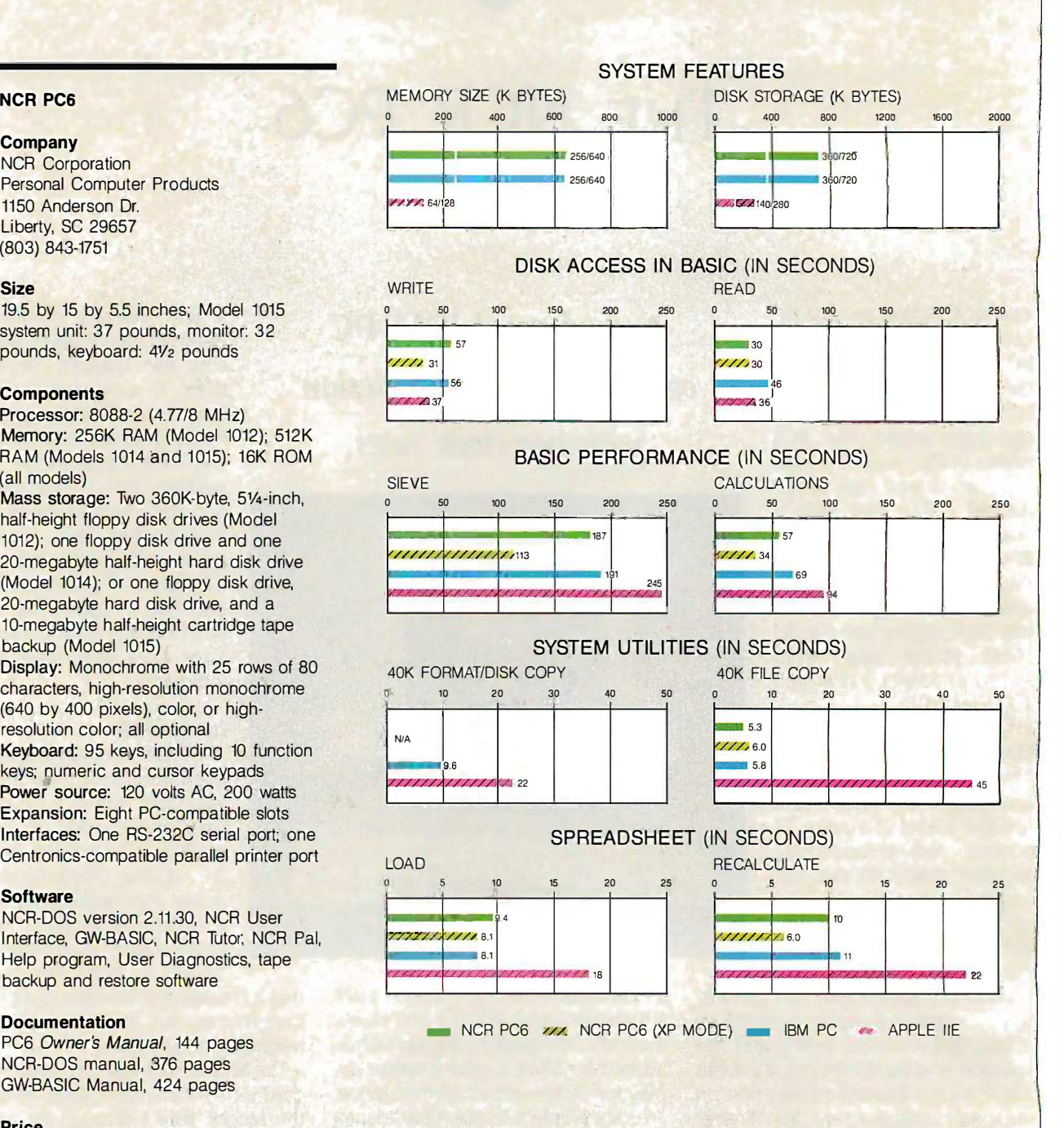

The Memory Size graph shows the standard and optional memory The Memory Size graph shows the standard and optional memory available for the computers under comparison. The Disk Storage available for the computers under comparison. The Disk Storage graph shows the highest capacity for a single floppy disk drive and the syste the maximum standard capacity for each system. The graphs for to le Disk Access in BASIC show how long it takes to write and then read Disk Access in BASIC show how long it takes to write and then read a 64K -byte sequential text file to a blank floppy disk. (For the pro-a 64K-byte sequential text file to a blank floppy disk. (For the pro· gram listings, see BYTE's Inside the IBM PCs, Fall 1985, page 195.) gram listings, see BYTE's Inside the IBM PCs, Fall 1985, page 195.) The Sieve graph shows how long it takes to run one iteration of the drive a Sieve of Eratosthenes prime -number benchmark. The Calculations Sieve of Eratosthenes prime-number benchmark. The Calculations graph shows how long it takes to do 10,000 multiplication and 10,000 graph shows how long it takes to do 10,000 multiplication and 10,000

division operations using single -precision numbers. The System division operations using single-precision numbers. The System Utilities graphs show how long it takes to copy a 40K -byte file using Utilities graphs show how long it takes to copy a 40K-byte file using the system utilities. The Spreadsheet graphs show how long it takes the system utilities. The Spreadsheet graphs show how long it takes to load and recalculate a 25- by 25 -cell spreadsheet in which each to load and recalculate a 25· by 25-cell spreadsheet in which each cell equals 1.001 times the cell to its left. The spreadsheet used was cell equals 1 .001 times the cell to its left. The spreadsheet used was Microsoft's Multiplan. Microsoft's Multiplan.

Note that the NCR PC6 Model 1015 tested had one floppy disk drive and one hard disk drive, so the standard Format/Disk copy drive and one hard disk drive, so the standard Format/Disk copy benchmark was not applicable. Also note that the PC6 was tested benchmark was not applicable. Also note that the PC6 was tested in standard (4.77 MHz) mode. in standard (4.77 MHz) mode.

is rated at 200 watts. The mother-is rated at 200 watts. The motherboard has eight IBM PC-compatible board has eight IBM PC-compatible expansion slots. In my review unit, two expansion slots. In my review unit. two of these slots were in use, one for the of these slots were in use. one for the display card and one for the hard disk display card and one for the hard disk controller. Note that the floppy disk controller. N ote that the floppy disk controller is located on the mother-controller is located on the motherboard and does not require an expan-board and does not require an expansion slot. sion slot.

The PC6 comes with two interfaces: The PC6 comes with two interfaces: an RS -232C serial port and a Cen-an RS-2 32C serial port and a Centronics -type parallel printer port that tronics-type parallel printer port that uses the IBM-standard DB-25 connector. nector.

#### MASS STORAGE MASS STORAGE

The PC6 Model 1015 comes with time and three mass storage devices: one three mass storage devices: one 360K -byte floppy disk drive, an inter-360K-byte floppy disk drive. an internal 20 -megabyte hard disk drive, and nal 20-megabyte hard disk drive. and a tape backup system for the hard a tape backup system for the hard disk drive. disk drive.

The PC6 is very much an OEM unit; The PC6 is very much an OEM unit; NCR purchased all three mass storage NCR purchased all three mass storage devices from outside vendors. The devices from outside vendors. The floppy disk drive is a 360K-byte half- Th height unit manufactured by leac. The height unit manufactured by 'Jeac. The hard disk is a 20-megabyte half-height bwl unit from NEC. Both drives worked Advance flawlessly during the course of their flawlessly during the course of their operation. operation.

The 10-megabyte cartridge tape ware fo backup system is from Irwin Magnetic backup system is from Irwin Magnetic Systems. This built-in unit does not Systems. This built-in unit does not need an expansion slot for its con-need an expansion slot for its controller, as it uses one of the floppy troller. as it uses one of the floppy disk controller ports. The system uses disk controller ports. The system uses the Irwin TC200 high -density data car-the Irwin TC200 high-density data cartridge. These eight -track cartridges tridge. These eight-track cartridges must be formatted prior to use, a pro-must be formatted prior to use. a process that takes over 16 minutes. cess that takes over 16 minutes. '

The tape system's software lets you The tape system's software lets you back up files either as a disk image ductior or as a group of files (by date and compute time or by directory). This backup is time or by directory). This backup is called a "saveset," and the entire called a "saveset." and the entire saveset must be written to disk dur-saveset must be written to disk during a restore. Actual backup of I describ<br>megabyte of data, in the form of a grams 180 -file subdirectory, took 10 minutes 180-file subdirectory, took 10 minutes and 31 seconds. and 31 seconds. megabyte of data. in the form of a

#### SOFTWARE SOFTWARE

NCR -DOS is NCR's version of MS-NCR-DOS is NCR's version of MS-DOS. The version used for this review DOS. The version used for this review was NCR-DOS version 2.11.30, which tained has the commands and features of with MS-DOS version 2.11. MS-DOS version 2.11.

In addition to the standard MS-DOS In addition to the standard MS-DOS

command-driven interface, the NCR  $\tau$ he  $\rho$ system comes with the NCR User In-system comes with the NCR User Interface, which is a menu-driven shell  $\overline{\phantom{a}}$ : to the MS-DOS operating system. This  $\,$   $\,\rm{u}$  DM shell presents the user with the main  $\sqrt{2}$ menu, which leads to several sub-  $\it{doe}$ menus. These submenus let you do a menus. These submenus let you do a number of things, such as define and  $\theta$ use menus for applications programs; choose DOS commands: set the level choose DOS commands; set the level of assistance you desire (novice, co medium, or experienced); define up medium. or experienced); define up to 37 different key combinations using EDLIN, the Function, Shift, Alt, and Ctrl keys the Function. Shift. Alt. and Ctrl keys with macros of up to 127 characters; ma set the current time and date; turn the set the current time and date; turn the time and date display on or off; and The ma change your default drive. change your default drive.

If you have problems with conflicts If you have problems with conflicts between the NCR User Interface and between the NCR User Interface and your applications programs, function your applications programs. function key F] displays a single page of "hints key Fl displays a single page of "hints and kinks." A DOS command Help diagnost facility is also readily available, which facility is also readily avai lable. which covers 59 DOS commands. covers 59 DOS commands.

The package also includes GW-The package also includes GW-BASIC, Microsoft's interpreted BASIC, BASIC. Microsoft's interpreted BASIC. which is directly comparable to IBM's which is directly comparable to IBM's Advanced BASIC. NCR supplies GW-Advanced BASIC. NCR supplies GW-BASIC version 2.02.30. BASIC version 2 .02.30.

Finally, the system comes with soft-Finally, the system comes with software for the tape backup subsystem, ware for the tape backup subsystem. which lets you format cartridge tapes, which lets you format cartridge tapes. do file -oriented backup, do disk do file-oriented backup. do disk image backup and restore, and test image backup and restore. and test the drive. the drive.

Although NCR is not bundling any Although NCR is not bundling any specific business software with the and NC PC6, they have included a fair amount PC6. they have included a fair amount of "get acquainted" programs de-of "get acquainted" programs designed for the end user. NCR Pal, for signed for the end user. NCR Pal. for example, is a mini -tutorial and intro-example. is a mini-tutorial and introduction to the operation of the PC6 duction to the operation of the PC6 computer. This program covers the Data," keyboard functions and briefly de-keyboard functions and briefly describes NCR Tutor, the Help package, in and the NCR User Interface. It also metic an describes types of applications pro-describes types of applications programs (spreadsheets, word process-grams (spreadsheets. word processing, and BASIC) in detail. The last sec-ing. and BASIC) in detail. The last section of the Pal main menu is an over-tion of the Pal main menu is an overview of the computer hardware. view of the computer hardware.

NCR 'Iutor comes on an auto-boot mu disk and provides an on-line explana-disk and provides an on-line explanation of much of the information con-tion of much of the information contained in the NCR-DOS manual but the with more examples. The concepts it Pal covers include introduction to DOS, covers include introduction to DOS. disks/directories/files, disk/file-related disks/directories/files. disk/file-related

### The PC6's floppy The PC6's floppy dish controller disk controller does not require does not require an expansion slot. an expansion slot.

commands, system environment - commands. system environmentrelated commands, special keys, related commands. special keys. EDLIN, batch commands, and re-EDLIN. batch commands. and redirection/filters/pipes. The 'Tutor has many hands-on examples that require many hands-on examples that require your input to continue the tutorial. your input to continue the tutorial. The material builds on previously The material builds on previously learned information until it reaches learned information until it reaches some fairly sophisticated levels. It is some fairly sophisticated levels. It is well done. well done.

A User Diagnostics software pack-A User Diagnostics software package includes the Microsoft system age includes the Microsoft system diagnostics familiar to IBM PC users. diagnostics familiar to IBM PC users. However, all of the tests are presented However. all of the tests are presented via a Diagnostic Shell menu, which is via a Diagnostic Shell menu. which is more informative and simpler to use more informative and simpler to use than its IBM counterpart. The package than its IBM counterpart. The package includes tests for both the XP mode includes tests for both the XP mode and the tape backup subsystem. and the tape backup subsystem.

#### DOCUMENTATION DOCUMENTATION

Overall, the NCR documentation is a Overall. the NCR documentation is a sincere but flawed effort consisting of sincere but flawed effort consisting of three manuals: The Owner's Manual, three manuals: The Owner's Manual. the GW-BASIC manual, and the NCR - the GW-BASIC manual. and the NCR-DOS manual. The two reference DOS manual . The two reference manuals from Microsoft (GW-BASIC manuals from Microsoft (GW-BASJC and NCR -DOS) present the material in and NCR-DOS) present the material in much the same way as the equivalent much the same way as the equivalent IBM manuals-if you liked those, you'll IBM manuals-if you liked those. you'll like these. like these.

The Owner's Manual is the weakest of The Owner's Manual is the weakest of the three. The first chapter, "Historical the three. The first chapter. "Historical Data," is bogged down with leaden prose such as ". . . Data are processed prose such as " ... Data are processed in the CPU. It contains all the arith-in the CPU. It contains all the arithmetic and logical circuitry in the com-metic and logical circuitry in the computer, and often has a component puter. and often has a component called the Arithmetic and Logic Unit called the Arithmetic and Logic Unit (ALU)." (ALU)."

Chapters 2, 3, and 4 are a little bet-Chapters 2. 3. and 4 are a little better, but the manual presumes too ter. but the manual presumes too much technical expertise on the part much technical expertise on the part of the user. Perhaps the documenta-of the user. Perhaps the documentation writers should have modeled tion writers should have modeled their approach after that used in the their approach after that used in the Pal and Tutor software. The two high points of this manual are an 18 -page points of this manual are an 1 8-page (continued) (continued)

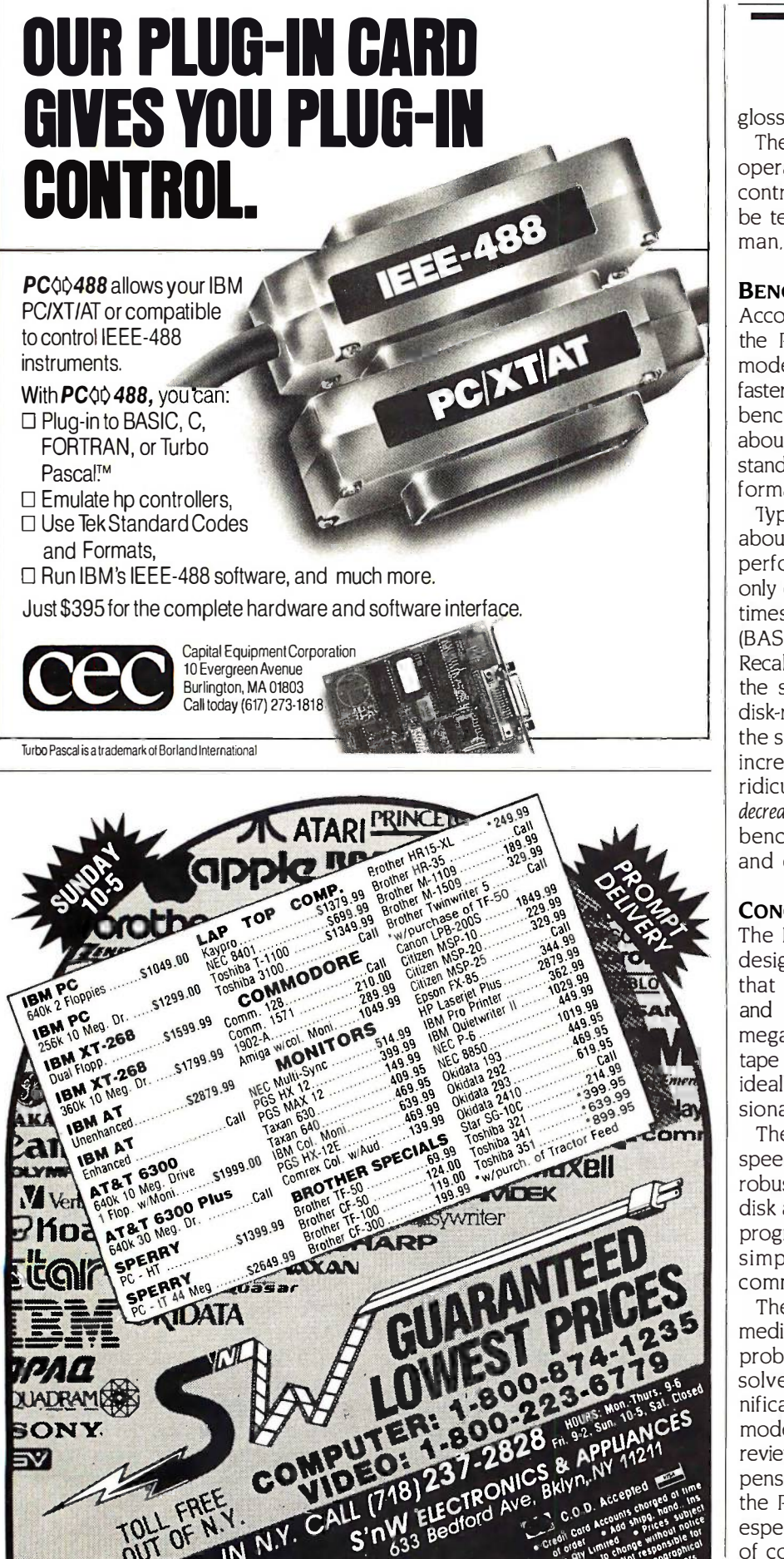

glossary and an index. glossary and an index.

The supplemental installation and The supplemental installation and operation instructions for the graphic operation instructions for the graphic controller and the monitor manage to controller and the monitor manage to be terse and cryptic in English, Ger-be terse and cryptic in English. German, French, Italian, and Spanish. man. French. Italian. and Spanish.

#### BENCHMARKS BENCHMARKS

According to the BYTE benchmarks, According to the BYTE benchmarks. the PC6 in its standard (4.77 MHz) the PC6 in its standard (4.77 MHz) mode is slightly, but consistently, mode is slightly. but consistently. faster than the IBM PC. When I ran the faster than the IBM PC When I ran the benchmarks in the XP mode (8 MHz, benchmarks in the XP mode (8 MHz. about 68 percent faster than the PC6's about 68 percent faster than the PC6's standard clock speed), the system per-standard clock speed). the system performance increased noticeably. formance increased noticeably.

Typically, the XP mode represented TYpically. the XP mode represented about a 40 percent improvement in about a 40 percent improvement in performance (i.e., the XP times were performance (i.e .. the XP times were only 60 percent of the standard mode only 60 percent of the standard mode times) on the in -memory benchmarks times) on the in-memory benchmarks (BASIC Performance and Spreadsheet (BASIC Performance and Spreadsheet Recalculate). The differences between Recalculate). The differences between the standard and XP modes in the the standard and XP modes in the disk -related benchmarks ranged from disk-related benchmarks ranged from the sublime (46 percent performance the subl ime (46 percent performance increase for the Disk Write test) to the increase for the Disk Write test) to the ridiculous (12 percent performance ridiculous ( 12 percent performance decrease for the File Copy test). See the decrease for the File Copy test). See the benchmark graphs for precise times benchmark graphs for precise times and comparisons. and comparisons.

#### **CONCLUSION**

The NCR PC6 is a high -end machine The NCR PC6 is a high-end machine designed for business applications designed for business applications that require performance, reliability, that require performance. reliability. and IBM PC compatibility. Its 20megabyte hard disk and 10 -megabyte megabyte hard disk and I O-mega byte tape backup make it a system that is tape backup make it a system that is ideally suited for business and profes-ideally suited for business and professional users. sional users.

The PC6's major assets are its dual - The PC6's major assets are its dualspeed, IBM PC-compatible system of speed. IBM PC-compatible system of robust design; its preconfigured fixed robust design; its preconfigured fixed disk and tape backup system; and its disk and tape backup system; and its programmable User Interface, which programmable User Interface. which simplifies interaction with DOS simplifies interaction with DOS commands. commands.

The PC6's greatest liability is its The PC6's greatest liability is its mediocre documentation. A previous mediocre documentation. A previous problem, high cost, has already been problem. high cost. has already been solved: NCR recently announced sig-solved: NCR recently announced significantly lower prices for all three nificantly lower prices for all three models, which are reflected in this models. which are reflected in this review. Although not the most inex-review. Although not the most inexpensive IBM PC compatible around, pensive IBM PC compatible around. the PC6 is at least competitive now, the PC6 is at least competitive now. especially among the major vendors especially among the major vendors of compatibles.

# PRINTER SHARING PRINTER SHARING AND PRINT BUFFERING AND PRINT BUFFERING ALL IN ONE VERSATILE UNIT All IN ONE VERSATilE UNIT

ă

Print Master from BayTech Print Master from BayTech is an intelligent printer is an intelligent printer controller that connects controller that connects between your computers and between your computers and printers. It allows you to share the printers. one printer automatically, one printer automatically, contend for multiple printers contend for multiple printers automatically, or switch automatically, or switch between several printers by between several printers by sending a simple code. Plus, sending a simple code. Plus, Print Master's built-in buffer Print Master's built-in buffer spools data until your printer spools data until your printer can receive it. can receive it.

#### A VERY FLEXIBLE A VERY FLEXIBLE PRINTER SHARER PRINTER SHARER

You configure Print Master's KEEPS ports for any combination of ports for any combination of printers and computers by printers and computers by answering questions from the accept easy -to -follow menus. For easy-to-follow menus. For example, with the ten -port example, with the ten-port Print Master, nine computers Print Master, nine computers can share one printer, eight can share one printer, eight computers can share two computers can share two printers, seven computers printers, seven computers can share three printers, and can share three printers, and so on, to one computer which salle the can share nine printers. You can share nine printers. You can also menu -select these can also menu-select these features: the baud rate, word features: the baud rate, word size, stop bits, parity, and soluce XON/OFF handshaking; the XON/OFF handshaking; the disconnect time-out; and form disconnect time-out; and form feeds. Ports may be feeds. Ports may be configured individually to configured individually to translate for printers and **the form** computers using different computers using different configurations. All configurations. All changes you make are changes you make are saved in non-saved in nonvolatile memory. volatile memory.

#### PRINT MASTER'S BUFFER need more KEEPS YOU WORKING Master

BayTech Printer Controller

Since Print Master can Since Print Master can accept data faster than your accept data faster than your printer, you can dump a print co job into Print Master's 512K **FROM V** buffer and then go on to **The** another project. All connected another project. All connected users can send data to this users can send data to this common pool buffer, and common pool buffer, and they can be doing it at the they can be doing it at the same time, even if no printer same time, even if no printer is available. Data is stored in is available. Data is stored in the buffer until it can be sent the buffer until it can be sent on a first-in-firstout basis to out basis to

the selected printer. If you the selected printer. If you need more memory, Print need more memory, Print Master is optionally available Master is optionally available with one megabyte buffer. with one megabyte buffer.

#### CONTROL PRINT OUTPUT **FROM YOUR COMPUTER** FROM YOUR

If several users are sharing If several users are sharing one printer, printer sharing is one printer, printer sharing is completely automatic. There completely automatic. There are no codes to send. You are no codes to send. You simply perform your normal simply perform your normal print operation. If you are print operation. If you are sharing several identical sharing several identical

printers, connection printers, connection is also is also

automatic. Again, you perform automatic. Again, you perform your normal print operation your normal print operation and are connected to the and are connected to the next available printer on a first -come -first -serve basis. first-come-first-serve basis. Print Master will send data to Print Master will send data to all printers simultaneously to all printers simultaneously to keep your printers running at keep your printers running at full capacity. full capacity.

41'

Print Master 710C

POWER 1 2 3 4 5 6 7 8 9 10

If you are sharing several If you are sharing several different printers, such as a different printers, such as a letter printer, a laser -jet and a letter printer, a laser-jet and a plotter, you do your normal plotter, you do your normal print routine but insert a short print routine but insert a short printer select code (which printer select code (which you can define yourself) as you can define yourself) as the first characters of your the first characters of your data. The data is then routed data. The data is then routed to the selected printer. It's to the selected printer. It's that easy. that easy.

#### CHOOSE SERIAL CHOOSE SERIAL OR PARALLEL MODELS OR PARALLEL MODELS

706A (6 parallel ports), \$795. 706A (6 parallel ports), \$795. 706C (6 serial ports), \$795. 706C (6 serial ports), \$795. 706D (4 parallel/2 serial), \$795. 7060 (4 parallel/2 serial), \$795. 708D (6 parallel/2 serial), \$895. 7080 (6 parallel/2 serial), \$895. 708C (8 serial ports), \$895. 7100 (10 serial ports), \$995. Additional 500K buffer, \$249. Additional 500K buffer, \$249. 708C (8 serial ports), \$895. 710C (10 serial ports), \$995.

Want more details? Call or Want more details? Call or write BayTech at P.O. Box write BayTech at P.O. Box 387, Bay Saint Louis, MS 387, Bay Saint Louis, MS 39520. Telex 910-333-1618. 39520. Telex 91 0-333-1 61 8. Phone 601-467-8231 or Phone 601 -467-8231 or

800-523-2702 800-523-2702

BAY TECHNICAL ASSOCIATES, INC. DATA COMMUNICATIONS PRODUCTS

Inquiry 38 AUGUST 1986 • BYTE 245

# INTRODUCING FUJITSU'S DX FAMILY OF PRINTERS INTRODUCING FUJITSU'S DX FAMilY OF PRINTERS

# TAKING PC PRODUCTIVITY TO NEW HEIGHTS

Choose the 80-column DX2100, or the 136column DX2200. For sheer print volume, these Fujitsu printers can't be topped. At 110 lines per minute, their throughput is almost double that of most major competitors.

The built-in bi-directional tractor speeds paper handling too. Just flick a switch to go from continuous forms to single -sheet feeding, without removing cumbersome optional tractors or tractor paper.

The well-designed operator panel gives you fast, convenient control of all printer functions, and enables you to identify error conditions quickly.

DX printers won't distract you from your work either-thanks to their quiet operation at less than 55 dBA.

And in addition to fast spread sheets, Fujitsu's ................................ DX printers produce near-letter-quality print and excellent graphics. They'll grow with your needs, too. Upgrading to color, or changing your system interface, is as easy as what plugging in a new module.

You can put these fine printers to work for a lot  $\hspace{0.1mm}$ less than you might expect. And it costs next to nothing to keep them working. They come with a superb reliability rating of 6000 hours MTBF, and a full one-year warranty.  $\hspace{0.1mm}$   $\hspace{0.1mm}$ 

For more information about the new Fujitsu DX For more information a bout the new' Fujitsu DX family of printers, call Fujitsu America, Peripheral Products family of printers, call Fujitsu America, Peripheral Products Division, at (800) 626-4686. Get the personal printers Division, at ( 800) 626-4686. Get the personal printers that really produce.

#### WE'RE DEVELOPING TECHNOLOGY FOR YOU. WE'RE DEVELOPING TECHNOLOGY FOR YOU.

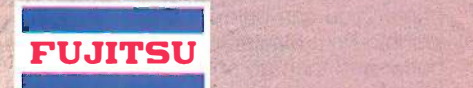

Inquiry #21

FUJITSU AMERICA

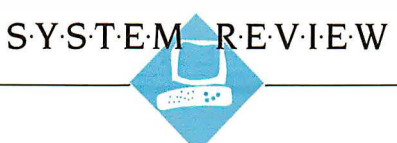

# THE SPERRY PC/IT THE SPERRY PC/IT

BY FREDERICK D. DAVIS BY FREDERICK D. DAVIS

The Sperry PC/IT is a reason-The Sperry PC/IT is a reasonably priced IBM PC AT com-ably priced IBM PC AT compatible designed for multi-patible designed for multiuser environments. Like  $\text{BN}$ Sperry's previous desktop Sperry's previous desktop computer, this new machine computer, this new machine subishi in Japan and offers a subishi in Japan and offers a significant increase in perfor-significant increase in performance over the machine it emulates. The system also supports more serial ports and has a larger hard disk. and has a larger hard disk.

Externally, the IT has one Externally, the IT has one major feature that distin-major feature that distinguishes it from the IBM PC guishes it from the IBM PC AT-a genuine recessed hard-AT-a genuine recessed hardware reset button. This reset  $\|$ button works even when the button works even when the Ctrl -Alt -Del reset interrupt is Ctri-Ait-Del reset interrupt is wiped out. wiped out.

Inside, there are other dif-Inside, there are other differences. The 1T's 80286 ferences. Th e IT's 80286 microprocessor can process 1 microprocessor can process data at three different rates. data at three different rates. By setting two DIP switches By setting two DIP switches on the main board, you can set the clock speed to either set the clock speed to either

6 MHz with one wait state, 8 MHz with some of one wait state, or 7.16 MHz with no Sperry wait states (see table 1). wait states (see table 1).

The 7.16-MHz rate is the fastest of AT-st the three. Sperry claims that the IT have IBM F runs 45 percent faster than the IBM All board slots PC AT. In the spreadsheet test, however, the Sperry was actually more terface than twice as fast. The IT also features than twice as fast. The IT also features a socket for an 80287 floating-point a socket for an 802 87 floating-point processor. processor.

The system has a built-in clock with The system has a built-in clock with a rechargeable battery system that a rechargeable battery system that keeps the clock powered for about 30 keeps the clock powered for about 30 days, even if the system is unplugged some ear from the power outlet. The battery they coula also maintains some CMOS memory because th that contains system configuration ports. The data such as quantity and type of disk data such as quantity and type of disk drives and memory. [Editor's note: Unlike The the PC AT, a small array of DIP switches sets half-

is manufactured by Mit-<br> $\sqrt{I}$  Mit-<br> $\sqrt{I}$  ample for most needs. A fast, reasonably priced signed to IBM PC AT compatible designed sides. Installa for multiuser applications  $\overline{\phantom{a}}^{ \text{pos}}$ 

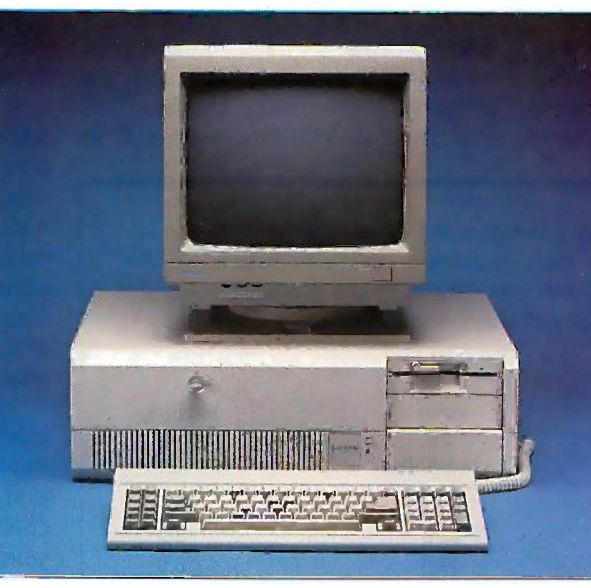

some of the configuration information.|

Sperry has provided a total of nine Sperry has provided a total of nine expansion slots, seven of which have expansion slots, seven of which have AT-style 16-bit data lines, while two types f have IBM PC-style 8 -bit connectors. have IBM PC-style 8-bit connectors. All board slots are full-length. A All board slots are full-length. A double -width slot is taken up by an in-double-width slot is taken up by an interface board with two serial ports terface board with two serial ports and one parallel port. The serial ports and one parallel port. The serial ports have male DB-9 connectors, and the configu parallel port has a female DB-2 5. After parallel port has a female DB-2 5. After a monitor controller and a hard disk a monitor controller and a hard disk controller are added, six slots are and the available. [Editor's note: Sperry reports that th some early purchasers had complained that some early purchasers had complained that they could not install an internal modem they could not install an internal modem because they could not disable one of the serial because they could not disable one of the serial ports. The company now says that this prob-ports. The company now says that this problem has been fixed.]

The IT has one full-height and three UT 84 half-height slots for mass storage consultan

devices. Each drive is de-devices. Each drive is designed to slide into its slot on signed to slide into its slot on plastic rails mounted on the plastic rails mounted on the sides. Installation is quick sides. Installation is quick and easy. There is a 195 -watt and easy. There is a 19 5-watt power supply that should be power supply that should be ample for most needs.

An exhaust fan in the cabi-An exhaust fan in the cabinet pulls air into the front of net pulls air into the front of the chassis and through the the chassis and through the power supply before exiting. power supply before exiting. The only problem with this The only problem with this arrangement is that there is arrangement is that there is no easy way for the air sup-no easy way for the air supply to be filtered. All of the ply to be filtered. All of the dust and other particles in dust and other particles in the air get sucked into your the air get sucked into your computer and deposited on computer and deposited on its innards. This is not a its innards. This is not a desirable situation. The only desirable situation. The only way to filter the air supply for way to filter the air supply for this machine is to completely this machine is to completely enclose at least the front of enclose at least the front of the chassis with some sort of the chassis with some sort of filtration device. filtration device.

#### DISK DRIVES DISK DRIVES

The hard disk is a fast The hard disk is a fast (30 -millisecond average seek time) (30-millisecond average seek time) 44.6 -megabyte formatted MiniScribe. 44.6-megabyte formatted MiniScribe. You can select 15 different hard disk You · can select 15 different hard disk types from the configuration pro-types from the configuration program. The documentation does not gram. The documentation does not describe these, but it does suggest describe these, but it does suggest that other hard disks may be added to the machine in the future. to the machine in the future.

The IT comes in two standard disk The IT comes in two standard disk configurations: the basic configura-configurations: the basic configuration, which features a single highdensity 1200K-byte floppy disk drive, and the enhanced system, which has and the enhanced system, which has the single high -density drive together the single high-density drive together with a 44.6 -megabyte hard disk. You with a 44.6-megabyte hard disk. You can have up to two floppy disks in the can have up to two floppy disks in the IT. They may be any mixture of 360K-(continued)

Frederick D. Davis (PO. Box 427, Riverton, Frederick D. Davis (P.O. Box 42 7, Riverton, UT 84065) is an independent software UT 84065) is an independent software consultant. consultant.

and 1200K -byte floppy disks. The flop-and 1 200K-byte floppy disks. The floppy drive controller is built into the by abor main board. main board.

In addition to the disk drives, Sperry In addition to the disk drives. Sperry offers a 60-megabyte half-height **M**i 1/4 -inch tape drive. The tape drive con-!4-inch tape drive. The tape drive controller occupies one board slot. troller occupies one board slot.

You can also have two hard disks of You can also have two hard disks of mixed types in the IT, Each hard disk mixed types in the IT. Each hard disk can occupy either the full-height 51 device slot or two half -height device device slot or two half-height device slots. The tape drive and the floppy slots. The tape drive and the floppy drives each occupy one half-height of 6 device slot. If t<mark>h</mark>e designers had 512K byte thought thin<mark>g</mark>s through a little more, aus they could have included another half - they could have included another halfheight device slot so that you could height device slot so that you could have one tape, one floppy disk, and have one tape. one floppy disk. and two hard disk drives. two hard disk drives.

After I finished reviewing the ma-After I finished reviewing the machine, I was told by a Sperry dis-chine. I was told by a Sperry distributor that the new ITs were being tributor that the new ITs were being shipped with new ROM chips. These shipped with new ROM chips. These

chips reportedly speed up disk access chips reportedly speed up disk access by about 5 percent, although I was by about 5 percent. although I was not able to confirm this. not able to confirm this.

#### MEMORY MEMORY

The main board has room for I mega-The main board has room for I megabyte of memory. All versions of the byte of memory. All versions of the IT are shipped with 512K bytes of and r memory and sockets for another memory and sockets for another 512K. You can set the second bank of 512 K. You can set the second bank of 512K bytes to be used as an addi-512 K bytes to be used as an additional bank of 128K bytes for a total tional bank of 128K bytes for a total of 640K bytes available to DOS, or as of 640K bytes available to DOS. or as 512K bytes of extended memory for 5 1 2K bytes of extended memory for use as a RAM disk or other 80286 ap-use as a RAM disk or other 80286 applications. You can install two more plications. You can install two more boards of 2 megabytes each for a boards of 2 megabytes each for a total of 5 megabytes of main memory. total of 5 megabytes of main memory.

#### KEYBOARDS KEYBOARDS

Three Key Tronic–style keyboards are  $\mod$  ment <code>c</code> available from Sperry for the IT: a available from Sperry for the IT: a standard IBM PC–style keyboard, an **MONIT** 

Table I: The effect of clock speed and wait states on processor performance for Table I: The effect of clock speed and wait states on processor performance for the Sperry PC/IT. Shown are the times, in seconds, required to finish two BASIC  $\quad \vert \quad$  monitc benchmarks-the Sieve of Eratosthenes and Floating -Point Calculations. Note that benchmarks-the Sieve of Eratosthenes and Floating-Point Calculations. Note that the 7.16-MHz clock speed without wait states is significantly faster than the  $\qquad \qquad \mid$ speeds that invo<mark>lv</mark>e wait states.

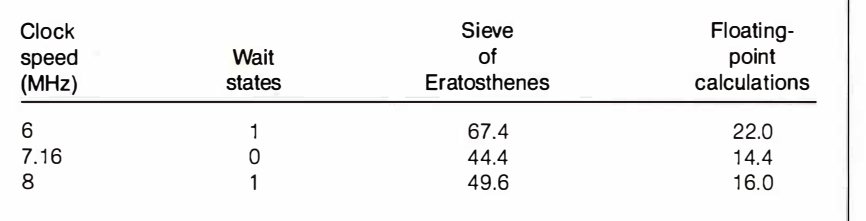

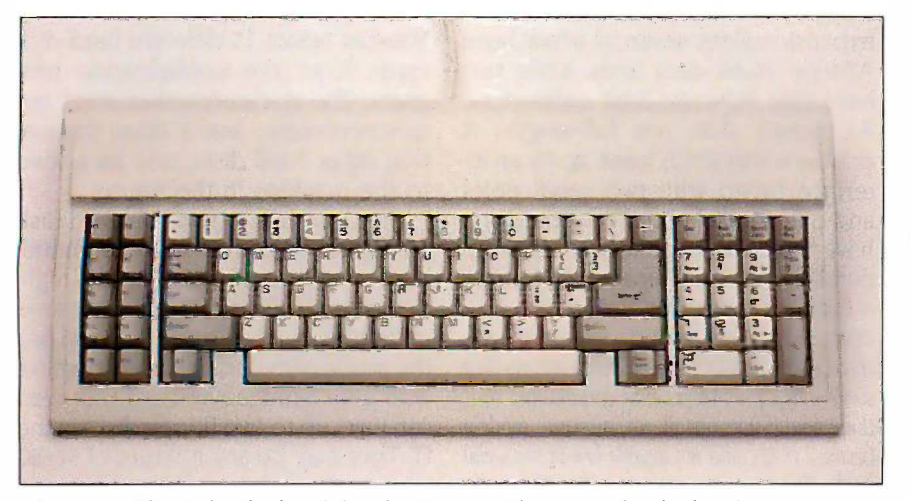

Photo 1: The PC/IT keyboard for the Sperry PC/IT. Two other keyboards are also available for this system.

IBM PC AT-style keyboard (called the IBM PC AT-style keyboard (called the PC/IT), and the 'Professional" key-PC/IT). and the "Professional" keyboard (also called the "PC En-board (also called the "PC Enhanced"). 1 worked only with the PC/IT hanced"). I worked only with the PC/IT keyboard (see photo 1). The main keyboard (see photo 1). The main distinction of the Professional key-distinction of the Professional keyboard was that it had separate cursor and numeric keypads, and the func-and numeric keypads. and the function keys were across the top instead tion keys were across the top instead of clustered on the left. of clustered on the left.

The PC/IT keyboard has the same The PC/IT keyboard has the same key placement as the original IBM PC key placement as the original IBM PC AT keyboard, including the strange AT keyboard. including the strange placement of the left single quote (') placement of the left single quote (') key at the left end of the number row, key at the left end of the number row. and the Escape key over the numeric and the Escape key over the n umeric keypad. The Return key is very large, keypad. The Return key is very large, as are both Shift keys. I found the as are both Shift keys. I found the keyboard to be quite comfortable to keyboard to be quite comfortable to use, except for the awkward place-use. except for the awkward placement of the Escape key. ment of the Escape key.

#### MONITORS MONITORS

Sperry offers three monitors-mono-Sperry offers three monitors-monochrome, medium -resolution RGB, and chrome. medium-resolution RGB. and high -resolution RGB. Corresponding high-resolution RGB. Corresponding monitor adapter boards are also avail-monitor adapter boards are also available. These monitors correspond to able. These monitors correspond to the IBM PC monochrome, color the IBM PC monochrome. color graphics, and enhanced graphics graphics. and enhanced graphics monitors. monitors.

calculations the IBM monochrome monitor, except the IBM monochrome monitor. except I worked only with the monochrome I worked only with the monochrome monitor. It is functionally identical to monitor. It is functionally identical to that it has a very effective antiglare that it has a very effective antiglare coating. Also, the phosphors are coating. Also. the phosphors are yellow -green with a moderate con-yellow-green with a moderate consistency. When scrolling, the sme<mark>a</mark>ring is not nearly as bad as a lot of the IBM is not nearly as bad as a lot of the IBM PC-style monitors that 1 have seen. PC-style monitors that I have seen.

Like most IBM PC clones, the dis-Like most IBM PC clones. the display, although readable, is not really play. although readable. is not really crisp. The characters in reverse-video mode are so hard to read that this mode are so hard to read that this mode isn't really usable. To me it mode isn't really usable. To me it looks like excessive diffusion causes looks like excessive diffusion causes the bright areas to bleed into the dark the bright areas to bleed into the dark areas. When, however, I replaced the areas. When. however. I replaced the Sperry monochrome controller card Sperry monochrome controller card with an Everex Edge card, the diffu-with an Everex Edge card. the diffusion problem disappeared. sion problem disappeared.

One other available card designed One other available card designed specifically for the Sperry IT is a serial specifically for the Sperry IT is a serial port card with four asynchronous port card with four asynchronous ports for terminals or modems. Two ports for terminals or modems. 1Wo of these cards may be installed for of these cards may be i nstalled for use with the XENIX System V use with the XENIX System V operating system, allowing up to eight operating system. allowing up to eight (continued) (continued)

#### REVIEW: THE SPERRY PC/IT REVIEW: THE SPERRY PC/IT

MEMORY SIZE (K BYTES)

#### Sperry PC/IT Sperry PC/IT **External of the MEMORY SIZE (K BYTES)** DISK STORAGE (K BYTES)

#### Company Company

Sperry Corporation Sperry Corporation P.O. Box 500 P.O. Box 500 Blue Bell, PA 19424 Blue Bell, PA 19424 (800) 547-8362 (800) 547-8362

#### Size Size

System unit: 223⁄4 by 17 by 63⁄4 inches Monitor: 12 by 11<sup>3/4</sup> by 11 inches PC/IT keyboard: 173/4 by 71/2 by 11/2 inches inches

#### Components Components

Processor: 80286, 16 -/16 -bit processor; Processor: 80286, 16-/16-bit processor; variable clock speed (6, 7.16, or 8 MHz); optional 80287 optional 80287

Memory: 512K bytes or 1 megabyte on Memory: 512K bytes or 1 megabyte on main board; 5 megabytes maximum main board; 5 megabytes maximum Mass storage: 1200K-byte 51/4-inch floppy disk drive; 44.6-megabyte hard disk (30 -millisecond average seek time) (30-millisecond average seek time) Display: Choice of IBM PC -style Display: Choice of IBM PC-style monochrome, medium -resolution RGB, or monochrome, medium-resolution RGB, or

high -resolution RGB high-resolution RGB Keyboard: Choice of IBM PC style, PC/IT Keyboard: Choice of IBM PC style, PC/IT

(IBM PC AT style), or Professional (IBM PC AT style), or Professional Expansion: Additional 1200K -byte (\$650) Expansion: Additional 1200K-byte (\$650) or 360K -byte (\$425) floppy disk drive; or 360K-byte (\$425) floppy disk drive; additional 44.6 -megabyte hard disk drive additional 44.6-megabyte hard disk drive (\$1725); 60 -megabyte tape drive (\$1995); (\$1725); 60-megabyte tape drive (\$1995); up to eight more serial ports (for XENIX up to eight more serial ports (for XENIX

v)<br>Interfaces: Two serial ports and one parallel port standard parallel port standard

#### Software Software

MS-DOS 3.1, Sperry BASIC 3.0 MS-DOS 3.1, Sperry BASIC 3.0

#### Documentation Documentation

BASIC user's guide (469 pages), MS-DOS BASIC user's guide (469 pages), MS-DOS user's guide (475 pages), system user's guide (475 pages), system installation guide (186 pages) installation guide (186 pages)

#### Price

Basic system with one 360K -byte floppy Basic system with one 360K-byte floppy disk drive, one 1200K-byte floppy disk drive, one 44 -megabyte hard disk drive, drive, one 44-megabyte hard disk drive, monochrome monitor and adapter; color monochrome monitor and adapter, color adapter, two serial ports, one parallel port, adapter, two serial ports, one parallel port, and system software: \$6044 and system software: \$6044

The Memory Size graph shows the standard and optional memory The Memory Size graph shows the standard and optional memory available for the computers under comparison. The Disk Storage using si graph for the IBM PC AT and the Sperry PC/IT shows the standard graph for the IBM PC AT and the Sperry PC/IT shows the standard hard-disk capacity and the highest disk capacity offered by the one part manufacturer. For the IBM PC and the Apple Ile, the Disk Storage manufacturer. For the IBM PC and the Apple lie, the Disk Storage graph shows floppy disk capacities. The graphs for Disk Access in graph shows floppy disk capacities. The graphs for Disk Access in BASIC show long it takes to write and then read a 64K -byte sequential BASIC show long it takes to write and then read a 64K-byte sequential file to a disk. In the Disk Access tests, a hard disk was used for the each co Sperry PC/IT and the IBM PC AT, a floppy disk drive was used for Sperry PC/IT and the IBM PC AT; a floppy disk drive was used for the IBM PC and the Apple IIe. (For the program listings, see BYTE's Sperry Inside the IBM PCs, Fall 1985, page 195.) The Sieve graph shows with P how long it takes to run one iteration of the Sieve of Eratosthenes how long it takes to run one iteration of the Sieve of Eratosthenes prime -number benchmark. The Calculations graph shows how long prime-number benchmark. The Calculations graph shows how long

it takes to do 10,000 multiplication and 10,000 division operations it takes to do 10,000 multiplication and 10,000 division operations using single -precision numbers. The File Copy portion of the System using single-precision numbers. The File Copy portion of the System Utilities graphs shows how long it takes to copy a 40K -byte file from Utilities graphs shows how Icing it takes to copy a 40K-byte file from one part of the hard disk to another, or from one floppy disk to another one part of the hard disk to another, or from one floppy disk to another (for the IBM PC and the Apple Ile). No Disk Copy tests are done (for the IBM PC and the Apple lie). No Disk Copy tests are done on hard disk systems. The Spreadsheet graphs show how long it takes to load and recalculate a 25- by 25-cell spreadsheet where each cell equals 1.001 times the cell to its left. The spreadsheet used was Microsoft's Multiplan. Tests for the Sperry were done with used was Microsoft's M ultiplan. Tests for the Sperry were done with Sperry DOS 3.1 at 7.16 MHz, and tests for the PC AT were done Sperry DOS 3.1 at 7.16 MHz, and tests for the PC AT were done with PC-DOS 3.0 at 6 MHz. The IBM PC used BASICA running under PC-DOS 2.0. The Apple lie used ProDOS for all tests except the Spreadsheet tests, which were done with Apple DOS 33. Spreadsheet tests, which were done with Apple DOS 3.3.

<sup>O</sup> 200 400 600 800 1000 0 400 800 1200 18 200 400 600 aoo 1000 400 aoo 1200 1600 2000

SYSTEM FEATURES SYSTEM FEATURES

1600

2000

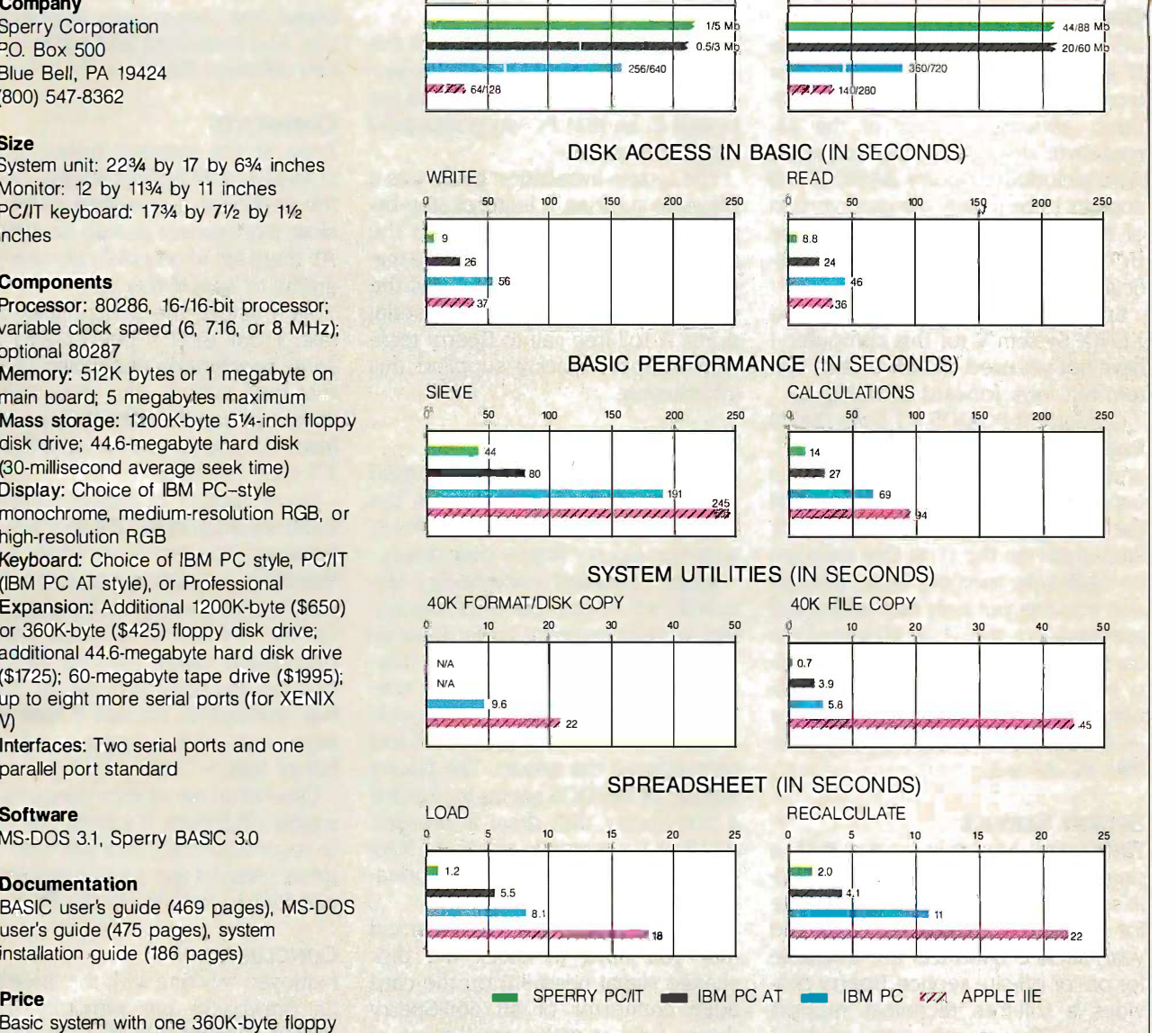

AUGUST 1986 • BYTE 249

additional terminals to be attached to manual, i the system. the system.

#### OPERATING SYSTEMS OPERATING SYSTEMS

MS-DOS version 3.1 comes with the MS-DOS version 3.1 comes with the IT. Included is the XDISK program for IT. Included is the XDISK program for formatting a second logical DOS par-formatting a second logical DOS partition, allowing full use of the 44- bour megabyte drive. It has no surprises. megabyte drive. It has no surprises. Also included is Sperry BASIC 3.0. It Also included is Sperry BASIC 3 .0. It appears to be a fairly standard version appears to be a fairly standard version of Microsoft BASIC 3.0. All of the step in BYTE benchmarks ran without modi-BYTE benchmarks ran without modification. fication.

Sperry has also chosen to release Sperry has also chosen to release XENIX System V for this computer. I XENIX System V for this computer. I have not yet used XENIX on this sys-have not yet used XENIX on this system but look forward to doing so. ii

Concurrent PC -DOS 4.1 from Digital Concurrent PC-DOS 4.1 from Digital Research runs quite nicely on the IT, Research runs quite nicely on the IT and the machine is fast enough to All of the support several processes running at support several processes running at the same time. Concurrent's major I did limitations on the IT at this time are limitations on the IT at this time are its 640K-byte memory limit, the fact the that you can put only two additional that you can put only two additional terminals on the IT, a 40-megabyte tem wo hard disk capacity limit, and an inabili-hard disk capacity limit and an inability to access the tape drive. In addi-ty to access the tape drive. In addition, the IT will not boot Concurrent Spe PC -DOS from the hard disk, while the PC-DOS from the hard disk, while the IBM PC AT will. IBM PC AT will.

#### SPERRY SERVICE SPERRY SERVICE

The Sperry hardware comes with a The Sperry hardware comes with a one-year warranty for carry-in or ship-  $\quad$  py <code>c</code> in service. You can get on-site service tion st for a small additional fee. After one for a small additional fee. After one year, service contracts are available that you for on- or off -site service. Sperry pro-for on- or off-site service. Sperry provides a toll-free technical support ed<sub>{</sub> number. The people with whom I drives. I did s<br>spoke seemed knowledgeable and tape, and my willing to dispense information. willing to dispense information. spoke seemed knowledgeable and

One slight problem with Sperry's One slight problem with Sperry's service policy concerns non-Sperry the Cond parts. According to a warning in the tem. I manual, all non -Sperry parts in com-manuaL all non-Sperry parts in computers sent in for service "will be puters sent in for service "will be deemed by Sperry to have been dis-deemed by Sperry to have been discarded by the customer:' This implied carded by the customer:· This implied confiscation policy for non -Sperry confiscation policy for non-Sperry parts is not realistic in a market where parts is not realistic in a market where hundreds of makers and marketers of hundreds of makers and marketers of the same, or similar hardware exist. the same, or similar hardware exist. Perha<mark>ps it n</mark>eeds only to be reworded formatt to come across with a more benign a Compu intent. | Editor's note: A spokesperson for high Sperry stated that despite the warning in the Sperry stated that despite the warning in the

manual, non -Sperry parts will not be con-manual, non-Sperry parts will not be confiscated from machines being serviced. fiscated from machines being serviced.!

#### DOCUMENTATION DOCUMENTATION

Three manuals are included with the Three. manuals are included with the system-BASIC, MS-DOS, and the sys-system-BASIC M5-DOS, and the system installation guide. All manuals are tem installation guide. All manuals are bound in an IBM PC-style slipcased **COMME** three-ring binder. three-ring binder.

The system installation guide was a The system installation guide was a pleasant surprise. It features step-by-pleasant surprise. It features step-bystep instructions for setting up the slow. (For system and installing options. The ma-system and installing options. The major omission in this manual was the jor omission in this manual was the pin -out diagram of the 9 -pin serial pin-out diagram of the 9-pin serial ports. A toll -free call to Sperry tech-ports. A toll-free call to Sperry technical support quickly supplied this nical support quickly supplied this · information. information.

#### COMPATIBILITY COMPATIBILITY

All of the IBM PC software that I tried All of the IBM PC software that I tried with the system seemed to work, but with the system seemed to work, but I did notice a curious incompatibility I did notice a curious incompatibility with non -Sperry floppy disk drives. with non-Sperry floppy disk drives.

When I installed a non -Sperry Mit-When I installed a non-Sperry Mitsubishi 501 floppy disk drive, the sys-subishi 501 floppy disk drive, the system worked perfectly under Concur-tem worked perfectly under Concurrent PC -DOS. Under MS-DOS, how-rent PC-DOS. Under MS-DOS, however, both the Sperry and the non- how Sperry drives became inaccessible has the and remained so until I rebooted and and remained so until ! rebooted and reconfigured the system. The Sperry reconfigured the system. The Sperry version of MS-DOS seems to check if version of MS-DOS seems to check if a non -Sperry disk drive is present, a non-Sperry disk drive is present and if so, it apparently erases the flop-and if so, it apparently erases the floppy disk drive configuration informa-PY disk drive configuration information stored in CMOS memory. tion stored in CMOS memory.

From Sperry distributors, I learned From Sperry distributors, I learned that you have to block the disk **CONCLUS** change signal (lead 34) on the card change signal (lead 34) on the card edge connector of all non -Sperry edge connector of all non-Sperry drives. I did so with a small piece of drives. I did so with a small piece of tape, and my Mitsubishi drive worked tape, and my Mitsubishi drive worked perfectly. Unfortunately, the disk perfectly. Unfortunately, the disk change signal is used occasionally by change signal is used occasionally by the Concurrent PC -DOS operating sys-the Concurrent PC-DOS operating system. <sup>I</sup> find it most curious that tem. I find it most curious that Sperry's version of MS-DOS seems to Sperry's version of MS-DOS seems to go to such lengths to discourage the go to such lengths to discourage the use of non -Sperry disk drives. use of non-Sperry disk drives.

<sup>I</sup> experienced a couple of minor I experienced a couple of minor problems with the high -density flop-problems with the high-density floppy disk drive. Most of the time it was y progi able to read a 360K-byte formatted current disk. However, several 360K -byte disks disk. However. several 360K-byte disks formatted on an Eagle and written by formatted on an Eagle and written by a CompuPro could not be read on the a CompuPro could not be read on the high -density drive under either oper-high-density drive under either operating system, although they were ating system. although they were

readable with the 360K -byte drive on readable with the 3 60K-byte drive on the Sperry IT. <sup>I</sup> also experienced the Sperry IT. I also experienced several disk read/write errors on several disk read/write errors on brand new high -density floppy disks brand new high-density floppy disks that had formatted without error on that had formatted without error on two different 1Ts. two different ITs.

#### COMMENTS COMMENTS

Even at the system's fastest speed Even at the system's fastest speed (7.16 MHz with no wait states), I found (7 .16 MHz with no wait states), I found the keyboard auto -repeat to be too the keyboard auto-repeat to be too slow. (Fortunately, as with the IBM PC slow. (Fortunately, as with the IBM PC AT, there are short public domain pro-AT there are short public domain programs to speed this up.) grams to speed this up.)

As a whole, the benchmarks were As a whole. the benchmarks were fast. From BYTE's benchmarks and fast. From BYTE's benchmarks and some benchmarks of my own, I found some benchmarks of my own, I found that both system- and disk -intensive that both system- and disk-intensive tasks run significantly (460 percent) tasks run significantly (460 percent) faster compared to a standard IBM PC faster compared to a standard iBM PC XT-type machine. XT-type machine.

Some factors of perceived speed Some factors of perceived speed don't show up in BYTE's benchmarks, don't show up in BYTE's benchmarks, however. For example, when <sup>I</sup> use however. For example, when I use WordStar on most systems, I find the WordStar on m ost systems, I find the wait for the overlays to be annoying. wait for the overlays to be annoying. On the 1T's hard disk, there was no On the IT's h ard disk. there was no perceptible delay. Another factor is perceptible delay. Another factor is how fast the screens come up. The IT how fast the screens come up. The IT has the fastest screens <sup>I</sup> have ever has the fastest screens I have ever seen, even with screens completely seen, even with screens completely full of text. full of text.

One minor annoyance concerns the One minor annoyance concerns the system enclosure. It sometimes tends system enclosure. It sometimes tends to resonate noisily with the hard disk to resonate noisily with the hard disk drive. I had to use a small amount of drive. I had to use a small amount of padding to tighten up the fit. padding to tighten up the fit.

#### CONCLUSIONS CONCWSIONS

I enjoyed working with the Sperry IT. I enjoyed working with the Sperry IT. Its drawbacks are primarily those Its drawbacks are primarily those shared by most IBM PC compatibles. shared by most IBM PC compatibles. Its benefits, however, far outweigh its Its benefits. however, far outweigh its weaknesses. It is a very fast computer weaknesses. It is a very fast computer for one person to use, and if half a dozen average processes were run-dozen average processes were running on it concurrently, each task ning on it concurrently, each task would have at least the performance would have at least the performance level present on the IBM PC. level present on the IBM PC.

In the past, users had to buy the more expensive high-performance more expensive high-performance micros to adequately run multiuser micros to adequately run multiuser programs for the MP/M-86 and Con-programs for the MP/M-86 and Concurrent DOS environments. In many current DOS environments. In many cases, the Sperry IT with Concurrent cases, the Sperry IT with Concurrent PC -DOS can now fill the bill. It's nice PC-DOS can now fill the bill. It's n ice to find a machine designed with the to find a machine designed with the multiuser environment in mind at a multiuser environment in mind at a reasonable price. ■

# **EVERYTHING SYMPHONY WAS SUPPOSED** TO BE.

**AVAILABLE NOW ONLY \$84.95 WITH A 60-DAY MONEY BACK GUARANTEE** 

In One Totally Integrated Package: . Word Processing With Spell Checker • Communications • Spreadsheet · Database

• Graphs

- Extremely easy to learn and use
- Data is interchangeable with all modules and other products
- . Windows allow quick movement between tasks
- Four background, one foreground mode. Can print on two printers or plotters and two communication devices (modem and main-frame direct connection) all at the same time.
- Artificial Intelligence features reduce the number of keystrokes required to perform tasks
- . Upgradable software and data to UNIX and XENIX

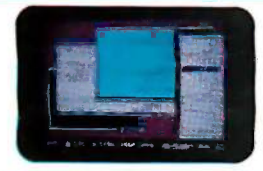

Multiple windows<br>allow quick movement between tasks. Colorful graphic<br>representations

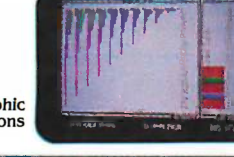

What the experts say:

What the experts are the three vet to come across a package<br>
"I can safely say that I have yet to come across a package<br>
which demonstrates such functionality<br>combined with such<br>
an innovative approach to the man-machine

"The best multi-purpose product I have evaluated. Multi-<br>tasking works great, able to print, make an on-line<br>connection and edit a document at the same time."<br>-Robert Lawrence, ITT INFORMATION SYSTEMS

E  $|A|$ 

ABLE Int'l is a longtime, innovative supplier<br>of software for micro and minicomputers. 301 North Main Street<br>Pueblo, Colorado 81003 USA Telephone 303-544-9600, Telex 650-2154286

· Package contains: one plastic box, one illustrated reference manual, one program disk, one sample diskette, keycaps and user support plan

> ads signer is<br>Not copy-protected \$84.95<br>CO res. add \$5.52 tax per copy<br>CO res. Amount Cores, 61/26 tax per collapsed at \$84.95

Amoune Wres, on to tax raft<br>Payment: VISA MC BankDraft's<br>Payment: Check Amex Diner's

Credit Card Exp. Date:  $card#!$ 

Or Day Money Back Guarantee\*

ou-May ITUNEY Digital diverse all orders<br>ou-May ITUNEY Digital diversal foreign orders<br>These prices include \$10 per product one-

City:

COD's and Fate law Outside the MILL not be accepted by ABLE, Colorado residents ie in a contract proposition in the proposition of the state law outside the state of the state of the state of the state of the state in the

State: -

Telephone. **7.D:** 

- · System Requirements: IBM PC or compatibles, 512K, two 360K diskette drives, color or mono display
- Twenty-four hour **Hotline Support** (optional)

# We Dared lo Goddardd Beyond RAM.

FOOK "REAL" CACHE MEMORY

### FEATURES

#### **THE KACHE BOARD**

Intelligent host adapter in-Intelligent host adapter interface for hard disk drive. terface for hard disk drive.

#### COMPATIBILITY

Apple II $+$ , lie and IIe enhanced systems. Most enhanced systems. Most SCSI hard disk drives.

#### **KEY FEATURES**

Cache Memory-replaces mechanical disk access mechanical disk access with electronic data with electronic data transfer. transfer.

Z-80 processor-Maintains 256K of "most frequently 256K of "most frequently accessed data" in real accessed data" in real cache memory. Automatic save function minimizes save function minimizeS if. data loss. data loss.

DMA-Transfers data faster than RAM. Cuts booting than RAM. Cuts booting time in half. time in half.

#### SUPER CHARGE SUPER CHARGE YOUR SIDER

Specific testing with Sider hard drive resulted in not  $\blacksquare$ only substantially faster data accessing but also data accessing but also improved performance of improved performance of the drive itself, the drive itself.

#### ATTENTION APPLE II USERS:

The Kache Board is an intelligent host The Kache Board is an intelligent host adapter interface for hard disk drives. adapter interrace for hard disk drives.

#### KACHE BOARD DEVELOPMENT

It took over two years of research and It took over two years of research and development, and long hours of testing to make this product a reality. Ohio Kache make this product a reality. Ohio Kache Systems dared to go beyond RAM to bring Systems dared to go beyond RAM to bring hard disk users a new standard in hard disk users a new standard in performance – The Kache Board.

#### SUPERIOR TO RAM SUPERIOR TO RAM

It's superior to RAM disk, thanks to the use of Cache Memory, Direct Memory Access of cache Memory, Direct Memory Access (DMA), and an on -board microprocessor. (DMA), and an on·board microprocessor. When you combine these features with the When you combine these features with the performance of hard disk drives, you're performance of hard disk drives, yeu're looking at an overall 25%-30% decrease in access time and the virtual memory environment of a minicomputer such as the VAX ment of a minicomputer such as the VAX

OKS, Kache Board and the OKS logo are trademarks of Ohio **kache Systems, Inc.**<br>Kache Systems, Inc.

Apple Is a registered trademark of Apple Computers, Inc. Apple Is a registered trademarl< of'Apple Computers, Inc. IBM is a registered trademark of International Business<br>Machines, Inc. Machines, Inc.<br>Sider is a trademark of Pirst Class Periphera s, In

VAX is a trademark of Digita Liquipment Corp.

#### KACHE BOARD PERFORMANCE AN

SCSI INTERFACE

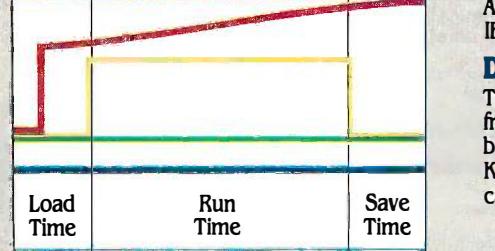

■ Kache Board Performance

- RAM Performance RAM Perfonnance
- Apple Performance with Hard Disk Drive Disk Drive
- Applefeffonnance I Apple Perfonnance

#### CONTINUOUSLY CONTINUOUSLY INCREASING PERFORMANCE INCREASING PERfORMANCE

As more data files reside in Cache, As more data files reside in Cache, the performance of the Kache Board the performance of the Kache Board continues to improve beyond that of RAM disk. An increasing number of disk RAM disk. An Increasing number of disk access requests are replaced by electronic access requests are replaced by electronic data transfer from "real" cache memory (see data transfer from "real" cache memory(see graph above). graph above).

Inquiry 210 Inquiry 210

#### AVAILABLE SOON

'

Available soon: Kache Boards for IBM and Available soon: Kache Boards for IBM and · IBM compatible systems. IBM compatible systems.

MENT UNIT

#### DIRECT FROM DEVELOPER DIRECT PROM DEVELOPER

The Kache Board is available exclusively The Kache Board is available exdusively from Ohio Kache Systems on a direct mail from Ohio Kache Systems on a direct mail basis only. For more information on the basis only. For more information on the Kache Board write for our free brochure. Or Kache Board write for our free brochure. Or call us toll free at: call us toll free at:

### 1-800-338-0050

We think you'll be as excited about 1·800·338·0050 We think you'll be as excited about this new product as we are!

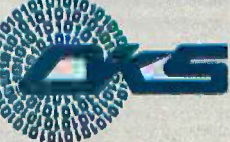

Ohio Kache Systems Corp. Ohio Kache Systems COrp. 4166 Little York Road Dayton, Ohio 45414-2566 · Dayton, Ohio 45414-2566 513-890-3913

© Ohio Kache Systems is a developer of © Ohio Kache Systems is a developer of computer enhancement products. computer enhancement products.

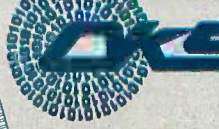

#### SOFTWARE REVIEW ·

 $\overline{\phantom{0}}$  $\overline{\phantom{0}}$  $\overline{\phantom{a}}$ 

 $\overline{\phantom{0}}$ 

 $\overline{\phantom{a}}$ 

 $\overline{\phantom{a}}$ 

# DESMET C DEVELOPMENT PACKAGE FOR THE MACINTOSH PACKAGE FOR THE MACINTOSH

BY JONATHAN ROBIE BY jONATHAN ROBIE

The DeSmet C Development The DeSmet C Development Package for the Macintosh, a Package for the Macintosh. a compiler that costs only compiler that costs only \$150, produces faster and **COM** more compact code than more compact code than most C compilers for the  $\theta$ Macintosh. It also compiles Macintosh. It also compiles

ming environment, and gives good at least 5 support for the ROM Toolbox. Al-support for the ROM Toolbox. Although this compiler by C Ware Cor-though this compiler by C Ware Corporation has many strengths, it also poration has many strengths. it also has a few significant flaws, which I will has a few significant flaws. which I will examine. examine.

#### USING DESMET C USING DESMET C

DeSmet C operates with a UNIX-like I used shell that makes program develop-shell that makes program development on the Macintosh similar to Compilers working in UNIX or on an IBM PC. em There are no windows, no'desk acces-There are no windows. no'desk accessories, and no icons. The mouse is not tha even active. The shell is not flashy or even active. The shell is not flashy or fancy, but it is fast and responsive and fancy. but it is fast and responsive and eliminates the long waits that you eliminates the long waits that you would normally expect from the benchmar Macintosh. The text editor is similar Macintosh. The text editor is similar to UNIX's vi and nearly identical to to UNIX's vi and nearly identical to DeSmet's editor for the IBM PC. DeSmet's editor for the I BM PC.

The DeSmet C compiler also comes The DeSmet C compiler also comes with a RAM disk. This RAM disk works with a RAM disk. This RAM disk works only on a Macintosh with at least ficie 512K bytes of RAM. It is installed by 512K bytes of RAM. It is installed by typing the command ramdisk in the (QSOR? shell or by clicking the RAM disk icon shell or by clicking the RAM disk icon from the Finder. This opens a window from the Finder. This opens a window that allows you to specify the disk marily te drive number, unit number, and drive number. unit number. and capacity. A set of files can automati-capacity. A set of files can automatically be loaded into the RAM disk at ma boot -up, and the RAM disk can be boot-up. and the RAM disk can be selected as the boot disk. This elimi-selected as the boot disk. This eliminates most of the disk swapping that nates most of the disk swapping that is so common on the Macintosh and Aztec C makes it feasible to use the compiler makes it feasible to use the compiler with only one disk drive if you have which o

# compiler with several strengths compiler with several strengths and a few significant flaws and a few significant flaws

at least 512K bytes of RAM. Since the other disk drives and the Finder are both I used very slow, you will find that the com-very slow. you will find that the combination of the DeSmet shell and the bination of the DeSmet shell and the RAM disk speeds up work on the RAM disk speeds up work on the Macintosh immensely. Macintosh immensely.

#### BENCHMARKS BENCHMARKS

<sup>I</sup> used the same benchmarks that I used the same benchmarks that were used by Tim Field in "Five C 65,000-byte Compilers for the Macintosh" (Nov-Compilers for the Macintosh" (November 1985 BYTE). These benchmarks are described and justified in marks are described and justified in that article. Table <sup>I</sup> gives the bench-that article. Table I gives the benchmark results and code sizes found by mark results and code sizes found by Tim Field, along with those for the (Dr. Do DeSmet C compiler. | Editor's note: New page 12 benchmark sizes and times are also provided benchmark sizes and times are also provided for Consulair's Mac C, version 4.0.1 for Consulair's Mac C. version 4.0.1

When no register variables are When no register variables are used, DeSmet C is the fastest (or one used. DeSmet C is the fastest (or one of the fastest) in the benchmarks that cui measure loop overhead (FRAME), ef-measure loop overhead (FRAME) . efficiency of pointers (POINTER), func-ficiency of pointers (PO INTER). function calls with passed parameters | Editor (OSORT), and integer arithmetic (INT-(OSORT). and integer arithmetic (!NT-MATH). DeSmet C was also the fastest tab for the SIEVE benchmark, which pri-for the SIEVE benchmark. which primarily tests array and integer math marily tests array and integer math operations. Aztec C was slightly faster operations. Aztec C was slightly faster for the FIB and INTERFACE benchmarks, which measure function calls marks. which measure function calls and the speed of calls to Macintosh and the speed of calls to Macintosh ROM. For the benchmark that tests ROM. For the benchmark that tests floating-point arithmetic (FLOAT), the floating-point arithmetic (FLOAT) . the Aztec C and Mac C compilers were in comp significantly faster than DeSmet C. wo which came in third place. DeSmet C State Univer.

faster, has a good program-faster. has a good program- programs produced by the A fast, low-cost C state of the smallest pro-<br>grams in every case except produced the smallest programs in every case except grams in every case except the OSORT benchmark. In the OSORT benchmark. In this case, the program is sig-this case. the program is significantly larger than that nificantly larger than that produced by Megamax C, produced by Megamax C. but it is still smaller than the but it is still smaller than the programs produced by the

\_\_\_\_\_\_\_\_\_\_ \_\_

other compilers. other compilers.

<sup>I</sup> used two additional benchmarks I used two additional benchmarks to test the speed of file I/O and to fur-to test the speed of file I/0 and to further explore performance on floating-ther explore performance on floatingpoint operations. Since I did not have point operations. Since I did not have the other compilers, <sup>I</sup> ran these the other compilers. I ran these benchmarks only on DeSmet C and benchmarks only on DeSmet C and Aztec C. The FILEIO benchmark tests Aztec C. The FILEIO benchmark tests the speed of file I/O by creating a the speed of file I/0 by creating a 65,000 -byte file and performing 6 5 .000-byte file and performing various reading and writing opera-various reading and writing operations at random locations in the file. tions at random locations in the file. There was not much difference be-There was not much difference between the two compilers for this tween the two compilers for this benchmark. The Savage benchmark benchmark. The Savage benchmark (Dr. Dobb's Journal, September 1983, (Dr. Dobb's Journal. September I 983. page 120) tests both speed and ac-page 1 20) tests both speed and accuracy of transcendental floating-curacy of transcendental floatingpoint functions. DeSmet C was signif-point functions. DeSmet C was significantly faster than Aztec C for this test, icantly faster than Aztec C for this test. but it performed with slightly less ac-but it performed with slightly less accuracy. The correct output should be curacy. The correct output should be 250.00, and neither compiler was off 2 50.00. and neither compiler was off by more than one part in 10 million. by more than one part in IO million. 'Editor's note: Mac C was quicker and more !Editor's note: Mac C was quicker and more accurate than either of the other compilers. See accurate than either of the other compilers. See table 1.

Overall, the DeSmet C compiler is Overall. the DeSmet C compiler is clearly one of the fastest, and it clearly one of the fastest. and it generally has the most compact code. generally has the most compact code. DeSmet C does not have register vari-DeSmet C does not have register variables, however, and the Megamax C ables. however. and the Megamax C (continued) (continued)

Jonathan Robie (P.O. Box 26121, Lansing, Jonathan Robie (P.O. Box 2 6121. Lansing. MI 48909) is finishing his master's degree Ml 48909) is finishing his master's degree in computer science and beginning doctoral in computer science and beginning doctoral work in cognitive psychology at Michigan work in cognitive ps�cholog� at Michigan State University. State Universit�.

and Aztec C compilers generally out-and Aztec C compilers generally outperform DeSmet C when register vari-perform DeSmet C when register variables are used (the register keyword ables are used (the register keyword is accepted, but a technician at C is accepted. but a technician at C Ware informed me that it has no ef-Ware informed me that it has no effect on register allocation). I wonder fect on register allocation). I wonder how fast these programs would run if how fast these programs would run if DeSmet C supported register DeSmet C supported register variables. variables.

Compiling and linking are painfully Compiling and linking are painfully slow with most Macintosh C com-slow with most Macintosh C com-

pilers, but Tim Field found that these pilers. but Tim Field found that these operations were much faster with 12.56 sed Aztec C. <sup>1</sup> compared DeSmet C to Aztec C. I compared DeSmet C to Aztec C by compiling the SIEVE pro-Aztec C by compiling the SIEVE program with each. I used the RAM disk gram with each. I used the RAM disk that comes with each compiler to that comes with each compiler to hold the compiler, assembler, linker, hold the compiler. assembler. linker. and libraries, and all temporary files and libraries. and all temporary files were processed on the RAM disk. The were processed on the RAM disk. The object file was written to the internal object file was written to the internal drive. Compile time was 11.79 sec- **FEA** 

Table  $\,$  I: The results of the benchmark tests and the sizes of the execution files  $\,$ produced. produced.

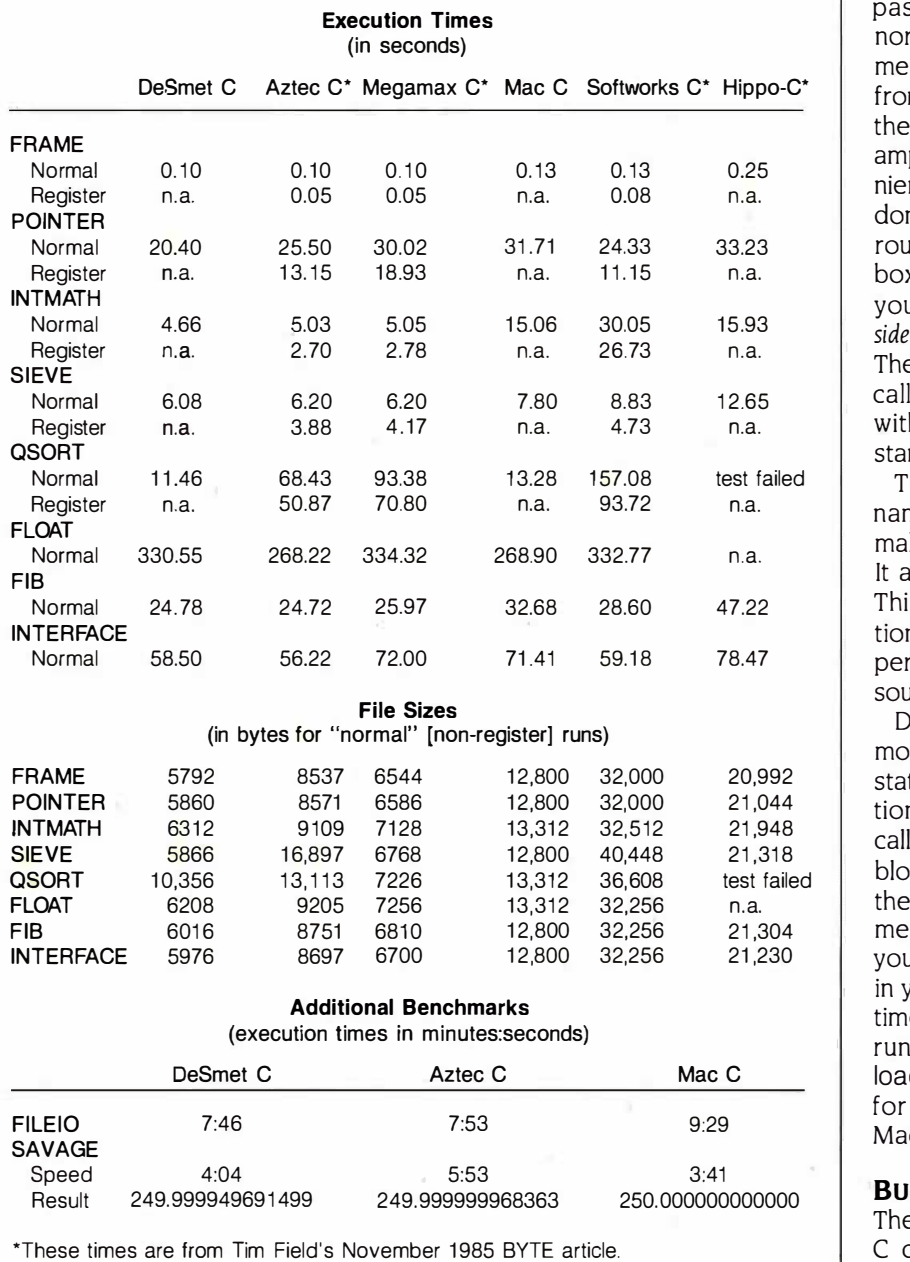

onds for the DeSmet C compiler and 12.56 seconds for Aztec C. Link time I2.56 seconds for Aztec C. Link time was 15.18 seconds for DeSmet C and was 1 5.18 seconds for DeSmet C and 17.47 seconds for Aztec C. The total 1 7.4 7 seconds for Aztec C. The total time required to compile and link was time required to compile and link was 30.03 seconds for Aztec C and 26.97 30.03 seconds for Aztec C and 26.97 for DeSmet C, which means that for DeSmet C. which means that DeSmet C is roughly 10 percent faster DeSmet C is roughly 10 percent faster for this program. for this program.

#### FEATURES FEATURES

The ROM Toolbox interface is well de-The ROM Toolbox interface is well designed and makes calls to the Toolbox signed and makes calls to the Toolbox quite simple. Since C and Pascal have quite simple. Since C and Pascal have slightly different data structures and slightly different data structures and pass their parameters differently, you pass their parameters differently. you normally have to use different argu-normally have to use different arguments when calling Toolbox routines ments when calling Toolbox routines from C. Since the documentation for from C. Since the documentation for the Toolbox is written with Pascal ex-the Toolbox is written with Pascal examples, this can be rather inconve-amples. this can be rather inconvenient. In DeSmet C, all conversions are nient. In DeSmet C. all conversions are done automatically before the ROM done automatically before the ROM routine is accessed. Because the Tool-routine is accessed. Because the Toolbox calls are the same as in Pascal, box calls are the same as in Pascal. you can use the formats found in In-you can use the formats found in Inside Macintosh without changing them. side Macintosh without changing them. These routines are stored in a file These routines are stored in a file called maclib.s, which you must link called maclib.s. which you must link with your object code to produce a with your object code to produce a stand-alone application. stand-alone application.

The compiler accepts variable The compiler accepts variable names composed of up to 31 letters, names composed of up to 31 letters. making it easy to write readable code. making it easy to write readable code. It also allows in -line assembly code. It also allows in-line assembly code. This lets you rewrite time -critical sec-This lets you rewrite time-critical sections of code in assembly langu<mark>a</mark>ge, perhaps retaining the original C perhaps retaining the original C source as comments. source as comments.

DeSmet C uses a small memory DeSmet C uses a small memory model that limits you to 32K bytes of model that limits you to 3 2 K bytes of static data. Up to 32K bytes <mark>of</mark> additional data may be allocated by each tional data may be allocated by each called procedure. If you need larger blocks of data, you must allocate blocks of data. you m ust allocate them on the heap. Each code seg-them on the heap. Each code segment is also limited to 32K bytes, but ment is also limited to 3 2 K bytes. but you can have up to 32 code segments you can have �P to 32 code segments in your program by using a flag at link in your program by using a flag at link time. Segments can be unloaded at time. Segments can be unloaded at run time with a function called unloadseg( ). This can be very helpful loadseg( ). This can be very helpful for writing code to run on the 128K for writing code to run on the 12 8K Macintosh. Macintosh.

#### BUGS AND SHORTCOMINGS BUGS AND SHORTCOMINGS

The main problem with the DeSmet The main problem with the DeSmet C compiler is its failure to support C compiler is its failure to support (continued) (continued)
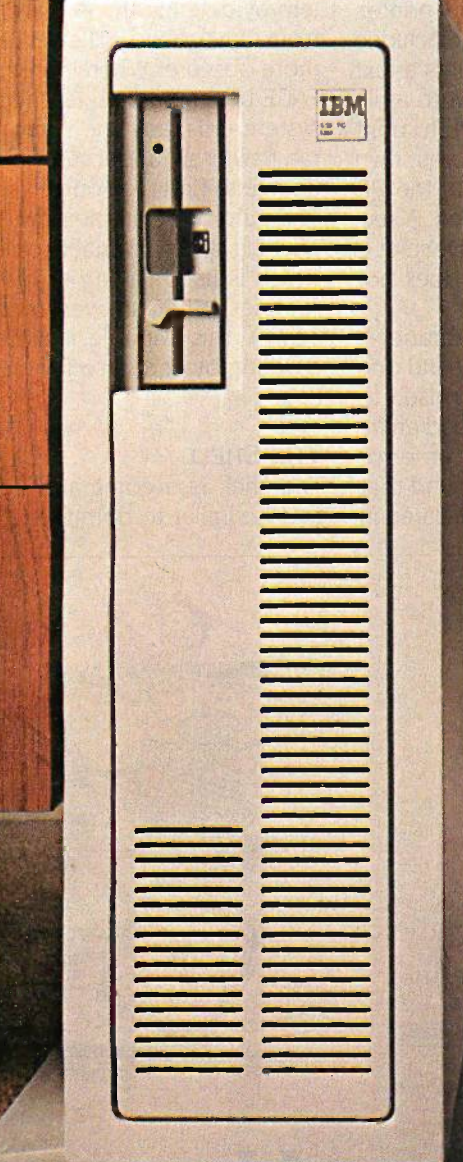

### With the IBM System/36 PC, you can run your business from here. With the IBM System/361 C, you can run your business **trom here.**

*<u><b>ACCECERTIN</u>* 

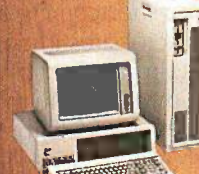

This surprisingly small IBM System/36 PC This surprisingly small IBM System/36 PC · has the power to keep any size business moving. At a surprisingly small price. **Example 26 Connect the System/36 PC to your IBM** Personal Computes; and you have the power Personal Computer, and you have the power to build your for une without spending one.

And you also have a system that's part of the System/36 And you also have a system thats part of the System/36 —IBM's most popular multi-user computer family. Which gives any business access to the broad range of System/36 gives any business access to the broad range of System/36 software as well as PC software. software as well as PC software.

The basic System/36 PC, a processor and a personal computer, easily operates as a standalone system in a small business. Or ties a department in a larger organization , which is a department in a larger organization , which is a department in a larger organization , which is a department in a larger organization , which is a depart together by connecting a combination of IBM PCs, System/36 terminals or compatible printers. So you can share informa ion and resources. informa ion and resources.

And ye , with all that power, the System/36 PC And ye , with all that power, the System/36 PC processor is so small, it fits under your desk, on top, or processor is so small, it fits under your desk, on top, or next to it. Wherever you put it, you can run a successful next to it. Wherever you put it, you can run a successful business from the best position. business from the best position.

For a free brochure on the IBM System/36 PC, or for  $\mathbb{R}^2$ information on product availability from participating Authorized IBM PC Dealers, Value Added Dealers or IBM Product Centers, call 1 800 IBM-2468, ext. 104/LD. Or call your marketing representative. And be sure to ask be sure to ask . about IBM Credit Corporation financing.  $=$ 

eesse

### DeSmet C Development Package DeSmet C Development Package for the Macintosh for the Macintosh

### Company Company

C Ware Corporation C Ware Corporation P.O. Box C P.O. Box C Sunnyvale, CA 94087 Sunnyvale, CA 94087 (408) 720-9696 (408) 720-9696

#### Necessary Hardware Necessary Hardware

Apple Macintosh with 512K and two disk with drives recommended; can be used with a  $\epsilon_{\text{a}}$ 128K Macintosh or with a single disk drive 128K Macintosh or with a single disk drive

#### Price Price

\$150; not copy -protected \$150; not copy-protected

logical devices or I/O redirection. logical devices or 110 redirection. Logical devices are reserved file- 16.0 names that actually refer to devices. names that actually refer to devices. This allows you, for example, to ac-This allows you. for example, to access the printer as though it were an cess the printer as though it were an output file. Because this compiler anin does not support logical devices, does not support logical devices. there is no straightforward way to there is no straightforward way to send output directly to the printer. send output directly to the printer. There is a program called PR included There is a program called PR included with the packa<mark>g</mark>e, which prints a text m< file so you can spool output to a file file so you can spool output to a file on disk and then chain to PR to print sys the file. You could also write your own the file. You could also write your own printer output routines from the PR printer output routines from the PR source code, which is included. A sec-source code, which is included. A second, minor shortcoming of DeSmet C There is a g is that macro substitution does not is that macro substitution does not occur within quoted strings. occur within quoted strings.

I found three bugs in the libraries two in the Macintosh library and one two in the Macintosh library and one in a math routine. I was surprised to in a math routine. I was surprised to find that OpenPicture returned an in-find that OpenPicture returned an integer rather than a pointer, an error **TH**I flagged by the compiler. I found that flagged by the compiler. I found that this function was correctly declared in this function was correctly declared in

Quickdraw.h, but this declaration and Ouickdraw.h. but this declaration and 16 others were removed using #if O/# 16 others were removed using #if 0/# endif statements. A call to C Ware tech .endif statements. A call to C Ware tech support revealed that a prerelease support revealed that a prerelease version of the compiler did not have version of the compiler did not have an intelligent linker, and these defini-an intelligent linker. and these definitions were removed to keep program tions were removed to keep program size down. You can correct this prob-size down. You can correct this problem by deleting the #if 0/#endif lines lem by deleting the #if 0/#endif lines from Quickdraw.h. The second bug is from Ouickdraw.h. The second bug is more obscure: When I ran the INTER-more obscure: When I ran the INTER-FACE benchmark under the shell, the FACE benchmark under the shell. the system crashed. The same program system crashed. The same program ran flawlessly under the Finder. I was ran flawlessly under the Finder. I was unable to find the source of this bug. unable to find the source of this bug. The third bug is in the pow( ) routine. The third bug is in the pow( ) routine. There is a global variable called errno, There is a global variable called errno. which is used to flag errors in math which is used to flag errors in math routines. When an overflow occurs in routines. When an overflow occurs in pow( ), this variable is not flagged. pow( ). this variable is not flagged. Dividing by zero also fails to set this Dividing by zero also fails to set this flag. flag.

### THE SHELL THE SHELL

The shell is a command interpreter The shell is a command interpreter that is similar to both the UNIX shell that is similar to both the UNIX shell

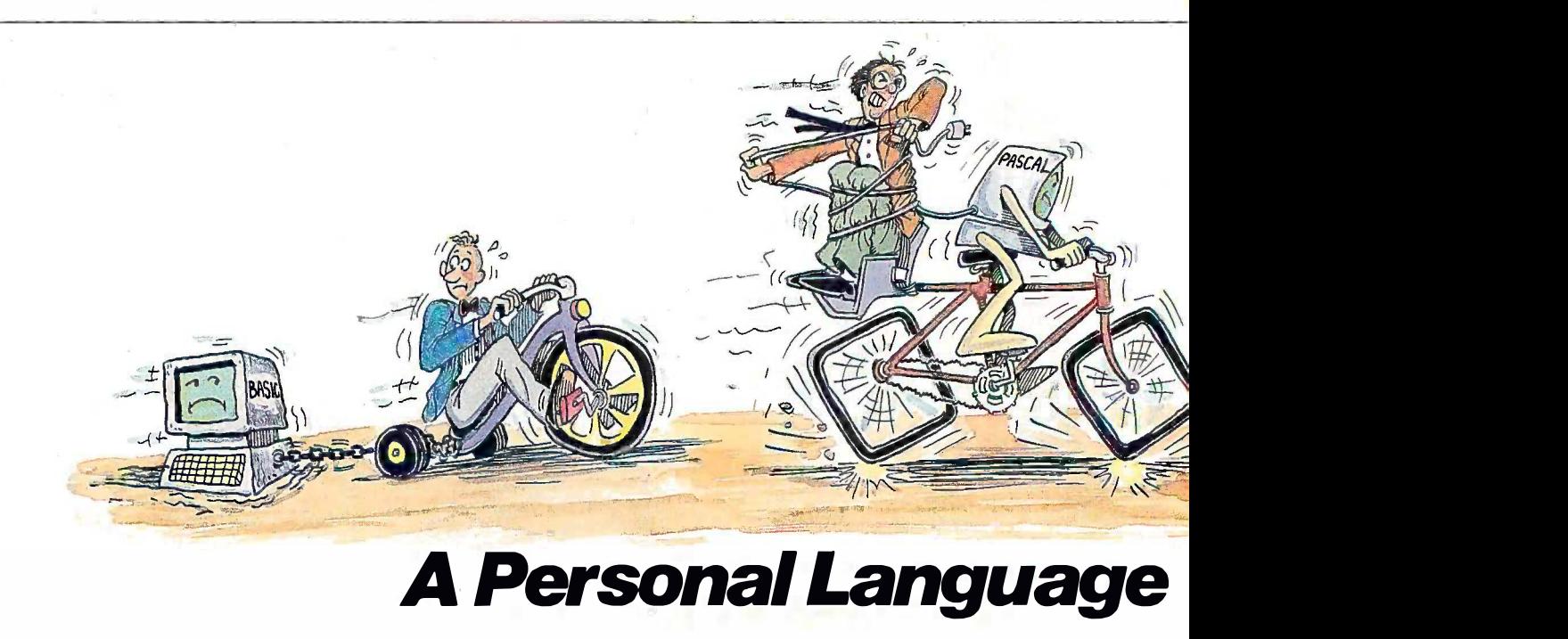

When it comes to problem solving, the When it comes to problem solving, the APL\*PLUS System is the undisputed leader. APL\*PLUS System is the undisputed leader.

That's because the APL\*PLUS System That's because the APL\*PLUS System works with you. It goes far beyond what works with you. It goes far beyond what application software like Lotus® or dBASE° appl ication software like Lotus®ordBASE® could possibly ever offer. And, it won't tie could possibly ever offer. And, it won't tie you down with the details of standard you down with the details of standard programming languages. programming languages.

The APL\*PLUS System is a personal The APL\*PLUS System is a personal language, with productivity features that language, with productivity features that help you concentrate on getting answers, help you concentrate on getting answers, rather than struggle with intricate calcula-rather than struggle with intricate calculations and modeling. tions and modeling.

With it you can manipulate tables of With it you can manipulate tables of numbers as easily as single numbers and numbers as easily as single numbers and get quick results from your computer using get quick results from your computer using short, simple statements. short, simple statements.

When you've reached the limits of When you've reached the l imits of other packages, move up to the APL\*PLUS other packages, move up to the APL\*PLUS System. It's a powerful and flexible tool System. It's a powerful and flexible tool that grows with you as your needs become that grows with you as your needs become more sophisticated. With over 200 built-in easy

applications—like graphics, report formatting and communications-you formatting and communicationsl..\_you have all the tools at your fingertips to have all the tools at your fingertips to quickly and easily solve those seemingly quickly and easily solve those seemingly impossible problems. impossible problems.

Best of all, the APL\*PLUS System Best of all, the APL\*PLUS System interfaces well with software packages interfaces well with software packages you're already using-like databases, you're already using-l ike databases, spreadsheets, and graphics packages. spreadsheets, and graphics packages. The APL\*PLUS System also makes it The APL\*PLUS System also makes it easy to link those packages that aren't easy to link those packages that aren't

and the shell provided with the Aztec and the shell provided with the Aztec C compiler. Using the shell is much C compiler. Using the shell is much like using the operating systems on like using the operating systems on most computers-if you type the flexible, name of a program, then the program aming, it is a runs; if you type a command, then the runs; if you type a command. then the command is carried out. If you are command is carried out. If you are familiar with UNIX or MS-DOS, you familiar with UNIX or MS-DOS. you will probably learn the shell's com-will probably Jearn the shell's commands without much effort. However, mands without much effort. However. you will most likely be annoyed by the you will most likely be annoyed by the fact that the shell, like the compiler, fact that the shell. like the compiler. does not support logical device does not support logical device names or I/O redirection. PR is used names or 1/0 redirection. PR is used to print files. Files are typed to the to print files. Files are typed to the screen using the command more, screen using the command more. which operates like the more com-which operates like the more command in UNIX; the first screen of the mand in UNIX; the first screen of the file is displayed, and the file scrolls up file is displayed. and the file scrolls up one line every time you hit the Return one line every time you hit the Return key. I find this less convenient than the key. I find this less convenient than the more command in MS-DOS. The shell more command in Ms-DOS. The shell does not support subdireciories. does not support subdireciories.

The DeSmet shell completely re-The DeSmet shell completely replaces the Finder and speeds up file places the Finder and speeds up file access considerably. The Finder was access considerably. The Finder was

not designed to make programming not designed to make programming efficient, but to make the Macintosh efficient. but to make the Macintosh easier to use. Since the shell is fast, ma flexible, and designed for program- enot Ming, it is a much more suitable ming. it is a much more suitable development environment than the development environment than the Finder. Finder.

A series of shell commands can be A series of shell commands can be put in a file (called a "script") and ex-put in a file (called a "script") and executed by typing the name of the file ecuted by typing the name of the file (like a .BAT file in MS-DOS). If a script (like a .BAT file in MS-DOS). If a script is named .profile, then it will be ex-is named .profile. then it will be executed whenever the shell is first ecuted whenever the shell is first booted. Scripts can take up to nine booted. Scripts can take up to nine parameters, and the script can be link a f aborted if errors occur on any com-aborted if errors occur on any command. The mod operator determines mand. The mod operator determines when a file was last modified and typing th allows the programmer to write a allows the programmer to write a make script, which will compile only make script. which will compile only those source files that have been some of t modified since the last compilation. modified since the last compilation.

The DeSmet shell also allows com-The DeSmet shell also allows command logging, a feature found in mand logging. a feature found in many UNIX shells, but not in the Alarm ( Aztec shell. When you are logging Aztec shell. When you are Jogging

commands, they are saved in a log commands. they are saved in a log file. To execute one of these com-file. To execute one of these commands again, you merely type mands again. you merely type enough characters to distinguish it enough characters to distinguish it from all the other commands. This is from all the other commands. This is . extremely convenient. When a C pro-extremely convenient. When a C program is compiled or linked, several gram is compiled or linked. several files may be specified, and several files may be specified. and several flags may be set. Since the develop-flags may be set. Since the development cycle typically involves compil-ment cycle typically involves compiling the same files repeatedly with the ing the same files repeatedly with the same files and flags, command log-same files and flags. command Jogging greatly reduces the amount of ging greatly reduces the amount of typing needed. For instance, if you typing needed. For instance. if you link a file using the command b68 link a file using the command b68 foo.o 1:local.o 2:maclib.s. then you can repeat that command by simply can repeat that command by simply typing the command !b6. typing the command !b6.

The Macintosh desk accessories are The Macintosh desk accessories are not available from the shell, and I wish not available from the shell. and I wish some of them were there. When I pro-some of them were there. When I program, I like to keep notes and error gram. I like to keep notes and error logs, and I find the Notepad and Scrapbook useful. <sup>I</sup> also miss the Scrapbook useful. I also miss the Alarm Clock. These capabilities have Alarm Clock. These capabilities have (continued) (continued)

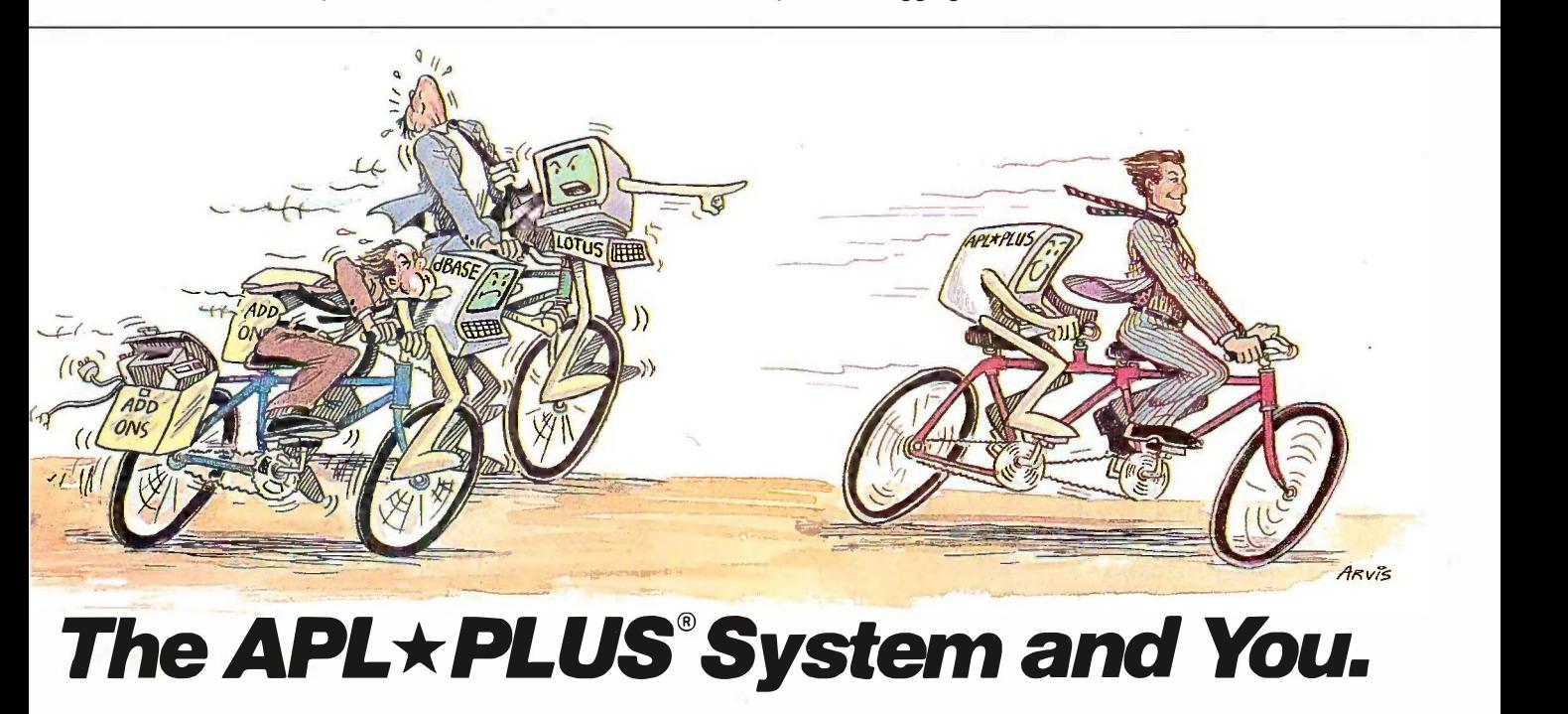

currently talking with each other. currently talking with each other.

With all this problem -solving power, With all this problem-solving power, it's no wonderSTSC's APL\*PLUS System it's no wonder STSC's APL\*PLUS System is the personal choice of so many business is the personal choice of so many business professionals—financial planners, business analysts, actuaries, scientists, business analysts, actuaries, scientists, mathematicians, engineers, statisticians, mathematicians, engineers, statisticians, and consultants. Especially since the and consultants. Especially since the APL\*PLUS System is available on a full APL•PLUS System is available on a full range of computers from desktops to range of computers from desktops to mainframes. mainframes.

Put the power, speed, and flexibility Put the power, speed, and flexibility of the APL\*PLUS System to work for of the APL\*PLUS System to work for you. See your local dealer today to get you. See your local dealer today to get your APL\*PLUS System. If they don't your APL\*PLUS System. If they don't have it, refer them to STSC or call STSC toll -free, (800) 592-0050. tol l-free, (800) 592-0050. In Maryland or Canada, (301) 9845123. In Maryland or Canada, (301) 984-5123.

Available nationally through Softsel, Micro Central, and distributors worldwide. Dealer inquiries welcome. distributors worldwide. Dealer inquiries welcome.

### Problem -Solving at the Speed of Thought Problem-Solving at the Speed of Thought

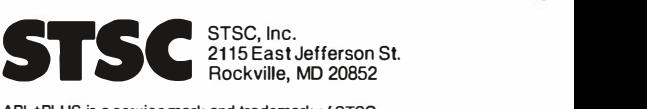

Rockville, MD 20852 Rockville, MD 20852

©1986 STSC, Inc. ©1986 STSC, Inc.

A PLUS★WARE™ PRODUCT

APL\*PLUS is a service mark and trademark of STSC, APL\*PLUS is a service mark and trademark.of STSC, Inc. PLUS\*WARE is a trademark of STSC, Inc. Lotus and dBASE are registered trademarks of Lotus Devel-Inc. PLUS\*WARE is a trademark of STSC, Inc. Lotus and dBASE are registered trademarks of Lotus Devel· opment Corporation and Ashton-Tate, respectively. opment Corporation and Ashton-Tate, respectively.

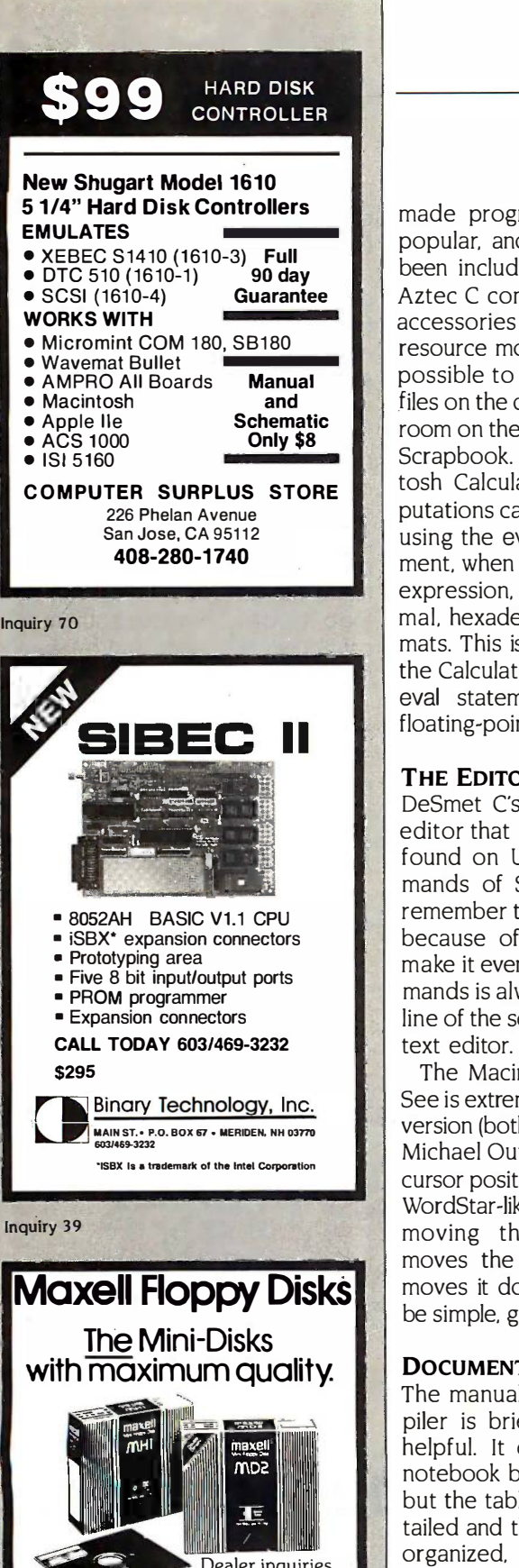

41111111011. Dealer inqu'ries Dealer inquiries invited. C.O.D's invited. C.O.D's accepted. Call accepted. Call FREE (800) 235-4137. FREE (800) 235-4137. **PACIFIC EXCHANGES** 100 Foothill Blvd.. San Luis 100 Foothill Blvd.. San Luis San Luis Obispo. CA 93401. San Luis Obispo. CA 93401. I n Cal. call (800) 592-5935 or (805)543-1037. In Cal. call (800) 592·5935 or (805)543-1037.

made programs like SideKick very made programs like SideKick very popular, and they could easily have popular. and they could easily have been included. Version 1.06F of the been included. Version 1 .06F of the Aztec C compiler lets you add desk Aztec C compiler lets you add desk accessories to the shell by using a accessories to the shell by using a resource mover, but it is almost im-resource mover. but it is almost impossible to put all of the necessary possible to put all of the necessary files on the default drive and still have files on the default drive and still have room on the disk for the Notepad and the erre Scrapbook. I don't miss the Macin-Scrapbook. I don't miss the Macintosh Calculator much: simple com-tosh Calculator much; simple computations can be done from the shell putations can be done from the shell using the eval statement. This statement, when followed by an arithmetic Each portain expression, gives the result in deci-expression. gives the result in decimal, hexadecimal, and character for-mal. hexadecimal. and character formats. This is much more useful than mats. This is much more useful than the Calculator for programming. The the Calculator for programming. The eval statement does not support basi floating-point operations, however. floating-point operations. however.

### THE EDITOR THE EDITOR

DeSmet C's editor, See, is a modal sec editor that is similar to the vi editor editor that is similar to the vi editor found on UNIX systems. The com-found on UNIX systems. The commands of See are much easier to through t remember than those of vi, however, remember than those of vi. however. because of well-chosen names. To because of well-chosen names. To make it even easier, a list of the com-make it even easier. a list of the commands is always displayed on the top mands is always displayed on the top line of the screen while you are in the line of the screen while you are in the text editor. text editor.

The Macintosh implementation of The Macintosh implementation of See is extremely similar to the IBM PC See is extremely similar to the IBM PC version (both of which were written by version (both of which were written by Michael Ouye). It uses the mouse for Michael Ouye}. It uses the mouse for cursor positioning but also recognizes cursor positioning but also recognizes WordStar -like key combinations for WordStar-like key combinations for moving the cursor (command-E CONCLUSIO moves the cursor up, command-X The DeSmet C moves it down, etc.). I found See to moves it down. etc.}. I found See to be simple, graceful, fast, and powerful. be simple. graceful. fast. and powerful.

### DOCUMENTATION DOCUMENTATION

The manual for the DeSmet C com-The manual for the DeSmet C compiler is brief, clear, and extremely piler is brief. clear. and extremely helpful. It comes in one IBM -style helpful. It comes in one IBM-style notebook binder. There is no index, notebook binder. There is no index. but the table of contents is very de-but the table of contents is very detailed and the documentation is well tailed and the documentation is well organized, so I was usually able to ROM ro find specific sections of the manual find specific sections of the manual quickly. An index would have made quickly. An index would have made the documentation easier to use. the documentation easier to use.

The manual describes important The manual describes important technical details that are often left log unexplained in other manuals. For in-unexplained in other manuals. For instance, the rules for extern declara-stance. the rules for extern declarations are described clearly and printer.

thoroughly, and the memory -model thoroughly, and the memory-model and calling conventions are carefully and calling conventions are carefully explained. All error messages are explained. All error messages are listed in an appendix at the end of the listed in an appendix at the end of the manual, with separate sections of manual. with separate sections of messages for shell, editor, compiler, messages for shell. editor. compiler. assembler, binder (linker), library, and assembler. binder (linker}. library. and CLIST. I like this arrangement: with all CUST. ! like this arrangement; with all the error messages listed near the the error messages listed near the end of the manual, it is always easy end of the manual. it is always easy to find them. to find them.

The "Macintosh interface" section The "Macintosh interface" section of the manual is particularly valuable. of the manual is particularly valuable. Each part describes one portion of Each part describes one portion of the Macintosh interface (e.g., Quick - the Macintosh interface (e.g .. Quick-Draw, the Event Manager, and the Draw. the Event Manager. and the Resource Manager) and contains a Resource Manager} and contains a "getting started" section that tells the "getting started" section that tells the basics of how to use it and gives the basics of how to use it and gives the code for a simple example. If you are code for a simple example. If you are new to programming the Macintosh, new to programming the Macintosh. you will find these "getting started" you will find these "getting started" sections a good way to learn. Nowhere in Inside Macintosh do you find where in Inside Macintosh do you find such clear explanations. As I flipped such clear explanations. As l flipped through this section of the manual, I through this section of the manual. l had vivid memories of the large had vivid memories of the large amounts of time I had to spend learn-amounts of time l had to spend learning how to program my Macintosh. ing how to program my Macintosh. This documentation probably would This documentation probably would have saved me a great deal of time. have saved me a great deal of time. C Ware claims that over 450 functions C Ware claims that over 4 50 functions are supported by DeSmet C, but only are supported by DeSmet C. but only a portion of these are documented in a portion of these are documented in the manual. The manual suggests that the manual. The manual suggests that you refer to Inside Macintosh for docu-you refer to Inside Macintosh for documentation on the remaining functions. mentation on the remaining functions.

### **CONCLUSIONS**

The DeSmet C Development Package The DeSmet C Development Package for the Macintosh is a useful product for the Macintosh is a useful product with some major flaws and omissions. with some major flaws and omissions. If future versions correct these prob-If future versions correct these problems, this could become the best C lems. this could become the best C compiler available for the Macintosh. compiler available for the Macintosh. The UNIX -like shell is very responsive, The UNIX-like shell is very responsive. the editor is powerful and easy to use, and the compiler produces code that and the compiler produces code that is fast and compact. The Toolbox is fast and compact. The Toolbox library makes access to the Macintosh library makes access to the Macintosh ROM routines straightforward. The ROM routines straightforward. The manual is clear and readable. In addi-manual is clear and readable. In addition to these other features, it is the tion to these other features. it is the most inexpensive C compiler available most inexpensive C compiler available for the Macintosh. Unfortunately, for the Macintosh. Unfortunately. logical devices and I/O redirection logical devices and l/0 redirection have not been implemented, and there have not been implemented. and there is no straightforward support for the is no straightforward support for the printer. ■

# STATGRAPHICS SERVICE

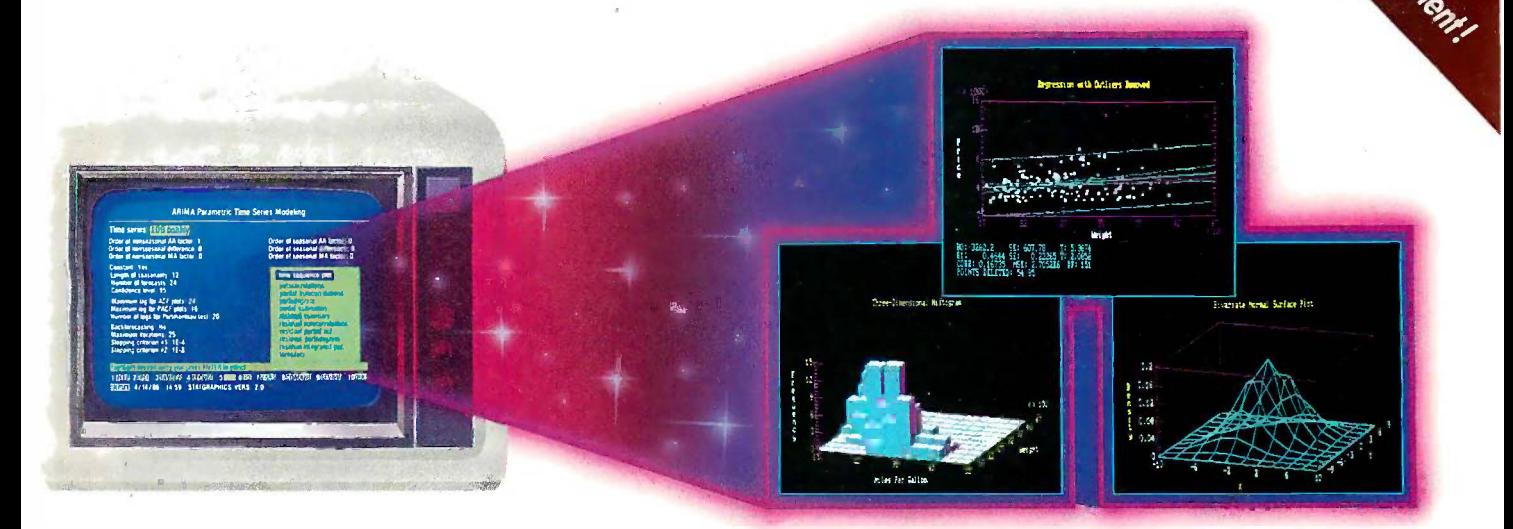

### Powerful Statistics, Sophisticated Graphics Powerful Statistics, Sophisticated Graphics In One Complete Software System In One Complete Software System

STATGRAPHICS from STSC is simply STATGRAPHICS from STSC is simply the most complete and powerful statis-the most complete and powerful statistical software available for your PC. tical software available for your PC. STATGRAPHICS integrates powerful STATGRAPHICS integrates powerful statistics with high -resolution color statistics with high-resolution color graphics—in one single software system-to give you an extraordinarily system-to give you an extraordinarily powerful analytical environment. powerful analytical environment.

### "(STATGRAPHICS] is unusually "[STATGRAPHICS] is unusually complete as software systems go STATGF in terms of statistical capabilities." driver (PC Week) (PC Week)

With more than 250 statistical and math-With more than 250 statistical and mathematical procedures, STATGRAPHICS vour r offers you the power and precision of offers you the power and precision of mainframe software—right on your PC. All the tools you need for comprehensive All the tools you need for comprehensive statistical analysis: ANOVA, complete statistical analysis: ANOVA, complete regression analysis, experimental design, regression analysis, experimental design, quality control procedures, multivariate quality control procedures, multivariate techniques, nonparametric methods, and editor a extensive forecasting and time series extensive forecasting and time series analysis, including Box -Jenkins. analysis, including Box-Jenkins.

"I've found STATGRAPHICS to be "I've found STATGRAPHICS to be one of the most complete and one of the most complete and easy -to -use statistics programs easy-to-use statistics programs that I have come across." that I have come across."

(Whole Earth Software Catalog) (Whole Earth Software Catalog)

All this statistical power is even All this statistical power is even more valuable with STATGRAPHICS' more valuable with STATGRAPHICS' unique interactive environment. unique interactive environment. STATGRAPHICS is completely menu - STATGRAPHICS is completely menudriven so you can get into your d riven so you can get into your statistical analysis work quickly and sequence be productive right from the start. You  $\frac{1}{a}$  s we can easily go back and forth between STAT your numerical and graphical analysis-your numerical and graphical analysischange variables as many times as you change variables as many times as you want—and see the effect immediately. F

You can also enter and access data easily. You can also enter and access data easily. STATGRAPHICS has a full-screen data have editor and interfaces with standard ASCII editor and interfaces with standard ASCII files, Lotus° 1-2-3® and Symphony° work-files, Lotus® 1 -2-3® and Symphony® worksheets, and dBASE° files. sheets, and dBASE® files.

#### **STATGRAPHICS** SPSS/PC+' SAS IPC NO Integrated Direct Menu-<br>Statistical Lotus&dBASE Driven Graphic NO NO NO NO Menu. Driven **B**  $SPSS/PC +<sup>**</sup>$  NO NO NO Hard Disk  $SPSS/PC +<sup>**</sup>$  NO Hard Disk Minimum **Hardware Required** Dual Floppy<br>Disk 20 Meg Hard Disk Integrated Direct Menu- Minimum Helpline U.S.<br>Statistical Lotus dBASE Driven Hardware Support Suggested<br>Graphics Interfaces Driven Required Support Retail Price 5795\* \$1385 \$2700+ A nual Maintenance 20 Meg \$2700 + A nual i  $\overline{\phantom{a}}$  Fee  $\overline{\phantom{a}}$ . The set of the set of the set of the set of the set of the set of  $\mathcal{L}$ Integrated Direct Menu- Minimum Helpline U.S.<br>Statistical Lotus & dRASE Menu- Hardware Helpline Sungest Graphics Interfaces Driven Required Support Retail Price STATGRAPHICS DUAL FLOPPY DUAL FLOPPY \$795\* SAS/PC NO NO NO Hard Disk Maintenance

STATGRAPHICS-the best overall choice!

Data complied as of April 1986 Data compiled as of April 1986

"Verdict: (STATGRAPHICS is] a "Verdict: [STATGRAPHICS is] a model PC software system which model PC software system which will set standards for PC statistical will set standards for PC statistical software." (PC User Magazine) software.'' (PC User Magazine)

STATGRAPHICS offers you a wide variety STATGRAPHICS offers you a wide variety of graphics capabilities to help you of graphics capabi lities to help you visually analyze your data-more options visually analyze your data-more options and more sophistication than any other and more sophistication than any other PC statistical software. Included are PC statistical software. Included are histograms, two- and three-dimensional histograms, two- and three-dimensional line and surface plots, scatter plots, time line and surface plots, scatter plots, time sequence plots, quality control charts, sequence plots, q ual ity control charts, as well as bar and pie charts. as well as bar and pie charts. STATGRAPHICS supports a wide range STATGRAPHICS supports a wide range of graphics boards, printers, and plotters. of graphics boards, printers, and plotters.

For the most complete, advanced statis-For the most complete, advanced statistical graphics software system available, tical graphics software system avai lable, order STATGRAPHICS today. To order, order STATGRAPHICS today. To order, contact your local dealer. If they don't contact your local dealer. If they don't have it, tell them to call STSC toll -free. have it, tell them to call STSC toll-free.

### (800) 592.0050 (800) 592-0050 In Maryland or Canada call (301) 984.5123. In Maryland or Canada call (301) 984-5123.

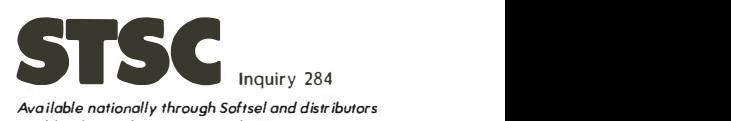

worldwide. Dealer inquiries welcome. worldwide. Dealer inquiries welcome.

\*International prices slightly higher. STATGRAPHICS, SAS, and dBASE are registered trademarks of Statistical<br>Graphics Corporation, SAS Institute Inc., and Ashton-Tate, respectively. Lotus, 1-2-3, and Symphony are registered respectively. lotus, 1 -2-3, and Symphony are registered trademarks of Lotus Development Corp. PLUS\*WARE and trademarks of lotus Development Corp. PLUS"WARE and SPSS/PC+ are trademarks of STSC, Inc. and SPSS Inc., SPSS/PC+ are trademarks of STSC, Inc. and SPSS Inc., respectively. respectively.

### A PLUS★WARE™ PRODUCT

# CompuPro Solves the Network Puzzle CompuPro Solves the Network Puzzle

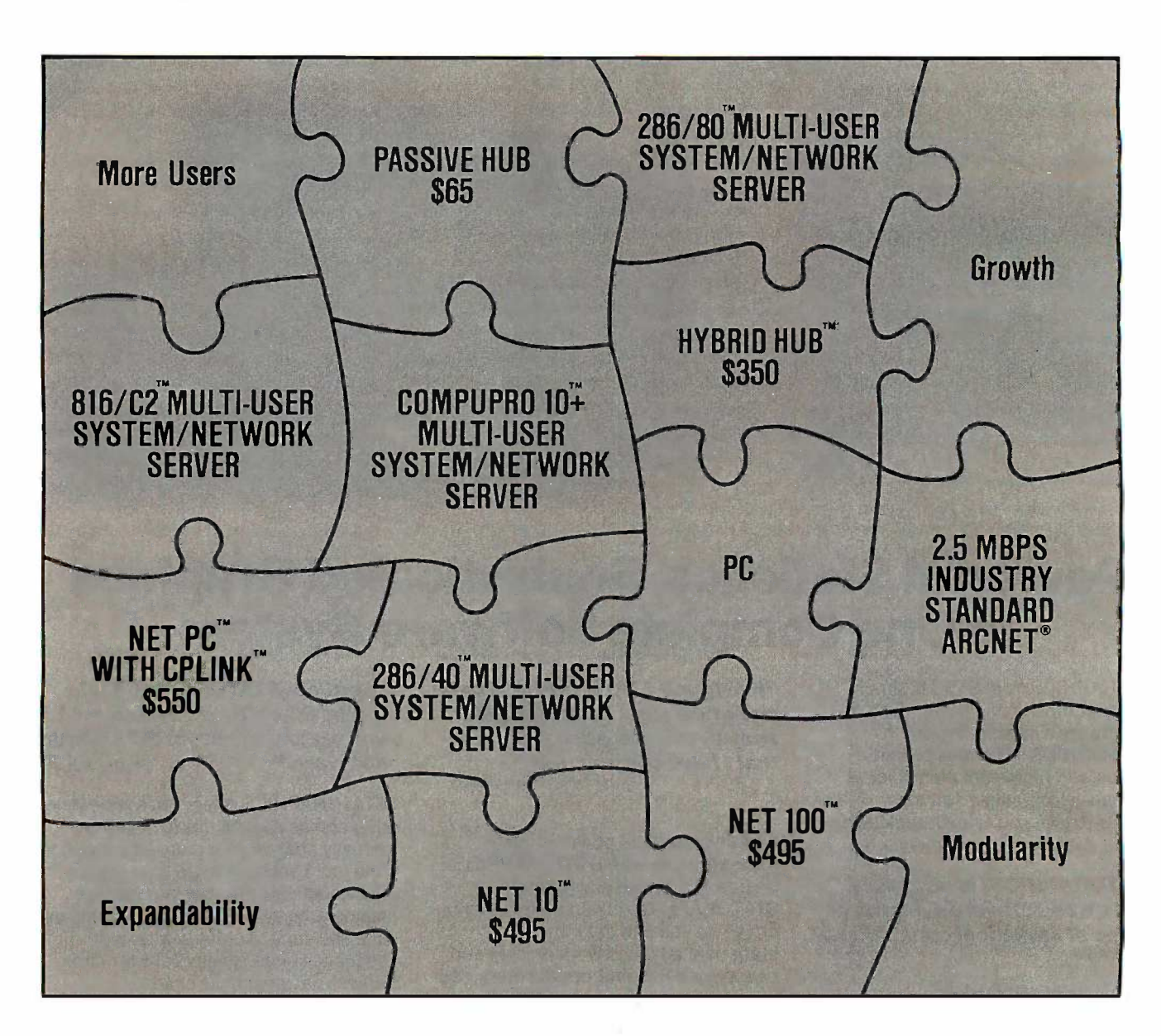

Don't be puzzled by networking. CompuPro puts all the pieces together—our high performance multi-user systems simultaneously double as network servers for IBM° PCs. Move up to a true multi-user system and save your investment in existing PCs. To find out how CompuPro can solve your networking puzzle, call today for the name of your nearest dealer. performance multi-user systems simultaneously double as network servers for IBM® PCs. Move up to a true multi-user system and save your investment in  $\,$ 

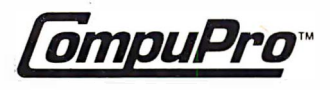

Viasyn Corporation Viasyn Corporation 26538 Danti Court, Hayward, CA 94545-3999 (415) 786-0909 26538 Danti Court, Hayward , CA 94545-3999 ( 415) 786-0909

Suggested list prices, subject to change without notice.

Trademarks: CompuPro.286/80.286/40.10 Plus.816/C2.NET 100 NET 10.NETPC.HYBRIDHUB: ViasynCorporation.IBM: InternationalBusinessMachinesCorporation ARCNET: DatapointCorporation<br>CPLINK: ComputerNet A/S.

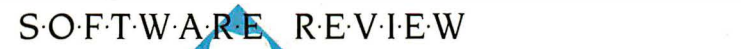

 $\overline{\phantom{0}}$  $\overline{\phantom{0}}$ 

 $\overline{\phantom{0}}$  $\overline{\phantom{0}}$ 

 $\overline{\phantom{a}}$  $\overline{\phantom{a}}$ 

# TOPSI 2.0 TOPSI 2 .0

BY LEONARD MOSKOWITZ BY LEONARD MOSKOWITZ

TOPSI 2.0, from Dynamic 1DPSI 2 .0. from Dynamic Master Systems (DMS), is an Master Systems (OMS). is an MS-DOS version of the OPS5  $\bullet$ production system language. production system language. OPS5 is often used to write OPS5 is often used to write rule -based expert systems. rule-based expert systems. Until recently, OPS5 was Until recently, OPS5 was available only on large, ex-available only on large. ex-

pensive computers. However, TOPSI pensive computers. However. TOPS! is written in Turbo Pascal for the IBM  $\;$  correct syntax. PC and compatibles and is a faithful PC and compatibles and is a faithful implementation of OPS5, but with directly ! some critical differences. some critical differences.

 $\sim$  , and the set of the set of the set of the set of the set of the set of the set of the set of the set of the set of the set of the set of the set of the set of the set of the set of the set of the set of the set of t

### USING TOPSI USING TOPSI

When booting TOPSI, your system- load configuration file, CONFIG.SYS, must configuration file. CONFIG.SYS. must  $\text{contain the line device} = \text{ANSI}.\text{SYS} \text{ directions}$ to make your IBM PC act like an ANSI to make your IBM PC act like an ANSI terminal. DMS doesn't tell you this in file are the documentation, however. After I the documentation. however. After l added this line to my configuration added this line to my configuration file and booted, TOPSI came up clean. file and booted. TOPS! came Lip clean. DMS does supply a terminal installa-OMS does supply a terminal installation program that lets you define a tion program that lets you define a new terminal if yours is not standard speeds ANSI. ANSI .

When you enter the command When you enter the command TOPSI, you get a right -arrow prompt TOPS!. you get a right-arrow prompt meaning that you are at the top, or meaning that you are at the top. or command, level. You can enter pro-command. level. You can enter productions directly at the top level, ductions directly at the top level. which lets you edit your production which lets you edit your production systems from within the interpreter-a systems from within the interpreter-a very useful capability. The alternative tabs w is to exit to an editor, modify the is to exit to an editor. modify the system, and then reenter OPS5. system. and then reenter OPS5.

At the top-level prompt, TOPSI ex-At the top-level prompt. TOPS! expects a command in the form of a list, pects a command in the form of a list. that is, enclosed in parentheses. 'TOP-that is. enclosed in parentheses. TOP-SI accepts a free-form entry format, (lo so if you type an open parenthesis so if you type an open parenthesis and press Return, it knows that the tions w command hasn't been properly ter-command hasn't been properly terminated. However, if you type an un-minated. However. if you type an unrecognizable command, TOPSI accepts it, ignores it, and gives no error cepts it. ignores it. and gives no error indication. TOPSI will give short, infor-indication. 1DPSI will give short. informative error messages, however, if m

### **An implementation of likely that you would ever use**  $\sum_{\text{OPS}}$  for numerical compu- $\overline{OPS5}$  written in Turbo Pascal station and because OPS5 for MS-DOS computers  $A \circ R$

you enter a known command with in-you enter a known command with incorrect syntax. correct syntax.

You can load a production system You can load a production system directly from the MS-DOS command directly from the MS-DOS command line. If you enter TOPSI filename are stro (where *filename* is the name of a have use TOPSI production system file), TOPSI TOPSI production system file). 1DPSI loads and runs the desired file, by-loads and runs the desired file. bypassing the top level. Since the pro-passing the top level. Since the productions are evaluated as they are ductions are evaluated as they are read in, any comments in the source One file are ignored. file are ignored.

TOPSI can also save a production TOPSI can also save a production system to a file. You can save just the system to a file. You can save just the productions, the productions and the productions. the productions and the contents of the working memory, or a sys a memory image of both (which a memory image of both (which speeds up the loading process). speeds up the loading process).

'typing (help) at the top level ac-'TYping (help) at the top level accesses TOPSI's Help file. The entire file cesses 1DPSI's Help file. The entire file is displayed screen by screen, and you is displayed screen by screen. and you can stop the display when you find and met the information you need. Although sion of you can't ask for help on a particular you can't ask for help on a particular topic, it's still a helpful feature. topic. it's still a helpful feature.

TOPSI doesn't expand horizontal TOPSI doesn't expand horizontal tabs when entering productions from tabs when entering productions from the top level. This makes formatting fies it. S the productions a little tedious. Nor-the productions a little tedious. Normally, however, you would write the mally, however. you would write the productions using a text editor and productions using a text editor and then load them into TOPSI via the with a (load) command, bypassing this dif-(load) command. bypassing this difficulty. TOPSI formats your produc-ficulty. TOPSI formats your productions when you view them via the Lawn, N (pm) command. (pm) command.

### BENCHMARKS BENCHMARKS

OPS5 is not a normal procedural lan-OPS5 is not a normal procedural language: therefore, the standard bench-guage; therefore. the standard benchmarks don't apply, because it's un-marks don't apply. because it's un-

OPS5 for numerical compu-OPS5 for numerical computo run in any particular order. to run in any particular order. A better procedure might be A better procedure might be to measure TOPSI's perfor-to measure TOPSI's performance under conditions mance under conditions tation and because OPS5 programs are not expected

known to stress it. <sup>I</sup> regularly use known to stress it. I regularly use OPS5 on a Symbolics 3670 LISP OPS5 on a Symbolics 3 670 LISP workstation, and OPS5 for VAX ver-workstation. and OPS5 for VAX version 1.0 on a VAX -I 1/785. Since these sion ! .0 on a VAX-I i/785. Since these are strong OPS5 implementations, I are strong OPS5 implementations. I have used them as comparisons for have used them as comparisons for TOPSI. A good measure of OPS5's TOPS! . A good measure of OPS5's execution speed is the average num-execution speed is the average number of productions it fires, or allows ber of productions it fires. or allows to act, per second. to act. per second.

One of OPS5's best features is its ef-One of OPS5's best features is its efficient pattern matcher, called the ficient pattern matcher. called the Rete algorithm. Because of it, OPS5's Rete algorithm. Because of it OPS5's execution speed is relatively insensi-execution speed is relatively insensitive to the number of productions in tive to the number of productions in a system. However, TOPSI doesn't use a system. However. TOPSI doesn't use the Rete algorithm. DMS thought that the Rete algorithm. OMS thought that the IBM PC didn't support enough memory to implement a full Rete net-memory to implement a full Rete network and so traded speed (which the Rete network would have provided) Rete network would have provided) and memory to get a workable ver-and memory to get a workable version of OPS5 on the IBM PC. sion of OPS5 on the IBM PC.

The first benchmark I ran (see figure The first benchmark I ran (see figure 1) tested execution speed for a one - l) tested execution speed for a oneproduction system that matches one production system that matches one working -memory element and modi-working-memory element and modifies it. Since both working memory fies it. Since both working memory and production memory remain small and production memory remain small (one element each), there is only one (one element each). there is only one instantiation-a production matched instantiation-a production matched with a working-memory element that (continued) (continued)

Leonard Moskowitz (0-75 Morlot Ave., Fair Leonard Moskowitz (0-7 5 Morlot Ave .. Fair Lawn, NJ 07410) heads a research and development group that applies artificial intel-velopment group that applies artificial intelligence technology to the problems of mainte-ligence technology to the problems of maintenance and diagnostics at Allied Corporation's nance and diagnostics at Allied Corporation's Bendix Test Systems Division. He is current-Bendix Test Systems Division. He is currently working toward a Ph.D. in computer science ly working toward a Ph.D. in computer science at Rutgers. at Rutgers.

### TOPSI 2.0 TOPSI 2.0

Type Type

Programming language Programming language

### Company Company

Dynamic Master Systems Inc. Dynamic Master Systems I nc. P.O. Box 566456 P.O. Box 566456 Atlanta, GA 30356 Atlanta, GA 30356 (404) 565-0771 (404) 565-0771

### Format Format

51/4 -inch MS-DOS floppy disk 5V4-inch MS-DOS floppy disk

### Computer Computer

MS-DOS or compatible (128K bytes of MS-DOS or compatible (128K bytes of RAM minimum); CP/M-80; UNIX/C RAM minimum); CP/M-80; UNIX/C

### Necessary Software Necessary Software

MS-DOS; source code and Turbo Pascal MS-DOS; source code and Turbo Pascal required to implement external required to implement external procedures procedures

### Languages Languages

Executable code; source code available Executable code; source code available in Turbo Pascal in Turbo Pascal

### Documentation Documentation

72 -page user's manual; 48 -page Technical 72-page user's manual; 48-page Technical Reference Manual included with purchase AII tr of source code of sourc;e code

### Price Price

\$175; source code version is \$400 \$175; source code version is \$400 complete complete

### Audience Audience

Those with an interest in artificial Those with an interest in artificial intelligence application programming intelligence application programming

### Comments Comments

Three sample programs, a short tutorial, Three sample programs, a short tutorial, and a debug example are included; a Lattice C version for MS-DOS is also Lattice C version for MS-DOS is also available available

satisfies it-in the conflict set. Since close to there are only constants in the pro-there are only constants in the production and working memory, this duction and working memory. this could be considered a "best -case" could be considered a "best-case" test. test.

The second benchmark (see figure The second benchmark (see figure 2) was also a one-production system. htm It, too, matched a single working- with memory element, but instead of mod-memory element. but instead of modifying the element, it made a new one. ifying the element. it made a new one. As long as the number of productions As long as the number of productions stays low (benchmark 2 has only one), stays low (benchmark 2 has only one). and you use only constants in the pro-and you use only constants in the productions and working memory, this ductions and working memory. this should also be a best -case test. It should also be a best-case test. It checks how fast the conflict set is built checks how fast the conflict set is built and resolved. and resolved.

These two benchmarks provide a These two benchmarks provide a measure of efficiency for two of measure of efficiency for two of OPS5's fundamental operationsmanipulating the working memory manipulating the working memory and building or resolving the conflict and building or resolving the conflict set. For versions that implement the set. For versions that implement the Rete algorithm, both benchmarks Rete algorithm. both benchmarks should execute at speeds much should execute at speeds much higher than a typical expert system. higher than a typical expert system. All the versions had the trace mecha-All the versions had the trace mechanisms shut down (watch was set to nisms shut down (watch was set to zero and no breakpoints were active). zero and no breakpoints were active). The number of rule firings was con-The number of rule firings was controlled by the  $(run x)$  command, nin where  $x$  was the desired number of first iterations. iterations.

I ran the TOPSI benchmark tests on I ran the TOPS! benchmark tests on two IBM PCs running PC-DOS 2.1. ab One had a full complement of mem-One had a full complement of memory (640K bytes). The other had only ory (640K bytes). The other had only 192K bytes of memory. The results TOPS were identical. TOPSI uses the addi-were identical. TOPS! uses the additional memory only to accommodate tional memory only to accommodate more productions. DMS estimates more productions. DMS estimates that a 256K-byte IBM PC can support a f

| Enter this production into production memory:  |                                   |
|------------------------------------------------|-----------------------------------|
| (p one-wme<br>(yes)<br>-->                     | ; match a "yes" in working memory |
| (modify 1 yes))                                | ;modify it to "yes"               |
| From the top level, enter these commands:      |                                   |
| (make yes)<br>(run x)                          |                                   |
| where "x" is the number of firings you desire. |                                   |

Figure I: Benchmark 1: production and top-level commands. This benchmark Figure I: Benchmark I: production and top-level commands. This benchmark tests execution speed for a one -production system that matches and modifies one tests execution speed for a one-production system that matches and modifies one working -memory element. working-memory element.

close to 1000 productions. The **V**A**X** tests were run using OPS5 for VAX tests were run using OPS5 for VAX version 1.0 with a single user on an version I .0 with a single user on an 11/785 in a 2000 -block working set. 1 11785 in a 2 000-block working set. The Symbolics tests were run on a The Symbolics tests were run on a Symbolics 3670 with 4 megabytes of Symbolics 3670 with 4 megabytes of memory. I used the OPS5 supplied memory. I used the OPS5 supplied with Verac Inc.'s OPS5e package running under version 5.2 of the Sym-ning under version 5 .2 of the Symbolics LISP system. OPS5 was run bolics LISP system. OPS5 was run directly from a LISP Listener, avoiding directly from a LISP Listener. avoiding the OPS5e user -interface enhance-the OPS5e user-interface enhancements. The garbage collector was ments. The garbage collector was disabled. disabled.

The results of the benchmarks are The results of the benchmarks are shown in table I. Since the first bench-shown in table I. Since the first benchmark is essentially a best -case test, mark is essentially a best-case test. the execution speeds are v<mark>e</mark>ry high much higher than you would normal-much higher than you would normally see. TOPSI ran approximately 40 to ly see. TOPS! ran approximately 40 to 50 firings per second. The VAX ran 50 firings per second. The VAX ran between 300 and 400 firings per sec-between 300 and 400 firings per second, and the Symbolics ran approxi-ond. and the Symbolics ran approximately 400 to 500 firings per second. mately 400 to 500 firings per second.

In the second benchmark, the In the second benchmark. the speed ratio maintained its roughly speed ratio maintained its roughly two- or three-to-one comparison between the Symbolics and the VAX, tween the Symbolics and the VAX. but TOPSI's performance dropped off dramatically. TOPSI started well, run-dramatically. TOPS! started well. running about 5 firings per second for the ning about 5 firings per second for the first 50 working elements. After I added 100 elements to working mem-added I 00 elements to working memory, however, TOPSI was down to about 3 firings per second. By 200 about 3 firings per second. By 2 00 elements, it was down to little more elements. it was down to little more than I firing per second, and by 400, than I firing per second. and by 400. TOPSI took roughly 3 seconds for TOPS! took roughly 3 seconds for every 2 firings. Each time I doubled every 2 firings. Each time I doubled the number of working -memory ele-the number of working-memory elements, the execution time went up by ments. the execution time went up by a factor of four. a factor of four.

Since TOPSI does not use the Rete Since TOPS! does not use the Rete algorithm, the second benchmark is<br>close to a ''worst-case'' example. TOPSI builds the conflict set dynami-TOPS! builds the conflict set dynamically, and in this benchmark every cally. and in this benchmark every working-memory element is in the conflict set. This means that TOPSI conflict set. This means that TOPS! would do only about I firing every 2 would do only about I firing every 2 seconds when under a heavy load. seconds when under a heavy load. I've tried some medium -size produc-I've tried some medium-size production systems of about 100 produc-tion systems of about I 00 productions each, and this seems to be tions each. and this seems to be correct. correct. close to a "worst-case" example.

### EXTENSIONS EXTENSIONS

By far, TOPSI's most useful extension By far. TOPSI's most useful extension to OPS5 is that the compute action, to OPS5 is that the compute action.

normally available only on the right-normally available only on the righthand side, can be used within a left-hand side. can be used within a lefthand -side condition element. This ex-hand-side condition element. This extends the range of elements that you tends the range of elements that you can match against. can match against.

Another new feature is the (find *variable term*) clause. It returns a variable ple wo bound to the position within a work-bound to the position within a working -memory element where a particu-ing-memory element where a particular term is found. You can then test lar term is found. You can then test this variable with the logical operators. ha

The top-level (print *argument*) lets (remc you copy program output that goes you copy program output that goes to the console screen to a printer or to the console screen to a printer or other logical device. This is useful dur-other logical device. This is useful during program debugging and for docu-ing program debugging and for documentation purposes. mentation purposes.

DMS provides some debugging OMS provides some debugging commands that let you examine'loca-commands that let you examine-locations in memory and display certain TOPSI's key addresses within the TOPSI sys-key addresses within the TOPS! system. tem.

### NONSTANDARD FEATURES NONSTANDARD FEATURES

TOPSI has one major difference from | worst-case tes OPS5 that you must take into con-OPS5 that you must take into consideration if you plan to port pro-sideration if you plan to port programs between dissimilar machines. grams between dissimilar machines. In OPS5, the two conflict -resolution In OPS5. the two conflict-resolution strategies keep a history of each rule strategies keep a history of each rule that has been fired and the working-  $\qquad \quad \Box$ memory elements that satisfied it (an  $\frac{1}{10000}$ instantiation). The history ensures that instantiation). The history ensures that no instantiation fires more than once.  $\hskip10pt \Box$ OPS5 keeps a history that goes back OPS5 keeps a history that goes back to the first firing. TOPSI, on the other  $\qquad \qquad \Box$ hand, keeps a history that is only one  $\begin{bmatrix} 1 & 0 \\ 0 & 2 \end{bmatrix}$ firing deep. Therefore, you must ex-firing deep. Therefore, you must explicitly account for the removal of in-plicitly account for the removal of instantiations from the conflict set if you stantiations from the conflict set if you don't want them to fire unexpected-don't want them to fire unexpectedly. This incompatibility means that you ly. This incompatibility means that you can move TOPSI production systems can move TOPS! production systems to OPS5 and they will run as is; how-to OPS5 and they will run as is; however, you can't port OPS5 to TOPSI as  $\parallel$ <sup>En</sup> easily. easily.

Second, TOPSI doesn't like nil as a Second. TOPS! doesn't like nil as a class name or as an atomic working- $\begin{array}{|c|c|} \hline \end{array}$ memory element. If you use nil this memory element. If you use nil this way, you will confuse the conflict  $\begin{bmatrix} 1 & 1 \\ 1 & 1 \end{bmatrix}$ resolver, and the production that matches the nil will stay in the con-matches the nil will stay in the conflict set forever. In general, you flict set forever. In general. you shouldn't use keywords as produc-shouldn't use keywords as production or variable names. The rest of tion or variable names. The rest of TOPSI's differences from standard TOPSI's differences from standard OPS5 syntax are minor. For com-OPS5 syntax are minor. For comparison, on the VAX, medium-size  $m_{\text{memoru}}$ production systems run between 5 production systems run between 5

and 12 firings per second. and 12 firings per second.

TOPS] lets you delete single ele-TOPS! lets you delete single elements from working memory via the (remove *argument*) command, where  $\mu$ **rvu** argument is the time tag of the ele-argument is the time tag of the element. There is no way to delete multi-ment. There is no way to delete multiple working -memory elements from ple working-memory elements from the top level, although you may delete  $\|$ multiple elements from the right-hand **There** side of productions. TOPS] does not side of productions. TOPS! does not have the equivalent of the OPS5  $\,$   $\,\mu$ OU C (remove \*) command, which removes (remove \* ) command. which removes all elements from working memory.  $\quad$   $t\epsilon$ 

TOPSI also lacks two functions that  $\quad=\quad$ standard OPS5 requires: (rjust), which standard OPS5 requires: (rjust). which right-justifies output, and (literal), n which lets you assign a particular in-which lets you assign a particular index to an attribute. TOPSI does have dex to an attribute. TOPS! does have a command called (literal), but that's a command called (literal). but that's TOPSI's version of the (literalize) com-TO PSI's version of the (literal ize) com-

You can move TOPSI You can move TOPS I production systems production systems to OPS5 and they will run as is, but will run as is, but you can't port OPS5 **19** a to TOPSI as easily. to TOPSI as easily.

mand. (TOPSI lets you rename key-mand. (TOPS! lets you rename keywords, so this is not really an incom-words. so this is not really an incompatibility.) patibility.)

TOPSI's interface to external func- TOPSI's interface to external func (continued) (continued)

Table I: The benchmark results. Both benchmarks are best -case tests for imple-Table I: The benchmark results. Both benchmarks are best-case tests for implementations using the Rete algorithm. Benchmark 2 turns out to be nearly a  $\|\cdot\|$ worst-case test for TOPSI. (The – symbol means ``too small to measure.'')

### Benchmark 1 (in seconds) Benchmark 1 (in seconds)

.

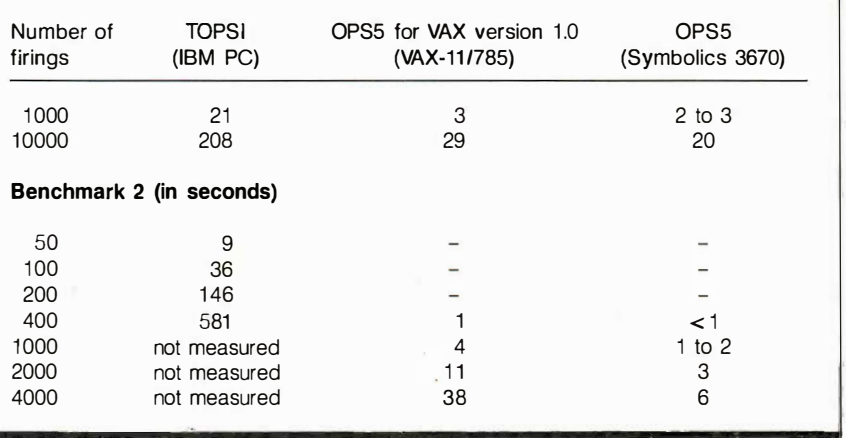

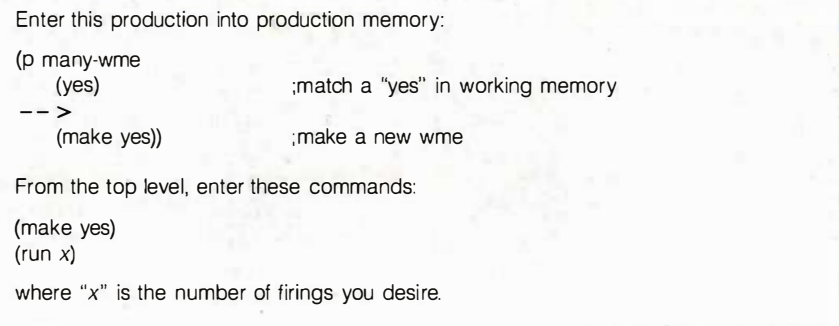

Figure 2: Benchmark 2: production and top-level commands. This benchmark Figure 2: Benchmark 2: production and top-level commands. This benchmark tests execution speed for a one -production system that matches one working - tests execution speed for a one-production system that matches one workingmemory element and then makes a new one. memory element and then makes a new one.

### If you plan to use  $\sum_{\text{Pasca}}^{\text{Sinc}}$ external procedures, external procedures, familiarity with familiarity with Turbo Pascal would Turbo Pascal would be a definite plus. be a deffnite plus.

tions and procedures is generally tions and procedures is generally nonstandard. The (call) function nonstandard. The (call) function passes arguments directly, while stan-passes arguments directly, while standard OPS5 does not. The \$ functions, dard OPS5 does not. The \$ functions. which OPS5 provides to interface with which OPS5 provides to interface with external functions and procedures, external functions and procedures. are included when you buy TOPSI are included when you buy TOPS! source code. source code.

The file -access functions are also The file-access functions are also nonstandard. The TOPSI (openfile) ac-nonstandard. The TOPS! (openfile) action opens files for both input and it is we output. The OPS5 version of these technica commands requires that you specify commands requires that you specify the allowable file operations. the allowable file operations.

In TOPSI, you must use the (default) In TOPS!. you must use the (default) action to map a file to an input or out-action to map a file to an input or output action. OPS5 allows its file input put action. OPS5 allows its file input .<br>and output functions—(accept), que (acceptline), and (write)-either to (acceptline). and (write)-either to access the default file (set via the access the default file (set via the (default) command) or to directly (default) command) or to directly specify a file. TOPSI uses the default are file for input and output. This means file for input and output. This means that you must reassign input and output via a (default) command if you put via a (default) command if you want to switch files. want to switch files.

### DOCUMENTATION AND SUPPORT DOCUMENTATION AND SUPPORT

The TOPSI package includes the ex-The TOPS! package includes the executable code on a floppy disk and core fun in the user's manual. The manual in-in the user's manual. The manual includes a review of OPS5 fundamen-cludes a review of OPS5 fundamentals, a short step-by-step tutorial to get tals. a short step-by-step tutorial to get you started, a concise description of OPS! all the commands, and an example of pute the development and debugging of a the development and debugging of a short TOPSI program. All the basic to exter functions of the tutorial worked well: functions of the tutorial worked well; it is a good learning aid. The manual it is a good learning aid. The manual is complete and well written in a with Tu pleasant conversational style, but it's pleasant conversational style. but it's no substitute for a textbook. If you no substitute for a textbook. If you haven't used OPS5 before, I recom-haven't used OPS5 before. I recommend Programming Expert Systems in to in OPS5 by Lee Brownston et al. (Addi-OPS5 by Lee Brownston et al. (Addison-Wesley, 1985). son-Wesley. 1985).

Since TOPSI is written in Turbo  $\|\cdot\|$ Pascal, you'll need to buy the TOPSI  $\|\cdot\|$ source code if you want to reference source code if you want to reference external functions or procedures from **AM-COMP** within your TOPSI programs. 'Iurbo  $\begin{bmatrix} 2432 \end{bmatrix}$ Pascal doesn't compile to linkable  $\begin{bmatrix} P_{100} \\ Q_{21} \end{bmatrix}$ modules but instead compiles directly modules but instead compiles directly to executable code. Therefore, you **Buzz** must have all source code available | 152 at compilation time. at compilation time.

The TOPSI source code package in-The TOPS! source code package includes a copy of DMS's Technical Reference Manual and a second disk con-erence Manual and a second disk containing the source code and some in-taining the source code and some interface procedures. The Technical Ref-terface procedures. The Technical Reference Manual explains in detail how to  $\Box$  Data modify TOPS1's source code to add modify TOPSI's source code to add user -defined subroutines and func-user-defined subroutines and functions. It also describes the major pro-tions. It also describes the major program modules and data structures | 808 and has listings of the interface and  $\|\cdot\|$  Integ floating-point math functions that floating-point math functions that DMS provides. Like the user's guide, OMS provides. Like the user's guide. it is well written, but a bit more **619/** technical. If you plan to use external  $\|\cdot\|$ procedures, some familiarity with procedures. some familiarity with 'Ilirbo Pascal would be a definite plus. 'Illrbo Pascal would be a definite plus.

DMS is a two-person operation, consisting of David M. Smith and his  $\parallel$  40 wife, Julie. Their responses to my **MPS** questions and problems were quick | 13745 and courteous. If you should find a  $\Box$  Dall problem with TOPSI, DMS will provide | | 80 the first update free of charge if you  $\begin{bmatrix} 0 & 800 \end{bmatrix}$ are a registered user. Subsequent up-are a registered user. Subsequent updates will be provided at a nominal  $\begin{bmatrix} 1 \\ 1 \end{bmatrix}$ fee. For \$10, DMS also offers a TOPSI fee. For \$10. OMS also offers a TOPS! user library. user library.

### CONCLUSIONS CONCWSIONS

TOPSI is a real implementation of  $\parallel \mathbf{w}$ OPS5 for microcomputers. All the OPS5 for microcomputers. All the core functions are there. Its incom-core functions are there. Its incompatibilities with standard OPS5, once patibilities with standard OPS5. once known, can be dealt with. While it is  $\|\cdot\|$ 36 slow compared to the versions of  $\parallel$  H OPS5 that run on more powerful com-OPS5 that run on more powerful computers, it should be adequate for  $\|\cdot\|$ many applications. Interfacing TOPSI  $\|\;\|$ to external procedures requires that  $\|\cdot\|$ you buy source code. The interfacing you buy source code. The interfacing is not simple and requires familiarity  $\, \mid \,$ with 'limbo Pascal. with 'Illrbo Pascal.

TOPSI is very reasonably priced. It can be used both as a serious pro-can be used both as a serious programming tool and as a learning aid gramming tool and as a learning aid to introduce programmers to expert systems and artificial intelligence tech-systems and artificial intelligence tech $n$ iques.  $\blacksquare$ 

### Advanced Advanced Authorized Authorized Dealers Dealers

(Western U.S.) (Western U.S.)

AM -COMP AM-COMP 2432 West Peoria, Suite 1119 2432 West Peoria, Suite 1119 Phoenix, AZ 85029 Phoenix, AZ 85029 602/371-0931 602/371-0931

Buzzwords International Buzzwords International 1524 Good Hope Street 1524 Good Hope Street Cape Girardeau, MO 63701 Cape Girardeau, MO 63701 314/335-3853 314/335-3853

Complete Business Systems Complete Business Systems 18141 Beach, Bldg. #285 18141 Beach, Bldg. #285 Huntington Beach, CA 92648 Huntington Beach, CA 92648 714/841-5868 714/841-5868

Data Quest Hawaii Data Quest Hawaii Manoa Marketplace, Manoa Marketplace, 2752 Woodlawn Drive 2752 Woodlawn Drive Honolulu, HI 96822 Honolulu, HI 96822 808/988-7813 808/988-7813

Integrated Analysis, Inc. Integrated Analysis, I nc. 1940 Garnet Ave., Suite 100 1940 Garnet Ave., Suite 1 00 San Diego, CA 92109 San Diego, CA 92109 619/483-7000 619/483-7000

MicroAge Computer Stores MicroAge Computer Stores

1081 S. Saratoga - 1081 S. Saratoga-Sunnyvale Rd. Sunnyvale Rd. San Jose, CA 95129 San Jose, CA 95129 408/255-2881 408/255-2881

MP Systems MP Systems

13745 Neutron Road 1 3745 Neutron Road Dallas, TX 75244 Dallas, TX 75244 800/441-1325 800/441-1325 800/854-8885 800/854-8885

NOVA Technology, Inc. NOVA Technology, I nc. 7277 Flying Cloud Drive Eden Prairie, MN 55344 Eden Prairie, MN 55344 612/944-6785 612/944-6785

Security Software, Inc. Security Software, Inc. 21220 Ventura Boulevard 21220 Ventura Boulevard Woodland Hills, CA 91364 Woodland Hills, CA 91364 818/704-6393 818/704-6393

Thompson Business Thompson Business Computers Computers 3633 Allen Parkway #215 3633 Allen Parkway #215 Houston, TX 77019 Houston, TX 77019 713/523-7660 713/523-7660

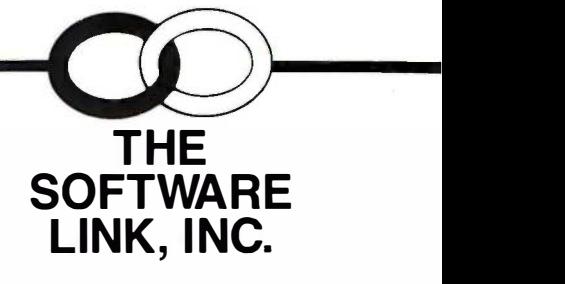

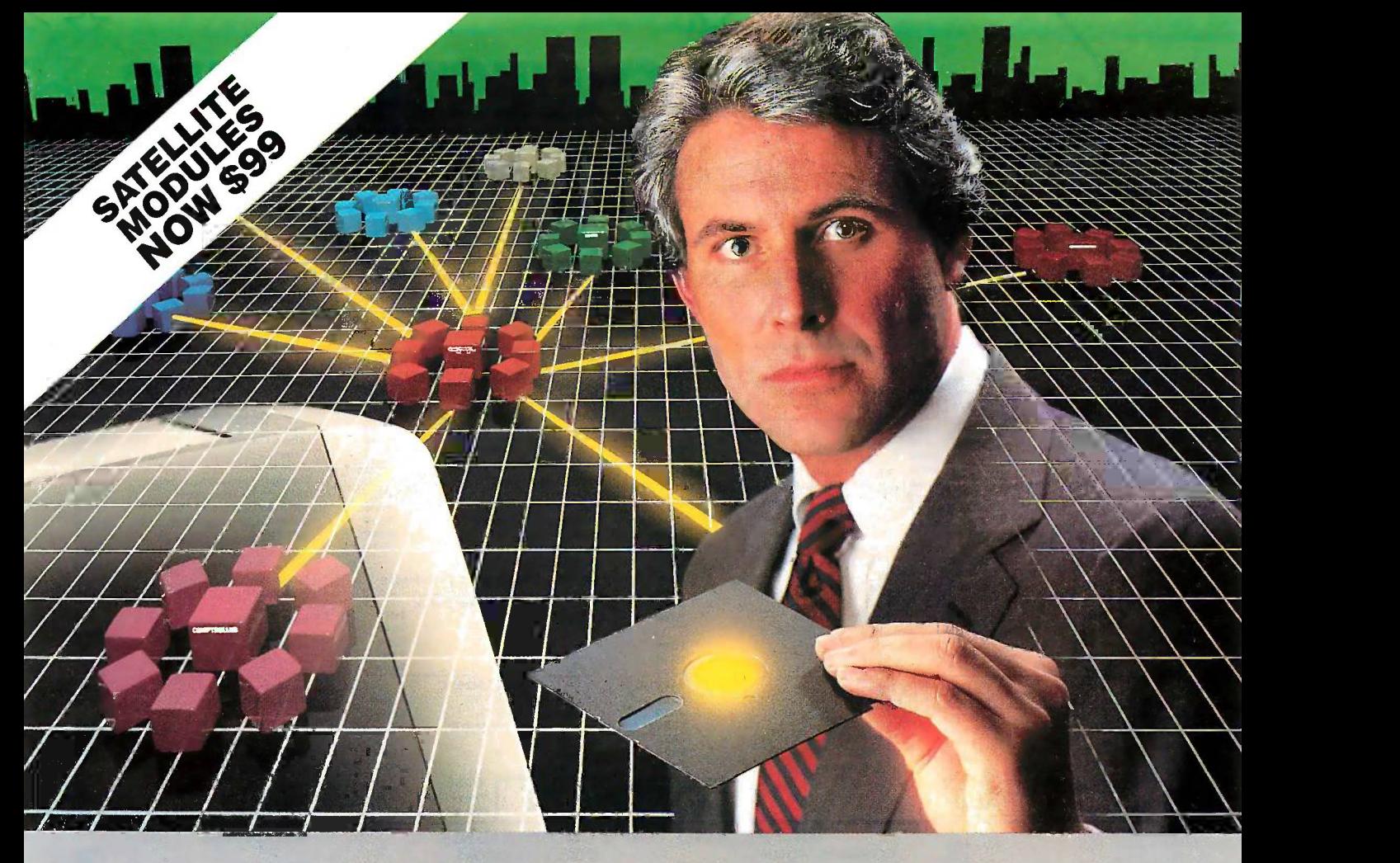

### **The Most Powerful LAN** Fits on a Disk. Fils on a Disk.

Network Power. You knew that someday there would be Network Power. You knew that semeday tfiere would be a powerful LAN that didn't need old -technology network a powerful LAN that didn't need old-technology network boards. It would be fast, easy to install, and run 99% of boards. It would be fast. easy to i nstoll, and run 99% of PC-DOS software. It would be expandable, provide remote among access, password-protection, and enable you to use inexpensive terminals as workstations in a PC-DOS environment. III ar

Dream no more, because the power is here. Dream no more, becouse the power is here. lts name is LANLink™

A Software-Driven LAN Powerful Enough To Use RS-232 has Ports for Network Communications. In development for over three years, LANLink™ represents the next generation Po of local area networks. All of the logic which has traditionof local area networks. All of the logic which has tradition-contribution the aut<br>ally resided on network boards is on LANLink's Satellite and CTODAY. Server Diskettes. Server Diskettes. ally resided on network boards is on LANLink's Satellite and

No additional hardware is required. Inexpensive serial 50 feet <br>ports replace "Kilobuck" Network Interface Boards making charge installation costs one-third that of a board -driven network. installation costs one-third that of a boord-driven network. No additional hardware is required. Inexpensive serial

How To Configure a Smart Network...With Dumb Termi-How To Configure a Smart Netwmk ... With Dumb Terminals, But Without Dedicated Servers. Boasting a wide variety of configurations, LANLink™ is most often set up as a south of the "Star" having up to eight satellites connected to a central, nondedicated server. Larger networks can have multiple nondedicated server. Larger networks can have multiple<br>servers, supporting a total of 73 or more network users. nals, But Without Dedicated Servers. Boasting a wide varic ety of configurations, LANLink™ is most often set up as a "Star" having up to eight satellites connected to a central, servers, supporting a total of 73 or more network users.

R-LANTM' (Remote -LAN) gives users the ability to interact R-LAN™ (Remote-LAN) gives users the ability to interact with a LANLink™ network in real time via modem. Plus, if  $\hspace{0.1cm}$ MultiLink Advanced™ is run on a Satellite, inexpensive dumb terminals can be used to access network disks, files, dumb terminals can be used to access network disks, files, and programs. and programs.

T**HE SOFTWARE LINK, INC./CANADA** 400 Esna Park Drive, Suite 18<br>Toronto (Markham), Ont./L3R 3K2 CALL: 416/477-5480

LANLink™ MultiLink Advanced<sup>™</sup>& R-LAN<sup>™</sup>are trademarks of The Software Link, Inc. The Software Link, Inc.

IBM, PC, & PC-DOS are trademarks of IBM Corp. WordStar 2000,<br>dBASE III, and Lotus 1-2-3 are trademarks of MicroPro, Ashton-<br>Tate, and Lotus Development Corp., respectively. IBM, PC, & PC-DOS are trademarks of IBM Corp. WordStar 2000,<br>dBASE III, and Lotus 1-2-3 are trademarks of MicroPro, Ashton-<br>Tate, and Lotus Development Corp., respectively.

99% of PC -DOS Applications Run In a Totally - ��% of PC-DOS Applicatior�s Run In a Totally-Transparent Network Environment. If you know DOS, you already know how to use LANLink™ COPY transfers files among users, and a 2 -drive PC Satellite boots 1-2-3 from among users, and a 2-drive PC Satell ite boots 1 -2-3 from the Server's hard disk with the entry c:lotus. Each satellite's access can be limited to specific disks, printers, and sub - access can be limited to specific disks, printers, and subdirectories. A wide variety of software including Lotus 1-2-3, directories. A wide variety of software including Lotus 1 -2-3, dBASE III, and WordStar 2000 is fully compatible. LANLink™ has a collision -free data transfer rate which exceeds has a collision-free data transfer rate which exceeds 115,000 BPS. 1 15,000 BPS. Transparent Network Environment. If you know DOS, you already know how to use LANLink™ COPY transfers files

Power Up Your PCs Today. For complete details and the authorized dealer nearest you, call The Software Link the authorized dealer nearest you, call †he Software Link<br>TODAY. The LANLink™ Starter Kit is \$495 and includes modules for both a Server and a Satellite. For a limited time, ules for both o Server and a Satellite. For a limited time, 50 feet of shielded RS -232 cable will be included free of 50 feet of shielded RS-232 cGJble will be included free of charge. Additional Satellite Modules are only 8195, each. · TODAY. The LANLink™ Starter Kit is \$495 and includes modcharge. Additional Satell ite Modwles are only \$ 195, each.

LANLink™ is immediately available and comes with a money -back guarantee. VISA, MC, AMEX accepted. LANLink™ is immediately available and comes with a money-back guarantee. VISA MC, AMEX accepted.

Inquiry 270 Inquiry 2 70

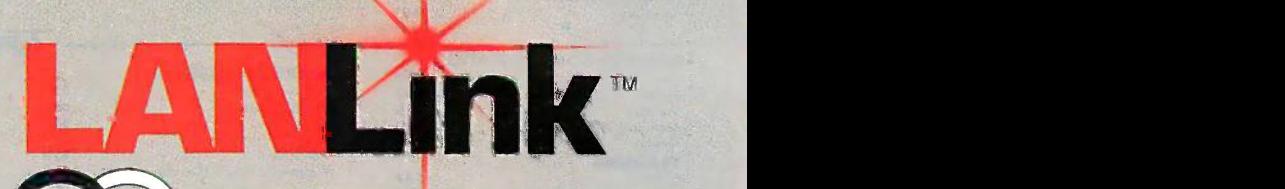

THE SOFTWARE LINK, INC.

Developers of LANLink<sup>™</sup> and MultiLink Advanced<sup>™</sup> **SECORT WARE LINK, INC.**<br>
B601 Dunwoody Place, Suite 632, Atlanta, GA 30338 Telex 4996147·SWLINK CALL: 404/998-0700 CALL: 404/998-0700

Dealer Inquiries Invited Dealer Inquiries Invited

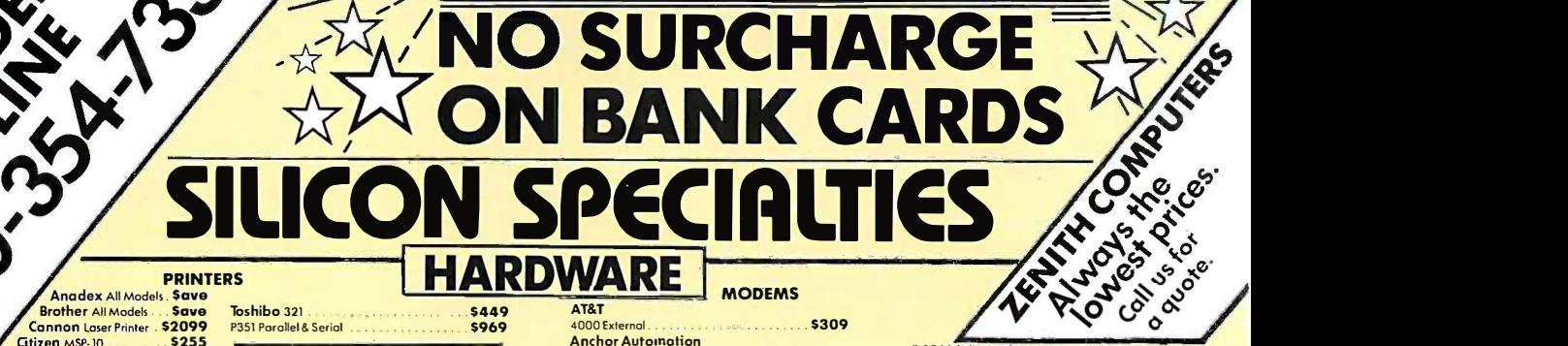

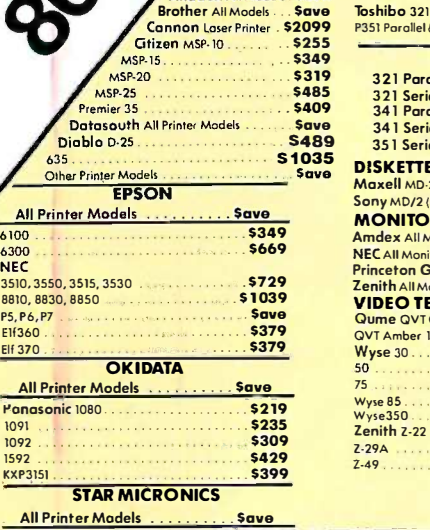

TRAINING TRAINING

Flight Simulator Typing Instructor . Typing Tutor Ill .

Enable 1.1 Framework II . Smart Software System .

GRAPHICS GRAPHICS

UTILITIES

Copy II Mac Music Works .

Chart . Click On . Multiplan .

Smortcom ll .

PRS: File ...<br>PRS: Report

Flight Simulator 528 Typing Instructor 528 Typing Tutor III 528 INTEGRATIVE SOFTWARE INTEGRATIVE SOFTWARE Enable 1.1 **Save State State State State State State State State State State State State State State State State State State State State State State State State State State State State State State State State State State S** Symphony Save Symphony .

\$28 \$28 . \$28 . \$3 19 . Save .... . \$379 . • Save

 $5164$ ... \$119 • . \$���

 $. 576$ <br> $. 530$ <br> $. 599$ . \$132 . . . \$30

s<sub>19</sub> . . \$45<br>\$56 **...**<br>\$49 ...

... \$69 \$44 . \$108

... \$28 .. \$26 .. \$25 .. \$33 \$83

Chortmaster 5205 Diagram Mosier 5185 Chortmaster . . .. S205 Diagram Mmter \$185 Energrophics 2.0 . 5269 Energrophics 2.0 . . S269 In -A -Vision 5249 Microsoft Buss Mouse w/PC Paintbrush 3.0 51 06 In-A-Vision . . . \$249 Microsoft Bun Mouse w/PC Point brush 3.0 . S1 06 Microsoft Chart .. 164 Micro!.Dh Chart . Microsoft Serial Mouse . . . . . . . . . . . . . . . . 5119 Sup Newsroom . \$32 Newsroom . PC Mouse w/Point Plus **Access 119** Turl PFS Graph . 576 PFS Gra'ph . Printmaster 530 Printmaster Click Art Personal Publisher . . . . . . . . . . . . . . . 999 Min Signrnoster 5132 Turbo Graphic Tool Box 530 Signmoster . Turbo Graphix Tool Box .

Copy II Mac \$19 Musk Works \$45 Pro Print w/coble \$56 Sidekick w/Phone Link \$56 Sidekick w/Phone link , Smooth Talker \$49 Smooth Talker .

Chart . \$69 Click On \$44 Multiplan 5108

Mostertype . \$28 Mind Prober \$26 Moste ype Mind Prober .. Typing Intrigue . .. \$25 Typing Tutor Ill \$33 Typing Intrigue Typing Tutor Ill ,

SPREADSHEETS SPREADSHEETS

TRAINING TRAINING

**COMMUNICATIONS** Smortcom II  $\ldots$  is a second for the second contract of  $\sim$  583  $\,$ 

0% C

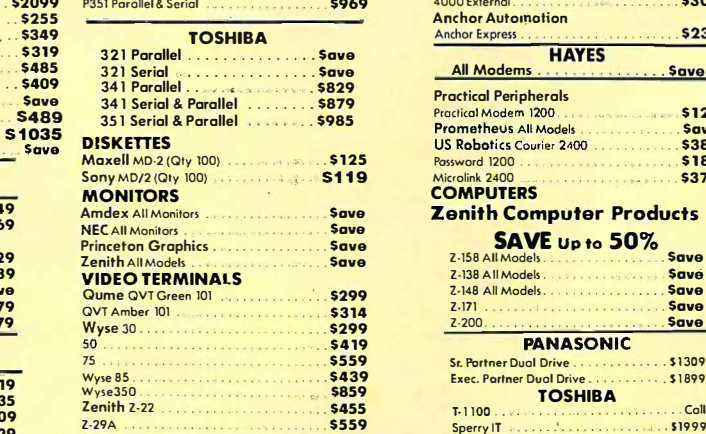

 $2\sqrt{1}$ 

Z-29A . . . . . . . . . Z-49 Z-49

Copy II PC 1 DIR Copy 1 DIR .. Fastback . . . . . .

Sideways 3. I Superkey . Traveling Sidekick

Basic 2.0

Norton Utilities 3. 1. . . . . . . . . . . . . . . . . Sidekick ............... Sidekick (Unprotected) Sidekick . Sidekick (Unprotected) .

LANGUAGES LANGUAGES

Timeline 2.0 . . \$209

MONEY MANAGEMENT MONEY MANAGEMENT

Best Price |<br>| \$92<br>| Call

Save

\$19 . \$19

**\$47**  $\frac{1}{585}$  L \$34

\$34 .. \$39 \$39 \$59

. \$262 . \$219 . Save

.. . . . . . \$199 \$96 \$33 . \$108 \$144 . \$96

> .. \$84 \$255 .. \$165 \$69 \$78 . \$38 \$50

\$47 .. \$87 \$48 .... \$30

Sidekick- Superkey (Bundle) . . . . . Sideways 3. I . . . . . . . . . .<br>Superkey . . . . . . . . . . . . . . .<br>Traveling Sidekick Turbo Prolog ........

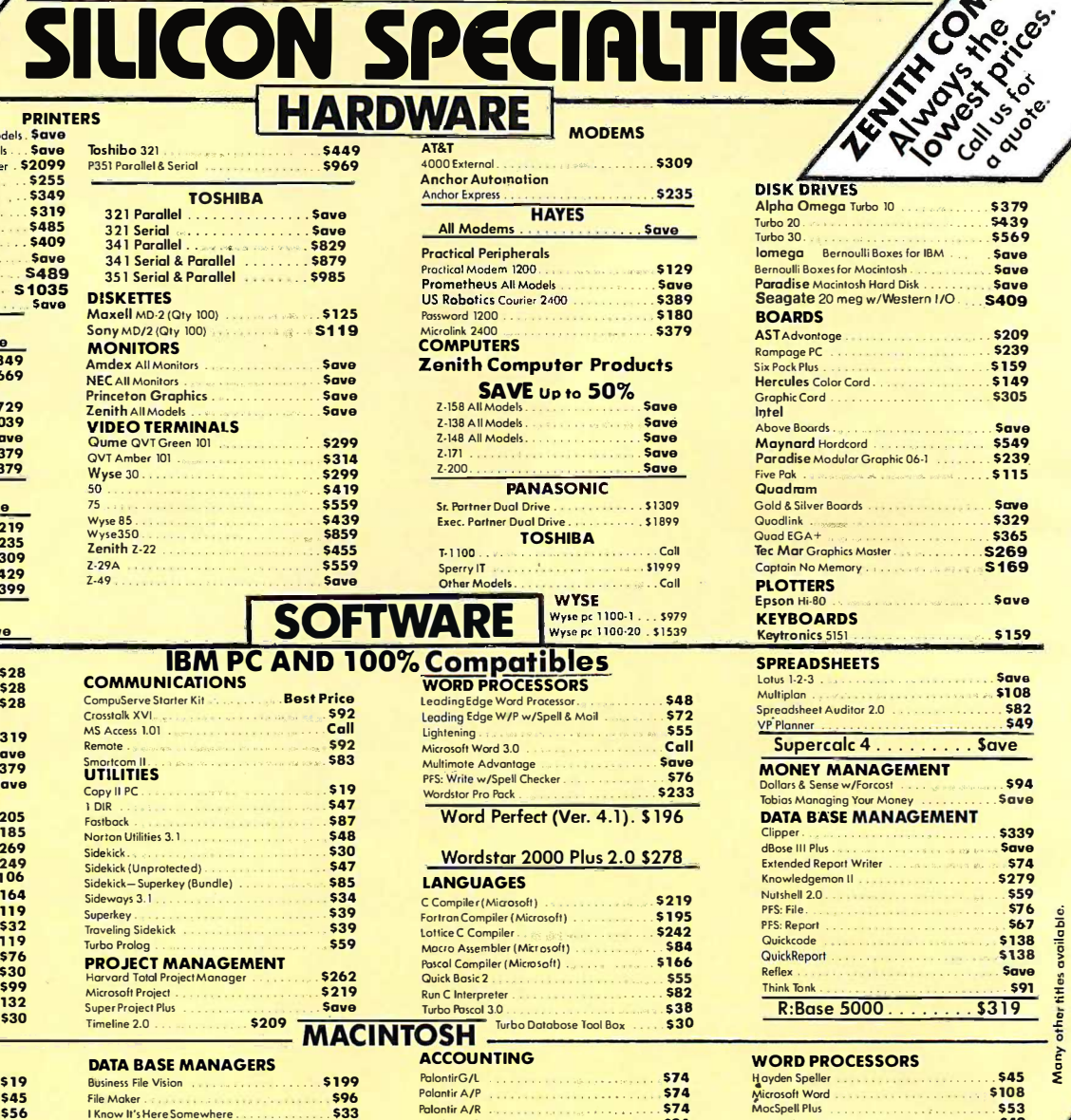

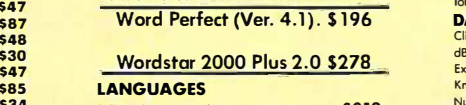

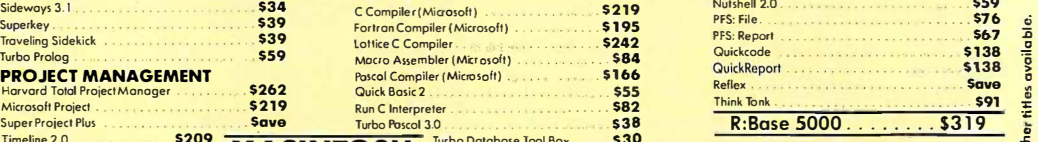

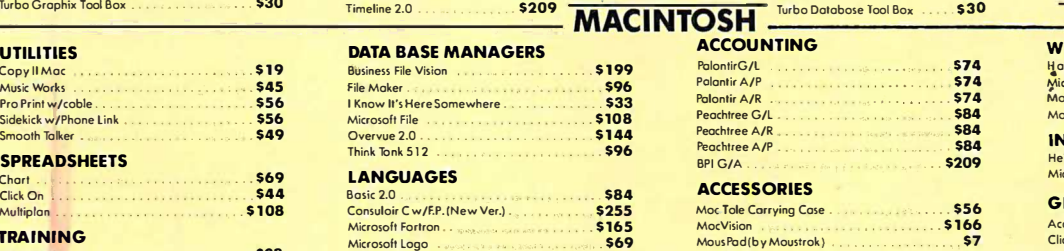

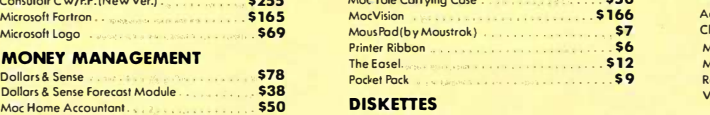

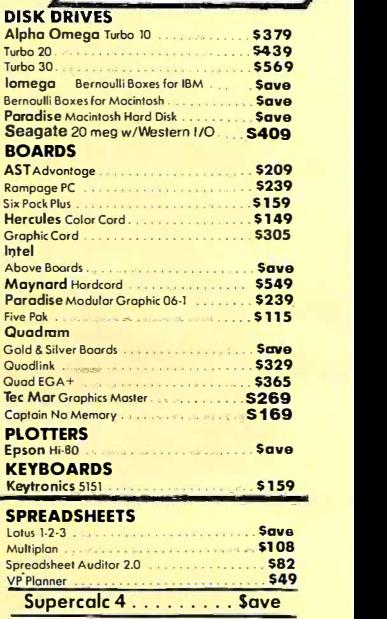

**ALOWEST PRICES AS** 

MONEY MANAGEMENT MONEY MANAGEMENT Dollars 8 Sense w/Forcost \$94 Dollars & Sense w/Forcost . . \$94 Tobias Managing Your Money . . . . . . . . . . . Save DATA BASE MANAGEMENT Clipper. \$339 dBose HI Plus Save Clipper . . ....... \$339 dBose 111 Plus . Save Extended Report Writer \$74 Extended Report Writer . . S74 Knowledgemon II \$279 Knowledgemon II ......... S279 Extended report when<br>
Number Department of the Contract of the Contract of the Contract of the Contract of the Contract of the Contract of the Contract of the Contract of the Contract of the Contract of the Contract of th PFS: File. \$76 PFS: Report . \$67 Ouickcode 138 QuickReport 5138 Reflex . Save Think Punk \$91

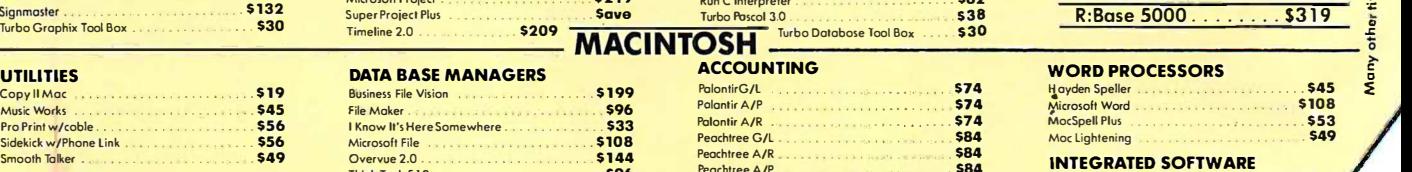

 $$28$ 

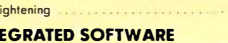

Helix 2.0 \$212 Helix 2.0 . Microsoft Excel .. \$219 Micrmolt Excel ..

GRAPHICS GRAPHICS

Accessory Po ck I . 522 Accessory Pock I . Click Art

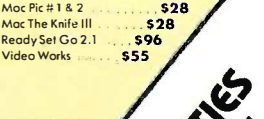

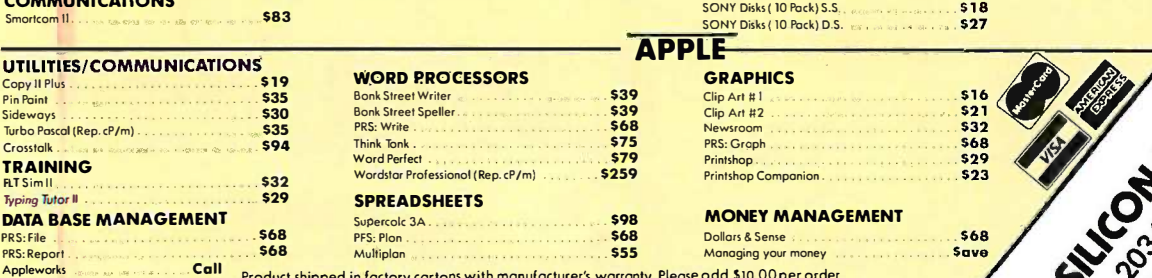

pplewons assessed a constant the Product shipped in factory cartons with manufacturer's warranty. Please odd \$10.00 per order product shipped in factory cartons will delay<br>for UPS shipping. Prices & ovoilobility subject to shipping two weeks. shipping two weeks. PRS: Report . S68 Multiplan . S55 Managing your money Appleworks · Call Product shipped in factory cartons with manufacturer's warranty. Please odd S 10.00 per order for UPS shipping. Prices & ovoilobility subject to change without notice. Send cashier's check or money order ... oil other checks will delay

Inquiry 261 for MS DOS Products. Inquiry 262 for all others. Inquiry 261 for MS DOS Products. Inquiry 262 for all others.

SOFTWARE REVIEW

 $\overline{\phantom{a}}$ \_

 $\overline{\phantom{a}}$ 

## LET'S C AND CSD LET'S C AND CSD

BY WILLIAM G. WONG BY WILLIAM G. WONG

Let's C is a \$ 75 package of Let's C is a \$7 5 package of development programs from development programs from the Mark Williams Company the Mark Williams Company that includes a screen editor, that includes a screen editor. a full-blown C compiler, an a full-blown C compiler. an 8086/88 assembler, and a 8086/88 assembler. and a linker. A powerful C symbolic linker. A powerful C symbolic debugger, csd, is available debugger. csd. is available for an additional \$75. This is quite a for an additional \$75. This is quite a collection for such a low price. collection for such a low price.

\_\_ \_\_\_\_\_\_\_\_\_ \_

### DOCUMENTATION DOCUMENTATION

Let's C comes with two manuals: one Let's C comes with two manuals: one covering the compiler and all the as-covering the compiler and all the associated utilities, and the other sociated utilities. and the other dedicated to the text editor, Micro-dedicated to the text editor. Micro-EMACS. Both are well organized with EMACS. Both are well organized with a good table of contents and index. a good table of contents and index. Examples are quite sparse, however, Examples are quite sparse. however. especially in the description of the especially in the description of the support library functions. The com-support library functions. The compiler manual is written with typical piler manual is writien with typical UNIX -style terseness. UNIX-style terseness.

The MicroEMACS manual layout is numl totally different. It is designed as a lyeasy tutorial rather than a reference mands manual. Examples are plentiful, and EMACS, sections are grouped by function. Un-sections are grouped by function. Unfortunately, there is no associated ref-fortunately, there is no associated reference section except for an alphabet-erence section except for an alphabetical listing of functions at the end; a ical listing of functions at the end; a simple functional list would have suf-simple functional list would have sufficed. Overall, the documentation is ficed. Overall. the documentation is good, and most information is easily good. and most information is easily accessible. Sometimes, however, it accessible. Sometimes. however. it takes a bit of digging through the takes a bit of digging through the manuals to answer a question or to manuals to answer a question or to see if an option exists. see if an option exists.

### MicRoEMACS MICROEMACS

You could use another line- or screen- This oriented text editor in place of DO MicroEMACS, but since MicroEMACS MicroEMACS. but since MicroEMACS is such a nice program you will prob-is such a nice program you will probably decide that you want to use it. ably decide that you want to use it. Because MicroEMACS is a memory- mod based editor, there is a limit to the based editor. there is a limit to the file size it can handle. Fortunately, file size it can handle. Fortunately. C's modularity keeps this from be- soure

### An inexpensive C An inexpensive C development package and development package and a symbolic debugger a symbolic debugger

coming much of a problem. coming much of a problem.

MicroEMACS is written in C and the MicroEMACS is written in C and the source code for it is provided in the source code for it is provided in the Let's C package, which makes it possi-Let's C package. which makes it possible to modify and enhance the editor. ble to modify and enhance the editor. The source code contains useful com-The source code contains useful comments. ments.

MicroEMACS supports windowed MicroEMACS supports windowed screen operation and multiple files. screen operation and multiple files. Windows provide views of different Windows provide views of different portions of the same file or views of due different files altogether. Text can be different files altogether. Text can be moved between files. Command memory repetition and limited macro capabil-repetition and limited macro capabilities are supported. The limited not run a number of functions makes it relative-number of functions makes it relatively easy to memorize most of the com-ly easy to memorize most of the commands. (MicroEMACS's ancestor, mands. (MicroEMACS's ancestor. EMACS, cannot make the same claim; EMACS. cannot make the same claim; it has significantly more options and amuch m operating modes.) operating modes.)

You enter commands with Control **LE** or Escape sequences. Multikey se-or Escape sequences. Multikey sequences are preceded by the Escape quences are preceded by the Escape key or a Control-X (in the EMACS ies as w tradition). Commands tend to be tradition). Commands tend to be mnemonic: Control-F moves forward ric fund one character, and Control-B moves piler backward one character. backward one character.

MicroEMACS does have some MicroEMACS does have some quirks, but fortunately they can be quirks. but fortunately they can be fixed by using the ANSI.SYS driver file. fixed by using the ANSI.SYS driver file. This file is supplied with many MS-This file is supplied with many MS-DOS systems and is usually included DOS systems and is usually included with PC -DOS. The -source code for with PC -DOS. The � source code for MicroEMACS comes in very handy, MicroEMACS comes in very handy. since you may have to make minor since you may have to make minor modifications if it does not work prop-modifications if it does not work properly with your system. erly with your system.

I found that reading MicroEMACS of Logic Fu source code uncovers some features and ap

of the editor that are not of the editor that are not described in the manual. For described in the manual. For example, I discovered that I example. I discovered that I could use the Escape se-could use the Escape sequence in place of Control- $\varpi$ (which made my keyboard (which made my keyboard generate something else) to generate something else) to set the "mark," which is a

point to start a block operation like point to start a block operation like copy or delete. copy or delete.

 $\overline{\phantom{a}}$  , which is a set of the set of the set of the set of the set of the set of the set of the set of the set of the set of the set of the set of the set of the set of the set of the set of the set of the set of th

While recompiling the editor, I was While recompiling the editor. I was disconcerted to find that certain func-disconcerted to find that certain functions used in the editor do not follow tions used in the editor do not follow strict C procedures. Although the strict C procedures. Although the compiler flagged the offending func-compiler flagged the offending functions, the resulting code still worked. tions. the resulting code still worked. (The reason for this is that the com-(The reason for this is that the compiler generates only 16 -bit pointers piler generates only 1 6-bit pointers due to the small memory model.) due to the small memory model.) Don't try to use another compiler or Don't try to use another compiler or memory model without checking all memory model without checking all flagged errors, or the program may flagged errors. or the program may not run at all. not run at all.

Rebuilding the editor on a hard disk Rebuilding the editor on a hard disk takes less than half an hour if you start takes less than half an hour if you start from scratch. It is possible to rebuild from scratch. It is possible to rebuild it on a floppy disk system, but it is it on a floppy disk system. but it is much more time-consuming. much more time-consuming.

### LET'S C COMPILER LET'S C COMPILER

The Let's C compiler is very complete; The Let's C compiler is very complete; it includes standard C function librar-it includes standard C function libraries as well as a math library with ies as well as a math library with floating-point support for trigonomet-floating-point support for trigonometric functions. It is a four -pass com-ric functions. It is a four-pass compiler (including the preprocessor) and you can automatically invoke the linker. linker.

The most striking feature is the large The most striking feature is the large number of options supported by the number of options supported by the compiler and various utilities. The compiler and various utilities. The compiler itself has over 30 command - compiler itself has over 30 commandline options, including various ways to line options. including various ways to customize the compiler and redirect - customize the compiler and redirect- (continued) (continued)

William G. Wong (Logic Fusion Inc., 1333 Moon Dr., Yardley, PA 19067) is president Moon Dr .. Yardley. PA 1 906 7) is president of Logic Fusion Inc. and a developer of systems of Logic Fusion Inc. and a developer of systems and applications software. and applications software.

### Let's C and csd Let's C and csd

### Type Type

C development package and symbolic C development package and symbolic debugger debugger

### Company Company

Mark Williams Company Mark Williams Company 1430 West Wrightwood Ave. 1430 West Wrightwood Ave. Chicago, IL 60614 Chicago, IL 60614 (800) 692-1700 (BOO) 692-1700

### Necessary Hardware Necessary Hardware

MS-DOS- or PC -DOS -based system MS-DOS- or PC-DOS-based system One floppy disk i One flo 256K bytes of RAM 256K bytes of RAM

### Copy -protected Copy-protected

No No

Price Price \$75 each \$75 each

able 1/0, which is also available to ap-able I/0. which is also available to ap-C. For example, you can use DOS C. For example. you can use DOS commands to put control text into the commands to put control text into the DOS environment. You can also set DOS environment. You can also set which drive will be used for work files which drive will be used for work files or #include files so that this informa-or #include files so that this information does not have to be repeated on current t the command line. the command line. plication programs created with Let's

The command -line options are very The command-line options are very powerful and are designed to make powerful and are designed to make creation of multiple modules easy. For creation of multiple modules easy. For example, cc -o all \*.c compiles all the example. cc -o all \*.c compiles all the C source code in the current directory ports, 8 (all files with a .C extension) and links via p them into the file ALL.EXE, including in the p the standard C library. You can use the standard C library. You can use multiple source files and wild cards to multiple source files and wild cards to generate complex systems. generate complex systems.

In addition to supporting the lan-In addition to supporting the language as defined by Kernighan and guage as defined by Kernighan and Ritchie, the Let's C compiler also sup-Ritchie. the Let's C compiler also supports a number of extensions, includ-ports a number of extensions. including enumerated data types. Floating-ing enumerated data types. Floatingpoint numbers may be single or. dou-point numbers may be single or. double precision, but since floating-point ble precision. but since floating-point numbers are stored in the DEC/VAX numbers are stored in the DEC/VAX format, Let's C provides no 8087 sup-format. Let's C provides no 8087 support. (The more expensive version of port. (The more expensive version of the Let's C compiler allows you to the Let's C compiler allows you to select the IEEE format for storing ability to floating-point numbers.) floating-point numbers.)

Let's C also supports structure as-Let's C also supports structure as-

signment, parameters, and return its.own.a: values. This feature can be turned off values. This feature can be turned off using the appropriate compiler using the appropriate compiler option. option.

Dedicated registers are available for Dedicated registers are available for one or two variables by using the C be divided "register" specification. These register "register" specification. These register variables can hold 8- or 16 -bit integers variables can hold 8- or I 6-bit integers and pointers. Let's C uses the SI and and pointers. Let's C uses the SI and DI registers to manipulate register ment variables. It may be appropriate to ities incl use the register specification often, as use the register specification often. as the compiler always saves and re-the compiler always saves and restores the SI and DI registers even if cpp no register variables are specified. no register variables are specified. The overhead is four instructions and The overhead is four instructions and four bytes of code per function. A nm prints ar more sophisticated compiler would more sophisticated compiler would save and restore these registers only size pri if they were used. if they were used.

The library of C functions is very The library of C functions is very complete with support of stream files complete with support of stream files (files using the fopen( ) function) and  $\tau_{\text{the}}$  and system-level files (files using the strive get open( ) function). Standard DOS func-open( ) function). Standard DOS functions such as file rename and execu-tions such as file rename and execution of another DOS program are sup-tion of another DOS program are supported, but these are nonstandard ported. but these are nonstandard and usually nonportable functions. and usually nonportable functions. There are a few missing items from There are a few missing items from the Let's C libraries, the major one be-the Let's C libraries. the major one being the lack of access to the DOS ing the lack of access to the DOS routines for setting and reading the routines for setting and reading the current time and date. Functions for current time and date. Functions for accessing these routines are de-accessing these routines are described in the manual but are not in 8086 ins the library, and the appropriate the library, and the appropriate #include files are missing. #include files are missing.

Let's C supports direct access to I/O sembler, bu ports, 8086 interrupts, and memory ports. 8086 interrupts. and memory via peek and poke functions. Options via peek and poke functions. Options in the peek and poke functions allow in the peek and poke functions allow you to access the full 8086 address you to access the full 8086 address space. This provides a way to address space. This provides a way to address memory beyond the 64K-byte limit set  $\quad$  ma on small memory model programs on small memory model programs (without having to purchase the more (without having to purchase the more expensive version of the compiler), . expensive version of the compiler). but it is not as efficient as access via but it is not as efficient as access via the large memory model. This also the large memory model. This also makes Let's C appropriate for makes Let's C appropriate for generating memory -resident pro-generating memory-resident programs. grams.

The linker supports only the Mark The linker supports only the Mark Williams Company's object code and Williams Company's object code and library formats. This restricts your large ability to use object modules gen-ability to use object modules generated by another assembler or C modules that compiler, but since Let's C comes with compiler. but since Let's C comes with

its own assembler, this may not be a its own assembler. this may not be a problem for many users. problem for many users.

### UTILITIES UTILITIES

The utilities that come with Let's C can The utilities that come with Let's C can be divided into two sets: compiler be divided into two sets: compiler support utilities and general utilities support utilities and general utilities for text -file manipulation. Each is for text-file manipulation. Each is described individually in the docu-described individually in the documentation. The compiler support util-mentation. The compiler support utilities include ities include

- as the assembler as the assembler
- cpp the C preprocessor cpp the C preprocessor
- lb a library utility program lb a library utility program
- Idthe linker ld the linker
- nm prints an object module's nm prints an object module's symbol table symbol table
- size prints sizes of program size prints sizes of program segments segments
- strip removes the symbol table strip removes the symbol table from an object module from an object module

The general support utilities include The general support utilities include

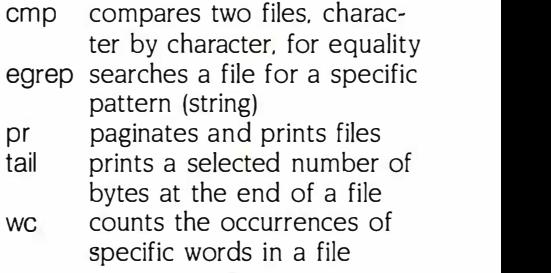

The Let's C assembler supports the The Let's C assembler supports the 8086 instruction set, while the more 8086 instruction set. while the more advanced version adds 8087 support. advanced version adds 8087 support. Macros are not supported by the as-Macros are not supported by the assembler, but since the C prepro-sembler. but since the C preprocessor, cpp, can be used in-cessor. cpp. can be used independently of the compiler, you can dependently of the compiler. you can simulate a macro assembler by using simulate a macro assembler by using C -style macros in your source code C-style macros in your source code and executing cpp to expand the and executing cpp to expand the macros prior to assembly. Batch files macros prior to assembly. Batch files make this a snap. Simulating a macro make this a snap. Simulating a macro assembler also allows you to use a assembler also allows you to use a single macro syntax with both the single macro syntax with both the compiler and the assembler. compiler and the assembler.

The library utility can create and up-The library utility can create and update library files that are compatible date library files that are compatible with the linker. Although the Let's C with the linker. Although the Let's C compiler can generate only small compiler can generate only small memory model programs, the linker memory model programs. the l inker and the assembler can also handle and the assembler can also h andle larger programs. Consequently, you larger programs. Consequently. you can create assembler support can create assembler support modules that allow Let's C programs modules that allow Let's C programs (continued) (continued)

\_ HELLO, AT&T'S SMALL BUSINESS CONNECTION ? LISTEN, MY SMALL BUSINESS LIVES AND  $Q_i$ ES BY THE EDELEPHONE.... AND WITH THESE  $\mathcal{A} \textcircled{1}$  (\*? BARGAIN" PHONES I BOUGHT, IT'S MOSTLY DYING.... SURE, I'D LIKE RELIABLE ATGT PHONES, BUT WON'T THAT TAKE A BIGERITEE OUT OF MY BOTTOM LINE ? YOU'RE KIDDING! I CAN AFFORD THE MERIJN SYSTEM WITH ATAT'S PUBIH-BUTTON SAVINGS PLAN? : THAT'S GREA- HEY, CAN YOU SPEAK UP? THIS<br>30-CALLED'TELEPHONE" IS REALLY GOING

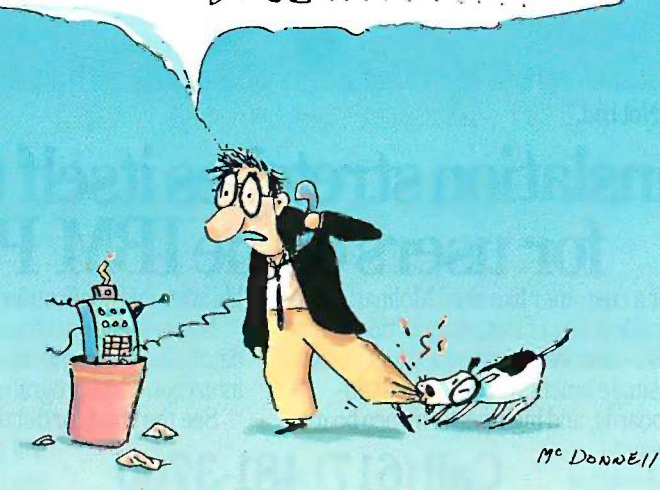

### The AT&T MERLIN® System, America's favorite small business phone, The AT&T MERLIN® System, Americas favorite small business phone, can cost you less than you think. can cost you less than you think.

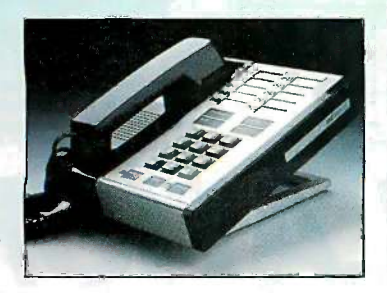

 If your business has been bitten by bad phones, you're probably • If your business has been bitten by bad phones, you're probably ready for the MERLIN Communications System. It offers all of today's ready for the MERLIN Communications System. It offers all of todays standard features-speed dialing, conference calling, an intercom. Plus standard features-speed dialing, conference calling, an intercom. Plus it lets you add extra features (or extra telephones) as your business it lets you add extra features (or extra telephones) as your business needs change. Which means the MERLIN System is totally adaptable. needs change. Which means the MERLIN System is totally adaptable. And it's also totally affordable, thanks to AT&T's Push -Button Savings And it's also totally affordable, thanks to AT&T's Push-Button Savings Plan. Call AT&T's Small Business Connection (1 800 247-7000) for more information about financing the MERLIN System. Perhaps the more information about financing the MERLIN System. Perhaps the ultimate telephone for today's dog-eat-dog world.

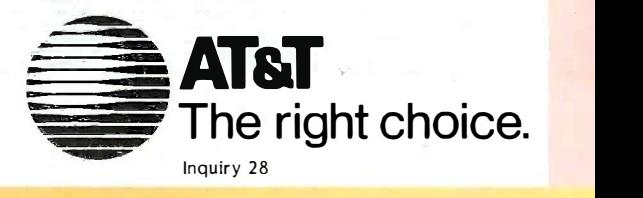

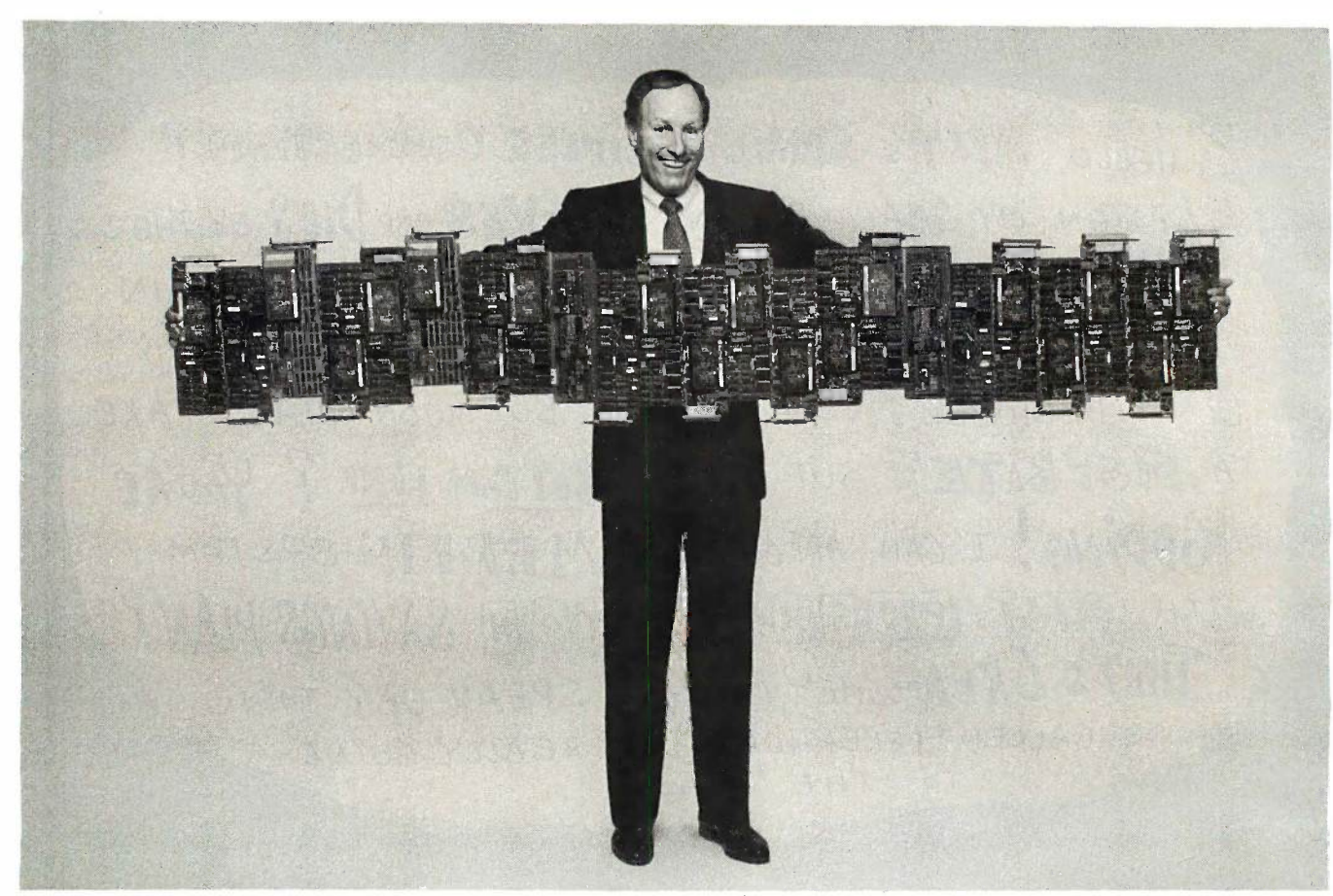

"16 Data Acquisition boards. Not bad." Fred Molinari, President "16 Data Acquisition boards. Not bad." Fred Molinari, President

### Data Translation stretches itself to new limits for users of the IBM  $PC_{\bullet}$ <br>stomer like Fred Molinari Data Libraries and application software

No one extends himself for a customer like Fred Molinari. Data No one extends himself for a customer like Fred Molinari. Data Translation offers you the broadest line of Data Acquisition boards Translation offers you the broadest line ofData Acquisition boards for the IBM PC in the business-and we've just added four more. for the IBM PC in the business-and we've just added four more.

Now you can get low-cost single function boards, medium - Now you can get low-cost single function boards, mediumperformance multi -function boards, and high-performance boards performance multi-function boards, and high-performance boards with  $A/D$  throughput all the way to

libraries and application software. libraries and application software.

Not to mention advanced capabilities like continuous "no -gap" Not to mention advanced capabilities like continuous "no-gap" data collection, random channel/gain sequencing, five -level bus data collection, random channel/gain sequencing, five-level bus interrupt, and a programmable pacer clock. interrupt, and a programmable pacer clock.

See the chart for details and remember: Fred Molinari See the chart for details and remember: Fred Molinari will go to any lengths to provide the boards

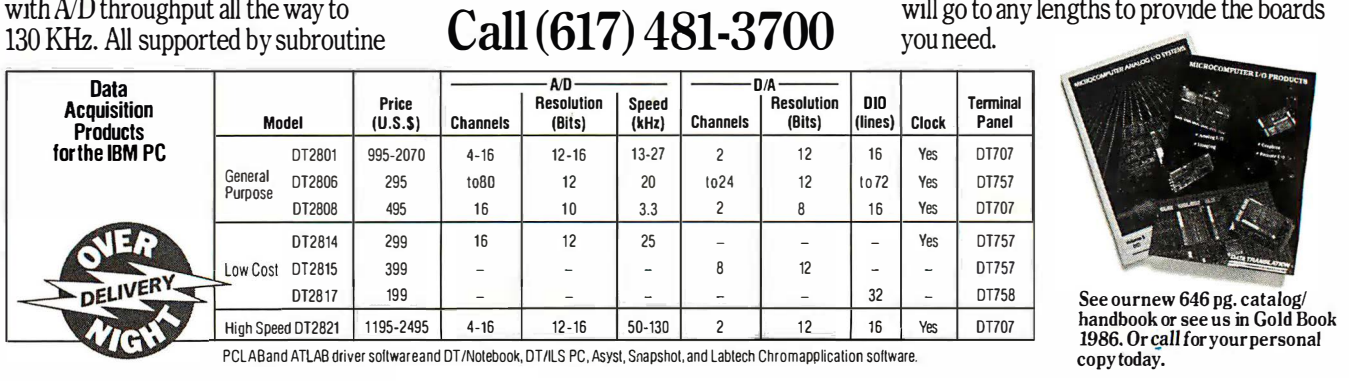

you need. you need.

handbook or see us in Gold Book<br>1986. Or call for your personal copy today. copy today. See ournew 646 pg. catalog/

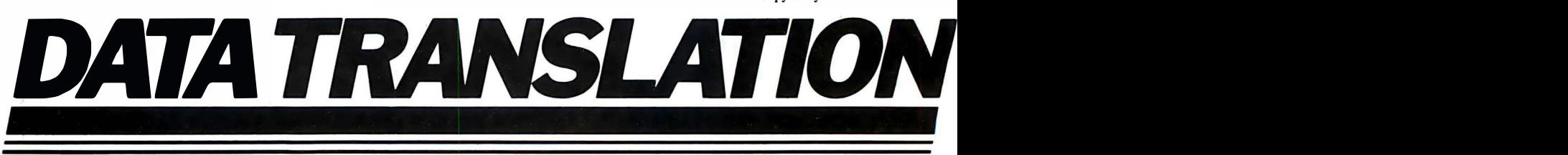

**World Headquarters:** Data Translation, Inc., 100 Locke Dr., Marlboro, MA 01752 (617) 481-3700Tlx 951 646<br>**European Headquarters:** Data Translation, Ltd., 13 The Business Centre, Molly Millars Lane, Wokingham Berks, RG112Q **World Headquarters:** Data Translation, Inc., 100 Locke Dr., Marlboro, MA 01752 (617) 481-3700TIx 951 646<br>**European Headquarters:** Data Translation, Ltd., 13 The Business Centre, Molly Millars Lane, Wokingham Berks, RG112Q

to access memory areas beyond the and libi 64K -byte small memory model limit. 64K-byte small memory model limit.

The linker generates executable The linker generates executable .EXE files using object modules from .EXE files using object modules from the compiler or the assembler. The the compiler or the assembler. The linker supports a large number of op-linker supports a large number of options for segment placement, size, tions for segment placement. size. and program construction. Overlays and program construction. Overlays are not supported. The linker does are not supported. The linker does allow for command files, which makes allow for command files. which makes the process of invoking the linker the process of invoking the linker much easier, but there are no command -file parameters like those command-file parameters like those provided by the DOS batch facility. provided by the DOS batch facility. Hence, a link command file is required Hence. a link command file is required for each program being linked. for each program being linked.

The list of symbols contained in an  $\parallel$ object module is obtained using the  $\parallel$ nm utility. You can generate modules nm utility. You can generate modules without symbols, or you can remove without symbols. or you can remove an object module's symbol table using an object module's symbol table using the strip utility. the strip utility.

### CSD CSD

The csd symbolic debugging tool is The csd symbolic debugging tool is customized for the IBM PC. It pro-customized for the IBM PC. It provides multiple windows for viewing source code, debugging history, inter-source code. debugging history. interactive evaluation, and program out-active evaluation. and program output. You can set breakpoints and per-put. You can set breakpoints and perform single -stepping at the C state-form single-stepping at the C statement level instead of at the machine  $\begin{array}{|c|c|}\n\hline\n\end{array}$ instruction level. You can also ex-instruction level. You can also examine or modify variables during the  $\parallel$ debugging process, referencing them debugging process. referencing them by name rather than by address. Even by name rather than by address. Even strings and floating-point values are accessible in their "human -readable" accessible in their "human-readable" form instead of as clumps of hexadec-form instead of as clumps of hexadecimal digits. imal digits.

To set a breakpoint (referred to as To set a breakpoint (referred to as a "tracepoint" in the manual), you a "tracepoint" in the manual). you simply move the cursor using the ar-simply move the cursor using the arrow keys and select the line of C code  $\parallel$ using the F3 function key. using the F3 function key.

You can also move up and down the You can also move up and down the stack, discovering which function stack. discovering which function called which other function. When called which other function. When you are at a particular "level" (or stack you are at a particular "level" (or stack frame), csd displays the source code frame). csd displays the source code for that particular function and you for that particular function and you can examine and change variables can examine and change variables and breakpoints unique to the func-and breakpoints unique to the function. tion.

Interaction is very quick, with most Interaction is very 'quick. with most operations requiring only one or two keystrokes. The evaluation window keystrokes. The evaluation window allows you to enter and execute most allows you to enter and execute most C expressions, including calling user - C expressions. including calling user-

and library -defined functions. It does and library-defined functions. It does not allow evaluation of expressions not allow evaluation of expressions with C keywords (except sizeof), co braces (compound statements), pro labels, or semicolons (multiple state-labels. or semicolons (multiple statements). Nor will it evaluate expres-ments). Nor will it evaluate expressions containing such control con-sions containing such control constructs as case, for, if, and break. structs as case. for. if. and break.

The evaluation window also per-The evaluation window also performs another useful function. Each forms another useful function. Each statement left in the evaluation win-statement left in the evaluation win-

dow is executed when a traced C dow is executed when a traced C statement is evaluated. This allows statement is evaluated. This allows complex debugging information to be complex debugging information to be presented. However, leaving improper presented. However. leaving improper statements in the window can be a problem. For example, leaving an as-problem. For example. leaving an assignment statement to a loop's con-signment statement to a loop's control variable in the window while trac-trol variable in the window while tracing the loop can cause the loop to ing the loop can cause the loop to repeat indefinitely. Accidental setup repeat indefinitely. Accidental setup (continued) (continued)

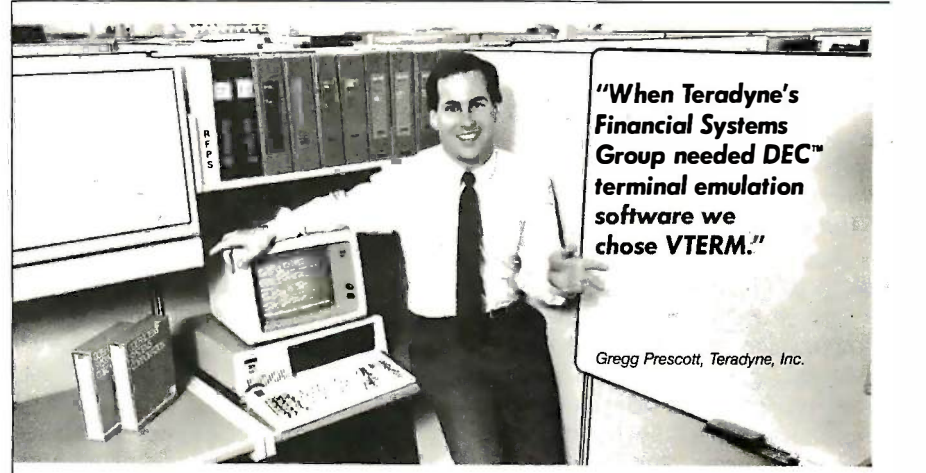

### VTERM/220 Over 35,000 demanding pro Quality makes sionals, like Teradyne's Gr **all other DEC** superior quality.<br> **all other DEC** Now this same VTERM quality is **terminal** available is **emulators** Features include:<br>
Flug compatible VT220 e<br>
with 132-column support

Over 35,000 demanding profes-Over 35,000 demanding professionals, like Teradyne's Gregg sionals, like Teradyne's Gregg Prescott, have recognized VTERM's Prescott, have recognized VTERM's superior quality. superior quality. Now this same VTERM quality is Now this same VTERM quality is

available in Coefficient's powerful available in Coefficient's powerful new emulator, VTERM/220. new emulator, VTERM/220. Features include: Features include:

**obsolete** *with 132-column* support and<br>graphics. Plug compatible VT220 emulation • Plug compatible VT220 emulation with 132 -column support and with 132-column support and optional Tektronix'" 401014014 optional Tektronix'" 4010/4014 graphics. graphics.

 Extensive file transfer system offering KERMIT, XMODEM • Extensive file transfer system offering KERMIT, XMODEM and our VTRANS protocol with VMS,<sup>™</sup> RSX 11 M/M + ;™ RSTS/E™ and UNIX'" software. and UNIX'" software.

• Host data capture on PC with conversion to Lotus® 1-2-3,® Symphony® and dBase° Symphony® and dBase�

• "Hot Key" toggle between host session and PC DOS.

Call us today at 212-777-6707 ext. 181. Call us today at 212-777-6707 ext. 181.

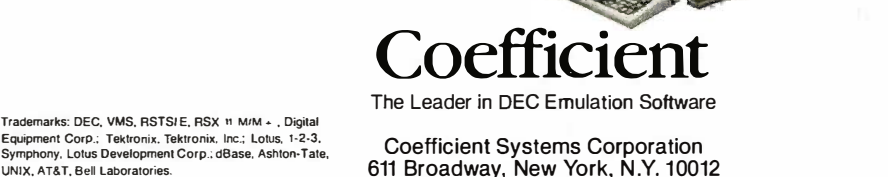

Trademarks: DEC, VMS, RSTSIE, RSX M. M/M + , Digital<br>Equipment Corp.; Tektronix, Tektronix, Inc.; Lotus, 1-2-3,<br>Symphony, Lotus Development Corp.; (Base, Ashton,Tate Equipment Corp.; Tektronix, Tektronix, Inc.; Lotus, 1-2-3. Symphony, Lotus Development Corp.; dBase, Ashton-Tate, UNIX, AT&T, Bell laboratories.

Coefficient Systems Corporation Coefficient Systems Corporation 611 Broadway, New York, N.Y. 10012 611 Broadway, New York, N .Y. 1 0012

### The symbolic debugger The symbolic debugger is a definite aid to the lactuary learning C and an learning C and an indispensable tool for stack program development. program development.

of such a situation can require some of such a situation can require some debugging of the debugger state, but debugging of the debugger state. but it might be useful if the best way to it might be useful if the best way to test the loop is to keep it going until test the loop is to keep it going until a problem is solved. a problem is solved.

With a few exceptions, csd is close **SYSTE** to the ideal debugging environment. to the ideal debugging environment. Dealing with a program at the source Dealing with a program at the source level is a definite plus, and being able level is a definite plus. and being able to display and alter the status of the to display and alter the status of the program alleviates the need to put ex-program alleviates the need to put explicit debugging code into the pro-plicit debugging code into the program. However, csd does have some gram. However. csd does have some drawbacks, especially for more so-drawbacks. especially for more sophisticated users. For example, csd phisticated users. For example. csd only works with programs compiled the size by the Mark Williams C compiler, or by the Mark Williams C compiler. or with programs that use the small with programs that use the small memory model (the only kind available in the Let's C package). In addi-able in the Let's C package). In addition, csd works only with PC -DOS or tion. csd works only with PC-DOS or MS-DOS on strict IBM PC compati-MS-DOS on strict IBM PC compatibles, and keyboard compatibility is bles. and keyboard compatibility is especially important. especially i mportant.

Although working at the source Although working at the source level is very useful, it is occasionally level is very useful. it is occasionally desirable to see things at the ma-desirable to see things at the machine-code level. This is especially benchmar

true when the program interacts with download the operating system or hardware. You the operating system or hardware. You can access memory locations and bined into hardware ports using csd, but the pro-hardware ports using csd. but the process is often tedious. (You can, how-cess is often tedious. (You can. however, write C functions to make this ever. write C functions to make this easier.) Dumping areas such as the functio stack or data structures is often useful stack or data structures is often useful when debugging. when debugging.

Note that csd keeps most informa-Note that csd keeps most information resident in memory, which ference, speeds up overall operation. An ex-speeds up overall operation. An exception is the Help text for the pro-ception is the Help text for the program. This may be a limitation for gram. This may be a limitation for large programs on small systems, but  $\hspace{0.1 cm}$  Su <sup>I</sup> did not encounter any such prob-I did not encounter any such problems while using the system. lems while using the system.

### SYSTEM PERFORMANCE SYSTEM PERFORMANCE

As expected, the benchmarks show As expected. the benchmarks show Let's C to be faster than interpretive Let's C to be faster than interpretive BASIC in all categories, with integer- en**v** and character -based operations show-and character-based operations showing the largest speed differential and ing the largest speed differential and disk operations showing the smallest disk operations showing the smallest (see table 1). (see table 1).

Compile and link times compare Compile and link times compare favorably with other C compilers, and favorably with other C compilers. and the size of the executable files is sup typically smaller. Of course, one big typically smaller. Of course. one big reason for their small size is the fact pro that only small memory model pro-that only small memory model programs can be generated with Let's C. grams can be generated with Let's C.

The Sieve benchmark was done The Sieve benchmark was done using various data types and specifi-using various data types and specifications for the flag array used by the cations for the flag array used by the algorithm. This results in a significant algorithm. This results in a significant difference in the execution time, but difference in the execution time. but it is negligible in terms of program it is negligible in terms of program size. [Editor's note: The source code for the bles, benchmark programs used is available for benchmark programs used is available for

Table I: Benchmark results. The benchmark programs were run on a dualfloppy IBM PC XT with 640K bytes of RAM. Times are in seconds. floppy I BM PC XT with 640K bytes of RAM. Times are in seconds.

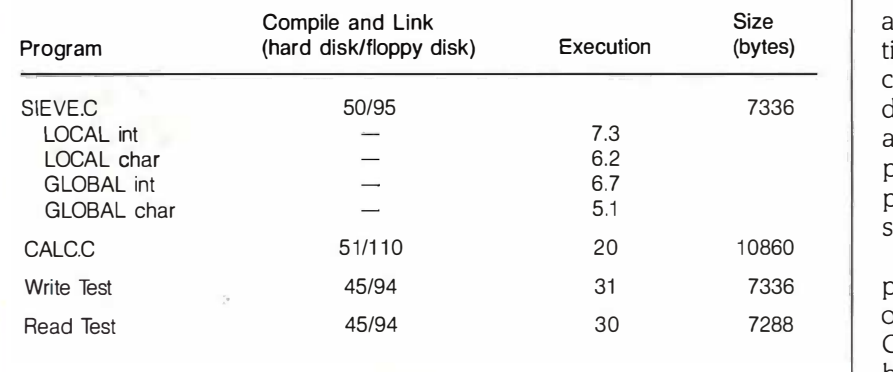

downloading from BYTEnet Listings at (617) downloading from BYTEnet Listings at ( 617) 861-9764. All the programs have been com-861-9764. All the programs have been combined into a single file, LETS.SRC.I bined into a single file. LETS.SRC. I

Note that the default stack size, 2K Note that the default stack size. 2 K bytes, was altered for the Sieve test bytes. was altered for the Sieve test when the flag array was local to the when the flag array was local to the function, since automatic structures function. since automatic structures are allocated from the stack. Place-are allocated from the stack. Placement of the flag array at the end of ment of the flag array at the end of the variable definitions makes a dif-the variable definitions makes a difference, since the size of the offsets ference. since the size of the offsets changes for the other **v**ariabl<mark>e</mark>s if they occur after the array. occur after the array.

### SUMMARY SUMMARY

Let's C is an inexpensive, high -quality Let's C is an inexpensive. high-quality programming package. It comes with programming package. It comes with all the tools you will need to create all the tools you will need to create applications; there is no need to pur-applications; there is no need to purchase an editor or other development chase an editor or other development software. Let's C also provides a good software. Let's C also provides a good environment for learning the C pro-environment for learning the C programming language. gramming language.

The drawbacks include the lack of The drawbacks include the Jack of 8087 and IEEE floating-point support, 8087 and IEEE floating-point support. which would have provided a better which would have provided a better interface to data files generated by interface to data files generated by other programs. The lack of overlay other programs. The lack of overlay support can also restrict applications, support can also restrict applications. but the ability to execute other DOS but the ability to execute other DOS programs from a C program alleviates programs from a C program alleviates some problems. Probably the biggest some problems. Probably the biggest flaw of Let's C is the lack of time and flaw of Let's C is the Jack of time and date support. date support.

The symbolic debugger, csd, is a The symbolic debugger. csd. is a definite aid to learning C and an indispensable tool for program devel-dispensable tool for program development. It would be nice to be able opment. It would be n ice to be able to run csd on non-IBM PC compati-to run csd on non-IBM PC compatibles, however. Also, low-level access bles. however. Also. low-level access similar to other debugging programs similar to other debugging programs would help. The use of function keys would help. The use of function keys and windows greatly enhances the and windows greatly enhances the development process. development process.

The growth path to the more ad-The growth path to the more advanced Mark Williams C compiler is vanced Mark Williams C compiler is a real plus, because it allows genera-a real plus. because it allows generation of large applications. This upward tion of large applications. This upward compatibility means that programs compatibility means that programs developed with Let's C can grow. It developed with Let's C can grow. It also adds an extra degree of trans-also adds an extra degree of transportability, as Mark Williams C com-portability. as Mark Williams C compilers are available for processors pilers are available for processors such as the 68000 and the 28000. such as the 68000 and the Z8000.

In general, Let's C and csd are ap-In general. Let's C and csd are appropriate for developing small mem-propriate for developing small memory model programs or for learning ory model programs or for learning C. For the price, they are hard to beat.  $\blacksquare$ beat.

# NEWWORD 3 NEWWORD 3

BY JOHN HEILBORN AND NANCI REEL BY }OHN H EILBORN AND NANCI REEL

When we reviewed NewWord  $\qquad \qquad \blacktriangle$  : 1.43 (February 1985 BYTE), 1 .4 3 (February 1 98 5 BYTE). we found it to be an afford-we found it to be an affordable and versatile word-pro-able and versatile word-processing program. Compatible cessing program. Compatible with WordStar, the earlier with WordStar. the earlier version of NewWord oper-version of NewWord operated very much like WordStar ated very much like WordStar

while eliminating many of its draw-while eliminating many of its drawbacks and adding a number of useful backs and adding a number of useful features, including an "unerase" buf-features. including an "unerase" buffer and several column -mode func-fer and several column-mode functions. tions.

A quick look at NewStar Software's A quick look at NewStar Software's latest version of NewWord, called latest version of NewWord. called NewWord 3, shows that it retains all NewWord 3. shows that it retains all of its predecessor's strengths. In ad-of its predecessor's strengths. In addition, it has an in -text math calcu-dition. it has an in-text math calculator, enhanced customization menus, lator. enhanced customization menus. both an integrated and a stand-alone both an integrated and a stand-alone spelling checker, programmable key spelling checker. programmable key macros, and computer-aided index If you r and table of contents generation. It is and table of contents generation. It is accompanied by a hefty but well- with organized and clearly written manual. organized and clearly written manual.

### INSTALLATION INSTALLATION

NewWord 3 comes with two installa-NewWord 3 comes with two installation programs, NWINSTAL and NW - tion programs. NWINSTAL and NW-CHANGE. NWINSTAL is a simple pro-CHANGE. NWINSTAL is a simple program that allows you to select a trigonon minimum of features, such as your minimum of features. such as your printer type, video -display type, and printer type. video-display type. and whether you want to have on -screen whether you want to have on-screen underlining or not. For more in-depth underlining or not. For more in-depth customization, you'll need to use NW- tion CHANGE, which gives you access to CHANGE. which gives you access to some of the more advanced cus-some of the more advanced customizing features of NewWord 3 umns, under a menu called Patches. under a menu called Patches.

### KEYBOARD MACROS KEYBOARD MACROS

The shorthand (keyboard macros) The shorthand (keyboard macros) function allows you to create and save **SPELL** custom character strings. These are NewWo then invoked with a two-character spell string, consisting of the Escape key and an e and one other key. NewWord 3 comes and one other key. NewWord 3 comes with six preprogrammed shorthand checkers

An impressive word processor and  $\mathsf{R}$ types of errors, but for longer<br>that is notably faster than any documents The Word Plus is of its previous versions of its previous versions

macros: display/change a macro macros: display/change a macro definition, display shorthand help definition: display shorthand help menu, display result of last math cal-menu. display result of last math calculation, display result of last math context. calculation formatted in dollars and calculation formatted in dollars and cents, display last mathematical equation, and display today's date (from tion. and display today's date (from system clock). system clock) .

In addition to the preprogrammed In addition to the preprogrammed macros, NewWord can store 36 cus-macros. NewWord can store 36 custom macros. These are initially limited tom macros. These are initially limited to a total of 512K bytes (435K bytes prope without the preprogrammed macros). without the preprogrammed macros). If you need more space, you can If you need more space. you can modify the size of the macro buffer modify the size of the macro buffer with NWCHANGE. with NWCHANGE.

### ON -SCREEN CALCULATOR ON-SCREEN CALCULATOR

NewWord features an on -screen cal-NewWord features an on-screen calculator, which is called the Math ment. In Menu. The Math Menu allows you to Menu. The Math Menu allows you to perform arithmetic, logarithmic, and perform arithmetic. logarithmic. and trigonometric calculations. For users use v who already have a memory-resident wo calculator, this may not seem like a in one very important feature. However, er NewWord 3 lets you "drop" the equa-NewWord 3 lets you "drop" the equation and its result into your text with tion and its result into your text with only a couple of keystrokes. Additionally, NewWord can total rows, col-tionally. NewWord can total rows. columns, or arrays of numbers that have The Qu been entered into documents, in been entered into documents. in much the same way that you would dictional mark and move a block of text. mark and move a block of text.

### SPELLING CHECKERS SPELLING CHECKERS

NewWord 3 has two ways to check NewWord 3 has two ways to check spelling: a built-in spelling checker Valley and an external spell-checking utility Words Ind called The Word Plus. Both spelling Portland, checkers use the same dictionaries about I

and can therefore be ex-and can therefore be expected to find the same pected to find the same faster. faster. types of errors. but for longer documents The Word Plus is

NewWord 3's built-in spell-NewWord 3's built-in spelling checker goes through ing checker goes through your document and presents your document and presents

you with any misspelled or unfamiliar you with any misspelled or unfamiliar words, along with enough of the sur-words. along with enough of the surrounding text to place the words in rounding text to place the words in context. It also makes suggestions context. It also makes suggestions about possible replacement words. A about possible replacement words. A real timesaving feature included in the real timesaving feature included in the spelling checker is its auto -alignment spel ling checker is its auto-alignment feature. Instead of requiring you to go feature. Instead of requiring you to go back through the document after back · through the document after checking for spelling errors to ensure checking for spelling errors to ensure that paragraphs remain formatted that paragraphs remain formatted properly, text is automatically re-properly. text is automatically realigned after each replacement. If you aligned after each replacement. If you don't like this feature, you can easily don't like this feature. you can easily turn it off. The built-in spelling checker turn it off. The built-in spelling checker can also be used to check the spell-can also be used to check the spelling of a single word. ing of a single word.

The on-line spelling checker can The on-line spelling checker can look up a word that is not in a docu-look up a word that is not in a document. In this case, you can manually ment. In this case. you can manually type either all or part of a word. If you type either aH or part of a word. If you enter only part of a word, you may enter only part of a word. you may use wild -card characters within the use wild-card characters within the word. Once a match has been found word. Once a match has been found in one of the dictionaries, you can in one of the dictionaries. you can enter the match into the document at enter the match into the document at the cursor. the cursor.

NewWord 3 uses three dictionaries—the Quick Dictionary, the Main Dictionary, and the Update Dictionary. Dictionary. and the Update Dictionary. The Quick Dictionary contains a list of The Quick Dictionary contains a list of the most commonly used words. This the most commonly used words. This dictionary is loaded into memory dictionary is loaded into memory when the program starts, and New-Word looks here first to find a word. Word looks here first to find a word. (continued) (continued)

John Heilborn (P.O. Box 20102, Castro )olin Heilborn (P.O. Box 20102. Castro Valley, CA 94546) is president of Think-Words Inc., and Nanci Reel (P.O. Box 06281, Words Inc .. and Nanci Reel (P.O. Box 06281 . Portland, OR 97206) is the author of a book about Multiplan for the Macintosh.

### NewWord 3 NewWord 3

Type Type Word processor Word processor

### Company Company

NewStar Software Inc. NewStar Software Inc. 3351 Vincent Rd. 3351 Vincent Rd. Pleasant Hill, CA 94523 Pleasant Hill, CA 94523 (415) 932-2278 (415) 932-2278

### Format Format

51/4 -inch floppy disk 5V4·inch floppy disk

### Computer Computer

IBM PC and compatibles; 128K bytes of IBM PC and compatibles: 128K bytes of RAM; DOS 2.0 or higher RAM: DOS 2.0 or higher

### Documentation Documentation

User's guide, 780 pages User's guide, 780 pages

Price ·Price \$359 \$359

If it finds a match, it does not check If it finds a match. it does not check the longer Main Dictionary, which To use th contains about 45,000 words. If your contains about 4 5.000 words. If your computer has enough memory and computer has enough memory and you use the spelling checker on a you use the spelling checker on a regular basis, you can load the Main regular basis. you can load the Main Dictionary into RAM. The program Dictionary into RAM. The program will start up a bit more slowly, but nur checking spelling during the rest of checking spelling during the rest of your work session will be consider-your work session will be considerably faster, since accessing RAM is ably faster, since accessing RAM is less time-consuming than accessing a headin disk. disk.

NewWord's Update Dictionary NewWord's Update Dictionary stores words that you add to the dic-stores words that you add to the dictionary yourself. They aren't added The .tc

directly to the Main Dictionary, since directly to the Main Dictionary. since this dictionary is compressed to get also as many words as possible into the of cont smallest amount of disk space. smallest amount of disk space.

### INDEXING INDEXING

NewWord 3's Index routine has three tire bo ways of constructing an index: it can lustratio index all words in a document, all index all words in a document. all words in a document except those  $NEW E$ words on an exclusion list, or just the words on an exclusion list. or just the words and phrases that you specify. words and phrases that you specify.

The exclusion -list method uses a The exclusion-list method uses a standard list that is included with that aid NewWord, which eliminates common NewWord. which eliminates common words such as articles, pronouns, words such as articles, pronouns. prepositions, conjunctions, and so on. prepositions. conjunctions. and so on. You can also build your own custom You can also build your own custom exclusion list if you want to exclude exclusion list if you want to exclude additional words. additional words.

### TABLE OF CONTENTS TABLE OF CONTENTS

With its computer -aided table of con-With its computer-aided table of contents generation, NewWord can build lowerca a table of contents for a document. a table of contents for a document. To use this feature, you go through the a doo document and insert special dot com-document and insert special dot commands in the appropriate places with-mands in the appropriate places within the text. For example, the com-in the text. For example. the command .tc Introduction ..... # will The replace the # with the correct page in New\ number in the table of contents after number in the table of contents after the page number is found in the the page number is found in the document. You can also create sub- ically entries to be indented under a major entries to be indented under a major heading, such as the title of a chapter: heading, such as the title of a chapter:

 $\text{Itc Introduction}$  ...............# tc About This Book  $\ldots$  #  $\ldots$   $\ldots$ 

The .tc dot commands can also in- made

Table 1: The results of performing various functions using a 4000-word text file. Document Load shows the time required to load the file from disk to file. Document Load shows the time required to load the file from disk to memory. Document Save shows how long it takes to save the file to disk. Search memory. Document Save shows how long it takes to save the file to disk. Search shows the time it takes to find the last word in the file, starting at the beginning. shows the time it takes to find the last word in the file. starting at the beginning. Scroll shows how long it takes to scroll through the file manually. Note that Scroll shows how long it takes to scroll through the file manually. Note that Document Save takes 14 seconds with the cursor at the top of the document, but Document Save takes 14 seconds with the cursor at the top of the document. but only 3 seconds with the cursor at the bottom of the document. only 3 seconds with the cursor at the bottom of the document.

Comparison of benchmark results on the IBM PC (in seconds) Comparison of benchmark results on the IBM PC (in seconds)

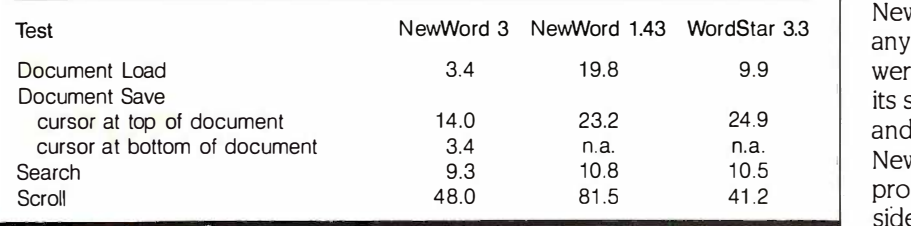

elude print control commands. It is elude print control commands. It is also possible to build several tables also possible to build several tables of contents for one document. If, for of contents for one document. If. for example, your document consists of example. your document consists of several chapters of a book, you can several chapters of a book. you can create a table of contents for the en-create a table of contents for the entire book and separate figure and il-tire book and separate figure and illustration tables all at once. lustration tables all at once.

### NEW EDITING COMMANDS NEW EDITING COMMANDS

In addition to the global commands In addition to the global commands covered thus far, NewWord 3 has a covered thus far. NewWord 3 has a number of new editing commands number of new editing commands that aid in the process of entering that aid in the process of entering text. Some are WordStar commands text. Some are WordStar commands that NewWord 1.43 lacked, such as that NewWord 1 .43 lacked. such as setting and finding block markers and setting and finding block markers and continuous downward and upward continuous downward and upward scrolling. Other commands add fea-scrolling. Other commands add features that WordStar doesn't offer, such tures that WordStar doesn't offer. such as running DOS commands while as running DOS commands while editing a document, converting all editing a document. converting all characters in a block to uppercase or characters in a block to uppercase or lowercase, calculating the number of lowercase. calculating the number of characters that precede the cursor in characters that precede the cursor in a document, and previewing the a document. and previewing the document as it will print. document as it will print.

### MERGE PRINTING MERGE PRINTING

The merge-printing functions included in NewWord 3 may be its most power-in NewWord 3 may be its most powerful new features. These functions ful new features. These functions allow you to manipulate text automat-allow you to manipulate text automatically using conditional commands, ically using conditional commands. variables, and numeric controls. To variables. and numeric controls. To give you an idea of what could be give you an idea of what could be done, let's examine a situation in done. let's examine a situation in which you have created a number of which you have created a number of individual statements for each sale individual statements for each sale made to several different customers. By using the appropriate mergeprinting commands, you could com-printing commands. you could combine all of the individual statements bine all of the individual statements and produce a single billing statement and produce a single billing statement for each customer. NewWord would for each customer. NewWord would create the forms, fill in the names and create the forms. fill in the names and addresses, and total all of the figures, addresses. and total all of the figures. including taxes and service charges, including taxes and service charges. automatically. automatical ly.

### SUMMARY SUMMARY

NewWord 3 is noticeably faster than NewWord 3 is noticeably faster than any of its previous versions, which any of its previous versions. which were all quite fast (see table 1). With were all quite fast (see table l ) . With its speed, its ability to be customized, its speed. its ability to be customized. and its variety of new editing features, and its variety of new editing features. NewWord 3 is a very impressive word NewWord 3 is a very impressive word processor that is definitely worth con-processor that is definitely worth consideration.  $\blacksquare$ 

# WITH HOMEBASE IN HAND... YOU'VE GOT A LOT LARE ON THE BALL!

### HOMEBASE HOMEBASE VERSION 2.0... Top Software<br>AT ONLY 80K, IT'S of the Year! A WHOLE NEW A WHOLE NEW BALLGAME! BALLGAME! VERSION 2.0...

This is HomeBase . . . the one with back-This is HomeBase ... the one with background electronic mail. The one described ground electronic mail. The one described by PC Magazine as " $\dots$  one of those rare  $^{NotC}$ software offerings you have to see to **O** believe . . . One way to look at it is to say **of Ho** that Borland's product (SideKick) is a that Borland's product (SideKick) is a first generation organizer, while Home - first generation organizer, while Home-Base is a second or third generation." Base is a second or third generation. "

We built HomeBase for a wide variety of We built HomeBase for a wide variety of users. HomeBase's template maker and database system allow VAR's, for example, to custom tailor versions of Home-  $\mathbf{A} \mathbf{I}$ Base, literally, in minutes. Include tables, Base, literally, in minutes. Include tables, specialized databases, or whatever else specialized databases, or whatever else you need, almost instantly. you need, almost instantly. users. HomeBase's template maker and database system allow VAR's, for ex-

Single users have an extraordinary variety Single users have an extraordinary variety of RAM RESIDENT tools at their dis-of RAM RESIDENT tools at their disposal. The multi -person appointment posal. The multi-person appointment calendar system makes it perfect for office  $\begin{array}{c} \begin{array}{c} \text{As} \\ \text{Pho} \end{array} \end{array}$ calendar system makes it perfect for othce-<br>wide scheduling. And DOS Services is a lifeline to the novice and a real work - lifeline to the novice and a real worksaver for the power user. saver for the power user. wide scheduling. And DOS Services is a

HomeBase even auto-answers your modem Fype-ahead key! and receives files in the background  $\begin{bmatrix} F_S \end{bmatrix}$ while you're working in another program. while you're working in another program.

Yet, with all these features, HomeBase is  $\int_{T_{\text{lim}}}^{T_{\text{max}}}$ incredibly easy to use. Unless you want incredibly easy to use. Unless you want to customize your copy, you'll probably to customize your copy, you'll probably have little need for the manual. Installa-have little need for the manual. Installation is virtually automatic, and operation  $\left\{\begin{array}{c} \text{keep or } 0 \\ \text{Area Co} \end{array}\right\}$ remarkably intuitive. remarkably intuitive.

### Mobile HomeBase? Mobile HomeBase?

By the way, we don't force you to buy By the way, we don't force you to buy another piece of software just to print out another piece of software just to print out your calendar for your appointment book. your calendar for your appointment book. HomeBase's Report Generator will sort, HomeBase's Report Generator will sort, compose and print information from your compose and print information from your HomeBase databases and calendars to HomeBase databases and calendars to clip into your daytimer for those times clip into your daytimer for those times when you're on the road. In addition, it when you're on the road. In addition, it can print out mailing labels, continuous can print out mailing labels, continuous form Rolodex" cards... it can even do form Rolodex'" cards ... it can even do mail merge. mail merge.

PC Magazine chose HomeBase as Top PC Magazine chose HomeBase as Top Software Product of the Year. We think Software Product of the Year. We think you will, too! you will, too!

### Safe!!! Safe!!!

HomeBase Version 2.0 is compatible with  $\frac{1}{2}$ most popular software, including Lotus, most popular software, including Lotus, DBase III+, Wordstar 2000 and peripherals DBase III+, Wordstar 2000 and peripherals such as the Hercules monographic card such as the Hercules monographic card and EGA. Inquiry 46 and EGA. Inquiry 46

PC MAGAZINE-Top Software Product of the Year! of the Year! Product

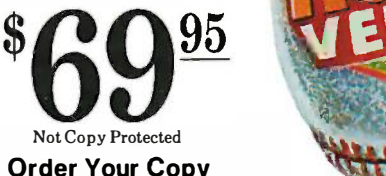

Order Your Copy Order Your Copy of HomeBase Today! of HomeBase Today!

Satisfaction Guaranteed ... Satisfaction Guaranteed ... or mail it back for a full refund. or mail it back for a full refund. Available at better dealers... worldwide. Available at better dealers .. worldwide.

### A LOT MORE THAN WITH SIDEKICK, THAT'S FOR SURE! A LOT MORE THAN WITH SIDEKICK, THAT'S FOR SURE!

REBATE

HOMEBASE Notepad<br>Autodialer (voice & data)<br>Appointment Calendars<br>Calculator<br>Phone Directory<br>Multiple Cut & Paste<br>Appointment Alarms<br>Template Maker Screen Saver<br>
DOS Services<br>
Type-ahead keyboard buffer<br>
Free-form Databases<br>
Structured Databases<br>
Onscreen clock<br>
Databases Programmable Hotkeys<br>Phone Message Pad<br>Time and Expense Diary Time and Expense Diary To-do List To-do List<br>Background Electronic Mail<br>Resident Terminal<br>Mailing Label Printer Mailing Label Printer<br>Report Generator<br>Area Code Directory \$69.95 \$69.95 HOME BASE<br>
Notepad<br>
Autodialer (voice & data)<br>
Appointment Calendars<br>
Calculator<br>
ASCII Table<br>
Multiple Cut & Paste<br>
Multiple Cut & Paste Screen Saver DOS Services Type-ahead keyboard buffer Free-form Databases Structured Databases Onscreen clock

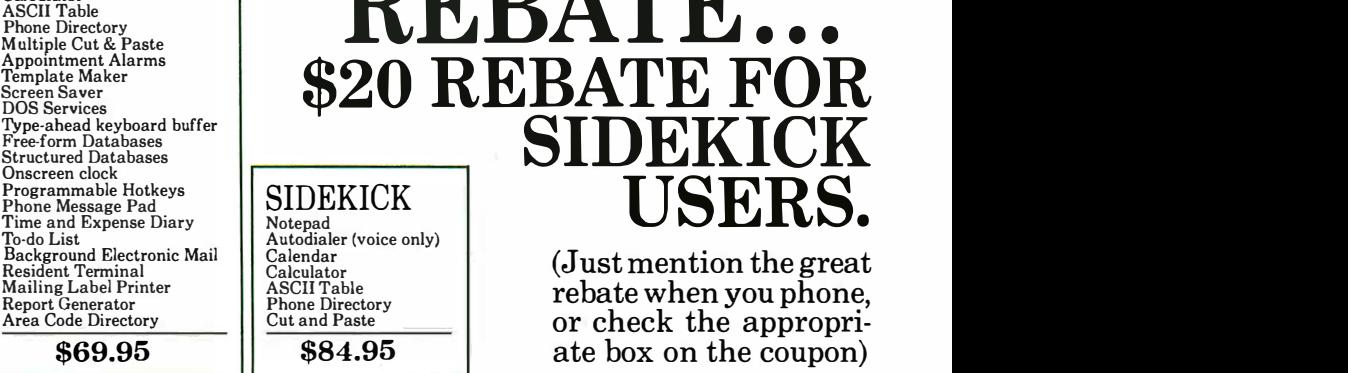

(Just mention the great rebate when you phone, or check the appropri- ate box on the coupon) USERS. (Just mention the great rebate when you phone, or check the appropriate box on the coupon)

THE GREAT

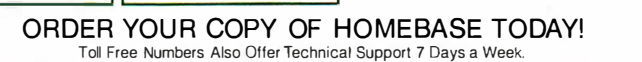

Please enclose cheque or money order or ... Please enclose cheque or money order or ... **O Visa o MasterCard o American Express** Send

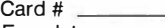

Exp. date Exp. date □ Homebase \$69.95\* per copy (Not copy-protected) | Car  $\Box$  The Great Rebate - \$69.95 + shipping with your order.

(\$20 rebate mailed to you when you send in your license agreement) (\$20 rebate mailed to you when you send in your license agreement)

Please add \$5 shipping and handling  $\Box$  CA residents add 61%% sales tax.  $\Box$  30 day money-back guarantee.

Brown Bag Software<br>2105 South Bascom Avenue Campbell, CA 95008 Campbell, CA 95008

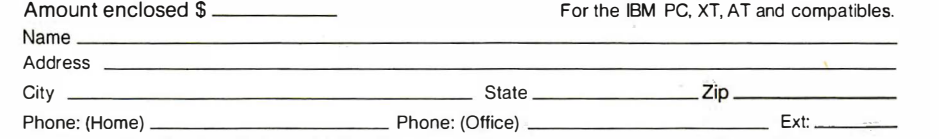

Dealer, distributor and corporate quantity discounts phone: 408-559-4886 Dealer, distributor and corporate quantity discounts phone: 408-559-4886 \*Orders outside the U.S., please add \$20 shipping and handling. (U.S. funds, please) \*Orders outside the U.S., please add \$20 shipping and handling. (U.S. funds, please)

SideKick is a trademark of Borland International. Wordstar 2000 is a trademark of MicroPro. Lotus 1-2-3 is a trademark of Lotus Corporation. dBase III+ is a trademark of Ashton-Tate.

Call Toll Free in California Call Toll Free in California

Send to: Send to:

800-523-0764 800-323-5335 800-523-0764 800-323-5335

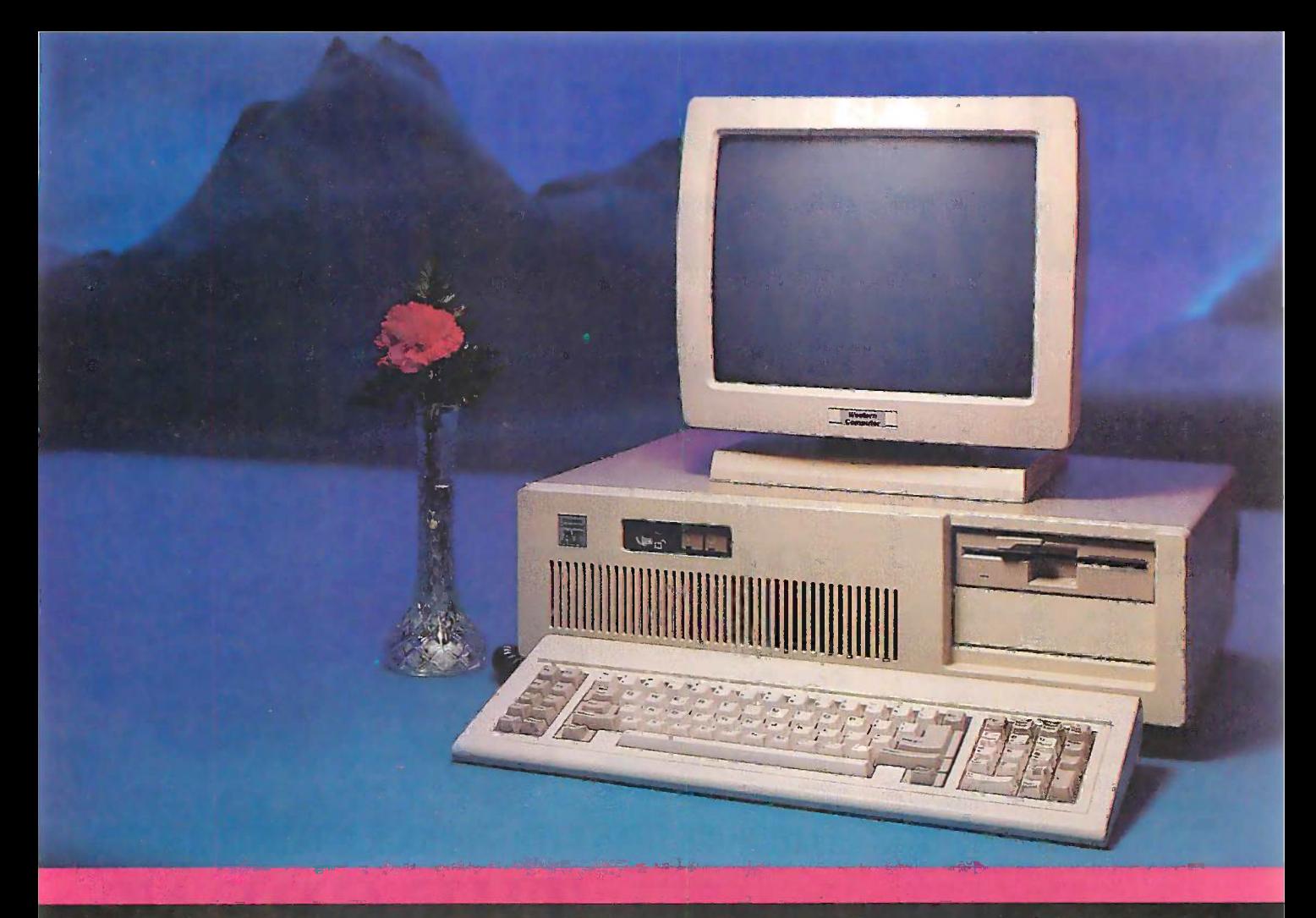

### Western Computer 286 Turbo<sup>™</sup>

Standard Features

- IBM PC/AT Compatible with 512K RAM
- Up to 1 Megabyte of system memory on the  $\bullet$  4.77 or 8 MHz opermain board
- Switch selectable 8 or 10 MHz operation with one wait state on memory access (80286-10)
- One parallel port/one serial port and Clock/Calendar on main board
- Optional Serial Port on board
- Mass storage options from 20 to <sup>140</sup> Megabyte Hard Disk Drives and 20 to 60 Megabyte tape backup systems
- EGA video options available for CAD/CAM, word processing, etc....
- One year factory warranty

Western Computer has high quality computers at very competitive quantity pricing.

### Western Computer XT Turbo<sup>™</sup>

Standard Features

 IBM PC/XT compatible with 640K RAM on main board

ation (CPU board made in U.S.A.)

• Two 360K Floppy Disk Drives

 Hercules compatible monochrome graphics controller  $(720 \times 350)$  or IBM compatible color graphics adapter (320

 $\bar{\chi}$  200 - four colors or 640 x 200 - two colors) and parallel printer port

- **Monochrome monitor (Composite or TTL input)**
- IBM PC/AT style keyboard
- Various hard disk drive and tape backup options available
- One Year Factory Warranty

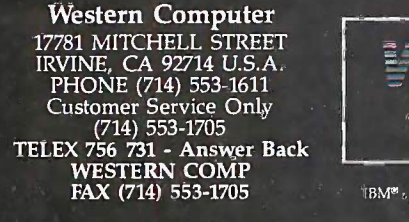

Western Computer "For High Technology and Performance"

European Head Office BELECTRONIC SA, RUE CENTRALE 43 CH-1880-BEX, SWITZERLAND PHONE (025) 631250 TELEX 456 168 Answer Back BELE CH.

IBM<sup>®</sup> , IBM PC<sup>®</sup> , IBM AT<sup>®</sup> are trademarks of International Business Machines Corporation.

### REFLEX REFLEX

WARE REVIEW

SOFTWARE REVIEW

BY RUSEL DEMARIA BY RUSEL DEMARIA

Reflex, from Borland Interna-Reflex. from Borland International, is a database that tional. is a database that gives you five different gives you five different "views" of your informa-"views" of your information-Form View, List View, tion-Form View. List View. Grap<mark>h</mark> View, Crosstab View, and Report View. To let you and Report View. To let you control these views, Reflex control these views. Reflex

 $\overline{\phantom{a}}$  , and  $\overline{\phantom{a}}$  , and  $\overline{\phantom{a}}$  , and  $\overline{\phantom{a}}$ 

·

 $\overline{\phantom{a}}$ 

employs elements of both the Lotus formu 1-2-3 and the Apple Macintosh user 1 -2-3 and the Apple Macintosh user interfaces. It lets you use the slash (/) interfaces. It lets you use the slash (/) key to open the top line of a menu, key to open the top line of a menu. and then it opens Mac -like windows and then it opens Mac-like windows from the top line choices. Reflex can from the top line choices. Reflex can be controlled by either the keyboard be controlled by either the keyboard or a mouse, and the commands are are Reflex consistent throughout the program. con sistent throughout the program. .

### FORM VIEW FORM VIEW

The Form View, the most standard The Form View. the most standard aspect of Reflex, is where you begin. aspect of Reflex. is where you begin. To define a field, you simply type its To define a field. you simply type its name on the Form design screen. name on the Form design screen. After you exit the design phase, the After you exit the design phase. the first data entered into that field auto-first data entered into that field automatically defines the data type, or matically defines the data type. or "field"—Text, Numeric, or Date. You first lette can move fields within a form at any can move fields within a form at any time, and you can add or delete fields, time. and you can add or delete fields. or .even change the field type. or·even change the field type.

Reflex has a total of six different Reflex has a total of six different fields: the three noted above (Text, fields: the three noted above (Text. Numeric, and Date) and the Repeat-Numeric. and Date) and the Repeating Text, Integer, and Calculated fields. ing Text. Integer. and Calculated fields. The Repeating Text field is much like The Repeating Text field is much like a normal Text field, except that it con-a normal Text field. except that it conserves memory by saving each repeating value only once. By redefin-peating value only once. By redefining one field in a test database to record for Repeating Text, I was able to save 31K Repeating Text. I was able to save 31 K bytes of memory in a file. bytes of memory in a file.

The Integer field is a memory -saving The Integer field is a memory-saving device. You can define any whole device. You can define any whole number that falls between -32,766 each mo and 32,767 as an Integer field instead and 32.767 as an Integer field instead of a Numeric field. By doing this, I was of a Numeric field. By doing this. I was able to save 6K bytes of memory in LIST VI my test database. my test database.

The Calculated field lets you enter The Calculated field lets you enter

### **An analytical database** field and a row for each **An analytical database** that has many unique features anstru for interpreting data for interpreting data

formulas that manipulate data in formulas that manipulate data in other fields. When Reflex comes other fields. When Reflex comes across a Calculated field, it goes to across a Calculated field. it goes to the fields designated by the formula, the fields designated by the formula. retrieves the data necessary to per-retrieves the data necessary to perform the calculation, and enters the form the calculation. and enters the result in the Calulated field. result in the Calulated field.

Reflex offers several data input Reflex offers several data input shortcuts. By far the most useful is the shortcuts. By far the most useful is the context -sensitive Choices key (the F10 context-sensitive Choices key (the FlO key). You can use it whenever you key). You can use it whenever you need to select a field name (even need to select a field name (even while defining a formula), a filename while defining a formula). a filename from the disk, or one of the summary from the disk. or one of the summary and analytical formula options. After and analytical formula options. After pressing F10, you select your choice pressing FlO. you select your choice by highlighting it with the cursor keys by highlighting it with the cursor keys or with the mouse, or by typing the Deviati first letter of its name. first letter of its name.

Reflex also lets you perform sophis-Reflex also lets you perform sophisticated "what if" analysis. The Vary ticated "what if" analysis. The Vary tool lets you create a set of records tool lets you create a set of records by varying the values in a field. For in-by varying the values in a field. For instance, if you wanted to test a prod-stance. if you wanted to test a product's pricing, you could create a series uct's pricing. you could create a series of records that varied the price from connection be \$50 to \$100 in \$5 increments. You can \$50 to \$100 in \$5 increments. You can also use Vary for break-even analysis. also use Vary for break-even analysis. If you vary a text field using a list of If you vary a text field using a list of choices, the program will create a choices. the program will create a record for each choice. You can vary record for each choice. You can vary a single record or all the records in of a gra the current filter. You can even use the current filter. You can even use Vary when you first set up a database, Vary when you first set up a database. for instance, to create a record for View each month of the year or for each low or hidivision of a company. division of a company.

### LIST VIEW LIST VIEW

The List View is a tabular listing of 9670 your records, with a column for each your records. with a co lumn for each "

field and a row for each record. In the List View, you record. In the List View. you can set column widths, move can set column widths. move or delete entire rows or col-or delete entire rows or columns, and add or modify umns. and add or modify records. records.

 $\mathcal{L}$  , we have a set of the set of the set of the set of the set of the set of the set of the set of the set of the set of the set of the set of the set of the set of the set of the set of the set of the set of the se

Like the other Reflex views, Like the other Reflex views. the List View lets you sort the List View lets you sort

your records to any level and change your records to any level and change the sort precedence at any time. You the sort precedence at any time. You can also filter a database using AND, can also filter a database using AND. OR, NOT, or any standard mathemat-OR. NOT. or any standard mathematical operator, such as  $\lt$ ,  $\gt$ , or  $\gt$  =.

### GRAPH VIEW GRAPH VIEW

Reflex offers the standard graph types Reflex offers the standard graph types (bar, pie, line, and scatter graphs) and (bar. pie. line. and scatter graphs) and makes them incredibly easy to create. makes them incredibly easy to create. The graphs can have both titles and The graphs can have both titles and legends, and the program generates legends. and the program generates legends automatically. The Summary legends automatical ly. The Summary and For Each options add exceptional and For Each options add exceptional power to the Graph View. Summary power to the Graph View. Summary options include Sum, Count, Mini-options include Sum. Count. Minimum, Maximum, Average, Standard mum. Maximum. Average, Standard Deviation, and Variance. You can Deviation. and Variance. You can change your graph to show one of change your graph to show one of these calculations with the touch of these calculations with the touch of a key. a key.

Because Reflex can split the screen Because Reflex can split the screen into two or three windows, the Graph into two or three windows. the Graph View can share a screen with the View can share a screen with the Form View or the List View. The live Form View or the List View. The live connection between the windows is connection between the windows is remarkable. For instance, if you remarkable. For instance. if you change data in one window, it im-change data in one window. it immediately changes in the other win-mediately changes in the other windows, including the Graph View. In ad-dows. including the Graph View. In addition, if you move along the points dition. if you move along the points of a graph, the records associated of a graph. the records associated with those points appear in the Form with those points appear in the Form View and are highlighted in the List View and are highlighted in the List View. Thus, if you see an especially View. Thus. if you see an especially low or high spot on a graph, it is easy low or high spot on a graph. it is easy to move the cursor to that spot and to move the cursor to that spot and (continued) !continued)

Rusel DeMaria (443 Lilikoi Rd.. Haiku, HI Ruse[ DeMaria (443 Lilikoi Rd .. Haiku. HI 96708) is a freelance writer and a computer 96 708) is a freelance writer and a computer consultant. consultant.

### Reflex Reflex

Type Type Analytical database Analytical database

### Company Company

Borland International Inc. Borland International Inc. 4585 Scotts Valley Dr. 4585 Scotts Valley Dr. Scotts Valley, CA 95066 Scotts Valley, CA 95066 (408) 438-8400 (408) 438-8400

### Format Format

Three 51/4 -inch disks; not copy -protected Three 5V4-inch disks; not copy-protected

### Computer Computer

IBM PC with at least 384K bytes of IBM PC with at least 384K bytes of memory; high -resolution graphics, EGA, memory; high-resolution graphics, EGA, or Hercules-type screen; two floppy disk are are drives or one floppy disk drive and one drives or one floppy disk drive and one hard disk drive hard disk drive

#### Documentation Documentation

One manual plus on -disk README file for One manual plus on-disk R EADME file for updates updates

Price Price \$99 \$99

#### Comments Comments

Can hold up to 32,500 records in Can hold up to 32,500 records in memory. New version supports up to 250 memory. New version supports up to 250 fields per record (254 characters per fields per record (254 characters per field). field).

simultaneously view the record that simultaneously view the record that caused it. caused it.

The For Each option brings informa-The For Each option brings information into sharp focus. Suppose you tion into sharp focus. Suppose you have invoices for five salespeople, and have invoices for five salespeople, and there are ten products in your product there are ten products in your product line. You could easily graph each line. You could easily graph each salesperson's total sales using the Desig Sum option. Using For Each, you Sum option. Using For Each. you could show separate information for could show separate information for each product or for each month. If a Reflex. graph is much larger than the screen graph is much larger than the screen or the current window, it will scroll. or the current window. it will scroll.

### CROSSTAB VIEW CROSSTAB VIEW

The Crosstab View is, in some ways, The Crosstab View is. in some ways. the heart of the Reflex system. It lets the heart of the Reflex system. It lets you create an overall view of your you create an overall view of your data the same way that a graph does, data the same way that a graph does. but in a numeric rather than a graph-but in a numeric rather than a graphical summary. Reflex will calculate ical summary. Reflex will calculate totals, averages, counts, variances, totals. averages. counts. variances, standard deviations, minimums, or rate maximums on whatever portion of maximums on whatever portion of the data you choose. It then displays **OTHE** the results in a chart that you can use the results in a chart that you can use to find any hidden relationships and report o significant figures. significant figures.

In the earlier example, we looked at In the earlier example, we looked at a graphical representation of each a graphical representation of each salesperson's total sales for each salesperson's total sales for each product. The Crosstab View can show product. The Crosstab View can show us the same data in figures. To set up us the same data in figures. To set up this example, you would summarize this example, you would summarize total sales for each salesperson and ly scroll for each product. The result would be for each product. The result would be a grid with the salespeople's names a grid with the salespeople's names on one axis and the product names on one axis and the product names on the other. At a glance, you would yprint the see total and individual sales statistics see total and individual sales statistics by salesperson and by product. by salesperson and by product.

### REPORT VIEW REPORT VIEW

The Report View is a separate pro-The Report View is a separate program that performs several functions. gram that performs several functions. You can convert Lotus 1-2-3, Symphony, dBASE 11 or Ill, DIE PFS, or phony, dBASE II or Ill. DIF. PFS. or ASCII text files to Reflex's format. You ASCII text files to Reflex's format. You can convert entire files or parts of EGA files, or take a random sampling from files. or take a random sampling from any of these files. You can merge two any of these files. You can merge two separate Reflex databases into one, separate Reflex databases into one. provided that both files contain the provided that both files contain the same field definitions. You can print same field definitions. You can print graphs previously saved on the main graphs previously saved on the main Reflex program. You can also design Reflex program. You can also design sophisticated reports of all kinds, from the program by mailing labels to complex data gram calle analyses containing up to five break able in a conditions. conditions.

One drawback to the Report View One drawback to the Report View is that you can't run it from within is that you can't run it from within Reflex; you must exit to DOS and run Reflex; you must exit to DOS and run the Report View separately. Never-the Report View separately. Nevertheless, it is a useful utility that is theless. it is a useful utility that is worth the extra effort. worth the extra effort.

Designing reports is easy and Designing reports is easy and powerful. It uses the same commands powerful. It uses the same commands and menus used in other parts of mem Reflex. The design form is very flexi-Reflex. The design form is very flexible and versatile. You can sort your ble and versatile. You can sort your file within the Report View and use up file within the Report View and use up to five sorted fields as special break to five sorted fields as special break fields. You can move entire fields, fields. You can move entire fields. define variable widths, and set sum-define variable widths. and set summaries and percentages. You can also maries and percentages. You can also define new calculated fields and use define new calculated fields and use logical operators such as IF. . .THEN, logical operators such as IF ... THEN. CASE, and CHOOSE. In addition, you CASE. and CHOOSE. In addition. you can format and align data easily by Reflex ha copying, inserting, and deleting sepa-copying. inserting. and deleting separate entries or entire lines. rate entries or entire lines.

### OTHER FEATURES OTHER FEATURES

The Preview feature lets you view your The Preview feature lets you view your report on screen at any time. Because to cut, some reports might contain extensive some reports might contain extensive

and complex break conditions and and complex break conditions and summarizations, the Preview feature summarizations. the Preview feature is a valuable one. A very helpful is a valuable one. A very helpful feature of the Report View lets you feature of the Report View lets you display actual data from the file in display actual data from the file in place of the filenames. You can actual-place of the filenames. You can actually scroll through your data this way, ly scroll through your data this way. looking at what will appear in the looking at what will appear in the report. report.

You can also design reports and You can also design reports and print them out to a file. Reflex offers print them out to a file. Reflex offers several different delimiters that allow several different delimiters that allow you to export files back to other pro-you to export files back to other programs, such as Lotus 1-2-3 or Sym-grams. such as LDtus 1-2-3 or Symphony. Unfortunately, Reflex lacks the phony. Unfortunately. Reflex lacks the ability to export directly to these files, ability to export directly to these files. so you will have to retranslate the files so you will have to retranslate the files from within the target application. from within the target application.

The most recent version of Reflex The most recent version of Reflex requires a high -resolution graphics, requires a high-resolution graphics. EGA, or Hercules -type monochrome EGA or Hercules-type monochrome screen. With the EGA screen, you get screen. With the EGA screen. you get roughly twice as many usable lines roughly twice as many usable lines per screen. For example, with the List per screen. For example. with the List View I got 26 lines of data, as op-View I got 26 lines of data. as opposed to 13 lines with a standard posed to I 3 lines with a standard color card. Reflex does not support color card. Reflex does not support color. [Editor's note: You can add color to color. !Editor's note: You can add color to the program by using a public domain program called GCOLOR.COM, which is available in a variety of formats. See page 405 able in a variety of formats. See page 405 for details.|

Reflex keeps its working file in mem-Reflex keeps its working file in memory. By merging files, you can create ory. By merging files. you can create a larger file than the available memory a larger file than the available memory can hold. You can work on parts of can hold. You can work on parts of files by using the Partial Retrieve feature and by specifying a range, feature and by specifying a range. conditional formula, or random sam-conditional formula. or random sample. Reflex also supports expanded - ple. Reflex also supports expandedmemory cards that use the Lotus/ Intel/Microsoft standard. When you lntel/Microsoft standard. When you check the status of the program, in check the status of the program. in addition to total versus available con-addition to total versus available conventional memory and number of records in the database and in the records in the database and in the current filter, you will get a total ver-current filter. you will get a total versus available memory reading for any sus avai lable memory reading for any acceptable expanded memory. acceptable expanded memory.

### SUMMARY SUMMARY

Reflex has a few weaknesses-its in-Reflex has a few weaknesses-its inability to export directly back to other ability to export directly back to other programs: its lack of a direct link to programs. its lack of a direct link to the Report View, and its lack of the Report View. and its lack of macros. However, Relfex is loaded macros. However. Relfex is loaded with unique features that you can use with unique features that you can use to cut, slice, and dissect data to bring to cut. slice. and dissect data to bring out the hidden meanings within it.  $\blacksquare$ 

Toshiba's 3-in-One™ printer technology gives of you speed, letter -quality type and high -resolution you speed, letter-quality type and high-resolution graphics. All in one highly reliable machine. Which may graphics. All in one highly reliable machine. Which may be why more people choose Toshiba 24 -pin printers be why more people choose Toshiba 24-pin printers than any other. than any other.

**TOSHIBA** 

TOSHIBA

And now you can get this proven technology in a And now you can get this proven technology in a new compact -size printer, the P321. At a compact price. new compact-size printer, the P321 . At a compact price.

The P321 uses the same Toshiba-developed 24pin print head that has set the standard for the industry. pin print head that has set the standard for the industry. It produces letter -quality documents at 72 CPS, draft It produces letter -quality documents at 72 CPS, draft quality at 216 CPS and accurate, dot -addressable quality at 21 6 CPS and accurate, dot-addressable graphics. And our print head lasts four times longer in graphics. And our print head lasts four times longer in the process. the process.

Qume Sprint 11 emulation and a wide selection Oume Sprint 11 emulation and a wide selection

of plug-in type fonts are standard features on the P321. of plug-in type fonts are standard features on the P321. And you can get IBM Graphics Printer emulation and And you can get IBM Graphics Printer emulation and downloadable type fonts on diskette as options. downloadable type fonts on diskette as options.

 $\frac{1}{1}$ 

**ZIMONIA** 

All these features and options in such a compact All these features and options in such a compact size and price and IBM -compatibility make the P321 size and price and IBM-compatibility make the P321 a perfect choice to use with your PC. a perfect choice to use with your PC.

If you need to do full-size spreadsheets, the If you need to do full-size spreadsheets, the Toshiba P341 is the way to go. It has the same capabili-Toshiba P341 is the way to go. It has the same capabilities and features as the P321 but adds a wide carriage ties and features as the P321 but adds a wide carriage which easily accommodates spreadsheets. You can which easily accommodates spreadsheets. You can also add a bidirectional tractor feed or electronic inte-also add a bidirectional tractor feed or electronic integrated sheet feeder: grated sheet feeder.

For the name of the authorized Toshiba dealer For the hame of the authorized Toshiba dealer near you, call 1-800-457-7777. near you, call 1-800-457-7777

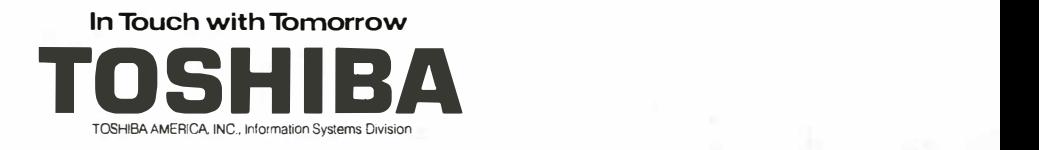

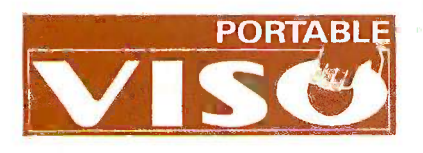

# PERFORMANCE TO PERFORMANCE TO G

**R** of The

46

Introducing the VISO- a powerful and very convenient personal computer you very convenient personal computer you can take handily from one city to the next<br>on business, or from the study to the<br>patio on a beautiful sunny day. on business, or from the study to the patio on a beautiful sunny day.

. I

The VISO was designed as a powerful 512K The VISO was designed as a powerful 512K (expandable to 640K) RAM IBM-PC compatible computer that fits smoothly into the way you live your life. To begin with, it weighs eleven pounds, and (expandable to 640K) RAM IBM-PC compatible computer that fits smoothly into the way you live your life .

has a footprint a little bigger than the "in" box<br>on your desk. The VISO is a computer you<br>don't have to buy a new desk for.<br>It also takes a standard full-sized 5-1/4" disk, To begin with, it weighs eleven pounds, and on your desk. The VISO is a computer you don't have to buy a new desk for.

which gives you access to virtually any software on the market. If the computer at work is an on the market. If the computer at work is an IBM PC or compatible, you'll find this feature IBM PC or compatible, you'll find this feature frees you to take your work disks home with you frees you to take your work disks home with you rather than work late at the office. It also takes a standard full-sized 5-1/4" disk, which gives you access to virtually any software

Plus the VISO offers an optional  $80 \times 25$ <br>LCD display, and carries a full range of I/O ports to accomodate a monochrome or to accomodate a mono chrome or color monitor, printer, modem,<br>or any other peripheral you may<br>wish to include in your system.<br>If you need a complete Plus the VISO offers an optional  $80 \times 25$ color monitor, printer, modem, or any other peripheral you may wish to include in your system.

and powerful PC **and the set of the set of the set of the set of the set of the set of the set of the set of the set of the set of the set of the set of the set of the set of the set of the set of the set of the set of the** If you need a complete

that doesn't chain you to one desk,<br>your Mitac dealer<br>can offer you freedom: the VISO personal VISO personal computer. computer. you to one desk, your Mitac dealer can offer you

#### FEATURES **FEATURES** Model MPC160V

A REA G

- FULLY IBM-PC FULLY IBM-PC COMPATIBLE COMPATIBLE
- TAKES A 5-1/4" DISK TAKES A 5-1 /4" DISK
- 512/640KB RAM 512/ 640KB RAM • COMPLETE ARRAY OF • FCC
- I/O PORTS l/0 PORTS
- EXPANDABLE EXPANDABLE
- WEIGHS 11 POUNDS MS

### OPTIONS: OPTIONS:

- MTR-9A/9G 9"AMBER/GREEN MONITOR
- LCD -640V DETACHABLE LCD DISPLAY LCD-640V DETACHABLE LCD DISPLAY
	-
	-
	-
- CERTIFIED CERTIFIED PHOENIX BIOS • PHOENIX BIOS

FCC CLASS "B" • FCC CLASS "B"

 $\mathcal{L}$ 

COLOR GRAPHICS AND • COLOR GRAPHICS AND

- MS-DOS 3.2 MS-DOS 3.2
- 
- 

 $\mathbb{Z}$ .  $\mathbb{C}$ 

- 
- 
- AD -455 ADD-ON FLOPPY DRIVE AD-455 ADD-ON FLOPPY DRIVE
- AD -310 EXPANSION BOX AD-310 EXPANSION BOX
- HANDSOME CARRYING BAG. HANDSOME CARRYING BAG.

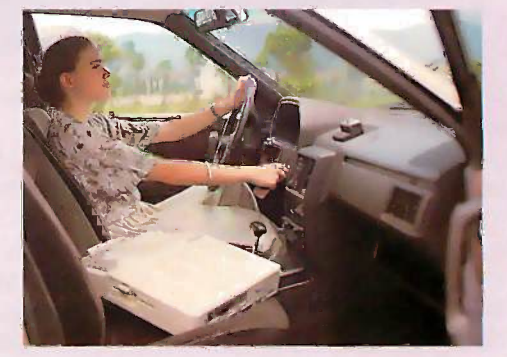

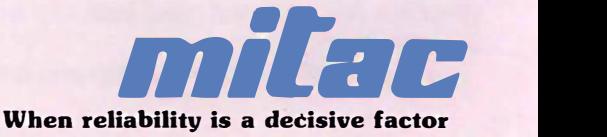

MITAC INC. 585 MING SHENG E. RD. TAIPEI. TAIWAN TELEX, 11942 TAIAUTO FAX: 886-2-501-4265 TEL: (02) 5018231 MITAC INC. 585 MING SHENG E. RD. TAIPEI. TAIWAN TELEX: 1 1942 TAIAUTO FAX: 886-2-50 1 -4265 TEL: (02) 5018231 AMERICAN MITAC 3385 VISO CT. SANTA CLARA, CA. 95054 TEL: (408) 988-0258; 1-(800) 321-8344 AMERICAN MITAC 3385 VISO CT. SANTA CLARA. CA. 95054 TEL: (408) 988-0258; 1 - (800) 32 1 -8344

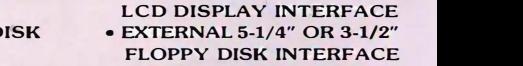

SOFTWARE REVIEW · ·

> $\overline{a}$ \_

 $\overline{\phantom{0}}$ 

 $\sim$ 

### GURU GURU

by Ernest R. Tello

Guru, from Micro Data Base Guru. from Micro Data Base Systems (MDBS), is an inte-Systems (MOBS). is an integrated software package that grated software package that includes a spreadsheet, a includes a  $\mathsf{S}\mathsf{C}$ database, and other business database. and other business applications, as well as an ex-applications, as well as an expert system and a naturallanguage interface. The ex-language interface. The ex-

--------------

pert system offers both a forward and pert system offers both a forward and a backward chainer, reasoning with a backward chainer. reasoning with uncertainty, full interaction with the uncertainty, full interaction with the spreadsheet and database, and the spreadsheet and database, and the ability to execute any command or ability to execute any command or program. There is also an SQL-like - in one query language (like the one included query language (like the one included with KnowledgeMan, another product with KnowledgeMan, another product from MDBS), as well as graphics, com-from MDBS) . as well as graphics. communications, and a text processor. munications. and a text processor. Written partly in C and partly in as-Written partly. in C and partly in assembly language, Guru runs excep-sembly language. Guru runs exceptionally fast for a system that does so tionally fast for a system that does so much. much.

### PROGRAMMING LANGUAGE PROGRAMMING LANGUAGE

In many respects, the procedural pro-In many respects. the procedural programming language in the Guru en-gramming language in the Guru environment surpasses those available comple in dBASE 111, Symphony, and Frame-in dBASE III. Symphony, and Framework. The Guru language has a full work. The Guru language has a full range of control and conditional key-range of control and conditional keywords for programming conditional words for programming conditional branches and iterative loops, and it noi supports arrays in two dimensions. supports arrays in two dimensions. There is a macro command that There is a macro command that allows you to extend the language in-allows you to extend the language interactively to add new commands to tion lets the system, as with LISP and FORTH. the system. as with LISP and FORTH. Guru also has a release command Guru also has a release command that allows you to free memory by that allows you to free memory by selectively "undefining" macros. selectively "undefining" macros.

The macro command is greatly The macro command is greatly limited in comparison to those of limited in comparison to those of FORTH and LISP, since it is unable to FORTH and LISP since it is unable to write macros that take arguments. It rur can only be used to write subroutines can only be used to write subroutines that operate on named variables, and Howe values have to be assigned to the vari-values have to be assigned to the variables before calling the macro com-ables before calling the macro command. In spite of this limitation, how- If yo

### **A** complete, integrated  $\sum_{\text{that you call. Guru may crash}}$ software package that includes or become unusable and software package that includes are rebooting. Because the an expert-system shell

ever, the macros are very useful and ever. the macros are very useful and powerful. powerful.

The root command in Guru is a sur-The root command in Guru is a surprisingly powerful equation solver. It prisingly powerful equation solver. It assigns the root of a given equation assigns the root of a given equation in one variable as a value to whatever in one variable as a value to whatever variable name you specify, with a variable name you specify. with a tolerance range for possible root tolerance range for possible root values. Tolerance ranges are essential values. Tolerance ranges are essential for equations that have more than for equations that have more than one root. If several roots exist within RULESE the specified range, root only supplies the specified range. root only supplies one of them. The tighter the range knowle specified, the less work root has to do, specified. the less work root has to do. and the less time it takes. A particular-and the less time it takes. A particularly good use of this function is solving ly good use of this function is solving problems where there is a formula for problems where there is a formula for finding the coefficients of a more finding the coefficients of a more complex set of equations, such as in complex set of equations. such as in the quadratic formula, or in the char-the quadratic formula. or in the characteristic equation for third -order dif-acteristic equation for third-order differential equations. Generally, root is ferential equations. Generally, root is capable of handling N -degree poly-capable of handling N-degree polynomials in a single variable, as well as nomials in a single variable. as well as equations involving trigonometric equations involving trigonometric functions. functions.

The perform . . . return combina-The perform . . . return combination lets you execute any Guru pro-tion lets you execute any Guru program in the current directory as a sub-gram in the current directory as a subroutine and then return to the pro-routine and then return to the program or macro that called it to con-gram or macro that called it to continue processing instructions. Pro-tinue processing instructions. Programmers will find Guru's ability to grammers will find Guru's ability to declare local variables, macros, forms, declare local variables, macros, forms. and arrays an attractive feature. The and arrays an attractive feature. The run command lets you run external run command lets you run external programs in the current directory. programs in the current directory.

However, the programming environ-However. the programming environment in this (first) release of Guru is ment in this (first) release of Guru is not completely robust and forgiving. not completely robust and forgiving. If you make a programming error or If you make a programming error or

forget to initialize a variable that you call, Guru may crash that you calL Guru may crash or become unusable and need rebooting. Because the need rebooting. Because the macros, which are dedicated macros, which are dedicated to certain variable names, to certain variable names, cannot take arguments, user - cannot take arguments. userdefined macro functions are defined macro functions are

\_\_\_\_\_\_\_\_\_\_\_\_\_\_\_\_ \_\_

typically special-purpose routines. typically special-purpose . routines. However, there are ways of overcom-However. there are ways of overcoming this limitation. For example, a ing this limitation. For example. a dedicated array can be set up as a dedicated array can be set up as a vector that holds values of named vector that holds values of named variables, much as a stack would. variables. m uch as a stack would. Various functions could then be de-Various functions could then be devised for loading and unloading the vised for loading and unloading the array with the desired values. array with the desired values.

### RULESETS RULESETS

There are two ways to prepare a There are two ways to prepare a knowledge base in Guru. You can use knowledge base in Guru. You can use the powerful full-screen text processor, or, until you become familiar cessor. or. until you become familiar with the rulebase syntax, you can with the rulebase syntax, you can use the window -oriented Ruleset use the window-oriented Ruleset Manager. Manager.

A ruleset in the expert -system facili-A ruleset in the expert-system facility consists of various sections or ty consists of various sections or clauses. All rulesets must have an ini-clauses. All rulesets must have an initialization section, a name section, a tialization section, a name section. a goal section, a rule section with at goal section, a rule section with at least one rule clause, a variables sec-least one rule clause. a variables section, and a completion section. In the tion. and a completion section. In the initialization section, the knowledge initialization section. the knowledge base may set the values of any vari-base may set the values of any variables it chooses and specify other ables it chooses and specify other variables to be input by requesting variables to be input by requesting them from the user. Typically, the environment variables are set, and the vironment variables are set. and the variables to be used by the expert sys-variables to be used by the expert system are set to "unknown" Also, any tem are set to "unknown:· Also. any statements in the Guru programming statements in the Guru programming language may be made in this section language may be made in this section (continued) (continued)

Ernest R. Tello (1518 West Cliff Dr., Santa Ernest R. Tello (1518 West Cliff Dr., Santa Cruz, CA 95060) is director of research and Cruz. CA 95060) is director of research and development at Integral Systems. He has writ-development at Integral Systems. He has written a forthcoming book entitled Artifical In-ten a forthcoming book entitled Artifical lntelligence for the IBM PC/AT. telligence for the IBM PC/AT.

#### Guru Guru

Type Type

Integrated software package Integrated software package

### Company Company

Micro Data Base Systems Inc. Micro Data Base Systems Inc. P.O. Box 248 P.O. Box 248 Lafeyette, IN 47902 Lafeyette, IN 47902 (317) 463-2581 (317) 463-2581

### Format Format

51/4 -inch floppy disks 5V4-inch floppy disks

### Computer Computer

IBM PC, XT, or AT with a hard disk and IBM PC, XT, or AT with a hard disk and 512K bytes of RAM (640K bytes 512K by1es of RAM (640K by1es maximum); also available for VAX -11/780 maximum); also available for VAX-11/780

### Price Price

\$2995; run-time package: \$300 for master \$2995; run-time package: \$300 for master and each additional package and each additional package

to be executed by the expert system to be executed by the expert system on start-up. on start-up.

The goal section contains the dec-The goal section contains the declaration of the name of the goal vari-laration of the name of the goal variable, which marks the conclusion of able. which marks the conclusion of reasoning when it is assigned a value. reasoning when it is assigned a value. The completion section contains the The completion section contains the directives that are carried out when directives that are carried out when the evaluation of the goal is com-the evaluation of the goal is completed. Usually this completion sec-pleted. Usually this completion section will contain conditionals and integrate cases, which produce different results cases. which produce different results depending on the state of the vari-depending on the state of the variables when the system's goal has ables when the system's goal has been reached. In this way, many t<sub>y</sub>pes defin of results are possible for the out-of results are possible for the outcome of an expert system besides come of an expert system besides bare textual advice. bare textual advice.

### RULES RULES

Both the premises and conclusions of Both the premises and conclusions of rules can interact with the spread-rules can i nteract with the spreadsheet using various built-in functions. sheet using various built-in functions. For example, the premises can look For example. the premises can look up values in a spreadsheet model and up values in a spreadsheet model and perform various operations on them perform various operations on them

for the test, including math, logical, for the test. including math. logical. and fuzzy operators. Even text -string and fuzzy operators. Even text-string functions and wild -card and character functions and wild-card and character class matches can be used in rule class matches can be used in rule premises. premises.

One of the most powerful aspects One of the most powerful aspects of the Guru expert system is the avail-of the Guru expert system is the availability of the Guru programming lan-abil ity of the Guru programming language for use in the conclusions of guage for use in the conclusions of rules. Almost any operation that the rules. Almost any operation that the integrated environment can do may integrated environment can do may occur as the result of the firing of a occur as the result of the firing of a rule. This includes inserting new rule. This includes inserting new records in a database, assigning new records in a database. assigning new definitions to spreadsheet cells, and the recalculation of a spreadsheet. It the recalculation of a spreadsheet. It also includes generating graphics dis-also includes generating graphics displays, communicating with remote plays. communicating with remote computers, executing entire Guru pro-computers. executing entire Guru programs, and calling up and searching grams. and calling up and searching other rulebases. other rulebases.

The Guru inference engine can be The Guru inference engine can be controlled, and various defaults can controlled. and various defaults can be modified. The rule language lets be modified. The rule language lets you assign cost and priority values to you assign cost and priority values to (continued) [continued)

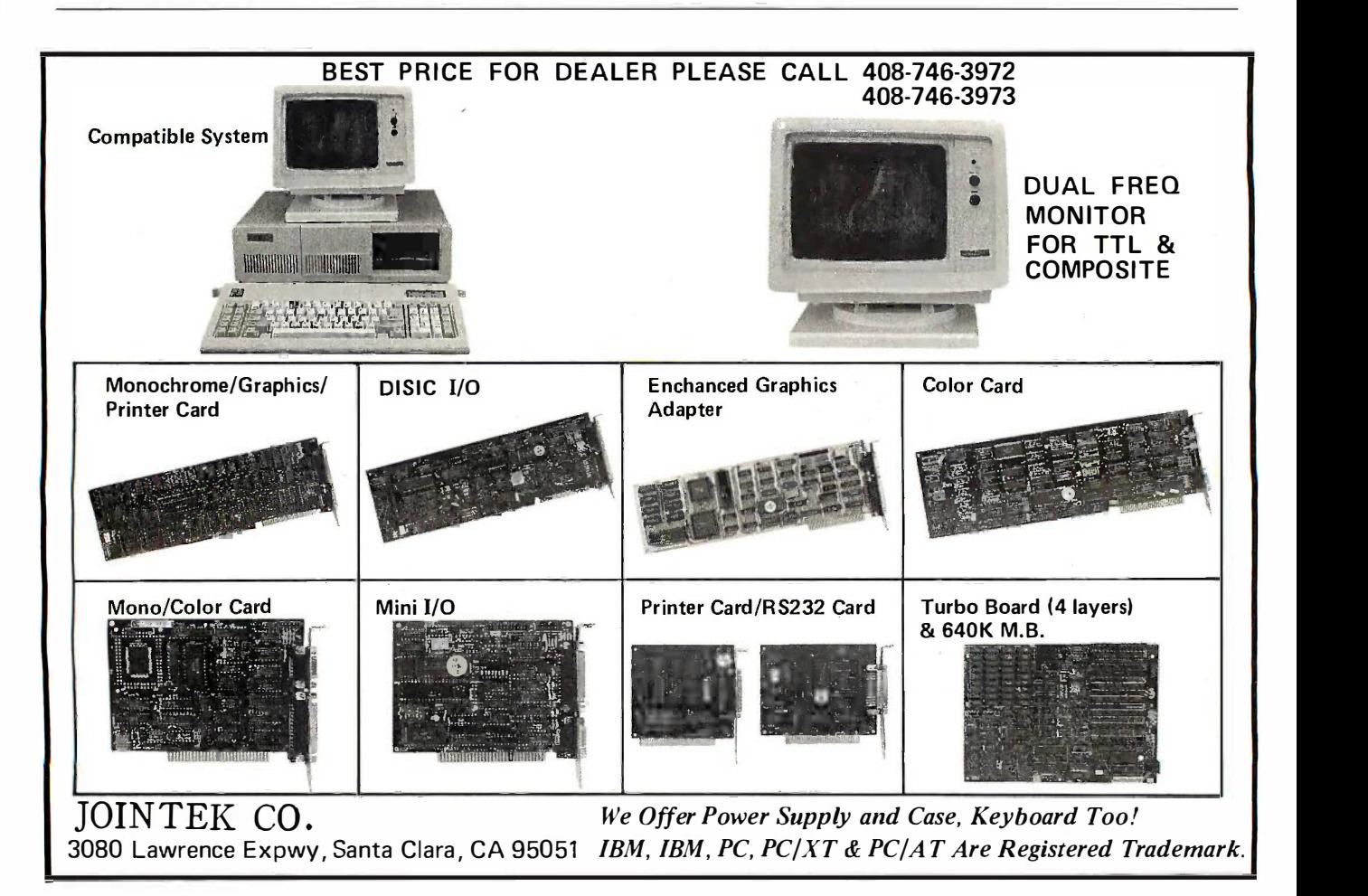

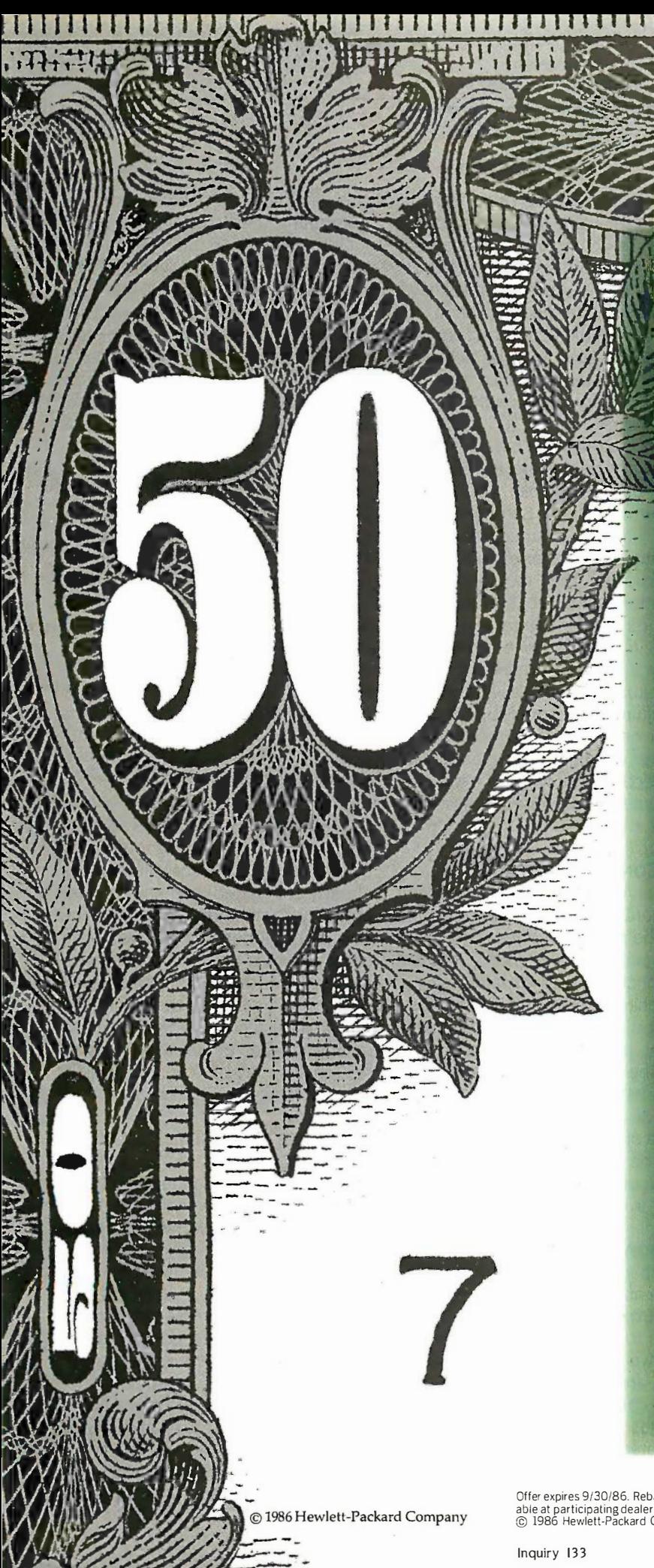

# $\mathcal{V}$  *Mat* if  $\mathbb{H}$

### YOU COULD SAVE A BIG YOU COULD SAVE A BIG FIFTY DOLLARS ON THE NEW QUIETJET PLUS PRINTER? OUIETJET PLUS PRINTER?

 $\mathbf{w}$ 

N

N

DE DE

If your old printer is beginning If your old printer is beginning to sound like an industrial chain to sound like an industrial chain saw, you should give a listen to the new QuietJet Plus printer from new QuietJet Plus printer from Hewlett-Packard. It gives you quiet Hewlett-Packard. It gives you quiet operation and superb printing qual-operation and superb printing quality at a very affordable price. And ity at a very affordable price. And for a limited time, you can get a \$50 for a limited time, you can get a \$50 rebate on any QuietJet Plus you buy. rebate on any Quiet Jet Plus you buy.

Just visit your HP dealer for a Just visit your HP dealer for a QuietJet Plus demonstration. You'll QuietJet Plus demonstration. You'll see its near letter perfect printing see its near letter perfect printing quality. And how its wide carriage quality. And how its wide carriage lets you print a wide range of docu-lets you print a wide range of documents, from short memos to long ments, from short memos to long spreadsheets. You'll hear-or almost hear—how incredibly quiet hear it is. So quiet that you can carry on it is. So quiet that you can carry on a normal telephone conversation a normal telephone conversation without being disturbed. without being disturbed.

The QuietJet Plus represents the The QuietJet Plus represents the kind of business computing inno-kind of business computing innovations you've come to expect from the company that never stops asking, "What if . ..?" the company that never stops asking, ''What if ... ?"

So if your printer is breaking the So if your printer is breaking the sound barrier, just call 1800 367-4772, sound barrier, just call <sup>1</sup> <sup>800</sup>367-4772, Dept. 276B for the Hewlett-Packard Dept. 276B for the Hewlett-Packard dealer nearest you. dealer nearest you.

HEWLETT PACKARD Business Computing Systems Business Computing Systems  $\mathcal{H}_D$  HEWLETT *PACKARD* 

Offer expires 9/30/86. Rebate available when submitted with proof of purchase and official form avail-<br>able at participating dealers and from HP sales reps. Void where taxed, restricted or forbidden by law.<br>© 1986 Hewlett-Offer expires 9/30/86. Rebate available when submitted with proof of purchase and official form avail-<br>able at participating dealers and from HP sales reps. Void where taxed, restricted or forbidden by law.<br>© 1986 Hewlettrules. Rule priorities may be set with meanin<sub>{</sub> integers from I to 100. The priority of integers from I to 100. The priority of a rule is used to modify the order in a rule is used to modify the order in which rules are chosen for testing, ac-which rules are chosen for testing. according to the assignment of the in which e.sord environment variable, which is e.sord environment variable. which is described below. The range of values highe for the cost of a rule are similar, but for the cost of a rule are similar. but opposite in effect to that of the priori-opposite in effect to that of the priority value. ty value.

The ready option lets you specify a The ready option lets you specify a Guru command to be executed as Guru command to be executed as soon as a particular rule has been soon as a particular rule has been selected for evaluation, but before selected for evaluation. but before any of its conditions have been tested. any of its conditions have been tested. This is useful for customizing the en-This is useful for customizing the environment to test specific rules. One evaluat interesting application for this would interesting application for this would be the recording of statistical informa-be the recording of statistical information each time certain rules come up tion each time certain rules come up for evaluation. for evaluation.

The needs clause applies when a The needs clause applies when a r<mark>ul</mark>e's premise contains a macro or a for all u reference to the element of an array. kto It is a streamlining feature, making all It is a streamlining feature. making all the information necessary for such the information necessary for such rule evaluation immediately available rule evaluation immediately available to the inference engine. If this clause to the inference engine. If this clause is omitted, Guru will still be able to is omitted. Guru will still be able to process the rules, but often far more process the rules. but often far more slowly. slowly.

The changes clause is similar, but The changes clause is similar. but it applies to the conclusions, or ac-it applies to the conclusions. or actions, of rules. It provides a list of all tions. of rules. It provides a list of all the variables that will be changed sult comr either directly or indirectly when the either directly or indirectly when the rule fires. This is particularly useful for rule fires. This is particularly useful for backward-chaining consultations, th where the system will chain backward where the system will chain backward from a goal to those rules that can from a goal to those rules that can establish the conditions needed for optic that goal. As with the needs clause, that goal. As with the needs clause. Guru can function without a changes Guru can function without a changes declaration, but it considerably declaration. but it considerably speeds up the search. speeds up the search.

### ENVIRONMENTAL VARIABLES ENVIRONMENTAL VARIABLES

One way of controlling the operation **UNCERT** of the inference engine is to set the As with value of various environment variables. These are the most important ables. These are the most important variables in the Guru environment. variables in the Guru environment.

The e.sord variable has six possible The e.sord variable has six possible values to which it can be set. Assign-values to which it can be set. Assignment is done, as with any other vari-ment is done. as with any other variable, with the let command. If the premise command let e.sord = "C" is used in command let e.sord = "C" is used in a program or a knowledge base, then a program or a knowledge base. then Guru will pursue a least-cost strategy, to

meaning that all the rules with the meaning that all the rules with the lowest cost value will be processed lowest cost value will be processed first. If the "F" option is chosen, the first. If the "F" option is chosen. the rules will be processed in the order rules will be processed in the order in which they appear in the knowl-in which they appear in the knowledge base. With the "H" option, the edge base. With the "H" option. the highest possible action certainty for highest possible action certainty for the present goal must be achieved. the present goal must be achieved. The "P" option specifies that the The "P" option specifies that the highest-priority rules will be considered first. If the "U" option is sidered first. If the "U" option is chosen, the rules that have the fewest cor unknown variables are tested first. unknown variables are tested first.

The e.tryp variable also has a ample number of options. Setting its value number of options. Setting its value to "S" imposes a strict strategy for varia evaluating any premise whose value kbothire is unknown. This means that its ferei evaluation will be abandoned if any evaluation will be abandoned if any variable's value cannot be deter-variable's value cannot be determined. If the "P" option is chosen, mined. If the "P" option is chosen. Guru will try to determine the values Guru will try to determine the values for all unknown variables and attempt for all unknown variables and attempt to evaluate the expression. The "E" to evaluate the expression. The "E" option causes Guru to continue to types. evaluate conditions after each vari-evaluate conditions after each variable becomes known, and it will stop able becomes known. and it will stop only when the entire premise be-only when the entire premise becomes known. comes known.

### **THE CONSULT COMMAND** in

Another important way of controlling Another important way of controlling the operating of the inference engine the operating of the inference engine is by the various options of the con-is by the various options of the consult command. The consult . . . to test sult command. The consult ... to test . . . option activates forward chaining, ... option activates forward chaining. a reasoning strategy driven by the facts a reasoning strategy driven by the facts that are already known to test as many that are already known to test as many rules as possible to prove additional rules as possible to prove additional facts. The consult . . . to execute . . . **The consult .** . . to option lets you supply Guru with the option lets you supply Guru with the name of a rulebase and a particular name of a rulebase and a particular agenda of rules to test. This command **DATAB** could be used as part of a loop to **STATISTI** periodically test the conditions of rules periodically test the conditions of rules to see if they are ready to fire. to see if they are ready to fire.

### UNCERTAINTY UNCERTAINTY

As with many expert -system shells, As with many expert-system shells. Guru can associate numbers with Guru can associate numbers with each expression that records the allow fast degree to which such an expression degree to which such an expression is known by the system. These in-is known by the system. These indexes are called certainty factors. dexes are called certainty factors. When conclusions are drawn from When conclusions are drawn from premises that have certainty factors premises that have certainty factors associated with them, a formula must associated with them. a formula must be used to compute the certainty fac-be used to compute the certainty factors of conclusions. Guru offers an en-tors of conclusions. Guru offers an en-

tire catalog of possible options for tire catalog of possible options for computing these certainty factors. computing these certainty factors. ·

Guru also has an interesting imple-Guru also has an interesting implementation of fuzzy sets, which it calls mentation of fuzzy sets. which it calls set variables. Set variables may have set variables. Set variables may have several values, each with its own cer-several values. each with its own certainty factor. This is helpful for prob-tainty factor. This is helpful for problems with no definitive answer, but it lems with no definitive answer. but it is useful to choose the best from is useful to choose the best from some strong candidates. Set variables some strong candidates. Set variables help to solve the problem of rules that help to solve the problem of rules that contradict one another, or rules contradict one another. or rules whose values need to change. For ex-whose values need to change. For example, if two or more rules that fire ample. if two or more rules that fire indicate conflicting values for a given indicate conflicting values for a given variable, a set variable can record variable. a set variable can record both results, though possibly with dif-both results. though possibly with different certainty factors. ferent certainty factors.

Set variables may have up to 255 Set variables may have up to 2 55 values. The notation for representing values. The notation for representing the set of values for a given variable the set of values for a given variable is a bracketed list with the elements is a bracketed list with the elements separated by commas. The set may separated by commas. The set may also mix values of different data also mix values of different data types. types.

### EXPLANATIONS EXPLANATIONS

You can generate explanations of how You can generate explanations of how the Guru expert system arrived at its the Guru expert system arrived at its results or why it is asking a question results or why it is asking a question in various ways. If a consultation has in various ways. If a consultation has already concluded, you use the how already concluded. you use the how and why commands. If the consulta-and why commands. If the consultation is still under way and you want tion is still u nder way and you want to know why a particular question is to know why a particular question is being asked, the Control-Y key combination will generate the result. The bination will generate the result. The explanation facility allows inference explanation facility allows inference tracing so that entire sequences of tracing so that entire sequences of rule chains may be reviewed. This is rule chains may be reviewed. This is a valuable and useful feature. a valuable and useful feature.

### DATABASE MANAGEMENT AND DATABASE MANAGEMENT AND STATISTICS STATISTICS

One feature that distinguishes Guru's One feature that distinguishes Guru's integrated business software from integrated business software from programs like Symphony and Frame-programs like Symphony and Framework is its powerful relational random work is its powerful relational random access data -file system. Index files can access data-file system. Index files can be created for these databases to be created for these databases to allow fast random access and retrieval allow fast random access and retrieval of records. The select command can of records. The select command can automatically generate an output automatically generate an output table based on query conditions sup-table based on query conditions supplied either by the user or by rules in plied either by the user or by rules in an expert system, and it can do so for an expert system. and it can do so for several data -file tables simultaneous-several data-file tables simultaneously. The stat command can be used to ly. The stat command can be used to compute various statistics from the compute various statistics from the

values in records, such as sum, mini-values in records. such as sum. minimum, maximum, average, and stan-mum. maximum. average. and standard deviation. As with the select dard deviation. As with the select command, statistical functions can be command. statistical functions can be done with several files simultaneously. done with several files simultaneously.

By using the redefine, browse, By using the redefine. browse. change, mark, and compress com-change. mark. and compress commands, you can design knowledge mands. you can design knowledge bases to alter the contents of data-bases to alter the contents of databases, depending on which rules fire. bases. depending on which rules fire. Some interesting and complex sys-Some interesting and complex systems can be built using this capa-tems can be built using this capability. bility.

### SPREADSHEETS SPREADSHEETS

Guru's full -featured spreadsheet has Guru's full-featured spreadsheet has all the features of a current genera-all the features of a current generation spreadsheet, and more. Two of its tion spreadsheet. and more. 'TWo of its special features are the ability to look special features are the ability to look up cell values from other parts of the  $\;$  <code>COMMU</code> Guru environment and the ability to Guru environment and the ability to enter them in spreadsheet cells. enter them in spreadsheet cells.

In a few ways, the Guru spreadsheet In a few ways. the Guru spreadsheet has advanced the state of the art has advanced the state of the art beyond Lotus 1-2-3 and Symphony. beyond Lotus 1-2-3 and Symphony. For example, when copying complex For example. when copying complex cell formulas over a range of cells, a cell formulas over a range of cells. a prompt will appear, asking if you want prompt will appear. asking if you want the formula adjusted for each of the cessing terms of the formula. Thus, you can line, or l devise a complex formula composed devise a complex formula composed of both absolute references and thattrigge relative references. relative references.

The real power of the Guru spread-The real power of the Guru spreadsheet is that the whole command lan-sheet is that the whole command language with macros is at your disposal guage with macros is at your disposal for defining the value of cells. This for defining the value of cells. This means that you can save an enor-means that you can save an enormous amount of typing by using mous amount of typing by using macros and editing existing programs  $\;$  Busin for the cell formula you need. for the cell formula you need.

Another useful feature of the Guru Another useful feature of the Guru spreadsheet is its ability to determine spreadsheet is its ability to determine the value of a spreadsheet cell by the value of a spreadsheet cell by consulting a ruleset. In other words, consulting a ruleset. In other words. when the worksheet is recalculated, when the worksheet is recalculated. knowledge bases can be executed. knowledge bases can be executed. On the basis of such consultations, On the basis of such consultations. the value of the spreadsheet cells will the value of the spreadsheet cells will be determined and the values placed be determined and the values placed in the cells. in the cells.

### CUSTOM REPORTING CUSTOM REPORTING

Custom reports are generated in,Guru Custom reports are generated in.Guru with predesigned templates, which can these a be created interactively and stored on be created interactively and stored on disk. When designing a template, you disk. When designing a template. you simply position the cursor where you simply position the cursor where you want text to appear and type. Any want text to appear and type. Any

"special effects" desired, such as  $\int u \, dt$ highlighting, blinking, or color attri-highlighting. blinking. or color attributes, may then be specified. butes. may then be specified.

In addition, header and footer pat-In addition. header and footer patterns may be designed as part of the  $\overline{\phantom{a}+}$ template. There are three basic  $\bm{n}$ rede header and footer configurations: header and footer configurations: report, page, and group setups. The report. page. and group setups. The report configuration is a formatted could pro template that shows how information template that shows how information is to be presented. The page con-is to be presented. The page configuration, which is for printed reports, figuration. which is for printed reports. specifies how each page will be laid specifies how each page will be laid out and what headers and footers will out and what headers and footers will be used. The group configuration be used. The group configuration presents the information in separate presents the information in separate groupings, such as by department or groupings. such as by department or by company. by company.

### COMMUNICATIONS COMMUNICATIONS

The communications facility in Guru The communications facility in Guru allows the exchange of information allows the exchange of information between computers through a direct between computers through a direct serial connection or via modem. A serial connection or via modem. A variety of communication modes are  $\sim$  sets of  $\sim$ possible, including terminal emulation possible. including terminal emulation mode, automatic dialing, log-in, and **CONCLL** log -out. Raw communications pro-log-out. Raw communications processing can be done on a character, cessing can be done on a character. line, or block basis. line. or block basis.

Guru lets you embed commands Guru lets you embed commands that trigger data retrieval at transmis-that trigger data retrieval at transmission time. With information that will sion time. With information that will change over time, the communication change over time. the communication routines can be written so that the routines can be written so that the most up-to-date information will be most up-to-date information will be retrieved automatically and included kedge re in the message at sending time. in the message at sending time.

### BUSINESS GRAPHICS BUSINESS GRAPHICS

Guru can graph data using bar graphs, Guru can graph data using bar graphs. exploded pie charts, area graphs, line exploded pie charts. area graphs. line plots, and scatter graphs. It also has plots. and scatter graphs. It also has free -form graphics, so maps and other free-form graphics. so maps and other illustrations can be presented on tion or co graphics screens or combined with graphics screens or combined with text. Using the free -form graphics text. Using the free-form graphiCs facility, a single command will send facility. a single command will send Guru to retrieve data stored in array Guru to retrieve data stored in array blocks and then produce a drawing to blocks and then produce a drawing to represent the data. represent the data.

Mirror images can be plotted sim-Mirror images can be plotted simply by resetting the range command ply by resetting the range command from high to low, or vice versa. Since from high to low. or vice versa. Since these arrays can be created and either th modified by the firing of rules in a modified by the firing of rules in a knowledge base, the form of a free-knowledge base. the form of a freeform picture may be determined by form picture may be determined by an expert -system consultation. This an expert-system consultation. This

### Custom reports Custom reports are generated with are generated with predesigned templates. predesigned templates.

could produce both a report and an could produce both a report and an illustration. illustration.

A graph can be based not only on A graph can be based not only on the data stored in database files and the data stored in database files and spreadsheets but also on query speci-spreadsheets but also on query specifications, statistics, and information fications. statistics. and information stored by the Guru command lan-stored by the Guru command language in variables and arrays. It is guage in variables and arrays. It is possible to display more than one possible to display more than one such graph simultaneously, with the such graph simultaneously. with the display characteristics of each con-display characteristics of each controlled separately. Different regions of trolled separately. Different regions of a graphics screen may also be cleared a graphics screen may also be cleared separately and new graphs can be separately and new graphs can be drawn on them. This makes possible drawn on them. This makes possible the comparison of charts for different the comparison of charts for different sets of data values. sets of data values.

### CONCLUSIONS CONCWSIONS

Even if it did not have a built-in Even if it did not have a built-in expert -system shell, Guru would still expert-system shell. Guru would still be an extremely powerful integrated be an extremely powerful integrated software system. Yet, in spite of all its software systern. Yet. in spite of all its power, Guru does have limitations. power. Guru does have limitations. One is memory-with only half a One is memory-with only half a megabyte, or even 640K bytes, there megabyte. or even 640K bytes. there are real limits on what you can do. are real limits on what you can do. Another drawback is Guru's know-Another drawback is Guru's knowledge representation. Because the ef-ledge representation. Because the effect of rule firing in Guru is to set the fect of rule firing in Guru is to set the value or values of a variable, more value or values of a variable. more complex representation schemes, such complex representation schemes. such as the familiar Object -Attribute -Value as the familiar Object-Attribute-Value scheme, are not directly supported. scheme. are not directly supported.

Since the expert -system facility in Since the expert-system facility in Guru is capable of calling on any func-Guru is capable of calling on any function or command in the system or ac-tion or command in the system or activating separate procedural pro-tivating separate procedural programs, there is really nothing in the grams. there is really nothing in the entire integrated software system that entire integrated software system that cannot be accessed from an expert - cannot be accessed from an expertsystem application. This total integra-system application. This total integration of programming language, rulebased reasoning, and integrated busi-based reasoning. and integrated business software facilities lets the user ness software facilities lets the user develop hybrid systems in which develop hybrid systems in which either the expert system or procedural programming has the upper cedural programming has the upper hand. Guru's concept of total integra-hand. Guru's concept of total integration is not only very useful, it is very tion is not only very useful. it is very powerful. **■** 

# BYTE Invites You to Join HIX

BYTE is the world's leading high-tech microcomputer magazine. Its readers collectively possess more information about personal computers and collectively possess more information about personal computers and related topics than any other group in the world. BIX is BYTE's brand-new electronic information exchange, a computer conferencing system that electronic information exchange. a computer conferencing system that puts you in touch with BYTE readers and other computer enthusiasts puts you in touch with BYTE readers and other computer enthusiasts on a daily basis. on a daily basis.

### YOU AND BIX YOU AND BIX

BIX goes far beyond electronic bulletin boards to ULL Ped give you all the advanced features of true com-give you all the advanced features of true computer conferencing. It's the first major system puter conferencing. It's the first major system dedicated to microcomputer information. Check dedicated to microcomputer information. Check these features: these features:

 You can join ongoing discussions about your • You can join ongoing discussions about your favorite computers, programming languages, op-favorite computers. programming languages. operating systems, and applications programs, exchange information, ask questions, and offer  $\frac{5\pi}{PAVN}$ opinions. opinions.

• You can read what others have already entered. In add your own thoughts, and download information. • You can participate when it's convenient for you, from home or office or while you're traveling. from home or office or while you're traveling.

• You also get electronic mail with BIX, putting you **START** in direct, private contact with BYTE editors and BIX  $\quad$  With  $\rm our$  ea users everywhere. users everywhere.

### CUSTOMIZE BIX TO MEET YOUR NEEDS CUSTOMIZE BIX TO MEET YOUR NEEDS

As a BIX user, you select only the conferences and As a BIX user. you select only the conferences and topics that are of real interest to you. You may join topics that are of real interest to you. You may join a new conference or leave an old one anytime you a new conference or leave an old one anytime you want. Each time you log on to BIX, you're im-want. Each time you log on to BIX. you're immediately notified of any electronic mail messages mediately notified of any electronic mail messages waiting for you, and you see which of the con-waiting for you. and you see which of the conferences you've joined have had new activity since ferences you've joined have had new activity since the last time you logged on. BIX keeps track of the last time you logged on. BIX keeps track of your interests. your interests.

With BIX, you're an active participant in a giant on microcomputer information exchange. microcomputer information exchange.

### WHAT BIX COSTS...HOW YOU PAY  $^{115}$

REGISTRATION FEE: . . .... . . . ... . . . .. \$2 5

BIX HOURLY USAGE FEES (All times are local): BIX HOURLY USAGE F�ES (All times are local) : Off Peak (6 p.m.–7 a.m. plus weekends

and holidays) \$9 and holidays) ......... ........ ........ \$9 Peak (7 a.m.-6 p.m. weekdays) \$1 2 Peak (7 a.m.-6 p.m. weekdays) .... ....... S 12

### TELECOMMUNICATIONS CHARGES: TELECOMMUNICATIONS CHARGES:

BIX is available via Tymnet from anywhere in the BIX is available via- TYmnet from anywhere in the United States. United States.

TYMNET (Continental U.S.): TYMNET (Continental U.S.) :

Off Peak .......\$2/hr. Peak .......\$6/hr. PAYMENT: PAYMENT:

BIX and 'Iymnet charges are billed through either BIX and 'JYmnet charges are billed through either VISA or MasterCard. No cash, checks, or money VISA or MasterCard. No cash. checks. or money orders. orders.

### START USING BIX Now! START USING BIX NOW!

With our easy on-line registration, you can start With our easy on-line registration. you can start using BIX in the next few minutes. No lengthy using BIX in the next few minutes. No lengthy waiting for your registration to be processed by waiting for your registration to be processed by mail. (Step-by-step instructions on how to log on mail. (Step-by-step instructions on how to log on to BIX follow. Reading this material before you to BIX follow. Reading this material before you log on will speed you through the registration log on will speed you through the registration process.) process.)

### LOG -ON INSTRUCTIONS LOG-ON INSTRUCTIONS AND REGISTRATION INFORMATION AND REGISTRATION INFORMATION

BEFORE YOU CALL BIX: BEFORE YOU CALL SIX:

Having your credit card handy (VISA/MasterCard) Having your credit card handy (VISA/MasterCard) before you log on will speed you through BIX before you log on will speed you through BIX registration. You will not be billed for the time you spend registration. You will not be billed for the time you spend on line registering for BIX. If at any time during the on-line on line registering for BIX. If at any time during the on-line process you decide not to register for BIX, just hang up. process you decide not to register for BIX. just hang up.

### HOW TO LOG ON TO BIX: HOW 1D LDG ON 1D BIX:

Step 1: Set your computer's telecommunications Step I: Set your computer's telecommunications REGISTRATION FEE' \$2 5 program for full duplex using 8 -bit words, no parity, program for full duplex using 8-bit words. no parity.

and I stop bit, or 7-bit words, even parity, and I  $\;$  take stop bit. You may call at either 300 or 1200 baud. stop bit. You may call at either 3 00 or 1 200 baud.

Step 2: To reach BIX via Tymnet.\* Step 2: To reach SIX via TYmnet.\*

- $*$  BIX is accessible from anywhere in the country through  $\sum_{n=1}^{n}$ local Tymnet numbers. If you don't know the Tymnet local Tymnet numbers. if you don't know the Tymnet numbers for your area, contact the BIX Customer Ser-numbers for your area. contact the SIX Customer Service Line (see below). At other times, numbers can be ob-vice Line (see below). At other times. numbers can be obtained by calling Tymnet at 800-336-0149. tained by calling Tymnet at 800-3 3 6-0 1 49.
- Call your local Tymnet number and log on. <sup>t</sup>
- Depending on your baud rate, Tymnet will re-• Depending on your baud rate. 'JYmnet will respond with "garble" or request a terminal iden-spond with "garble" or request a terminal identifier. Enter the letter "a". (Ignore quotation marks tifier. Enter the letter "a". (Ignore quotation marks in this and succeeding entries.) in this and succeeding entries.)
- $\bullet$  Tymnet will ask you to log on. Enter "byteneti"  $\Box$  To rea and a carriage return (CR). · and a carriage return (CR).
- Tymnet will ask you for a password. Enter "mgh"  $\frac{1}{21000}$ and (CR). You will then be at the door to the BIX 21000012101 computer. computer.

Step 3: (If there is no prompt requesting a login writing I at this point, hit a (CR) which should produce it.) at this point. hit a (CR) which should produce it.) When you see a phrase ending in "login:", enter **Cus** "bix". (Echoing of this response is normal.) "bix". (Echoing of this response is normal.)

You should now see the BIX logo scroll onto the to log screen and a prompt asking you to enter your screen and a prompt asking you to enter your name. Since this will be your first time on the 11 p.m. system, enter "new" and a carriage return. This will system. enter "new" and a carriage return. This will

take you to a special section where you enter the take you to a special section where you enter the information we need to register you as a BIX user. information we need to register you as a SIX user. · Follow the on-line prompts and supply the infor-Follow the on-line prompts and supply the information requested. BIX lets you re-enter data if you mation requested. SIX lets you re-enter data if you make a mistake. make a mistake.

When you've completed your registration, BIX will When you've completed your registration. SIX will automatically take you to a special "Learn" con-automatically take you to a special "Learn" conference where you'll get a quick tutorial on how ference where you'll get a quick tutorial on how to use the system. (Typing "help" or "?" at any to use the system. ('JYping "help" or "?" at any prompt while you are on BIX will give you an im-prompt while you are on SIX will give you an immediate review of available commands.) mediate review of available commands.)

### ACCESSING BIX FROM FOREIGN COUNTRIES ACCESSING BIX FROM FOREIGN COUNTRIES

To reach BIX from other countries, you need an To reach SIX from other countries. you need an account with your local Postal Telephone & account with your local Postal Telephone & Telegraph (PTT) company. From your PTT, enter Telegraph (PTT) company. From your PTT. enter 310600157878. Then follow instructions starting at 3 I 06001 5 7878. Then follow instructions starting at Step 3. A list of PTT addresses and contacts for Step 3. A list of PTT addresses and contacts for most foreign countries is available by calling or most foreign countries is available by calling or writing BIX. writing SIX.

### Customer Service

If you follow these instructions but still are unable If you follow these instructions but still are unable to log on to BIX, call the BIX Customer Service to log on to SIX. call the SIX Customer Service Line for assistance at 800-227-2983, 8:30 a.m.- Line for assistance at 800-2 2 7-2983. 8:30 a.m. 11 p.m. eastern time weekdays. In New Hampshire ! I p.m. eastern time weekdays. In New Hampshire and outside the U.S., call (603) 924-7681. and outside the U.S .. call (603) 924-768 1.

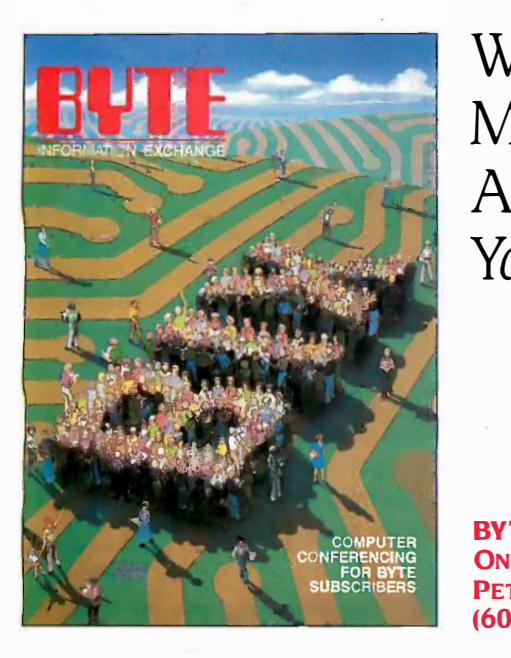

We'll Send You a BIX User's We' ll Send You a BIX User's Manual and Subscriber Agreement Manual and Subscriber Agreement As Soon As We've Processed As Soon As We' ve Processed Your Registration Your Registration

CONFERENCING ONE PHOENIX MILL LANE ONE PHOENIX MILL LANE SUBSCRIBERS **PETERBOROUGH, NH 03458** BYTE INFORMATION EXCHANGE BYTE INFORMATION EXCHANGE (603) 924-9281 (603) 924-9281

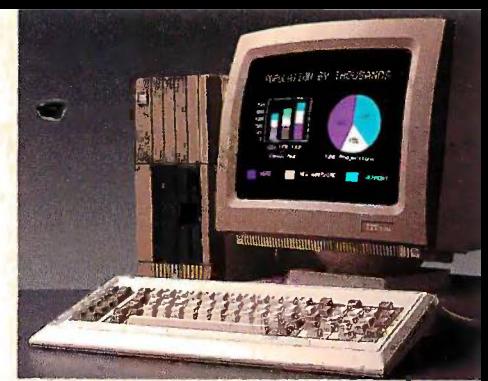

The ITT XTRA XP desktop personal computer The ITT XTRA XP desktop personal computer

### You can't buy time. You can't buy time.

Long before Queen Elizabeth I, man Long before Queen Elizabeth I, man began his quest to hoard that most precious began his quest to hoard that most preciow and elusive of commodities. Time. and elusive of commodities. Time.

ALL MY POSSESSIONS hours he alr  **Hence, the devel-**Elizabeth

He can only mak He can only mak better use of the few better use of the few <mark>hours he al</mark>ready ha: Hence, the devel-Hence, the development of today's opment of today's

business computer. business computer.

### The ITT XTRA™ XP. Our crowning achievement. crowning achievement.

By matching memory to the muscle of By matching memory to the muscle of the Intel 80286 microprocessor, we're able the Intel 80286 microprocessor, we're able t<mark>o achieve "no wait states."</mark>

Processing never pauses for slower Processing never pauses for slower memory. memory.

Making the ITT XTRA XP thirty per-Making the ITT XTRA XP thirty percent faster than the IBM AT. And fully cent faster than the IBM AI And fully XT -compatible. XT-compatible.

Giving you speed and flexibility. Giving you speed and flexibility.

Because, being a corporation of many Because, being a corporation of many businesses, we're in a unique position to businesses, we're in a unique position to better understand what you need to grow better understand what you need to grow. Today, as well as tomorrow Today, as well as tomorrow.

ITT' COMPAQ IBM ITT COMPAQ IBM XTRA XP.. 286 PC/AT XTRA XP 286 PC/AT Lotus 1-2-3 11sec 13sec 15sec 13sec 1Ssec

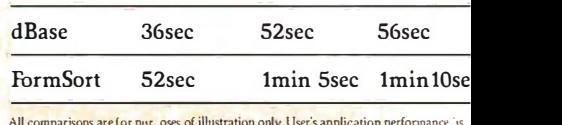

All comparisons are for pur-oses of illustration only. User's application performance 'is -<br>dependent on application.

A moment's investment today A moment's investment today can pay off royally tomorrow. can pay off royally tomorrow.

Call (800) 321-7661. In California, Call (800) 321-7661. In California, (800) 368-7300. (800) 368-7300.

And call quickly. Every moment waste( And call quickly. Every moment wastec

is a potentially profit-is a potentially profit able moment you'll never possess again. never possess again.

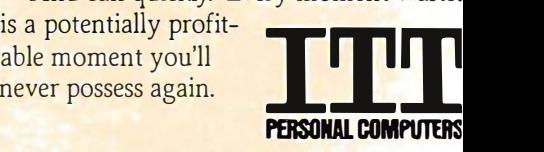

### BECAUSE TIME IS THE ULTIMATE BOTTOM LINE. BECAUSE TIME IS THE ULTIMATE BOTIDM LINE.

**01986. ITT Information Systems. IBM. PC/AT and PC/XT** are registered trademarks of (j) 1986, ITT Information Systems. IBM. PC/AT and PC/XT are registered trademarks of International Business Machines, Intel 80286 is a registered trademark of Intel Corporation.<br>Compaq 286 is a registered trademark of Compaq Computer Corporation. Lotus and<br>1-2-3 are registered trademarks of Louis Developme Macroscota de Macroscota de la Contradición de la Contradición de la Contradición de la Contradición de la Contradición de la Contradición de la Contradición de la Contradición de la Contradición de la Contradición de la C

Inquiry 141 for End-Users. Inquiry 142 for DEALERS ON

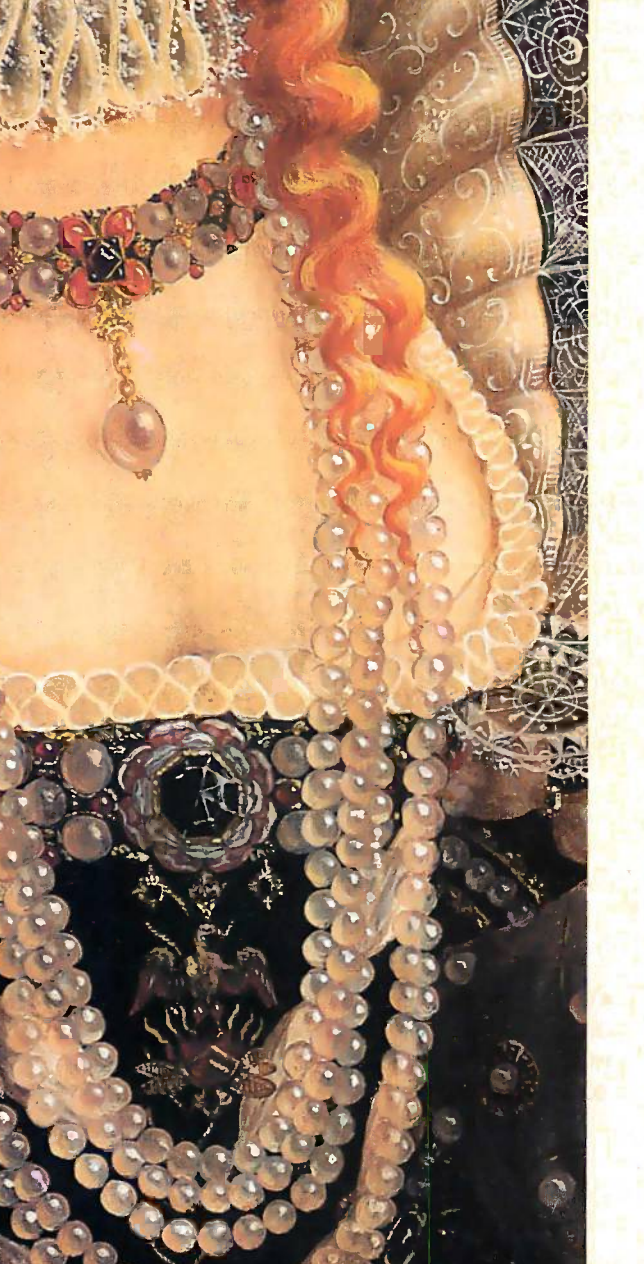

HARDWARE REVIEW

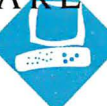

### THE DATRAN THE DATRAN MODEM ACCELERATOR MODEM ACCELERATOR

BY BARRY NANCE BY BARRY NANCE

The Datran Modem Acceler-The Datran Modem Accelerator is an add-on board plus ator is an add-on board plus software that shortens the **fin** time required to transmit time required to transmit prestored textual material prestored textual material over telephone lines. The over telephone lines. The Modem Accelerator's printed Modem Accelerator's printed circuit board fits into a full-circuit board fits into a full $length$  slot of an IBM PC, XT,  $\parallel$ AT, or compatible. You need AT. or compatible. You need two Modem Accelerator boards for normal use-one boards for normal use-one at either end of the telecom-at either end of the telecommunications link. The accom-munications link. The accompanying software includes a panying software includes a spelling checker. In addition spelling checker. In addition to lessening telecommuni-to lessening telecommunications time, the Modem Ac-cations time. the Modem Accelerator conserves disk celerator conserves disk space by storing files in com-space by storing files in compressed form. pressed form.

### HOW IT WORKS HOW IT WORKS

Version 1.1of the Modem Version 1.1 of the Modem Accelerator board, which is Accelerator board. which is reviewed here, contains a 28,000 -word dictionary in 2 8.000-word dictionary in ROM and produces com-ROM and produces com-

pressed files by substituting a "token" pressed files by substituting a "token" for each word or phrase in the source for each word or phrase in the source file that it finds in the dictionary. file that it finds in the dictionary. (Datran calls this concept the "Sym-(Datran calls this concept the "Symbolic Tokenizer.") The board transfers board words that it doesn't find in the dic-words that it doesn't find in the dictionary into the compressed file un-tionary into the compressed file untouched. Datran claims that files com-touched. Datran claims that files compressed with this product are about pressed with this product are about one-third the size of the original file INSTAL and that the time and cost of on-line and that the time and cost of on-line telecommunications are reduced ac-telecommunications are reduced accordingly. cordingly.

Datran has designed the board with Datran has designed the board with customization in mind; it plans to a graphics release legal and medical dictionaries release legal and medical dictionaries on ROM chips in 1986 and is considering foreign -language dictionaries. sidering foreign-language dictionaries.

A special-purpose drive). I wondered if adding<br>the fourth board would time, space, and money saver time, space, and money saver for transmitting text files for transmitting text files

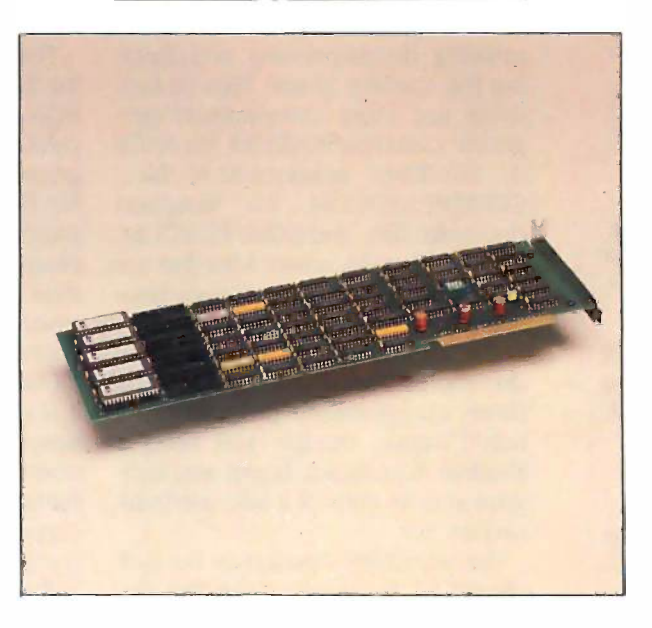

It also makes special ROM dictionar-It also makes special ROM dictionaries for corporations that use spe-ies for corporations that use specialized nomenclature or that have cialized nomenclature or that have special security requirements. The special security requirements. The board that was delivered to BYTE for board that was delivered to BYTE for review had five ROM chips installed the I/O and five empty sockets for future but it p additions. additions.

### INSTALLATION OF THE BOARD seems

I easily installed the Modem Accelera-I easily installed the Modem Accelerator hardware as the fourth board in tion prog my IBM PC. Since I have the standard my IBM PC. Since I have the standard 63.5 -watt power supply (which feeds 63.5-watt power supply (which feeds a graphics adapter, a 384K-byte multifunction board, a combination hard/ function board. a combination hard/ floppy disk controller, a 20-megabyte Busine. hard disk drive, and a floppy disk several con

drive), I wondered if adding the fourth board would the fourth board would cause power problems. How-cause power problems. However, the PC powered up cleanly after installation and cleanly after installation and has shown no sign of hard-has shown no sign of hardware trouble since. ware trouble since.

When you're not com-When you're not compressing, decompressing, or pressing. decompressing. or checking the spelling of files, checking the spelling of files. the Modem Accelerator is the Modem Accelerator is completely transparent to completely transparent to the operation of your PC. I ran the IBM Advanced Diag-ran the I BM Advanced Diagnostics program after in-nostics program after installing the board (a good stalling the board (a good practice after installing any practice after installing any hardware in your PC) and hardware in your PC) and found no diagnostic errors. found no diagnostic errors. The list of installed devices The list of installed devices shown by the Diagnostics shown by the Diagnostics program did not include the program did not include the Datran board. Datran board.

The Modem Accelerator The Modem Accelerator has switches that you can set has switches that you can set to address the board at dif-to address the board at different 1/0 addresses and to ferent 1/0 addresses and to accommodate faster micro-accom modate faster micro-

processors, such as the AT's 80286. processors. such as the AT's 80286. My installation did not require My installation did not require changes in the switch settings. Datran changes in the switch settings. Datran says it doesn't know of any other says it doesn't know of any other board whose presence would require board whose presence would require the 1/0 port addresses to be, different, the 1/0 port addresses to be. different. but it provides the switches just in but it provides the switches just in case. Datran also says that if error case. Datran also says that if error messages appear or if the board messages appear or if the board seems to malfunction, you should seems to malfunction. you should reset the switches (and run an installa-reset the switches (and run an installation program to notify the software of tion program to notify the software of the change) to determine if the prob- the change) to determine if the prob- (continued)

Barry Nance (17 Pease St., Wilbraham, MA Barry Nance (17 Pease St .. Wilbraham. MA 01095) is president and chief programmer for 01095) is president and chief proqrammer for Business Software Services. He moderates Business Software Services. He moderates several conferences on BIX. several conferences on BIX.

### Datran Modem Accelerator, version 1.1 version 1.1

### Type Type

Text -file compression/decompression for Text-file compression/decompression lor telecommunications purposes telecommunications purposes

### Company Company

Datran Inc. Datran Inc. 10519 Lauriston Ave. 10519 Lauriston Ave. Los Angeles, CA 90064 Los Angeles, CA 90064 (213) 474-3684 (213) 474-3684

### Hardware Needed Hardware Needeca

IBM PC, XT, AT, or compatible with at IBM PC, XT, AT, or compatible with at least 128K bytes of RAM, serial port, least 128K bytes of RAM, serial port, and modem and modem

### Software Needed Software Needed

Text editor or word processor that Text editor or word processor that places the Control -Z EOF marker at the places the Controi-Z EOF marker at the end of its files end of its files

### Dimensions Dimensions

Full-length board for IBM PC, XT, or AT  $\frac{m}{4}$ (4.2 inches high and 13.2 inches long) (4.2 inches high and 13.2 inches long)

### Software Software

File -compression programs, File-compression programs, decompression program, line editor for decompression program, line editor for spelling dictionary, spelling checker (one spelling dictionary, spelling checker (one 51/4 -inch double -sided 360K -byte disk) 5%-inch double-sided 360K-byte disk)

### Documentation Documentation

17 photocopied, stapled pages with 17 photocopied, stapled pages with table of contents and appendix showing table of contents and appendix showing error -message definitions; 3 -page short error-message definitions; 3-page short manual for "impatient experienced manual for "impatient experienced users" users"

### Price Price

\$495 each; normally purchased in pairs \$495 each; normally purchased in pairs

lem is caused by duplicate I/O port in r usage. usage.

### SOFTWARE INSTALLATION SOFTWARE INSTALLATION

Instead of putting both the dictionary Instead of putting both the dictionary and the compression software in and the compression software in ROM, Datran chose to distribute the ROM. Datran chose to distribute the software on disk. Thus, the "data" (a software on disk. Thus. the "data" (a table of words and their tokens) is in table of words and their tokens) is in ROM chips, while the software is in ROM chips. while the software is in the form of an easily upgradable disk. the form of an easily upgradable disk. The first program disk I received from The first program disk I received from Datran contained a "hard error:" and Datran contained a "hard error." and I could not execute or copy the com-I could not execute or copy the compress programs. I was able to copy press programs. I was able to copy the replacement disk's files to my is usually hard disk drive with no problem-the hard disk drive with no problem-the disk is not copy -protected. disk is not copy-protected.

The Modem Accelerator's disk con-The Modem Accelerator's disk contains separate programs for com-tains separate programs for compressing, decompressing, and check-pressing. decompressing, and checking the spelling of text files. In fact, ing the spelling of text files. In fact. there are three compression pro-there are three compression programs: COMPRESSN.COM, for ASCII grams: COMPRESSN.COM. for ASCII or WordStar nondocument files; gra COMPRESSD.COM, for WordStar COMPRESSD.COM. for WordStar document files; and COMPRESI.COM, document files; and COMPRESJ.COM. for WordStar document files that are for WordStar document files that are to be printed using microspace justi-to be printed using microspace justification. fication.

The DECOMP.COM program can The DECOMP.GOM program can decompress files written by any of the decompress files written by any of the three compression programs. As three compression programs. As noted above, though, you need a noted above. though. you need a Modem Accelerator board and soft-Modem Accelerator board and software at both ends of a telecommuni-ware at both ends of a telecommunications link. cations link.

The other files supplied on the disk The other files supplied on the disk consist of the spelling checker, the < filene special installation program (for any special installation program (for any boards whose I/O port addresses con-boards whose 110 port addresses conflict with the Modem Accelerator flict with the Modem Accelerator board), some data files, and a pro-board). some data files. and a program that you can use to create your gram that you can use to create your own dictionary of words (up to 500). own dictionary of words (up to 500). This personal dictionary works with This personal dictionary works with the spelling checker but does not take the spelling checker but does not take part in the compression/decompres-part in the compression/decompression process. sion process.

### TESTING THE COMPRESS/ TESTING THE COMPRESS/ DECOMPRESS FEATURE DECOMPRESS FEATURE

The main feature of the Modem Ac-The main feature of the Modem Accelerator is its ability to shrink a text celerator is its ability to shrink a text file to a very small size and expand file to a very small size and expand the shrunken file back to its original the shrunken file back to its original state. You can send a shrunken disk state. You can send a shrunken disk file across a telecommunications link file across a telecommunications link

in much less time than the full-size in much less time than the full-size version of that same file, saving time version of that same file. saving time and phone charges. Balanced against and phone charges. Balanced against the phone bill is the cost of the time the phone bill is the cost of the time it takes to perform the compression it takes to perform the compression and decompression. and decompression.

Shrunken disk files take up less Shrunken disk files take up less space on the disk, and you can use space on the disk. and you can use the Modem Accelerator board and the Modem Accelerator board and software to produce shrunken disk software to produce shrunken disk files merely to conserve disk space. files merely to conserve disk space. However, if you're using a hard disk However. if you're using a hard disk drive to hold shrunken files, you drive to hold shrunken files. you should note that the smallest unit of should note that the smallest unit of allocation on a hard disk, the cluster, allocation on a hard disk. the cluster. is usually 4K or 8K bytes. Thus, files is usually 4K or 8K bytes. Thus. files that are fairly small to begin with are that are fairly small to begin with are not good candidates for shrinkage, not good candidates for shrinkage, since they will always take up a mini-since they will always take up a minimum of 4K to 8K bytes of disk space. mum of 4K to 8K bytes of disk space.

The three programs for compress-The three programs for compressing files work in conjunction with the ing files work in conjunction with the ROM dictionary on the Modem Ac-ROM dictionary on the Modem Accelerator board. The decompress pro-celerator board. The decompress program can operate on a compressed gram can operate on a compressed file from any of the three compress file from any of the three compress programs. The Datran board only pro-programs. The Datran board only processes text files; program files and cesses text files; program files and data files are not supported (logical, data files are not supported (logical. since they would contain no corre-since they would contain no correspondence with the ROM dictionary). spondence with the ROM dictionary).

Compressing a file prior to sending Compressing a file prior to sending it across a telecommunications link is it across a telecommunications link is simple: You give, for example, the simple: You give. for example. the command COMPRESN <filename.ext>. The software does not support path names. The result of the support path names. The result of the compression is a new file named compression is a new file named <filename.CMP>, which you can <sup>&</sup>lt; filename.CMP>. which you can send across the phone lines as a send across the phone lines as a binary -type file. binary-type file.

Once the file is received at the other Once the file is received at the other end of the link, the command DECOMP < filename> will produce a file named < *filename*.RSN> that is an expanded image of the original is an expanded image of the original file. As you can see, it's important to file. As you can see. it's important to distinguish filenames by using the first distinguish filenames by using the first eight characters of the name, since eight characters of the name. since the software uses the last three char-the software uses the last three characters to indicate the compression acters to indicate the compression status (and spell -checked status) of a status (and spell-checked status) of a file. file.

For both the compress and decom-For both the compress and decompress operations, you can use a /D op-press operations. you can use a /0 option that deletes the original file after tion that deletes the original file after compression or decompression-an (continued) (continued)
### **The Full-Service Source For Programming Software**

At Lifeboat, we're committed to more than selling you the best At Lifeboat, we're committed to more than selling you the best software. We provide tech support for every program we sell. Our software. We provide tech support for every program we sell. Our expert staff is ready to take your calls on our Tech Support Hotline  $\parallel$  with an and help you quickly solve any technical problems you may en-and help you quickly solve any technical problems you may encounter. Call Lifeboat forthe complete solution to your program-counter. Call Lifeboat for the complete solution to your programming needs. ming needs.

#### LANGUAGES LANGUAGES

Lattice C 3.0 The best selling C compiler has been upgraded to give you more si functions and features. Lattice C 3.0 con-functions and features. Lattice C 3.0 contains 200 new library functions, better tains 200 new library functions, better code generation, support for new data code generation, support for new data types (void, enum, unsigned char, un-types (void, enum, unsigned char, unsigned long), support for the 80186/ signed l ong). support for the 80186/ 80286 instruction set and the ability to 80286 instruction set and the abil ity to generate in -line 8087/80287 instruc-generate in-line 8087/80287 i nstructions. Lattice C is the C compiler for tions. Lattice C is the C compiler for professional developers. professional developers.

**RUN/C—The C Interpreter** Learn C  $\qquad$  | Brief. the natural way with RUN/C. The user interface is similar to BASIC with easy, i nterface is similar to BASIC with easy, familiar commands. The new 2.0 version familiar commands. The new 2.0 version of RUN/C comes with a full -screen editor of RUNIC comes with a full-screen editor and other enhancements. and other enhancements. <code>RUN/C-Ine C</code> Interpreter <code>LearnC</code> the natural way with RUN/C. The user

#### RUN/C Professional New RUNIC Professional New

RUN/C Professional "... is the overall best choice of a C interpreter." *PC Tech* \_\_\_\_\_\_\_\_\_\_\_\_ Journal (5/86. All RUN/C's capabilities plus powerful features for program de-plus powerful features for program development. Load your favorite object libraries with RUN/C Professional. Contains a full -screen editor and source Contains a full-screen editor and source code debugging facilities. code debugging facilities. RUNIC Professional " ... is the overall best choice of a C interpreter." PC Tech<br>Journal (5/86), All RUN/C's capabilities velopment. Load your favorite object libraries with RUN/C Professional.

Pro Pascal A truly standard Pascal. Pro Pascal A truly standard Pascal. Produces fast, tight code with plenty Produces fast, tight code with plenty of compile time options. of compile time options.

BetterBASIC New Version Now B etterBASIC New Version Now you can program in BASIC and use the you can program in BASIC and use the full memory of your PC, create structured full memory of your PC, create structured programs using functions and proce-programs using functions and procedures, make your own library modules dures, make your own library modules and more. Now compatible with Micro-and more. Now compatible with Micro-

#### LANGUAGE UTILITIES LANGUAGE UTILITIES

soft BASIC. soft BASIC.

**Plink86 Plus** An overlay linkage into the set editor for linking 8086/8088 object mod-editor for linking 8086/8088 object modules. Contains new features for memory ules. Contains new features for memory caching, library allocation, file merging | t and overlay reloading. and overlay reloading.

level advanced debugger for program-level advanced debugger for programming professionals. ming professionals.

Periscope I & II The symbolic debug-Periscope I & II The symbolic debugger that can debug anywhere within a ger that can debug anywhere within a program at anytime with a simple press program at anytime with a simple press of a button. Periscope's breakout button of a button. Periscope's breakout button will interrupt infinite loops, gain freedom [11] ticated from a locked up keyboard or help you from a locked up keyboard or help you find out where that slow running program find out where that slow running program is spending all its time. Periscope I addi-is spending all its time. Periscope I additionally features a protected memory tionally features a protected memory board which shields the debugger from board which shields the debugger from runaway programs. runaway programs.

#### BASTOC BASTOC

A BASIC to C translator for the BASIC A BASIC to C translator for the BASIC programmer who wants to upgrade to C. programmer who wants to upgrade to C.

The names of products listed are generally the trademarks of  $\begin{bmatrix} 1 \end{bmatrix}$ ©1986 Lifeboat Associates © <sup>1986</sup>Lifeboat Associates Inquiry 162 Inquiry 1 62

#### EDITORS EDITORS

Brief This programmer's editor has Brief This programmer's editor has several outstanding features. Brief's several outstanding features. Brief's macro language compiler allows the pro-macro language compiler allows the programmer to create new commands and grammer to create new commands and assign them to any key. Brief's unique assign them to any key. Brief's unique "undo" facility will even let you recover "undo" facil ity will even let you recover from accidentally entered commands. from accidentally entered commands. Create as many windows as will fit on a screen, containing the same or different screen, containing the same or different portions of one or several files. Compile portions of one or several files. Compile programs without ever having to leave programs without ever having to leave Brief. Brief.

**FirsTime** Speed-up program development with an easy -to -use C and Pascal ment with an easy-to-use C and Pascal syntax checking editor. Detects syntax syntax checking editor. Detects syntax errors, undefined variables and mis-errors, undefined variables and mismatched type assignments. Use function matched type assignments. Use function key menus to generate statements or key menus to generate statements or enter your code directly. On-line help enter your code directly. On-line help available. avai lable.

**VEDIT Plus** A full-screen text editor | for program development and word pro-for program development and word processing. It contains powerful features cessing. It contains powerful features including use of macros, on-line help including use of macros, on-line help facility, paragraph formatting, and file  $\qquad \qquad \mid \quad \mid$ comparison. comparison.

**EMACS** Customizable editor including **Figure** windowing, multi-tasking and special modes for C and Pascal. windowing, multi-tasking and special modes for C and Pascal.

#### FUNCTIONS FUNCTIONS

#### The Greenleaf Comm Library The Greenleaf Comm library

A library of over 120 communication routines. Contains func`'ons to create routines. Contains func·:ons to create interrupt driven routines or perform direct interrupt driven routines or perform direct I/O to multiple Comm Ports. Its strengths 1/0 to multiple Comm Ports. Its strengths are in asynchronous communications, are in asynchronous communications, interrupt mode, modem control, XMODEM, interrupt mode, modem control, XMODEM, XON/XOFF and flow control. XON/XOFF and flow control.

and overlay relocuting.<br>**Pfix86 Plus** A symbolic and source and BIOS functions and more. Superbly **1-800-847-7078 PforCe New** A library of 400 plus Fig. The setting and the setting and the setting and the setting and the set functions for interrupt driven communica-functions for interrupt driven communications, background tasks, string/table tions, background tasks, string/table parsing, data base manipulation, DOS parsing, data base manipulation, DOS and BIOS functions and more. Superbly and BIOS functions and more. Superbly written and documented software with  $\Box$ complete source code included.

The Greenleaf Functions A mature The Greenleaf Functions A mature library of over 200 functions Version 3.0 library of over 200 functions. Version 3.0 offers all new indexed documentation, offers all new indexed documentation, with an abundance of examples. Source with an abundance of examples. Source code included. code included.

Essential C Utility Library Over Essential C Utility library Over 300 functions, with special attention 300 functions, with special attention given to screen handling, windows given to screen handling, windows and business graphics. Source code and business graphics. Source code is included. is included.

BASIC\_C Speed-up development time BASIC\_C Speed-up development time with this BASIC to C library, which acts with this BASIC to C library, which acts as a bridge to C providing many of the as a bridge to C providing many of the capabilities of the BASIC language. capabilities of the BASIC language.

#### GRAPHICS, WINDOWING and SCREEN DESIGN GRAPHICS, WINDOWING and SCREEN DESIGN

GSS\*CGI GRAPHICS New The GSS\*CGI GRAPHICS New The GSS Computer Graphics Interface is de-GSS Computer Graphics Interface is designed for creating high performance signed for creating high performance graphics -based applications. GSS\*CGI graphics-based applications. GSS\*CGI speeds up application development and speeds up application development and provides compatibility with a wide range provides compatibil ity with a wide range of peripherals. It's the only CGI imple-of peripherals. It's the only CGI implementation that provides true device - mentation that provides true deviceindependence for both raster and vector independence for both raster and vector graphics. Products in the GSS GRAPHICS line include: the GSS\*CGI Graphics Development Toolkit, the GSS Kernel Sys-velopment Toolkit, the GSS Kernel System; the GSS Plotting System; and the tem; the GSS Plotting System; and the GSS\*CGI Metafile Interpreter. GSS\*CGI Metafile Interpreter. graphics Products in the GSS GRAPHICS line include: the GSS\*CGI Graphics De-

Essential Graphics New A brand Essential Graphics New A brand new graphics library for C programmers new graphics library for C programmers with the emphasis placed on ease -of -use with the emphasis placed on ease-of-use and portability. No royalties. and portability. No royalties.

WINDOWS FOR DATA New Pro-WINDOWS FOR DATA New Provides C programmers with complete con-vides C programmers with complete control over screen display and data entry, trol over screen display and data entry, within an easy -to -use windowing sys-within an easy-to-use windowing system. Features include one-step data entry, multiple data types, Lotus -style menu try, multiple data types, Lotus-style menu design, full -featured field editing, pop-up design, full-featured field editing, pop-up entry windows, and much more. entry windows, and much more.

**Panel** A powerful tool for interactive screen design. screen design.

#### For more information on these and For more information on these and other products in our complete other products in our complete line call: line call:

1-800-847-7078 written and documented sortware with  $NY: 914-332-1875$ 

B

Special Introductory Offer! For a limited time only you can get the new Software Special Introductory Offer! For a limited time only you can get the new Software Programming Tools Guide from Lifeboat **FREE** by returning this coupon. To receive your copy of this regular \$9.95 value, you must supply all of the information below. Sophis-copy of this regular \$9.95 value. you must supply all of the information below. Sophisticated programmers won't want to be without this complete guide to product features ticated programmers won't want to be without this complete guide to product features and selection. and selection. FUNCTIONS<br>
The Greenleaf Comm Library<br>
Albiary of over 120 communication<br>
or the singular entire than the content of the case of data entire in a<br>
notating functions functions to create<br>
intervigible Comm Ports. Its streng syntax checking adiot. Detects syntax with the consistent with the consistent of the consistent with the consistent of the consistent and the consistent of the consistent and the consistent and the consistent and the consi

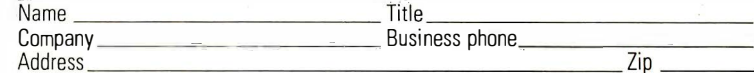

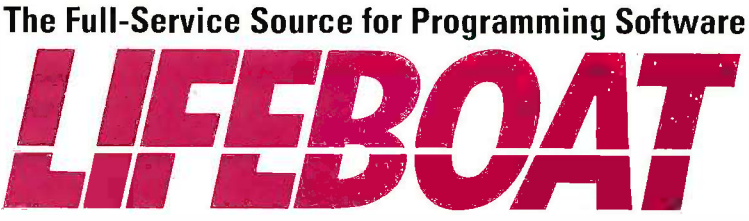

#### INTERNATIONAL SALES OFFICES

**Lifeboat** 

55 South Broadway Tarrytown, NY 10591

Australia:<br>Fagan Microprocessor Associates<br>Fagan Microprocessor Associates<br>Canada: Scantel Systems<br>Phone: (416) 449-9252<br>Phone: (416) 449-9252<br>Phone: (44) 364-53499<br>Phone: (44) 364-53499<br>Phone: (42) 293-4711<br>Phone: (42) 45

option that you should use with care. option that you should use with care.

To test the shrink and expand pro-To test the shrink and expand programs, I used BIX (BYTE Information grams. I used SIX (BYTE Information Exchange) as a "holding tank" for the Exchange) as a "holding tank" for the compressed material. In other words, compressed material. In other words. since I had only one Modem Accel-since I had only one Modem Acce]: erator board, I compressed each file, erator board. I compressed each file. sent it to BIX, downloaded it back to sent it to SIX. downloaded it back to my PC and decompressed the down-my PC. and decompressed the downloaded file. I recorded the time re-loaded file. I recorded the time required to transmit and receive each quired to transmit and receive each file and compared the result with the file and compared the result with the original file to ensure that no damage ARC.E. had been done to the text. (This arti-had been done to the text. (This article was one of the files that I sent and cle was one of the files that I sent and received. Other files included a 2- sion page report and a 45 -page manual.) page report and a 4 5-page manual.)

Table I shows the results of the tenby R tests. Note that when I didn't use an Buerg. I error -checking protocol (such as error-checking protocol (such as XMODEM), the transfers took less XMODEM). the transfers took less time, but line noise caused the file to time. but line noise caused the file to be unusable on every other transmis-be unusable on every other transmission. With longer files, the probabili-sion. With longer files. the probability of damage from line noise in-ty of damage from line noise increases even more. <sup>I</sup> highly recom-creases even more. I highly recommend that you use an error -checking mend that you use an error-checking protocol for telecommunications in-protocol for telecommunications involving compressed files. volving compressed files.

Also note that the material traveled Also note that the material traveled ·

through a packet -switched network through a packet-switched network (Tymnet) in all cases. This somewhat it. T increased the transmission time over increased the transmission time over that required for direct PC -to -PC con-that required for direct PC-to-PC connections, but the effect was the same nections. but the effect was the same for all files and it did not affect the for all files and it did not affect the relationship between original file and environr compressed file timings. compressed file timings.

For benchmark comparisons, I used For benchmark comparisons. I used two software -only (no hardware in-two software-only (no hardware involved) compression programs that the have been in use for some time-ARC.EXE and SQ.COM. ARC.EXE is a ARC.EXE and SO.COM. ARC.EXE is a shareware program from System shareware program from System Enhancement Associates. I used ver-Enhancement Associates. I used version 4.31 for the benchmark. SQ.COM, sion 4.31 for the benchmark. SO.COM. another shareware program, was writ-another shareware program. was written by Richard Greenlaw and Vernon ten by Richard Greenlaw and Vernon Buerg. I used version 1.28. Buerg. I used version 1 .28.

'Iable 2 compares the Modem Accelerator's compression of files with checker compressions performed by these compressions performed by these other methods. Note that the Modem through an en Accelerator produced the smallest Accelerator produced the smallest files. In contrast, SQ.COM took a little less time to perform its compres-tle less time to perform its compression but produced files that were a specia significantly larger than those of the significantly larger than those of the Modem Accelerator. The ARC.EXE Modem Accelerator. The ARC.EXE program compressed files better than program compressed files better than

SQ.COM but took much longer to do SO.COM but took much longer to do it. The Modem Accelerator was both quick and effective. quick and effective.

The time required to perform text The time required to perform text compression is almost as important compression is almost as important as the size of the resulting file. In an as the size of the resulting file. In an environment of compressing, send-environment of compressing, sending, receiving, and decompressing 20 ing. receiving. and decompressing 20 to 50 files per day, the operator time to 50 files per day, the operator time adds up and must be considered in adds up and must be considered in the overall cost savings. the overall cost savings.

In an environment of sending and In an environment of sending and receiving many files per day, the Modem Accelerator's speed should Modem Accelerator's speed should keep operating costs down and its keep operating costs down and its degree of compression should reduce degree of compression should reduce long-distance charges accordingly. long-distance charges accordingly.

#### SPELLING CHECKER SPELLING CHECKER

The Modem Accelerator's spelling The Modem Accelerator's spelling checker can check the spelling of checker can check the spelling of words in a file automatically, going words in a file automatically. going through an entire file without stop-through an entire file without stopping, or on a word -by -word basis. If ping. or on a word-by-word basis. If you choose the Automatic Sequenc-you choose the Automatic Sequencing option, the spelling checker inserts ing option. the spelling checker inserts a special character (;) before each a special character f:) before each word that it cannot find in the ROM word that it cannot find in the ROM dictionary. If you don't choose Auto-(continued)

Table 1: A comparison of three text files of various sizes, the time the Modem Accelerator took to compress them, their size after compression, and the length of time required to transmit the files, using straight ASCII and XMODEM transfers. Note that although the ASCII transfer (without error-checking protocol) was faster, it failed to transfer the file accurately in two out of three tests. Transmit times are based on 1200 bps (bits per second) transfer through 'lymnet. File sizes are in bytes; times are in seconds.

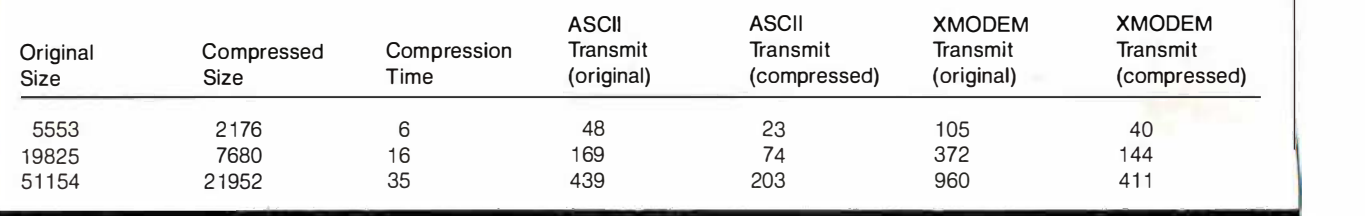

Table 2: A comparison of the three test files as compressed and transmitted by the Datran Modem Accelerat<mark>o</mark>r and by two software-based data compression programs, ARC.EXE and SQ.COM. Transmit times are based on 1200-bps transfer through 'Imnet using the XMODEM protocol. File sizes are in bytes; times are in seconds. 111mnet using the XMODEM protocol. File sizes are in bytes; times are in seconds.

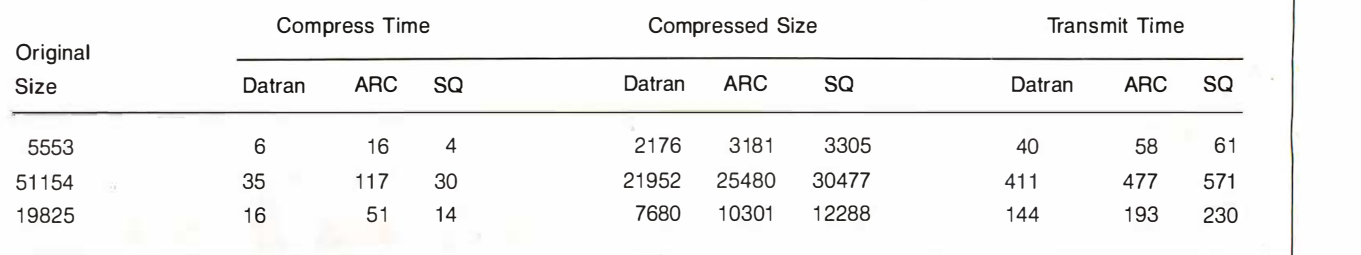

#### NOW YOU CAN NOW YOU CAN COMMUNICATE BETWEEN ME COMPUTERS... COMMUNICATE BETWEEN<br>Nedtree COMPUTERS...

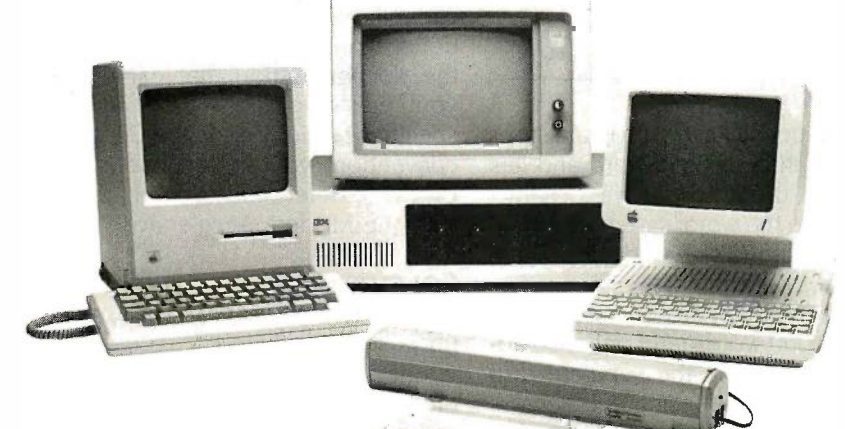

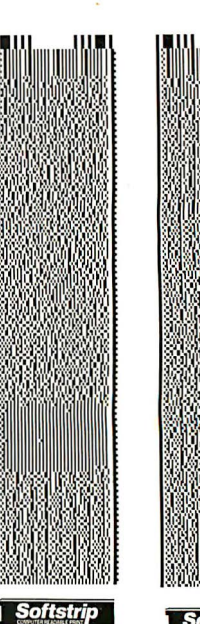

RED2BLUE.COM READTHIS.TXT RED2BLUE.COM READTHIS.TXT Conversion Program INSTRUCTIONS Conversion Program INSTRUCTIONS

I

## WITH SOFTSTRIP® DATA STRIPS WITH SOFTSTRIP® DATA STRIPS

How can you read a MacWrite file into WordStar? How can you read a MacWrite file into WordStar?

- Create a file with MacWrite and save it as "text only" I Create a file with Mac Write and save it as "text only."
- Print your file as data strips using Macintosh STRIPPER™.
- Read the strips into your IBM PC with the Softstrip reader. I Read the strips into your IBM PC with the Softstrip reader.
- Run RED2BLUE (strip above) to convert the Macintosh file to IBM format. I Run RED2BLUE (strip above) to convert the Macintosh file to IBM format.
- Open the file with WordStar, or most other popular PC word processor programs. I Open the file with WordStar, or most other popular PC word processor programs.

The program above is just one from a series of Application Notes Cauzin has developed. Other handy how-to manuals describing the procedures for exchanging computer data between different computers, using Softstrip data strips, are listed at the bottom of this ad and are available FREE of charge from Cauzin Systems, Inc.\* are available FREE of charge from Cauzin Systems, Inc.\*

- IBM WordStar to/from APPLE Apple Writer . ,\_., IBM WordStar to/from APPLE Apple Writer .
- IBM MultiMate to/from MACINTOSH MacWrite ,\_., IBM MultiMate to/from MACINTOSH MacWrite
- **IBM MultiMate to/from APPLE Apple Writer**
- $\triangleright$  IBM dBASE to/from APPLE AppleWorks
- IBM dBASE to/from MACINTOSH MS Works ,\_., IBM dBASE to/from MACINTOSH MS Works
- $\triangleright$  IBM dBASE to/from MACINTOSH Omnis 3
- $\triangleright$  IBM Turbo Pascal to/from MACINTOSH Pascal
- **IBM BASIC to/from APPLE Applesoft**
- $\blacktriangleright$  IBM BASIC to/from MACINTOSH BASIC
- $\blacktriangleright$  IBM Lotus 1-2-3 to/from APPLE AppleWorks
- $\blacktriangleright$  IBM Lotus 1-2-3 to/from MACINTOSH Excel
- $\triangleright$  IBM Lotus 1-2-3 to/from MACINTOSH Jazz
- **IBM Framework to MACINTOSH PageMaker**
- $\blacktriangleright$  IBM Lotus 1-2-3 to MACINTOSH PageMaker
- V IBM WordStar to MACINTOSH PageMaker J11 IBM WordStar to MACINTOSH PageMaker

Just let us know which Application Notes you are interested in before September 15, Just let us know which Application Notes you arc interested in before September 15, 1986. There is a limit of 5 Application Notes that you can request at any given time. 1986. There is a limit of 5 Application Notes that you can request at any given time. Please include \$1 to cover postage and handling. Please include \$1 to cover postage and handling.

You can buy the Softstrip System for only \$199.95 at better computer stores. For the  $\frac{1}{5}$ one nearest you, or to order direct, (if there is no dealer in your area) call: 1-800-533-7323 in Connecticut 203-573-0150. I -800-533-7323 in Connecticut 203-573-0150.

> Cauzin Systems, Inc. Cauzin Systems, Inc. 835 South Main Street, Waterbury, CT 06706 835 South Main Street, Waterbury, CT 06706

#### SOFTSTRIP GAINS CRITICAL ACCLAIM! SOFTSTRIP GAINS CRITICAL ACCLAIM!

 $\bullet$ 

 $\bullet$ 

I

"Softstrip® is a technology with as much potential for changing our society as the "Softstrip® is a technology with as much potential for changing our society as the Xerox copier of the floppy disk." Adam B. Green

INFOWORLD INFOWORLD

"Data Based Advisor believes that the Softstrip® System is an important breakthrough "Data Based Advisor believes that the Softstrip® System is an important breakthrough for substantially changing storage technology and adding a new dimension to software for substantially changing storage technology and adding a new dimension to software publishing." David M. Kalman publishing." David M. Kalman

Editor in Chief, Data Based Advisor Editor in Chief, Data Based Advisor

"The Softstrip® System ... the best reason yet to stop fighting paper and number it "The Softstrip® System ... the best reason yet to stop fighting paper and number it among effective means of data communications." among effective means of data communications."

> Jeff Duntemann Jeff Dmllemmm PC Tech Journal PC Tech Journal

IBM is a registered trademark of International Business Machines Corporation

Softstrip is a registered trademark and STRIPPER is a trademark of Cauzin Systems, Inc.

Macintosh is a trademark of McIntosh Laboratories, and is licensed to Apple Computer, Inc.<br>Apple is a registered trademark and Apple Writer, AppleWorks, Applesoft and MacWrite are trademarks of

Apple Computer Inc.<br>MulriMare is a trademark of MultiMate International

Lotus and 1-2-3 are registered trademarks and Jazz is a trademark of Lotus Development Corp. Lotus and 1-2-3 arc regisrered uademarks and Jazz is a trndcmark of Lotus Development Corp.

Excel is a product and MS Works is a trademark of Microsofr Corporarion

Omnis 3 is a trademark of Blythe Software Omnis 3 is a trademark of Blythe Software dBASE and Framework are registered trademarks of Ashton-Tate

WordStar is a registered trademark of MicroPro International Corporation WordStar is a registered trademark of MicroPro International Corporation

PageMaker is a registered trademark of Aldus Corporation

Turbo Pascal is a registered trademark of Borland International

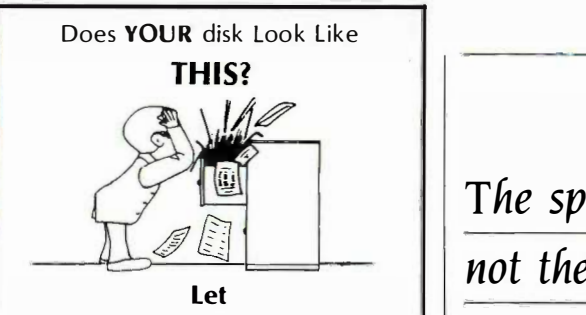

H.D. Tuneup H.D. Tuneup cleanup your act! cleanup your act!

H.D. Tuneup tunes your disk file || mat system, making it better than new. system, making it better than new. File loads speed along like new. File loads speed along like n ew. Directory searches are faster than  $\|\cdot\|$  ter. new. <sup>n</sup> ew.

**H.D. Tuneup** reallocates all of your  $\vert \vert$ files to be contiguous. Each file is  $\|\cdot\|_{\infty}$ placed in its proper location, placed in its proper location, adjacent to it's neighbors in the  $\|\cdot\|_{\text{dist}}$ directory. directory.

Disk operations run faster when Disk operations run faster when your files have been Tuned. your files have been Tuned.

**H.D. Tuneup** relocates your subdirectories into one area of your  $\|\cdot\|$ disk, as close to the root as possible.  $\|\cdot\|$ All deleted entries are actually  $\|\cdot\|$ removed. removed.

Your drive head moves less from  $\Box$ directory to directory than when  $\|\cdot\|$ your disk was new. TREE/F will fly your disk was new. TREE/F will fly when listing all of your files. when l isting all of your files.

**H.D. Tuneup** requires IBM  $\begin{array}{ccc} \hline \end{array}$  A  $PC/XT/AT$  compatability, 196k, and  $\parallel \parallel$  let you DOS 2.x/3.x. Fixed disks up to 32mb DOS 2.x/3. x. Fixed d isks up to 32mb may be tuned, along with any 5.25" may be tuned, along with any 5.25" diskette. d iskette.

NOT COPY PROTECTED! NOT COPY PROTECTED !

**ONLY \$39.95** plus \$3.00 S/H  $\left[\begin{array}{ccc} 1 & \text{Wer} \\ \text{S} & 1 \end{array}\right]$ 

SofCap Inc. SofCap Inc. P.O. Box 131 P.O. Box 131 Cedar Knolls, N.J. 07927 Cedar Knol ls, N.J. 07927

**Visa** (201) 386-5876 M/C

N.J. residents add 6% sales tax. N.J. residents add 6% sales tax.

For the best performance  $\Box$  The from your disk from your disk TUNE IT UP!! TUNE IT UP! !

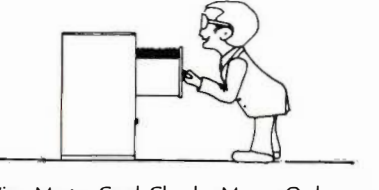

Visa, Master Card, Checks, Money Orders, or Visa, Master Card, Checks, Money Orders, or COD only. COD only.

The spelling checker is  $\,^{\rm Ctrl\text{-}Alt\text{-}De}_{\rm board\, was}$ not the reason to buy  $\frac{1}{\sqrt{2}}$  tion that it is a Modem Accelerator. a Modem Accelerator.

matic Sequencing, the program stops matic Sequencing. the program stops at each unrecognized word and lets at each unrecognized word and lets you mark the word with the  $\frac{1}{1}$  character, ignore the word, save the word in with the the separate (disk -based) dictionary, the separate (disk-based) dictionary. or stop the program. or stop the program.

Since the ROM dictionary contains Since the ROM dictionary contains only 28,000 words (and only 500 ad-only 28.000 words (and only 500 additional words in the separate disk ditional words in the separate disk dictionary), the spelling checker will dictionary), the spelling checker will mark as errors a lot of words that are mark as errors a lot of words that are correctly spelled. The exact number, correctly spelled. The exact number. of course, depends on how closely of course. depends on how closely your writing vocabulary matches that your writing vocabulary matches that of the dictionary. In tests, I found that of the dictionary. In tests. I found that the program flagged roughly five per-the program flagged roughly five percent of the words that were correctly cent of the words that were correctly spelled. This is a small portion of a a file ta file, but remember that the Automatic file. but remember that the Automatic Sequencing mode inserts a  $\frac{1}{1}$  character in front of each "error," and you ter in front of each "error," and you have to remove the  $\frac{1}{1}$  after confirming contain that the word is indeed spelled terpreted correctly. correctly.

Also, the spelling checker does not Also. the spelling checker does not let you correct spelling errors on the let you correct spelling errors on the spot. You must first exit from the spell-spot. You must first exit from the spelling checker, use your word processor ing checker. use your word processor or editor to search' for the  $\frac{1}{2}$  characters, and then correct the spelling of Th the flagged words. For this reason, if the flagged words. For this reason. if I were going to use the spelling are now checker on a regular basis, I would not checker on a regular basis. I would not choose the Automatic Sequencing choose the Automatic Sequencing mode but instead review the words as mode but instead review the words as they pop up as "errors" on the screen. they pop up as "errors" on the screen.

Some word-processing programs Some word-processing programs for the IBM PC put an end-of-file reason (EOF) marker character (Control -Z) at (EOF) marker character (Control-Z) at the end of each text file: some don't. the end of each text file; some don't. The Modem Accelerator software ab-The Modem Accelerator software absolutely requires that the marker be words present. I tried to check the spelling present. I tried to check the spelling of a file <sup>I</sup> created with PC -Write, of a file I created with PC.Write. which doesn't add Control-Z to the mind th end of a file. The spelling checker prod went into a loop and reprocessed the went into a loop and reprocessed the file over and over-I had to reboot to software recover from the error the first time. pe I tried it again and had to use an NMI I tried it again and had to use an NMI push button to reset the computer. push button to reset the computer.

Ctrl-Alt-Del had no effect; the keyboard was locked up. board was locked up.

Datran mentions in its documenta-Datran mentions in its documentation that it is presently adding the tion · that it is presently adding the capability to handle files from addi-capability to handle files from additional word-processing programs. If tional word-processing programs. If the documentation that came with the documentation that came with your editor/word processor doesn't your editor/word processor doesn't specify whether it uses the Control-Z convention, you should check with convention. you should check with Datran to determine its compatibility Datran to determine its compatibility with the Modem Accelerator. with the Modem Accelerator.

#### **CONCLUSION**

The Modem Accelerator is a special-The Modem Accelerator is a specialpurpose tool, suited to certain en-purpose tool. suited to certain environments. It works on prestored vironments. It works on prestored files-you can't use it in the midst of files-you can't use it in the midst of an interactive telecommunications an interactive telecommunications link to compress keyboard input as it link to compress keyboard input as it flows across the link. The Modem Ac-flows across the link. The Modem Accelerator does not work on program celerator does not work on program or data files, only text files. The text or data files. only text files. The text files it compresses must have the files it compresses must have the Control -Z EOF marker. Compressing Control-Z EOF marker. Compressing a file takes time, as does decompress-a file takes time. as does decompressing the file at the receiving end. Since ing the file at the receiving end. Since the resulting compressed file is an en-the resulting compressed file is an encoded version of the original, it may coded version of the original. it may contain "characters" that could be in-contain "characters" that could be interpreted as telecommunications con-terpreted as telecommunications control characters in some links. Finally, trol characters in some links. Finally. you'll have to establish procedures you'll have to establish procedures and conventions for using the boards and conventions for using the boards at either end of the link to conserve at either end of the link to conserve connect time and to avoid human connect time and to avoid human errors in the handling of the files. errors in the handling of the files.

The Modem Accelerator could be The Modem Accelerator could be effectively used by corporations that effectively used by corporations that are now sending medium to large are now sending medium to large files of text across long-distance files of text across long-distance phone lines. In this environment, the phone lines. In this environment. the shrink/expand capability could be a shrink/expand capability could be a time and money saver. time and money saver.

The spelling checker is not the The spelling checker is not the reason for buying a Modem Acceler-reason for buying a Modem Accelerator board. There are software prod-ator board. There are software products that perform this function much ucts that perform this function much better and that contain many more better and that contain many more words (the one I regularly use, IBM's words (the one I regularly use. IBM's Word Proof, version 1.0, has a dic-Word Proof. version 1 .0. has a dictionary of 125,000 words). Keeping in tionary of 12 5 .000 words) . . Keeping in mind that the spelling checker is a by-mind that the spelling checker is a byproduct of the ROM dictionary, you product of the ROM dictionary. you can use this feature instead of other can use this feature instead of other software on an occasional basisperhaps as a quick check of a text file perhaps as a quick check of a text file that you're about to send over the that you're about to send over the phone lines. ■

#### GE'S 3-8100 PRINTER

The otherwise informative and useful review of General Electric's 3-8100 printer review of General Electric's 3-81 00 printer variables. Because of this. I found I had by Robert D. Swearengin (May) neglects by Robert D. Swearengin (May) neglects to alternate between GW-BASIC and to mention a factor of importance to ZBasic. I also had to remember that ZBasic potential consumers: cost and availability  $\Box$  changed the meaning of the  $\Box$  and  $\Box$ of essential supplies. Although 100,000 divides. The backslash must be used to characters must seem like an inexhaustible amount of printing, calculations reveal  $\sim$  It took some effort for me to find the otherwise. If a page contains 52 lines of equivalence between the usual GW-BASIC 65 characters each, the 100,000 characters turns out to be approximately 30 pages. turns out to be approximately 30 pages. modes. Some modes give surreal displays. If double-spaced documents and programs are figured at half this number of pages, it means your ribbon costs, at six pages. it means your ribbon costs. at six I. and mode 7 is somewhat like screen 2. dollars each, will run 10 to 20 cents a dollars each. will run 10 to 20 cents a In brief. ZBasic has many pitfalls for the page! This factor must be taken into ac-page! This factor must be taken into ac- unwary. Programs must be well debugged count for anyone in the market for low-cost count for anyone in the market for low-cost before conversion to ZBasic. There are no printing. 65 characters each, the 100,000 characters screens 0, 1, and 2 and the 16 ZBasic been us If double-spaced documents and pro- and only modes 5 and 7 give correct like grams are figured at half this number of graphics. Mode 5 is somewhat like screen vERSA

> **Јонн DEHAvEN** breakpoii Ratchaburi, Thailand Ratchaburi. Thailand

#### ZBASIC ZBASIC

Several difficulties in using ZBasic are not  $\quad {\bf P}$ emphasized in the review by T1 Byers emphasized in the review by TJ Byers (May). My ZBasic experience is with the (May). My ZBasic experience is with the version for the IBM PC and compatibles version for the IBM PC and compatibles on a Panasonic Sr. Partner. on a Panasonic Sr. Partner.

I prefer my high-precision answers to be Pana correct, not crunched, so ZBasic's 6 to 54 correct. not crunched. so ZBasic's 6 to 54 internal binary-coded decimal double - internal binary-coded decimal doubleprecision accuracy appeals to me. There precision accuracy appeals to me. There are some calculations that failed at 848 double -precision 54 but worked very well double-precision 54 but worked very well at double -precision 52. Unfortunately, this at double-precision 52. Unfortunately. this achievement is marred by the absence of achievement is marred by the absence of run-time arithmetic error messages. run-time arithmetic error messages.

Subtle and hard -to -find bugs can be in-Subtle and hard-to-find bugs can be introduced into ZBasic programs by their troduced into ZBasic programs by their precision rules for complex arithmetic ex-precision rules for complex arithmetic expressions, with mixed precision of the pressions. with mixed precision of the variables. The GW-BASIC and BASICA disk drives. It rules are simple and unambiguous: The not be expression has the precision of its highest- clam precision variable. precision variable.

ZBasic references RESTORE for DATA ZBasic references RESTORE for DATA statements by item number starting at 0 the head rather than by line number. The input for-rather than by line number. The input formats for time and date hexadecimals use mats for time and date hexadecimals use comma delimiters, and TIMER is not fror supported. supported.

The requirement that all keywords be in The requirement that all keywords be in uppercase and that no variable name con-uppercase and that no variable name contain an uppercase keyword is a burden screen (g when converting programs to ZBasic. when converting programs to ZBasic.

**GE's 3-8100 PRINTER** Variable names are case-sensitive, so would pr lemp, temp, and TEMP are three different The otherwise informative and useful 'Temp. temp. and TEMP are three different variables. Because of this, I found I had to alternate between GW-BASIC and ZBasic. I also had to remember that ZBasic changed the meaning of the  $/$  and  $\backslash$ divides. The backslash must be used to force floating-point divide.

> It took some effort for me to find the equivalence between the usual GW-BASIC modes. Some modes give surreal displays, I, and mode 7 is somewhat like screen 2.

In brief, ZBasic has many pitfalls for the unwary. Programs must be well debugged before conversion to ZBasic. There are no printing. The same of the control of the control of the control of the control of the control of the control of the control of the control of the control of the control of the control of the control of the control of the c breakpoint debugging possible. breakpoint debugging possible.

GEORGE WM THOMSON GEORGE WM ThOMSON Detroit, MI oth

#### PANASONIC EXEC. PARTNER supply.

I would like to provide additional informa-I would like to provide additional information on the Panasonic Exec. Partner in do (reviewed by Rich Malloy in the April (reviewed by Rich Malloy in the April issue). issue).

Panasonic has an excellent technical Panasonic has an excellent technical manual for the Exec. Partner. It costs 55 manual for the Exec. Partner. It costs \$5 (plus 52.2 5 tax and shipping), and is avail-(plus \$2.2 5 tax and shipping). and is available from MSC Service Literature, P.O. Box able from MSC Service Literature. PO. Box 848, Arlington Heights, IL 60005. 848. Arlington Heights. IL 60005.

The warning sticker about the disk drive The warning sticker about the disk drive should not have been a disappointment should not have been a disappointment for Mr. Malloy. If you burrow through the for Mr. Malloy. If you burrow through the manuals for most computers, they have a manuals for most computers. they have a similar warning. Panasonic seems to have similar warning. Panasonic seems to have been a little more forthright about the real been a little more forthright about the real problem of random flux changes in the problem of random flux changes in the heads during initial start-up of the floppy heads during initial start-up of the floppy disk drives. It is true that data disks should Robins not be left in place with the heads not be left in place with the heads clamped down; you get media and head clamped down; you get media and head degradation as a result. I have Teac drives ect n in my IBM PC, and they raise and lower in my IBM PC. and they raise and lower the heads between uses, which is the way the heads between uses. which is the way disk drives should work. disk drives should work.

The expansion chassis that is available from Panasonic is very easy to attach. By from Panasonic is very easy to attach. By using this box, you can add another  $\int$  ters. monitor and a graphics card. The MODE | BYTE rev command allows you to change how the  $\left| \begin{array}{c} BYT \\ S''T \end{array} \right|$ screen (gas -plasma or external) behaves. screen (gas-plasma or external) behaves. I think that the proper use of MODE

would probably answer many of your con-would probably answer many of your concerns about the gas -plasma screen. I have cerns about the gas-plasma screen. I have had both the gas -plasma screen and an had both the gas-plasma screen and an external monitor working at once. external monitor working at once.

FRANCIS P. BOWLES FRANCIS P. BOWLES Woods Hole, MA Woods Hole. MA

#### VME/10 VME/10

I read the review of the Motorola VME/I0 I read the review of the Motorola VME/10 by Robert E. Robinson III (February). I have by Robert E. Robinson Ill (February). I have been using this machine for two years with been using this machine for two years with the VERSAdos operating system. I would the VERSAdos operating system. I would like to express my views on the VME/10, VERSAdos, and Motorola. VERSAdos. and Motorola.

First of all, there is considerable doubt First of all. there is considerable doubt in my mind that the 384K bytes of mem-in my mind that the 384K bytes of memory is ported on the VMEbus. ory is ported on the VMEbus.

Second, the capability for graphics exists, but there is no support software. ists. but there is no support software.

Third, between two VME/10s (one of Third. between two VME/IOs (one of which I've used for two years and the which I've used for two years and the other for over a year), I have had problems other for over a year). I have had problems with the reset switch, power switch, power with the reset switch. power switch. power supply, disk controller, and keyboard. supply. disk controller. and keyboard.

Fourth, Dr. Robinson has been luckier Fourth. Dr. Robinson has been luckier in dealing with Motorola than I have. Last in dealing with Motorola than I have. Last October I asked if there was any simpler October I asked if there was any simpler way of doing backups rather than doing way of doing backups rather than doing transfers to floppy disks. Can backup be transfers to floppy disks. Can backup be done onto half -inch tape using the 9 -track done onto half-inch tape using the 9-track tape controller (MVME4 3 5A)? There are tape controller (MVME4 3 5A)? There are no facilities under VERSAdos. There aren't no facilities under VERSAdos. There aren't any controllers for quarter -inch streaming any controllers for quarter-inch streaming tape. A month later, Motorola announced tape. A month later. Motorola announced such a controller (MVME3 50). Subsequent such a controller (MVME3 50). Subsequent calls to Motorola have produced many calls to Motorola have produced many promises of data sheets for this device. I promises of data sheets for this device. I finally received a data sheet after three finally received a data sheet after three months but no information on what VER-months but no information on what VER-SAdos support it has. SAdos support it has.

Finally, although <sup>I</sup> disagree with Dr. Finally, although I disagree with Dr. Robinson's conclusions on the design, Robinson's conclusions on the design. construction, and reliability of the VME/I0, construction. and reliability of the VME/10. I am not entirely negative. My next proj-I am not entirely negative. My next project may be done with Motorola equip-ect may be done with Motorola equipment using VERSAdos. ment using V ERSAdos.

> I. L. PAUL ]. L. PAUL Dorval, Quebec, Canada Dorval. Quebec. Canada •

REVIEW FEEDBACK is a column of readers' let-REVIEW FEEDBACK is a column of readers· letters. We welcome responses that support or challenge  $\; \; \; \;$ BYTE reviews. Send letters to Review Feedback. BYTE reviews. Send letters to Review Feedback. BYTE. One Phoenix Mill Lane. Peterborough. BYTE. One Phoenix Mill lAne. Peterborough. NH 034 58. Name and address must be on all NH 034 58. Name and address must be on all letters.

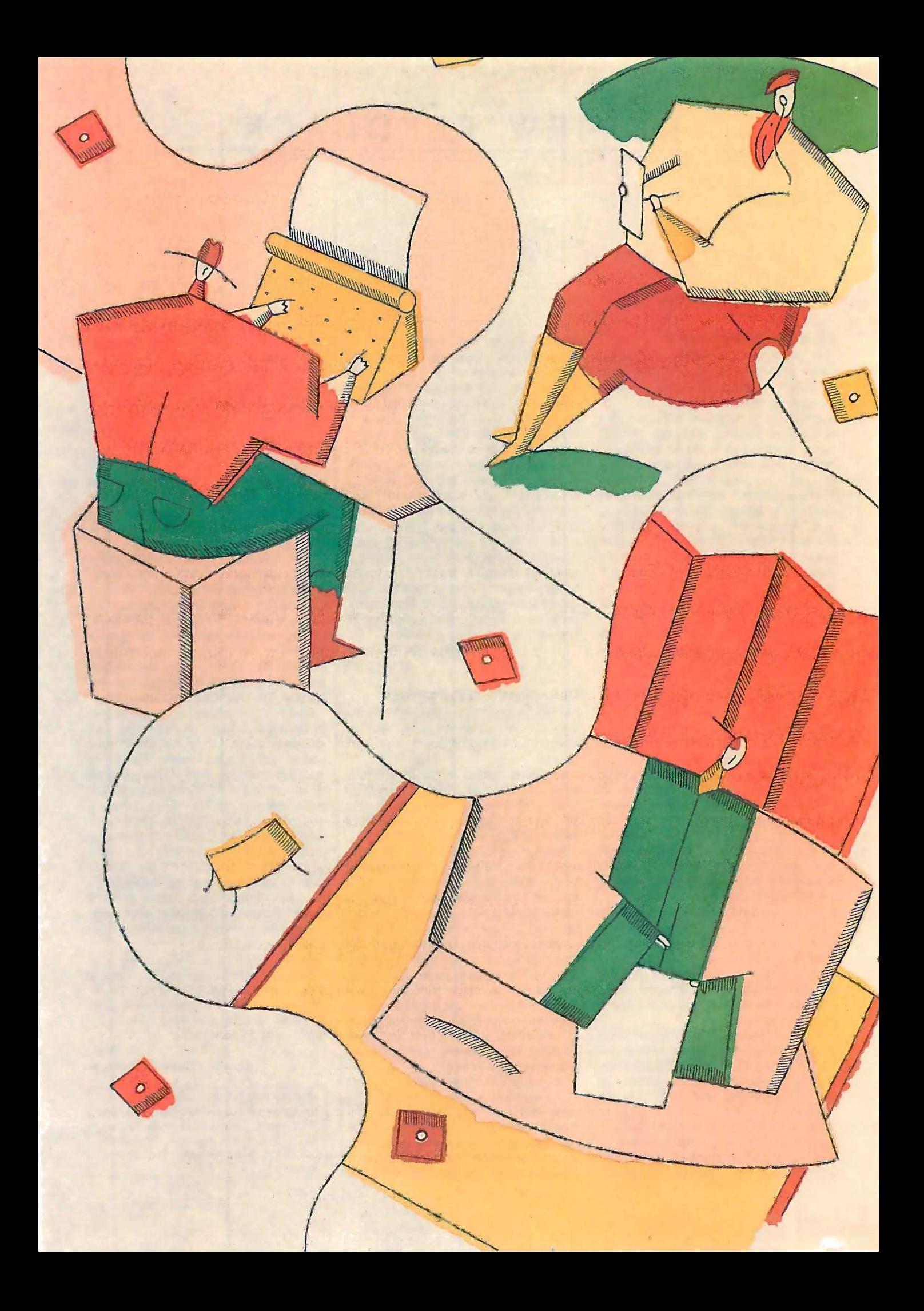

# Kernel erne

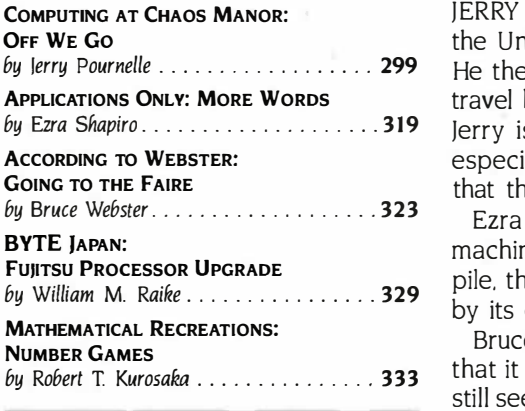

by lerry Pournelle . . . . . . . . . . . . . . . . . **299** He then had upcoming trips to Austin, Berkeley, and Atlanta. Although the by Ezra Shapiro.......................319 Jerry is impressed with the use of computers at the Air Force Academy, JERRY HAS BEEN DOING a great deal of traveling lately. This month he visited JERRY HAS BEEN DOING a great deal of traveling lately. This month he visited the United States Air Force Academy and the West Coast Computer Faire. the United States Air Force Academy and the West Coast Computer Faire. travel began to grind him down, much of it was fun, and he learned a lot. travel began to grind him down. much of it was fun. and he learned a lot. especially in the area of computer -aided design. He is also pleased to report especially in the area of computer-aided design. He is also pleased to report that the Faire is still his favorite computer show. that the Faire is still his favorite computer show.

> Ezra Shapiro thought he had seen the last of word processors for MS-DOS Ezra Shapiro thought he had seen the last of word processors for MS-DOS machines. No such luck. He does believe that he is near the bottom of the machines. No such luck. He does believe that he is near the bottom of the pile, though. The ones this month are called Mindreader (Ezra is impressed pile. though. The ones this month are called Mindreader (Ezra is impressed by its oddness), PC -Write 2.6, and Word 3.0. by its oddness). PCWrite 2 .6. and Word 3 .0.

Bruce Webster also visited the West Coast Computer Faire. While he believes that it has become more an exercise in nostalgia than a vital happening, he that it has become more an exercise in nostalgia than a vital happening. he still sees value in such shows. They provide small, innovative companies direct still sees value in such shows. They provide small. innovative companies direct exposure to users and to the press. Bruce did see some interesting products exposure to users and to the press. Bruce did see some interesting products and plans to keep coming back to the Faire. While he was in the Bay Area, and plans to keep coming back to the Faire. While he was in the Bay Area. Bruce also visited Atari and Commodore. Bruce also visited Atari and Commodore.

UNIX -based systems have been scarce at the personal computer level in UNIX-based systems have been scarce at the personal computer level in Japan. Recently, however, Fujitsu announced an upgrade that could make these Japan. Recently. however. Fujitsu announced an upgrade that could make these systems more common. Bill Raike looks at the upgraded FM-16 $\beta$ . Changing his course, Bill then considers the lack of hardware and software to do his course. Bill then considers the lack of hardware and software to do Japanese -language word processing on an IBM PC. Japanese-language word processing on an I BM PC.

This month's Mathematical Recreations column finds Bob Kurosaka look-This month's Mathematical Recreations column finds Bob Kurosaka looking at some number -sequence games: sum of cubes, factorial sums, palin-ing at some number-sequence games: sum of cubes. factorial sums. palindromic sums, and delete and add. Computers make the job of exploring these dromic sums. and delete and add. Computers make the job of exploring these games much easier than doing it manually. Thus, Bob provides BASIC pro-games much easier than doing it manually. Thus. Bob provides BASIC programs to check them out. grams to check them out.

Sharp-eyed Kernel readers will notice there is no BYTE U.K. this month. Dick Sharp-eyed Kernel readers will notice there is no BYTE U.K. this month. Dick Pountain was kept busy doing an article for the Theme section. BYTE U.K. Pountain was kept busy doing an article for the Theme section. BYTE U.K. will return in September with an Occam technique that boosts performance will return in September with an Occam technique that boosts performance in parallel-computing systems.

## CONNECT

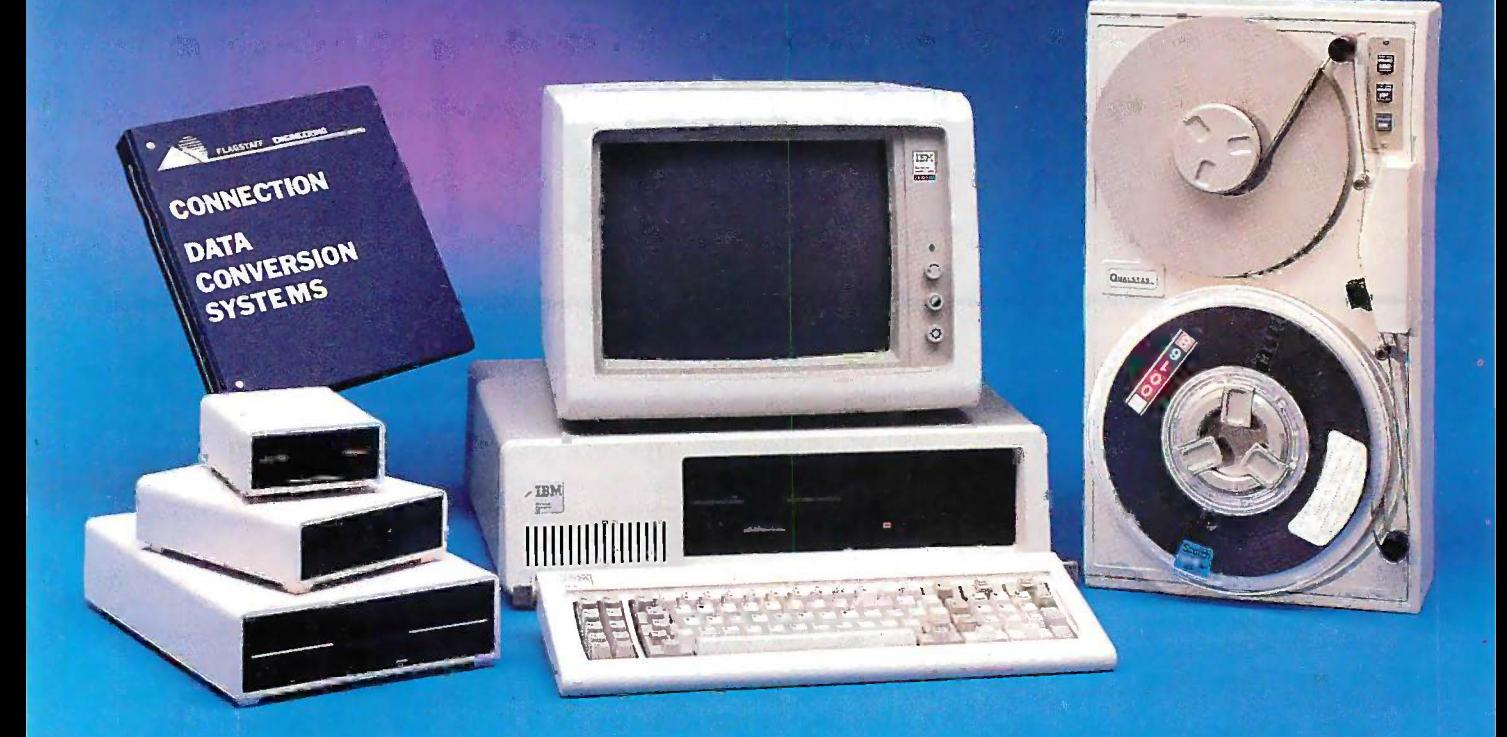

5520 to IBM OS/6 to IBM 36 to IBM 8100 to IBM PROFS to WANG OIS to WANG o CPT to LANIER to NBI to MICOM to DEC WPS to EROX to LINOLEX to COMPUGRAPHIC to QUADEX<br>o NCR to DEC VAX to CP/M to DATA GENERAL to ONEYWELL to IBM PC/36 XEROX to LINOLEX to COMPUGRAPHIC to QUADEX

FLAGSTAFF ENGINEERING can connect your incompatible computer FLAGSTAFF ENGINEERING can connect your incompatible computer systems using diskette, tape, communications, or printed media. We systems using diskette, tape, communications, or printed media. We have developed many low cost systems to help you transfer files and documents between different computer systems. Our "FILE", "WORD", and "TYPESETTING CONNECTION" products can read "WORD", and "TYPESETTING CONNECTION" products can read and write most of your  $8''$ ,  $5\frac{1}{4}$ , and  $3\frac{1}{2}$  diskette formats. The "PROTOCOL CONNECTION" can provide RS232 communications "PROTOCOL CONNECTION" can provide RS232 communications between your different computers. The "TAPE CONNECTION" between your different computers. The "TAPE CONNECTION" system is a 9-track tape drive that can read and write your files on 800, 1600, or 6250 BPI magnetic tape. Since 1982, we have installed  $_{\text{Flae}}$ thousands of conversion systems at customer locations around the thousands of conversion systems at customer locations around the world. Call us today for help in connecting your systems. have developed many low cost systems to help you transfer files and

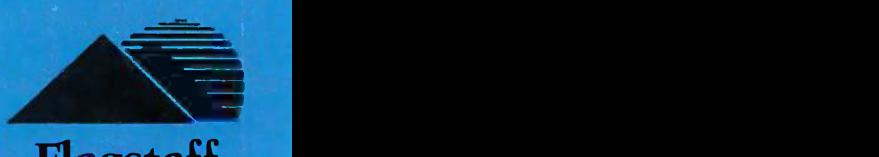

Flagstaff Engineering

1120 W. Kaibab Flagstaff, AZ 86001 Telephone 602-779-3341 Telex 705609 FLAGEN Telex 705609 FLAGEN

Inquiry I<sup>I</sup>I for End-Users.<br>Inquiry 112 for DEALERS ONL**Y**.

COMPUTING AT CHAOS MANOF

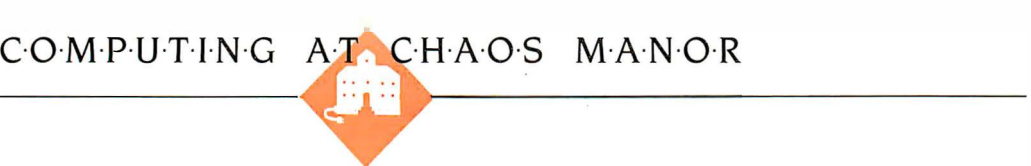

## OFF WE Go OFF WE Go

BY JERRY POURNELLE BY }ERRY POURNELLE

<sup>I</sup> think they're trying to kill I think they're trying to kill me. When this month is over, me. When this month is over. <sup>I</sup> will have spent more time I will have spent more time on the road than I did at  $\blacksquare$ home. All this travel is neces-home. All this travel is necessary, and some of it was fun, sary. and some of it was fun. but it can sure grind you but it can sure grind you down. Fortunately I learned down. Fortunately I learned a lot, so there's much to report. a lot. so there's much to report.

#### COMPUTERS FOR CADETS COMPUTERS FOR CADETS

One place <sup>I</sup> went was the United One place I went was the United States Air Force Academy in Colorado States Air Force Academy in Colorado Springs, where I was the guest of the Springs. where I was the guest of the department of civil engineering. I hadn't thought of it, but of course the hadn't thought of it. but of course the U.S. Air Force is the largest owner of U.S. Air Force is the largest owner of pavement in the world and operates pavement in the world and operates one of the world's largest construction be usef enterprises. Besides flying airplanes, enterprises. Besides flying airplanes. the Air Force has to design, build, and the Air Force has to design. build. and operate bases for them, which often operate bases for them. which often means they must set up small, self-means they must set up small. selfcontained cities and provide every contained cities and provide every service from grocery stores to justitog mortuaries. mortuaries.

This fall USAFA is trying an experi-This fall USAFA is trying an experiment: every cadet will be required to ment: every cadet will be required to buy a Zenith 248 IBM PC AT compat-buy a Zenith 248 I BM PC AT compatible. Cadets will be given an allowance ible. Cadets will be given an allowance for this, and the machines will be for this. and the machines will be theirs when they graduate. Mean-theirs when they graduate. Meanwhile, the Academy is stringing coax the Air cable through the dormitories: the in-cable through the dormitories: the intent is to link up all those machines tent is to link up all those machines into a central conferencing network. into a central conferencing network. As <sup>I</sup> write this, they have chosen As I write this. they have chosen neither the conferencing software nor neither the conferencing software nor the large machines to handle the net-the large machines to handle the networking. I've been encouraging them working. I've been encouraging them to license CoSy from the University of leav Guelph. CoSy is the system used by makes BIX. USAFA and BIX have much the BIX. USAFA and BIX have much the same requirements: electronic mail, same requirements: electronic mail. conferencing, ability to handle 500 to conferencing. ability to handle 500 to 1000 simultaneous users (BIX isn't 1000 simultaneous users (BIX isn't that big yet, but I expect it to be in cases the a year or so). I have no hesitation in a year or so). I have no hesitation in recommending CoSy for any reason- ful

### **Jerry hits the road** course, all those computers  $\frac{1}{2}$  will need software... in many directions and learns an<sub>noc</sub> a great deal a great deal

able -size conferencing activity, and, able-size conferencing activity, and. after all, it was developed for after all. it was developed for academic use. academic use.

The Academy is an academic in-The Academy is an academic institution, but it's still owned by the U.S. stitution. but it's still owned by the U.S. government, meaning that nothing is government. meaning that nothing is very simple, and that particularly ap-very simple. and that particularly applies to computers. Example: if ing Academy professors see a piece of Academy professors see a piece of commercial software they think would commercial software they think would be useful, they can't just go buy it by be useful. they can't just go buy it by name, since that would be a sole- ever source procurement, and the govern-source procurement. and the government really frowns on noncompetitive ment really frowns on noncompetitive purchases. You wouldn't believe the profess paperwork they have to go through paperwork they have to go through just to get a compiler, or a math pro-just to get a compiler. or a math program, or a graphics package. General-gram. or a graphics package. Generally, one of the professors will just buy ly, one of the professors will just buy it out of his own pocket; but clearly it out of his own pocket; but clearly there's a limit to how much can be ac-there's a limit to how much can be acquired that way. quired that way.

They do have one thing going for They do have one thing going for them. Like all the service academies, them. Like all the service academies. the Air Force Academy operates on size of t an honor system, and a number of big an honor system. and a number of big software publishers have given site software publishers have given site licenses to the institution: the cadets licenses to the institution: the cadets can use the software as long as mouse, they're at the Academy but can't take they're at the Academy but can't take copies with them on graduation, and copies with them on graduation. and of course they don't let any copies of course they don't let any copies leave the Academy grounds. It all leave the Academy grounds. It all makes sense to me. The practice makes sense to me. The practice doesn't cost publishers much, and it doesn't cost publ ishers much. and it can't hurt future sales to have the U.S. can't hurt future sales to have the U.S. Air Force officer corps familiar with a Air Force officer corps familiar with a product-especially since in many Jerry Pou cases the Zenith 248 the officer owns cases the Zenith 248 the officer owns on graduation will be the most power-on graduation will be the most powerful computer at his new post. Of presen

÷

course, all those computers will need software. $\dots$ 

#### AuToCAD AuroCAD

One outfit that has donated One outfit that has donated its software to USAFA is its software to USAFA is Autodesk, who has not only Autodesk. who has not only given the Academy permis-given the Academy permis-

sion to use its CAD software packages sion to use its CAD software packages but even sent some experts out to get but even sent some experts out to get it all properly installed on the it all properly installed on the Academy's dozen AT&T 6300s last fall. Academy's dozen AT&T 6300s last fall. No one at the Academy had ever No one at the Academy had ever used a CAD system, but they decided used a CAD system. but they decided to use it in their design course: mean-to use it in their design course: meaning that students and professors had ing that students and professors had to learn together. to learn together.

It was a raging success. The course It was a raging success. The course not only covered more ground than not only covered more ground than ever before, but the cadets were able ever before. but the cadets were able to produce really professional -quali-to produce really professional-quality work-and to show not only the ty work-and to show not only the professors, but also the AutoCAD de-professors. but also the AutoCAD designers, some new uses for the pro-signers. some new uses for the program. I'm clearly no expert in either gram. I'm clearly no expert in either civil engineering or CAD programs, civil engineering or CAD programs. but I heard nothing but glowing praise but I heard nothing but glowing praise for AutoCAD. for AutoCAD.

AutoCAD has a number of nifty fea-AutoCAD has a number of nifty features. For example, you can create a tures. For example. you can create a shape-say a bathtub-and store it. If shape-say a bathtub-and store it. If you change the scale of drawing, the you change the scale of drawing. the size of that shape will change when size of that shape will change when you call it up. To install a bathtub of you call it up. To install a bathtub of that style, you retrieve it from mem-that style. you retrieve it from memory, drag it about the plan with the ory. drag it about the plan with the mouse, rotate it until it's oriented the mouse; rotate it until it's oriented the way you like, and there it is. way you like. and there it is.

You can also make arrays of shapes, You can also make arrays of shapes. which gave one of the cadets an idea. which gave one of the cadets an idea. He drew a parked fighter plane, He drew a parked fighter plane. moved another next to it, set that up moved another next to it. set that up as an array, and presto! he had a tem-as an array. and presto! he had a template for drawing in off -runway park - plate for drawing in off-runway park- (continued) (continued)

Jerry Pournelle holds a doctorate in psychology Jerry Pournelle holds a doctorate in psychology and is a science fiction writer who also earns and is a science fiction writer who also earns a comfortable living writing about computers a comfortable living writing about computers present and future. present and future.

The West Coast The West Coast

### Computer Faire is Computer Faire is

### still my favorite still my favorite

#### computer show. computer show.

ing areas for F-15 fighters. Others ing areas for F-15 fighters. Others added to the file so that most aircraft added to the file so that most aircraft shapes are now in the civil engineer-shapes are now in the civil engineering department's library. ing department's library.

This year AutoCAD could be used This year AutoCAD could be used on only a dozen machines. Next year som the cadets will be able to work on the cadets will be able to work on problems on their own machines. problems on their own machines. Printing their work will still be a bottle-Printing their work will still be a bottleneck-the Academy has only three neck-the Academy has only three plotters that they can use-but even plotters that they can use-but even so they expect to be able to enrich drainage their design course even more. In-their design course even more. Incidentally, if anyone out there has a cidentally, if anyone out there has a couple of spare plotters they'd like to couple of spare plotters they'd like to rent out for a dollar a year, you might rent out for a dollar a year. you might write Colonel Swint at the Depart-write Colonel Swint at the Department of Civil Engineering, USAFA, ment of Civil Engineering. USAFA. Colorado Springs, CO 80840. Colorado Springs. CO 80840.

There's another fallout to this: the There's another fallout to this: the Academy is slowly accumulating com-Academy is slowly accumulating computerized plans in AutoCAD format puterized plans in AutoCAD format for a number of major U.S. Air Force THE **I** bases, which means the cadets can bases. which means the cadets can have experience designing base have experience designing base changes, repairs after combat, and pleased the like, working on real installations. the like. working on real installations. This will cut down their postacademic This will cut down their postacademic training period when they leave the training period when they leave the Academy and go out to do useful Academy and go out to do useful work. It probably won't hurt Auto- COM CAD's sales, either ...

#### COLLEGES AND COMPUTERS COLLEGES AND COMPUTERS

The service academies are leading the The service academies are leading the way, but I suspect that by 1995-probably well before that-just about every ably well before that-just about every college and university will require all college and university will require all students to own a personal computer. fact The advantages are just too great. Ex-The advantages are just too great. Examinations can be turned in on disk aminations can be turned in on disk rather than paper: not a big advan-rather than paper: not a big advantage in some academic disciplines, tage in some academic disciplines. but in engineering design and other but in engineering design and other graphics -intensive course areas the graphics-intensive course areas the savings in instructor time will be troduce startling. startling.

On the other hand, there may be On the other hand. there may be some glitches. I'm writing this in April. some glitches. I'm writing this in April.

USA FA expects to have its network-USAFA expects to have its networking system in place by August. 1 don't ing system in place by August. I don't think that will be easy-yet many of startthe academic departments are plan-the academrc departments are planning cours<mark>e</mark>s in ways that depend not to a only on the cadets having computers only on the cadets having computers but on their being networked. I wish but on their being networked. I wish them well at it, but I'd sure hate to them well at it. but I'd sure hate to decide on a computer, buy it, decide decide on a computer. buy it. decide on software, buy that, and get it all on software. buy that. and get it all working to link 4000 PCompatibles in working to link 4000 PCompatibles in four months' time. four months' time.

I'm sure USAFA will survive any I'm sure USAFA will survive any early setbacks. Meanwhile, the engi-early setbacks. Meanwhile. the engineering professors have developed neering professors have developed some really spiffy instructional soft-some really spiffy instructional software for PCompatibles. One demon-ware for PCompatibles. One demonstrates pendular motion with springs strates pendular motion with springs of various resiliency stressed under of various resiliency stressed under different conditions. Another does different conditions. Another does Hardy cross-analyses. They have The In drainage models, soil -stress models, drainage models. soil-stress models. and a raft of other stuff to use in the Faire. engineering classes. It's all in the thing w public domain, too. They don't have public domain. too. They don't have a budget for publishing or providing a budget for publishing or providing copies to everyone who asks, but they copies to everyone who asks. but they are very interested in suggested im-are very interested in suggested improvements. I'm sure that anyone who provements. I'm sure that anyone who wants to make a significant software wants to make a significant software swap will get sympathetic attention. swap will get sympathetic attention.

#### THE ELEVENTH FAIRE

Another place I went was the West Another place I went was the West Coast Computer Faire, and I'm Coast Computer Faire. and I'm pleased to report that the Faire is still pleased to report that the Faire is still my favorite computer show. my favorite computer show.

It didn't have to be. Early this year It didn't have to be. Early this year the Faire was bought by The Interface the Faire was bought by The Interface Group, the outfit that brings you Group, the outfit that brings you COMDEX and many other computer COMDEX and many other computer shows; and while they do those shows  $\;$  **BAC** very well indeed, the Interface people very well indeed. the Interface people are after all involved in a commercial are after all involved in a commercial enterprise; while the Faire is some-enterprise; while the Faire is something very special. thing very special.

<sup>I</sup> needn't have worried. Sheldon I needn't have worried. Sheldon Adelson, who is president of Inter-Adelson. who is president of Interface, said not once but several times face. said not once but several times that he considers the Faire "the gous pa spawning grounds of the computer in-spawning grounds of the computer industry," and "you have to give some-dustry," and "you have to give something back." He even said it again Osborne when he came down to introduce me when he came down to introduce me at the talk I gave. Incidentally, he in-at the talk I gave. Incidentally. he introduced me as "the consummate troduced me as "the consummate hacker," which is flattering but alas not oqu really true, and as "the voice of the years, t computer users," which comes pretty computer users," which comes pretty

close to what I attempt to be. close to what I attempt to be.

I don't suppose for a moment that I don't suppose for a moment that start-up companies won't still have start-up companies won't still have Faire troubles, but most will be due Faire troubles. but most will be due to a problem Shelly can't solve. It's ex-to a problem Shelly can't solve. It's expensive to put on shows in San Fran-pensive to put on shows in San Francisco, and made more so by the strict cisco. and made more so by the strict union contracts the city has signed. union contracts the city has signed. Lest someone think I'm automatical-Lest someone think I'm automatically antiunion, my wife's father was a ly antiunion. my wife's father was a coal miner, and company cops once coal miner. and company cops once dynamited his house for trying to dynamited his house for trying to organize a union: but I do not think organize a union: but I do not think he would have approved of a situation he would have approved of a situation in which a small entrepreneur is not in which a small entrepreneur is not allowed to move his own goods and allowed to move his own goods and is charged \$450 to have someone do is charged \$4 50 to have someone do it in five minutes with a forklift. I sometimes wonder if San Francisco sometimes wonder if San Francisco really wants conventions and shows. really wants conventions and shows.

The Interface Group says they want The Interface Group says they want suggestions from e<mark>v</mark>eryone who loves the Faire. Clearly they can't do every-the Faire. Clearly they can't do everything we'd like, and they certainly thing we'd like. and they certainly don't intend to lose money; but they don't intend to lose money; but they have promised to be cooperative. have promised to be cooperative. They certainly paid enough attention They certainly paid enough attention to me. to me.

I do believe that Shelly Adelson will I do believe that Shelly Adelson will try to keep the Faire what it has always try to keep the Faire what it has always been: a place for users, developers, been: a place for users. developers. hackers, writers, and enthusiasts to get hackers. writers. and enthusiasts to get together. The heart of the Faire has together. The heart of the Faire has always been the tiny .little booths always been the tiny . little booths along the walls. Adelson deserves a along the walls. Adelson deserves a lot of credit for recognizing that and lot of credit for recognizing that and keeping their costs as low as he can. keeping their costs as low as he can.

I went to this year's Faire with the I went to this year's Faire with the nagging thought that it might be my nagging thought that it might be my last. It won't be. last. It won't be.

#### BACCHANALIA... BACCHANALIA ...

There's one major change in the Faire. There's one major change in the Faire. For the past several years, there have For the past several years. there have been wild parties: one year InfoWorld been wild parties: one year lnfoWorld held a press reception in the Coit held a press reception in the Coit Tower, and another year they rented Tower. and another year they rented the rotunda of San Francisco's City the rotunda of San Francisco's City Hall. Microsoft used to throw humon-Hall. Microsoft used to throw humongous parties. gous parties.

During the salad days everyone During the salad days everyone threw parties; <sup>I</sup> can recall one threw · parties; I can recall one Osborne affair at which Lee Felsen-Osborne affair at which Lee Felsenstein solemnly informed me that stein solemnly informed me that Osborne would set new standards of Osborne would set new standards of adequacy in party giving. <sup>I</sup> wasn't adequacy in party giving. I wasn't quite sure how to take that. For a few quite sure how to take that. For a few years, though, every night during the years. though. every night during the (continued) (continued)

### THE PROGRAMMER'S SHOP THE PROGRAMMER'S SHOP

helps save time, money and cut frustrations. Compare, evaluate, and find products. helps save time, money and cut frustrations. Compare, evaluate, and fmd products.

#### RECENT DISCOVERY RECENT DISCOVERY

APT - **A**ctive Prolog Tutor. -Guides you in building applications Guides you in buildi ng applications interactively. Arity, Borland, interactively. Arity , Borland, Prolog-86 compatible. PC \$ 65 Program

#### AI -Expert System Dev't AI-Expert System Dev't

Arity System - incorporate w/C. PC \$295 Experteach - Improved, samples PC \$399  $\blacksquare$ . Helpfin EXSYS - Improved. Debug, file & EXSYS - I mproved. Debug, file & external program access. PC \$339 external program access. PC \$339 Insight 2 - dB2, language MS \$879 Insight 2 - dB2, language MS \$879 Others: APES (\$359), Advisor (\$949), Others: APES (\$359), Advisor (\$949), ES Construction (\$100), ESP (\$845), ES Construction ( \$ 1 00), ESP (\$845) , Expert Choice (\$449) Expert Choice (\$449)

#### Al -Lisp AI-lisp

BYSO - Common, Mac LISP compatible BYSO - Common, Mac LISP compatible  $250 +$  functions, fast. PC \$150 The H $\beta$ GC LISP Interpreter - "Common", rich. GC LISP Interpreter - "Common", rich . Interactive tutorial Call Interactive tutorial Call Microsoft MuLisp 85  $$199$  C86 PC Scheme LISP - by TI. SCHEME has simple, "orthogonal" syntax. PC \$ 95 **Fortr** TLC LISP - classes, compiler. MS \$225 TransLISP - Good for learning MS \$ 75 WALTZ LISP- "FRANZ LISP" - WALTZ LISP- "FRANZ LISP'' like, big nums, debug, CPM-80 MS  $$149$  Mo Lin Others: IQ LISP (\$155), UNX LISP (\$59), Others: IQ LISP (\$ 1 55), UNX LISP (\$59), IQC LISP (\$269) !QC LISP (\$269)

#### AI -Prolog AI-Prolog

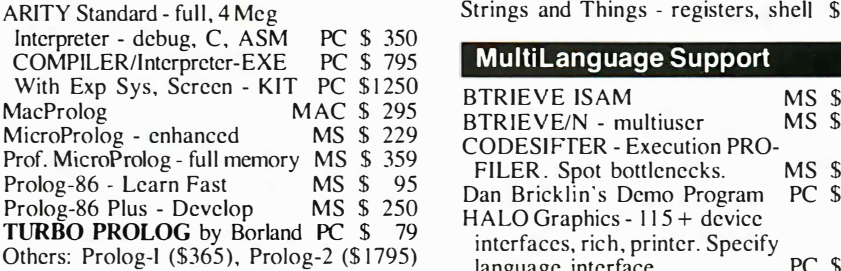

#### Editors for Programming Editors for Programming

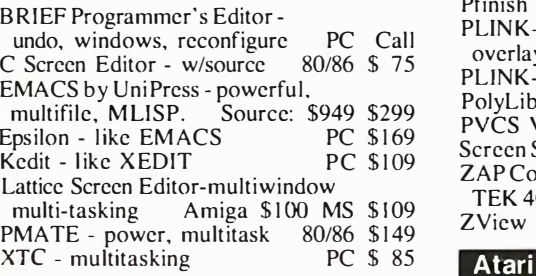

#### FEATURES FEATURES

Artek ADA Compiler- DoD Artek ADA Compiler - DoD standard minus multitasking standard minus multitasking Includes trace, breakpoints, Includes trace, breakpoints , code disassembly. more. Produces code disassembly. more. Produces virtual stack file or native code PC \$895 virtual stack file or native code PC \$895

Alice v1.3 - Learn Pascal. Interpreter, A lice vi . 3 - Learn Pascal . I nterpreter, extensive help, debugger, editor, extensive help, debugger, editor, 8087 support, graphics and windowing  $\begin{array}{|c|c|} \hline \end{array}$ functions. Turbo Pascal compatible<br>PC  $$ 85$ 8087 support, graphics and windowing functions. Turbo Pascal compatible PC \$ 85

#### National Accounts Center National Accounts Center

Г

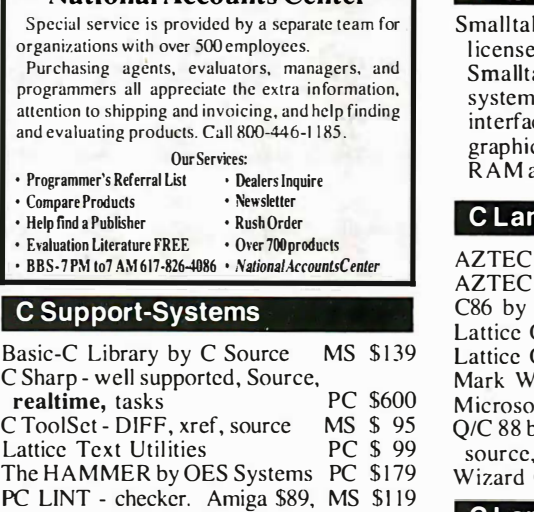

#### Fortran & Supporting Fortran & Supporting

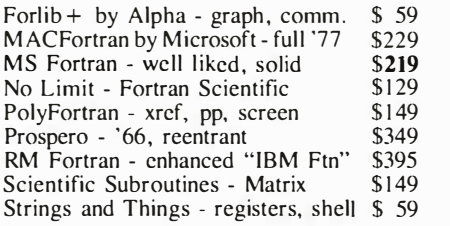

SECURITY LIB - add encrypt to MSC. SECUR ITY LIB - add encrypt to MSC.

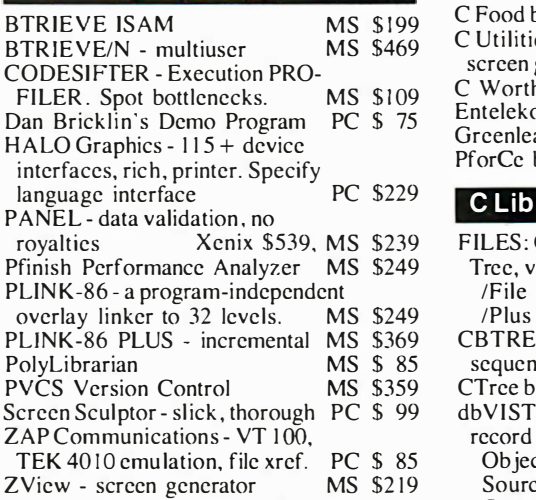

#### Atari ST & Amiga Atari ST & Amiga

We carry full lines of Manx, Lattice, We carry full lines of Manx, Lattice, Metacomco and Prospero. Metacomco and Prospera.

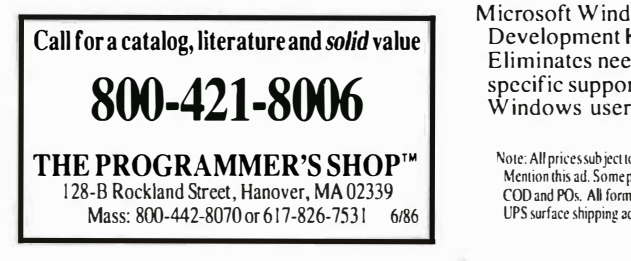

#### RECENT DISCOVERY RECENT DISCOVERY

Smalltalk-80 - "Official" Xerox Small talk-80 - "Official" Xerox licensed version. Compatible with l icensed version . Compatible with Smalltalk-80 v2 running on other Smalltalk-80 v2 running on other systems. Compiler, complete graphics systems . Compiler, complete graphics interface, debugger, windows, text and interface, debugger, windows, text and graphics editor, source. Protected mode, graphics editor, source. Protected mode, RAM access. Requires PC AT PC \$995 RAM access. Requires PC AT PC \$995

#### C Language-Compilers

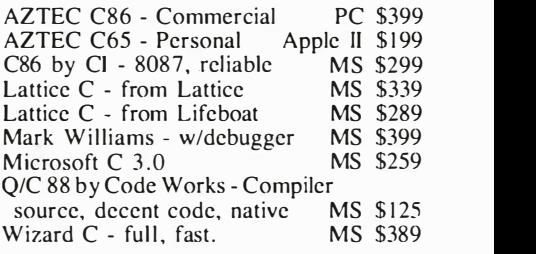

#### C Language -Interpreters C Language-Interpreters

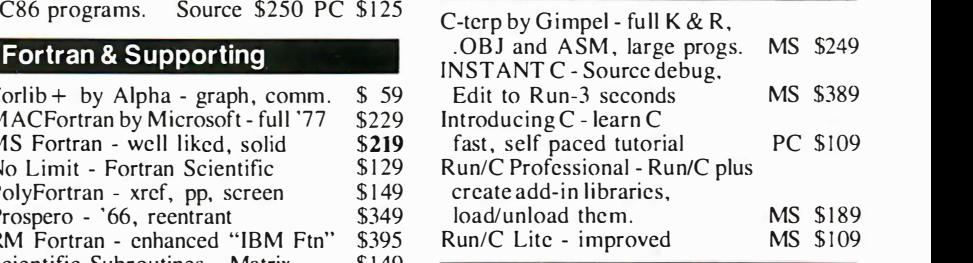

#### $$149$   $\Box$  $\frac{1}{3}$   $\frac{1}{59}$  C Libraries-General

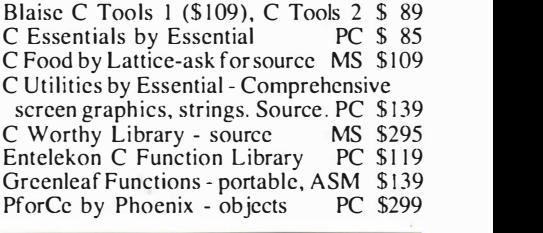

#### C Libraries -Files C Libraries-Fi les

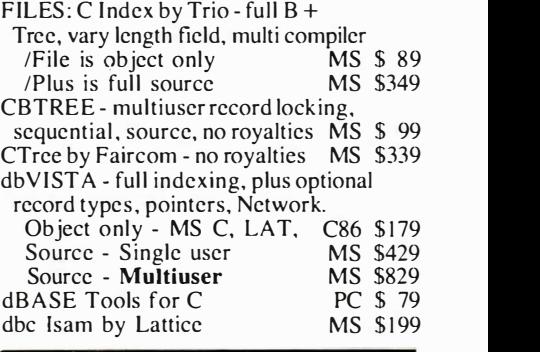

#### FEATURE FEATURE

Microsoft Windows Software M icrosoft W indows Software Development Kit- Run graphics. Development Kit - Run graphics. Eliminates need for hardware - Eliminates need for hardware specific support. Includes MS specific support. I ncludes MS Windows user version PC \$399 W indows user version PC \$399

Note: All prices sub ject to change without notice. Mention this ad. Some pricesar especials. Ask about<br>COD and POs. All formats available. UPS surface shipping add S3/item. UPS surface shipping add S)iiiCm.

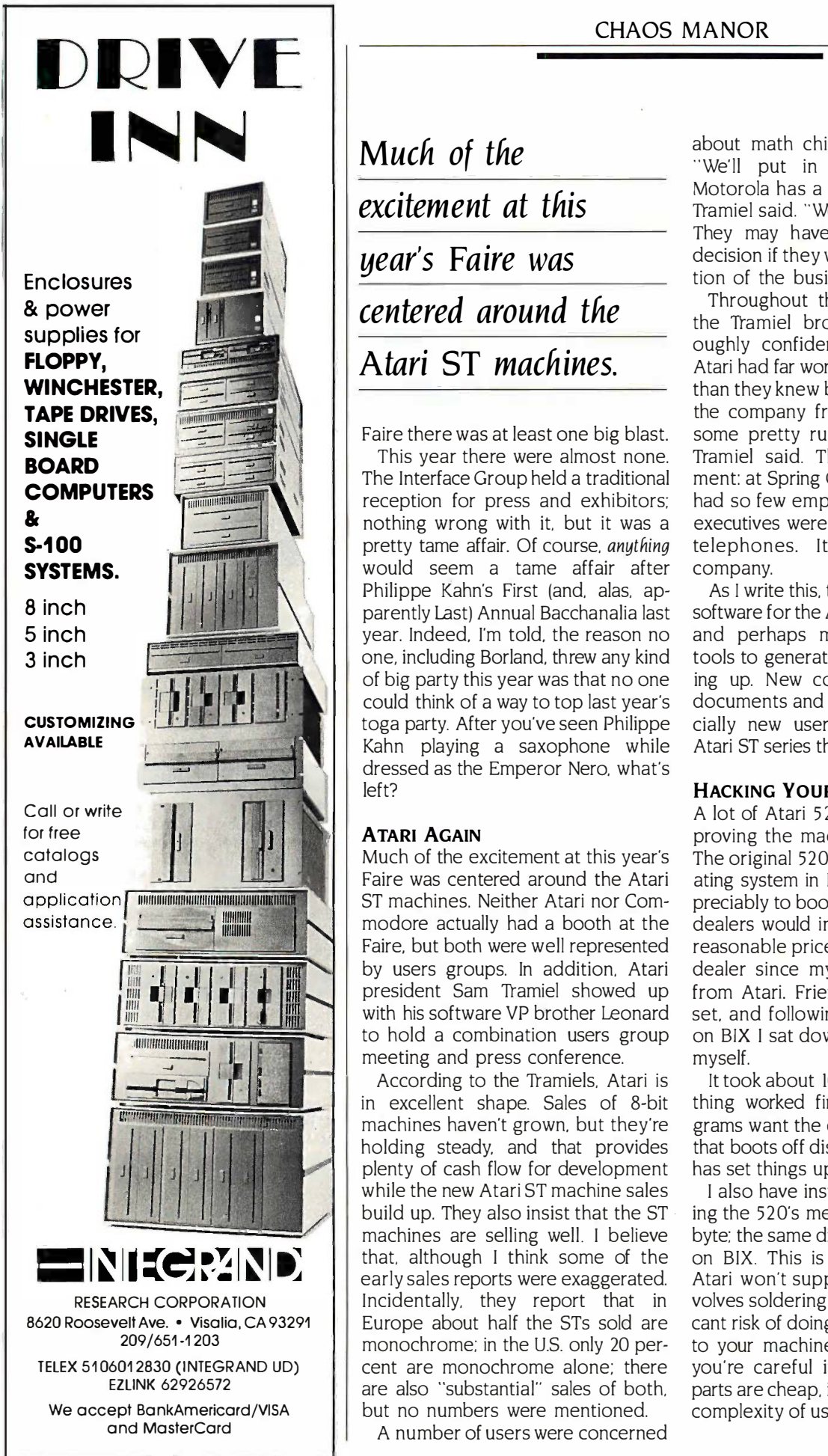

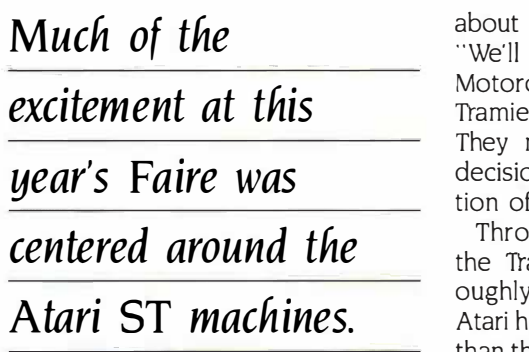

Faire there was at least one big blast. so

This year there were almost none. This year there were almost none. The Interface Group held a traditional The Interface Group held a traditional reception for press and exhibitors; had nothing wrong with it, but it was a nothing wrong with it. but it was a pretty tame affair. Of course, anything teleph would seem a tame affair after would seem a tame affair after Philippe Kahn's First (and, alas, ap-Philippe Kahn's First (and. alas. apparently Last) Annual Bacchanalia last parently Last) Annual Bacchanalia last year. Indeed, I'm told, the reason no and per one, including Borland, threw any kind one, including Borland, threw any kind of big party this year was that no one of big party this year was that no one could think of a way to top last year's could think of a way to top last year's toga party. After you've seen Philippe toga party. After you've seen Philippe Kahn playing a saxophone while Kahn playing a saxophone while dressed as the Emperor Nero, what's dressed as the Emperor Nero. what's left? left?

#### ATARI AGAIN ATARI AGAIN

Much of the excitement at this year's Much of the excitement at this year's Faire was centered around the Atari Faire was centered around the Atari ST machines. Neither Atari nor Com-ST machines. Neither Atari nor Commodore actually had a booth at the modore actually had a booth at the Faire, but both were well represented Faire. but both were well represented by users groups. In addition, Atari by users groups. In addition. Atari president Sam Tramiel showed up president Sam Tramiel showed up with his software VP brother Leonard set, and to hold a combination users group on BIX I meeting and press conference. meeting and press conference.

According to the Tramiels, Atari is According to the Tramiels. Atari is in excellent shape. Sales of 8-bit thin machines haven't grown, but they're machines haven't grown. but they're holding steady, and that provides holding steady. and that provides plenty of cash flow for development plenty of cash flow for development while the new Atari ST machine sales while the new Atari ST machine sales build up. They also insist that the ST  $\,$   $\,$  ing the 52(  $\,$ machines are selling well. <sup>I</sup> believe machines are selling well. I believe that, although I think some of the on BIX. early sales reports were exaggerated. early sales reports were exaggerated. Incidentally, they report that in Incidentally. they report that in Europe about half the STs sold are Europe about half the STs sold are monochrome: in the U.S. only 20 per-monochrome; in the U.S. only 20 percent are monochrome alone; there you're are also "substantial" sales of both, are also "substantial'' sales of both, but no numbers were mentioned. but no numbers were mentioned.

A number of users were concerned A number of users were concerned

about math chips for the Atari ST. about math chips for the Atari ST. we'll put in math chips when! Motorola has a math chip" Leonard Motorola has a math chip." Leonard Tramiel said. "We won't do a kludge." They may have to reconsider that They may have to reconsider that decision if they want serious penetra-decision if they want serious penetration of the business market. tion of the business market.

Throughout the press conference Throughout the press conference the Tramiel brothers seemed thor-the Tramiel brothers seemed thoroughly confident. They admit that oughly confident. They admit that Atari had far worse financial problems Atari had far worse financial problems than they knew before they took over than they knew before they took over the company from Warner. "It took the company from Warner. "It took some pretty ruthless actions," Sam some pretty ruthless actions." Sam Tramiel said. That's an understate-Tramiel said. That's an understatement: at Spring COMDEX 1985, Atari ment: at Spring COMDEX 1 985. Atari had so few employees that even top had so few employees that even top executives were answering their own executives were answering their own telephones. It's still a no-frills company. company.

As I write this, there still isn't enough As I write this. there still isn't enough software for the Atari, but there's a lot; software for the Atari. but there's a lot; and perhaps more important, the and perhaps more important. the tools to generate software are show-tools to generate software are showing up. New compilers, debuggers, ing up. New compilers. debuggers. documents and tip sheets, and espe-documents and tip sheets. and especially new users groups make the cially new users groups make the Atari ST series the machines to watch. Atari ST series the machines to watch.

#### HACKING YOUR ST HACKING YOUR ST

A lot of Atari 520 ST owners are im-A lot of Atari 5 20 ST owners are improving the machines on their own. proving the machines on their own. The original 520 didn't have the oper-The original 520 didn't have the operating system in ROM; this added ap-ating system in ROM; this added appreciably to boot -up time. While Atari preciably to boot-up time. While Atari dealers would install the ROMs for a dealers would install the ROMs for a reasonable price, I didn't have a local reasonable price. I didn't have a local dealer since my 520 came directly dealer since my 520 came directly from Atari. Friends sent me a ROM from Atari. Friends sent me a ROM set, and following instructions given set. and following instructions given on BIX I sat down one night to do it myself. myself.

It took about 10 minutes, and every-It took about 10 minutes. and everything worked fine. A very few pro-thing worked fine. A very few programs want the old operating system grams want the old operating system that boots off disk; thoughtfully, Atari that boots off disk; thoughtfully. Atari has set things up so you can do that. has set things up so you can do that.

I also have instructions for increas-I also have instructions for increasing the 520's memory to a full mega-ing the 520's memory to a full megabyte; the same directions are available byte; the same directions are available on BIX. This is a modification that on SIX. This is a modification that Atari won't support, and since it in-Atari won't support. and since it involves soldering chips there is signifi-volves soldering chips there is significant risk of doing permanent damage cant risk of doing permanent damage to your machine; but provided that to your machine; but provided that you're careful it's not difficult, the you're careful it's not difficult. the parts are cheap, it adds nothing to the parts are cheap. it adds nothing to the complexity of using the machine, and complexity of using the machine. and

(continued) (continued(

## Family Affair Pamily Affair

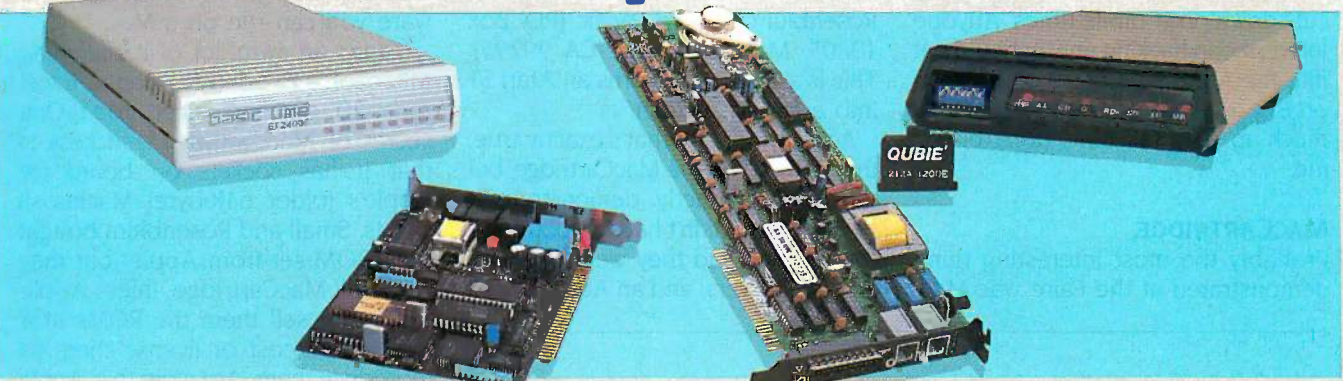

Choose from a family of 4 modems -- the 1200 baud modems at \$139 & \$149,<br>and the 2400 baud modems at \$299 -- that offer unbelievably great<br>performances and make you wonder why everyone else charges so much! Choose from a family of 4 modems -- the 1 200 baud modems at \$139 & \$ 1 49, and the 2400 baud modems at \$299 -- that offer unbelievably great performances and make you wonder why everyone else charges so much!

1200 Band Modems<br>Internal Modem: Two Jacks, Line Input and Phone Jack, RS-232 Port COM1 In<br>
Internal Modem: 8 Status Indicator Lamps, Snap Off Front Switch Panel, External Modem: 8 Status Indicator Lamps, Snap Off Front Sw iks, Line Input and Phone Jack, RS-232 Port COM1<br>Volume Control<br>s Indicator Lamps, Snap Off Front Switch Panel,<br>articl •. Snap Oil Front Switch Panel,

Pedigree

You can be sure that the Qubie' family of modems are of good stock. Our latest editions, the 2400I Internal Modem Card and 2400E External Modem are proof positive what good breeding can are proof positive what good breeding can accomplish. These state-of-the-art modems are CCITT V.22/V.22 bis, Bell 212A Compatible, and 2400/1200/600/300/110 bps. You can be sure that the Qubie' family of modems accomplish. These state-of-the-art modems are CCITT V.22/V.22 his, Bell 212A Compatible, and 2400/1200/600/300/110 bps.

Our modems are fully compatible with all Hayes software commands. Software packages such as Spaces<br>Crosstalk, Smartcom II, and Sidekick will work RS flawlessly. Both the 24001 and 2400E are equipped with Automatic Adaptive Equalization which the m automatically adjusts to the telephone line and automatically adjusts to the telephone line and increases performance and decreases the error increases performance and decreases the error rate. rate. Our modems are fully compatible with all Hayes software commands. Software packages such as Crosstalk, Smartcom II, and Sidekick will work with Automatic Adaptive Equalization which

The 24001 Internal Modem Card fits into any The 24001 Internal Modem Card fits into any expansion slot, as it is a compact half-card the specifically to operate in the pack IBM Personal Computer PC/XT/AT family and compatible computers. The rear panel has two  $RJ \cdot 11C$  modular telephone jacks for the telephone HJ-11C modular telephone jacks for the telephone<br>line and the telephone set. The modem can be set<br>for COM1 or COM2. The 2400I modem allows asynchronous communications with remote com-<br>puters and other data terminal equipment over standard voice grade telephone lines. The 2400E Wo Ris External Modem offers the user asynchronous or synchronous communications. The 2400E is en - External Modem offers the user asynchronous or expansion slot, as it is a compact half-card compatible computers. The rear panel has two line and the telephone set. The modem can be set for COM1 or COM2. The 2400I modem allows puters and other data terminal equipment over standard voice grade telephone lines. The 2400E synchronous communications. The 2400E is en-

#### No Risk Guarantee No Risk Guarantee

If you are not completely satisfied with your purchase, you may return it<br>within 30 days of purchase for a complete retund, including the cost to<br>send it back. If you can get any dealer or competitor to give you the same If you are not completely satisfied with your purchase, you may return it<br>within 30 days of purchase for a complete refund, including the cost to<br>send it back. If you can get any dealer or competitor to give you the same

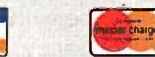

For fastest delivery, send cashier's check, money order, or order by MasterCard/Visa. Personal Checks allow 18 days to clear. Company purchase orders accepted, call for prior authorization. California residents add 6% sales tax. For fastest delivery, send cashier's check, money order, or order by<br>MasterCard/Visa. Personal Checks allow 18 days to clear. Company<br>purchase orders accepted, call for prior authorization. California residents<br>add 6% sale

**VISA'** 

2400 Band Modems<br>Internal Modem: Modular Phone Cable, Mounting Bracket, COM1 or<br>COM2, Asynchronous Communications<br>External Modem: AC Power Adapter, Stand Alone Enclosure, Status Indicator LEDs, Asynchronous Communications<br>Both Units: Hayes Compatible Command Set, CCITT V.22/V.22 bis and<br>Bell 212A Compatible, 110/300/600/1200/2400 bps Operation, Auto-<br>matic Adaptive Equalization, IBM PC Hardware Co 2400 Baud Modem:<br>Internal Modem: Modular Phone Cable, Mounting Bracket, COM1 or<br>Internal Modem: Modular Phone Cable, Mounting Bracket, COM1 or<br>External Modem: AC Power Adapter, Stand Alone Enclosure, Status<br>Indicator LEDs,

closed in a slimline plastic enclosure. The front panel displays the eight modem status indicator panel displays the eight modem status indicator<br>lights. It works on any computer or terminal with an RS -232C serial port. an RS-232C serial port. closed in a slimline plastic enclosure. The front lights. It works on any computer or terminal with

#### Siblings

Not to be forgotten are our 300/1200 baud modems. The Internal Modem Card is designed modems. The Internal Modem Card is designed for the PC, PC/XT and most compatibles; it<br>occupies one full length slot and the internal<br>speaker lets you know the call progress. An<br>RS-232 serial port is standard, COM1 or COM2;<br>you can use the port for other peripherals you can use the port for other peripherals when<br>the modem is not being used. Our External stand alone modem can be used with any computer or alone modem can be used with any computer or terminal which utilizes an RS-232C serial port. It<br>also comes with 8 status indicator lamps and a snap off front panel that allows for quick setting of the switches for all types of communication packages. At \$139 and \$149, these are the best price/performance modems for most commu-<br>nications. Not to be forgotten are our 300/1200 baud for the PC, PC/XT and most compatibles; it occupies one full length slot and the internal speaker lets you know the call progress. An RS-232 serial port is standard, COM! or COM2; the modem is not being used. Our External stand also comes with 8 status indicator lamps and a the switches for all types of communication packages. At \$139 and \$149, these are the best price/performance modems for most communications.

#### What's In **A** (Sur)Name?

Everything, if it's a Qubie' supported product. We Everything, if it's a Qubie' supported product. We<br>at Qubie' stand behind what we sell. Our 30-Day "No Risk Guarantee", our one year warranty and 48 hour turnaround on warranty repairs are proof 48 hour turnaround on warranty repairs are proof that our products are of the highest quality. that our products are of the highest quality. at Qubie' stand behind what we sell. Our 30-Day "No Risk Guarantee", our one year warranty and

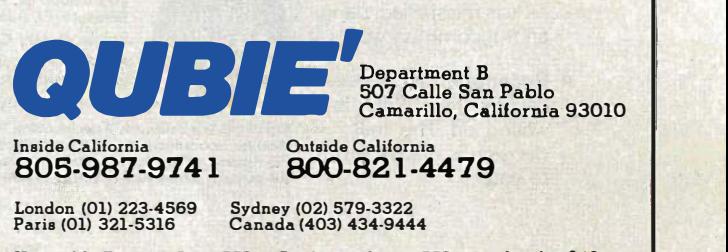

Hours: M - F 8 am - 5 pm PTZ Sat 8 am - 12 am PTZ Inquiry 248

having a 700K-byte RAM disk sure Cartrid cuts down on compile times. Anyone cuts down on compile times. Anyone interested in hacking an ST should get interested in hacking an ST should get into the Atari ST (atari.st) conference into the Atari ST (atari.st) conference on BIX. However, fair warning, if you into a f muck up your machine, don't blame muck up your machine. don't blame me. me.

#### MACCARTRIDGE MACCARTRIDGE

Probably the most interesting thing Probably the most interesting thing demonstrated at the Faire was Mac- App

Cartridge from David Small and Joel Cartridge from David Small and Joel Rosenblum of Data Pacific (P.O. Box Rosenblum of Data Pacific (P.O. Box 10805, Marina Del Rey, CA 90295). 1 This is a device that turns an Atari ST This is a device that turns an Atari ST into a fast Macintosh. into a fast Macintosh.

Actually none of that's exactly true; Actually none of that's exactly true; that is, they had the MacCartridge, but that is. they had the MacCartridge. but they didn't exactly demonstrate it they didn't exactly demonstrate it because they didn't have a booth, and because they didn't have a booth. and even if they had they were afraid of their Apple's lawyers; and an Atari ST with Apple's lawyers; and an Atari ST with

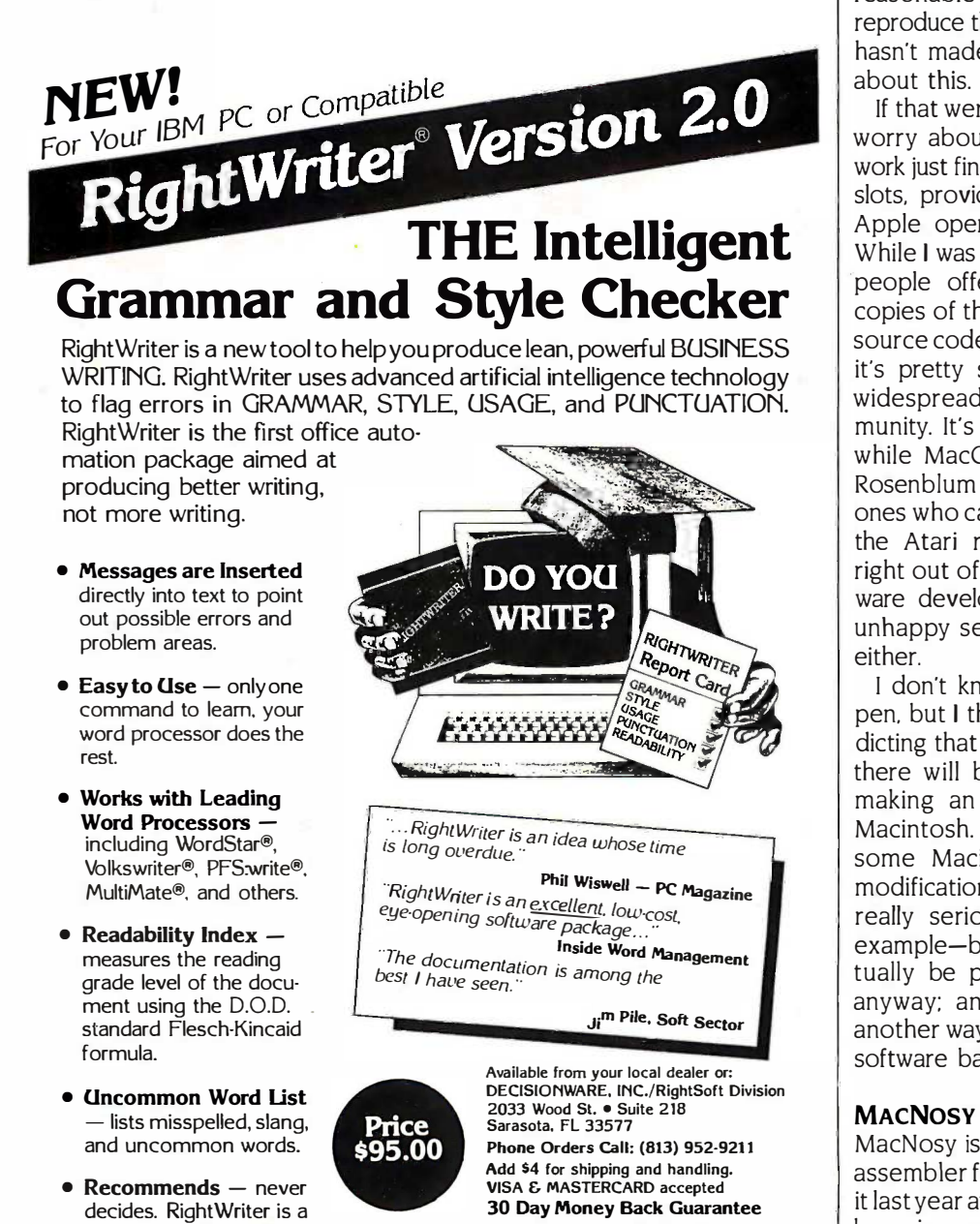

decision is always left decision is always left RightWriter is a trademark of DecisionWare, Inc., WordStar is a trademark of MicroPro International Corporation. MultiMate is a trademark of MultiMate MicroPro International Corporation. Mult!Mate Is a trademark or MultlMate International. PFS:write is a tradernark of Software Publishing Corporation.<br>Volkswriter is a tradernark of Lifetree Software, Inc.

MacCartridge won't run all the soft-MacCartridge won't run all the software you can run on a Mac. ware you can run on a Mac.

It runs an awful lot of it, including It runs an awful lot of it. including Microsoft's Excel. (As a bonus, Excel Microsoft's Excel. (As a bonus. Excel runs 20 percent faster, too.) One runs 20 percent faster. too.) One secret of MacCartridge's success is secret of MacCartridge·s success is that it has sockets on board for that it has sockets on board for Apple's (older 64K -byte) Macintosh Apple's (older 64K-byte) Macintosh ROMs. Small and Rosenblum bought ROMs. Small and Rosenblum bought their ROM set from Apple; but they their ROM set from Apple; but they can't sell MacCartridge unless Apple can't sell MacCartridge unless Apple will either sell them the ROMs at a will either sell them the ROMs at a reasonable cost or license them to reasonable cost or license them to reproduce them. As I write this, Apple reproduce them. As I write this. Apple hasn't made up its mind what to do hasn't made up its mind what to do about this. about this.

If that weren't enough for Apple to If that weren't enough for Apple to worry about, the MacCartridge will worry about. the MacCartridge will work just fine with RAM chips in those work just fine with RAM chips in those slots, provided that you upload the slots. provided that you upload the Apple operating system from disk. Apple operating system from disk. While I was at the Faire, at least three While I was at the Faire. at least three people offered me not only disk people offered me not only disk copies of the ROMs but commented copies of the ROMs but commented source code to the Macintosh OS, so source code to the Macintosh OS. so it's pretty safe to assume that it's it's pretty safe to assume that it's widespread among the hacker com-widespread among the hacker community. It's also safe to assume that munity. It's also safe to assume that while MacCartridge is a neat hack, while MacCartridge is a neat hack. Rosenblum and Small aren't the only Rosenblum and Small aren't the only ones who can think up a way to make ones who can think up a way to make the Atari run Macintosh programs the Atari run Macintosh programs right out of the box. Macintosh soft-right out of the box. Macintosh software developers aren't likely to be ware developers aren't likely to be unhappy selling to this new market, unhappy selling to this new market. either. either.

<sup>I</sup> don't know what's going to hap-I don't know what's going to happen, but I think I'm in no danger pre-pen. but I think I'm in no danger predicting that by the time you read this dicting that by the time you read this there will be a number of ways of there will be a number of ways of making an Atari pretend to be a making an Atari pretend to be a Macintosh. The Atari may never run Macintosh. The Atari may never run some Macintosh software without some Macintosh software without modification-stuff like Wizardry with modification-stuff like Wizardry with really serious copy protection, for really serious copy protection. for example-but much of that will even-example-but much of that will eventually be ported over to the Atari tually be ported over to the Atari anyway; and meanwhile here's yet anyway; and meanwhile here's yet another way to expand the Atari ST's another way to expand the Atari STs software base. software base.

#### MAcNosY MACNOSY

MacNosy is a serious Macintosh dis-MacNosy is a serious Macintosh disassembler from Steve Jasik. I first saw assembler from Steve Jasik. I first saw it last year at the MacFaire. It has since it last year at the MacFaire. It has since been improved, and I've yet to meet been improved. and I've yet to meet anyone who didn't think it was worth anyone who didn't think it was worth the money. the money.

One letter from a satisfied MacNosy One letter from a satisfied MacNosy

writing aid. The final writing aid. The final

Inquiry 88 for End -Users. Inquiry 88 for End-Users. **304** BYTE • AUGUST 1986 **Inquiry 89 for DEALERS ONLY.** Inquiry 89 for DEALERS ONLY.

user says that it lets you find out what  $\|$ the Macintosh ROM routines really the Macintosh ROM routines really do, as opposed to the hints given in  $\begin{array}{|c|c|c|}\n\hline\n\end{array}$ Inside Macintosh. That appears to be true; I guess you aren't supposed to wonder why Apple charges a lot of  $\|\cdot\|$ money for a book of hints. After all, money for a book of hints. After all. Infocom sells hints for its adventure games. games.

Do understand, a disassembler is a Do understand. a disassembler is a hacker's tool. If 68000 assembly lan-hacker's tool. If 68000 assembly language means nothing to you. Mac-Nosy won't be worth anything at all; Nosy won't be worth anything at all; but if you're out to hack your Mac. you need MacNosy bad. you need MacNosy bad.

#### AT LIGHTSPEED AT LIGHTSPEED

I have a problem with language reviews. Readers tell me they appre-reviews. Readers tell me they appreciate being told about new developments in languages, so I try to say  $\parallel$ something about them; but it's very  $\begin{array}{c|c} \hline \end{array}$ difficult (read "impossible") for me difficult (read "impossible") for me really to work with every new com-really to work with every new compiler long enough to determine its  $\frac{256}{W_{\text{or}}}$ strengths and weaknesses. Of course, **Si** in a show report that doesn't matter  $\begin{array}{|c|c|c|}\n\hline\n64\n\end{array}$ a lot anyway, since show reports are  $\begin{array}{|c|c|} \hline \quad \quad & \quad \quad & \quad \quad \\ \hline \end{array}$ impressions, not full reviews. impressions. not full reviews.

With that said, I can talk about  $\|\cdot\|$ Lightspeed C. This thing compiles  $\begin{bmatrix} \text{Thi} \\ \text{Ini} \end{bmatrix}$ code at a demonic rate. It comes with  $\log_{10}$ a whole bunch of routines to interface **this** it with the Macintosh, as well as a 68000 assembly language debugger. 68000 assembly language debugger. You can use Lightspeed on a singledrive 512K-byte Mac, but you're much  $\int_{\text{grav}}^{\text{mon}}$ better off with two drives. better off with two drives.

The Lightspeed documents are very clear and well written, provided, of  $\begin{bmatrix} a \\ b \end{bmatrix}$ course, that you are familiar with the  $\Box$  Cole C programming language; Lightspeed C programming language; Lightspeed doesn't pretend to give you a lan-doesn't pretend to give you a language introduction manual. There's **All** ample instruction on interfacing with  $\|\cdot\|$  memor Macintosh ROM routines, including **and 1** QuickDraw, and an excellent index.

I am extremely unlikely to do any **and c** C programming for the Macintosh, C programming for the Macintosh. but if I decided to try, I'm pretty sure I'd start with the Lightspeed C com-I'd start with the Lightspeed C compiler. C hackers I respect tell me there **pure** are some bugs in the present version are some bugs in the present version of Lightspeed C, but Think Technol-of Lightspeed C. but Think Technologies has a good list of them and is working hard to correct them; by the working hard to correct them; by the time this is in print, most should be  $\frac{1}{\text{none}}$ fixed. fixed.

(continued) (continued)

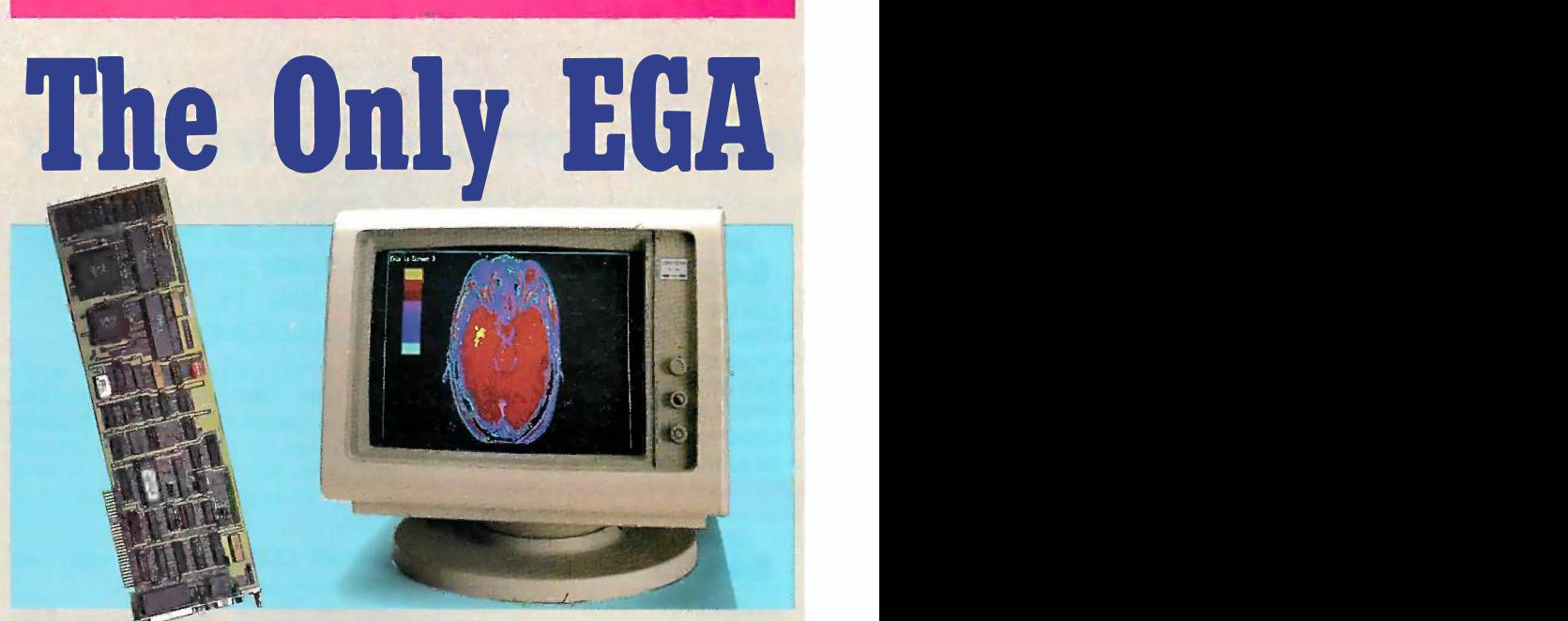

A fully compatible 256k EGA card with a parallel port for only \$259. If you buy any display card: Color, Monochrome, Hercules, or EGA, without reading this ad, you're probably throwing away a lot of money. lot of money. A fully compatible 2S6k EGA card with a parallel port for only \$259. If you buy any display card: Color, Monochrome, Hercules, or EGA, without reading this ad, you're probably throwing away a

BT/EGA Enhanced Graphics Adapter: 25153 Cc<br>256k of memory, and parallel printer port. 250x200<br>Works with all standard IBM displays, 5154 En<br>and compatible displays. 5150 Monochrome Display: Both text and 64.<br>640x350 bit ma

#### A Clear Upgrade Path

This really is the only display board you may ever need. Regard-board you may ever need. Regardless of what monitor you buy today, run, this card is a clear upgrade path for the future, and the best choice  $\begin{bmatrix} 1 \end{bmatrix}$ today, even if you are only going to use a Monochrome Display. This<br>means one board today does<br>monochrome 640x350 bit mapped graphics and text, and provides a<br>clear upgrade path to 640x350 enght and<br>Enhanced Color Display with no special Enhanced Color Display with no specific and specific the specific series of the specific series of the specifi<br>  $\begin{array}{|l|} \hline \text{hence} & \text{hence} \end{array}$ runs with the 640x200, 320x200 runs with the 640x200, 320x200 Color Display. Color Display. less of what monitor you buy today, use a Monochrome Display. This means one board today does monochrome 640x350 bit mapped graphics and text, and provides a clear upgrade path to 640x350 change of display board. It also

#### Killer Features

All boards come with a full 256k of and memory, and a parallel printer port. That means no extras for later, and 16 simultaneous colors displayed from a palette of 64 colors, prime and crisp clear text on both Monomemory, and a parallel printer port. That means no extras for later, played from a palette of 64 colors,

#### No Risk Guarantee No Risk Guarantee

II you are not completely satisfied with your<br>purchase, you may return it within 30 days of<br>purchase for a complete refund, including the cost to send it back. If you can get any dealer or competitor to give you the same **No Risk Eurastee**, Ca buy both and return the one you don't like. If you are not completely satisfied with your<br>purchase, you may return it within 30 days of<br>purchase for a complete refund, including the<br>cost to send it back. If you can get any dealer or<br>competitor to give you the same

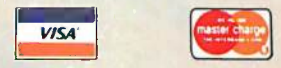

For fastest delivery, send cashier's check,<br>
money order, or order by MasterCard/Visa.<br>
Personal Checks allow 18 days to clear.<br>
Company purchase orders accepted, call for<br>
prior authorization. California residents add<br>
6% For fastest delivery, send cashier's check,<br>money order, or order by MasterCard/Visa.<br>Personal Checks allow 18 days to clear.<br>Company purchase orders accepted, call for<br>prior authorization. California residents add<br>6% sale

5153 Color Display: 640x200 and

320x200. 5154 Enhanced Display: Color 640x350 16 simultaneous colors from a palette of 64.

chrome and Enhanced Color Dis-chrome and Enhanced Color Displays - features or options that are not available on other EGA boards. not available on other EGA boards. Since all your current software will<br>run, you're set for today, and<br>prepared for the standard of the future. future. plays - features or options that are run, you're set for today, and prepared for the standard of the

#### The Display Deal

Of course many of you will want to Of course many of you will want to take advantage of the EGA card right away, so we are offering a special deal when you buy the<br>board together with a Basic Time<br>HR 31-350 monitor - you get both for just \$749, or the card only for \$259. This means that you can equip all your PC's now and in the equip all your PC's now and in the future with displays and EGA cards and get the Qubie' "No Risk Guarantee", our one year warranty, and 48 hour turnaround on war-future with displays and EGA cards and get the Qubie' "No Risk ranty repairs. The price is the whole<br>price, there are no extras for freight,<br>insurance, or credit cards. HR 3 1-350 monitor - you get both \$259. This means that you can Guarantee", our one year warranty, and 48 hour turnaround on warprice, there are no extras for freight, insurance, or credit cards.

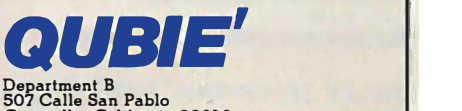

Camarillo, California 93010 Camarillo, California 93010

Inside California Inside California. 805-987-9741 805-987-97 41 Outside California Outside California. 800-821-4479 800-82 1 -44 79

London (01) 223-4569 Sydney (02) 579-3322 Paris (01) 321-5316 Canada (403) 434-9444 London (01) 223-4569 Sydney (02) 579-3322 Paris (01) 321-5316 Canada (403) 434-9444 Hours: M-F 8am · 5pm PTZ<br>Sat 8am · 12pm PTZ

## UNLOCK™ Removes ERIA Copy Protection **Copy**

### **RUNS YOUR SOFTWARE ON ANY HARD DISK Transform of the Second Text of Pers**

Guaranteed to work only with programs below:

#### UNlock ALBUM "A" UNlock ALBUM "A" S49.95 (Plus \$4 ship/handling.

- LOTUS 1-2-3TM (1.A, 1.w, 2.0) LOTUS 1-2-3™ (1.A, 1.A", 2.0)
- dBASE IIITM (1.0, 1.1,1.2 & PLUS) dBASE Ill™ (1.0, 1.1, 1.2 & PWS)
- FRAMEWORKTM (1.0,1.1, II) FRAMEWORK™ (1.0, 1.1, Ill
- SYSTAT™ (1.3 & 2.0)
- $\bullet$  SPOTLIGHT<sup>TM</sup> (1.0 & 1.1)
- GRAPHWRITERTM (4.3 & 4.31) GRAPHWRITER™ (4.3 & 4.31)
- REALIA COBOL™ (1.2, 2.0)

#### UNlock ALBUM "B" UNlock ALBUM "B" \$49.95<sup>(Plus \$4 ship/handling.</sup><br>\$49.95<sup>(Plus \$4 ship/handling.</sup>

- SYMPHONYTM (1.1) SYMPHONY™ (1.1)
- CLIPPERTM (Winter '84, Summer '85) CLIPPER™ (Winter '84, Summer '85)
- ELECTRIC DESKTM (1.04) ELECTRIC DESK™ (1.04)
- 
- DOUBLEDOSTM DOUBLEDOS™ MANAGING YOUR MONEYr' • MANAGING YOUR MONEY™
- (1.5 & 1.51) (1.5 & 1.51)
- $\bullet$  smARTWORK™(1.0 REV 8 thru 10) • DATA BASE MANAGER II™ (On a R.
- (2.0, 2.02) (2.0, 2.02)

UNlock ALBUM "C" UNlock ALBUM "C" \$49.95 (Plus \$4 ship/handling.

- MICROSOFT WORDTM MICROSOFT WORD™ (1.5, 2.0, 2.01) (1.5, 2.0, 2.01)
- MULTILINK ADVANCE™ **NULTI** (3.02 & 3.03) (3.02 & 3.03)
- IBM WRITINGASSISTANTTm(1.01) IBMWRITINGASSISTANPM(1.01)
- LOTUS 1-2-3 REPORT LOTUS 1-2-3 REPORT WRITERTM(1.o) WRITER™(1.o)
- PARADOXTM (1.0) PARADOX™ (1.0)
- PFS ACCESSTM (1984 Edition) PFS ACCESS™ (1984 Edition)
- THINKTANKTM (2.0) THINKTANK™ (2.0)

#### "Best of UNlock" "Best of UNlock" ALBUM "D" ALBUM "D"  $$74.95$   $$^{Plus}_{\text{Foreign orders $10}}$

- MICROSOFT WORDTM MICROSOFT WORD™ (1.5, 2.0, 2.01) (1.5, 2.0, 2.01)
- dBase IIITM (1.0, 1.1, 1.2 & PLUS) dBase Ill™ (1.0, 1.1, 1.2 & PWS)
- LOTUS 1-2-3TM (1.A al.w,2.0) LOTUS 1-2-3™ (1.A & 1.A", 2:0)
- SYMPHONYTM (1.1) SYMPHONY™ (1.1)
- FRAMEWORKTM (1.0, 1.1, II) FRAMEWORK™ (1.o, 1.1, II)
- CLIPPERTM (Winter '84, Summer '85) CLIPPER™ (Winter '84, Summer '85)
- MULTILINK ADVANCETM MULTILINK ADVANCE™
- (3.02 & 3.03) (3.02 & 3.03)

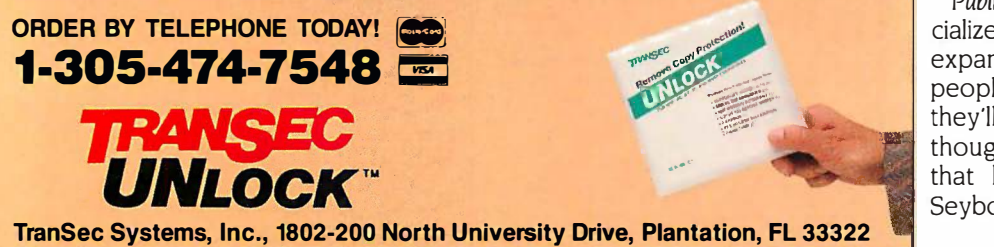

- **Produce non-protected Attains** DOS copies from popular  $\parallel_{\text{wer}}$ software programs software programs
- For IBM® PC, XT, AT, For IBM® PC, XT, AT, compatibles compatibles

TranSec UNlock is a unique software copying TranSec UNlock is a unique software copying disk that removes copy protection, providing standard non -protected DOS copies. providing standard non-protected DOS copies. UNlock runs on  $IBM^{\circ}$  PC, XT, AT, and  $\parallel$  <sup>Up</sup>, <sup>all</sup> compatibles with at least 256K (or more compatibles with at least 256K (or more required for some programs), DOS 2.1 or ar higher. higher.

**BACKUP COPIES.** UNlock safely and **Depart** easily makes backup copies. easily makes backup copies.

**RUN ON HARD DISK.** Programs load faster, use less disk space and work with any faster, use less disk space and work with any hard disk, including Bernoulli Boxes. No longer do you need the original in drive "A".  $\|\cdot\|$ 

**RUN ON RAM DISK.** UNlock is the only software that can run copy protected software on a RAM disk or micro -floppy. on a RAM disk or micro-floppy.

**EASY TO USE.** I) Type UNlock. 2) Select  $\begin{bmatrix} 1 \\ 1 \end{bmatrix}$  $\frac{1}{2}$  program destination. 3) Insert program disk.

**SAFE ORIGINAL.** UNlock does not alter  $\begin{bmatrix} 1 & 1 \\ 0 & 1 \end{bmatrix}$ your original distribution disk. UNlock works your original distribution disk. UNlock works by creating a copy of your distribution disk by creating a copy of your distribution disk on a hard or floppy disk. It then removes copy protection from the copy! protection from the copy!

#### Choice of the Critics! Choice of the Critics!

"UNlock 4.7 defeats the latest  $\sum_{i}$  "UNlock 4.7 defeats the latest Publish Publish Prolok and SuperLock type of copy protection scheme. It's menu-driven and  $\parallel$  all the works fine on the programs it's supposed to  $\begin{bmatrix} 1 & b & c \end{bmatrix}$ work on: Lotus 1-2-3, dBase III, Framework, work on: Lotus 1-2-3, dBase Ill, Framework, Symphony, Paradox, and several others." Symphorrj, Paradox, and sswral others."

**Jerry Pournelle, BYTE, Feb. '86** Publis

PERSONAL "UNIock h **PERSONAL** "UNlock has two particularly ly to<br>**COMPUTING** endearing characteristics: it endearing characteristics: it **COMPUTING** endearing characteristics: it
works, and works simply. I was able to quickly  $\begin{bmatrix} 1 & 0 \\ 1 & 0 \end{bmatrix}$ produce unprotected copies of Lotus 1-2-3 produce unprotected copies of Lotus 1·2-3 release 2, Symphony 1.1, Microsoft Word 2.0, dBase III 1.1, and Framework II. These copies and performed flawlessly, as did copies of these performed flawlessly, as did copies of these copies." Christopher O'Malley, copies." Christopher O'Malley, **PERSONAL** "UNlock has two particularly<br>**COMPUTING** endearing characteristics: it

PERSONAL COMPUTING, April '86 PERSONAL COMPUTING, April '86

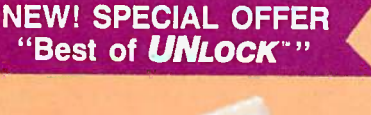

I tried to persuade Think Technolo-I tried to persuade Think Technologies to port the system over to the gies to port the system over to the Atari ST, I think I heard them say they Atari ST. I think I heard them say they were working on it. It should be worth were working on it. It should be worth watching for. watching for.

#### A NEW MAGAZINE A NEW MAGAZINE

The last couple of years haven't been The last couple of years haven't been particularly good ones for computer particularly good ones for computer magazines. Several major ones folded magazines. Several major ones folded up, and others began to look pretty up. and others began to look pretty sick. However, hope springs eternal, sick. However. hope springs eternal. and new ones do appear. and new ones do appear.

Tony Bove and Cheryl Rhodes have Tony Bove and Cheryl Rhodes have been in the micro revolution for a long been in the micro revolution for a long time. Their strong point has been time. Their strong point has been clear writing, generally but not invar-clear writing. generally but not invariably for beginners: they have the iably for beginners: they have the ability to make complex notions ability to make complex notions understandable. Their Users Guide understandable. Their Users Guide magazine was about the best CP/M magazine was about the best CP/M publication around, and one of their publication around. and one of their books was in the "Pournelle Users books was in the "Pournelle Users Guide" series by Baen Books. In 1985 Guide" series by Baen Books. In 1985 they founded a new magazine, Desktop they founded a new magazine. Desktop Publishing. It was, of course, rather spe-Publishing. It was. of course. rather specialized, so much so that I didn't even cialized. so much so that I didn't even hear about it until they were doing the hear about it until they were doing the third issue. Just about then they were third issue. Just about then they were acquired by CW Communications, the acquired by CW Communications. the outfit that publishes the PC World series. The name will be changed to series. The name will be changed to Publish! Publish!

Tony and Cheryl were excited about Tony and Cheryl were excited about all this when I saw them at the Faire. all this when I saw them at the Faire. .1 hope it works out well for them. <sup>I</sup> .1 hope it works out well for them. I found their three issues of Desktop found their three issues of Desktop Publishing quite well done, and I'd have Publishing quite well done. and I'd have been happy to subscribe. I'm not like-been happy to subscribe. l"m not likely to go into the publishing business ly to go into the publishing business for myself, but I make my living as a for myself. but I make my living as a writer; it's important to keep track of writer: it's important to keep track of all new developments in publishing, all new developments in publishing. and the trend to more and more and the trend to more and more author control, right up to finished author control. right up to finished typesetting, is getting stronger all the typesetting. is getting stronger all the time. I suppose now I'll still subscribe, time. I suppose now I'll still subscribe. but I can't say I find the name change but I can't say I find the name change as thrilling as Cheryl and Tony seem as thrilling as Cheryl and Tony seem to think it is. to think it is.

Publish! is likely to remain pretty spe-Publish! is likely to remain pretty specialized, but the niche it fits in may be cialized. but the niche it fits in may be expanding more rapidly than most expanding more rapidly than most people think. As the niche expands. people think. As the niche expands. they'll get competition. As it is, they'll get competition. As it is. though, they're moving into an area though. they're moving into an area that has largely been left to the that has largely been left to the Seybold family, and the Seybold Seybold family. and the Seybold (continued] (continued)

Trademarks are the sole property of their respective owners. ● UNIock is For Use Only to Improve the Useability of Legally<br>Acquired and Operated Software.

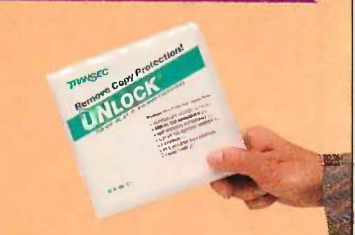

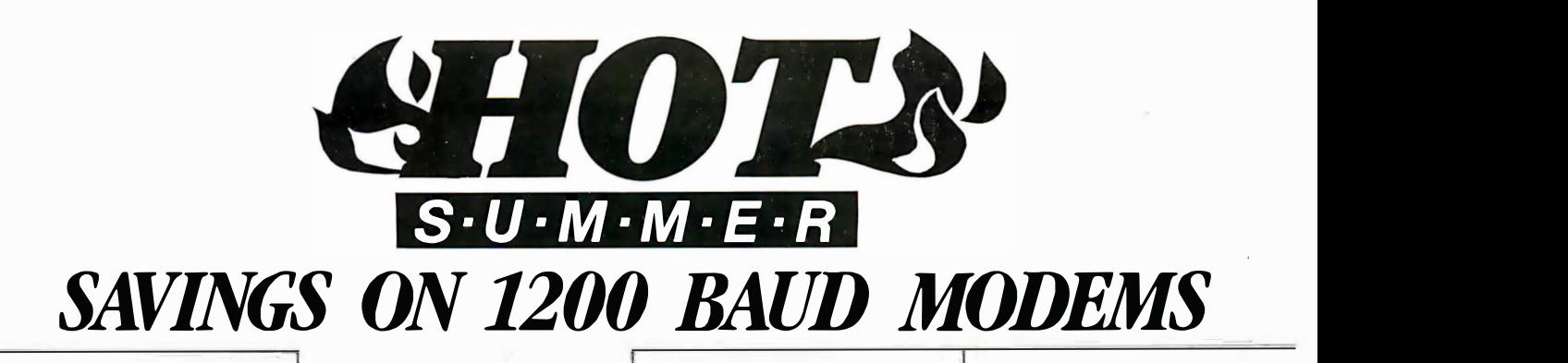

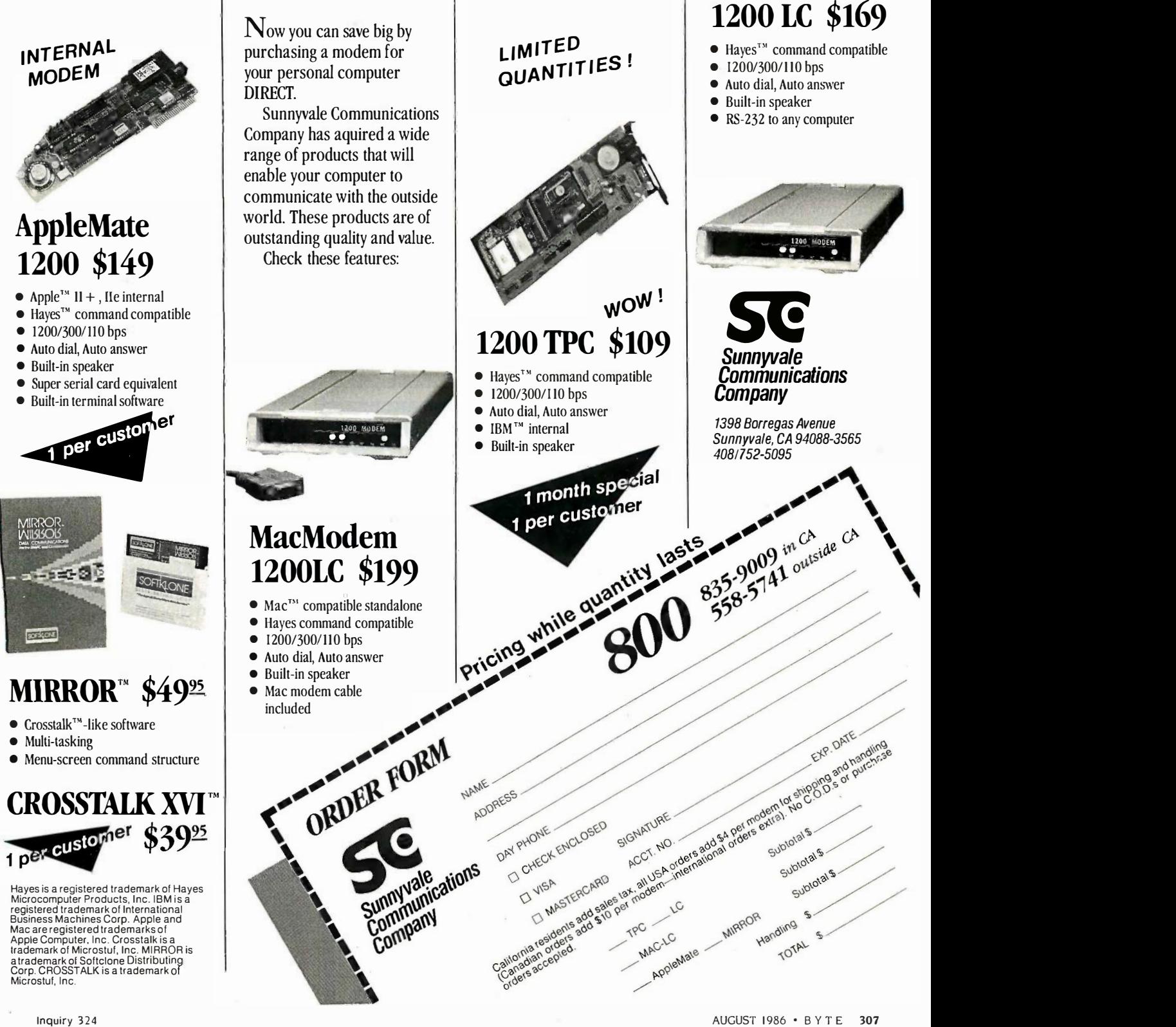

 $\mathcal{L}_{\mathcal{A}}$ 

#### Inquiry 195

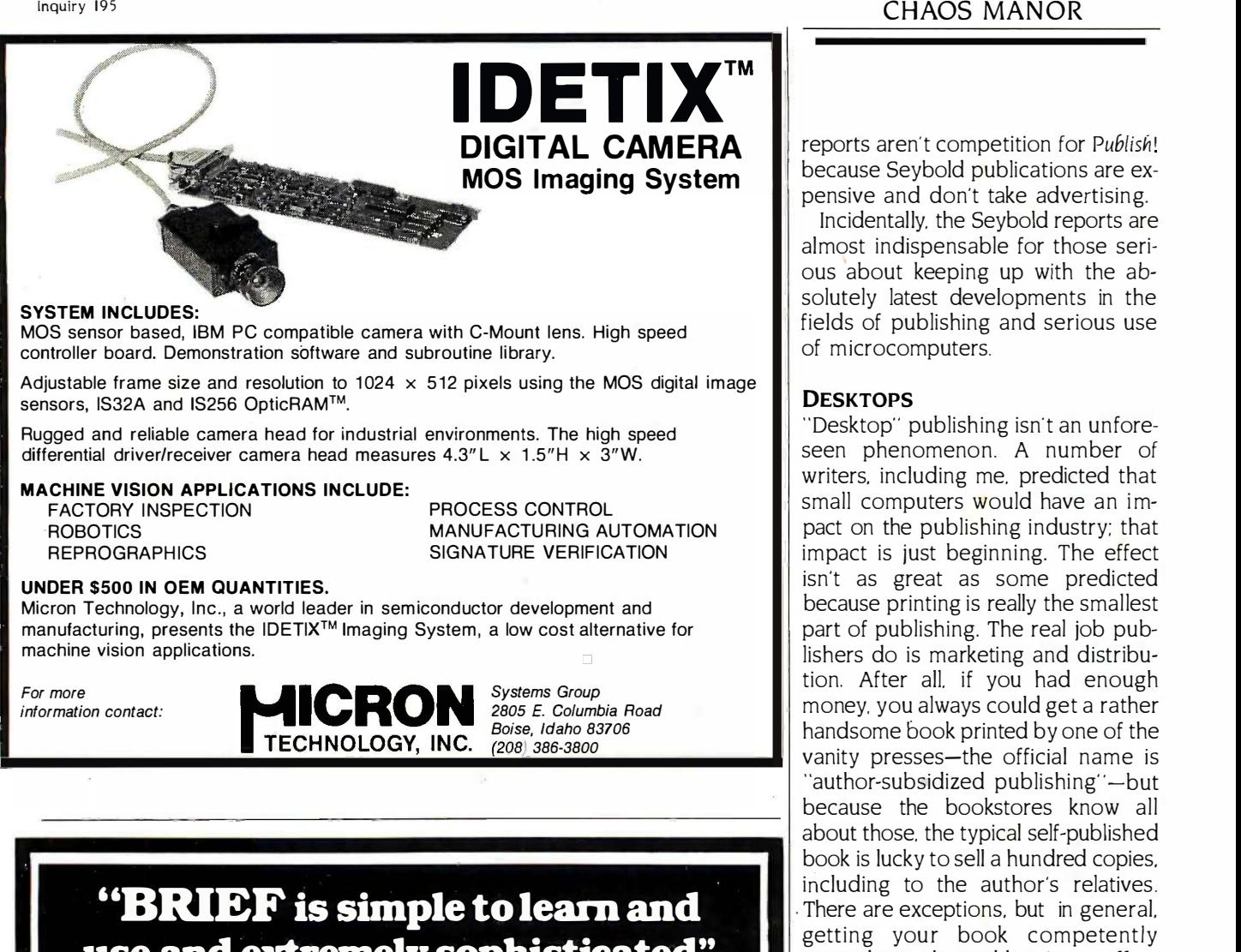

## use and extremely sophisticated" use and extremely sophisticated''

PC Magazine, July 1986

### Tailor Program Editing to Your Style

- A high-level, readable Macro A high-level. readable Macro Programming Language - allows Programming Language - allows customization for programming customization for programming languages . . . Complete, unlimited languages ... Complete, unlimited variables, etc. variables, etc.
- Edit multiple files of unlimited size  $\frac{c_{j}P}{a_{j}}$ (2 Meg is OK) (2 Meg is OK]
- Multiple Windows on screen with  $\frac{56}{60}$ different or same file, fragments, etc.
- A bona -fide UNDO stack (up to 300) A bona-fide UNDO stack [up to 300] of all operations; deletions, reading  $\overline{a}$  Com files, search, translate, more. files. search, translate, more.
- Reconfigurable keyboard Reconfigurable keyboard

### $Only$  \$195  $Call 800-821-2492$

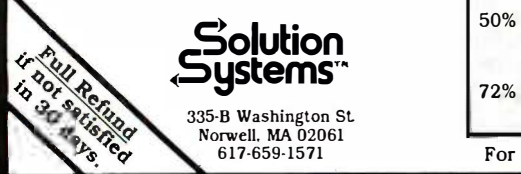

- Full "regular expression search" Full " regular expression search " wild cards, complex patterns wild cards, complex patterns
- Adjustable line length up to 512. Adjustable line length · up to 512.
- Keystroke macros for common Keystroke macros · for common typing sequences typing sequences
- Suspend BRIEF to execute, exit to  $\| \cdot \|$ DOS - run another program (like a compiler, dir, XREF, DIFF, or compiler, dir, XREF, DIFF, or DEBUG) then resume BRIEF DEBUG] then resume BRIEF session session
- Compiler-specific support like auto indent, syntax check, compile with-indent, syntax check, compile within BRIEF in BRIEF

#### Recent Survey Data Recent Survey Data 88% of survey respondents were more 88% of survey respondents were more productive with BRIEF than other productive with BRIEF than other editors. editors. 50% were more productive with BRIEF  $\begin{bmatrix} 1 & 1 \\ 1 & 1 \end{bmatrix}$ than their previous editor in 5 hours  $\left|\mathbf{r}\right|$ or less. or less. 72% were performing all operations in 2 72% were performing all operations in 2

hours. hours. For PC, AT, compatibles or Tandy 2000. For PC, AT, compatibles or Tandy 2000. reports aren't competition for Publish! reports aren't competition for Publishl because Seybold publications are ex-because Seybold publications are expensive and don't take advertising. pensive and don't take advertising

Incidentally, the Seybold reports are Incidentally. the Seybold reports are almost indispensable for those seri-almost indispensable for those serious about keeping up with the ab-ous about keeping up with the absolutely latest developments in the solutely latest developments in the fields of publishing and serious use fields of publishing and serious use of microcomputers. of microcomputers.

#### DESKTOPS DESKTOPS

"Desktop" publishing isn't an unfore-"Desktop" publishing isn't an unforeseen phenomenon. A number of seen phenomenon. A number of writers, including me, predicted that writers. including me. predicted that small computers would have an impact on the publishing industry; that pact on the publishing industry; that impact is just beginning. The effect impact is just beginning. The effect isn't as great as some predicted isn't as great as some predicted because printing is really the smallest because printing is really the smallest part of publishing. The real job pub-part of publishing. The real job publishers do is marketing and distribu-lishers do is marketing and distribution. After all, if you had enough tion. After all. if you had enough money, you always could get a rather money. you always could get a rather handsome book printed by one of the handsome book printed by one of the vanity presses-the official name is vanity presses-the official name is "author -subsidized publishing"-but "author-subsidized publishing' · -but because the bookstores know all because the bookstores know all about those, the typical self -published about those. the typical self-published book is lucky to sell a hundred copies, book is lucky to sell a hundred copies. including to the author's relatives. including to the author's relatives . . There are exceptions, but in general, . There are exceptions. but in general. getting your book competently printed isn't the real barrier to effec-printed isn't the real barrier to effective publication and it never has tive publication and it never has been. been.

On the other hand, every author has On the other hand. every author has horror stories. Ogden Nash did a won-horror stories. Ogden Nash did a wonderful poem about an author "who derful poem about an author "who took a gun and shot that printer who took a gun and shot that printer who printed 'not' instead of 'now'," and in printed 'not' instead of 'now· . .. and in the poem the judge lets him off on the the poem the judge lets him off on the grounds of justifiable homicide. Dur-grounds of justifiable homicide. During the height of the Napoleonic wars, ing the height of the Napoleonic wars. an authors' convention in England an authors' convention in England toasted Napoleon who was "if you toasted Napoleon who was "if you will, the enemy of all mankind, but will. the enemy of all mankind. but who once shot a publisher." The en-who once shot a publisher." The enmity between authors and publishers mity between authors and publishers has quite a lot to do with murdering has quite a lot to do with murdering one's text: editors who substitute their one's text: editors who substitute their phrasing for yours (that doesn't hap-phrasing for yours (that doesn't happen to me often); lousy proofreading: pen to me often); lousy proofreading; and suchlike. and suchlike.

Small computers, and programs like Small computers. and programs like the excellent Print Shop series and ac-the excellent Print Shop series and accessories by Brøderbund for the IBM PC, are making it possible for authors PC are making it possible for authors to have real control over what their to have real control over what their text looks like when it gets into print. text looks like when it gets into print.

Of course, that means that if it's really Of course. that means that if it's really fouled up there's no publisher to fouled up there's no publisher to  $blame...$  .

#### MIDI MIDI

MIDI (musical instrument digital inter-MIDI (musical instrument digital interface) is a standard: it's a bit like ASCII, face) is a standard: it's a bit like ASCII. only it's a way to represent music comput rather than text in a computer. It's also rather than text in a computer. It's also a hardware standard that specifies a a hardware standard that specifies a 5 -pin DIN connector-sort of as if the 5-pin DIN connector-sort of as if the ASCII standard also mandated using ASCII standard also mandated using RS -232C ports. RS-2 32C ports.

MIDI is going to change the world. MIDI is going to change the world. I saw only a little of this at the Faire, I saw only a l ittle of this at the Faire. and <sup>I</sup> don't expect to see much at and I don't expect to see much at COMDEX Atlanta next week: but COMDEX Atlanta next week: but MIDI and small computers are bring-MIDI and small computers are bringing about a revolution in music. ing about a revolution in music.

For instance: whole movie scores, For instance: whole movie scores. with what sounds like a full orchestra, with what sounds like a full orchestra. are being written and performed by are being written and performed by a single composer equipped with a a single composer equipped with a keyboard and a computer. People keyboard and a computer. People who have never practiced, can't play who have never practiced. can't play an instrument, and don't know how to an instrument. and don't know how to

read or write music are now recording called P and performing. Most are hobbyists, and performing. Most are hobbyists. but some are doing well commercial-but some are doing well commercially. New ideas abound. New products life. are announced weekly. There's a fer-are announced weekly. There's a ferment in the music scene that reminds ment in the music scene that reminds me of the early enthusiasm among me of the early enthusiasm among computer hobbyists. computer hobbyists.

Interestingly enough, most of this is Interestingly enough. most of this is happening unbeknownst to computer happening unbeknownst to computer people. There is some overlap. The people. There is some overlap. The man who brought all this to my atten-man who brought all this to my attention is Bill Burns, a computer hobbyist tion is Bill Burns. a computer hobbyist I met at the Hacker Convention in the I met at the Hacker Convention in the fall of 1984 and again at the Faire this fall of 1 984 and again at the Faire this year. Bill was an early member of the year. Bill was an early member of the Homebrew Computer Club. Homebrew Computer Club.

He tells me that if you've got an IBM He tells me that if you've got an IBM PC or a Macintosh, you can get into PC or a Macintosh. you can get into the computer music revolution with a not be, pretty small investment. His recom-pretty small investment. His recommendation is for a PCompatible; the mendation is for a PCompatible: the Roland DG MPU-401 MIDI adapter, Roland DG MPU-401 MIDI adapter. which is a PC card and a small box; ter one of the MIDI-compatible Casio an Epsc music synthesizers; and a program music synthesizers: and a program

called Personal Composer. With those called Personal Composer. With those items, you can write symphonies even items. you can write symphonies even if you've never played a note in your if you've never played a note in your life. life.

It works this way. You get an idea for It works this way. You get an idea for a tune and get it into the machine, if a tune and get it into the machine. if necessary by playing it in one finger necessary by playing it in one finger at a time on the keyboard. You can at a time on the keyboard. You can then edit the result: change notes; then edit the result: change notes: change their duration; change the "at-change their duration: change the "attack" or compression; add notes; put tack" or compression; add notes; put in new simultaneous sounds; blend in in new simultaneous sounds; blend in new instrument voices like horns; and new instrument voices like horns; and keep fooling around with that until keep fooling around with that until you have what you think sounds right. you have what you think sounds right. After that you can do another melody, After that you can do another melody, or an expansion of the old one, and or an expansion of the old one. and blend it into the original. The result blend it into the original. The result will likely be bloody awful, but it might will likely be bloody awful. but it might not be, and anyway you can edit that, not be. and anyway you can edit that. too. too.

When it's all done, Personal Com-When it's all done. Personal Composer will print out what you've writ-poser will print out what you've written, in standard musical notation, on ten. in standard m usical notation. on an Epson MX -80 printer. It's slow, an Epson MX-80 printer. It's slow. (continued) (continued)

## FORTRAN PROGRAMMERS FORTRAN PROGRAMMERS

Looking for the right PC FORTRAN language system? If you're serious about your FORTRAN programming then you should be using F77L -LANEY FORTRAN. LAHEY FORTRAN.

"Lahey's F77L FORTRAN is the compiler of choice. It's definitely a "Lahey's F77L FORTRAN is the compiler of choice. It's definitely a 'Programmers FORTRAN,' with features to aid both the casual and the 'Programmers FORTRAN. ' with features to aid both the casual and the professional programmer... F77L compiled the five files in a total of 12 minutes, which was 4 times as fast as MS FORTRAN and an astounding 6 minutes, which was 4 times as fast as MS FORTRAN and an astounding 6 times as fast as Pro FORTRAN." - PC Magazine times as fast as Pro FORTRAN." - PC Magazine

Compare the features and performance of other PC FORTRANs with F77L Compare the features and performance of other PC FORTRANs with F77l and you will find that F77L is clearly the superior product. and you will find that F77l is clearly the superior product.

- Full Fortran 77 Standard (F77L is not a subset) Fast Compile Increases productivity Full Fortran 77 Standard (F77L is not a subset) Fast Compile Increases productivity • Popular Extensions for easy porting of mini • Source On Line Debugger (Advanced
- and mainframe applications **features** without recompiling)
- COMPLEX\*16, LOGICAL\*1 and INTEGER\*2 Arrays and Commons greater than 64K Recursion - allocates local variables on • Recursion - allocates local variables on • Clear and Precise English Diagnostics
- the stack Compatibility with Popular 3rd Party the stack • Compatibility with Popular 3rd Party
- IEEE Standard Floating Point Software (i.e. Lattice C)
- Long variable names 31 characters Long variable names 31 characters Easy to use manual IMPUCIT NONE
- 
- Technical Support from LCS IMPUCIT NONE Technical Support from LCS
- Easy to use manual

Software (i.e. Lattice C)

### F77L - THE PROGRAMMER'S FORTRAN F77L - THE PROGRAMMER'S FORTRAN

5477.00 U.S. \$477.00 u.s.

System Requirements: MS-DOS or PC -DOS, 256K, math coprocessor (80871802871 System Requirements: MS-DOS or PC-DOS, 256K, math coprocessor (8087/80287)

#### FOR MORE INFORMATION: (702) 831 -2500 FOR MORE INFORMATION: 1702! 83 1 - 2500

Lahey Computer Systems, Inc. Lahey Computer Systems, Inc. P.O.Box 6091 P.O.Box 6091 . Incline Village, NV 89450 Incline Village, NV 89450 U.S.A. U.S.A.

International Dealers: International Dealers: England: Grey Matter Ltd., Tel: (0364) 53499 Denmark: Ravenholm Computing, Tel: (02) 887249 Australia: Computer Transitions, Tel: 1031 537-2786 Australia: Computer Transitions, Tel: {03) 537-2786 Japan: Microsoftware, Inc., Tel: (03) 813-8222

Source On Line Debugger (Advanced features without recompiling! Arrays and Commons greater than 64K Clear and Precise English Diagnostics

MS-DOS & MS FORTRAN are trademarks of Microsoft Corporation.Pro FORTRAN refers to Professional FORTRAN a trademark of International Business Machines. International Business Machln�s.

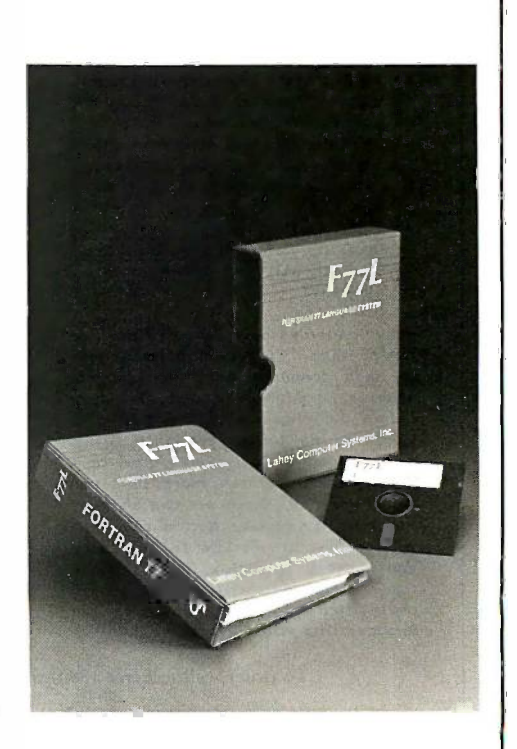

Editor's Choice Editor's Choice - pc Magazine - PC Magazine

SERVING THE FORTRAN COMMUNITY SINCE 1967 SERVING THE FORTRAN COMMUNITY SINCE 1 967

since it does it a dot at a time, but it boar does the job. does the job.

So far the musical revolution has So far the musical revolution has been dominated by musicians who calvoice have discovered computers and are have discovered computers and are teaching themselves how to use them. teaching themselves how to use them. A good part of the ferment centers A good part of the ferment centers about Keyboard magazine, which used about Keyboard magazine. which used to be a publication for performers but to be a publication for performers but has become something like the BYTE has become something like the BYTE of the computer music hobbyist. Key-

board is filled with advertisements for board is filled with advertisements for electronics, computer stuff, and pro-electronics. computer stuff. and programs: you can buy a thousand musi-grams: you can buy a thousand musical voices for a few dollars. Join users  $\quad$  GEN groups. Things like that. groups. Things like that.

When the old master computer When the old master computer hackers discover this new scene-and hackers discover this new scene-and some are beginning to-the cross-some are beginning to-the crossfertilization ought to be something ferti lization ought to be something wonderful to see. Oops. To hear. I can wonderful to see. Oops. To hear. I can hardly wait to try it. I've some notions hardly wait to try it. I've some notions

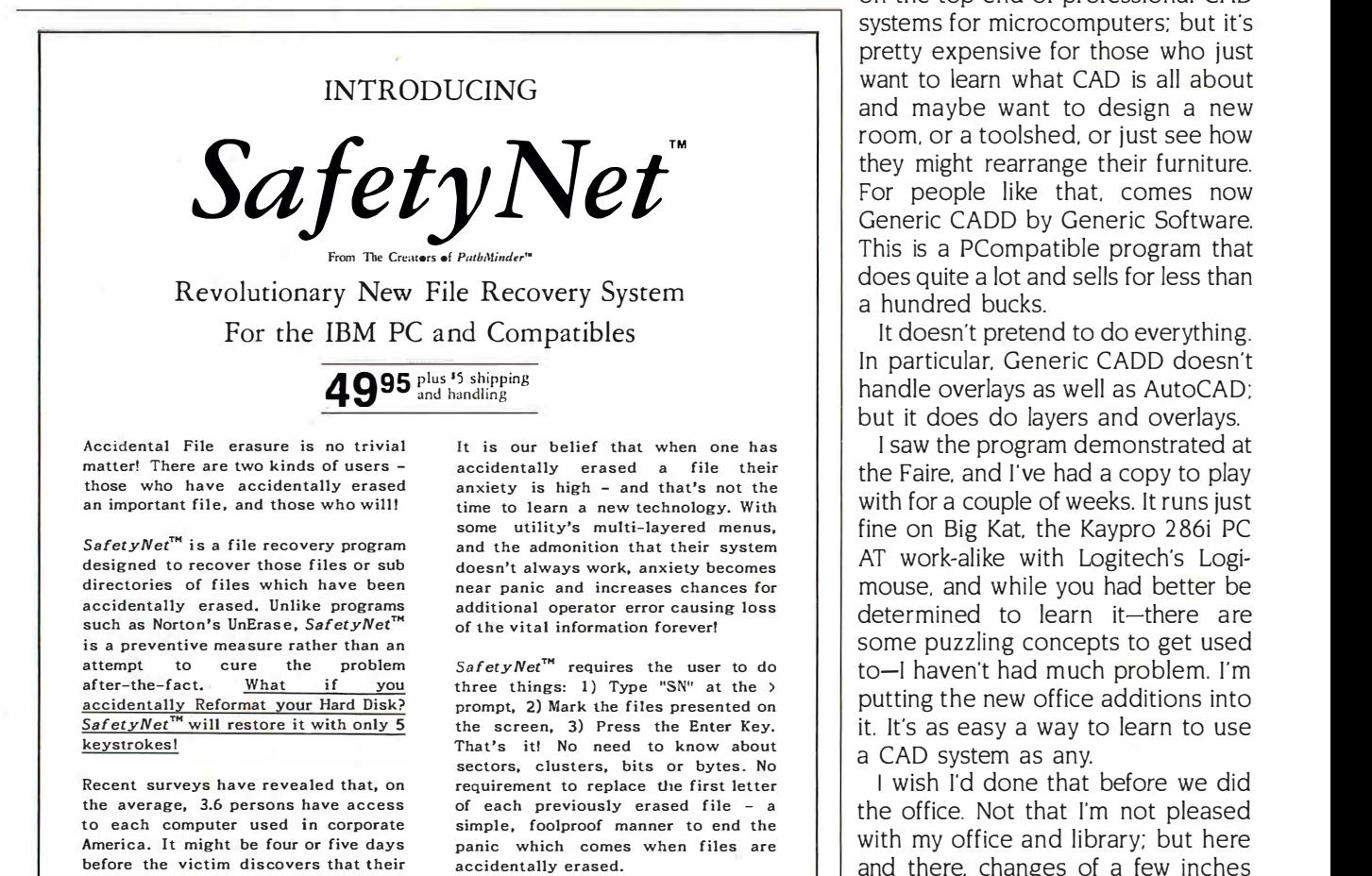

files are no longer available. When files are no longer available. When several people use a computer, or a Safe single user operates more than two time. hours per day, there are two chances hours per day, there are two chances that a utility such as Norton's Unerase discovery, t<br>will recover the missing file(s) - slim allocated and none! It is highly likely that the over file's space will have been recom<br>overwritten in the interim (an Safe  $SafetyNet^{\text{TM}}$  works first time, every time. Regardless of the time span | Ca between the actual erasure and | | discovery, there is no danger that the  $\begin{bmatrix} 1 \end{bmatrix}$ allocated file space will be overwritten, thus rendering the<br>recovery doubtful or impossible.<br>S*afetyNet*<sup>rm</sup> - a Space-Age utility with a no nonsense user interface. with a no nonsense user interface. allocated file space will be<br>overwritten, thus rendering the<br>recovery doubtful or impossible.<br>S*afetyNet*™ - a Space-Age utility

To order, call toll free (800) 628-2828 ext. 555 or contact: To order, call toll free (800) 628-2828 ext. 555 or contact:

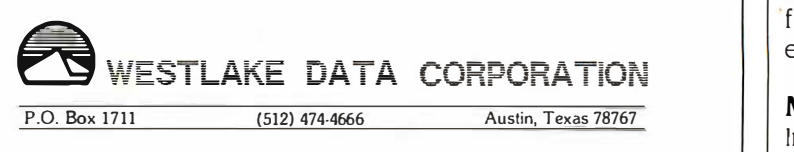

DONT BOOT UP WITHOUT US! DONT BOOT UP WITHOUT US!

for variations on <sup>a</sup> theme by for variations on a theme by Mozart . . .

#### GENERIC CADD GENERIC CADD

Computers change everything. Archi-Computers change everything. Architects are among the last resisters to tects are among the last resisters to CAD, which is a pity; but that won't CAD. which is a pity; but that won't last. One reason it won't is because last. One reason it won't is because so many of their customers will have so many of their customers will have a CAD system. a CAD system.

and the something<br>tion ought to be something so many of their customers will have<br>rful to see. Oops. To hear. I can<br>a CAD system.<br>AutoCAD holds a commanding lock<br>on the top end of professional CAD<br>systems for microcomputer AutoCAD holds a commanding lock AutoCAD holds a commanding lock on the top end of professional CAD on the top end of professional CAD systems for microcomputers; but it's systems for microcomputers; but it's pretty expensive for those who just pretty expensive for those who just want to learn what CAD is all about want to learn what CAD is all about and maybe want to design a new and maybe want to design a new room, or a toolshed, or just see how room. or a toolshed. or just see how they might rearrange their furniture. they might rearrange their furniture. For people like that, comes now For people like that. comes now Generic CADD by Generic Software. Generic CADD by Generic Software. This is a PCompatible program that This is a PCompatible program that does quite a lot and sells for less than does quite a lot and sells for less than a hundred bucks. a hundred bucks.

> It doesn't pretend to do everything. It doesn't pretend to do everything. In particular, Generic CADD doesn't In particular. Generic CADD doesn't handle overlays as well as AutoCAD: handle overlays as well as AutoCAD; but it does do layers and overlays. but it does do layers and overlays.

I saw the program demonstrated at I saw the program demonstrated at the Faire, and I've had a copy to play the Faire. and I've had a copy to play with for a couple of weeks. It runs just with for a couple of weeks. It runs just fine on Big Kat, the Kaypro 286i PC fine on Big Kat. the Kaypro 2 86i PC AT work -alike with Logitech's Logi-AT work-alike with Logitech's Logimouse, and while you had better be mouse. and while you had better be determined to learn it-there are determined to learn it-there are some puzzling concepts to get used some puzzling concepts to get used to-I haven't had much problem. I'm to-1 haven't had much problem. I'm putting the new office additions into putting the new office additions into it. It's as easy a way to learn to use it. It's as easy a way to learn to use a CAD system as any. a CAD system as any.

I wish I'd done that before we did the office. Not that I'm not pleased the office. Not that I'm not pleased with my office and library; but here with my office and library; but here and there, changes of a few inches and there. changes of a few inches would have made some odd -size would have made some odd-size cabinets and desks fit better, and I'd cabinets and desks fit better. and I'd have discovered that if I'd done a CAD have discovered that if I'd done a CAD model before construction began. model before construction began.

Next time I'll have all that. Mean-Next time I'll have all that. Meanwhile: if you're serious about design while: if you're serious about design work, you probably need AutoCAD: work. you probably need AutoCAD; but if you're just interested in CAD but if you're just interested in CAD and want to know more, you might and want to know more. you might 'find Generic CADD more than good find Generic CADD more than good enough. enough.

#### MAcINTAx MACINTAX

In the cold light of the next morning In the cold light of the next morning this may not be the all-time best ever this may not be the all-time best ever (continued) (continued)

 $impossible$ ility with SafetyNet<sup>™</sup>).

will recover the missing  $file(s) - slim$ 

J

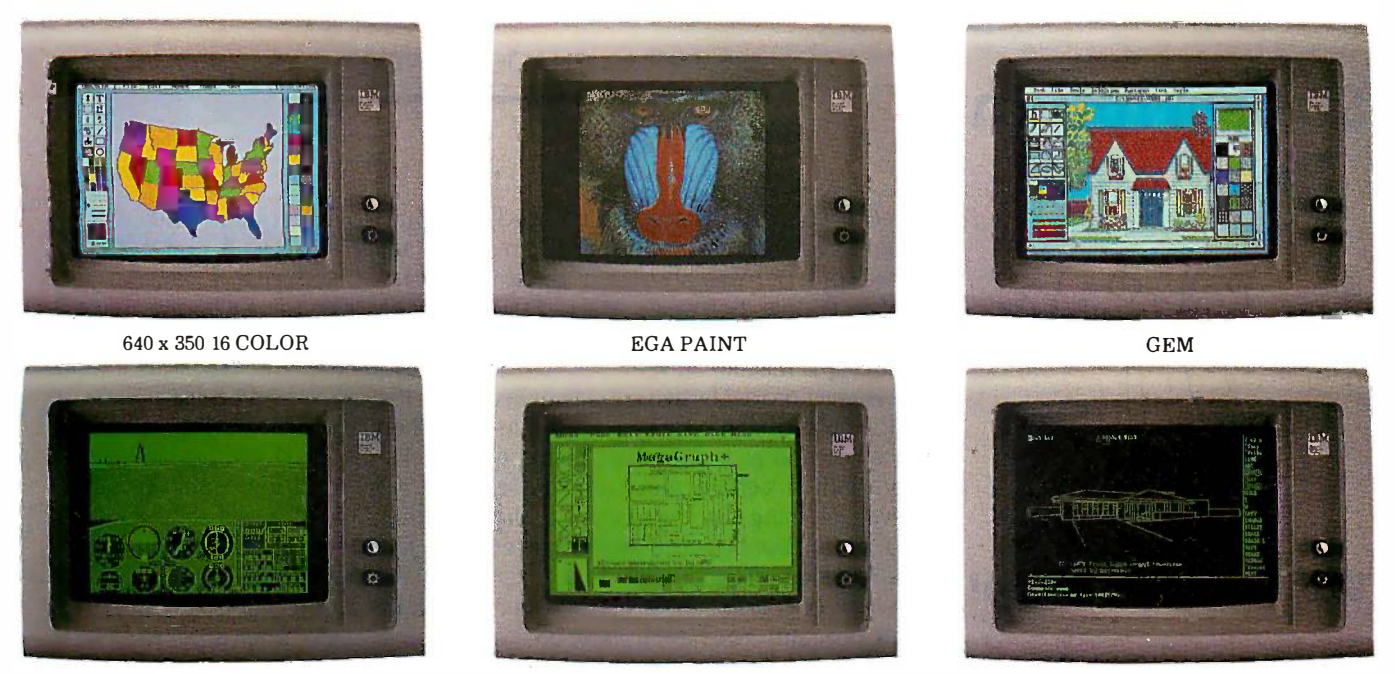

FLIGHT SIMULATOR PAINT BRUSH FLIGHT SIMULATOR PAINT BRUSH

### Low-End Graphics Adapters. MORE NO Low-End Graphics Adapters. MORE

### Why Settle for Less? Why Settle for Less?

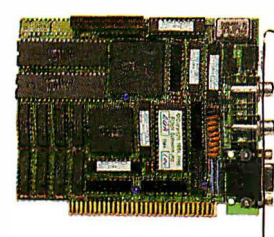

r. IBM sets the IBM sets the standards for standards for Monochrome, Monochrome, Color/Graphics Color /Graphics and the Enhanced Graphics Adapter. Graphics Adapter. Hercules sets the EGA Monochrome Monochrome

Graphics standard.  $|$  And the MegraGraph-Plus simply redefines the  $\frac{MDR}{N}$ standard for what the Graphics Adapter **Chi** is supposed to be: Monochrome text, is supposed to be: Monochrome text, Hercules graphics, color graphics, Hercules graphics, color graphics, enhanced graphics. And most enhanced graphics. And most importantly . . . No software driver importantly ... No software driver patches required. patches required.

### Fully Compatible Fully Compatible

You can run almost all software from  $\|$  – Hercul your early investment. Including  $\text{Flight}$ Simulator, Pin Ball, Jet and Lotus 1-2-3 Version 1A. Version lA.

And it will still run all the business  $\Box$ software packages written for IBM [Light Per Enhanced Graphics Adapter (EGA). Enhanced Graphics Adapter (EGA). Examples include Auto CAD, IBM Examples include Auto CAD, IBM Drawing Assistant, Gem Draw, Drawing Assistant, Gem Draw, Microsoft Window, Word & Chart, Lotus Microsoft Window, Word & Chart, Lotus 1-2-3 and Symphony, Dr. Halo, PC Paint 1-2-3 and Symphony, Dr. Halo, PC Paint Brush, EGA-Paint and many, many  $\Box$ more. more.

ATronics is dedicated to the technical ATronics is dedicated to the technical excellence of computing devices. To find excellence of computing devices. To find out more about ATronics and our super- $\mathbf{A}'$ high performance ATI-1000 & ATI 2000 high performance ATI-1000 & ATI 2000 AT system compatible boards call or AT system compatible boards call or write: write:

#### Features Features

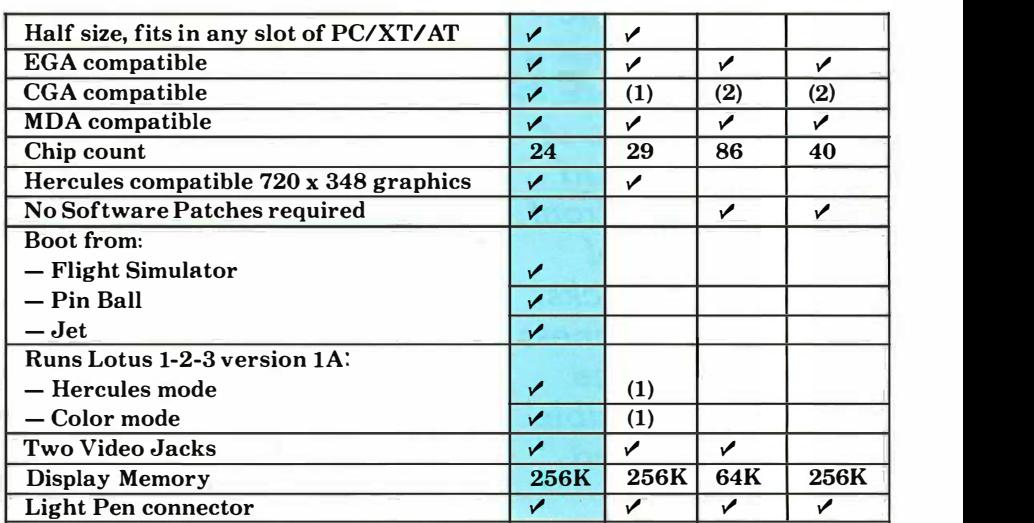

(1) Needs software driver patches. (1) Needs software driver patches.

(2) Compatible only to the BIOS level, but not the hardware level. Will not be compatible with most games software.

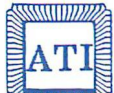

ATronics International Inc. ATronics International Inc. 491 Valley Way 491 Valley Way Milpitas, CA 95035 Milpitas, CA 95035 (408) 943-6629 TLX: 510-600-6093 (408) 943-6629 TLX: 510-600-6093

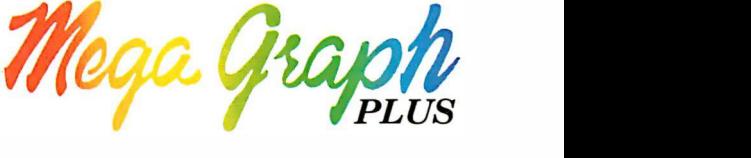

**CRASHALL** ANDREY

Inquiry <sup>31</sup> Inquiry 31

Auto CAD Auto CAD

 $\Delta$ 

IBM, Hercules, Flight Simulator, Pin Ball, Jet, Lotus 1-2-3 Version 1A, Auto CAD, Gem Draw, Window, Word & Chart, Symphony, Dr. Halo, PC Paint Brush, EGA Paint, Quadram and STB EGA+ are all registered trademarks of their respective companies.

#### CHAOS MANOR CHAOS MANOR

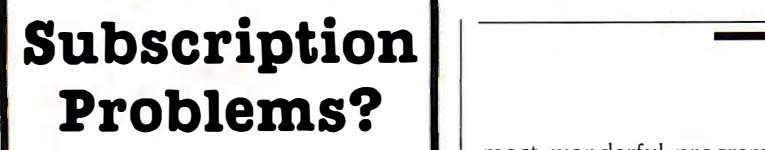

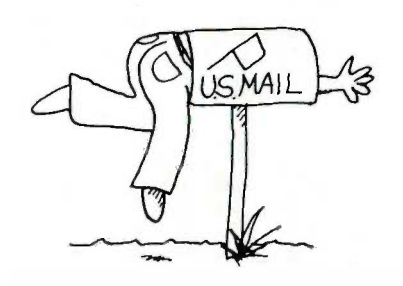

### We want to help!  $\parallel$  would, the

If you have a  $\|\cdot\|$  in problem with your problem with your BYTE subscription, BYTE subscription,  $write us with the$ details. We'll do our  $\|\hspace{0.05cm}\|$  thin best to set it right.  $\|\|$ But we must have  $\|\cdot\|$  of inc the name, address,  $\|\|$ and  $\mathsf{zip}$  of the  $\|\cdot\|$   $\lim_{\mathsf{en}}$ subscription (new declination of  $\vert$  chases, poke a and old address, if  $\|\hspace{0.1cm}\|_{\text{ent}}$  $it's$  a change of address). If the  $\|\hspace{1ex}\|_{\text{arc}}$ problem involves  $\alpha$   $\left| \begin{array}{c} \frac{d}{d} \end{array} \right|$ payment, be sure to include copies of  $\|\cdot\|_{\mathbb{R}}^{\text{ir}}$ the credit card  $\|\cdot\|_{\text{matio}}$ statement, or front statement, or front and back of and back of cancelled checks. cancelled checks. Include a "business hours" phone  $\|\;\|_{\text{th}}^{\text{un}}$ number if possible. number if possible. We'll respond A.S.A.P. A.S.A.P.

### UTIL<br>20

*Subscriber Service*  $\|\hspace{0.04cm}\|$   $\frac{$  When **P.O.** Box 328  $H$ ancock, NH 03449 Subscriber Service

> **c/tiv** •tnli

but it's a candidate; and about 10 p.m. on April 15 I was absolutely certain of it. People, Softview's MaclnTax is wonderful. This is a program worth buying a Macintosh for.

As you probably suspect, MacInTax As you probably suspect MacinTax pie. Just go in and add it. tosh computer. It does them painlessly. With a certain grace and style, taxes fun, but by gum if anything ever would, this program will do it.

Now, of course, this isn't an accounting program. You have to have all the information demanded ready at hand. For me that's no problem. My life is pretty complicated, and most of it is deductible-provided, of course, that signing. things I did when I got a microcomputer was to write an accounting system that would handle all my sources tem that would handle all my sources year. of income and the myriad deductible ways I spend it. Later I added a checkwriting system, so that each month I chases, poke a couple of buttons, and chases. poke a couple of buttons. and good. watch the checks roll out. All those Boy, is it ever recommended. entries are then stored until tax time. entries are then stored until tax time. Even so, my family has always said TEKMAI they'd rather visit the Inferno than be they'd rather visit the Inferno than be around me during tax time. around me during tax time. writing system, so that each month I this program, even if you have to bor-

Not any more. Not any more.

MacIrilx is like-well, it's like hav-MacinTax is like-well. it's like having a personal tax preparer who listens. ing a personal tax preparer who listens. With MacInTax you never enter infor-With MacinTax you never enter information more than once. You never do mation more than once. You never do any calculations at all. Once MacInTax plotting knows enough, it fills in everything it knows enough, it fills in everything it can, and if you change something, it hav recalculates. recalculates.

**BUTE** 1040 form on screen. You go through, The adding information where possible. un Technically, MacInTax is a series of Technically, MacinTax is a series of linked, formatted spreadsheets; but linked. formatted spreadsheets; but that's a bit like saying that one of a thi Monsieur Andre Lion's medallions of Monsieur Andre Lion's medallions of beef with wild forest mushrooms is beef with wild forest mushrooms is partly oxidized muscle tissue covered partly oxidized muscle tissue covered with fungus. What happens with Mac- as g InTax is that you start with the basic generat 1040 form on screen. You go through, I 040 form on screen. You go through. When you can't go any further, pull When you can't go any further. pull down new schedules. Schedule B for label interest. Schedule E for rents and interest. Schedule E for rents and royalty income. The husband and wife royalty income. The husband and wife form. Each time you enter something form. Each time you enter something on one of those forms, everything af-on one of those forms. everything affected changes. fected changes.

most wonderful program I've used, most wonderful program I've used. Want to experiment with income Want to experiment with income but it's a candidate; and about 10 p.m. averaging? Save your previous work on April 15 I was absolutely certain and try it; see what it does for you. of it. People, Softview's MacInTax is Ever get everything all done and sudwonderful. This is a program worth denly remember another deduction? Sure you have. With MacInTax it's sim-buying a Macintosh for. Sure you have. With MaclnTax it's simple. Just go in and add it.

does your income taxes on a Macin-does your income taxes on a Macin- . When you're all finished. MacinTax even. Nothing is going to make doing even. Nothing is going to make doing where? MacinTax will tell you. Have When you're all finished, MacInTax tosh computer. It does them painless- checks things. Does the law require ly. With a certain grace and style, that you explicitly enter -0- somewhere? MacInTax will tell you. Have taxes fun, but by gum if anything ever you made a mistake somewhere else? In general, MacInTax won't let you do would. this program will do it. In generaL MacinTax won't let you do Now, of course, this isn't an account- that, but if you did, it may find that, ing program. You have to have all the too. Eventually, when all is ready, send information demanded ready at hand. it to the printer. Laser printer or For me that's no problem. My life is Imagewriter: MacInTax will generate pretty complicated, and most of it is completely filled-in forms, ready for signing.

I can prove it. Naturally one of the first As a bonus, it will do your state tax As a bonus, it will do your state tax things I did when I got a microcom-  $\;$  if you live in California, and Softview puter was to write an accounting sys- will be adding other states for next year.

enter my bills and credit-card pur-enter my bills and credit-card pur- row a Macintosh to run it on. It's that of income and the myriad deductible If you do your own taxes or if you're ways I spend it. Later I added a check- thinking of doing your own taxes, get row a Macintosh to run it on. It's that good.

Boy, is it ever recommended.

#### TEKMAR GRAPHICS LIBRARY TEKMAR GRAPHICS LIBRARY

This is a preliminary report: preliminary because just at the moment the nary because just at the moment the Tekmar Graphics Library is tied to the Tekmar Graphics Library is tied to the Tecmar Graphics Master Board for the Tecmar Graphics Master Board for the IBM PC. The Advanced Systems Con-I BM PC. The Advanced Systems Consultants people are rewriting their science/engineering curve -fitting and science/engineering curve-fitting and plotting programs to work on a stan-plotting programs to work on a standard EGA, and they tell me they'll have all that done about the time you have all that done about the time you read this. read this.

What they have now is pretty slick. What they have now is pretty slick. For less than \$200 you get eight disks, a thick and well -written manual, a thick and well-written manual. source code to much of what's sup-source code to much of what's supplied, subroutines to let you build plied. subroutines to let you build your own stuff or modify theirs, and your own stuff or modify theirs. and as good a scientific plotting/curve-as good a scientific plotting/curvegeneration program as I've ever seen. generation program as I 've ever seen. The output of the program is totally The output of the program is totally under user control, and it can be as under user control. and it can be as flashy as you like: multiple colors, flashy as you like: multiple colors. labels, windows with detail inserted in labels. windows with detail inserted in dead parts of the graphs; you name dead parts of the graphs; you name it, and you can do it. it and you can do it.

The documents are complete. They The documents are complete. They tend to be hacker -oriented, but gen- tend to be hacker-oriented. but gen (continued) (continued)

## The BIGGEST reason to buy the FASTCOMM<sup>™</sup> 2496 is that it adds Top Speed for Bottom Dollar.

## prot : Here are 8 more.

The FASTCOMM 2496 is designed for PC to PC, The FASTCOMM 2496 is designed foi PC to PC. mini and mainframe users who need all popular baud  $\begin{array}{c} \uparrow \uparrow \end{array}$ rates-9600-as well as 2400, 1200 and 300. You can do more than ever before with your modem and you more than ever before with your modem and you can do it now! can do it now! •

## H 1 ... more modem for your money.<br>
The FASTCOMM 2496 includes 300-2400<br>  $\begin{array}{ccc}\n\downarrow & \downarrow & \ldots$  customize your mode

The FASTCOMM 2496 includes 300-2400 The FASTCOMM 2496 includes 3D0-2400 baud for interactive work and play. When it comes to high-speed downloading-switch to 9600 baud with a simple AT command. You can transfer full diskettes simple AT command. You can transfer full diskettes With FASTCOMM's non-volatile memory, make of data in less than 10 minutes! Say goodbye of data in less than 10 minutes! Say goodbye changes that stay. Set defa�ts today, even on to excessive long distance charges!<br>The state of the Superior of the Music space of the ATY Com- $\pi$  The FASTCOMM 2496 includes 300–2400<br>baud for interactive work and play. When it comes to your **needs.**<br>high-speed downloading-switch to 9600 baud with a

### And whenever you autodial. FASTCOMM<br>
And whenever you autodial. FASTCOMM<br>
And whenever you autodial. FASTCOMM<br>
automatically sets the speed of the receivir

THE What's more, at high data rates,<br>the modem's built-in error detection-correction The FASTCOMM 2496B automa<br>Hall Card. protocol ensures error -free transmission when phone protocol ensures error-free transmission when phone<br>lines get too "noisy." Constantly monitoring the line, # 7 **• · · supported by popular** FASTCOMM 2496 quickly bounces you back to top TT **Communications software.** speed when the lines dear. Your data remains intact and error -free! You get optimum performance without and error-free! You get optimum performance without chronous communications software that can support the worry! What's more, at high data rates, speed when the lines clear. Your data remains intact The FASTCOMM 2496 runs with virtually any asyn-What's more, at high data rates,<br>the modem to match your baud rate!<br>Half Card. The PASTCOMM 2496B modem to match your baud rate!

#### $\sharp$  2 ... you can choose the flexibility  $\qquad \qquad {^{Respo}}$ ) of an internal modem.  $\#$  3  $...$  you can choose the flexibility<br>The FASTCOMM 2496B may be the version for

The FASTCOMM 2496B may be the version for  $T \cup \text{Service.}$ you! Ideal for PC applications, this half card inserts you! Ideal for PC applications, this half card inserts Call our toll-free number and your modem will into any full or short expansion slot in your IBM PC, into any full or short expansion slot in your IBM PC, be on its way within 24 hours! If you're not totally XT, AT or compatible, leaving you more room for XT. AT or compatible, leaving you more room for convinced the FASTCOMM 2496 sets a new high in other expansion uses.

#### ... or choose the portability of an external modem. extemal modem.

Our external version-the com-Our external version-the compact FASTCOMM 2496-is a superb pact FASTCOMM 2496-is a superb choice for PC terminal to main-choice for PC terminal to mainframe applications. Its LED status frame applications. Its LED status indicators and speaker control indicators and speaker control make for easy monitoring during operation. operation.

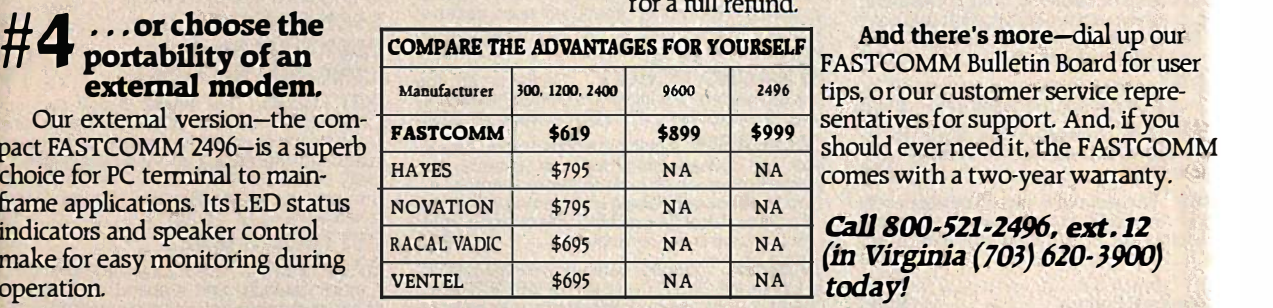

#### $# 5...$  or choose only the speed you **7** need, now.

Start with either our FASTCOMM 9600 or 2400, at Start with either our FASTCOMM 9600 or 2400, at even lower prices. Later. snap in additional speeds by even lower prices. Lat�r. snap in additional speeds by purchasing our FASTSNAP boards, available for both purchasing our FASTSNAP boards, available for both the external or half card modem.

With FASTCOMM's non-volatile memory, make changes that stay. Set defaults today, even on your remote modem using the ATY Command, and you'll have them tomorrow! • • • • mand: and you'll haye them tomorrow! And whenever you autodial. FASTCOMM

automatically sets the speed of the receiving modem to match your baud rate!

### ...supported by popular<br>communications software.

chronous communications software that can support 9600 baud, including Crosstalk XVI, Carbon Copy, the worry! 9600 baud, including Crosstalk XVI, Carbon Copy, .  $Respond, Relay Gold, Q Modem, Blast and SimPC 3278.$ 

## $\frac{1}{2}$  of an internal modem.<br>
FASTCOMM 2496B may be the version for  $\frac{1}{2}$   $\frac{1}{2}$   $\frac{1}{2}$  service.

Call our toll-free number and your modem will be on its way within 24 hours! If you're not totally convinced the FASTCOMM 2496 sets a new high in speed, flexibility, and savings, return it within 30 days other expansion uses. speed, flexibility, and savings, return it within 30 days for a full refund. for a full refund. .

And there's more-dial up our tips, or our customer service repre-tips, qr our customer service representatives for support. And, if you sentatives for support. And, if you should ever need it, the FASTCOMM

Call 800-521-2496, ext. 12 (in Virginia (703) 620-3900) (in Virginia '(JOJ) 620· J900)

#### Fastcomm Data Corp. is an Electronic Vaults. Inc. company. Fastcomm Data Corp. is an Electronic Vaults. Inc. company. All product names are trademarks of their manufacturers.

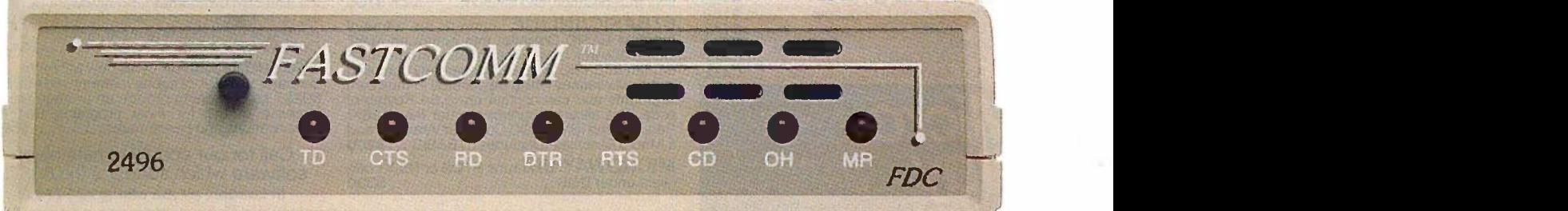

## A MEGABYTE FOR DOS! A MEGABYTE FOR DOS!

MicroWay is the world's leading retail-MicroWay is the worlds leading retailer of 8087s and high performance PC er of 8087s and high performance PC upgrades. We stock a complete selec-upgrades. We stock a complete selection of 8087s that run from 5 to 12 best in the MHz All of our coprocessors are MHz. All of our coprocessors are shipped with a diagnostic disk and the shipped with a diagnostic disk and the best warranty in the business - one hardware year! We also offer daughterboards for year! We also offer daughterboards for socketless computers (NEC PC) and shipping 287Turbo which increases the clock 287Turbo which increases the clock speed of the 80287 from 4 to 10 MHz. speed of the 80287 from 4 to 1 0 MHz. Our NUMBER SMASHER/ECM<sup>®</sup> runs specia at 12 MHz with a megabyte of RAM more informati and achieves a throughput of .1 mega - and achieves a throughput of .1 megaflops with 87BASIC/INLINE, Intel For-

tran, or Microsoft Fortran. Software re-tran, or Microsoft Fortran. Software reviewers consistently cite MicroWay viewers consistently cite MicroWay software and 8087 expertise as the software and 8087 expertise as the<br>best in the industry! Our customers fre- gives you<br>quently write to thank us for recom- 704K or<br>mending the correct software and Conventio hardware to meet their specific needs. hardware to meet their specific needs. They also thank us for our same-day possibl shipping! In addition to our own prod- up to 101<br>ucts which support the 8087 and CAD and 80287, we stock the largest supply of cquir<br>specialized software available. For ible more information call us at more information call us at best in the industry! Our customers frequently write to thank us for recommending the correct software and shipping! In addition to our own prod-80287, we stock the largest supply of

### 617-746-7341 <sup>al 8087</sup>

#### NUMBER SMASHER/ECM-NUMBER SMASHER/ECM"' THE FASTEST ACCELERATOR THE FASTEST ACCELERATOR CARD AVAILABLE CARD AVAILABLE

gives you 12 MHz speed in two modes: 704K or one megabyte of "Extended 704K or one megabyte of "Extended Conventional Memory." MEGASWITCH Conventional Memory." MEGASWITCH<br>MMU and MegaDOS software make it possible to run DOS applications with possible to run DOS applications with up to 1015K using PC compilers, Aut*o* - |<br>CAD and Lotus 1-2-3. Does not require EMS software. Totally compatquire EMS software. Totally compat-<br>ible. Priced from \$599 with 512K to \$1199 for complete package. Option-\$1 1 99 for complete package. Optional 8087-12 . . . **\$295** gives you 12 MHz speed in two modes: MMU and MegaDOS software make it up to 1015K using PC compilers, Auto-

Micro Nicolas National National Services of the Microsoft Services of the Microsoft Services of the Microsoft <br>Microsoft Services of the Microsoft Services of the Microsoft Services of the Microsoft Services of the Microso

Way®

For the IBM PC, PC XT, PC AT and Compatibles. For the IBM PC, PC XT, PC AT and Compatibles.

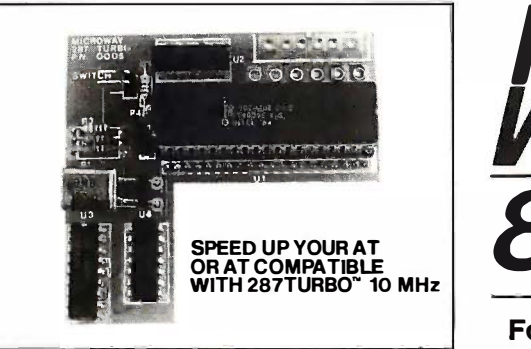

A2 D-160'" MicroWay'sDataAcquisition Board performs 160,00012 bit Analog to Digital conver-sions per second! Includes software drivers The fastest 12 bit A to D board available For the IBM fastest 12 bit A to D board available. For the IBM PC XT and compatibles..................\$1295 ers. For A2 D-160 N MicroWay's Data Acquisition Board performs 1 60,000 12 bit Analog to Digital conver-sions per second! I ncludes software drivers. The

87SFL<sup>"</sup> MicroWay's Scientific Function Library contains 170 scientific and engineering func-brary contains 1 70 scientific and engineering func-tions. Callable from most 8087 compatible comtions Callable from most 8087 compatible com- pilers ... First Language \$250; Additional \$100. pilers ... First Language \$250; Additional \$1 00.

**MATRIXPAK**<sup>"</sup> manages a **MEGABYTE!** UNIOS<br>Written in assembly language, our runtime pack-<br>age accurately manipulates large matrices at very DFixe<br>fast speeds. Includes matrix inversion and the checks solution of simultaneous linear equations Call- upo<br>able from RM or MS Fortran, MS Assembler, or ingl 87BASIC/INLINE each \$99 87BASIC/INLINE ........ ............. each \$99 MATRIXPAK"' manages a MEGABYTE! Written in assembly language, our runtime pack· age accurately manipulates large matrices at very fast speeds. Includes matrix inversion and the

87FFT" Written in assembly language, per-<br>forms Forward and Inverse FFTs on real and complex arrays which occupy up to 512 Kbytes of  $\Box$ RAM. Also does convolutions, auto correlations,<br>hamming, complex vector multiplication, and com-<br>plex to radial conversions. Callable from most 8087 compatible compilers ................ \$200 selected RAM. Also does convolutions, auto correlations, hamming, complex vector multiplication, and com-plex to radial conversions. Callable from most

 $87FFT-2$  performs two-dimensional FFTs.  $87WH$ Ideal for image processing Requires 87FFT \$100 PIBCBS

FASTBREAK<sup>n</sup> employs the 8087 to in-<br>crease the speed of Lotus 1-2-3<sup>w</sup> Version 1A or 1A\* by up to36:1 \$79 1 A\* by up to36:1 ........ .... .............. \$7<sup>9</sup>

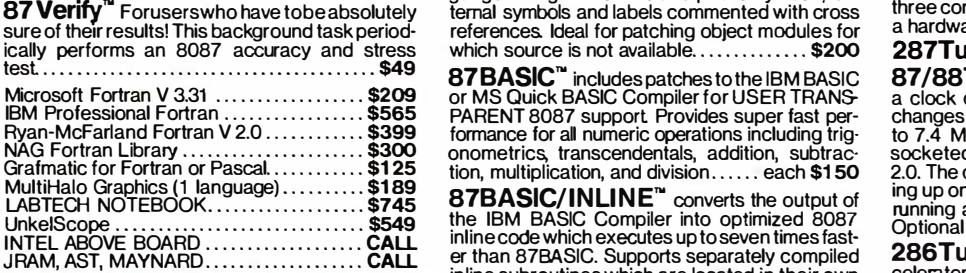

May (617) 746-7341 Pilersu P.O. Box 79 Kingston. Mass.<br>1 02364 USA M<br>1 0171 746-7341 P 02364 USA (617) 746-7341 (61 7) 746·7341 **MICIO Way** 7

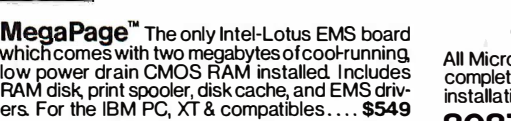

Way<sup>®</sup>

MegaPageAT/ECC<sup>"</sup> EMS card for the PC COOT J<br>AT and compatibles includes Error Correction Circuitry. With ECC, 11 RAM chips cover 256K so the user never encounters RAM errors With 1 megabyte<br>CMOS \$799; with 3 megabytes CMOS \$1295.<br>Optional serial/parallel daughterboard..... \$95. 802 cuitry. With ECC, 11 Ram chips cover ECC the user never encounters RAM errors. With 1 megabyte

DFixer<sup>"</sup> Our disk utility which thoroughly For the<br>checks PC or AT hard disks for bad sectors and **802** updates the MS DOS file allocation table accord-updates the MS DOS file allocation table accordingly. Solves the AT hard disk problem!  $\ldots$ \$149

**DOptimizer**" Optimizes the way your hard UZO<br>disk or floppy stores its files. Speeds up accesses For the 8 by recombining fragmented files.  $\ldots$  $\ldots$ ....... \$49 NEC \

**DCache**" Our disk caching software speeds 64K R<br>up your I/O by storing repetitively used tracks in 256K<br>memory. The amount of memory used can be selected in 64 Kbyte banks  $\ldots\ldots\ldots\ldots$ . \$49 256K **DCache**" Our disk caching software speeds<br>up your I/O by storing repetitively used tracks in<br>memory. The amount of memory used can be

87MACRO/DEBUG™ Contains all the 128K pieces needed forwriting 8087/80287 assembly 287Ti<br>code & MicroWay's 87DEBUG debugger. \$199 **87MACRO/DEBUG<sup>™</sup> Contains all the<br>pieces needed forwriting 8087/80287 assembly<br>code & MicroWay's 87DEBUG debugger.\$199** 

87 Verify Foruserswho have tobe absolutely ternal symbols and labels commented with cross three  $OBJ - ASM$ <sup>"</sup> A multipass object module translator and disassembler. Produces assembly lan-lator and disassembler. Produces assembly larr guage listings which include public symbols, ex-guage listings which include public symbols, ex·

87BASIC" includes patches to the IBM BASIC 87/88T<br>or MS Quick BASIC Compiler for USER TRANS- a clock c:<br>PARENT 8087 support Provides super fast per- changes tl  $\mathsf{87BASIC}^n$  includes patches to the IBM BASIC<br>or MS Quick BASIC Compiler for USER TRANS<br>PARENT 8087 support Provides super fast per-

JRAM, AST, MAYNARD CALL CALL er than 87BASIC. Supports separately compiled 200 |<br>inline subroutines which are located in their own . celerato 87BASIC/ I N LI N E" converts the output of the IBM BASIC Compiler into optimized 8087 87BASIC/INLINEN converts the output of the IBM BASIC Compiler into optimized 8087 inline code which executes up to seven times fast-in line code which executes up to seven times fast· segments and can contain up to 64 Kbytes of 80 code. This allows programs greater than 128K! increase<br>Requires the IBM BASIC Compiler Version 1 and specific<br>a Macro Assembler. Includes 87BASIC . . . \$200 code. This allows programs greater than 1 28K! Requires the IBM BASIC Compiler Version 1 and a Macro Assembler. I ncludes 87BASIC ... \$2<sup>00</sup>

MICROWAY UDI runs RTOS or RMX com-pilers under DOS \$300 MICROWAY UDI runs RTOS or RMX com-pilers under DOS ......................... \$300

#### 8087 UPGRADES 8087 UPGRADES

8087 Support 8087 Support

All MicroWay 8087s include a one year warranty, complete MicroWay Test Program and accurate installation instructions All MicroWay 8087s include a one year warranty, complete MicroWay Test Program and accurate installation instructions.

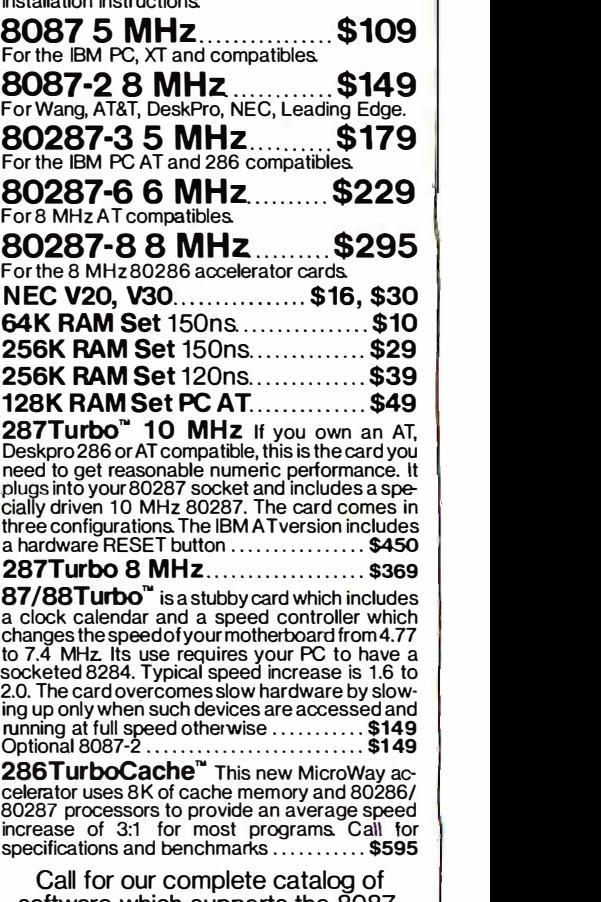

Call for our complete catalog of software which supports the 8087. software which supports the 8087. In London, please phone 223-7762 In London, please phone 223·7762

#### CHAOS MANOR CHAOS MANOR

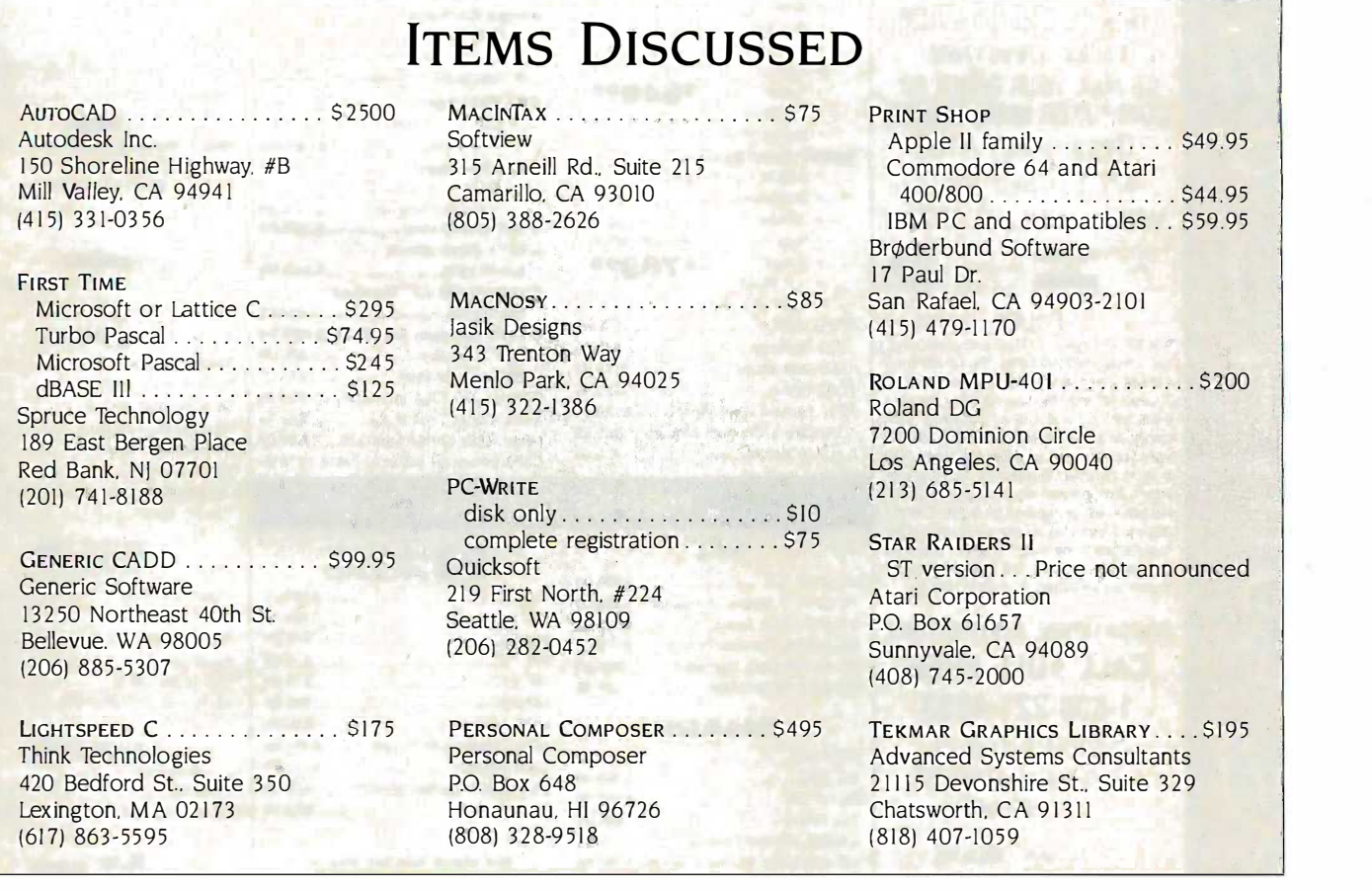

erally any engineer or scientist who erally any engineer or scientist who understands his own data would be Clangu able to use this program, given a bit able to use this program. given a bit of patience and determination. If ti you've got curves to fit and plots to advised make and access to a machine with program a Tecmar Graphics Master Board, this a Tecmar Graphics Master Board. this • is probably the program for you. If tion. you've got everything but the hard-you've got everything but the hardware, it might be worth finding out ware. it might be worth finding out how far they've got in the rewrite. how far they've got in the rewrite. There are easier programs to use, but There are easier programs to use. but I haven't seen any that beat this for seare value. value.

#### WINDING DOWN WINDING DOWN

As usual, there's a huge pot full of Theor stuff I can't get at. As part of this mad stuff I can't get at. As part of this mad month, I was up to Bellingham, Wash-month. I was up to Bellingham. Washington, a town that Larry and I pretty ington. a town that Larry and I pretty well flattened in our novel Footfall. Bob textbo Wallace, who invented shareware with mal eco his PC -Write, came up; he's entirely his PCWrite. came up: he's entirely redone the manual, as well as added anything new features. PC-Write is one heck of boo a value for the money. a value for the money.

Spruce Technology has renamed Spruce Technology has renamed their intelligent programming editor their intelligent programming editor

that understands quite a lot about the that understands quite a lot about the C language. They call it First Time, and C language. They call it First Time. and anyone who hacks Microsoft or Lat-anyone who hacks Microsoft or Lattice C on PCompatibles would be well tice C on PCompatibles would be well advised to look it over. A number of and programmers I respect swear it saves programmers I respect swear it saves them quite a lot of time and frustra-them quite a lot of time and frustration. First Time has syntax checking, tion. First Time has syntax checking. "place holder" markers, ways to edit "place holder" markers. ways to edit include files, and a whole bunch of lor; f other conveniences, as well as more for the standard program editor features like standard program editor features like search and replace. It isn't copy- Atla protected. Good value. There are is finally Pascal versions as well. Pascal versions as well.

The book of the month is Price in it Theory: An Intermediate Text by David Theory: An Intermediate Text by David Friedman (South -Western Publishing Friedman (South-Western Publishing Company of Cincinnati, OH, 1986). 1 let wouldn't normally read an economics wouldn't normally read an economics textbook for fun, but this isn't a nor-textbook for fun. but this isn't a normal economics text. I've known David and opini for some years, and I wouldn't expect enve anything he wrote to be normal. This anything he wrote to be normal. This book tries to explain darned near book tries to explain darned near everything people do in economic letter as terms, and whether or not it succeeds, hig it sure ain't dull. I wish they'd used it a p

as a text when I studied the subject. as a text when I studied the subject.

The game of the month is Star The game of the month is Star Raiders 11 for the Atari ST, which is like Raiders II for the Atari ST. which is like the old 8 -bit Star Raiders had died the old 8-bit Star Raiders had died and gone to heaven. The action is fast, and gone to heaven. The action is fast the graphics are gorgeous, and I've the graphics are gorgeous. and I've spent entirely too much time with it. spent entirely too m uch time with it.

Tomorrow morning I'm off to Austin, Tomorrow morning I'm off to Austin. Texas, for a meeting with the chancel-Texas. for a meeting with the chancellor; from there to Berkeley, California, lor: from there to Berkeley. California, for the science fiction Nebula Awards for the science fiction Nebula Awards banquet: and from there direct to banquet: and from there direct to Atlanta for COMDEX. My new office Atlanta for COMDEX. My new office is finally finished and it's wonderful. is finally finished and it's wonderful. Now I have to figure out a way to be Now I have to figure out a way to be in it for a while. Every now and then in it for a while. Every now and then someone asks me why I do all this. someone asks me why I do all this. Sometimes I wonder too, but not for Sometimes I wonder too. but not for long. The truth is, I love it.

Jerry Pournelle welcomes readers' comments Jerry Pournelle welcomes readers' comments and opinions. Send a self-addressed, stamped and opinions. Send a self-addressed. stamped envelope to Jerry Pournelle, do BYTE Publica-envelope to Jerry Pournelle. c/o BYTE Publications, One Phoenix Mill Lane, Peterborough, tions. One Phoenix Mill Lane. Peterborough. NH 03458. Please put your address on the NH 03458. Please put your address on the letter as well as on the envelope. Due to the letter as well as on the envelope. Due to the high volume of letters. Jerry cannot guarantee a personal reply.  $\blacksquare$ 

#### THE CMO ADVANTAGE **HOME COMPUTERS** MODEMS

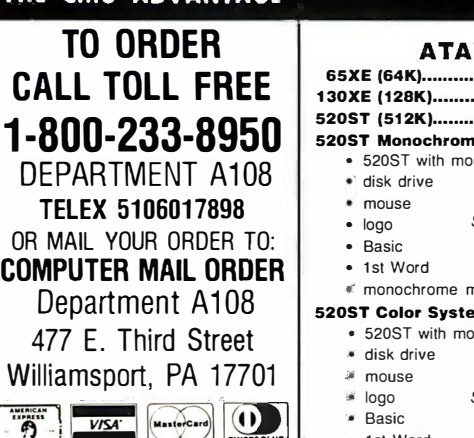

POLICY Inquiry 68 | 800XL 6 Add 3% (Minimum \$7.00) shipping and handl-Add 3% (Minimum \$7.00) shipping and handl· ing. Larger shipments may require additional ing. Larger shipments may require additional charges. Personal and company checks require charges. Personal and company checks require 3 weeks to clear. For faster delivery use your  $\begin{bmatrix} 1 & 1 \end{bmatrix}$ credit card or send cashier's check or bank  $\begin{bmatrix} 1 & 2 & 2 \\ 2 & 2 & 0 \\ 0 & 0 & 0 \end{bmatrix}$ money order. Pennsylvania residents add 6% money order. Pennsylvania residents add 6% sales tax. All prices are subject to change and  $\blacksquare$  Coming all items are subject to availability. Defective soft-all items are subject to availability. Defective soh· ware will be replaced with the same item only. ware will be replaced with the same item only. Hardware will be repaired or replaced at our **Hardware** discretion within the the terms and limits of the  $\sqrt{a}$ manufacturer's warranty. We cannot guarantee manufacturer's warranty. We cannot guarantee compatibility. All sales are final and returned compatibility. All sales are final and returned shipments are subject to a restocking fee. shipments are subject to a restocking fee.

#### EDUCATIONAL INSTITUTIONS **EDUCATIONAL**  $\textsf{CALL}$  TOLL FREE  $\parallel^\text{\tiny PC-8281A\;Da}_{\parallel \text{\tiny PC-8201-06\;fb}}$ 1-800-221-4283 1 -800-221 -4283

CUSTOMER SERVICE CUSTOMER SERVICE & TECHNICAL SUPPORT & TECHNICAL SUPPORT 1-717-327-1450 1 -71 7-327-1 450

CANADIAN ORDERS CANADIAN ORDERS 1-800-268-3974 1 -800-268-397 4 Ontario/Quebec

1-416-828-0866 **1-4** In Toronto In Toronto

1-800-268-4559 1 -800-268-4559 Other Provinces

TELEX: 06-218960 TELEX: 06-218960 2505 Dunwin Drive, Mississauga, Ontario 2505 Dunwin Drive, Mississauga, Ontario

Canada L5L 1T1

All prices shown are for U.S.A. orders. Call the  $\parallel$ Canadian Office for Canadian prices. Canadian Office for Canadian prices.

#### THE CMO ADVANTAGE THE CMO ADVANTAGE

- $\boldsymbol{\mathsf{\cdot}}$  Next day shipping on all in-stock items.  $\parallel$
- $\backsim$  Free easy access order inquiry. Orders from outside Pennsylvania save ..- Orders from outside Pennsylvania save state sales tax.
- $\sim$  Free technical support from our factory  $\parallel \cdot \parallel \cdot \parallel$ trained technicians.
- $\sim$  There is no limit and no deposit on C.O.D.  $_{\rm{tot}}$ orders.
- $\backsim$  There is no extra charge for using your  $\parallel$ Visa or MasterCard and your card is not Visa or MasterCard and your card is not charged until we ship charged until we ship
- No waiting period for cashier's checks. ..- No waiting period for cashier's checks.
- ..- We accept purchase orders from qualified ..- We accept purchase orders from qualified corporations. Subject to approval. corporations. Subject to approval. Educational discounts available to ..- Educational discounts available to
- qualified institutions. (See the toll free  $\vert \vert$ educational phone number above.) educational phone number above.)
- FREE CATALOG MEMBERSHIP ..- FREE CATALOG MEMBERSHIP

**DEPT. A108** 

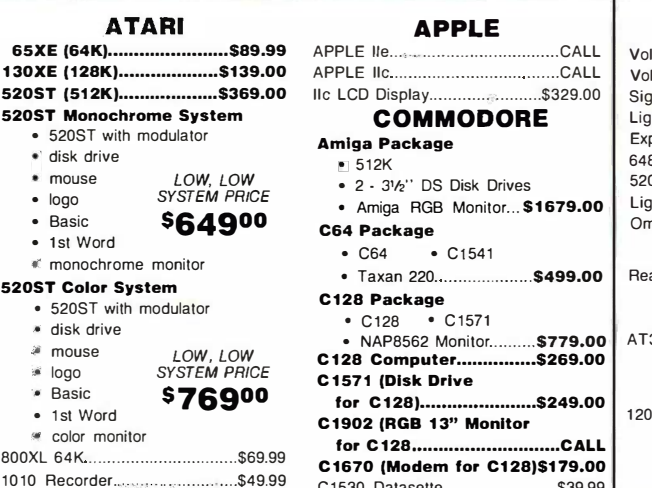

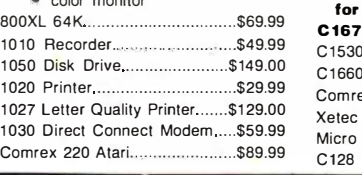

1020<br>1027

**OINERSCLUB** 

Com

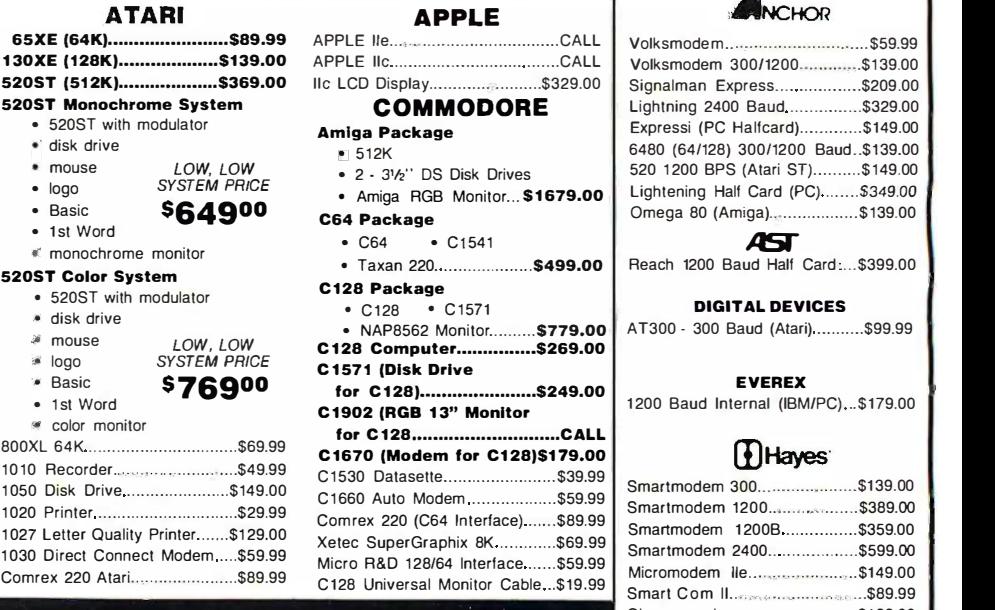

#### PORTABLE COMPUTERS PORTABLE COMPUTERS

#### NEC NEC

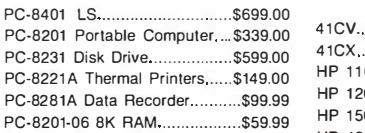

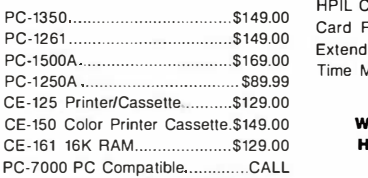

#### ACCESSORIES DISKETTES. DRIVES ACCESSORIES DISKETTES DRIVES

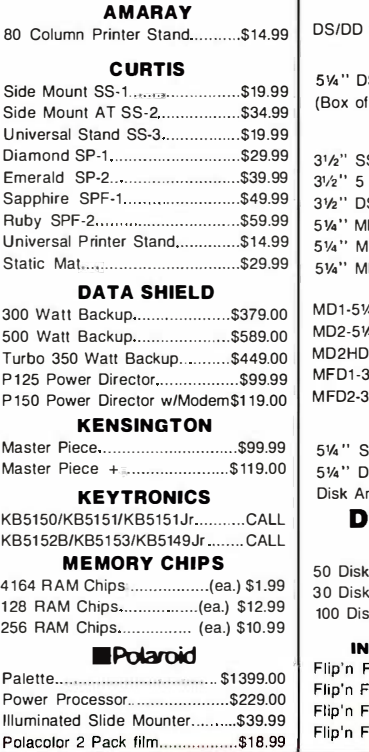

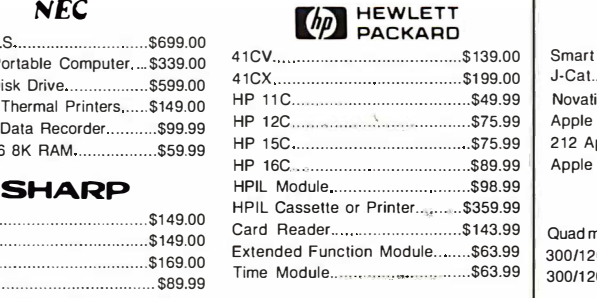

We stock the full line of We stock the full line of **HP** calculator products  $\begin{bmatrix} 1 & 1 \\ 1 & 1 \end{bmatrix}$ 

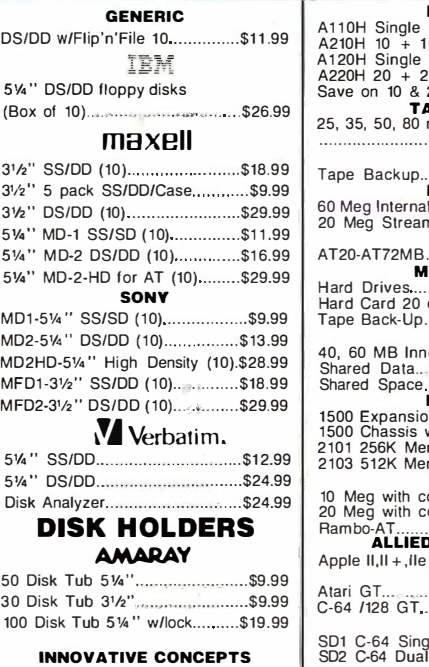

#### Flip'n File 10 \$2.49 Flip'n File 50 \$14.99 Flip'n File 50 w/lock..................\$19.99 Flip'n File Data Case \$9.99 ............ .................. \$2.49

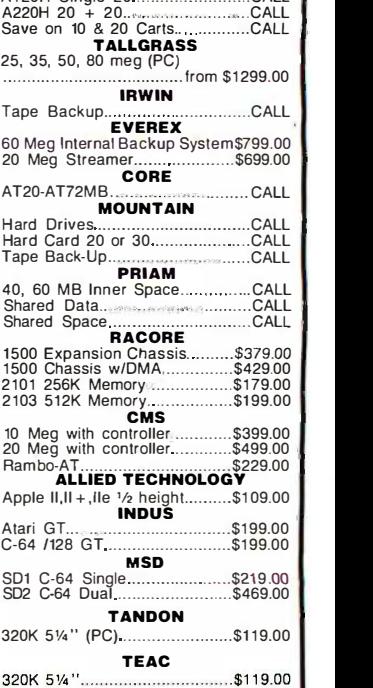

#### WINCHOR

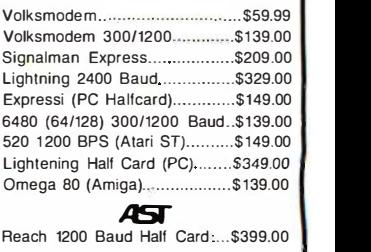

#### DIGITAL DEVICES DIGITAL DEVICES

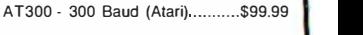

#### EVEREX

#### **T**Hayes

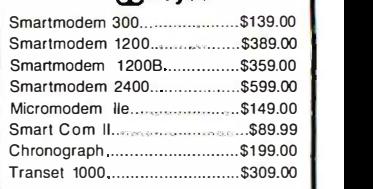

#### **Novation**

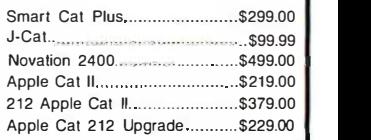

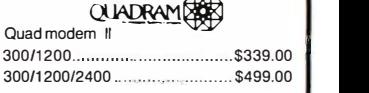

#### $\blacksquare$  SUPRA  $\blacksquare$

MPP-1064 AD/AA (C-64)............\$69.99 ||

!OMEGA IOMEGA

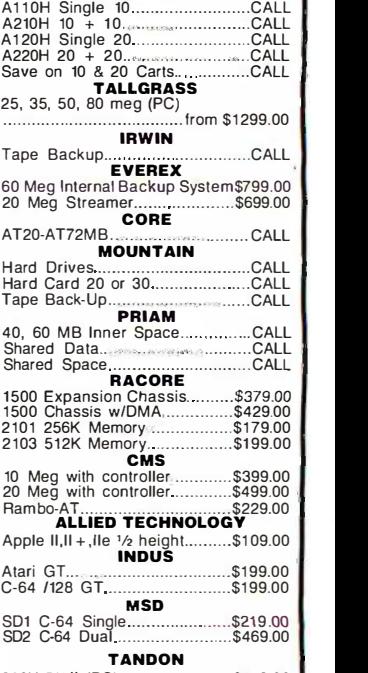

#### SOFTWARE FOR IBM

#### ANSA SOFTWARE ANSA SOFTWARE Paradox \$499.00 Paradox ................. ................. \$499.00 ASHTON-TATE ASHTON-TATE Framework II.........<sub>.........................</sub>CALL | dBase III Plus CALL dBase Ill Plus .............. ............... CALL BATTERIES INCLUDED | <sub>MSP</sub>. Isgur Portfolio \$159.00 lsgur Portfolio.. ..\$159.00 BORLAND BORLAND Lightening \$59.99 Lightening .. . ................ ... ...... \$59.99 Sidekick (unprotected) ............... \$57.99 Reflex \$59.99 Reflex.. .. ... .......... \$59.99 Travelling Sidekick . . . . . . . . . . . . . . . \$44.99 | Dramat Turbo Prolog \$64.99 Turbo Prolog . . .... . . . . ............... \$64.99 CENTRAL POINT CENTRAL POINT Copy II PC-Backup ......................\$29.99 PC Option Board .........................\$84.99 DECISION RESOURCES DECISION RESOURCES Chartmaster \$229.00 Chart master . . .......................... \$229.00 Signmaster .................................\$159.00 Diagram Master . . . . . . . . . . . . . . . . . \$209.00 || || || || || || || || Map Master \$259.00 Map Master .... \$259.00 FIFTH GENERATION FIFTH GENERATION Fast Back \$99.99 Fast Back ................................. \$99.99 FUNK SOFTWARE FUNK SOFTWARE Sideways \$44.99 Sideways ................................... \$44.99 HARVARD SOFTWARE INC. HARVARD SOFTWARE INC. Total Project Manager \$269.00 Total Project Manager.. .. ..... \$269.00 Presentation Graphics..............\$239.00 | Homev LIFETREE LIFETREE Volkswriter III..............................\$149.00 | DX-10 LIVING VIDEOTEXT LIVING VIDEOTEXT Think Tank \$109.00 Think Tank ..... ........................ \$1 09.00 Ready \$64.99 Ready.. . .................................. \$64.99 LOTUS LOTUS Symphony CALL Symphony. .. .. .................... CALL 1-2-3 Version 2 CALL 1 ·2·3 Version 2.. . .CALL MECA SOFTWARE MECA SOFTWARE Managing Your Money 2.0 ........ \$99.99 | 0300 L Manage Your Market.................\$89.99 | <sup>b5UU</sup> L MICROPRO MICROPRO Easy \$94.99 Easy .... ............. ....................... \$94.99 WordStar 2000 ............................\$239.00 WordStar 2000+…………………\$289.00 | <sub>808 Do</sub> WordStar Pro. w/GL Demo.....\$189.00 | 300 Bo MICRORIM SOFTWARE 1990 R:Base 4000..............................\$249.00 ................................ R:Base 5000...........................\$359.00 | <sup>1000 D</sup> Clout 2.0................................\$129.00 MIC ROSOFT MICROSOFT Flight Simulator.........................\$34.99 | <sub>8000.5</sub> MultiPlan .................................\$129.00 | FLF 3( Word 3.0 \$279.00 Word 3.0 ................................. \$279.00 Mouse \$139.00 Mouse... . ...... . .................. \$139.00 MICROSTUF MICROSTUF Crosstalk XVI., \$89.99 Crosstalk XVI .. .......................... \$89.99 Crosstalk Mark IV ..................... \$149.00 | 102, 11 Remote \$89.99 Remote ... . ................ \$89.99 MULTIMATE Multi Mate Word Proc .............\$219.00 | UKIUati Advantage ................................\$269.00 | On File \$89.99 On File ....... ........ ..................... \$89.99 Just Write \$89.99 Just Write ........... ................. ... \$89.99 NOUNEMON NOUNEMON Intuit \$69.99 I ntuit . . .. ........... \$69.99 NORTON NORTON Norton Utilities 3.1......................\$57.99 ONE STEP **ONE** Golf's Best \$34.99 Golf's Best ............................ ... \$34.99 PFS: IBM PFS: IBM Proof, \$59.99 Proof ...................................... .. \$59.99 File/Graph (ea.) \$84.99 File/Graph ......................... (ea.) \$84.99 Report \$74.99 Report ....................... ............... \$74.99 Write/Proof Combo .....................\$84.99 350 L6 PROFESSIONAL SOFTWARE PROFESSIONAL SOFTWARE Write-N-Spell.............................\$89.99 | THE SOFTWARE GROUP  $\parallel$  SG-1 Enable \$349.00 Enable .. .. ....................... \$349.00 SATELLITE SYSTEMS  $\begin{array}{|c|c|}\hline \texttt{Pov} \end{array}$ Word Perfect 4.1......................\$219.00 | \_\_\_\_\_\_\_\_\_\_\_\_\_\_\_\_\_\_\_\_\_\_\_\_\_\_\_\_\_\_\_\_ SORCIM/IUS SORCIM/IUS Accounting Accounting AP/AR/GL/INV/OE........(ea.) \$299.00 TI855 SuperCalc III.............................\$199.00 | <sub>TIRGS</sub> EasyWriter II System ...............\$239.00 Super Project.........................\$199.00 || SUBLOGIC SUBLOGIC

#### **PRINTERS**

#### $\text{C}$ anon  $\left| \begin{array}{c} \text{RamVar} \\ \text{RamPag} \end{array} \right|$ A40,A50,A55 CALL A40,A50,A55 ... ............................ CALL LBP-8A1 Laser CALL LBP-8A 1 Laser ....... CALL  $\bigcirc$ CITIZEN  $\bigcup_{\text{Accuion}}$ MSP-10 (80 col.).....................\$279.00 PC Ne MSP-15 (132 col.) ...................\$389.00 | 5251/ MSP-20 (80 col.)......................\$349.00 | 5251/ MSP-25 (132 col.)...................\$509.00 | <sup>5251/</sup>  $C. T T T H$   $\qquad \qquad$   $\qquad \qquad$   $\qquad$   $\qquad \qquad$   $\qquad \qquad$

#### Prowriter 1550P \$299.00 Prowriter 1 550P.. .. .. \$299.00 Starwriter 10-30....................\$299.00 | | 3500 Tri Printer ......................\$1499.00 | Edge corona **como como como como como como como co**

#### Lazer LP-300.............................\$2799.00 | Magic DIABLO DIABLO

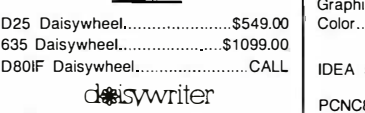

#### 2000 \$699.00 2000 ........................................ \$699.00

#### EPSON PCNC80287 Homewriter 10, LX-80 ..................CALL | 1110 | , FX-85, FX-286, RX-100 ...................CALL | <sub>2010</sub> . DX-10, DX-20, DX-35 ... .................CALL | SQ-2000, Hi-80, HS-80, AP-80..... CALL | The C LQ-800, LQ-1000 ................................CALL

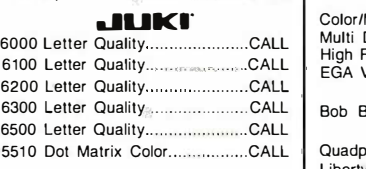

#### LEGEND LEGEND

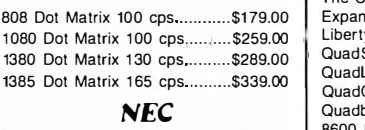

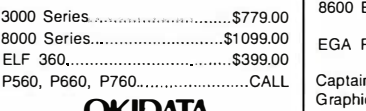

#### **OKIDATA**

182, 183, 192, 193, 2410, 84 ......CALL **183, 193** Okimate 10 (Specify C64/Atari)\$189.00 Okimate 20(IBM), 282, 283 ..........CALL Okidata 93 ...............................\$299.00 | Panasonic Panasonic

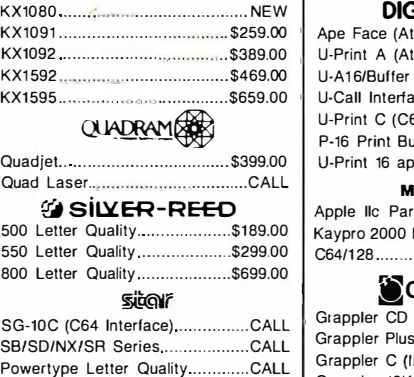

#### Texas Instruments

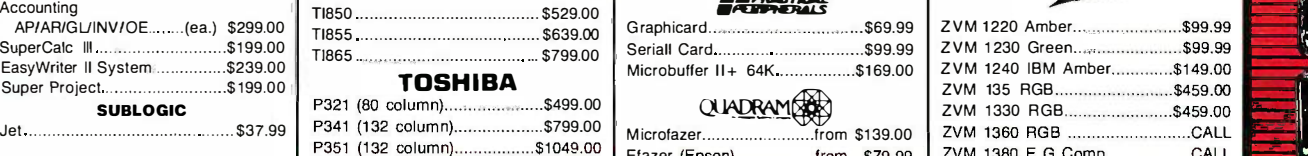

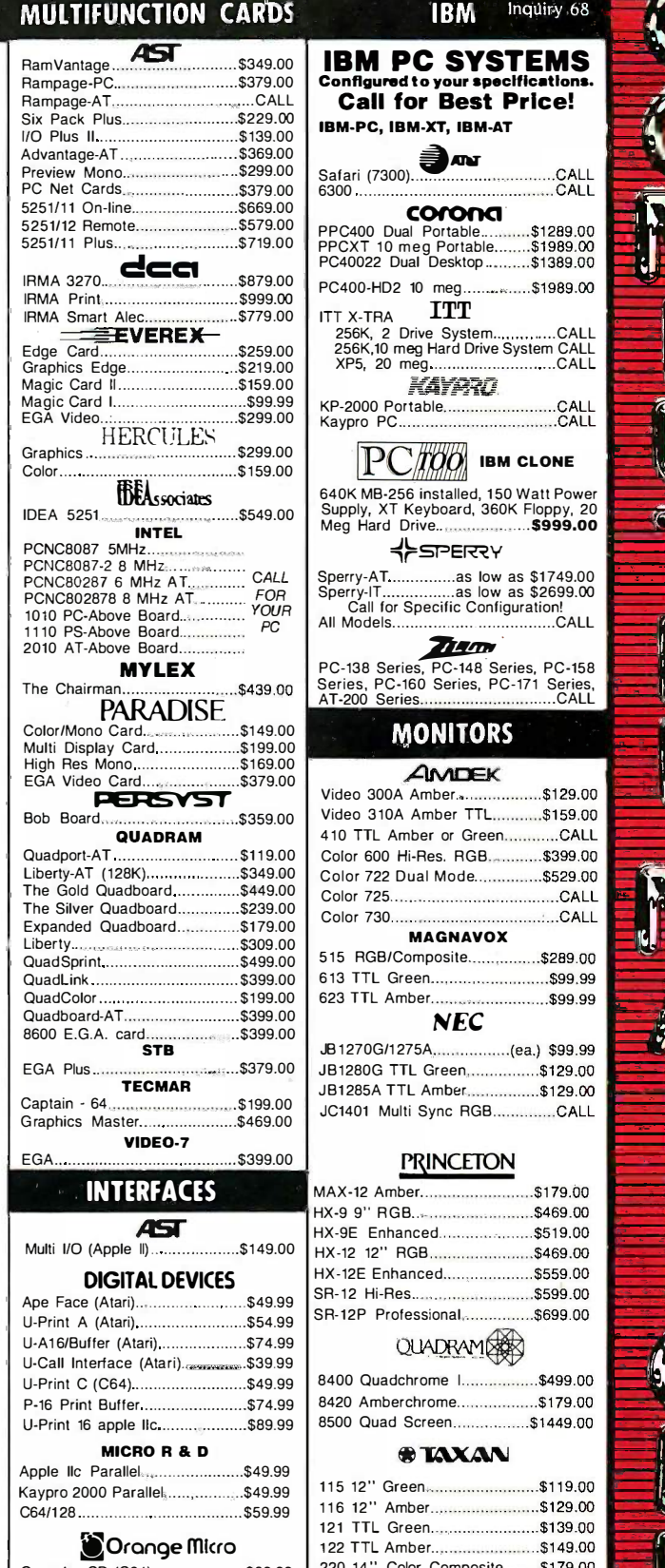

#### Grappler CD (C64)......................\$89.99 | 220 14 Grappler Plus (IIe, IIc) ................\$89.99 | <sup>620 64</sup> Grappler C (Ilc) .............................\$89.99 | 630 6 Grappler 16K (Ile, II+) ............\$139.00 | 640 /

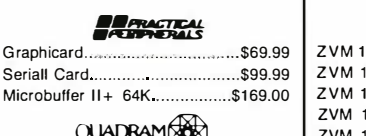

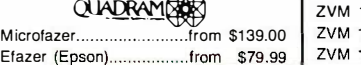

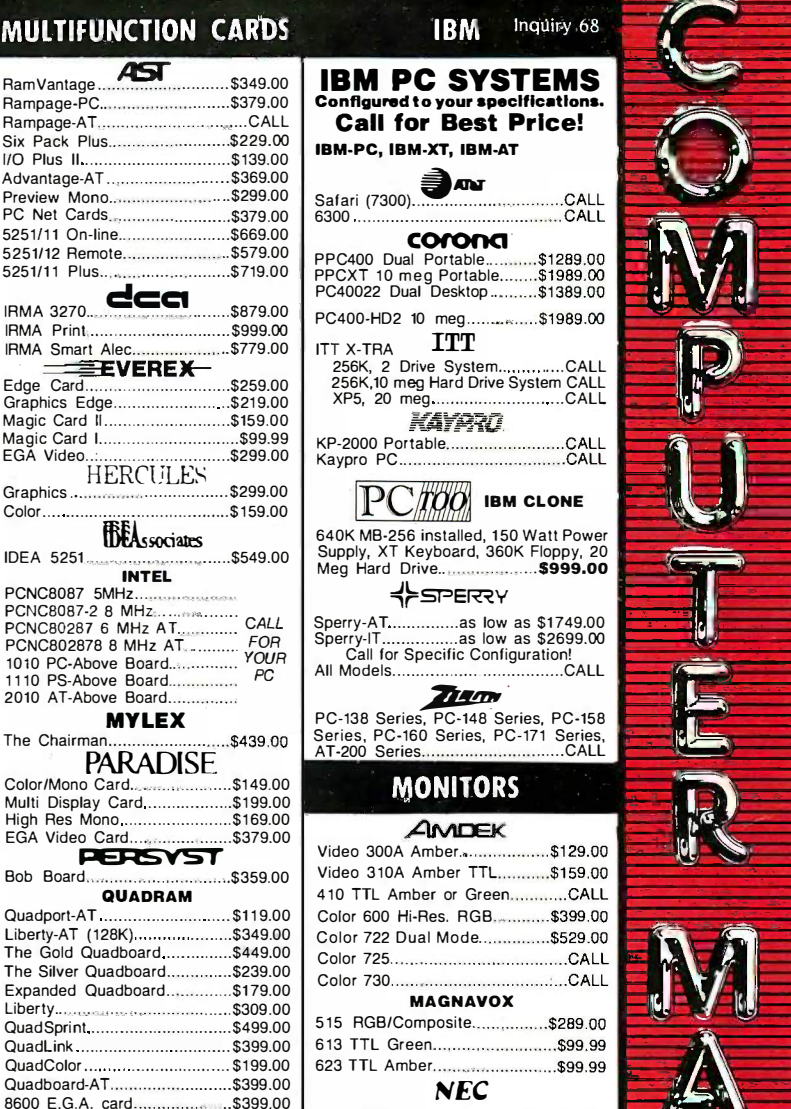

IBM<br>Confi

Safari<br>6300

Video Video

613 T

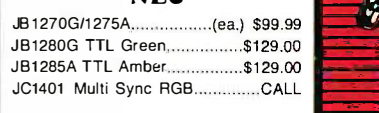

#### PRINCETON

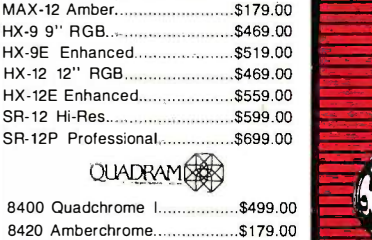

#### **ATAWAN**

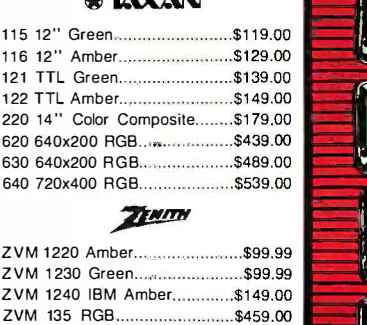

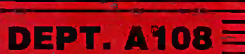

ZVM 1330 RGB........................\$459.00

ZVM 1380 E G Comp CALL

## A COMPUTER A COMPUTER PROGRAM PROGRAM THAT SPEAKS THAT SPEAKS YOUR LANGUAGE YOUR LANGUAGE

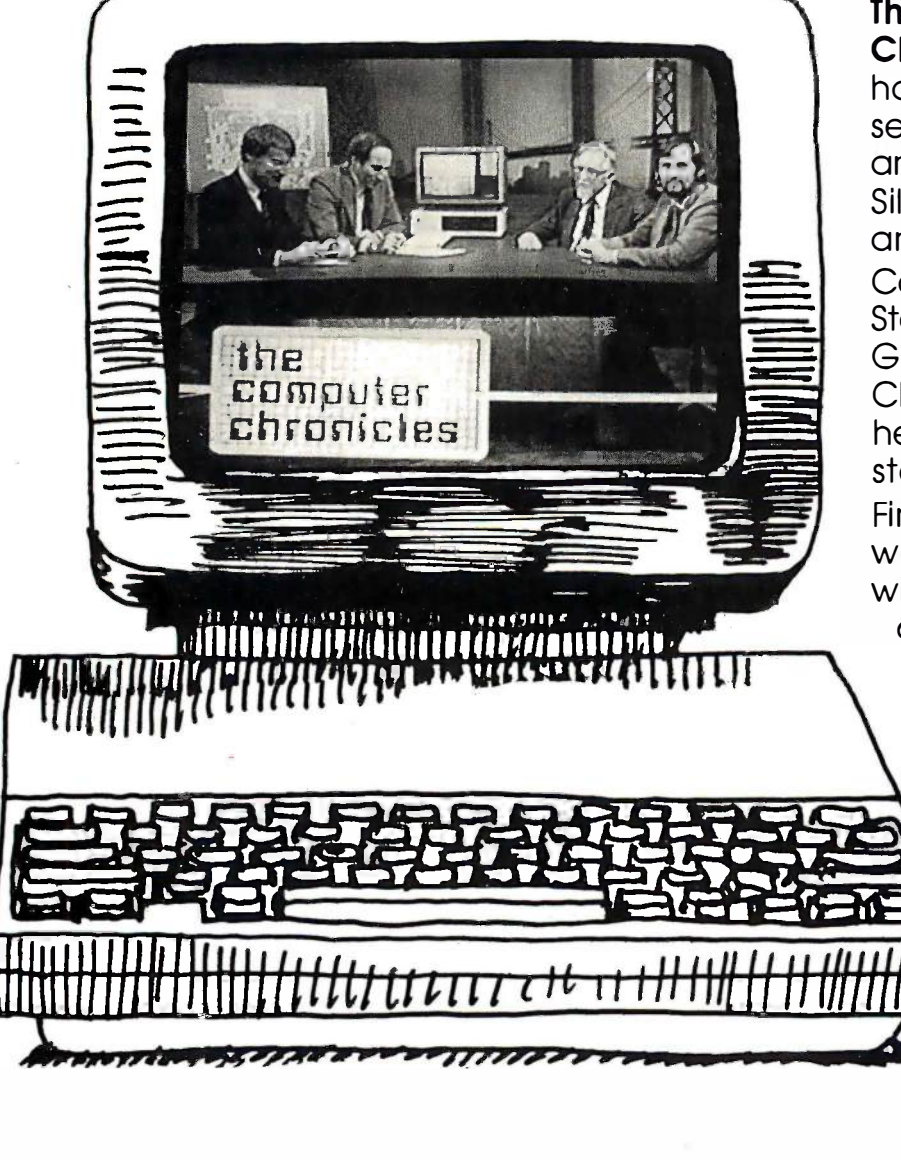

The Computer The Computer Chronicles, a half-Chronicles, a halfhour weekly television hour weekly television series brings you news  $\qquad \qquad \mid$ and information from  $\|\cdot\|$ Silicon Valley andaround the world. Correspondent Correspondent Stewart Cheifet and Stewart Cheifet and Gary Kildall, creator of CP/M cover today's CP/M cover today's headlines and the headlines and the stories behind them. Find out what is, what  $\parallel$ was and what will be,  $\|$ with the only with the only computer program you're ever going you're ever going to need. The to need. The Computer Computer Chronicles, Chronicles, every week on every week on a public tele-a public television station vision station

near you. near you. (Check local listings for (Check local listings for time and channel.) time and channel.)

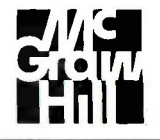

Produced by KCSM, San Mateo, CA and WITF, Harrisburg, PA with funding from AFIPS and McGraw-Hill's LIV I L magazine.

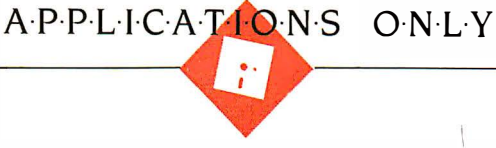

## MORE WORDS MORE WORDS

BY EZRA SHAPIRO BY EZRA SHAPIRO

Enough already. I'm getting Enough already. I'm getting sick of word processors for sick of word processors for MS-DOS machines. You'd MS-DOS machines. You'd think the flood of these prod-think the flood of these products would die down, but no, ucts would die down. but no. here are three more of the here are three more of the beasts. At least I've just beasts. At least I've just about made it to the bottom about made it to the bottom

of the pile, and I'll be able to avoid fects ren them for a month. Maybe two video gar months. Maybe ... no, I'll just have to months. Maybe ... no. I'll just have to see what wanders in. But next month, see what wanders in. But next month. <sup>I</sup> promise, I'll have something dif-I promise. I'll have something different. Maybe graphics. Anything but de another word processor. another word processor.

#### STRANGE BREW STRANGE BREW

Mindreader (Businessoft, \$189) has Mindreader (Businessoft. \$189) has got to be the oddest product I've got to be the oddest product I've used in a long, long time. Before I go used in a long. long time. Before I go any further, I ought to state flatly that any further. I ought to state flatly that Mindreader is a failure as a full- eve featured word processor, which is featured word processor. which is what it's supposed to be. If you're a break only going to be writing small docu-only going to be writing small documents-memos and short form letters ments-memos and short form letters and the like-you probably could live and the like-you probably could live with the program, but if you have a called a big writing project, Mindreader just big writing project. Mindreader just won't cut it. The basic word-process-won't cut it. The basic word-processing engine it employs is under-ing engine it employs is underpowered, clumsy, and poorly orga-powered. clumsy. and poorly organized. nized.

However, parts of the program are However. parts of the program are absolutely brilliant, and I'd pay far absolutely brilliant. and I'd pay far more money than Mindreader's price more money than Mindreader's price for a word processor that had them. for a word processor that had them. Mindreader is a peculiar mixture of Mindreader is a peculiar mixture of the astonishing and the irritating. So entry ca I wind up straddling the fence on this I wind up straddling the fence on this one; I simultaneously hate it and love promp it. My long-term hope is that Mind-it. My long-term hope is that Mindreader will be improved in future ver-reader will be improved in future versions, or that other software pub-sions. or that other software publishers adopt its innovations in their lishers adopt its innovations in their products. And there are lots of in-products. And there are lots of innovations at which to marvel. novations at which to marvel.

The program is certainly fun to use. The program is certainly fun to use. It loads with graphics and sound ef-It loads with graphics and sound ef-

 $Word<sub>1</sub> processors:$  gram pops up a window that  $green_{\text{offset}}$ Mindreader, PC-Write 2.6, and Word 3.0 and Word 3 .0

fects reminiscent of an action -oriented fects reminiscent of an action-oriented video game. Although you can shut it's off the beeps and trills and scales the off the beeps and trills and scales the program makes, they add an air of program makes. they add an air of humor to what everyone else takes as humor to what everyone else takes as deadly serious business. The con-deadly serious business. The configuration routines are also designed figuration routines are also designed to be entertaining; rather than select-to be entertaining; rather than selecting from a standard palette, you get ing from a standard palette. you get to choose from a list of color com-to choose from a list of color combinations with names like "Sahara" binations with names like "Sahara" (white letters on a black screen) and (white letters on a black screen) and "Hawaii" (yellow on blue). Mindreader "Hawaii" (yellow on blue). Mindreader even contains an anagram game that even contains an anagram game that you can play when you want to take Faster a break. I like all this stuff; why should a break. I like all this stuff; why should business software always be tedious? business software always be tedious?

But Mindreader's greatest strengths But Mindreader's greatest strengths lie in the area of what could best be lie in the area of what could best be called auxiliary text -handling features, called auxiliary text-handling features. by which I mean features peripheral by which I mean features peripheral to the actual entering and editing of men copy. Tops on my list is Mindreader's copy. Tops on my list is Mindreader's glossary, in which you can store as glossary. in which you can store as many as 260 boilerplate text items. many as 260 boilerplate text items. Each item can be inserted anywhere Each item can be inserted anywhere in your document with three key-in your document with three keystrokes, or you can enter keyword strokes. or you can enter keyword labels and locate the right boilerplate labels and locate the right boilerplate by performing a keyword search. An by performing a keyword search. An entry can contain up to 700 charac-entry can contain up to 700 characters, including carriage returns and the curso prompts for user input, so you can prompts for user input. so you can create phrases, paragraphs, signature create phrases. paragraphs. signature blocks, even data -entry forms. blocks. even data-entry forms.

Next is what Mindreader calls Word- only Complete, and it's what gives the pro-Complete. and it's what gives the program its name. Here's how it works: gram its name. Here's how it works: Type a couple of characters. If the Hecant characters match anything in Mind- Only, reader's extensive dictionary, the pro-reader's extensive dictionary. the pro-

gram pops up a window that offers you the five most like-offers you the five most likely choices for completing the ly choices for completing the word. You can type a semi-word. You can type a semicolon for the most common colon for the most common choice, or a number from 2 choice. or a number from 2 to <sup>5</sup> for the others. This to 5 for the others. This sounds like it would be more sounds like it would be more

trouble than it's worth, but in practice trouble than it's worth. but in practice it's a major boon for slow typists, it's a major boon for slow typists. resulting in massive reduction in key-resulting in massive reduction in keystrokes and a commensurate increase strokes and a commensurate increase in effective typing speed. If you set in effective typing speed. If you set the program to its "Al Learn" mode, the program to its "AI Learn" mode. it will monitor your choices, it will monitor your choices. remember what you're most likely to remember w hat you're most likely to type, and upgrade that item to the type. and u pgrade that item to the number one spot. You can also force number one spot. You can also force the program to offer specific options; the program to offer specific options; 1 configured the program to make the I configured the program to make the phrase "Ezra Shapiro" the primary phrase "Ezra Shapiro" the primary completion every time I typed an E. completion every time I typed an E. Faster typists can either turn this Faster typists can either turn this feature off or set it to standby mode feature off or set it to standby mode for use when needed. for use when needed.

Mindreader also gives you keyboard Mindreader also gives you keyboard macros, as -you -type spelling checking macros. as-you-type spelling checking (although it doesn't suggest alterna-(although it doesn't suggest alternatives), a built-in calendar and appoint-tives). a built-in calendar and appointment book, a pop-up calculator, both ment book. a pop-up calculator. both vertical and horizontal computation in vertical and horizontal computation in text, and a name/address database text. and a name/address database that makes for easy merging into form that makes for easy merging into form letters. A status command displays file letters. A status command displays file space used; counts of words, lines, space used; counts of words. lines. characters, and keystrokes; a keystroke characters. and keystrokes; a keystroke reduction factor; and typing speed. reduction factor; and typing speed. And there's TurboCursor-after passing seven characters at normal speed, ing seven characters at normal speed. the cursor accelerates to double time. the cursor accelerates to double time.

So what's wrong? Plenty. Mind-So what's wrong? Plenty. Mindreader can only handle files up to 44K reader can only handle files up to 44K bytes. Block moves and copies can bytes. Block moves and copies can only be of single lines or groups of only be of single lines or groups of (continued) (continued)

Ezra Shapiro is a consulting editor for BYTE. He can be reached by writing to Applications He can be reached by writing to Applications Only, P.O. Box 170040, San Francisco, CA 94117-0040. 94 1 1 7-0040.

### I can sum up what I can sum up what makes me like makes me like Quicksoft's PC -Write in Ouicksoff' s pc .. write in one word: attitude. one word: attitude.

lines—no phrases or sentences that prot start or end in the middle of a line. start or end in the middle of a line. Block deletes aren't allowed. There is **SHAI** no true insert mode; pressing the Ins no true insert mode; pressing the Ins key splits the line, you enter your ad-key splits the line. you enter your additional copy, then press Ins again to ditional copy, then press Ins again to close things up. There's no command close things up. There's no command to move the cursor to either edge of PC-a the screen. You have no way to re-the screen. You have no way to reassign function keys or eliminate the assign function keys or eliminate the function -key map that fills both the function-key map that fills both the top and bottom margins of the dis-top and bottom margins of the display. Page numbers can't be used in play. Page numbers can't be used in headers; they appear centered at the headers; they appear centered at the bottom of the page or not at all. No bottom of the page or not at all. No footers. You have only two printer footers. You have only two printer choices, laser or standard. Both the mail yo game and the name/address index encourage can be accessed only from the main copies t menu, but exiting from either drops menu. but exiting from either drops you out to the DOS prompt. you out to the DOS prompt.

Also, Mindreader is so insistent on Also. Mindreader is so insistent on being helpful that it adds the appro-being helpful that it adds the appropriate spacing after every punctuation priate spacing after every punctuation mark. I couldn't figure out a way to a summa defeat this; as a result, I wound up defeat this; as a result. I wound up with two spaces after every comma Quicks (one from the program and one that (one from the program and one that <sup>I</sup> typed instinctively), three or four I typed instinctively). three or four spaces at the end of every sentence, spaces at the end of every sentence. and so on. For a real laugh, try typ-and so on. For a real laugh. try typing DOS filenames with their em-ing DOS filenames with their embedded periods and watch what bedded periods and watch what happens. happens.

My conclusion is that anyone out My conclusion is that anyone out there who's trying to write the Great there who's trying to write the Great American Word Processor should buy American Word Processor should buy a copy of Mindreader and study it a copy of Mindreader and study it very carefully. Hunt-and-peck typists back with light word-processing needs will Th enjoy the nifty features without notic-enjoy the nifty features without noticing the problems. But anybody who ing the problems. But anybody who wants heavy-duty capabilities should wants heavy-duty capabilities should look elsewhere. look elsewhere.

A final note from the Harsh -Reali-A final note from the Harsh-Realities-of-Life Department: Version 1.0 of loy Mindreader came to me in a dark Mindreader came to me in a dark blue box with a funky drawing of a prograr wizard and the slogan "writes like a for sor

charm:' The manual was written with charm:· The manual was written with a light touch and stressed the friend-a light touch and stressed the friendlier aspects of the program; the soft-lier aspects of the program; the software wasn't copy-protected. I based soft will this column's evaluation on version this column's evaluation on version 2.09, which arrived in a gray box with 2 .09. which arrived in a gray box with the slogan "Artificial Intelligence for the slogan "Artificial Intelligence for Business Writing:" The documentation Business Writing:· The documentation had a much more sober tone, and-had a much more sober tone. andyou guessed it—the product was copy- cent protected. Make of this what you will. protected. Make of this what you will.

#### SHAREWARE CLASSIC SHAREWARE CLASSIC

**I** can sum up what makes me like PC- ings Write (Quicksoft, \$75) in one word: at-Write (Ouicksoft. \$7 5) in one word: attitude. The program is one of the or the e earliest shareware products for the butidic PC -and -compatibles world, and share-PC-and-compatibles world. and shareware it is, perhaps more truly than ware it is. perhaps more truly than other programs lumped into the and his category. category.

You can obtain a free copy of the You can obtain a free copy of the program-a complete, legal, working program-a complete. legal. working copy-from a users group, a friend, or copy-from a users group. a friend. or an electronic bulletin board. If you'd an electronic bulletin board. If you'd like a copy of the disk, Quicksoft will like a copy of the disk. Ouicksoft will mail you one for a mere \$10. You're mail you one for a mere \$ 10. You're encouraged to use it and to give encouraged to use it and to give copies to anyone else. When you copies to anyone else. When you decide you like the program (or when decide you like the program (or when you can't live with the guilt), send you can't live with the guilt). send Quicksoft \$75. In return, you get a Ouicksoft \$75. In return. you get a disk with an individual registration disk with an individual registration number, a bound manual, a tutorial, number. a bound manual. a tutorial. a summary pamphlet, a quick -refer-a summary pamphlet. a quick-reference card, a one-year subscription to where I Quicksoft's quarterly newsletter, two Ouicksoft's quarterly newsletter. two postcards to mail in when you want postcards to mail in when you want either a new version of the software the Scr or complete source code (Microsoft pac Pascal and assembler), and a year's Pascal and assembler). and a year's worth of telephone support. If that worth of telephone support. If that isn't enough, any time someone else isn't enough. ahy time someone else registers a copy of PC -Write and sub-registers a copy of PC-Write and submits your number, Quicksoft will send mits your number. Ouicksoft will send you \$25. (If you give three people you \$2 5. (If you give three people copies of your PC -Write disk, and they copies of your PC-Write disk. and they all decide to register, you've made all decide to register. you've made back your entire investment.) Whew! back your entire investment.) Whew! This is the best deal in software. This is the best deal in software.

The attitude goes further, too. The The attitude goes further. too. The newsletter publishes known bugs and newsletter publishes known bugs and fixes when possible. (Remember fixes when possible. (Remember when Ashton-Tate did that with dBASE boiler plate II and built its customer base into a II and built its customer base into a loyal family?) And the PC-Write ing out manual notes that even though the manual notes that even though the program comes with definition files program comes with definition files for something like 200 printers, if dr

you've got an obscure printer not you've got an obscure printer not covered, just send the company a covered. just send the company a copy of the printer manual and Quicksoft will write a custom configuration soft will write a custom configuration file for you. You know any other com-file for you. You know a ny other company that does that? pany that does that?

I believe in Quicksoft and what the I believe in Ouicksoft and what the company is doing. The product has company is doing. The product has been improving steadily, and the re-been improving steadily, and the recent jump from version 2.55 to 2.6 is cent jump from version 2.55 to 2.6 is another significant step to make a another significant step to make a good program better. However, as big good program better. However. as big a fan as I am, I do have some warn-a fan as I am. I do have some warnings to issue. ings to issue.

PC -Write is not for the fainthearted PC-Write is not for the fainthearted or the easily confused. It's powerful or the easily confused. It's powerful but idiosyncratic; it has grown slicker but idiosyncratic; it has grown slicker over the years, but the program is still over the years. but the program is still the child of its author, Bob Wallace, the child of its author. Bob Wallace. and his mind doesn't work the way and his mind doesn't work the way mine does. I've faulted other products mine does. I've faulted other products for many of PC-Write's qualities, but for many of PC-Write's qualities. but somehow this program hangs together better than the rest. gether better than the rest.

It's a throwback in that it's a two-It's a throwback in that it's a twopart word processor: editor and text part word processor: editor and text formatter. The editor is fast and ver-formatter. The editor is fast and versatile and ranks with the best. The for-satile and ranks with the best. The formatter is controlled by dot com-matter is controlled by dot commands entered in text (a style I<br>detest), but they do offer pinpoint precision. precision. detest). but they do offer pinpoint

What I dislike most about the editor What I dislike most about the editor is the way it uses nearly every avail-is the way it uses nearly every available key combination, to the point able key combination. to the point where I get thoroughly lost. The Ins where I get thoroughly lost. The Ins key, for example, inserts a space; to key. for example. inserts a space; to toggle insert mode you have to press toggle insert mode you have to press the Scroll Lock key. The numeric key-the Scroll Lock key. The numeric keypad plus -sign key repeats a search, so pad plus-sign key repeats a search. so you can't use it to enter the character. you can't use it to enter the character. As a safety net, PC -Write accepts many As a safety net. PC-Write accepts many of WordStar's commands, but they of WordStar's commands. but they use up still more keyboard possibili-use up still more keyboard possibilities. ties.

On the other hand, what I like about On the other hand. what ! like about the program is its marvelous recon-the program is its marvelous reconfigurability. You can reassign keys to figurability. You can reassign keys to functions or functions to keys (effec-functions or functions to keys (effectively the same thing) and set up for-tively the same thing) and set up format defaults best suited to your mat defaults best suited to your tastes. You can even use the reassign-tastes. You can even use the reassignment system to hold macros and ment system to hold macros and boilerplates, if you can find a trigger boilerplates. if you can find a trigger key that isn't already assigned. Figur-key that isn't already assigned. Figuring out how to do all this requires a ing out how to do all this requires a bunch of head -scratching and manual - bunch of head-scratching and manualriffling, but it's worth the torture. Only riffling. but it's worth the torture. Only drawback is that your reconfigured

l

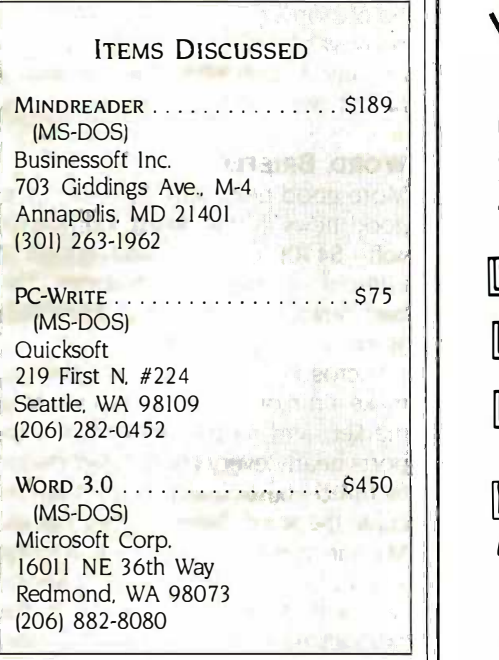

command set will be out of whack  $\|\Box$ with PC-Write's prompts. If you're that  $\|\cdot\|$ concerned, you could always get the **Figure** source and recompile it, right? source and recompile it. right?

New features with this version in-New features with this version include automatic reformatting, em-clude automatic reformatting. embedded ruler lines, up to eight bedded ruler lines. up to eight header/footer lines, orphan control, header/footer lines. orphan control. directory editing, footnotes broken directory editing. footnotes broken over page breaks, automatic number-over page breaks. automatic numbering of footnotes and headings,  $\|\cdot\|$ enhanced dot commands, support for enhanced dot commands. support for more printers, and proportional more printers. and proportional spacing. spacing.

The new documentation, bound in The new documentation. bound in a hard cover that makes it look like a || Wit high school literature textbook, is high school literature textbook. is light-years ahead of what it once was,  $\mid \; \mid$ but it's still oddly structured and  $\bigcup$ repetitive. Everything you want to  $\|\cdot\|$ know is there, but it's tough to find. know is there. but it's tough to find. However, the program itself is now ac-However. the program itself is now actually informative. The four cramped  $\begin{bmatrix} \cdot & \cdot \\ \cdot & \cdot \end{bmatrix}$ help screens of earlier versions have  $\begin{bmatrix} \mathsf{Re} \end{bmatrix}$ given way to 40 well-designed  $\begin{bmatrix} \text{app1} \\ \text{stud} \end{bmatrix}$ screens, and the enigmatic command | stud prompts have actually turned into de-prompts have actually turned into decent menus. cent menus.

On the whole, <sup>I</sup> like the program, On the whole. I like the program. and I'm continually amazed to **A** McGra discover the neat features that  $\vert \vert$ Wallace has tucked away in the cracks. Wallace has tucked away in the cracks. It's a good package even if it repre-It's a good package even if it represents a journey of exploration. sents a journey of exploration.

Oh yes, be sure to phone Quicksoft Oh yes. be sure to phone Ouicksoft (continued) (continued)

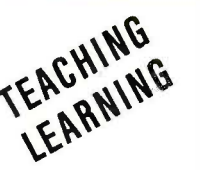

**a** 

### PROLOGIE SKAREA ARTIFICIAL INTELLIGENCE I NTELLIGENCE

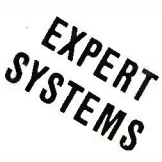

LPA micro PROLOG and LPA mac PROLOG LPA micro PROLOG and LPA mac PROLOG

now being used by major corporations, universities and middle schools as a teaching **that i** and learning tool and for building intelligent Expert Systems. PROLOG was chosen by  $\hskip 10mm \Box$ the Japanese as the core language for their Fifth Generation Project for building the Japanese as the core language for their Fifth G eneration Project for building "thinking machines". "thinking machi nes".  $\cdots$ 

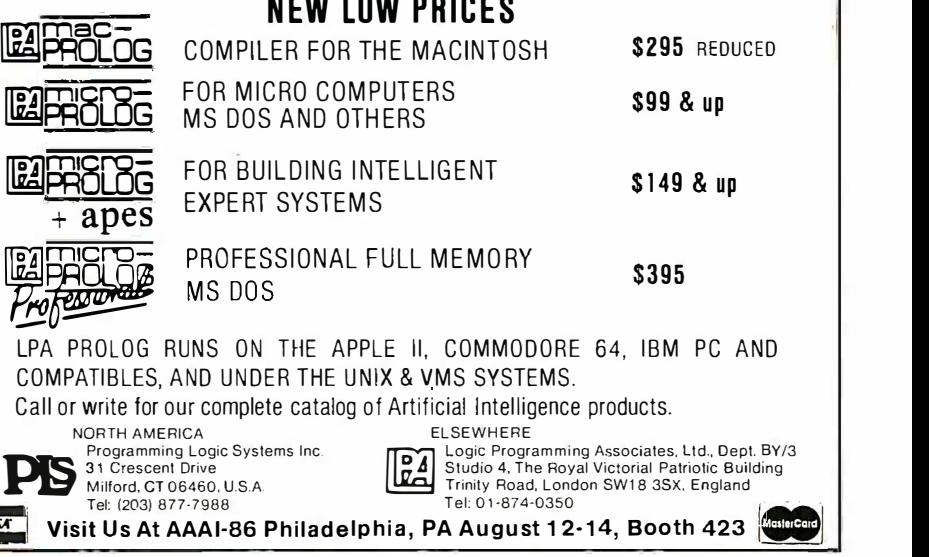

### Need Research That Utilizes Computer -Assisted Computer-Assisted Telephone Data Gathering? Telephone Data Gathering?

Want to gather information rapidly using state-of-the-art Want to gather information rapidly using state-of-the-art computer -assisted telephone interviewing? Need fast computer-assisted telephone interviewing? Need fast access to tabulated results? Require integrated graphics access to tabulated results? Require integrated graphics with sophisticated analysis? Are you seeking real-time with sophisticated analysis? Are you seeking real-time information? information?

### Call *R=s=>RCH\=T* at<br>MeQueent Lill Decentuals McGraw-Hill Research McGraw-Hill Research

ResearchNet is the leading edge ResearchNet is the leading edge approach to research that integrates approach to research that integrates study design, computer -assisted study design, computer-assisted telephone interviewing, on-line telephone interviewing, on-line tabulation, and report analysis capa-tabulation, and report analysis capabilities as well as real-time data gath-bilities as well as real-time data gathering. ResearchNet links together ering. ResearchNet links together McGraw-Hill Research project McGraw-Hill Research project teams, interviewers' terminals, re-teams, interviewers' terminals, respondent input, and you-to produce  $\blacksquare_{\blacksquare}$ timely, accurate and meaningful timely, accurate and meaningful study results. study results.

For a quote or proposal call For a quote or proposal call Sheryl R. Fox (609) 426-5946 Sheryi R . Fox (609) 426-5946 (Information Data Gathering) or (Information Data Gathering) or Joseph T. Collins (212) 512-3264 Joseph T. Col lins (212) 512-3264 (Full -Service Research) or (Full-Service Research) or write David P Forsyth at write David P. Forsyth at McGraw-Hill Research, 1221 McGraw-Hill Research, 1221 Avenue of the Americas, NY, Avenue of the Americas, NY, NY 10020 NY 10020

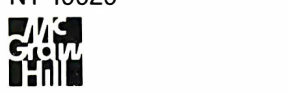

 $\blacksquare$  in the marketing research problem,  $\blacksquare$ we probably pioneered the solution. we probably pioneered the solution.

## Desktop Desktop Publishing. Hewlett-Packard's Laserjet created desktop Hewlett-Packard's Laserjet created desktop publishing. *Ram-Resident PrintMerge* Publishing.

brings it to life. It does true proportional brings it to life. It does true proportional spacing and justification. With *any* font

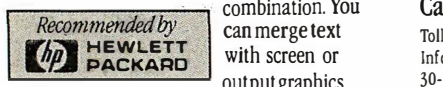

can merge text with screen or output graphics output graphics

from other programs. Draw lines or boxes. from other programs. Draw lines or boxes. Align proportional tab columns. Only Align proportional tab columns. Only PrintMerge offers these unique capabilities. PrintMerge offers these unique capabilities. You print directly from virtually *an*y program 310 Via Ver. including: dBase, DisplayWrite3, Lotus 1-2-3, including: dBase, DisplayWrite3, Lotus 1-2-3,

Multimate, WordStar. You've Multimate, WordStar. You've already spent 90% of what's already spent 90% of what's

needed for a powerful personal publishing needed for a powerful personal publishing system with your *current* software and LaserJet. Just a bit more for *Ram-Resident* PrintMerge will bring it to life. PrintMerge will bring it to life.

Call 800/338-5943 (In CA800/231-3531) Call 800/338-5943 (In CAS00/231-3531) Toll-Free for *Ram-Resident PrintMerge* Ordering Information for IBM PC/ATs and 100% compatibles. Information for IBM PC/ ATs and 100% compatibles. 30 -day no -risk money back guarantee. 30-day no-risk money back guarantee.

POLARIS SOFTWARE 310 Via Vera Cruz, Ste. 205 310ViaVera Cruz, Ste. 205 San Marcos, CA 92069 619/471-0922 San Marcos, CA 92069 619/471-0922 S O F T W A R E

### a message to our a message to our subscribers subscribers

From time to time we make the BYTE subscriber list available to other  $\|\cdot\|$ companies who wish to send our subscribers material about their prod-companies who wish to send our subscribers material about their products. We take great care to screen these companies, choosing only those state in the sud who are reputable, and whose products, services, or information we  $\blacksquare$ feel would be of interest to you. Direct mail is an efficient medium for feel would be of interest to you. Direct mail is an efficient medium for presenting the latest personal computer goods and services to our  $\|\cdot\|$ subscribers. subscribers.

Many BYTE subscribers appreciate this controlled use of our mailing list,  $\blacksquare$ and look forward to finding information of interest to them in the mail. Used are our subscribers' names and addresses only (no other informa-Used are our subscribers' names and addresses only (no other information we may have is ever given). tion we may have is ever given) .

While we believe the distribution of this information is of benefit to our  $\|\cdot\|$ subscribers, we firmly respect the wishes of any subscriber who does  $\blacksquare$ not want to receive such promotional literature. Should you wish to  $\blacksquare\parallel$  it s restrict the use of your name, simply send your request to the following  $\blacksquare$ address. address.

> RITE Magazine E�TE Magazine Attn: Circulation Department Attn: Circulation Department One Phoenix Mill Lane One Phoenix Mill Lane Peterborough NH 03458 Peterborough NH 03458

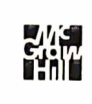

#### APPLICATIONS ONLY APPLICATIONS ONLY

before ordering anything. The com-before ordering anything. The company was talking about price changes pany was talking about price changes on July I, but when I wrote this it hadn't yet made any final decisions. hadn't yet made any final decisions.

#### WORD, BRIEFLY W ORO, BRIEFLY

More good news and bad news. The More good news and bad news. The good news is that Word 3.0 (Micro-good news is that Word 3.0 (Microsoft, \$450) is faster and sports a soft. \$4 50} is faster and sports a number of spiffy new features. The number of spiffy new features. The bad news is that it's still Microsoft bad news is that it's still Microsoft Word. Word.

Microsoft seems determined to Microsoft seems determined to make a run on the desktop publishing make a run on the desktop publishing market, and to that end Word sup-market. and to that end Word supports nearly every printer ever manu-ports nearly every printer ever manufactured, particularly ones that in-factured. particularly ones that include the word "laser" in their names. clude the word "laser" in their names. My hunch is that this release is a first My hunch is that this release is a first step in that direction, and that Microsoft will continue to enhance the soft will continue to enhance the product to make it a winner in this product to make it a winner in this arena. So I think it's a good band-arena. So l think it's a good bandwagon to ride on. wagon to ride on.

The hot feature is moderately The hot feature is moderately powerful outlining capability. New powerful outlining capability. New commands allow you to expand and commands allow you to expand and collapse blocks of text in outline form. collapse blocks of text in outline form. The program is primarily a word pro-The program is primarily a word processor, not an outliner, and I'm still cessor, not an outliner. and I'm still not comfortable working with it. I'm not comfortable working with it. I'm accustomed to using Ready! to main-accustomed to using Ready! to maintain small outlines that I pop into my tain small outlines that l pop into my documents. Word gives you the abili-documents. Word gives you the ability to really develop a text document ty to really develop a text document as easily movable chunks. Barring the as easily movable chunks. Barring the sudden appearance of a cheap moni-sudden appearance of a cheap monitor that can display several pages of text in sharp resolution, this may be text in sharp resolution. this may be the only method of zooming between the only method of zooming between structure and detail that we'll have for structure and detail that we' ll have for a while. I have to admit I'm tempted a while. l have to admit I'm tempted to spend a lot of time with this one. to spend a lot of time with this one.

So I'm giving the product an early So I'm giving the product an early plus rating, even though I loathe the Microsoft interface (the one with the Microsoft interface (the one with the useless box around the screen and useless box around the screen and the menu along the bottom). But it the menu along the bottom). But it works great with a mouse, and overall works great with a mouse. and overall it's a solid package. The documenta-it's a solid package. The documentation is thick and thorough, and not tion is thick and thorough. and not badly written. The disk tutorials are badly written. The disk tutorials are excellent. excellent.

Is this a recommendation? I'm not Is this a recommendation? I'm not sure. I think I'll have to run the product head -to -head against PC -Outline, uct head-to-head against PC-Outline. MaxThink, and whatever Living Videotext is cooking up and get back to this text is cooking up and get back to this later.  $\blacksquare$ 

ACCORD ING TO WEBSTER · ·

 $\sim$ 

-  $\overline{\phantom{a}}$ 

 $\overline{\phantom{a}}$ - -

## GOING TO THE FAIRE GOING TO THE FAIRE

BY BRUCE WEBSTER BY BRUCE WEBSTER

It's late April as I write this, lt"s late April as I write this. and a few weeks have passed and a few weeks have passed since my trip to the I I th An-since my trip to the II th Annual West Coast Computer  $p_1$ Faire. The Faire used to be an Faire. The Faire used to be an important trade show where important trade show where new products made their new products made their debut and rival companies debut and rival companies

 $\frac{1}{\sqrt{2}}$  ,  $\frac{1}{\sqrt{2}}$  ,  $\frac{1}{\sqrt{2}}$  ,  $\frac{1}{\sqrt{2}}$  ,  $\frac{1}{\sqrt{2}}$  ,  $\frac{1}{\sqrt{2}}$  ,  $\frac{1}{\sqrt{2}}$  ,  $\frac{1}{\sqrt{2}}$ 

 $\overline{\phantom{a}}$ 

 $\overline{\phantom{a}}$  $\equiv$ -

covertly (or overtly) scouted each other out. I attended covertly (or overtly) scouted each other out. I attended my first Faire some years back as a representative of a my first Faire some years back as a representative of a software firm introducing a major revision of an existing software firm introducing a major revision of an existing product. I can still remember the worry about what our product. I can still remember the worry about what our competitors might be bringing out and our delight in dis-competitors might be bringing out and our delight in discovering that we had jumped ahead of all of them. Since covering that we had jumped ahead of all of them. Since all the major companies in that market segment were nical su there, it was good news indeed. there. it was good news indeed.

Now the Faire has become more an exercise in nostalgia Borlan than a vital happening. As a computer industry event, it (wi no longer matters. Press announcements, market research, no longer matters. Press announcements. market research. and COMDEX have supplanted the Faire and reduced it po to a local end -user computer show. In fact, plans are under-to a local end-user computer show. In fact. plans are underway to hold Faires in different parts of the country. way to hold Faires in different parts of the country.

At this point, you can insert standard sermon B-5 about At this point. you can insert standard sermon B-5 about How The Industry Has Matured. Sadly, all the clichés in tion, an the sermon are true: Things have changed irrevocably, and compar it ain't ever going to be as fun (or easy or cheap) as it once course was to get in there and slug it out with everyone else. I y don't see much evidence, though, that this maturity has don't see much evidence. though. that this maturity has improved the industry. A lot of turkeys still hit the shelves, improved the industry. A lot of turkeys still hit the shelves. only now many are kept alive longer than they deserve most o to be, thanks to fancy dressings and constant infusions to be. thanks to fancy dressings and constant infusions of advertising money. Meanwhile, a lot of valuable, in-of advertising money. Meanwhile. a lot of valuable. innovative products never get onto the shelves because the novative products never get onto the shelves because the firms pushing them don't have the bucks to compete with firms pushing them don't have the bucks to compete with the big boys. the big boys.

Lest I sound too gloomy, let me hasten to add that I W sense a shift of direction in the pendulum's swing. Many sense a shift of direction in the pendulum's swing. Many consumers have learned that slick packaging and gorgeous consumers have learned that slick packaging and gorgeous ads don't necessarily indicate a product's true worth, nor ads don't necessarily indicate a product"s true worth. nor does a photocopied manual in a plastic bag mean a pro-does a photocopied manual in a plastic bag mean a program is buggy or inadequate. Thanks to Turbo Pascal and kment foi similar products, buyers have learned that price and value similar products. buyers have learned that price and value are not necessarily related; an inexpensive product may are not necessarily related; an inexpensive product may be quite good and an expensive product quite bad. In-be quite good and an expensive product quite bad. Indeed, a growing number of users are starting to suspect cha an inverse relationship between price and value. an inverse relationship between price and value.

A brief aside. The legend of TUrbo Pascal has by now A brief aside. The legend of Turbo Pascal has by now reached mythic proportions in the industry, as evidenced Bruce We by the number of firms that, in marketing meetings, make by the number of firms that. in marketing meetings. make

**Bruce also debates**  $\sum_{\text{Borland." As with any legend.}}$ product values with Commodore product values with Commodore and Atari execs and Atari execs

plans to become "the next Borland: As with any legend, Borland:· As with any legend. a few ironies stand out. First, a few ironies stand out. First. Borland didn't achieve its Borland didn't achieve its success by imitating another success by imitating another firm; instead, the company firm; instead. the company found an empty niche and found an empty niche and gambled that it could suc-gambled that it could suc-

 $\overline{\phantom{a}}$  , and the set of the set of the set of the set of the set of the set of the set of the set of the set of the set of the set of the set of the set of the set of the set of the set of the set of the set of the s

ceed by filling that slot. Second, Borland itself is in danger ceed by filling that slot. Second. Borland itself is in danger of being overwhelmed by its own success and becoming of being overwhelmed by its own success and becoming (if it hasn't already) just another one of the big boys, in-(if it hasn't already) just another one of the big boys, instead of the renegade innovator that it portrays itself to stead of the renegade innovator that it portrays itself to be. The company seems to be falling prey to some of the be. The company seems to be falling prey to some of the common sins of the industry: not offering enough tech-common sins of the industry: not offering enough technical support, introducing too many products (some of nical support. introducing too many products (some of dubious value), preannouncing new software (a practice dubious value). preannouncing new software (a practice Borland used to shun), and even advertising vaporware Borland used to shun). and even advertising vaporware (will ILirbo Pascal for the Amiga ever be released?). On (will Turbo Pascal for the Amiga ever be released?). On the other hand, given Borland's track record and market the other hand. given Borland's track record and market position, the company can probably do what it wants to for now, at least. for now. at least.

Getting back to the original topic, there is still a lot of Getting back to the original topic. there is still a lot of value in shows like the West Coast Faire, the Mac Exposi-value in shows like the West Coast Faire. the Mac Exposition, and so on, because they provide small, innovative tion. and so on. because they provide small. innovative companies direct exposure to users and to the press. Of companies direct exposure to users and to the press. Of course, they also provide exposure for small, dull com-course. they also provide exposure for small. dull companies, for large, dull companies, and other distractions, panies. for large, dull companies. and other distractions. so that users and the press have to try and sort one from so that users and the press have to try and sort one from another. But that's part of the fun. (The question asked another. But that"s part of the fun. (The question asked most often at the Faire was, "What did you see that was most often at the Faire was. "What did you see that was interesting?") interesting?")

In summary, I wish the Faire a long life. I, for one, plan In summary, I wish the Faire a long life. I. for one. plan to keep coming back. to keep coming back.

#### $\mathsf F$ aire Highlights  $\blacksquare$

What did / see that was interesting? Well, the most signifi-What did I see that was interesting? Well. the most significant product was Lightspeed C from Think Technologies, cant product was Lightspeed C from Think Technologies. the same folks who developed MacPascal and Instant the same folks who developed MacPascal and Instant Pascal for Apple. Pascal for Apple.

Lightspeed C is an integrated C development environ-Lightspeed C is an integrated C development environment for the Mac that looks as though it could really speed ment for the Mac that looks as though it could really speed up program development. Not only does the compiler up program development. Not only does the compiler scream along, but the linker is also amazingly quick and scream along. but the linker is also amazingly quick and intelligent, allowing quick turnaround time for program intelligent. allowing quick turnaround time for program changes. It appears to be a full -featured C, with complete changes. It appears to be a full-featured C. with complete Macintosh Toolbox and operating system support. And Macintosh Toolbox and operating system support. And (continued) (continued)

Bruce Webster, a consulting editor for BYTE, can be reached do BYTE, P.O. Box 1910, Orem, UT 84057, or on BIX as bwebster.

#### ACCORDING TO WEBSTER ACCORDING TO WEBSTER

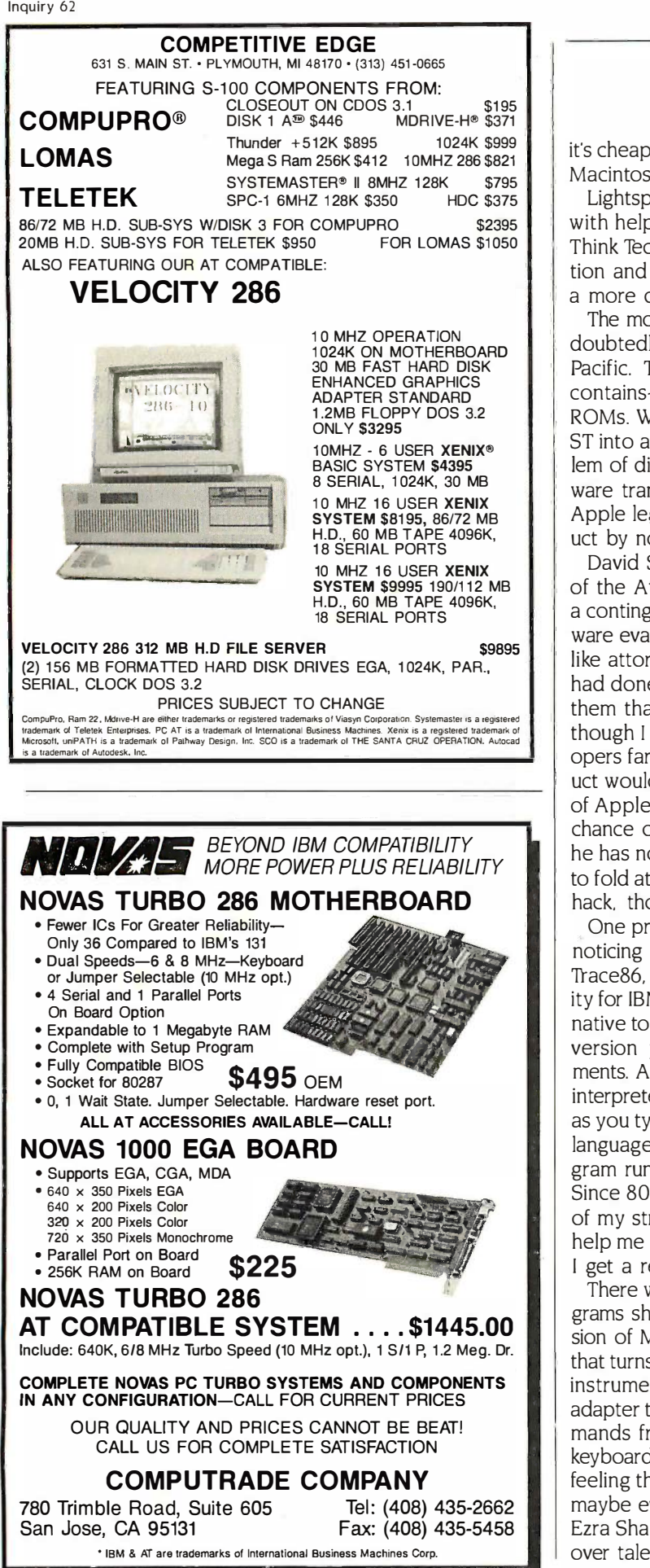

it's cheap: \$175, compared to \$250 to \$500 for most other it's cheap: \$17 5. compared to \$2 50 to \$ 500 for most other Macintosh C compilers. Macintosh C compilers.

Lightspeed C was developed primarily by Michael Kahl, Lightspeed C was developed primarily by Michael Kahl. with help from Jon Hueras. Andrew Singer, president of with help from Jon H ueras. Andrew Singer. president of Think Technologies, was involved in the product's concep-Think Technologies. was involved in the product's conception and design. <sup>I</sup> just received a review copy; look for tion and design. I just received a review copy; look for a more detailed report in the next month or two. a more detailed report in the next month or two.

The most interesting product, and one which you've un-The most interesting product. and one which you've undoubtedly heard about, was MacCartridge from Data doubtedly heard about. was MacCartridge from Data Pacific. This is a ROM cartridge for the Atari ST that Pacific. This is a ROM cartridge for the Atari ST that contains—surprise!—the old 64K-byte Apple Macintosh ROMs. When used with a host program, it converts your ROMs. When used with a host program. it converts your ST into a quasi -Macintosh. There remain the small prob-ST into a quasi-Macintosh. There remain the small problem of disk formats (though Data Pacific offers Mac soft-lem of disk formats (though Data Pacific offers Mac software transferred to ST disks) and the large problem of ware transferred to ST disks) and the large problem of Apple legal action, which may well have killed the prod-Apple legal action, which may well have killed the product by now. uct by now.

David Small, who was exhibiting MacCartridge in one David Small. who was exhibiting MacCartridge in one of the Atari users -group booths, said he was visited by of the Atari users-group booths. said he was visited by a contingent from Apple, led by Guy Kawasaki (noted soft-a contingent from Apple. led by Guy Kawasaki (noted software evangelist) and "a lot of guys in T-shirts who talked ware evangelist) and "a lot of guys in T-shirts who talked like attorneys:' Small evidently persuaded them that he like attorneys:· Small evidently persuaded them that he had done nothing actionable and even tried to convince had done nothing actionable and even tried to convince them that such a product would ultimately help Apple, them that such a product would ultimately help Apple. though I suspect it would help Macintosh software devel-though I suspect it would help Macintosh software developers far more than it would Apple. And since said prod-opers far more than it would Apple. And since said product would also help Atari an awful lot, I see little chance uct would also help Atari an awful lot. I see little chance of Apple giving its blessing to MacCartridge and a good of Apple giving its blessing to MacCartridge and a good chance of the company actively opposing it. Small says chance of the company actively opposing it. Small says he has no funds to fight a legal battle and so would have he has no funds to fight a legal battle and so would have to fold at the sign of any threat from Apple. It was a great to fold at the sign of any threat from Apple. It was a great hack, though ...

One product that I walked by two or three times before One product that I walked by two or three times before noticing was Morgan Computing Company's Advanced noticing was Morgan Computing Company's Advanced 11-ace86, an upgrade of the firm's 7race86 debugging util-Trace86, an upgrade of the firm's Trace86 debugging utility for IBM PCs and clones. 7race86 is already a good alter-ity for IBM PCs and clones. Trace86 is already a good alternative to the MS-DOS Debug program, but the advanced native to the MS-DOS Debug program. but the advanced version provides several enhancements and improvements. According to the flier, it has an assembly language ments. According to the flier. it has an assembly language interpreter that does incremental assembly of instructions interpreter that does incremental assembly of instructions as you type them in. It also allows you to create assembly as you type them in. It also allows you to create assembly language programs and save them as .COM files. The pro-language programs and save them as .COM files. The program runs on IBM PCs with at least 128K bytes of RAM. gram runs on I BM PCs with at least l 28K bytes of RAM. Since 8086 assembly language programming is not one Since 8086 assembly language programming is not one of my strong points, I'm very interested in using this to of my strong points. I'm very interested in using this to help me make the plunge. Look for a follow-up here once help me make the plunge. Look for a follow-up here once <sup>I</sup> get a review copy. I get a review copy.

There weren't too many finished (shippable) Amiga pro-There weren't too many finished (shippable) Amiga programs showing at the Faire, but I did see a beta -test ver-grams showing at the Faire. but I did see a beta-test version of Mimetics Corporation's Sound Scape, a program sion of Mimetics Corporation's Sound Scape. a program that turns your Amiga into a synthesizer and MIDI (musical that turns your Amiga into a synthesizer and MIDI (musical instrument digital interface) sequencer. Adding a MIDI instrument digital interface) sequencer. Adding a MIDI adapter to the serial port allows you to receive MIDI com-adapter to the serial port allows you to receive MIDI commands from other devices, or you can use the Amiga's mands from other devices. or you can use the Amiga's keyboard as, er, a keyboard. Watching the demo, I got the keyboard as. er. a keyboard. Watching the demo. I got the feeling that I could really compose some interesting (and feeling that I could really compose some interesting (and maybe even enjoyable) music with it, prompting BYTE's maybe even enjoyable) music with it. prompting BYTE's Ezra Shapiro to comment on the "triumph of technology Ezra Shapiro to comment on the "triumph of technology over talent." A finished version of Sound Scape should

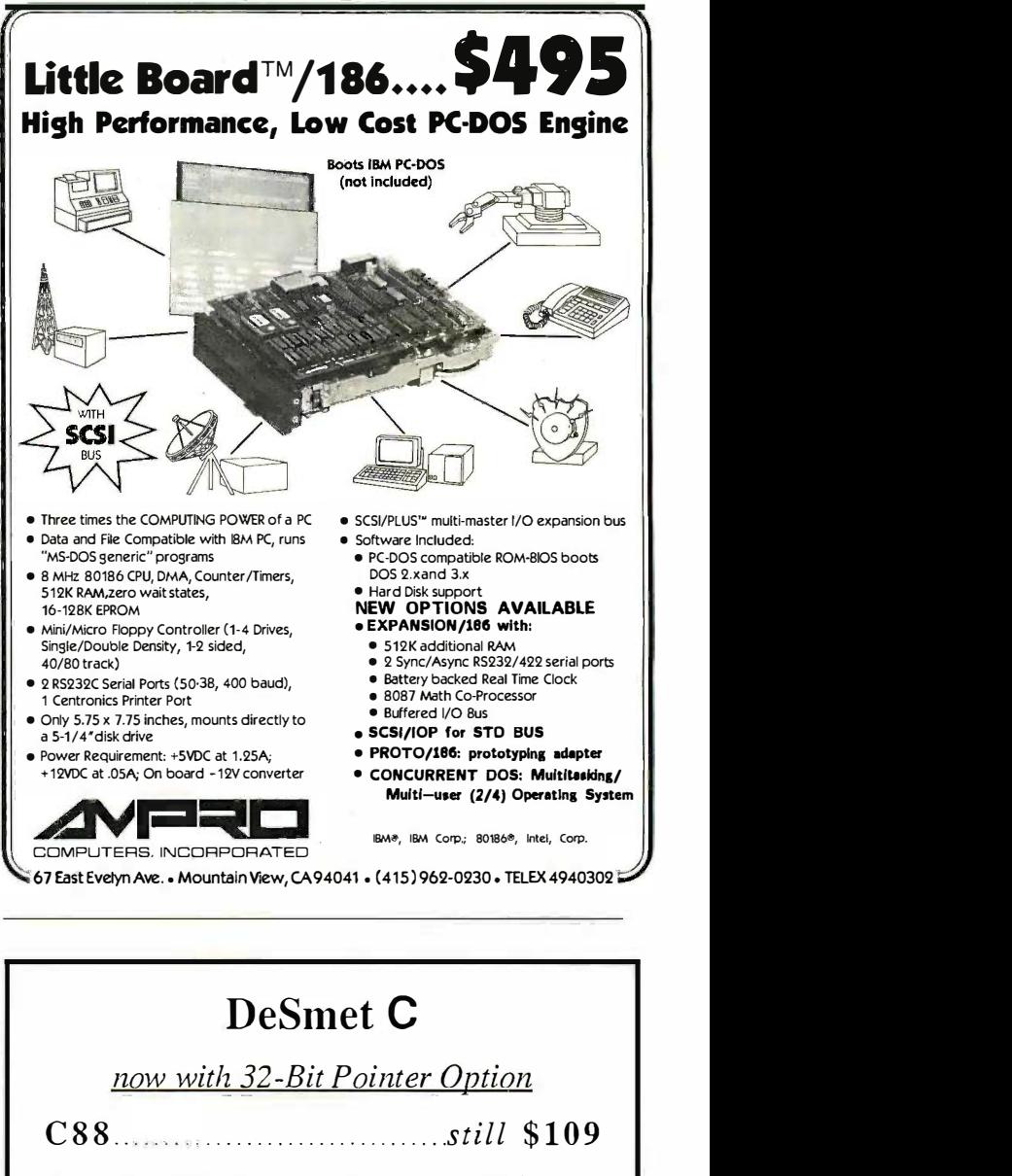

The editors' choice for fast compilation and execution. The price/performance winner in all major C benchmarks since price/performance winner in all major C benchmarks since 1983. Includes Compiler, Assembler, Binder, Librarian, 1983. Includes Compiler, Assembler, Binder, Librarian,<br>Execution Profiler and Full Screen Editor. Supports both disk and memory resident Overlays. Contains both 8087 and and memory resident Overlays. Contains both 8087 and<br>Software floating point support. Full STDIO library. Execution Profiler and Full Screen Editor. Supports both disk Software floating point support. Full STDIO library.

Large Case Option **1996** (1996)

Makes a great C Compiler even better. Adds 32-Bit Pointers to C88 so you can utilize all of your PC. Groups scalar and static data for fast access. Supports the D88 debugger. Makes a great C Compiler even better. Adds 32-Bit Pointers to C88 so you can utilize all of your PC. Groups scalar and static data for fast access. Supports the D88 debugger.

D88 \$50 D88 .. . ...... \$50

Gain most of the benefits of an interpreter while losing none of the run-time speed of the C88 compiler. Display C source and the run-time speed of the C88 compiler. Display C source and variable contents during execution. Set breakpoints by function variable contents during execution. Set breakpoints by function name or line number. Examine and set variables by name using C expressions. C expressions.

order direct from: order direct from:

#### C Ware Corporation C Ware Corporation

505 W. Olive, Suite 767, Sunnyvale, CA 94086 U.S.A. 505 W. Olive, Suite 767, Sunnyvale, CA 94086 U.S.A. (408) 720-9696 - Telex: 358185 (408) 720-9696 - Telex: 3581 85 We accept VISA, MasterCard & American Express We accept VISA, MasterCard & American Express

show up here in a month or two; again, look for a more  $\|\;\|$ detailed report then. detailed report then.

One Amiga product that is being shipped is a version  $\|\cdot\|$ of Aztec C from Manx Software. You may recall from my of Aztec C from Manx Software. You may recall from my May column that I ended up switching from Lattice C to  $\|\;\|_\;\|$ a beta -test copy of Aztec C for most of my Amiga bench-a beta-test copy of Aztec C for most of my Amiga benchmarks, with a significant improvement in times. Not only  $\|\cdot\|$ that, but Aztec C has its own linker that works a lot faster  $\|\cdot\|$ than the standard Alink program that Lattice C uses. I'll  $\|\cdot\|$ be curious to see if this "finished" (is any compiler ever  $\|\hspace{0.1cm} \|$   $\searrow$ finished?) version is any better. Jim Goodnow, who worked  $\| \leq \}$ heavily on the Amiga version, gave me some additional heavily on the Amiga version. gave me some additional good news: Manx is porting Aztec C to the ST. good news: Manx is porting Aztec C to the ST.

#### MEANWHILE, DOWN AT THE RANCH MEANWHILE, DOWN AT THE RANCH

My trip to San Francisco included visits to Atari and Com-My trip to San Francisco included visits to Atari and Commodore. At Atari, Neil Harris and Leonard Tramiel spent modore. At Atari. Neil Harris and Leonard Tramiel spent a fair amount of time with me, doing their best to answer  $\|\;\|$ some of my criticisms of the ST and to explain strong  $\|\cdot\|_{\cdot^{2}$ points I might have overlooked. In some respects, they | | 1<sup>centro</sup> were preaching to the converted–I think the 1040ST is  $\left|\right|$   $\left|\right|$  as a great machine and that Atari will probably sell as many  $\|\cdot\|$   $\cdot$  fower as they can produce—but I appreciated their comments  $\|\cdot\|$ nevertheless. nevertheless.

Tramiel argued that GEM Desktop, the user interface on  $\parallel$ the ST is just as powerful and easy to use as the Macin-the ST. is just as powerful and easy to use as the Macintosh Finder. He made the valid point that "different" | \_\_\_\_\_ doesn't necessarily mean "better" or "worse" and that doesn't necessarily mean "better" or "worse" and that many users are so accustomed to the Macintosh Finder  $\vert$   $\vert$ that they perceive GEM Desktop's differences as defi-that they perceive GEM Desktop's differences as deficiencies. He also pointed out some of GEM Desktop's ad-ciencies. He also pointed out some of GEM Desktop's advantages, such as the ability to open a disk's window mul-vantages. such as the ability to open a disk's window multiple times so that you can view different portions of a  $\vert \vert$ directory simultaneously. directory simultaneously.

Still, I think GEM Desktop is rigid and demanding com-Still. I think GEM Desktop is rigid and demanding compared to Finder. All windows have to be organized the  $\|\cdot\|_{\infty}$ same (names versus icons, as well as method of sorting). | | You can't rearrange icons within a window. Viewing by | | 1983 icons forces you either to open the window the full width  $\|\cdot\|$  Exect of the screen or to do a lot of horizontal scrolling, since  $\begin{bmatrix} 1 & \text{and} \\ \text{Soft} & \text{Soft} \end{bmatrix}$ the icons are not adjusted to fit within the current win-the icons are not adjusted to fit within the current window size. And those infernal drop -down menus are always dow size. And those infernal drop-down menus are always getting in the way, requiring a lot of extra button pushing getting in the way, requiring a lot of extra button pushing compared to Apple's patented pull -down menus. The irony compared to Apple's patented pull-down menus. The irony is that GEM's developers at Digital Research designed the  $\begin{bmatrix} 1 & 0 \\ 0 & 1 \end{bmatrix}$ drop-down menu to avoid patent infringement and wound up having legal problems with Apple anyway. up having legal problems with Apple anyway.

Tramiel is right about one thing: I have been spoiled by  $\|\cdot\|$ the Macintosh, and I tend to resent GEM making deci-the Macintosh. and I tend to resent GEM making decisions for me that I would rather make myself. sions for me that I would rather make myself.

Tramiel and I agreed on another point, namely, the ease  $\parallel \parallel$ of low-level access within the ST. He showed me an  $\begin{bmatrix} 1 & 1 \\ 1 & 1 \end{bmatrix}$ animated three-dimensional Besse] wave function running animated three-dimensional Bessel wave function running through a 20 -step cycle at an amazing rate of several cycles through a 20-step cycle at an amazing rate of several cycles per second. The method was simple: All 20 steps were  $\|\ \|$ individual screen images that had been predrawn (at about  $\|\;\|$ 3 minutes each) and saved on disk. The demo program | | then loaded the 20 pictures into RAM, eating up 640K then loaded the 20 pictures into RAM. eating up 640K (continued) (continued)

#### ACCORDING TO WEBSTER ACCORDING TO WEBSTER

bytes (this was on a 1040ST). The program created an bytes (this was on a I 040ST). The program created an animation effect simply by changing the screen pointer animation effect simply by changing the screen pointer successively to each of the 20 images. This simple tech-successively to each of the 20 images. This simple technique would be impossible on the Macintosh and would nique would be impossible on the Macintosh and would be limited by the 512K bytes of "chip RAM" on the Amiga be limited by the 512 K bytes of "chip RAM" on the Amiga 1000. 1000.

The ST makes it easy to get down and mess with the The ST makes it easy to get down and mess with the "guts" of the machine: with the Macintosh and the Amiga, "guts" of the machine: with the Macintosh and the Amiga. both the hardware and the system software tend to get both the hardware and the system software tend to get in the way. I think that's very much the reason why ST soft-in the way. I think that's very much the reason why ST software has come onto the market so quickly, while Amiga ware has come onto the market so quickly. while Amiga software has lagged behind. software has lagged behind.

The mood at Atari was upbeat and aggressive. The The mood at Atari was upbeat and aggressive. The 1040ST and the new 520ST started shipping in March, 1040ST and the new 5 20ST started shipping in March. relieving a lot of dealers who went through a lean period relieving a lot of dealers who went through a lean period with few machines to sell. Atari even released an explana-with few machines to sell. Atari even released an explanation for the delay in shipping: A plane loaded with 1040s tion for the delay in shipping: A plane loaded with I 040s was on its way to the U.S., stopped in the Philippines for was on its way to the U.S .. stopped in the Philippines for refueling, then was unable to take off again for a few weeks refueling. then was unable to take off again for a few weeks due to the political upheavals caused by the then -pending due to the political upheavals caused by the then-pending presidential election. There are signs that the initial I 040S'IS presidential election. There are signs that the initial I 040S1S were shipped in a hurry. For example, the initial models were shipped in a hurry. For example. the initial models that dealers received did not have the promised RF that dealers received did not have the promised RF modulator, though there was space for the circuitry on modulator. though there was space for the circuitry on the motherboard and even a cutout on the internal shield-the motherboard and even a cutout on the internal shielding for the RF wiring to pass through. The customers don't ing for the RF wiring to pass through. The customers don't really seem to care, though: reports are that the 1040ST really seem to care. though: reports are that the I 040ST is selling just fine. is selling just fine.

#### GOOD SIGNS FROM COMMODORE GOOD SIGNS FR.OM COMMODORE

At Commodore, as well as at the local ComputerLand-Amiga show in San Jose, indications are that the company Amiga show in San jose. indications are that the company is finally getting its act together with regard to the Amiga is finally getting its act together with regard to the Amiga machine. machine.

First, Commodore planned a large exhibit at COMDEX/ First. Commodore planned a large exhibit at COMDEX/ Spring. Commodore's absence at COMDEX/Fall and the Spring. Commodore's absence at COMDEX/Fall and the Winter CES hurt them with developers and dealers. Winter CES hurt them with developers and dealers.

Second, Commodore has a "limited time" offer of an Second. Commodore has a "limited time" offer of an Amiga 1000 plus an RGB monitor for just \$1295; in effect, the monitor is free. That significantly shrinks the price fect. the monitor is free. That significantly shrinks the price gap between the Amiga 1000 and the ST models, a gap gap between the Amiga 1 000 and the ST models. a gap that had grown with the introduction of the 1040 and the that had grown with the introduction of the 1 040 and the unbundling of the 520. unbundling of the 520.

Management changes are also encouraging. These in-Management changes are also encouraging. These include shifts in location (back to the West Coast) and clude shifts in location (back to the West Coast) and changes in the people who handle third -party developers. changes in the people who handle third-party developers. Ever since Commodore moved third -party relations last Ever since Commodore moved third-party relations last year to West Chester, Pennsylvania, developers have been year to West Chester. Pennsylvania. developers have been complaining about lack of cooperation from the company. complaining about lack of cooperation from the company. Prior to that move, Caryn Mical (née Havis) had been doing an outstanding job in the West Coast office. ing an outstanding job in the West Coast office.

Finally, Commodore's new magazine ad campaign (tout-Finally. Commodore's new magazine ad campaign (touting the special bundled deal) appears to be better con-ing the special bundled deal) appears to be better conceived and executed than previous efforts. It relies on ceived and executed than previous efforts. It relies on understatement and simplicity rather than hoopla or understatement and simplicity rather than hoopla or bizarre imagery and makes the Amiga look like a business bizarre imagery and makes the Amiga look like a business machine-something Commodore very much wants. machine-something Commodore very much wants.

Even with all that, I still get a sense of carefully guarded Even with all that. I still get a sense of carefully guarded frustration from some of the current employees at Com-frustration from some of the current employees at Com-

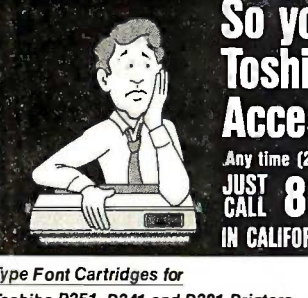

you can't get **iba Printer** ssories, Bunkie? (24 hours) grab your VISA or M JUST JALININ 54-0561 & IORNIA CALL 800/432-7257 EXT 837

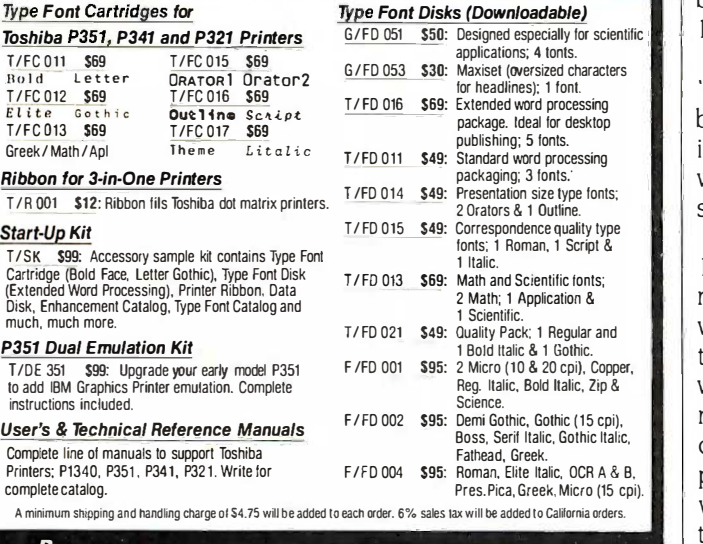

**PRINTER TRINTER WRITE FOR A COMPLETE CATALOG** and model ACCESSORIES DIRECT INC / P.O. BOX 19608-347, IRVINE, CA 92713 DIRECT INC I P.O. BOX 19608-347. IRVINE. CA 92713 PRINTER

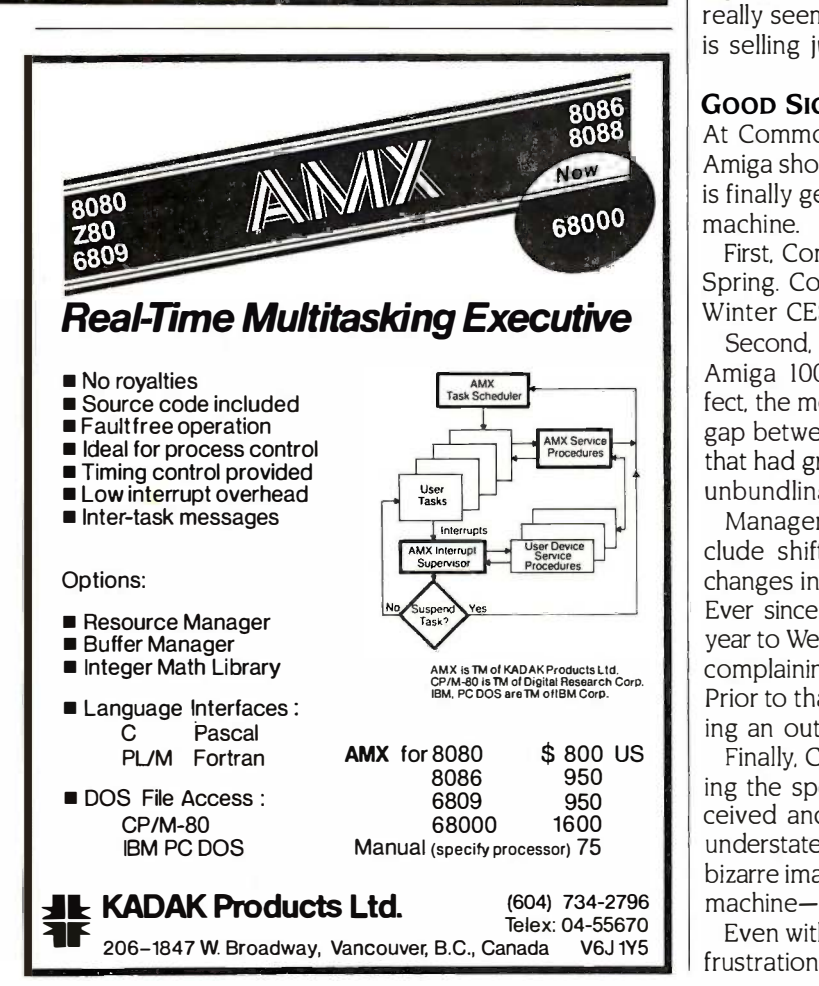
modore (and not -so -guarded frustration from those who modore (and not-so-guarded frustration from those who have left). The frustration is not so much over current  $\|\cdot\|$ policies and directions; there is universal agreement that  $\|\cdot\|$ Commodore has finally committed itself to the Amiga and Commodore has finally committed itself to the Amiga and is heading in the right direction. The frustration is more  $\|\cdot\|$ in terms of lost time and opportunity. in terms of lost time and opportunity.

#### MACINTOSH SHUFFLE MACINTOSH SHUFFLE

Hmm. Let me check my calendar here. Yes, it's time to pull  $\|\cdot\|$ out my gun and take some shots at Apple, rehashing old  $\|\cdot\|$ criticisms and relishing my being able to say "I told you so:' criticisms and relishing my being able to say "I told you so:·

In April, Apple announced and released yet another  $\|\star\|$ Macintosh, the Mac 512K Enhanced. This represents the  $\begin{bmatrix} 8 \end{bmatrix}$  280 fourth (or, if you really want to get picky, the fifth) version fourth (or. if you really want to get picky. the fifth) version of the Mac to appear in a little more than two years since  $\begin{bmatrix} \bullet \\ \bullet \\ \bullet \end{bmatrix}$ the Mac was first announced. There was the original  $128K \mid \cdot \cdot \cdot$  **xEBEC** or Mac; purists may contend there were two versions here, Mac; purists may contend there were two versions here. the "original" original and the one with the same mother-the "original" original and the one with the same motherboard as the 512K Mac. Then came the 512K Mac.  $\begin{bmatrix} 1 & 1 \\ 0 & 1 \end{bmatrix}$ followed by the Mac Plus. Now we have the 512K Mac | | more in Enhanced, a machine with the new 128K-byte ROMs, an II visa m 800K-byte disk drive, and the same list price (\$1999) as  $\int_{BME}$ the old 512K Mac, which has been dropped (the second  $\int$  Concurrent D

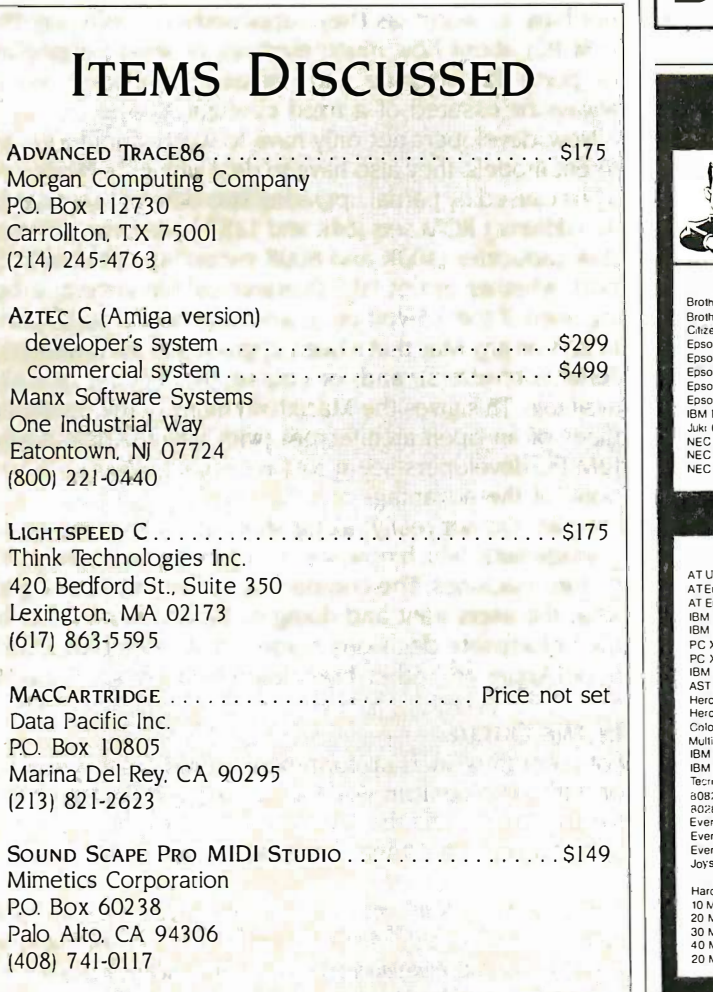

# IBM PC AT performance!  $\vert$

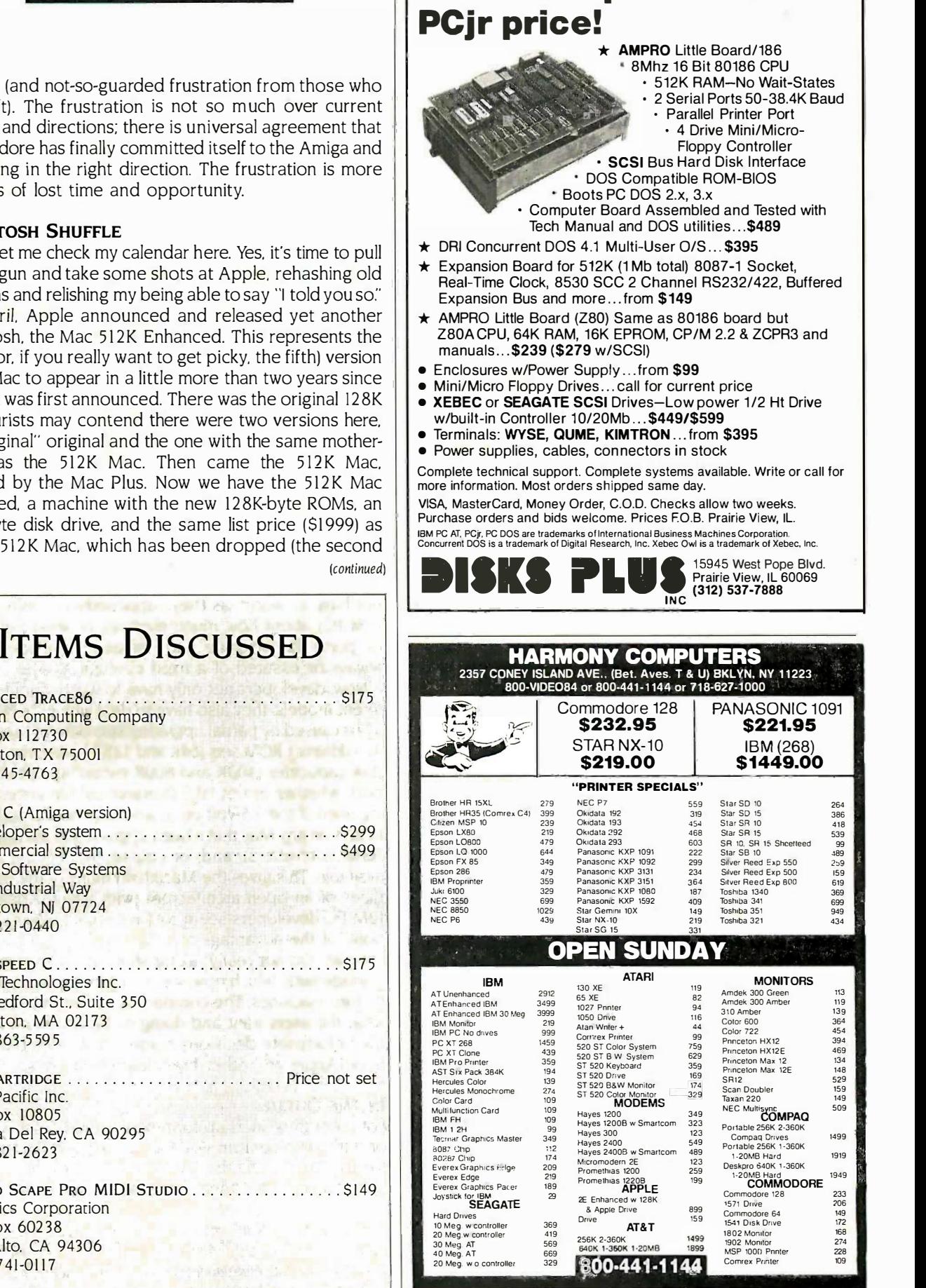

Items reflect 4% cash or check discount. For your protection we check for stolen credit cards m.c. visa welcome. Personal checks cause 4 week delay. Shipping & Handling charge extra.<br>Price and availability subject to change without notice.

## A Sensible Approach <u>ACCORDI</u> to Digital Typesetting to Digital Typesetting

Why buy an entirely new system, when you  $\|\cdot\|_{\Lambda}$ can use your PC, any word processor, BYSOT<sup>M</sup> LaserPRINT, and an HP LaserJet+? This delivers the highest quality typogra-<br>phy with complete capabilities (including  $\left\| \frac{\text{Apple}}{\text{Iisteni}} \right\|$ spreadsheets and forms). spreadshee ts and forms) . BYSO<sup>™</sup> LaserPRINT, and an HP LaserJet+? This delivers the highest quality typography with complete capabilities (including

BYSO Laser $\mathsf{PRINT}$ 's strong feature is a  $||$   $\mathcal{d}\mathcal{H}$ library of 110 typefaces, each of which can be set in a variety of sizes. It works  $\|\gamma_{OM}$ automatically, or you can use 80 profes-<br>sional formatting commands to take control. control. sional formatting commands to take

We also offer BYSO PRINT for most  $\Box$ dot matrix printers.

BYSO LaserPRINT or BYSO PRINT, each II <sup>the old</sup> license \$500, including 8 typefaces. Add  $\int$  versio \$5 shipping. For sale in the U.S. and Canada  $\vert\vert$  Pleas only. <sup>o</sup> <sup>n</sup> ly.

Order from Order from Levien Instrument Co.  $\|D\|$ Sitlington Hill Sitlington Hill Box 31 Box 31 McDowell, VA 24458 M <sup>c</sup> Dowe ll, VA 24458 Tel (703) 396-3345 Tel (703) 396 -3345 This ad set with This ad set with BYSO PRINT and a BYSO PRINT and a TOSHIBA P351 TOS HIBA P351

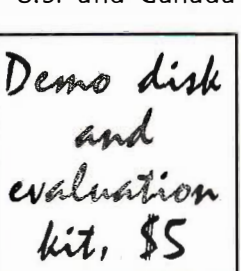

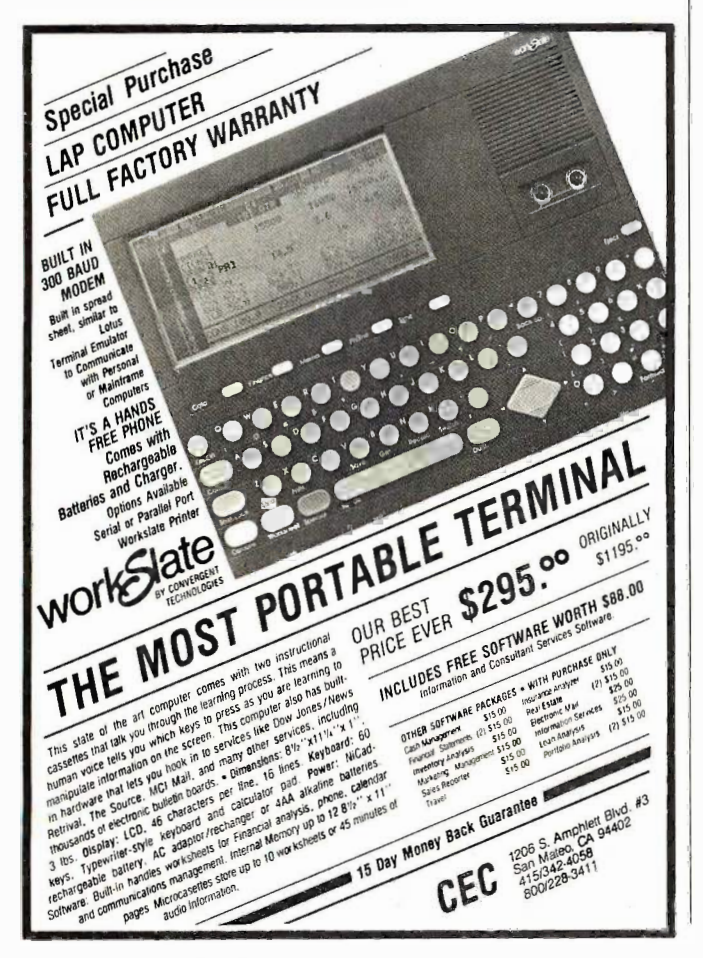

Apple is apparently Apple is apparently listening to what users want listening to what users want and doing its best to undo and doing its best to undo some of the unfortunate decisions some of the unfortunate decisions made a few years back. made a few years back.

the old 512K Mac, which has been dropped (the second version of the Macintosh to die within the past two years). version of the Macintosh to die within the past two years) .

Please don't get me wrong. I am not criticizing Apple Please don't get me wrong. I am not criticizing Apple for replacing the old 512K -byte Mac with the new one. On for replacing the old 512 K-byte Mac with the new one. On the contrary, I think it's a necessary move to make the new ROMs and disk drives the standard. And Apple is wisely ROMs and disk drives the standard. And Apple is wisely providing upgrade paths from the old 512K -byte Mac to providing upgrade paths from the old 512K-byte Mac to the new one and from the old and new 512K -byte Macs the new one and from the old and new 5J2K-byte Macs to the Mac Plus. to the Mac Plus.

What makes me want to laugh (and sometimes cry) is What makes me want to laugh (and sometimes cry) is the memory of the statements that came out of Apple the memory of the statements that came out of Apple a few years back, defending the machine's closed, limited a few years back, defending the machine's closed, limited architecture. The major claim was that programmers would architecture. The major claim was that programmers would not have to worry (as they supposedly do with, say, the not have to worry (as they supposedly do with. say, the IBM PC) about how much memory or what peripherals IBM PC) about how much memory or what peripherals or ports the machine had. Instead, developers would or ports the machine had. Instead, developers would always be assured of a fixed configuration. always be assured of a fixed configuration.

Now, developers not only have to worry about four dif-Now, developers not only have to worry about four different models, they also have to deal with in-between ver-ferent models, they also have to deal with in-between versions caused by partial upgrades: two different keyboards, sions caused by partial upgrades: two different keyboards. two different ROM sets (64K and 12 8K bytes), two different two different ROM sets (64K and 12 8K bytes), two different disk capacities (400K and 800K bytes), an optional SCSI disk capacities (400K and 800K bytes) , an optional SCSI port, whether or not HFS (hierarchical file system) is being used, if the + 5 -volt pin is available on the serial ports ing used. if the + 5-volt pin is available on the serial ports (it isn't on any Mac that's been upgraded to the new round (it isn't on any Mac that's been upgraded to the new round serial connectors), and, of course, the amount of RAM serial connectors), and, of course, the amount of RAM available. This gives the Macintosh many of the disadvan-available. This gives the Macintosh many of the disadvantages of an open architecture (with which Apple II and tages of an open architecture (with which Apple II and IBM PC developers seem to have somehow coped) and IBM PC developers seem to have somehow coped) and none of the advantages. none of the advantages.

Again, I'm not really taking shots at the current Apple Again. I'm not really taking shots at the current Apple management, which now seems committed to open -archi-management which now seems committed to open-architecture machines. The company is apparently listening to what the users want and doing its best to undo some of what the users want and doing its best to undo some of the unfortunate decisions made a few years back. <sup>I</sup> just the unfortunate decisions made a few years back. I just hope Apple and other firms learn from those mistakes. hope Apple and other firms learn from those mistakes.

#### IN THE QUEUE IN THE OUEUE

Lots of stuff is lined up for next month. Look for reports Lots of stuff is lined up for next month. Look for reports on Turbo Prolog from Borland, Lightspeed C, Multi-Forth for the Amiga, and the Supra 20 -megabyte hard disk for for the Amiga, and the Supra 20-megabyte hard disk for the Atari ST, Until then, see you on the bit stream. the Atari ST. Until then. see you on the bit stream.

Thanks to James, Mike, and Mike at Lloyd's Computers for hard-Thanks to )ames. Mike. and Mike at Lloyd's Computers for hardware repairs above and beyond the call of duty: to Neil Harris at ware repairs above and beyond the call of duty: to Neil Harris at Atari for his time and patience: and to Lynne Judd for tackling the Atari for his time and patience; and to Lynne Judd for tackling the stables of Augeas (or at least the modern equivalent).  $\blacksquare$ 

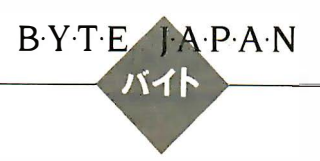

# FUJITSU PROCESSOR UPGRADE FUJITSU PROCESSOR UPGRADE

BY WILLIAM M. RAIKE BY WILLIAM M. RAIKE

The majority of personal The maJonty of personal computers sold in Japan are computers sold in Japan are not designed to be IBM PC-not designed to be IBM PCnot designed to be ibly PC–<br>compatible. That holds true  $OR$ for all of the computers in for all of the computers in NEC's PC9800 series, as well NEC's PC9800 series. as well as for the Fujitsu FM-16β. Fortunately, however, a con-Fortunately. however. a con-

siderable amount of U.S.-made soft-siderable amount of U.S.-made software will run on these machines BYTE k because they run under either MS-because they run under either MS-DOS or CP/M-86. Both operating sys-DOS or CP/M-86. Both operating systems are enhanced to support the ex-tems are enhanced to support the extensive Japanese -language features tensive Japanese-language features built into these powerful computers. built into these powerful computers. UNIX -based systems, though, have UNIX-based systems. though, have been scarce at the personal computer been scarce at the personal computer level; one exception has been the level; one exception has been the NEC PC98XA, for which a kanji (Japa-NEC PC98XA. for which a kanji (Japanese-language) version of Microsoft's satisf XENIX operating system has been XENIX operating system has been available for nearly a year. But recent-available for nearly a year. But recently Fujitsu announced an upgrade of ly Fujitsu announced an upgrade of its personal computer series that cess could make UNIX -based systems less could make U NIX-based systems less scarce here in Japan. scarce here in Japan.

#### FUJITSU'S 80286 BOARD FUJITSU'S 80286 BOARD

A major factor in my d<mark>e</mark>cision to buy I and HI the Fujitsu FM-16 $\beta$  last year was as the Fujitsu's announcement that an 80286 Fujitsu's announcement that an 80286 processor board would be available processor board would be available for the computer shortly. I had wel-for the computer shortly. I had welcomed it as an opportunity to use the comed it as an opportunity to use the XENIX operating system. A prototype XENIX operating system. A prototype of the board was in operation at the and the same computer show where NEC introduced its top -of -the -line 80286 - troduced its top-of-the-line 802 86 based PC98XA last spring; both ran based PC98XA last spring; both ran Microsoft/ASCII's version of XENIX Microsoft/ASCII's version of XENIX that supports the Japanese language. that supports the Japanese language. At long last, Fujitsu has released the At long last. Fujitsu has released the new processor board, although its new processor board. although its \$500 list price doesn't exactly spur me \$500 list price doesn't exactly spur me to rush out and buy one. And the to rush out and buy one. And the price of Fujitsu's version of XENIX, to price of Fujitsu's version of XENIX. to be sold separately, hasn't been an-be sold separately. hasn't been announced yet but may well be more nounced yet but may well be more than \$1000. Having just switched from in addition to

on the Fujitsu with an  $80286$  , alphanet (In  $UNIX$  *now runs* meric character sets and the meric character sets and the meric character sets and the **chip on board** and katakana is often ab-<br>**chip on board chip is the state of the state of the state of the state of the state of the state of the state** 

CP/M-86 to MS-DOS (see the May CP/M-86 to MS-DOS (see the May BYTE Japan), I'll wait before trying an-BYTE Japan). I'll wait before trying another operating system. other operating system.

#### AN UPGRADE OF THE FM-16 $\beta$  new

Fujitsu's introduction of its 80286 pro-Fujitsu's introduction of its 80286 processor board is actually a side effect cessor board is actually a side effect of the company's most recent steps of the company's most recent steps to upgrade the FM-16 $\beta$ . This computer, based on the 80186 processor, puter. based on the 801 86 processor. is a powerful machine. I'm very is a powerful machine. I'm very satisfied with the one I bought last but year. It can hold up to a full megabyte year. It can hold up to a full megabyte of RAM and uses an MBL68B09E co-of RAM and uses an MBL68B09E coprocessor to relieve the main pro-proc�ssor to relieve the main processor of the need to manage the bytes of screen and keyboard. screen and keyboard.

The upgraded Fujitsu FM-16 $\beta$  most pers comes in four models: the FD I and that can HD I, and the FD II and HD II. The FD HD I. and the FD II and HD II. The FD I and HD I are essentially the same I and HD I are essentially the same as the original FM-16 $\beta$  models; the FD  $^-$  form best ir designation indicates two built-in flop-designation indicates two built-in floppy disk drives, while the HD models py disk drives. while the HD models incorporate a built-in 10-megabyte availal hard disk drive. The main difference hard disk drive. The main difference between the FD I and HD 1 models between the FD I and HD I models and the previous ones (FD and HD) and the previous ones (FD and HD) is that the new versions come with a is that the new versions come with a full megabyte of memory as standard, full megabyte of memory as standard. in addition to the standard 192K bytes in addition to the standard I 92 K bytes of graphics video RAM; the older Alt models came equipped with only models came equipped with only 512K bytes. 5 1 2K bytes.

The Japanese-language features of Willi all the models are identical and exten-all the models are identical and extensive: They incorporate both the JIS sity, went to (Japanese Industrial Standard) No. I and No. 2 kanji character sets in ROM, and No. 2 kanji character sets in ROM. with a total of over 6000 characters, with a total of over 6000 characters. in addition to the normal alphanu-in addition to the normal alphanu-

meric character sets and the Japanese katakana phonetic Japanese katakana phonetic alphabet. (The combination alphabet. (The combination of alphanumeric characters of alphanumeric characters and katakana is often abbreviated in Japanese<br>brochures as the ''ANK character set.") They can run character set.") They can run brochures as the "ANK

either the CP/M-86 or MS-DOS (ver-. either the CP/M-86 or Ms-DOS (version 2.11 or 3.1) operating systems. sion 2.I I or 3.1) operating systems.

The core of the upgrade revolves The core of the upgrade revolves around the central processor. The around the central processor. The new FD II and HD II models incor-new FD II and HD II models incorporate an 80286 processor in place porate an 80286 processor in place of the 80186 in the FD 1 and HD I. The of the 801 86 in the FD I and HD I. The 80286, the same processor used in 80286. the same processor used in IBM's top-of-the-line PC AT, runs at 8 MHz, the same clock speed as the MHz. the same clock speed as the 80186 in the FD I and HD I models, but it is a substantially more power-but it is a substantially more powerful chip. Among other things, its 24 -bit ful chip. Among other things. its 24-bit addressing capability allows the pro-addressing capability allows the processor to directly address 16 mega-cessor to directly address 16 megabytes of memory. Contrast that with bytes of memory. Contrast that with the 8088/8086/80186 chips used in the 8088/8086/801 86 chips used in most personal computers these days most personal computers these days that can address a maximum of only that can address a maximum of only <sup>1</sup> megabyte. The UNIX operating I megabyte. The UNIX operating system and its variants generally per-system and its variants generally perform best in an environment in which form best in an environment in which substantial amounts of fast disk substantial amounts of fast disk storage (i.e., hard disk capacity) are storage (i.e .. hard disk capacity) are available. UNIX can take especially ef-available. UNIX can take especially effective advantage of large amounts of fective advantage of large amounts of semiconductor memory (i.e., RAM semiconductor memory (i.e.. RAM disk), which is rapidly becoming inex-disk). which is rapidly becoming inexpensive due to recent advances in pensive due to recent advances in large-scale integrated circuit memory large-scale integrated circuit memory technology. technology.

Although the new Fujitsu models Although the new Fujitsu models are not compatible with IBM's PC AT are not compatible with IBM's PC AT (continued) (continued)

William M. Raike, who has a Ph.D. in applied mathematics from Northwestern Univer-plied mathematics from Northwestern University, went to Japan in 1980 looking for 64Kbit RAMs. He has been there ever since as bit RAMs. He has been there ever since as a technical translator and a software developer. a technical translator and a software developer. He can be contacted do BYTE, One Phoenix He can be contacted c/o BYTE. One Phoenix Mill Lane, Peterborough, NH 03458. Mill Lane. Peterborough, NH 03458.

computer or its various clones, they computer or its various clones. they can run under MS-DOS and XENIX. can run under MS-DOS and XENIX. The amount of Japanese -language The amount of Japanese-language software you can buy is considerable, software you can buy is considerable. although it isn't much compared to although it isn't much compared to the volume of software Americans the volume of software Americans can access if they own a PC AT or The clone. Of course, Fujitsu FM-16 $\beta$  computers have no problems running U.S.- puters have no problems running U.S. made generic MS-DOS software. And made generic MS-DOS software. And the price of this amount of computing the price of this amount of computing

power is low: At current yen/dollar ex-power is low: At current yen/dollar exchange rates, the FM-16 $\beta$  HD II model adu with an 80286 processor, 1 megabyte about of RAM, one 1.2 -megabyte floppy of RAM. one 1 .2-megabyte floppy disk drive, and one 10-megabyte hard prices a disk drive sells for only about \$3765. disk drive sells for only about \$3765. The dual floppy disk version costs The dual floppy disk version costs only \$2180. And for the FD I and HD Akihabara. 1 models the price reductions mean I models the price reductions mean that the second  $\frac{1}{2}$ -megabyte of **AF** memory is essentially free compared The mos

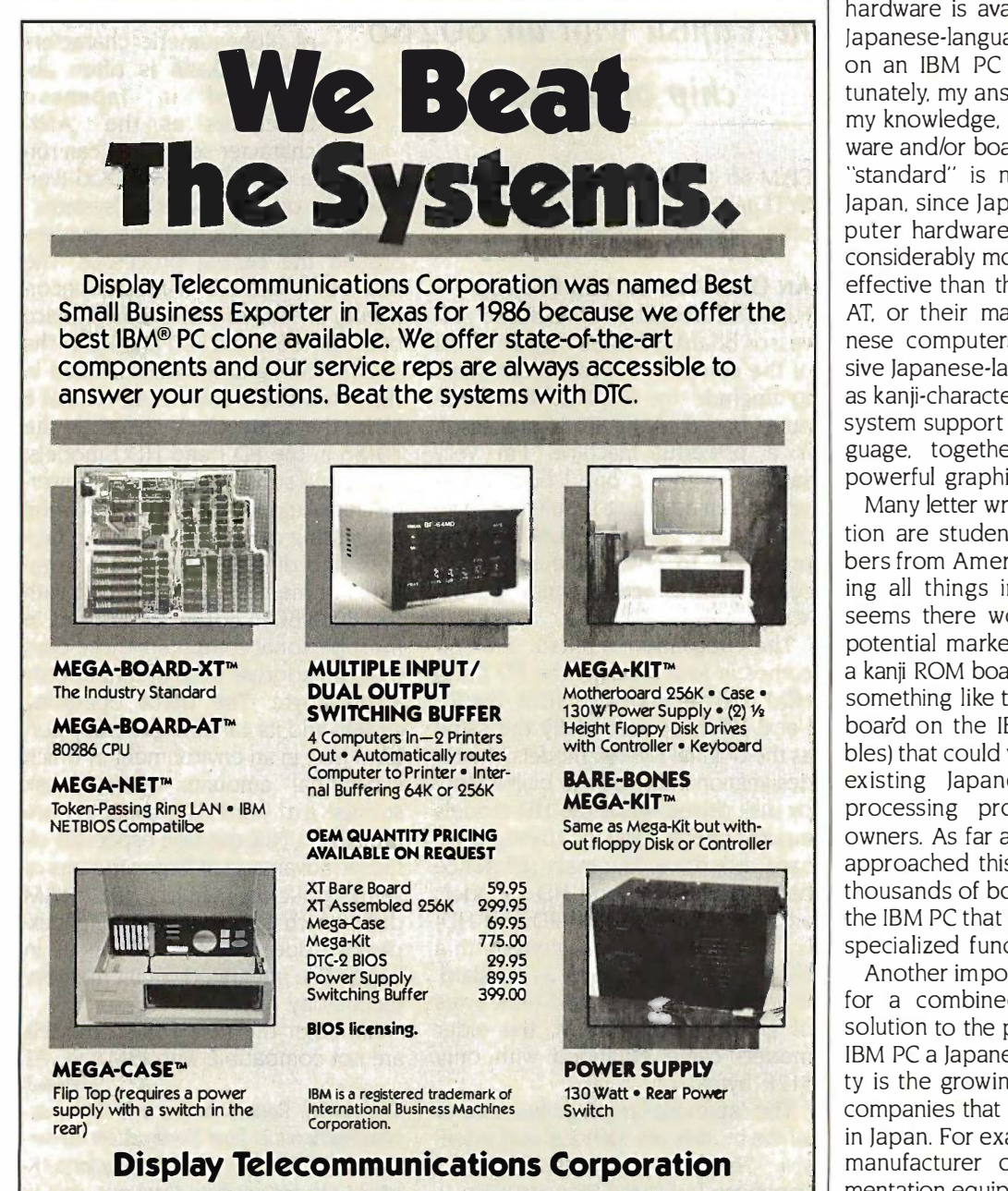

to the price of the older models. The to the price of the older models. The dual floppy disk version sells for dual floppy disk version sells for about \$1895, while the hard disk about \$189 5. while the hard disk model goes for about \$3475. These model goes for about \$3 4 7 5. These prices are list prices-you can usually prices are list prices-you can usually find discounts of around 20 percent find discounts of around 20 percent in Tokyo's electronics district in in Tokyo's electronics district in Akihabara. Akihabara.

#### A FREQUENT QUESTION A FREQUENT QUESTION

The most frequent question I get from The most frequent question I get from BYTE readers is, What software and/or BYTE readers is. What software and/or hardware is available that will allow hardware is available that will allow Japanese -language word processing Japanese-language word processing on an IBM PC or PC clone? Unfortunately, my answer is always brief: To tunately. my answer is always brief: To my knowledge, there is no such soft-my knowledge. there is no such software and/or board available. The IBM ware and/or board available. The IBM "standard" is no standard at all in "standard" is no standard at all in Japan, since Japanese personal com-Japan. since Japanese personal computer hardware has generally been puter hardware has generally been considerably more powerful and cost-considerably more powerful and costeffective than the IBM PC, PC XT, PC AT, or their many work-alikes. Japa-AT or their many work-alikes. japanese computers incorporate exten-nese computers incorporate extensive Japanese -language features such sive Japanese-language features such as kanji-character ROM and operating as kanji-character ROM and operating system support for the Japanese lan-system support for the Japanese language, together with some quite guage. together with some quite powerful graphics features. powerful graphics features.

Many letter writers asking that ques-Many letter writers asking that question are students and faculty mem-tion are students and faculty members from American universities. Tak-bers from American universities. Taking all things into consideration, it ing all things into consideration. it seems there would be a significant seems there would be a significant potential market for equipment (like potential market for equipment (like a kanji ROM board in conjunction with a kanji ROM board in conjunction with something like the Hercules graphics something like the Hercules graphics board on the IBM PC and compati-board on the IBM PC and compatibles) that could work with at least one bles) that could work with at least one existing Japanese -language word-existing Japanese-language wordprocessing program for IBM PC processing program for IBM PC owners. As far as I know, no one has owners. As far as I know. no one has approached this market, despite the approached this market. despite the thousands of boards you can buy for thousands of boards you can buy for the IBM PC that perform various other the IBM PC that perform various other specialized functions. specialized functions.

Another important potential market Another important potential market for a combined hardware/software for a combined hardware/software solution to the problem of giving the solution to the problem of giving the IBM PC a Japanese -language capabili-IBM PC a Japanese-language capability is the growing number of foreign ty is the growing number of foreign companies that market their products companies that market their products in Japan. For example, one American in Japan. For example. one American manufacturer of laboratory instru-manufacturer of laboratory instrumentation equipment with a Japanese mentation equipment with a Japanese subsidiary produces a system based subsidiary produces a system based on an IBM PC clone. The company installs its proprietary circuit boards, stalls its proprietary circuit boards.

8445 Freeport Parkway • Suite 445 • Irving, TX 75063 1-800-227-8383 For Technical Calls Only: 1-214-929-1382 1-80D-227-8383 • For Technical Calls Only: 1 -214-929-1 382

TELEX 5106000176 DTC UD TELEX 51060001 76 DTC UD

which it then supplies along with its product own special-purpose software. Com-own special-purpose software. Company representatives asked my opin-pany representatives asked my opinion about their plans to introduce ion about their plans to introduce the equipment to the Japanese the equipment to the Japanese market, with the idea that the com-market. with the idea that the computer could be performing useful puter could be performing useful tasks (such as word processing or tasks (such as word processing or other chores) when it isn't being (January used for taking laboratory measure-used for taking laboratory measurements. ments.

Since a computer that has no Japa-Since a computer that has no Japanese-language capabilities (such as **Figure** the IBM PC) would have minimal use-the IBM PC) would have minimal usefulness outside the immediate (labo-fulness outside the immediate (laboratory instrumentation) application,  $I \parallel$ felt the company's choices were lim-felt the company's choices were limited. One might redesign the product  $\|\cdot\|$ around a Japanese personal com-around a Japanese personal computer like the NEC PC9801, but the puter like the NEC PC9801. but the potential market (perhaps one or two potential market (perhaps one or two hundred systems per year) couldn't hundred systems per year) couldn't possibly justify it. Even for products possibly justify it. Even for products with larger sales volumes, I can guess  $\|\cdot\|$ that with two separate versions of a  $\mathbb{F}$ product for home and export (i.e.,  $||$ Japanese) markets, the engineering Japanese) markets, the engineering improvements for the export model  $\|\cdot\|$ would take a back seat. would take a back seat.

#### A CHALLENGE A CHALLENGE

I challenge BYTE readers with entre-I challenge BYTE readers with entrepreneurial inclinations to approach preneurial inclinations to approach this problem. It'll take a knowledge of  $\|\cdot\|$ both hardware and software: Design-both hardware and software: Designing a kanji ROM board will require familiarity with the IBM PC (or PC XT  $\|\cdot\|$  lean that or PC AT) and demand an awareness or PC AT) and demand an awareness of the problems and issues involved  $\|\cdot\|$  The i in dealing with the Japanese language in dealing with the Japanese language in computers, especially the state of  $\|\cdot\|$ the art of Japanese word processing. the art of Japanese word processing. The goal should be to run at least one  $\|\cdot\|_{\text{resolul}}$ Japanese word-processing program Japanese word-processing program currently in widespread use on, for  $\|\cdot\|$ example, the NEC PC-9801VM2 com-example. the NEC PC-9801 VM2 computer, substantially as is, on an IBM puter. substantially as is. on an IBM PC or PC clone that is equipped with  $\|\cdot\|$ a suitable kanji ROM board (and prob-a suitable kanji ROM board (and probably a Hercules or equivalent graph-ably a Hercules or equivalent graphics board). ics board).

We all hear about the U.S./Japan  $\frac{1}{2}$   $\frac{1}{2}$  Flat be trade imbalance. Consider that Japa-trade imbalance. Consider that Japanese auto manufacturers can produce nese auto manufacturers can produce right-hand-drive models for their  $\|\cdot\|$ domestic market and left-hand-drive  $\|\cdot\|_{\mathcal{L}_{\text{Omm}}}$ models for export. It would seem that  $\|\cdot\|$ American manufacturing companies | Com make all too few efforts to tailor their make all too few efforts to tailor their

products to the long-term Japanese products to the long-term Japanese market. Why not adapt personal com-market. Why not adapt personal computer products to the Japanese ware/soft market? market?

The only analogous development I The only analogous development I know of for a U.S.-made computer is know of for a US.-made computer is the DynaMac version of Apple's **NEXT** Macintosh that I wrote about earlier Macintosh that I wrote about earlier (January BYTE Japan). That machine (January BYTE Japan). That machine doesn't really do much to address doesn't really do much to address either of the markets I've mentioned, either of the markets I've mentioned.

since it's not sold in the U.S. and since since it's not sold in the U.S. and since there are far more third -party hard-there are far more third-party hardware/software products available for ware/software products available for IBM personal computers than for the IBM personal computers than for the Macintosh. Macintosh.

#### NEXT MONTH NEXT MONTH

Bill discusses a new trend in Japanese Bill discusses a new trend in Japanese culture that leads him into sharing culture that leads him into sharing some interesting highlights of the some interesting highlights of the Microcomputer Show.

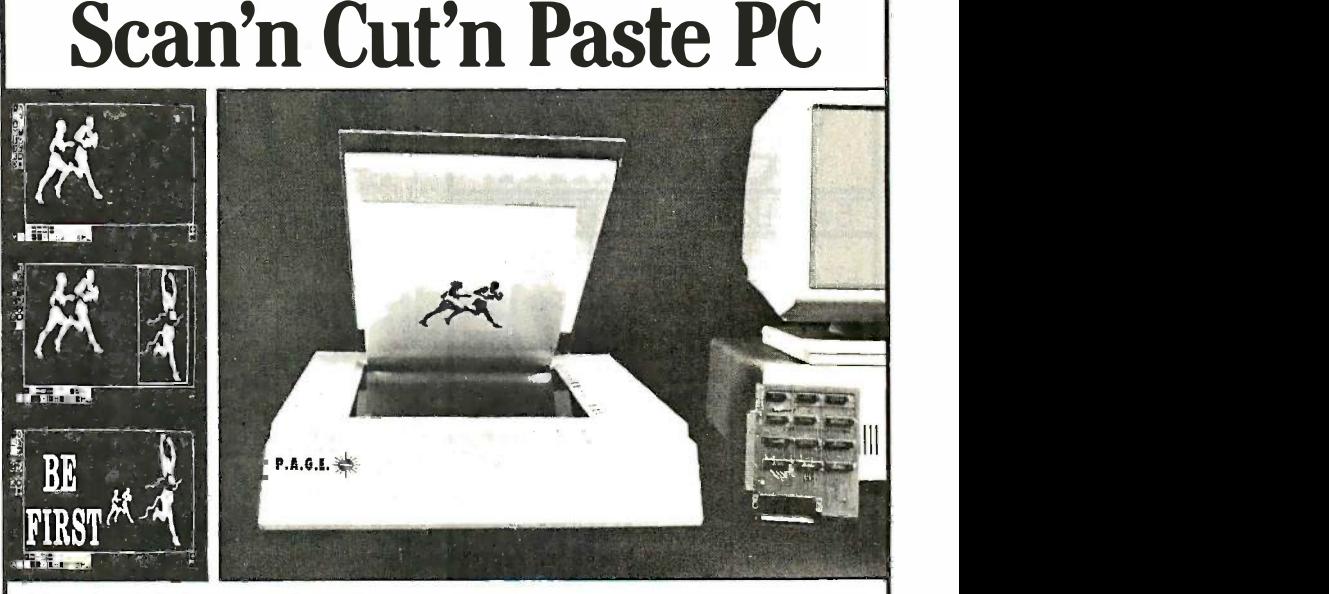

New P.A.G.E. Scanner gives your New P.A.G.E. Scanner gives your blind PC the eyes it needs. blind PC the eyes it needs.

Introducing the missing link. The big Introducing the missing link. The big leap that gives your PC the eyes it needs to  $\begin{bmatrix} S_{\text{P}} \\ S_{\text{P}} \end{bmatrix}$ capture and enhance existing artwork. capture and enhance existing artwork.

The new P.A.G.E. Scanner takes any The new P.A.G.E. Scanner takes any photo, flat art, magazine or book and photo, flat art, magazine or book and converts them into digitized images. Now converts them into digitized images. Now you can turn, invert, enlarge, reduce, you can turn, invert, enlarge, reduce, mirror and even reverse any image, with mirror and even reverse any image, with resolution to 300, 240, 180 or 100 dots per resolution to 300, 240, 180 or 100 dots per inch, matching laser printer quality. inch, matching laser printer quality.

The possibilities for image manipulation The possibilities for image manipulation are incredible. There's a zoom feature for  $\parallel$ . fat bit (single pixel) editing, even at a maximum resolution of 90,000 dp sq in. fat bit (single pixel) editing, even at a maximum resolution of 90,000 dp sq in.

#### Hardware Features Hardware Features

- Scans to four resolutions, 100, 180, 240 or  $\int_{\alpha}^{\infty}$ 300 dpi. 300 dpi.
- Line or halftone.
- **Flat bed—easy manipulation of originals.**
- $\blacksquare$  Scans books and other dimensional
- objects. objects.  $\blacksquare$  ½-card interface for IBM PC<sup> $\blacksquare$ </sup>, XT<sup> $\blacksquare$ </sup>, AT $\blacksquare$ and compatibles. and compatibles.
- Compatible with most graphics cards. Compatible with most graphics cards.
- $\blacksquare$  Compatible with most pointing devices.  $\blacksquare$
- Compact and lightweight-15"Wx 19"Dx5"H. 15"Wx 19"Dx5"H.
- Compatible with most popular dot matrix | and laser printers. and laser printers.
- Data file compression saves valuable disk Data file compression saves valuable disk space. space.
- Runs in virtual page to maximize memory. Runs in virtual page to maximize memory.
- Requires 256K minimum; 640K for high Requires 256K minimum; 640K for high resolution. resolution.

#### Software Features Software Features

- $\blacksquare$  Icon driven.
- 20 fonts with text manipulation. 20 fonts with text manipulation.
- Grids, filled and unfilled circles, elipses Grids, filled and unfilled circles, elipses and boxes, pencil and airbrush, scissors, and boxes, pencil and airbrush, scissors, draw, paint, cut and paste and draw, paint, cut and paste and rubberstamp. rubbers tamp.
- And even an undo function to instantly And even an undo function to instantly correct slip ups. correct slip ups.

#### P.A.G.E. SCANNER

complete with interface, software, cables<br>
and user guide.  $$2,995^{00}$ complete with interface, software, cables

Financing available to qualified buyers. Terms: Major credit cards, checks or Terms: Major credit cards, checks or money orders. Add sales tax in N.J. Order yours now and give your blind PC the eyes it needs. Order yours now and give your blind PC the eyes it needs. Call (201) 697-3678 ext. 90. Call (201) 647·3678 ext. 40.

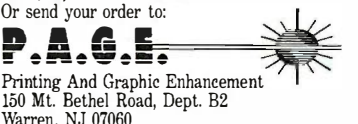

Warren, NJ 07060 IBM, PC, XT and AT are trademarks of International Business Machines Corporation. Dealer and OEM inquiries invited.

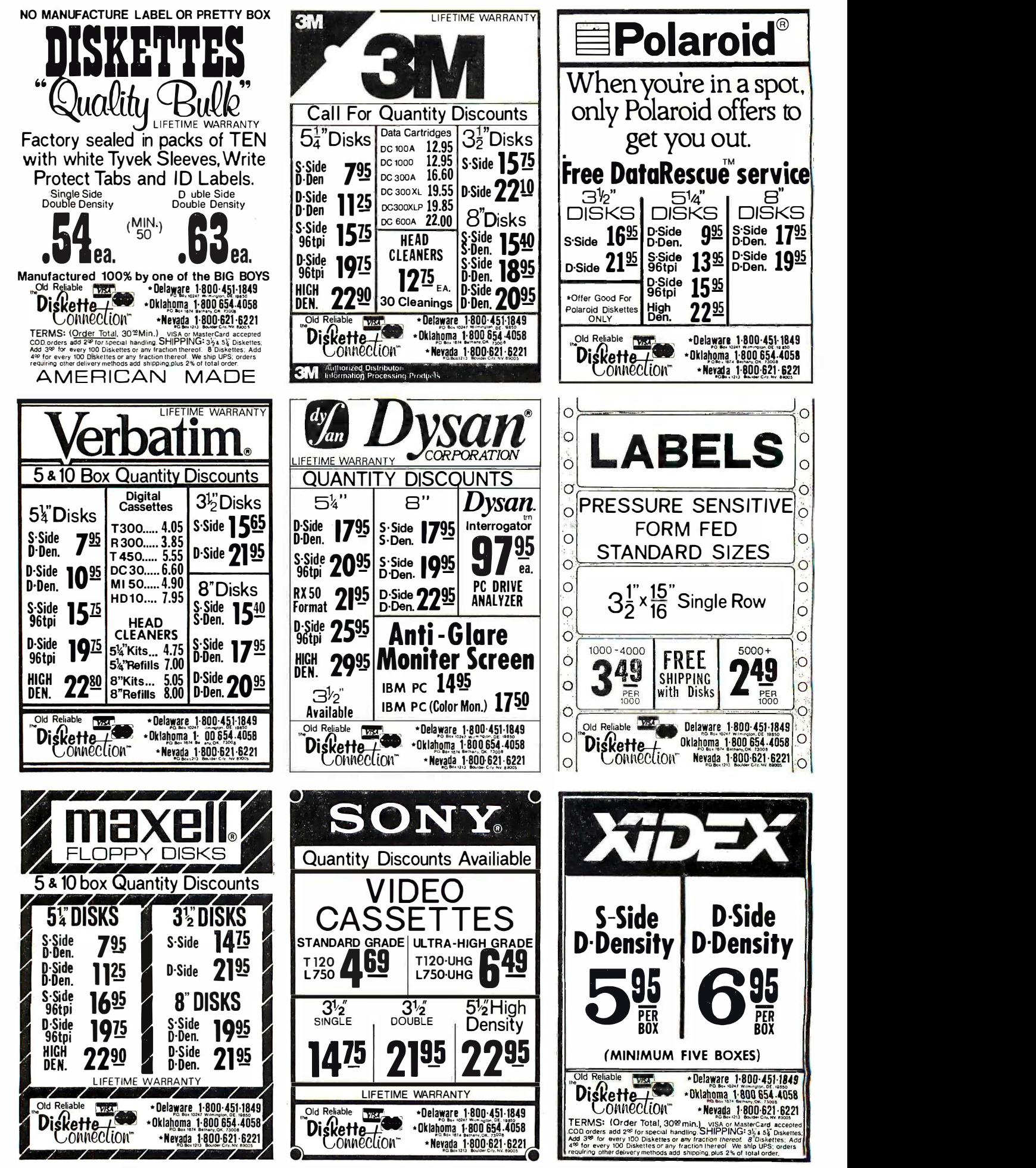

# NUMBER GAMES N UMBER GAMES

BY ROBERT T. KUROSAKA BY ROBERT T. KUROSAKA

Here's an old number trick: Here's an old number trick: Start with any four-digit number, say, 3917. Form a number. say, 3917. Form a new number by arranging its new number by arranging its digits in decreasing order, digits in decreasing order. 9731, and another with the 97 31. and another with the digits in increasing order, digits in increasing order. 1379. Find the difference of 1 3 79. Find the difference of

these numbers: 83 52. Repeat the pro-these numbers: 83 52. Repeat the procedure with  $8352: 8532 - 2358 =$  the sum-or 6174. Another repetition produces 617 4. Another repetition produces  $7641 - 1467 = 6174$ . We see that further repetitions will yield an endless ther repetitions will yield an endless sequence of 6174s. sequence of 6 1 74s.

Questions arise immediately: Will all gra four -digit numbers eventually arrive at four-digit numbers eventually arrive at this or some other self-replicating number value? Which numbers require the of loop most steps before they are repeated? most steps before they are repeated? It turns out that *all* four-digit numbers will  $\epsilon$ (except multiples of 1111) will reach (except multiples of II I I ) will reach 6174 in at most seven steps. 617 4 in at most seven steps.

Many similar procedures exist for Many similar procedures exist for generating repeating sequences, and a do I ren some of them produce startling some of them produce startling results. Computers make the job of know exploring them far easier than the exploring them far easier than the manual method. manual method.

What's the purpose of this intellec-What's the purpose of this intellectual thumb -twiddling, you ask. Hard-tual thumb-twiddling. you ask. Hardly ever a practical one, <sup>I</sup> admit, but ly ever a practical one. I admit. but after all, the name of this column is after all. the name of this column is "Mathematical Recreations:. "Mathematical Recreations:·

This month I'll look at several num-This month I'll look at several number-sequence games, providing BASIC F**ACTORIAI** programs that check them out. (Read-programs that check them out. (Readers are also encouraged to seek ways ers are also encouraged to seek ways of improving on my solutions.) of improving on my solutions.)

In all cases, the term number will ces mean positive integer. mean positive integer.

#### SUM OF CUBES SUM OF CUBES

Start with any number, say, 352. Find Start with any number. say. 3 5 2. Find the sum of the *cubes* of its digits:  $3<sup>3</sup>$  + than 100  $5<sup>3</sup> + 2<sup>3</sup> = 160$ . Repeat the procedure of them with 160:  $1^3 + 6^3 + 0^3 = 217$ , which will also in turn gives  $2^3 + 1^3 + 7^3 = 352$ . We since 1 already find ourselves in a loop: (160, already find ourselves in a loop: ( 1 60. 217, 352). 2 1 7. 3 5 2).

### Bob teaches some familiar old tricks to a section in  $\mathcal{S}_{\text{set for 1}}$ new machine new machine Here's an old number trick: **Listing 2 calculates the sum contained by the angle of teaches** and by the sum contained by the sum contained by the sum contained by the sum contained by the sum contained by the sum contained

Listing I is a program that performs Listing I is a program that performs the sum -of -cubes routine on any set the sum-of-cubes routine on any set of consecutive numbers. For a par-of consecutive numbers. For a particular n, it prints the consecutive ticular n. it prints the consecutive sums of cubes until a loop is found. sums of cubes until a loop is found. Readers may wish to modify the pro-Readers may wish to modify the program later, perhaps suppressing the PALIN actual terms and printing out only the actual terms and printing out only the number of steps taken and the type number of steps taken and the type of loop. of loop.

It has been proved that all numbers It has been proved that all numbers will eventually reach one of several will eventually reach one of several loops. I have seen the proof in a Math-loops. I have seen the proof in a Mathematical Association of America jour-ematical Association of America journal, but I cannot find that article, nor nal. but I cannot find that article. nor do I remember the proof. do I remember the proof.

The following are a few of the Start known loops: three -step: (55, 250, known loops: three-step: (55. 2 50. 133); two-step: (136, 244) and (919, 13 3); two-step: ( 1 36. 2 44) and (9 1 9. 1459); one-step: (153), (370), (371), 1 4 59); one-step: ( 1 53). (3 70). (371). and, of course, (1). and. of course. (1).

After exploring the sum -of -cubes After exploring the sum-of-cubes procedure, readers may wish to in-procedure. readers may wish to investigate other powers or even other andnumber bases. number bases.

#### FACTORIAL SUMS FACTORIAL SUMS

Start with any number, say, 169. Find Start with any number. say. 169. Find the sum of the factorials of its digits: I! revi  $+ 6! + 9! = 363601$ . Repeat the process:  $3! + 6! + 3! + 6! + 0! + 1! =$  tributor to 1454. Then,  $1! + 4! + 5! + 4! = 169$ , pu and we have already found a loop: and we have already found a loop: (169, 363601, 1454). (169. 363601. 1454).

I have examined all numbers less I have examined all numbers less than 1000 and found that nearly all whi of them enter this particular loop. You of them enter this particular loop. You will also find some one-step loops, Ro  $since l = 1!$ ,  $2 = 2!$ , and  $145 = 1!$  + the Massac 4! + 5!. Some two-step loops are (871, 4! + 5!. Some two-step loops are (87 1. 45361) and (872, 45362). 4 5 361) and (872. 4 5 362).

Listing 2 calculates the sum numbers. When numbers are numbers. When numbers are set for 10 -digit precision, the set for 1 0-digit precision. the program can handle starting program can handle starting values up to 9999999999. values up to 9999999999. But even this giant yields 10 But even this giant yields I 0  $x 9! = 3628800$ . As long as

we limit the argument to 10 digits at we limit the argument to I 0 digits at most, no result will exceed 7 digits. Of most. no result will exceed 7 digits. Of course, if double precision is available, course. if double precision is available. the program can be adapted to work the program can be adapted to work with even larger numbers. with even larger numbers.

#### PALINDROMIC SUMS PALINDROMIC SUMS

It has been said that the first man in-It has been said that the first man introduced himself to the first woman troduced himself to the first woman with a palindrome: "Madam, I'm with a palindrome: "Madam. I'm Adam!" Not to be outdone, she Adam!" Not to be outdone. she replied in kind: "Eve:' replied in kind: "Eve:·

Now we'll go searching for se-N ow we' ll go searching for sequences that produce numeric palin-quences that produce numeric palindromes, that is, numbers that read the dromes. that is. numbers that read the same forward and backward. same forward and backward.

Start with any number, say, 48. Start with any number. say. 48. Reverse its digits and add the result Reverse its digits and add the result to the original number:  $48 + 84 =$ 132. Repeat the procedure: 132 + 231 132. Repeat the procedure: 132 + 231 = 363, a palindrome. <sup>=</sup>363. a palindrome.

All numbers may eventually pro-All numbers may eventually produce palindromes using this reverse - duce palindromes using this reverseand -add routine-but that remains to and-add routine-but that remains to be proved. Some numbers are known be proved. Some numbers are known to require many steps: for example, 89 to require many steps; for example. 89 requires 24 steps. requires 24 steps.

Charles W Trigg, presently book Charles W. Trigg. presently book review editor for the Journal of Recrea-review editor for the Journal of Recreational Mathematics and a prolific con-tional Mathematics and a prolific contributor to numerous mathematics tributor to numerous mathematics publications, found only 249 numbers publications. found only 2 49 numbers less than 10,000 that require more less than I 0.000 that require more than 100 steps to reach a palindrome. than 100 steps to reach a palindrome. Among them is the dreaded 196, Among them is the dreaded 1 96. which has been taken to *hundreds of* (continued) (continued)

Robert T. Kurosaka teaches mathematics in Robert T. Kurosaka teaches mathematics in the Massachusetts State College system. He the Massachusetts State College system. He can be reached clo BYTE. One Phoenix Mill Lane, Peterborough, NH 03458.

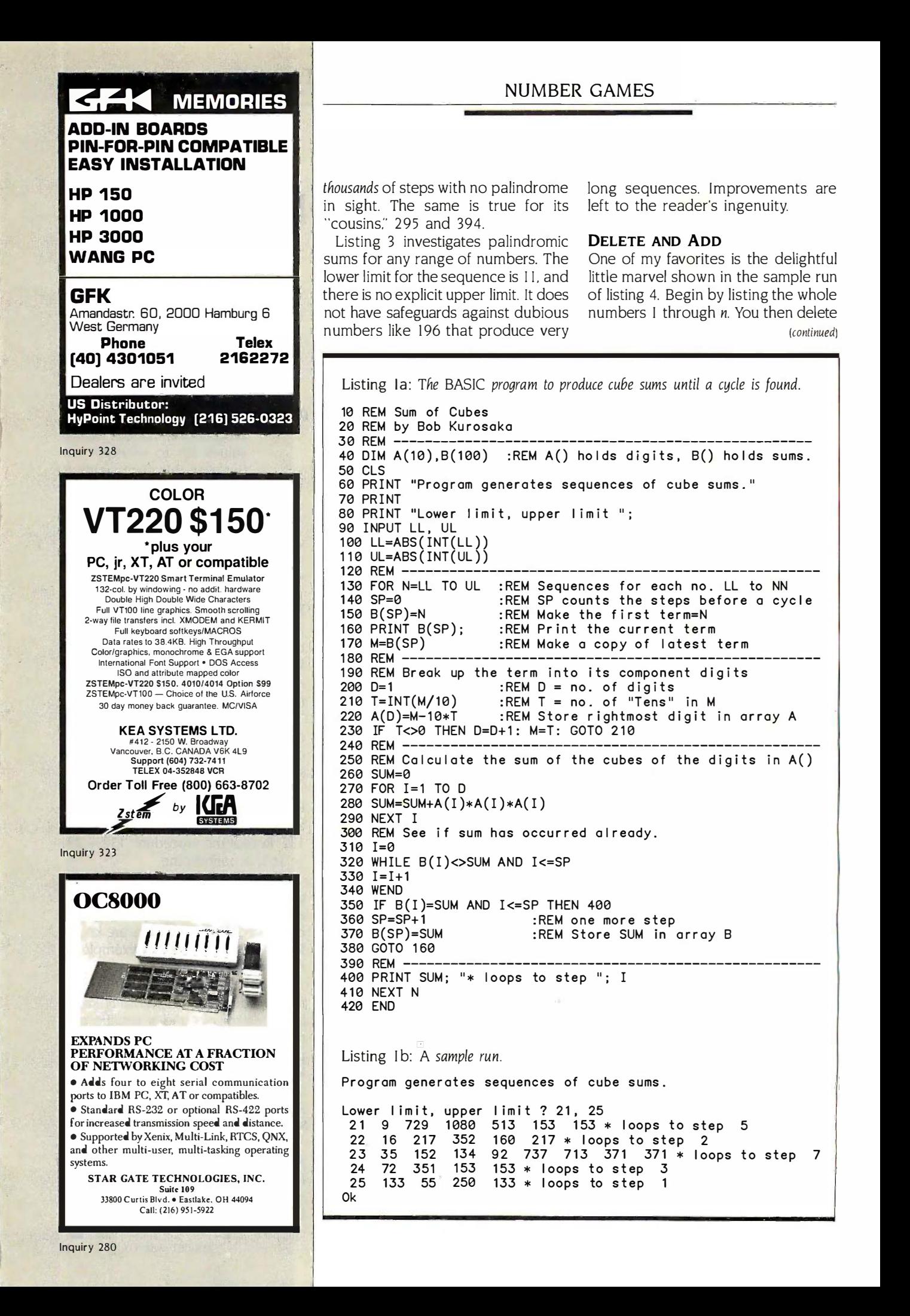

#### NUMBER GAMES NUMBER GAMES

Listing 2a: The BASIC program to produce factorial sums until a cycle is found. Listing 2a: The BASIC program to produce factorial sums until a cycle is found. 10 REM Sum of Factorials 10 REM Sum of Fact o r ials 20 REM by B<mark>o</mark>b Kurosaka 30 REM 30 REM ----------------------------------------------------- 40 DIM A(10),B(100),F(10) 50 DATA 1,1,2,6,24,120,720,5040,40320,362880 50 DATA 1,1 ,2,6,24 , 1 20 , 720 , 5040 , 40320 , 362880 60 FOR J=1 TO 10 60 FOR J=1 TO 10 70 READ F(J) 70 READ F ( J ) 80 NEXT J 80 NEXT J 90 CLS 90 CLS 100 PRINT "Program generates factorial sum sequences." 1 00 PR INT "Prog r am gener ates facto r ial sum sequences ." 110 PRINT 120 PRINT "Lower limit, upper limit "; 130 INPUT LL, UL 130 INPUT LL , UL 140 LL=ABS(INT(LL)) 1 40 LL=ABS ( I NT ( LL )) 150 UL=ABS(INT(UL)) 150 UL=ABS (I NT (UL )) 160 REM 1 60 REM ----------------------------------------------------- 170 FOR N=LL TO UL 180 SP=0 190 B(SP)=N 200 PRINT B(SP); 210 M=B(SP) 220 REM 230 REM Break up the term into its component digits  $240$  D=1 250 T=INT(M/10)  $260 A(D) = M - 10*T$ 270 IF T<>0 THEN D=D+1: M=T: GOTO 250 270 IF T<>0 THEN D=D+ 1 : M=T : GOTO 250 280 REM 290 REM Calculate the sum of the factorials of digits in A() 290 REM Ca l cula te the sum of the f act o r ials of dig i t s in A() 300 SUM=0 300 SUM=0 310 FOR I=1 TO D 310 FOR I=1 TO D 320 SUM=SUM+F(A(I)+1) 320 SUM=SUM+F (A( I ) + 1 ) 330 NEXT I 330 NEXT I 340 REM See if sum has occurred already. 350 I=0 350 I=0 360 WHILE B(I)<>SUM AND I<=SP 360 WHI LE B ( I ) <>SUM AND I <=SP 370 I=I+1 370 I=I+1 380 WEND 380 WEND 390 IF B(I)=SUM AND I<=SP THEN 440 390 IF B ( I )=SUM AND I <=SP THEN 440 400 400 SP=SP+ 1 410 410 B (SP )=SUM 420 GOTO 200 420 GOTO 200 430 REM 440 PRINT SUM; "\* loops to step "; <sup>I</sup> 440 PRINT SUM ; "\* l oops to step "; I 450 PRINT 450 PR I NT 460 NEXT N 460 NEXT N 470 END 470 END 170 FOR N=LL TO UL  $\;$  :REM Sequences for each no. LL to NN  $\;$   $\;$ 180 SP=0 :REM SP counts the steps before a cycle :REM Make the first term=N 1 90 B (SP ) =N : REM Make the fir st term=N 200 PRINT B(SP); :REM Print the current term 210 M=B(SP) :REM Make a copy of latest term 240 D=1 :REM D = no. of digits T=INT(M/10) :REM T = no. of "Tens" in M 250 T=I NT (M/1 0 ) : REM T = no. of "Tens" in M 260 A(D)=M-10\*T :REM Store rightmost digit in array A **A** SP=SP+1 :REM one more step : REM one mo re s t ep B(SP)=SUM :REM Store SUM in array B : REM Store SUM in array B Listing 2b: A sample run. Listing 2b: A sample run. Program generates factorial sum sequences. Program gener ates factor ial sum sequences . Lower limit, upper limit 24 26 722 5044 169 25 122 5 120 4 24 169 \* loops to step 9 1 69 \* l oops to step 9 26 722 5044 169 363601 1454 169 \* loops to step 3 27 5042 147 5065 961 363601 1454 169 363601 \* loops to step 5 Ok Ok Lower limit, upper limit ? 24, 27 24 26 722 5044 169 363601 1454 169 \* loops to step 4 | 25 122 5 120 4 24 26 722 5044 169 363601 1454 ||  $169 *$  loops to step  $3$ 220 REM ----------------------------------------------------- 280 REM ----------------------------------------------------- 430 REM ----------------------------------�------------------

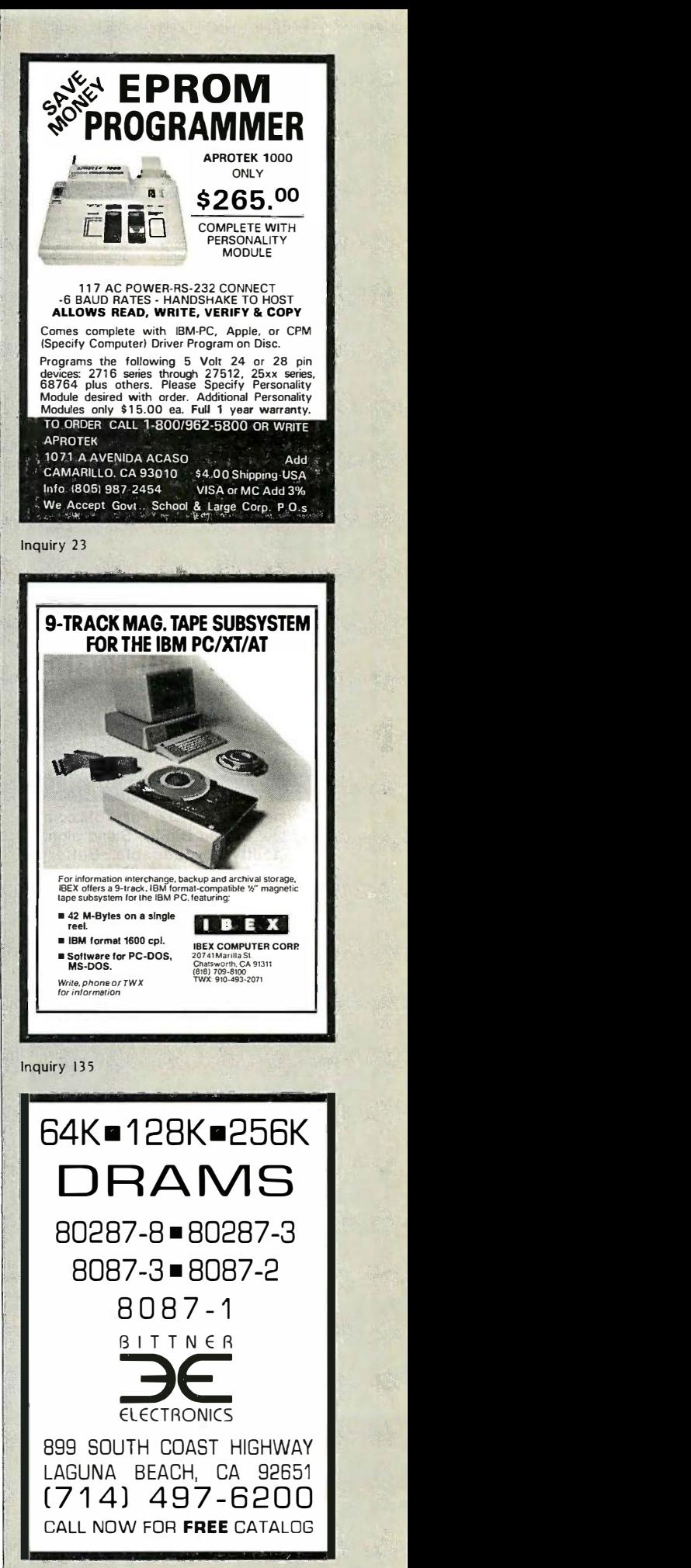

Inquiry 40 Inquiry 40

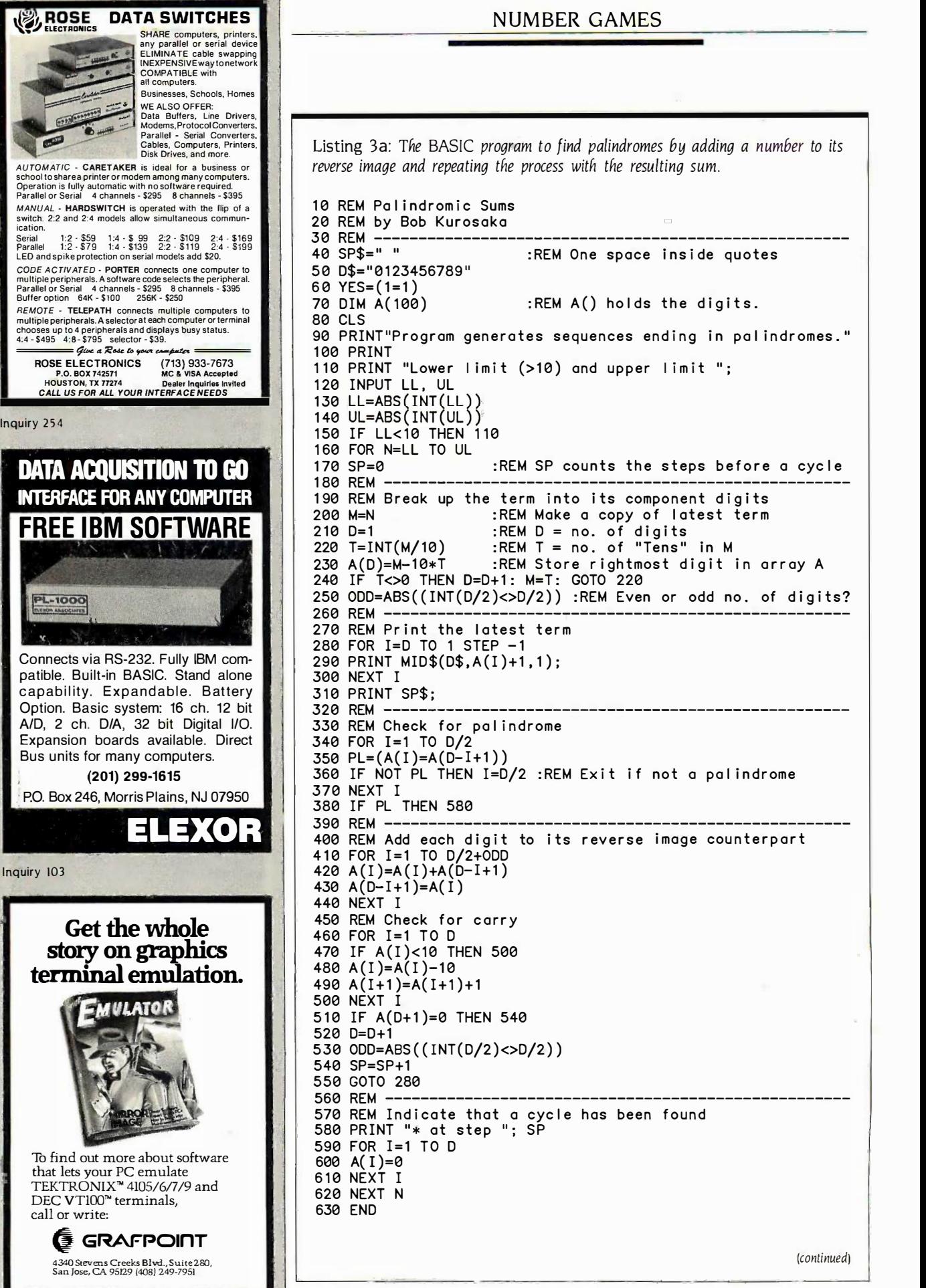

(continued) (continued)

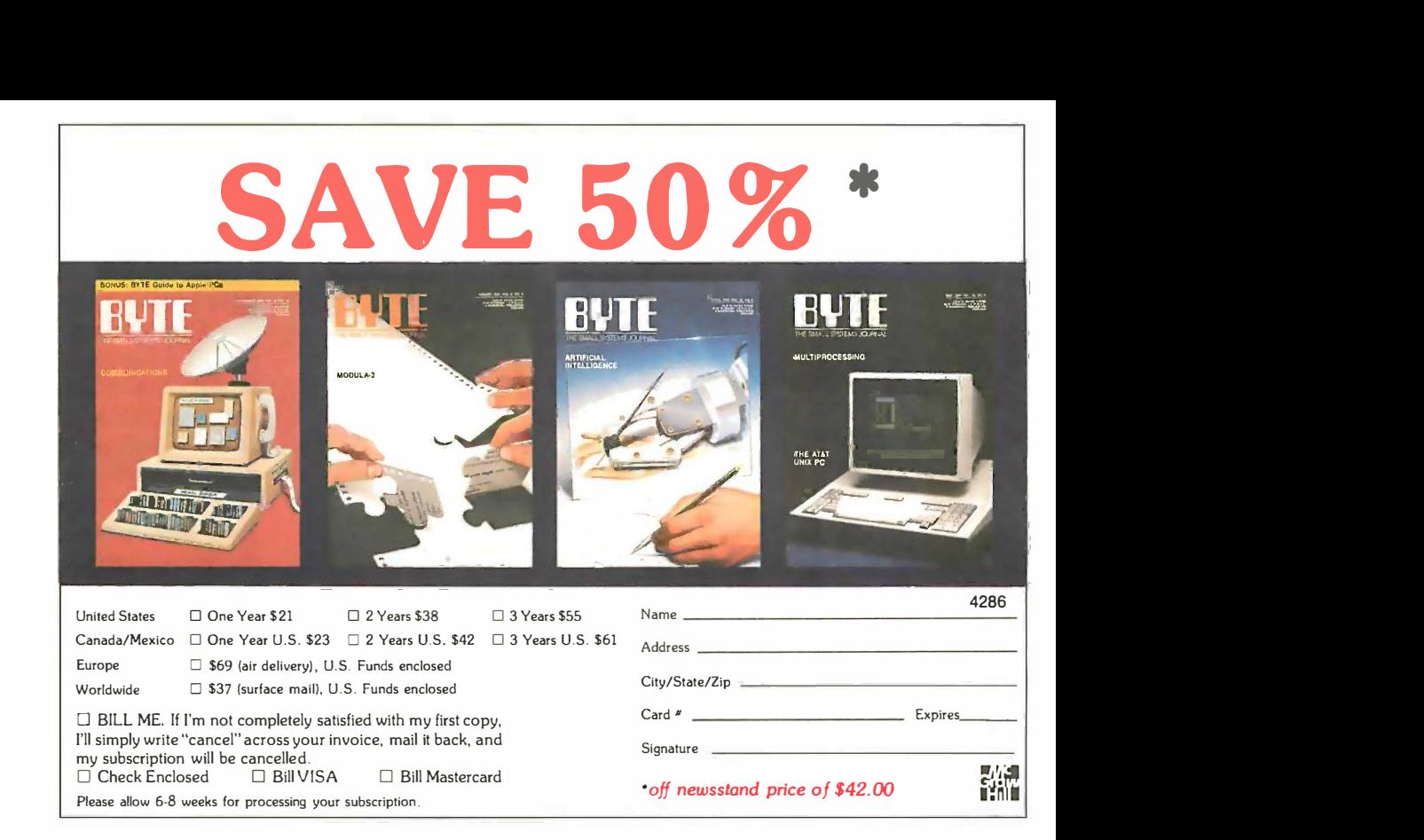

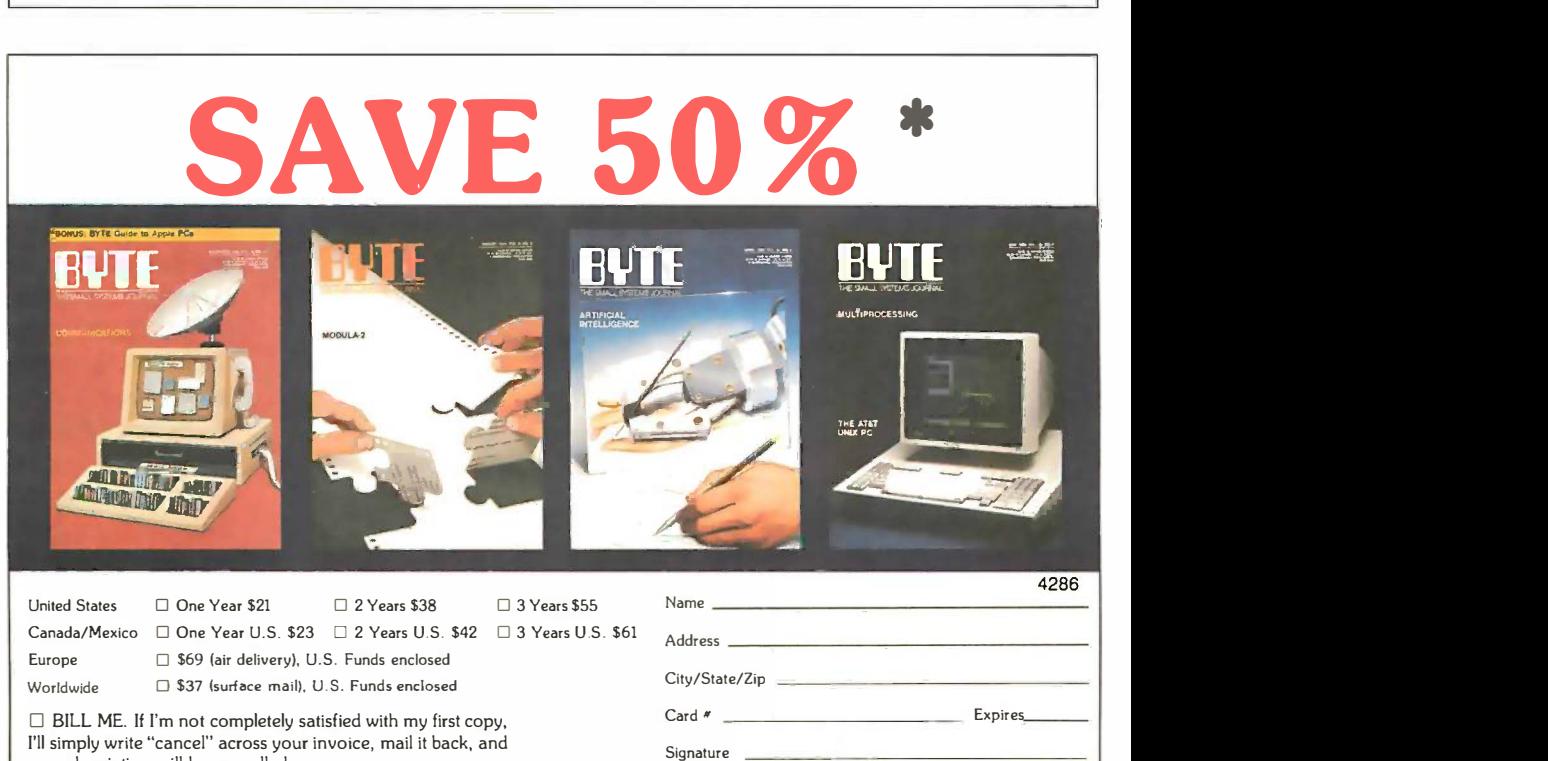

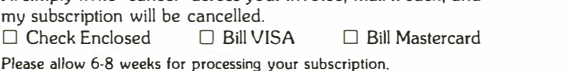

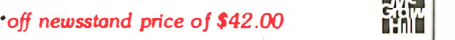

### BUSINESS REPLY MAIL  $\qquad \qquad$ FIRST CLASS PERMIT NO. 39 MARTINSVILLE, NJ  $\parallel$

I II II

Ill I

NO POSTAGE NO POSTAGE NECESSARY | IF MAILED IF MAILED IN THE IN THE UNITED STATES  $\parallel$ 

MINIMINI IN KANADA KANADA MARAKA NYANYA MINIMI

MMIIIIIIMIMII

1111111i=MIIMMIll

NO POSTAGE NO POSTAGE NECESSARY | IF MAILED | IN THE IN THE UNITED STATES **|** 

 $M = M \times 10^{10} M_\odot$ 

POSTAGE WILL BE PAID BY ADDRESSEE POSTAGE WILL BE PAID BY ADDRESSEE

# EIVTE lllJTE

Subscription Dept. P.O. Box 597 P.O. Box 597 Martinsville, NJ 08836-9956

### BUSINESS REPLY MAIL |  $\qquad \qquad \qquad$ FIRST CLASS PERMIT NO. 39 MARTINSVILLE, NJ

POSTAGE WILL BE PAID BY ADDRESSEE POSTAGE WILL BE PAID BY ADDRESSEE

# BUTE ELECTRIC COMPANY

Subscription Dept. Subscription Dept. P.O. Box 597 P.O. Box 597 Martinsville, NJ 08836-9956 M artinsvil le, NJ 08836-9956

#### NUMBER GAMES ROBOTICS — SCIENTIFIC BUSINES

Listing 3b: A sample run. Listing 3b: A sample run.

Program generates sequences ending in palindromes. Program gene rates sequences end i n g in pa l i nd romes . Lower limit (>10) and upper limit ? 75, 80 Lower I imit (>1 0) and upper I imit ? 75 , 80 75 132 363 \* at step 2 75 132 363 \* at step 2 76 143 484 \* at step 2 76 1 43 484 \* at step 2 77 \* at step 0 77 \* at step 0 78 165 726 1353 4884 \* at step 4 78 . 1 65 726 1 353 4884 \* at step 4 79 176 847 1595 7546 14003 44044 \* at step 6 79 1 76 847 1 595 7546 1 4003 44044 \* at s tep 6 80 88 \* at step 1 Ok Ok

Listing 4a: The BASIC program to perform the delete-and-add routine for any  $\|\cdot\|$ integral power. integral power. 10 REM Delete and Add 10 REM De l e te and Add 20 REM by Bob Kurosaka 20 REM by Bob Ku rosaka 30 REM 40 N=50 :REM N=number of integers in starting sequence. 50 DIM SF\$(3), A(N) :REM SF\$() = suffixes, A() = sequence. 60 DATA nd, rd, th 60 DATA nd , rd, th 70 FOR J=1 TO 3: READ SF\$(J): NEXT J 70 FOR J=1 TO 3: READ SF\$ ( J ): NEXT J 80 REM 90 CLS 90 CLS 100 PRINT "Program uses a delete—and—add process" 110 PRINT "to generate i^p for i=1 to ";N: "/ p." 1 1 0 PR I NT "to generate i "p for i=1 to " ; N; "/ p." 120 PRINT: INPUT "Enter a value for p (power)"; P 130 P=ABS(INT(P)) 1 30 P=ABS(INT(P )) 140 IF P<2 THEN 100 1 40 IF P<2 THEN 1 00 150 REM 1 50 REM ----------------------------------------------------- 160 PRINT: PRINT "Starting sequence:" 1 60 PR INT : PRI NT "Start i ng sequence :" 170 FOR I=1 TO N 170 FOR I=1 TO N 180 A(I)=I 180 A(I )=I 190 PRINT I; 1 90 PRINT I; 200 NEXT I 200 NEXT I 210 PRINT  $220$  RFM  $-$ 230 FOR R=P TO 2 STEP -1 230 FOR R=P TO 2 STEP- 1 240 DC=0 :REM Counts the terms deleted. 250 FOR J=R TO N STEP R :REM Delete every Jth term 260 A(J)=0 260 A(J )=0 270 DC=DC+1 270 DC=DC+1 280 NEXT J 280 NEXT J 290 REM 300 REM Print deleted array  $310$  WSF=SGN $(R-3)+2$ 320 PRINT: PRINT "Delete every "; R; SF\$(WSF); " term:" | 330 FOR I=1 TO N 330 FOR 1=1 TO N 340 IF A(I)<>0 THEN PRINT A(I); ELSE PRINT "\*"; 350 NEXT I 350 NEXT I 360 REM 370 REM Compute Partial Sums 370 REM Compute Pa rtial Sums 380 K=1 380 K= 1 390 FOR J=2 TO N-DC :REM There will be N-DC valid numbers.  $\begin{array}{|c|c|c|c|}\hline \end{array}$ 400 K=K+1 :REM K points to next term to be added.  $\|\cdot\|$ 410 IF A(K)=0 THEN K=K+1 :REM Skip zero (deleted) terms. : REM Sk ip zero ( de l eted ) terms . 420 A(J)=A(J-1)+A(K) :REM Calculate partial sum.  $\qquad \qquad$ 430 NEXT J 430 NEXT J 440 N=N-DC :REM Revise the number of valid terms in A(). 440 N=N-DC : REM Rev i se the number of va l i d terms in A ( ). 450 REM 460 REM Print Partial Sums 460 REM Pr i n t Pa r t ial Sums 470 PRINT: PRINT: PRINT "Partial sums:" 470 PRINT : PRINT : PRINT "Part ial sums:" 30 REM ----------------------------------------------------- 80 REM ----------------------------------------------------- 220 REM ----------------------------------------------------- 290 REM ----------------------------------------------------- :REM Select suffix 360 REM ----------------------------------------------------- 400 K=K+1 410 IF  $A(K)=0$  THEN  $K=K+1$ 450 REM -----------------------------------------------------

The Local Application • Host Adaptor: Modular approach to data acquisition and control. A 40 con-<br>ductor ribbon cable bus is generated by a host adapter card. Up to 8 low<br>cost Modules can be located anywhere on a cable up to 100 ft long. Bus<br>fe : • Host Adaphor: Modular approach to data acquisition and control. A 40 con-<br>ductor ribbon cable bus is generated by a host adapter card. Up to 8 low<br>cost Modules can be located anywhere on a cable up to 100 ft long. Bus<br>fe e Fast A/D Module: 650K samples/sec, 8 bit, four differential channels<br>w/programmable gain & offset, \$220. Complete package with Scope program,<br>host adapter, Fast A/D Module & cable \$500. FFT available. • 12 Bit A/D Module: four channels, 10K samples/sec, inst. amp. . \$235 • Port/Relay Module: fit standard relay rack, 24 bits I/O, interrupts.<br>• Clock Module: Real time & periods, battery, interrupts, software. • Four Axis Stepper Motor Ditver Module: 15V @ 1.5A/phase/motor. Full step, [1] . Smart Dual Axis Motor Control Module: For DC, brushless or stepper motor<br>\_drivers & encoders. Processors (from HP) allow changes & monitoring on the<br>\_fly. Optically Isolated. Call for low cost. fly. Opteally solated. Call for low cost.<br>■ Unique 1o LAB 40 is its ability to efficiently interface directly to chips, such<br>as co-processors & corwerters, with the lowest hardware & software overhead.<br>Call for more into arfac<mark>e directly to chi</mark><br>ardware & software o ead.<br>ead. • LAB 40 Projectbook: 10 hardware and software projects with IBM PC.  $\therefore$  \$25 th IBM PC...\$25 4 Computer Continuum Computer Continuum 75 Southgate Ave., Suite 6 Daly City. CA 94015 (415) 755-1978 75 Southgate Ave., Suite 6 • Daly City, CA 94015 (415) 755·1978 6809 Single Board Computer 6809 MPU, 2 serial ports, 4 paralle RAM, EPROM, real-time-clock; watchdog<br>timer, 44-pin 4.5" × 6.5" PCB<br>EXPANSION MODULES: RAM, EPROM, CMOS RAM/battery, analog I/O, serial I/O, parallel I/O, counter/timer, IEEE -488, EPROM programmer, floppy disks, cassette, breadboard, keyboard/display.  $\begin{array}{l}\n\textbf{W} \textbf{I} \textbf{N}^{\prime} \textbf{T} \textbf{E} \textbf{K}^{\text{1}} \text{total} \text{Stochastic} \\\text{1801} \text{Sutropic, in 47904} \\\n_{317-742-8428}\n\end{array}$ Inquiry 318

For IBM PC/XT/AT/compatibles, Apple II... For IBM PC/XT/AT/compatibles, Apple II . ..

 $ROBOTICS = SCIFNTIFIC BUS$ 

### 9 -Track Tape Subsystem 9-Track Tape Subsystem

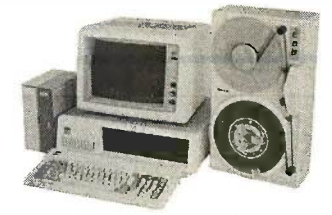

Now you can exchange data files between **or the state of the state.**<br>your IBM PC/XT / AT and any mainframe or minicomputer using IBM compatible 1600 BPI minicomputer using IBM compatible 1600 BPI 9 -Track tape. Unit can also be used for disk backup and archival storage. Transfer rate 9-Track tape. Unit can also be used for disk backup and archival storage. Transfer rate is one megabyte per minute on PCs and 100% is one megabyte per minute on PCs and 100% compatibles. Subsystems include 7' or 10 1/2" streaming tape drive, tape coupler card compatibles. Subsystems include 7' or 10 1/z'' streaming tape drive, tape coupler card and DOS compatible software. and DOS compatible software. Prices start at \$3,555. Prices start at \$3,555.

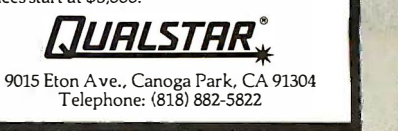

Inquiry 246 Inquiry 246

(continued) (continued)

## The delete-and-add

process produces process produces

### a power sequence. a power sequence.

every fourth term and list the partial every fourth term and list the partial sums of the remaining terms (see sums of the remaining terms (see figure <sup>I</sup> for an explanation). Now figure I for an explanation). Now delete every third term and again list delete every third term and again list the partial sums. Then delete every the partial sums. Then delete every second term and list the partial sums second term and list the partial sums one last time. one last time.

We stop at this point (we wouldn't We stop at this point (we wouldn't delete every term, would we?) and note delete every term. would we?) and note the remarkable results: The sequence the remarkable results: The sequence consists of the fourth powers of the consists of the fourth powers of the whole numbers. whole numbers.

This procedure generalizes to nth This procedure generalizes to nth powers (begin by deleting every nth powers (begin by deleting every nth term, and so on). It was discovered by term. and so on). It was discovered by Alfred Moessner in 1951 and proved by Oskar Perron in the same year. A by Oskar Perron in the same year. A thorough treatment can be found in thorough treatment can be found in "On the Moessner Theorem on In-"On the Moessner Theorem on Integral Powers" by C. T. Long in the tegral Powers" by C. T. Long in the American Mathematical Monthly, vol. 73 American Mathematical Monthly. vol. 73 (1966), pages 846-851. ( 1 966). pages 846-851.

Listing 4 performs the above deleteand-add routine for any integral power. For larger powers, the initial list power. For larger powers. the initial list of whole numbers should be ex-of whole numbers should be extended in line 40. (Hint: For the nth tended in line 40. (Hint: For the nth power, only I/nth of the list will remain power. only ! /nth of the list will remain to the conclusion.) For very large to the conclusion.) For very large powers, the use of extended or dou-powers. the use of extended or double precision may be in order. ble precision may be in order.

I hope you find these procedures I hope you find these procedures and their results as enjoyable as I do. and their results as enjoyable as I do. I would welcome any references and I would welcome any references and sources on these or other number sources on these or other number sequences.  $\blacksquare$ 

lasset prod-**CIDA GRUPH** Series with every fourth Series with every fourth  $+$   $+$   $+$   $+$   $+$   $+$   $+$ · term deleted term deleted  $+$   $\bigwedge^7$  +  $\bigwedge^9$ . . . New series composed  $11$  .  $13$  .  $24$  .  $33$  . of partial sums of partial sums and who different and NASE PART

Figure 1: In the delete-and-add program, partial sums are taken to produce a new sequence of terms. The first term is unchanged. The second term is added to the first term to produce a new second term. That new term is added to the third term to produce a new third term, and so forth. third term. and so forth.

#### (continued from page 24) (continued from page 2 4)

word silly is not an identifier; it is a tag and preven is conceptually in a disjoint symbol table is conceptually in a disjoint symbol table from identifiers. Were the self -referential from identifiers. Were the self-referential item next not included in the structure, the item next not included in the structure. the tag could even be omitted. However, if I tag want to refer to the structure in other files want to refer to the structure in other files (e.g., in extern declarations), I am forced to  $\;$  declara write stuff like write stuff like

extern struct silly s3, s4; extern struct silly s3, s4;

that is, the tag itself is not a type. It has that is. the tag itself is not a type. It has to be preceded by the word struct or thos union. The use of typedef offers a neater union. The use of typedef offers a neater notation, to wit: notation. to wit:

typedef struct thing{ typedef struct thing { int a; int a; char b[6]; char b[6]; struct thing \*nest; struct thing \*nest; } Silly; } Silly;

silly 51, s2; silly s1 , s2;

That is, Silly becomes an actual type That is. Silly becomes an actual type name. It should be mentioned that the name. It should be mentioned that the C++ language removes much of the need C++ language removes much of the need for typedef by making the tag itself an ac-for typedef by making the tag itself an actual type. tual type.

Now, why is all of this important? In a letter: II large program, composed of many inde-large program. composed of many inde-

pendently compiled files, the only way to system prevent accidental type incompatibilities prevent accidental type incompatibilities is to put the global information in header  $\quad$  me files that get brought into desired source files that get brought into desired source files by use of the #include directive. This *comp*i information consists of constants and *progran* macros defined by #define, all type  ${\sf MS\text{-}DC}$ declarations, and all external variable declarations. and all external variable declarations. In particular, global struc-declarations. In particular. global structures and unions will need such declara-tures and unions will need such declarations, and the cleanest and easiest organi-tions. and the cleanest and easiest organization is to have separate header files for zation is to have separate header files for those declarations that do not reference once th allocated memory. like #define and finalized typedef, and for those that do, like extern I agre declarations for variables and functions. declarations for variables and functions. It is in the context of such organization hand is that typedef makes for easier reading. It  $\quad$   $Th$ goes without saying that the first thing one goes without saying that the first thing one must do before reading an unfamiliar pro-must do before reading an unfamiliar program is to print out the header files and served . tack them to the nearest wall. tack them to the nearest wall.

> HERBERT KANNER tion I ha Palo Alto, CA Palo Alto, CA

I was interested to learn some of the I was interested to learn some of the history of UNIX and C from Mr. Kanner's history of UNIX and C from Mr. Kanner's letter I have never used Con a minicom-letter. I have never used C on a minicomputer system running the UNIX operating puter system running the UN IX operating

system and was not aware that enumera-system and was not aware that enumeration data types were part of that environ-tion data types were part of that environment. ment.

Variations in C was written for micro-Variations in C was written for microcomputer programmers, and all of my C computer programmers, and all of my C programming experience is on CP/M and programming experience is on CP/M and MS-DOS micros. The compilers and in-MS-DOS micros. The compilers and interpreters I have used on these systems terpreters I have used on these systems have kept close to the K&R standards of have kept close to the K&R standards of the C language, which do not use the the C language, which do not use the enumeration data type or void declara-enumeration data type or void declarator Presumably, this situation will change tor. Presumably. this situation will change once the proposed ANSI C standard is once the proposed ANSI C standard is finalized. finalized.

I agree with Mr: Kanner that judicious I agree with Mr. Kanner that judicious use of the #define preprocessor com-use of the #define preprocessor command is a useful programming technique. mand is a useful programming technique. The one thing that bothered me in Varia-The one thing that bothered me in Variations in C was the use of #define and tions in C was the use of #define and typedef to create synonyms for C's re-typedef to create synonyms for C's reserved storage -class keywords. I want to served storage-class keywords. I want to emphasize that this is personal predilec-emphasize that this is personal predilection I have. The technique that Mr. Kan-tion I have. The technique that Mr. Kanner suggests, tacking up the header files ner suggests, tacking up the header files on the nearest wall when you begin working with an unfamiliar program, is a working with an unfamiliar program, is a good suggestion that helps to get around good suggestion that helps to get around the problem of struggling with someone the problem of struggling with someone (continued) (continued)

# PC Schemea simple, modern LISP for under \$100. <sup>a</sup>simple, modern LISP for under  $P100$ .

Texas Instruments presents PC Scheme, the Texas Instruments presents PC Scheme, the \$95 solution to your symbolic processing needs. \$95 · solution to your symbolic processing needs.

Whether you're an experienced LISP user, or Whether you're an experienced LISP user, or just beginning to discover the power of symbolic  $\blacksquare$ programming languages, PC Scheme is the right programming languages, PC Scheme is the right product for you. It runs on IBM© Personal Com-product for you. It runs on IBM® Personal Computers, as well as the TI Professional Computer  $\qquad \overline{\mathsf{M}}$ family, including the Business-Pro™ computer.

Powerful features include an optimizing Powerful features include an optimizing incremental compiler for ease of programming incremental compiler for ease of programming and fast execution; an EMACS-like editor; and fast execution; an EMACS-like editor; extensions for debugging, graphics, and window-extensions for debugging, graphics, and windowing; DOS -CALL capability; and a programming ing; OOS-CALL capability; and a programming system for the development of object -oriented system for the development of object-oriented

applications-all designed to work efficiently on applications-all designed to work efficiently on personal computers. personal computers.

To order, or for more information, call toll -free: To order, or for more information, call toll-free:

### 1-800-527-3500

'Suggested list price. · Suggested list price. Business-Pro is a trademark of Texas Instruments Incorporated.<br>IBM is a registered trademark of International Business Machines Corporation.

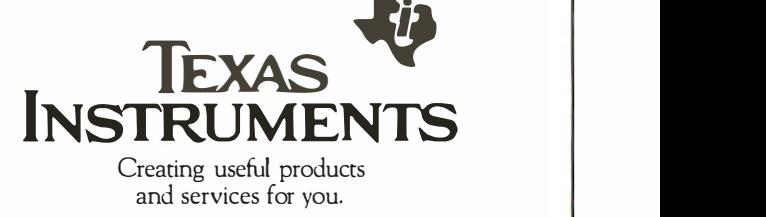

 $\textcircled{1986}$  Tl 261765-02

else's "intuitive" redefinitions of C's re-else's "intuitive" redefinitions of C's reserved keywords. served keywords.

-JOHN D. UNGER - JOHN D. UNGER

#### **MORE ON PAN-REIF ALGORITHM** matrix inversio

"The Inversion of Large Matrices" by "The Inversion of Large Matrices" by Thomas E Phipps Jr. (April) was interest-Thomas E. Phipps Jr. (April) was interesting. Pan and Reif's important contribution ing. Pan and Reif's important contribution is that of providing an initial approxima-is that of providing an initial approximation to the inverse that permits the inversion Newton iteration algorithm to always con-Newton iteration algorithm to always converge. This can be important for parallel verge. This can be important for parallel

processing. It is not appropriate, however, processing. It is not appropriate. however. to use this algorithm for serial processing. to use this algorithm for serial processing.

As a general rule, direct methods are As a general rule. direct methods are more efficient than iterative methods. For more efficient than iterative methods. For matrix inversion there exist a number of matrix inversion there exist a number of good algorithms (Gauss, Gauss -Jordan, good algorithms (Gauss. Gauss-Jordan. Cholesky) that involve far fewer arithmetic Cholesky) that involve far fewer arithmetic operations (for serial processing) than the operations (for serial processing) than the Pan -Reif algorithm. To be specific, matrix Pan-Reif algorithm. To be specific. matrix inversion with Gaussian elimination re-inversion with Gaussian elimination requires about n<sup>3</sup> multiplications and an inverseic equal number of additions. Given that equal number of additions. Given that

# Finally, a language that spans  $\bigcap_{\text{tion and the$ the generation gap. the generation gap.

## NI fr re i San  $\mathscr{W}_{\mathcal{P}, \mathcal{F}}$  and  $\mathscr{F}_{\mathcal{F}}$  and  $\mathscr{F}_{\mathcal{F}}$  are language of solutions

## .,.

There's only one reason foryou to learn a new language — to do your work better and faster. That's development environment exactly what the Arity/Prolog better and faster. That's exactly what the Arity/Prolog development environment will help you do. Our powerful tools, based on the general purpose programming  $\vert\,\,\vert$  . language Prolog, will speed up your development time significantly and allow you  $\qquad \qquad | \quad |$ to solve a whole new range of problems. to solve a whole new range of problems.

#### No translation required No translation required

What good is a new language if you have to translate all of your existing programs to use it? With Aı language today it? With Arity/Prolog, without givin<sub>ł</sub> a fifth generation comfortable with. you can start speaking grams to use it? With Arity/Prolog, you can start speaking a fifth generation<br>language today without giving up the languages you're comfortable with.

Our development environment for the IBM PC family and all MS-DOS compatibles gives you Arity/Prolog, and an interface Arity/Expert System, Arity/SQL, ibles gives you Arity /Prolog, Arity /Expert System, Arity /SOL, and an interface with C, Pascal, Fortran, and right on to your existing Assembly, so you can build with C, Pascal, Fortran, and Assembly, so you can build right on to your existing applications. You'll be truly multilingual — what better way to span the generation gap? tion gap?

#### It can take you to new places It can take you to new places

You'll discover amazing speed, power, and flexibility using the Arity/Prolog **weed as a state** programming environment, with its one gigabyte virtual memory, for conventional applications. tional applications.

And if you're working in new territories, like expert systems, natural language, or sophisticated database be speaking the native management systems, you'll or sophisticated database management systems, you'll be speaking the native tongue. tongue.

#### Speak it Freely Speak it Freely

Our products are not copy no royalties, so you can protected and we charge Our products are not copy protected and we charge no royalties, so you can use them in as many end-user applications as you'd like. Why keep the language  $\qquad \qquad | \; |$ of solutions all to yourself? of solutions all to yourself?

#### 358 Baker Ave., Concord, MA 01742 U.S.A. ARITY CORPORATION ARITY CORPORATION 617-371-1243 617-371-1243

Yes, I'd like to Please: be fluent in the language of solutions. Yes, I'd like to be fluent in the language of solutions. Please: • • •

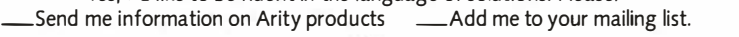

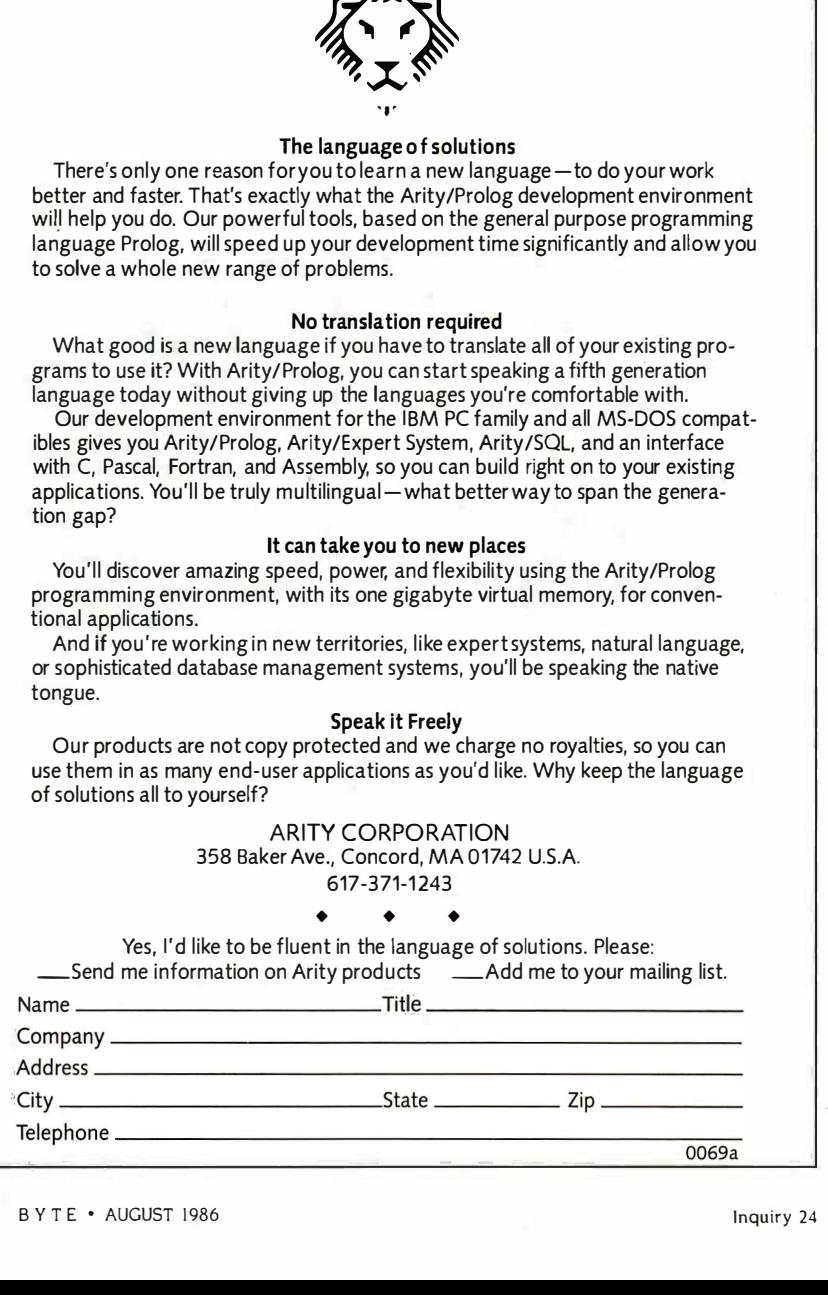

multiplications are slower than additions, multiplications are slower than additions. they control the speed of the algorithm. they control the speed of the algorithm. Each iteration of the Pan -Reif algorithm Each iteration of the Pan-Reif algorithm needs two n3 multiplications. If we iterate needs two n3 multiplications. If we iterate ten times (which seems conservative) we ten times (which seems conservative) we do twenty times more work than with do twenty times more work than with Gaussian elimination. And if a microcom-Gaussian elimination. And if a microcomputer ''poops out'' with Gaussian elimination, it will also poop out with other tion, it will also poop out with other algorithms. The accuracy of the computed algorithms. The accuracy of the computed inverse depends on the condition number inverse depends on the condition number of the matrix. If this number is high, the of the matrix. If this number is high. the matrix is ill-conditioned and no method will calculate an accurate inverse. As an will calculate an accurate inverse. As an example, consider a 20 by 20 Hilbert example. consider a 20 by 20 Hilbert matrix. These matrices are notoriously ill - matrix. These matrices are notoriously illconditioned, and both Gaussian elimina-conditioned. and both Gaussian elimination and the Pan -Reif algorithm compute tion and the Pan-Reif algorithm compute garbage when trying to invert them. A garbage when trying to i nvert them. A good use of the Newton iteration is to im-good use of the Newton iteration is to improve the accuracy of an inverse matrix prove the accuracy of an inverse matrix calculated by some other algorithm, such calculated by some other algorithm. such as Gaussian elimination. Suppose we are as Gaussian elimination. Suppose we are working in single precision, which on our working in single precision. which on our particular computer gives seven decimal particular computer gives seven decimal digits of precision, and that the condition digits of precision. and that the condition number of the matrix to be inverted is number of the matrix to be inverted is 10<sup>-3</sup>. The elements of the computer inverse will be accurate to about four digits. verse will be accurate to about four digits. A few iterations of the Newton method A few iterations of the Newton method (about three) will produce an inverse to (about three) will produce an inverse to full single -precision accuracy if we express full single-precision accuracy if we express the Newton method in the form: the Newton method in the form:

### $B_h + I = B_h + B_h (I - AB_h).$

As Forsythe and Moler (Computer Solution As Forsythe and Moler (Computer Solution of Linear Algebraic Systems, Prentice -Hall, of Linear Algebraic Systems, Prentice-Hall. 1967, pages 78 and 79) point out, it is 1 967. pages 78 and 79) point out, it is crucial to calculate the matrix inner prod-crucial to calculate the matrix inner products in AB<sub>h</sub> with double pr<mark>e</mark>cision and to calculate the correction  $B_h$   $(I - AB_h)$ separately and then add it to  $B_h$ .

Rather than regard the Pan -Reif algo-Rather than regard the Pan-Reif algorithm as a practical one for matrix inver-rithm as a practical one for matrix inversions on microcomputers, I think its most sions on microcomputers. I think its most important use is pedagogical. As author important use is pedagogical. As author Phipps mentions, it is fun to see the Phipps mentions. it is fun to see the Newton iterates converge. It can also be Newton iterates converge. It can also be instructive. Start first with a well -con-instructive. Start first with a well-conditioned matrix: A unit matrix with ran-ditioned matrix: A unit matrix with random noise distributed between -0.1 and dom noise distributed between -0.1 and 0.1 added to the elements will do nicely. 0.1 added to the elements will do nicely. The Newton iterates will converge with a The Newton iterates will converge with a very small error term. Then try the algo-very small error term. Then try the algorithm with a 10 by 10 Hilbert matrix. Single rithm with a 10 by 10 Hilbert matrix. Single precision fizzles completely, whereas dou-precision fizzles completely, whereas double precision converges with an error term ble precision converges with an error term of about 10<sup>-4</sup> (on a VAX-11/780). Now try a 20 by 20 Hilbert matrix. Not even dou-a 20 by 20 Hilbert matrix. Not even double precision works now. I can think of no ble precision works now. I can think of no more illuminating demonstration of the ef-more illuminating demonstration of the effect of the condition number of a matrix fect of the condition number of a matrix on the inversion process. on the inversion process.

> RICHARD BRANHAM RICHARD BRANHAM Mendoza, Argentina **·**

### Conducted by Jerry Pournelle Conducted blj Jerry Pournelle

#### FORTRAN FOR MICROS FORTRAN FOR MICROS

Dear Jerry, Dear Jerry,

In the January "Chaos Manor Mail," page In the January "Chaos Manor Mail." page 366, you answered someone's request for 366. you answered someone's request for information about FORTRAN as follows: information about FORTRAN as follows: "I just don't think there's an easy -to -use im-"I just don't think there's an easy-to-use implementation of it for micros. Certainly plementation of it for micros. Certainly there wasn't back when MacLean and I irepr were first learning about these little were first learning about these little machines." Jerry! How quickly you forget! (file Cromemco, that obscure little company Cromemco. that obscure little company that was one of the founders of the micro-that was one of the founders of the microcomputer industry, has had Z80 FORTRAN computer industry. has had Z80 FORTRAN and RATFOR for almost eight years and and RATFOR for almost eight years and 68000 versions since 1982 or so. All are 68000 versions since 1982 or so. All are solid as a neutron star and easy to use (in solid as a neutron star and easy to use (in conjunction with the Screen text editor). conjunction with the Screen text editor). The Z80 version runs on Cromemco's per-The Z80 version runs on Cromemco's personal computer, the C-10, so one doesn't need one of the big S-100 hard disk multi-need one of the big S-100 hard disk multiuser metal boxes to use it. user metal boxes to use it.

JEFF JOHNSON )EFF jOHNSON Mountain View, CA Mountain View. CA

Cromemco is an odd company. My it is tha original Ezekial was a Cromemco Z-2, and describ I was very happy with him. When it came I was very happy with him. When it came time to replace him, though, Cromemco time to replace him. though, Cromemco never answered any letters, and shortly never answered any letters. and shortly after came out with their own DOS, ef-after came out with their own DOS, effectively trying to isolate their users from fectively trying to isolate their users from the rest of the micro mainstream. My On the friend Gordon Dickson bought a Cro-friend Gordon Dickson bought a Cromemco about then and had real trouble back and with software and suchlike. with software and suchlike.

Given Cromemco's early -on technical Given Cromemco's early-on technical excellence, it's too bad they didn't grow excellence, it's too bad they didn't grow into one of the giants. Some of Zeke's lhave boards are still happily running!-Jerry Kaypro

#### DESCRIPTIVE FILENAMES DESCRIPTIVE FILENAMES

Dear Jerry, Dear Jerry.

I have an Epson QX-10 for a specific ln ef dedicated task. Valdocs 1.19 was not asked dedicated task. Valdocs 1.19 was not asked for, but it was included in the package. I for. but it was included in the package. I don't like Valdocs: 90 percent molasses don't like Valdocs: 90 percent molasses and 10 percent bugs. and 10 percent bugs.

Valdocs does have one feature I am lost Valdocs does have one feature I am lost without: the Index Reference, which is without: the Index Reference. which is generated by the wordsmith and can con-generated by the wordsmith and can contain up to 16 keywords. The word pro-tain up to 16 keywords. The word processor automatically generates a filename cessor automatically generates a filename of eight characters using the date and the *if I car* sequence number of the document for  $a$  V<sub>2</sub> that day. The wordsmith sees only the a PCc

descriptive Index Reference string. descriptive Index Reference string.

I also have an IBM PC XT on which I do get it r word processing. I selected a word pro-word processing. I selected a word processor that is fast, hard to learn, and stores cessor that is fast. hard to learn. and stores documents under filenames without documents under filenames without reference to a descriptive string. I have to reference to a descriptive string. I have to keep a Jog of what those cryptic filenames keep a Jog of what those cryptic filenames represent. I want a word processor for my I receiv XT that generates an array index and o (filename) to which is assigned the string things o (Index Reference) that I generate using Rosenbe keywords. I want to look at only the string, keywords. I want to look at only the string, not the cryptic filename. not the cryptic filename.

Do you know of any IBM-compatible one of word processors that have this feature? compu P. C. Kamrath *importa* 

Yeah. Valdocs had some wonderful Yeah. Va/docs had some wonderful  $ideas.$  Pity it didn't come off, and now the  $-$ etc. I w whole OX line has been abandoned. whole OX line has been abandoned.

There are some directory shell pro-There are some directory shell programs that do sort of what Valdocs did, grams that do sort of what Valdocs did. but they aren't automatic. The worst of but they aren't automatic. The worst of it is that I've probably got what you it is that I've probably got what you describe somewhere in the labyrinth describe somewhere in the labyrinth below Chaos Manor and don't know it. below Chaos Manor and don't know it. Sigh.—Jerry

#### WRITE ON WRITE ON

Dear Jerry, Dear Jerry.

On the strength of Chaos Manor recom-On the strength of Chaos Manor recommendations, I got WRITE several weeks mendations. I got WRITE several weeks back and am now a believer. WRITE word-back and am now a believer. WRITE wordprocessing software makes computing processing software makes computing fun-without an extra investment in fun-without an extra investment in tutorials or how-to books. tutorials or how-to books.

I haven't always been this happy with my I haven't always been this happy with my Kaypro 2-X. For a year it sat in a corner, Kaypro 2-X. For a year it sat in a corner. displacing dust. The software that came displacing dust. The software that came with it had devoured every last ounce of ROC patience. patience.

In effect, WRITE mobilized this \$1800 in-In effect. WRITE mobilized this \$1800 investment. No exaggeration. For those sorts c owning CP/M hardware and not equipped owning CP/M hardware and not equipped with a hacker's dedication let alone exper-with a hacker's dedication let alone expertise, WRITE is an absolute godsend. tise. WRITE is an absolute godsend.

Keep up them superb recommendations! Keep up them superb recommendations! WINSTON MCLEAN For ex

Bad Vilbel, West Germany were of

Thanks. Glad I could be of help. Now LAY1. and if I can just get Tony Pietsch to jigger up if I can just get Tony Pietsch to jigger up a V20/V30 version of WRITE to run on module a PCompatible! The trouble is that a PCompatible! The trouble is that

WRITE is in 8080 assembly language: to WRITE is in 8080 assembly language; to get it running on an AT would take some get it running on an AT would take some major work. If I had WRITE for an AT (say major work. If I had WRITE for an AT (say the AT&T 6300 Plus), I'd convert like a the AT&T 6300 Plus), I'd convert like a shot.-Jerry

#### CHAINING CBASIC CHAINING CBASIC

I received a lot of letters about chaining I received a lot of letters about chaining and overlays in CBASIC. Apparently, and overlays in CBASIC. Apparently things depend in part on versions. Sue things depend in part on versions. Sue Rosenberg's letter will explain what you Rosenberg's Jetter will explain what you can do now. can do now.

Columbus, NE Columbus, NE It's important, because CBASIC is still It's important. because CBASIC is still one of the best and most easily learned one of the best and most easily learned computer languages. Many of my most computer languages. Many of my most important programs were written in important programs were written in CBASIC, and even years after writing CBASIC. and even years after writing them I have been able to go back and them I have been able to go back and make crucial modifications, add features, make crucial modifications, add features. etc. I would be happier if my programs etc. I would be happier if my programs were in Modula-2: but the fact is that were in Modu/a-2; but the fact is that CBASIC is more than good enough, and CBASIC is more than good enough, and I've never had the time or strong enough I've never had the time or strong enough inclination to convert. inclination to convert.

> Sue Rosenberg, for those unfortunate Sue Rosenberg, for those unfortunate enough not to know her, is a BIX enough not to know her. is a 8/X moderator and one of the most careful moderator and one of the most careful people I know: when she explores a sub-people I know; when she explores a subject, she really wrings it out. She's also ject. she really wrings it out. She's also one of five economists who are slowly one of five economists who are slowly convincing me that there may be some-convincing me that there may be something of a science to that discipline. thing of a science to that discipline.

Dear Jerry, Dear Jerry.

The first letter in your May Chaos Manor The first letter in your May Chaos Manor Mail complains that Compiled CBASIC Mail complains that Compiled CBASIC won't let the user put data in common won't let the user put data in common blocks, chain to a program, and then go blocks. chain to a program. and then go back to the original. This is untrue. back to the original. This is untrue.

You can set up a root module, say You can set up a root module. say ROOT.CMD, with a common block that can contain all kinds of data types, including contain all kinds of data types. including dimensioned variables, strings, and all dimensioned variables. strings. and all sorts of overlays, called, for example, sorts of overlays. called. for example. OVERLAY 1.0VL, OVERLAY2.0VL, OVERLAYN.OVL. To execute the program, you would type ROOT, which can chain you would type ROOT. which can chain to any of the overlays or to itself. to any of the overlays or to itself. OVERLAYI.OVL. OVERLAY2.OVL..... OVERLAYN.OVL. To execute the program.

For example, if ROOT and OVERLAYI For example. if ROOT and OVERLAY! were on the logged-in drive, ROOT could chain to OVERLAYI with CHAIN OVER-chain to OVERLAY! with CHAIN OVER-LAY1, and OVERLAYI could chain to LAY1 . and OVERLAY! could chain to ROOT with CHAIN ROOT.CMD. Any ROar with CHAIN ROOT.CMD. Any module can chain to any module, in - module can chain to any module. in- (continued) (continued)

cluding itself. The important thing to common remember is that if a file extension is not remember is that if a file extension is not specified in the chain statement, the com-specified in the chain statement. the compiler assumes an extension of OVL. This piler assumes an extension of OVL. This has tripped me up a few (well, more than has tripped me up a few (well. more than a few) times, when I wanted to chain back a few) times. when I wanted to chain back to the root and forgot to include the you cand extension. extension.

Another important thing to remember Another important thing to remember is that the common blocks have to be is that the common blocks have to be identical in all the chained programs. The in comr easiest way to ensure this is to have the easiest way to ensure this is to have the

> $2 \mid 4 \mid$  $3 \cup$  $5 \n 5 \n 140$  $5 - 21$  $\begin{array}{|c|c|c|c|}\n\hline\n9 & 5 & 45 \\
> 7 & 7 & 78 \\
> \hline\n\end{array}$ 8

PFS:F

 $1.2.3$ 

Micro MCom  $PFS: V_{\mathbf{q}}$ Think?<br>PES-De  $PFS:Rep<sub>2</sub>$ Wordship of the state of the state of the state of the state of the state of the state of the state of the state of the state of the state of the state of the state of the state of the state of the state of the state of th Word Per 1-800 a wegan state **Helix** Hayden in it Framews, aw/so T Microsoft **BCPO AND WAN** SuperCa: 31 rd Ruckso

**REPC POINTING** 

 $23 \begin{array}{|c|c|c|c|} \hline 21 & 33 \ \hline 24 & - & 1 \ \hline \end{array}$  $\begin{array}{c|cc}\n 24 & - & 1 \\
 25 & 17 & 22 \\
 26 & 22 & 48 \\
 27 & 25 & 134\n\end{array}$  $\frac{27}{28}$  -  $\frac{134}{4}$  -  $\frac{1}{29}$  $30 - 113$ 

common statements in a separate .BAS file common statements in a separate .BAS file that you include as the first statement in that you include as the first statement in each module. each module.

It's true that you enter each module at It's true that you enter each module at the beginning of the module and not at the beginning of the module and not at the point where you left to chain. What the point where you left to chain. What you can do to go to a point other than the you can do to go to a point other than the start is to set up a jump table (ON . . . GOTO) as the first statement (after any G OTO) as the first statement (after any necessary initialization) and use a variable necessary initialization) and use a variable in common to dispatch you to the proper in common to dispatch you to the proper location. location.

## ATRON BUGBUSTERS ATRON BUGBUSTERS GREASE BORLAND LIGHTNING **Existence** BASIC IS generally **1**

"If I were starting a software company again, from scratch, Atron's AT PROBE<sup>\*\*</sup> would be among my very first  $\vert \quad \vert$ investments. Without Atron's hardware -assisted, software debugging technology, the flash of Turbo Lightning" would be a light-year away:' Philippe Kahn, President, Borland investments. Without Atron's hardware-assisted, software debugging technology, the flash of 1l�rbo Lightning'" would be a light-year away:• Philippe Kahn, President, Borland

#### HOW BORLAND HOW BORLAND DOES SO MUCH, DOES SO MUCH, SO WELL, SO FAST SO WELL, SO FAST

We asked Borland International president International president Philippe Kahn to share his secrets for rapidly his secrets for rapidly taking a good idea and  $\begin{bmatrix} 1 & 1 \\ 1 & 1 \end{bmatrix}$ turning it into rock-solid reality. How does the reality. How does the Borland team do so  $\frac{5}{6}$ much, so well, so fast? much, so well, so fast?

He begins,  $\cdot$  I  $\frac{8}{9}$ remember when Atron 10 15 used the June 24, 1985 used the June 24, 1985 Wall Street Journal chart Wall Street Journal chart of top -selling software in of top-selling software in an ad.'' [Note: At that 19 time, seven of the top ten  $\frac{1}{16}$ software packages were **18**<sup>1</sup> created by Atron cus-created by Atron customers; it's now now  $21 \tbinom{14}{17}$ nine out of ten.] "Side-Kick was number four, Kick was number four, and I let Atron quote me in saying that there  $\frac{26}{27} \frac{26}{26}$ wouldn't have been a  $\frac{28}{20}$ SideKick without  $\frac{29}{30}$ Atron's hardware assisted debuggers.

"You might say lightmade number four on mance bottlenecks.

SoftSel's Hotlist within weeks of its introduction! And again, <sup>I</sup> say we couldn't have done it without Atron debugging technology. SoftSel's Hotlist within weeks of its introduction! And Finally, the AT PROBE has its own 1-MByte of memdebugging technology. The symbol contract the symbol and develop that really large program, where the symbol  $\sim$ 

"Cleverly written code is, by definition tight, recur-"Cleverly written code is, by definition tight, recur- table would otherwise take up most of memory. sive, and terribly complex," he continues. "Without the **LOOK AT IT THIS WAY.** competent debugging becomes very nearly impossible"

Concludes Philippe, "And after Turbo Lightning was really does have a way of striking twice! solid and reliable, Atron tuning software turned our The PC PROBE<sup>™</sup> is \$1595 and the AT PROBE is Probes into performance analyzers. How do you think we greased our lightning?" Probes into performance analyzers. How do you think we \$2495. So call Atron today. You can be busting some  $\int$  guage

Philippe, along with a couple million or so of your Borland, you can also bust some records. satisfied customers, we say congratulations on yet another best-selling product. We can't wait to see what  $\blacksquare$ awesomely useful technology will come shooting out of THE DEBUGGER COMPANY

HOW BUGBUSTERS KEEP YOU FROM GETTING SLIMED  $\parallel$  but The AT PROBE is a circuit board that  $\parallel$  R plugs into your PC/AT. It has an  $\frac{1}{2}$  moints umbilical which plugs into  $\int_{0}^{1}$  induct the 80287 socket and  $BASIC.$ .

monitors all 80286 activity. monitors all 80286 activity. Since AT PROBE can trace program execution in trace program execution in real time, and display the Muk JO real time, and display the last 2048 memory cycles in last 2048 memory cycles in symbolic or source-code | *fact*,  $P$ 

form, you can easily answer  $\mathcal{L}_{\text{min}}$ the questions: "How did I  $_{\text{erl}}$ get here?" and "What  $are \begin{bmatrix} 1 & 0 \\ 0 & 0 \end{bmatrix}$ those silly interrupts  $\begin{bmatrix} \text{R} \text{E} \text{S} \text{E} \end{bmatrix}$ doing?" doing?"

ALL DIRI debugging problems. It can solve spooky | lang Like finding where  $\int_{\text{recoat}}^{H}$ your program over-your program overwrites memory or  $I/O - |$  IDE impossible with soft-  $\mathcal C$ ware debuggers. ware debuggers.

ning has literally struck measurement software again. Turbo Lightning can isolate perfor-You can even do  $\mu$  which is source-level debugging  $\begin{bmatrix} 1 & 1 \\ 1 & 2 \end{bmatrix}$ in your favorite lan-in your favorite language, like C, Pascal or | OV assembler. And after | ROC Atron's hardware- **the contract of the set of the set of the set of the set of the set of the set of the set of the set of the set of the set of the set of the set of the set of the set of the set of the set of the set of** assisted debuggers.  $\overline{d}$  assisted debugged, the AT  $\overline{d}$  the  $\overline{d}$  debugged, the AT  $\overline{d}$  the  $\overline{d}$  defined  $\overline{d}$ PROBE's performance " You might say light- PROBE's performance measurement software can isolate performance bottlenecks.

again, I say we couldn't have done it without Atron ory. Hidden and write-protected. How else could you table would otherwise take up most of memory. LOOK AT IT THIS WAY.

Hot List from the state from

**National Comments** 

**100,011 N.M.** 

ability to externally track the execution cf this code, ability to externally track the execution of this code, History shows that non-Atron customers don't stand a History shows that non-Atron customers don't stand a competent debugging becomes very nearly impossible: very good chance of making the Top Ten list. Lightning  $\int_{\gamma}$ really does have a way of striking twice!

The PC PROBE<sup>TM</sup> is \$1595 and the AT PROBE is greased our lightning?" really scarey bugs tomorrow. And maybe, just like *Busine* Borland, you can also bust some records.

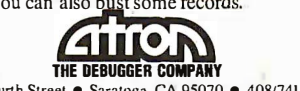

Borland International next.<br>Copysight © 1985 by Alton Corp. PC PROBE™ and AT PROBE™ Alton. SideKick<sup>14</sup> and Turbo Lightning™ Borland International, Inc., Adv. by TRBA, 4087258-2708. 20665 Fourth Street  $\bullet$  Saratoga, CA 95070  $\bullet$  408/741-5900

There is yet another solution for the There is yet another solution for the CBASIC user running MS-DOS. Microsoft CBASIC user running MS-DOS. Microsoft has a Compiled CBASIC clone, Business has a Compiled CBASIC clone. Business BASIC, that is similar, but not identical, to BASIC. that is similar. but not identical. to CB80/CB86. In Business BASIC, no module CB80/CB86. In Business BASIC. no module can be more than 64K bytes, but you can compile subroutines separately and link compile subroutines separately and link them together, so the overall code size can them together. so the overall code size can be greater than 64K bytes. Most com-be greater than 64K bytes. Most commands are similar to Compiled CBASIC mands are similar to Compiled CBASIC commands, although the syntax is some-commands. although the syntax is sometimes different, and error handling, gar-times different. and error handling. garbage collection, and chaining are philo-bage collection. and chaining are philosophically different. In chaining, Business sophically different. In chaining. Business BASIC keeps files open: CBASIC closes BASIC keeps files open; CBASIC closes them. CBASIC code is more compact: them. CBASIC code is more compact Business BASIC is generally faster. Business BASIC is generally faster.

It is not a completely painless process It is not a completely painless process to bring CBASIC programs over to Busi-to bring CBASIC programs over to Business BASIC. A fair amount of conversion ness BASIC. A fair amount of conversion can be handled by a conversion program can be handled by a conversion program supplied with Business BASIC. supplied with Business BASIC.

But <sup>I</sup> think that Microsoft, like Digital But I think that Microsoft. like Digital Research, is not putting much effort into Research. is not putting much effort into maintaining, let alone upgrading, Business maintaining. let alone upgrading. Business BASIC. Alas. BASIC. Alas.

> SUE ROSENBERG SUE ROSENBERG McLean, VA McLean, VA

I should have known all that, but, in I should have known all that. but. in fact, when I last did CBASIC program-fact. when I last did CBASIC programming I couldn't make it chain back prop-ming I couldn't make it chain back properly to the root program; and Digital erly to the root program: and Digital Research wasn't answering questions. Research wasn't answering questions. Since that time I moved on to other Since that time I moved on to other languages. languages.

If you chain back to the root, you will If you chain back to the root. you will reset all the data in common, thus wip-reset all the data in common. thus wiping it out. The solution is to have ROOT ing it out. The solution is to have ROOT contain nothing but initializations and contain nothing but initializations and COMMON: chain from that to a trunk, COMMON; chain from that to a trunk. which is the true beginning module for which is the true beginning module for the program; and thereafter chain to the program: and thereafter chain to overlays and back to TRUNK as you will. overlays and back to TRUNK as you will. ROOT must have a common statement ROOT must have a common statement that defines the entire common block; that defines the entire common block: this is different from the CP/M version this is different from the CP/M version and probably one reason why I had trou-and probably one reason why I had trouble with chaining. I am grateful to John ble with chaining. I am grateful to john Thompson of Madison, Wisconsin, and Thompson of Madison. Wisconsin. and Dr: Fred Levit of Chicago for pointing this Dr. Fred Levit of Chicago for poinilng this out. In my defense, both of them note out. In my defense. both of them note that the points are obscurely made in the that the points are obscurely made in the CBASIC documents. CBASIC documents.

It is unfortunate that both Digital Re-It is unfortunate that both Digital Research and Microsoft have so thoroughly search and Microsoft have so thoroughly neglected their commercial BASIC lan-neglected their commercial BASIC languages. I suspect it's because Microsoft's guages. I suspect it's because Microsoft's Business BASIC didn't compete well Business BASIC didn't compete well against Compiled CBASIC; while Digital against Compiled CBASIC: while Digital Research's neglect of CBASIC is more in-Research's neglect of CBASIC is more indicative of what's happening in that once - dicative of what's happening in that oncesplendid company. splendid company

Those interested in CBASIC really must Those interested in CBASIC really must get in touch with Minnow Bear Com-get in touch with Minnow Bear Computers (P.O. Box 2233, Station A, Cham-puters (P.O. Box 2233, Station A Champaign, IL 61820-8233); the Minnow Bear paign, IL 61820-8233); the Minnow Bear CBC Tools for both CP/M-86 and MS-DOS CBC Tools for both CP/M-86 and MS-DOS CBASIC are really well done. CBASIC with CBASIC are really well done. CBASIC with Minnow Bear Tools is structured, easy to Minnow Bear Tools is structured, easy to use, and portable. They also have an im-use, and portable. They also have an improved Run Time package that speeds up proved Run Time package that speeds up CBASIC considerably. No code rewrite is CBASIC considerably. No code rewrite is required; simply relink using the package. required; simply relink using the package.

There is also the CBASIC User Group There is also the CBASIC User Group (P.O. Box 40690, Cincinnati, OH 45240- (P.O. Box 40690, Cincinnati, OH 4 5240- 0690). Between Minnow Bear and the 0690). Between Minnow Bear and the User Group, programmers can get usi most-alas, not all-of the support Digital most-alas, not all-of the support Digital **Research ought to be giving the language**. th -Jerry -Jerry

#### **MICROSOFT WORD, MOUSE** era

Dear Jerry, Dear Jerry,

Until about 16 months ago, <sup>I</sup> knew Until about 16 months ago. I knew nothing about computers and had no learn as desire to know any more. Since buying a desire to know any more. Since buying a Zenith Z-150, however, I've gotten quite a streak fascinated with the technology. I've found fascinated with the technology. I've found your columns very interesting and infor-your columns very interesting and informative and have followed many of your mative and have followed many of your suggestions, with good results. (The Z-150 suggestions. with good results. (The Z-1 50 itself was partly a result of your columns.) itself was partly a result of your columns.)

I've been delighted with Microsoft Word. I've been delighted with Microsoft Word.

Your extolling of XyWrite-along with a Your extolling of XyWrite-along with a certain slowness in cursor movement in Macinto Word-had been prompting me to try the Word-had been prompting me to try the program. I'm currently writing a book program. I'm currently writing a book based on my public radio series New based on my public radio series New England Almanac, and the writing involves England Almanac. and the writing involves editing about a thousand pages of tran-editing about a thousand pages of transcribed interviews. But I'm going to be scribed interviews. But I'm going to be slow to try XyWrite now that I have dis-slow to try XyWrite now that I have discovered the way a mouse interacts with covered the way a mouse interacts with Word. <sup>I</sup> can't imagine editing being any Word. I can't imagine editing being any easier than it is with a mouse—it's just like Thank using a red pencil on paper. using a red pencil on paper.

I'm very pleased with Word overall, by proble, the way. In particular, I'm convinced its isn't re mnemonic approach to invoking com-mnemonic approach to invoking commands makes it one of the easiest pro-mands makes it one of the easiest programs for novices to learn; I've taught it sir already to three of them. Word has layers tant. of shortcuts and speedups that you can some jo learn as you get more and more comfort-learn as you get more and more comfortable with the program. Through it all runs *paper*s a streak of logic that you can easily follow. a streak of logic that you can easily follow. I guess some people might feel that hav-I guess some people might feel that having three different ways to invoke a com-ing three different ways to invoke a command is confusing...I find it to be one video be of the beauties of Word. of the beauties of Word.

The elegance of Word reaches its high-The elegance of Word reaches its highest point, I think, in its use of style sheets.  $T\hskip-3.5pt I$ 

I've been shocked to find out that the I've been shocked to find out that the Macintosh Word hasn't got them yet. Macintosh Word hasn't got them yet. That's like having pancakes without the That's like having pancakes without the maple syrup. maple syrup.

Finally, the new Microsoft mouse (5.0) Finally. the new Microsoft mouse ( 5.0) with its higher resolution runs rings with its higher resolution runs rings around earlier mouses I've tried (e.g., around earlier mouses I've tried (e.g .. Mouse Systems). Mouse Systems).

> TOM LOOKER TOM LoOKER Montague Center, MA Montague Center. MA

Thanks. I have the newest version of Thanks. I have the newest version of Microsoft Word; Ill have to try that. My Microsoft Word: J'/1 have to try that. My problem with mice is that my work area problem with mice is that my work area isn't really set up properly to use them; isn't really set up properly to use them; I have about decided that I'll have to con-I have about decided that I'll have to construct some special-purpose furniture, struct some special-purpose furniture, since mice are becoming more impor-since mice are becoming more important. They certainly can't be beat for tant. They certainly can't be beat for some jobs-provided, of course, that you some jobs-provided, of course. that you can find the mouse and a spot bare of can find the mouse and a spot bare of papers to use it on. papers to use it on.

I'm in the process of changing over I'm in the process of changing over systems; it's time to give up my ancient systems: it's time to give up my ancient CompuPro Z80 and VDM memory -map CompuPro Z80 and VDM memory-map video board for something more mod-video board for something more modern. Problem is what I should get used ern. Problem is what I should get used to, so I'm fooling about with everything. to, so I'm fooling about with everything. Thanks for the suggestions.—Jerry  $\blacksquare$ 

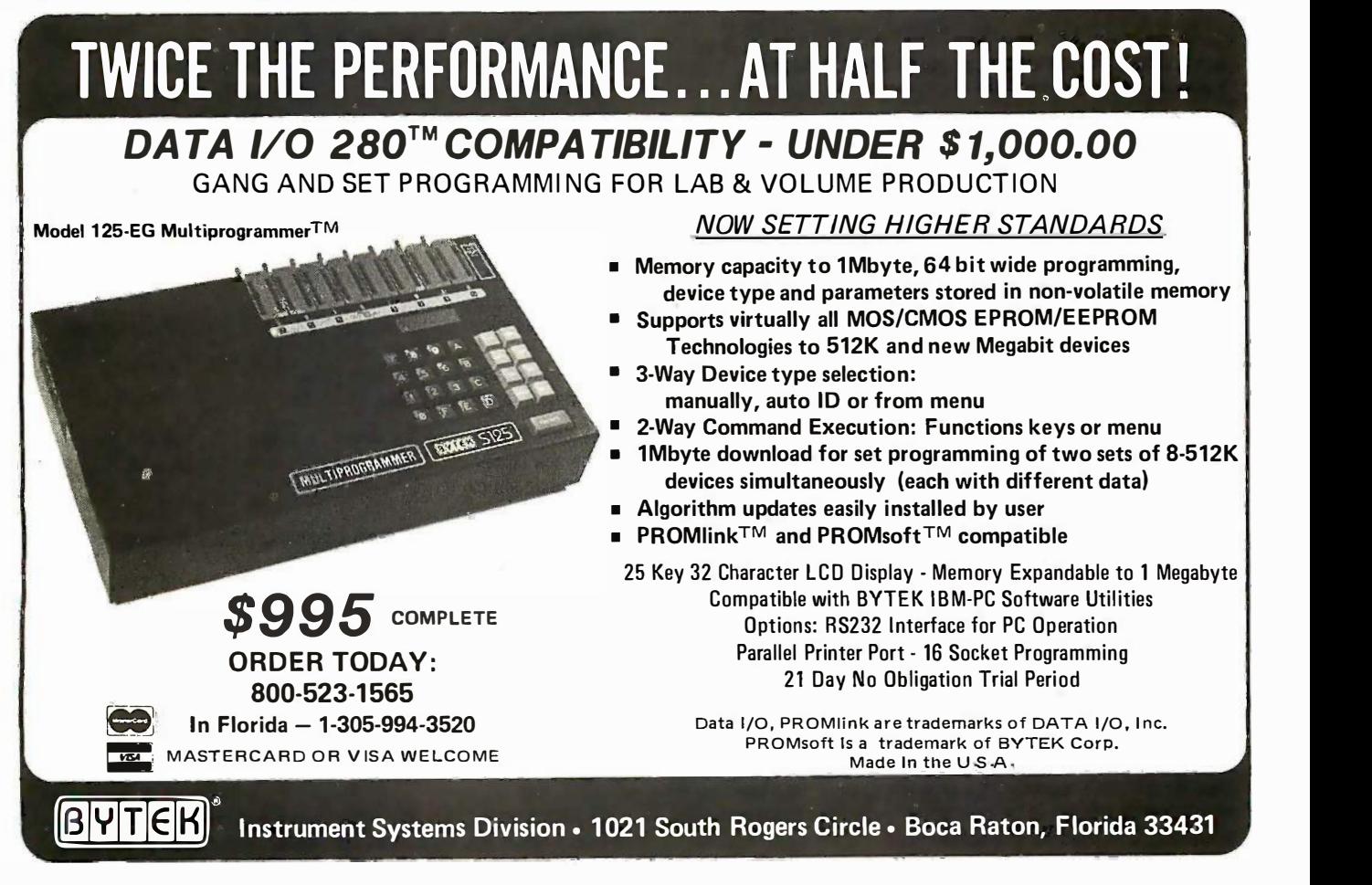

THE BEST OF BIX is a selection from some of the most interesting THE BEST OF BIX is a selection from some of the most interesting messages from BIX, the BYTE Information Exchange. Conferences messages from BIX, the BYTE Information Exchange. Conferences covered this month are Commodore Amiga, Atari ST, IBM PC (and  $\bigcirc_{\mathsf{h}\downarrow}$ compatibles), Macintosh, and object -oriented programming compatibles), Macintosh, and object-oriented programming languages. These pages represent a small window into the world of languages. These pages represent a small window into the world of BIX. BIX.

For information on joining BIX, see page 286. For information on joining BIX, see page 286.

# **AMIGA**

The Amiga conference remains very active as users and developers ex-The Amiga conference remains very active as users and developers explore and share their discoveries. This month's window on the Amiga plore and share their discoveries. This month's window on the Amiga conference kicks off with a discussion of chain and overlay program-conference kicks off with a discussion of chain and overlay programming methods. A question of directories follows, with various techniques ming methods. A question of directories follows, with various techniques suggested for letting AmigaDOS know where you are. The major hard-suggested for letting AmigaDOS know where you are. The major hard· ware thread concerns interfacing 51/4 -inch disk drives to your Amiga, ware thread concerns interfacing 51/4-inch disk drives to your Amiga, ending with how to get complete expansion bus specs from Com-ending with how to get complete expansion bus specs from Com· modore. The window closes with two major discussions on how to han-modore. The window closes with two major discussions on how to han· dle your mouse through Intuition. die your mouse through Intuition.

#### "CHAINING" IN C "CHAINING" IN C amiga/softw.devlpmt #1637, from drl [Dave Lundberg] amigalsoftw.devlpmt #1637, from drl [Dave Lundberg]

Could someone steer me in the right direction? I would like to "chain" Could someone steer me in the right direction? I would like to "chain" from one C program to another. from one C program to another.

#### amiga/softw.devlpmt #1638, from cheath [Charlie Heath] amiga/softw.devlpmt #1638, from cheath [Charlie Heath] a comment to message 1637 a comment to message 1637

Aztec has a routine that will allow chaining in their library. You can do Aztec has a routine that will allow chaining in their library. You can do an AmigaDOS "Execute( )" call to run another program, but the calling an AmigaDOS "Execute( )" call to run another program, but the calling program remains resident. As an alternative (I assume you have Lat-program remains resident. As an alternative (I assume you have Lattice), you could figure out the correct set of LoadSeg for the new pro-tice), you could figure out the correct set of LoadSeg for the new program and UnLoadSeg for the old one, which would allow you to termi-gram and UnLoadSeg for the old one, which would allow you to terminate the original program before starting the new. nate the original program before starting the new.

You might also be able to achieve this with overlays or an Amiga You might also be able to achieve this with overlays or an Amiga library, both of which would allow you to load new stuff from disk library, both of which would allow you to load new stuff from disk without using more RAM. without using more RAM.

#### amiga/softw.devlpmt #1639, from jdow [Joanne Dow] amiga/softw.devlpmt #1639, from jdow [Joanne Dow] a comment to message 1638 <sup>a</sup>comment to message 1638

Rather than the clumsier approach of chaining, which seems to be a Rather than the clumsier approach of chaining, which seems to be a BASIC trick, why not carefully think out an approach using overlays BASIC trick, why not carefully think out an approach using overlays with a modest-size main program which is the top-level menu? That would be an almost perfect use of the overlay structure. It also allows ar much better control over program flow. much better control over program flow.

#### amiga/softw.devlpmt #1663, from drl amiga/softw.devlpmt #1663, from drl

Thanks for the input. I have shied away from overlays simply because I Thanks for the input. I have shied away from overlays simply because I have not used them before and don't understand how they work. I may share give LoadSeg/UnLoadSeg a try, since this chain is a once -only thing, give LoadSeg/UnLoadSeg a try, since this chain is a once-only thing, that is, the first program is a title page which will chain to the main pro-that is, the first program is a title page which will chain to the main pro· gram, never to be returned to. gram, never to be returned to.

Is it possible to UnLoadSeg the program running, then LoadSeg the new program? This would be ideal since <sup>I</sup> would like to keep memory new program? This would be ideal since I would like to keep memory as unfragged as possible. Any ideas? as unfragged as possible. Any ideas?

#### amiga/softw.devlpmt #1665, from jdow amiga/softw.devlpmt #1665, from jdow a comment to message 1663 a comment to message 1663

Oh boy—that one is tailor-made for overlays! The main point to watch for is that there is no direct communication between the two halves of the overlay program. It all must take place through the main program. the overlay program. It all must take place through the main program. The main loads overlay one and calls it. When it returns, the main The main loads overlay one and calls it. When it returns, the main unloads the first and loads the second overlay, then calls the second in unloads the first and loads the second overlay, then calls the second in normal fashion. This has many of the benefits of chaining, with the normal fashion. This has many of the benefits of chaining, with the added benefit of tighter control over what runs when. (After all, some added benefit of tighter control over what runs when. (After all, some yo-yo might try to run the second program without entering the first at yo-yo might try to run the second program without entering the first at all. With CLI it'd probably be quite a likely event once the user figured all. With CLI it'd probably be quite a likely event once the user figured out the structure.) out the structure.)

#### amiga/softw.devlpmt #1666, from cheath amiga/softw.devlpmt #1666, from cheath a comment to message 1665 a comment to message 1665

Overlays really aren't that hard; you don't change much at the program Overlays really aren� that hard; you don't change much at the program source level except perhaps for separating things into separate source source level except perhaps for separating things into separate source files. I haven't tried the Amiga overlays, but in general, all you have to files. I havent tried the Amiga overlays, but in general, all you have to do is specify a "tree" structure for the input files. You also need to link in an overlay object file. Has anyone else used the AmigaDOS overlays in an overlay object file. Has anyone else used the AmigaDOS overlays yet who can shed more light on this? yet who can shed more light on this?

#### amiga/softw.devlpmt #1669, from drl amiga/softw.devlpmt #1669, from drl a comment to message 1665 <sup>a</sup>comment to message 1665

You talked me into it. We'll see what those overlays can really do. You talked me into it. We'll see what those overlays can really do. Thanks for the help. If <sup>I</sup> get stuck, I'll let you know. Thanks for the help. If I get stuck, I'll let you know.

#### PROBLEM WITH EXECUTE FILE PROBLEM WITH EXECUTE FILE

#### amiga/softw.devIpmt #1652, from greggw [Gregg Williams, Senior amiga/softw.devlpmt #1652, from greggw [Gregg Williams, Senior Technical Editor, BYTE] Technical Editor, BYTE]

I'm writing an execute script that has a compiled file on the RAM disk. I'm writing an execute script that has a compiled file on the RAM disk. I want to copy it to wherever I am (this assumes that the current direc-I want to copy it to wherever I am (this assumes that the current directory is somewhere on one of the disks). <sup>I</sup> can't find a way to do this in tory is somewhere on one of the disks). I can't find a way to do this in AmigaDOS. If we were in UNIX, I could say AmigaDOS. If we were in UNIX, I could say

cp ram:<filename> .

where "." means "where I am right now." But I can't find any such where "." means ''where I am right now." But I can't find any such thing in AmigaDOS. thing in AmigaDOS.

Am I overlooking something real obvious? In any case, any ideas?

#### amiga/softw.devlpmt #1654, from jdow amiga/softw.devlpmt #1654, from jdow a comment to message 1652 <sup>a</sup>comment to message 1652

Alas, there is no symbol for "where I am now" in AmigaDOS utilities. Alas, there is no symbol for "where I am now" in AmigaDOS utilities. Some new utilities could be generated, but they'll for sure be much Some new utilities could be generated, but they'll for sure be much bigger than the old ones. bigger than the old ones.

#### amiga/softw.devlpmt #1657, from cmcmanis [Chuck McManis) amiga/softw.devlpmt #1657, from cmcmanis [Chuck McManis) a comment to message 1654 <sup>a</sup>comment to message 1654

Certainly there is! Use " " for the current directory. Not intuitive but it Certainly there is! Use " " for the current directory. Not intuitive but it does work. Another neat trick is a "visit" command. It works something does work. Another neat trick is a ''visit" command. It works something like this like this

visit : visit : assign foo: " " assign too: " " cd newdir cd newdir leave : cd foo: cd too:

This lets you pop into another directory for a moment, type leave, and This lets you pop into another directory for a moment, type leave, and be back where you were. Note that "newdir" above should be the first be back where you were. Note that "newdir" above should be the first

parameter passed; <sup>I</sup> don't have my book handy and can't remember parameter passed; I don1 have my book handy and can't remember the syntax. the syntax.

#### amigalsoftw.devlpmt #1658, from jim\_kent [Jim Kent] amiga/softw.devlpmt #1658, from jim\_kent [Jim Kent) a comment to message 1657 a comment to message 1657

Chuck, I heard about the Chuck, I heard about the

copy file " " copy file ""

trick at the BADGE meeting. Whenever I try it, it just copies it to the trick at the BADGE meeting. Whenever I try it, it just copies it to the parent device of the directory i'm at. If I'm in df1: it works, but if I'm in dfl:letters it ends up in df1:. Am I unique? df1:1etters it ends up in df1:. Am I unique?

#### amiga/softw.devlpmt #1659, from jdow amiga/softw.devlpmt #1659, from jdow a comment to message 1658 a comment to message 1658

No, you are not unique. "" is a long form for :, it seems. No, you are not unique. "" is a long form for :, it seems.

#### amiga/softw.devlpmt #1660, from Inoland [Les Noland] amiga/softw.devlpmt #1660, from lnoland [Les Noland) a comment to message 1652 a comment to message 1652

Can do! Can do!

Sorry Chuck, but Jim is right; Sorry Chuck, but Jim is right;

copy file " " copy file ""

just places the file in the root directory, not in the current directory. just places the file in the root directory, not in the current directory. There is a way that is simple and will work, however: If you model your There is a way that is simple and will work, however. If you model your execute file after the following, you should be in good shape: execute file after the following, you should be in good shape:

.k file .k file .bra { .bra { .ket } .ket } cd >ram:curdir cd >ram:curdir copy <ram:curdir >nil: from {file} ? copy < ram:curdir > nil: from {file} ? delete ram:curdir delete ram:curdir

Of course, you can change "ram:curdir" to anything you like. And if the Of course, you can change "ram:curdir" to anything you like. And if the name of the file isn't variable, you can dispense with the first three lines ning **and save that ridiculous disk access to :T** (unless, of course, you have will no other parameters to pass). other parameters to pass).

#### 51A -INCH DISK DRIVES 51A·INCH DISK DRIVES

#### amiga/tech.talk #499, from agima [Neil Halistar] amiga/tech.talk #499, from agima [Neil Halistar]

I am connecting a 5¼-inch IBM drive up to the Amiga. I don't have the  $\tau_{\text{holo}}$ external 31/2 -inch drive. Is it OK to use the Amiga's power for the external 8V2-inch drive. Is it OK to use the Amiga's power for the 51⁄4-inch?

#### amiga/tech.talk #501, from duck [Dale Luck, Commodore -Amiga] amiga/tech.talk #501, from duck [Dale Luck, Commodore-Amiga] a comment to message 499 a comment to message 499

If the power consumption of the 51/4 -inch is same or less than the If the power consumption of the 5V4-inch is same or less than the 31/2 -inch, it should be OK. However; we cannot make any promises that 8V2-inch, it should be OK. However, we cannot make any promises that it won't affect other items that you may hook up that also get their power from the Amiga if the disk drive sucks up too much power Each power from the Amiga if the disk drive sucks up too much power. Each of the power pins on the external connectors has been spec'd for a sport maximum current. We have added all those up and spec'd the power maximum current. We have added all those up and spec'd the power supply to be able to supply just enough current. supply to be able to supply just enough current.

#### amiga/tech.talk #502, from jdow amiga/tech.talk #502, from jdow a comment to message 499 a comment to message 499

No, it is definitely not OK to use the Amiga's power. Also, those No, it is definitely not OK to use the Amiga's power. Also, those 51/4-inch drives will only be accessible from the PC emulator. I seem to The ex remember that was what you wanted, so go for it-with an external power supply. power supply.

#### amigaltech.talk #503, from neil [Neil Katin, Commodore -Amiga] amiga/tech.talk #503, from neil [Neil Kalin, Commodore-Amiga] a comment to message 499 a comment to message 499

It is not OK to connect a 5¼-inch drive to the Amiga without providing it with extra power; the motor -on surge is more than the Amiga can it with extra power; the motor-on surge is more than the Amiga can provide (under worst -case conditions). provide (under worst-case conditions).

#### amiga/tech.talk #504, from cheath amiga/tech.talk #504, from cheath a comment to message 503 a comment to message 503

Neil, do you know of anybody manufacturing the 96 -track 51/4 -inch Neil, do you know of anybody manufacturing the 96-track 5%-inch drives that will hold 880K (that is 96 tracks, right?) of data and thus drives that will hold 880K (that is 96 tracks, right?) of data and thus can be accessed as if they were 31/2-inch drives? That would seem to make a lot of sense to me for anybody who needed a 51/4 -inch drive make a lot of sense to me for anybody who needed a 5%-inch drive for IBM emulation, but who also wanted to make use of the drive under for IBM emulation, but who also wanted to make use of the drive under AmigaDOS. AmigaDOS.

#### amiga/tech.talk #505, from jdow amiga/tech.talk #505, from jdow a comment to message 504 a comment to message 504

How much are people willing to spend? The hack can be done. How much are people willing to spend? The hack can be done. Modern 96-tpi (tracks per inch), 51/4 -inch drives do it even better than Modern 96-tpi (tracks per inch), 5%-inch drives do it even better than my hack of an older version Mitsubishi. Newer drives have "door open" my hack of an older version Mitsubishi. Newer drives have ''door open" switches built in. The only real problem is getting the 23 -pin connec-switches built in. The only real problem is getting the 23-pin connectors. A dual box shouldn't be very expensive compared to an HD (ex-tors. A dual box shouldn't be very expensive compared to an HD (except on a bux/bit basis). I could probably build a few and get them out cept on a bux/bit basis). I could probably build a few and get them out my door for under \$450. my door for under \$450.

#### amiga/tech.talk #518, from neil amiga/tech.talk #518, from neil a comment to message 504 a comment to message 504

There are several disk manufacturers that have 96-tpi, double -sided There are several disk manufacturers that have 96-tpi, double-sided 51/4 -inch drives. Flipping out my handy book of disk drive specs, <sup>I</sup> find 5%-inch drives. Flipping out my handy book of disk drive specs, I find a Tandon TM 65-4, World Storage Tech. (no model #), Tokyo Electric a Tandon TM 65-4, World Storage Tech. (no model #), Tokyo Electric Co. FB-504, Control Data Corp. CDC -445, Mitsubishi M4551. There are Co. FB-504, Control Data Corp. CDC-445, Mitsubishi M4551 . There are many others-check Mini -Micro Systems' annual peripherals report. many others-check Mini-Micro Systems' annual peripherals report.

There is one catch, however. Our system assumes that the There is one catch, however. Our system assumes that the DISKCHANGE signal (pin 2) will go active when a disk is removed. You DISKCHANGE signal (pin 2) will go active when a disk is removed. You will probably want to wire up a switch and a flip-flop to emulate this will probably want to wire up a switch and a flip-flop to emulate this feature. feature.

Happy Hacking. Happy Hacking.

#### amiga/tech.talk #519, from jdow amiga/tech.talk #519, from jdow a comment to message 518 a comment to message 518

The latest revision of the Mitsubishi M4853 drive supports that. Alas, The latest revision of the Mitsubishi M4853 drive supports that. Alas, the ones I bought were an earlier revision, so I had to do mucho the ones I bought were an earlier revision, so I had to do mucho kludging. There would still be some strapping and such needed, but kludging. There would still be some strapping and such needed, but the green wire count would reduce materially. (What I don't know is the green wire count would reduce materially. (What I don't know is whether that drive now uses some LSI part instead of LSI/MSI parts, whether that drive now uses some LSI part instead of LSI/MSI parts, which allow strapping in the motor latch as easily as the revision I have.) have.)

Care to generate some kind of discussion over in hardware about the Care to generate some kind of discussion over in hardware about the expansion bus and how to handle the hardware aspects of it? I have expansion bus and how to handle the hardware aspects of it? I have some preliminary documents dated early this year. Is this still pro-some preliminary documents dated early this year. Is this still proprietary info or can I feed it into the system here as people ask? If it's still proprietary, I'll keep it under my hat, as much as that hurts. That's still proprietary, I'll keep it under my hat, as much as that hurts. That's the basis on which <sup>I</sup> got it and <sup>I</sup> don't wish to violate the confidence. the basis on which I got it and I don't wish to violate the confidence.

#### amiga/tech.talk #520, from neil amiga/tech.talk #520, from neil a comment to message 519 a comment to message 519

Re: Expansion architecture availability Re: Expansion architecture availability

The expansion architecure is no longer proprietary. However; we would The expansion architecure is no longer proprietary. However, we would prefer if people got the document directly from Commodore -Amiga; this prefer if people got the document directly from Commodore-Amiga; this (continued) (continued)

allows us to know who has it, and who we should mail updates to. allows us to know who has it, and who we should mail updates to.

Our current policy is to mail a copy to anyone who asks for it. We'll keep this up until the load gets too high; by then it should be stable keep this up until the load gets too high; by then it should be stable enough to publish (hope, hope ... ). To get your copy, call Cheryl Gib-enough to publish (hope, hope ... ). To get your copy, call Cheryl Gibbons, (408) 395-6616, and ask for an expansion architecture packet bons, (408) 395-6616, and ask for an expansion architecture packet.

The expansion stuff is an amazing step forward for personal com-The expansion stuff is an amazing step forward for personal computers: There are no switches on any of the boards. This is one of the  $\tau_{\text{hat}}$ most intimidating things for a novice to do-set all those bit switches. In  $\overrightarrow{OR}$  is addition, the software can figure out, at run time, what boards are in addition, the software can figure out, at run time, what boards are in the system and will attach the correct driver to each board. To install a new driver into the system is as easy as dragging an icon into the "ex-new driver into the system is as easy as dragging an icon into the "expansion" directory; nothing else is required. pansion" directory; nothing else is required.

All this is currently being shipped to version 1.2 alpha-test sites. Beta is coming up, and we hope to send it to a wider audience. is coming up, and we hope to send it to a wider audience.

If you have specific hardware questions, mail to me (neil) and I will If you have specific hardware questions, mail to me (neil) and I will make sure the right people see the questions. make sure the right people see the questions.

#### INTUITION AND THE MOUSE INTUITION AND THE MOUSE amiga/softw.devIpmt #1608, from drl amiga/softw.devlpmt #1608, from drl

Has anyone actually used the SetMPort() routine to change the port Has anyone actually used the SetMPort( ) routine to change the port that Intuition uses to read the mouse? I would like complete control of that Intuition uses to read the mouse? I would like complete control of the mouse, but <sup>I</sup> don't want the user to have to physically move the the mouse, but I don't want the user to have to physically move the mouse to the second game -port connector. I would rather 'trick" Intui-mouse to the second game-port connector. I would rather 'trick" Intuition into using the second game -port connector, so that I can then ac-tion into using the second game-port connector, so that I can then access the first connector by opening the game-port device. I know that it a is possible to steal the mouse events by inserting an input event is possible to steal the mouse events by inserting an input event handler ahead of Intuition, but I would rather use the game-port device,  $\ddot{\cdot}$ since it handles a lot of the dirty details for you. since it handles a lot of the dirty details for you.

A second problem, also dealing with Intuition, concerns stealing A second problem, also dealing with Intuition, concerns stealing sprite 0 (Intuition's cursor). I would like to use all 8 hardware sprites  $\frac{10}{10}$ (greedy me) using the simple sprite routines. A point to note is that I am using Intuition in my program, so "killing" Intuition (if that is even am using Intuition in my program, so "killing" Intuition (if that is even possible) is not an answer I am using it to "cook" the keyboard input possible) is not an answer. I am using it to "cook" the keyboard input and to give me tick events. and to give me tick events.

#### amiga/softw.devIpmt #1615, from cheath amiga/softw.devlpmt #1615, from cheath a comment to message 1608 a comment to message 1608

Good luck on both accounts. As far as <sup>I</sup> know, while Intuition is active it Good luck on both accounts. As far as I know, while Intuition is active it wants mouse port 0 and sprite 0. You can probably read the mouse wants mouse port 0 and sprite 0. You can probably read the mouse

directly (i.e., not through a device driver) without interfering with Intui-directly (i.e., not through a device driver) without interfering with Intuition, but Intuition would still get the mouse inputs, too, using processing tion, but Intuition would still get the mouse inputs, too, using processing time as well as possibly doing something with the events. time as well as possibly doing something with the events.

#### amigalsoftw.devlpmt #1617, from drl amiga/softw.devlpmt #1617, from drl a comment to message 1615 a comment to message 1615

That seems to be a bit of a problem. Even if I were to give in and say That seems to be a bit of a problem. Even if I were to give in and say OK, I would make the user switch his mouse to the other port and not OK, I would make the user switch his mouse to the other port and not use sprite 0; the arrow sprite would still be visible. Although thinking use sprite 0; the arrow sprite would still be visible. Although thinking about it, I suppose the arrow could be redefined as 'transparent" about it, I suppose the arrow could be redefined as 'transparent."

#### amiga/softw.devlpmt #1618, from cheath amiga/softw.devlpmt #1618, from cheath a comment to message 1617 a comment to message 1617

You can do a "SetPointer" to a couple words of NULL data to get rid of the pointer the pointer.

#### amiga/softw.devlpmt #1623, from duck amiga/softw.devlpmt #1623, from duck a comment to message 1608 a comment to message 1608

What's the matter, 6 or 7 sprites not enough? Some of the other pro-What's the matter, 6 or 7 sprites not enough? Some of the other programs on the market cheat by just calling FreeSprite(0). Not too friendly grams on the market cheat by just calling FreeSprite(O). Not too friendly for Intuition 'cause it will think it still has a handle on it. for Intuition 'cause it will think it still has a handle on it.

#### amiga/softw.devlpmt #1636, from drl amiga/softw.devlpmt #1636, from drl a comment to message 1623 a comment to message 1623

Oh, I guess 6 or 7 sprites is enough. Yes, <sup>I</sup> did try FreeSprite(0) and In-Oh, I guess 6 or 7 sprites is enough. Yes, I did try FreeSprite(O) and Intuition still thinks it has control of it, It keeps changing the position and tuition still thinks it has control of it. It keeps changing the position and image back to the arrow. I guess my main concern is getting Intuition image back to the arrow. I guess my main concern is getting Intuition to lay off mouse port 1, so <sup>I</sup> can access it using the game -port device to lay off mouse port 1, so I can access it using the game-port device (which processes the mouse input very efficiently). Any ideas on that (which processes the mouse input very efficiently). Any ideas on that subject'? subject?

#### IDCMP (INTUITION DIRECT COMMUNICATION MESSAGE IDCMP (INTUITION DIRECT COMMUNICATION MESSAGE PORT) EVENTS PORT) EVENTS

amiga/softw.devlpmt #1599, from skrenek [Steve Krenek] amiga/softw.devlpmt #1599, from skrenek [Steve Krenek]

My program is getting a little bogged down with MOUSEMOVE and My program is getting a little bogged down with MOUSEMOVE and MOUSEBUTTON messages and losing a lot of memory (5 to 10 MOUSEBUTION messages and losing a lot of memory (5 to 10 messages at a time at 56 bytes a pop). <sup>I</sup> wouldn't care so much that messages at a time at 56 bytes a pop). I wouldn't care so much that

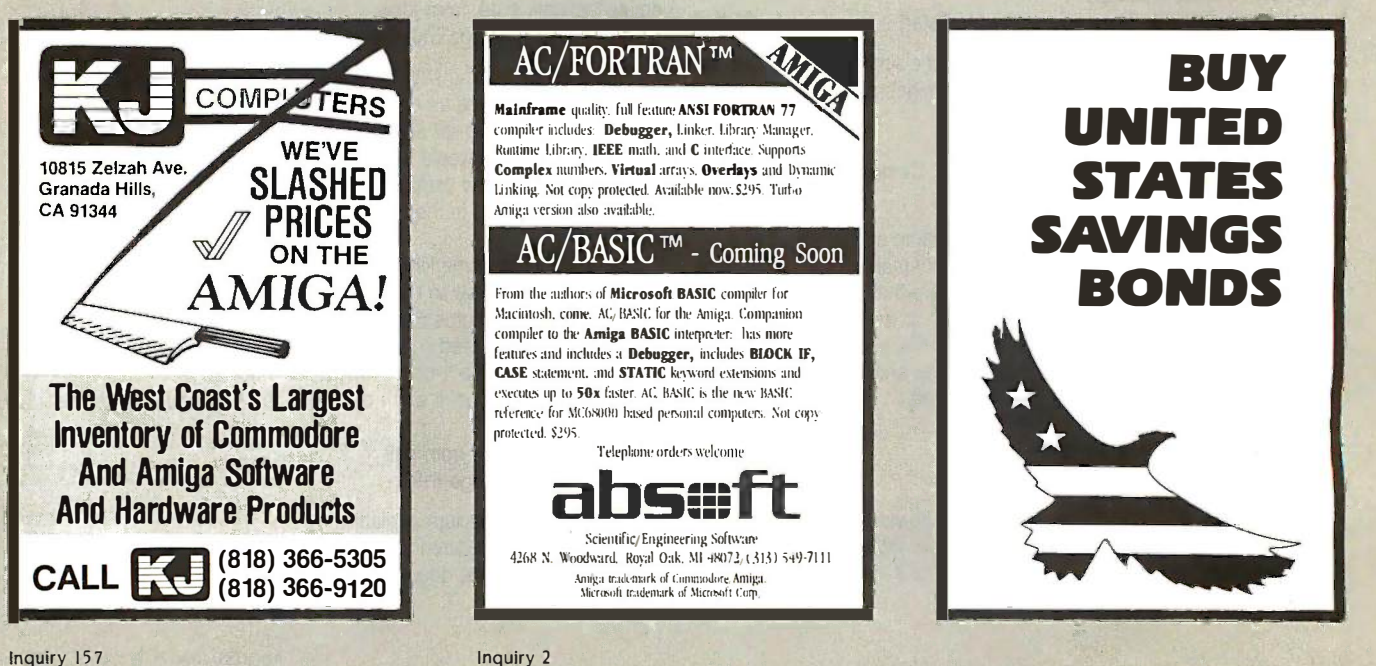

the memory doesn't get returned if it used the same 200 to 600 bytes each time. But it seems to lose an additional 200 to 600 bytes each each time. But it seems to lose an additional 200 to 600 bytes each time my program gets behind. My loop is similar to one on pages 8 to  $\equiv$ 14 of the Intuition manual; <sup>I</sup> just have a lot to do. Will this memory be 14 of the Intuition manual; I just have a lot to do. Will this memory be returned in a later version, or will <sup>I</sup> have to periodically close, then returned in a later version, or will I have to periodically close, then reopen my windows to reclaim this memory and keep my program reopen my windows to reclaim this memory and keep my program from suffering memory crashes? from suffering memory crashes?

#### amiga/softw.devlpmt #1601, from cheath amiga/softw.devlpmt #1601, from cheath a comment to message 1599 a comment to message 1599

Are you replying to all messages that you receive? You shouldn't lose Are you replying to all messages that you receive? You shouldn't lose memory if all the messages have been replied to. Perhaps Intuition has memory if all the messages have been replied to. Perhaps Intuition has to allocate more space for messages and doesn't free up it's local pool. I You might consider flushing the input when you get behind. Whenever a you get a MOUSEMOVE event, set a flag and continue to read you get a MOUSEMOVE event, set a flag and continue to read messages until you get something other than MOUSEMOVE (including messages until you get something other than MOUSEMOVE (including "no more messages"). (Also, make sure to reply to each message after "no more messages'). (Also, make sure to reply to each message after reading.) Then, test for the "mouse moved" flag before processing reading.) Then, test for the "mouse moved" flag before processing each event each event.

#### amiga/softw.devIpmt #1602, from skrenek amiga/softw.devlpmt #1602, from skrenek a comment to message 1601 a comment to message 1601

Right. According to the documentation, Intuition does allocate more memory for the messages and doesn't return that memory. RKM  $\frac{1}{2}$  core (volume 1, pages 3 to 108) seems to imply (and it seems to be true) (volume 1, pages 3 to 108) seems to imply (and it seems to be true) that the newly allocated memory is not reused if you get caught up, that the newly allocated memory is not reused if you get caught up, then behind again. Instead, it seems even more is allocated. So each allocated time you get behind, that amount of memory is permanently lost. Well, time you get behind, that amount of memory is permanently lost. Well, not permanently. It's returned if you close the window, but that doesn't not permanently. It's returned if you close the window, but that doesn't help if you run out of memory and crash. help if you run out of memory and crash.

As I said, my program is similar to the one in the Intuition manual. As I said, my program is similar to the one in the Intuition manual. The only difference is that instead of setting a flag inside the loop, my The only difference is that instead of setting a flag inside the loop, my program completely ignores MOUSEMOVE messages inside the loop, program completely ignores MOUSEMOVE messages inside the loop, but responds if the last message as it leaves the loop was a but responds if the last message as it leaves the loop was a MOUSEMOVE. MOUSEMOVE.

```
Wait( ... );
Wait( ... ): 
while(message = GetMsg( . . . );
    copy the info
{ 
copy the info 
    class = message -> Class;
class = message - > Class; 
    Reply(message);
Reply( message); 
    if(class != MOUSEMOVE) ProcessMessage( . . . );
if(class == MOUSEMOVE) ProcessMove( ); } 
if(class == MOUSEMOVE) ProcessMove( ... ); 
goto Wait;
goto Wait;
```
#### amiga/softw.devlpmt #1610, from jbitt [John Bittner] amiga/softw.devlpmt #1610, from jbitt [John Bittner] a comment to message 1599 a comment to message 1599

If your application permits, you could do an SmodifyIDCMP() and turn If your application permits, you could do an SmodifyiDCMP( ) and turn off REPORTMOUSE whilst you do your processing, then do it again off REPORTMOUSE whilst you do your processing, then do it again when you're ready for more Mouse Info. when you're ready for more Mouse Info.

#### amiga/softw.devIpmt #1614, from cheath amiga/softw.devlpmt #1614, from cheath a comment to message 1602 a comment to message 1602

Hmm. You shouldn't have any problem with that, I don't think. Are you from i getting behind because of menu activity? You'll keep getting getting behind because of menu activity? You'll keep getting MOUSEMOVE events while the menu is active, unless you set MOUSEMOVE events while the menu is active, unless you set window- >flags &= REPORTMOUSE; while the menu is on -screen. window- >flags &= REPORTMOUSE; while the menu is on-screen.

# ATARI ST ATARI ST

The Atari ST conference remains a great source for technical informa-The Atari ST conference remains a great source for technical information on this machine. This month's peek at the conference begins with tion on this machine. This month's peek at the conference begins with hopeful questions on Atari ST/IBM Convertible disk compatibility. The hopeful questions on Atari ST/IBM Convertible disk compatibility. The next section is a rather long look (with code samples included) at next section is a rather long look (with code samples included) at screen handling problems related to menu selector boxes. The peek screen handling problems related to menu selector boxes. The peek ends with a quick discovery of (and factory response to) an un-ends with a quick discovery of (and factory response to) an undocumented control vector and a surprisingly civil discussion of pro-documented control vector and a surprisingly civil discussion of programming editors for the ST. gramming editors for the ST.

#### IBM CONVERTIBLE/ATARI ST DISK COMPATIBILITY IBM CONVERTIBLE/A TAR! ST DISK COMPATIBILITY atari.st/main #143, from rhonesty [Robert Honesty] atari.sUmain #143, from rhonesty [Robert Honesty]

The company I work for got in one of the new IBM PCs with a The company I work for got in one of the new IBM PCs with a 31/2 -inch disk drive. So, I took a 720K disk from the ST in to try it out. 3V2-inch disk drive. So, I took a 720K disk from the ST in to try it out. No luck. IBM (predictably) wouldn't read it. <sup>I</sup> tried alternate plan two. No luck. IBM (predictably) wouldn't read it. I tried alternate plan two. Formatted on the IBM and tried reading on the ST. Success! Now I can Formatted on the IBM and tried reading on the ST. Success! Now I can skip the plan to get a 51/4 -inch drive. <sup>I</sup> tried out VIP WKS files with skip the plan to get a 5%-inch drive. I tried out VIP WKS files with 1-2-3. Nirvana! If <sup>I</sup> get the time I'll try and figure out why IBM has such 1-2-3. Nirvana! If I get the time I'll try and figure out why IBM has such problems. problems.

#### atari.st/main #144, from al [Alastair J.W. Mayer, author of BIX's CoSy atari.st/main #144, from al [Alastair J.W. Mayer, author of SIX's CoSy software] software]

#### a comment to message 143 a comment to message 143

Problems are probably due to some subtlety in the way formatting is Problems are probably due to some subtlety in the way formatting is done. Anyway, a couple of questions: Assuming the disks are formatted done. Anyway, a couple of questions: Assuming the disks are formatted on IBM (so both IBM and ST can read them), can you write a file with the ST that the IBM can read? (I think your message implies this, but the ST that the IBM can read? (I think your message implies this, but not sure.) What other machines using 31/2-inch disks is the ST readand/or write -compatible with? Anybody got firsthand experience? and/or write-compatible with? Anybody got firsthand experience?

#### atari.st/main #145, from timoren [Tim Oren, Knowledgeset Corp.] atari.sUmain #145, from timoren [Tim Oren, Knowledgeset Corp.] a comment to message 143 a comment to message 143

The reason for this is that the PC and the ST use different disk con-The reason for this is that the PC and the ST use different disk controller chips-with the ST using an "older" type. The upshot is exactly troller chips-with the ST using an "older" type. The upshot is exactly the effect you describe: PC-formatted disks read on the ST, but not vice versa. Not being a hardware person, <sup>I</sup> can't describe the reason in versa. Not being a hardware person, I can't describe the reason in detail. detail.

#### atari.st/main #146, from jtuermer [Joerg Tuermer] atari.sUmain #146, from jtuermer [Joerg Tuermer] a comment to message 143 a comment to message 143

Did you try a disk formatted on the ST, but with the boot sector being Did you try a disk formatted on the ST, but with the boot sector being an exact copy of the IBM boot sector (this can be made with a disk an exact copy of the IBM boot sector (this can be made with a disk monitor)? Maybe the IBM is more finicky than the ST as to what it ex-monitor)? Maybe the IBM is more finicky than the ST as to what it expects to find (like an IBM logo). pects to find (like an IBM logo).

#### atari.st/main #147, from rhonesty atari .sUmain #147, from rhonesty a comment to message 144 a comment to message 144

Yes, the IBM can read ST files. Yes, the IBM can read ST files.

#### atari.st/main #165, from ptoland [Paul Toland] atari .sUmain #165, from ptoland [Paul Toland]

I've just logged on for the first time in a couple of weeks and have I've just logged on for the first time in a couple of weeks and have seen the stuff on reading IBM 31/2 -inch disks. I've tried reading disks seen the stuff on reading IBM 3V2-inch disks. I've tried reading disks from my Data General One on the ST and they read OK as well. Going from my Data General One on the ST and they read OK as well. Going the other way is a bust, and the info from the DG/One looks as though the other way is a bust, and the info from the DG/One looks as though it's having trouble picking up the first directory block. it's having trouble picking up the first directory block.

(continued) (continued)

#### atari.stlmain #171, from dsmall [David Small] atari.sUmain #171, from dsmall [David Small[ a comment to message 165 a comment to message 165

<sup>I</sup> believe you will find that disks formatted on the ST are unreadable I believe you will find that disks formatted on the ST are unreadable with NEC and NEC -like (Intel 8272) floppy controllers, as in IBM with NEC and NEC-Iike (Intel 8272) floppy controllers, as in IBM anything. However, you can read and write IBM -formatted disks with anything. However, you can read and write IBM-formatted disks with the ST. This applies to 51/4 -inch disks, but <sup>I</sup> can't think of a reason it the ST. This applies to 5V4·inch disks, but I can't think of a reason it would not apply to 31/2 -inch disks as well. would not apply to 3V2-inch disks as well.

#### SELECTOR BOX PROBLEMS SELECTOR BOX PROBLEMS

gemlatari #25, from jruley [John Ruley] gem/atari #25, from jruley [John Ruley]

#### TITLĘ: fsel\_input

f\* this is a code fragment to display a file selector /\* this is a code fragment to display a tile selector box \*f box \*/ /\* works in Hippo.C—should work in Alcyon or others \*/ char d\_path[256], f\_spec[256]; short int ret; strcpy(d\_path," \ \ \*.\*'); strcpy(d\_path," \ \ \*. \*'); strcpy(f\_\_spec,'\_\_\_\_\_\_\_\_\_\_\_\_\_\_\_\_\_\_\_\_\_\_\_\_\_\_\_\_\_\_\_\_\_\_'); graf\_mouse(0,0); graf\_mouse(257,0); ret = fsel\_input(d\_path,f\_spec,&button); graf\_mouse(256,0);

/\* ignore all the graf\_mouse commands-that's 'cause I've got the mouse turned off when I start\*/ I've got the mouse turned oft when I start.\*/

Problem-when the selector box goes away, it leaves a big gray Problem-when the selector box goes away, it leaves a big gray blotch in the middle of the screen. So I need something that will save the screen before, and restore it after, the fsel\_input call.

#### gem/atari #32, from alexl. [Alex Leavens] gem/atari #32, from alexl. [Alex Leavens] a comment to message 25 a comment to message 25

You could do a form\_dial on the area to save it. Code fragment is The M

```
int return;
int return; 
int (all your system variables)
int (all your system variables) 
return = form_dial(0,0,0,0,0,Box_x, Box_y, Size_x,
return = torm_diai(O,O,O,O,O,Box_x, Box_y, Size_x, 
Size_y);
Size_y); 
if(return == 0)printf("Error in allocation memory for box );
printf("Error in allocation memory tor box ); 
Now do your fsel_input stuff . . .
return =
return =
* 
*
```

```
form_dial(3,0,0,0,0,Box_x,Box_y,Size_x,Size_y);
torm_dial(3,0,0,0,0, Box_x, Box_y,Size_x,Size_y); 
*
```
Ta-da! You're done. Box\_x and Box\_y are the x and y coordinates  $\gamma$  s of the upper left corner of the box. Size\_x and Size\_y are the size of of the upper left corner of the box. Size\_x and Size\_y are the size of the space you want to save (should be greater than or equal to the the space you want to save (should be greater than or equal to the menu that you want to draw). menu that you want to draw).

If you want to get fancy, you can use functions 1 and 2 of the It you want to get fancy, you can use functions 1 and 2 of the form\_dial command to draw a growing and shrinking box, re-torm\_dial command to draw a growing and shrinking box, respectively. spectively.

#### gem/atari #35, from alexl. gem/atari #35, from alexl.

A form\_dial(0, . . .) saves whatever's under the area that you've defined, and a form\_dial(3, ...) restores it (by telling the system to do a v\_dr re -draw). I admit it ain't real clear in the Abacus books. It ain't real clear re-draw). I admit it ain't real clear in the Abacus books. It ain't real clear in the DRI documentation either ... in the DRI documentation either .

#### gem/atari #36, from jruley gem/atari #36, from jruley a comment to message 35 a comment to message 35

Sorry Alex-I just tried it, and it does not work.

I'm not sure what the form\_dial(0  $\dots$  ) did, but the form\_dial(3  $\dots$  ) attempted to restore a GEM desktop-1 got the clear top line, and gray in the rest of the screen. Maybe this is happening because I'm not in the rest of the screen. Maybe this is happening because I'm not using a window? using a window?

This is all sort of beating around the bush anyway-does anybody This is all sort of beating around the bush anyway-does anybody out there savvy the raster ops for blitting? I think that's more what I need.... need ....

#### gemlatari #37, from alexl. gem/atari #37, from alexl. a comment to message 36 a comment to message 36

Absolutely. I savvy the blitter ops (having used them plenty myself). What do you want to know? By the way, you say you're not opening a What do you want to know? By the way, you say you're not opening a window ... what exactly do you mean? Are you not using the "open window ... what exactly do you mean? Are you not using the "open virtual workstation" command (v\_opnwk)? Or something else? Please explain further; maybe I can figure out the problem. explain further; maybe I can figure out the problem.

#### gem/atari #38, from jruley gem/atari #38, from jruley a comment to message 37 a comment to message 37

Ummm ... might be better if <sup>I</sup> set up a short demo program and put it Ummm ... might be better if I set up a short demo program and put it in listings. I am using the open virtual workstation but am sending text and graphics directly to the screen, without opening a window with the w\_whatever( ) commands. w\_whatever( ) commands.

Let me put up some code in listings and we can talk then. Let me put up some code in listings and we can talk then.

#### gem/atari #39, from jruley gem/atari #39, from jruley a comment to message 38 a comment to message 38

Okay, I've generated a demo which shows the problem—it's in listings as "idiot.c"--compiles under Hippo (with my own XBIOS-if you need it, <sup>I</sup> will post that too), should compile under Alcyon. It's a GEM applica-I will post that too), should compile under Alcyon. It's a GEM application. Operation should be obvious if you read the comments. Run it with all three screen-save routines--none, mine (non-GEM, using physbase() and a 32K character array), and Alex's (using form\_dial, physbase( ) and a 32K character array), and Alex's (using form\_dial, as we've discussed). If you can fix it so that form\_dial works, or suggest an alternate routine (blitting?), I'll be VERY grateful! gest an alternate routine (blitting?), I'll be VERY grateful!

#### gem/listings.st #7, from jruley gem/listings.st #7, from jruley

TITLE: idiot.c

- I' idiot.c /\* idiot.c an example to show my problems with an example to show my problems with screen save & restore-J. Ruley \*/ screen save & restore-J. Ruley \*/ I' static globals: \*/ /\* static globals: \*/ I' set up for GEM operation \*/ /\* set up for GEM operation \*/ static short int xr,yr; static short int xr,yr; static unsigned char \*gbuf,scrn[32000],\*physbase( ); static unsigned char \*gbuf,scrn[32000],\*physbase( ); I' set up for GEM operation \*/ /\* set up for GEM operation \*/ I' set up for GEM operation \*/ /\* set up for GEM operation \*/ main( ){ main( ){ short int work\_in[12],work\_out[57],handle; char d\_path[256],f\_spec[256]; short int ret,x,y,i; short int ret,x,y,i; handle = graf\_handle(&x,&x,&x,&x);  $for(i = 0; i < 10; i++)$ work\_in[i] = 1; work\_in[10] = 2; work\_in[10] = 2; v\_opnvwk(work\_in,&handle,work\_out);
- I' now set up a test screen \*/ /\* now set up a test screen \*/

v\_clrwk(handle); v\_clrwk(handle);

ret = vst\_effects(handle,12); ret = vst\_eftects(handle,12);

vst\_height(handle,16,&x,&x,&x,&x);

ret = vst\_point(handle,16,&x,&x,&x,&x); ret = vsLpoint(handle,16,&x,&x,&x,&x); xr = work\_out[0]; xr = work\_out[O]; yr = work\_out[1];  $x = xr / 4;$ y = yr 12; y = yr / 2; v\_gtext(handle,x,y,"Testing . . . ''); /\* post an alert box to select the type of screen save /\* post an alert box to select the type of screen save ret = form\_alert(2,"[1][Screen save type:][none|mine|alex's]''); /\* save the screen \*/ I\* save the screen \*/ sav\_scrn(ret); sav\_scrn(ret); /\* get a filename \*/ /\* get a filename \*/ strcpy(d\_path," \ \ \*.\*'); strcpy(d\_path," \ \ \*. \*'); strcpy(f\_\_spec,"\_\_\_\_\_\_\_\_\_\_\_\_\_\_\_\_\_\_\_\_\_\_\_\_\_\_\_\_\_\_\_\_'); i = fsel\_input(d\_path,f\_spec,&x); /\* restore the screen in the selected way \*/ /\* restore the screen in the selected way \*/ rst\_\_scrn(ret); SELECT.C important important. <sup>\*</sup> wait for a keypress \*/ the underlying window. Note that although the form\_dial successfully conin(); redraws the window, that part of the internal structure of the window redraws the window, that part of the internal structure of the window gets roached by the file selector. This is because the window itself is<br>not being redrawn (which is up to the programmer, and which I've left and which is up to the programmer, and which I've left v\_ctsvwk(handle); out, being the lazy sot that I am). out, being the lazy sot that I am). appl\_exit();<br>https://www.finclude <osbind.h> } #include <define.h> #include < define.h> /\* subroutines: \*/ https://www.facebook.com/define HIDE\_MOUSE graf\_mouse(256,&dummy) sav\_scrn(n) #define SHOW\_MOUSE graf\_mouse(257,&dummy) #define SHOW\_MOUSE graLmouse(257,&dummy) short int n; int contrl[12], intin[256], ptsin[256], intout[256], in! contrl[12], intin[256], ptsin[256], intout[256], short int ret, i; ptsout[256];<br>short int ret, i; parallel intervalsed and the control of the control of the control of the control of the con  $\inf(n = 2)$ { gbuf = physbase( ); int rest[4] =  $for(i = 0; i < 32000; i++)$ scrn $[i] = *g$ buf + + ; if(n ==  $3$ ){ ret = form\_dial(0,0,0,0,0,0,0,xr,yr); int res2[4]. ret = form\_diai(O,O,O,O,O,O,O,xr,yr); } rst\_scrn(n) rsLscrn(n) short int n; short int n; short int ret, i;  $if(n == 2)\{$  $g$ buf = physbase( );  $\hspace{2cm}$   $\}$ ; for(i=0;i<32000;i ++)\*gbuf ++ = scrn[i]; main() for(i = O;i< 32000;i ++ )\*gbuf ++ = scrn[i]; if(n == 3){<br>ret = form\_dial(3,0,0,0,0,0,0,xr,yr); int i, dummy, mx, my, num\_colors;<br>,  $\sqrt{2}$ gem/atari #41, from alexl. char decimal[4]; gem/atari #41, from alex!. TITLE: Saving/Restoring Screen TITLE: Saving/Restoring Screen x,y,w,h,xdial,ydial,wdial,hdial; I spoke with Leonard Tramiel yesterday, and he suggested the I spoke with Leonard Tramiel yesterday, and he suggested the following: the system up to do GEM calls\*/ \*I /\* wait for a keypress \*/ conin( ); I\* and quit \*/ v\_clsvwk(handle); appi\_exit( ); } /\* subroutines: \*/ sav\_scrn(n) short int n; { short int ret, i;  $if(n == 2)$ { } } } {  $if(n == 2)$ { }  $if(n == 3)$ } following: SELECTC ptsout[256]; int handle:  $int$  res1[4] = { } ; int  $res2[4] =$ { }; { }; main( ) { char decimal<sup>[4]</sup>;

1) If you're using the fsel\_input call, pay attention to the GEM appl\_init( );<br>message buffer (which will tell you that you need to do a redraw), and then do it. (continued) 1) If you're using the fsel\_input call, pay attention to the GEM then do it.

2) If you don't want to do that, use (as you figured) the blt calls, to 2) If you don't want to do that, use (as you figured) the bit calls, to blit the screen memory to a safe location, and then blit it back again. blit the screen memory to a safe location, and then blit it back again. See my listing of Crabs.0 in the listings section for some code on how See my listing of Crabs.C in the listings section for some code on how to use the blt. If you need more help, drop me a line. I'm going to see to use the bit. If you need more help, drop me a line. I'm going to see if <sup>I</sup> can't get Atari to let me post the source code to the demo ac-if I can't get Atari to let me post the source code to the demo ac· cessory and application that come with the developer's kit. cessory and application that come with the developer's kit.

#### gem/atari #42, from timoren gem/atari #42, from timoren a comment to message 32 a comment to message 32

To be strictly technical, form\_dial doesn't actually save the desktop To be strictly technical, form\_dial doesn't actually save the desktop area. Instead it tells the system to redraw it. Subtle distinction but area. Instead it tells the system to redraw it. Subtle distinction but

#### gem/listings.st #8, from alexl. gem/listings.st #8, from alex!.

TITLE: File Selector Listing TITLE: File Selector Listing

This is a listing of a simple program which will open a (non-This is a listing of a simple program which will open a (non· functional) window, and then a file selector box, which will let you do all sorts of file selector types of thingies.

Test program to show how to pull up a file selector dialog, and save Test program to show how to pull up a file selector dialog, and save gets roached by the file selector. This is because the window itself is

0, 15, 320, 170 0, 15, 320, 170 130, 15, 380, 170 130, 15, 380, 170 int res3[4]  $=$ int wind\_handle; long boxadd; long boxadd; int mgbuf[8], pxy[4]; int mgbuf[8], pxy[4]; char d\_path[256],f\_spec[256]; int i, dummy, mx, my, num\_colors; int charw, charh, boxw, boxh; int x,y,w,h,xdial,ydial ,wdial ,hdial;

 $app$ *L*init( $)$ ;

/\* Get the handle of the desktop \*/ /' Get the handle of the desktop '/

handle=graf\_handle(&charw,&charh,&boxw,&boxh);

/\* Open the workstation \*/ /' Open the workstation '/

for  $(i = 1; i < 10; +i)$  intin[i] = 1; intin[10] = 2; intin[10] = 2;

v\_opnvwk(intin, &handle, intout); v\_opnvwk(intin, &handle, intout); pxy[0] = 0; pxy[1] = 0; pxy[2] = intout[0]; pxy[3] = intout[1]; pxy(O] = 0; pxy(1] = 0; pxy(2] = intout(O]; pxy(3] = intout(1]; /\* Find out what res mode we're in \*/ /' Find out what res mode we're in '/

num\_colors = intout[13]; num\_colors = intout(13];

vs\_clip(handle,1,pxy); /\*turn on clipping\*/ vs\_clip(handle,1 ,pxy); /'turn on clipping'/

Now open a *very simple* window, strictly designed to show if we are, in fact, restoring the desktop after the call to fsel\_input ...

/\* Open a window. Note that even though all /' Open a window. Note that even though all elements of the window are present (slider, kill box, elements of the window are present (slider, kill box,

etc.) None of them work! \*I etc.) None of them work! 'I

 $\mathbf{I}$ 

wind\_handle = wind\_create(OxOFFF,50,50,200,150); wind\_handle = wind\_create(OxOFFF,50,50,200,150); <sup>i</sup> = wind\_open(wind\_handle,50,50,200,150); i = wind\_open(wind\_handle,50,50,200,150);

x = y= w= h =0; 1\* size of smallest box, i.e., non-x = y = w = h = 0; I' size of smallest box, i.e., nonexistent \*/ existent '/

Now, get the size of the file selector input box, depending upon the Now, get the size of the file selector input box, depending upon the resolution mode that we're in. Note that these are hand-calculated values. I looked *real close* at the screen and tried to figure out how stray pool many pixels the sucker was.  $\cdot$ 

```
if(num_colors < 3)
if(num_colors < 3) /' Monochrome 
resolution */
            xdial = res3[0];
xdial = res3(0]; 
            ydial = res3[1];
ydial = res3[1]; 
            wdial = res3[2];
wdial = res3[2]; 
            hdial = res3[3];
hdial = res3[3]; 
         else
} 
else 
         if(num_colors < 5)
if(num_colors < 5) /' Medium res, 
color (4 colors) */
color (4 colors) '/ 
            xdial = res2[0];
xdial = res2(0]; 
            ydial = res2[1];
ydial = res2[1]; 
            wdial = res2[2];
wdial = res2[2]; 
            hdial = res2[3];
hdial = res2[3]; 
         }<br>else
colors) */
colors) '/ 
            xdial = resl[0];
xdial = res1[0]; 
            ydial = res1[1];
ydial = res1[1]; 
            wdial = res1[2];
wdial = res1[2]; 
            hdial = resl[3];
hdial = res1(3]; 
                                               /* Monochrome
                                               /* Medium res,
         /* Low res, color (16
else /' Low res, color (16 
            1* reserve room on the screen */
I' reserve room on the screen '/ 
         form_dial ( 0, x,y, w, h, xdial, ydial, wdial,
form_dial ( 0, x, y, w, h, xdial, ydial, wdial, 
hdial );
hdial ); 
         /* draw a growing box */
/' draw a growing box '/ 
         form_dial ( 1, x, y, w, h, xdial, ydial, wdial,
form_dial ( 1, x, y, w, h, xdial, ydial, wdial, 
hdial );
hdial ); 
I* get a file name */
/' get a file name '/ 
strcpy(d__path," \ \ *. *'');
strcpy(f__spec,"________________
         { 
         { 
         { 
         } 
                                                            ');
```
/\* draw shrinking box \*/ I' draw shrinking box '/ form\_dial ( 2, x, y, w, h, xdial, ydial, wdial, form\_dial ( 2, x, y, w, h, xdial, ydial, wdial, hdial ); hdial );

/\* free up screen area \*/ /' free up screen area '/ form\_dial ( 3, x, y, w, h, xdial, ydial, wdial, form\_dial ( 3, x, y, w, h, xdial, ydial, wdial,

hdial ); hdial );

/\* Wait for a mouse click to end the program ... \*/

evnt\_button(1,1,1,&mx,&my,&dummy,&dummy); evnLbutton(1 ,1 ,1 ,&mx,&my,&dummy,&dummy);

/\* Close the window \*/ /' Close the window '/

wind\_close(wind\_handle);

/\* Close the workstation \*/ /' Close the workstation '/

v\_clsvwk(handle); v\_clsvwk(handle);

/\* Release GEM calls \*/ /' Release GEM calls '/

appl\_exit( );

/\*------Plot(x,y)------------\*/ Plot(x,y) Plot(x,y) }<br>/\*

int pxy[4]; { int pxy(4];

 $pxy[0] = x$ ;  $pxy[1] = y$ ;  $pxy[2] = x$ ;  $pxy[3] = y$ ; v\_pline(handle,2, pxy); v\_pline(handle,2, pxy);

/\*------End of Plot (x,y)------'/ }

/\*-------rand()--------\*/ /\*This function will return an 8 -bit random number\*/ /'This function will return an 8-bit random number'/ rand() rand( )

return(Random( )&0x0OFF); { return(Random( )&OxOOFF);

/\* End of } /' End of rand \*/ rand '/

#### SYSTEM VECTOR EXPLORATIONS SYSTEM VECTOR EXPLORATIONS atari.st/tech #172, from hisoft [Dave Howorth] atari .st/tech #172, from hisoft [Dave Howorth]

For trivia freaks, there is a (to my knowledge, undocumented) system For trivia freaks, there is a (to my knowledge, undocumented) system vector at \$502 which points to the screen dump routine, called by the vector at \$502 which points to the screen dump routine, called by the BIOS trap and Alt -Help. If you change it, you can do screen dumps on BIOS trap and All-Help. If you change it, you can do screen dumps on any printer of your choice. The Amiga conference has people from any printer of your choice. The Amiga conference has people from \_ Amiga on it who read messages like the one above and then say, \_ Amiga on it who read messages like the one above and then say, "We'll define it so you can use it," or "Don't use it—it's gonna change." ls there anyone from Atari on this conference with similar knowledge? Is there anyone from Atari on this conference with similar knowledge?

#### atari.st/tech #178, from jtittsler [Jim Tittsler, Atari Corp.] atari.st/tech #178, from jtittsler [Jim Tittsler, Atari Corp.] a comment to message 172 a comment to message 172

The vector at \$502 (scr\_dump) is a safe vector for the ROM TOS only. The vector at \$502 (scr\_dump) is a safe vector for the ROM TOS only. We will maintain it in future versions of the operating system. There are We will maintain it in future versions of the operating system. There are also individual vectors for printer device output: also individual vectors for printer device output:

#### prtblk character -output vectors prtblk character-output vectors

Prtblk() uses four vectors to output characters to printer devices. The Prtblk( ) uses four vectors to output characters to printer devices. The vectors are in protected OS memory. "prv\_Isto" initially points to the vectors are in protected OS memory. "prv\_lsto" initially points to the PRN: device output status, and "prv\_Ist" initially points to the PRN: PRN: device output status, and "prv\_lst" initially points to the PRN: output driver; "prv\_\_auxo" initially points to the AUX: (RS-232) device output status, and "prv\_aux" initially points to the AUX: output driver. Prtblk() uses the PRN: or AUX: vectors based on bit 4 of the printer Prtblk( ) uses the PRN: or AUX: vectors based on bit 4 of the printer output driver; "prv\_auxo" initially points to the AUX: (RS-232) device output status, and "prv\_aux" initially points to the AUX: output driver.

configuration word (see the guide). Output of Prtblk() may be configuration word (see the guide). Output of Prtblk( ) may be redirected by modifying the appropriate vectors. redirected by modifying the appropriate vectors.

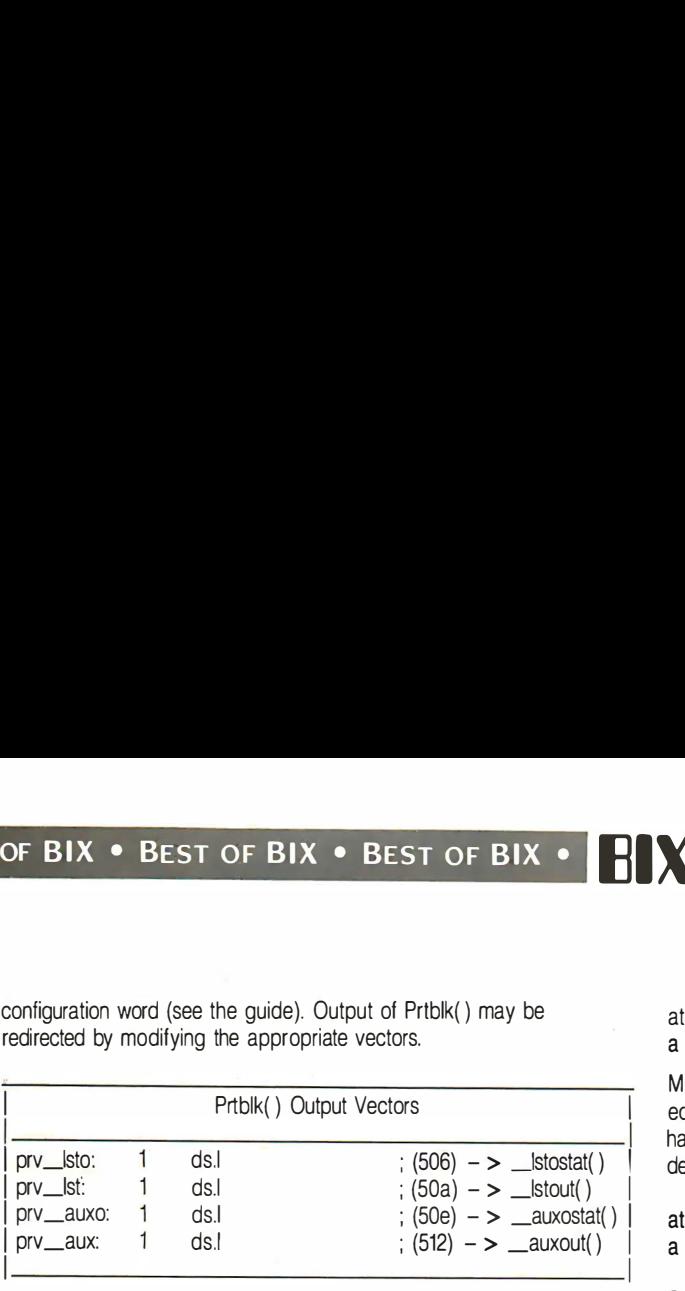

In general, the policy is, if the vector is listed in the "System" sumstand the statement Variables" section of the guide, their locations and meanings in future Variables" section of the guide, their locations and meanings in future revisions of the ST BIOS will not change. revisions of the ST BIOS will not change.

#### A QUESTION OF EDITORS A QUESTION OF EDITORS

atari.stltech #191, from davjon [David Jones] atari.sUtech #191, from davjon (David Jones]

#### TITLE: Program Editors TITLE: Program Editors

One thing that occupies my mind over here in the U.K. is, What is One thing that occupies my mind over here in the U.K. is, What is the best ST program text editor? I find that most of the editors that I have used on the ST (1st Word, GSTEDIT, Modula-2 Editor; have used on the ST (1st Word, GST-EDIT, Modula-2 Editor, MicroEMACS, Metacomco ED, Hippo -C, et al.) always have some an-MicroEMACS, Metacomco ED, Hippo-C. et al.) always have some annoying feature, like not auto -indenting, for example. I would be really in-noying feature, like not auto-indenting, for example. I would be really interested to know what other developers think about the available terested to knciw what other developers think about the available editors. editors.

#### atari.stltech #192, from sprung [Ron Sprunger] atari.sUtech #192, from sprung (Ron Sprunger] a comment to message 191 a comment to message 191

I've given up on 1st Word and TDI M2 editors, and use only I've given up on 1st Word and TDI M2 editors, and use only MicroEMACS, which is adequate, though lacking somewhat. All I want MicroEMACS, which is adequate, though lacking somewhat. All I want is the Turbo Pascal editor, which <sup>I</sup> can run completely from the home is the Turbo Pascal editor, which I can run completely from the home position on the keyboard, and which <sup>I</sup> can make behave like the Alpha position on the keyboard, and which I can make behave like the Alpha Micro editor VUE. EMACS is not bad, but it's always in insert mode, Micro editor VUE. EMACS is not bad, but it's always in insert mode, uses commands in drastic disagreement with those of VUE or Word-uses commands in drastic disagreement with those of VUE or Word-Star, pages backward awkwardly, has no built-in search and replace  $\sum_{i=1}^{n}$ (macros are neat, but <sup>I</sup> don't want to use them for every search and (macros are neat, but I don't want to use them for every search and replace, and especially not for globals). It also inserts real tabs, which  $\begin{bmatrix} 1 & 0 \\ 0 & 1 \end{bmatrix}$ have to filter out before sending text to the M2 compiler. Still, it is far have to filter out before sending text to the M2 compiler. Still, it is far and away the best available for programming and does not require me and away the best available for programming and does not require me to fiddle with a silly mouse, or grope for function keys. to fiddle with a silly mouse, or grope for function keys.

#### atari.stltech #194, from sgrimm [Steve Grimm] atari.sUtech #194, from sgrimm (Steve Grimm] a comment to message 192 a comment to message 192

I always use Regent Word to program, for the simple reason that it is very, very fast. I hate having to wait for EMACS to update the screen  $\frac{1}{8}$ when scrolling through a file. Also (and I know this isn't of worldshattering importance), you can select a file to load with one keystroke. shattering importance), you can select a file to load with one keystroke. The only complaint I have about Regent Word is that it can't load files  $\frac{1}{100}$ from subdirectories. from subdirectories.

#### atari.st/tech #195, from mmallett [Mark Mallett] atari.st/tech #195, from mmallett (Mark Mallett] a comment to message 192 a comment to message 192

User sprung says: "EMACS is not bad, but it's always in insert mode" User sprung says: "EMACS is not bad, but it's always in insert mode." Editors being like religions, this is probably one of the major fissures in Editors being like religions, this is probably one of the major fissures in the faiths of the followers of editors: moded vs. non-moded editors. the faiths of the followers of editors: moded vs. non-moded editors. Many would claim that one of the great points of EMACS is that it is always in the same "mode." (I am one who would claim this.) Having to partitic remember, when using an editor, whether one is in insert or command c:" ar mode is something that can drive a person like me insane (maybe that a is what did it). Sprung also comments, "It also inserts real tabs," which is what did it). Sprung also comments, "It also inserts real tabs," which have to be filtered out before being given to a compiler. I would claim and Better part that the problem is in the compiler. I would class as unusable an editor computed that that refuses to store tabs as tabs (e g., the MIX editor). that refuses to store tabs as tabs (e.g., the MIX editor).

#### atari.st/tech #199, from conover [Harry Conover] atari .st/tech #199, from conover (Harry Conover] a comment to message 192 a comment to message 192

MicroEMACS isn't bad, but it can't be compared to a real programming MicroEMACS isn't bad, but it can't be compared to a real programming editor like vi, which I understand will be soon available for the ST. I still haven't learned how to go directly to line  $n$  to correct a diagnosticdetected error: Can you tell me how? detected error. Can you tell me how?

#### atari.st/tech #202, from alexl. atari .st/tech #202, from alexl. a comment to message 199 a comment to message 199

Get to the beginning of a file. Type  $\lt$  ctrl  $>$  u, then enter the line number for the argument. Then press the down arrow key. Ta-da! number for the argument. Then press the down arrow key. Ta-da!

#### atari.stltech #203, from sprung atari.sUtech #203, from sprung a comment to message 195 a comment to message 195

You misunderstand me on modes. I mean "insert" as opposed to You misunderstand me on modes. I mean "insert" as opposed to "overwrite." "overwrite."

<sup>I</sup> don't care if an editor splits the work between edit and command I don't care if an editor splits the work between edit and command modes, and I use editors of both persuasions. As for tabs, certainly the modes, and I use editors of both persuasions. As for tabs, certainly the M2 compiler is remiss in not ignoring them, but it is not alone in that M2 compiler is remiss in not ignoring them, but it is not alone in that respect. <sup>I</sup> personally prefer the tabs and don't mind running everything respect. I personally prefer the tabs and don't mind running everything through detab before compiling. through detab before compiling.

# IBM PC AND IBM PC AND COMPATIBLES COMPATIBLES

The IBM PC conference excerpts concentrate on software this month, The IBM PC conference excerpts concentrate on software this month, with three discusions centering on various aspects of DOS. First, there with three discusions centering on various aspects of DOS. First, there is a question (and, yes, answers) about format problems with specific is a question (and, yes, answers) about format problems with specific hard disk/controller/DOS combinations. Next, BIXen get into a thorough hard disklcontroller/DOS combi nations. Next, BIXen get into a thorough look at exactly where in memory DOS begins and ends. Finally, someone asks how to create a file of precise printer output for debugging one asks how to create a file of precise printer output for debugging purposes. Several software solutions are proposed. purposes. Several software solutions are proposed.

#### DOS 3.1 FORMAT PROBLEMS DOS 3.1 FORMAT PROBLEMS

#### ibm.pc/pc.hardware #779, from smack [Steve Mack] ibm.pc/pc.hardware #779, from smack [Steve Mack]

I have a WD (Western Digital) controller and a Rodime 30Mb HD that I have a WD (Western Digital) controller and a Rodime 30Mb HD that were formatted with DOS 2.1 until a couple of days ago. <sup>I</sup> got tired of were formatted with DOS 2.1 until a couple of days ago. I got tired of 8K clusters and wanted to do a low-level format anyway, due to a new BK clusters and wanted to do a low-level format anyway, due to a new bad sector; so I BACKUP'd, formatted, and tried to bring up DOS 3.1. bad sector, so I BACKUP'd, formatted, and tried to bring up DOS 3.1. The FDISK went OK, made entire disk my DOS partition, but then The FDISK went OK, made entire disk my DOS partition, but then "FORMAT C:/s/v" would say "Format complete" but also said "Invalid "FORMAT C:/slv" would say "Format complete" but also said "Invalid media or Track 0 bad-disk unusable, format failure." media or Track 0 bad-disk unusable, format failure."

Several more attempts led me to get a new drive and controller Several more attempts led me to get a new drive and controller under warranty (Statewide Microelectronics by the way-quick swap; no under warranty (Statewide Microelectronics by the way-quick swap; no hassles), but the new set did the same thing. Finally, I tried DOS 2.1 again and it runs fine, formatting with no errors. Next, <sup>I</sup> tried DOS 3.1 again and it runs fine, formatting with no errors. Next, I tried DOS 3.1 with a partition size of 100 cylinders, instead of the 639 on the entire with a partition size of 100 cylinders, instead of the 639 on the entire disk, and this worked. disk, and this worked.

Next I tried "FORMAT C:" with no /s/v, but on the entire disk as DOS Next I tried "FORMAT C:" with no /s/v, but on the entire disk as DOS partition, and still got the error Then <sup>I</sup> ignored the error and did "SYS partition, and still got the error. Then I ignored the error and did "SYS c:" and copied COMMAND.COM over. Lo and behold, all is fine now. c:" and copied COMMAND.COM over. Lo and behold, all is fine nowl 2K clusters and all! Restored 30 some -odd floppies and all is fine. 2K clusters and all! Restored 30 some-odd floppies and all is fine. Does anybody have any idea of what just bit me? Am I hallucinating? Does anybody have any idea of what just bit me? Am I hallucinating? Better part of two days makes me want an answer even though it works Better part of two days makes me want an answer even though it works now.

(continued) [continued)

#### ibm.pc/pc.hardware #780, from sak [Sal Magnone] ibm.pc/pc.hardware #780, from sak [Sal Magnone] a comment to message 779 a comment to message 779

<sup>I</sup> get all kinds of fun things with my IND controller. Sometimes it doesn't 1 get all kinds of fun things with my WD controller. Sometimes it doesn't format in 3.1. Other times (when I had a Victor Speed Pac) it refused to IBM, it catch. That means the computer does not manage to recognize the catch. That means the computer does not manage to recognize the fixed disk. The faster you go, the more often it'll refuse to catch. Now I fixed disk. The faster you go, the more often it'll refuse to catch. Now I just got a V20 and the drive refuses to catch maybe 1 out of 10 times. just got a V20 and the drive refuses to catch maybe 1 out of 10 times. I'm not the only one with these problems! I'm not the only one with these problems!

#### ibm.pc/pc.hardware #783, from conniek [Conrad S. Kageyama] ibm.pc/pc.hardware #783, from conniek [Conrad S. Kageyama] a comment to message 779 a comment to message 779

Sigh. You've run into the tried-and-true DMA boundary problem with Sigh. You've run into the tried-and-true DMA boundary problem with FORMAT.COM.... FORMAT.COM ....

First, the cure to get you formatted and running. If you did not do it First, the cure to get you formatted and running. If you did not do it from a plain vanilla system (no TSRs loaded, no CONFIG.SYS), then try it that way and see what happens. If it still bombs from a plain vanilla sides system, then change your BUFFERS= to 99 and try it again. This system, then change your BUFFERS = to 99 and try it again. This should do it for you. There is most likely absolutely nothing wrong with gailler either your drive or your controller. The problem lies in the fact that one least that of FORMAT's buffers cannot lie across a 64K boundary. By cranking up the buffers (each one takes 512 bytes of RAM), you're simply moving the buffers (each one takes 512 bytes of RAM), you're simply moving that buffer to another location, hopefully not across a boundary. that buffer to another location, hopefully not across a boundary.

Now, once you're all fixed up and running, you can start playing with Now, once you're all fixed up and running, you can start playing with your normal system to modify it so you won't get that error message. your normal system to modify it so you won't get that error message. As you add new TSRs to your AUTOEXEC, you will be moving this load at Thave limit, and the same buggy could crop up. In my experience, the easiest limit, and the same buggy could crop up. In my experience, the easiest fix is to alter my BUFFERS = by one buffer at a time for a 512 byte adjustment, or my RAM disk by 1K for a 1K adjustment. justment, or my RAM disk by 1K for a 1K adjustment.

Also, if you get this error message, a sure-fire way to confirm the Also, if you get this error message, a sure-fire way to confirm the DMA boundary problem is to load Debug and then look at the DMA boundary problem is to load Debug and then look at the registers by doing an R at the  $-$  prompt. If the register is in the range  $\overline{a}$  CO of D thru F or 0 thru 3, then you've confirmed the problem. of D thru F or 0 thru 3, then you've confirmed the problem.

If it's any consolation, this bug is also evident in DOS 2.1 but was If it's any consolation, this bug is also evident in DOS 2.1 but was supposed to be fixed in 3.x. It is now reputed to be fixed in 3.2, but I haven't had any reports yet. haven't had any reports yet.

### MS-DOS LOAD ADDRESSES MS· DOS LOAD ADDRESSES

ms.dos/other #424, from stevebh [Steve Booth] ms.dos/other #424, from stevebh [Steve Booth]

OK, here is a real problem: I am a software developer, primarily using OK, here is a real problem: I am a software developer, primarily using Lattice C's large model to develop a large application program. One of Lattice C's large model to develop a large application program. One of the real problems with Lattice C in the large model is that it can (by  $\frac{d}{dx}$ definition) modify any location in memory. Unfortunately, somehow we definition) modify any location in memory. Unfortunately, somehow we have managed to write our software so that it clobbers MS-DOS. We are have an analyzer that can catch our program doing this, and thereby have an analyzer that can catch our program doing this, and thereby determine what is going wrong, but we can't seem to find out just determine what is going wrong, but we can't seem to find out just where in memory MS-DOS is loaded *exactly*.

I called Microsoft—they told me to call IBM. I called IBM, they told  $\frac{d}{dr}$ me to call ComputerLand. ComputerLand told me to get Norton's MS-me to call ComputerLand. ComputerLand told me to get Norton's MS-DOS book. <sup>I</sup> did. It doesn't tell where MS-DOS is loaded, and further it DOS book. I did. It doesn't tell where MS-DOS is loaded, and further it does not tell how to find out. I am at a loss to know where to look next. does not tell how to find out. I am at a loss to know where to look next. HELP! I have managed to learn that when MS-DOS is booted, it loads HELP! I have managed to learn that when MS·DOS is booted, it loads IO.SYS, then MSDOS.SYS, then COMMAND.COM into memory, but how IOSYS, then MSDOS.SYS, then COMMAND.COM into memory, but how do you find out where? Where are the FATs stored? Where are the do you find out where? Where are the FATs stored? Where are the BUFFERS stored? Why is none of this in any of the documentation? BUFFERS stored? Why is none of this in any of the documentation?

#### ms.dos/other #425, from barryn [Barry Nance] ms.dos/other #425, from barryn [Barry Nance] a comment to message 424 a comment to message 424

"User memory"-where the very first program (DOS) can be loadedbegins at 00500 (hex) in IBM PCs. 00000-00400 are used for the inter-begins at 00500 (hex) in IBM PCs. 00000-00400 are used for the inter· rupt vectors and 00400-00500 are used as a BIOS/DOS data area. rupt vectors and 00400-00500 are used as a BIOS/DOS data area.

The ending address depends on which version of DOS you're using, The ending address depends on which version of DOS you're using, of course. Does that help? of course. Does that help?

#### ms.dos/other #426, from stevebh ms.dos/other #426, from stevebh a comment to message 425 a comment to message 425

Not really. <sup>I</sup> already know where MS-DOS starts, and as you say, on an Not really. I already know where MS·DOS starts, and as you say, on an IBM, it's at 500 hex, but where does it end? Where does it put its FATS? IBM, it's at 500 hex, but where does it end? Where does it put its FATs? Where do the file buffers start? Where does COMMAND.COM start? Where do the file buffers start? Where does COMMAND.COM start? Where does it end? What is between my user program and the top of Where does it end? What is between my user program and the top of DOS (wherever that is)? DOS (wherever that is)?

#### ms.dos/other #427, from dmick [Dan Mick] ms.dos/other #427, from dmick [Dan Mick] a comment to message 426 a comment to message 426

It is, as Barry says, dependent on the version you're using. The only It is, as Barry says, dependent on the version you're using. The only thing between the top of DOS and you is your environment, which thing between the top of DOS and you is your environment, which DOS builds at load time. FATs and buffers and COMMAND.COM are all DOS builds at load time. FATs and buffers and COMMAND.COM are all lower than where you load by the environment length. Why in the world lower than where you load by the environment length. Why in the world would you want to know this for a C program? Are you trying to collect would you want to know this for a C program? Are you trying to collect stats about DOS? In my opinion, ya shouldn't be writing lower than slats about DOS? In my opinion, ya shouldn't be writing lower than your load address *period*, because that's just not the way to play the game. But I'm interested enough to ask, so ... whattya doin? game. But I'm interested enough to ask, so ... whattya doin? (Or maybe the fact that DOS is contiguous is what you wanted?) (Or maybe the fact that DOS is contiguous is what you wanted?)

#### ms.dos/other #428, from barryn ms.dos/other #428, from barryn a comment to message 426 a comment to message 426

<sup>I</sup> just took a look with DEBUG.COM, and I found out the following: I just took a look with DEBUG.COM, and I found out the following:

(I have DOS 3.1, with BUFFERS=20, FILES=20, and ANSI.SYS.) (I have DOS 3.1, with BUFFERS = 20, FILES = 20, and ANSI.SYS.)

1. The permanent portion of DOS ends at OBED:05AA on my system. 1. The permanent portion of DOS ends at OBED:05AA on my system. 2. The FATs are apparently brought into memory when necessary, and 2. The FATs are apparently brought into memory when necessary, and are not permanently resident. are not permanently resident.

3. The file buffers are apparently in low memory, just before DOS, in 3. The file buffers are apparently in low memory, just before DOS, in the area 0050:0A00 or thereabouts. the area 0050:0AOO or thereabouts.

4. COMMAND.COM is loaded into high memory . . . on a 640K machine, it would be at the 617K mark (or so).

5. I don't understand what you mean by "between my program and 5. I don't understand what you mean by "between my program and DOS." DOS."

Does that help a little more? Does that help a little more?

#### ms.dos/other #429, from dmick ms.dos/other #429, from dmick a comment to message 428 a comment to message 428

Sorry, that's right, COMMAND.COM loads high. <sup>I</sup> have PC -DOS 2.10 on Sorry, that's right, COMMAND.COM loads high. I have PC-DOS 2.10 on an XT, BUFFERS= 20, ANSI.SYS and got 8C2:0 as the first command an XT, BUFFERS = 20, ANSI.SYS and got 8C2:0 as the first command load address (where the first resident program was). It appeared that load address (where the first resident program was). It appeared that there were fragments of directories (implying buffers) all through this there were fragments of directories (implying buffers) all through this general area of core, seeming to follow no certain pattern, although I'm general area of core, seeming to follow no certain pattern, although I'm sure it must. I know that DOS tries to keep FATs and DIR of the current subdirectory in memory to speed access times ... don't know where, subdirectory in memory to speed access times ... don't know where, though. That's what the MediaChange function of the block device though. That's what the MediaChange function of the block device drivers is all about, though-to check if that stuff needs reloading. drivers is all about, though-to check if that stuff needs reloading.

#### ms.dos/other #439, from rduncan [Ray Duncan] ms.dos/other #439, from rduncan [Ray Duncan] a comment to message 428 a comment to message 428

The DOS buffer pool is much higher than that... it lies between the The DOS buffer pool is much higher than that ... it lies between the DOS kernel (MSDOS.SYS or IBMDOS.COM) and COMMAND.COM. DOS kernel (MSDOS.SYS or IBMDOS.COM) and COMMAND.COM. What you may be seeing was a dedicated disk buffer for one of the What you may be seeing was a dedicated disk buffer for one of the drivers. COMMAND.COM is divided into 3 parts. The "resident" part drivers. COMMAND.COM is divided into 3 parts. The "resident" part sits above DOS and below your program. This part is fairly small and sits above DOS and below your program. This part is fairly small and contains the handlers for the critical error, Control -C, and termination in-contains the handlers for the critical error, Control-C. and termination in· terrupts, among other things. The 'transient" part sits at the top of terrupts. among other things. The '1ransient" part sits at the top of memory and can be overlaid by other programs. It is reloaded from memory and can be overlaid by other programs. It is reloaded from the disk when needed using the COMSPEC variable in the environ-the disk when needed using the COMSPEC variable in the environ· ment. It contains the batch file interpreter, intrinsic commands (like ment. It contains the batch file interpreter, intrinsic commands (like COPY, DEL, etc.), and so forth. The "initialization" part sits just above COPY, DEL, etc.), and so forth. The "initialization" part sits just above the "resident' part when the system is booting. It is mainly responsible the "resident" part when the system is booting. It is mainly responsible

for interpreting the AUTOEXEC.BAT file, and is then discarded. Like its dmick said, as long as you don't write into any memory below where MAN your program loads, you aren't going to have problems. Poking into the Finally, innards of DOS seems to be the wrong approach . . . figure out what is MAN wrong with the program that is causing the trouble instead. wrong with the program that is causing the trouble instead.

#### ms.dos/other #441, from stevebh ms.dos/other #441, from stevebh a comment to message 427 a comment to message 427

It's not that I want to know it, it's that this darned C program writes on  $\frac{1}{T}$ top of MS-DOS, and I'm trying to find out where in the program it's do-top of MS-DOS, and I'm trying to find out where in the program it's doing it. <sup>I</sup> have a Logic Analyzer that will catch any write to any memory ing it. I have a Logic Analyzer that will catch any write to any memory location, but in order for it to be useful, I have to know where MS-DOS ans.dos/L is, in order to catch the write. is, in order to catch the write.

#### ms.doslother #443, from dmick ms.dos/other #443, from dmick a comment to message 441 a comment to message 441

Well, what i'd do is load the C program with Periscope or some other debugger that is resident. What? You don't have PS or Atron? debugger that is resident. What? You don't have PS or Atron? Well ... they're great for this type problem 'cause you could breakpoint m writes to any location lower than your load address. In lieu of that, writes to any location lower than your load address. In lieu of that, however, why don't you load Debug or CORELOOK or sumpin' else however, why don't you load Debug or CORELOOK or sumpin' else that allows you to examine memory, then look for where that program readultion starts, by looking for its environment/pspseg. Then exit that program stream the hand and you know where the next one (the C program) will load. The logic  $\frac{1}{10}$  oit analyzer can then be used to see when addresses below that load ad-analyzer can then be used to see when addresses below that load address are accessed, assuming you can single-step your C code. dress are accessed, assuming you can single-step your C code.

PS: With Debug, for example, the address you get after typing PS: With Debug, for example, the address you get after typing DEBUG < ret> is the "new load address" after Debug installs itself. Look below the CS:IP Debug gives you for environment (easily Look below the CS:IP Debug gives you for environment (easily recognized by strings... PROMPT, COMSPEC, etc.). The paragraph was above the end of the environment (marked by 00 00) is the Memory above the end of the environment (marked by 00 00) is the Memory Control Block for Debug's psp-code segment and is marked by 4D as Control Block for Debug's psp-code segment and is marked by 40 as the byte in offset 0. The *next* paragraph is Debug's psp (goes on for 10 printer, paragraphs or 100 hex bytes), then Debug's code. Your load address paragraphs or 100 hex bytes), then Debug's code. Your load address will be where Debug is now, after you exit Debug and run your errant will be where Debug is now, after you exit Debug and run your errant program. (Is all this as clear as mud?) Perhaps a diagram.... program. (Is all this as clear as mud?) Perhaps a diagram ....

xxxx:0000 Environment for Debug xxxx:OOOO Environment for Debug (COMSPEC = c: \ comm ^ Hand.com,00h,etc.) xxxx:0000 4D mcb for Debug's code and psp xxxx:OOOO 40 ... mcb for Debug's code and psp to follow to follow

> xxxx+ 1:0000 CD 20 ... psp for Debug (starts with > xxxx + 1:0000 CD 20 ... psp for Debug (starts with INT 20H) \NT 20H)

xxxx+ 1:0000 will be your C program's load address. xxxx + 1:0000 will be your C program's load address. (There, the horse is dead!) Hope this helps, too. (There, the horse is dead!) Hope this helps, too.

#### IMAGE FILE SPOOLER IMAGE FILE SPOOLER

#### ms.dos/utilities #310, from rlamb [Richard Lamb] ms.dos/utilities #310, from rlamb [Richard Lamb]

I have a question that I hope some of the assembly language hackers I have a question that I hope some of the assembly language hackers can help me with. <sup>I</sup> often find, especially when installing word pro-can help me with. I often find, especially when installing word processors, that I need to find out exactly what is being output to the merry printer. I need a disk file that duplicates the bytes sent to the printer: printer. I need a disk file that duplicates the bytes sent to the printer. However, many word processors do not have a "print to disk" function, However, many word processors do not have a "print to disk" function, and even those that do frequently don't send the same thing to disk and even those that do frequently don't send the same thing to disk that they do to the printer. Therefore, what I would like to do is create an assembly language program that would stay resident, listen to all an assembly language program that would stay resident, listen to all output sent to the STDPRN device, and send it to an open disk file. I have a public domain utility called FSPOOL which is supposed to do  $\mathbb{R}$ exactly that, but doesn't work on the Zenith Z-100 I tried it out on. At exactly that, but doesn't work on the Zenith Z-100 I tried it out on. At any rate, here is how I plan to tackle it: Use function 46h of INT 21 to  $\sim$ force handle 4 (STDPRN) to duplicate onto an open disk file. Then use force handle 4 (STDPRN) to duplicate onto an open disk file. Then use 4Bh (EXEC) to load and execute a second copy of COMMAND.COM. 4Bh (EXEC) to load and execute a second copy of COMMAND.COM. Since the new command interpreter would inherit the old environment, Since the new command interpreter would inherit the old environment,

its PRN would be redirected. Using the second copy of COM-its PRN would be redirected. Using the second copy of COM-MAND.COM, I can then load whatever application program I want. Finally, after quitting the application and exiting the second COM-Finally, after quitting the application and exiting the second COM-MAND.COM, the utility would close the disk spool file and terminate. MAND.COM, the utility would close the disk spool file and terminate.

Before <sup>I</sup> start on this, I'd like to find out if there is a better way. Before I start on this, I'd like to find out if there is a better way. Somehow, two copies of COMMAND.COM, one utility, and one applica-Somehow, two copies of COMMAND.COM, one utility, and one application all loaded into memory at once seems a bit inelegant. I am trying tion all loaded into memory at once seems a bit inelegant. I am trying to avoid using any IBM -specific interrupts or BIOS services. Seems like to avoid using any IBM-specific interrupts or BIOS services. Seems like the DOS services should be sufficient. Anyone have any suggestions? the DOS services should be sufficient. Anyone have any suggestions? The completed program will be placed into the public domain. The completed program will be placed into the public domain.

#### ms.dos/utilities #311, from barryn ms.dos/utilities #311, from barryn a comment to message 310 a comment to message 310

I wonder if the WP programs that don't support print -to -disk perhaps I wonder if the WP programs that don't support print-to-disk perhaps bypass DOS and issue INT 17 (Print a Character) BIOS calls directly? bypass DOS and issue \NT 17 (Print a Character) BIOS calls directly? Such programs would be difficult to deal with. On the Zenith, is INT 17 a printer BIOS routine? a printer BIOS routine?

#### ms.dos/utilities #312, from dmick ms.dos/utilities #312, from dmick a comment to message 310 a comment to message 310

My documentation on CDUP is awfully sketchy. It says that if the My documentation on COUP is awfully sketchy. It says that if the read/write pointer for the original file is moved, so will be the duplicated read/write pointer for the original file is moved, so will be the duplicated file handles pointer. It does not say anything about read or written data to either. DUP is more explicit about this, and says essentially that you to either. DUP is more explicit about this, and says essentially that you will have a dual reference to the file, so one would assume CDUP is will have a dual reference to the file, so one would assume COUP is the same with the "forcing" applied. However. If the application you are using does not use file handles (read WordStar or other ill-behaved using does not use file handles (read WordStar or other ill-behaved DOS 1.x programs, even some released after DOS 2.x but updated by DOS 1.x programs, even some released after DOS 2.x but updated by lazy programmers), then you're out of luck here. The other option I would suggest is this: would suggest is this:

Enumerate all the standard DOS functions that send stuff to the Enumerate all the standard DOS functions that send stuff to the printer, including 40h (write to handle), and AUX out, and PRN out, and printer, including 40h (write to handle), and AUX out, and PRN out, and the old (FCB-style) writes; then catch them all with an INT 21h filter, and the old (FCB-style) writes; then catch them all with an \NT 21h filter, and process them accordingly (write to a file, hopefully without getting into process them accordingly (write to a file, hopefully without getting into reentrance problems). Of course, this filter would have to be smart reentrance problems). Of course, this filter would have to be smart enough to figure out that it was indeed PRN (or LPT1: or COM1: or enough to figure out that it was indeed PRN (or LPT1 : or COM1: or whatever) that was receiving the output/file write for those cases where whatever) that was receiving the outpuUfile write for those cases where the function is not specific; and then the function is not specific; and then

Tear your hair out trying to debug all this. Tear your hair out trying to debug all this.

I'd cop out, myself, like FSPOOL does, and intercept the last element in the chain of getting things printed, the BIOS call. That is really the in the chain of getting things printed, the BIOS call. That is really the only appropriate place for a robust routine. On IBM clones, the call is INT 17H; on your Z-100, the call is BIOS\_PRNFUNC, and its vector is an offset only into segment 40H and is located at 40:48h. See the PUP an offset only into segment 40H and is located at 40:48h. See the PUP guide for reference as to what the call does, input/output, etc. guide for reference as to what the call does, inpuUoutput, etc.

A question: why the second copy of COMMAND.COM? Seems like, if you just wanted to catch the data in another handle, the call to DUP you just wanted to catch the data in another handle, the call to DUP would do it. Or am I missing the boat completely here? would do it. Or am I missing the boat completely here?

#### ms.dos/utilities #317, from rduncan ms.dos/utilities #317, from rduncan a comment to message 310 a comment to message 310

Why not just EXEC the application directly after FDUPing the printer Why not just EXEC the application directly after FDUPing the printer handle, rather than doing it via COMMAND.COM? Otherwise, your pro-handle, rather than doing it via COMMAND.COM? Otherwise, your proposed method looks right to me, if you want to avoid IBM -specific inter-posed method looks right to me, if you want to avoid IBM-specific interrupts and BIOS services, etc. rupts and BIOS services, etc.

#### ms.dos/utilities #318, from rlamb ms.dos/utilities #318, from rlamb a comment to message 312 a comment to message 312

Well, you have certainly brought up some valid concerns in your Well, you have certainly brought up some valid concerns in your message. Indeed, after studying the manual, <sup>I</sup> realized that the very message. Indeed, after studying the manual, I realized that the very (continued) (continued)

programs I'm trying to work on are the ill-behaved ones. (WS is one of the problem children, XyWrite III another. I'm not sure what method Xy the problem children, XyWrite Ill another. I'm not sure what method Xy uses to print, however) The reason for the second COMMAND.COM uses to print, however.) The reason for the second COMMAND.COM was that I wanted to avoid writing enough code to allow the routine to UISK handle any application, a command-line parser, etc. Pure laziness. My will current method for handling this problem is to use Zenith's CONFIGUR current method for handling this problem is to use Zenith's CONFIGUR program (performs an identical function as IBM's MODE command) to cumu change the output to the AUX: port, then capturing it with a Tandy change the output to the AUX: port, then capturing it with a Tandy Model 100. Although I'm limited to about 30K bytes, it's beginning to star not seem so inconvenient. As to the use of the DUP function to force the in<mark>on</mark> redirection of the PRN handle, I'm taking Peter Norton at his word on and hope that. Before he made specific reference to that use of the DUP function, I hadn't a clue as to what to use it for. Does anyone have the state of source to FSPOOL? Perhaps I can modify it to use the Zenith's BIOS Woz, call rather than IBM's INT 17H. call rather than IBM's INT 17H.

#### ms.dos/utilities #319, from dmick ms.dos/utilities #319, from dmick a comment to message 318 a comment to message 318

Well, I don't have the source, but I have unassembled the code with  $N$ Debug and it's not too bad. If you have ASMGEN and a copy of the Debug and it's not too bad. If you have ASMGEN and a copy of the .COM file you should be in business. What? You've never heard of . COM file you should be in business. What? You've never heard of ASMGEN? It generates .ASM source from .COM or .EXE files and a file intitured a file of instructions you create (5a is a data byte, 100 to 200 are 00 reserved of instructions you create (Sa is a data byte, 100 to 200 are 00 reserved for stack, etc., . . . that kind of thing). Great for reverse- (perverse-?) engineering this thing or that, especially if it's small and easily understood. <sup>I</sup> think it's already on listings; if not, I can post, but you understood. I think it's already on listings; if not, I can post, but you may be able to just use FSPOOL and Debug. Or look at the former<br>and create your own code. It's pretty easy, as I recall.<br>The set seems used FSPOOL to debug. We is begin to be at seeing just what and create your own code. It's pretty easy, as I recall.

I have used FSPOOL to debug WS. It's hard to beat seeing just what M that \* \$%&(\*) is sending to my printer to make it enter compressed  $\frac{1}{2}$ mode, do 50 form feeds, and beep at me! Good luck. Hope we've helped out here. helped out here.

# MACINTOSH Wait until the light glows steady, the contribution of the contribution of the contribution of the contribution of  $\frac{W}{M}$  Mac Plus, not my 512K.) Anyw

The Macintosh conference this month was busy with questions con-The Macintosh conference this month was busy with questions concerning the effects of new Macs, and Mac upgrades, on existing soft-cerning the effects of new Macs, and Mac upgrades, on existing software and future purchase plans. Our excerpts from the conference ware and future purchase plans. Our excerpts from the conference begin with a spine -chilling tale of hard -disk adventure. Next, a problem begin with a spine-chilling tale of hard-disk adventure. Next, a problem with RamStart on the Mac Plus and various solutions are discussed. with RamStart on the Mac Plus and various solutions are discussed. BIXen mdelugg asks questions about the virtues of upgrading and gets the fa a number of replies from those who have gone before him. Finally, we a number of replies from those who have gone before him. Finally, we wrap up with two threads of speculation on new products, the first on maci possible CD-ROM directions, and the second with directions all its own. possible CD-ROM directions, and the second with directions all its own.

#### MACINTOSH HARD DISK MACINTOSH HARD DISK

macintosh/hardware #106, from microprose [Russell Finn] macintosh/hardware #106, from microprose [Russell Finn]

TITLE: It Was a Dark but Non -Stormy Night.... TITLE It Was a Dark but Non-Stormy Night. ...

Now that my hands have stopped shaking, I feel I should share my experience with other Macintosh users. I have had my "dream system" experience with other Macintosh users. I have had my "dream system" (Mac Plus, HD 20, ImageWriter II, Personal Modem) at home for less (Mac Plus, HD 20, lmageWriter II, Personal Modem) at home for less than a week; having acquired Red Ryder 8.0, I have begun to download software from various systems. In short, life is good. download software from various systems. In short, life is good.

Tonight, however, while I was perusing one of my latest acquisitions Tonight, however, while I was perusing one of my latest acquisitions (the MacinTalk documentation), the lights in my apartment blinked (the MacinTalk documentation), the lights in my apartment blinked once—twice—three times, and I found myself facing a blinking question — Take mark. Almost immediately, the HD 20 started whirring and blinking, so I mark. Almost immediately, the HD 20 started whirring and blinking, so I waited for the desktop to reappear. And waited. And waited. And . . . the blinking question mark came back!

I became a little nervous at this. Manually resetting the Mac using  $\hspace{1cm}$  This

the programmer's switch produced the same results as before. Clearly the programmer's switch produced the same results as before. Clearly something was amiss. I popped the System Tools disk into the slot, and something was amiss. I popped the System Tools disk i nto the slot, and in moments the familiar desktop had reappeared. I waited for the "Hard in moments the familiar desktop had reappeared. I waited for the "Hard Disk 20" icon to emerge. And waited. And ... Disk 20" icon to emerge. And waited. And ...

"[Hard Disk icon] This disk is unreadable. (Eject) (Initialize)" "[Hard Disk icon] This disk is unreadable. (Eject) (Initialize)"

I stared in horror at the dialog box. In just under a week I had accumulated over five megabytes of data; had they all gone to the great cumulated over five megabytes of data; had they all gone to the great bit -bucket in the sky? Was I being punished for not buying IBM? I bit-bucket in the sky? Was I being punished for not buying IBM? I started to look for some useful utility—FEdit, MacTools—but realized that none of the versions I had were HFS-compatible. There seemed no h<mark>o</mark>pe . . . unless . . .

I reached behind the HD 20 and threw the power switch; the drive I reached behind the HD 20 and threw the power switch; the drive quickly coasted to a stop. Then, breathing a prayer to the Great Spirit quickly coasted to a stop. Then, breathing a prayer to the Great Spirit Woz, I turned it back on. And waited. And ... Woz, I turned it back on. And waited. And ...

Window after window appeared on my screen-applications, fonts, VCO face files . . . they were back! All five megabytes! Order had triumphed over chaos! umphed over chaos!

Satisfied, I went to the kitchen for a Diet Coke. Satisfied, I went to the kitchen for a Diet Coke.

MORAL I: Don't panic! MORAL 1: Donl panic!

MORAL II: When you can't afford an uninterruptible power supply, MORAL II: When you can't afford an uninterruptible power supply, you have to learn to accept some anchovies in the great pizza of life. you have to learn to accept some anchovies in the great pizza of life .

MORAL III: Does anyone have a good HFS-compatible backup MORAL Ill: Does anyone have a good HFS-compatible backup utility? utility?

#### macintosh/hardware #107, from cgibson [Chris Gibson] macintosh/hardware #107, from cgibson [Chris Gibson] a comment to message 106 a comment to message 106

I have found that anytime an abnormal termination occurs while my HD I have found that anytime an abnormal termination occurs while my HD 20 is on-line, when I power up the HD 20 after the termination, the HD 20 is on-line, when I power up the HD 20 after the termination, the HD will sit there, furiously doing something, sometimes for quite awhile. will sit there, furiously doing something, sometimes for quite awhile. While I don't know exactly what's going on, I would guess that the hard While I don't know exactly what's going on, I would guess that the hard disk is left in a less than perfect state, and it takes the time to delete in-disk is left in a less than perfect state, and it takes the time to delete internal temp files, or check the directories, or rebuild some index. I make no pretenses on my expertise in this area, but what I can say is make no pretenses on my expertise in this area, but what I can say is this: if your HD freaks, power down, then switch on the HD only. As long as it is making noises, and the light is blinking, don't interrupt it. long as it is making noises, and the light is blinking, don't interrupt it. Wait until the light glows steady, then power up your Mac. (Whoops, I don't know if this works with the old ROM—I only use my HD 20 with my Mac Plus, not my 512K.) Anyway, microprose is right: DON'T my Mac Plus, not my 512K.) Anyway, microprose is right: DON'T PANIC!! PANIC!!

#### macintosh/hardware #108, from Iloeb [Larry Loeb] macintosh/hardware #108, from lloeb [Larry Loeb] a comment to message 106 a comment to message 106

(Getting up after falling on floor, laughing) Woz (gasp, chortle) rewards (Getting up after falling on floor, laughing) Woz (gasp, chortle) rewards the faithful. the faithful.

macintosh/hardware #109, from Iloeb macintosh/hardware #109, from lloeb a comment to message 107 a comment to message 107

Well, since microprose doesn't have Strike Force Eagle out for the Mac Well, since microprose doesn't have Strike Force Eagle out for the Mac yet, maybe this is the start of a new game: HD CRASH! Survive yet, maybe this is the start of a new game: HD CRASHI Survive massive data loss! (Batteries Not Included.) massive data loss! (Batteries Not Included )

#### macintosh/hardware #111, from paul.hoffman [Paul Hoffman] macintosh/hardware #111, from paul.hoffman [Paul Hoffman] a comment to message 106 a comment to message 106

MORAL I is especially true. Here's another that the folks at Apple don't admit to: Hitting the programmer's switch is not the internal equivalent admit to: Hitting the programmer's switch is not the internal equivalent of turning the Mac off and on. Somehow, resetting does not clear of turning the Mac off and on. Somehow, resetting does not clear everything internally. If you get a bomb, reset, and one of your disks everything internally. If you get a bomb, reset, and one of your disks seems trashed: seems trashed:

-Take two deep breaths. -Take two deep breaths.

-Turn the Mac off for 5 seconds (the vision of black on the screen -Turn ihe Mac off for 5 seconds (the vision of black on the screen may be good for the soul). may be good for the soul).

-Turn it back on. -Turn it back on.

This has happened to me many times during software development. This has happened to me many times during software development.

#### RAMSTART/MAC PLUS PROBLEMS RAMSTART/MAC PWS PROBLEMS macintosh/mac.plus #58, from dpallen [David P. Allen] macintosh/mac.plus #58, from dpallen [David P. Allen]

I have been trying to use RamStart with the new HOMs and everything  $\hskip1cm$  The works OK until RamStart tries to massage the system file into the RAM works OK until RamStart tries to massage the system file into the RAM disk. At that point comes the big bomb with ID =  $-03$ . Everything else seems to work OK with the RAM disk, and I can move the system else seems to work OK with the RAM disk, and I can move the system tile over manually after the HAM disk is created, and it seems to work  $\sim$  Co OK when I change the default manually to the RAM disk Finder and OK when I change the default manually to the RAM disk Finder and system file. system file.

<sup>I</sup> tried a patch of RamStart, suggested by a chap over in Compu-I tried a patch of RamStart, suggested by a chap over in Compu-Serve, but it didn't help. Any suggestions? Serve, but it didn1 help. Any suggestions?

#### macintosh/mac.plus #59, from deu [William Deu] macintosh/mac.plus #59, from deu [William Deu] a comment to message 58 a comment to message 58

Yeah, I think I had the same problem. My guess is it has something to compgrad do with the system file's boot blocks. I worked around it this way: do with the system file's boot blocks. I worked around it this way: -First, <sup>I</sup> boot with the system disk, with RamStart in a folder by itself. -First, I boot with the system disk, with RamStart in a folder by itself.

-Second, I then open the folder and launch RamStart. -Second, I then open the folder and launch RamStart.

 $-$ Third, I copy whatever I need to copy into my RAM disk.

-Fourth, I then stick the system disk in and launch TMON or some -Fourth, I then stick the system disk in and launch TMON or some other application. Then I quit it and when I'm back to the Finder I don't carrier have anymore problems. have anymore problems.

-Fifth, I'm not sure why this works. -Fifth, I'm not sure why this works.

(PS: I'm using RamStart v1.21 with the patch from CompuServe.) (PS: I'm using RamStart v1.21 with the patch from CompuServe.)

#### macintosh/mac.plus #60, from dpallen macintosh/mac.plus #60, from dpallen a comment to message 59 a comment to message 59

Here is the solution to the RamStart problem as presented by a chap some stand on CIS. I tried it and it works. It is necessary to do the hard disk patch on CIS. I tried it and it works. It is necessary to do the hard disk patch to get rid of the occasional error message. to get rid of the occasional error message.

Patching of RamStart Versions 1.21 and 1.22 to Operate with Mac 128K materical ROMs: ROMs:

The patching can be undertaken with MacTools, FEdit, MacZap, or The patching can be undertaken with MacTools, FEdit, MacZap, or similar utilities which are capable of searching for text strings and then similar utilities which are capable of searching for text strings and then writing changed ones to disk, writing changed ones to disk.

#### \*\*\*\*\*\*\*\*\*\*\*\*\*\*\*\*\*\*\*\*\*\*\*\*\*\* \*\*\*\*\*\*\*\*\*\*\*

To patch version 1.21: To patch version 1 .21:

In sector \$0C, offset \$B4, replace 4EBA 0682 In sector \$0C, offset \$84, replace 4EBA 06B2 with 4E71 4E71 with 4E71 4E71

In sector \$0D, offset \$17A, In sector \$00, offset \$17A, replace 6700 0012 006E 8000 replace 6700 0012 006E BOOO with 6000 0012 006E 8000 with 6000 0012 006E BOOO

If you're using a hard disk, you may need to apply the following If you're using a hard disk, you may need to apply the following patch (Gary had to use it for both the Corvus and the Warp Nine): patch (Gary had to use it for both the Corvus and the Warp Nine):

In sector \$06, offset \$190, In sector \$06, offset \$190,

replace 41FA 0388 with 6000 000C with 6000 OOOC

The symptom for this last problem is a message "can't find our drive The symptom for this last problem is a message "can't find our drive #." #."

#### \*\*\*\*\*\*\*\*\*\*\*\*\*\*\*\*\*\*\*\*\*\*\*\*\*\*\*\*\*\*\*\*\*\*\*\*\*

To patch version 1.22: To patch version 1.22:

In sector \$0C, offset \$36, replace 4EBA 0678 In sector \$0C, offset \$36, replace 4EBA 067B with 4E71 4E71 with 4E71 4E71

In sector \$0D, offset \$F8, In sector \$00, offset \$FB, replace 6700 0012 006E 8000 replace 6700 0012 006E BOOO with 6000 0012 006E 8000 with 6000 0012 006E BOOO

If you're using a hard disk, you may need to apply the following If you're using a hard disk, you may need to apply the following patch (Gary had to use it for both the Corvus and the Warp Nine): patch (Gary had to use it for both the Corvus and the Warp Nine):

In sector \$06, offset \$132, replace 41FA 0384 In sector \$06, offset \$132, replace 41FA 03B4 with 6000 000A with 6000 OOOA

The symptom for this last problem is a message "can't find our drive The symptom for this last problem is a message "can't find our drive #." #."

#### CONSIDERATIONS FOR MAC UPGRADE CONSIDERATIONS FOR MAC UPGRADE macintosh/mac.plus #61, from mdelugg [Michael Delugg] macintosh/mac.plus #61, from mdelugg [Michael Delugg]

Question: I've got a 512K with single -sided drives. While <sup>I</sup> often find Question: I've got a 512K with single-sided drives. While I often find myself spending time "re -organizing" my files so as to not run out of myself spending time "re-organizing" my files so as to not run out of disk space, <sup>I</sup> don't find it too bothersome (yet). I mainly use the Mac to disk space, I don't find it too bothersome (yet). I mainly use the Mac to help me run a "small" business (billing, scheduling, etc.), and so far, help me run a "small" business (billing, scheduling, etc.), and so far, my third -party memory upgrade (to 512K) seems to be holding its own. my third-party memory upgrade (to 512K) seems to be holding its own. The point is: What improvements would <sup>I</sup> realize from the Mac Plus The point is: What improvements would I realize from the Mac Plus upgrade (probably the RAM, too) as opposed to any drawbacks? I've upgrade (probably the RAM, too) as opposed to any drawbacks? I've seen a lot of messages dealing with power supply problems and in-seen a lot of messages dealing with power supply problems and incompatible software. Will Copy II Mac back up to the 800K drives? My compatible software. Will Copy II Mac back up to the BOOK drives? My three most -used applications are OverVUE 2.0, MS -Word, and Red three most-used applications are OverVUE 2.0, MS-Word, and Red Ryder Ryder.

#### macintosh/mac.plus #62, from pkarnig [Peter Karnig] macintosh/mac.plus #62, from pkarnig [Peter Karnig] a comment to message 61 a comment to message 61

<sup>I</sup> use Mac Plus, Word, File, Excel, Red Ryder 8.0. My small business I use Mac Plus, Word, File, Excel, Red Ryder B.O. My small business has 512K Macs. I can only say that the Mac Plus is quite a bit faster has 512K Macs. I can only say that the Mac Plus is quite a bit faster and utilizes Switcher much, much better. Copy II does not work on and utilizes Switcher much, much better. Copy II does not work on 800K disks, but you can use the hard disk copy tool to copy applica-BOOK disks, but you can use the hard disk copy tool to copy applications to a RAM disk, then copy it to your 800K. This works. I use version 1.21 and have just heard of a new version: 1.22. Hope this helps. sion 1 .21 and have just heard of a new version: 1 .22. Hope this helps.

#### macintosh/mac.plus #64, from ccrawfor [Chris Crawford] macintosh/mac.plus #64, from ccrawfor [Chris Crawford] a comment to message 61 a comment to message 61

My two -penny opinion is this: You should definitely do the \$300 ROM My two-penny opinion is this: You should definitely do the \$300 ROM and disk drive upgrade. For that money, you get faster operations and and disk drive upgrade. For that money, you get faster operations and a disk with more capacity. This can be very important in terms of allow-a disk with more capacity. This can be very important in terms of allowing a system disk with all the fonts and desk accessories that you want. ing a system disk with all the fonts and desk accessories that you want.

The next upgrade, the new board with the SCSI port and the 1 Mb The next upgrade, the new board with the SCSI port and the 1 Mb of RAM, is considerably more expensive and definitely worthwhile if of RAM, is considerably more expensive and definitely worthwhile if you expect to buy a hard disk soon, as SCSI drives are faster and you expect to buy a hard disk soon, as SCSI drives are faster and cheaper than the drives that connect through the old serial ports. If you cheaper than the drives that connect through the old serial ports. If you do not expect to purchase a hard disk, then the only value of the do not expect to purchase a hard disk, then the only value of the board is for an extra 512K of RAM; I do not think this is a good buy. board is for an extra 512K of RAM; I do not think this is a good buy. There are better ways to get more RAM for your Mac. There are better ways to get more RAM for your Mac.

Finally, the new keyboard is of value to those who do a lot of Finally, the new keyboard is of value to those who do a lot of numeric entry. It does interfere slightly with mouse operation, so I do numeric entry. It does interfere slightly with mouse operation, so I do not want it for my own use. not want it for my own use.

#### macintosh/mac.plus #65, from Iloeb macintosh/mac.plus #65, from lloeb a comment to message 64 a comment to message 64

I tend to agree. If you want more from what you have now, the Plus is I tend to agree. If you want more from what you have now, the Plus is a good upgrade. But if you see those 68020 machines over the a good upgrade. But if you see those 6B020 machines over the horizon ... well, consider if you really need the logic board before [the horizon ... well, consider if you really need the logic board before [the new machines are introduced]. new machines are introduced].

#### macintosh/mac.plus #66, from stike (Jim Stikeleather) macintosh/mac.plus #66, from stike (Jim Stikeleather) a comment to message 64 a comment to message 64

Chris, I appreciated your two -cent opinion. <sup>I</sup> have been wrestling with Chris, I appreciated your two-cent opinion. I have been wrestling with whether to upgrade or not for about a month now. I had pretty much whether to upgrade or not for about a month now I had pretty much come to the same conclusion as you. The Mac goes in next week. It's always nice to have my decision reinforced. always nice to have my decision reinforced.

(continued) (continued)

#### macintosh/mac.plus #71, from ccrawfor macintosh/mac.plus #71, from ccrawfor

On the question of using an old keyboard on the Mac Plus: <sup>I</sup> took two On the question of using an old keyboard on the Mac Plus: I took two Macs, one a standard Fat Mac, the other a standard Mac Plus, and Macs, one a standard Fat Mac, the other a standard Mac Plus, and swapped keyboards. Both seemed to work just fine. I did *not* put them through a torture test, just light use. through a torture test, just light use.

#### macintosh/mac.plus #72, from tom\_thompson [Tom Thompson, macintosh/mac.plus #72, from tom\_thompson [Tom Thompson, Technical Editor, BYTE] Technical Editor, BYTE)

a comment to message 64 a comment to message 64

I'll raise ya two, Chris (clink). I agree with you on this, and I can offer yet another reason for not going to the new logic board. Unless your yet another reason for not going to the new logic board. Unless your dealer has the new cables handy, you're going to have a Plus that you dealer has the new cables handy, you're going to have a Plus that you can't hook to your existing printer and modem, thanks to the DIN -8 can't hook to your existing printer and modem, thanks to the DIN-S connector on the serial ports. connector on the serial ports.

If you have a ton of peripherals that use the DB-9 connector or the If you have a ton of peripherals that use the DB-9 connector or the +5V out of the serial ports, consider things carefully before taking the <sup>+</sup>5V out of the serial ports, consider things carefully before taking the plunge. plunge.

#### FUTURE PRODUCT SPECULATION FUTURE PRODUCT SPECULATION macintosh/news #362, from frankb [Frank Boosman] macintosh/news #362, from frankb [Frank Boosman]

#### TITLE: Another Slimy Rumor TITLE: Another Slimy Rumor

Have you ever wondered what Bill Atkinson has been working on Have you ever wondered what Bill Atkinson has been working on since MacPaint? <sup>I</sup> have. Oh, sure, he did MacVision, but that probably since MacPaint? I have. Oh, sure, he did MacVision, but that probably took him a month or so. Then there was PaintMover, but that was took him a month or so. Then there was PaintMover, but that was probably a week job. Rolodex most likely took him all of an hour. probably a week job. Rolodex most likely took him all of an hour. So what has he been up to? What fantastic software has he been So what has he been up to? What fantastic software has he been designing? designing?

Well, we know he's working on an updated version of QuickDraw-Well, we know he's working on an updated version of QuickDrawone that will allow device -independent graphics, with color, high resolu-one that will allow device-independent graphics, with color, high resolution, and all that. And it would seem to be a safe bet he's working on a color version of MacPaint-unless doing the first one burned him out color version of MacPaint-unless doing the first one burned him out on painting programs. on painting programs.

So we're back to wondering what he's doing with all this extra time. So we're back to wondering what he's doing with all this extra time. In the book *Inside MacPaint*, the author asked him just that question. His answer? Well, his answer was that he was working on something more neat, but he doesn't like to talk about things before they're finished. He  $\frac{1}{1000}$ likes to spring them on people. likes to spring them on people.

Last weekend, I watched "Hackers" on PBS. In it, they talked with Bill Last weekend, I watched "Hackers" on PBS. In it, they talked with Bill briefly. He used MacPaint to demonstrate a concept he said he had briefly. He used MacPaint to demonstrate a concept he said he had been thinking about of late (this was about a year ago, mind you) been thinking about of late (this was about a year ago, mind you). What he demonstrated—again, using MacPaint pictures—was sort of a comparent Filevision-type CD-ROM interface. You know, click on an object and get Filevision-type CD-ROM interface. You know, click on an object and get information. His idea looked pretty nifty, especially considering it was a cchris, year ago, when no one really cared about CD-ROM. year ago, when no one really cared about CD-ROM.

So, is that the mysterious program Bill is working on? We do know So, is that the mysterious program Bill is working on? We do know that Apple is committed to CD-ROM-in a recent CompuServe con-that Apple is committed to CO-ROM-in a recent CompuServe conference, Jean-Louis Gassee said they would be introducing products ference, Jean-Louis Gassee said they would be introducing products "soon." And they wouldn't want to introduce a CD-ROM product without "soon." And they wouldn't want to introduce a CD-ROM product without software. software.

Have I stumbled onto it? Or do you think I'm just barking up the wrong tree? wrong tree?

#### macintosh/news #366, from frankb macintosh/news #366, from frankb

I've never seen PaintMover (could someone upload it?), but from the ar-I've never seen PaintMover (could someone upload it?), but from the article I read, it appears to be a utility for working with full-page MacPaint e documents. You can enlarge areas to poster -size, smooth them, documents. You can enlarge areas to poster-size, smooth them, etc.... again, this is definitely secondhand. etc .... again, this is definitely secondhand.

#### macintosh/news #368, from ccrawfor macintosh/news #368, from ccrawfor a comment to message 362 a comment to message 362

I know the guy at Apple who is responsible for marketing projects in-I know the guy at Apple who is responsible for marketing projects involving laser disk and CD-ROM. He is in a research group, not a prod-volving laser disk and CD-ROM. He is in a research group, not a prod-

uct development group, and I have never gathered the impression that uct development group, and I have never gathered the impression that he is close to anything like a product. Then again, it is considered bad he is close to anything like a product. Then again, it is considered bad form to pry. form to pry.

#### macintosh/news #370, from tom\_thompson macintosh/news #370, from tom\_thompson a comment to message 366 a comment to message 366

I've got version 0.3 It does handle full -page Paint documents. Essential-I've got version 0.3. It does handle full-page Paint documents. Essentially you get two windows, one for input (your MacPaint file) and one for ly you get two windows, one for input (your MacPaint file) and one for output. Then you select the region you want copied to the output window by clicking and dragging over the desired area in the input win-dow by clicking and dragging over the desired area in the input window. Next, you select "copy," plus any scaling function, and inverse or dow. Next, you select "copy,'' plus any scaling function, and inverse or XOR bit operations, and see the result appear in the output window. XOR bit operations, and see the result appear in the output window. Finally, you save the output to a MacPaint file. It is very good for handling stuff that won't fit within the MacPaint window. I had a portion of a chart to copy for a new document, and it covered a full 8- by 11 -inch chart to copy for a new document, and it covered a full 8- by 11-inch page. I simply selected the region I wanted in PaintMover, copied it page. I simply selected the region I wanted in PaintMover, copied it over, saved, and made some minor edits to get a new chart. I would over, saved, and made some minor edits to get a new chart. I would have had to perform several major operations to transfer it using Mac - have had to perform several major operations to transfer it using Mac-Paint. It's one of those nifty utilities that you don't need for several Paint. It's one of those nifty utilities that you don't need for several months, but when you need it, you need it bad. months, but when you need it, you need it bad.

#### macintosh/news #376, from ccrawfor macintosh/news #376, from ccrawfor a comment to message 368 a comment to message 368

<sup>I</sup> called my friend at Apple today and he was appropriately evasive I called my friend at Apple today and he was appropriately evasive about the subject of CD-ROM products—this is in itself an indication that something is cooking after all. He did read me some comments that something is cooking after all . He did read me some comments that had already been cleared for a speech he gave at the Microsoft conference; fairly bland stuff, but the implication seems to be that Apple is looking very seriously at CD-ROM. One point that he was explicit ple is looking very seriously at CD-ROM. One point that he was explicit on was that Apple is trying hard to get a good standard set up. The on was that Apple is trying hard to get a good standard set up. The immediate fruit of this standards stuff is a set of VTOCs on each CD-immediate fruit of this standards stuff is a set of VTOCs on each CD-ROM for each of the major machines. With 550 Mb, you can afford ROM for each of the major machines. With 550 Mb, you can afford multiple VTOCs. multiple VTOCs.

Finally, he cautioned against premature expectations for CD-ROM. A Finally, he cautioned against premature expectations for CD-ROM. A lot of people seem to think that this technology is just around the cor-lot of people seem to think that this technology is just around the corner, and his opinion (I think it was a personal opinion, not an Apple ner, and his opinion (I think it was a personal opinion, not an Apple policy) is that it will take a few years to mature. policy) is that it will take a few years to mature.

Sorry this is all so vague, but he did not want to play Corporate Sorry this is all so vague, but he did not want to play Corporate Blabbermouth, and <sup>I</sup> didn't want to pry. Blabbermouth, and I didn't want to pry.

#### macintosh/news #384, from kerskine [Keith Erskine] macintosh/news #384, from kerskine [Keith Erskine] a comment to message 376 a comment to message 376

Chris, could you explain VTOCs? I'm not familiar with that abbreviation. Chris, could you explain VTOCs? I'm not fami liar with that abbreviation.

#### macintosh/news #386, from ccrawfor macintosh/news #386, from ccrawfor a comment to message 384 a comment to message 384

Oops, sorry; I should have known better, for it is a tad obscure. It means "Volume Table of Contents" and is a table of all files on the disk means "Volume Table of Contents" and is a table of all files on the disk and their locations (more precisely, the locations of the first part of the and their locations (more precisely, the locations of the first part of the file). Floppies use VTOCs, hard disks use VTOCs, and so must CD-file). Floppies use VTOCs, hard disks use VTOCs, and so must CO-ROMs, unless you are setting up a really weird system. The idea Apple ROMs, unless you are setting up a really weird system. The idea Apple is promoting is to rig the CD-ROM with a number of VTOCs. each one is promoting is to rig the CD-ROM with a number of VTOCs. each one designed to be accessible to the operating system of each of the major designed to be accessible to the operating system of each of the major machines. Instead of coming up with One Universal Standard that machines. Instead of coming up with One Universal Standard that everybody can be happy with, the idea is to compromise down to two everybody can be happy with, the idea is to compromise down to two or three semi -universal standards that everybody can live with. Sounds or three semi-universal standards that everybody can live with. Sounds to me like one of the more pragmatic solutions to the old standards to me like one of the more pragmatic solutions to the old standards bugaboo. bugaboo.

#### macintosh/news #387, from mwelch [Mark Welch] macintosh/news #387, from mwelch [Mark Welch] a comment to message 386 a comment to message 386

Multiple VTOCs make a lot of sense if you have IBM users who want to Multiple VTOCs make a lot of sense if you have IBM users who want to

access a CD-ROM using DOS filenames, and Mac users of the same descre disk who want to access it using the desktop. And those who are quite disk who want to access it using the desktop. And those who are quite interested are invited to join the cd.rom and storage conferences. interested are invited to join the cd.rom and storage conferences.

# OBJECT-ORIENTED<br>
The produced that adjusts audio<br>
places it in. Early binding re<br>
and have access to the sup<br>
needs, the first of which is r **PROGRAMMING** record of which inhibits the development and use<br>
FROGRAMMING second of which inhibits the development and use<br>
proprietary interest in source code. LANGUAGES smalltalk/expert.forum

One of the important facets of BIX is the staging of "special events." One of the important facets of BIX is the staging of "special events." This month, the special event on Object -oriented Languages seemed This month, the special event on Object-oriented Languages seemed particularly appropriate for inclusion here. The threads cover possible and distir definitions of object -oriented programming languages (OOPLs) and a definitions of object-oriented programming languages (OOPLs) and a practical application using Smalltalk. practical application using Smalltalk.

#### DEFINITIONS OF OBJECT -ORIENTED LANGUAGES DEFINITIONS OF OBJECT-ORIENTED LANGUAGES smalltalk/expert.forum #17, from bstroustrup [Bjarne Stroustrup, AT&T object-o Bell Labs] Bell Labs]

What is a really good definition of an object -oriented language? What is a really good definition of an object-oriented language?

"Really good" may be too much to ask for, since there are several "Really good" may be too much to ask for, since there are several different schools of thought, but here is mine: different schools of thought, but here is mine:

A language supports object-oriented programming if it provides an single inheritance mechanism. That is, in Simula67 and Smalltalk terminology: inheritance mechanism. That is, in Simula67 and Smalltalk terminology: subclasses. The language is object -oriented if it enforces the rule that subclasses. The language is object-oriented if it enforces the rule that all communication between objects must be in the form of calls of all communication between objects must be in the form of calls of methods (sometimes called member functions). methods (sometimes called member functions).

#### smalltalk/expert.forum #25, from Itesler [Larry Tesler, Apple Computer in the Inc.] Inc.]

What is a really good definition of an object-oriented language? A language in which statements tell objects to perform actions and to A language in which statements tell objects to perform actions and to

transmit results, instead of telling procedures to operate upon data. transmit results, instead of telling procedures to operate upon data. In an object -oriented language, a statement is more like a stage In an object-oriented language, a statement is more like a stage directive in a play (Smith: exit stage left) than an imperative command directive in a play (Smith: exit stage left) than an imperative command (Kick out Smith!). (Kick out Smith!).

#### smalltalk/expert.forum #39, from cox [Brad Cox, Productivity Products in this International Inc.] International Inc.]

I agree with Bjarne that a "really good" definition is probably too much Since to ask for until today's wealth of personal definitions can be sifted for to ask for until today's wealth of personal definitions can be sifted lor areas of consensus, Assembler, FORTRAN, C, Ada, C++, Objective -C, areas of consensus. Assembler, FORTRAN, C, Ada, C++, Objective-C. and Smalltalk are points on a continuum of increasingly object-oriented languages, and it is hard to divide a continuum into crisply separated languages, and it is hard to divide a continuum into crisply separated regions with any "really good" definition. regions with any "really good" definition.

I propose two definitions in my book, one broad enough to encom-I propose two definitions in my book, one broad enough to encompass even statically bound languages like Ada, and the other narrower, pass even statically bound languages like Ada, and the other narrower, to include only languages with dynamic binding. By the broad defini-to include only languages with dynamic binding. By the broad definition, an object -oriented language (1) allows code suppliers to define tion, an object-oriented language (1) allows code suppliers to define new types for export to code consumers and (2) allows code con-new types for export to code consumers and (2) allows code consumers to use them as genuinely new types rather than as an uncon-sumers to use them as genuinely new types rather than as an unconnected conglomeration of data declarations and functions. Ada's nected conglomeration of data declarations and functions. Ada's package facility qualifies under this definition since, for example, it is package facility qualifies under this definition since, for example, it is possible to define a new type (e.g., Point) as a collection of data possible to define a new type (e.g., Point) as a collection of data declarations (e.g., a Point is a pair or integers) and operations on that declarations (e.g., a Point is a pair or integers) and operations on that data (e.g., point arithmetic operators), and to export the package data (e.g., point arithmetic operators), and to export the package

describing the new point type to consumers who may use them as if describing the new point type to consumers who may use them as if they were predefined types of the language, without concern for their they were predefined types of the language, without concern for their implementation. implementation.

<sup>I</sup> prefer the narrower definition that results from adding the require-I prefer the narrower definition that results from adding the requirement that (3) the decision as to which piece of code should be ex-ment that (3) the decision as to which piece of code should be executed, given a particular data-name/operator-name pair in the source, ecuted, given a particular data-name/operator-name pair in the source, must be made as late as possible: at run time, not at compile time. The must be made as late as possible: at run time, not at compile time. The primary reason is that late binding allows highly reusable code to be primary reason is that late binding allows highly reusable code to be produced that adjusts automatically to the environment that its user produced that adjusts automatically to the environment that its user places it in. Early binding requires that the user invoke the compiler places it in. Early binding requires that the user invoke the compiler and have access to the supplier's source code to adjust the code to his and have access to the supplier's source code to adjust the code to his needs, the first of which is not generally possible at run time and the needs, the first of which is not generally possible at run time and the second of which inhibits the development and use of highly reusable second of which inhibits the development and use of highly reusable code by requiring code suppliers to trust consumers to respect their code by requiring code suppliers to trust consumers to respect their proprietary interest in source code. proprietary interest in source code.

#### smalltalk/expert.forum #67, from j.jones [Jeremy Jones, Coral Software Corp.] ware Corp.]

Creating new types is a fundamental activity in most programming Creating new types is a fundamental activity in most programming languages including non-OOPLs. This does not distinguish them. What languages including non-OOPLs. This does not distinguish them. What distinguishes OOPLs is that behaviors are associated with types. This distinguishes OOPLs is that behaviors are associated with types. This leads to a definition for OOPLs: An OOPL is a programming language leads to a definition for OOPLs: An OOPL is a programming language that deals with entities that can have both state and behavior. These en-that deals with entities that can have both state and behavior. These entities are often called "objects." tities are often called "objects."

<sup>I</sup> believe that this definition includes all languages that claim to be I believe that this definition includes all languages that claim to be object -oriented. But perhaps this definition is not exclusive enough. By object-oriented. But perhaps this definition is not exclusive enough. By this definition, ALGOL68 is object -oriented since procedures can have this definition, ALGOL68 is object-oriented since procedures can have "owned" variables, variables that are local to a procedure and whose 'bwned" variables, variables that are local to a procedure and whose state is maintained even when the procedure is not dynamically active. state is maintained even when the procedure is not dynamically active. So perhaps the definition could be extended to: An OOPL is a pro-So perhaps the definition could be extended to: An OOPL is a programming language that provides tools for dealing with entities that can gramming language that provides tools for dealing with entities that can have both state and behavior: Some of these tools are "message pass-have both state and behavior. Some of these tools are "message passing," "inheritance," "classes," "subclasses," "polymorphism," and ing," "inheritance," "classes," "subclasses," "polymorphism," and "encapsulation." "encapsulation."

Here is the rationale for these tools: Here is the rationale for these tools:

There needs to be a way to initiate behavior in objects; this is the There needs to be a way to initiate behavior in objects; this is the reason for "message passing." reason for "message passing."

If you have a language that deals with objects, it is useful to have the It you have a language that deals with objects, it is useful to have the capability to create objects that are "just like" other objects, without actually making copies of everything. This is "inheritance." tually making copies of everything. This is "inheritance."

It is also useful to have a capability that allows many objects to share It is also useful to have a capability that allows many objects to share the same behavior, but have different state. This is the reason for hav-the same behavior, but have different state. This is the reason for having "classes" and "instances."

Once you have inheritance, it is useful to have the capability to create Once you have inheritance, it is useful to have the capability to create an object that is "just like" another object "except' for minor differences. an object that is "just like" another object "except" for minor differences. This is the origin of "subclasses." This is the origin of "subclasses."

It is useful to have different kinds of objects respond to a request in It is useful to have different kinds of objects respond to a request in their own particular ways. This is "polymorphism?' their own particular ways. This is "polymorphism."

Since objects already have state and behavior, it seems natural that Since objects already have state and behavior, it seems natural that the state of an object can only be changed by its own behavior. This is the state of an object can only be changed by its own behavior. This is "encapsulation." "encapsulation."

#### smalltalk/expert.forum #71, from j.jones smalltalk/expert.forum #71 , from j .jones a comment to 67 a comment to 67

This note describes the way Object LISP and Object Logo deal with This note describes the way Object LISP and Object Logo deal with the issues brought up in my last note. the issues brought up in my last note.

Object behavior is initiated by telling an object to evaluate an expres-Object behavior is initiated by telling an object to evaluate an expres· sion. The functions and values associated with symbols depend on the sian. The functions and values associated with symbols depend on the current object. Herein lies the main difference between Object LISP current object. Herein lies the main difference between Object LISP and other OOPLs. Object LISP is a "pure" OOPL in the sense that and other OOPLs. Object LISP is a "pure" OOPL in the sense that every operation involves an object, but the object is implicitly self. every operation involves an object, but the object is implicitly self.

Sharing knowledge is accomplished by supplying a list of objects to Sharing knowledge is accomplished by supplying a list of objects to inherit from when an object is created. Conceptually, this list of objects inherit from when an object is created. Conceptually, this list of objects is searched, h sequence, on every function call or variable reference is searched, in sequence, on every function call or variable reference

(continued) (continued)

until a value is found. Since each parent object also inherits from a list until a value is found. Since each parent object also inherits from a list of objects, there may be duplicates in the search path. These of objects, there may be duplicates in the search path. These duplicates are actually eliminated when the object is created so that the duplicates are actually eliminated when the object is created so that the search path is linear. The last of a series of duplicates is retained. The start in the search stops when the global object is reached. search stops when the global object is reached.

Classes and instances are implemented by using the conventional Classes and instances are implemented by using the conventional procedure "exist" to create an instance's state. Any object that has an procedure "exist" to create an instance's state. Any object that has an exist procedure can be considered a class. An instance is created by exist procedure can be considered a class. An instance is created by creating an object that inherits from a class, then calling exist to create creating an object that inherits from a class, then calling exist to create the state. This is done in one operation by calling "oneof." the state. This is done in one operation by calling "oneof."

Subclasses with overriding or shadowing of functions is accom-Subclasses with overriding or shadowing of functions is accomplished automatically, since the search for a binding stops when the plished automatically, since the search for a binding stops when the first one is found, and any object can have a binding for a particular first one is found, and any object can have a binding for a particular symbol. symbol.

Polymorphism is also accomplished automatically since the same  $\frac{1}{T}$ . symbol can have as many different function bindings as there are symbol can have as many different function bindings as there are objects. objects.

Encapsulation is not accomplished via the object system in Object Encapsulation is not accomplished via the object system in Object LISP. A very good encapsulation technology already exists in many LISPs. This is called "packages: Packages allow you to have many dif-LISPs. This is called "packages." Packages allow you to have many different "namespaces" in a system, and to specify which names are ac-ferent "namespaces" in a system, and to specify which names are accessible outside of a package. This encapsulation technology is used cessible outside of a package. This encapsulation technology is used successfully in some very large systems such as Macsyma and the successfully in some very large systems such as Macsyma and the LISP Machine. Our view is that encapsulation is orthogonal to an object that system. Objects are mainly an inheritance and dispatching technology. system. Objects are mainly an inheritance and dispatching technology. Accomplishing encapsulation with objects is overextending the Accomplishing encapsulation with objects is overextending the technology, hence the confusion of whether or not to allow subclasses technology, hence the confusion of whether or not to allow subclasses to access and change a superclass's state. to access and change a superclass's state.

There is one other OOPL tod that <sup>I</sup> forgot to mention in my last note; There is one other OOPL tool that I forgot to mention in my last note; this is "method combination." It is the ability to create a behavior that is  $\frac{1}{1+\epsilon}$ a combination of other objects' responses to the same request. This is a combination of other objects' responses to the same request. This is accomplished in Object LISP by using the "usual" facility. This allows a accomplished in Object LISP by using the "usual" facility. This allows a procedure to call the "usual" procedure at any time during its execu-procedure to call the "usual" procedure at any time during its execution. The "usual" procedure is the one that would have been called if tion. The "usual" procedure is the one that would have been called if the current definition did not exist. Anytime a procedure is written that the current definition did not exist. Anytime a procedure is written that is a specialization of an inherited procedure, the "usual" procedure is a specialization of an inherited procedure, the "usual" procedure should be called somewhere within the procedure. should be called somewhere within the procedure.

Object LISP purposefully does not supply a "super" capability. This is  $\frac{1}{2}$  cmallted because a procedure should not normally explicitly call any procedure because a procedure should not normally explicitly call any procedure in a parent object except the "usual" one. If an object overrides an in-in a parent object except the "usual" one. If an object overrides an inherited definition, that definition should always be used. herited definition, that definition should always be used.

What do other people think of this method of categorizing What do other people think of this method of categorizing characteristics of OOPLs? characteristics of OOPLs?

#### smalltalk/expert.forum #72, from j.anderson [Jim Anderson, Digitalk and Inc.] Inc.]

#### a comment to 67 a comment to 67

That was an excellent summary of the 'bssence" of object -oriented That was an excellent summary of the "essence" of object-oriented languages, Jeremy. languages, Jeremy.

In order for an OOPL to be an effective tool for problem -solving on a In order for an OOPL to be an effective tool for problem-solving on a personal computer there are some additional attributes of an object - personal computer there are some additional attributes of an objectoriented programming system which I believe are essential. oriented programming system which I believe are essential.

#### Language Issues Language Issues

Jeremy described the fundamental features: "message passing," "in-Jeremy described the fundamental features: "message passing," "inheritance," "instances," "subclasses," "polymorphism," and 'bncapsula-heritance," "instances," "subclasses," "polymorphism," and "encapsulation." I add two more requirements: tion." I add two more requirements:

1. Safety 1. Safety

Although a strict interpretation of encapsulation (separation of internals Although a strict interpretation of encapsulation (separation of internals from externals) accomplishes safety, several of the OOPLs claim they from externals) accomplishes safety, several of the OOPLs claim they feature encapsulation while they allow internals to be changed from the feature encapsulation while they allow internals to be changed from the outside (from other objects or objectless code). This is unacceptable in interfa a long-running environment with a valuable population of objects where [Edite a prototyping style of development results in making changes and er-a prototyping style of development results in making changes and er-

rors at a rapid pace. The only object "deaths" that are acceptable are rors at a rapid pace. The only object "deaths" that are acceptable are via suicide or garbicide (garbage collection). via suicide or garbicide (garbage collection).

#### 2. Garbage Collection 2. Garbage Collection

This is a language feature because I code differently when automatic This is a language feature because I code differently when automatic garbage collection is present. Garbage collection stated in terms of garbage collection is present. Garbage collection stated in terms of Pascal means I must say "new" but I never have to say "dispose." It is Pascal means I must say "new" but I never have to say "dispose." It is a convenience and eliminates a major type of programming error: a convenience and eliminates a major type of programming error: disposing too soon. Garbage collection is essential in a long -running disposing too soon. Garbage collection is essential in a long-running environment where diverse activities are performed. environment where diverse activities are performed.

#### Environment/Implementation Issues Environment/Implementation Issues

Language issues alone are too abstract. I need support from an en-Language issues alone are too abstract. I need support from an environment in order to do practical object -oriented programming. vironment in order to do practical object-oriented programming.

1. Performance 1. Performance

The environment must be highly responsive for effective program The environment must be highly responsive for effective program development and application use. It has to be fast enough so that I prefer to be working in it rather than outside of it. prefer to be working in it rather than outside of it.

2. Organization of Object Population 2. Organization of Object Population

I need to be able to systematically locate the classes, methods, and I need to be able to systematically locate the classes, methods, and other objects in the environment. I need to be able to quickly browse other objects in the environment. I need to be able to quickly browse through them. through them.

#### 3. Exploratory Programming 3. Exploratory Programming

<sup>I</sup> need to be able to change (and add new) classes, methods, and I need to be able to change (and add new) classes, methods, and other objects quickly in order to do exploratory programming. I don't want lengthy edit/compile/link/test steps. I need a debugger which per-want lengthy edit/compile/link/test steps. I need a debugger which permits me to see the complete problem state and to resume execution mits me to see the complete problem state and to resume execution after errors are corrected. after errors are corrected.

4. Access to Other Languages 4. Access to Other Languages

I want to be able to call non-OOPLs in order to access existing applica-I want to be able to call non-OOPLs in order to access existing applications and to utilize the strengths of other languages. tions and to utilize the strengths of other languages.

5. Access to Underlying OS 5. Access to Underlying OS

I want to be able to utilize the features of the host operating system in I want to be able to utilize the features of the host operating system in order to access files, keyboard, mouse, display, printers, communica-order to access files, keyboard, mouse, display, printers, communications ports, date, and time. tions ports, date, and time.

#### The Methods BIX Browser

smalltalk/expert.forum #11, from j.anderson smalltalk/expert.forum #11, from j.anderson

Eva, you asked if there were any useful applications. I'm using one Eva, you asked if there were any useful applications. I'm using one now. I'm accessing BIX using my 4.77-MHz Compaq with a "BIX Browser" window implemented in Smalltalk by George Bosworth. With Browser" window implemented in Smalltalk by George Bosworth. With the Bix Browser, I can review all BIX activity using a mouse, without the Bix Browser, I can review all BIX activity using a mouse, without touching the keyboard. touching the keyboard.

The BIX Browser window has four panes (views). The three at the top The BIX Browser window has four panes (views). The three at the top contain lists of BIX groups, conferences, and topics. When I select a contain lists of BIX groups, conferences, and topics. When I select a group, <sup>I</sup> get the list of conferences in that group. When <sup>I</sup> select a con-group, I get the list of conferences in that group. When I select a conference, <sup>I</sup> get the list of topics in that conference. When I select a topic, ference, I get the list of topics in that conference. When I select a topic, I am automatically "joined" to that topic, whether or not I was previous-I am automaiically "joined" to that topic, whether or not I was previously registered. Then I can go to the large TTY-emulator pane below to browse the messages in the selected topic. There is a special group browse the messages in the selected topic. There is a special group "joined" which shows all the conferences I have joined. ':joined" which shows all the conferences I have joined.

The TTY-emulator pane is multipurpose. I can read messages via menus. If I type at the end, inputs are sent over the communication menus. If I type at the end, inputs are sent over the communication line and echoed back. If I type before the end I have the normal line and echoed back. If I type before the end I have the normal Methods text editor. I can evaluate Smalltalk expressions like "50 fac-Methods text editor. I can evaluate Smalltalk expressions like "50 factorial" (very useful) and get torial" (very useful) and get

3041409320171337804361260816606476884437764156896051200 3041409320171337804361260816606476884437764156896051200 0000000000 0000000000

So, here is an application which replaces the somewhat complex text So, here is an application which replaces the somewhat complex text dialogue of BIX with the simpler "point and click" Smalltalk-style dialogue of BIX with the simpler "point and click" Smalltalk-style interface. interface.

[Editor's Note: The source code for the Methods Bix Browser can be [Editor's Note. The source code for the Methods Bix Browser can be downloaded from the long.messages topic of the Digitalk conference.] ■

THE BUYER'S MART is a monthly advertising section which enables readers THE BUYER'S MART is a monthly advertising section which enables readers to easily locate suppliers by product category. As a unique feature, each to easily locate suppliers by product category. As a unique feature, each BUYER'S MART ad includes a Reader Service number to assist interested BUYER'S MART ad includes a Reader Service number to assist interested readers in requesting information from participating advertisers. readers in requesting information from participating advertisers.

RATES: 1x—\$475 3x—\$450 6x—\$425 12x—\$375

Prepayment must accompany each insertion. VISA/MC Accepted. Prepayment must accompany each insertion. VISA/MC Accepted.

AD FORMAT: Lach ad will be designed and typeset by BYTE. Advertisers must tion call Karen Burgess at BYTE 603-924-3754.

ACCESSORIES ACCESSORIES

#### LOWEST PRICES ON DISKETTES LOWEST PRICES ON DISKETTES

5¼" DSDD .39, High Density 1.65.<br>3½" SSHD 1.45, DSHD 1.85. • Lifetime warranty<br>
• Lifetime warranty<br>
• Includes tyvek sleeves<br>
• 100% error free<br>
• Reinforced hub ring<br>
• Labels & with protect tabs<br>
• Add 3.00 shipping per 100. Minimum 100 diskettes.<br>
Send check or call. CA reside • Linet warranty<br>• Reinforced hub in Reinforced hub in Peinforced hub in Reinforced hub in Labels & write priced tabs<br>• Finest quality • Labels & write protect tabs<br>• Add 300 shipping per 100. Minimum 100 diskettes.<br>• Same

Data Bureau Inc. Data Bureau Inc. 1633 Westwood Blvd., Ste. 120, Los Angeles, CA 90024 |

#### 213-479-0345 213-479-0345

nqui y 679. Inqui y 679.

#### DATA SWITCHES DATA SWITCHES

Stop recabling forever, with our Serial or Parallel AB Stop recabling forever, with our Serial or Parallel AB or X Data Switches. Two printers can share one com-or X Data Switches. Two printers can share one computer or two computers can share one printer or plot-puter or two computers can share one printer or plotter, or modem, or monitor, or etc Prices start as low ter. or modem, or monitor, or etc. Prices start as low as \$42.00. Send for our catalog or see our ads in **Allamay International State**<br>Jan./Mar./May issues. To increase your systems productivity today, call: 602-623-5716 ductivity today, call: 602-623-5716

#### Via West, Inc. Via West, Inc.

534 N. Stone Ave., Tucson, AZ 85705 534 N. Stone Ave., Tucson, AZ 85705

nquiry 752. Inquiry 752.

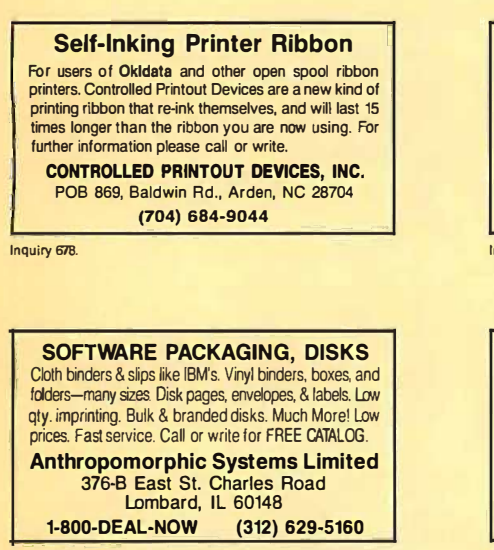

Inquiry 657.

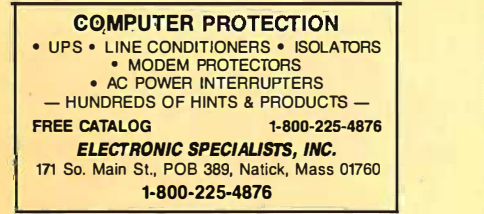

Inquiry 693.

ACCESSORIES ACCESSORIES

#### FREE CATALOG FREE CATALOG

Thousands of parts and new surplus electronic parts Thousands of parts and new surplus electronic parts at super low prices. FAST ORDER PROCESSING at super tow prices. FAST ORDER PROCESSING AND SHIPPING (95% of all orders shipped within AND SHIPPING (95% of all orders shipped within 48 hours). 48 hours).

CALL OR WRITE FOR A FREE CATALOG .. CALL OR WRITE FOR A FREE CATALOG . . ALL ELECTRONICS CORPORATION ALL ELECTRONICS CORPORATION POB 20406, Los Angeles, CA 90006-0406 POB 20406, Los Angeles. CA 90006-0406

1-800-826-5432 1-800-826-5432

nquiry 654. Inquiry 654.

#### . . .SOFTWARE PUBLISHING.. . ... SOFTWARE PUBLISHING ... GDS offers a wide variety of se vices that will help get your<br>software to the market. Address your needs with GDS.<br>• IBM style cloth/vinyl 3-ring binders/sips.<br>• Liabels, sleeves, disk pages, buk diskettes.<br>• Disk duplicat Shrink wrapping and product assembly. • Shrink wrapping and product assembly. GDS ofters a wide variety of se vices that will help get your<br>software to the market. Address your needs with GDS.<br>• IBM style cloth/vinyl 3-ring binders/slips.<br>• Labels, sleeves, disk pages, buk diskettes.<br>• Disk duplicat

● Quick turn-around.<br>A well packaged product can make the difference in making<br>a sale. Call us now! VISA/MC. • Quick turn-around. A well packaged product can make the difference in making a sale. Call us now! VISA/MG.

GLENCO DEVELOPMENT SYSTEMS(312) 392-2492 GLENCO DEVELOPMENT 5YSTEMS(312) 392·2492

3920 Ridge Ave., Arlington Hts.. IL 60004

Inquiry 700. Inquiry 700.

#### FREE CATALOG FREE CATALOG

Outstanding prices on computer accessories for Outstanding prices on computer accessories for your computer and workstation. Our catalog your computer and workstation. Our catalog features a wide selection of quality products to meet all your accessory needs. Call or write today meet all your accessory needs. Call or write today to receive your free catalog. to receive your free catalog.

LINTEK COMPUTER ACCESSORIES LINTEK COMPUTER ACCESSORIES POB 8056, Grand Rapids, MI 49508 POB 8056, Grand Rapids, Ml 49508 (616) 241-4040

nquiry 713. Inquiry 713.

#### 39 ms "AT" H-Drives from \$199 20 & 30 mb w/rails/cables/software - 20 & 30 mb w/rails/cables/software • Factory sealed cartons. Factory sealed cartons. Smith Corona Printers . . . . . . . . . . . \$69 Toshiba  $1/2$  ht. floppies  $\ldots \ldots \ldots$  \$79 PC SYSTEMS PC SYSTEMS 305-843-8447 305-843-8447 Inquiry 733. BAR CODE BAR CODE

#### PRINT BAR CODES ON PC PRINT BAR CODES ON PC

Print Bar Codes and LargeTextLabels on PC with **Print Bar Codes and LargeTextLabels on PC** with Prince<br>Epson/Okidata/IBM Printers - Code 39, I 2of5, Prince UPC, MSI, DOD-LOGMARS, AIAG. Text up to 1" tall. Labels and Catalogs from files. Assembly subrtns for BASIC, Turbo Pascal, Pascal, MS -C, Lattice C, dBASE III +. tall. Labels and Catalogs from files. Assembly<br>subrtns for BASIC, Turbo Pascal, Pascal, MS-C,<br>Lattice C, dBASE III + .

**Worthington Data Solutions**<br>130 Crespi Court, Santa Cruz, CA 95060 (408) 458-9938 (408) 458-9938

furnish typewritten copy. Ads can include headline (23 characters maximum), furnish typewritten copy. Ads can include headline (23 characters maximum), descriptive text (250 characters maximum), plus company name, address and descriptive text (250 characters maximum), plus company name, address and telephone number. Do not send logos or camera-ready artwork. telephone number. Do not send logos or camera-ready artwork.

THE BUYER'S MART THE BUYER'S MART.....;;;,;,-��-

A Directory of Products and Services A Divectory of Products and Services

DEADLINE: Ad copy is due 2 months prior to issue date. For example: October DEADLINE: Ad copy is due 2 months prior to issue date. For example: October issue closes on August 1. Send your copy and payment to THE BUYER'S MART,  $\parallel$ BYTE magazine, 70 Main Street, Peterborough, NH 03458. For more informa-BYTE magazine, 70 Main Street, Peterborough, NH 03458. For more information call Karen Burgess at BYTE 603-924-3754.

#### BAR CODE BAR CODE

#### BAR CODE READERS BAR CODE READERS

Program -transparent, Keyboard -wedge Bar Code Readers for IBM PC, AT and compatibles -\$595. Program-transparent, Keyboard-wedge Bar Code Readers for IBM PC, AT and compatibles-\$595. Other wedge readers for IBM 3180, 3178, 3278, Other wedge readers for IBM 3180, 3178, 3278, 5251, 5291, and RS-232 terminals. Portable Bar<br>Code Readers from \$325. Programmable Hand-Held Portables -\$1200. Held Portables-\$1200.

Worthington Data Solutions Worthington Data Solutions 130 Crespi Court, Santa Cruz, CA 95060 1 30 Crespi Court, Santa Cruz, CA 95060

(408) 458-9938 ( 408) 458-9938

nquiry 756. Inquiry 756.

#### BOOKS/DISKS/VIDEOS BOOKS/DISKS/VIDEOS

NOW THERE ARE TWO BOOKS!! NOW ERE ARE TWO BOOKSII Prögrammers' Handbook of<br>
Vol. I — pris through "84 — \$37.95<br>
Vol. II — pris through "84 — \$37.95<br>
Vol. II — pris through "84 — \$37.95<br>
"Set — I & II — \$58.95<br>
"So-t Manuta. of DWP/DMP/Color "450 pgs/Table Form<br>
MC/NDSA/C CARDINAL POINT INCORPORATED CARDINAL POINT INCORPORATED P.O. Box 596, ElleftsWlle, IN 47429 (812) 876-7811 (M -F 9-5) P.O. Box 596, ElleNsv/Jie, IN 47429 (812) 876-7811 (M-F 9-5) Prögrammers' Handbook of<br>
Vol. I – pris through '84 – 337.95<br>
Vol. II – pris through '84 – 337.95<br>
Vol. II – pris through '84 – 337.95<br>
'50+ Manuta. of DWP/DMP/Color '450 pgs/Table Form<br>
"Sat – I & II – 358.95<br>
ORDERS CAL

nquiry 669. Inquiry 669.

#### BUSINESS OPPORTUNITIES **All an**

#### VIDEO STORES VIDEO STORES

We need ambitious dealers in all U.S. states We need ambitious dealers in all U.S. states and Canada to market a powerful system to computerize video tape rental stores. computerize video tape rental stores.

> WINCHESTER DATA WINCHESTER DATA PRODUCTS INC. PRODUCTS INC.

3301 -Executive Drive., #204, Raleigh, N.C. 27609 3301-Executive Drive., #204, Raleigh, N.C. 27609 (919) 872-0995 (91 9) 872-0995

nquiry 755. Inquiry 755.

#### STUCK AT HOME? STUCK AT HOME?

Use your PC/XT/AT to earn money at home<br>keypunching data from forms and printing reports using our software. No experience req'd but must<br>be able to type well. Send personal data, hardware config., printer model and location (ex: 15 mi. NNW config., printer model and location (ex: 15 mi. NNW of center city Boston) to: of center city Boston) to:

**CAC** 

CAC 2348 Eden Lane, Bethlehem, PA 18018 2348 Eden Lane, Bethlehem, PA 18018

nquiry 667. Inquiry 667.

#### COMMUNICATIONS COMMUNICATIONS

#### VT102/52 TEK4014 VT220

Our terminal emulators turn your PC/AT/jr into a full Our terminal emulators turn your PCIAT/ir into a full featured terminal. Features include: local printing, featured terminal. Features include: local printing, ASCII & KERMIT file transfer, softkeys, DOS key, AN-SI COLOR, 4014 graphics support. Guaranteed ASCII & KERMIT file transfer, softkeys, DOS key, AN-SI COLOR, 4014 graphics support. Guaranteed compatibility. Call today for free info packet. compatibility. Call today for free info packet.

General Micro Systems General Micro Systems P.O. Box 5330, Hopkins, MN 55343-1553 (612) 944.0593 (612) 944-0593

# THE BUYER'S MART

#### DATA/DISK CONVERSION I D*I*

#### DISK AND TAPE CONVERSIONS DISK AND TAPE CONVERSIONS

High quality conversion services for Dedicated Word<br>Processors, Mini and Microcomputers. Over 600 3½″,<br>5¼″, and 8″ formats. Also 800-1600BPI tape. Includ-<br>ed: Wang, NBI, CPT, DEC, Vydec, Lanier, OS/6, Xerox, IBM Sys/34/36/38/5520, Mac, Victor, TRS, Apple,<br>NSTAR, IBM PC/AT, HP, and most of the other<br>microcomputers.We can convert directly into word pro-<br>cessing software such as: DW3, WP, MS/WRD, WS,<br>Samna, MM, PFS, and many othe High quality conversion services for Dedicated Word<br>Processors, Mini and Microcomputers. Over 600 3½″,<br>5¼″, and 8″ formats. Also 800-1600BPI tape. Includ-<br>ed: Wang, NBI, CPT, DEC, Vydec, Lanier, OS/6, Xerox, IBM Sys/34/36/39/5520, Mac, Victor, TRS, Apple,<br>NSTAR, IBM PC/AT, HP, and most of the other<br>microcomputers. We can convert directly into word pro-<br>cessing software such as: DW3, WP, MS/WPD, WS,<br>Samna, MM, PFS, and many oth

DATA FORMATS, INC. (408) 972-1830 DATA FORMATS, INC. (408) 972·1830

nquiry 682. Inquiry 682.

#### CONVERSION SERVICES CONVERSION SERVICES

Convert any 9 track magnetic tape to or from over Convert any 9 track magnetic tape to or from over 500 formats including 31/2", 5Y4', 8' cisk formats & 500 formats including 3'12': 5V4', 8" disk formats & word processors. Disk to disk conversions also word processors. Disk to disk conversions also available. Call for more info. (312) 459-6010 available. Call for more info. (312) 459-6010

Pivar Computing Services, Inc. Pivar Computing Services, Inc. 165 Arlington Hgts. Rd., Dept #B 165 Arlington Hgts. Rd., Dept. #8  $\star \star$  Buffalo Grove, IL 60089  $\star \star$ 

Inquiry 735.

#### 99.8% vs 98% ACCURACY | | | | | | 100% TEXT ACCURACY plus unbelievable 99.8% FORMAT TRANSFER ACCURACY for most for-100°/o EXT ACCURACY plus unbelievable 99.8% FORM T TRANSFER ACCURACY for most fo mats, compared to 98% with most other services. The difference between 1 to 2 format errors per line, The difference between 1 to 2 format errors per line, and less than 1 to 2 per page. We support  $1000$ formats for disk, tape, wp & optical scanning. formats for disk, tape, wp & optical scanning.

ataranteed results. Guaranteed results. DATA CONVERSION LABORATORY DATA CONVERSION LABORATORY

718-939-4921 718-939-4921

nquiry 681.

### DISKETTE COPYING: DISKETTE COPYING:

3 day turn around, security, 3 day turn around, security, quality, most popular formats. qual ity, most popular formats.

> MAG RABBIT MAG RABBIT 616-685-6186 616-685-6186

nquiry 715.

#### CONVERT TAPE TO DISK CONVERT TAPE TO DISK

We will transfer data from any 1⁄2" 9 track magnetic tape<br>recorded at 1600 or 3200 bpi to 5¼" IBM PC floppies. Diskettes included. Quantity and repeat customer dis-Diskettes Included. Quantity and repeat customer dis· counts. Fast turnaround. Disk to tape transfers also counts. Fast turnaround. Disk to tape transfers also available.

available. Competitive Rates! Competitive Rates!

Micro Data Services Micro Data Services 5 Town and Country Village, Suite 774 • San Jose, CA 95128

(408) 980-7203 (408) 980-7203

nquiry 720.

#### CONVERT-IT/CBASIC CONVERT·IT/CBASIC

CONVERTS CP/M CBASIC VERSION 182 SOURCE<br>PROGRAMS TO MS-DOS MICROSOFT BASIC OR<br>QUICKBASIC. CONVERTS 95%-100% OF YOUR<br>SOURCE, GOTO/SUB, UCASE\$, CONCHAR%, RAN-DOM I/O, INCLUDE FILES, SIZE AND MORE IN<br>MINUTES. USER GUIDE HAS TIPS, EXPLAINS **OPERATION IN DETAIL.**<br>OPERATION IN DETAIL. CONVERTS CP/M CBASIC VERSION 1&2 SOURCE PROGRAMS 10 MS-DOS MICROSOFT BASIC OR QUICKBASIC. CONVERTS 95%-100% OF YOUR SOURCE, GOTO/SUB, UCASE\$, CONCHAR%, RAN-DOM 1/0, INCLUDE FILES, SIZE AND MORE IN MINUTES. USER GUIDE HAS TIPS, EXPLAINS OPERATION IN DETAIL.

EVERYDAY SOFTWARE EVERYDAY SOFTWARE P.O. Box 5185, Warren, MI 48090.5185 PO. Box 5185, Warren, Ml 48090-5185 (313) 977-7013 (313) 977-7013

#### DATA/DISK CONVERSION **DATA**

#### Disk/Disk Tape/Disk Disk/Disk • Tape/Disk

Over 600 formats!  $3\frac{1}{2}$ , 5 $\frac{1}{4}$ , or 8 inch disks; 9 track mag tape; 10 MB Bernoulli cartridge. Data track mag tape; 10 MB Bernoulli cartridge. Data base and word processor translation specialists. base and word processor translation specialists.

Computer Conversions, Inc. Computer Conversions, Inc. 9580 Black Mountain Rd., Ste J 9580 Black Mountain Rd., Ste J

San Diego, CA 92126 San Diego, CA 921 26 (619) 693-1697 (61 9) 693-1697

nquiry 675. Inquiry 675.

#### INCOMPATIBLE WORD PROCESSORS? INCOMPATIBLE WORD PROCESSORS?

We convert to and from: XEROX, DEC, IBM, LANIER, WANG, CPT, NBI, MICOM, CT, We convert to and from: XEROX, DEC, IBM, LANIER, WANG, CPT, NBI, MICOM, CT, CP/M'S, MULTIMATE, WORDSTAR, CP/M'S, MUL TIMATE, WORDSTAR, WORDPERFECT, DW3, SAMNA.<br>GUARANTEED LOWEST PRICES Free Test Conversion Available<br>**DATA CONVERSION INC.** 6310 Caballero Blvd. Buena Park, CA 90620 6310 Caballero Blvd. • Buena Park, CA 90620 (714) 522-7762 (800) 824-4851 in CA. (714) 522-7762 (800) 824-4851 In CA.

nquiry 680. Inquiry 680.

#### DUPLICATING SERVICES DUPLICATING SERVICES

"DUPLICATION SOLUTIONS" "DUPLICATION SOLUTIONS" MEGASOFT specializes in all of your Diskette Duplica. lion needs. Our "STATE OF THE ART" equipment pro-MEGASOFT specializes in all of your Diskette Duplica-tion needs. Our "STATE OF THE ART" equipment pro· duces 0 defects of the end product. We also provide<br>\* AUTOLOADERS \* BULK DISKS \* SERIALIZATION<br>\* TECHNICAL SUPPORT \* COPY PROTECTION<br>PACKAGE ASSEMBLY and DISTRIBUTIVE SHIPPING. duces 0 defects of the end product. We also provide<br>\* NUTOLOADERS \* BULK DISKS \* SERIALIZATION<br>\* TECHNICAL SUPPORT \* COPY PROTECTION<br>"PACKAGE ASSEMBLY and DISTRIBUTIVE SHIPPING.

MegaSoft MegaSott P.O. Box 710, Freehold, NJ 07728 P.O. Box 710, Freehold, NJ 07728 1-800-222.0490 201-462-7628 (in NJ) 1 -800-222-0490 201-462-7628 (in NJ)

#### WESTERN TRANSDATA, INC.

Why risk duplicating your important programs on your com-<br>puter, when our equipment is designed solely to duplicate disks<br>& verify their perfection 100%? Over 600 formats. 31⁄2", 51⁄4" & 8". Plus serialization, copy protection, labeling, packaging, shrink-wrapping and last personalized service. & 8". Plus serialization. copy protection, labeling, packaging. shrink-wrapping and fast. personalized service. Why risk duplicating your important programs on your com-<br>puter, when our equipment is designed solely to duplicate disks<br>& verify their perfection 100%? Over 600 formats. 3½'', 5¼''

> WESTERN TRANSDATA, INC. WESTERN TRANSDATA, INC. 1701 E Edinger Ave. A-4 Santa Ana, CA 92705 1 701 E. Edinger Ave. A-4 Santa Ana, CA 92705 714/547-3383 (collect) 714/547-3383 (collect)

nquiry 754. Inquiry 754.

#### BLANKET SERVICES BLANKET SERVICES

Diskette duplication • Packaging • Stocking/Drop<br>shipping • 48 hour delivery • SUPERLoK copy pro-<br>tection • No mastering fee • No charge for standard labels Place a blanket order with releases dard labels • Place a blanket order with releases as you need them for any quantity at a fixed price. as you need them for any quantity at a fixed price. Diskette duplication • Packaging • Stocking/Drop<br>shipping • 48 hour delivery • SUPERLoK copy pro-<br>tection • No mastering fee • No charge for stan-

Star -Byte, Inc. Star-Byte, Inc. 2564 Industry Lane, Norristown, PA 19403 215-539-4300 800-243-1515 215-539-4300 800-243-1515

Inquiry 747.

#### FIRE PROTECTION FIRE PROTECTION

#### HALON FIRE PROTECTION HALON FIRE PROTECTION

Automatic, completely self-contained. No wiring, pipes, gages, tanks, etc. Labeled "clean" by the Air pipes, gages, tanks, etc. Labeled "clean" by the Air Force, no residue of any kind to damage delicate Force, no residue of any kind to damage delicate electronic circuitry. Affordable, SAFE TO USE. Easi-electronic circuitry. Affordable, SAFE TO USE. Easi· ly installed in minutes. Also hand-held portable units, ly installed in minutes. Also hand-held portable units, 12 ounces to 20 pounds. 12 ounces to 20 pounds.

THE FIRE GUARD CO., INC. THE FIRE GUARD CO., INC. 6604 West Skyline Dr., Tulsa, OK 74107 6604 West Skyline Dr., Tulsa, OK 74107 (918) 445-0022 (918) 445-0022

#### GRAPHICS HARDWARE GRAPHICS HARDWARE

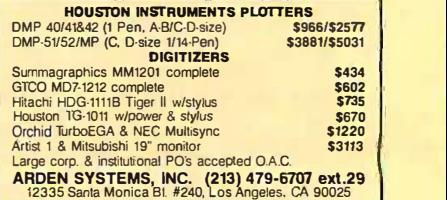

#### HARDWARE HARDWARE

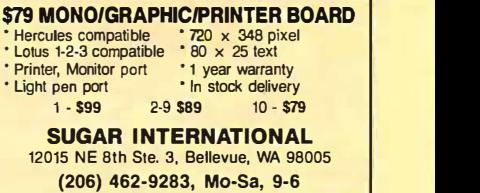

nquiry 759. Inquiry 759.

#### EPROM/EEPROM PROG. \$250 EPROM/EEPROM PROG. \$250 Programs 2716-27512, 25xx and 68764/66 eproms | via RS-232. Also 874x micros and 28xxA & 52Bxx  $\parallel$ EEPROMs. Automatic baud rate select, built in help EEPROMs. Automatic baud rate select. built in help menus, no personality modules! menus, no personality modules' 16 BIT I/O MODULE \$75<br>Low cost control via RS-232. Expands to 512! INTELLITRONICS INTELLITRONICS P.O. Box 3263, Tustin, CA 92680 P.O. Box 3263, Tustin, CA 92680 (714) 669-0614 (714) 669-0614

nquiry 708. Inquiry 708.

#### CHIP CHECKER CHIP CHECKER

 54/74 TTL 14-24 Pin Chips\_ 14/4000 CMOS Tim 24 Pin ZIF sockets • 54/74 TIL • 14-24 Pin Chips • 14/4000 CMOS • Two 24 Pin ZIF sockets 54174 CMOS .3" and .6" IC widths Tests/Identifies chips with ANY type of output in • 54/74 CMOS • .3" and .6" IC widths Tests/Identifies chips with ANY type of output in seconds. Inexpensive software updates will be offered as new chips become available. For C128 and C64. \$129 plus \$3.50 s+h. plus \$3.50 s+h. DUNE SYSTEMS DUNE SYSTEMS

2603 Willa Dr., St. Joseph, MI 49085 2603 Willa Dr., St. Joseph, Ml 49085

(616) 983-2352 (616) 983-2352

Inquiry 687. Inquiry 687.

#### HEY!! I.O. HERE!! HEY!! 1.0. HERE!!

ANY COMPUTER w/Serial Interface. ANY COMPUTER w/Serial Interface. 8 Analog Inputs. 8 Bits. 4 Gains. 8 Analog Inputs. 8 Bits. 4 Gains. 16 TTL I/O lines. Individually programmable as  $\downarrow$ Input or Output with 8 special counter/timer  $\parallel$ functions. 6X3X.6 inches. 200 ma. 9-12 VDC. \$159 6X3X.6 inches. 200 rna. 9-12 VDC. \$159

Circle svc number or write. Circle svc number or write. NORTH COAST PERIPHERALS NORTH COAST PERIPHERALS

P.O. Box 199, Vermilion, OH 44089 P.O. Box 199, Vermilion, OH 44089

nquiry 729. Inquiry 729.

#### SANYO 550/555 USERS SANYO 550/555 USERS TURBO BOARD-7.2 MHZ . . . . . . . . . . . . . . . . . . \$ 95.00 TURBO BOARD-7.2 MHZ . . . . . . . . . . . . . .<br>20 MEG EXTERNAL HARD DISK SYSTEM . . . . . \$749.95 TURBO VIDEO BOARD 5125.00 HARD DISK CONTROLLER (ST -506 COMPATIBLE)5249.95 VIDEO BOARD . . ..... \$125.00 HARD DISK CONTROLLER (ST-506 COMPATIBLE)\$249.95 IBM BOARD ADAPTOR 49.95 768 MEM, CLK, 8 EXPANSION BD - (FREE RAMDISK. SPOOLER, 8 SOFTVIDEO-RUNS IBM PROGRAMS) 5199.95 IBM PROGRAMS) . . ............. \$199.95 TAMPA BAY DIGITAL TAMPA BAY DIGITAL 1807 Gulf-to-Bay Blvd., Clearwater, FL 33575 813-443-7049 813-443-7049 IBM BOARD ADAPTOR .. \$ 49.95 768 MEM, CLK, & EXPANSION BD· (FREE RAMDISK. SPOOLER, & SOFTVIDEO-RUNS

nquiry 697 nquiry 748 Inquiry 74a
# THE BUYER'S MART -----THE BUYER'S MART----- ..

# HARDWARE HARDWARE

## 68000 COMPUTERS 68000 COMPUTERS

Single board computers. 128K to 1M RAM. 4 serial, Single board computers. 128K to 1M RAM. 4 serial, 2 parallel ports (expandable to 22 ports total), floppy controller for 2 to 4 drives, SASI interface for Win-2 parallel ports (expandable to 22 ports total), floppy controller for 2 to 4 drives, SASI interface for Win· chester addition, timer/clock, real time multi -tasking chester addition. timer/clock. real time multi-tasking multi-user operating system, assembler, line editor, multi-user operating system, assembler, line editor, 2 screen editors, spreadsheet. From \$995.00 2 screen editors, spreadsheet. From \$995.00 AAA Chicago Computer Center AAA Chicago Computer Center 120 Chestnut Lane - Wheeling, IL 60090 120 Chestnut Lane · Wheeling, IL 60090 (312) 459-0450 (312) 459-0450

nquiry 650. Inquiry 650.

# USED APPLES & IBM's

 $Laser 128$  (new)  $-$  call  $PC-XT$  Clone  $-$  \$475.00 Motherboards & accessories - call

We buy, sell, & horsetrade - Apple, IBM, & CBM. SHREVE SYSTEMS SHREVE SYSTEMS 845 Lark Ave., Shreveport, LA 71105 318-865-6743 4-9 p.m. C.S.T. VISA/MC 31' 8-865-6743 4-9 p.m. C.S.T. VISA/MC

nquiry 741. Inquiry 741 .

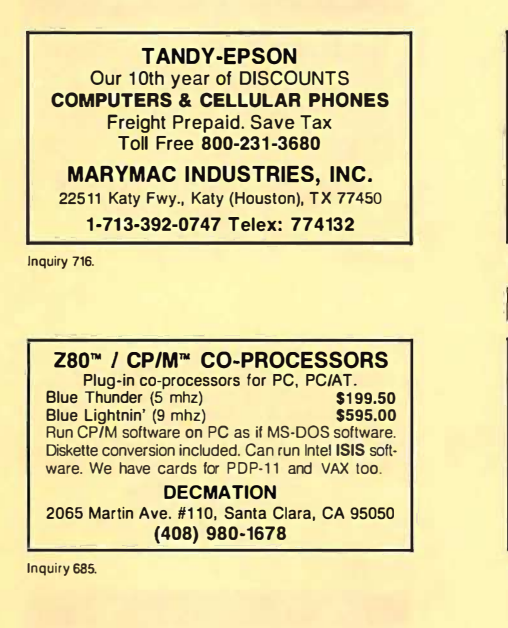

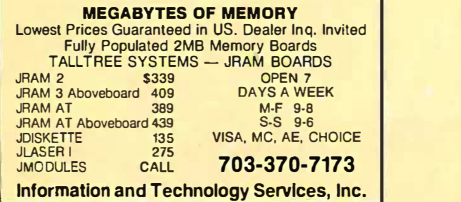

nquiry 705. Inquiry 705.

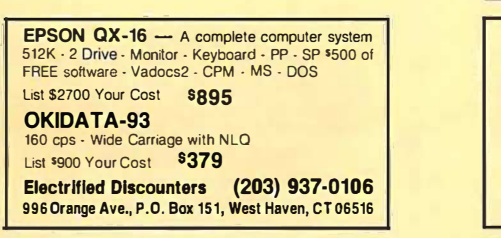

Inquiry 691.

# HARDWARE HARDWARE IBM - TOSHIBA PRINTER INTERFACE IBM - TOSHIBA PRINTER INTERFACE • all extended capabilities of the TOSHIBAS available<br>• bit mapped graphics supported<br>• Prints all IBM extended ASCII characters screen dumps in text and graphics escape sequences supported • screen dumps in text and graphics popular software supported directly "Sideways" and "Pyxel Visuals" support dealers welcome \$79.95 (\$2.50 S&H) **Integrated Data Technologies, Inc.**<br>4775 Bunchberry Lane, Colorado Springs, CO 80917 303.597-5547 MCNISA 303·597·5547 MCNISA nquiry 706. Inquiry 706. • all extended capabilities of the TOSHIBAS availabl<sup>e</sup> • bit mapped graphics supported • Prints all IBM extended ASCII characters • escape sequences supported • popular software supported directly • Sideways" and "Pyxel Visuals" support • dealers welcome \$79.95 (\$2.50 S&H)

POWERLINE GREMLINS?? POWERLINE GREMLINS?? POWER FAILURES?? POWER FAILURES?? The MEIRICK STANDBY POWER SYSTEM is the TOTAL SOLUTION to your powerline problems.<br>240 walt system - \$365; 400 watt system - \$495;<br>800 watt system - \$795 MEIRICK Inc., POWER SYSTEMS DIV. MEIRICK Inc., POWER SYSTEMS DIV. Box 298, Frisco, CO 80443 303-668-3251 Box 298, Frisco, CO 804�3 303-668-3251

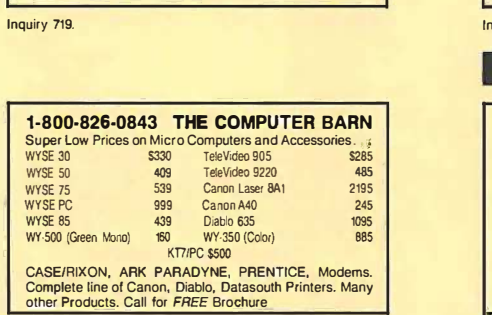

powerline problems.<br>240 walt system - \$365; 400 walt system - \$495;<br>800 walt system - \$795

nquiry 674. Inquiry 674.

# HARDWARE ADD-ONS HARDWARE ADD-ONS

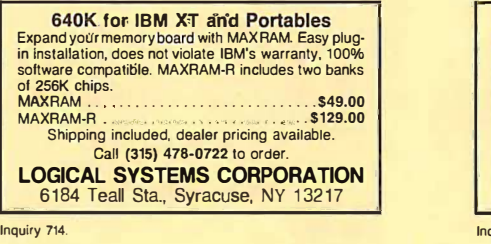

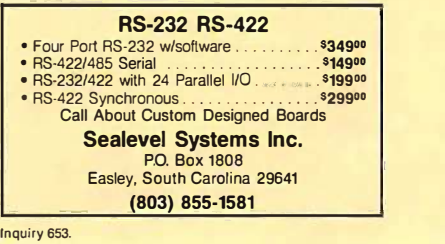

# PROGRAM GENERATORS PROGRAM GENERATORS

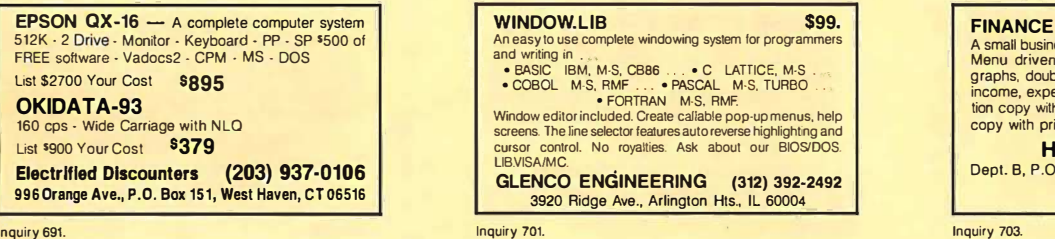

# PUBLIC DOMAIN PUBLIC DOMAIN

#### \$4.50 IBM PC Software \$4.50 IBM PC Software 490 disks: \$4.50 ea. 1-2-3 WKS. 8 disks \$36. Arcade games, 4 disks \$18. Directory, 2 disks \$9. Utilities, 4 disks \$18. "c" routines. 6 disks \$27. Turbo pascal routines, 8 disks \$36. Unprotect software, 4 disks \$18. Unprotect software, 4 disks \$18. Catalog \$1.00. Add \$4 S&H. MCNisa accepted. Catalog \$1.00. Add \$4 S&H. MCNisa accepted. The Computer Room The Computer Room P.O. Box 1596, Dept. 102, Gordonsville, VA 22942 P.O. Box 1 596, Dept. 102, Gordonsville, VA 22942 490 disks: \$4.50 ea. 1-2-3 WKS, 8 disks \$36.<br>Arcade games, 4 disks \$18. Directory, 2 disks \$9.<br>Utilities, 4 disks \$18. "c" routines, 6 disks \$27.<br>Turbo pascal routines, 8 disks \$36.

703/832-3341 (M -F 10-5) 703/832-3341 (M-F 1 0-5)

nquiry 677. Inquiry 077 .

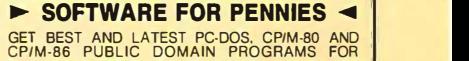

GET BEST AND LATEST PC-DOS, CPM-80 AND<br>CPM-86 PUBLIC DOMAIN PROGRAMS FOR<br>BUSINESS, PERSONAL, EDUCATION, SOFTWARE<br>DEVELOPMENT, MODEMING, SCIENCE, AND MORE,<br>ATLOW COST OF COPYING. 3-1/2, 5-1/4 AND 8" DISK<br>FORMATS ARE SUPPORT GET BEST AND LATEST PC-DOS, CPM-80 AND<br>CPM-86 PUBLIC DOMAIN PROGRAMS FOR<br>BUSINESS, PERSONAL, EDUCATION, SOFTWARE<br>DEVELOPMENT, MODEMING, SCIENCE, AND MORE,<br>ATLOW COST OF COPYING, 3.92, 5-54 AND B" DISK<br>FORMATS ARE SUPPORTED

Box 395, Montville, NJ 07045 Box 395, Montville, NJ 07045 (201) 575-5880 (201) 575-5880

nquiry 726. Inquiry 726.

# SOFTWARE/ACCOUNTING

# MoneyCounts™ Only \$69.95 | **MoneyCounts** A COMPLETE MONEY MANAGEMENT SYSTEM. Checking, A COMPLETE MONEY MANAGEMENT SYSTEM. Checking, Savings & Credit Card Mgmt, smart account reconciler with<br>auto error detector, budgeting, financial statements, graphics,<br>high speed francial data base, special reports, pop-up<br>calculator, tutorial, on-line help screens, C **PARSONS TECHNOLOGY<br>6925 Surrey Dr. NE., Cedar Rapids, IA 52402<br>6925 Surrey Dr. NE., Cedar Rapids, IA 52402** (319) 373-0197 CHECKJVISA/MC (319) 373-0197 CHECKIVISAIMC nquiry 762. Inquiry 762. Savings & Credit Card Mgmt., smart account reconciler with<br>auto error delector, budgeting, francial statements, graphics,<br>high-speed francial data base, special repolts, pop-up<br>calculator, tutorial, on-line help screens, C

CALL 1-(800)-824-7888 op. 138<br>TIME & BILLING \$99 JOB COST OPTION \$50 Try it, You'll Like it With Our 30 Day Money-Back Trial<br>Great for contractors, accountants, architects, engineers,<br>attorneys—anyone who needs to bill for service work and ex-<br>penses. Very leavible and very easy to learn to comprehensive brochure. comprehensive brochure. Accounting Systems (919) 467-3428<br>1148-5 Executive Circle, Cary, NC 27511 Try it, You'll Like it With Our 30 Day Money-Back Trial<br>Great lor contractors, accountants, architects, engineers,<br>attorneys—anyone who needs to bill for service work and ex-<br>penses. Very leavible and very easy to learn to

Inquiry 651. Inquiry 651 .

# CUSTOM PAYROLL CUSTOM PAYROLL

All systems have multiple pay categories, calcula-All systems have multiple pay categories, calcula· tion of all taxes, user defined deductions,  $401(k)$ handling, many reports, paychecks, W-2 forms, and **interator and y reports**<br>much more. Custom features are available. Prices start at \$695 for system, manual, and PC Basic source code.

Datasmith, Inc. Datasmith, Inc. Box 8036, Shawnee Mission, KS 66208 Box 8036, Shawnee Mission, KS 66208 (913) 381-9118 (913) 381-91 18

nquiry 683. Inquiry 683.

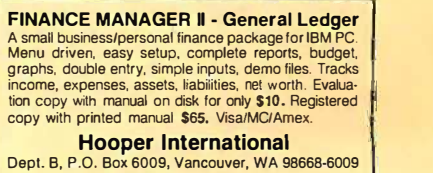

(206) 256-6361 (206) 256-6361

Inquiry 703.

# THE BUYER'S MART

# SOFTWARE/ACCOUNTING

#### $\blacktriangleright$  Financial calculator  $\blacktriangleleft$  |

Memory resident calculator performs compound in-Memory resident calculator pertorms compound interest, NPV, IRR, bonds, depreciation. Prints finan-terest, NPV, IRA, bonds, depreciation. Prints finan· cial schedules. Allows importing/exporting of data. cial schedules. Allows importing/exporting of data. Includes all HP -12C functions plus more. Introduc-Includes all HP-12C functions plus more. Introductory price \$49.95 plus \$3 s/h; after 9/1/86, \$69.95. tory price \$49.95 plus \$3 s/h; after 9/1/86, \$69.95.

K SOFTWARE HOUSE, INC. K SOFTWARE HOUSE, INC. Rt. 2, Box 83B1 Unionville, TN 37180 (615) 294-5090 (615) 294-5090

nquiry 712. Inquiry 112.

## ACCESS: Report Writer ACCESS: Report Writer

Powerful, Easy to Use, Fast. For RM/COBOL Ap-plications. Supports query, sort, reports, computed Powerful, Easy to Use, Fast. For AM/COBOL Ap-plications. Supports query, sort, reports, computed columns, control breaks, totals & sub -totals, headings, mailing labels & catalogs. Bridges data to 1-2-3, Multiplan & WP. MSDOS - \$149; XENIX - \$249 columns, control breaks, totals & sub-totals, headings, mailing labels & catalogs. Bridges data to 1-2·3, Multiplan & WP. MSDOS • \$149; XENIX • \$249

DCM DATA PRODUCTS DCM DATA PRODUCTS 1710 Two Tandy Center, Fort Worth, TX 76102 1710 Two Tandy Center, Fort Worth, TX 76102 8171870-2202 817/870-2202

nquiry 742. Inquiry 742.

# SOFTWARE/BUSINESS SOFTWARE/BUSINESS

### The Andsor Collection' The Andsor Collection"'

Unique concept: creates complete, self-contained, window -based data management environment, in Unique concept: creates complete, self-contained, window-based data management environment, in one DOS file. Simplifies everything. Combine func-<br>tions to create your own solutions in any application: calculations, database management, modeling, text processing, charts, data analysis, statistics, reports, processing, charts. data analysis, statistics, reports, labels, forms, presentations, mail -merge, etc. Sim-labels, forms, presentations, mail-merge, etc. Sim· ple enough for a PCjr, sophisticated enough for a **PC**<br>PC AT.

PC AT. SEE ALSO THE AD BELOW **SEE ALSO THE AD BELOW** 

#### The Andsor Collection<sup>®</sup>

From simple calculations, files, inquiries, to complex models,<br>data structures, reports. Superb 400 page hard-cover manual, with many examples. US \$95 + \$5 s&h. 60 day money-back<br>guarantee. VisaMC/AmEx/ChiVMO/COD. Call or write now to<br>order. IBM PC/XT/AT/PCjr, 128K +, one drive or hard disk,<br>monochrome and/or color, DOS 2.0 \* . Not copy-protect with many examples. US \$95 + \$5 s&h. 60 day money-back<br>guarantee. VisalMC/AmEx/ChkMO/COD. Call or write now to<br>order. IBM PC/XT/AT/PCjr, 128K +, one drive or hard disk,<br>monochrome and/or color, DOS 2.0 + . Not copy-protect

ANDSOR RESEARCH INC. ANDSOR RESEARCH INC. 181 University Avenue., Suite 1202, Toronto, Ontario, Canada M5H 3M7 181 University Avenue., Suite 1202, Toronto, Ontario, Canada M5H 3M7 (416) 364-8423 (416) 364-8423

nquiry 656. Inquiry 656.

# DATA ENTRY SYSTEM DATA ENTRY SYSTEM

Heads-down data entry with two-pass verification for the PC/XT/AT & compatibles. Loaded with features like: Auto dup & skip, verify bypass, range checks, like: Auto dup & skip, verify bypass. range checks. & table lookups. Fully menu driven only \$395. Call for free 30 day trial period. & table lookups. Fully menu driven only \$395. Call for free 30 day trial period.

COMPUTER KEYES **Manufather** 21929 Makah Rd., Woodway, WA 98020 21 929 Makah Rd., Woodway, WA 98020 (206) 776-6443 (206) 776-6443

Inquiry 676.

# GREAT SOFTWARE, CHEAP! |

Absolutely Smashing User Supported Software |<br>\$4.95 per disk. PC-Outline, PC-Write, DOSamatic, | Commercial Unprotect, File Express, Cheap Assembler, PC -Desk, utilities galore, many more. Commercial Unprotect, File Express, Cheap Assembler, PC-Desk, utilities galore, many more. Money-back guarantee. IBM PC, PC Jr, or com-<br>patibles. **FREE CATALOG.** 

# PLUS SOFTWARE

**PLUS SOFTWARE**<br>33495 Del Obispo, Suite 160 M,<br>Dana Point, CA 92629 ---------a \_a\_\_\_\_.\_\_\_\_ A 9\_2\_s2\_9 \_\_\_\_\_\_\_\_ �11

# SOFTWARE/BUSINESS

"THE CLERK" RETAIL POINT OF SALE "THE CLERK" RETAIL POINT OF SALE New software gives your small -medium business the New software gives your small-medium business the same advantages the "Big Guys" have. Automatic<br>sales slip, invoices, inventory control, discounts, sales taxes, reports, and much more! Indispensable taxes, reports. and much more! Indispensable management tool! Demo disk \$4.95 (refundable). management tool! Demo disk \$4.95 (refundable). Regular \$349.95 — Just \$179.95. 1-800-346-3026 ext.958 1-800-346-3026 ext.958 WDR SALES CO. WDR SALES CO. 9604 BELMONT, KANSAS CITY, MO. 64134 Dealer inquiries welcome. 9604 BELMONT, KANSAS CI , MO. 64134 Dealer inquiries welcome.

Inquiry 753. Inquiry 753.

#### Info -Lion' Relational DBMS Info-Lion"' Relational DBMS Outstanding data entry & validation. Powerful query. Password security. Easy to use, online help. Much more! For MS/PC-DOS systems. Only \$159.95 VISA/MC \$159.95 VISA/MC Outstanding data entry & validation. Powerful query. Password security. Easy to use, online help. Much more! For MS/PC-DOS systems. Only

Remember, go with the lion . . because it's a jungle out there! because it's a jungle out there!

Morgan Software Inc. Morgan Software Inc. 414 Valley Ave., Wilmerding, PA 15148 414 Valley Ave., Wilmerding, PA 15148 (412) 824-0458 (412) 824-0458

nquiry 725. Inquiry 725.

## BILINGUAL WORD PROCESSOR BILINGUAL WORD PROCESSOR

DuangJan, a special word processor for English DuangJan, a special word processor for English and; European, Greek, Lao, Portuguese, Russian, and; European, Greek, Lao, Portuguese, Russian. Spanish, Thai, Vietnamese, your own language, or more. For IBM PC/XT/AT/Clones with graphics & Spanish, Thai, Vietnamese, your own language, or more. For IBM PC/XT/AT/Ciones with graphics & IBM/Epson/Cltoh printer. \$59 + \$4 S&H in US&Can IBM/Epson/Citoh printer. \$59 + \$4 S&H in US&Can (+10 others). ( + 1 0 others).

MEGACHOMP COMPANY MEGACHOMP COMPANY 3524 Cottman Ave., Philadelphia, PA 19149, USA 3524 Cottman Ave., Philadelphia, PA 19149, USA (215) 331-2748/8138 (215) 331-2748/8138

Inquiry 718.

#### PC -File Version 4 PC-File Ill"' Version 4

Search, sort, browse, global changes, macros, mailing Search, sort, browse, global changes. macros, mailing labels, format reports with selection & calculations, sub-labels, format reports with selection & calculations, sub· totals, totals, averages, encryption. Exchange data with a little state with a little state of the state of th<br>1-2-3, WORD, WordStar. Over 190,000 users.\$59.95 + \$5 s/h. For IBM PC. \$5 s/h. For IBM PC.

ButtonWare, Inc. P.O. Box 5786, Bellevue, WA 98006 ButtonWare, Inc. P.O. Box 5786, Bellevue, WA 98006 1 -800 -J -BUTTON 1 ·800-J-BUTTON

nquiry 663. Inquiry 663.

#### PC-File/R™

All the power of PC -File III plus: Relational link to All the power of PC-File Ill plus: Relational link to other databases, integrated letter writing & mailmerge, context sensitive pop-up help windows. New merge. context sensitive pop-up help windows. New binary search retrieves data hundreds of times faster. binary search retrieves data hundreds of times faster.  $$149.95 + $5 \text{ s/h}.$ 

ButtonWare, Inc. ButtonWare, Inc. P.O. Box 5786, Bellevue, W A 98006 P.O. Box 5786, Bellevue, WA 98006 1 -800 -J -BUTTON 1 -800-J·BUTTON

Inquiry 664. Inquiry 664.

## OFFICE AUTOMATION SOFTWARE OFFICE AUTOMATION SOFTWARE

Order Entry, Inventory \$49.95 each. Independent or in-Order Entry, lnventory \$49.95 each. Independent or in· teractive. Fast, accurate. Database sizes: 150 to 1000. Monitor up to 15 whse. Other configs avail. Order acknowledgment forms, inventory listings, & reorder level lis ings printed. Min. req: IBM PC or compatible, 1 DSDD 360K drive, 128K RAM memory, DOS 2.10 or later. MC/VISA, free shipping. MCNISA, free shipping. acknowledgment forms, inventory listings. & reorder level lis ings printed. Min. req: IBM PC or compalible, 1 DSDD 360K drive, 128K RAM memory. DOS 2.10 or later.

FutureSoft (216) 753-1336 FutureSoft (216) 753-1336 P.O. Box 23005, Cuyahoga Falls, OH 44223-1100 P.O. Box 23005, Cuyahoga Falls, OH 44223-1100

# SOFTWARE/BUSINESS

#### PC -Write Shareware PC-Wrlte"' Shareware

Fast, powerful word processor/text editor for IBM Fast, powerful word processor/text editor for IBM PC. New Version 2.6 with auto reformat, optional PC. New Version 2.6 with auto reformat, optional menus, on-screen help, laser printer support, new expanded manual. Mailmerge, split screen, ASCII<br>files, macros. AII software, tutorial/guide on<br>diskette**, \$10.** OK to copy. Register for full manual,<br>support **\$75.** 90-day money-back guarantee. expanded manual. Mailmerge, split screen, ASCII<br>files, macros. All software, tutorial/guide on<br>diskette, \$10. OK to copy. Register for full manual,<br>support \$75. 90-day money-back guarantee.

**Quicksoft (206) 282-0452 Visa/MC** 219 First N. #224J, Seattle, WA 98109 219 First N. 11224J, Seattle, WA 98109

nquiry 739 Inquiry 739 .

# LP88-LINEAR PROGRAMMING LP88·LINEAR PROGRAMMING

A powerful menu-driven system for solving linear programs w/<br>up to 510 constraints & 2510 variables. Features include interactive & batch operation, spreadsheet style input & editing,<br>storage of problems & bases, Simplex Algorithm restart, report generator, sensiti ity analysis. Req. IBM PC, 192K. \$99 w/8087

support, user's guide. VISAMC.<br>**EASTERN SOFTWARE PRODUCTS INC.** P.O. Box 15328, Alexandria, VA 22309 P.O. Box 15328, Alexandria, VA 22309 (703) 549-5469 (703) 549-5469

nquiry 689. Inquiry 689.

# SOFTWARE/CHURCH **· , , , , , , , , , , , , , , , , , ,**

# ROMAR CHURCH SYSTEMS™ │

Membership 61 fields plus alternate address; labels.<br>letters, reports any field(s). Offering-256 funds; optional<br>pledge; statements; post to 255 x/year. Finance-G/L with budget; up to 500 sub -totals & 99 depts: month & YTD reports anytime for any month. Size 2000 people/flop-py; 25000/10 meg. Ad too short! Write! Membership-51 fields plus alternate address; labels, letters, reports any lield(s). Offering-256 funds; optional pledge; statements; post to 255 xlyear. Finance-GIL with budget; up to 500 sub·lolals & 99 depls: month & YTD reports anytime for any month. Size 2000 people/flop-py; 25000/10 meg. Ad leo short! Write!

Romar Church Systems, Attn: BMB<br>P.O. Box 4211, Elkhart, IN 46514 (219) 262-2188 (219) 262-21 8.8

nquiry 740. Inquiry 740.

## Church Package Church Package

Parishioner Time, Talent and Treasure System pro- pro-<br>gram is written in modifiable dBASE source code. • Contributions • Disbursements • Ledger • Names with mailing labels<br>• Personal information database.<br>Requires dBASE II or III. PC-DOS/CPM-80 \$200. Feller Associates Feller Associates 550 CR PPA, Route 3, Ishpeming, MI 49849 550 CR PPA, Route 3, Ishpeming, Ml 49849 (906) 486-6024 (906) 486-6024 • Names with mailing labels<br>• Personal information database.<br>Requires dBASE II or III. PC-DOS/CPM-80 \$200.

nquiry 696. Inquiry 696.

# SOFTWARE/GENERAL SOFTWARE/GENERAL

#### Al for the IBM PC AI for the IBM PC

**TOPSI** is a full version of OPS5 which runs under MS·<br>DOS, Unix or CP/M. A fast, efficient expert system development tool. development tool.

Prototyping: \$125 Production: \$250 Production: \$250

Professional: \$375<br>C version, add \$20 Shipping, add \$5 DYNAMIC MASTER SYSTEMS POB 566456, Atlanta, GA 30356 (404) 565-0771 DYNAMIC MASTER SYSTEMS POB 566456. Atlanta, GA 30356 (404) 565-0771

nquiry 688. Inquiry 688 .

### SIDEWINDER

Print letters, spreadsheets, etc. sideways on Ep- spr.<br>Son compatible or Printronix dot matrix printers. Font editor modifies default fonts, creates new Font editor modifies default fonts, creates new ones. Configurable for various paper widths,<br>printer codes. For IBM PC, Manual incl. \$39.95.

ELECTRONICS INC. ELECTRONICS INC. Paine Field Bldg. 335, Everett, WA 98204 Paine Field Bldg. 335, Everett, WA 98204 (206) 355-1855 (206) 355-1855

Inquiry 761. nquiry 692. Inquiry 761 . Inquiry 692.

# THE BUYER'S MART

# SOFTWARE/GRAPHICS

GRAPHICS PRINTER SUPPORT GRAPHICS PRINTER SUPPORT AT LAST! Use the PriSc key to make quality scaled B&W or color reproductions of your display on any dot matrix, inkjet, or laser printer. GRAFPLUS sup-dot matrix, inkjet, or laser printer. GRAFPLUS supports all versions of PC or MS-DOS with IBM, Tecmar, and Hercules graphics boards. \$59.95. mar, and Hercules graphics boards. \$59.95.

Jewell Technologies, Inc. Jewell Technologies, Inc. 4302 SW Alaska St., Suite 207, Seattle, WA 98116 4302 SW Alaska St., Suite 207, Seattle, WA 981 16 (206) 937-1081 (206) 937-1081

Inquiry 711.

# PLOTTER SOFTWARE

Save time and money by creating your own pres**e**n-<br>tation quality text slides. THE DGI SIGN MAKER is an easy to use menu driven program for your IBM an easy to use menu driven program for your IBM or APPLE computer and most plotters (Epson, HI, or APPLE computer and most plotters (Epson, HI, HP, HP-GL, IBM and others) for only \$75.

DECISION GRAPHICS, INC. DECISION GRAPHICS, INC. P.O. Box 2776-B, Littleton, Colorado 80161 P.O. Box 2776-B, Littleton, Colorado 80161

Phone (303) 796-0341 Phone (303) 796-0341

Inquiry 684. Inquiry 684.

# TI PRO + TURBO + GRAPHICS Tl PRO + TURBO + GRAPHICS

UNLEASH YOUR TI PRO WITH: TURBO 2.0 or 3.0 + UNLEASH YOUR TI PRO WITH: TURBO 2.0 or 3.0 + UNLEASH YOUR TI PRO WI<br>TIGrafix. GRAPHICS, TURTLEGRAPHICS, MUSIC, SCREEN & CURSOR CONTROLS & more routines SCREEN & CURSOR CONTROLS & more routines than IBM TURBO. Use BASIC PICS w/o reprog. Con-TIGraf ix S99.95, + TURBO 5149.95, + TURBO 8087 5179.95. SWITCH TO TURBO NOWIII TIGrafix \$99.95, + TURBO \$149.95, + TURBO 8087 \$179.95. SWITCH TO TURBO NOWIII

**ProWare, Inc. (503) 233-4465**<br>1023 SE 36th Ave., Portland, OR 97214 VISA/MC/CHECK 7AM-7PM MON-FRI

Inquiry 737.

# SCIENTIFIC PLOTTING SCIENTIFIC PLOTTING

Are conventional graphics packages not<br>meeting your requirements for engineer-<br>ing/scientific.plotting.with.your.HP.plotter? GRA-FIT 3.4 is the answer—all the features you want, state in the answer-<br>and more. Only \$90 + \$5 s&h. Send for details. Are conventional graphics packages not<br>meeting your requirements for engineer-<br>ing/scientific.plotting.with.your.HP.plotter? GRA-

> JAYAR Systems P.O. Box 2885, Station "A" Sudbury, Ontario, Canada P3A 5J3 (705) 522-2230 (705) 522-2230 JA YAR Systems P.O. Box 2885, Station "A" Sudbury, Ontario, Canada P3A 5J3

nquiry 710. Inquiry 710.

## TRICLOPS INVASION TRICLOPS INVASION

Animated 3D space game with fractal Earth, jets, Animated 3D space game with fractal Earth, jets, tanks, cities, walking robots, and geodesic satellites. Runs on IBM AT's, using standard col-tanks, cities, walking robots, and geodesic satellites. Runs on IBM AT's, using standard color graphics card. Includes demos. \*PLUS\* 1000<br>*lines 8086 polyfill source.* \$15.00 postpaid \$15.00 postpaid

GEODESIC PUBLICATIONS P.O. Box 7, Willow Creek, CA 95573 GEODESIC PUBLICATIONS P.O. Box 7, Willow Creek, GA 95573

(916) 629-2514 (916) 629-2514

nquiry 699. Inquiry 699.

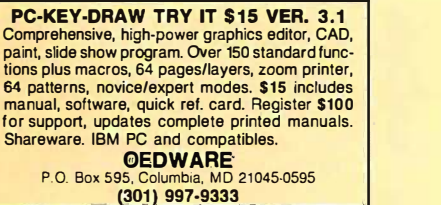

# SOFTWARE/GRAPHICS

FORTRAN PROGRAMMER? FORTRAN PROGRAMMER? Now you can call 2-D and 3-D graphics routines<br>within your FORTRAN program.<br>GRAFMATIC: 75 callable routines for screen output. \$135.<br>PLOTMATIC: Pen plotter driver. \$135.<br>For the IBM PC, XT, AT and compatibles. We sup-<br>port a variety of compilers, graphics boards and plotters. MICROCOMPATIBLES MICROCOMPATIBLES 301 Prelude Drive, Dept. B Silver Spring, MD 20901 301 Prelude Drive, Dept. B Silver Spring, MD 20901 plotters.

(301) 593-0683 (301) 593-0683

nquiry 722. Inquiry 722.

# SOFTWARE/LANGUAGES SOFTWARE/LANGUAGES

RUN FAST, LOOK BEAUTIFUL RUN FAST, LOOK BEAUTIFUL If this is what people expect from your BASIC programs, and the state of the state of the state of the state o<br>then you need YES MASTER!: a DOS-resident development aid that includes a screen painter, an ISAM file manager, a window manager, a printer generator and more. All in one package. \$245. No royalty. manager, a window manager, a printer generator and more. All in one package. \$245. No royally.

SOFTWAY, INC. SOFTWAY, INC. 500 Sutter St., Suite 222 BC San Francisco, CA 94102 500 Suiter St., Suite 222 BC San Francisco, CA 94102

(415) 397-4666 (41 5) 397-4666

Inquiry 744.

# BE A SCREEN STAR!

In BASIC, PASCAL, DBASE, C, COBOL, FORTRAN, In BASIC, PASCAL, DBASE, C, COBOL, FORTRAN, ASSEMBLER, design data entry screens in minutes. All popular features + 99 windows, save, restore, merge, redefine keys, pull down menus, ASCII table... No royalty. HIGH SCREEN is S129. DEMO S15. S&H S5. CA ly. HIGH SCREEN is \$129. DEMO \$15. S&H \$5. CA add 6.5%. ASSEMBLER, design data entry screens in minutes. All popular features + 99 windows, save, restore, merge, redefine keys, pull down menus, ASCII tag/e. . No royal-

SOFTWAY, Inc., PC/SOFT Product Line SOFTWAY, Inc., PC/SOFT Product Line 500 Sutter St., Suite 222, San Francisco, CA 94102 (415) 397-4666 (41 5) 397-4666

nquiry 758. Inquiry 758.

## Minnesota **SNOBOL4** Language Minnesota SNOBOL4 Language<br>Powertul string & data handling facilities. Interpreter com-

Powerful string & data handling facilities, interpreter com-<br>patible with mainframe SNOBOL4. 32K strings, 32 bit in-<br>legers, 8087 for itoat & large memory model. Sample pgms<br>include ELI2A. For >>128K IBM PC & DOS or equiva **BERSTIS INTERNATIONAL**<br>POB 441, Millwood, NY 10546 Powerful string & data:nandling facilities, interpreter com-<br>patible with mainframe SNOBOL4. 32K strings, 32 bit in-<br>tegers. 8087 for float & large memory model. Sample poms i����Je B��M��<sup>r</sup>���<sup>t</sup> ;1 1 �s� e ,��m �g :�·� o��p�rv��� Definitive reen" book by Griswold et al availa�le. Guide + 5'h' SSDD diskette ................. \$44.95 Guide + diskette + "green" book ............ \$59.95 "Green" book only . .... . . . .. ... . ...... . ... . \$26.95 Po<sup>s</sup>tpaid in USA. In NY add tax. VISNMC (914) 271-5855

# **FORTRAN UTILITIES**<br>CROSS-REFERENCE UTILITY: Mainframe grade symbol x-<br>rel listing for variables, subprogram calls and labels. Variable<br>map shows type, length, alloc, scope, usage tag, etc. All<br>FORTRAN 77 compilers. \$49.95 UTILITY LIBRARY: Assembly language routines for screen,<br>cursor, keyboard, time, sound, etc. MS/IBM and IBM Pro/RM<br>FORTRAN compilers. \$39.95 + \$2.50 S&H.<br>IBM PC with DOS 2.0 + . VISA/MC/MO/check (2 wks) PJN INTERNATIONAL PJN INTERNATIONAL **FORTRAN UTILITIES**<br>CROSS-REFERENCE UTILITY: Mainframe grade symbol x-<br>ref listing for variables, subprogram calls and labels. Variable<br>map shows type, length, alloc, scope, usage tag, etc. All<br>FORTRAN 77 compilers. \$49.95 UTILITY LIBRARY: Assembly language routines for screen,<br>cursor, keyboard, time, sound, etc. MS/IBM and IBM Pro/RM<br>FORTRAN compilers. \$39.95 + \$2.50 S&H.<br>IBM PC with DOS 2.0 + . . VISA/MC/MO/check (2 wks)

P.O. Box 201363, Austin, TX 78720 (512) 837-2888 P.O. Box 201 363, Austin, TX 78720 (512) 837-2888

nquiry 736. Inquiry 736.

# SCREEN PROGRAM GENERATOR SCREEN PROGRAM GENERATOR

SPG I creates BASIC program code quickly and assiy. Design<br>your screen directly and SPG I will generate the BASIC pro-<br>gram code to handle the display and input of data. Controls<br>used color, editing, graphics, cursor movem 5901 Warner Avenue, Suite 428 Huntington Beach, CA 92649 5901 Warner Avenue, Suite 428 Huntington Beach, CA 92649 (714) 840.6939 (714) 840-6939 SPG I creates BASIC program code quickly and easily. Design<br>your screen drectly and SPG I will generate the BASIC pro-<br>gram code to handle the display and input of data. Controls<br>used color, editing, graphics. cursor movem **Treebeard Software** 

# SOFTWARE/LANGUAGES

**MATRIX 100**<br>Perform multiple regression, solve simultaneous equations, in-<br>vert matrices, etc. in BASIC or Fortran. ",... very sound numerically ... very powerful and very easy to use" - OR/MS<br>Today 2/85. "Stanford Business Software deserves congratulations" - PC Mag. 5/14/85. Price \$80; 8087 support \$125;<br>compiler support \$250; Fortran library \$175. (\$4 s&h). STANFORD BUSINESS SOFTWARE, INC. STANFORD BUSINESS SOFTWARE, INC. 2672 Bayshore Parkway, Ste. 304 Mountain View, CA 94043 2672 Bayshore Parkway, Ste. 304 Mountain View, CA 94043 To Order Cal (415) 424-9499 To Order Call (415) 424-9499 **MATRIX 100**<br>Perform multiple regression, solve simultaneous equations, in-<br>vert matrices, etc. in BASIC or Fortran. " very sound<br>primerically very powerful and very easy to use"... OPMS

nquiry 746. Inquiry 746.

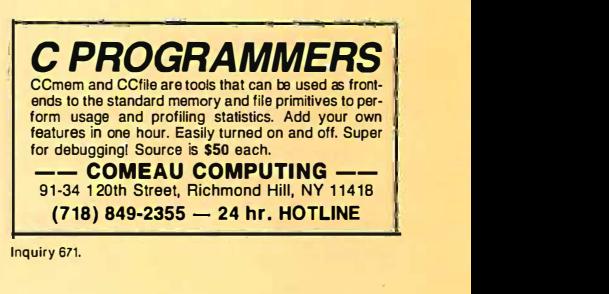

#### EXPERT SYSTEMS! EXPERT SYSTEMS!

You can develop expert systems with KNOWOL, the Knowledge Oriented Language f rom IMCO. In-You can develop expert systems with KNOWOL, the Knowledge Oriented Language from IMCO. Includes a tutorial, unlimited development capabili-ty, and a smart rules editor. Not copy protected. cludes a tutorial, unlimited development capabili-ty, and a smart rules editor. Not copy protected. An incredible introductory offer at \$39.95 plus \$2 An incredible introductory offer at \$39.95 plus \$2 s&h (\$4/COD). s&h (\$4/COD).

Intelligent Machine Company Intelligent Machine Company 3813 N. 14th St., Arlington, VA 22201 (703) 528-9136 3813 N. 14th St., Arlington, VA 22201 (703) 528-91 36

Inquiry 707.

# SOFTWARE/SCIENTIFIC SOFTWARE/SCIENTIFIC

MATRIX CALCULATOR v. 1.20 MATRIX CALCULATOR v. 1 .20 80+ Matrix Opns, Sys of Eq'ns, Multi-Lin III<br>Regr, Statistics, LP:Simplex, Param, Sensitivity, Dif Eqns and Numer. Integr. Super Matrix  $\frac{1}{2}$ Make -Edit -Print. Pascal Code +3 utilities at Make-Edit-Print. Pascal Code + 3 utilities at \$120 (all 4 disks). \$120 (all 4 disks).

> SOFTTECH INC. SOFTTECH INC. 18505 W. 8 Mile, Detroit, MI 48219 1 8505 W. 8 Mile, Detroit, Ml 48219 1-313-544-8544 1 ·31 3-544-8544

nquiry 743. Inquiry 743.

# Affordable Engineering Software Affordable Engineering Software CALL OR WRITE FOR FREE CATALOG CALL OR WRITE FOR FREE CATALOG

Circuit Analysis • Root Locus • Thermal Analysis • Plotter Drivers • Graphics • Signal Processing • Filter Design • Report Proofreader • Transfer Function Analysis. BV Engineering BV Engineering

2200 Business Way Suite 207, Riverside, CA 92501 2200 Business Way Suite 207, Riversi<sup>d</sup>e, CA <sup>92501</sup> (714) 781-0252 VISA/MC (714) 781-0252 VISAIMC

nqulry 666. Inquiry 666.

# ORDINARY/PARTIAL ORDINARY/PARTIAL DIFFERENTIAL EON DIFFERENTIAL EQN  $SOLVE$

FOR THE IBM PC & COMPATIBLES FOR THE IBM PC & COMPATIBLES

MICROCOMPATIBLES MICROCOMPATIBLES 301 Prelude Dr., Silver Spring, MD 20901 301 Prelude Dr .. Silver Spring, MD 20901 (301) 593-0683 (301) 593-0683

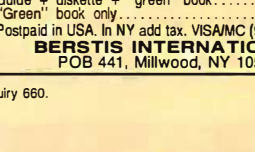

Inquiry 660. Inquiry 660.

# -THE BUYER'S MART-

# SOFTWARE/SCIENTIFIC SOFTWARE/SCIENTIFIC

#### ENGINEERING SOFTWARE WRITTEN ENGINEERING SOFTWARE WRITTEN BY ENGINEERS FOR ENGINEERS BY ENGINEERS FOR ENGINEERS

Highest power per dollar. Highest power per K of Highest power per dollar. Highest power per K of memory. Satisfaction guaranteed. memory. Satisfaction guaranteed. Electronic Circuit Analysis \$450. Electronic Circuit Analysis ....... \$450. EC -ACE \$95. EC-ACE ............. .......... \$95. TATUM LABS TATUM LABS

33 Main St.. Newtown, CT 06470 33 Main St., Newtown, CT 06470 (203) 426-2184 (203) 426-2184

Inquiry 749.

#### CROSS ASSEMBLERS for CROSS ASSEMBLERS for VAX VMS and PC/MS DOS VAX VMS and PC/MS DOS New Low Prices New Low Prices

Relocatable Macro Cross Assemblers, Relocatable Macro Cross Assemblers, Linkers, Librarians Linkers, Librarians

Targeted to almost all Microprocessors Targeted to almost all Microprocessors ENERTEC, INC.<br>BOX 1312, Lansdale, PA 19446

215-362-0966 MCNISA 215-362-0966 MC/VISA

nquiry 694. Inquiry 694.

DIGITAL SIGNAL ANALYSIS DIGITAL SIGNAL ANALYSIS

Fourier Perspective II w/graphics. FFT/IFT, convolu-Fourier Perspective II w/graphics. FFT/IFT. convolu· tion, deconvolution, Hanning, Power Spectrum,<br>Cross Correlation, 25 more. Graphics 2D and 3D. 8087 recommended, not required. Easy to use menus, FP II \$395 or FP <sup>I</sup> (FFT w/graphics only) 8087 recommended, not required. Easy to use menus. FP II \$395 or FP I (FFT w/graphics only) \$149. Runs on PC, PC -XT, PC -AT. \$149. Runs on PC, PC·XT, PC·AT.

Alligator Transforms Scientific Software Alligator Transforms Scientific Software P.O. Box 11386, Costa Mesa, CA 92627 (714) 662-0660 (714) 662-0660

nquiry 655. Inquiry 655.

# POP-UP HP -41 EMULATOR POP-UP HP-41 EMULATOR

Graphically presents HP -41 keypad and unique view of stack and registers. Binary, Octaf, Decimal, Hexadecimal display and input. 12 digit precision; 500 accessible registers. For IBM PC/XT/AT and dose compatibles. Standard version \$69.95: 8087 version \$79.95 (\$4 shipping and handling, plus sales tax in Calif.). Graphically presents HP-41 keypad and unique view of stack and registers. Binary, Octal, Decimal, Hexadecimal disp ay and input. 12 digit precision; 500 accessible registers. For IBM PC!Xr/AT and close compatibles. Stan-

ECLIPSE LOGIC INC. ECLIPSE LOGIC INC.

P.O. Box 2003, Huntington Park, CA 90255-1303 P.O. Box 2003, Huntington Park, CA 90255-1303 (213) 569-6020 (213) 569-6020

Inquiry 690.

# System Simulations System Simulations

Micro-CSMP simulates oControl & Servo Systems oRobotics<br>oHigh\_Order\_Filters\_oChemical\_Processes\_oStress\_&\_Strain.\_\_\_ Graphical results in minutes, typically requiring 10-20 lines of<br>input. Full\_IBM\_S/360 CSMP\_compatibility.\_LSAP\_analyzes linear systems producing Bode. Nyquist, and Transient Response ptots, and Root -Locus diagrams. Micro-CSMP is \$900, LSAP is \$450 for PC -DOS or MS-DOS systems. linear systems producing Bode. Nyquist, and Transient Response plots, and Root-Locus diagrams. Micro-CSMP is \$900, LSAP is \$450 for PC-DOS or M&DOS systems.

Call (714) 581-7654 Call (714) 581 -7654 California Scientific Software California Scientific Software

25642 Hazelnut, El Toro, CA 92630 25642 Hazelnut, El Toro, CA 92630

nquiry 668. Inquiry 668.

# CHARACTER CUSTOMIZATION CHARACTER CUSTOMIZATION

CHARGENI 2.1 lets you modify the character set on CHARGENI 2.1 lets you modify the character set on the EGA. Useful for scientific/engineering symbols the EGA. Useful for scientific/engineering symbols on your word processor, special symbols in your pro-on your word processor, special symbols in your programs. and more. Requires DOS 2.x or 3.x, Enhanc-grams. and more. Requires DOS 2.x or 3.x, Enhanc· ed Graphics Adapter. \$35 + \$2 s/h (MN add 6%). ed Graphics Adapter. \$35 + \$2 s/h (MN add 6%).

DK Micro Consultants OK Micro Consultants P.O. Box 6714, Minneapolis, MN 55406 P.O. Box 6714, Minneapolis, MN 55406 (612) 722-0931

# SOFTWARE/SCIENTIFIC SOFTWARE/SCIENTIFIC

# FORTRAN SOURCE CODE FORTRAN SOURCE CODE

PROFESSIONAL SIGNAL PROCESSING & PROFESSIONAL SIGNAL PROCESSING & MATRIX ANALYSIS UTILITIES MATRIX ANALYSIS UTILITIES 35 PROGRAMS W/TUTORIAL & EXAMPLES FFT, AR Modeling, Digital Filters. Matrix: SVD, Conj.Gra-dient, Pseudo -Inverse, Root Finder, Cubic Spline Interp, Graphics, Random Numbers. More. Disk/Hard-copy.<br>Documented, 130 pages. Bibliography. Send for Info Pkg. \$99. CLAREN SOFTWARE<br>P.O. Box 5333 • MESA, AZ 85201<br>(602) 820-3877 35 PROGRAMS W/TUTORIAL & EXAMPLES<br>FFT, AR Modeling, Digital Filters. Matrix: SVD, Conj.Gra<br>dient, Pseudo-Inverse. Root Finder, Cubic Spline Interp, Pkg. \$99. CLAREN SOFTWARE<br>P.O. Box 5333 • MESA, AZ 85201<br>602) 820-3877

nquiry 670. Inquiry 670.

# SOFTWARE/SORT SOFTWARE/SORT

# OPT -TECH SORT/MERGE OPT-TECH SORT/MERGE

Extremely fast Sort/Merge/Select utility. Run as an<br>MS-DOS command or CALL as a subroutine. Supports most languages and filetypes including Btrieve and dBASE. Unlimited filesizes, multiple keys and ports most languages and filetypes including Btrieve and dBASE. Unlimited filesizes, multiple keys and much more! \$149. much more! \$149.

(702) 588-3737 (702) 588-3737

Opt -Tech Data Processing Opt-Tech Data Processing

P.O. Box 678 - Zephyr Cove, NV 89448 P.O. Box 678 - Zephyr Cove, NV 89448

Inquiry 732. Inquiry 732.

## ON WORD

- ON WORD Accurate Optical Scanning (direct to word processors) Precise Data Conversions (including format codes) Accurate Optical Scanning (direct to word processors) Precise Data Conversions (including format codes)
- Great Tune-Around/Best Prices
- Great Tune-Around/Best Prices (48 or 24 hour, even same day) Custom Conversions (yes, we support you!) Call Us Today, Call Us Now (48 or 24 hour, even same day)<br>• Custom Conversions (yes, we support — you!)<br>• Call Us Today, Call Us Now

ON WORD DEVELOPMENT ON WORD DEVELOPMENT 2434 Main St. Suite #201, Santa Monica, CA 90405 | (213) 399-7733 (213) 399-7733

Inquiry 731.

# SOFTWARE/SYSTEMS SOFTWARE/SYSTEMS

#### CPM-80 LIVES on your PC CPM-80 LIVES on your PC CP/Mulator puts a 4mhz 8 bit CP/M emulator in your IBM-CP/Mulator puts a 4mhz 8 b� CP/M emulator in your IBM·

- PC for \$99. (\$3 s + h). PC for \$99. (\$3 s + h).
- 
- 
- -A great 8 bit development system Saves expensive CPM-80 applications Increases PC speed 10% for 8088 programs Priced less than most software only products - A great 8 bit development system - Saves expensive CPM-80 applications - Increases PC speed 10% for 8088 programs - Priced less than most software only products
- Uses no valuable board slots

# **Source Information**<br>P.O. Box 2974, Warminster, PA 18974

VISA Phone (215) 441-8178 M/C VISA Phone (215) 441-8178 M/C

Inquiry 745.

# SOFTWARE/TOOLS SOFTWARE/TOOLS

# PC-Type™

Fast, compact, capable & easy! Help panels, hands-on tutorial, macros, multiple -line headings & footings, Fast, compact, capable & easyl Help panels, hands· on tutorial, macros, multiple-line headings & footings. DOS path support, print spooling, block operations, etc. ASCII files. Install program alows customization. DOS path support, print spooling, block operations, etc. ASCII files. Install program allows customization. \$59.95 + \$5 s/h. For 128K IBM PC. \$59.95 + \$5 s/h. For 128K IBM PC.

> er Butt<mark>onWare, Inc.</mark><br>P.O. Box 5786, Bellevue, WA 98006 1 -800 -J -BUTTON 1-800-J-BUTTON

Inquiry 665. Inquiry 665.

# THE PLJM CONNECTION THE PUM CONNECTION

- Develop PC software with your PL/M compiler.<br>• Complete Interface to PC-DOS and PC-BIOS.
- 
- Fast Graphics Routines example programs.<br>• All source files are included.
- 200 page Technical Reference Manual. 200 page Technical Reference Manual. \$295.00 No Royalties. • \$295.00 No Royalties.
- CompuFirm Corporation<br>7841 Balboa Ave. #108, San Diego, CA 92111 (619) 571-0228 (619) 571 -0228

# SOFTWARE/TOOLS SOFTWARE/TOOLS

# PrOgrammers-: Programmers:

We guarantee our products to be solid, bugfree. We guarantee our products to be solid, bugfree. \* CorrectForth · Very professional, 83 standard. [14]<br>\* Correct\_Datamizer · 50:1 data compression [14]

guaranteed.<br>\$80.75 per program MC/VISA/AMEX/MO/Check. (SD sales tax 4%) Specify computer. Correct Software, Inc. Correct Software, Inc.

RR1 Box 140, Black Hawk, SD 57718 RR1 Box 140, Black Hawk, SD 57718 (605) 787-5904 (605) 787-5904

nquiry 760. Inquiry 760.

## CROSS ASSEMBLERS CROSS ASSEMBLERS

Develop microprocessor programs on your IBM PC Develop microprocessor programs on your IBM PC or MS DOS computer. or MS DOS computer.

\* Macros \* Conditional Assembly \* Editor \* | Complete support for most 8 bit microprocessors Complete support for most 8 bit microprocessors

#### Linker and EPROM Programmer Driver Linker and EPROM Programmer Driver MicroComputer Tools Co. MicroComputer Tools Co. 1255C Kenwal Rd., Concord, CA 94521 1 255C Kenwal Rd., Concord, CA 94521 (415) 825-4200 (415) 825-4200

nquiry 724. Inquiry 724.

# METRICS FOR MANAGEMENT METRICS FOR MANAGEMENT

ANALYZE reads your code & produces metrics on VOLUME, COMPLEXITY, PRODUCTIVITY & ANALYZE reads your code & produces metrics on VOLUME, COMPLEXITY, PRODUCTIVITY & morel Management, QNQC & Engineers gain valuable insight to scheduling, problem areas, testing, maintenance & compliance to standards. For IBM PC. Analyze FORTRAN & "C" \$495.00 + S/H. Add Adaf or only \$200.00 more! MC/VISA AUTOMETRIC INC. + S/H. Add Adafor only \$200.00 morel MC/VISA AUTOMETRIC INC. morel Management, QA/QC & Engineers gain<br>valuable insight to scheduling, problem areas,<br>testing, maintenance & compliance to standards.<br>For IBM PC. Analyze FORTRAN & "C" \$495.00

891 Elkridge Laming Rd., Suite 350, Linthicum, MD 21090 (301) 859-4111 891 Elkridge Landing Rd., Suite 350, Linthicum, MD 21090 (301) 859-4111

nquiry 658. Inquiry 658.

# FORTRAN Addenda FORTRAN Addenda

Graphics, color text, keyboard control, and much more for 「<br>PC/XT/AT FORTRAN Programs. Includes gets/puts, tiling, 「<br>fills, pull down windows, and USER I/O EDITINGI MDA thru EGA modes. 170 pg. manual & annotated samples. Sold as 2 libraries: each \$95; combined \$165. EGA modes. 170 pg. manual & annotated samples. Sold as 2 libraries: each \$95; combined \$165. Graphics, color text, keyboard control, and much more for<br>PC/AT/AT FORTRAN Programs. Includes gets/puts, tiling,<br>fills, pull-down windows, and USER I/O EDITINGI MDA thru

IMPULSE Engineering IMPULSE Engineering

P.O. Box 3540 P.O. Box 3540 San Francisco, CA 94119-3540 (415)-788-4611 (41 5)·788-461 1

nquiry 764. Inquiry 764.

# STATISTICS STATISTICS

#### SL -MICRO SL-MICRO

Tabulate survey results or analyze experimental data using SL -MICRO. It has Frequencies with statistics, Tabulate survey results or analyze experimental data using SL·MICRO. It has Frequencies with statisfics, Crosstabs, Anova, Multiple Regression & Correla-<br>tion. Data Editor & Data Transformations. Only \$250 for PC -DOS, MS-DOS or CP/M Only \$250 for PC-DOS, MS-DOS or CP/M

> QSC QSC Box 778, East Lansing, MI 48823 Box 778, East Lansing, Ml 48823 (517) 641-4428 (517) 641 -4428

Inquiry 652. Inquiry 652.

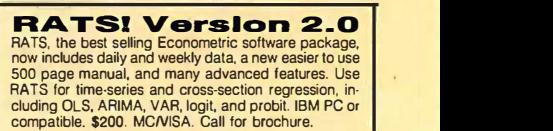

VAR Econometrics, Inc. VAR Econometrics, Inc. P.O. Box 19334, Minneapolis, MN 55419-0334 P.O. Box 1 9334, Minneapolis, MN 55419-0334 (612) 822-9690 (612) 822-9690

# The Buyer's Mart-**---------------**

# STATISTICS STATISTICS

## The Statistician The Statistician includes: Multiple Regression (Stepwise, ridge, all **includes:**<br>subsets, backward elimination) • Time series analysis • descriptive statistics

- transformations survey research nonparametrics<br>• X-Y plots ANOVA random samples data base • data editor • search & sort • hypothesis tests<br>For IBM, MS-DOS, XENIX, CPM, TRS-DOS. **QUANT SYSTEMS** Please call **QUANT** SYSTEMS
- Box 628, Charleston, SC 29402 TOLL FREE Box 628, Charleston, SC 29402 1·800-334-0854 1-800-334-0854<br>(Ext. 814) 803-571-2825 (Ext. 814) 803-571-2825 (Ext. 814)

nquiry 73a Inquiry 738.

STATISTICS CATALOG! STATISTICS CATALOG! If you need statistics for IBM PC or Apple II, call I us and let our technical advisors help you find the statistics programs you need. Write or call now to get a FREE catalog of statistics  $\parallel$ and quality control software. and quality control software. HUMAN SYSTEMS DYNAMICS HUMAN SYSTEMS DYNAMICS 9010 Reseda Blvd., Ste. 222 9010 Reseda Blvd., Ste. 222 Northridge, CA 91324 Northridge, CA 91324 (800) 451-3030 (818) 993-8536 (CA) (800) 451 -3030 (818) 993·853� (CA)

Inquiry 704. Inquiry 704.

# NUMBER CRUNCHER STAT SYS NUMBER CRUNCHER STAT SYS

Menu -driven. Multiple & stepwise regression, Menu-driven. Multiple & stepwise regression, ANOVA, time series, discriminant, cluster, and fac-ANOVA. time series, discriminant, cluster, and factor analysis, principal components, scatter plots, i<br>histograms, t-tests, contingency tables, non- |<br>parametrics. Import export data. Spreadsheet, sort, | join, merge. \$79. IBM PC/Macintosh. Quantity join, merge. \$79. IBM PC/Maclntosh. Quantity tor analysis, principal components, scatter plots. histograms, t-tests, contingency tables, non-parametrics. Import export data. Spreadsheet, sort,

discount. **NCSS-B** 

865 East 400 North, Kaysville, UT 84037 865 East 400 North, Kaysville, UT 84037 801-546-0445 801 -546-0445

nquiry 727. Inquiry 727.

# STATISTIX™ I

\$75 - Satisfaction guaranteed \$75 - Satisfaction guaranteed A comprehensive, powerful, yet easy -to -use statistical analysis system for IBM PC/XT/AT's, Apple A comprehensive, powerful, yet easy-to-use statistical analysis system for IBM PCIXT/A T's, Apple II's, and MS DOS machines. Clear 200p manual. Write for information.

**NH ANALYTICAL SOFTWARE**<br>801 West Iowa Ave., St. Paul, MN 55117 (612) 488-4436 (612) 488-4436

nquiry 728 Inquiry 728.

# TEXT SCANNING TEXT SCANNING

ELIMINATE KEYBOARDING CONVERT TYPESET AND ELIMINATE KEYBOARDING TYPEWRITTEN COPY TYPEWRITTEN COPY TO DISK OR TAPE TO DISK OR TAPE CALL CALL CONVERT TYPESET AND

MEDIA CONVERSION MEDIA CONVERSION CORPORATION CORPORATION 312-346-0102 31 2-346-0102

Inquiry 717. Inquiry 717.

# TYPESETTING TYPESETTING

#### DESKTOP PUBLISHING DESKTOP PUBLISHING

Laser Printer composition software to drive Cordata L300<br>with 76 PS fnts \$495. With add 14 PS Lndscp fonts \$695. New York For Canon LBP-8 A2, NCR, or HP Laser Jet + with 41 PS Prt or Lndscp fnts \$695 H & J, merge graphics, mix PS Prt or Lndscp fnts \$695. H & J, merge graphics, mix face & pt. size anywhere on any line, mult tab & col || justification. Boxes & Rules. justification. Boxes & Rules.

Micro Print-X, Inc.<br>P.O. Box 581, Ballinger, TX 76821

(915) 365.2343 (915) 365-2343

Inquiry 721. Inquiry 721.

# UTILITIES UTILITIES

### PADLOCK/PADLOCK II DISKS PADLOCK/PADLOCK II DISKS

PADLOCK furnishes the user with a method for providing protection against unauthorized duplication from DOS commands \$99. PADLOCK II disks come pref ormatted with finger -print and serialization. PADLOCK II disks of-with finger-print and serialization. PADLOCK II disks of fer superior protection. Ask about our HARD DISK protection with uninstall capability. MCNISA. PADLOCK furnishes the user wnh a method for providing protection against unauthorized duplication from DOS commands \$99. PADLOCK II disks come preformatted

GLENCO ENGINEERING GLENCO ENGINEERING

3920 Ridge Ave., Arlington Hts., IL 60004 3920 Ridge Ave., Arlington Hts., IL 60004

(312) 392-2492 (312) 392-2492

Inquiry 702. Inquiry 702.

The EMCEE DOS IT ALL-EVEN WINDOWS Now your PC's can be powerful, efficient & friendly. With Now your PC's can be powertul, efficient & friendly. With TheEMCEE, your application manager, create unlimited custom menus for single keystroke access. Protect your TheEMCEE, your application manager, create unlimited custom menus for single keystroke access. Protect your data from being viewed, changed or deleted. Monitor & report system usage with SYSTEM LOG. Now with DOS WINDOWS. Virtually non-resident. Powerful control & pro. tection for managers, friendly interface for users.<br>\$49.95. VISA/MC. data from being viewed, changed or deleted. Monitor & report system usage with SYSTEM LOG. Now with DOS WINDOWS. Virtually non-resdent. Powertul control & pro-

COMMAND SOFTWARE SYSTEMS, INC. COMMAND SOFTWARE SYSTEMS, INC.

ZeroDisk runs dozens of copyprotected business and packages from your hard disk without floppies. Call for the latest list of software it handles. Needs IBM AT, XT,<br>PC, or compatible, DOS 20 or higher. ZeroDisk is revised monthly and is not copy protected. \$75 US. Check and is not copy protected. \$75 US. Check

> QUAID SOFTWARE LIMITED QUAID SOFTWARE LIMITED 45 Charles St. E. 3rd Fl. Toronto, Ontario, Canada M4Y 1S2 45 Charles St. E. 3rd Fl. Toronto, Ontario, Canada M4Y 1 S2 (416) 961-8243 (416) 961 -8243

## **GENSCREEN**

**GENSCREEN**<br>
For Microsoft Cobol/IBM Cobol<br>
For Microsoft Cobol/IBM Cobol<br>
Sencion and Data Divisions FastIII<br>
Generates a powerful new programmer productivity tool which<br>
utilizes a screen image text file produced from yo For Mircrosoft Coolol/IBM Coolol Source Code For Your Screen<br>Section and Data Divisions FastIII<br>Section and Data Divisions FastIII<br>Genscreen is a powerlune windom designation of the Uniter<br>Section in the produced from your

**Personal Computer Development Corp.<br>POB855 6 Warwick, RI 02888-8556** 

POB 855 6 Warwick, RI 02888-8556<br>**401) 333-8704** i 6 Warwick, RI 02888-8556<br>(401) 333-8704

Inquiry 734. Inquiry 734.

# UTILITIES UTILITIES

# SOURCE CODE LIBRARIAN & {}<br>REVISION CONTROL SYSTEM {}

TLIB™ keeps ALL versions of your program in ONE |<br>compact library file, even with hundreds of revisions. | • 5 times faster than SCCS • LAN compatible<br>• Free public domain MAKE (with source) by L. Dyer MS/PC-DOS 2x & 3.x. \$99.95 + \$3 S&H VISA/MC MS/PC-DOS 2.x & 3.x. \$99.95 + \$3 S&H. VISNMC BURTON SYSTEMS SOFTWARE BURTON SYSTEMS SOFTWARE POB 4156, Cary, NC 27511 POB 4156, Cary, NC 27511

(919) 469-3068

nquiry 662. Inquiry 662.

# MEDIA MASTER PLUS MEDIA MASTER PLUS

READ, WRITE, and FORMAT over 60 CP/M disks and READ, WRITE. and FORMAT over 60 CP/M disks and run most CP/M-80 programs on your IBM PC! Two pro-run most CP M-80 programs on your IBM PC! Two program package indudes ZP/EM, a CP/M-80 emulator pro gram package includes ZP/EM, a CP/M-80 emulator program that transforms your IBM PC into a 1-2 MHZ CP/M [10001]<br>2.2 computer. \$59.95 + \$3.00 S/H (GA 6%)

INTERSECTING CONCEPTS, INC. INTERSECTING CONCEPTS, INC. 4573 Heatherglen Ct., Ste. 10 4573 Heatherglen Ct., Ste. 10 Moorpark, CA 93021 Moorpark, CA 93021 (805) 529-5073 (805) 529-5073

Inquiry 709. Inquiry 709.

### CONCURRENT DOS BACKUP CONCURRENT DOS BACKUP

BackPack<sup>r</sup> runslike BACKUP/RESTORE and supports DOS and CP/M media as well as users. Backs and contained by and restores up to 1000 /min. on an AT and 360K/min. on an XT. Supports release 4.1. Also 360K/min. on an XT. Supports release 4.1. Also available on CP/M-80 and CP/M plus. \$150.

Bright Light, Inc. Bright Light, Inc. 520 Fellowship Rd. #C301, Mt. Laurel, NJ 08054 520 Fellowship Rd. #C301 , Mt. Laurel, NJ 08054 (609) 778-0772 (609) 778-0772

Inquiry 661. Inquiry 661.

# **PAL FOR SIDEKICK!**

Personal Appointment Locator automatically shows Personal Appointment Locator automatically shows coming appointments, searches your file, maintains ccming appointments. searches your file, maintains to-do list, examines multiple files. Resident alarm too! Only \$45. Cheap at twice the price! Only \$45. Cheap at twice the price!

PAL SOFTWARE PAL SOFTWARE Ste. 126 110 Green St., New York, NY 10012 Ste. 1 28 <sup>1</sup> 10 Green St., New York, NY 10012 212-925-1843 21 2-925-1843

Inquiry 757. Inquiry 757.

# **★ DEC RAINBOW USERS !! ★**<br>B.E.V. SOFTWARE ANNOUNCES DR. DISK - The latest in DE**C RAINBOW utilities!**<br>- View or modify any sector on the diskette<br>- Restore deleted files - Alter the attroubes (HIDDEN, SYSTEM, etc.)<br>- Learn RAINBOW MS-DOS,disk organization<br>- Determine the extent of crashed disks<br>This tool has long been used by software developers in the<br>field and is finally being offered to **Bill Norton - B.E.V. SOFTWARE P.O. Box 139, Schenectady, NY 12301** DEC RAINBOW utilities\ • View or modify any sector on the diskette . Restore deleted files - Alter tile attributes (HIDDEN, SYSTEM, etc.)<br>- Learn RAINBOW MS-DOS,disk organization<br>- Determine the extent of crashed disks<br>This tool has long been used by software developers in the<br>field and is finally being offered

nquiry 659. Inquiry 659.

Advertise your computer products for as little as \$375 in THE BUYER'S MART. For more information call Karen Burgess at BYTE 603-924-3754. 603-924-3 754.

1-800-423-9147 or 213-457-1789 1 -800-423-9147 or 213-457-1 789 ZERODISK ZERODISK

Inquiry 672 Inquiry 672

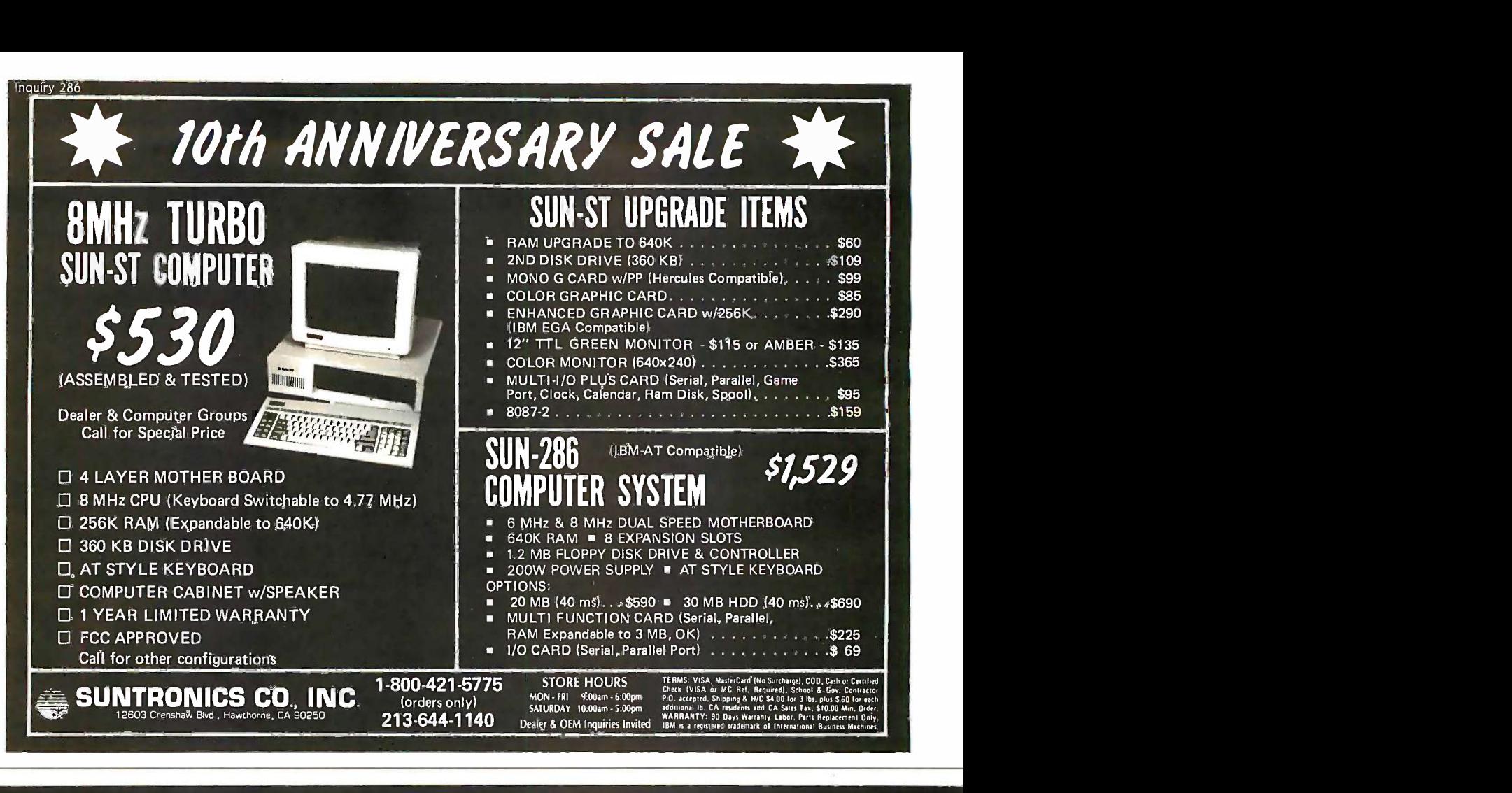

# URBO SPEED  $\mathbf{o}$ FULLY COMPATIBLE AND FULLY COMPAIIBLE AND 40% FASTER THAN IBM PC/XT 40% FASTER THAN IBM PC/XT By Using State Of The Art \*NEC V-20 Processor By Using State Of The Art  $\int$ NEC V-20 Processor

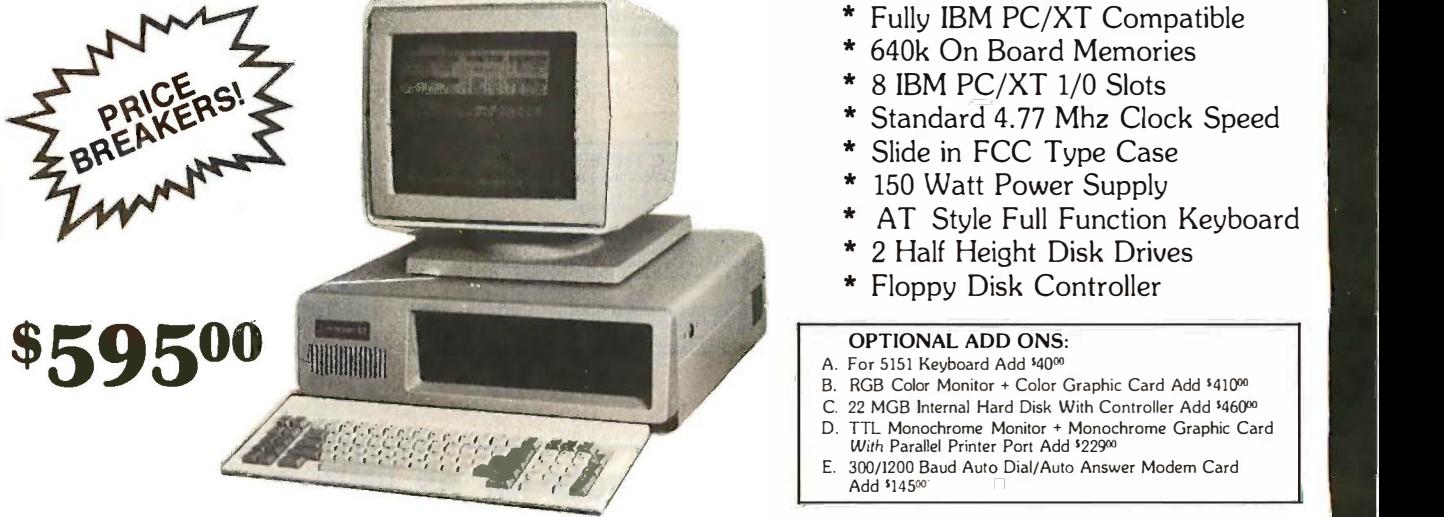

\*V20 by NEC is the superset of 8088 and pin to pin compatible with 8088, increases speed of PC from 40% to 80% (rated 1.8 according to Norton Utility 3.0's system information while IBM PC and PC/XT are rated 1.0 as standard) without changing the clock speed of the system, run all IBM PC compatible software with no problem. SHIPPING CHARGES: 5% for C.O.D., 2% for prepaid orders inside Continental U.S. No Personal Checks Accepted. SHIPPING CHARGES: 5% for C.O.D., 2% for prepaid orders inside Conlinenlal U.S. No Personal Checks Accepted.

**PINE COMPUTER INC. • (818) 575-1882** 

(818) 575-1882

L OTHER SYSTEM CONFIGURATIONS AVAILABLE: PLEASE CALL FOR DETAILS **IBM** is registered trade mark of IBM Corp.

9690 TELSTAR AVENUE SUITE 204 EL MONTE, CA 91731 STORE HOURS :Mon. - Sat. 9 AM - 6 PM [10] Inquiry 230

# **FORTRON CORPORATION** 3225 SELDON CT., FREMONT, CA 94538 IN CALIF: (415) 490-8171 TLX' 559291 FORTRON FAX: (415) 490-9156 ORDER TOLL FREE: (800) 821-9771 U.L. Rated • High Reliability • Full Technical Support U.L. recognized, yellow card available File # E -101115(S) • U.L. recognized, yellow card available File # E-101115(5) Meet FCC class B, European safety spec. • Meet FCC class B, European safety spec.

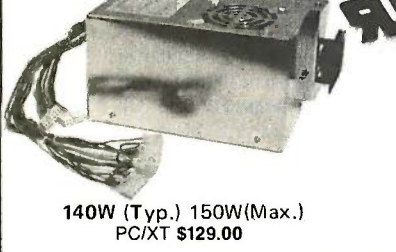

- 115/230V AC convertible 1 1 5/230V AC convertible
- 
- Low noise DC fan Low noise DC fan OVP, OCP, short circuit protection • OVP, OCP, short circuit protection
- IBM® standard pin out or Faraday type pin out selectable out selectable
- 1008/o 24 hrs. burn -in 1008/o pre -shipment test. 1 00% 24 hrs. burn-in 1 00% pre-shipment test. One full year warranty One full year warranty

Your PC represents a substantial investment, it does not make sense to make ostly the represents a substantial movement of the state of the product of the state of the state of the state of the state of the state of the st

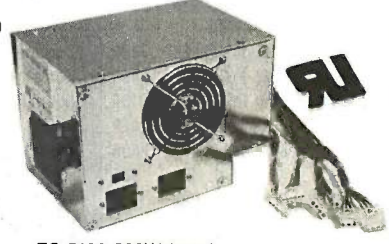

PC/AT \$189.00

# PROFITABLE DISCOUNT PRICES FOR SYSTEM INTEGRATORS & DEALERS - PLEASE CALL

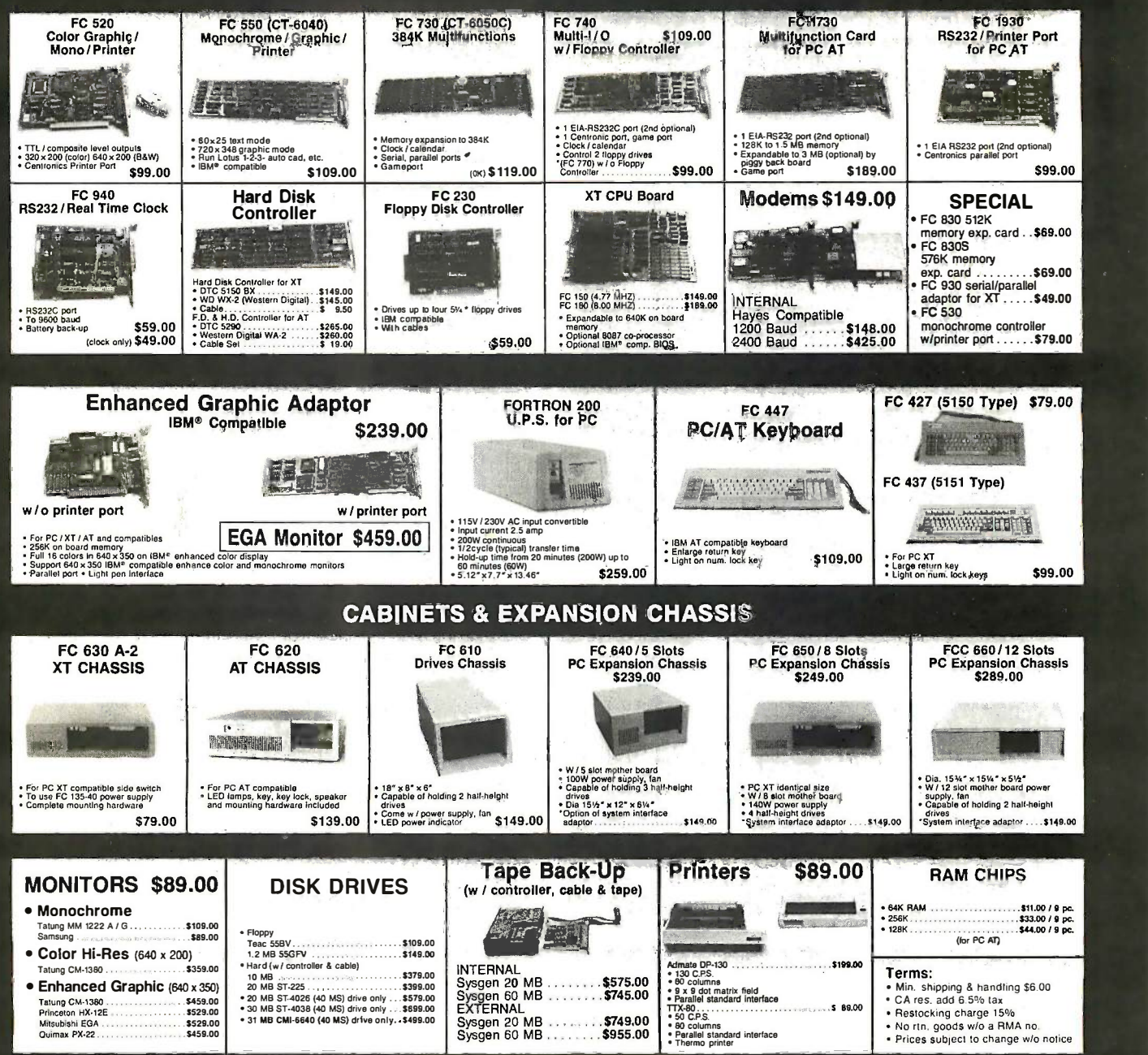

# **COMPUSAVE ERINTERS/PLOTTERS**<br>Citizen 1200 ... 179 Canon A40 ... 235 AST Ba Call Toll Free: 1-800-624-8949

A DIVISION OF ADLANKO CORPORATION A DIVISION OF ADLANKO CORPORATION

#### MONITORS MONITORS

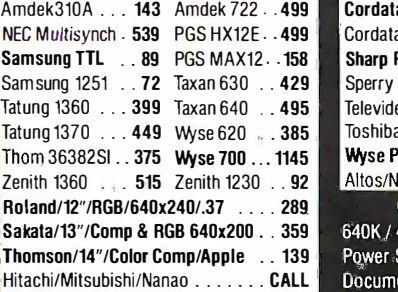

#### MODEMS MODEMS

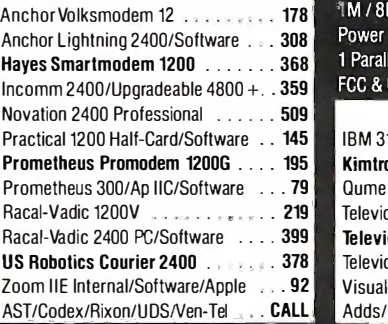

COMPUTERS COMPUTERS

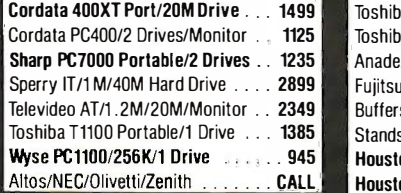

Sakata/13"/Comp & RGB 640x200 . . 359 | 640K / 4,77 MHz / 1 Floppy Drive / 135 W | Gamma Drive Thomson/14"/Color Comp/Apple .. 139 Power Supply / XT-Style Keyboard / User |<sub>|{</sub> Hitachi/Mitsubishi/Nanao  $\dots\ldots$  CALL Documentation /6 Months Warranty  $\blacksquare$ CTC SYSTEMS XT \$558

# CTC SYSTEMS AT \$1783

1M / 8MHz / 1.2M Floppy Drive / 200 Watt Power Supply / Keyboard / Clock/Calendar 1 Parallel & 2 Serial Ports / Documentation  $\delta$ FCC & UL Approved / 6 Month War.

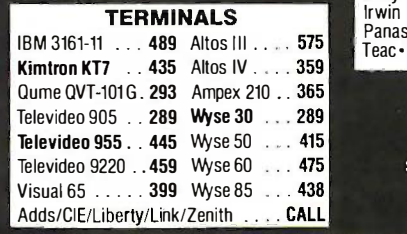

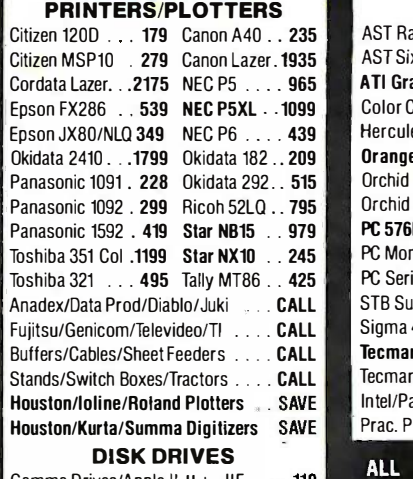

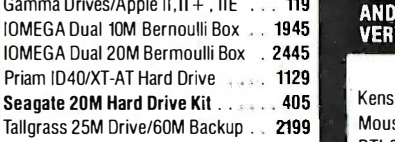

OTHER FLOPPY AND HARD DRIVES<br>Alloy • Archive • CDC • Corvus • Haba • Pallo Irwin • Maxtor • Maynard • Mitsubishi • III<br>Panasonic • Sanyo • Shugart • Tandon • IIIII<br>Teac • Tecmar • Tulin • Western Ditigal Irwin • Maxtor • Maynard • Mitsubishi • Panasonic • Sanyo • Shugart • Tandon • Teac • Tecmar • Tulin · Western Ditigal

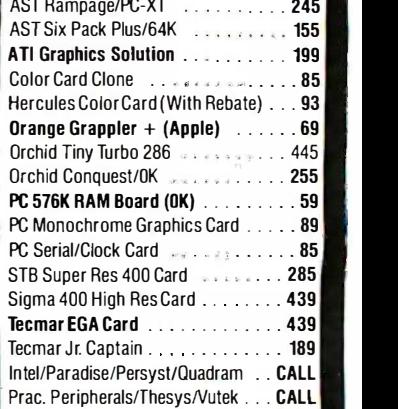

BOARDS

ALL TYPES OF BUSINESS, CAD<br>AND RECREATIONAL SOFTWARE AND RECREATIONAL SOFTWARE<br>Very Low Prices..........Call LOW PRICES.........

## WE ALSO CARRY

Kensington Masterpiece Plus 120 Kensington Masterpiece Plus 122 Kensi Mouse Systems PC-Mouse . . . . . . . . 115 Mouse Systems PC-Mouse PTI-85 Surge Protector (#1 Rated) . . **52** PTI-Cables/Chips/Disks/Graphics Tablets Cables/Chips/Disks/Graphics Tablets

Joysticks/Keyboards/ Power Supplies Joysticks/Keyboards/ Power Supplies Labels/Mice/Stands/Surge Protectors Labels/Mice/Stands/Surge Protectors

LOW PRICES CALL LOW PRICES HOURS: MON - FRI 7AM - 6PMISAT 9AM - 2PM

IN ARIZONA CALL (602) 437-4855 CompuSave: 4207 S. 37th St., Phoenix, AZ 850401For Customer Service Call (602) 437-4856/Prices Reflect Cash Discounts And Are Subject To Change Without Notice/Minimum Shipping Charge \$4 Purchase Orders & Major Credit Cards Welcome

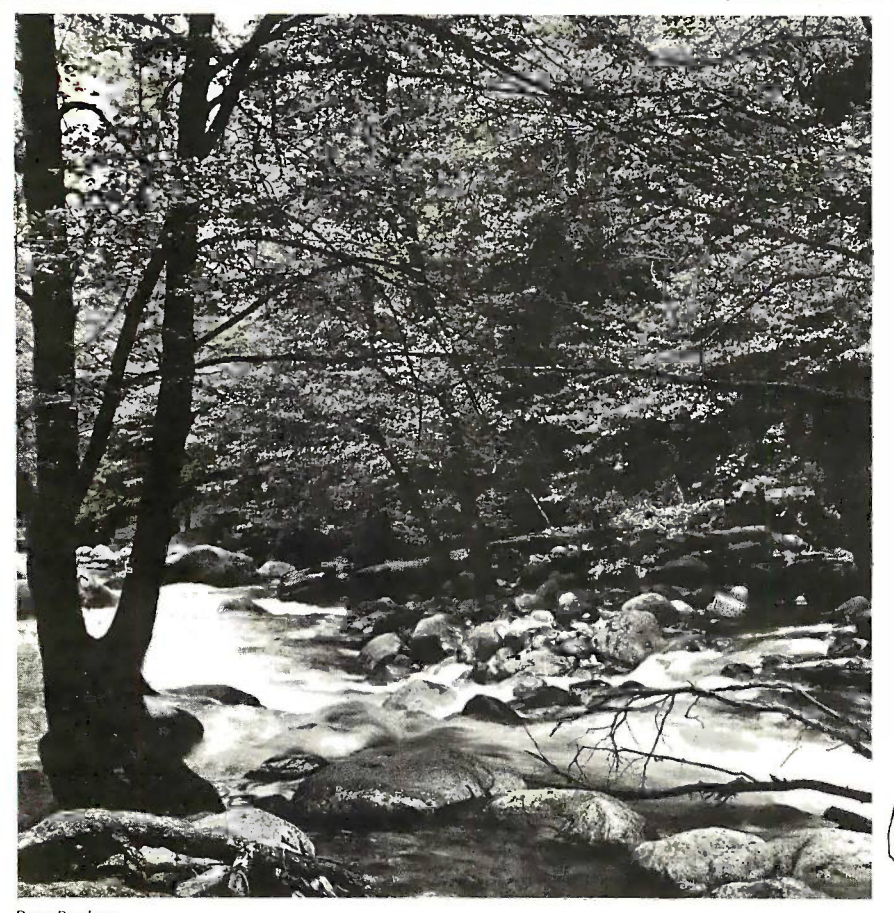

#### Bruce Barnbaum

# To Explore, To Explore, Enjoy, and Protect

You and I share a great love of this Protect You and I share a great love of this earth. earth.

The ocean's pounding surf, Spring The ocean's pounding surf, Spring covering the earth with that season's covering the earth with that season's newness, a bird's song reaching newness, a bird's song reaching out. .. and we are moved. out. .. and we are moved.

We enjoy the earth's beauty, its We enjoy the earth's beauty, its grandeur. The endless sweep of colors, grandeur. The endless sweep of colors, and sounds, and everywhere, the excitement of life. excitement of life.

And we of the Sierra Club join And we of the Sierra Club join together to protect the earth. together to protect the earth.

We invite you to join with us. To We invite you to join with us. To explore, to enjoy. To protect this explore, to enjoy. To protect this wondrous earth. For all of wondrous earth. For all of us.. . forever. us ... forever.

For membership information, write For membership information, write Sierra Club, 530 Bush Street, San Sierra Club, 530 Bush Street, San Francisco, CA 94108, (415) 981-8634. Francisco, CA 94108, (415) 981-8634.

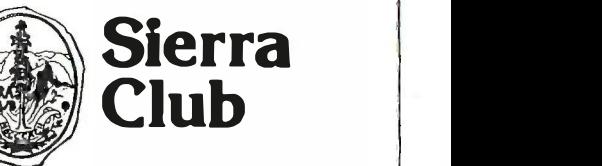

# 21 MEGABYTE HARD DISK ON 21 MEGABYTE HARD DISK A PLUG-IN A PLUG-IN **CARI**

# **279°** (1999) MEGACARD! **279°°**

**MEGACARD!** 21 megabyte hard disk drive on a plug-in board that instantly  $\parallel$   $\parallel$ converts any PC or compatible to an XT. converts any PC or compatible to an XI

And MEGACARD! enables PC and XT users with a hard drive to run two  $\parallel$  NEC P drives on a single slot. You get an extra expansion slot! drives on a single slot. You get an extra expansion slot!

MEGACARD! combines the NEC "zero defect" program with state-MEGACARD! combines the NEG "zero detect" program with stateof-the-art technology. This "drive -on -a -card" installs in seconds. of-the-art technology. This "drive-on-a-card" installs in seconds.<br>**Just plug in and power up!** Just plug in and power up!

# MEGACARD! delivers: MEGACARD! delivers:

- 
- NEC technology "Zero defect" reliability <sup>o</sup>NEG technology o "Zero detect" reliability
- $\bullet$  Fast, easy plug-in installation  $\;\bullet\;$  Iwo year parts and labor guarantee.  $\;\;\;$   $\;$

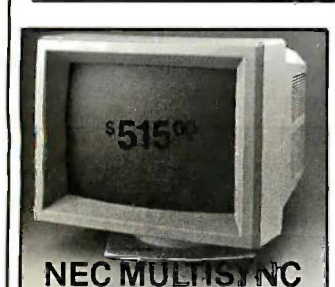

NEC MONITORS N<sup>V20 8MH.</sup> JC1401P3A MULTISYNC JC1401P3A MULTISYNC  $515.00$   $\blacksquare$  FG. JC1216DFA RGB JC1216DFA RGB 269.00 269.00 JB1280DA TTL GREEN JB 1280DA TTL GREEN 105.00 105.00 JB1285DA TILAMBER | RI

From the legal beagles. From the legal beagles. Prices and availability subject to Prices and availability subject to change without notice. change without notice. Prior authorization required on all Prior authorization required on all returns. All returns subject to restocking All returns subject to restocking charge. charge. All normal manufacturers' warranties All normal manufacturers' warranties apply.<br>NEC, MultiSync, EGA Paint are **chaint are** registered trademarks of their registered trademarks of their respective companies. respective companies.

CHIPS CHIPS

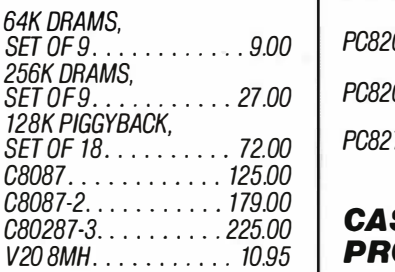

# EGA EGA

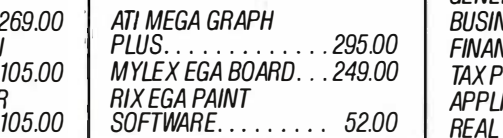

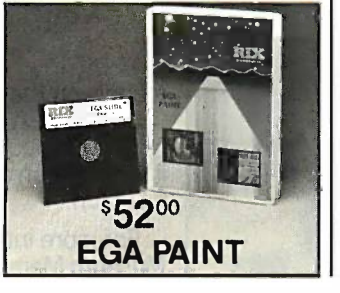

800 -22 -LOGIC 800-22-LOG/C FOR EXPERT TECHNICAL SUPPORT FOR EXPERT TECHNICAL SUPPORT CALL *(14/650-6700*)

©1986, LOGIC ARRAY

# PORTABLE **COMPUTERS**

NEC PC8201A.......360.00 and ca (See listing of 8201A programs) (See listing of 8201A programs)  $NEC$  PC8401ALS.  $\ldots$  599.00  $\int_{0}^{3/4}$ 

PC8201A ADD-ON PRODUCTS PC8201A ADD-ON PRODUCTS PC8206A 32K RAM CARTRIDGE  $\int$ <sup>072</sup> PC8221A THERMAL PRINTER PC8231A FLOPPY DISK DRIVE PC8231A FLOPPY DISK DRIVE PC8241A CRI ADAPTER 149.00 149.00 PC8281A PORTABLE PC8281A PORTABLE CASSETTE RECORDER CASSETTE RECORDER PC8201A-06 8K RAM CHIP PC8201A-06 8K RAM CHIP PC8201A-90 NI-CAD BATTERY We 16.00 16.00 PC8271A-01 AC ADAPTER PC8271A-01 ACADAPTER 52.00 16.00

# CASSETTE and **PROGRAMS FOR |** • No Surcharge 8201A 8201A

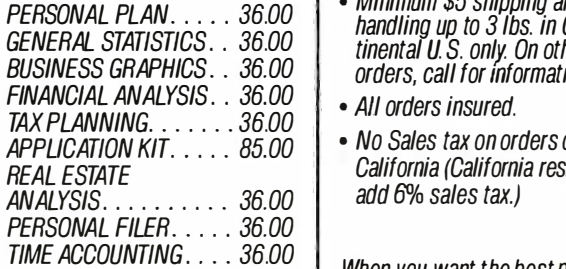

# MODEMS MODEMS

 $INIERNAL$  1200 BAUD 230.00  $\overrightarrow{Thar}$ EXTERNAL 1200 BAUD 230.00 EXTERNAL 1200 BAUD 230.00 SECURITY 1200 BAUD 310.00 SECURITY 1200 BAUD 3 10.00 INTERNAL 2400 BAUD 375.00 INTERNAL 2400 BAUD 375.00 EXTERNAL 2400 BAUD 395.00 EXTERNAL 2400 BAUD 395.00

# NEC DISK DRIVE NEC DISK DRIVE KITS KITS

All drives include controller All drives include controller and cables. and cables.

51/4' 20MB D5 126. . 389.00 5%" 20MB 05 126 .. 389.00 51/4" 40MB D5146. . 649.00 5%" 40MB D5146 .. 649.00 (40MB includes Disk Manager) (40MB includes Disk Manager) 31/2" 20MB D3126. . 389.00 3W' 20MB D3126 .. 389.00

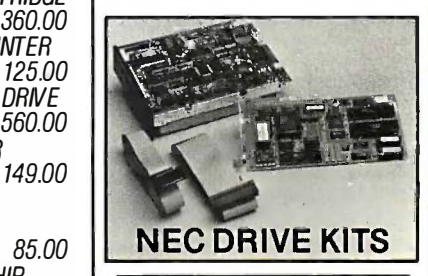

52.00 | IT'<u>S</u> EASY TO ORDER

- 16.00 Money Order. Allow 3 weeks Money Order. Allow 3 weeks  $\bullet$  We ship immediately when  $\parallel$ you pay by Visa, Master Card, Cashier's Check or for personal or company tor personal or company check. check. you pay by Visa, Master Card, Cashier's Check or
	- No Surcharge on Visa or Master Card. Master Card.
	- Minimum \$5 shipping and handling up to 3 lbs. in Continental U.S. only. On other orders, call for information. handling up to 3 lbs. in Continental U S. only On other orders, call for mformation.
	-
	- $\bullet$  No Sales tax on orders outside California (California residents California (California residents add 6% sales tax.) add 6% sales tax.)

When you want the best periph-When you want the best periph erals money can buy with expert erals money can buy with expert technical support you'll just have to settle for paying less. **That's** logic. From Logic Array. technical support you'll just have to settle for paying **less.** 

LOGIC ARRAY LOGIC ARRAY P. BOX 3799 PO. BOX 3799 Costa Mesa, CA 92628-37099 Costa Mesa, CA 92628-37099

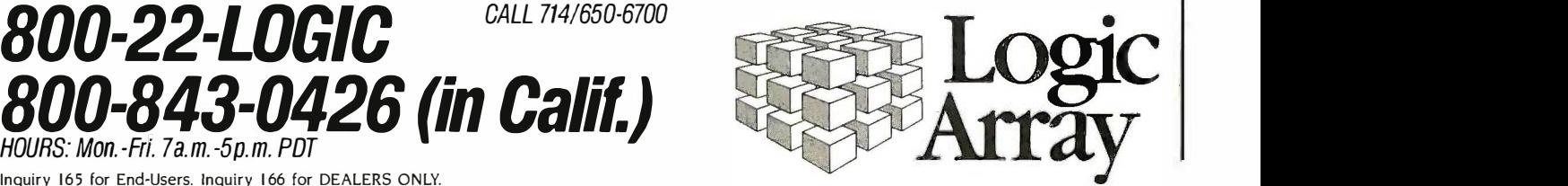

 $\mathcal{L}$ 

Inquiry 165 for End -Users. Inquiry 166 for DEALERS ONLY. Inquiry 165 for End-Users. Inquiry 1 66 for DEALERS ONLY. HOURS: Mon. -Fn. 7a. m. -5p.m. PDT

CALL NOW AND WE CAN SHIP TODAY! CALL NOW AND WE CAN SHIP TODAY!

Inquiry 49 ..

# CONNECTION INC.  $\frac{-(714)778-6496}{7714}$ **137 LL UUNNLU LUI LUN LIU.** (714) 778-6496<br>BOTTOM LINE PRICE BUSTERS! <del>-</del> "Who you gonna call?"

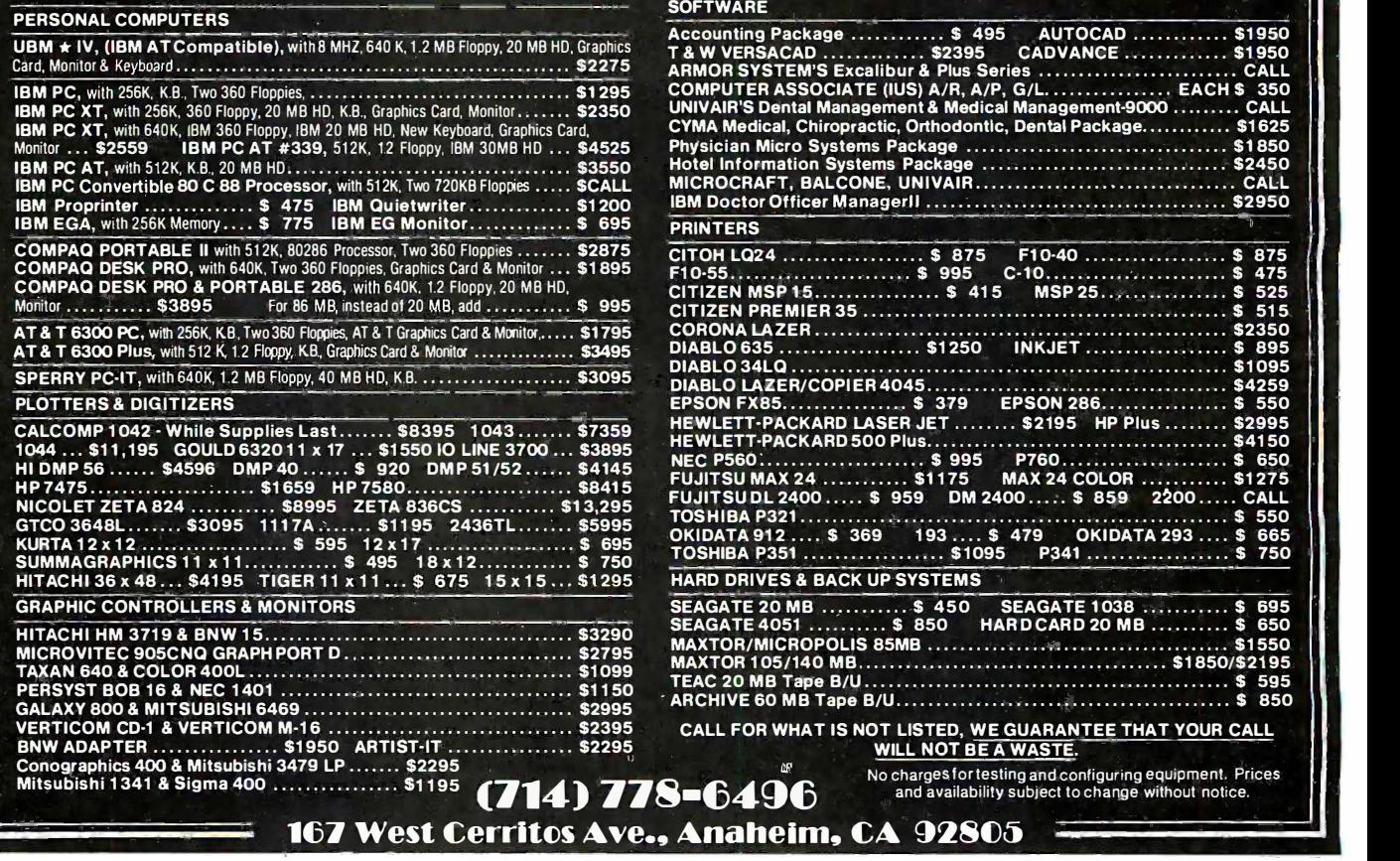

# How<sup>a</sup> software engineer got to captain the lunar landing module. lunar landing module. How a software engineer got to captain the

The Computer Museum is everything The Computer Museum is everything you'd expect, and a lot of things you you'd expect, and a lot of things you wouldn't. wouldn't.

Of course, the museum contains a Of course, the museum contains a collection of the most significant accom-collection of the most significant accomplishments in the history of information plishments in the history of information processing. But it's not just a great place processing. But it's not just a great place to see things, it's also a great place to to see things, it's a lso a great place to do things. do things.

There are over twenty interactive ex-There are over twenty interactive exhibits at The Computer Museum. You can h ibits at The Computer Museum. You can design a car, create your own fractal land-design a car, create your own fractal land· scape, or even captain the lunar landing scape, or even captain the lunar landing

I

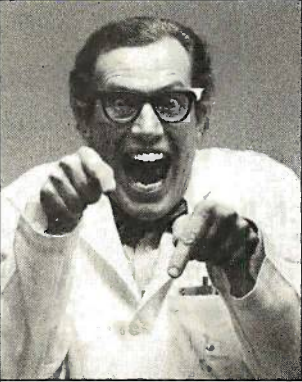

300 Congress Street, Boston, MA 02210 300 Congress Street, Boston, MA 02210

module on the Apollo flight simulator. module on the Apollo flight simulator.

So, the next time you're in Boston, stop So, the next time you're in Boston, stop by The Computer Museum. You'll discover by The Computer Museum. You'll discover it's more than a lot of machines, it's also a it's more than a lot of machines, it's a lso a lot of fun. lot of fun.

For more information, or to become a For more information, or to become a Museum Member, write The Computer Museum Member, write The Computer Museum, or call (617) 423-6758. Museum, or call (617) 423-6758.

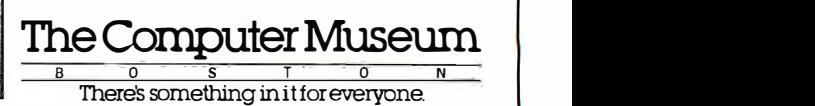

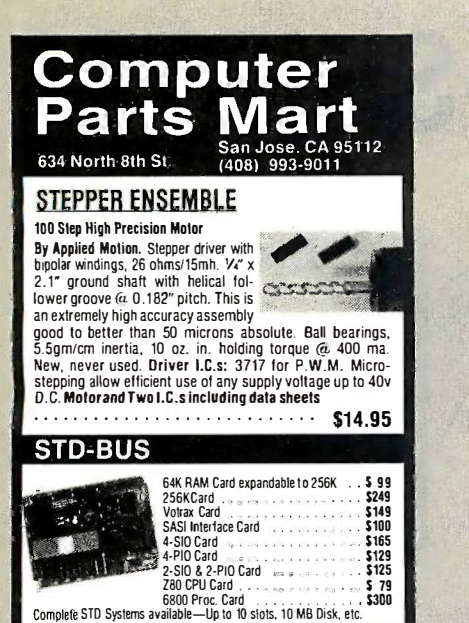

Inquiry 69 Inquiry 69

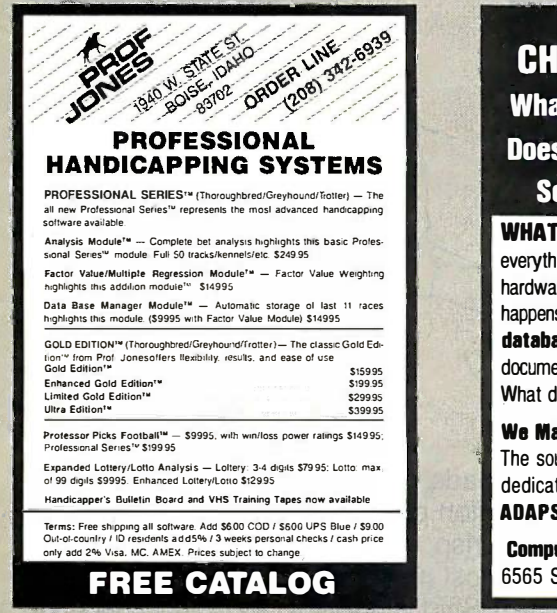

Inquiry 237

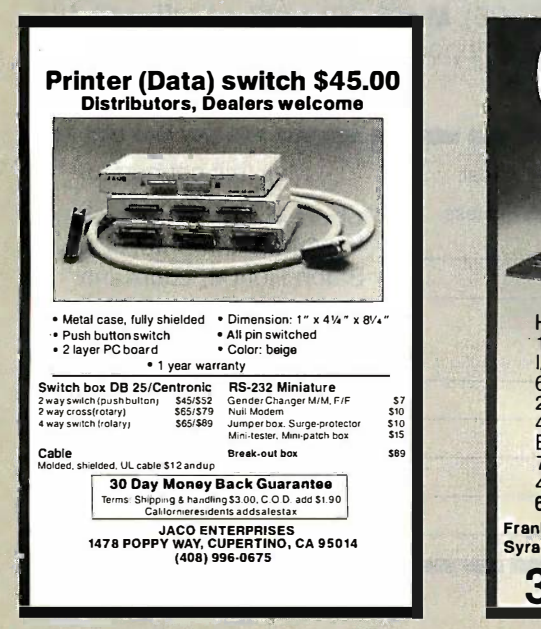

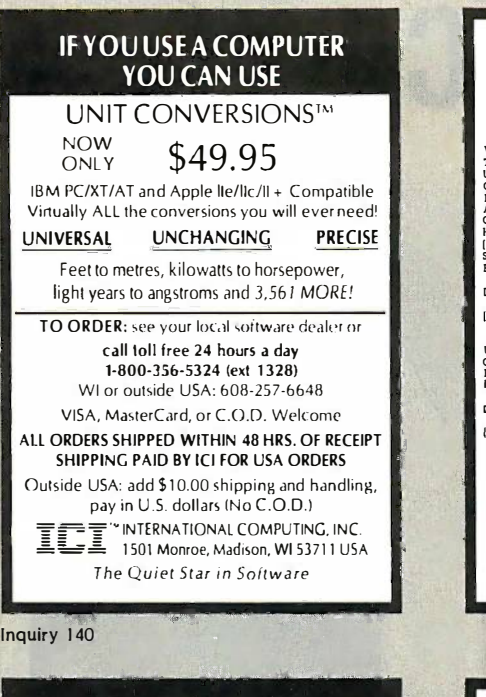

# CHANGING SYSTEMS? CHANGING SYSTEMS? What Happens to Your Data? What Happens to Your Data? Does JUST Media Conversion Does JUST Media Conversion Solve Incompatibilities? Solve Incompatibilities?

## WHAT IF  $\ldots$

everything is changing, including your software, everything is changing, including your software, hardware, operating systems and media? What hardware, operating systems and media? What happens to your spreadsheet data and formulas,  $\| \cdot \|$ database structures and/or word processing database structures and/or word processing documents and codes? documents and codes?

What do you do, and what is the cost? What do you do, and what is the cost?

We Make Incompatible Data Compatible! We Make Incompatible Data Compatible! The source can be maintrames, minis, micros,  $\blacksquare$ dedicated word processors or typesetters. dedicated word processors or typesetters. ADAPSD member. ADAPSD member.

CompuData Translators Inc. 213-462-6222 CompuData Translators, Inc. 21 3-462-6222 6565 Sunset BI., #301 Hollywood, CA 90028 6565 Sunset Bl., #301 Hollywood, CA 90028

#### lnquiry 63

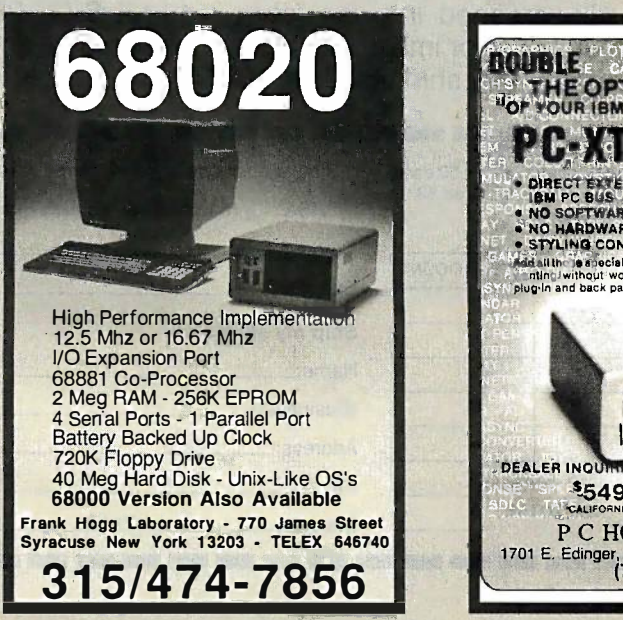

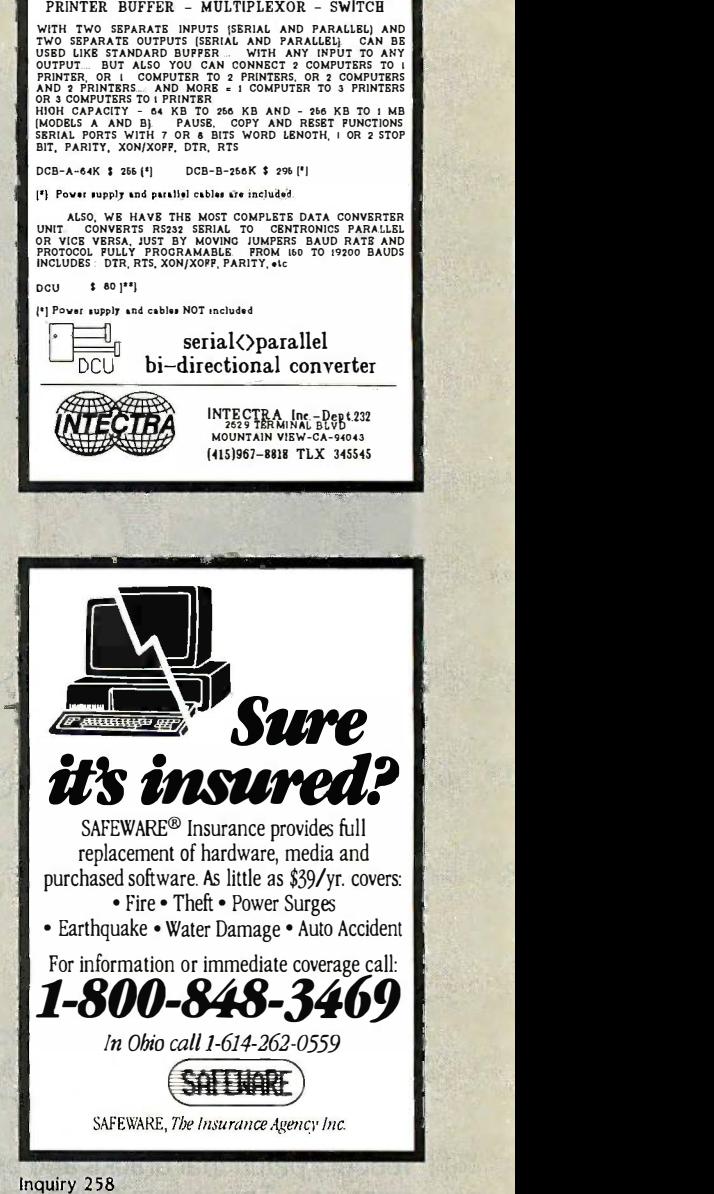

I not only a printer buffer !

 $D\cup B$   $\Box$  This is the most sophisticated

E,

 $\equiv$  $\overline{\phantom{a}}$ 

 $\vert$  = 5

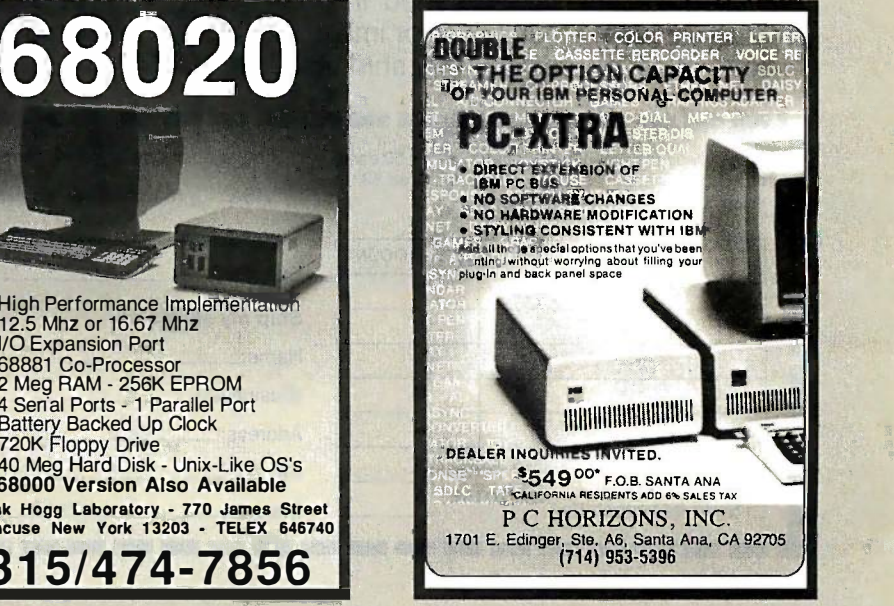

Inquiry 120

Inquiry 143

**Inquiry 143** Inquiry 120 **Inquiry 215** Inquiry 215 Inquiry 215 Inquiry 215 Inquiry 215 Inquiry 215 Inquiry 215 Inquiry 215

# CLASSIC BYTE T-SHIRTS!

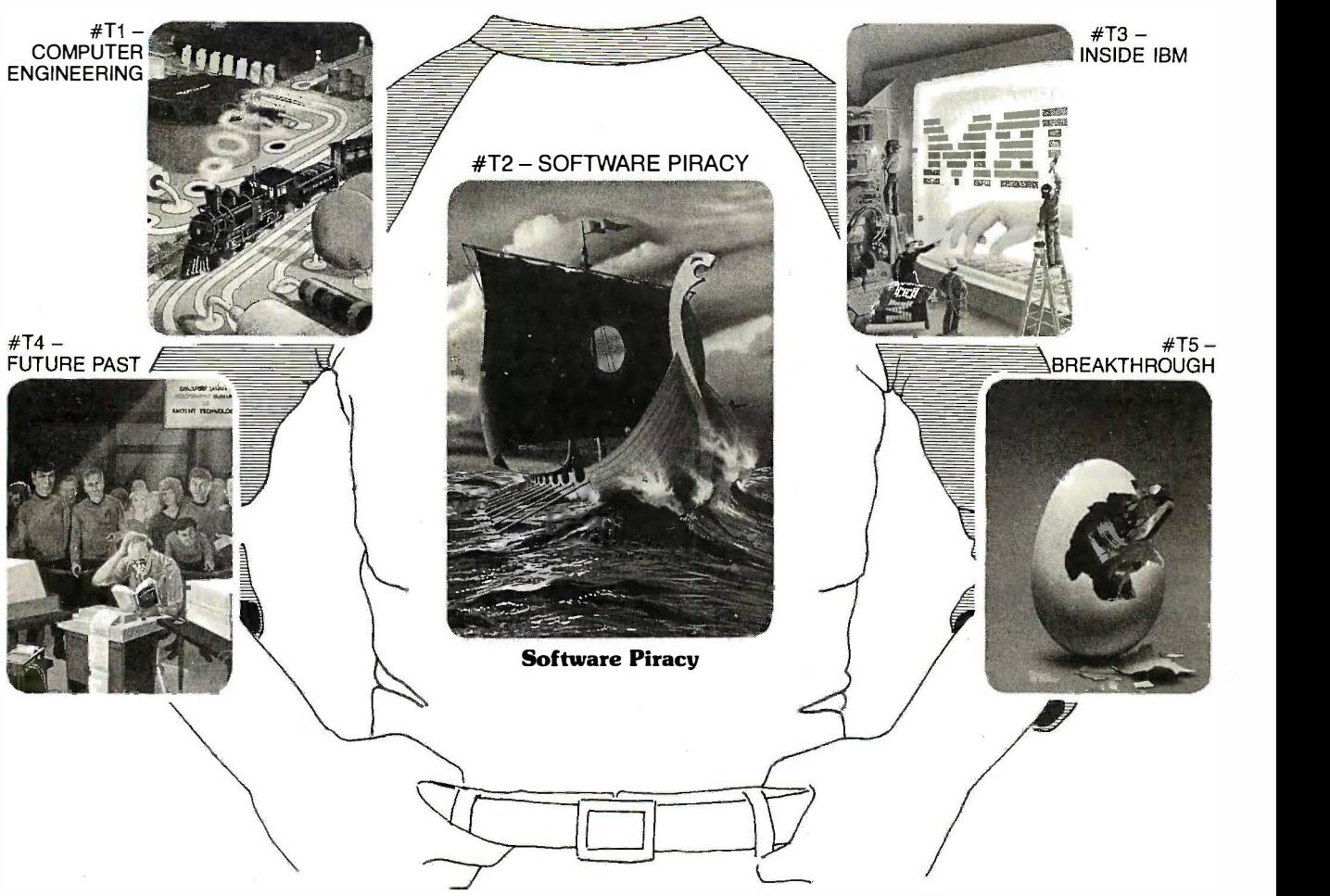

Five classic Byte covers – and boy, do they look heavyw great on this 34 sleeve "baseball shirt"! The vivid You'll en royal blue sleeves and neckline really complement tha the full-color design. And don't mistake this for a ings-wit rubbery patch that cracks and peels off after a few  $\;$  Classic Byt $\;$ washings. This is true four-color process: the per-washings. This is true four-color process: the permanent inks are silk-screened into the fabric, 10-1 resulting in a beautiful, full -color image that lasts! resulting in a beautiful, full-color image that lasts!

heavyweight made of 50% cotton, 50% polyester. heavyweight made of 50% cotton, 50% polyester. You'll enjoy cotton comfort in a tough, sporty shirt You'll enjoy cotton comfort in a tough, sporty shirt that keeps its crisp, fresh look through many wash-that keeps its crisp, fresh look through many washings – with almost no shrinking! The price for each Classic Byte T-Shirt is only \$12.50 (\$11.50 each for 3 or more). Be sure to include shirt size: C -(child 3 or more). Be sure to include shirt size: C-(child 10-12), **S**-(34-36), **M**-(38-40), **L**(42-44), **XL**-(46-48). Most orders shipped within a week. Most orders shipped within a week.

You'll also appreciate the shirt itself: a real You'll also appreciate the shirt itself: a real rman manang manang manang manang manang manang manang manang manang manang manang manang manang manang manang

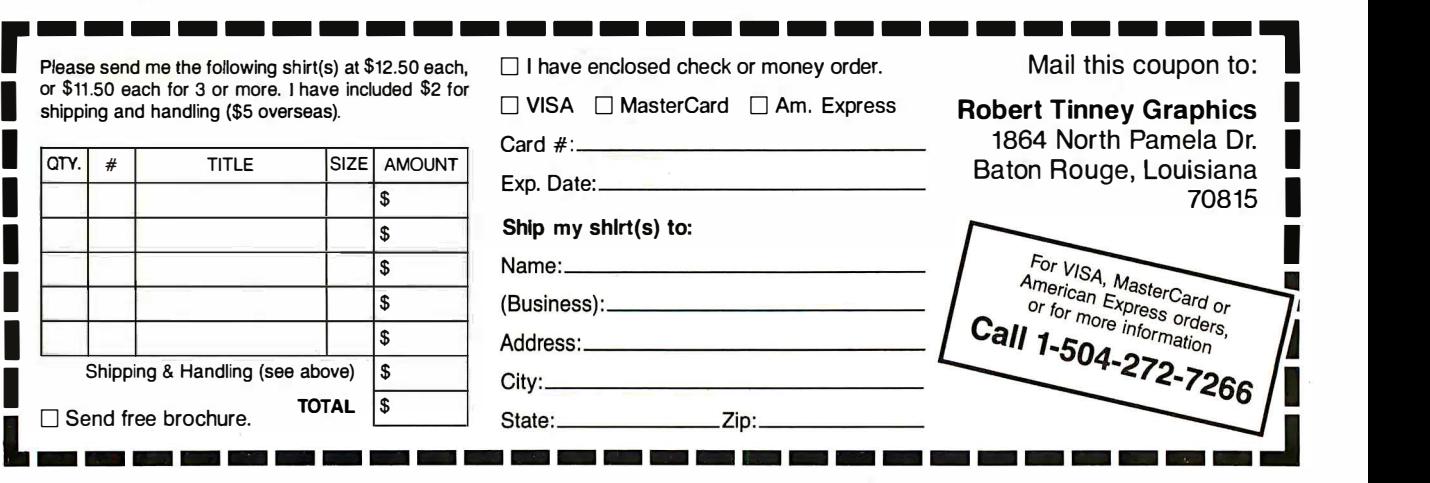

I

Inquiry 37 Inquiry 37

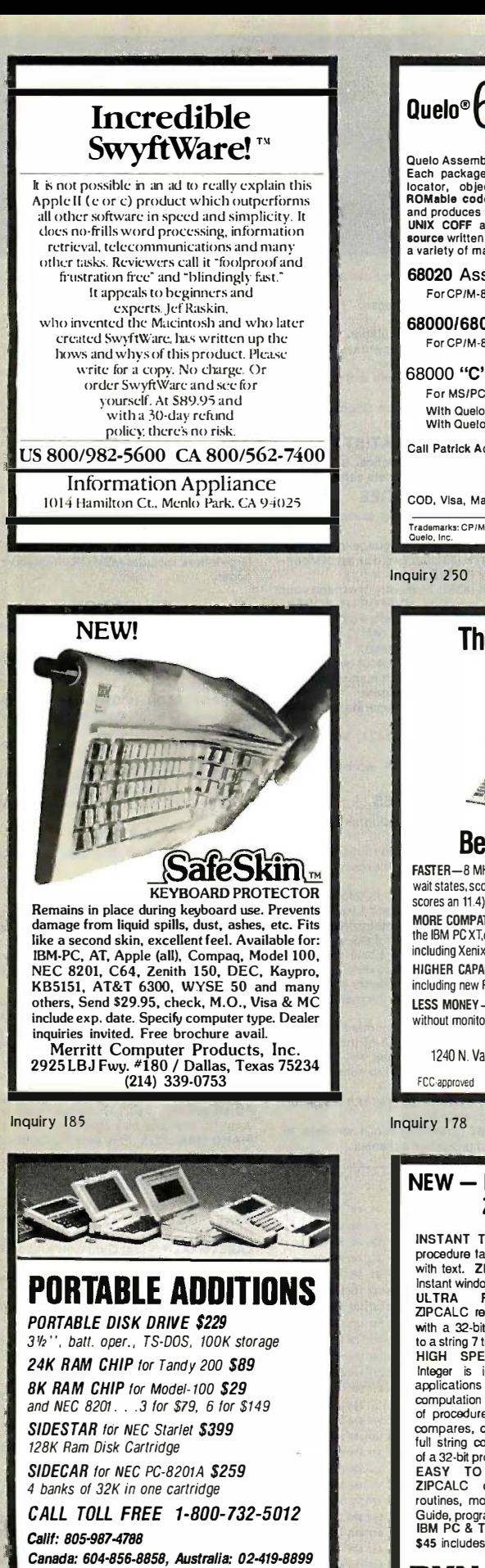

**EXAMPLE VISA MIC & INAMIG AMER.EXP.** 420 Constitution Ave., Camarillo, CA 93010 420 Constitution Ave., Camarillo, C<sup>A</sup>93010

AMER EXP

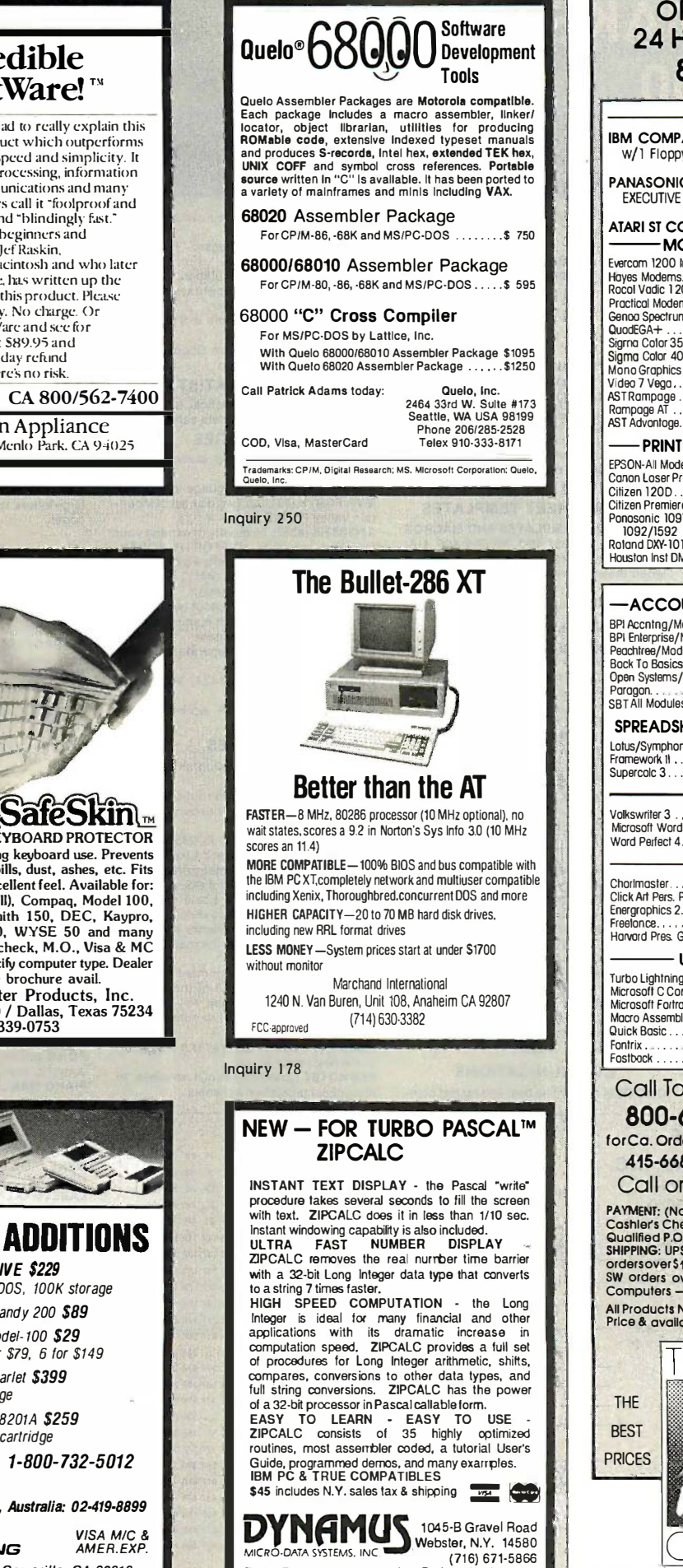

Turbo Pascal is a trademark of Borland Int. Inc. Turbo Pascal is a trademark of Borland Int. Inc.

ORDER TOLL FREE ORDER TOLL FREE 24 HOURS EVERY DAY 24 HOURS EVERY DAY 800-662-2686 800-662-2686 HARDWARE-COMPUTERS COMPUTERS---- IBM COMPATIBLES 640K Ram, Keyboard, <sup>1</sup> yr. war. IBM COMPATIBLES 640K Ram. Keyboard. 1 yr. war. w/1 Floppy  $\dots$  599 Plus 20MB Hard Disk  $\dots$  1079  $\blacksquare$ PANASONIC BUSINESS PARTNER CALL PANASONIC BUSINESS PARTNER. ... . CALL EXECUTIVE PARTNER CALL EXECUTIVE PARTNER . . . . . ...... CALL ATARI ST COMPUTERS / ITT COMPUTERS . . . . CALL **ATARI**  $\blacksquare$ MODEMS, BOARDS, DRIVES  $\blacksquare$ **Exercom 1200 Internal... IT. ISBOARDS, DRIVES**<br>Evercom 1200 Internal.... 175 SixPokPius 384K ........ 219<br>Hayes Modems..........CALL Intel Above Board........ 269 Rocol Vadic 1200 . . . . . . . 239 Above Boord PS . . . . . . . . 309 . .<br>Practical Modem 1200 . . . 135 Above Boord AT . . . . . . . . . 419 . . Genoa Spectrum 27 9 J -Rom 2/3 135/179 QuodEGA+ 399 J -Rom 3AT 239 Sigma Color 350 369 J -Loser I 199 Sigma Color 400 469 Tecmor Captain 3841( . . 199 Mono Graphics Cord 99 6 Function Cord 384K.... 169 Video 7 Vega 399 20MB Hard Disk Kit 429 AST Rampage 245 File Card 20MB 659 Rampage AT 449 tomego 210H 1995 AST Advantage 359 Dotoshield MOO 369 -PRINTERS, PLOTTERS & MONITORS - EPSON -All Models CALL Amdek 310A 149 Canon Loser Printer 2099 Amdek 600/722 .... 419/519 Citizen 120D 199 NEC 1280 TTI. Mono 119 Citizen Premiere 35 509 NEC 1401 Multi -Sync .... 559 Panasonic 1091 249 Sony Kl11311 RGElf IV.... 469 1092/1592 319/449 Taxon 620 399 Roland DXY-101 Planer... 509 Taxon 630/640 .... 455/519 Houston Mt DMP-29.... 1850 Thompson 36432 319  $S$ OFTWARE  $-$ ACCOUNTING  $-$ DATABASE  $-$ BPI Accntng/Mod . . . from 319 dBose III Plus. . . . . . . . . . 419 |<br>BPI Enterprise/Mod . . . . . . 429 Nulshell . . . . . . . . . . . . . . . 79 | | Peachtree/Module 269 Paradox 449 Bock To Basics Acctng ... 209 Reflex 89 Open Systems/Module ... 389 Revelation 549 Paragon 569 PFS File & Report 149 SBT All Modules CALL Q & A 205 SBT All Modules ..... ... CALL 0 & A. . .. . 205 SPREADSHEETS & INTEGRATED SOFTWARE SPREADSHEETS & INTEGRATED SOFTWARE Lotus/Symphony CN.L Ability 63 Framework II 369 Multiplan 2.0 119 Supercolc 3 209 Mosaic Twin 89 WORD PROCESSING WORD PROCESSING Volkswriter 3 155 PFS Write & Proof 82 Mcrosoft Word 3 289 Mullirnate 219 Word Perfect 4.1 219 Multimate Advantage 309 GRAPHICS ————— Chorlmaster . . . . . . . . . . . 219 Generic Cod . . . . . . . . . . . . . 77 | .<br>Click Art Pers. Pub. . . . . . . 109 In'A'Vision . . . . . . . . . . . . 259 | .<br>Energrophics 2.0 . . . . . . . 309 Microsoft Chart 2 . . . Freelonce ... ... ... ... ... 209 ProDesign II ... ... ... .... . 179 [11]<br>Harvard Pres. Graphics ... 229 Dr. Halo II w/Mouse ... ... 119 Ha UTILITIES & LANGUAGES ———— **1** Turbo Lightning 57 Sideways 37 239 Traveling Sidekick <sup>39</sup> 205 Windows...59 Mcrosoft C Compiler Microsoft Fortran 5559 77  $\frac{1}{31}$ Macro Assembler . . . . . . . . . 90 Pop Up Deskset . . . . . . .<br>Quick Basic . . . . . . . . . . . . . 63 Desqview . . . . . . . . . . . . Fontrix . . . . . . . . . . . . . . . . . 92 Prokey . . . . . . . .<br>Fostback . . . . . . . . . . . . . . . 99 Xtree . . . . . . . . Fastback 99 Xtree x�ee. . . ..... 31 Call Toll Free 24 hrs Every Day Call Toll Free 24 hrs Every Day 800-662-2686 orders only 800-662-2686 orders only for Ca. Orders, Tech Support, Price Quotes, Info 415-668-9350 9-5 pacific time, m -f 415-668-9350 9-5 pacific time. m-f Call or Write for Free Catalog Call or Write for Free Catalog PAYMENT: (No Fee For Credit Cards) Visa, MasterCard,<br>Cashier's Checks. Personal Checks with 2 week hold,<br>Gualified P.O.'s. California residents and sales tax.<br>SHIPPING: UPS ground-2% per order, 55 min. FREE for SW<br>ordersov Computers - Coli for charges. All Products New with full warranties. Price & availability subject to change without notice. All Products New wllh full warranties. Price & availability subject to change without notice.  $E$   $B$  AY $|$ THE THE BEST BEST PRICES **PROPAS** COMPANY THE THE BEST **B** SERVICE SERVICE 584 CASTRO ST., SUITE 487 SAN FRANCISCO, CA 94114 .------ ----- Genoa Speclrum ........ 279 J-Rom 2/3 . . 1 35/179 QuodEGA+ ............ 399 J·Rom 3AT ............ 239 Sig100 Color 350 ........ 369 J-Loser I. . . ......... 199 Sg100 Color 400 ........ 469 Teanor Captain 384K ... 199 Mono Graphics Cord ...... 99 6 function Cord 384K ... 169 Video 7 Vega . .. . . .... 399 20MB Hard Disk Kit . . . . . 429 AST Rampage .......... 245 file Cord 20MB ........ 659 Rampage AT . .. .... 449 lomego 210H ......... 1995 AST Advonloge .......... 359 Dotoshield X1300 . . ... 369 -PRINTERS, PLOTTERS & MONITORS - EPSON·AII Models . CALL Amdek 310A ........... 149 Canon Loser Printer ..... 2099 Amdek 600/722 .... 419/519 CiNzen 1 20D ........... 199 NEC 1 280 ffi Mono . . . 1 19 Citizen Premiere 35 ...... 509 NEC 1401 Mulli·Sync .... 559 Ponosonic 1091 ... .... 249 Sony KV131 1 RGB/lV .... 469 1092/1592 . . .. 319/449 Toxon 620 ............. 399 Roland DXY-101 Planer ... 509 Taxon 630/640 . . 455/519 Houston lnsl DMP-29 .... 1850 Thompson 36432 . . ... 319 **with the control of the control of the control** Peachtree/Module . . . . . . . 269 Paradox. . . . . . . . . . . . . . 449<br>Bock To Basics Acctng . . . . 209 Revelation . . . . . . . . . . . . . . . . 549<br>Open Systems/Module . . . 569 PFS File & Report. . . . . . . Lotus/Symphony . . . . . . . CALL Abilily. . . . . . . . . . . . . . . . . 63<br>Framework 11 . . . . . . . . . . . . 369 Multiplon 2.0 . . . . . . . . . . . 119<br>Supercolc 3 . . . . . . . . . . . . 209 Mosaic Twin . . . . . . VOLKSWRITER 3 . . . ........ 155 PFS Write & Proof . . . ......... 82<br>Volkswriter 3 . . . . ....... . 259 PFS Write & Proof . . . . .... 219<br>Mord Perfect 4.1 . . . . . . . 219 Multinnate Advantage . . . . 309 ----- Chortmaster. . .. . 219 Generic Cod. . .. 77 Click Art PelS. Pub . . ..... 109 In' A'Vision . . ...... 259 Energrophics 2.0 ........ 309 Microsoft Chart 2 . . ..... 179 --- Turbo Lighlning .. . ..... 57 Microsoft c Compiler. .... 239 Microsoft fortran . · .... 205 Sideways. . 37 Traveling Sidekick . 39 Windows .. . . . . . 59 Pop-Up Deskset . . . . . . . . . Desqview . . . . . . .  $92$  Prokey PAYMENT: (No Fee For Credit Cards) Visa, MasterCard,<br>Cashler's Checks. Personal Checks with 2 week hold,<br>Qualified P.O.'s. California residents and sales tax.<br>SHIPPING: UPS ground.<sup>22</sup>% per order, \$5 min. FREE for SW<br>order I H E B A Y

Inquiry 327

a division of MOSS, Inc Computer & Software specialists since 1981 a division of MCSS. Inc. Computer & Software specialists since 1981

# DON'T MAKE A \$300 MISTAKE!

### Recently a Customer Wrote ... Recently a Customer Wrote ...

". . . I'm SICK! Friday afternoon I bought a achta bi \$300.00 data base manager from my local \$300.00 data base manager . from my local computer dealer. When I got home I found computer dealer. When I got home I found out my neighbor bought the same kind of **The State State**<br>program from you last week for six dollars. S What's worse, I like your program better! Please send me your disk directory and the What's worse, I like your program better! Please send me your disk directory and the following disks ..." following disks ... "

What can we say? Isn't it really about time Excel<br>you discovered that spending big bucks for MFIN all of those "glamorous-name" software products doesn't necessarily guarantee you ducts doesn't necessarily guarantee you anything but a thin pocketbook and a fancy anything bul a lhin pocketbook and a fancy copy protection scheme? copy proteclion scheme?

No... Computerland won't tell you about No ... Computerland won'l tell you aboul us or our great software. But why make a \$300.00 mistake? Many of our \$6.00 pack-ages. will actually do everything better and faster than the great "Starword-dplus-4.5.6",<br>and you can keep the difference. us or our great software. Bul why make a \$300.00 mislake? Many ol our \$6.00 pack-ages.will actually do everylhing better and

Here is just a sample of our library by LOTU category. category.

### WORD PROCESSORS whe

PC -Write 2.6 (478) A full featured word pro-PC-Wrlle 2.6 (#78) A lull fealured word processor that is faster than Wordstar. cessor that is faster than Wordstar. DICTIONARY (4378) Dictionary type spell-DICTIONARY (#378) Dictionary type spell-

ing checker. ing checker. IV -ED (4415) Word processor - editor. IV-ED (#415) Word processor - editor.

LETTER WRITER (4415) controls letter pro-LETTERWRITER (#415) controls letter processing. cessing. PC TYPE (#455) Jim Button's contribution system

# to a full fledged word processor.

SCREEN EDITORS SCREEN EDITORS

FOIL EDIT (4347) Full screen editor. Top to FOIL EDIT (#347) Full screen edilor. Top to bottom and left to right.

## TEXT PROCESSING TOOLS HOME F

FOGFIND (4378) reverses writing complex-FOGFIND (#378) reverses writing complexity using the "Fog Index".<br>WORDSTAR AIDS (#379) collection of the tional

most useful utilities for the Wordstar user. PC OUTLINE (#414) Create and collapse TIME and outline. Great for plans, essays, etc. and outline. Great for plans, essays, elc.

### DATABASE PROGRAMS DATABASE PROGRAMS

PC FILE III (45) most popular database pro-PC FILE Ill (#5) most popular database program from Jim Button. gram lrom Jim Bulton.

U-MIND (#133) Fast hashing makes this a ACCU dandy database. (Intelligent database) dandy dalabase. (lnlelligenl dalabase) NEWBASE (#233) Menu driven database for M the beginner. lhe beginner.

PC-DBMS (#383) A relational database ANALY management system that provides on-line Compl help and screen editing functions. help and screen editing !unctions.

ELSIE EXPERT SYSTEM (#398) Artificial **intelligence shell to build a custom intelligence** shell to build a custom knowledge -base. knowledge-base. intelligence shell to build a custom

r------

PDS\*BASE (4396) Complete hierarchical PDS'BASE (#396) Complele hierarchical data base system master/detail or mother/ data base syslem master/detail or mother/ daughter type. daughter lype.

WHEN YOU CAN BUY IBM COMPATIBLE SOFTWARE FOR

OVER SOO DISKS FULL OF PUBLIC DOMAIN AND USER SUPPORTED PROGRAMS

ONLY \$6 A DISK<br>
OVER 50 DISKS FULL SO O

communication program.<br>**PC-VT** (#286) VT-100 Emulation. SYSCOMM (4338) Menu driven system allow-SYSCOMM (#338) Menu driven system allowing unattended file transfer. ing unattended lile transler.

start a bulletin board. start a bulletin board.

tutorial.

system in a flash. system in a llash.

Turbo Pascal.

clones, etc. clones, etc.

Perhaps the easiest to run. Perhaps lhe easiest to run.

small to medium -signed data samples. small to medium-signed data samples.

MVP -FORTH (431, 32) Two disk setof Moun-MVP-FORTH (#31, 32) Two disk setal Moun-

LANGUAGES LANGUAGES

CREATOR (4339) create, report, and sort CREATOR (#339) creale, report, and sort makes this a super database management | system. syslem.

### DATABASES DATABASES

BOBCAT (#247) Small business database. st Excellent!

MFIND (4311) Database of over 2000 movies MFIND (#311) Dalabase of over 2000 movies that can be searched in any category, or you I hat can be searched in any category, or you can add your own. can add your own.

### SPREADSHEETS SPREADSHEETS

PC-CALC (4199) Fabulous 123 work -a -like PC-CALC (#199) Fabulous 1 23 work-a-like from the author of PC-File.

PC-PAD (#406) Spreadsheet and address turn book program written in basic.

## SPREADSHEET TEMPLATES MVP-FO

LOTUS 1-2-3 TEMPLATES AND MACROS LOTUS 1 -2-3 TEMPLATES AND MACROS (4140, 141, 165, 257, 289, 301-304, 406, 414) (#140, 141, 165, 257, 289, 301 -304, 406, 414) Why spend hours of writing your macros when these are ready made? Modify them pannoval yourself. yoursell.

SYMPHONY WORKSHEETS (4305, 306) SYMPHONY WORKSHEETS (#305, 306)

## FINANCIAL PROGRAMS FINANCIAL PROGRAMS

PC-CHECK MANAGER (#275) Keeps multiple checkbooks in balance. liple checkbooks in balance.

TAX FILE DBS (4295) Tax record keeping TAX FILE DBS (#295) Tax record keeping system that saves you money on April 15. syslem lhat saves you money on April 15. SAGE TRADER (4242) Analyzes commod-ity trades. Don't "short" this one! SAGE TRADER (#242) Analyzes commod-ily trades. Don'l "short" this one!

PORTS WORTH PACKAGE (4101) Evaluates PORTSWDRTH PACKAGE (#101) Evaluates

your ever changing stock portfolios.<br>FINANCE (#164, 227) Determine present E and compound values, interest rates, etc. and compound values, inlerest rates, etc. HOME FINANCE (#406) Lotus 1-2-3 Macros GIN/

for real life applications.<br>**PC-GENERALLEDGER** 1.2 (#237) An excep-

tional accounting system. Used by some **ULTRA**<br>CPA's. **CPA** CPA's.

TIME AND MONEY (4251) Financial record TIME AND MONEY (#251) Financial record keeping and analist system. LOAN AMORTIZATION (4399) For output keeping and analist system. LOAN AMORTIZATION (#399) For output

to screen or printer. Lots of on-line help. BASIK CHECKBOOK (#271) Keep track of [1]

checkbook and personal finances. checkbook and personal linances. ACCU-TAX 1985 (4479) You can't buy a bet-· ACCU-TAX 1 985 (#479) You can't buy a better "commercial" program. ter "commercial" program.

MR. BILL (4469, 470) Prepare invoices, client MR. BILL (#469, 470) Prepare invoices, clienl report, audit trail, etc. reporl, audit lrail, etc.

ANALYTIC CALC (4430-432) 3 disk set. ANALYTIC CALC (#430-432) 3 disk sel. Complete spreadsheet, database, graphics, Complete spreadsheet, database, graphics, word processor - fassst! word processor - lassst!

### COMMUNICATIONS COMMUNICATIONS

OMODEM (4310) The best and fastest com-QMODEM (#310) The best and fastest com-

2100 Hwy. 360, Suite 1204 Grand Prairie, Texas 75050 214/647-1010

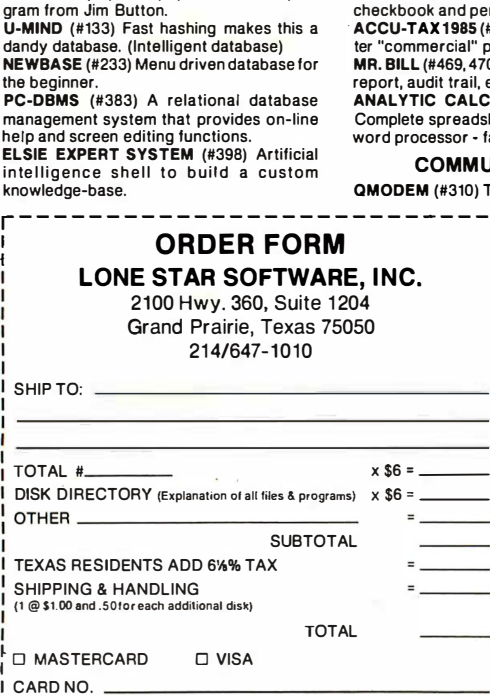

EXPIRATION DATE

PLEASE ENCLOSE CHECK WITH ORDER : PLEASE ENCLOSE CHECK WITH ORDER

J

<sup>t</sup> Inc L. 1985 Lone Star Software <sup>L</sup>\_\_\_\_\_\_\_\_\_\_\_\_\_\_\_\_\_\_\_\_\_\_\_\_\_\_ \_\_\_ \_\_\_\_\_\_\_\_\_\_\_\_\_\_\_\_ .: � 186. Lone Star So<sup>f</sup>iwa re. Inc.<br>- — — — — — — — — — — —

munications programs you can buy at any munications programs you can buy at any price, bar none! PC -TALK (416) The classic "Freeware" price, bar none! PC-TALK (#16) The classic "Freeware" PATCHES (4376) make back up copies of PATCHES (#376) make back up copies ol some of the most popular commercial pro-some of the most popular commercial pro· grams with this collection. grams with this collection.

SOFTWARE

EQUEE STAR

### PRINTER UTILITIES PRINTER UTILITIES

RBBS 12.2 (#212) Become a SYSOP and SP 3.4 (#186, 275) Printer buffer that partitions your data so you can use yourcompu-tions your data so you can use yourcompu· ter and print at the same time. ter and print at the same time.

FIDO NET (4333) Bulletin Board System. FIDO NET (#333) Bulletin Board System. SIDEWAYS (4265, 414) Prints text sideways SIDEWAYS (#265, 411) Prints text sideways on an Epson printer. on an Epson printer. SETPRTR (#79) Sets up Epson printer from

MATH AND STATISTICS a men EPISTAT 3.1 (488) Statistical analysis of EPISTAT 3.1 (#88) Statistical analysis of a menu. SLIDE (4244) produce medium resolution SLIDE (#244) produce medium resolulion

slides and overhead transparencies. slides and overhead transparencies. PRINTER UTILITIES (4411) Sorgasboard of PRINTER UTILITIES (#41 1) Sorgasboard of utilities and tools. ulilities and tools.

CHASM 2.13 (410) Cheap assembler with CHASM 2.13 (#10) Cheap assembler with XLISP 1.4 (4148) Lisp language interpreter. XLISP 1 .4 (#148) Lisp language inlerpreter. tain Valley Press Forth. 3 FORTHS (4352) To modify or expand your tain Valley Press Forth. ·3 FORTHS (#352) To modily or expand your EPSON PRINTER UTILITIES (4326) Spool, set up routines all designed for Epson codes. BANNER (4386) make long banners with large letters. Includes MS -FORTRAN source codes. EPSON PRINTER UTILITIES (#326) Spool,<br>set up routines all designed for Epson codes.<br>BANNER (#386) make long banners with<br>large letters. Includes MS-FORTRAN source

### EDUCATION EDUCATION

own forth language. MVPFORTH, FORTH-<br>H and SEATTLE Computer's Forth. PROLOG & UNIFORTH (4417) Complete PROLOG & UNIFDRTH (#417) Complete EQUATOR (4249) A teaching tool for math, EQUATOR (#249) A teaching tool for math, science and finance. science and finance.

with editor and documentation.<br>SNOCREST BASIC (#409, 410) two disk set. Real basic interpreter with manual. Can be used with a multi-user system. Real basic interpreter with manual. Can be used wilh a multi-user system. PC-TUTORIAL (#403) A first course in computer usage covering various aspects of MS-DOS. Good!

ESIE (4398) Build and generate an expert ESIE (#398) Build and generate an expert DOS. Good! PC -PROFESSOR (4105) Learn Basic the easy way. One of the best tutorials on PC-PROFESSOR (#105) Learn Basic the easy way. One of the best tutorials on BASIC.

PASCAL COMPILER (#424) Written in P-BASIC (#381) BASICA work-a-like for  $\Box$ PC-DOS HELP (#254) type "help" for the DOS command you forgot. DOS command you lorgot.

FLASH CARDS (4367-370) 4 -disk set. FLASH CARDS (#367-370) 4-disk set. Vocabulary builder, spelling teacher. TOUCH-TYPE (4320) Advanced type tutor. Vocabulary builder, spelling teacher. TOUCH-TYPE (#320) Advanced type Iuter.

### GAMES GAMES

TOP GAMES (4274) The most requested TOP GAMES (#274) The most requested arcade type games.<br>**ARCADE GAMES** (#293) Another goo<mark>di</mark>e

bag of top Arcade games.<br>TRIVIA GAMES (#327-329) Lots of files and documentation for hours of fun. Will not<br>work on PC JR.

PC JR GAMES (4354) Games that will work PC JR GAMES (#354) Games thai will work only on PC JR. Combat, dungeons and<br>dragons, Global Thermonuclear War.

MISC. GAMES (4390) Good selection of MISC. GAMES (#390) Good selection ol educational, adventure, and arcade games. educational, adventure, and arcade games. BIG FOUR GAMES (#272) Texas most popular, STARGATE, ZAXXON, AIRTRAX, and DND DND

### MUSIC MUSIC

BASIC programs.<br>HARD DISK UTILITIES (#478) A collection = = = - ... of the best in the library.<br>UNPROTECT (#414) Various routines to your P PC -MUSICIAN (4127) Compose music on PC-MUSICIAN (#127) Compose music on your PC, save and play again.<br>**PIANO MAN** (#279) Play your PC keyboard like a piano. like a piano.

### APPLICATIONS APPLICATIONS

1

GENEALOGY ON DISPLAY 3.0 (490) GENEALOGY ON DISPLAY 3.0 (#90) GENEALOGY - FT 1.25 (4240) from Pine GENEALOGY - FT 1 .25 (#240) from Pine

Cone software. Cone soltware. LABELMAKER (#146) Our favorite label file

and maker. Menu driven. PC -FLY "Fliteplan" 2.1 (4261) Pilots prepare PC-FLY "Fiiteplan" 2.1 (#261) Pilots prepare

and file your flight plans. RECIPE 83 (#281) Recipe index for use with

PC File III (#5)<br>**FAMILY HISTORY** (#361) Family history, ancestor and decendant charts. Sample pro- ancestor and decendant charts. Sample pro·

grams.<br>**FORM LETTERS** (#388) LOTS of samples of the most commonly used business letters. the most commonly used business letters.

Modify! HAM RADIO (#436, 437) Electronic good-

ies, design antennas, great circle, etc. ies, design antennas, great circle, etc.

### **GRAPHICS**

PC -KEY DRAW (4344-345) A small CAD PC-KEY DRAW (#344-345) A small CAD system. Lots of demonstration files.<br>PC-PICTURE GRAPHICS (#136) Drawing package allows you to zoom, color, and package allows you to zoom, color, and store pictures. store pictures. ·

PC -GRAPH (4418) Allows user to create PC-GRAPH (#418) Allows user to create graphics from PC-File report files.<br>ORIGAMI (#408) Japanese art of paper folding. Graphics required. ing. Graphics required.

DRAFTSMAN (4400) Easy to use presenta-DRAFTSMAN (#400) Easy to use presentation quality. Mouse or keys.

374 BYTE AUGUST 1986 374 BYTE • AUGUST 1986

ORDER FORM CIRCLE DISK NUMBER DESIRED: 1 **CIRCLE DISK NUMBER DESIRED:**  $\frac{1}{1}$ <br> **LONE STAR SOFTWARE, INC.**  $\frac{1}{21}$   $\frac{2}{32}$   $\frac{3}{4}$   $\frac{4}{5}$   $\frac{6}{6}$   $\frac{7}{6}$   $\frac{8}{21}$   $\frac{9}{21}$   $\frac{10}{31}$   $\frac{12}{13}$   $\frac{13}{14}$   $\frac{15}{15}$   $\frac{16}{17}$   $\frac{17}{1$ 23 4 5 6 7 8 9 10 11 12 13 14 15 16 17 18 19 20 22 23 24 25 26 27 28 29 30 31 32 33 34 35 36 37 38 39 21 22 23 24 2s 26 21 2a 29 30 3t 32 33 34 35 36 37 38 39 40 <sup>I</sup> <sup>40</sup> 2100 Hwy. 360, Suite 1204 <sup>41</sup> <sup>42</sup> <sup>43</sup> <sup>44</sup> 45 48 <sup>47</sup> <sup>48</sup> <sup>49</sup> <sup>50</sup> <sup>51</sup> <sup>52</sup> <sup>53</sup> <sup>54</sup> <sup>55</sup> <sup>56</sup> <sup>57</sup> 56 59 <sup>60</sup> � a a«��u� •��-a� ��u��ro 1 Grand Prairie, Texas 75050 61 62 63 64 65 66 67 68 69 70 71 72 73 74 75 76 77 78 79 80 i  $214/647-1010$  81 82 83 84 85 86 87 88 89 90 91 92 93 94 95 96 97 98 99 100 I 101 102 103 104 105 106 107 108 109 110111 112 113 114 115 116 117 118 119 120  $\parallel$ SHIP TO: <sup>121</sup> <sup>122</sup> 123 124 125 126 127 128 129 130131 132 133 134 135 136 137 138 139 <sup>140</sup> 121 122 1� 1M 1� 126 1 27 128 129 130131 1� 133 134 135 1� 137 138 1� 140 141 142 143 144 145 146 147 148 149 150 151 152 153 154 155 156 157 158 159 160 161 162 163 164 165 166 167 168 169 170 171 172 173 174 175 176 177 178 179 180 161 162 163 164 165 166 167 168 169 170 171 172 173 174 175 176 177 178 179 180 | |<br>181 182 183 184 185 186 187 188 189 190 191 192 193 194 195 196 197 198 199 200 | | TOTAL 4 x \$6 = <sup>201</sup> <sup>202</sup> 203 204 205 206 207 208 209 210 211 212 213 214 215 216 217 218 219 <sup>220</sup> 201 202 203 204 205 206 207 208 209 210 2n 212 213 214 215 216 211 218 219 220 DISK DIRECTORY (Explanation of all files 8 programs) x \$6 = 221 222 223 224 228 224 226 226 227 228 229 230 231 232 233 234 235 236 237 238 239 240 241 242 243 244 245 246 247 248 249 250 251 252 253 254 256 256 257 256 259 260 | 241 242 243 244 245 246 247 248 249 250 251 252 253 254 256 256 257 258 259 280 <br>281 282 283 284 285 285 267 268 285 270 271 272 273 274 275 276 277 278 279 280 281 282 283 284 285 286 287 288 286 290 291 292 293 294 295 286 297 298 299 300 TEXAS RESIDENTS ADD 6'**4% TAX**  $=$   $\frac{301\,302\,303\,304\,305\,306\,307\,308\,309\,310\,311\,312\,313\,314\,315\,316\,317\,318\,319\,320}$ SHIPPING 8 HANDLING <sup>321</sup> <sup>322</sup> 323 324 325 326 327 328 328 330 331 332 333 334 335 336 337 3313 3313 <sup>340</sup> w mmmmmmmm�wmmDma=mm� (1 @ \$1.00 and .50for each additional disk) 341 342 343 344 345 348 344 345 346 347 348 349 350 351 352 353 354 355 356 357 358 359 360 TOTAL 361 362 363 364 365 366 367 368 369 370 371 372 373 374 375 376 377 378 379 380 381 382 383 384 385 386 387 388 389 390 391 392 393 394 395 396 397 398 399 400 El MASTERCARD 0 VISA <sup>401</sup> <sup>402</sup> 403 404 405 406 407 408 409 410 411 412 413 414 415 416 417 418 419 <sup>420</sup> 401 402 403 404 405 406 407 406 409 410 411 412 413 414 415 416 417 418 419 420 CARD NO <sup>421</sup> <sup>422</sup> 423 424 425 426 427 426 429 430 431 432 433 434 435 436 437 436 439 <sup>440</sup> 441 442 443 444 445 448 447 446 449 450 451 452 453 454 455 458 457 458 459 460 461 462 463464 465 466 467 468 469 470 471 472 473 474 475 476 477 478 479 480 <sup>1</sup>EXPIRATION DATE 461 462 463 464 465 466 467 468 469 470 471 472 473 474 475 476 477 478 479 480 r------------------------------ --------------------------� PC RET IN (55) The best and the state of the state of the state of the state of the state of the state of the state of the state of the state of the state of the state of the state of the state of the state of the state o

SIGNATURE <sup>481</sup> 482483 484 485 486 487488489 490 491 492 493 494 495 496 497498 499 <sup>500</sup> I SIGNATURE 481 482 483 484 485 466 467 468 489 490 491 492 493 494 495 496 497 498 499 500

files in a hurry. files in a hurry. GINACO (#66) 54 polished routines written TOP ( in basic for any beginner or experts. We love arcade it!<br>**ULTRA-UTILITIES** 4.0 (#133, 245) Recover by

UTILITIES UTILITIES DISKCAT 4.0 (#106) Catalog all your disk

lost files, modify sectors, etc. Like Nortons. SYSMENU (4250) Build a menu driven menu SYSMENU (#250) Build a menu driven menu system. Excellent for hard disks.<br>LOAD-US (#284) Allows Lotus and Sym-

phony to be used on a hard disk. phony to be used on a hard disk.

PC-DESKMATES (#405) Better than Sidekick and all of the rest of the memory resident desktop utilities. dent desktop utililies.

ALIGN 1.6 (4217) Disk alignment tool. ALIGN 1 .6 (#217) Disk alignmenl tool. TOP UTILITIES (4273) All of the most re-TOP UTILITIES (#273) All ol the most re-

quested utilities on one disk. NUMZAP (4284) Removes line numbers from NUMZAP (#284) Removes line numbers I rom

disconnect protection schemes. disconnect protection schemes.

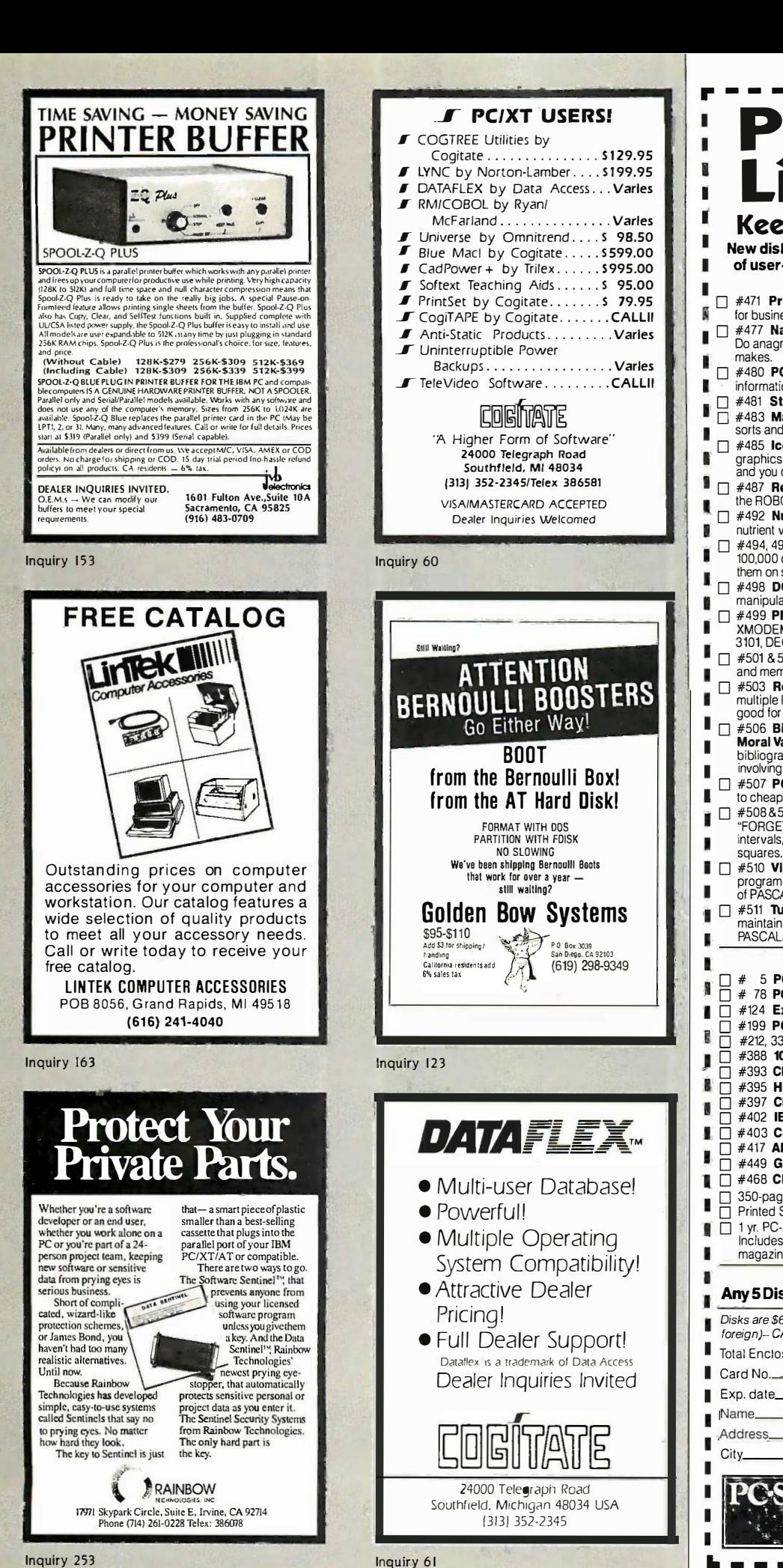

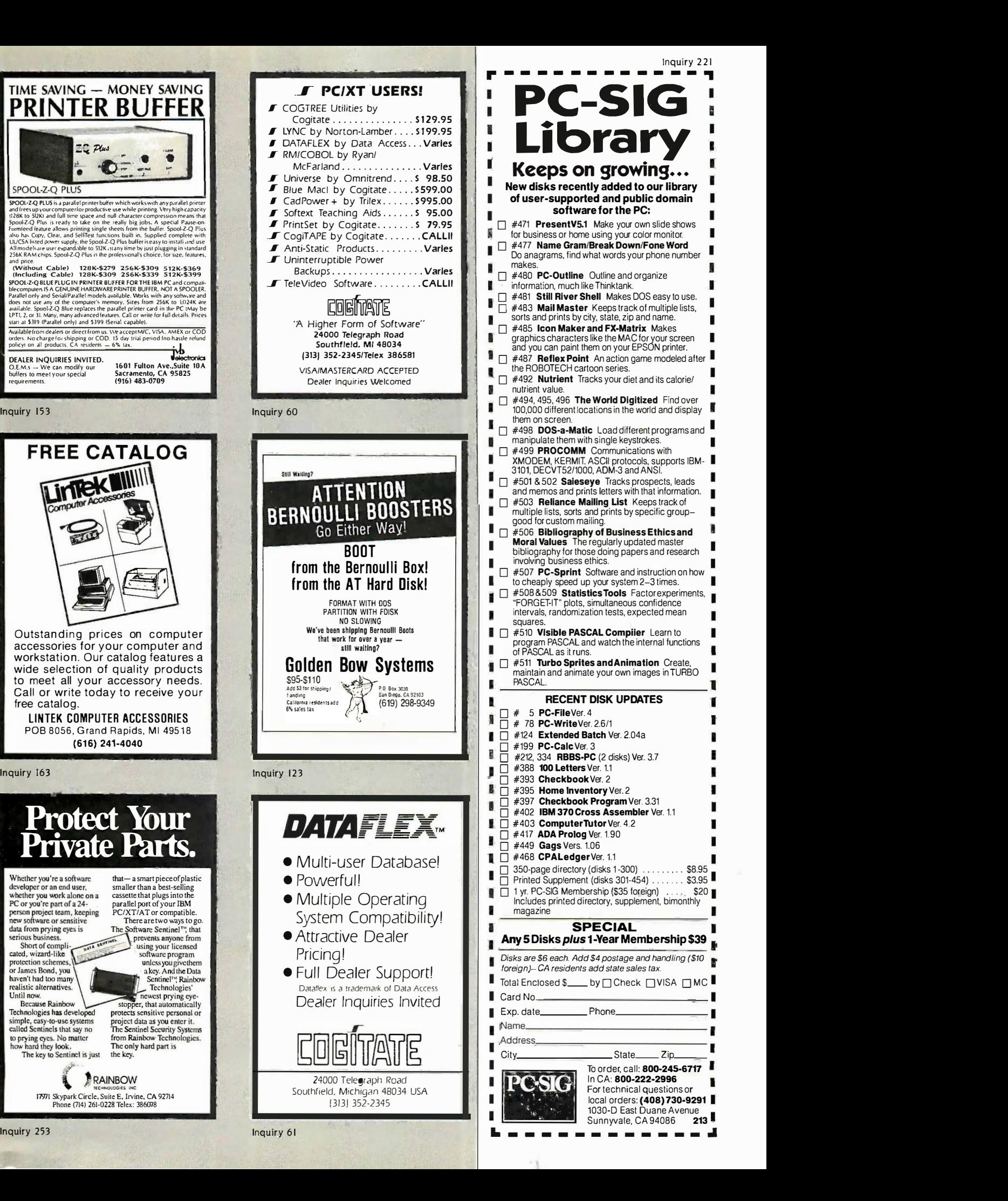

Inquiry 253

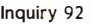

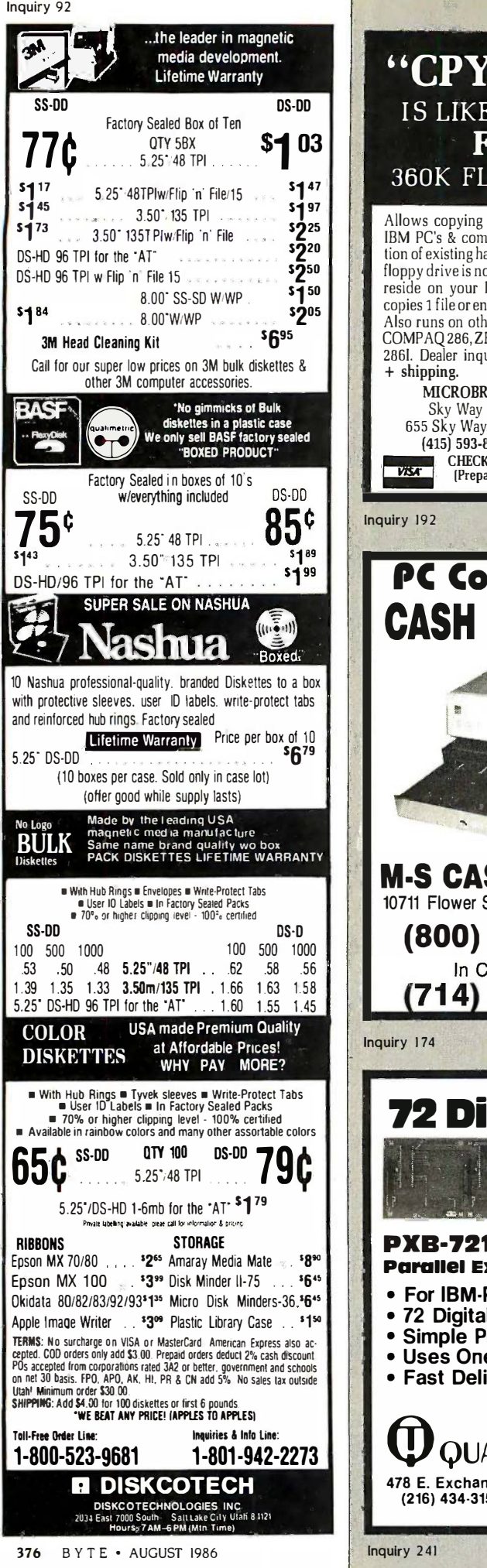

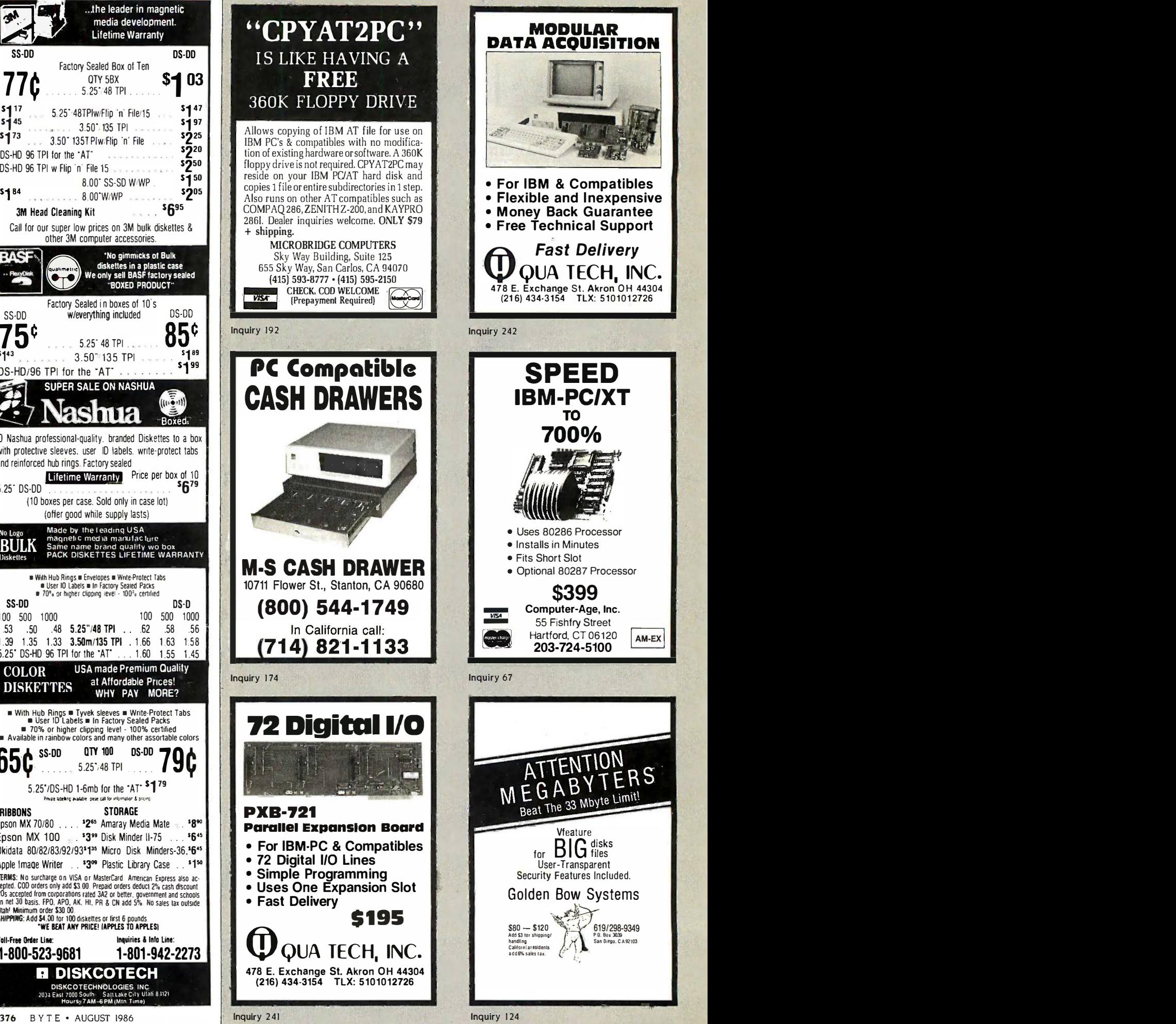

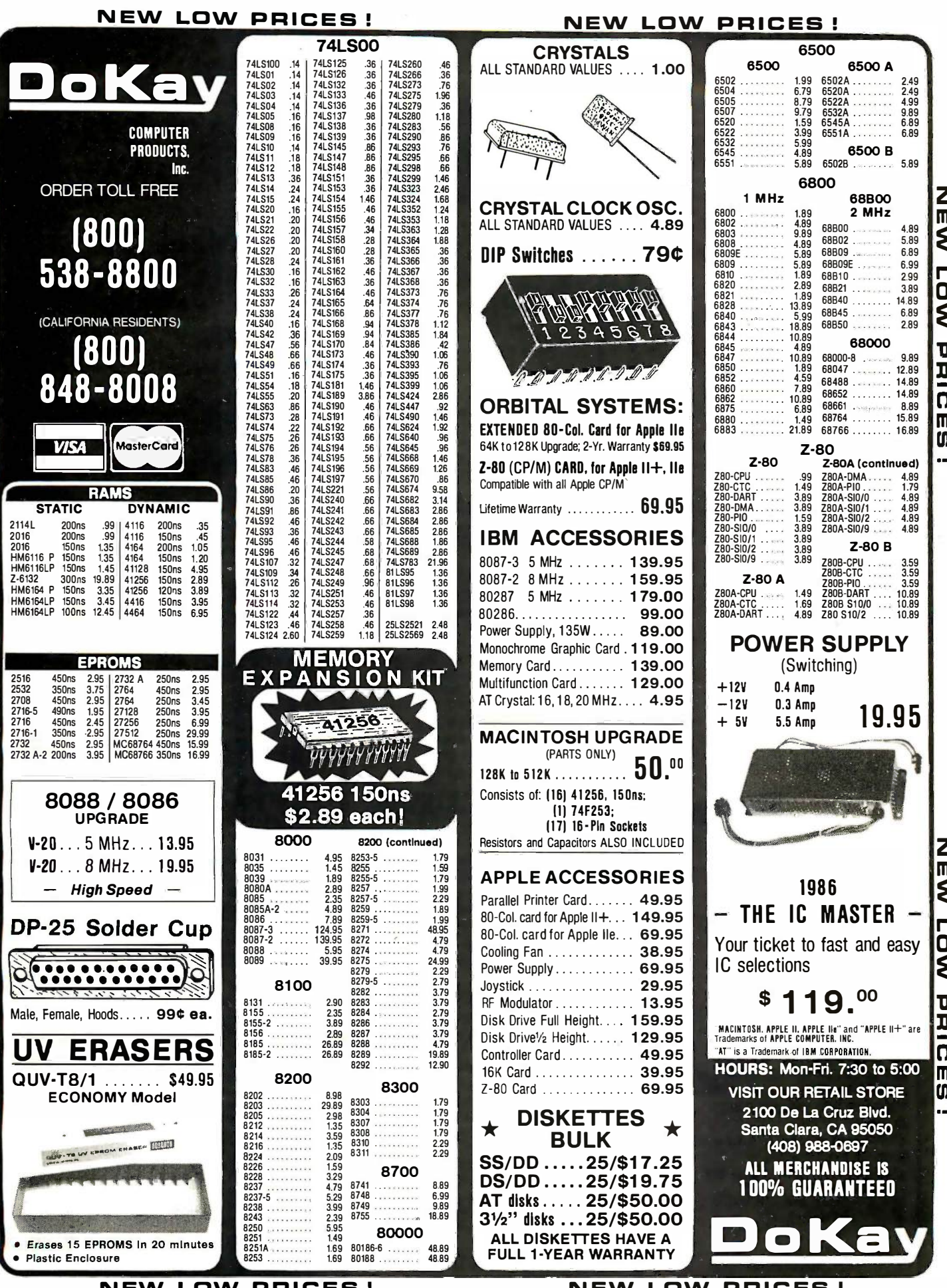

# NEW DEALER **NEW DEALER** SPECIAL SPECIAL

**OTY** 

425

OTY 2 595

150

615 295 449

\$995

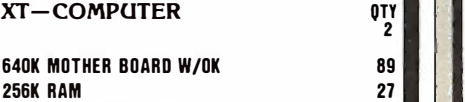

135 WATT POWER SUPPLY 53 2008 FLOPPY DISK CONTROLLER 27 FLOPPY DISK CONTROLLER FLIP TOP BOX 38 FLIP TOP BOX 38 XT/AT KEYBOARD 59 **XT/AT KEYBOARD** MONO/GRAPHICS/PRN (HERC) 54 MONO/GRAPHICS/PRN [HERC] lit MONITOR W/SWIVEL 96 TTL MONITOR W/SWIVEL (1) 360K FLOPPY 92 (I] 360K FLOPPY PARTS  $$535$ ASSEMBLY & TEST 64 **64 ASSEMBLY & TEST** PARTS

20 MEG HARD DISK W/CDNTROLLER 425 20 MEG HARD DISK W/CDNTROLLER

# AT COMPUTER OTY UTHER

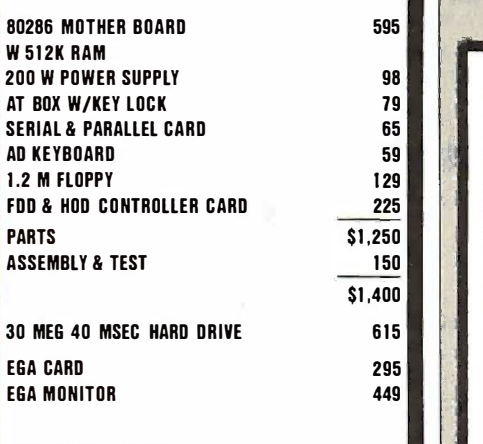

# XT PORTABLE \$995

640K MOTHER BOARD 640K M OTHER BOARD 640K RAM 640K RAM MULTI I/O CARD MULTI I/O CARD 1111111-Pillt CLOCK, CALENDAR, CLOCK, CALENDAR, SERIAL, PARALLEL PARALLEL  $\mathbb{Z}/2$ TWO 360K TWO 360K FLOPPY DRIVES MOND/GRAPHICS/PRN (HERC) MOND/GRAPHICS/PRN [HERC] DETACHED KEYBOARD DETACHED KEYBOARD 135 W POWER SUPPLY 135 W POWER SUPPLY PORTABLE CASE PORTABLE CASE 9" MONITOR, GREEN or AMBER 9" MONITOR, GREEN or AMBER

ADD ON BOARDS - PARTIAL LIST

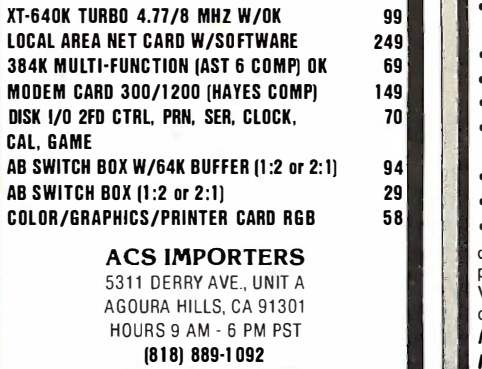

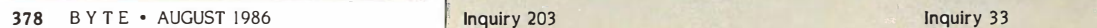

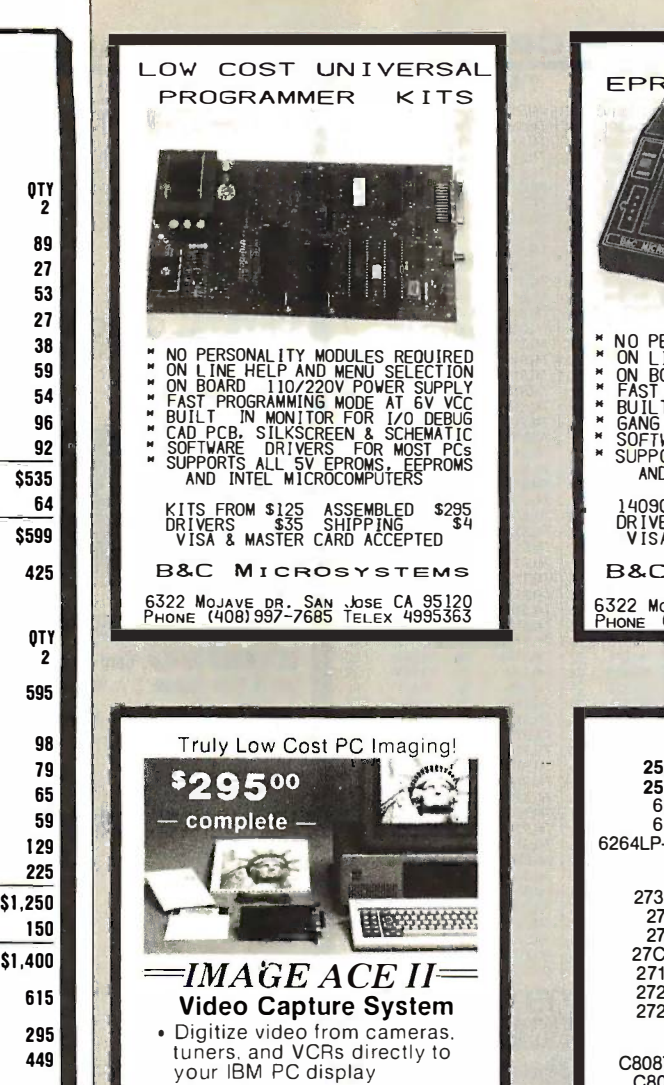

 320 x 200 x 4 levels • 320 x 200 x 4 levels • 1.3 sec. full screen capture

• Complete with hardware card.

• Complete with hardware card.

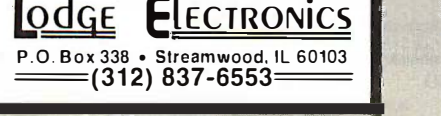

Inquiry 164

# **MYSTIC PASCAL** RS-232 Fastest Compiler on Earth Fastest Compiler on Earth NOW ONLY \$16!  $\text{J} \cup \text{J} \cup \text{$

- incremental compiler runs in back-• incremental compiler runs in background while you are editing ground while you are editing
- produces linkable OBJ files produces linkable OBJ files
- color graphics with pan & zoom
- 8087 & software math 8087 & software math
- true multi-tasking for up to 100  $\blacksquare$
- Pascal procedures Pascal procedures
- full screen editor
- complete Help windows complete Help windows
- We are open 8-5 Mtn. time, Mon-Sat

disk with condensed manual to print out \$16—<br>printed manual \$16—both \$32—for IBM PC 320K Visa/MC/COD-add \$2 shipping, COD \$5, overseas \$10 overseas \$10

Mystic Canyon Software Mystic Canyon Software P0.8. 1010 P.O.f3. 1010 Pecos, NM 87552 505/757-6344 Pecos, NM 8 7552 505/757-6344

Inquiry 203

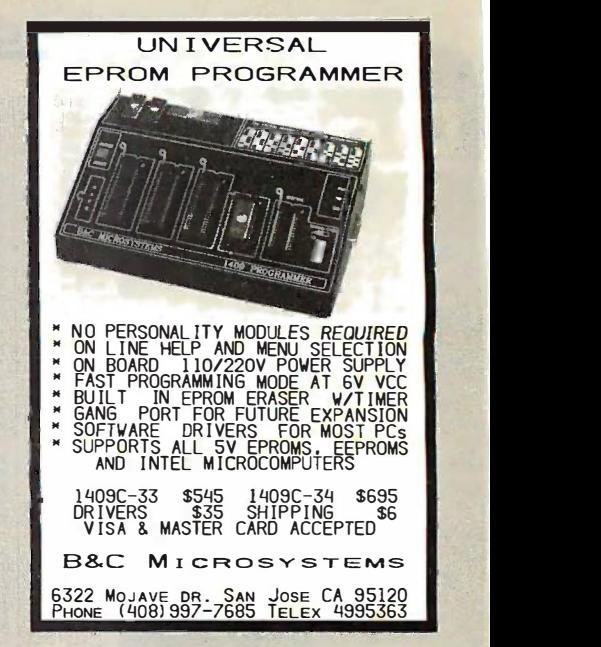

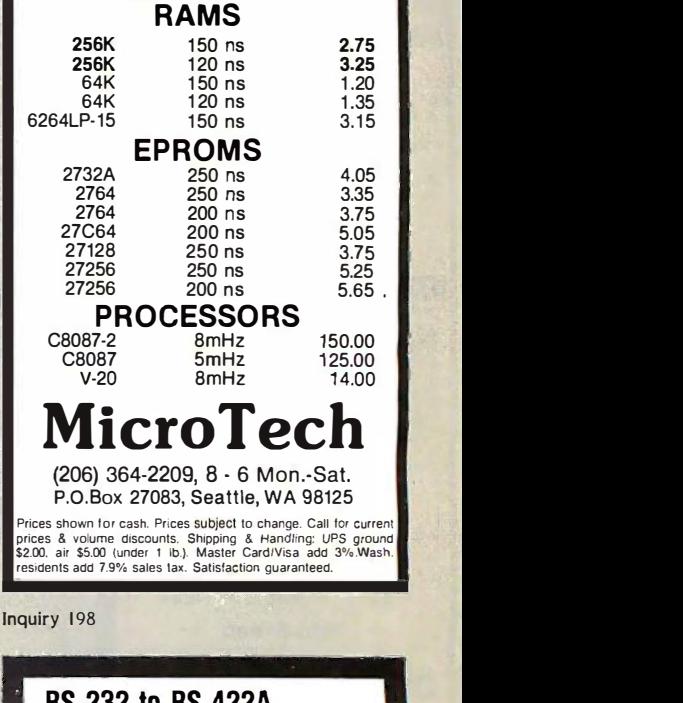

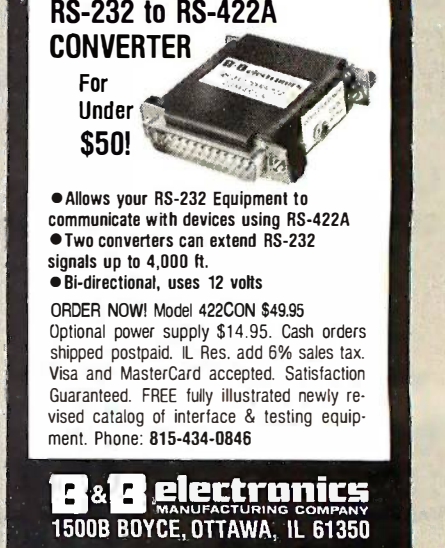

Inquiry 33

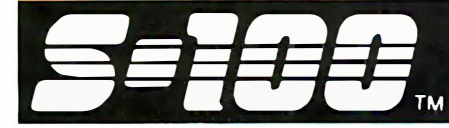

# **AMERICAS CORP.** 800-528-3138 Orders Only S-100 DIV./696 CORP. WE TM 602-991-7870 Customer Support SCOTTSDALE AZ 85260

S-100 DIV./696 CORP.<br>14455 NORTH 79TH ST.

# Hard Disk and Tape Subsystems Monito

# SEAGATE 20MB HARD DRIVES FATURE CA-1

with Western Digital controller \$399 (qty 6+) \$399 (qty 6+) \$419 (qty 1) \$419 (qty 1)

Now you can't afford not to have the storage Now you can't afford not to have the storage power of a 20 megabyte Seagate Hard Drive. Call 1-800-528-3138 Now! We will not be undersold! power of a 20 megabyte Seagate Hard Drive. Call 1 -800-528-3138 Now' We will not be undersold'

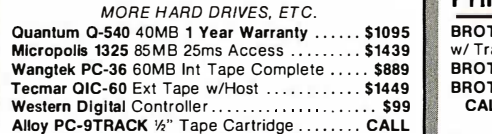

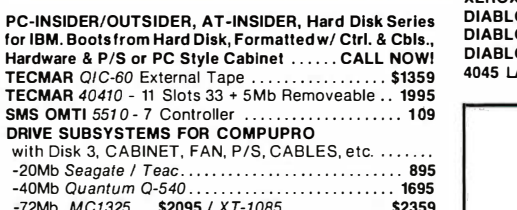

-72Mb *MC1325......*\$2095 / *XT-1085...*.............. \$2359<br>10**MB TAPE** Int. (Requires CDOS 4.1) .............. 429<br>1**0MB TAPE** Ext. (Requires Concurrent DOS) ....... **519 ALLOY** *IDXCS-100T* 17.7Mb Ext. Tape (CPM-80/86)1559 | -72Mb MC/325 .. ... . \$2095 I X T-1085 .... . . ... .. . . \$2359 10MB TAPE I nt. (Requires COOS 4.1) . . . . . . . . . ... . 429 10MB TAPE Ext. (Requi res Concurrent DOS) . . . . . . 519

# ATTENTION! *Z80 CPIM OWNERS:*<br>HARD DISK SUBSYSTEMS WITH 20Mb<br>ENTRY LEVEL ... STARTING AT \$795 ...

# S-100 Boards & Accessories S-100 Boards & Accessories

If you bought before calling S-100 you paid too much! We If you bought before calling S-100 you paid too much! We stock COMPUPRO, DUAL, EARTH COMPUTERS, ICM, KONAN, MULLEN, PICKLES & TROUT, INDUSTRIAL COMPUTER DESIGNS, TARBELL, VECTOR... Just a few of THIS MONTH'S SPECIALS! KONAN, MULLEN, PICKLES & TROUT, INDUSTRIAL COMPUTER DESIGNS, TARBELL, VECTOR ... Just a few of THIS MONTH'S SPECIALS!

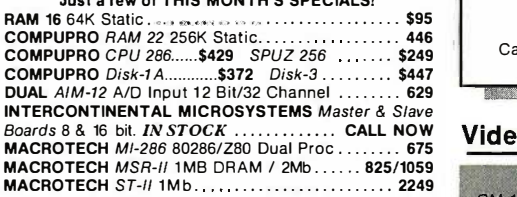

# Floppy Disk Drives Floppy Disk D rives

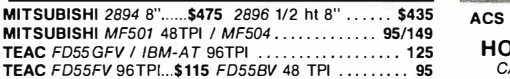

# Modems Modems

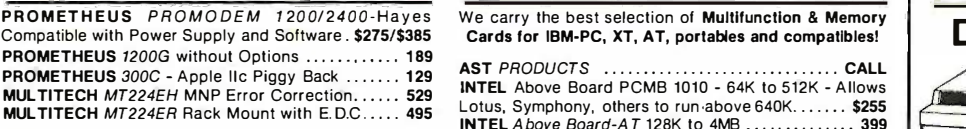

CTS 224ADH Hayes 2400 Compatible \$339 STB RIO O CTS 212AHC Hayes Compatible ..... 159 TECMAR

# Hobby Corner

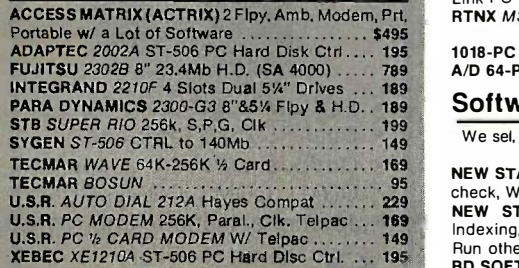

# Monitors and Terminals M onitors and Terminals

NEC MULTISYNC \$555 PRINCETON GRAPHICS ALL MODELS CALL NEC MULTISYNC . . ..... .............. \$555 PRINCETON GRAPHICS ALL MODELS . . . . . . . CALL **TATUNG** CM-1360 640x200 RGB, 13", G/A switch. \$395 TATUNG *MM-1222* HiRes 12" TTL (IBM). . . . . . . . . . . 109 TATUNG *CM-1380 E*GA 640X350 RES. . . . . . . . . . . . . 499 TATUNG *CM-1380 E*GA 640X350 RES. . . . . . . . . . . . . . 499 TATUNG LIBERTY Freedom Terminals . . . . . . . . . . . . . . . . . . CALL **All and Structure 1** LINK 125 Emulates WY-50 and others, HiRes 14" Grn/Amb ...........................<br>6 Scroll Rates, IBM Selectric K.B. 1 YR Warr............ **399** LINK PC -TERM Emulates WY -50, TVI 925 & More, 132 Col, LINK PC- TERM Emulates WY-50, TVI 925 & More, 1 32 Col, IBM-AT KB, Ideal for Multi-user PC-Slave BDS. .... 449

# Printers and Buffers Printers and Buffers

BROTHER M-1509 180/45cps, Parallel & Serial Ports, 13" w/ Tractor, EPSON FX286 Compatible . . . . . . . . . . **CALL** BROTHER *HR-35* 36cps Daisey, Wide Carriage…. **\$729**<br>BROTHER *HR-15XL 17cps Daisey, S or P……….* 359 <sub>816</sub>7C2 CALL 1-800-528-3138 Today for the BEST PRICE on Tape,<br>EPSON - OKIDATA - CITIZEN Super

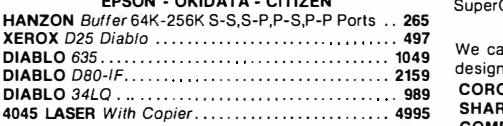

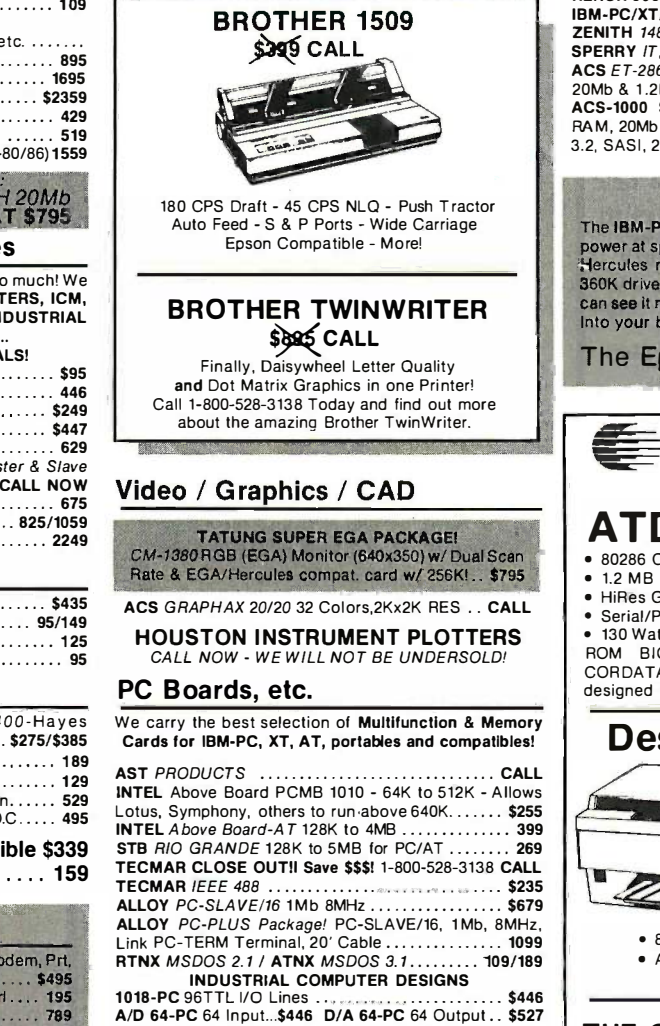

# Software Software

We sel, all well known brands. ORDER CORRECTLY! SOFTWARE IS NOT RETURNABLE! SOFTWARE IS NOT RETURNABLE!

NEW STAR NEWWORD 2 w/ MergePrint, WordPlus spell check, WordStar Compatible 8 bit....\$99 16 bit . . . . 129 NEW STAR N*EWWORD 3* for PC's. Spell checker,<br>Indexing, Content Tables, Macro's, Shorthand keyboard, Run other programs while in NewWord . . . . . . . . . . 209 BD SOFTWARE C Compiler 8" SSSD 8 bit ..., ...... 95

All merchandise new. Advertised prices arecash prepaid only PO'sf romgualif iedf irms & A M Express- add 5%. MC & Visa - add 3%. Wires. COD's (\$5 min. fee) with Cashiers Check/MO & APO's accepted. Shipping: U.S.R. PC W CARD MO W S6899<br>
U.S.R. PC W CARD MODEM N/ Telpes ..., 1149<br>
XEBEC XE1210A ST-506 PC Hard Disc Ctrl. ... 1195<br>
All merchandise new Advertised prices are cash prepaid only PO's from qualified firms & AM Express All merchandise new Advertised prices are cash prepaid only PO's from qualified firms & AM Express- add<br>The MC & Visa - add 3% Wires COD's (\$5 min. fee) with Cashiers Check/MO & APO's accepted Shipping ":,::::::::<br>minimum minimum \$4 first 5 lbs. Tax: AZ RES ONLY add 6½% sales tax. All returns subject to 20% restocking fee or **the community of the community of the community of the community of the community subject to change without notice.** 

# Computer Systems

MULTIUSER / NETWORK SYSTEMS ! INTEGRATED & SUPPORTED BY S100 SCO-XENIX - AT'S, ALTOS 68000 UNIX - S100 & VME NOVELL - Complete HW & SW Line ALLOY PC -SLAVE Networks TurboDOS - PC/DOS Networks MS-DOS on S-100 Concurrent DOS on S-100, PC's

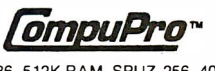

816/C2 w/80286, 512K RAM, SPUZ-256, 40MB HD, 10MB 816/C2 w/80286, 512K RAM, SPUZ-256, 40MB HD, 10MB Tape, 5" 96TPI flpy, CDOS 816/286, NewWord & Tape, 5" 96TPI flpy, COOS 8 16/286, NewWord & SuperCalc2 CALL SuperCalc2 . . ........ .......... ...... .... CALL

## IBM-PC COMPATIBLES IBM-PC C OMPATIBLES

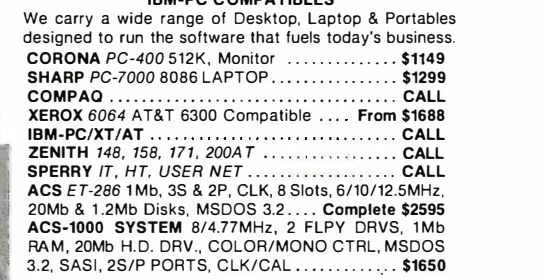

EPSON EQUITY II

The **IBM-PC** compatible **NEC V3**0 gives you 8086 CPU<br>power at speeds of 4.77 & 7.16MHz. It has 640K RAM,<br>Hercules mono graphics, color, clk/cal, 5 slots, two 360K drives, an AT type keybd., & 1 yr. warranty. You can see it makes sense to start building some EQUITY into your business.

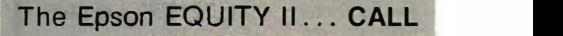

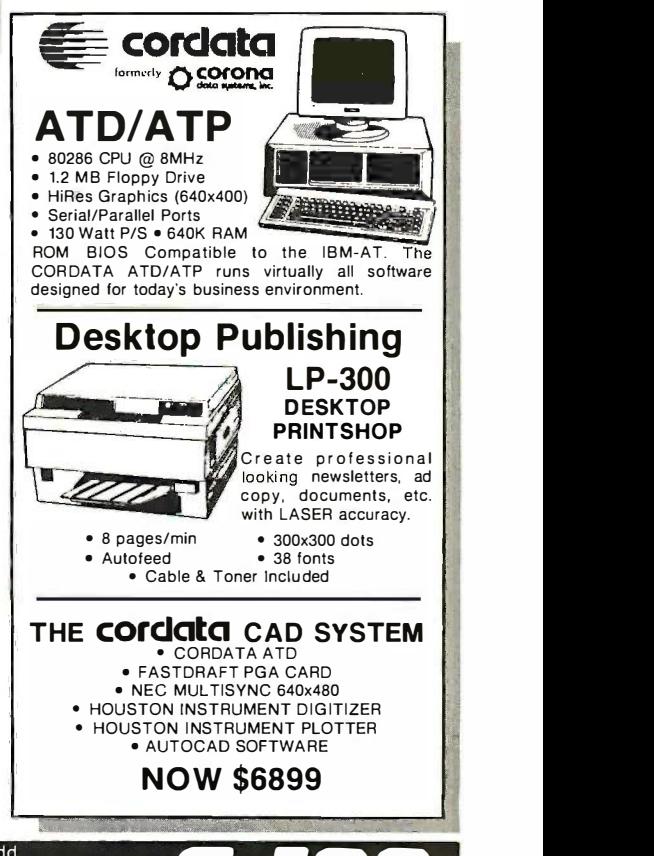

ESTABLISHED 1977

ifiyasi <sub>m</sub>

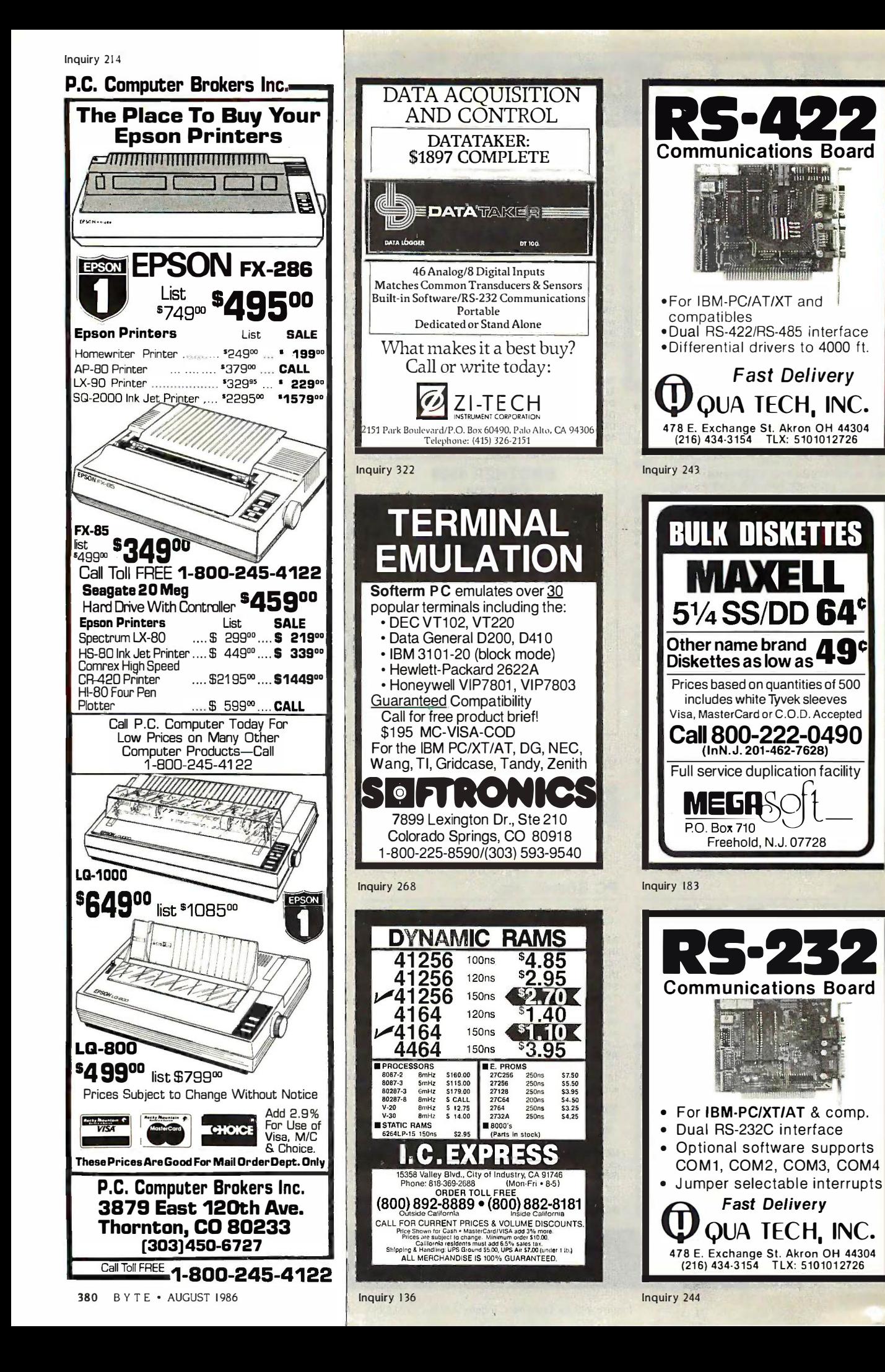

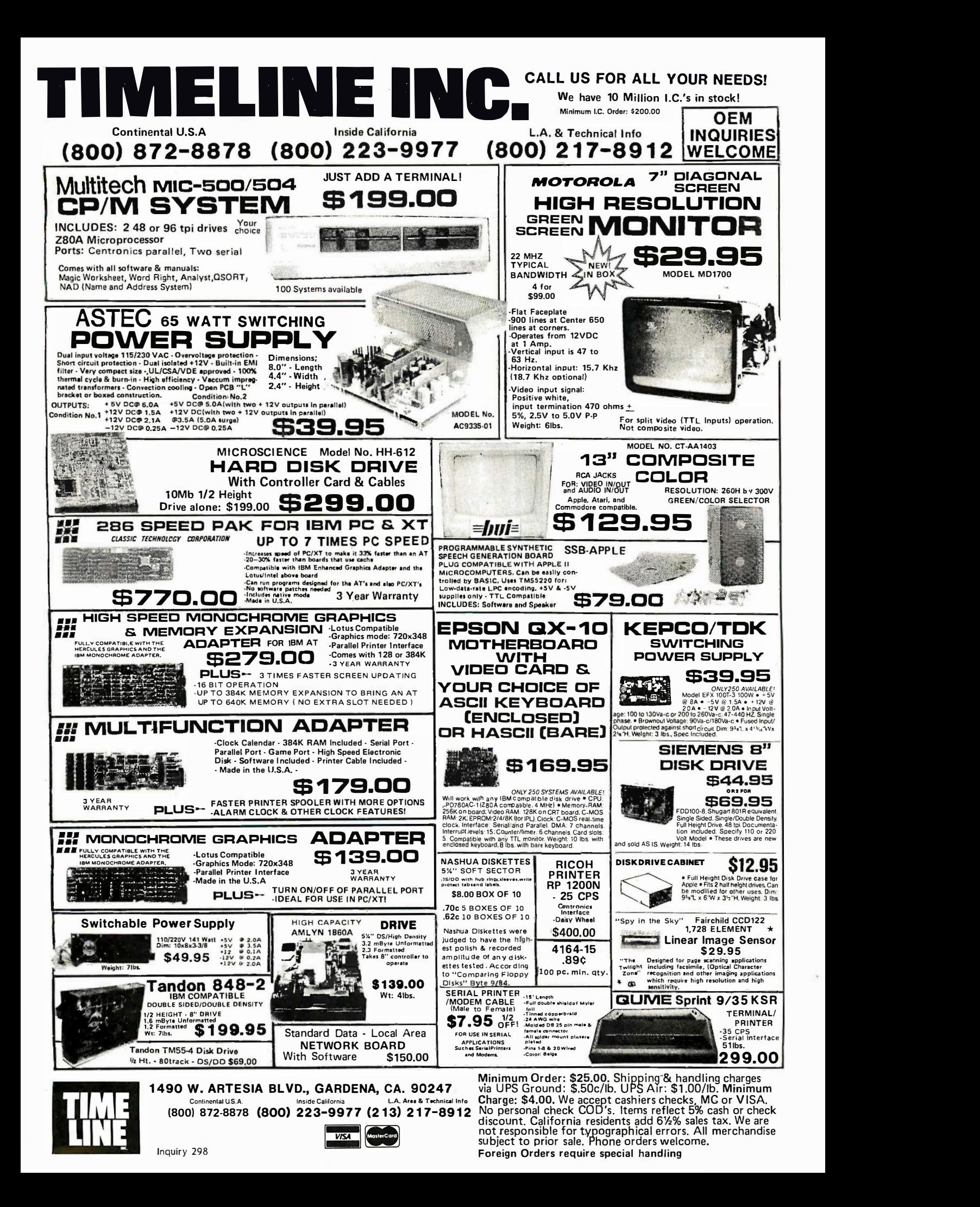

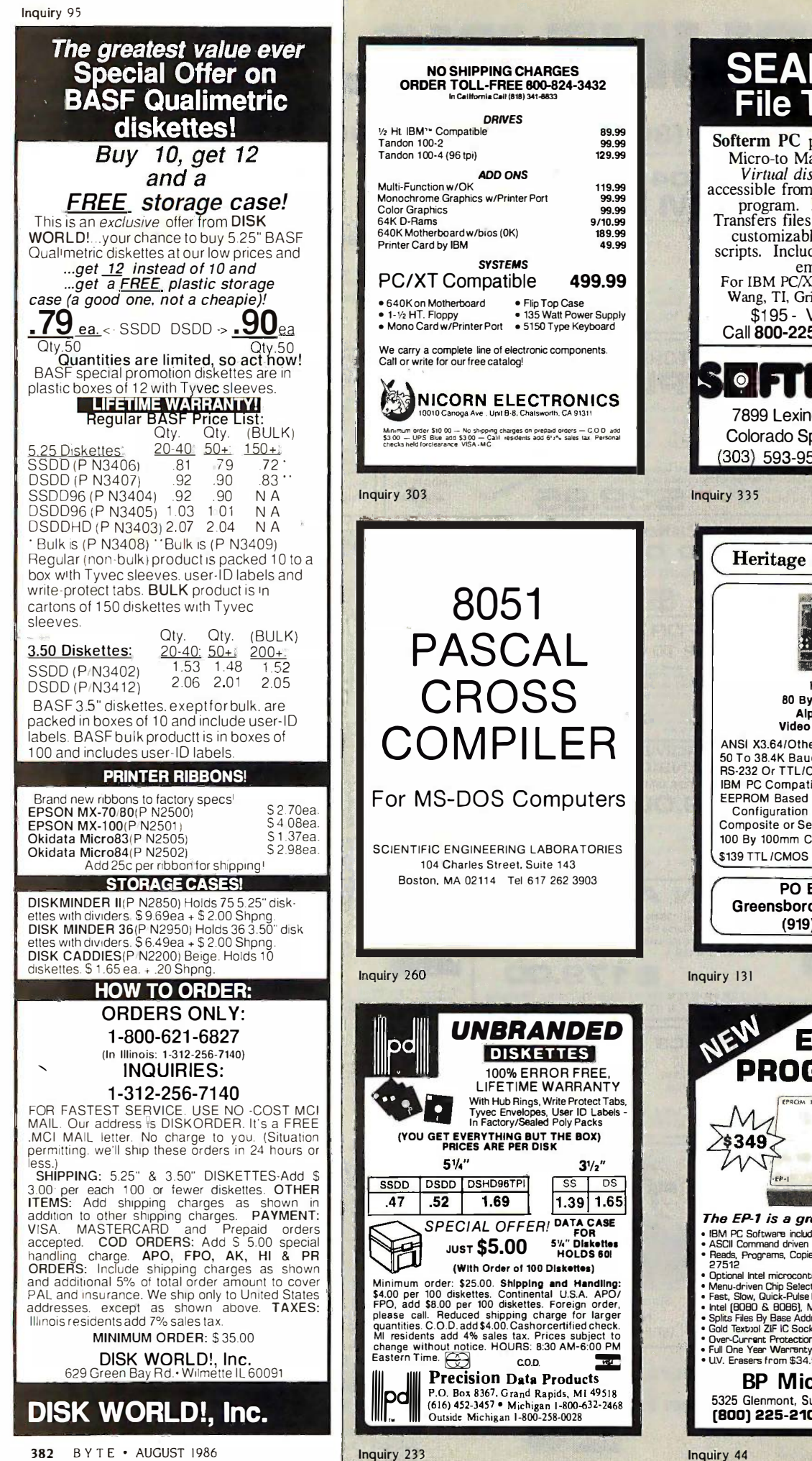

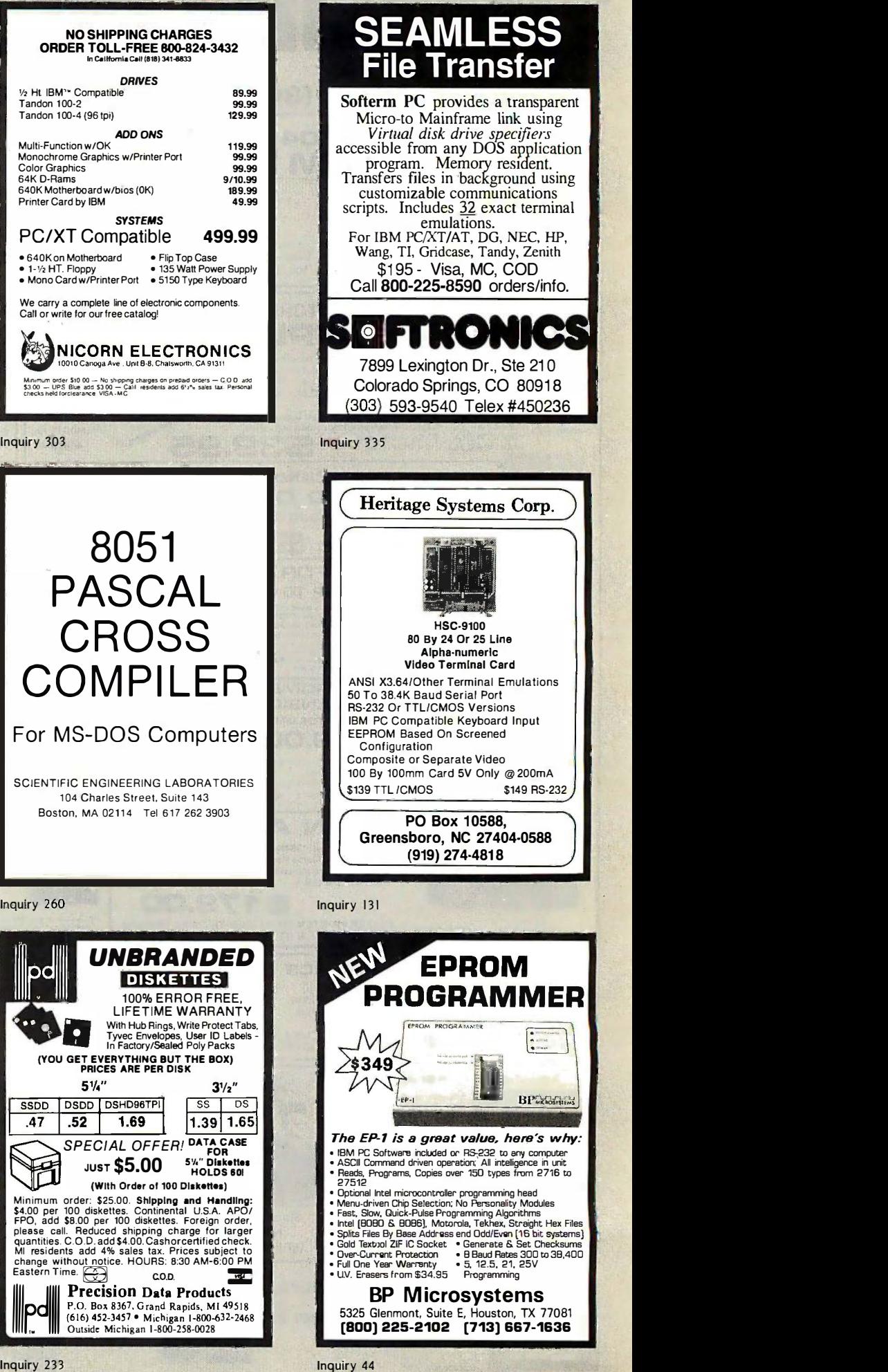

**BPWarter** 

# An ena to alskette lies! Super Star™ Diskettes are of equal or higher quality than 3M, Maxell, TDK and many other "famous" brand names.<br>They simply seet shout belt as much! They simply cost about half as much! are of equal or *nigher* quality  $\blacksquare$  than 3M, Maxell, TDK

Super Star<sup>t N</sup> diskettes are (But t<br>specifications as 3M, Maxell, TDK and many differe-<br>specifications as 3M, Maxell, TDK and many differe-<br>they are designed for 60% or failure<br>higher clipping levels, not the 40% used in Super Star<sup>t M</sup> diskettes are<br>specifications as 3M, Maxell, TDK and many<br>specifications as 3M, Maxell, TDK and many<br>other "famous" brand name products.<br>higher clipping levels, not the 40% used in<br>fBM and ANSI standards. Ea

**Yet Super Star™ diskettes** anticipa<br>cost only about half as much... will not<br>How can we deliver Super Star™ Floor £<br>diskettes of such high quality at such a low "garbag price? WARRANTY!<br>
Yet Super Star<sup>rM</sup> diskettes<br>
cost only about half as much...<br>
How can we deliver Super Star<sup>rM</sup><br>
diskettes of such high quality at such a low

Simple...we don't make fools out Simple ... we don't make fools out of our customers. of our customers.

We bargain hard with the same disket<br>people who turn out many of the "famous absolu<br>name" brands. Their manufacturing capacity Most o far exceeds their capability to sell<br>everything they make. So, as large scale by brown<br>purchasers, we are able to obtain<br>significantly lower prices than others for simpl<br>**high-quality** diskettes.<br>For example, we pay one of We bargain hard with the same<br>people who turn out many of the "famous<br>name" brands. Their manufacturing capacity<br>far exceeds their capability to sell<br>purchasers, we are able to obtain<br>purchasers, we are able to obtain<br>sign

big name manufacturers 98c for their<br>"famous name" diskette in a pretty box. In we an unequalled display of favoritism, that<br>same manufacturer sells the same diskette same hatsh in the same fancy box to a major corporation<br>for 42¢ each. Finally, a software duplicator clip pro<br>can buy the same diskette *without* the box higher in the same fancy box to a major corporation<br>for 42¢ each. Finally, a software duplicator<br>can buy the same diskette *without t*he box for  $37c$ !

for 370!<br>
A 265% price difference:<br>
In the example above, that's a<br>
difference of 265% in price for the very<br>
same diskette!<br>
So you see, paying for a "famous" etc. A 265% price difference:<br>for what?<br>In the example above, that's a<br>difference of 265% in price for the very<br>same diskette!<br>So you see, paying for a "famous

name" on a diskette doesn't guaranty you that you're getting any more for the that you're getting any more for the monéy.

You may be paying for some big You may be paying for some big corporation's fleet of aircraft and their executive retreats in Minnesota and Canada, but you are not paying for any more quality. corporation's fleet of aircraft and their executive retreats in Minnesota and Canada, but you are not paying for any more

You're simply getting rooked out of money you could have in your own You're simply getting rooked out of money you could have 1n your own pocket.

pocket.<br>
There are four kinds<br>
of diskettes:<br>
And Super Star<sup>1N</sup> is right up<br>
there with the best.<br>
As you will see diskettes<br>
diskettes<br>
advertised at prices as low as 33¢. Every<br>
one, of course, claims to the "best".<br>
It

diskettes you can buy:<br>
High-Clip Product: this is what you get<br>
when you buy Super Star<sup>TM</sup>, 3M<sup>TM</sup>, Maxell<sup>TM</sup>,<br>
TDK<sup>TM</sup> or any number of other famous and<br>
rolts o famous name diskettes. They have<br>
clipping rates of 60%

(But that failure rate has more to do with the<br>disk *drive* rather than the diskette.) The price difference between an ANSI-spec disk and a<br>High-Clip product is only a fewcents. But the **SS** High-Clip product is only a few cents. But the carried that is so the faith response to the care of a faith re<br>higher!<br>higher! difference between an ANSI-spec disk and a

**Duplicator Product:** This is a catch-all **Category. Some of it may be High Clip Product, SSS**<br>category. Some ANSI spec, some cosmetically **DS** blemished, some garbage. Usually anyone<br>who buys product in this class justifiably<br>anticipates that 20 out of every 100 diskettes will not format properly.<br>*Floor Sweepings:* This is just plain higher!<br> **Cuplicator Product:** This is a catch-all<br> **Cuplicator Product:** This is a catch-all<br> **Category.** Some of it may be High-Clip<br>
Product, some garbage. Usually anyone<br>
who buys product in this class justifiably<br>
who

"garbage". For example, the 5.25" SSSD and under<br>diskettes that you see advertised for 39c are adua<br>manufacturer has sold any 5.25" SSSD dedu<br>diskettes in several years. SSSD is the dedu absolute bottom of the line in terms of quality.<br>Most of the discount diskettes you see<br>advertised are "floor sweepings"...bought up<br>by brokers and passed on to the unsuspecting<br>by unscruptions merchants who are<br>simply out Most of the discount diskettes you see<br>advertised are "floor sweepings"...bought up<br>by brokers and passed on to the unsuspecting<br>public by unscrupulous merchants who are<br>simply out to make a fast buck.<br>**Volue are very bit** 

we don't.

So, here's the message in a So, here's the message in a

nutshell: nutshell: 1. Super Star" diskettes are high - 1. Super Star'" diskettes are high-clip product, 1 0 % certified, tested to 60% or clip product, 100% certified, tested to 60% or<br>higher clip levels and not less than ten million<br>read/write passes.<br>LIFETIME WARRANTY.

higher clip levels and not less than ten million<br>read/write passes.<br>LIFETIME WARRANTY.<br>LIFETIME WARRANTY.<br>3. Super Star<sup>ini</sup> diskettes equal or

3. Super Star<sup>i vi</sup> diskettes equal or acceed the published specifications of such and the model of such the model of the model of the model of the model of the model of the model of the model of the model of the model of etc.

etc.<br>this quality at about half the price of the big<br>names!<br>names! names'

Save your money:<br>buy Super Star™ diskettes! That's the message:<br>"Super Star' vidiskettes<br>mean the highest quality<br>at about half the price! Save your money:<br>
buy Super Star<sup>iv</sup> diskettes!<br>
That's the message:<br>
Super Star<sup>iv</sup> diskettes<br>
mean the highest quality<br>
at about half the price!

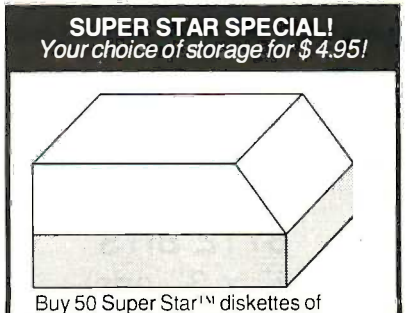

either size and you can get a nice plastic storage case for only \$ 4.95 (shipping included!).

These are durable plastic cases with dividers. The 5.25" unit holds 50 diskettes and

the 3.50" unit holds 40 diskettes. 5.25" Storage Unit (P/N3100) \$ 4.95ea. 3.50" Storage Unit (P/N3102) \$ 4.95ea.

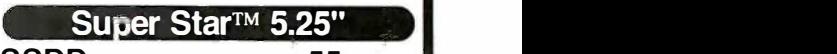

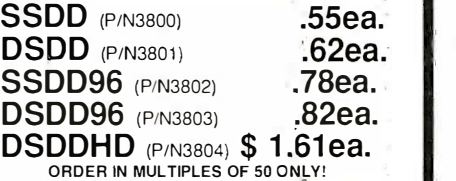

All Super Star 5.25" Diskettes are poly-bagged in lots of 25 with Tyvec sleeves, write-protect tabs and user ID labels

and user ID labels QUANTITY DISCOUNTS: 350-500 diskettes, deduct 3%. 550-700 diskettes, deduct 6%. 750- 1.000 diskettes, deduct 9%. 1,050+ diskettes, 1 .000 diskettes. deduct 9%. 1 .050+ diskettes. deduct 12% . QUANTITY DISCOUNTS: 350-500 diskettes. deduct 3%. 550-700 diskettes, deduct 6%. 750-

# Super Star™ 3.50"

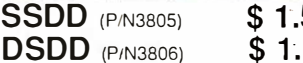

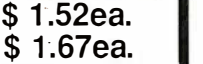

DSDD (P/N3806) \$ 1.67ea. ORDER IN MULTIPLES OF 50 ONLY! Super Star 3.50" diskettes are packaged in boxes of 50 with user ID labels. DSDD (P/N3806) \$ 1.67ea. ORDER IN MULTIPLES OF 50 ONLY! Super Star 3.50" diskettes are packaged in boxes of 50 with user ID labels.

QUANTITY DISCOUNTS: 350-500 diskettes, QUANTITY DISCOUNTS: 350-500 diskettes, deduct 1.5%. 550-700 diskettes, deduct 3%. 750- deduct 1 .5%. 550-700 diskettes, deduct 3%. 750- 1,000 diskettes, deduct 4.5%. 1,050+ diskettes. 1 ,000 diskettes. deduct 4.5%. 1 ,050+ diskettes. deduct 6%. deduct 6%.

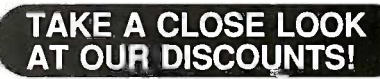

Take a real close look at Take a real close look at our discounts. They're some of the best around. of the best around.

# HOURS: HOURS: 8AM-6PM Central Time 8AM-6PM Central Time Monday - Friday Monday - Friday

# HOW TO ORDER: HOW TO ORDER:

ORDERS ONLY: ORDERS ONLY: 1-800-621-6827 1 -800-621 -6827 (In Illinois: 1-312-256-7140) (In Illinois: 1 -31 2-256-71 40) INQUIRIES: INQUIRIES:

# 1-312-256-7140

FOR FASTEST SERVICE, USE NO -COST MCI<br>MAIL. Our address is DISKORDER. It's a FREE ,MCI MAIL letter. No charge to you. (Situation ,MCI MAIL letter. No charge to you. (Situation permitting. we'll ship these orders in 24 hours or permitting, we'll ship these orders in 24 hours or

less.)<br>SHIPPING: 5.25" & 3.50" DISKETTES-Add \$ 3.00 per each 100 or fewer diskettes. OTHER ITEMS: Add shipping charges as shown in ITEMS: Add shipping charges as shown in addition to other shipping charges. **PAYMENT: Fig. 3.**<br>VISA, MASTERCARD and Prepaid orders VISA, MASTERCARD and Prepaid orders<br>accepted. COD ORDERS: Add \$ 5.00 special<br>handling charge. APO, FPO, AK, HI & PR<br>ORDERS: Include shipping chargesas shown<br>and additional 5% of total order amount to cover PAL and insurance. We ship only to United States **I**I addresses, except as shown above. **TAXES:**<br>Illinois residents add 7% sales tax. MINIMUM ORDER: \$ 35.00 MINIMUM ORDER: \$ 35.00 accepted. COD ORDERS: Add \$ 5.00 special<br>handling charge. APO, FPO, AK, HI & PR<br>ORDERS: Include shipping chargesas shown<br>and additional 5% of total order amount to cover

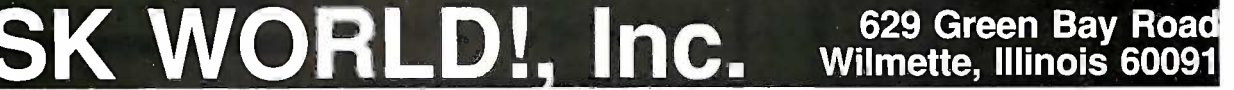

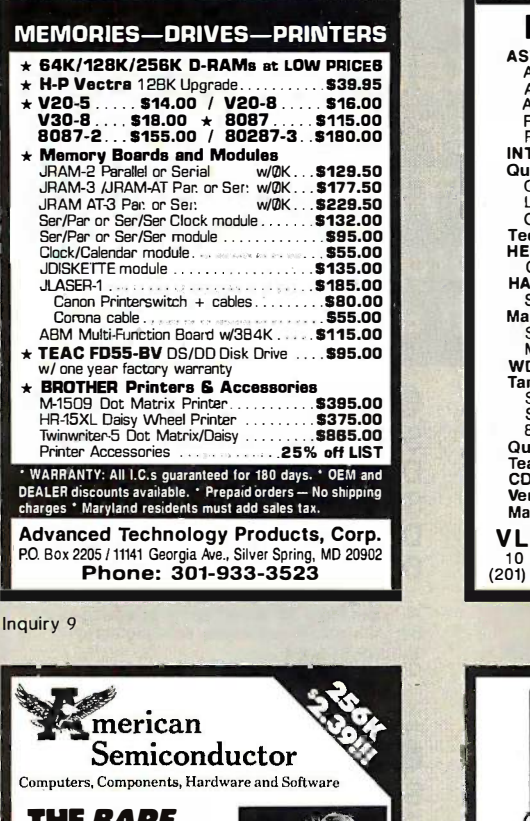

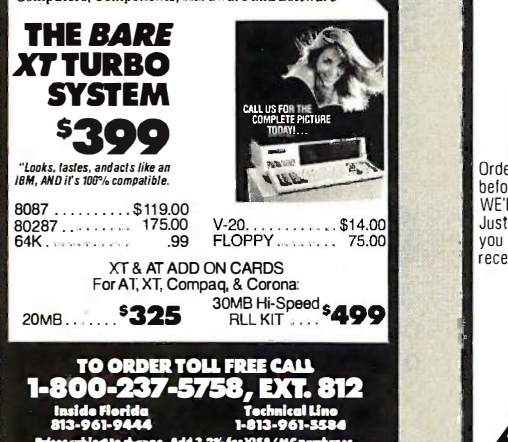

Maw sdieelle drays. Add 3.2%fwVLSA/MC 16510 N. Florida Ave., Lids, Florida 331149 PrlcesMb(Mttocheng•• 813-961-9444 1·813-961·5584 A4tl �.2% .... YISA/MC purc:huu. 16520 N. Florida Awe., Lub, florida 33149

Inquiry 20 Inquiry 20

I.C. MEMORY HOT LINE I.C. MEMORY HOT LINE LEADER IN WHOLESALE PRICING (MAJOR AMERICAN/JAPANESE) LEADER IN WHOLESALE PRICING (MAJOR AMERICAN/JAPANESE) DRAM CHIPS DRAM CHIPS  $\frac{1}{2}$  4164 150 NSEC \$1.15  $\nu$  4164 120 NSEC  $\frac{$1.25}{120}$ 4464 150 NSEC \$5.15  $\nu$  4464 150 NSEC \$5.15<br>  $\nu$  41 256 150 NSEC \$2.40 41256 120 NSEC \$3.20<br> **PROCESSORS 160.00 EPROMS**<br>
8087-3 Smitz \$120.00 27256 2500s \$60.00<br>
8087-3 Smitz \$120.00 27256 2500s \$7.00<br>
80287-3 Smitz \$180.00 27256 2500s \$3.65<br>
80287-8 Smitz CALL 2734 2500s \$3.25<br>
Many 8000 s 120 NSEC \$3.20 2732A 250ns \$4.00 Seagate ST
BM PC AT
BAN PC AT 4051 Drives \$825.00 Compatible \$999.00<br>Compatible \$800.00 Motherboard \$599.00<br>Drives \$800.00 Motherboard \$599.00<br>Drives Low Price Controller \$69.00<br>PC Drives \$105.00 Mono Card \$89.00<br>PC Drives \$105.00 Mono Card \$89.00 96TP1 for PC PC Drives \$105.00 Mono Card \$79.00 96TPI tor PC Modems Call Low Price Controller \$69.00<br>\$105.00 Mono Card \$79.00<br>Modems Call Modems Call PC Drives \$105.00 Mono Card \$79.00 **Call AT DRIVES AT DRIVES AT A**<br>6TPI for PC Low Price Modems Call Call Call Card PLEASE CALL FOR VOLUME DISCOUNT<br>Technical and Volume Discount Call 818-376-1440<br>ORDER TOLL FREE—COD, Cash or Cashier's Check Only<br>1-800-423-5624/California resident 1-800-352-5689<br>(Min. order \$350.00)  $\frac{\sqrt{4164}}{\sqrt{4164}}$ **41256** 120 NSEC **53.20**<br> **EPROCESSORS** 120 NSEC **53.20**<br>
8087-3 Smitz \$180.00 272566 250ns \$80.00<br>
8087-3 Smitz \$180.00 27256 250ns \$7.00<br>
80287-3 Smitz \$180.00 277266 250ns \$7.00<br>
80287-3 Smitz CALL 2734 250ns \$3.85<br>
80 4051 Drives \$825.00 Compatible \$999.00 Seagate ST IBM PC AT Compatible 251 Drives \$800.00 Motherboard \$599.00 Tandon 755 Floppy Disk Drives Low Price Controller \$69.00 Teac 55BV for Color Card \$89.00 AT Drives Low Price |<br>PLEASE CALL FOR VOLUME DISCOUNT<br>Technical and Volume Discount Call 818-376-1440<br>ORDER TOLL FREE—COD, Cash or Cashier's Check Only<br>1-800-423-5624/California resident 1-800-352-5689<br>Min. order \$350.00)

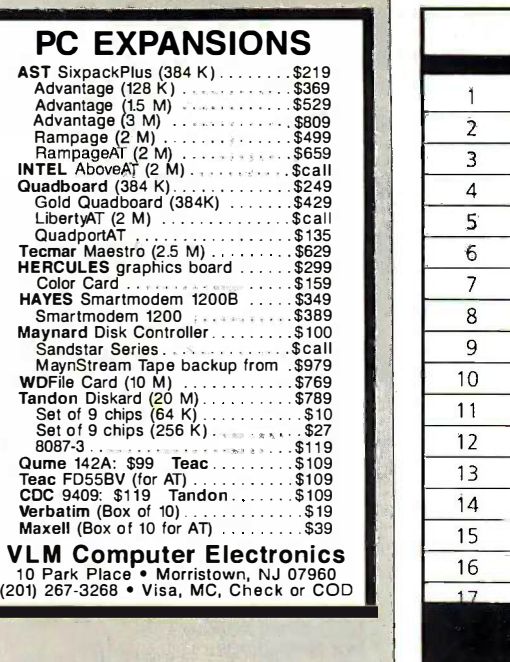

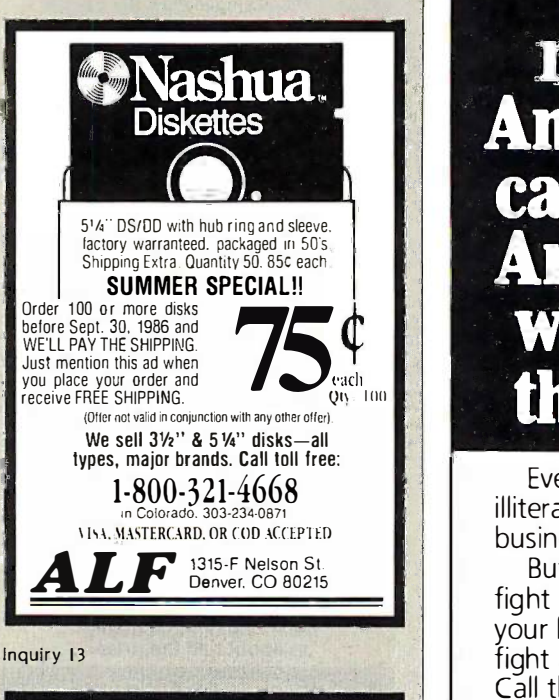

Advertise your Advertise your computer products computer products through through BYTE BITS BYTE BITS (2" x 3" ads) (2" x 3" ads)

For more information For more information call Dan Harper at **N** 603-924-6830 603-924-6830

BYTE BYTE 70 Main St. 70 Main St. Peterborough, NH 03458

Inquiry 337 Inquiry 33 7

1 **Exxon General Motors** <sup>3</sup> Mobil Ford Motor  $\sim$  IBM  $\sim$  IBM  $\sim$ 6 Texaco E.I. du Pont **Standard Oil (Ind.)**  Standard Oil of Cal. General Electric 11 Gulf Oil Atlantic Richfield Shell Oil Occidental Petroleum U.S. Steel Phillips Petroleum

# Americans can't read. **And guess** who pays the price. 27 million. guess pays and pays the pays of the set of the set of the set of the set of the set of the set of the set of the set of the set of the set of the set of the set of the set of the set of the set of the set of the set of the set o price.

Every year, functional Every year, functional illiteracy costs American i I business billions. business bil lions.

But your company can But your company can fight back...by joining fight back ... by joining your local community's you r local community's fight against illiteracy. fight against ill iteracy. Call the Coalition for Call the Coalition for Literacy at toll -free Literacy at toll-free 1-800-228-8813 and find 1-800-228-8813 and find out how. out how.

You may find it's the You may find it's the greatest cost -saving greatest cost-saving measure your company measure your com pany has ever taken. has ever ta ken.

# America is a America is a good investment. good investment. A literate A literate

o C**8**alition for  $\sim$ ,

Ad<sub>e</sub><br>**2** Council Coalition for Literacy

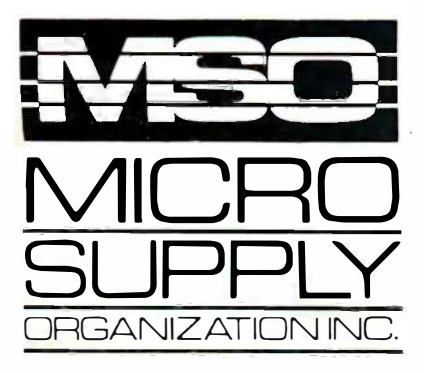

# MSO, the leader in cost effective computer MSO, the leader in cost effective computer systems, is offering the Sanyo MBC 1200 at a giveaway price! at a giveaway price!

The MBC 1200 Accounting Software The MBC 1 200 Accounting Software -G/L, A/R, A/P, Inventory and Payroll -G/L, A/R, A/P, Inventory and Payroll modules retail for \$398 per module. Now modules retail for \$398 per module. Now from MSO you pay only \$99 per from MSO you pay only \$99 per module or all five for \$299! Second module or all five for \$299! Second disk drive with fan -option available. disk drive with fan-option avai lable. **COMPAT** disk utility available.

## SPECIFICATIONS: SPECIFICATIONS:

- $\bullet$ Two Z-80A (main and subsidiary) CPUs with no-  $-\frac{1000}{2000}$ wait mode for fast execution, substantial wait mode for fast execution, substantial memory capacity (RAM 64KB, ROM 4KB). memory capacity (RAM 64KB, ROM 4KB).
- $\bullet$ High-resolution full graphic function with 640 x  $\qquad$   $\qquad$   $\qquad$ 400 dot matrix display. 400 dot matrix d isplay.
- \*Choice of 33 or 40 line text mode. •Choice of 33 or 40 line text mode.
- CP/M operating system complete with CP/M operating system complete with interpreter, editor and all utilities. interpreter, editor and all utilities.
- Easy -to -use Sanyo graphic BASIC. Easy-to-use Sanyo graphic BASIC.
- One (MBC 1200) or two (MBC 1250) internal •One (MBC 1 200) or two (MBC 1 250) internal double-sided, double-density, double-track, 514" ( slim -type 640KB formatted mini floppy disk slim-type 640KB formatted mini floppy disk drives. drives.
- Special design featuring detachable ergonomic Special design featuring detachable ergonomic keyboard with coiled cable. keyboard with coiled cable.
- Interfaces for Centronics printer and one RS-• Interfaces for Centronics printer and one RS-232C port provided. 232C port provided.

20 meg internal hard drive sub, system for Sanyo MBC 1100, 1160 & 1200 \$599 (with purchase) system for Sanyo MBC 1100,<br> $\frac{1160 \& 1200}{1160} \bigoplus_{\text{with pure} \text{base}}$ 

Printer specials with purchase : :;:;w�: :��� ;:; : ��i�: : :;: ;ii�':': : :��:

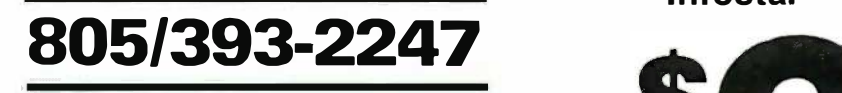

#### All systems carry full 90 day warranty. All systems carry full 90 day warranty. CASH PRICE ONLY CASH PRICE ONLY

Check in advance. Add 3% for VISA/MC. Shipping Check m advance. Add 3% for VISAIM C. Shipping 8 handling charges will be added to each order.

#### For our catalog with complete details For our catalog with complete details and prices, send \$2 to: and prices, send \$2 to:

Micro Supply Organization, Inc. Micro Supply Organization, Inc . 4909 Stockdale Hwy. #180 Bakersfield. CA 93309 11 Private Supply Organization, Inc.<br>Algre Stockdale Hwy. #180<br>Bakersfield, CA 93309<br>15% Restocking on Returned Orders 4909 Stockdale Hwy. #180 Bake sfie ld. CA 93309 15% Restocking on Returned Orders

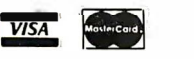

:::::

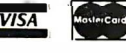

# $MSE$  the  $V$ SUPPLY giveaway. the giveaway.

# *<u>asanyo</u>* **MBC 1200**  $\widehat{\otimes}$  SANYO

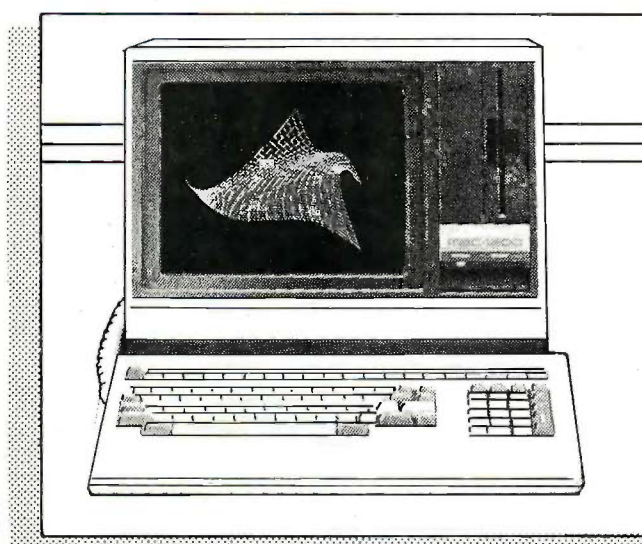

# FREE SOFTWARE FREE SOFTWARE

- Wordstar Spellstar
- Calcstar Mailmerge
- Infostar Basic

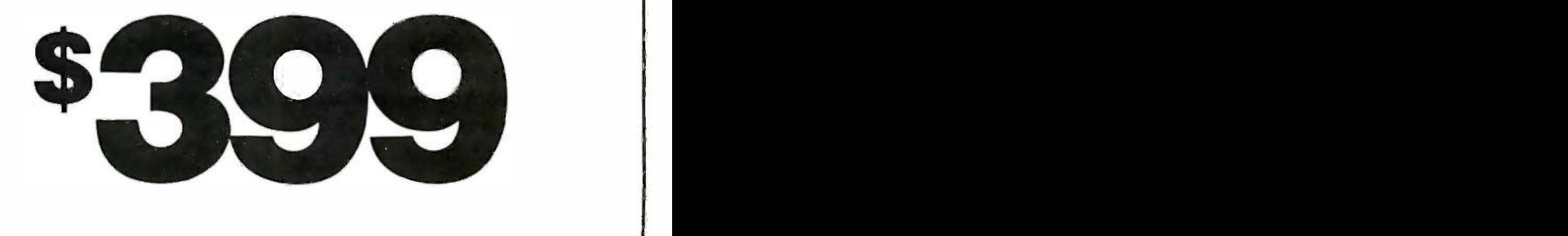

::::::::::::::::: :;:;:;:;: :::::::::;:: ::::::::::

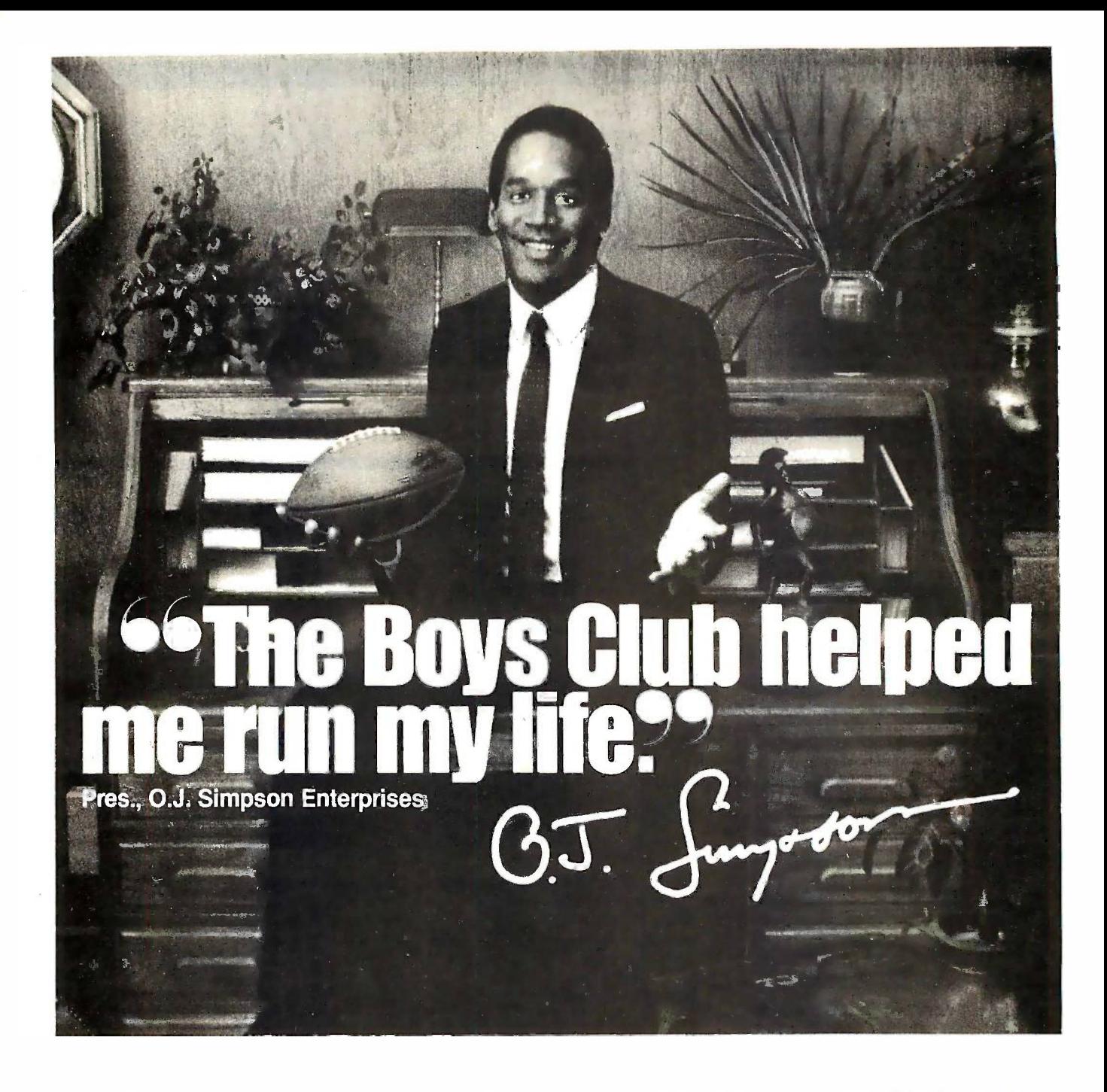

"When I was growing up, I was the quickest "When I was growing up , I was the quickest kid on the block. But the streets were catching kid on the block. But the streets were catching up with me. I'm sure glad there was a Boys up with me. I'm sure glad there was a Boys Club around to help keep me a step ahead. Club around to help keep me a step ahead.

"You know, a Boys Club shows kids there "You know, a Boys Club shows kids there are lots of ways to reach goals, besides scoring are lots of ways to reach goals , besides scoring touchdowns. It gives them every chance to be touchdowns . It gives them every chance to be leaders. And encourages something every bit leaders . And encourages something every bit as important as good leadership-as important as good leadershipgood citizenship. good citizenship.

"They sure pointed me in the right "They sure pointed me in the right direction, and I've been running my  $\qquad\qquad\blacksquare$ life ever since-running through BOYS CLUB reach

lines, running through airports. Now I'm even lines , running through airports . Now I'm even running my own business! running my own business!

"It's no wonder so many Boys Club kids "It's no wonder so many Boys Club kids grow into productive, civic -minded adults, like grow into productive , civic-minded adults , like teachers, politicians, business executives and teachers , politicians, business executives and professional athletes. Which gives more than professional athletes. Which gives more than 1,200,000 young people, at 1,100 Boys Club 1,200, 000 young people, at 1,100 Boys Club facilities across the country, something to look facilities across the country, something to look

forward to. forward to .

"Hey, I'm not saying a Boys Club "Hey, I'm not saying a Boys Club can turn every kid into a star. But a can turn every kid into a star. But a Boys Club sure can teach 'em how to Boys Club sure can teach 'em how to reach for one." reach for one ."

# The Club that beats the streets. The Club that beats the streets.

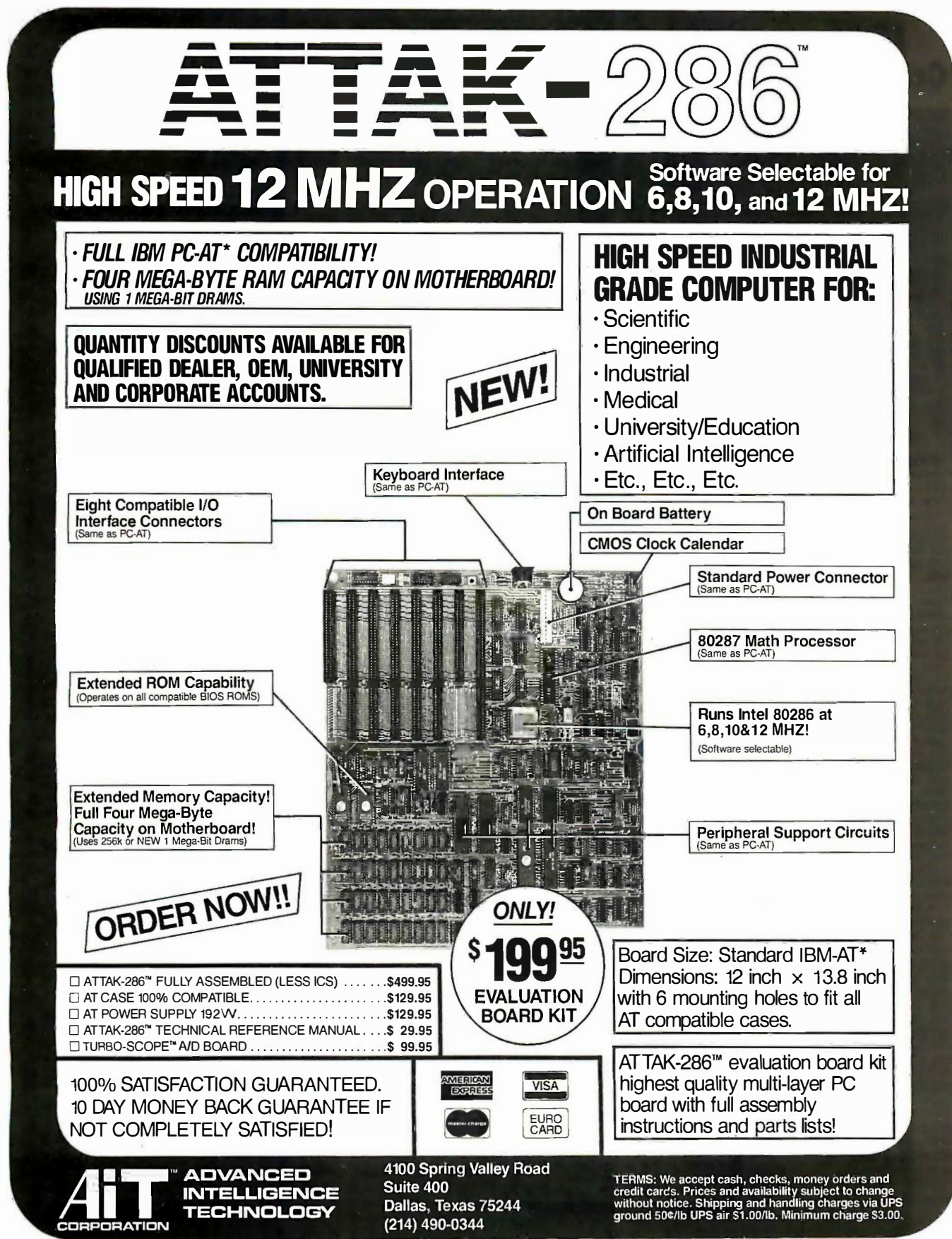

\*IBM and IBM PC-AT are trademarks of International Business Machines

C 1986 AIT CORP.

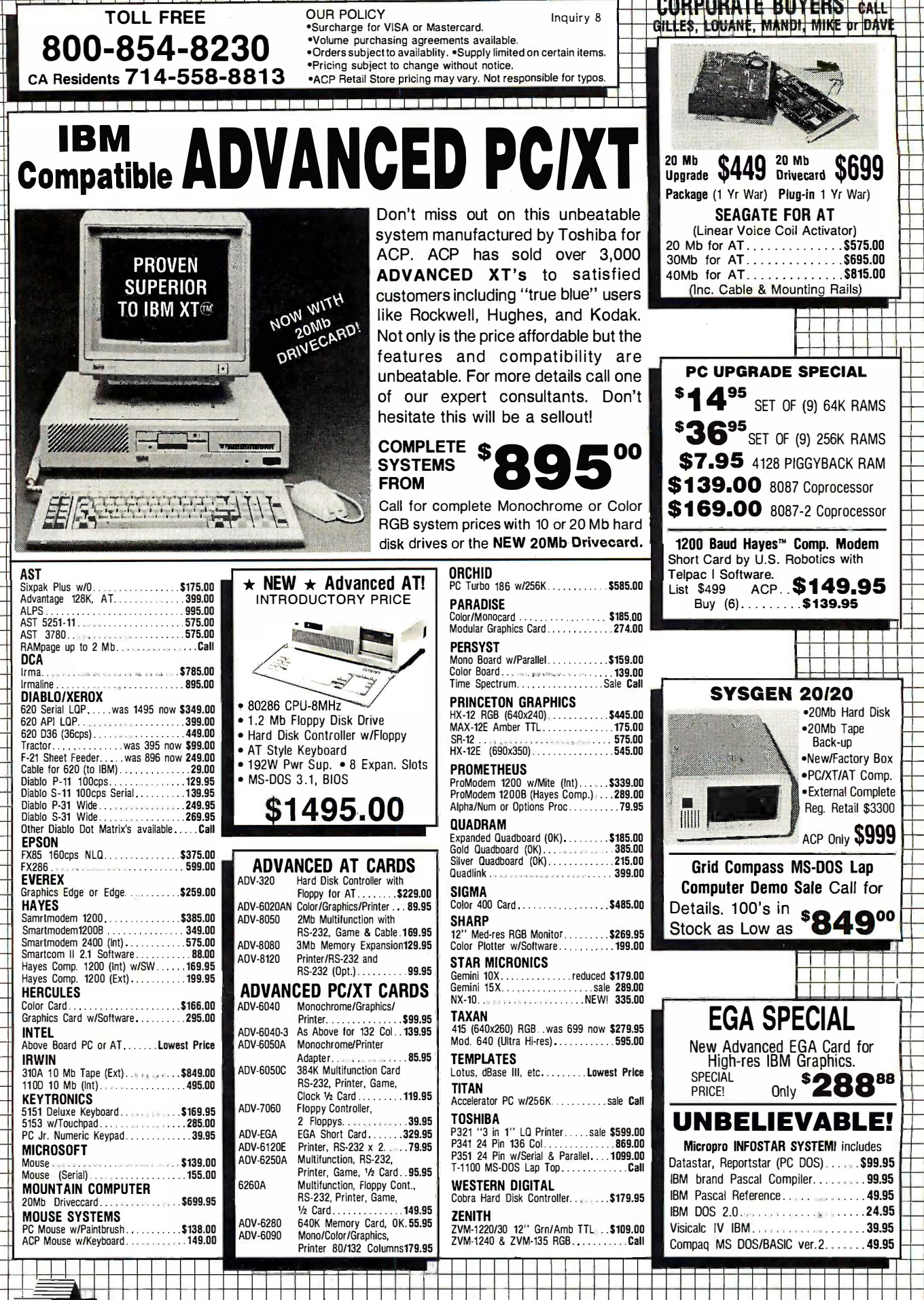

Computer

Advanced

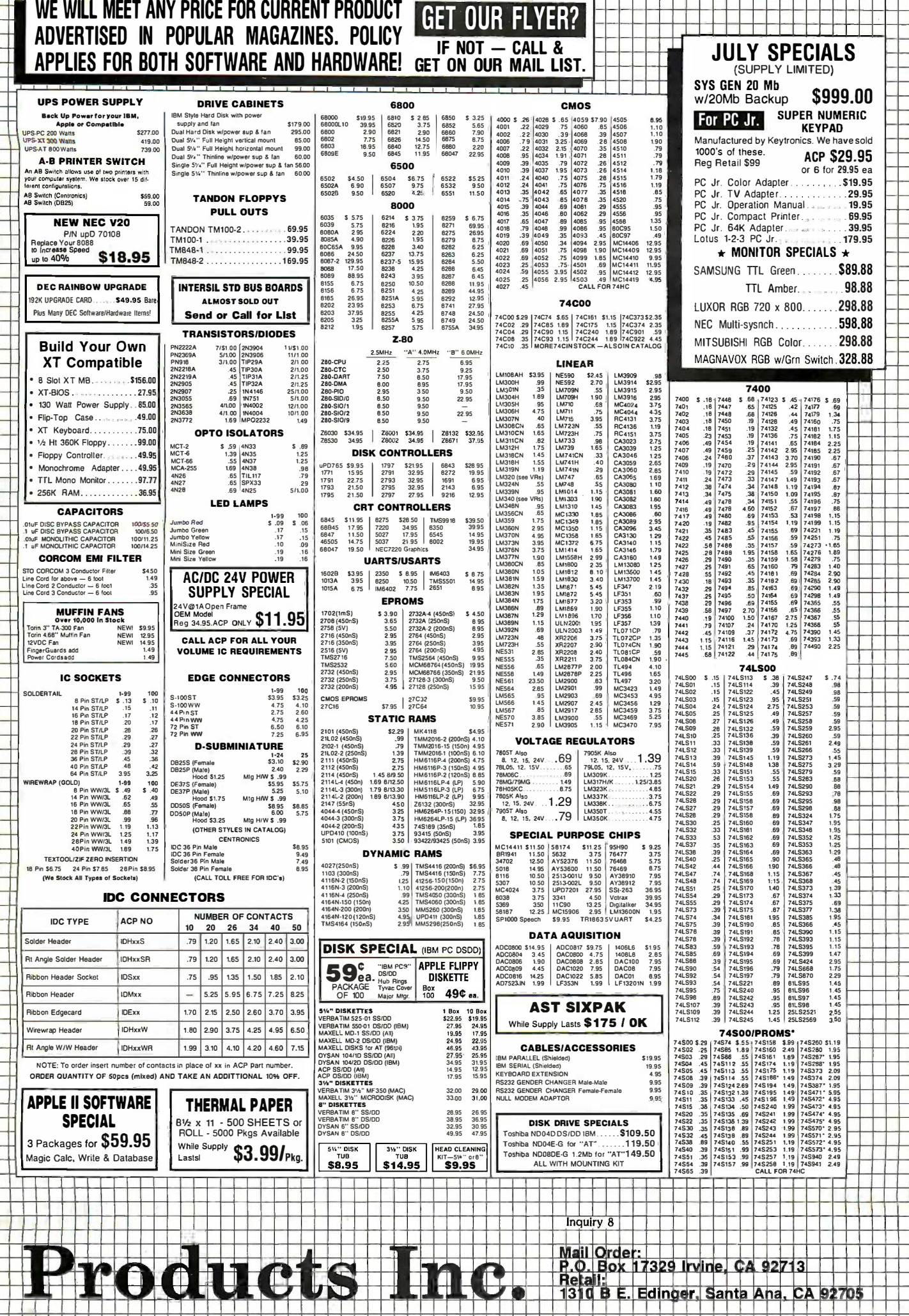

Li

Ó

 $\Box$ 

ĦŤ

٦ľ

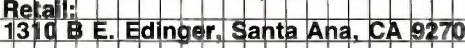

 $\Box$ 

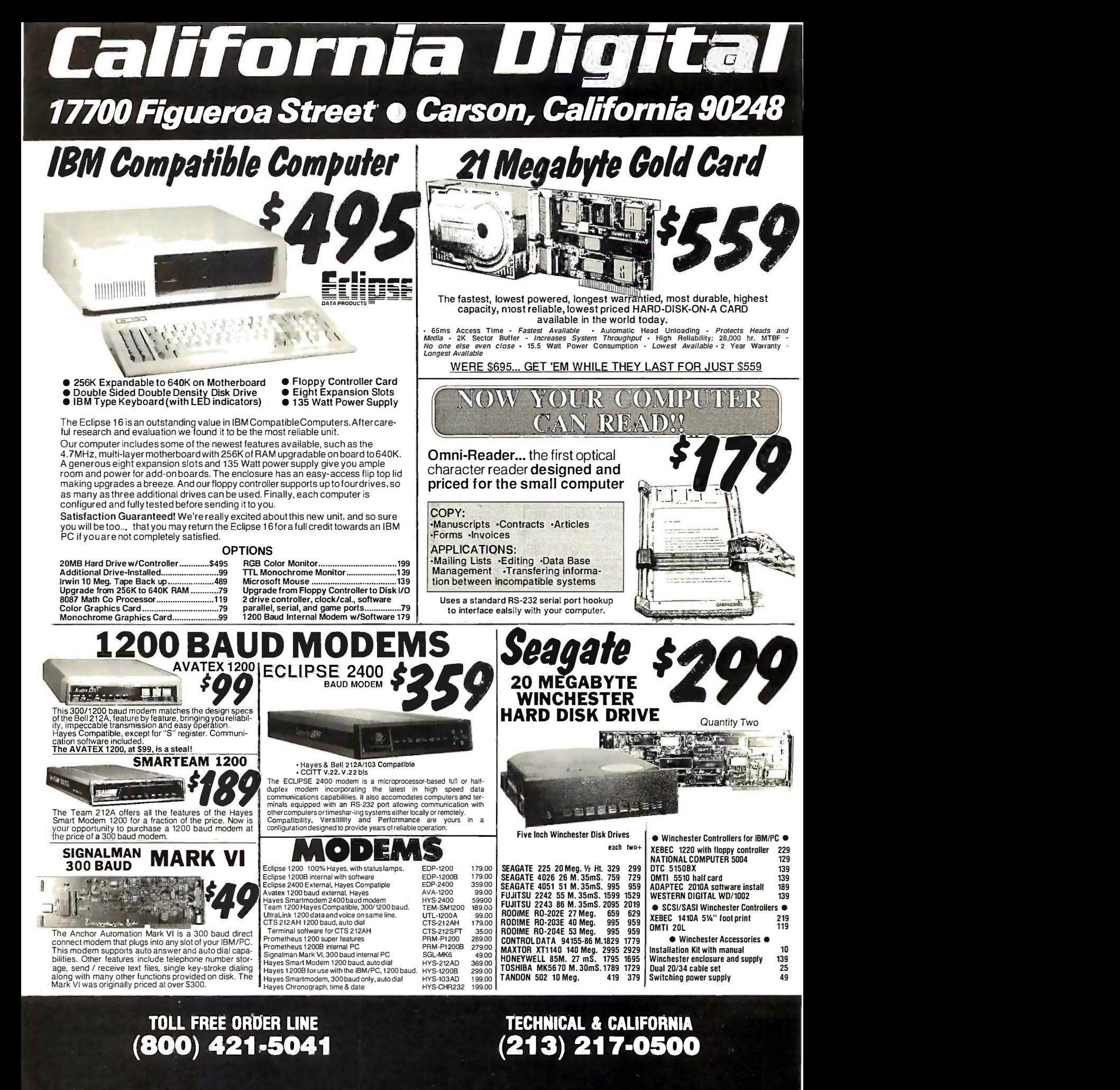

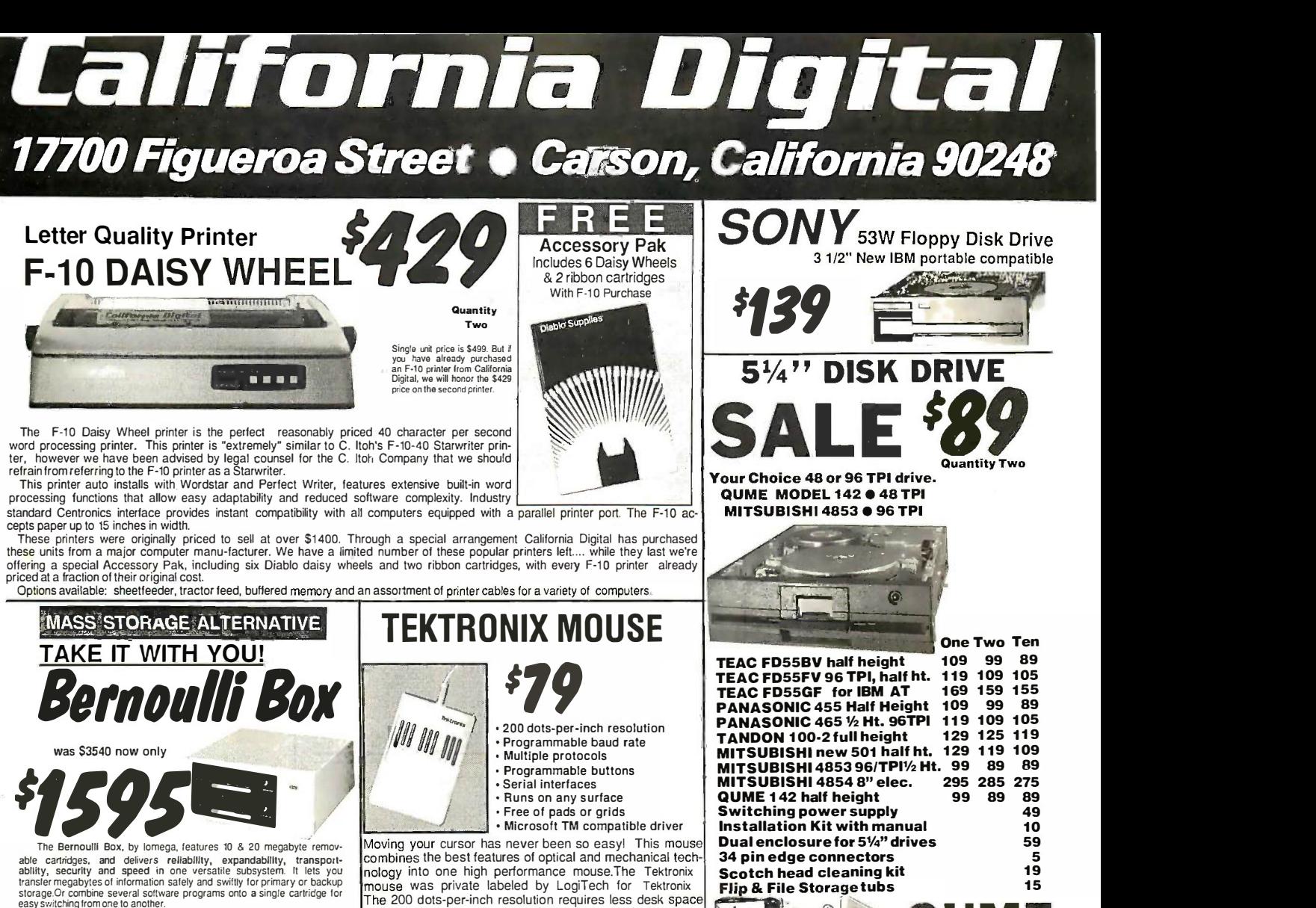

transfer megabytes of information safely and swittly for primary or backup<br>storage.Or combine several software programs onto a single cartridge for<br>easy switching from one to another.<br>Reliable, the Box has incredible resis ability, security and speed in one versative subsystem. It lets you<br>transfer megabyles of information safely and swittly for primary or backup<br>storage.Or combine several software programs onto a single cartridge for<br>exasys

tridges. When security is essential, don't lock up your system... just lock up When security is essential, don't lock up your system ... just lock up

the carriciges.<br>
The Bernoulli Box delivers pertormance that often exceeds the<br>
very best hard disk sines thard disk speeds and floppy conven-<br>
ience....I.IP Bernoulli Box. At this price, don't be caught wishing you'd<br>
bat the calificings.<br>The Bernoulli Box delivers pertormance that often exceeds the<br>very best hard disk dives. Hard disk speeds and floppy conven-<br>ience....the Bernoulli Box. At this price, don't be caught wishing you'd<br>band Tr

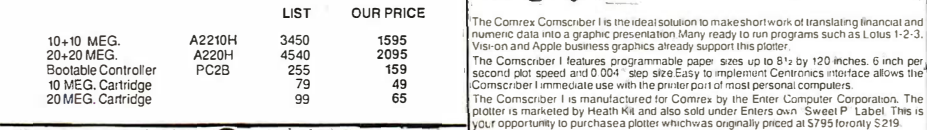

# $\frac{4}{4}$   $\frac{4}{5}$  System  $\overline{Q}$ CP/M 2.2 Operating and the savalable is a support package which includes demonstration software. metriace cable.

Complete with manual Complete with manual by Digital Research by Digital Research

Originally \$185.00<br>Now only \$14.95 Now only \$14.95

(10+ = 9.95 --100+ Call) (1 0+ = 9.95 - -1 00+ Cal l)

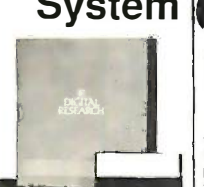

Dow Jones, Western Union or the Source. The Quick-Link has four user<br>programmable log-on keys, allowing the operator, with only one key stroke, to<br>dial the data base, log-in and give the password. All this information is p

a multicolor pen assortment and a variety of paper and transparency material

a multicolor pen assortment and a variety of paper and transparency material

and gives you precision control. This mouse is fast and pre-gives you precision control. This mouse is fast cise in the most demanding environments. And it has a pro-in the most demanding environments. And it has a  $\frac{1}{2}$  grammable baud rate so you can use it with almost any of  $\frac{1}{2}$ 

**STIP BEAR AND SHUGAR** 

The Comrex Comscriber I is the ideal solution to make short work of translating tinancial and<br>numeric data into a graphic presentation Many ready to run programs such as Lotus 1-2-3.

your favorite software. sottware.

OTTER

Shipping: First five pounds \$3,00, each additional pound \$.50.<br>Foreign orders: 10% shipping, excess will be refunded.<br>California residents add 6½% sales tax. ● COD's discouraged. Open accounts extended to state supported educational institu-tions and companies with a strong "Dun & Bradstreet" rating.

ą

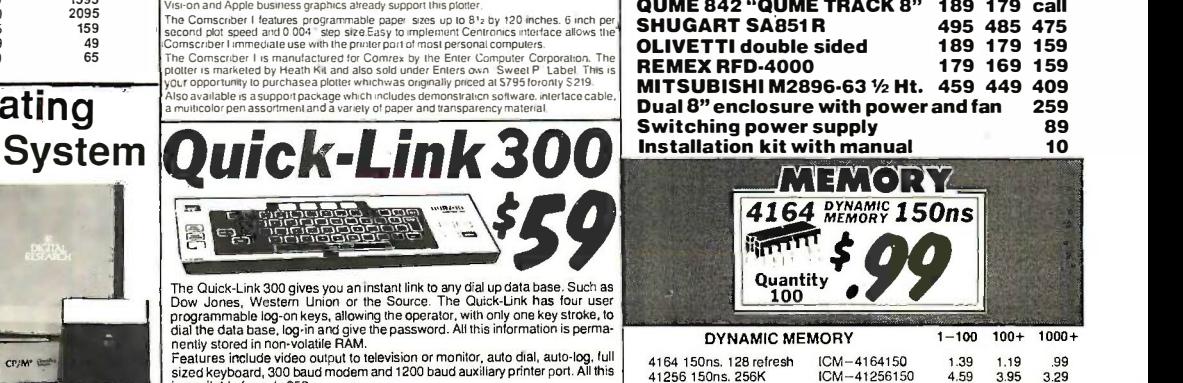

Eight Inch Single Sided Drives Inch Single Sided Drives QUME 841 single side 129 119 call SHUGART 801R 359 359 354 SIEMENS FDD 100-8 119 115 109 Eight Inch Double Sided Drives Eight Inch Double Sided Drives QUME 842 "QUME TRACK 8" 189 179 call QUME 842 "QUME TRACK 8" 1 89 1 79 call SHUGART SA851R 495 485 475 OLIVETTI double sided 189 179 159

**T** *I*s

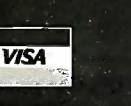

QUME

1.119

# **AMAGE ELECTRONICS WORLDWIDE CO**NTROL MAIL Mail-Order Electronics<br>415-592-8097

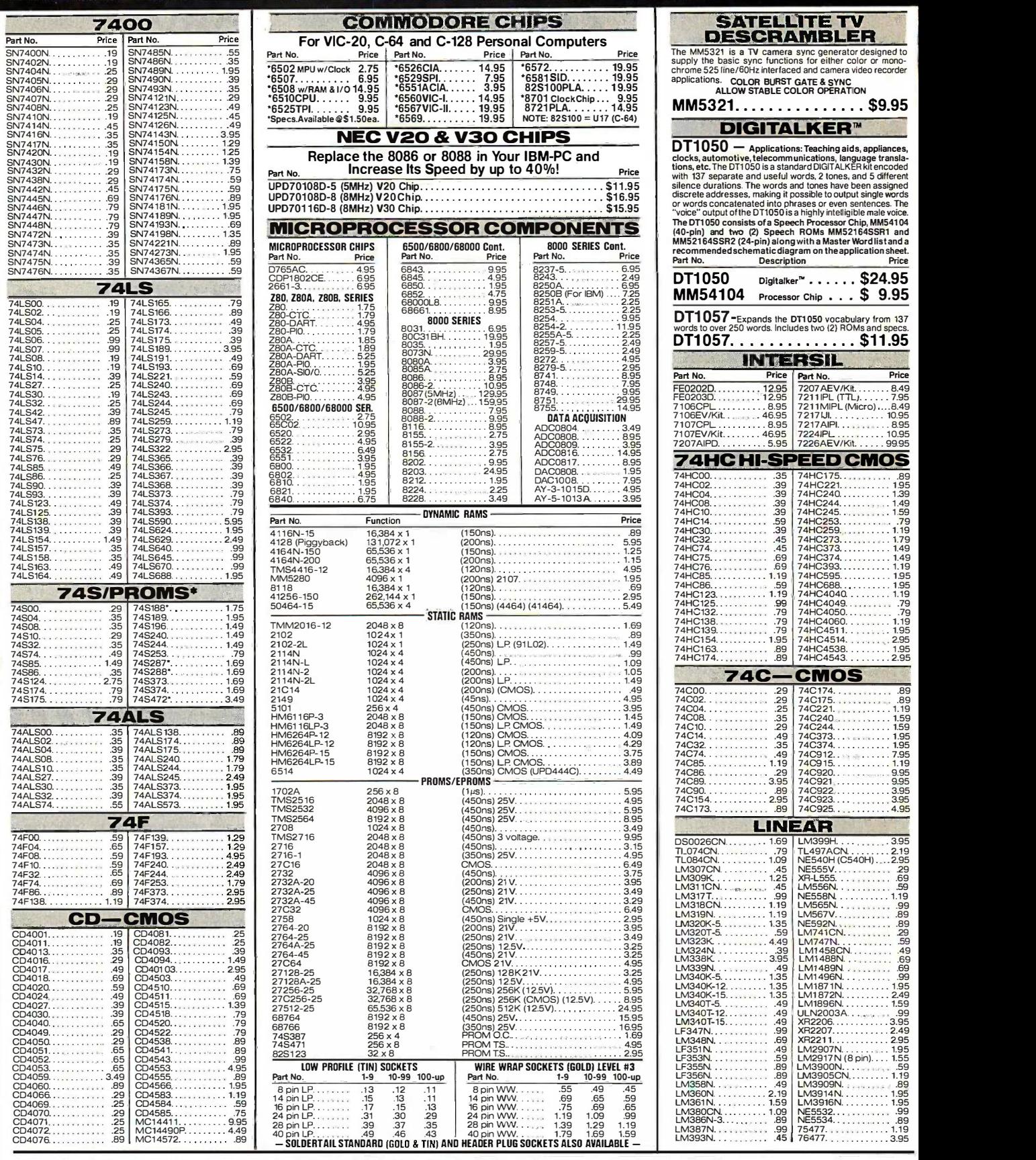

PARTIAL LISTING • OVER 4000 COMPONENTS AND ACCESSORIES IN STOCK! • CALL FOR QUANTITY DISCOUNTS

Worldwide Since 1974 Mainecchill Components Competitive Pricing Maintenants DEI IVER

COMMODORE<sup>®</sup> COMPATIBLE NEW!

Now Compatible<br>With C-128! RS232 Adapter RS232 Adapter for VIC-20, C-64 and C-128 for VIC-20, C-64

and C-1 28

The JE232CM allows connection of standard serial RS232<br>printers, modems, etc. to your VIC-20, C-64 (excluding the<br>SX-64 Portable), and C-128. A 4-pole switch allows the in-<br>version of the 4 control lines. Complete installa · Plugs into User Port · Provides Standard RS232 signal levels<br>· Uses 6 signals (Transmit, Receive, Clear to Send, Request to

The JE232CM allows connection of standard serial RS232<br>printers, modems, etc. to your ViC-20, C-64 (excluding the<br>SX-64 Portable), and C-128. A 4-pole switch allows the in-<br>version of the 4 control lines. Complete installa

JE232CM . . . . . . . . . . . . . . \$39.95 | <u>. . . . . .</u> Voice Synthesizer VIC-20 & C-64 Voice Synthesizer VIC-20 & C-64 Plug -In - Talking i n Minutes! Plug-In - Talking in Minutes! JE520CM . . . . . . . . . . . . . . \$99.95 | The Line 300 Baud Auto Modem 300 Baud Auto Modem Mitey-Mo  $(For C-64)$  .  $\ldots$  .  $\ldots$  .  $\sim$  \$54.95  $\qquad \qquad$ Parallel Printer Interface Parallel Printer Interface 2K Buffer, Expandable to 10K! 2K Buffer, Expandable to 10K! MW350 (ForVIC-20,C-64&C-128). , , , , \$54.95 | \$50.00 TRS-80<sup>®</sup> COMPATIBLE ACCESSORIES ACCESSORIES E -X -P -A -N -D TRS-80 MEMORY E-X-P-A-N-D TRS-80 MEMORY All kits come complete with documentation All kits come complete with documentation TRS-80 MODEL I, Ill TRS-80 MODEL I, Ill TRS-16K3 200ns (Model If() \$5.95 TRS-16K4 250ns (Model I) \$5.49 TRS-16K3 200ns (Model Ill) ... ..... ... \$5.95 TRS-16K4 250ns (Model l) ... ......... \$5.49 TRS-80 COLOR AND COLOR II TRS-64K-2 \$11.95 TRS-641<-2 ... ...................... \$11.95 New models only -<br>TRS-CoCo-Incl. 2-50464's (41464's).... \$13.49 TRS-80 MODEL 4, 4P TRS-80 MODEL 4, 4P TRS-64K-2 \$11.95 ExpandsModel 4 from 16K -64K or Model 4P from 64K -128K TRS-64K-2 .... ......... ....... ..... \$11 .95 ExpandsModel 4 from 1 6K-64K or Mode<sup>i</sup> <sup>4</sup>Pfrom 64K-1 28K  ${\sf TRS\text{-}64K\text{-}2PAL}\ldots\ldots\ldots\ldots\ldots\ldots\ldots\ldots\text{\$29.95}\quad$ ExpandsModel 4 from 64K to 128K TRS-80 Model 100 · NEC · Olivetti **M 1008K............ \$24.95 ea. or 3 for \$59.95**<br>TRS-80 Model 100 Expansion NEC8KR \$24.95 ea. or 3 for \$59.95 NEC Model PC -8201A Expansion NECBKR ..... ...... \$24.95 ea. or 3 for \$59.95 NEC Model PC·8201A Expansion 0M108K \$24.95 ea. or 3 for \$59.95 Olivetti Model M10 Expansion OM108K . . ....... .. \$24.95 ea. or 3 for \$59.95 Olivetti Model M <sup>1</sup> <sup>0</sup>Expansio<sup>n</sup> TANDY 200 **M200R........... \$74.95 ea. or 2 for \$129.95** abilit Tandy Model 200 Expansion UV -EPROM ERASER

Send, Data Terminal Ready, Data Set Ready).

**ACCESSORIES** 

**THE V** 

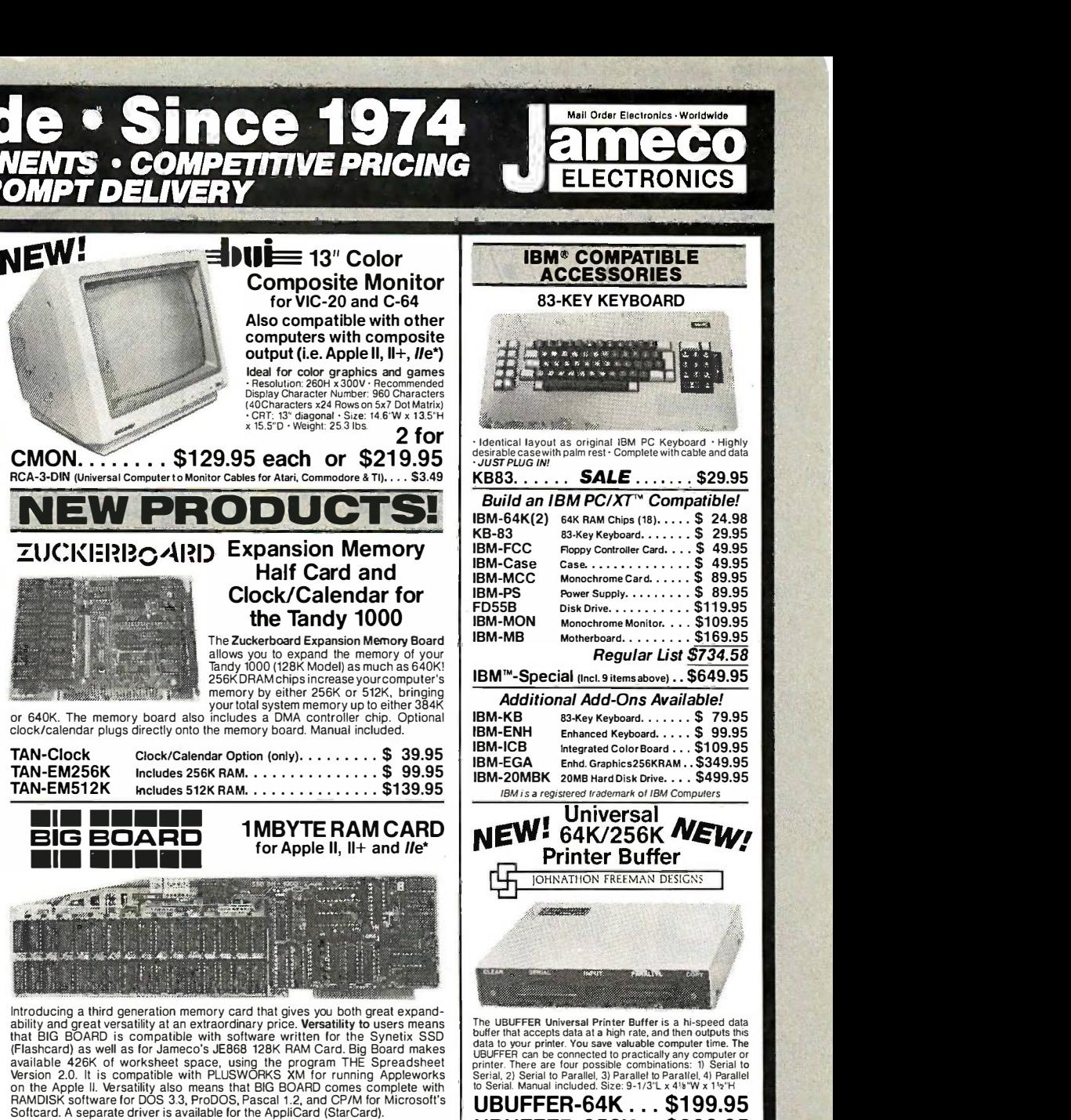

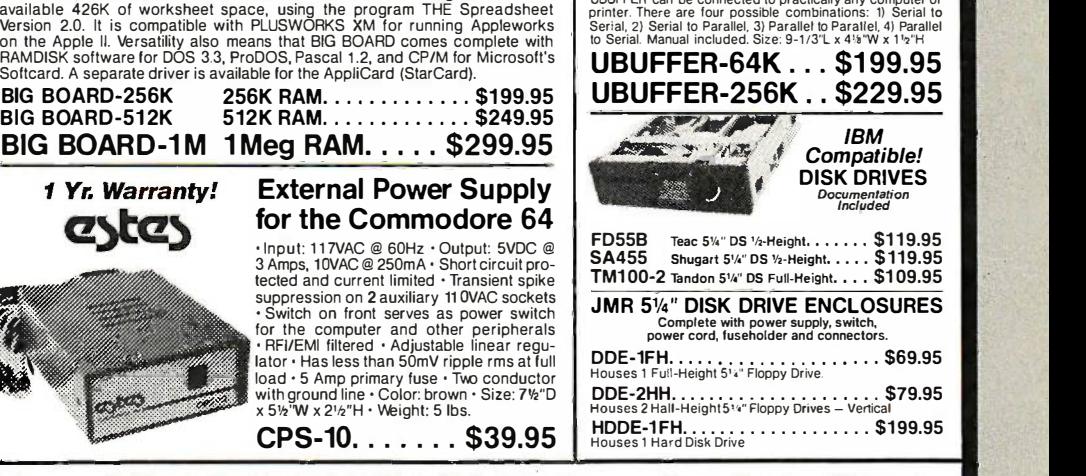

MUF60 (SPN3-15-2462) .... \$9.95 Howard Industries (4.68" sq., 60 cfm)  $\textsf{SU2C7.}\dots\dots\dots\dots\dots\dots\textsf{S9.95}\left.\vphantom{\frac{a^2}{2}a^2} \right\vert$ EG&G Rotron (3.125° square, 20 cfm) lator · Has less than 50mV ripple rms at full<br>load · 5 Amp primary fuse · Two conductor<br>with ground line · Color: brown · Size: 7½"D<br>x 5V2'W x 21/2"H · Weight: 5 lbs.  $CPS-10.$  ...... \$39.95 | HDDE-TFH... \$20 Minimum Order - U.S. Funds Only Shipping: Add 5% plus \$1.50 Insurance Send stamped, self-addressed envelope MasterCard to receive a Quarterly Sales Flyer - FREE! California Residents: Add 6% or 61/2% Sales Tax Mail Order Electronics, Worldwide<br>
MCCO VISA<sup>®</sup> <sup>Send \$1.00 Postage<br>
CATALOG CATALOG</sup> ELECTRONICS mics Worldwide **B** VISA® Spec. Sheets - 30¢ each Prices Subject to Change Send \$1.00 Postage for a c 1986 Jameco Electronics lator • Has less than 50mV ripple rms at full<br>load • 5 Amp primary fuse • Two conductor<br>with ground line • Color: brown • Size: 7½″D<br>x 5½″W x 2'½″H • Weight: 5 lbs.

BIG BOARD <sup>IME</sup>

••• •••••

••• •••••

TAN-Clock TAN-EM256K TAN-EM512K

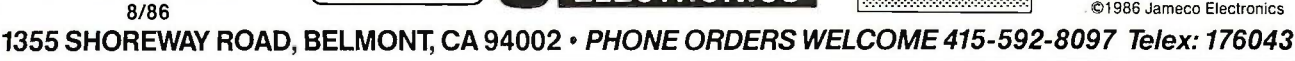

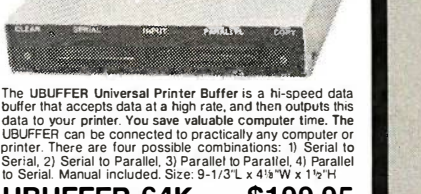

Erases all EPROMs. Erases up to 8 chips within 21 minutes  $\Box$ (1 chip in 15 minutes). Maintains constant exposure distance<br>of 1". Special conductive foam line reliminates static build-up.<br>Built-in safety lock to prevent UV exposure. Compact-900"L<br>x 3.70"W x 2.60"H. Complete with hold DE-4 UV-EPROM Eraser. . . . \$74.95 | 1<br>UVS-11EL Replacement Bulb. . . . \$17.95 |

**Contract Contract Contract Contract Contract Contract Contract Contract Contract Contract Contract Contract C** 

(1 chip in 15 minutes). Maintains constant exposure distance<br>of 1". Special conductive foam liner eliminates static build-up.<br>Built-in safety lock to prevent UV exposure. Compact- 9.00"L<br>x 3.70"W x 2.60"H. Complete with ho

 $\bar{\cdot}$ 

DATA BOOKS 30003 National Linear Data Book (82) \$14.95 30009 Intersil Data Book (85) \$ 9.95 30013 nog Data Book (85) \$14.95 30032 National Linear Supplement (84) 6.95 210830 Intel Memory Handbook (86) \$17.95 230843 Intel Microsystem Hndbk. Set (86) \$24.95

MUFFIN/SPRITE-STYLE FANS

j DATA BOOKS 30003 National Linear Data Book (82) .•.•.. \$1 4.95 30009 lnlersil Data Book (85) . . . . ....... \$ 9.95 30013 Zilog Data Book (85) ... . ........ . 1 4.95 30032 National Linear Supplement (84) ..••• \$ 6.95 21 0830 Intel Memory Handbook (86) .... . .. \$17.95 230843 Intel Microsystem Hndbk. Set (86) . . . . \$24.95

FREE 1986 JAMECO CATALOG

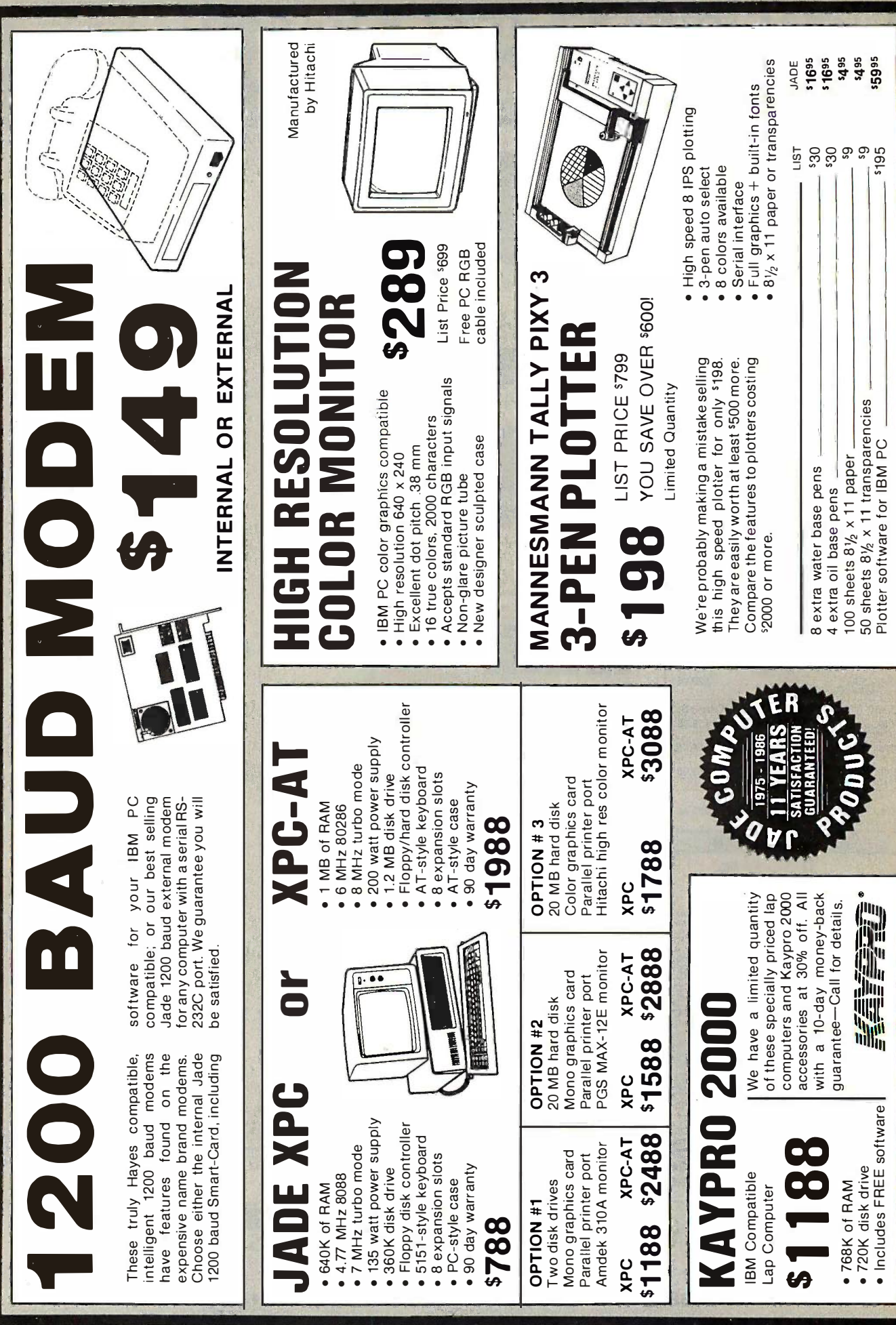

t,

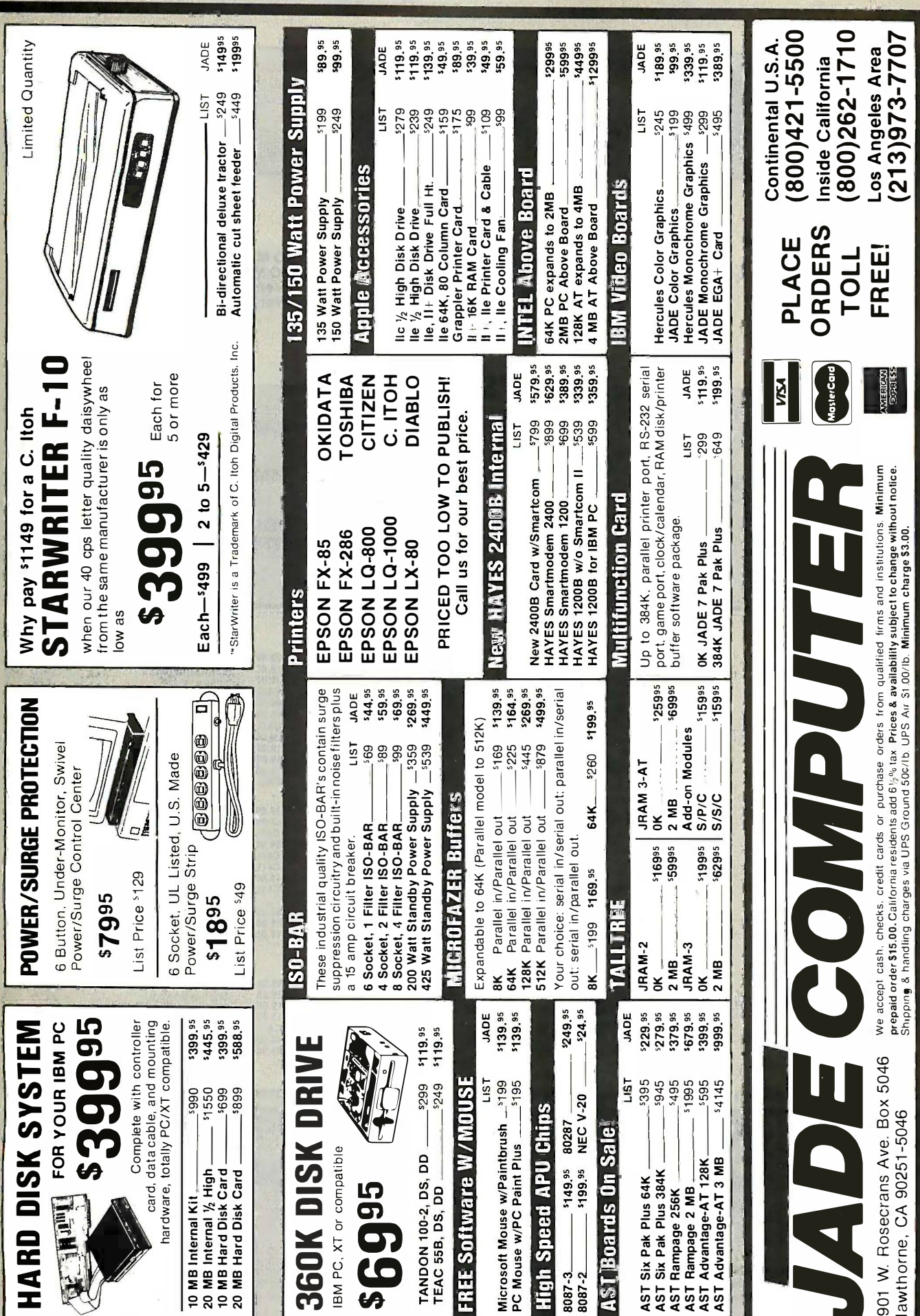

Inquiry \$44

# B "COMPUTERBANC

# IBM COMPATIBLE IBM COMPATIBLE

# HARDWARE TAPE DRIVES DRIVES HARDWARE TAPE DRIVES

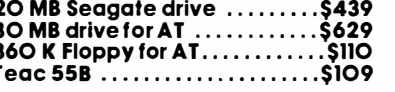

.,.\_\_\_\_----r--

 $COMPAQ 286, 20MB$ Portable, 512K, DOS \$3999

Seagate, 640K, Monitor, DDS<br>**\$2399** 

CALL CALL

 $\mathbf{m}$ 

DRIVES

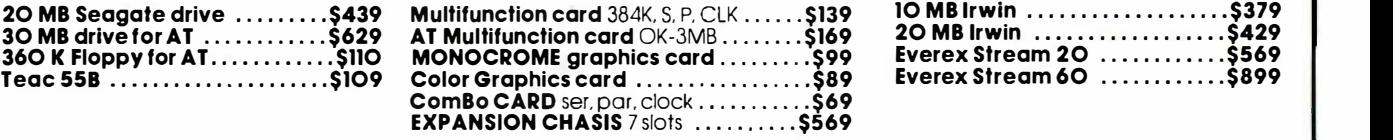

# SYSTEMS ( SYSTEMS ).---.-----�

COMPAQ Deskpro 20MB IBM AT COMPATIBLE 8MHZ, 512K, 20meg Monitor, graphics, ser, par **\$2399** 2006, 2008 IBM AT COMPATIBLE Portable, 512K, DOS<br>
S3999 Samhz, 512K, 20meg<br>
Monitor, graphics, ser, par

> IBM XT COMPATIBLE EQU 256K, 20 meg, Monitor 256K, 20 meg, Monitor graphics, ser, par graphics, ser, par \$1195 \$1195

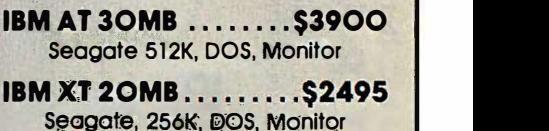

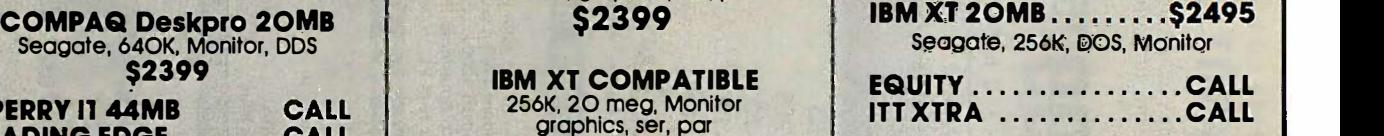

#### IBM SOFTWARE IBM SOFTWARE

SPERRY 11 44MB SPERRY 11 44MB LEADING EDGE LEADING EDGE

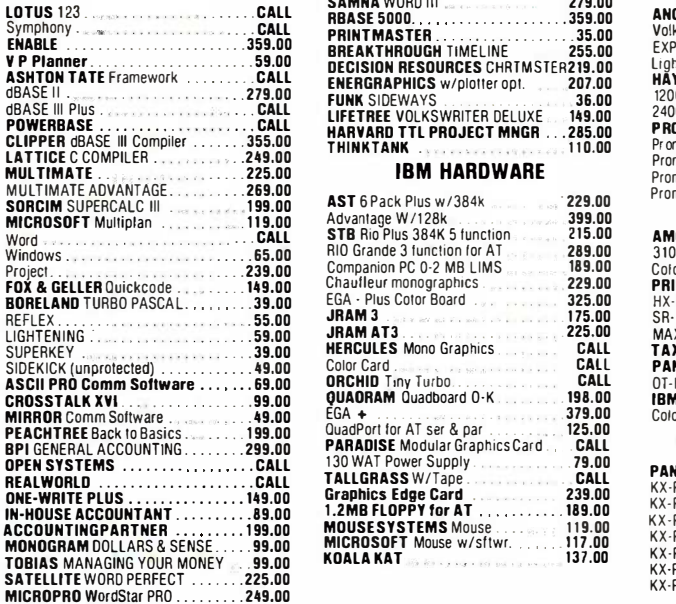

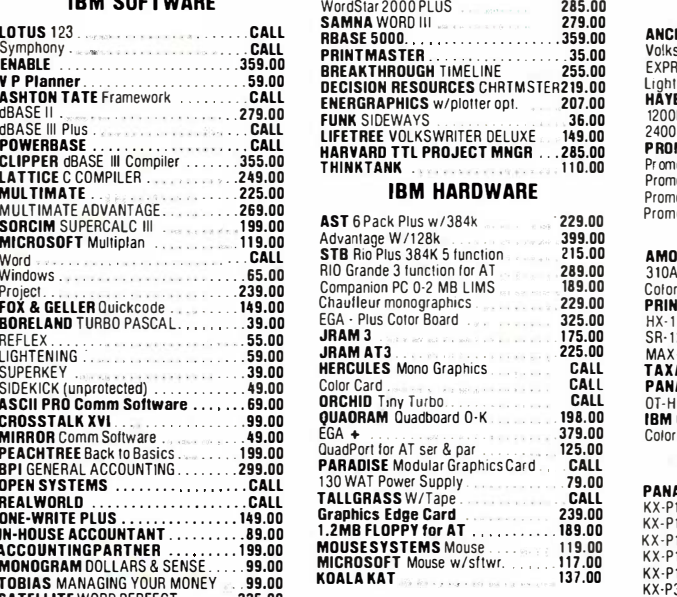

#### MODEMS MODEMS

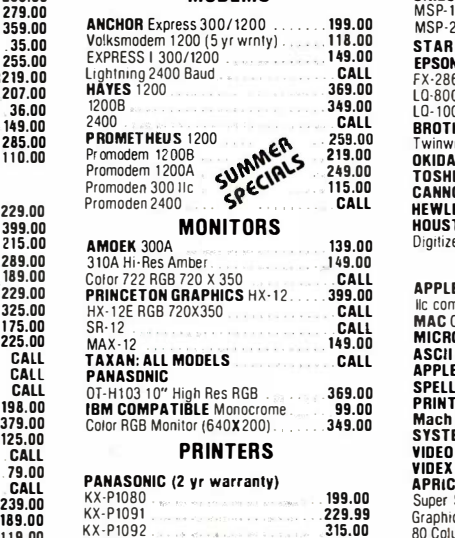

KX-P3151 22 cps Daisey 385.00

419.00 CALL 249.00 .. 385.00

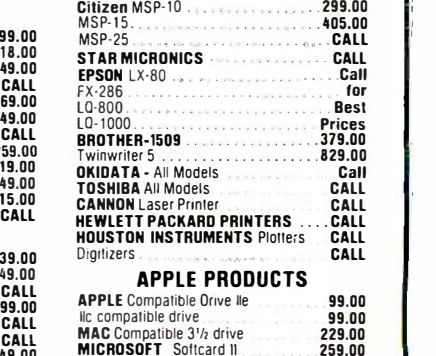

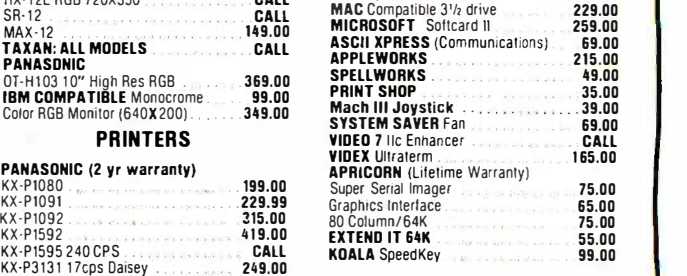

Call for catalog. Thousands of products available. Volume discounts. Call for catalog. Thousands of products available. Volume discounts.

KX·P1592

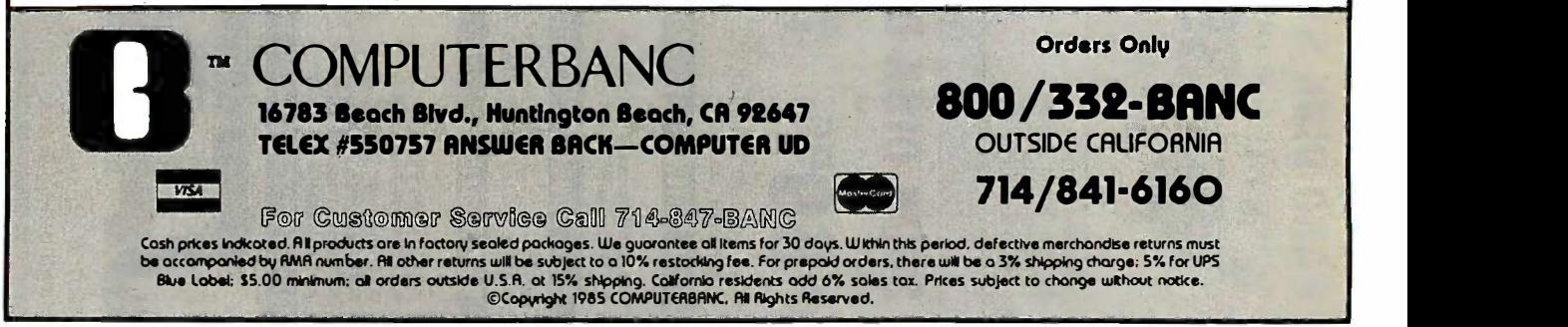
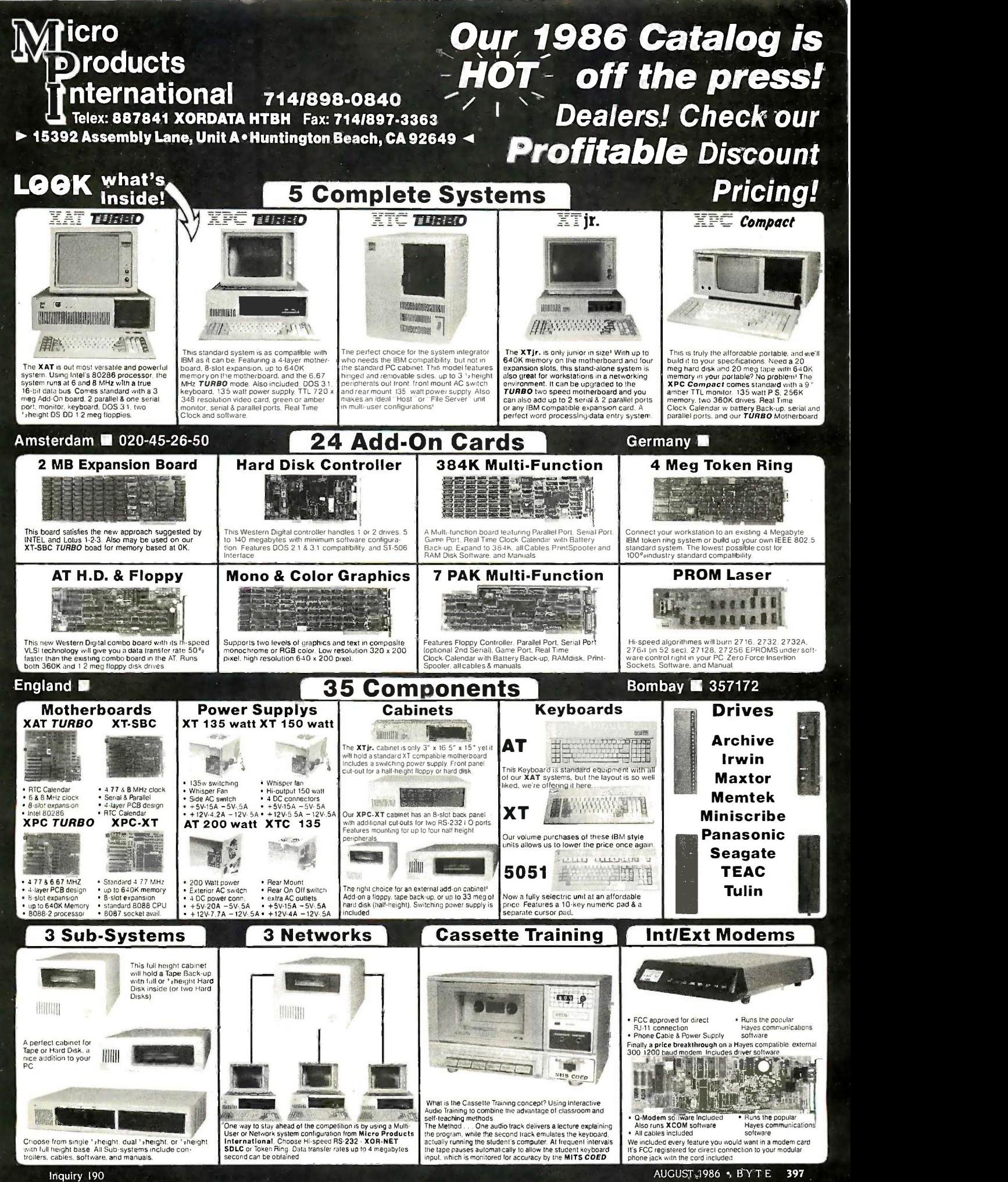

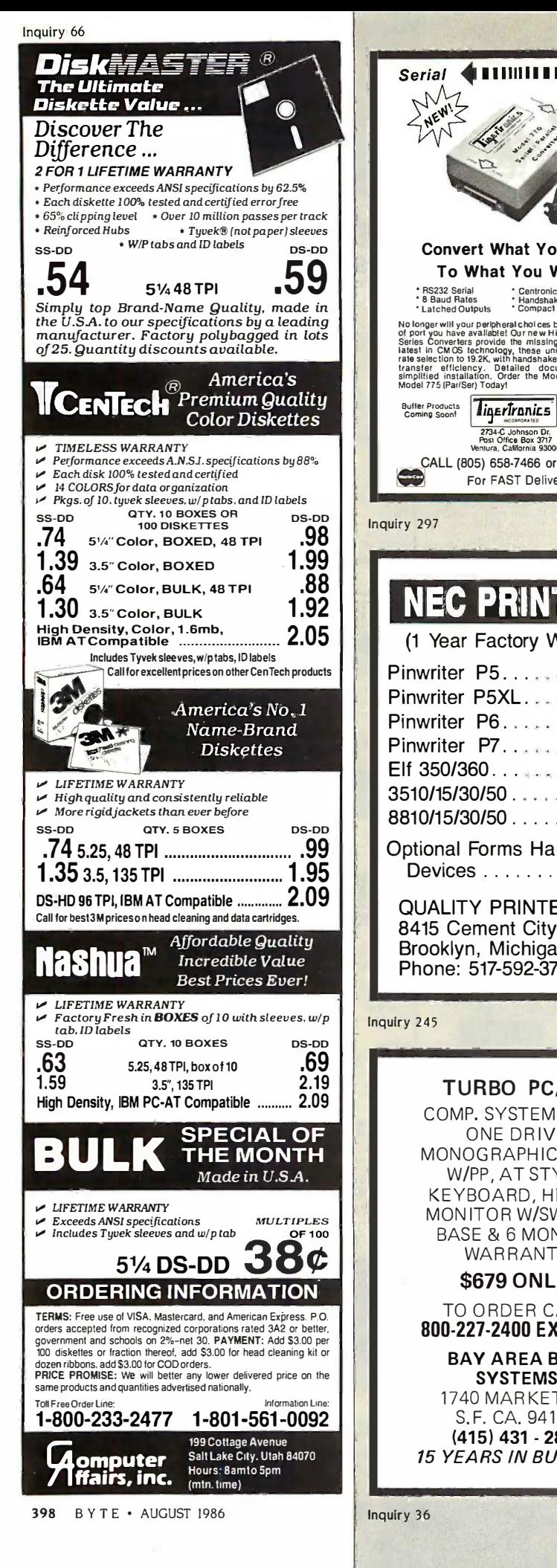

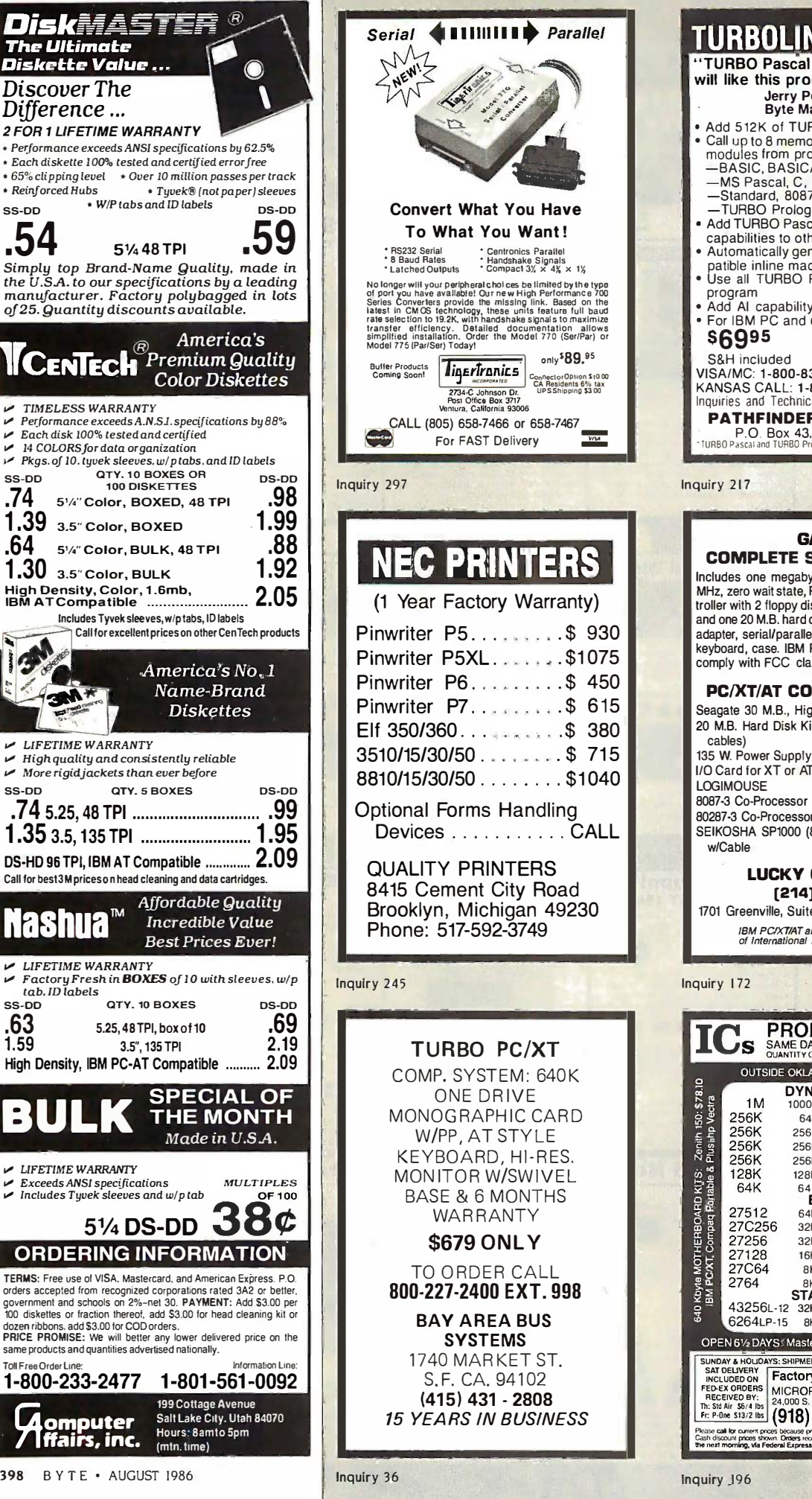

**TURBOLINK + Called the Company of the CALLES OF ALL PROPERTY AND REAL PROPERTY. "TURBO Pascal hackers** will like this program." will like this program." Jerry Pournelle Jerry Pournelle Byte Magazine Byte Magazine • Add 512K of TURBO Pascal<sup>-</sup> to your code<br>• Call up to 8 memory resident TURBO Pascal<br>modules from programs written in:<br>—BASIC, BASICA, Compiled BASIC<br>—MS Pascal, C, MS FORTRAN<br>—Standard, 8087 and BCD TURBO Pascal -TURBO Prolog -TURBO Prolog • Add TURBO Pascal's 8087, BCD and graphic capabilities to other languages Automatically generate TURBO Pascal com-capabilities to other languages • Automatically generate TURBO Pascal compatible inline machine code.<br>• Use all TURBO Pascal variants in a single program<br>• Add AI capability to your Pascal programs For IBM PC and compatible • For IBM PC and compatible \$6995 Foreign orders \$6995 Foreign orders S&H included add \$10.00 VISA/MC: 1-800-835-2246 x123 KANSAS CALL: 1-800-362-2421 x123 Inquiries and Technical Information (303) 971-0729 Inquiries and Technical Information (303) 971 ·0729 PATHFINDER SOFTWARE, INC. **P.O. Box 43. Littleton, CO 80160**<br>TURBO Pascal and TURBO Prolog are trademarks of Borland Internation, Internation,  $\partial_{\alpha}$ Inquiry 217 Inquiry 217 GAT -286 GAT-286 COMPLETE SYSTEM-52195<sup>®</sup> Includes one megabyte memory on board, 6 or 8 Includes one megabyte memory on board, 6 or 8 MHz, zero wait state, Phoenix BIOS; Disk drive con-MHz, zero wait state, Phoenix BIOS; Disk drive controller with 2 floppy disk drives (1.2 M.B. and 360 K) troller with 2 floppy disk drives (1.2 M.B. and 360 K) and one 20 M.B. hard disk<mark>; monochr</mark>ome monitor with **the contract of the contract of the contract of the contract of the contract of the contract of the contract of the contract of the contract of the contract of the cont** adapter, serial/parallel ports; 200 W. power supply, adapter, serial/parallel ports; 200 W. power supply, keyboard, case. IBM PC/AT compatible. Certified to keyboard, case. IBM PC/AT compatible. Certified to comply with FCC class B standards. comply with FCC class B standards . PC/XT/AT COMPATIBLE PARTS Seagate 30 M.B., High Speed Hard Disk \$645.00 Seagate 30 M.B., High Speed Hard Disk \$645.00 20 M.B. Hard Disk Kit (drive, controller, 20 M.B. Hard Disk Kit (drive, controller, cables) \$400.00 135 W. Power Supply **\$ 65.00** I/O Card for XT or AT S 75.00 LOGIMOUSE S 85.00 LOGIMOUSE 8087-3 Co -Processor \$120.00 8087-3 Co-Processor 80287-3 Co -Processor \$215.00 80287-3 Co-Processor SEIKOSHA SP1000 (80 column) Printer w/Cable \$195.00 LUCKY COMPUTERS LUCKY COMPUTERS [214) 690-6110 (214] 690-6110 1701 Greenville, Suite 602, Richardson, TX 75081 1701 Greenville, Suite 602, Richardson, TX <sup>75081</sup> IBM PC/XT/AT are Registered Trademarks of International Business Machines Corp. IBM PC/XTIAT are Registered Trademarks of International Business Machines Corp. Inquiry 172 **ICLES SAME DAY SHIPPING (USUALLY)**<br> **IS** SAME DAY SHIPPING (USUALLY)<br> **IS** SAMITY ONE PRICES SHOWN for JUNE 30,1986 • Add 512K of TURBO Pascal<br>• Call up to 8 memory resident TURBO Pascal<br>modules from programs written in:<br>—BASIC, BASICA, Compiled BASIC<br>—MS Pascal, C, MS FORTRAN<br>—Standard, 8087 and BCD TURBO Pascal S&H included add \$1 0.00 VISAIMC: 1 -800-835-2246 x123 KANSAS CALL: 1 -800-362-2421 x123 · w/Cable \$400.00 \$ 65.00 s 75.00 s 85.00 \$1 20.00 \$215.00

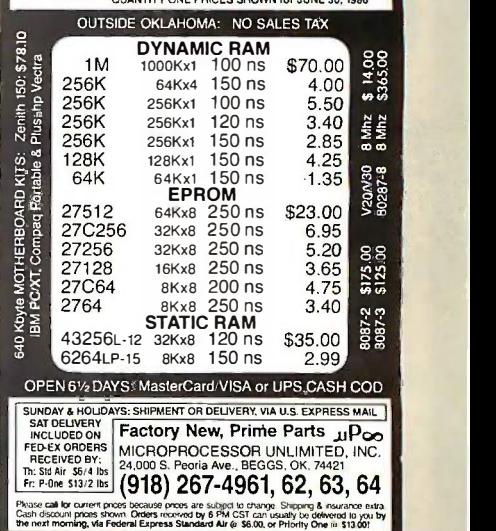

#### THE LATEST IN PC ENHANCEMENT PRODUCTS ENHANCED GRAPHICS ADAPTOR ENHANCED GRAPHICS ADAPTOR 20 MB 20 MB 100% IBM COMPATIBLE-PASSES IBM EGA DIAGNOSTICS 100% IBM COMPA TIBLE-PASSES IBM EGA DIAGNOSTICS \* COMPATIBLE WITH IBM EGA, COLOR GRAPHICS ADAPTOR AND **And the set of the set of the set of the set of the set o** \*MONOCHROME ADAPTOR MONOCHROME ADAPTOR HARD DISK HARD DISK \* DISPLAYS 16 COLORS OUT OF 64 COLORS \* COMES WITH 256K OF VIDEO RAM NOW ONLY DISPLAYS 16 COLORS OUT OF 64 COLORS \* COMES WITH 256K OF VIDEO RAM NOW ONLY \*\* DUAL SCANNING FREQUENCIES \* DUAL SCANNING FREQUENCIES \$259.95 \$259.95 WORKS WITH STANDARD OR WORKS WITH STANDARD OR EGA TYPE RGB MONITORS EGA TYPE RGB MONITORS SYSTEM SYSTEM \* LIGHT PEN INTERFACE \* LIGHT PEN INTERFACE EGA MONITOR EGA MONITOR INCLUDES HARD DISK CONTROLLER, CABLES AND INSTRUCTIONS. ALL DRIVES ARE PRE-FULL ONE YEAR WARRANTY FULL ONE YEAR WARRANTY \* EGA AND CGA COMPATIBLE EGA AND CGA COMPATIBLE \***BOIN** \* SCANNING FREQUENCIES: \* SCANNING FREQUENCIES: 15.75 KHz / 21.85 KHz \$38995 \$38995  $\star$  14" BLACK MATRIX,  $\ddot{\phantom{1}}$ NON -GLARE SCREEN NON-GLARE SCREEN **POPPE DE NYL** \* RESOLUTION: \* RESOLUTION:  $640 \times 200 / 640 \times 350$  $\star$  .31 DOT, 25MHz<br> $\star$  16 COLORS OUT OF 64 \* TEXT SWITCH-GREEN/AMBER \* TEXT SWITCH-GREEN/AMBER \$499.95 AT MULTIFUNCTION CARD 199.95 ADDS UP TO 3 MEGABYTES OF USER EXPANDABLE MEMORY ADDS UP TO 3 MEGABYTES OF USER EXPANDABLE MEMORY \* SHIPPED WITH ZERO K RAM, USER EXPANDABLE TO 1.5 SHIPPED WITH ZERO K RAM, USER EXPANDABLE TO 1 .5 \*MEGABYTES RAM ON BOARD, UP TO 3 MEGABYTES WITH MEGABYTES RAM ON BOARD, UP TO 3 MEGABYTES WITH OPTIONAL PIGGYBACK CARD OPTIONAL PIGGYBACK CARD \* USES 64K OR 256K DYNAMIC RAMS \* USES 64K OR 256K DYNAMIC RAMS \* PARALLEL PORT & GAME PORT \* PARALLEL PORT & GAME PORT \* SERIAL PORT \* SERIAL PORT \* OPTIONAL SECOND SERIAL PORT \* OPTIONAL SECOND SERIAL PORT PIGGYBACK MEMORY CARD (NO MEMORY INSTALLED) \$49.95 PIGGYBACK MEMORY CARD INO MEMORY INSTALLED) \$49.95 EXPANDED MEMORY CARD \$199.95 UP TO 2 MEGABYTES OF LOTUS/INTEL COMPATIBLE MEMORY UP TO 2 MEGABYTES OF LOTUS/INTEL COMPA TIBLE MEMORY \* CONFORMS TO LOTUS/INTEL EXPANDED MEMORY CONFORMS TO LOTUS/INTEL EXPANDED MEMORY Ja Harristy \*SPECIFICATIONS (EMS) SPECIFICATIONS (EMS)  $\begin{array}{|c|c|c|c|c|}\hline \text{ } & \text{ } & \text{ } & \text{ } & \text{ } \end{array}$  $-100$ 趣 \* SHIPPED WITH ZERO K RAM, USER EXPANDABLE TO 2  $\blacksquare$ \* $\frac{1}{2}$ tena. MEGABYTES MEGABYTES \* USES 64K OR 256K DYNAMIC RAMS \* USES 64K OR 256K DYNAMIC RAMS pre ::T \* USE AS EXPANDED (EMS) OR CONVENTIONAL MEMORY, \* USE AS EXPANDED (EMS) OR CONVENTIONAL MEMORY, RAMDISK OR SPOOLER RAMDISK OR SPOOLER \* SOFTWARE INCLUDES EMS DEVICE DRIVERS, PRINT SPOOLER AND RAMDISK PRINT SPOOLER AND RAMDISK EPROM PROGRAMMER 129.95 FOR IBM PC/XT/AT AND COMPATIBLES FOR IBM PC/XT/AT AND COMPATIBLES \* PROGRAMS 27xxx SERIES EPROMS UP TO 27512 \* PROGRAMS 27xxx SERIES E PROMS UP TO 27512 \* MENU DRIVEN SOFTWARE PROVIDED ON DISKETTE \* MENU DRIVEN SOFTWARE PROVIDED ON DISKETTE \* AUTOMATICALLY SETS PROGRAMMING VOLTAGE \* AUTOMATICALLY SETS PROGRAMMING VOLTAGE \* LOADS AND SAVES EPROM BUFFER TO DISK \* LOADS AND SAVES E PROM BUFFER TO DISK \* READ, WRITE, COPY, VERIFY OR CHECK BLANK \* READ, WRITE, COPY, VERIFY OR CHECK BLANK \* DEBUG STYLE EDITOR FOR EASY MODIFICATION OF PROGRAM - \* DEBUG STYLE EDITOR FOR EASY MODIFICATION OF PROGRAM \* SPLITS OR COMBINES EPROMS OF DIFFERING SIZES \* SPLITS OR COMBINES EPROMS OF DIFFERING SIZES

\* INTERNAL CARD WITH EXTERNAL CABLE FOR A ZIF SOCKET \* INTERNAL CARD WITH EXTERNAL CABLE FOR A ZIF SOCKET

 $JDR$  Microdevices <sub>Toll Free 800-538-5000</sub> (408) 995-5430 • FAX (408) 275-8415 • Telex 171-110

© COPYRIGHT 1986 JDR MICRODEVICES

THE JDR MICRODEVICES LOGO IS A REGISTERED TRADEMARK OF JDR MICRODEVICES. JDR INSTRUMENTS AND JDR MICRODEVICES ARE TRADEMARKS OF JDR MICRODEVICES. IBM IS A TRADEMARK OF INTERNATIONAL BUSINESS MACHINES.

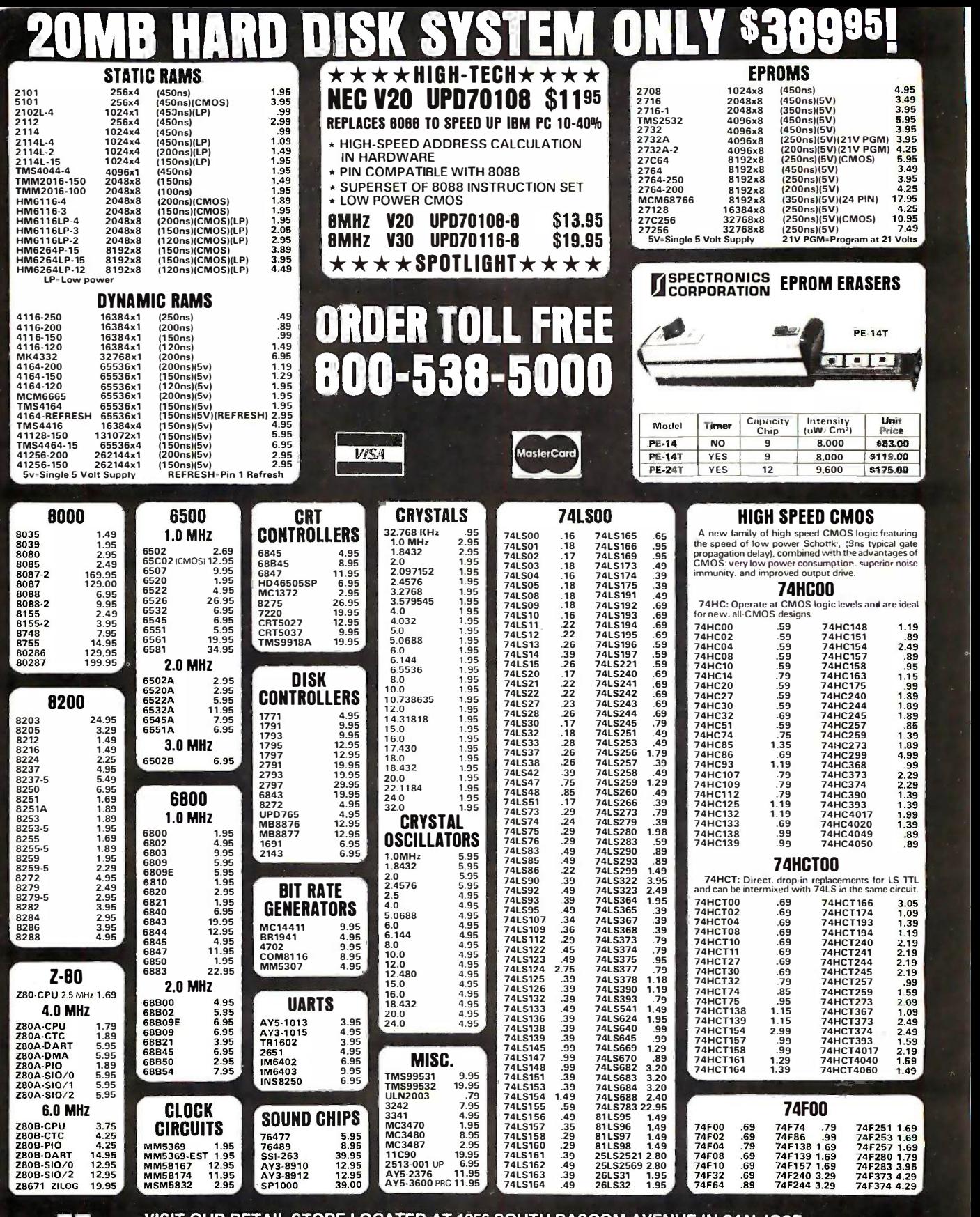

#### VISIT OUR RETAIL STORE LOCATED AT 1256 SOUTH BASCOM AVENUE IN SAN JOSE HOURS: M -W -F, 9-6 TU-TH, 9-9 SAT, 9-5

**414 JDR Microdevices**<br>**41 1224 S. Bascom Avenue, San Jose, CA 95128** Toll Free 800-538-5000 · (408) 995-5430

PLEASE USE YOUR CUSTOMER NUMBER WHEN ORDERING TERMS: Minimum order \$10.00. For shipping and handling include \$2.50 for UPS<br>Ground and \$3.50 for UPS Air. Orders over 1 b. and foreign orders may require<br>additional shipping charges -please contact our sales department fo  $\textsf{FAX (408) } 275\textsf{-}8415 \bullet \textsf{Telex } 171\textsf{-}110$  responsible for typographical errors. We reserve the right to limit quantities and to responsible for typographical errors. We reserve the right to limit quantities and to THE JOR MICRODEVICES THE DRIVERS OF AN ARCHORES THE TRADEMARK OF THE SALES TRADEMARK OF THE SALES TRADEMARK OF THE SALES TRADEMARK OF THE SALES TRADEMARK OF THE SALES TRADEMARK OF THE SALES TRADEMARK OF THE SALES TRADEMARK substitute manufacturer. All merchandise subject to prior sale.

#### 20MB HARD DISK SYSTEM ONLY \$38995! **CMOS** 7400/9000<br>
19 14419 4.95 7400 19 74147<br>
25 4561 4.95 7402 19 74147<br>
25 4561 6.99 7406 29 74156<br>
4516 79 7407 29 74153<br>
4522 2.95 7407 29 74153<br>
4522 2.95 7408 4522<br>
4529 4522 1.95 74114 49 74155<br>
4629 4522 1.95 7411 4001 .19 14419 4.95 7400 .19 74147 2.49 <sup>4011</sup> .19 <sup>14433</sup> 14.95 <sup>7402</sup> .19 <sup>74148</sup> 1.20 <sup>4012</sup> .25 <sup>4503</sup> .49 <sup>7404</sup> .19 <sup>74150</sup> 1.35 4013 .35 4511 .69 7406 .29 74151 .55 7406<br>4016 .29 4516 .79 .55 7407 .29 74153 .55 7408<br>4017 .49 4522 .79 7410 .19 74155 .75 7451<br>4018 .69 4522 .79 7411 .25 74155 .75 7451<br>4020 .59 4527 1.95 7414 .49 74159 1.65 7431 74S00 .29<br>
74S02 .29<br>
74S03 .29<br>
74S05 .29<br>
74S08 .35 74S10 .29<br>74S15 .49<br>74S30 .29<br>74S32 .35 74S00 29<br>74S02 29<br>74S03 29<br>74S388 29<br>74S38 74S10 49<br>74S38 74S38 5<br>74S38 74S38 69<br>74S38 74S38 69 74800 .29 .29 .29 .29 .29 .35 29 74819<br>.49 74819<br>.29 74819<br>.35 74822<br>.69 74824<br>.49 74824 74S163 74S168 74S174 74S175 <sup>745188</sup> 745189 74S195 1.49 |<br>74S196 2.49 | 74S197 2.95<br>74S226 3.99<br>74S240 1.49<br>74S244 1.49 1.29<br>3.95<br>.79<br>.79<br>1.95 3.95 .79 .79 1.95 1.95 1.49 2.49<br>2.95<br>3.99 7812  $\frac{1.49}{1.49}$   $\frac{1}{2}$ VOLTAGE<br>COULATORS TLOGG TLOGG TLOGG TLOGG **REGULATORS** TO-220 CASE<br>7805T .49 7905T .59 TL07<br>7808T .49 7908T .59 TL07<br>7812T .49 7912T .59 TL08<br>7815T .49 7915T .59 TL08 TO -3 CASE 7805K 1.59 7905K 1.69 7812K 1.39 7912K 1.49 TO -93 CASE LINEAR<br>
...99 LM733 ...<br>
...99 LM741 ...29<br>
1.09 LM748 ...69<br>
...99 MC1330 1.69<br>
...99 MC1350 1.19 LM733<br>LM741<br>LM747<br>LM748<br>MC1330 TL072 1.09 LM747 .59<br>
TL074 1.95 MC1330 1.69<br>
TL082 .99 MC1350 1.09<br>
TL082 1.49 MC1372 6.95<br>
LM301 1.34 LM1414 1.59<br>
LM3011 .59 LM1488 .49<br>
LM3111 .59 LM1488 .49<br>
LM3111 .59 LM1488 .49<br>
LM317X 3.49 LM1496 .855<br>
LM317X 3.49 MC1330<br>MC1372<br>LM1414<br>LM1458<br>LM1489<br>LM1496 4001 .19 1441 9 4.95 7400 .19 74147 2.49 74500 .29 745163 1.29 Tl066 .99 LM733 .98 4011 .19 14433 1 4.95 7402 .19 74148 1 .20 74502 .29 745168 3.95 Tl071 .69 LM741 .29 4012 .25 4503 .49 '7404 .19 74150 1.35 74503 .29 745174 .79 T0-220 CASE TL072 1.09 LM747 .69 4013 .35 4511 .69 7406 .29 74151 .55 74504 .29 745175 .79 7805T .49 7905T .59 Tl074 1.95 LM748 .59 4015 .29 4516 .79 7407 .29 74153 .55 74505 .29 745188 1.95 7808T .49 7908T .59 TL081 .59 MC1330 1.69 4016 .29 4518 .85 7408 .24 74154 1.49 74508 .35 745189 1 .95 7812T .49 7912T .59 TL082 .99 MC1350 1.19 40U .49 4522 .79 7410 .19 74155 .75 74510 .29 745195 1 .49 7815T .49 7915T .59 TL084 1.49 MC1 372 6.95 4018 .69 4526 .79 7411 .25 74157 .55 74515 .49 745196 2.49 T0-3 CASE LM301 .34 LM1414 1.59 4020 .59 4527 1 .95 7414 .49 74159 1 .65 74530 .29 745197 2.95 7805K 1 .59 7905K 1 .69 LM309K 1 .?.5 LM1458 .49 4021 .69 4528 .79 7416 .25 74161 .69 74532 .35 745226 3.99 7812K 1 .39 7912K 1 .49 LM311 .59 LM1488 .49 4024 .49 4529 2.95 7417 .25 74163 .69 74537 .69 745240 1.49 LM311H .89 LM1489 .49 4025 .25 4532 1 .95 7420 .19 74164 .85 74538 .69 745241 1.49 T0-93 CASE LM317K 3.49 LM1496 .85 4027 .39 4538 .95 7423 .29 74165 .85 74574 .49 745244 1 .49 78L05 .49 79L05 .69 LM317T .95 LM1812 8.25 4028 .65 4541 1 .29 7430 .19 74166 1.00 74585 .95 745257 .79 78L12 .49 79L12 1 .49 LM318 1 .49 LM1889 1 .95 4035 .69 4553 5.79 7432 .29 74175 .89 74586 .35 745253 .79 OTHER VOLTAGE REGS LM319 1.25 ULN2003 .79 4040 .69 4585 .75 7438 .29 74177 .75 7451 12 .50 745258 .95 LM323K SV JA Tt).J 4.79 LM320 see 7900 XR2206 3.95 4041 .75 4702 12.95 7442 .49 74178 1.15 745124 2.75 745280 1.95 LM328K Adj. SA T0-3 3.95 LM322 1 .95 XR221 1 2.95 4042 .59 74COO .29 7445 .69 74181 2.25 745138 .79 745287 1 .69 78H05K <sup>S</sup>V SA T0-3 7.95 LM323K 4.79 XR2240 1 .95 4043 .85 74C14 .59 7447 .89 74182 .75 745140 .55 745288 1.69 78H12K 12V SA T0-3 8.95 LM324 .49 MP02907 1.95 4044 .69 74C74 .59 7470 .35 74184 2.00 745151 .79 745299 2.95 78P05K SV lOA T0-3 14.95 LM331 3.95 LM2917 1 .95 4045 1.98 74C83 1.95 7473 .34 74191 1.15 745153 .79 745373 1.69 LM334 1.19 CA3046 .89

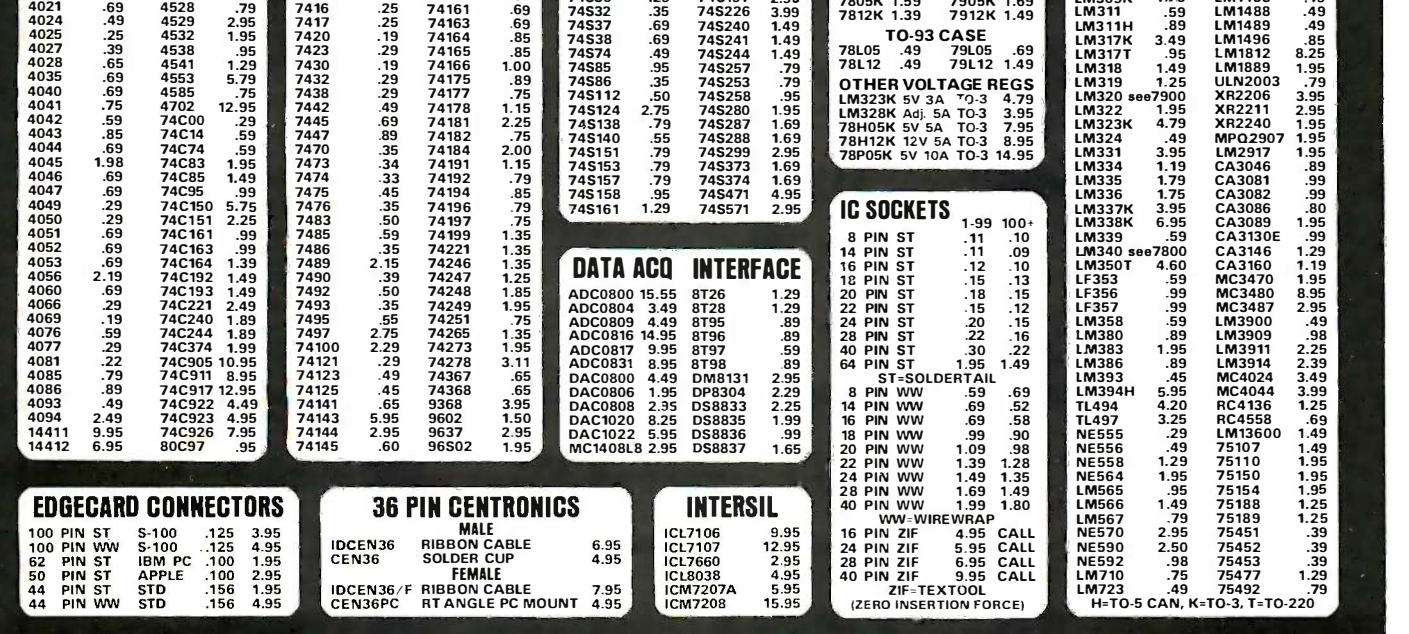

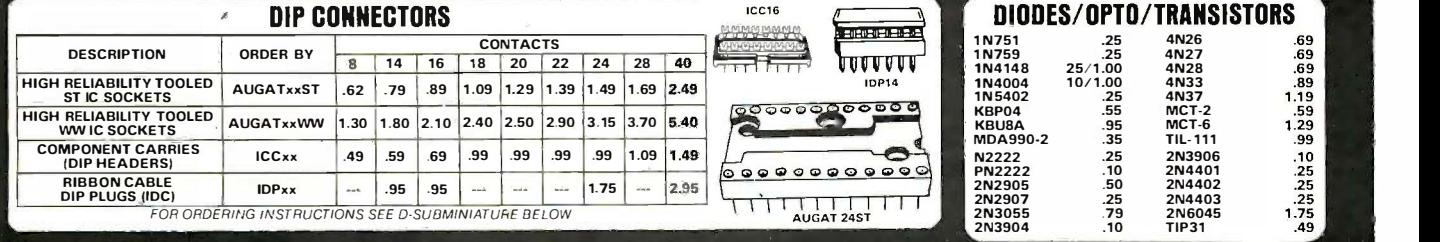

#### D -SUBMINIATURE 0-SUBMINIATURE

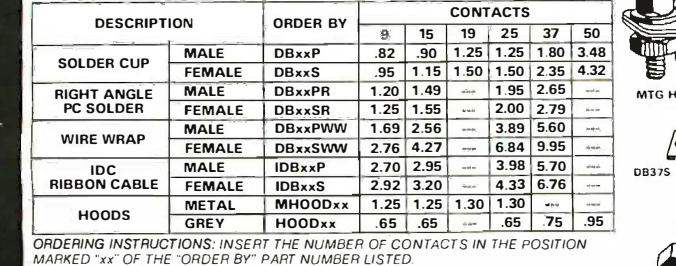

CONTACTS<br>
1.25 1.25 1.26 37 50<br>
1.50 1.50 2.35 4.32<br>
- 1.95 2.65 - MTG HOWAY<br>
- 2.00 2.79 - MTG HOWAY<br>
- 3.89 5.60 - CONTACTS<br>
- 6.84 9.95 - CONTACTS  $4\mu$ - ---- - -------- ------ - -<br>-<br>---- HOOD25 MAN-- - -  $\begin{array}{c|c}\n\hline\n\end{array}$ N NH HAHHAHHAHHAH 013375 ---------------ORDERING INSTRUCTIONS: INSERT THE NUMBER OF CONTACTS IN THE POSITION<br>
EXAMPLE: A 15 PIN RIGHT ANGLE MALE PC SOLDER WOULD BE DBISPRENT TO THE POSITION<br> **MOUNTING HARDWARE \$1.00**<br> **IDC CONNECTORS** EXAMPLE: A 15 PIN RIGHT ANGLE MALE PC SOLDER WOULD BE DB15PR 106375 CEEIE 2000 PLANTIC TO THE LIB

### MOUNTING HARDWARE \$1.00 MOUNTING HARDWARE \$1.00

#### IDC CONNECTORS IDC CONNECTORS

GOLD

Á

VHW

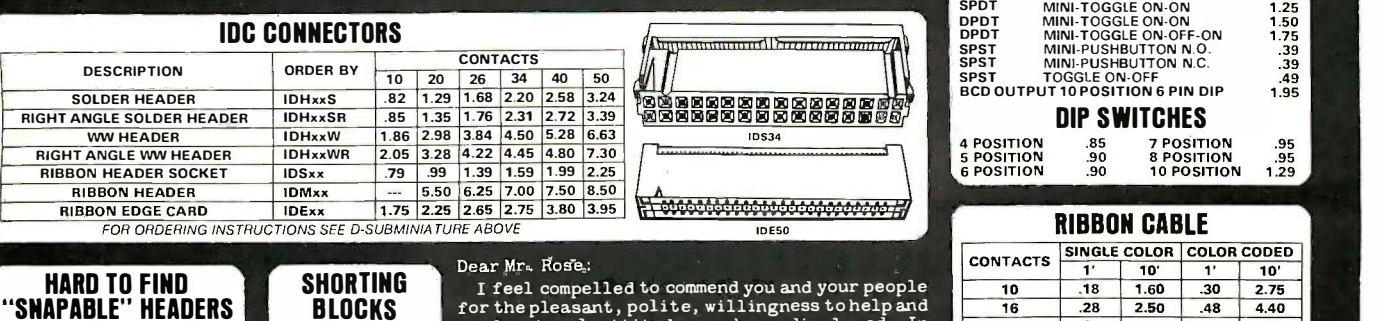

BLOCKS for the GOLD<br>CONTACTS / \ CONTACTS<br>SPACED<br>AT .1"<br>CENTERS <u>JAA</u>  $5/$ \$1.00 $\overline{\phantom{0}}$ ror unep.<br>professi<br>these times I feel compelled to commend you and your people<br>for the pleasant, polite, willingness to help and<br>professional attitude you have displayed. In<br>these times it is indeed refreshing to deal with a<br>25 company whose staff consists of people of this<br>caliber. My friends and associates will most<br>certainly be doing business with you again. Sincerely, Nicholas Chabra (1986–1980) I feel compelled to commend you and your people for the pleasant , pol ite, will ingness to help and professional attitude you have di splayed . In these times it is indeed refreshing to deal with a company whose staff consists of people of this<br>caliber. My friends and associates will most<br>certainly be doing business withyouagain.

20 .36 3.20 .60 5.50 25 .45 4.00 .75 6.85

> .46 4.10 5.40 6.40 .89 7.50 1.50

1.07 1.20 7.50

7.15  $1.07$  9.35  $1.20$  11.00 1.50 13.25

26 46 34  $\begin{array}{c|c} 40 & .72 \\ \hline 50 & .89 \end{array}$ 50

LED DISPLAYS LED DISPLAYS

TIM T1M T13/4 T1M T1

1·99 .10<br>.14<br>.10<br>.10<br>.10

09. 10<br>12. 14<br>11. 14<br>09. 10.<br>05. 10.

 $1-99$   $100-UP$ 

.09<br>.12<br>.09<br>.09

.09 .12 .12 .09 .09

1.25<br>1.49<br>.99<br>.99<br>1.39<br>.45<br>.129<br>9.95<br>7.95

FND-357(359) COM CATHODE .362" FND-500(503) COM CATHODE FND-507(510) COM ANODE 5″ 1.49<br>MAN-72 COM ANODE 3″ 99<br>MAN-74 COM CATHODE 3″ 99<br>MAN-8940 COM CATHODE 8″ 1.99

7IL-313 COM CATHODE HP5082-7760 COM CATHODE 7IL-311 4x7 HEX W/LOGIC .270" HP5082-7340 4x7 HEX W/ LOGIC .290" DIFFUSED LEDS 1-99 10 1. VIIIMBO RED T134<br>1. JUMBO GREEN T134<br>1. JUMBO YELLOW T134 MOUNTING HDW ,MINI RED MOUNTING HOW MINI REO

FND-500(559) COM CATHODE .5"<br>FND-500(513) COM ANODE .5"<br>MAN-72<br>MAN-72 COM ANODE .3"<br>MAN-8940 COM CATHODE .3"<br>MAN-8940 COM CATHODE .3"<br>TIL-313<br>HP5082-7760 AX7 HEX W/LOGIC .270"<br>HP5082-7340 4x7 HEX W/LOGIC .290"

FND-357(359)<br>FND-500(503)<br>FND-507(510)<br>MAN-74<br>MAN-8940<br>TIL-313<br>HP5082-7760

JUMBO RED JUMBO GREEN JUMBO YELLOW

**SWITCHES** SPDT MINI-TOGGLE ON-ON 1.25<br>DPDT MINI-TOGGLE ON-ON 1.50<br>DPDT MINI-TOGGLE ON-OFF-ON 1.75

"SNAPABLE" HEADERS **No. 1989** BLU CAN BE SNAPPED APART TO **ANY SIZE HEADER, ALL WITH .1" CENTERS**<br>ALL WITH .1" CENTERS

1x40 STRAIGHT LEAD .99 CLN<br>1x40 RIGHT ANGLE 1.49 CLN<br>2x40 STRAIGHT LEAD 2.49

"SHAPABLE" HEADERS

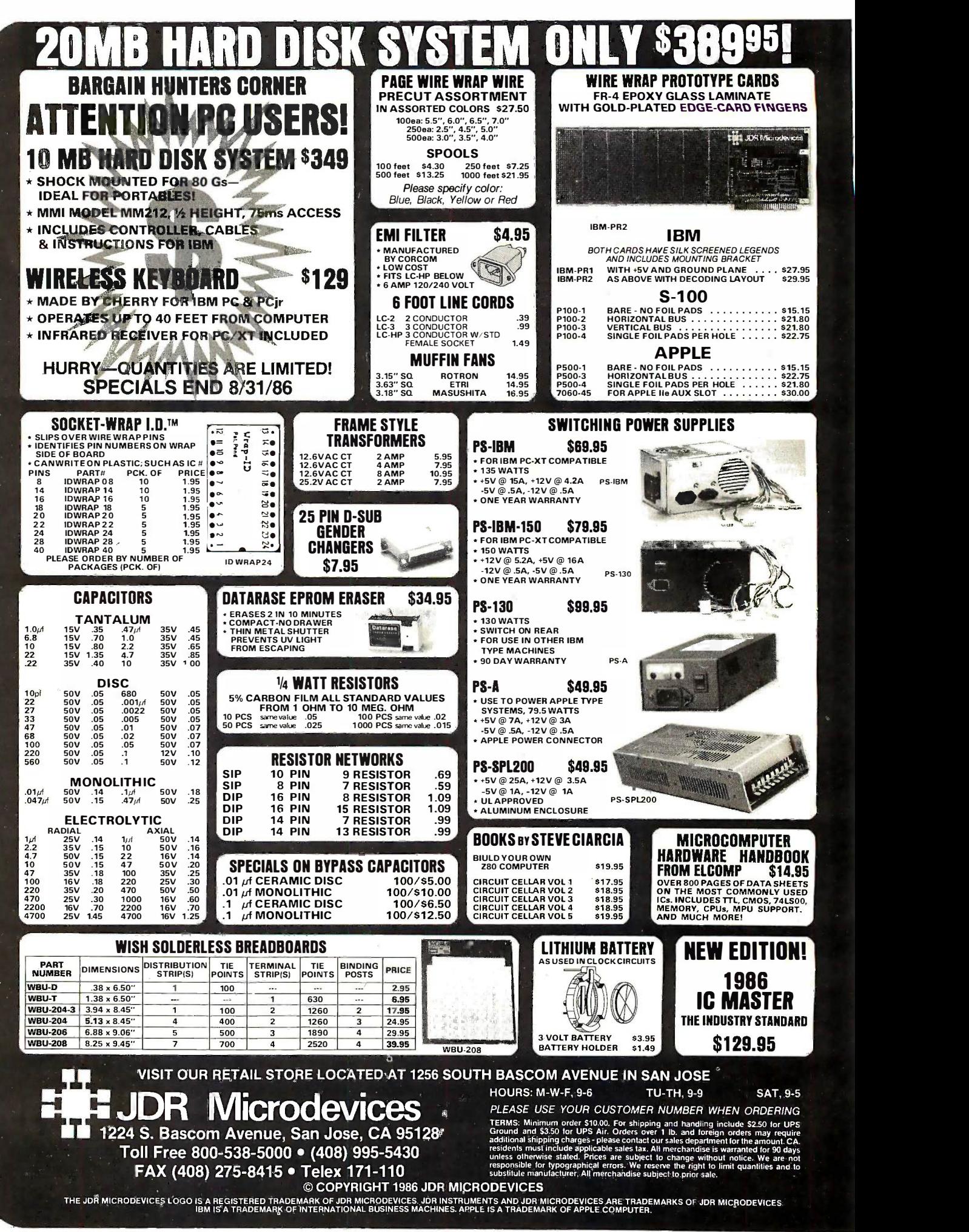

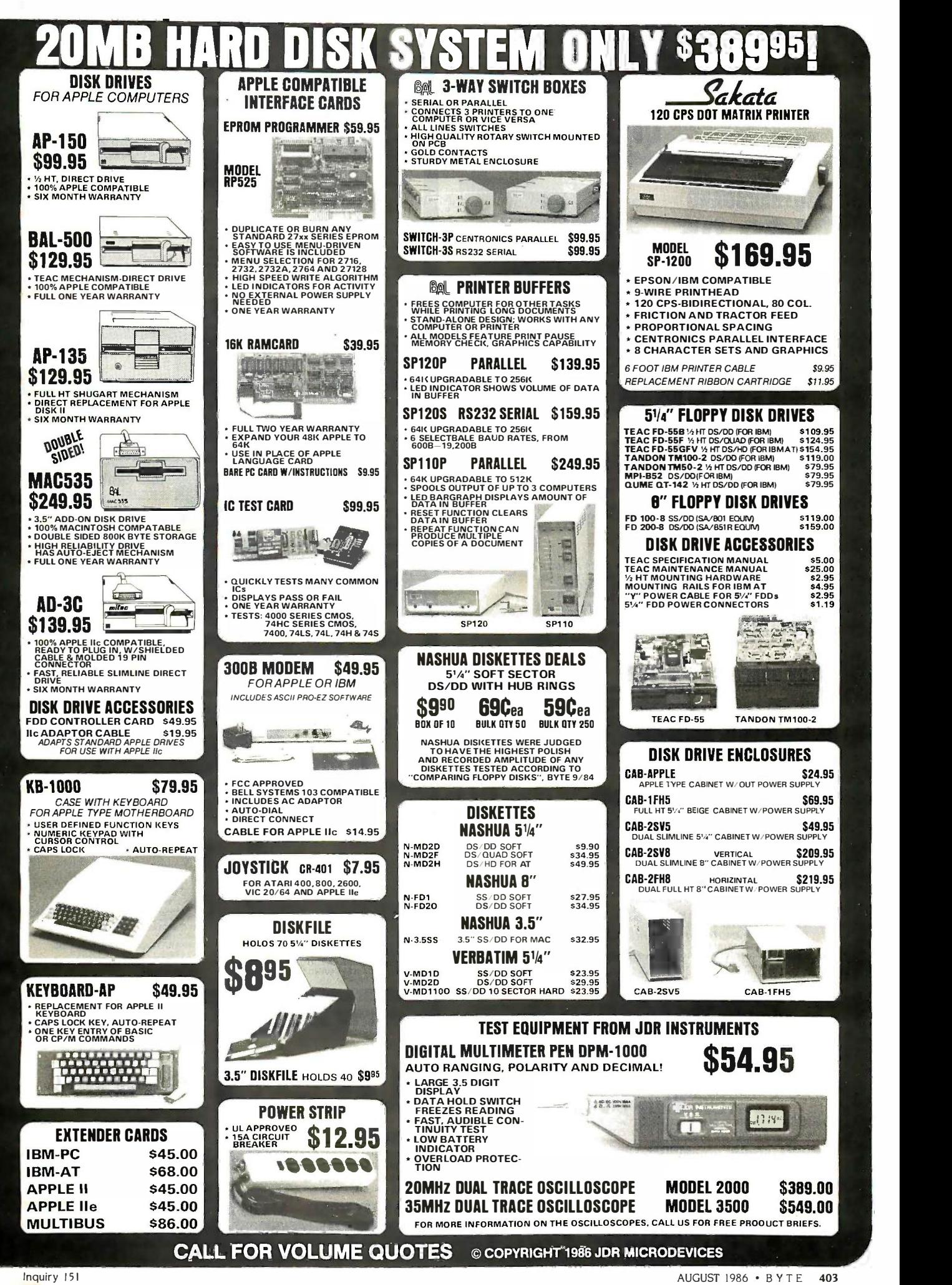

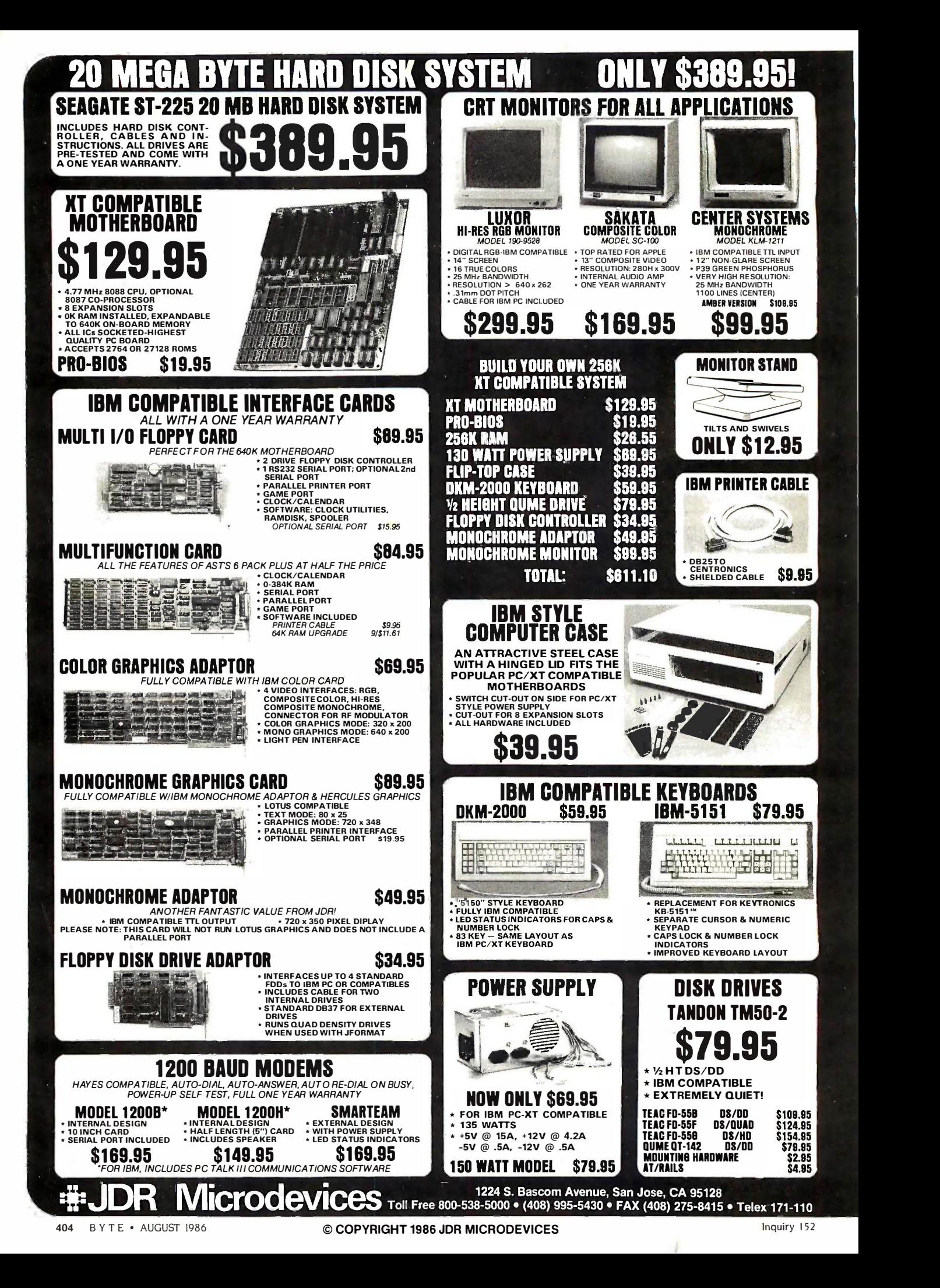

#### ORDERING DISKS OF BYTE LISTINGS ORDERING DISKS OF BYTE LISTINGS

Listings that accompany BYTE articles are available Listings that accompany BYTE articles are available in a variety of disk formats and on Cauzin Softstrip. in a variety of disk formats and on Cauzin Softstrip. Each disk package (which sometimes consists of Each disk package (which sometimes consists of more than one disk) contains an entire month's more than one disk) contains an entire month's listings. If you want to order a disk package from a listings. If you want to order a disk package from a previous month, please call (603) 924-9281 to find SIZE out how many disks it includes. To order listings out how many disks it includes. To order listings (for noncommercial use only), fill out this form and  $\square$   $\subset$   $\cap$ send a check or money order in the correct send a check or money order in the correct amount to: amount to:

BYTE Listings BYTE Listings One Phoenix Mill Lane One Phoenix Mill Lane Pet<mark>e</mark>rborough, NH 034 58

All prices include postage. Program listings can All prices include postage. Program listings can also be downloaded via BYTEnet Listings at (617) also be downloaded via BYTEnet Listings at (6I 7) 861-9764. 86I-9764.

BYTE issue. BYTE issue:

#### COMMON 5¼-INCH FORMATS

All cost \$5 per disk in North America, \$6 in All cost \$5 per disk in North America. \$6 in Europe and South America, \$7 in Asia, Africa, and Europe and South America. \$7 in Asia. Africa. and Australia. Australia.

□ Apple II 5¼-inch DOS 3.3

 $\square$  Apple II 5¼-inch ProDOS

Hewlett-Packard 125 D Hewlett-Packard I25

 $\Box$  IBM PC

Kaypro 2 CP/M D Kaypro 2 CP/M

Texas Instruments Professional D Texas Instruments Professional

TRS-80 Model III D TRS-80 Model III

TRS-80 Model 4 D TRS-80 Model 4

 $\square$  Zenith  $Z$ -100

#### COMMON 3½-INCH FORMATS

All cost \$6 per disk in North America, \$7 in All cost \$6 per disk in North America. \$7 in Europe and South America, \$8 in Asia, Africa, and Europe and South America. \$8 in Asia. Africa. and Australia. Australia. Apple Macintosh D Apple Macintosh Atari 520ST D Atari 5 20ST Commodore Amiga D Commodore Amiga Data General/One D Data General/One Hewlett-Packard 150 D Hewlett-Packard 1 50

#### CP/M STANDARD 8 -INCH FORMAT CP/M STAN DARD 8-INCH FORMAT

\$6 per disk in North America, \$7 in Europe and \$6 per disk in North A merica. \$7 in Europe and South America, \$8 in Asia, Africa, and Australia. South America. \$8 in Asia. Africa. and Australia. Single -sided single -density D Single-sided single-density Double -sided double -density D Double-sided double-density

#### OTHER FORMATS OTHER FORMATS

Due to the diversity of requests and the custom Due to the diversity of requests and the custom work involved, there will be some delay in fulfilling work involved. there will be some delay in fulfilling these requests. All cost \$6 per disk in North these requests. All cost \$6 per disk in North America, \$7 in Europe and South America, \$8 in America. \$7 in Europe and South America. \$8 in Asia, Africa, and Australia. Asia. Africa. and Australia.

Size  $\Box$  8-inch  $\Box$  5¼-inch  $\Box$  3½-inch Machine Machine

#### $\square$  CAUZIN SOFTSTRIP

\$2 per month in North America, \$3 per month in \$2 per month in North America. \$3 per month in Europe and South America, \$3.50 per month in Europe and South America. \$3.50 per month in Asia, Africa, and Australia. Asia. Africa. and Australia.

#### SEND TO: SEND TO:

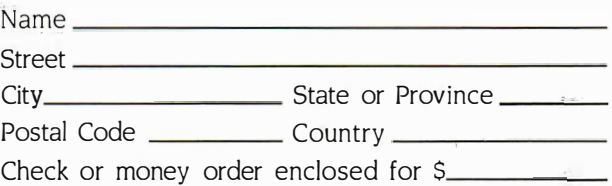

#### BULLETIN BOARDS IN CANADA BULLETIN BOARDS IN CANADA

Listed below are some computer bulletin boards Listed below are some computer bulletin boards that carry program listings from BYTE. Programs that carry program listings from BYTE. Programs are for noncommercial use in connection with are for noncommercial use in connection with BYTE articles only. Some BBSs may charge an BYTE articles only. Some BBSs may charge an annual maintenance fee, and you must pay your annual maintenance fee. and you must pay your own telephone charges. own telephone charges.

Western Canadian Distribution Center (3420 48th Western Canadian Distribution Center (3420 48th St., Edmonton, Alberta T6L 3R5) will be supplying St.. Edmonton. Alberta T6L 3R5) will be supplying listings to its member bulletin board systems. listings to its member bulletin board systems.

Edmonton, Alberta, (403) 454-6093 Edmonton. Alberta. (403) 4 54-6093

Meadowlark, Alberta, (403) 435-6579 Meadowlark. Alberta. (403) 43 5-6579

Montreal, Quebec, PComm Systems, (514) 989-9450 Montreal. Quebec. PComm Systems. (514) 989-94 50

Prince George, British Columbia, (604) 562-9519 Prince George. British Columbia. (604) 562-9519

Regina, Saskatchewan, (306) 586-5585 Regina. Saskatchewan. (306) 586-5 585

Toronto, Ontario, Epson Club of Toronto (EPCOT), Toronto. Ontario. Epson Club of Toronto (EPCOT) . (416) 635-9600 (4 1 6) 63 5-9600

Winnipeg, Manitoba, (204) 452-5529 Winnipeg. Manitoba. (204) 4 5 2-5529

In addition, arrangements for BYTEnet Listings have In addition. arrangements for BYTEnet Listings have been made with one or more system operators in been made with one or more system operators in the following nations: Australia, Austria, Brazil, Den-the following nations: Australia. Austria. Brazil. Denmark, France, Hong Kong, Indonesia, Italy, Japan, mark. France. Hong Kong. Indonesia. Italy. Japan. Malaysia, The Netherlands, Nigeria, Norway, Saudi Malaysia. The Netherlands. Nigeria. Norway, Saudi Arabia, Singapore, Sweden, Switzerland, United Arabia. Singapore. Sweden. Switzerland. United Kingdom, and West Germany. Contact us at (603) Kingdom. and West Germany. Contact us at (603) 924-9281 for an up-to-date list. 92 4-92 81 for an up-to-date list. •

## BOMB B·O·M·B

#### BYTES ONGOING MONITOR BOX BYTE's ONGOING MONITOR Box

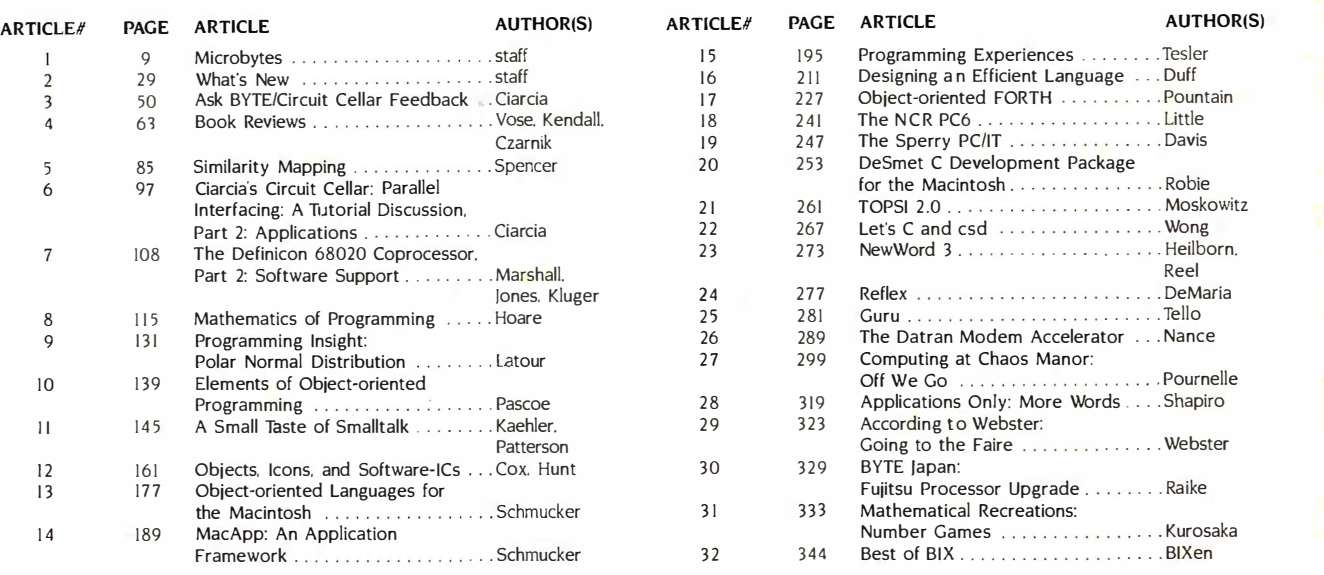

#### BOMB Results BOMB Results

#### MASSIVE APPEAL MASSIVE APPEAL

The winner of \$100 for gaining the most votes in the May BYTE is Leonard partici Laub for his theme article covering "The Evolution of Mass Storage." Laub for his theme article covering "The Evolution of Mass Storage." In second is "Easy C," featuring tips for good code by Pete Orlin and Leona John Heath. who will be splitting \$50. Best of BIX. by the BIXen (regular of

participants on BIX), wins first in the in-house lineup, followed by Computing at Chaos Manor and According to Webster. Computing at Chaos Manor and According to Webster.

Leonard Laub also wins the \$50 award for quality with "The Evolution Leonard Laub also wins the 550 award for quality with "The Evolution of Mass Storage: Congratulations. of Mass Storage:· Congratulations.

#### BYTE ADVERTISING SALES STAFF: BYTE ADVERTISING SALES STAFF: Dennis J. Riley, Advertising Sales Manager, One Phoenix Mill Lane, Peterborough, NH 03458, tel. (603) 924-9281 Dennis ). Riley, Advertising Sales Manager, One Phoenix Mill Lane, Peterborough, NH 03458, tel. (603) 924·928 1

NEW ENGLAND ME. NH. VT. MA. RI.<br>EASTERN CANADA Paul McPherson Jr. (617) 262-1160 McGraw-Hill Publications 57 5 Boylston Street Boston. MA 02 I 16

ATLANTIC MIDWEST MIDWEST Karen Niles (213) 480-5243, 487-1160 BYTE Publications MIDWEST Karen Niles (213) 480-5243, 487-1160 BYTE Publications MIDWEST Karen Niles (213) 480-5243, 487-1160 BYTE Publications MIDWEST MIDWEST ATLANTIC 1221 Avenue of the Americas-39th Floor

New York, NY 10020 Dick McGurk (2031 968·7 1 11 McGraw-Hill Publications Building A-Jrd Floor Stamford. CT 06902

EAST PA (EAST!. Nl !SOUTH). MD. VA. W.VA. DE. D.C. Daniel Ferro 12151 496·3833 McGraw-Hill Publications **SOUTHEAST** NC. SC. GA. FL. AL. TN Maggie M. Dorvee (4041 252-Q626 McGraw-Hill Publications 4 1 70 Ashford-Dunwoody Road-Suite 420 Atlanta. GA 303 19

NY. NYC. CT. NI (NORTH) IL, MO. KS. IA. ND. SD. MN. WI. NB. IN McGraw-Hill Publications 70 Main Street Leah G. Rabinowitz 12121 512-2096 Bob Denmead (312) 751-3740 3333 Wilshire Boulevard #407 Peterborough. NH 034 58 McGraw-Hill Publications McGraw-Hill Publications Los Angeles, CA 90010 NY. NYC. CT. Nl (NORTH) Leah G. Rabinowitz 1 2 1 2) 5 1 2-2096 McGraw-Hill Publications 1221 Avenue of the Americas - Blair Building BYTE BITS 12x3) Bob Denmead (3 1 2) 751-3740 McGraw-Hill Publications Blair Building 645 North Michigan Ave.<br>Chicago. IL 60611

GREAT LAKES, OHIO REGION Ml. OH. PA (ALLEGHENY). KY.<br>ONTARIO. CANADA<br>Reneé Navarro 1313) 352-9760<br>McGraw-Hill Publications 4000 Town Center-Suite 770 Southfield. Ml 48075

MD. VA. W.VA. DE. D.C. SOUTHWEST. ROCKY MOUNTAIN San Mateo, CA 94404 Daniel Ferro 12151 496-3833 UT. CO. WY. O<br>Daniel Ferro 12151 496-3833 UT. CO. WY. OK. TX. AR. MS. LA McGraw-Hill Publications Kevin Harold (2141 458-2400 Three Parkway McGraw-Hill Publications Three Parkway Philadelphia. PA 19102 Philadelphia, PA 1.9102 Prestonwood Tower-Suite 907 5151 Beltline Dallas. TX 75240 SOUTHWEST, ROCKY MOUNTAIN<br>UT. CO. WY. OK, TX, AR. MS. LA<br>Kevin Harold (214) 458-2400 McGraw-Hill Publications Prestonwood Tower-Suite 907 515 1 Beltline Dallas. TX 75240

NEW ENGLAND SOUTH EAST SOUTH EAST SOUTH PACIFIC SOUTH PACIFIC WEST COAST SURPLUS WEST COAST SURPLUS ME. NH. VT. MA. RI. NC. SC. GA, FL, AL. TN SOUTHERN CA, AZ. NM. LAS VEGAS AND RETAIL ACCOUNTS EASTERN CANADA Maggie M. Dorvee (404) 252-0626 Jack Anderson 1714) 557-6292 Tom Harvey (805) 964-8577 Paul McPherson Jr. (617) 262-1160 McGraw-Hill Publications McGraw-Hill Publications 3463 State Street-Suite 256 McGraw-Hill Publications 4170 Ashf ord-Dunwoody Road- 3001 Red Hill Ave. Santa Barbara. CA 93105 575 Boylston Street Suite 420 Building #1-Suite 222 Boston, MA 02116 Atlanta. GA 30319 Costa Mesa, CA 92626 The Buyer's Mart SOUTH PACIFIC SOUTHERN CA, AZ. NM. LAS VEGAS<br>Jack Anderson 1714) 557-6292<br>McGraw-Hill Publications 3001 Red Hill Ave. Building # 1 -Suite 222 Costa Mesa. CA 92626

Karen Niles (213) 480-5243. 487-1160 McGraw-Hill Publications<br>3333 Wilshire Boulevard #407<br>Los Angeles, CA 90010

ed North Michigan Ave.<br>
The Victor of the South Michigan Ave.<br>
New York, NY 10020 (https://ew. York. NY 10020 (http://ew. York. NY 10020 (http://ew. York. NY 10020 (http://<br>
Dick McGurk (203) 968-7111 (and South Michigan A McGraw-Hill Publications MI. O'H. PA (ALLEGHENY). KY. McGraw-Hill Publications Building A -3rd Floor ONTARIO. CANADA 425 Battery Street Post Card Mailings 777 Long. Ridge Road Renee Navarro 1313) 352-9760 San Francisco, CA 94111 National NORTH PACIFIC<br>HI. WA. OR. ID. MT. NORTHERN CA.<br>NV (except LAS VEGAS). W. CANADA<br>Mike Kisseberth (415) 362-4600 McGraw-Hill Publications 42 5 Battery Street San Francisco. CA 94 I I I

EAST NURSE PUBLICATION CONTRACT SURFACE (415) 349-4100 BYTE Publications<br>
EAST NURSE PRODUCED MODIFICATION MODEL AND MODEL MURSE PRODUCED MANUSICATION MEDITION ON THE PUBLICATION MEDIT<br>
PA (EAST), NURSE D.C. SOUTHWEST, ROC

AND RETAIL ACCOUNTS<br>Tom Harvey (805) 964-8577<br>3463 State Street-Suite 256<br>Santa Barbara, CA 93105

Karen Burgess (603) 924-3754 The Buyer's Mart Karen Burgess (603) 924-3 754 BYTE Publications 70 Main Street Peterborough. NH 034 58

Dan Harper (603) 924-6830<br>BYTE Publications 70 Main Street<br>Peterborough, NH 034 58 BYTE BITS (2x3)

Samford, CT 06902 McGraw-Hill Publications Bradley Browne (6031 924-6166 National Bradley Browne (603! 924·6 1 66 BYTE Publications 70 Main Street Peterborough. NH 034 58 Post Card Mailings

**International Advertising Sales Staff: International Advertising Sales Staff:** 

Mr. Hans Csokor Publimedia **Publimedia** Reisnerstrasse 61 A-1037 Vienna. Austria **1986.**<br>222 75 76 84

Mrs. Gurit Gepner<br>McGraw-Hill Publishing Co.<br>PO Box 2156<br>Bat Yam, 59121 Israel<br>3 866 561 321 39 Mrs. Gurit Gepner<br>McGraw-Hill Publishing Co.<br>PO Box 2156<br>Bat Yam. 59121 Israel<br>3 866 561 321 39

Mr. Fritz Krusebecker<br>McGraw-Hill Publishing Co. Liebigstrasse 19<br>D-6000 Frankfurt/Main I West Germany 69 72 01 81 69 72 01 81

Mr. Andrew Karnig Andrew Karnig & Associates Finnbodavagen S-131 31 Nacka. Sweden 8-44 0005 Mr. Andrew Karnig Andrew Karnig & Associates Finnbodavagen s-131 31 Nacka. Sweden 8-44 0005

Mr. Alail) Faure McGraw-Hill Publishing Co. 128 Faubourg Saint Honore 75008 Paris France II) 47-20-3142 France Ill 4 7-20·33·42 Mr. Alain Faure McGraw-Hill Publishing Co. 1 28 Faubourg Saint Honore 75008 Paris

Mr. Arthur Scheffer McGraw-Hill Publishing Co.<br>34 Dover St:<br>London WI X 3RA<br>England 01 493 1451 McGraw-Hill Publishing Co.<br>34 Dover St.<br>London WI X 3RA<br>England 01 493 1451

Manuela Capuano<br>McGraw-Hill Publishing Co.<br>Via Flavio Baracchini I<br>20123 Milan, Italy<br>02 86 90 617 Manuela Capuano McGraw-Hill Publishing Co. Via Flavia Baracchini I 20123 Milan. Italy 02 86 90 617

Seavex Ltd Seavex Ltd. 400 Orchard Road. #10-01 400 Orchard Road. #I 0-Q I Singapore 0923<br>Republic of Singapore Tel: 734-9790 Telex. RS35539 SEAVEX Telex: RS35539 SEAVEX

Hiro Morita<br>McGraw-Hill Publishing Co. Overseas Corp. Room 1528 Kasumigaseki Bldg.<br>3-2-5 Kasumigaseki. Chiyoda-Ku Tokyo 100. Japan <sup>3</sup> 581 9811 Tokyo I 00. Iapan 3 581 98 11 Chiyoda-Ku

Mr. Ernest McCrary Mr. Ernest McCrary Empresa Internacional de<br>Comunicacoes Ltda.<br>Rua da Consolacao. 222 Conjunto 103<br>01302 Sao Paulo. S.P., Brasil<br>Tel: (11) 259-3811 Telex: (1001 32122 EMBN Telex: ( 100) 3 2 122 EMBN Empresa lnternacional de Comunicacoes Ltda. Rua da Consolacao. 222 Conjunto 103<br>01302 Sao Paulo. S.P., Brasil<br>Tel: (11) 259-3811

# R·E·A·D·E·R S·E·R·V·I·C·E

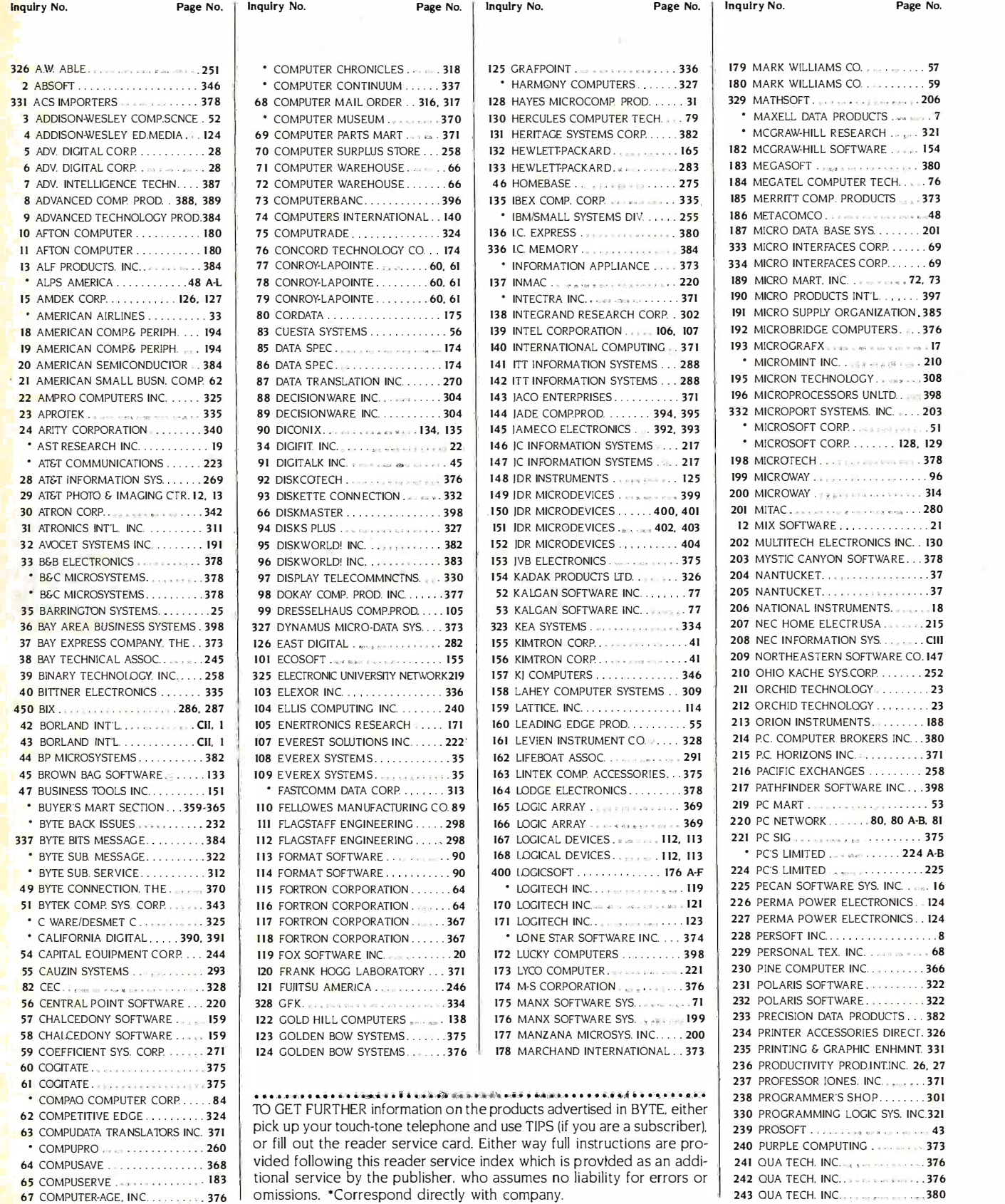

#### READER SERVICE READER SERVICE

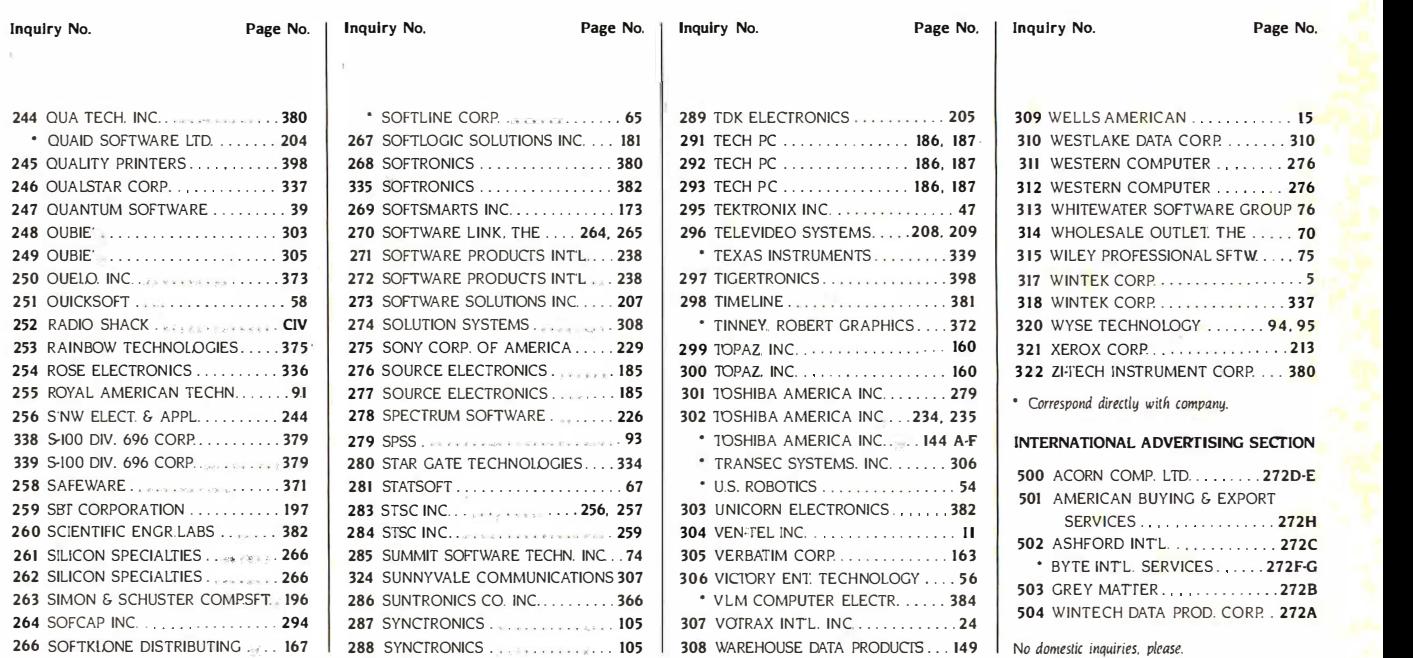

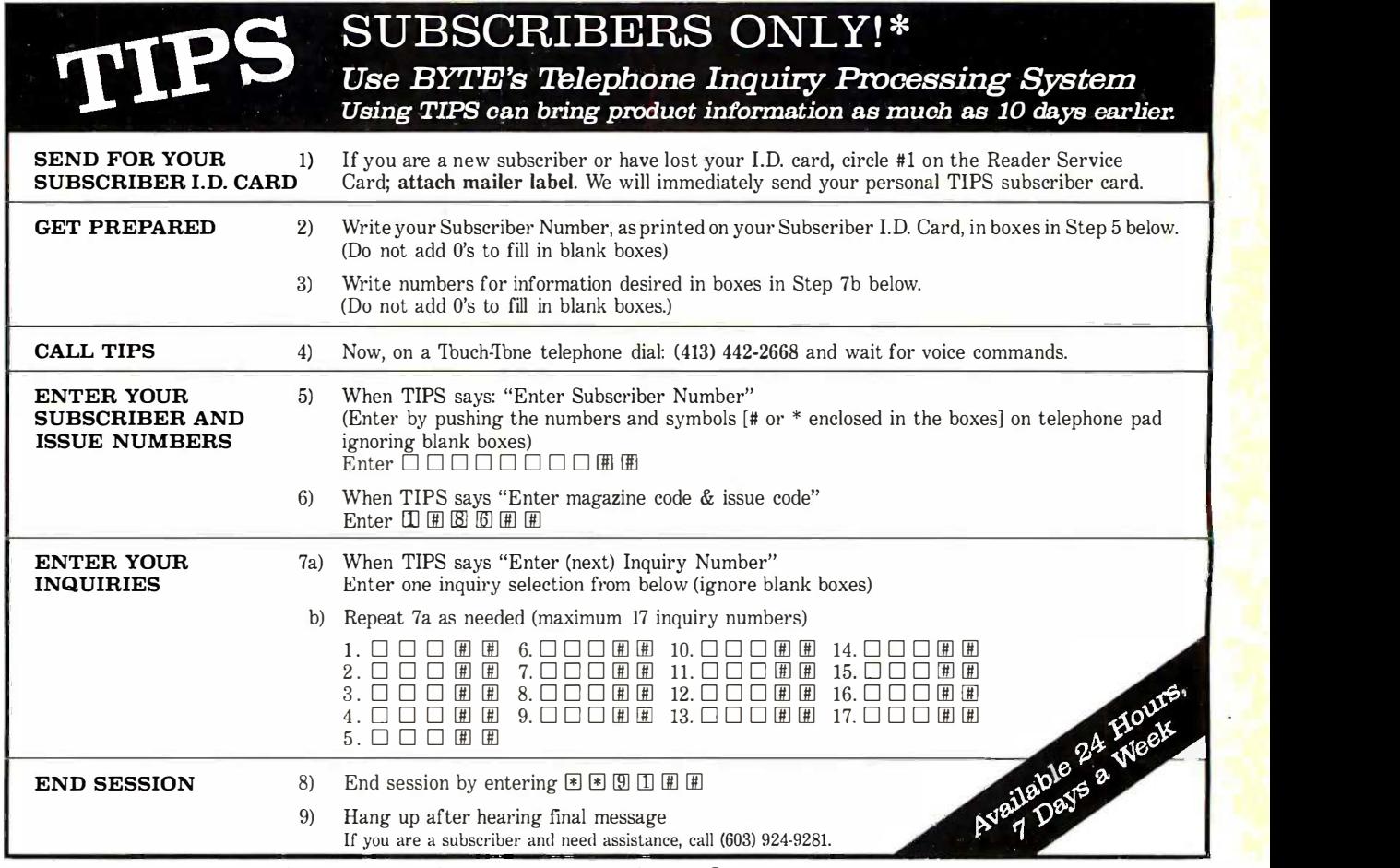

L

If you are not a subscriber fill out the subscription card found in this issue or, call BYTE Circulation 800-258-5485.

\*Domestic and Canadian Subscribers Only! \*Domestic and Canadian Subscribers Only!

408 BYTE AUGUST 1986 408 BYTE • AUGUST <sup>1986</sup>\

not be honored unless the zip code is included. This card is valid for 6 months from cover date. valid for 6 months from cover date.

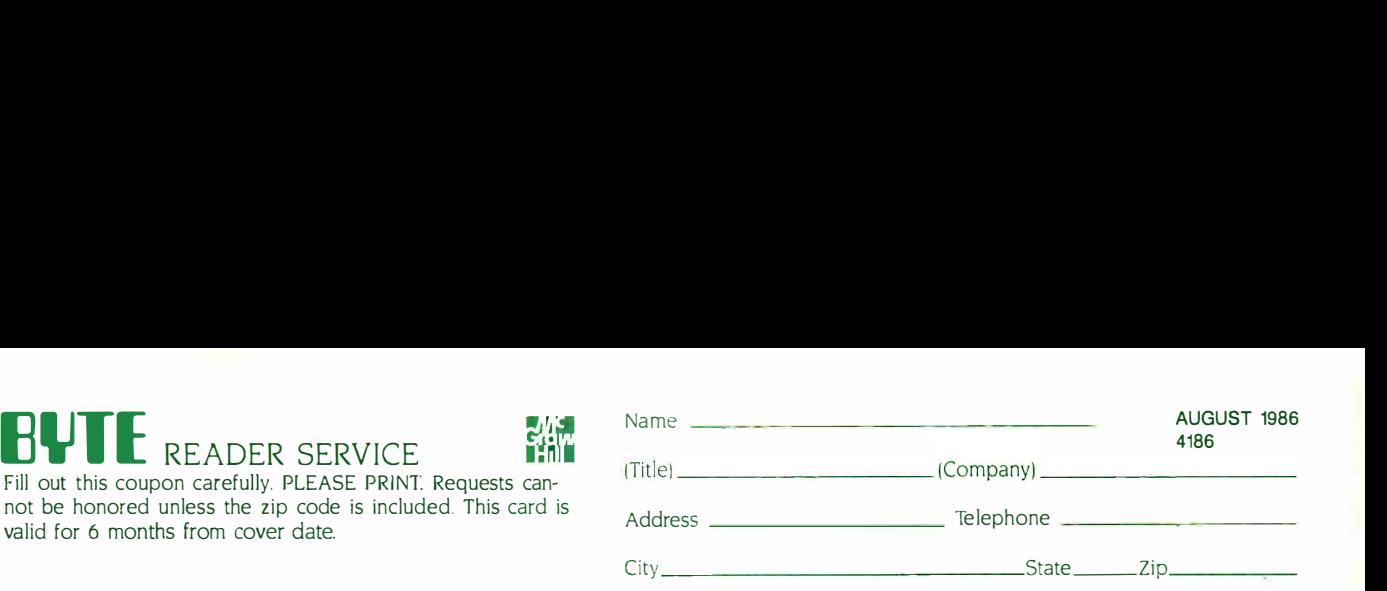

I purchased this copy by  $\Box$  Subscription  $\Box$  Newsstand. computer store. or bookstore

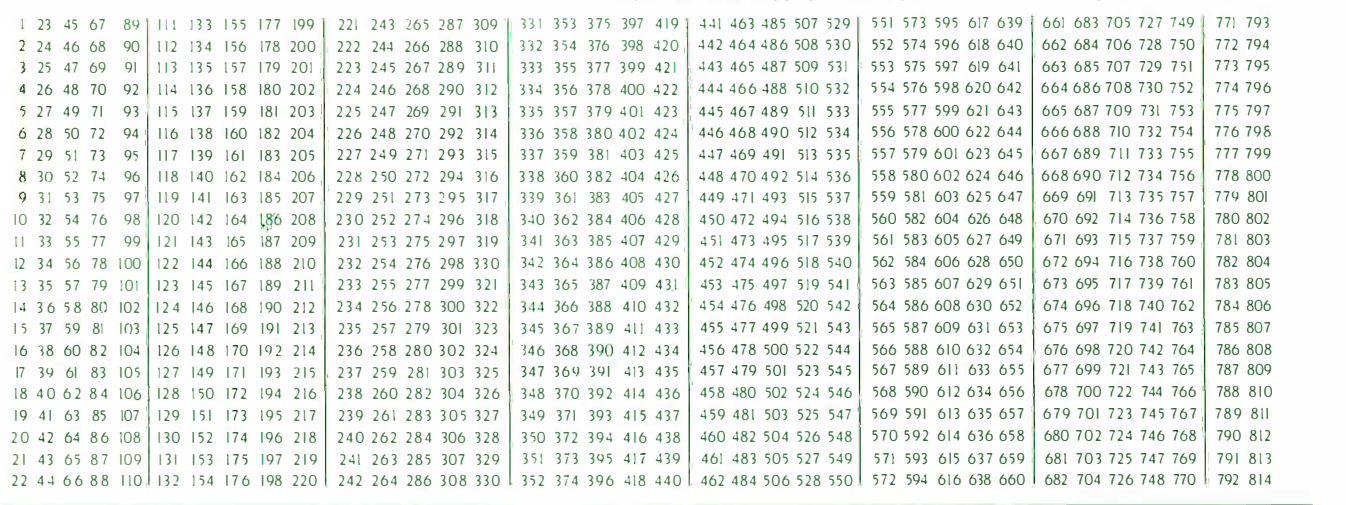

 $BYTE's BOMB$  is your direct line Article to the editor's desk. Each month, the two top -rated authors receive bonuses based top-rated authors receive bonuses based on your evaluation. First look at the list of  $\Xi$ this month's articles and corresponding ar-this month·s articles and corresponding article numbers (located on the page preceding the Reader Service list). then rate each article you've read as Excellent, Good, each article you·ve read as Excellent. Good. Fair. or Poor. based on your overall impression of the article. by circling the ap- $\frac{5}{4}$ propriate number in each column below. propriate number in each column below. Your feedback helps us produce the best Your feedback helps us produce the best possible magazine each month. possible magazine each month.

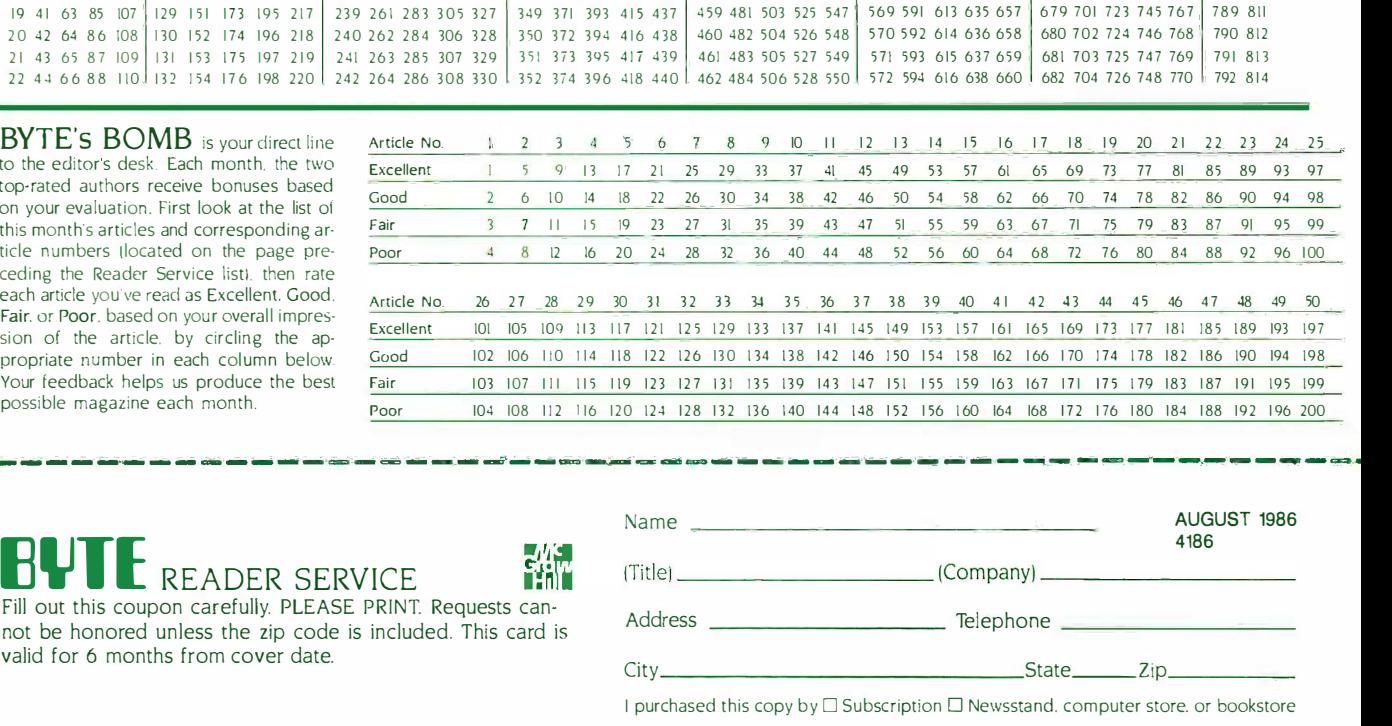

## READER SERVICE

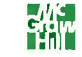

Fill out this coupon carefully. PLEASE PRINT. Requests can-<br>not he honored unless the zin code is included. This card is and the design and the summary selephone not be honored unless the zip code is included. This card is not be honored unless the zip code is included. This card is valid for 6 months from cover date.

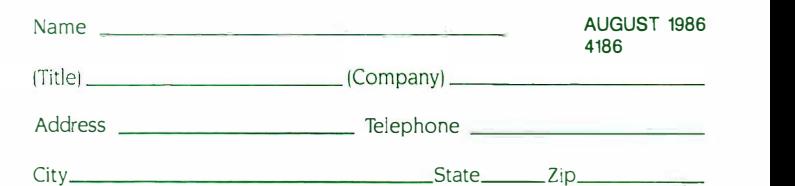

I purchased this copy by  $\Box$  Subscription  $\Box$  Newsstand. computer store. or bookstore

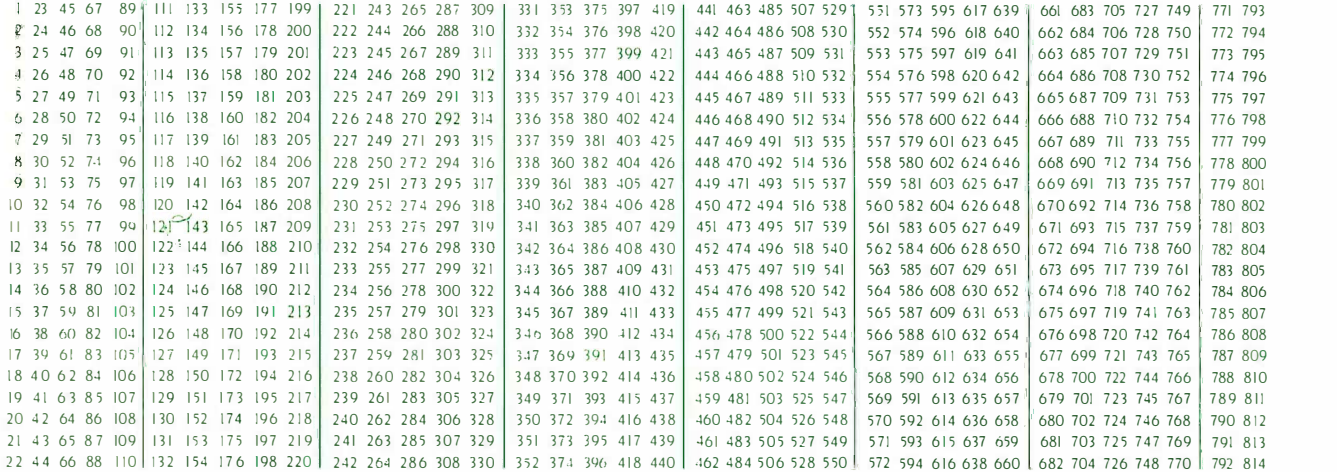

-------- ------------- -- -- ----- -- ----- -- - -- --- ------- -- --·

1º get further information on the products advertised in BYTE, fill out the reader service card with your name and address. Then circle the appropriate numbers for the advertisers you select from the list. Add a first-class stamp to the card. then drop it in the mail. Not only do you gain information, but our advertisers are encouraged to use the marketplace provided by BYTE. This helps us bring you a bigger BYTE. The index is provided as an additional service by the publisher, who assumes no liability for errors or omissions. ----- -- ------ ------- ---- ----------- -------- -- -- -- ---- ----

PLACE | POSTAGE POSTAGE HERE HERE

### **BUTE**<br>READER SERVICE READER SERVICE READER SERVICE PO BOX 298 PO BOX 2 98 DALTON, MA 01227-0298 USA U SA

PLACE | POSTAGE POSTAGE HERE HERE

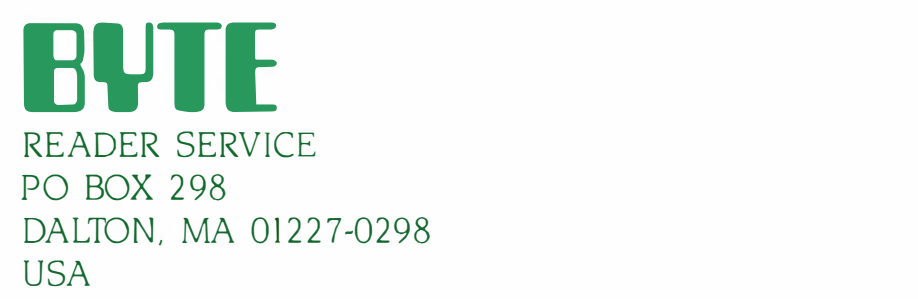

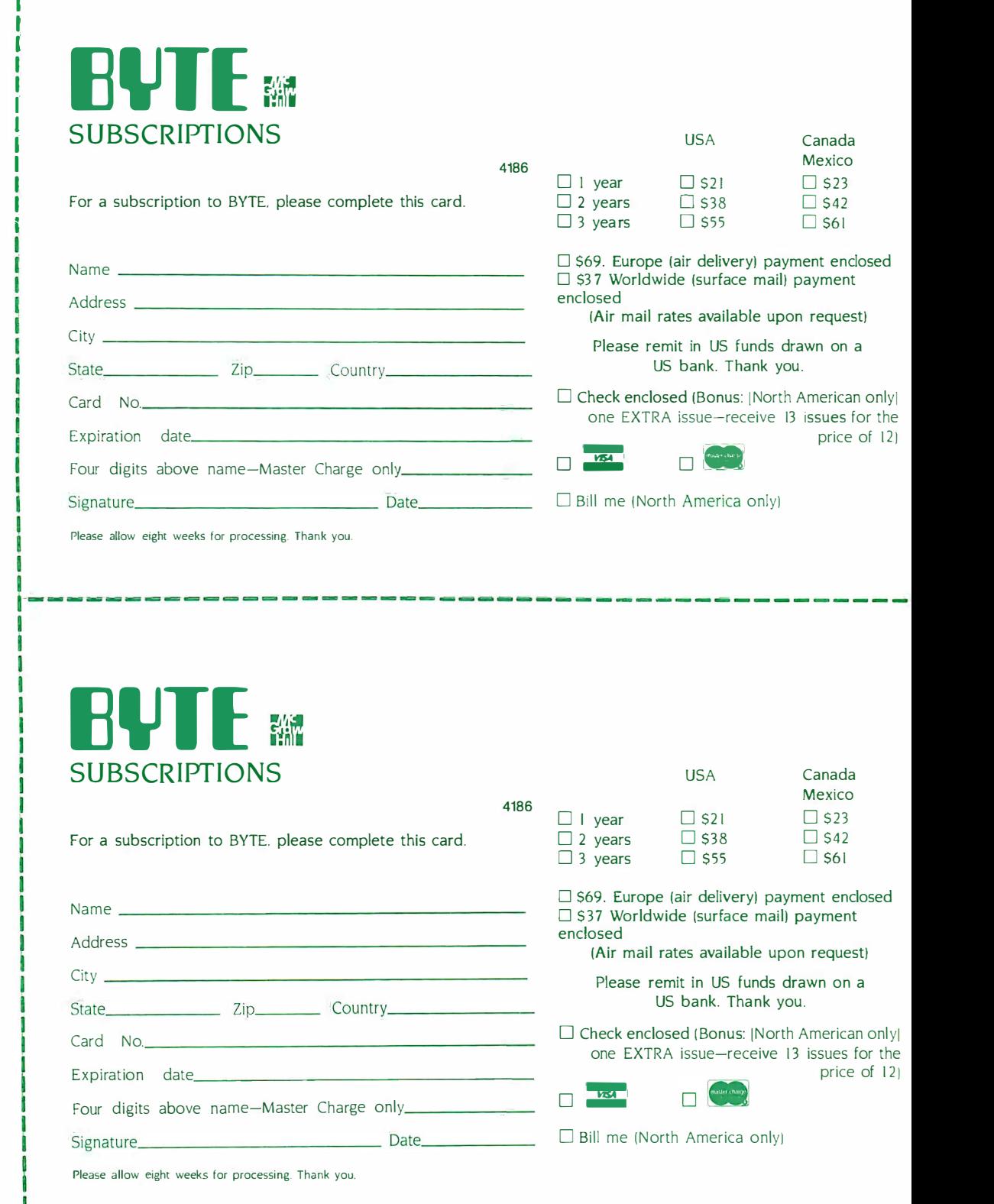

 $16.86$  WITH  $_{20105}$ Send receive  $13$  / $3$  or for the pine subscribe.  $ea$  only  $P^{\text{new}}$ 

t

# Don't Miss An Issue! Don't Miss An Issue!

-- - - - - - -- - -- ------ - - - -- - - - - - - - - - - - - - -- -- - ----

Have BYTE the the delivered to delivered to your door. your door.

Each month BYTE will bring you the Each month BYTE will bring you the latest in microcomputer technology. latest in microcomputer technology. DISCOVER and IMPLEMENT new DISCOVER and IMPLEMENT new

ideas. Don't miss the original informa-ideas. Don't miss the original information presented in the pages of BYTE. tion presented in the pages of BYTE.

With BYTE you'll always be among With BYTE you' ll always be among the first to know about the important the first to know about the important breakthroughs. worthwhile new breakthroughs. worthwhile new equipment, and innovative projects equipment. and i nnovative projects in the world of computing. in the world of computing.

CHALLENGE US to deliver the very best idea in microcomputers very best idea in microcomputers and advanced technology to you. and advanced technology to you . Return the attached card today! Return the attached card today!

Subscribe to BYTE-the world's Subscribe to BYTE-the world's leading computer magazine. l eading computer magazine.

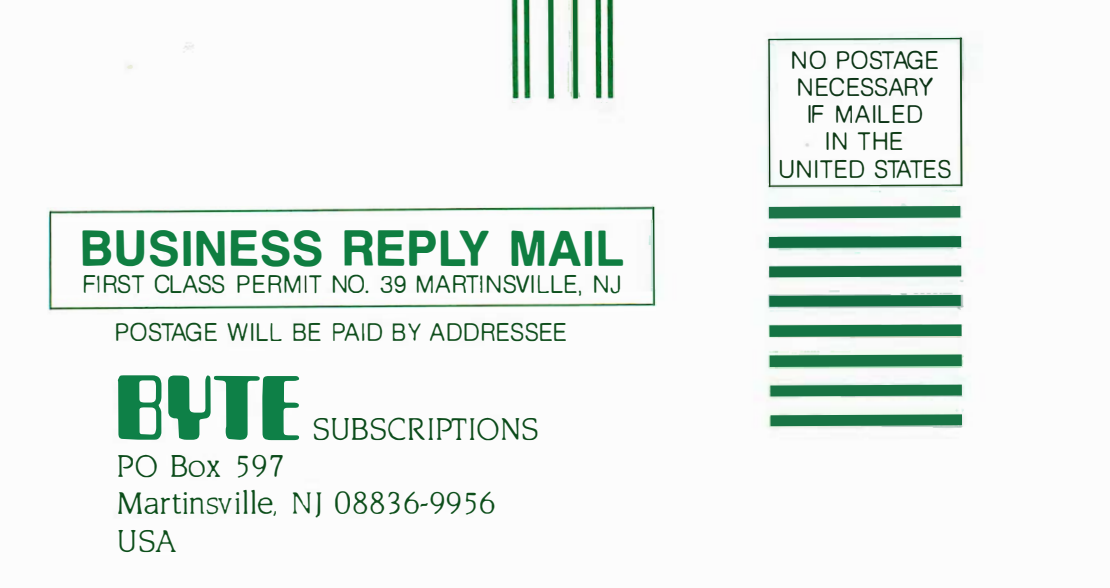

#### III ունեների մեկնական կանված կամեր կամ երեք

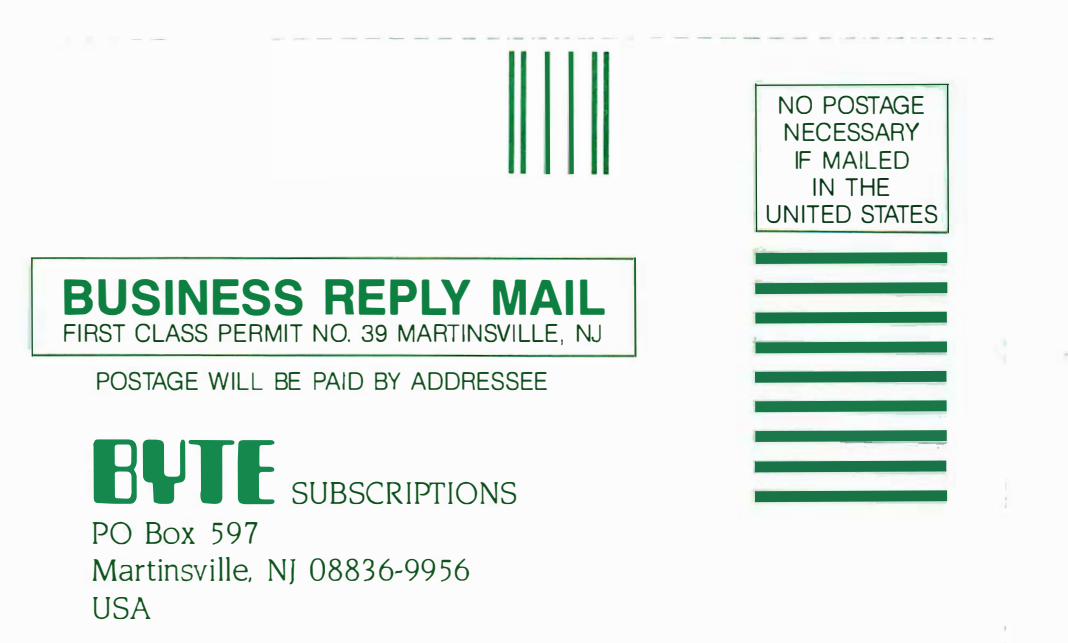

#### III ու հռեցի հայկական հանգական հայկական հայկական հայկական հայկական համար առաջանական հայկական հայկական հայկական<br>Առաջան համար հայկական համար հայկական հայկական հայկական հայկական հայկական հայկական հայկական հայկական հայկական հ

# TODAY IS THE BLACKEST DAY IN DOT MATRIX PRINTER HISTORY.

It would pay you to mark it on your calendar. It would pay you to mark it on your calendar. Because today is the day we introduce Because today is the day we introduce our new Pinwriter<sup>™</sup> P5XL dot matrix printer. aI The only dot matrix printer available capable The only dot matrix printer available capable of producing the rich, black printing you asso-of producing the rich, black printing you associate with a letter -quality printer. Because ciate with a letter-quality printer. Because it's the only one designed to use a multi - it's the only one designed to use a multiit s the only one designed to use a multi-<br>strike film ribbon—the same ribbon used the n in typewriters and letter -quality printers. in typewriters and letter-quality printers.

#### A LITTLE BLACK MAGIC.

Pinwriter P5XL printer.

Black letter -quality Black letter-quality printing is only the be-A L ITTLE printing is only the beginning. The Pinwriter BLACK MAGIC · ginning. The Pinwriter <code>Actual</code> line printed with the  $\,$  <code>P5XL</code>  $\,$  <code>printer</code> <code>can</code> <code>also</code>  $\,$  <code>Syste</code> use an optional ribbon to print in seven other colors. And it has print in seven other colors. And it has Actual line printed with the PSXL printer can also Pin writer PSXL printer. USe an optional ribbon tO

the first dot matrix printer with true letter - the first dot matrix printer with true letterquality printing should be an NEC. After quality printing should be an NEC. After all we make Spinwriter® letter -quality all we make Spin writer® letter-quality printers, the most popular line today, as printers, the most popular line today, as well as the Pinwriter P5 dot matrix printer, well as the Pinwriter PS dot matrix printer, the most advanced 24 -pin printer. the most advanced 24-pin printer.

The Pinwriter P5XL printer is part of The Pin writer PSXL printer is part of the most extensive line of 24 -pin printers the most extensive line of24-pin printers available. You'll find a model designed to available. You'll find a model designed to fit every need and budget. See them at fit every need and budget. See them at your dealer or call 1-800-343-4418 (in MA your dealer or call 1-800-343-44 18 (in MA 617-264-8635). Or write: NEC Information 6 17-264-8635). Or write: NEC Information Systems, Dept. 1610, 1414 Massachusetts Systems, Dept. 1 610, 14 14 Massachusetts Ave., Boxborough, MA 01719. Ave., Boxborough, MA 017 19.

#### NEC PRINTERS.THEY ONLY STOP NEC PRINTERS.lHEYONLY STOP WHEN YOU WANT THEM TO.

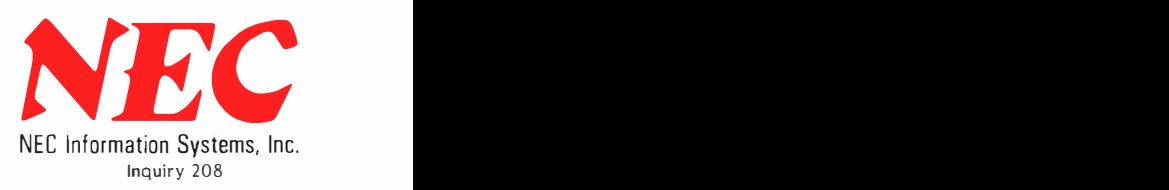

and exceptionally quiet. and exceptionally quiet. It's only natural that C&C Computers and Communications

01986 NEC Corp. @ 1986 NEC Corp.

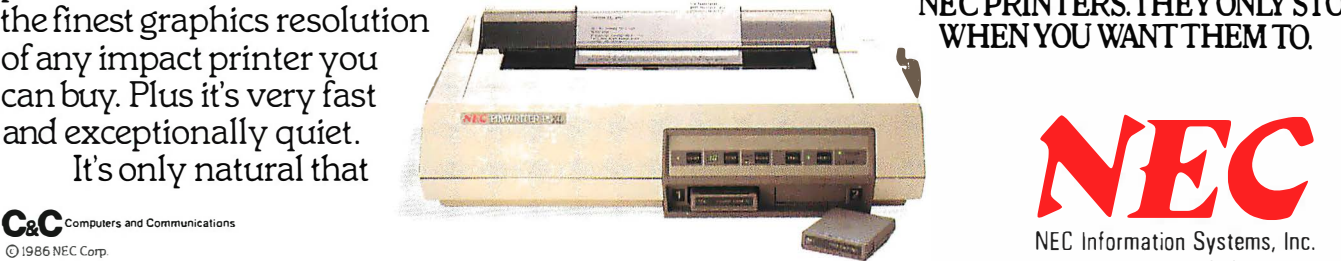

# Radio Shack has the best Radio Shack has the best

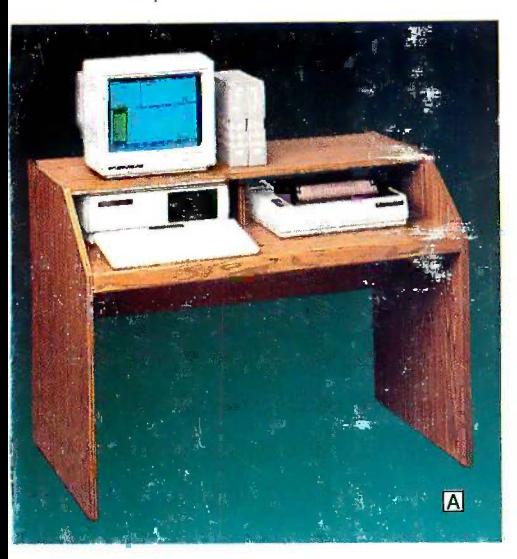

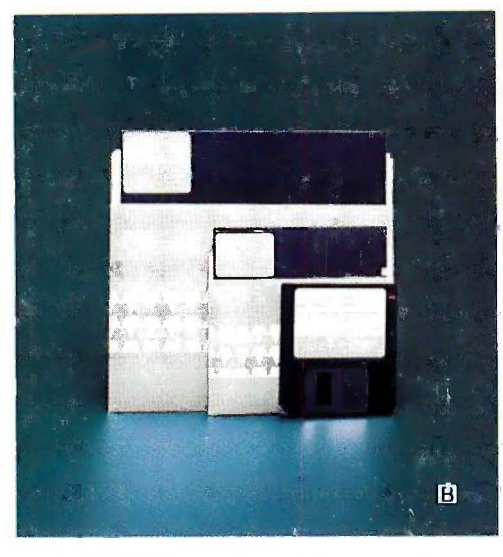

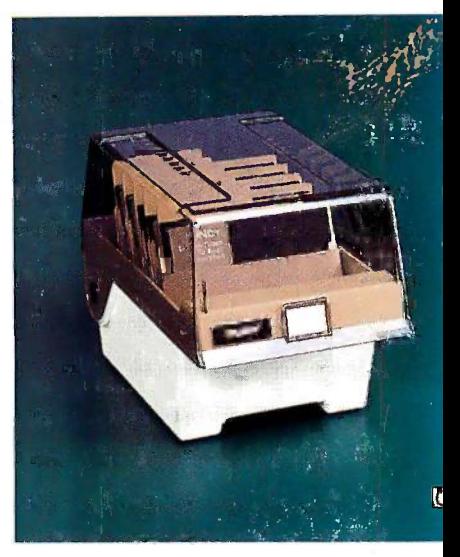

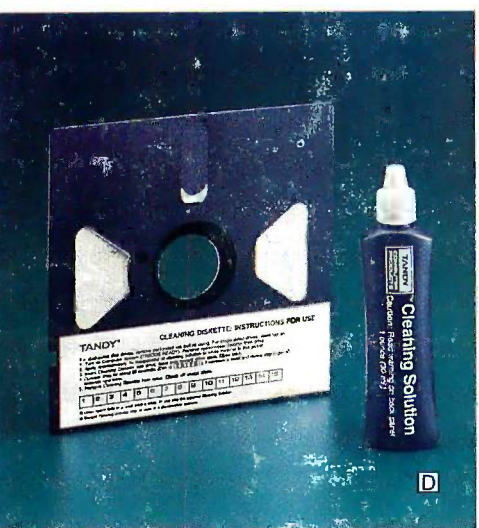

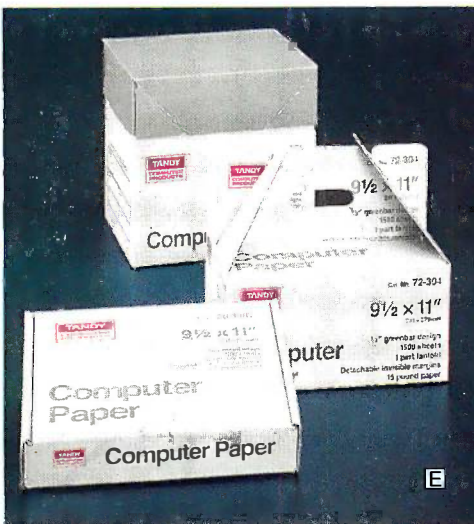

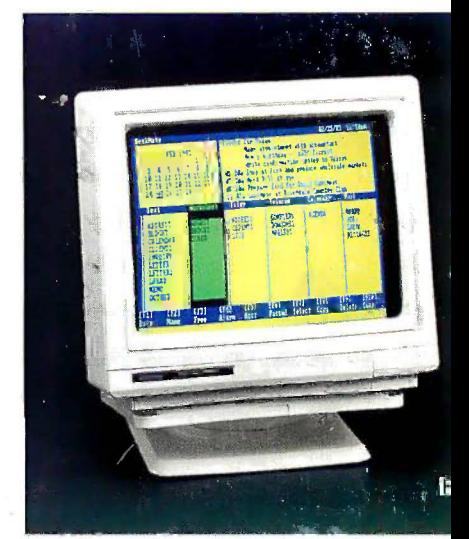

# ...of everything ... of everything

Accessories can make the Accessories can make the difference between just a com-difference between just a computer system and an efficient puter system and an efficient computer system. That's why computer system. That's why Radio Shack offers the finest in Radio Shack offers the finest in accessories and support. accessories and support.

If your computer workspace  $\overline{C}$ needs organization, then our needs organization, then our beautifully styled, simulated oak finish Computer Workcen-oak finish Computer Workcenter (A, \$99.95) is just what you ter (A, \$99.95) is just what you need. It features a full -width need. It features a full-width monitor shelf, space for a com-monitor shelf, space for a computer and printer, plus plenty puter and printer, plus plenty of workspace. of workspace.

From 31/2 to 8", single -or From 31/2 to 8", single-or double -sided, 40 to 80 -track, double-sided, 40 to 80-track,

we've got the diskettes (13) you we've got the diskettes (B) you need. Store your diskettes need. Store your diskettes safely in our Disk Storage Box safely in our Disk Storage Box  $(C, Low as $12.95)$ —three sizes to choose from! And to sizes to choose from! And to keep your disk drives in top keep your disk drives in top form get our Disk Drive Head Cleaning Kits (D, Low as Cleaning Kits (D, Low as \$7.95). Choose the right kit for  $\frac{1}{100}$ your particular drive. your particular drive.

We have a full selection of We have a full selection of fanfold printer paper (E, Low fanfold printer paper (E, Low as \$8.95). Choose  $9^{1}/2 \times 11''$  or  $14^{7}/\text{s} \times 11''$ , available in various sizes and quantities. sizes and quantities.

Finally, our Universal Moni-Finally, our Universal Monitor Pedestal (F, \$16.95) allows tor Pedestal (F, \$ 1 6.95) allows

you to tilt or rotate your moni-you to tilt or rotate your monitor for maximum viewing ease. tor for maximum viewing ease. The pedestal holds all Tandy The pedestal holds all Tandy monitors, and matches the monitors, and matches the monitor's color and finish. monitor's color and finish .

Come in and see our com-Come in and see our complete line of computers and ac-plete line of computers and accessories. We offer the systems cessories. We offer the systems you need at a price you can af-you need at a price you can afford. Visit a Radio Shack Com-ford. Visit a Radio Shack Computer Center today! puter Center today!

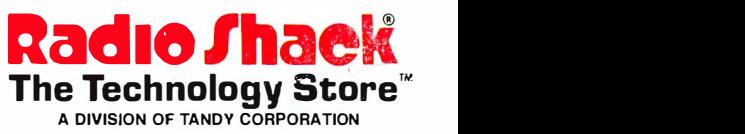

Prices apply at Radio Shack Computer Centers and participating Radio Shack stores and dealers. Components pictured with accessories not included. Inquiry 252 Inquiry 2 52 Prices apply at Radio Shack Computer Centers and participating Radio Shack stores and dealers. Components pictured with accessories not included.